### The Julia Language

The Julia Project

May 22, 2018

# **Contents**

<span id="page-0-0"></span>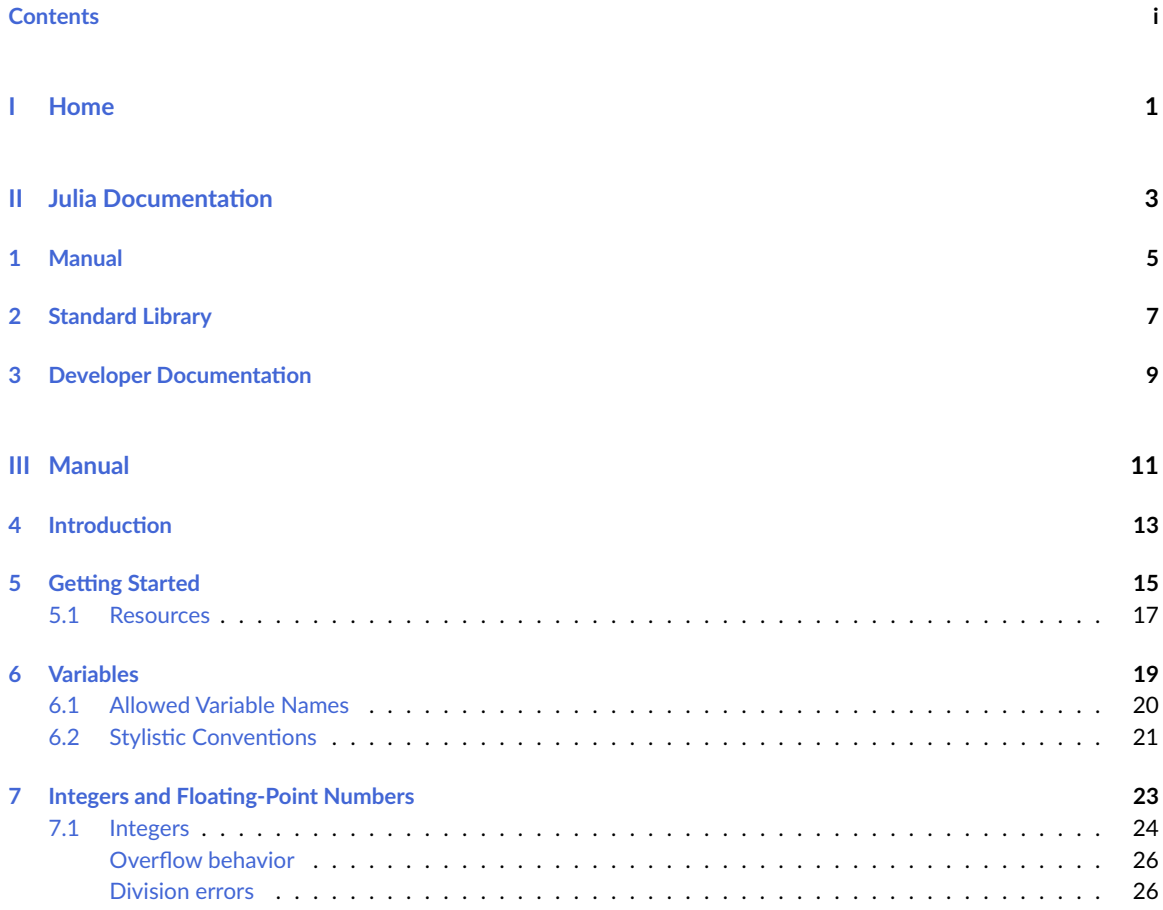

### ii *CONTENTS*

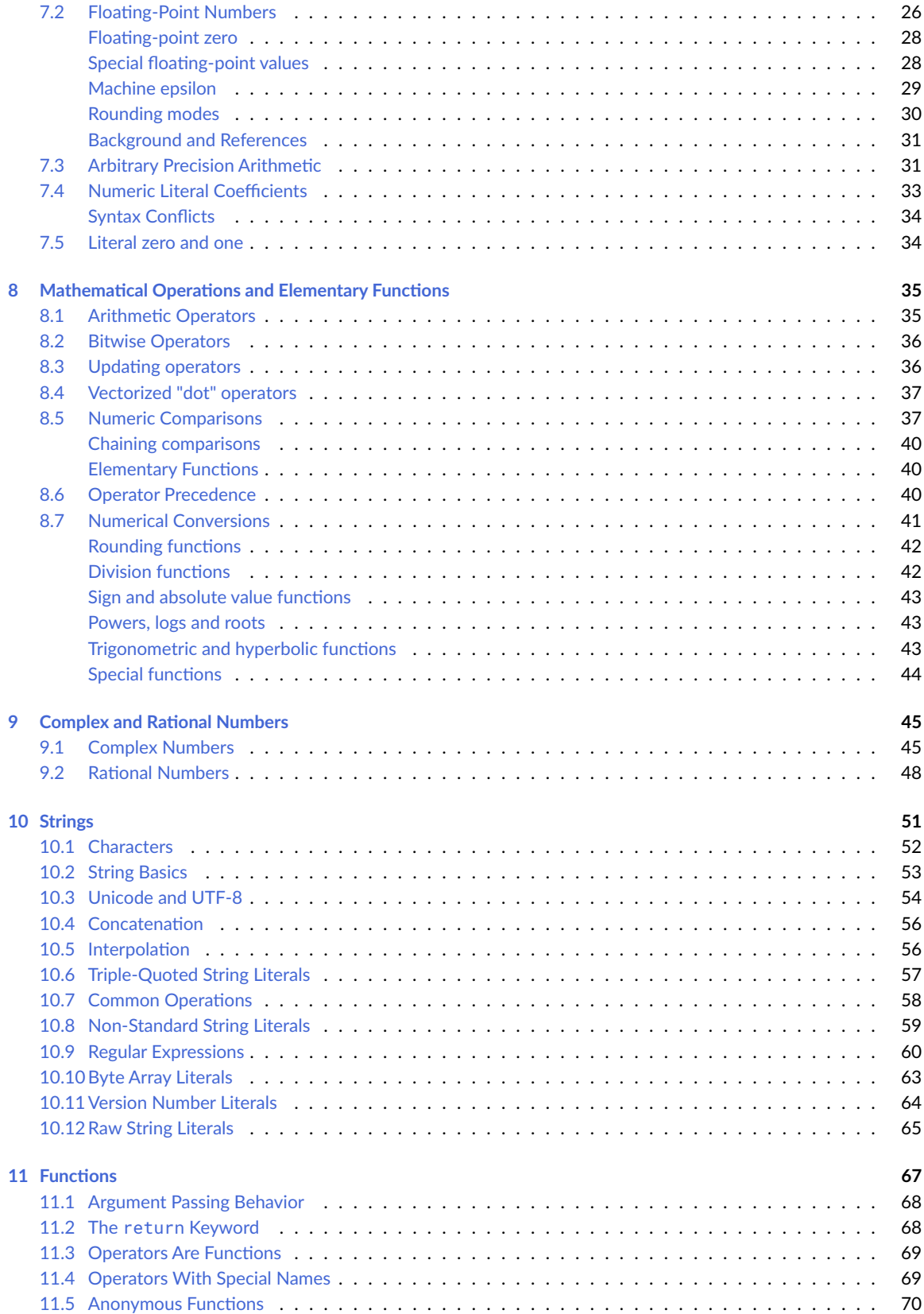

### *CONTENTS* iii

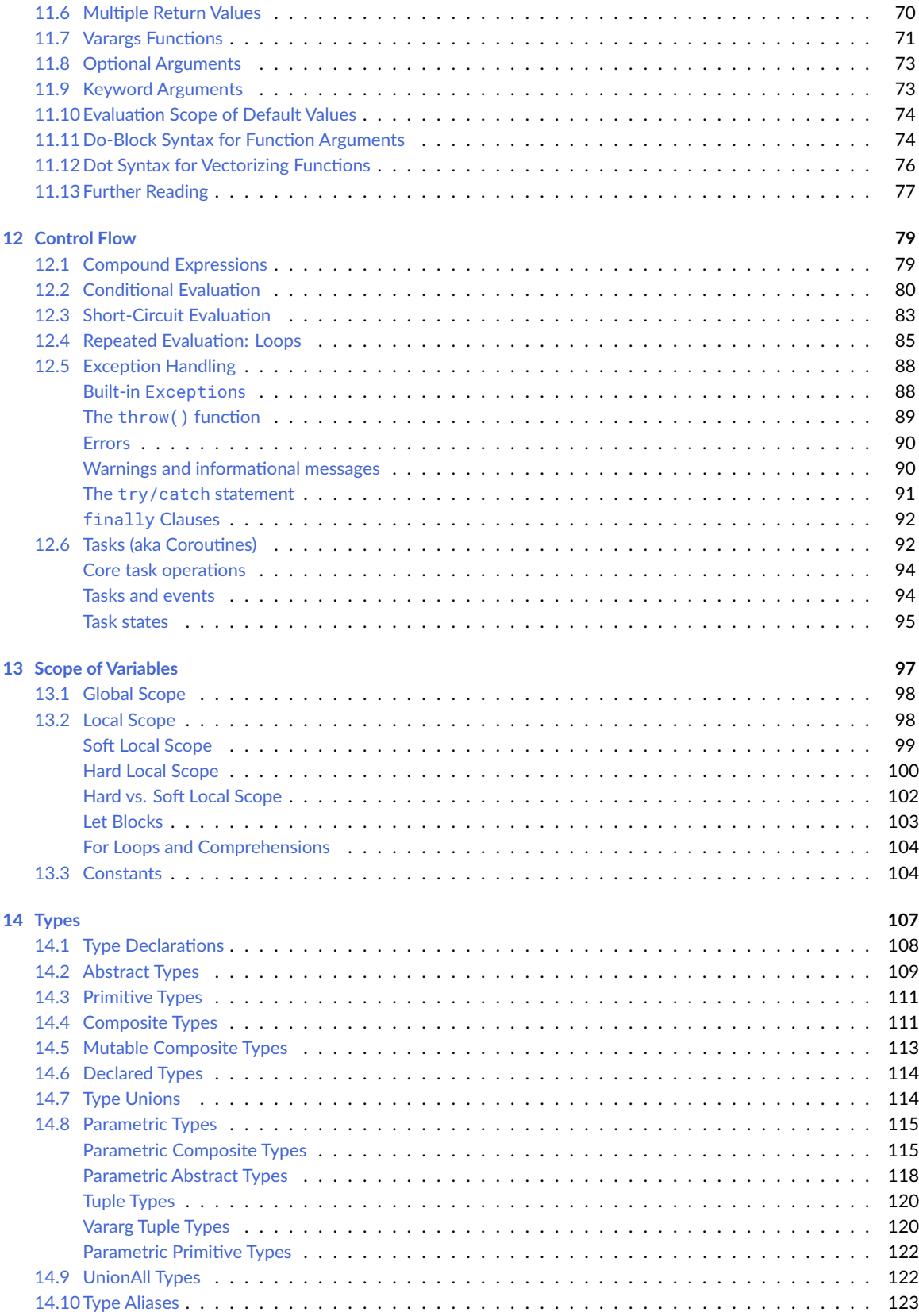

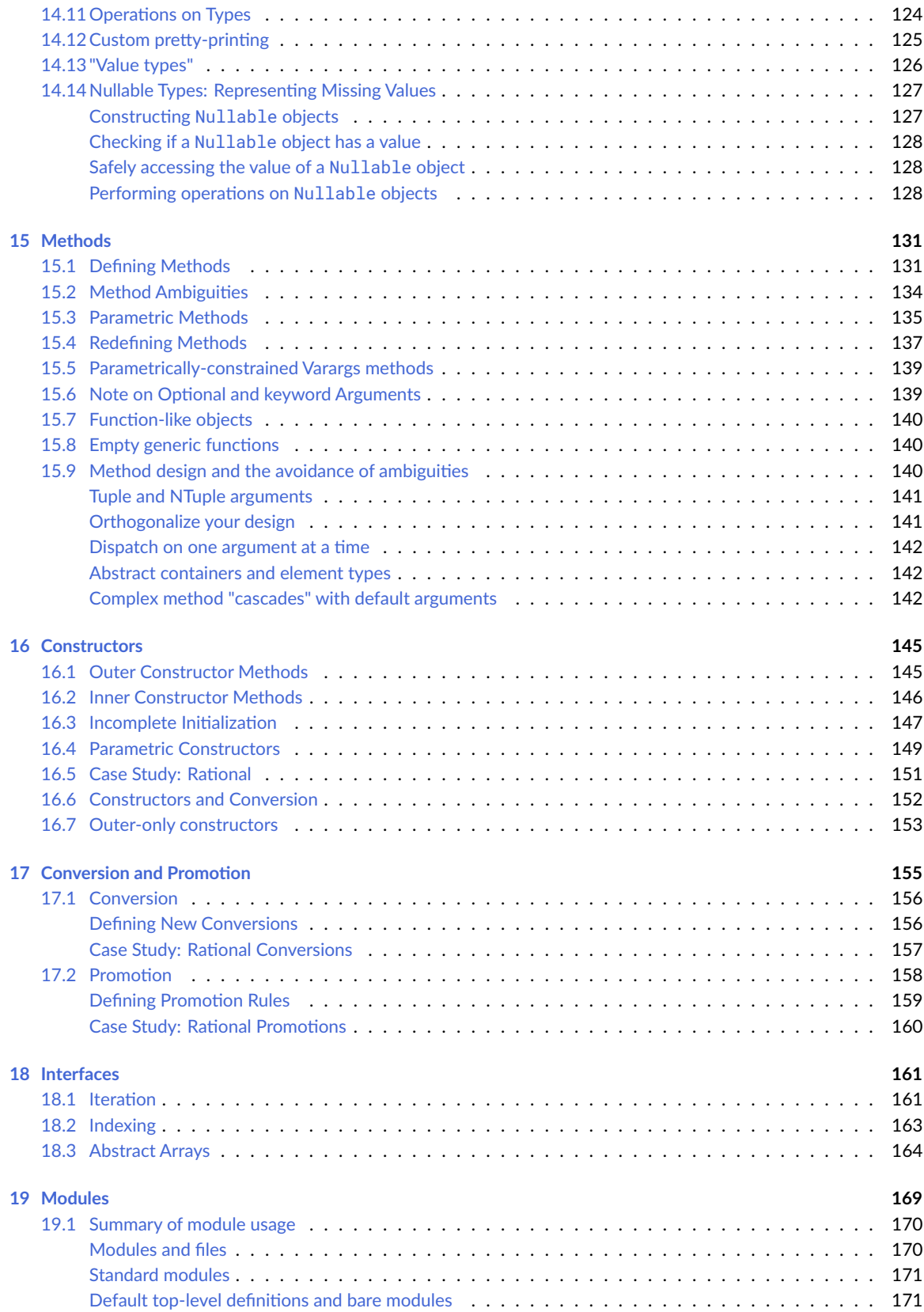

#### *CONTENTS* v

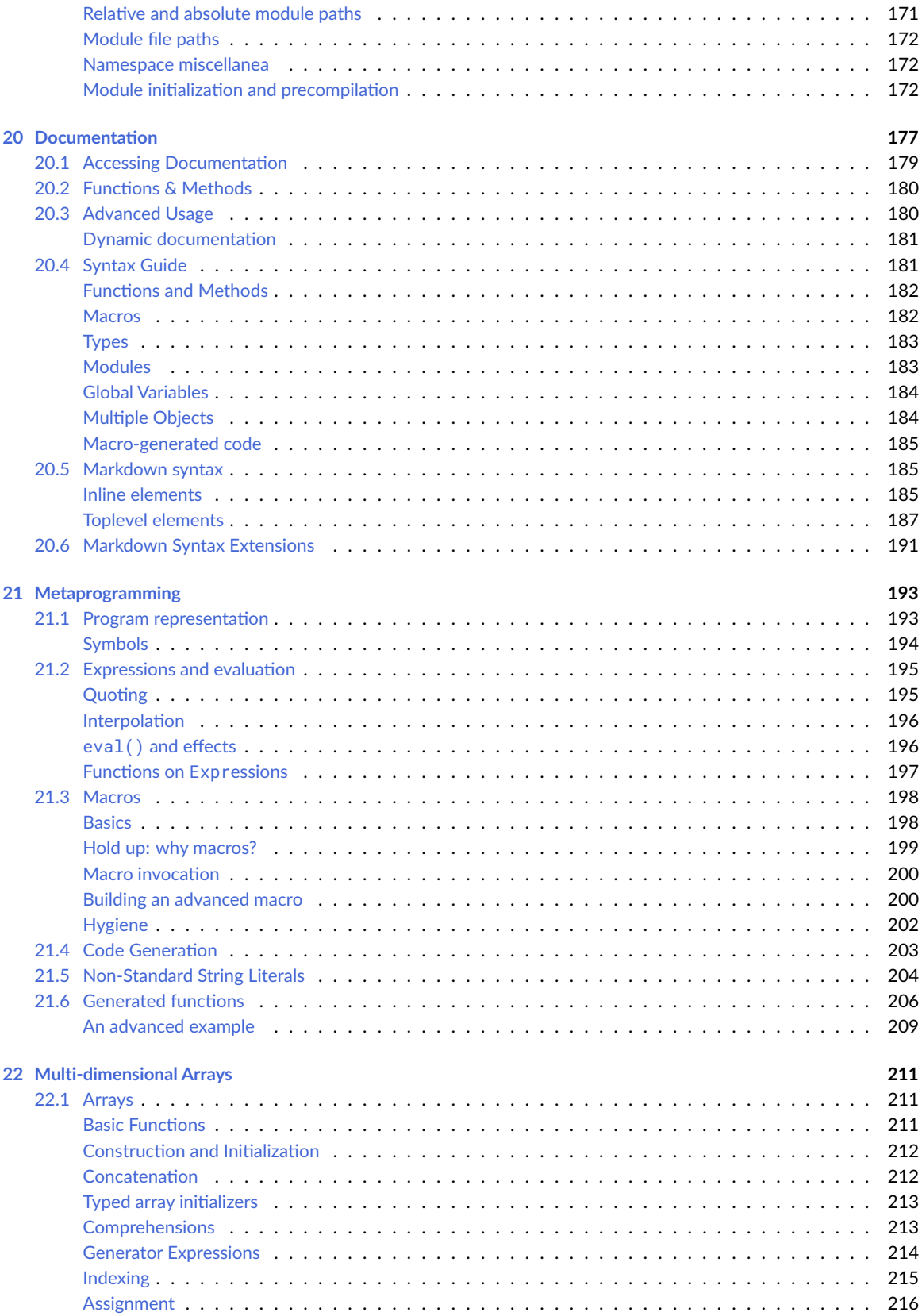

### vi *CONTENTS*

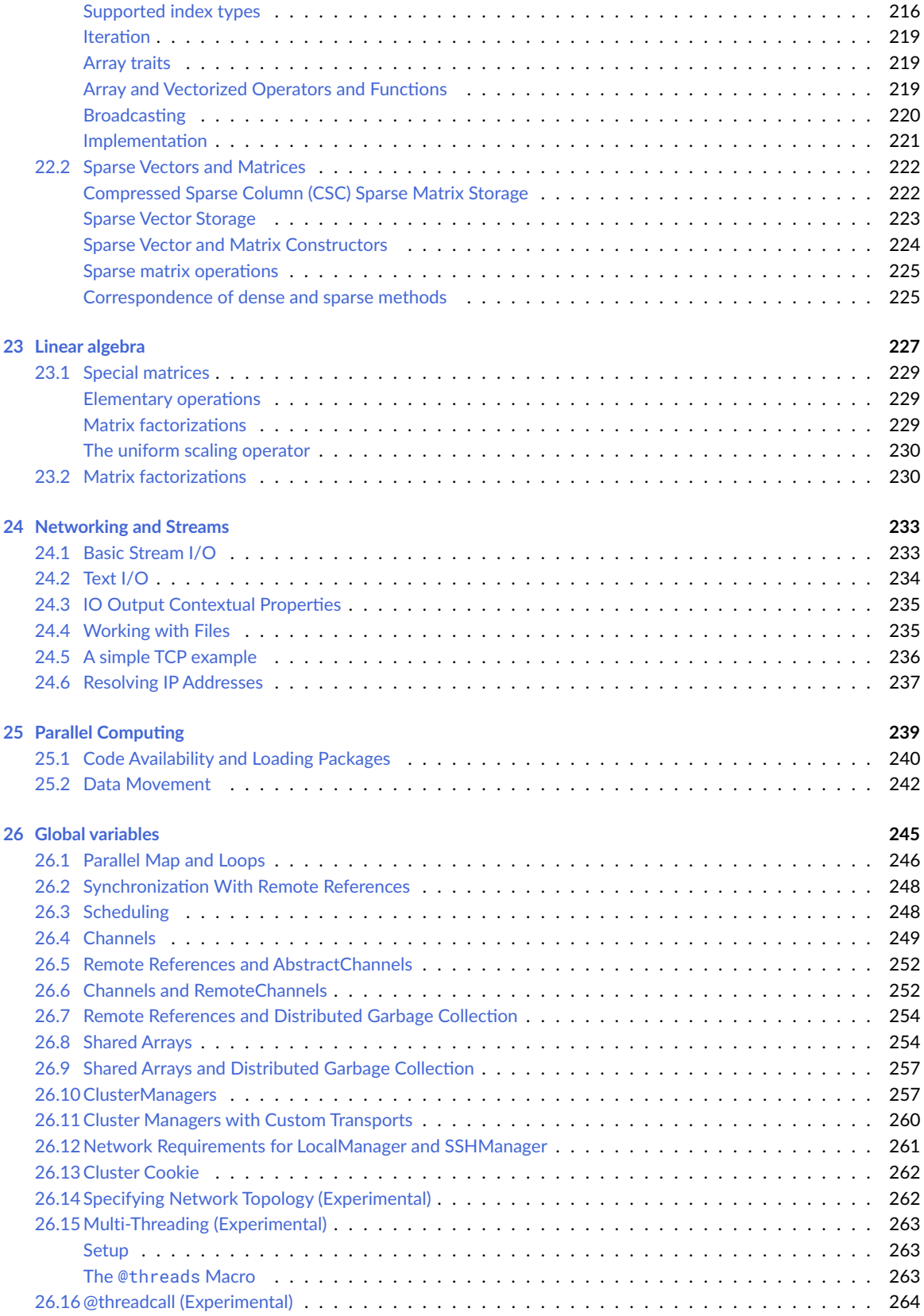

#### *CONTENTS* vii

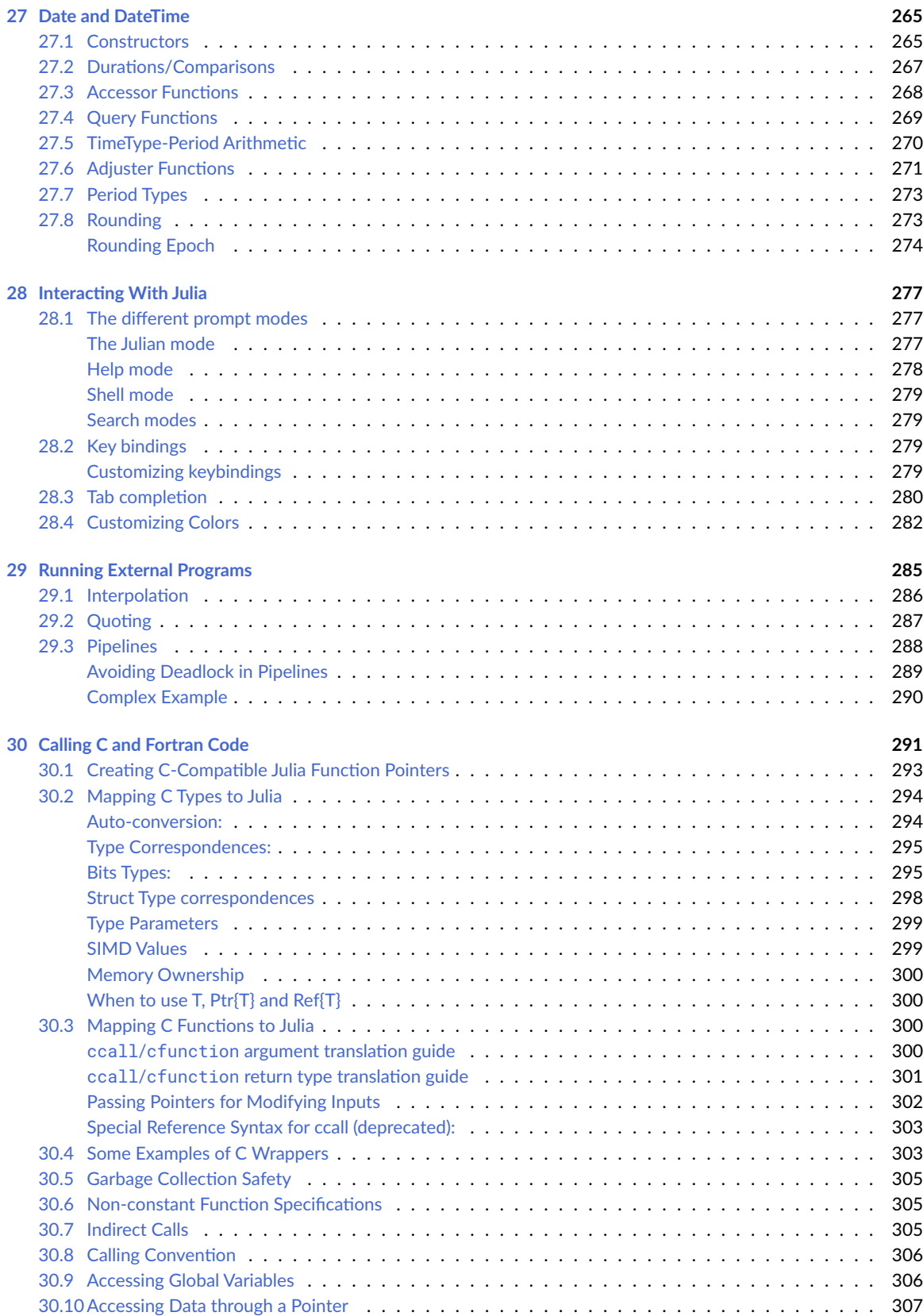

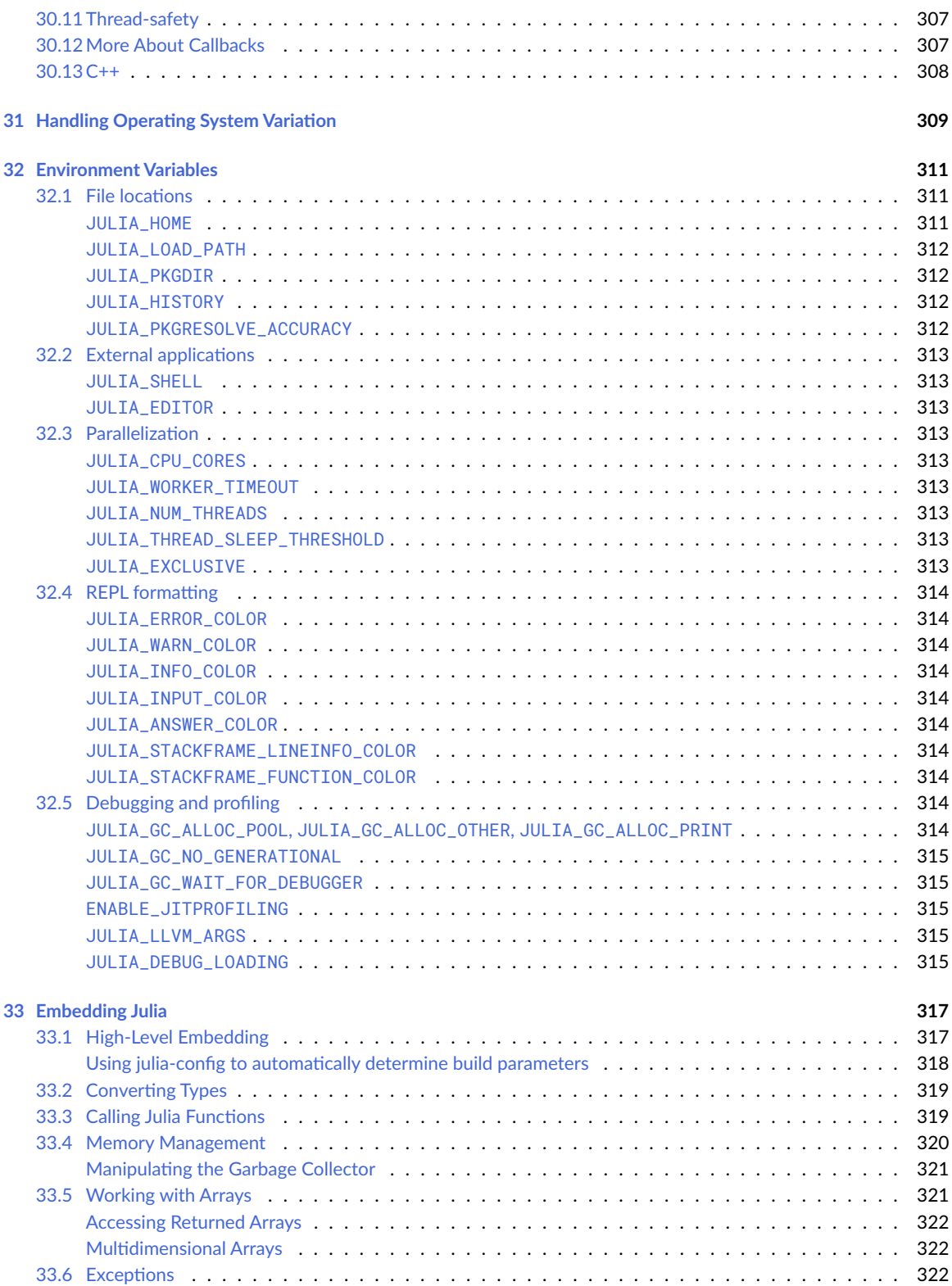

[Throwing Julia Excepধons](#page-337-3) . . . . . . . . . . . . . . . . . . . . . . . . . . . . . . . . . . . . . . . 322

#### *CONTENTS* ix

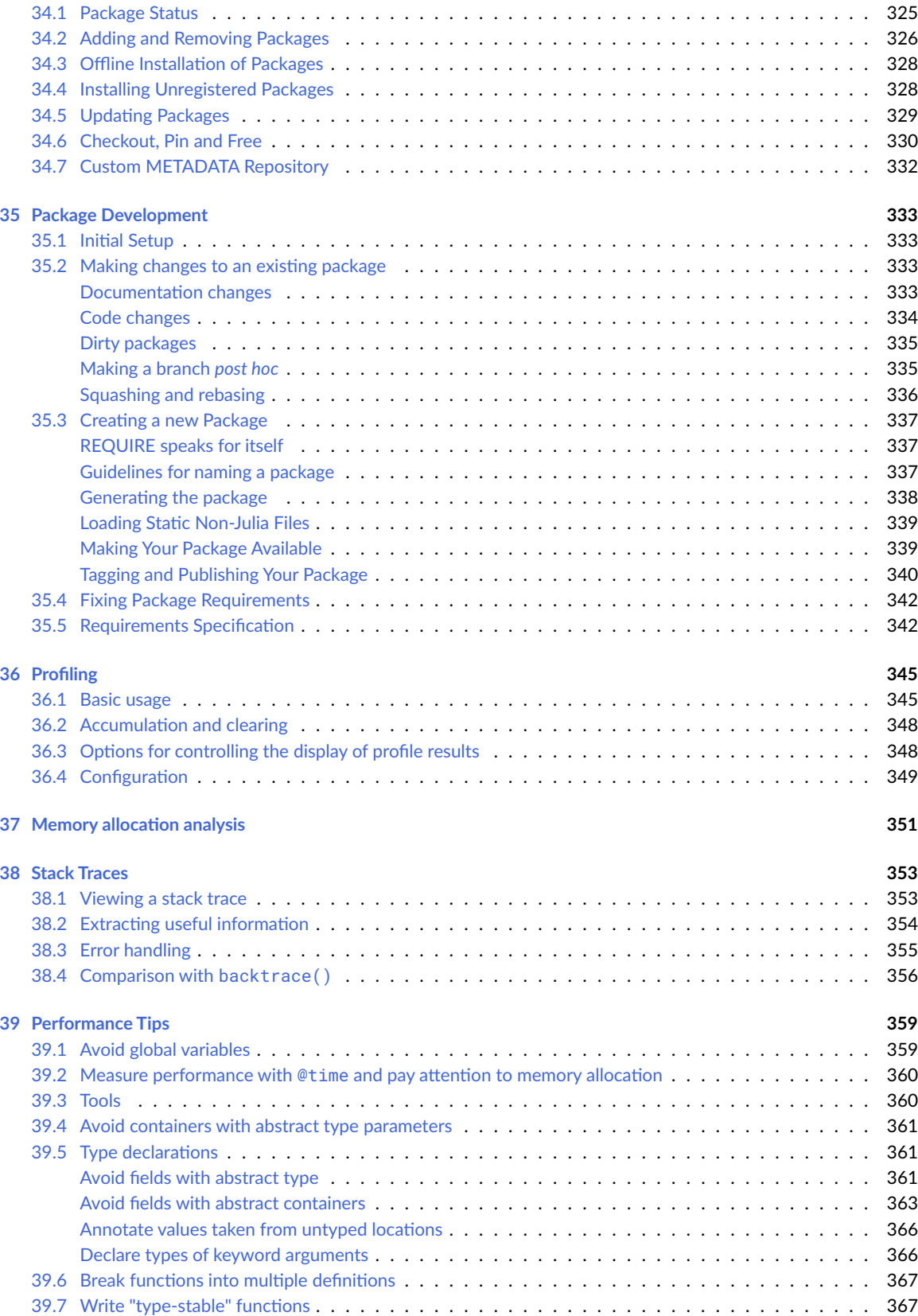

### x *CONTENTS*

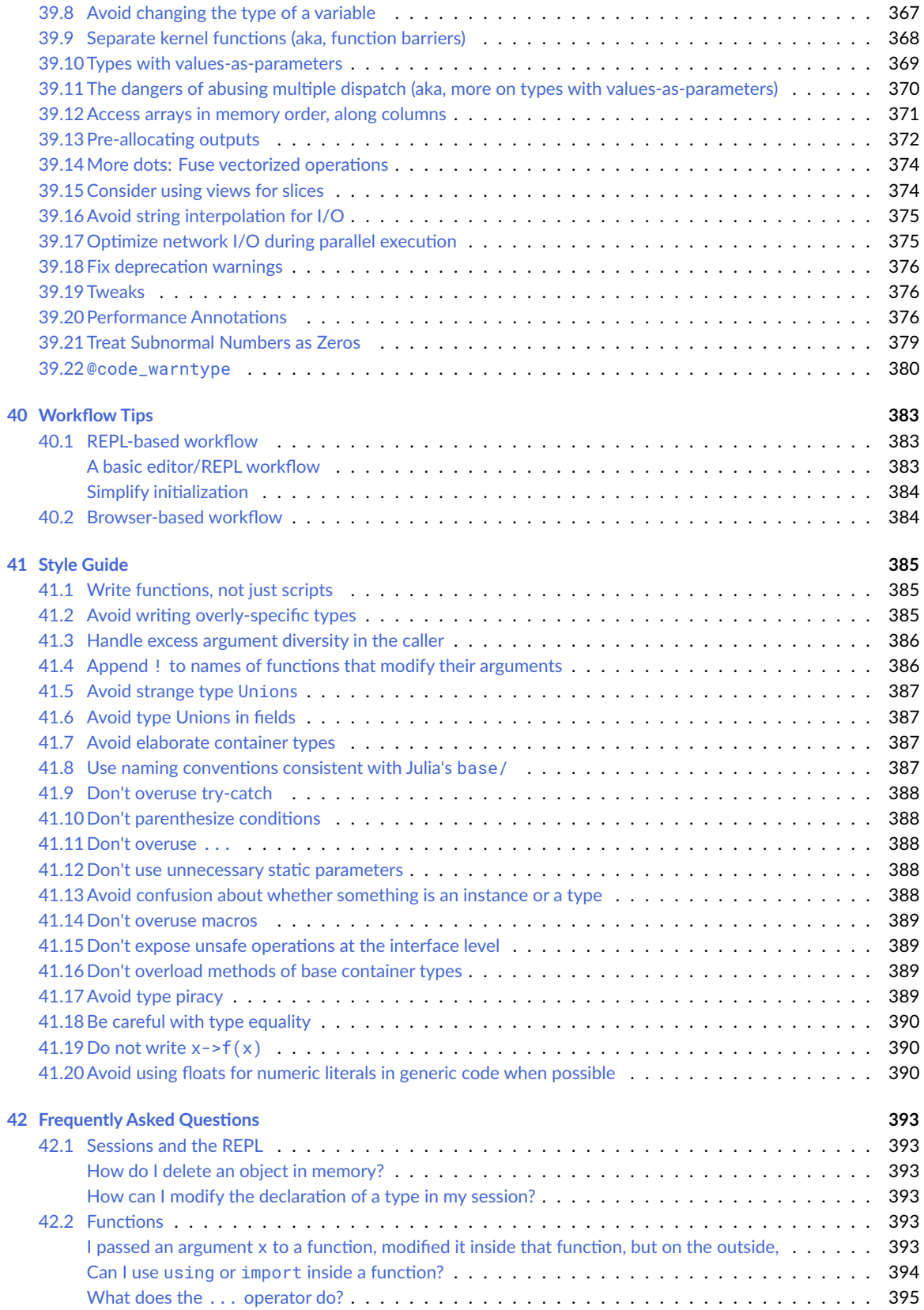

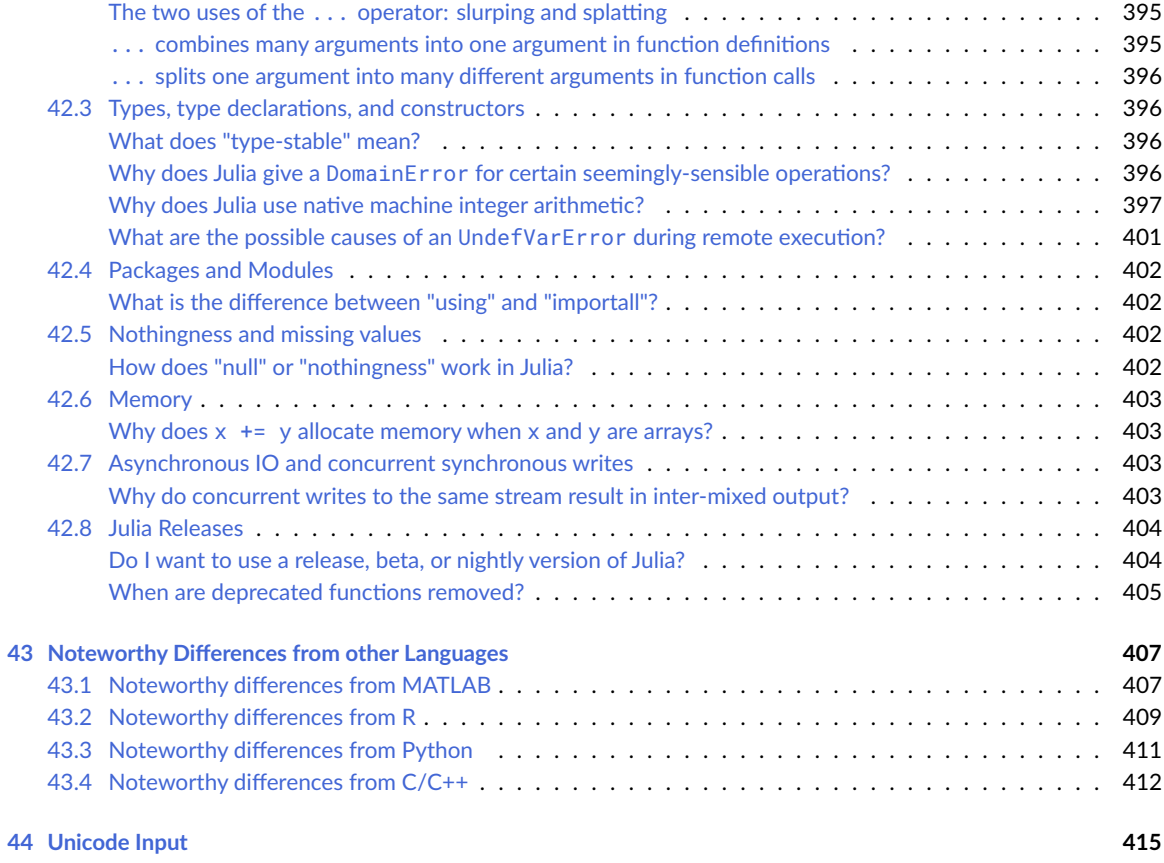

#### **[IV Standard Library](#page-432-0) 417**

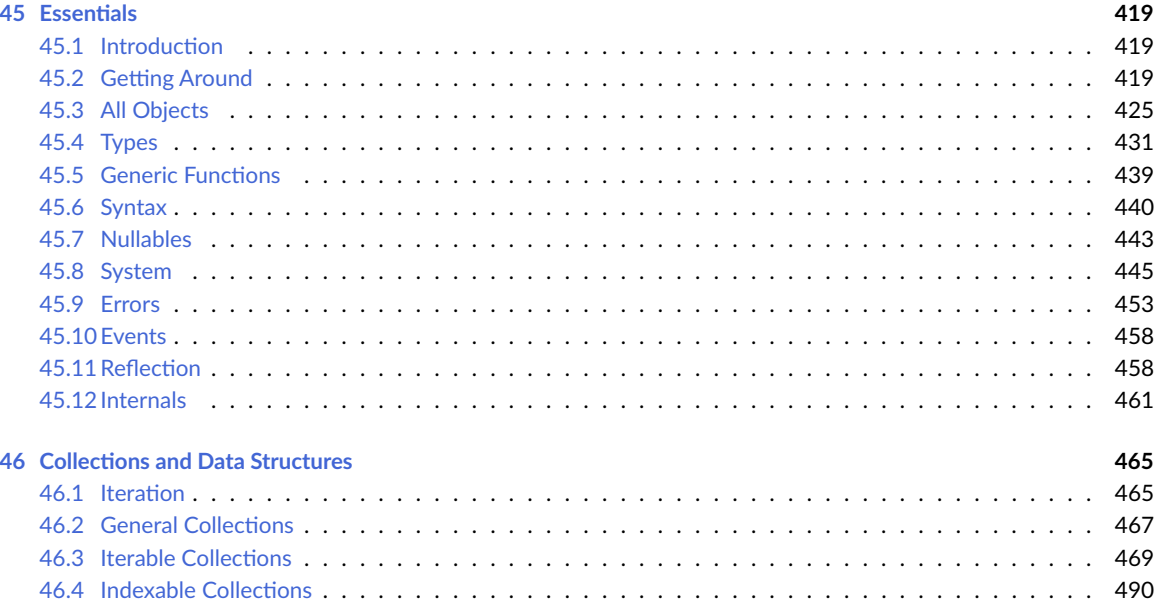

[46.5 Associaধve Collecধons](#page-506-0) . . . . . . . . . . . . . . . . . . . . . . . . . . . . . . . . . . . . . . . . . 491 [46.6 Set-Like Collecধons](#page-514-0) . . . . . . . . . . . . . . . . . . . . . . . . . . . . . . . . . . . . . . . . . . . 499

### xii *CONTENTS*

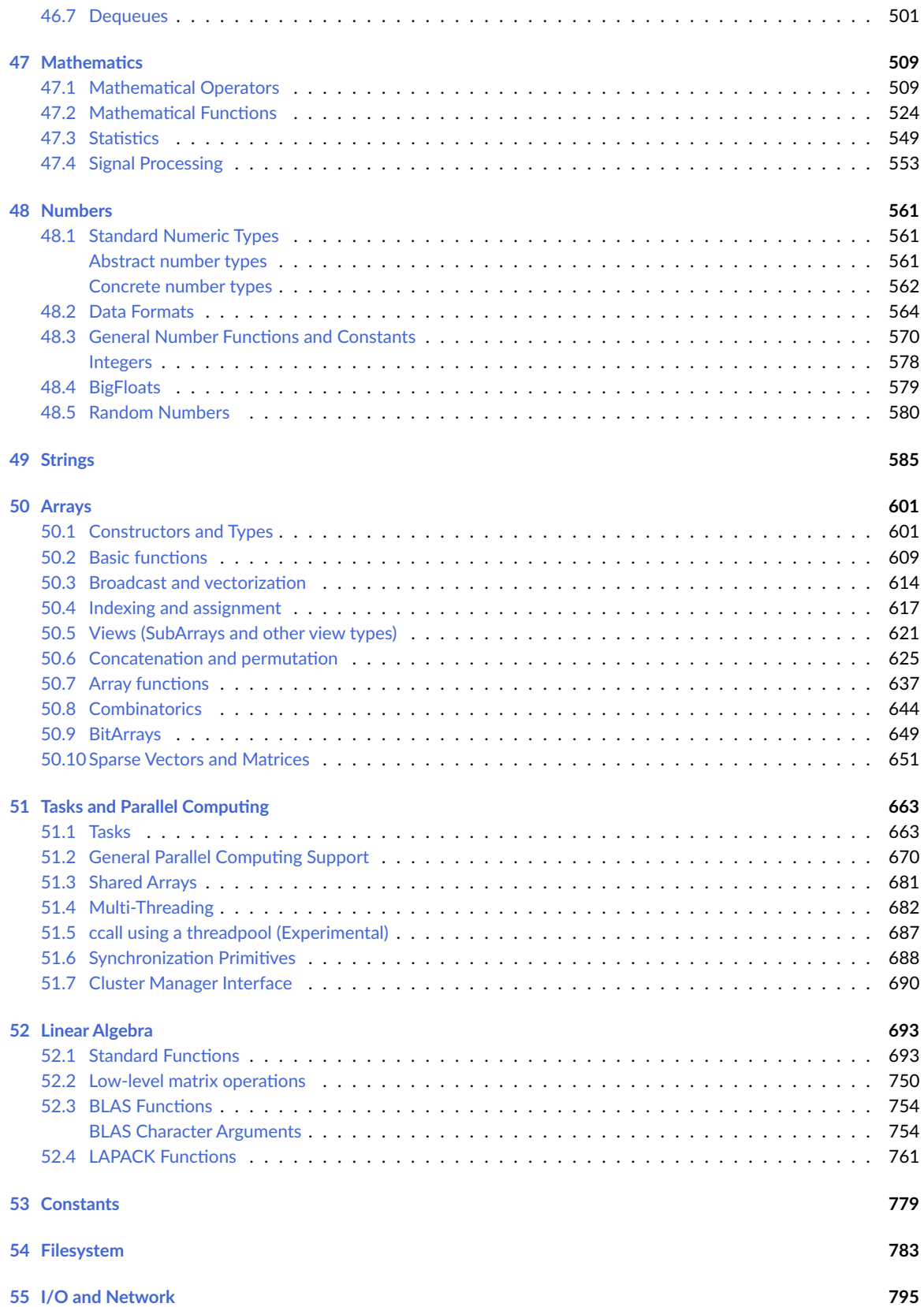

#### **CONTENTS** xiii

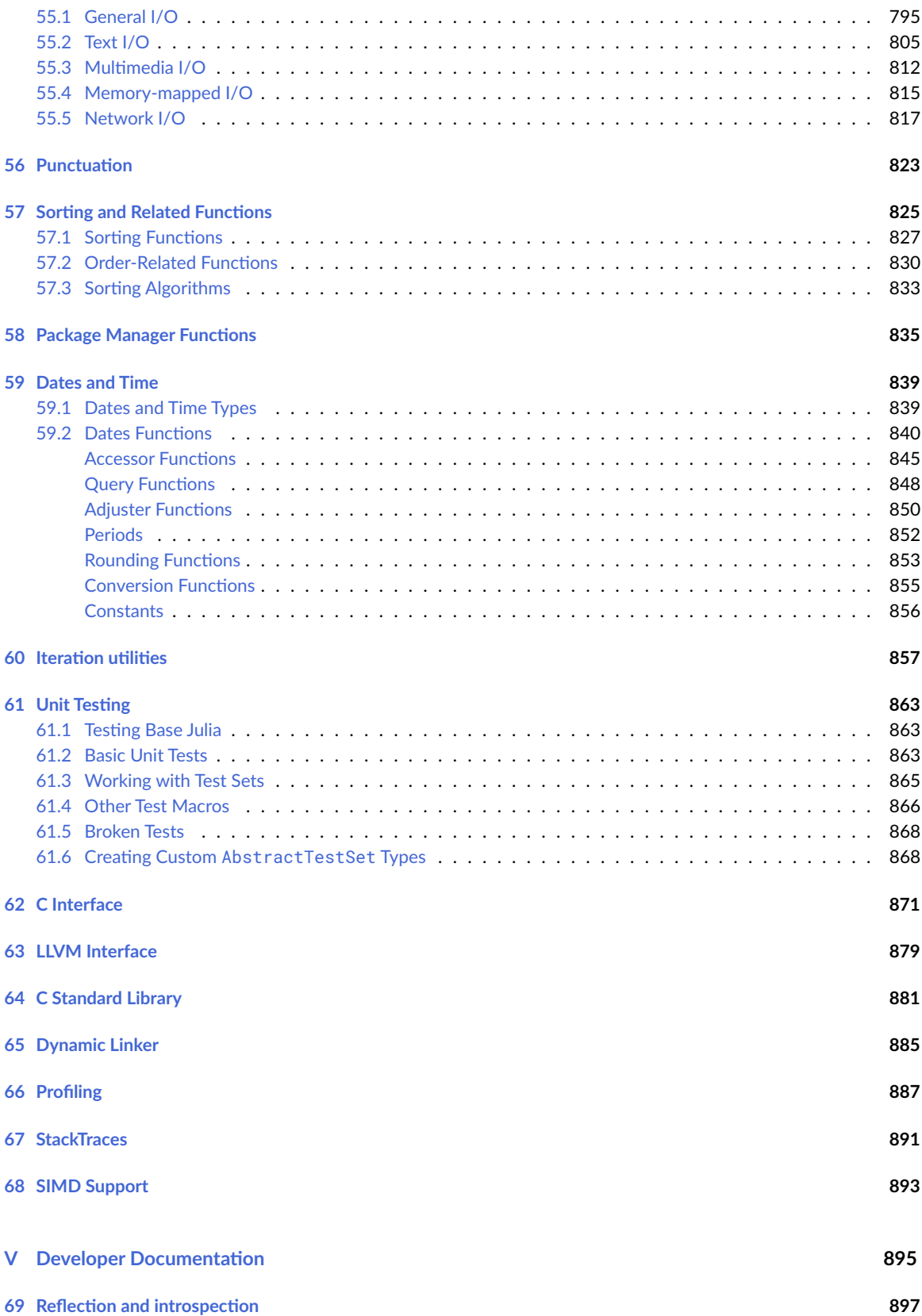

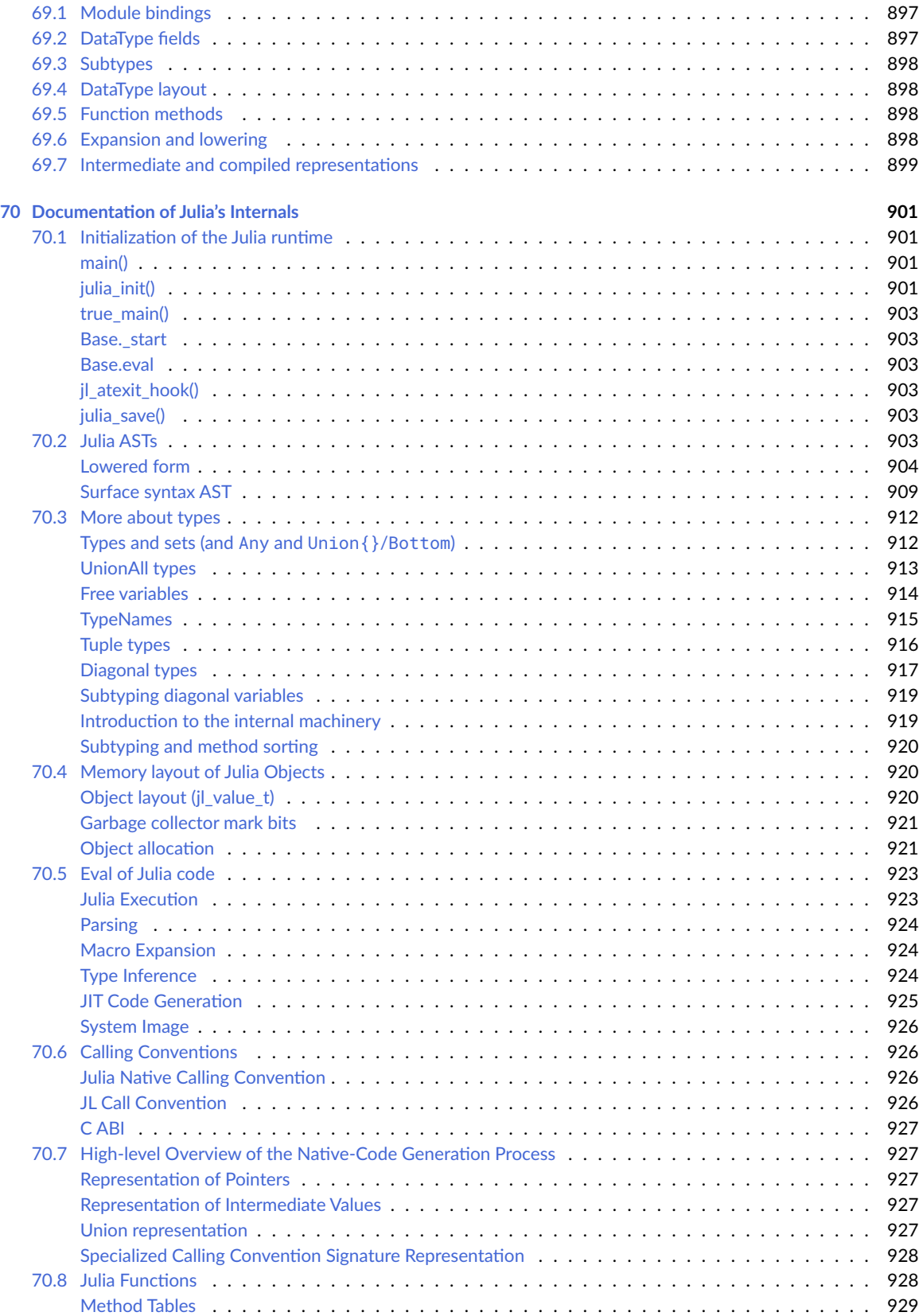

### CONTENTS

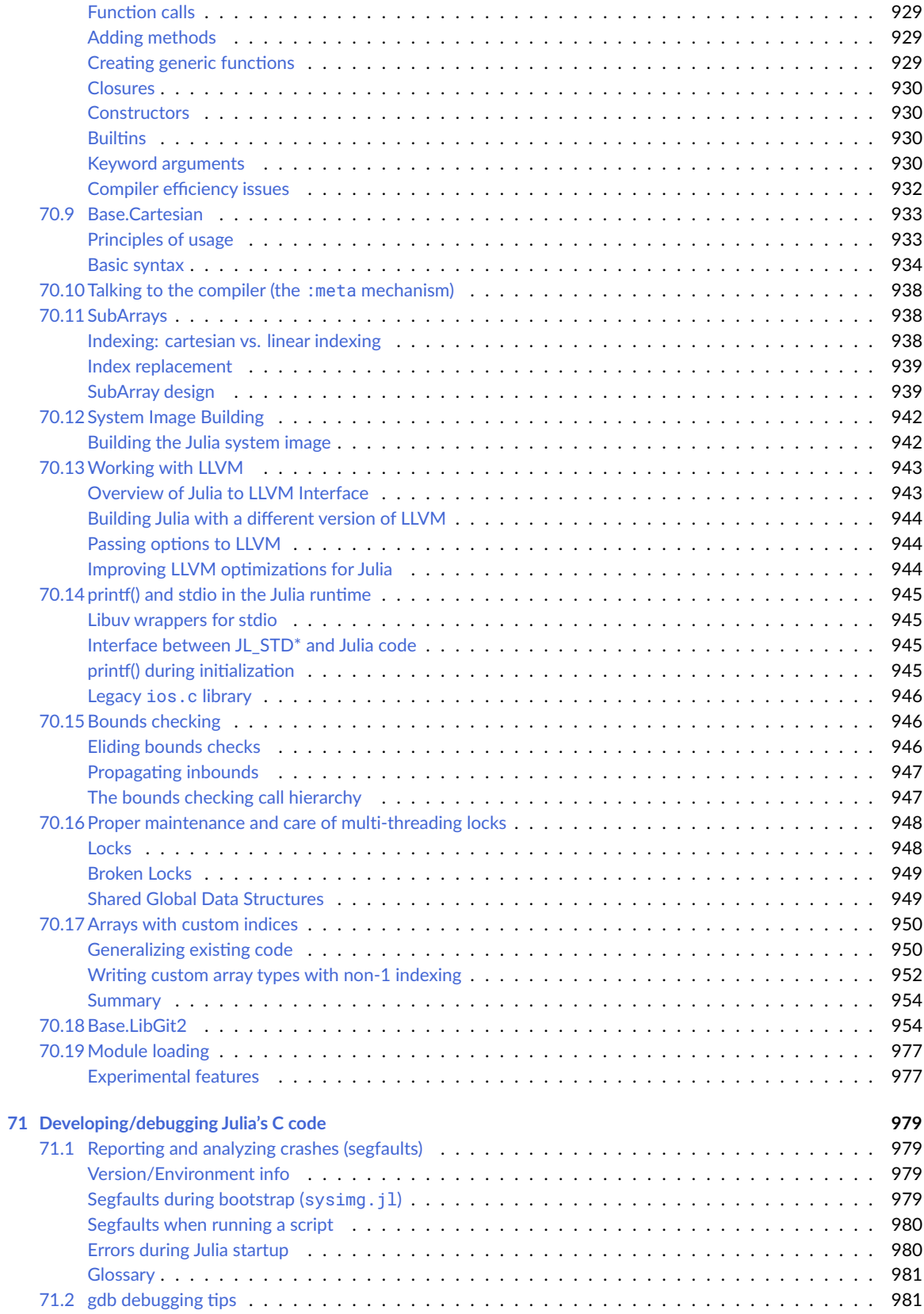

### xvi *CONTENTS*

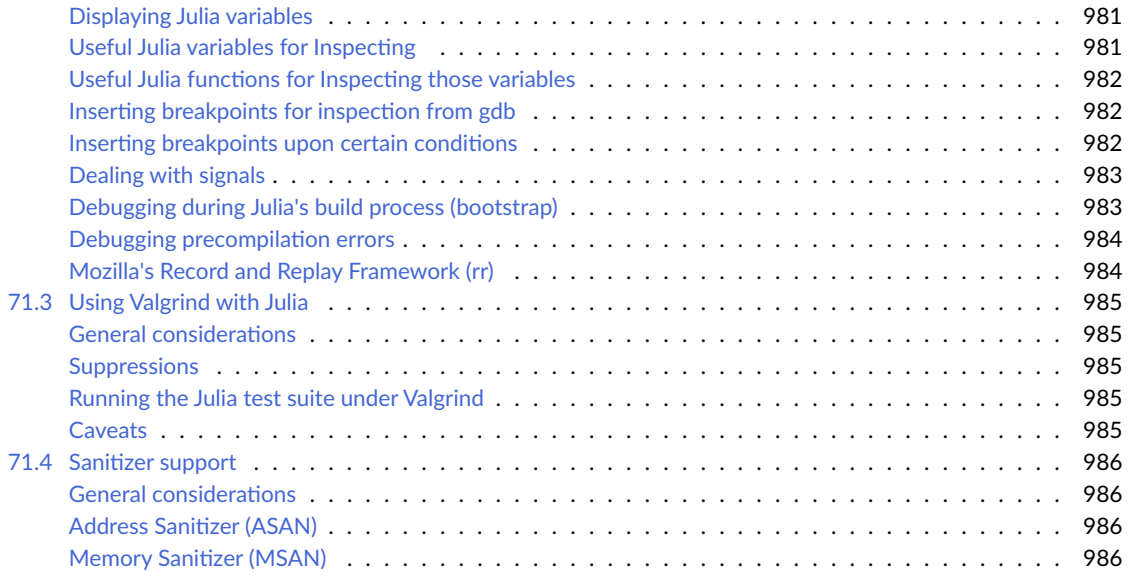

<span id="page-16-0"></span>**Part I**

**Home**

Part II

<span id="page-18-0"></span>**Julia Documentation** 

# <span id="page-20-0"></span>**Manual**

- $\bullet$  Introduction
- Getting Started
- [Variables](#page-32-1)
- Integers and Floating-Point Numbers
- Mathematical Operations and Elementary Functions
- Complex and Rational Numbers
- [Strings](#page-65-0)
- Functions
- [Control Flow](#page-92-1)
- [Scope of Variables](#page-110-1)
- [Types](#page-120-0)
- [Methods](#page-144-0)
- [Constructors](#page-158-0)
- Conversion and Promotion
- [Interfaces](#page-175-1)
- [Modules](#page-182-0)
- Documentation
- [Metaprogramming](#page-206-1)
- [Multi-dimensional Arrays](#page-225-0)
- [Linear Algebra](#page-706-0)
- [Networking and Streams](#page-245-2)
- Parallel Computing
- [Date and DateTime](#page-279-1)
- [Running External Programs](#page-298-0)
- [Calling C and Fortran Code](#page-305-1)
- Handling Operating System Variation
- [Environment Variables](#page-324-1)
- Interacting With Julia
- [Embedding Julia](#page-330-5)
- [Packages](#page-338-0)
- [Profiling](#page-359-0)
- [Stack Traces](#page-366-1)
- [Performance Tips](#page-372-0)
- [Workflow Tips](#page-397-0)
- [Style Guide](#page-399-2)
- Frequently Asked Questions
- [Noteworthy Differences from other Languages](#page-420-1)
- [Unicode Input](#page-428-0)

# <span id="page-22-0"></span>**Standard Library**

- [Essenধals](#page-434-0)
- Collections and Data Structures
- [Mathemaধcs](#page-522-0)
- [Numbers](#page-575-0)
- [Strings](#page-599-0)
- [Arrays](#page-615-0)
- Tasks and Parallel Computing
- [Linear Algebra](#page-706-0)
- [Constants](#page-792-0)
- [Filesystem](#page-796-0)
- [I/O and Network](#page-808-0)
- Punctuation
- Sorting and Related Functions
- Package Manager Functions
- [Dates and Time](#page-853-0)
- Iteration utilities
- Unit Testing
- [C Interface](#page-884-0)
- [C Standard Library](#page-894-1)
- [Dynamic Linker](#page-898-0)
- [Profiling](#page-901-0)
- [StackTraces](#page-904-0)
- [SIMD Support](#page-907-0)

# <span id="page-24-0"></span>**Developer Documentation**

- Reflection and introspection
- Documentation of Julia's Internals
	- **–** [Iniধalizaধon of the Julia runধme](#page-916-1)
	- **–** [Julia ASTs](#page-918-6)
	- **–** [More about types](#page-927-2)
	- **–** [Memory layout of Julia Objects](#page-935-3)
	- **–** [Eval of Julia code](#page-937-0)
	- **–** [Calling Convenধons](#page-941-4)
	- **-** High-level Overview of the Native-Code Generation Process
	- **–** [Julia Funcধons](#page-943-2)
	- **–** [Base.Cartesian](#page-948-2)
	- **–** [Talking to the compiler \(the](#page-952-0) :meta mechanism)
	- **–** [SubArrays](#page-953-3)
	- **–** [System Image Building](#page-957-2)
	- **–** [Working with LLVM](#page-958-2)
	- **-** printf() and stdio in the Julia runtime
	- **–** [Bounds checking](#page-961-3)
	- **–** [Proper maintenance and care of multi-threading locks](#page-963-2)
	- **–** [Arrays with custom indices](#page-965-2)
	- **–** [Base.LibGit2](#page-969-2)
	- **–** [Module loading](#page-992-2)
- Developing/debugging Julia's C code
	- **–** [Reporধng and analyzing crashes \(segfaults\)](#page-994-1)
	- **-** gdb debugging tips
	- **–** [Using Valgrind with Julia](#page-999-2)
	- **–** [Saniধzer support](#page-1000-5)

**Part III**

<span id="page-26-0"></span>**Manual**

## <span id="page-28-0"></span>**Introduction**

Scienধfic compuধng has tradiধonally required the highest performance, yet domain experts have largely moved to slower dynamic languages for daily work. We believe there are many good reasons to prefer dynamic languages for these applications, and we do not expect their use to diminish. Fortunately, modern language design and compiler techniques make it possible to mostly eliminate the performance trade-off and provide a single environment productive enough for prototyping and efficient enough for deploying performance-intensive applications. The Julia programming language fills this role: it is a flexible dynamic language, appropriate for scienধfic and numerical compuধng, with performance comparable to traditional statically-typed languages.

Because Julia's compiler is different from the interpreters used for languages like Python or R, you may find that Julia's performance is unintuiধve at first. If you find that something is slow, we highly recommend reading through the [Performance Tips](#page-372-0) section before trying anything else. Once you understand how Julia works, it's easy to write code that's nearly as fast as C.

Julia features opধonal typing, mulধple dispatch, and good performance, achieved using type inference and [just-in-](https://en.wikipedia.org/wiki/Just-in-time_compilation)time (JIT) compilation, implemented using [LLVM.](https://en.wikipedia.org/wiki/Low_Level_Virtual_Machine) It is multi-paradigm, combining features of imperative, functional, and object-oriented programming. Julia provides ease and expressiveness for high-level numerical compuধng, in the same way as languages such as R, MATLAB, and Python, but also supports general programming. To achieve this, Julia builds upon the lineage of mathematical programming languages, but also borrows much from popular dynamic languages, including [Lisp,](https://en.wikipedia.org/wiki/Lisp_(programming_language)) [Perl,](https://en.wikipedia.org/wiki/Perl_(programming_language)) [Python,](https://en.wikipedia.org/wiki/Python_(programming_language)) [Lua,](https://en.wikipedia.org/wiki/Lua_(programming_language)) and [Ruby.](https://en.wikipedia.org/wiki/Ruby_(programming_language))

The most significant departures of Julia from typical dynamic languages are:

- The core language imposes very little; the standard library is written in Julia itself, including primitive operations like integer arithmetic
- A rich language of types for constructing and describing objects, that can also optionally be used to make type declarations
- The ability to define function behavior across many combinations of argument types via multiple dispatch
- Automatic generation of efficient, specialized code for different argument types
- Good performance, approaching that of statically-compiled languages like C

Although one someধmes speaks of dynamic languages as being "typeless", they are definitely not: every object, whether primitive or user-defined, has a type. The lack of type declarations in most dynamic languages, however, means that one cannot instruct the compiler about the types of values, and ođen cannot explicitly talk about types at all. In static languages, on the other hand, while one can – and usually must – annotate types for the compiler, types exist only at compile time and cannot be manipulated or expressed at run time. In Julia, types are themselves run-time objects, and can also be used to convey information to the compiler.

While the casual programmer need not explicitly use types or multiple dispatch, they are the core unifying features of Julia: functions are defined on different combinations of argument types, and applied by dispatching to the most specific matching definition. This model is a good fit for mathematical programming, where it is unnatural for the first argument to "own" an operation as in traditional object-oriented dispatch. Operators are just functions with special notation - to extend addition to new user-defined data types, you define new methods for the + function. Existing code then seamlessly applies to the new data types.

Partly because of run-time type inference (augmented by optional type annotations), and partly because of a strong focus on performance from the inception of the project, Julia's computational efficiency exceeds that of other dynamic languages, and even rivals that of statically-compiled languages. For large scale numerical problems, speed always has been, conধnues to be, and probably always will be crucial: the amount of data being processed has easily kept pace with Moore's Law over the past decades.

Julia aims to create an unprecedented combination of ease-of-use, power, and efficiency in a single language. In addition to the above, some advantages of Julia over comparable systems include:

- Free and open source [\(MIT licensed\)](https://github.com/JuliaLang/julia/blob/master/LICENSE.md)
- User-defined types are as fast and compact as built-ins
- No need to vectorize code for performance; devectorized code is fast
- Designed for parallelism and distributed computation
- Lightweight "green" threading (coroutines)
- Unobtrusive yet powerful type system
- Elegant and extensible conversions and promotions for numeric and other types
- Efficient support for [Unicode,](https://en.wikipedia.org/wiki/Unicode) including but not limited to [UTF-8](https://en.wikipedia.org/wiki/UTF-8)
- Call C functions directly (no wrappers or special APIs needed)
- Powerful shell-like capabiliধes for managing other processes
- <span id="page-29-0"></span>• Lisp-like macros and other metaprogramming faciliধes

### <span id="page-30-0"></span>**Getting Started**

Julia installation is straightforward, whether using precompiled binaries or compiling from source. Download and install Julia by following the instructions at https://julialang.org/downloads/.

The easiest way to learn and experiment with Julia is by starting an interactive session (also known as a read-eval-print loop or "repl") by double-clicking the Julia executable or running julia from the command line:

```
$ julia
              _
          _ _ _(_)_ | A fresh approach to technical computing
  (_) | (_) (_) | Documentation: https://docs.julialang.org
       -| | - - - | Type "?help" for help.
 | | | | | | |/ _` | |
 | | |_| | | | (_| | | Version 0.5.0-dev+2440 (2016-02-01 02:22 UTC)
_/ |\__'_|_|_|\__'_| | Commit 2bb94d6 (11 days old master)
|__/ | x86_64-apple-darwin13.1.0
julia> 1 + 2
3
julia> ans
3
```
To exit the interactive session, type  $\Delta D$  – the control key together with the d key or type quit(). When run in interacধve mode, julia displays a banner and prompts the user for input. Once the user has entered a complete expression, such as  $1 + 2$ , and hits enter, the interactive session evaluates the expression and shows its value. If an expression is entered into an interactive session with a trailing semicolon, its value is not shown. The variable ans is bound to the value of the last evaluated expression whether it is shown or not. The ans variable is only bound in interactive sessions, not when Julia code is run in other ways.

To evaluate expressions written in a source file file.jl, write include("file.jl").

To run code in a file non-interactively, you can give it as the first argument to the julia command:

 $\vert$ \$ julia script.jl arg1 arg2...

As the example implies, the following command-line arguments to julia are taken as command-line arguments to the program script.jl, passed in the global constant ARGS. The name of the script itself is passed in as the global PROGRAM\_FILE. Note that ARGS is also set when script code is given using the -e option on the command line (see the julia help output below) but PROGRAM\_FILE will be empty. For example, to just print the arguments given to a script, you could do this:

 $\frac{1}{2}$  s julia -e 'println(PROGRAM\_FILE); for x in ARGS; println(x); end' foo bar

foo bar

Or you could put that code into a script and run it:

```
$ echo 'println(PROGRAM_FILE); for x in ARGS; println(x); end' > script.jl
$ julia script.jl foo bar
script.jl
foo
bar
```
The -- delimiter can be used to separate command-line args to the scriptfile from args to Julia:

 $\frac{1}{2}$  julia --color=yes -0 -- foo.jl arg1 arg2..

Julia can be started in parallel mode with either the -p or the --machinefile options. -p n will launch an additional n worker processes, while --machinefile file will launch a worker for each line in file file. The machines defined in file must be accessible via a passwordless ssh login, with Julia installed at the same location as the current host. Each machine definition takes the form [count\*][user@]host[:port] [bind\_addr[:port]]. user defaults to current user, port to the standard ssh port. count is the number of workers to spawn on the node, and defaults to 1. The optional bind-to bind\_addr[:port] specifies the ip-address and port that other workers should use to connect to this worker.

If you have code that you want executed whenever Julia is run, you can put it in  $\sim$  /. juliarc. jl:

```
$ echo 'println("Greetings! ! ?")' > ~/.juliarc.jl
$ julia
Greetings! ! ?
...
```
There are various ways to run Julia code and provide options, similar to those available for the perl and ruby programs:

```
julia [switches] -- [programfile] [args...]
-v, --version Display version information
-h, --help Print this message
 -J, --sysimage <file>
Start up with the given system image file
 --precompiled={yes|no} Use precompiled code from system image if available
 --compilecache={yes|no} Enable/disable incremental precompilation of modules
-H, --home <dir>
Set location of `julia` executable
 --startup-file={yes|no} Load ~/.juliarc.jl
 --handle-signals={yes|no} Enable or disable Julia's default signal handlers
 -e, --eval <expr> Evaluate <expr>
 -E, --print <expr> Evaluate and show <expr>
 -L, --load <file> Load <file> immediately on all processors
 -p, --procs {N|auto} Integer value N launches N additional local worker processes
                        "auto" launches as many workers as the number of local cores
 --machinefile <file>
Run processes on hosts listed in <file>
 -i Interactive mode; REPL runs and isinteractive() is true
 -q, --quiet Quiet startup (no banner)
 --color={yes|no} Enable or disable color text
 --history-file={yes|no} Load or save history
```

```
--compile={yes|no|all|min}Enable or disable JIT compiler, or request exhaustive compilation
-C, --cpu-target <target> Limit usage of cpu features up to <target>
-O, --optimize={0,1,2,3} Set the optimization level (default is 2 if unspecified or 3 if
   specified as -O)
-g, -g <level> Enable / Set the level of debug info generation (default is 1 if
   unspecified or 2 if specified as -g)
--inline={yes|no} Control whether inlining is permitted (overrides functions declared as
    @inline)
--check-bounds={yes|no} Emit bounds checks always or never (ignoring declarations)
--math-mode={ieee,fast} Disallow or enable unsafe floating point optimizations (overrides
   @fastmath declaration)
--depwarn={yes|no|error} Enable or disable syntax and method deprecation warnings ("error"
   turns warnings into errors)
--output-o name Generate an object file (including system image data)
--output-ji name Generate a system image data file (.ji)
--output-bc name Generate LLVM bitcode (.bc)
--output-incremental=no Generate an incremental output file (rather than complete)
--code-coverage={none|user|all}, --code-coverage
                         Count executions of source lines (omitting setting is equivalent to "
   user")
--track-allocation={none|user|all}, --track-allocation
                        Count bytes allocated by each source line
```
#### <span id="page-32-0"></span>**5.1 Resources**

In addition to this manual, there are various other resources that may help new users get started with Julia:

- [Julia and IJulia cheatsheet](http://math.mit.edu/{~}stevenj/Julia-cheatsheet.pdf)
- [Learn Julia in a few minutes](https://learnxinyminutes.com/docs/julia/)
- [Learn Julia the Hard Way](https://github.com/chrisvoncsefalvay/learn-julia-the-hard-way)
- [Julia by Example](http://samuelcolvin.github.io/JuliaByExample/)
- [Hands-on Julia](https://github.com/dpsanders/hands_on_julia)
- [Tutorial for Homer Reid's numerical analysis class](http://homerreid.dyndns.org/teaching/18.330/JuliaProgramming.shtml)
- An introductory presentation
- [Videos from the Julia tutorial at MIT](https://julialang.org/blog/2013/03/julia-tutorial-MIT)
- <span id="page-32-1"></span>• [YouTube videos from the JuliaCons](https://www.youtube.com/user/JuliaLanguage/playlists)

### <span id="page-34-0"></span>**Variables**

A variable, in Julia, is a name associated (or bound) to a value. It's useful when you want to store a value (that you obtained after some math, for example) for later use. For example:

```
# Assign the value 10 to the variable x
julia> x = 10
10
# Doing math with x's value
julia> x + 1
11
# Reassign x's value
julia> x = 1 + 1
2
# You can assign values of other types, like strings of text
julia> x = "Hello World!"
"Hello World!"
```
Julia provides an extremely flexible system for naming variables. Variable names are case-sensiধve, and have no semantic meaning (that is, the language will not treat variables differently based on their names).

```
julia> x = 1.0
1.0
julia> y = -3
-3
julia> Z = "My string"
"My string"
julia> customary_phrase = "Hello world!"
"Hello world!"
julia> UniversalDeclarationOfHumanRightsStart = ""
""
```
Unicode names (in UTF-8 encoding) are allowed:

```
julia> δ = 0.00001
1.0e-5
julia> = "Hello"
"Hello"
```
In the Julia REPL and several other Julia ediধng environments, you can type many Unicode math symbols by typing the backslashed LaTeX symbol name followed by tab. For example, the variable name δ can be entered by typing \delta*tab*, or even α by \alpha-*tab*-\hat- *tab*-\\_2-*tab*. (If you find a symbol somewhere, e.g. in someone else's code, that you don't know how to type, the REPL help will tell you: just type ? and then paste the symbol.)

Julia will even let you redefine built-in constants and functions if needed:

```
julia> pi
\pi = 3.1415926535897...julia> pi = 3
WARNING: imported binding for pi overwritten in module Main
3
julia> pi
3
julia> sqrt(100)
10.0
julia> sqrt = 4
WARNING: imported binding for sqrt overwritten in module Main
4
```
However, this is obviously not recommended to avoid potential confusion.

#### <span id="page-35-0"></span>**6.1 Allowed Variable Names**

Variable names must begin with a letter (A-Z or a-z), underscore, or a subset of Unicode code points greater than 00A0; in particular, [Unicode character categories](http://www.fileformat.info/info/unicode/category/index.htm) Lu/Ll/Lt/Lm/Lo/Nl (letters), Sc/So (currency and other symbols), and a few other letter-like characters (e.g. a subset of the Sm math symbols) are allowed. Subsequent characters may also include ! and digits (0-9 and other characters in categories Nd/No), as well as other Unicode code points: diacritics and other modifying marks (categories Mn/Mc/Me/Sk), some punctuation connectors (category Pc), primes, and a few other characters.

Operators like + are also valid idenধfiers, but are parsed specially. In some contexts, operators can be used just like variables; for example  $(+)$  refers to the addition function, and  $(+) = f$  will reassign it. Most of the Unicode infix operators (in category Sm), such as , are parsed as infix operators and are available for user-defined methods (e.g. you can use const  $=$  kron to define as an infix Kronecker product).

The only explicitly disallowed names for variables are the names of built-in statements:

```
julia> else = false
ERROR: syntax: unexpected "else"
julia> try = "No"
ERROR: syntax: unexpected "="
```
# *6.2. STYLISTIC CONVENTIONS* 21

Some Unicode characters are considered to be equivalent in idenধfiers. Different ways of entering Unicode combining characters (e.g., accents) are treated as equivalent (specifically, Julia idenধfiers are NFC-normalized). The Unicode characters (U+025B: Latin small letter open e) and  $\mu$  (U+00B5: micro sign) are treated as equivalent to the corresponding Greek letters, because the former are easily accessible via some input methods.

## **6.2 Stylisধc Convenধons**

While Julia imposes few restrictions on valid names, it has become useful to adopt the following conventions:

- Names of variables are in lower case.
- Word separation can be indicated by underscores (' \_ '), but use of underscores is discouraged unless the name would be hard to read otherwise.
- Names of Types and Modules begin with a capital letter and word separation is shown with upper camel case instead of underscores.
- Names of functions and macros are in lower case, without underscores.
- Functions that write to their arguments have names that end in ! . These are sometimes called "mutating" or "inplace" functions because they are intended to produce changes in their arguments after the function is called, not just return a value.

For more information about stylistic conventions, see the [Style Guide.](#page-399-0)

# **Chapter 7**

# **Integers and Floating-Point Numbers**

Integers and floating-point values are the basic building blocks of arithmetic and computation. Built-in representations of such values are called numeric primitives, while representations of integers and floating-point numbers as immediate values in code are known as numeric literals. For example, 1 is an integer literal, while 1.0 is a floaধng-point literal; their binary in-memory representations as objects are numeric primitives.

Julia provides a broad range of primiধve numeric types, and a full complement of arithmeধc and bitwise operators as well as standard mathematical functions are defined over them. These map directly onto numeric types and operations that are natively supported on modern computers, thus allowing Julia to take full advantage of computational resources. Additionally, Julia provides software support for Arbitrary Precision Arithmetic, which can handle operations on numeric values that cannot be represented effectively in native hardware representations, but at the cost of relatively slower performance.

The following are Julia's primitive numeric types:

#### • **Integer types:**

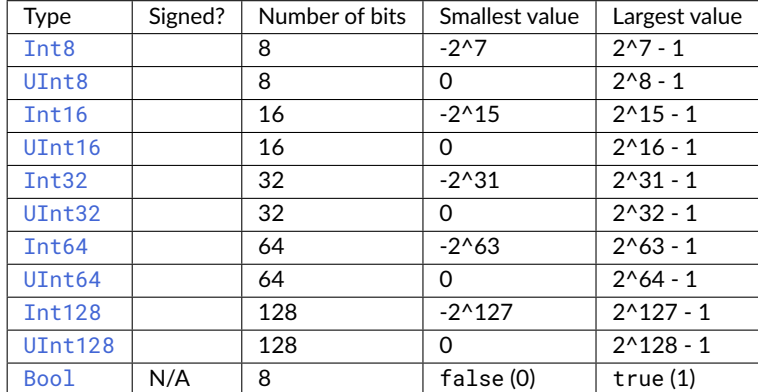

#### • **Floaধng-point types:**

Additionally, full support for Complex and Rational Numbers is built on top of these primitive numeric types. All numeric types interoperate naturally without explicit casting, thanks to a flexible, user-extensible type promotion [system.](#page-169-0)

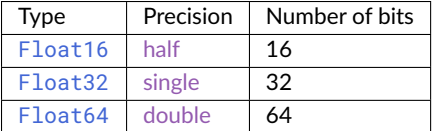

# **7.1 Integers**

Literal integers are represented in the standard manner:

```
julia> 1
1
julia> 1234
1234
```
The default type for an integer literal depends on whether the target system has a 32-bit architecture or a 64-bit architecture:

```
# 32-bit system:
julia> typeof(1)
Int32
# 64-bit system:
julia> typeof(1)
Int64
```
The Julia internal variable Sys. WORD\_SIZE indicates whether the target system is 32-bit or 64-bit:

```
# 32-bit system:
julia> Sys.WORD_SIZE
32
# 64-bit system:
julia> Sys.WORD_SIZE
64
```
Julia also defines the types Int and UInt, which are aliases for the system's signed and unsigned naধve integer types respectively:

```
# 32-bit system:
julia> Int
Int32
julia> UInt
UInt32
# 64-bit system:
julia> Int
Int64
julia> UInt
UInt64
```
#### *7.1. INTEGERS* 25

Larger integer literals that cannot be represented using only 32 bits but can be represented in 64 bits always create 64-bit integers, regardless of the system type:

```
# 32-bit or 64-bit system:
julia> typeof(3000000000)
Int64
```
Unsigned integers are input and output using the 0x prefix and hexadecimal (base 16) digits 0-9a-f (the capitalized digits A-F also work for input). The size of the unsigned value is determined by the number of hex digits used:

```
julia> 0x1
0x01
julia> typeof(ans)
UInt8
julia> 0x123
0x0123
julia> typeof(ans)
UInt16
julia> 0x1234567
0x01234567
julia> typeof(ans)
UInt32
julia> 0x123456789abcdef
0x0123456789abcdef
julia> typeof(ans)
UInt64
```
This behavior is based on the observation that when one uses unsigned hex literals for integer values, one typically is using them to represent a fixed numeric byte sequence, rather than just an integer value.

Recall that the variable [ans](#page-439-0) is set to the value of the last expression evaluated in an interactive session. This does not occur when Julia code is run in other ways.

Binary and octal literals are also supported:

```
julia> 0b10
0x02
julia> typeof(ans)
UInt8
julia> 0o10
0x08
julia> typeof(ans)
UInt8
```
The minimum and maximum representable values of primitive numeric types such as integers are given by the [typemin\(\)](#page-447-0) and [typemax\(\)](#page-448-0) functions:

```
julia> (typemin(Int32), typemax(Int32))
(-2147483648, 2147483647)
julia> for T in [Int8,Int16,Int32,Int64,Int128,UInt8,UInt16,UInt32,UInt64,UInt128]
          println("$(lpad(T,7)): [$(typemin(T)),$(typemax(T))]")
      end
  Int8: [-128,127]
 Int16: [-32768,32767]
 Int32: [-2147483648,2147483647]
 Int64: [-9223372036854775808,9223372036854775807]
Int128: [-170141183460469231731687303715884105728,170141183460469231731687303715884105727]
 UInt8: [0,255]
UInt16: [0,65535]
UInt32: [0,4294967295]
UInt64: [0,18446744073709551615]
UInt128: [0,340282366920938463463374607431768211455]
```
The values returned by [typemin\(\)](#page-447-0) and [typemax\(\)](#page-448-0) are always of the given argument type. (The above expression uses several features we have yet to introduce, including [for loops,](#page-100-0) [Strings,](#page-65-0) and Interpolation, but should be easy enough to understand for users with some existing programming experience.)

#### **Overflow behavior**

In Julia, exceeding the maximum representable value of a given type results in a wraparound behavior:

```
julia> x = typemax(Int64)
9223372036854775807
julia> x + 1
-9223372036854775808
julia> x + 1 == typemin(Int64)true
```
Thus, arithmetic with Julia integers is actually a form of modular arithmetic. This reflects the characteristics of the underlying arithmetic of integers as implemented on modern computers. In applications where overflow is possible, explicit checking for wraparound produced by overflow is essential; otherwise, the [BigInt](#page-579-0) type in [Arbitrary Precision](#page-46-0) Arithmetic is recommended instead.

#### **Division errors**

Integer division (the div function) has two exceptional cases: dividing by zero, and dividing the lowest negative number ([typemin\(\)](#page-447-0)) by -1. Both of these cases throw a [DivideError](#page-469-0). The remainder and modulus functions (rem and mod) throw a [DivideError](#page-469-0) when their second argument is zero.

#### **7.2 Floating-Point Numbers**

Literal floating-point numbers are represented in the standard formats:

```
julia> 1.0
1.0
julia> 1.
1.0
julia> 0.5
0.5
julia> .5
0.5
julia> -1.23
-1.23
julia> 1e10
1.0e10
julia> 2.5e-4
0.00025
```
The above results are all [Float64](#page-577-5) values. Literal [Float32](#page-577-4) values can be entered by wriধng an f in place of e:

```
julia> 0.5f0
0.5f0
julia> typeof(ans)
Float32
julia> 2.5f-4
0.00025f0
```
Values can be converted to [Float32](#page-577-4) easily:

```
julia> Float32(-1.5)
-1.5f0
julia> typeof(ans)
Float32
```
Hexadecimal floating-point literals are also valid, but only as [Float64](#page-577-5) values:

```
julia> 0x1p0
1.0
julia> 0x1.8p3
12.0
julia> 0x.4p-1
0.125
julia> typeof(ans)
Float64
```
Half-precision floating-point numbers are also supported ([Float16](#page-577-3)), but they are implemented in software and use [Float32](#page-577-4) for calculations.

```
julia> sizeof(Float16(4.))
2
julia> 2*Float16(4.)
Float16(8.0)
```
The underscore \_ can be used as digit separator:

```
julia> 10_000, 0.000_000_005, 0xdead_beef, 0b1011_0010
(10000, 5.0e-9, 0xdeadbeef, 0xb2)
```
#### **Floating-point zero**

Floating-point numbers have [two zeros,](https://en.wikipedia.org/wiki/Signed_zero) positive zero and negative zero. They are equal to each other but have different binary representations, as can be seen using the bits function: :

```
julia> 0.0 == -0.0
true
julia> bits(0.0)
"0000000000000000000000000000000000000000000000000000000000000000"
julia> bits(-0.0)
```
"1000000000000000000000000000000000000000000000000000000000000000"

#### <span id="page-43-0"></span>**Special floating-point values**

There are three specified standard floating-point values that do not correspond to any point on the real number line:

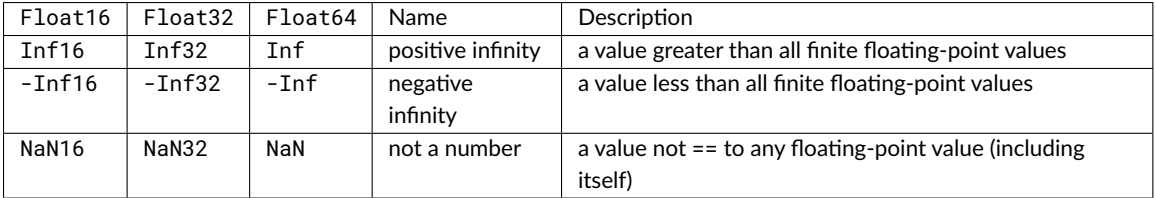

For further discussion of how these non-finite floating-point values are ordered with respect to each other and other floats, see [Numeric Comparisons.](#page-52-0) By the [IEEE 754 standard,](https://en.wikipedia.org/wiki/IEEE_754-2008) these floating-point values are the results of certain arithmetic operations:

```
julia> 1/Inf
0.0
julia> 1/0
Inf
julia> -5/0
-Inf
```

```
julia> 0.000001/0
Inf
julia> 0/0
NaN
julia> 500 + Inf
Inf
julia> 500 - Inf
-Inf
julia> Inf + Inf
Inf
julia> Inf - Inf
NaN
julia> Inf * Inf
Inf
julia> Inf / Inf
NaN
julia> 0 * Inf
NaN
```
The  $typemin()$  and  $typemax()$  functions also apply to floating-point types:

```
julia> (typemin(Float16),typemax(Float16))
(-Inf16, Inf16)
julia> (typemin(Float32),typemax(Float32))
(-Inf32, Inf32)
julia> (typemin(Float64),typemax(Float64))
(-Inf, Inf)
```
# **Machine epsilon**

Most real numbers cannot be represented exactly with floating-point numbers, and so for many purposes it is important to know the distance between two adjacent representable floating-point numbers, which is often known as [machine](https://en.wikipedia.org/wiki/Machine_epsilon) [epsilon.](https://en.wikipedia.org/wiki/Machine_epsilon)

Julia provides  $eps()$ , which gives the distance between 1.0 and the next larger representable floating-point value:

```
julia> eps(Float32)
1.1920929f-7
julia> eps(Float64)
2.220446049250313e-16
julia> eps() # same as eps(Float64)
2.220446049250313e-16
```
These values are  $2.0^{\circ}$ -23 and  $2.0^{\circ}$ -52 as [Float32](#page-577-4) and [Float64](#page-577-5) values, respectively. The [eps\(\)](#page-860-0) function can also take a floating-point value as an argument, and gives the absolute difference between that value and the next representable floating point value. That is, eps(x) yields a value of the same type as x such that  $x + \text{eps}(x)$  is the next representable floating-point value larger than x:

```
julia> eps(1.0)
2.220446049250313e-16
julia> eps(1000.)
1.1368683772161603e-13
julia> eps(1e-27)
1.793662034335766e-43
julia> eps(0.0)
5.0e-324
```
The distance between two adjacent representable floaধng-point numbers is not constant, but is smaller for smaller values and larger for larger values. In other words, the representable floating-point numbers are densest in the real number line near zero, and grow sparser exponentially as one moves farther away from zero. By definition, eps(1.0) is the same as  $eps(Float64)$  since 1.0 is a 64-bit floating-point value.

Julia also provides the  $nextfloat()$  and  $prevfloat()$  functions which return the next largest or smallest representable floating-point number to the argument respectively:

```
julia> x = 1.25f0
1.25f0
julia> nextfloat(x)
1.2500001f0
julia> prevfloat(x)
1.2499999f0
julia> bits(prevfloat(x))
"00111111100111111111111111111111"
julia> bits(x)
"00111111101000000000000000000000"
julia> bits(nextfloat(x))
"00111111101000000000000000000001"
```
This example highlights the general principle that the adjacent representable floaধng-point numbers also have adjacent binary integer representations.

#### **Rounding modes**

If a number doesn't have an exact floating-point representation, it must be rounded to an appropriate representable value, however, if wanted, the manner in which this rounding is done can be changed according to the rounding modes presented in the [IEEE 754 standard.](https://en.wikipedia.org/wiki/IEEE_754-2008)

julia> 
$$
x = 1.1
$$
;  $y = 0.1$ ;

#### *7.3. ARBITRARY PRECISION ARITHMETIC* 31

```
julia> x + y
1.2000000000000002
julia> setrounding(Float64,RoundDown) do
           x + yend
1.2
```
The default mode used is always [RoundNearest](#page-549-0), which rounds to the nearest representable value, with ties rounded towards the nearest value with an even least significant bit.

#### **Warning**

Rounding is generally only correct for basic arithmetic functions  $(+(), -(), *(), /()$  $(+(), -(), *(), /()$  $(+(), -(), *(), /()$  $(+(), -(), *(), /()$  $(+(), -(), *(), /()$  $(+(), -(), *(), /()$  $(+(), -(), *(), /()$  $(+(), -(), *(), /()$  and [sqrt\(\)](#page-556-0)) and type conversion operations. Many other functions assume the default [RoundNearest](#page-549-0) mode is set, and can give erroneous results when operating under other rounding modes.

#### **Background and References**

Floating-point arithmetic entails many subtleties which can be surprising to users who are unfamiliar with the low-level implementation details. However, these subtleties are described in detail in most books on scientific computation, and also in the following references:

- The definitive guide to floating point arithmetic is the [IEEE 754-2008 Standard;](http://standards.ieee.org/findstds/standard/754-2008.html) however, it is not available for free online.
- For a brief but lucid presentation of how floating-point numbers are represented, see John D. Cook's article on the subject as well as his introduction to some of the issues arising from how this representation differs in behavior from the idealized abstraction of real numbers.
- Also recommended is Bruce Dawson's series of blog posts on floating-point numbers.
- For an excellent, in-depth discussion of floaধng-point numbers and issues of numerical accuracy encountered when computing with them, see David Goldberg's paper What Every Computer Scientist Should Know About Floating-Point Arithmetic.
- For even more extensive documentation of the history of, rationale for, and issues with floating-point numbers, as well as discussion of many other topics in numerical computing, see the collected writings of [William Kahan,](https://en.wikipedia.org/wiki/William_Kahan) commonly known as the "Father of Floating-Point". Of particular interest may be [An Interview with the Old](https://people.eecs.berkeley.edu/{~}wkahan/ieee754status/754story.html) Man of Floating-Point.

#### <span id="page-46-0"></span>**7.3 Arbitrary Precision Arithmeধc**

To allow computations with arbitrary-precision integers and floating point numbers, Julia wraps the GNU Multiple Precision Arithmetic Library (GMP) and the [GNU MPFR Library,](http://www.mpfr.org) respectively. The [BigInt](#page-579-0) and [BigFloat](#page-577-6) types are available in Julia for arbitrary precision integer and floating point numbers respectively.

Constructors exist to create these types from primitive numerical types, and  $\beta$ arse $($ ) can be used to construct them from AbstractStrings. Once created, they participate in arithmetic with all other numeric types thanks to Julia's type promotion and conversion mechanism:

```
julia> BigInt(typemax(Int64)) + 1
9223372036854775808
```

```
julia> parse(BigInt, "123456789012345678901234567890") + 1
123456789012345678901234567891
julia> parse(BigFloat, "1.23456789012345678901")
1.234567890123456789010000000000000000000000000000000000000000000000000000000004
julia> BigFloat(2.0^66) / 3
2.459565876494606882133333333333333333333333333333333333333333333333333333333344e+19
julia> factorial(BigInt(40))
815915283247897734345611269596115894272000000000
```
However, type promotion between the primitive types above and [BigInt](#page-579-0)/[BigFloat](#page-577-6) is not automatic and must be explicitly stated.

```
julia> x = typemin(Int64)
-9223372036854775808
julia> x = x - 19223372036854775807
julia> typeof(x)
Int64
julia> y = BigInt(typemin(Int64))
-9223372036854775808
julus y = y - 1-9223372036854775809
julia> typeof(y)
BigInt
```
The default precision (in number of bits of the significand) and rounding mode of  $BigF$ loat operations can be changed globally by calling [setprecision\(\)](#page-595-0) and [setrounding\(\)](#page-591-0), and all further calculations will take these changes in account. Alternatively, the precision or the rounding can be changed only within the execution of a particular block of code by using the same functions with a do block:

```
julia> setrounding(BigFloat, RoundUp) do
           BigFloat(1) + parse(BigFloat, "0.1")
       end
1.100000000000000000000000000000000000000000000000000000000000000000000000000003
julia> setrounding(BigFloat, RoundDown) do
           BigFloat(1) + parse(BigFloat, "0.1")
       end
1.099999999999999999999999999999999999999999999999999999999999999999999999999986
julia> setprecision(40) do
           BigFloat(1) + parse(BigFloat, "0.1")
       end
1.1000000000004
```
#### **7.4 Numeric Literal Coefficients**

To make common numeric formulas and expressions clearer, Julia allows variables to be immediately preceded by a numeric literal, implying multiplication. This makes writing polynomial expressions much cleaner:

```
julia> x = 3
3
julia> 2x^2 - 3x + 1
10
julia> 1.5x^2 - .5x + 1
13.0
```
It also makes writing exponential functions more elegant:

```
julia> 2^2x
|64
```
The precedence of numeric literal coefficients is the same as that of unary operators such as negation. So  $2^{\wedge}3x$  is parsed as  $2^{\lambda}(3x)$ , and  $2x^{\lambda}3$  is parsed as  $2*(x^{\lambda}3)$ .

Numeric literals also work as coefficients to parenthesized expressions:

julia>  $2(x-1)^2 - 3(x-1) + 1$ 3

#### **Note**

The precedence of numeric literal coefficients used for implicit multiplication is higher than other binary operators such as multiplication (\*), and division (/, \, and //). This means, for example, that  $1 / 2im$ equals  $-0.5$ im and 6 // 2(2 + 1) equals 1 // 1.

Additionally, parenthesized expressions can be used as coefficients to variables, implying multiplication of the expression by the variable:

```
julia> (x-1)x
6
```
Neither juxtaposition of two parenthesized expressions, nor placing a variable before a parenthesized expression, however, can be used to imply multiplication:

```
julus( x-1) (x+1)ERROR: MethodError: objects of type Int64 are not callable
julia> x(x+1)
ERROR: MethodError: objects of type Int64 are not callable
```
Both expressions are interpreted as function application: any expression that is not a numeric literal, when immediately followed by a parenthetical, is interpreted as a function applied to the values in parentheses (see Functions for more about functions). Thus, in both of these cases, an error occurs since the left-hand value is not a function.

The above syntactic enhancements significantly reduce the visual noise incurred when writing common mathematical formulae. Note that no whitespace may come between a numeric literal coefficient and the idenধfier or parenthesized expression which it multiplies.

# **Syntax Conflicts**

Juxtaposed literal coefficient syntax may conflict with two numeric literal syntaxes: hexadecimal integer literals and engineering notation for floating-point literals. Here are some situations where syntactic conflicts arise:

- The hexadecimal integer literal expression 0xff could be interpreted as the numeric literal 0 mulধplied by the variable xff.
- The floating-point literal expression 1e10 could be interpreted as the numeric literal 1 multiplied by the variable e10, and similarly with the equivalent E form.

In both cases, we resolve the ambiguity in favor of interpretation as a numeric literals:

- Expressions starting with 0x are always hexadecimal literals.
- Expressions starting with a numeric literal followed by e or E are always floating-point literals.

# **7.5 Literal zero and one**

Julia provides functions which return literal 0 and 1 corresponding to a specified type or the type of a given variable.

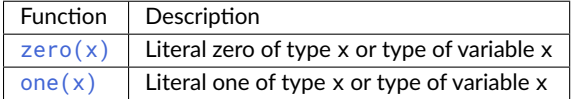

These functions are useful in [Numeric Comparisons](#page-52-0) to avoid overhead from unnecessary [type conversion.](#page-169-0)

Examples:

```
julia> zero(Float32)
0.0f0
julia> zero(1.0)
0.0
julia> one(Int32)
1
julia> one(BigFloat)
1.000000000000000000000000000000000000000000000000000000000000000000000000000000
```
# **Chapter 8**

# **Mathematical Operations and Elementary Functions**

Julia provides a complete collection of basic arithmetic and bitwise operators across all of its numeric primitive types, as well as providing portable, efficient implementations of a comprehensive collection of standard mathematical functions.

# 8.1 Arithmetic Operators

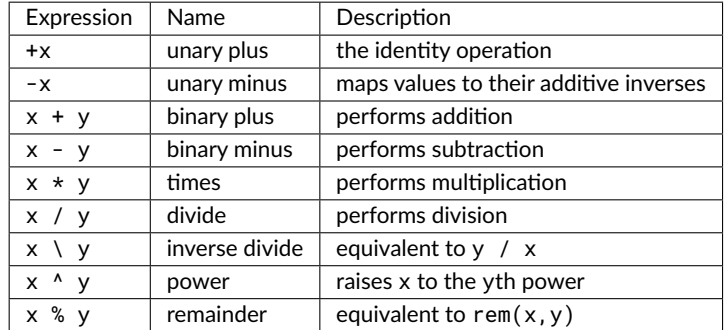

The following arithmetic operators are supported on all primitive numeric types:

as well as the negation on [Bool](#page-577-2) types:

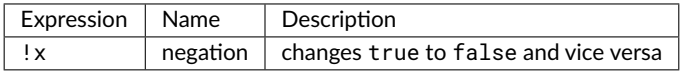

Julia's promotion system makes arithmetic operations on mixtures of argument types "just work" naturally and automatically. See Conversion and Promotion for details of the promotion system.

Here are some simple examples using arithmetic operators:

```
julia> 1 + 2 + 3
6
julia> 1 - 2
-1
julia> 3*2/12
0.5
```
(By convention, we tend to space operators more tightly if they get applied before other nearby operators. For instance, we would generally write -x + 2 to reflect that first x gets negated, and then 2 is added to that result.)

# **8.2 Bitwise Operators**

The following [bitwise operators](https://en.wikipedia.org/wiki/Bitwise_operation#Bitwise_operators) are supported on all primitive integer types:

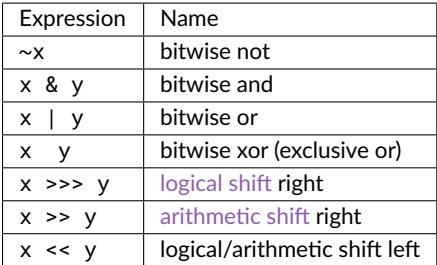

Here are some examples with bitwise operators:

```
julia> ~123
-124
julia> 123 & 234
106
julia> 123 | 234
251
julia> 123 234
145
julia> xor(123, 234)
145
julia> ~UInt32(123)
0xffffff84
julia> ~UInt8(123)
0x84
```
# 8.3 Updating operators

Every binary arithmetic and bitwise operator also has an updating version that assigns the result of the operation back into its left operand. The updating version of the binary operator is formed by placing a = immediately after the operator. For example, writing  $x$  += 3 is equivalent to writing  $x = x + 3$ :

```
julia> x = 1
1
julia> x += 3
4
julia> x
4
```
The updating versions of all the binary arithmetic and bitwise operators are:

+= -= \*= /= \= ÷= %= ^= &= |= = >>>= >>= <<=

#### **Note**

An updating operator rebinds the variable on the left-hand side. As a result, the type of the variable may change.

```
julus \times = 0 \times 01; typeof(x)
UInt8julia> x \neq 2 # Same as x = x \neq 2\mathcal{L}julia> typeof(x)
Int64
```
#### **8.4 Vectorized "dot" operators**

For *every* binary operation like  $\wedge$ , there is a corresponding "dot" operation .  $\wedge$  that is *automatically* defined to perform ^ element-by-element on arrays. For example, [1,2,3] ^ 3 is not defined, since there is no standard mathemaধcal meaning to "cubing" an array, but [1,2,3] .^ 3 is defined as compuধng the elementwise (or "vectorized") result [1^3, 2^3, 3^3]. Similarly for unary operators like ! or √, there is a corresponding .√ that applies the operator elementwise.

```
julia> [1,2,3] .^ 3
3-element Array{Int64,1}:
 1
 8
27
```
More specifically, a . ^ b is parsed as the ["dot"](#page-90-0) call  $(^)$ . (a, b), which performs a [broadcast](#page-235-0) operation: it can combine arrays and scalars, arrays of the same size (performing the operation elementwise), and even arrays of different shapes (e.g. combining row and column vectors to produce a matrix). Moreover, like all vectorized "dot calls," these "dot operators" are *fusing*. For example, if you compute 2 .\* A.^2 .+ sin.(A) (or equivalently @. 2A^2 + sin(A), using the [@.](#page-631-0) macro) for an array A, it performs a *single* loop over A, compuধng 2a^2 + sin(a) for each element of A. In particular, nested dot calls like  $f.(g.(x))$  are fused, and "adjacent" binary operators like  $x + 3 + x$ . ^2 are equivalent to nested dot calls  $(+)$ .  $(x, (*)$ .  $(3, (*)$ .  $(x, 2))$ .

Furthermore, "dotted" updating operators like a  $.+$  = b (or  $\heartsuit$ . a  $+=$  b) are parsed as a  $.-$  a  $.+$  b, where  $.-$  is a fused *in-place* assignment operation (see the dot syntax documentation).

Note the dot syntax is also applicable to user-defined operators. For example, if you define  $(A, B) = kron(A, B)$ to give a convenient infix syntax A B for Kronecker products ([kron](#page-753-0)), then [A,B] . [C,D] will compute [AC, BD] with no additional coding.

#### <span id="page-52-0"></span>**8.5 Numeric Comparisons**

Standard comparison operations are defined for all the primitive numeric types:

Here are some simple examples:

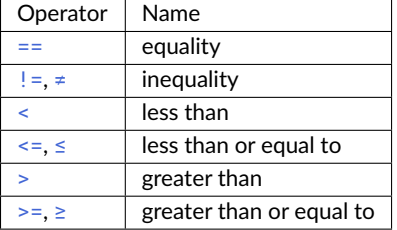

```
julia> 1 == 1
true
julia> 1 == 2
false
julia> 1 != 2
true
julia> 1 == 1.0
true
julia> 1 < 2
true
julia> 1.0 > 3
false
julia> 1 >= 1.0
true
julia> -1 <= 1
true
julia> -1 <= -1
true
julia> -1 \le -2false
julia> 3 < -0.5
false
```
Integers are compared in the standard manner - by comparison of bits. Floating-point numbers are compared according to the [IEEE 754 standard:](https://en.wikipedia.org/wiki/IEEE_754-2008)

- Finite numbers are ordered in the usual manner.
- Positive zero is equal but not greater than negative zero.
- Inf is equal to itself and greater than everything else except NaN.
- -Inf is equal to itself and less then everything else except NaN.
- NaN is not equal to, not less than, and not greater than anything, including itself.

#### *8.5. NUMERIC COMPARISONS* 39

The last point is potentially surprising and thus worth noting:

```
julia> NaN == NaN
false
julia> NaN != NaN
true
julia> NaN < NaN
false
julia> NaN > NaN
false
```
and can cause especial headaches with [Arrays:](#page-226-0)

**julia>** [1 NaN] == [1 NaN] false

Julia provides additional functions to test numbers for special values, which can be useful in situations like hash key comparisons:

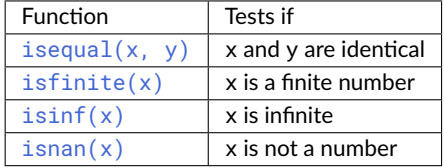

[isequal\(\)](#page-440-0) considers NaNs equal to each other:

```
julia> isequal(NaN, NaN)
true
julia> isequal([1 NaN], [1 NaN])
true
julia> isequal(NaN, NaN32)
true
```
isequal() can also be used to distinguish signed zeros:

```
julia> -0.0 == 0.0
true
julia> isequal(-0.0, 0.0)
false
```
Mixed-type comparisons between signed integers, unsigned integers, and floats can be tricky. A great deal of care has been taken to ensure that Julia does them correctly.

For other types, isequal() defaults to calling  $=$  (), so if you want to define equality for your own types then you only need to add  $a = ( )$  method. If you define your own equality function, you should probably define a corresponding  $hash()$  method to ensure that  $isequal(x,y)$  implies hash $(x) == hash(y)$ .

#### **Chaining comparisons**

Unlike most languages, with the notable exception of Python, comparisons can be arbitrarily chained:

```
julia> 1 < 2 < x < 3 == 3 > 2 > x < 1 == 1 < 3 != 5true
```
Chaining comparisons is ođen quite convenient in numerical code. Chained comparisons use the && operator for scalar comparisons, and the [&](#page-537-0) operator for elementwise comparisons, which allows them to work on arrays. For example, 0 .< A .< 1 gives a boolean array whose entries are true where the corresponding elements of A are between 0 and 1.

Note the evaluation behavior of chained comparisons:

```
julia> v(x) = (println(x); x)v (generic function with 1 method)
julia> v(1) < v(2) < v(3)2
1
3
true
julia> v(1) > v(2) \le v(3)2
1
false
```
The middle expression is only evaluated once, rather than twice as it would be if the expression were written as  $v(1)$  $\langle v(2) \rangle$  &&  $v(2) \langle v(3) \rangle$ . However, the order of evaluations in a chained comparison is undefined. It is strongly recommended not to use expressions with side effects (such as prinধng) in chained comparisons. If side effects are required, the short-circuit && operator should be used explicitly (see Short-Circuit Evaluation).

#### <span id="page-55-0"></span>**Elementary Functions**

Julia provides a comprehensive collection of mathematical functions and operators. These mathematical operations are defined over as broad a class of numerical values as permit sensible definitions, including integers, floating-point numbers, rationals, and complex numbers, wherever such definitions make sense.

Moreover, these functions (like any Julia function) can be applied in "vectorized" fashion to arrays and other collections with the [dot syntax](#page-90-0) f.(A), e.g. sin.(A) will compute the sine of each element of an array A.

# **8.6 Operator Precedence**

Julia applies the following order of operations, from highest precedence to lowest:

For a complete list of *every* Julia operator's precedence, see the top of this file: [src/julia-parser.scm](https://github.com/JuliaLang/julia/blob/master/src/julia-parser.scm)

You can also find the numerical precedence for any given operator via the built-in function Base.operator\_precedence, where higher numbers take precedence:

```
julia> Base.operator_precedence(:+), Base.operator_precedence(:*), Base.operator_precedence(:.)
(9, 11, 15)
```
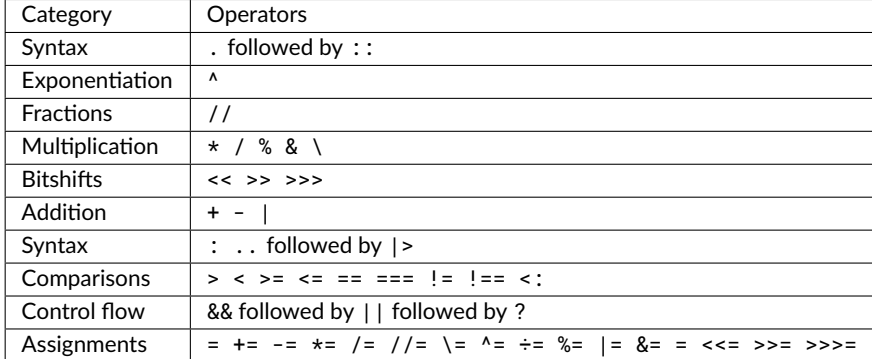

```
julia> Base.operator_precedence(:+=), Base.operator_precedence(:(=)) # (Note the necessary parens
\rightarrow on \cdot : (=) \cdot)
(1, 1)
```
### **8.7 Numerical Conversions**

Julia supports three forms of numerical conversion, which differ in their handling of inexact conversions.

- The notation  $T(x)$  or convert(T, x) converts x to a value of type T.
	- **–** If T is a floaধng-point type, the result is the nearest representable value, which could be posiধve or negative infinity.
	- **–** If T is an integer type, an InexactError is raised if x is not representable by T.
- x % T converts an integer x to a value of integer type T congruent to x modulo 2^n, where n is the number of bits in T. In other words, the binary representation is truncated to fit.
- The Rounding functions take a type T as an optional argument. For example, round (Int, x) is a shorthand for  $Int(round(x)).$

The following examples show the different forms.

```
julia> Int8(127)
127
julia> Int8(128)
ERROR: InexactError()
Stacktrace:
[1] Int8(::Int64) at ./sysimg.jl:77
julia> Int8(127.0)
127
julia> Int8(3.14)
ERROR: InexactError()
Stacktrace:
[1] convert(::Type{Int8}, ::Float64) at ./float.jl:658
[2] Int8(::Float64) at ./sysimg.jl:77
```

```
julia> Int8(128.0)
ERROR: InexactError()
Stacktrace:
[1] convert(::Type{Int8}, ::Float64) at ./float.jl:658
[2] Int8(::Float64) at ./sysimg.jl:77
julia> 127 % Int8
127
julia> 128 % Int8
-128
julia> round(Int8,127.4)
127
julia> round(Int8,127.6)
ERROR: InexactError()
Stacktrace:
[1] trunc(::Type{Int8}, ::Float64) at ./float.jl:651
[2] round(::Type{Int8}, ::Float64) at ./float.jl:337
```
<span id="page-57-0"></span>See Conversion and Promotion for how to define your own conversions and promotions.

# **Rounding functions**

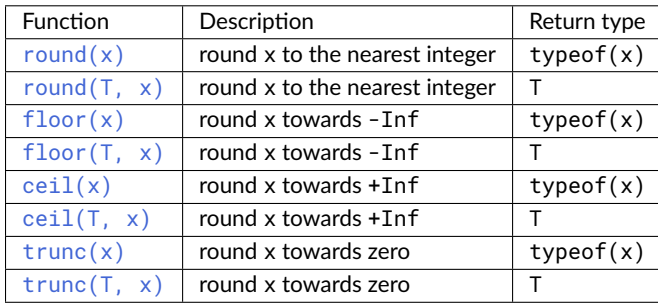

# **Division functions**

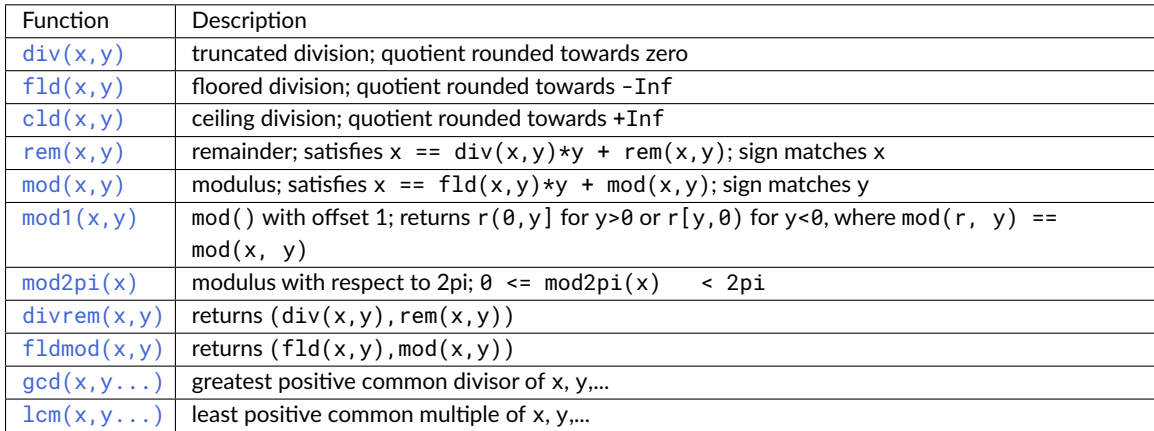

### *8.7. NUMERICAL CONVERSIONS* 43

### **Sign and absolute value functions**

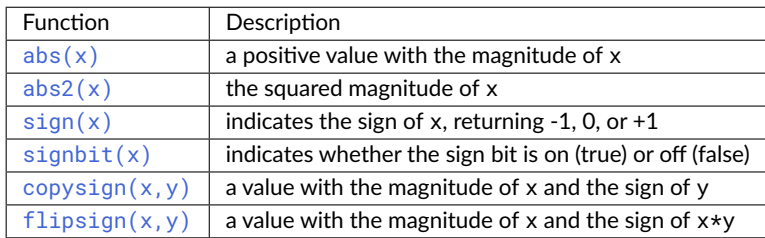

# **Powers, logs and roots**

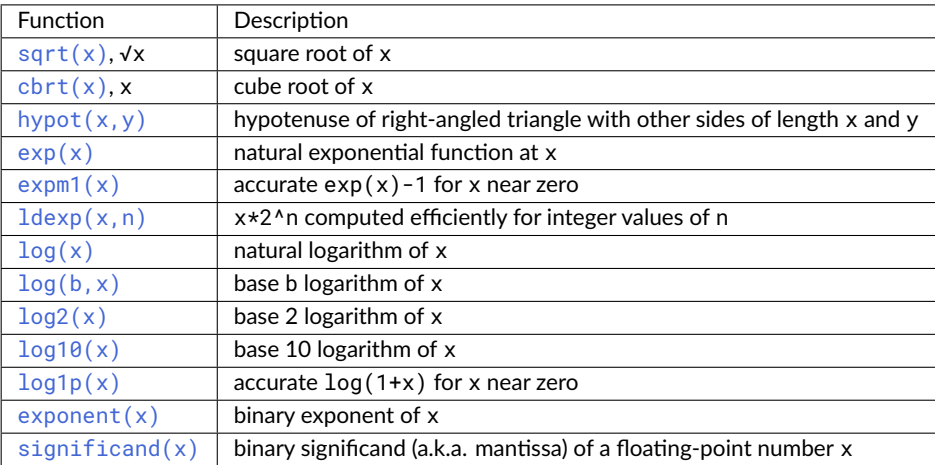

For an overview of why functions like hypot (),  $expm1()$ , and  $log1p()$  are necessary and useful, see John D. Cook's excellent pair of blog posts on the subject: [expm1, log1p, erfc,](https://www.johndcook.com/blog/2010/06/07/math-library-functions-that-seem-unnecessary/) and [hypot.](https://www.johndcook.com/blog/2010/06/02/whats-so-hard-about-finding-a-hypotenuse/)

#### **Trigonometric and hyperbolic functions**

All the standard trigonometric and hyperbolic functions are also defined:

sin cos tan cot sec csc sinh cosh tanh coth sech csch asin acos atan acot asec acsc asinh acosh atanh acoth asech acsch sinc cosc atan2

These are all single-argument functions, with the exception of [atan2,](https://en.wikipedia.org/wiki/Atan2) which gives the angle in [radians](https://en.wikipedia.org/wiki/Radian) between the *x*-axis and the point specified by its arguments, interpreted as *x* and *y* coordinates.

Additionally,  $s$ inpi(x) and  $cospi(x)$  are provided for more accurate computations of  $sin(pi*x)$  and  $cos(pi*x)$ respectively.

In order to compute trigonometric functions with degrees instead of radians, suffix the function with d. For example,  $sind(x)$  computes the sine of x where x is specified in degrees. The complete list of trigonometric functions with degree variants is:

sind cosd tand cotd secd cscd asind acosd atand acotd asecd acscd

# **Special functions**

<span id="page-59-0"></span>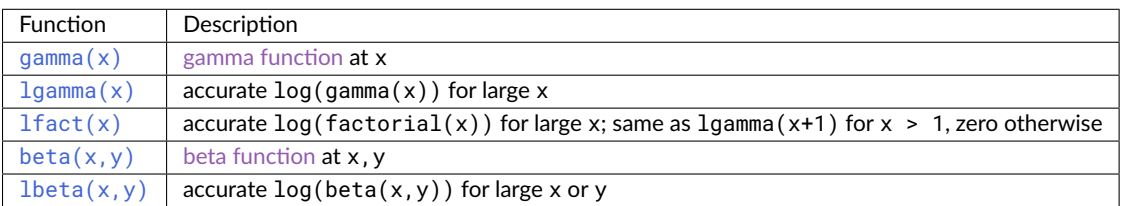

# **Chapter 9**

# **Complex and Rational Numbers**

Julia ships with predefined types representing both complex and rational numbers, and supports all standard [Mathe](#page-49-0)matical Operations and Elementary Functions on them. Conversion and Promotion are defined so that operations on any combination of predefined numeric types, whether primitive or composite, behave as expected.

# **9.1 Complex Numbers**

The global constant [im](#page-586-1) is bound to the complex number *i*, representing the principal square root of -1. It was deemed harmful to co-opt the name i for a global constant, since it is such a popular index variable name. Since Julia allows numeric literals to be juxtaposed with identifiers as coefficients, this binding suffices to provide convenient syntax for complex numbers, similar to the traditional mathematical notation:

**julia>** 1 + 2im 1 + 2im

You can perform all the standard arithmetic operations with complex numbers:

```
julia> (1 + 2im)*(2 - 3im)
8 + 1im
julia> (1 + 2im)/(1 - 2im)
-0.6 + 0.8im
julia> (1 + 2im) + (1 - 2im)
2 + 0im
julia> (-3 + 2im) - (5 - 1im)
-8 + 3im
julia> (-1 + 2im)^2
-3 - 4imjulia> (-1 + 2im)^2.5
2.7296244647840084 - 6.960664459571898im
julia> (-1 + 2im)^{(1 + 1im)}-0.27910381075826657 + 0.08708053414102428im
julia> 3(2 - 5im)
```

```
6 - 15im
julia> 3(2 - 5im)^2
-63 - 60im
julia> 3(2 - 5im)^-1.0
0.20689655172413796 + 0.5172413793103449im
```
The promotion mechanism ensures that combinations of operands of different types just work:

```
julia> 2(1 - 1im)
2 - 2im
julia> (2 + 3im) - 1
1 + 3im
julia> (1 + 2im) + 0.5
1.5 + 2.0im
julia> (2 + 3im) - 0.5im
2.0 + 2.5im
julia> 0.75(1 + 2im)
0.75 + 1.5im
julia> (2 + 3im) / 2
1.0 + 1.5im
julia> (1 - 3im) / (2 + 2im)
-0.5 - 1.0im
julia> 2im^2
-2 + 0im
julia> 1 + 3/4im
1.0 - 0.75im
```
Note that  $3/4$ im ==  $3/(4 \times im)$  ==  $-(3/4 \times im)$ , since a literal coefficient binds more tightly than division.

Standard functions to manipulate complex values are provided:

```
julia> z = 1 + 2im
1 + 2im
julia> real(1 + 2im) # real part of z
1
julia> imag(1 + 2im) # imaginary part of z
2
julia> conj(1 + 2im) # complex conjugate of z
1 - 2im
julia> abs(1 + 2im) # absolute value of z
2.23606797749979
```

```
julia> abs2(1 + 2im) # squared absolute value
5
julia> angle(1 + 2im) # phase angle in radians
1.1071487177940904
```
As usual, the absolute value ([abs\(\)](#page-552-0)) of a complex number is its distance from zero.  $abs2()$  gives the square of the absolute value, and is of particular use for complex numbers where it avoids taking a square root. [angle\(\)](#page-557-0) returns the phase angle in radians (also known as the *argument* or *arg* function). The full gamut of other Elementary Functions is also defined for complex numbers:

```
julia> sqrt(1im)
0.7071067811865476 + 0.7071067811865475im
julia> sqrt(1 + 2im)1.272019649514069 + 0.7861513777574233im
julia> cos(1 + 2im)2.0327230070196656 - 3.0518977991518im
julia> exp(1 + 2im)-1.1312043837568135 + 2.4717266720048188im
julia> sinh(1 + 2im)
```
-0.4890562590412937 + 1.4031192506220405im

Note that mathematical functions typically return real values when applied to real numbers and complex values when applied to complex numbers. For example,  $sqrt()$  behaves differently when applied to -1 versus -1 + 0im even though  $-1 == -1 + 0$ im:

```
julia> sqrt(-1)
ERROR: DomainError:
sqrt will only return a complex result if called with a complex argument. Try sqrt(complex(x)).
Stacktrace:
[1] sqrt(::Int64) at ./math.jl:434
julia> sqrt(-1 + 0im)
0.0 + 1.0im
```
The literal numeric coefficient notation does not work when constructing a complex number from variables. Instead, the multiplication must be explicitly written out:

```
julia> a = 1; b = 2; a + b*im
1 + 2im
```
However, this is not recommended; Use the complex () function instead to construct a complex value directly from its real and imaginary parts:

**julia>** a = 1; b = 2; complex(a, b)  $1 + 2im$ 

This construction avoids the multiplication and addition operations.

[Inf](#page-587-0) and [NaN](#page-588-1) propagate through complex numbers in the real and imaginary parts of a complex number as described in the Special floating-point values section:

```
julia> 1 + Inf*im
1.0 + Inf*imjulia> 1 + NaN*im
1.0 + NaN*im
```
# **9.2 Rational Numbers**

Julia has a rational number type to represent exact ratios of integers. Rationals are constructed using the [//](#page-530-0) operator:

```
julia> 2//3
2//3
```
If the numerator and denominator of a rational have common factors, they are reduced to lowest terms such that the denominator is non-negative:

```
julia> 6//9
2//3
julia> -4//8
-1//2
julia> 5//-15
-1//3
julia> -4//-12
1//3
```
This normalized form for a ratio of integers is unique, so equality of rational values can be tested by checking for equality of the numerator and denominator. The standardized numerator and denominator of a rational value can be extracted using the [numerator\(\)](#page-530-1) and [denominator\(\)](#page-530-2) functions:

```
julia> numerator(2//3)
2
julia> denominator(2//3)
3
```
Direct comparison of the numerator and denominator is generally not necessary, since the standard arithmetic and comparison operations are defined for rational values:

```
julia> 2//3 == 6//9
true
julus > 2//3 == 9//27false
```
#### *9.2. RATIONAL NUMBERS* 49

```
julia> 3//7 < 1//2
true
julia> 3//4 > 2//3
true
julia> 2//4 + 1//6
2//3
julia> 5//12 - 1//4
1//6
julia> 5//8 * 3//12
5//32
julia> 6//5 / 10//7
21//25
```
Rationals can be easily converted to floating-point numbers:

```
julia> float(3//4)
0.75
```
Conversion from rational to floating-point respects the following identity for any integral values of a and b, with the exception of the case  $a == 0$  and  $b == 0$ :

```
julia> a = 1; b = 2;
julia> isequal(float(a//b), a/b)
true
```
Constructing infinite rational values is acceptable:

```
julia> 5//0
1//0
julia> -3//0
-1//0
julia> typeof(ans)
Rational{Int64}
```
Trying to construct a [NaN](#page-588-1) rational value, however, is not:

```
julia> 0//0
ERROR: ArgumentError: invalid rational: zero(Int64)//zero(Int64)
Stacktrace:
 [1] Rational{Int64}(::Int64, ::Int64) at ./rational.jl:13
[2] //(::Int64, ::Int64) at ./rational.jl:40
```
As usual, the promotion system makes interactions with other numeric types effortless:

```
julia> 3//5 + 1
8//5
julia> 3//5 - 0.5
0.09999999999999998
julia> 2//7 * (1 + 2im)
2//7 + 4//7*imjulia> 2//7 * (1.5 + 2im)0.42857142857142855 + 0.5714285714285714im
julia> 3//2 / (1 + 2im)
3//10 - 3//5*imjulia> 1//2 + 2im
1//2 + 2//1*imjulia> 1 + 2//3im
1//1 - 2//3*imjulia> 0.5 == 1//2
true
julia> 0.33 == 1//3
false
julia> 0.33 < 1//3
true
julia> 1//3 - 0.33
0.0033333333333332993
```
# **Chapter 10**

# **Strings**

Strings are finite sequences of characters. Of course, the real trouble comes when one asks what a character is. The characters that English speakers are familiar with are the letters A, B, C, etc., together with numerals and common punctuation symbols. These characters are standardized together with a mapping to integer values between 0 and 127 by the [ASCII](https://en.wikipedia.org/wiki/ASCII) standard. There are, of course, many other characters used in non-English languages, including variants of the ASCII characters with accents and other modifications, related scripts such as Cyrillic and Greek, and scripts completely unrelated to ASCII and English, including Arabic, Chinese, Hebrew, Hindi, Japanese, and Korean. The [Unicode](https://en.wikipedia.org/wiki/Unicode) standard tackles the complexities of what exactly a character is, and is generally accepted as the definitive standard addressing this problem. Depending on your needs, you can either ignore these complexiধes enধrely and just pretend that only ASCII characters exist, or you can write code that can handle any of the characters or encodings that one may encounter when handling non-ASCII text. Julia makes dealing with plain ASCII text simple and efficient, and handling Unicode is as simple and efficient as possible. In particular, you can write C-style string code to process ASCII strings, and they will work as expected, both in terms of performance and semanধcs. If such code encounters non-ASCII text, it will gracefully fail with a clear error message, rather than silently introducing corrupt results. When this happens, modifying the code to handle non-ASCII data is straightforward.

There are a few noteworthy high-level features about Julia's strings:

- The built-in concrete type used for strings (and string literals) in Julia is [String](#page-601-0). This supports the full range of [Unicode](https://en.wikipedia.org/wiki/Unicode) characters via the [UTF-8](https://en.wikipedia.org/wiki/UTF-8) encoding. (A transcode () function is provided to convert to/from other Unicode encodings.)
- All string types are subtypes of the abstract type AbstractString, and external packages define additional AbstractString subtypes (e.g. for other encodings). If you define a function expecting a string argument, you should declare the type as AbstractString in order to accept any string type.
- Like C and Java, but unlike most dynamic languages, Julia has a first-class type representing a single character, called Char. This is just a special kind of 32-bit primiধve type whose numeric value represents a Unicode code point.
- As in Java, strings are immutable: the value of an AbstractString object cannot be changed. To construct a different string value, you construct a new string from parts of other strings.
- <span id="page-66-0"></span>• Conceptually, a string is a *partial function from indices to characters: for some index values, no character value* is returned, and instead an exception is thrown. This allows for efficient indexing into strings by the byte index of an encoded representation rather than by a character index, which cannot be implemented both efficiently and simply for variable-width encodings of Unicode strings.

# **10.1 Characters**

A Char value represents a single character: it is just a 32-bit primitive type with a special literal representation and appropriate arithmetic behaviors, whose numeric value is interpreted as a [Unicode code point.](https://en.wikipedia.org/wiki/Code_point) Here is how Char values are input and shown:

```
julia> 'x'
'x': ASCII/Unicode U+0078 (category Ll: Letter, lowercase)
julia> typeof(ans)
Char
```
You can convert a Char to its integer value, i.e. code point, easily:

```
julia> Int('x')
120
julia> typeof(ans)
Int64
```
On 32-bit architectures, [typeof\(ans\)](#page-442-0) will be [Int32](#page-578-2). You can convert an integer value back to a Char just as easily:

```
julia> Char(120)
'x': ASCII/Unicode U+0078 (category Ll: Letter, lowercase)
```
Not all integer values are valid Unicode code points, but for performance, the Char() conversion does not check that every character value is valid. If you want to check that each converted value is a valid code point, use the [isvalid\(\)](#page-603-0) function:

```
julia> Char(0x110000)
'\U110000': Unicode U+110000 (category Cn: Other, not assigned)
julia> isvalid(Char, 0x110000)
false
```
As of this writing, the valid Unicode code points are U+00 through U+d7ff and U+e000 through U+10ffff. These have not all been assigned intelligible meanings yet, nor are they necessarily interpretable by applications, but all of these values are considered to be valid Unicode characters.

You can input any Unicode character in single quotes using \u followed by up to four hexadecimal digits or \U followed by up to eight hexadecimal digits (the longest valid value only requires six):

```
julia> '\u0'
'\0': ASCII/Unicode U+0000 (category Cc: Other, control)
julia> '\u78'
'x': ASCII/Unicode U+0078 (category Ll: Letter, lowercase)
julia> '\u2200'
  '': Unicode U+2200 (category Sm: Symbol, math)
julia> '\U10ffff'
'\U10ffff': Unicode U+10ffff (category Cn: Other, not assigned)
```
# **10.2. STRING BASICS** 53

Julia uses your system's locale and language settings to determine which characters can be printed as-is and which must be output using the generic, escaped \u or \U input forms. In addition to these Unicode escape forms, all of [C's](https://en.wikipedia.org/wiki/C_syntax#Backslash_escapes) traditional escaped input forms can also be used:

```
julia> Int('\0')
\thetajulia> Int('\t')
9
julia> Int('\n')
10
julia> Int('\e')
27
julia> Int('\x7f')
127
julia> Int('\177')
127
julia> Int('\xff')
255
```
You can do comparisons and a limited amount of arithmetic with Char values:

```
julia> 'A' < 'a'
true
julia> 'A' <= 'a' <= 'Z'
false
julia> 'A' <= 'X' <= 'Z'
true
julia> 'x' - 'a'
23
julia> 'A' + 1
'B': ASCII/Unicode U+0042 (category Lu: Letter, uppercase)
```
#### **10.2 String Basics**

String literals are delimited by double quotes or triple double quotes:

```
julia> str = "Hello, world.\n"
"Hello, world.\n"
julia> """Contains "quote" characters"""
"Contains \"quote\" characters"
```
If you want to extract a character from a string, you index into it:

```
julia> str[1]
'H': ASCII/Unicode U+0048 (category Lu: Letter, uppercase)
julia> str[6]
',': ASCII/Unicode U+002c (category Po: Punctuation, other)
julia> str[end]
'\n': ASCII/Unicode U+000a (category Cc: Other, control)
```
All indexing in Julia is 1-based: the first element of any integer-indexed object is found at index 1. (As we will see below, this does not necessarily mean that the last element is found at index n, where n is the length of the string.)

In any indexing expression, the keyword end can be used as a shorthand for the last index (computed by [endof\(str\)](#page-483-0)). You can perform arithmetic and other operations with end, just like a normal value:

```
julia> str[end-1]
'.': ASCII/Unicode U+002e (category Po: Punctuation, other)
julia> str[end÷2]
' ': ASCII/Unicode U+0020 (category Zs: Separator, space)
```
Using an index less than 1 or greater than end raises an error:

```
julia> str[0]
ERROR: BoundsError: attempt to access "Hello, world.\n"
 at index [0]
[...]
julia> str[end+1]
ERROR: BoundsError: attempt to access "Hello, world.\n"
  at index [15]
[...]
```
You can also extract a substring using range indexing:

```
julia> str[4:9]
"lo, wo"
```
Notice that the expressions  $str[k]$  and  $str[k:k]$  do not give the same result:

```
julia> str[6]
',': ASCII/Unicode U+002c (category Po: Punctuation, other)
julia> str[6:6]
^{\rm m}, "
```
The former is a single character value of type Char, while the latter is a string value that happens to contain only a single character. In Julia these are very different things.

# **10.3 Unicode and UTF-8**

Julia fully supports Unicode characters and strings. As [discussed above,](#page-66-0) in character literals, Unicode code points can be represented using Unicode \u and \U escape sequences, as well as all the standard C escape sequences. These can likewise be used to write string literals:

julia> s = "\u2200 x \u2203 y" " x y"

Whether these Unicode characters are displayed as escapes or shown as special characters depends on your terminal's locale settings and its support for Unicode. String literals are encoded using the UTF-8 encoding. UTF-8 is a variablewidth encoding, meaning that not all characters are encoded in the same number of bytes. In UTF-8, ASCII characters – i.e. those with code points less than 0x80 (128) – are encoded as they are in ASCII, using a single byte, while code points 0x80 and above are encoded using multiple bytes - up to four per character. This means that not every byte index into a UTF-8 string is necessarily a valid index for a character. If you index into a string at such an invalid byte index, an error is thrown:

```
julia> s[1]
'': Unicode U+2200 (category Sm: Symbol, math)
julia> s[2]
ERROR: UnicodeError: invalid character index
[...]
julia> s[3]
ERROR: UnicodeError: invalid character index
[...]
julia> s[4]
 ': ASCII/Unicode U+0020 (category Zs: Separator, space)
```
In this case, the character is a three-byte character, so the indices 2 and 3 are invalid and the next character's index is 4; this next valid index can be computed by  $nextind(s,1)$ , and the next index after that by nextind(s, 4) and so on.

Because of variable-length encodings, the number of characters in a string (given by  $length(s)$ ) is not always the same as the last index. If you iterate through the indices 1 through [endof\(s\)](#page-483-0) and index into s, the sequence of characters returned when errors aren't thrown is the sequence of characters comprising the string s. Thus we have the identity that length(s)  $\leq$  endof(s), since each character in a string must have its own index. The following is an inefficient and verbose way to iterate through the characters of s:

```
julia> for i = 1:endof(s)
            try
                println(s[i])
            catch
                # ignore the index error
            end
       end
x
y
```
The blank lines actually have spaces on them. Fortunately, the above awkward idiom is unnecessary for iterating through the characters in a string, since you can just use the string as an iterable object, no excepধon handling required:

```
julia> for c in s
           println(c)
       end
x
```
y

Julia uses the UTF-8 encoding by default, and support for new encodings can be added by packages. For example, the [LegacyStrings.jl](https://github.com/JuliaArchive/LegacyStrings.jl) package implements UTF16String and UTF32String types. Additional discussion of other encodings and how to implement support for them is beyond the scope of this document for the ধme being. For further discussion of UTF-8 encoding issues, see the section below on [byte array literals.](#page-78-0) The [transcode\(\)](#page-601-1) function is provided to convert data between the various UTF-xx encodings, primarily for working with external data and libraries.

# **10.4 Concatenaধon**

One of the most common and useful string operations is concatenation:

```
julia> greet = "Hello"
"Hello"
julia> whom = "world"
"world"
julia> string(greet, ", ", whom, ".\n")
"Hello, world.\n"
```
Julia also provides  $*$  for string concatenation:

```
julia> greet * ", " * whom * ".\n"
"Hello, world.\n"
```
While  $*$  may seem like a surprising choice to users of languages that provide + for string concatenation, this use of  $*$ has precedent in mathematics, particularly in abstract algebra.

In mathematics, + usually denotes a *commutative* operation, where the order of the operands does not matter. An example of this is matrix addition, where  $A + B = B + A$  for any matrices A and B that have the same shape. In contrast, \* typically denotes a *noncommutative* operation, where the order of the operands *does* matter. An example of this is matrix multiplication, where in general  $A \times B$  !=  $B \times A$ . As with matrix multiplication, string concatenation is noncommutative: greet  $*$  whom  $!=$  whom  $*$  greet. As such,  $*$  is a more natural choice for an infix string concatenation operator, consistent with common mathematical use.

More precisely, the set of all finite-length strings *S* together with the string concatenation operator  $*$  forms a [free](https://en.wikipedia.org/wiki/Free_monoid) [monoid](https://en.wikipedia.org/wiki/Free_monoid) (S,  $\star$ ). The identity element of this set is the empty string, "". Whenever a free monoid is not commutative, the operation is typically represented as  $\cdot$ cdot,  $\star$ , or a similar symbol, rather than  $+$ , which as stated usually implies commutativity.

#### 10.5 Interpolation

Constructing strings using concatenation can become a bit cumbersome, however. To reduce the need for these verbose calls to  $string()$  or repeated multiplications, Julia allows interpolation into string literals using \$, as in Perl:

```
julia> "$greet, $whom.\n"
"Hello, world.\n"
```
This is more readable and convenient and equivalent to the above string concatenation – the system rewrites this apparent single string literal into a concatenation of string literals with variables.

The shortest complete expression after the \$ is taken as the expression whose value is to be interpolated into the string. Thus, you can interpolate any expression into a string using parentheses:
```
julia> "1 + 2 = \$ (1 + 2)""1 + 2 = 3"
```
Both concatenation and string interpolation call [string\(\)](#page-601-0) to convert objects into string form. Most non-AbstractString objects are converted to strings closely corresponding to how they are entered as literal expressions:

```
julia> v = [1,2,3]
3-element Array{Int64,1}:
1
2
 3
julia> "v: $v"
"v: [1, 2, 3]"
```
[string\(\)](#page-601-0) is the idenধty for AbstractString and Char values, so these are interpolated into strings as themselves, unquoted and unescaped:

```
julia> c = 'x'
'x': ASCII/Unicode U+0078 (category Ll: Letter, lowercase)
julia> "hi, $c"
"hi, x"
```
To include a literal \$ in a string literal, escape it with a backslash:

```
julia> print("I have \$100 in my account.\n")
I have $100 in my account.
```
#### **10.6 Triple-Quoted String Literals**

When strings are created using triple-quotes ("""...""") they have some special behavior that can be useful for creating longer blocks of text. First, if the opening """ is followed by a newline, the newline is stripped from the resulting string.

```
"""hello"""
```
is equivalent to

```
"""
hello"""
```
but

"""

hello"""

will contain a literal newline at the beginning. Trailing whitespace is left unaltered. They can contain " symbols without escaping. Triple-quoted strings are also dedented to the level of the least-indented line. This is useful for defining strings within code that is indented. For example:

```
julia> str = """
         Hello,
         world.
         """
  Hello,\n world.\n"
```
In this case the final (empty) line before the closing """ sets the indentation level.

Note that line breaks in literal strings, whether single- or triple-quoted, result in a newline (LF) character \n in the string, even if your editor uses a carriage return \r (CR) or CRLF combination to end lines. To include a CR in a string, use an explicit escape \r; for example, you can enter the literal string "a CRLF line ending\r\n".

#### **10.7 Common Operations**

You can lexicographically compare strings using the standard comparison operators:

```
julia> "abracadabra" < "xylophone"
true
julia> "abracadabra" == "xylophone"
false
julia> "Hello, world." != "Goodbye, world."
true
julia> "1 + 2 = 3" == "1 + 2 = $(1 + 2)"
true
```
You can search for the index of a particular character using the [search\(\)](#page-605-0) function:

```
julia> search("xylophone", 'x')
1
julia> search("xylophone", 'p')
5
julia> search("xylophone", 'z')
\theta
```
You can start the search for a character at a given offset by providing a third argument:

```
julia> search("xylophone", 'o')
4
julia> search("xylophone", 'o', 5)
7
julia> search("xylophone", 'o', 8)
0
```
You can use the contains () function to check if a substring is contained in a string:

```
julia> contains("Hello, world.", "world")
true
julia> contains("Xylophon", "o")
true
julia> contains("Xylophon", "a")
false
julia> contains("Xylophon", 'o')
ERROR: MethodError: no method matching contains(::String, ::Char)
Closest candidates are:
  contains(!Matched::Function, ::Any, !Matched::Any) at reduce.jl:664
 contains(::AbstractString, !Matched::AbstractString) at strings/search.jl:378
```
The last error is because 'o' is a character literal, and contains () is a generic function that looks for subsequences. To look for an element in a sequence, you must use  $\text{in}(\cdot)$  instead.

Two other handy string functions are  $repeat()$  and  $join():$  $join():$ 

```
julia> repeat(".:Z:.", 10)
 ".:Z:..:Z:..:Z:..:Z:..:Z:..:Z:..:Z:..:Z:..:Z:..:Z:."
julia> join(["apples", "bananas", "pineapples"], ", ", " and ")
"apples, bananas and pineapples"
```
Some other useful functions include:

- [endof\(str\)](#page-483-0) gives the maximal (byte) index that can be used to index into str.
- [length\(str\)](#page-483-1) the number of characters in str.
- $\bullet$  [i = start\(str\)](#page-480-0) gives the first valid index at which a character can be found in str (typically 1).
- c,  $j = \text{next}(\text{str}, i)$  returns next character at or after the index i and the next valid character index following that. With  $start()$  and  $endof()$ , can be used to iterate through the characters in str.
- ind2chr(str, i) gives the number of characters in strup to and including any at index i.
- $chr2ind(str, i)$  gives the index at which the jth character in str occurs.

#### <span id="page-74-0"></span>**10.8 Non-Standard String Literals**

There are situations when you want to construct a string or use string semantics, but the behavior of the standard string construct is not quite what is needed. For these kinds of situations, Julia provides [non-standard string literals.](#page-74-0) A nonstandard string literal looks like a regular double-quoted string literal, but is immediately prefixed by an idenধfier, and doesn't behave quite like a normal string literal. Regular expressions, byte array literals and version number literals, as described below, are some examples of non-standard string literals. Other examples are given in the [Metaprogramming](#page-206-0) section.

#### **10.9 Regular Expressions**

Julia has Perl-compaধble regular expressions (regexes), as provided by the [PCRE](http://www.pcre.org/) library. Regular expressions are related to strings in two ways: the obvious connection is that regular expressions are used to find regular patterns in strings; the other connection is that regular expressions are themselves input as strings, which are parsed into a state machine that can be used to efficiently search for patterns in strings. In Julia, regular expressions are input using non-standard string literals prefixed with various identifiers beginning with r. The most basic regular expression literal without any options turned on just uses r"...":

```
julia> r"^\s*(?:#|$)"
r"^\s*(?:#|$)"
julia> typeof(ans)
Regex
```
To check if a regex matches a string, use  $ismatch()$ :

```
julia> ismatch(r"^\s*(?:#|$)", "not a comment")
false
julia> ismatch(r"^\s*(?:#|$)", "# a comment")
true
```
As one can see here, [ismatch\(\)](#page-604-0) simply returns true or false, indicating whether the given regex matches the string or not. Commonly, however, one wants to know not just whether a string matched, but also *how* it matched. To capture this information about a match, use the  $match()$  function instead:

```
julia> match(r"^\s*(?:#|$)", "not a comment")
julia> match(r"^\s*(?:#|$)", "# a comment")
RegexMatch("#")
```
If the regular expression does not match the given string,  $match()$  returns nothing – a special value that does not print anything at the interactive prompt. Other than not printing, it is a completely normal value and you can test for it programmatically:

```
m = match(r"\land\s\times(??:#|\$\)", line)
if m === nothing
    println("not a comment")
else
    println("blank or comment")
end
```
If a regular expression does match, the value returned by [match\(\)](#page-604-1) is a RegexMatch object. These objects record how the expression matches, including the substring that the pattern matches and any captured substrings, if there are any. This example only captures the portion of the substring that matches, but perhaps we want to capture any non-blank text after the comment character. We could do the following:

```
julia> m = match(r"^\s*(?:#\s*(.*?)\s*$|$)", "# a comment ")
RegexMatch("# a comment ", 1="a comment")
```
#### 10.9. REGULAR EXPRESSIONS 61

When calling  $match()$ , you have the option to specify an index at which to start the search. For example:

```
julia> m = match(r"[0-9]","aaaa1aaaa2aaaa3",1)
RegexMatch("1")
julia> m = match(r"[0-9]","aaaa1aaaa2aaaa3",6)
RegexMatch("2")
julia> m = match(r"[0-9]","aaaa1aaaa2aaaa3",11)
RegexMatch("3")
```
You can extract the following info from a RegexMatch object:

- $\bullet$  the entire substring matched:  $m$ . match
- the captured substrings as an array of strings: m.captures
- the offset at which the whole match begins: m.offset
- the offsets of the captured substrings as a vector: m. of fsets

For when a capture doesn't match, instead of a substring, m.captures contains nothing in that position, and m.offsets has a zero offset (recall that indices in Julia are 1-based, so a zero offset into a string is invalid). Here is a pair of somewhat contrived examples:

```
julia> m = match(r"(a|b)(c)?(d)", "acd")
RegexMatch("acd", 1="a", 2="c", 3="d")
julia> m.match
"acd"
julia> m.captures
3-element Array{Union{SubString{String}, Void},1}:
 "a"
"c"
"d"
julia> m.offset
1
julia> m.offsets
3-element Array{Int64,1}:
1
2
3
julia> m = match(r"(a|b)(c)?(d)", "ad")RegexMatch("ad", 1="a", 2=nothing, 3="d")
julia> m.match
"ad"
julia> m.captures
3-element Array{Union{SubString{String}, Void},1}:
"a"
```

```
nothing
 "d"
julia> m.offset
1
julia> m.offsets
3-element Array{Int64,1}:
1
0
2
```
It is convenient to have captures returned as an array so that one can use destructuring syntax to bind them to local variables:

```
julia> first, second, third = m.captures; first
"a"
```
Captures can also be accessed by indexing the RegexMatch object with the number or name of the capture group:

```
julia> m=match(r"(?<hour>\d+):(?<minute>\d+)","12:45")
RegexMatch("12:45", hour="12", minute="45")
julia> m[:minute]
"45"
julia> m[2]
"45"
```
Captures can be referenced in a substitution string when using  $replace()$  by using \n to refer to the nth capture group and prefixing the substitution string with s. Capture group 0 refers to the entire match object. Named capture groups can be referenced in the substitution with g<groupname>. For example:

```
julia> replace("first second", r''(\wedge w+) (?<agroup>\w+)", s"\g<agroup>\1")
"second first"
```
Numbered capture groups can also be referenced as  $\qquad \alpha$  for disambiguation, as in:

```
julia> replace("a", r".", s"\g<0>1")
"a1"
```
You can modify the behavior of regular expressions by some combination of the flags i, m, s, and x after the closing double quote mark. These flags have the same meaning as they do in Perl, as explained in this excerpt from the [perlre](http://perldoc.perl.org/perlre.html#Modifiers) [manpage:](http://perldoc.perl.org/perlre.html#Modifiers)

i Do case-insensitive pattern matching.

If locale matching rules are in effect, the case map is taken from the current locale for code points less than 255, and from Unicode rules for larger code points. However, matches that would cross the Unicode rules/non-Unicode rules boundary (ords 255/256) will not succeed.

m Treat string as multiple lines. That is, change "^" and "\$"

from matching the start or end of the string to matching the start or end of any line anywhere within the string.

s Treat string as single line. That is, change "." to match any character whatsoever, even a newline, which normally it would not match.

Used together, as r""ms, they let the "." match any character whatsoever, while still allowing "^" and "\$" to match, respectively, just after and just before newlines within the string.

x Tells the regular expression parser to ignore most whitespace that is neither backslashed nor within a character class. You can use this to break up your regular expression into (slightly) more readable parts. The '#' character is also treated as a metacharacter introducing a comment, just as in ordinary code.

For example, the following regex has all three flags turned on:

```
julia> r"a+.*b+.*?d$"ism
r"a+.*b+.*?d$"ims
julia> match(r"a+.*b+.*?d$"ism, "Goodbye,\nOh, angry,\nBad world\n")
RegexMatch("angry,\nBad world")
```
Triple-quoted regex strings, of the form r"""...""", are also supported (and may be convenient for regular expressions containing quotation marks or newlines).

#### **10.10 Byte Array Literals**

Another useful non-standard string literal is the byte-array string literal: b"...". This form lets you use string notation to express literal byte arrays – i.e. arrays of  $UInt8$  values. The rules for byte array literals are the following:

- ASCII characters and ASCII escapes produce a single byte.
- \x and octal escape sequences produce the *byte* corresponding to the escape value.
- Unicode escape sequences produce a sequence of bytes encoding that code point in UTF-8.

There is some overlap between these rules since the behavior of \x and octal escapes less than 0x80 (128) are covered by both of the first two rules, but here these rules agree. Together, these rules allow one to easily use ASCII characters, arbitrary byte values, and UTF-8 sequences to produce arrays of bytes. Here is an example using all three:

```
julia> b"DATA\xff\u2200"
8-element Array{UInt8,1}:
0x44
0x41
0x54
 0x41
 0xff
 0xe2
 0x88
0x80
```
The ASCII string "DATA" corresponds to the bytes 68, 65, 84, 65. \xff produces the single byte 255. The Unicode escape \u2200 is encoded in UTF-8 as the three bytes 226, 136, 128. Note that the resulধng byte array does not correspond to a valid UTF-8 string – if you try to use this as a regular string literal, you will get a syntax error:

```
julia> "DATA\xff\u2200"
ERROR: syntax: invalid UTF-8 sequence
```
Also observe the significant distinction between \xff and \uff: the former escape sequence encodes the *byte 255*, whereas the latter escape sequence represents the *code point 255*, which is encoded as two bytes in UTF-8:

```
julia> b"\xff"
1-element Array{UInt8,1}:
0xff
julia> b"\uff"
2-element Array{UInt8,1}:
0xc3
0xbf
```
In character literals, this distinction is glossed over and  $\chi$ ff is allowed to represent the code point 255, because characters *always* represent code points. In strings, however, \x escapes always represent bytes, not code points, whereas \u and \U escapes always represent code points, which are encoded in one or more bytes. For code points less than \u80, it happens that the UTF-8 encoding of each code point is just the single byte produced by the corresponding \x escape, so the distinction can safely be ignored. For the escapes \x80 through \xff as compared to \u80 through \uff, however, there is a major difference: the former escapes all encode single bytes, which – unless followed by very specific continuation bytes - do not form valid UTF-8 data, whereas the latter escapes all represent Unicode code points with two-byte encodings.

If this is all extremely confusing, try reading "The Absolute Minimum Every Software Developer Absolutely, Positively [Must Know About Unicode and Character Sets".](https://www.joelonsoftware.com/2003/10/08/the-absolute-minimum-every-software-developer-absolutely-positively-must-know-about-unicode-and-character-sets-no-excuses/) It's an excellent introduction to Unicode and UTF-8, and may help alleviate some confusion regarding the matter.

#### **10.11 Version Number Literals**

Version numbers can easily be expressed with non-standard string literals of the form v"...". Version number literals create VersionNumber objects which follow the specifications of semantic versioning, and therefore are composed of major, minor and patch numeric values, followed by pre-release and build alpha-numeric annotations. For example, v"0.2.1-rc1+win64" is broken into major version 0, minor version 2, patch version 1, pre-release rc1 and build win64. When entering a version literal, everything except the major version number is optional, therefore e.g. v"0.2" is equivalent to v" $0.2.0$ " (with empty pre-release/build annotations), v"2" is equivalent to v"2.0.0", and so on.

VersionNumber objects are mostly useful to easily and correctly compare two (or more) versions. For example, the constant VERSION holds Julia version number as a VersionNumber object, and therefore one can define some versionspecific behavior using simple statements as:

```
if v''0.2'' \le VERSION \le V''0.3-"
     # do something specific to 0.2 release series
end
```
Note that in the above example the non-standard version number  $v''\theta$ . 3-" is used, with a trailing -: this notation is a Julia extension of the standard, and it's used to indicate a version which is lower than any 0.3 release, including all of its pre-releases. So in the above example the code would only run with stable 0.2 versions, and exclude such versions

as v"0.3.0-rc1". In order to also allow for unstable (i.e. pre-release) 0.2 versions, the lower bound check should be modified like this: v"0.2-" <= VERSION.

Another non-standard version specification extension allows one to use a trailing + to express an upper limit on build versions, e.g. VERSION > v"0.2-rc1+" can be used to mean any version above 0.2-rc1 and any of its builds: it will return false for version v"0.2-rc1+win64" and true for v"0.2-rc2".

It is good practice to use such special versions in comparisons (particularly, the trailing - should always be used on upper bounds unless there's a good reason not to), but they must not be used as the actual version number of anything, as they are invalid in the semantic versioning scheme.

Besides being used for the [VERSION](#page-794-0) constant, VersionNumber objects are widely used in the Pkg module, to specify packages versions and their dependencies.

### **10.12 Raw String Literals**

Raw strings without interpolation or unescaping can be expressed with non-standard string literals of the form raw"...". Raw string literals create ordinary String objects which contain the enclosed contents exactly as entered with no interpolation or unescaping. This is useful for strings which contain code or markup in other languages which use \$ or \ as special characters. The exception is quotation marks that still must be escaped, e.g. raw"\"" is equivalent to "\"".

## **Chapter 11**

# **Functions**

In Julia, a function is an object that maps a tuple of argument values to a return value. Julia functions are not pure mathematical functions, in the sense that functions can alter and be affected by the global state of the program. The basic syntax for defining functions in Julia is:

**julia> function** f(x,y)  $x + y$ **end** f (generic function with 1 method)

There is a second, more terse syntax for defining a function in Julia. The traditional function declaration syntax demonstrated above is equivalent to the following compact "assignment form":

julia>  $f(x,y) = x + y$ f (generic function with 1 method)

In the assignment form, the body of the function must be a single expression, although it can be a compound expression (see [Compound Expressions\)](#page-94-0). Short, simple function definitions are common in Julia. The short function syntax is accordingly quite idiomatic, considerably reducing both typing and visual noise.

A function is called using the traditional parenthesis syntax:

julia> f(2,3) 5

Without parentheses, the expression f refers to the function object, and can be passed around like any value:

```
julia> g = f;
julia> g(2,3)
5
```
As with variables, Unicode can also be used for function names:

```
julia> \sum(x, y) = x + y∑ (generic function with 1 method)
julia> ∑(2, 3)
5
```
#### **11.1 Argument Passing Behavior**

Julia function arguments follow a convention sometimes called "pass-by-sharing", which means that values are not copied when they are passed to functions. Function arguments themselves act as new variable *bindings* (new locations that can refer to values), but the values they refer to are identical to the passed values. Modifications to mutable values (such as Arrays) made within a function will be visible to the caller. This is the same behavior found in Scheme, most Lisps, Python, Ruby and Perl, among other dynamic languages.

### **11.2 The return Keyword**

The value returned by a function is the value of the last expression evaluated, which, by default, is the last expression in the body of the function definition. In the example function, f, from the previous section this is the value of the expression  $x + y$ . As in C and most other imperative or functional languages, the return keyword causes a function to return immediately, providing an expression whose value is returned:

```
function g(x,y)
    return x * y
    x + yend
```
Since function definitions can be entered into interactive sessions, it is easy to compare these definitions:

```
julia> f(x,y) = x + yf (generic function with 1 method)
julia> function g(x,y)
           return x * y
           x + yend
g (generic function with 1 method)
julia> f(2,3)
5
julia> g(2,3)
6
```
Of course, in a purely linear function body like g, the usage of return is pointless since the expression  $x + y$  is never evaluated and we could simply make  $x * y$  the last expression in the function and omit the return. In conjunction with other control flow, however, return is of real use. Here, for example, is a function that computes the hypotenuse length of a right triangle with sides of length x and y, avoiding overflow:

```
julia> function hypot(x,y)
          x = abs(x)y = abs(y)if x > y
               r = y/xreturn x*sqrt(1+r*r)
          end
           if y == 0return zero(x)
           end
```
#### *11.3. OPERATORS ARE FUNCTIONS* 69

```
r = x/yreturn y*sqrt(1+r*r)
       end
hypot (generic function with 1 method)
julia> hypot(3, 4)
5.0
```
There are three possible points of return from this function, returning the values of three different expressions, depending on the values of x and y. The return on the last line could be omitted since it is the last expression.

#### **11.3 Operators Are Functions**

In Julia, most operators are just functions with support for special syntax. (The exceptions are operators with special evaluation semantics like && and ||. These operators cannot be functions since Short-Circuit Evaluation requires that their operands are not evaluated before evaluation of the operator.) Accordingly, you can also apply them using parenthesized argument lists, just as you would any other function:

```
julia> 1 + 2 + 3
6
julia> +(1,2,3)
6
```
The infix form is exactly equivalent to the function application form – in fact the former is parsed to produce the function call internally. This also means that you can assign and pass around operators such as  $+()$  and  $*()$  just like you would with other function values:

```
julia> f = +;
julia> f(1,2,3)
6
```
Under the name f, the function does not support infix notation, however.

#### **11.4 Operators With Special Names**

A few special expressions correspond to calls to functions with non-obvious names. These are:

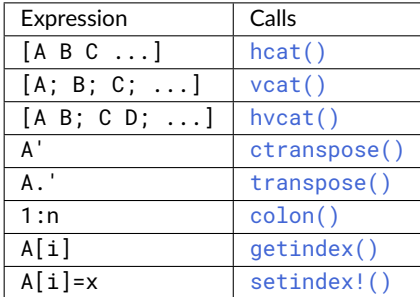

These functions are included in the Base. Operators module even though they do not have operator-like names.

#### **11.5 Anonymous Functions**

Functions in Julia are [first-class objects:](https://en.wikipedia.org/wiki/First-class_citizen) they can be assigned to variables, and called using the standard function call syntax from the variable they have been assigned to. They can be used as arguments, and they can be returned as values. They can also be created anonymously, without being given a name, using either of these syntaxes:

```
julia> x \rightarrow x^2 + 2x - 1(::#1) (generic function with 1 method)
julia> function (x)
           x^2 + 2x - 1end
(::#3) (generic function with 1 method)
```
This creates a function taking one argument x and returning the value of the polynomial  $x^2 + 2x - 1$  at that value. Notice that the result is a generic function, but with a compiler-generated name based on consecutive numbering.

The primary use for anonymous functions is passing them to functions which take other functions as arguments. A classic example is  $map()$ , which applies a function to each value of an array and returns a new array containing the resulting values:

```
julia> map(round, [1.2,3.5,1.7])
3-element Array{Float64,1}:
 1.0
 4.0
 2.0
```
This is fine if a named function effecting the transform one wants already exists to pass as the first argument to [map\(\)](#page-500-0). Often, however, a ready-to-use, named function does not exist. In these situations, the anonymous function construct allows easy creation of a single-use function object without needing a name:

```
julia> map(x \rightarrow x^2 + 2x - 1, [1,3,-1])
3-element Array{Int64,1}:
 2
14
-2
```
An anonymous function accepting multiple arguments can be written using the syntax  $(x, y, z)$ ->2x+y-z. A zeroargument anonymous function is written as  $($ ) ->3. The idea of a function with no arguments may seem strange, but is useful for "delaying" a computation. In this usage, a block of code is wrapped in a zero-argument function, which is later invoked by calling it as f().

#### **11.6 Multiple Return Values**

In Julia, one returns a tuple of values to simulate returning mulধple values. However, tuples can be created and destructured without needing parentheses, thereby providing an illusion that multiple values are being returned, rather than a single tuple value. For example, the following function returns a pair of values:

```
julia> function foo(a,b)
           a+b, a*b
       end
foo (generic function with 1 method)
```
If you call it in an interactive session without assigning the return value anywhere, you will see the tuple returned:

```
julia> foo(2,3)(5, 6)
```
A typical usage of such a pair of return values, however, extracts each value into a variable. Julia supports simple tuple "destructuring" that facilitates this:

```
julia> x, y = foo(2,3)(5, 6)
julia> x
5
julia> y
6
```
You can also return multiple values via an explicit usage of the return keyword:

```
function foo(a,b)
    return a+b, a*b
end
```
This has the exact same effect as the previous definition of foo.

#### 11.7 Varargs Functions

It is often convenient to be able to write functions taking an arbitrary number of arguments. Such functions are traditionally known as "varargs" functions, which is short for "variable number of arguments". You can define a varargs function by following the last argument with an ellipsis:

julia> bar $(a,b,x...) = (a,b,x)$ bar (generic function with 1 method)

The variables a and b are bound to the first two argument values as usual, and the variable x is bound to an iterable collection of the zero or more values passed to bar after its first two arguments:

```
julia> bar(1,2)
(1, 2, ()julia> bar(1,2,3)
(1, 2, (3,))
julia> bar(1, 2, 3, 4)
(1, 2, (3, 4))
julia> bar(1,2,3,4,5,6)
(1, 2, (3, 4, 5, 6))
```
In all these cases, x is bound to a tuple of the trailing values passed to bar.

It is possible to constrain the number of values passed as a variable argument; this will be discussed later in [Parametrically](#page-153-0)[constrained Varargs methods.](#page-153-0)

On the flip side, it is often handy to "splice" the values contained in an iterable collection into a function call as individual arguments. To do this, one also uses . . . but in the function call instead:

```
julia> x = (3, 4)(3, 4)
julia> bar(1,2,x...)
(1, 2, (3, 4))
```
In this case a tuple of values is spliced into a varargs call precisely where the variable number of arguments go. This need not be the case, however:

```
julia> x = (2, 3, 4)(2, 3, 4)julia> bar(1, x...)(1, 2, (3, 4))
julia> x = (1, 2, 3, 4)
(1, 2, 3, 4)
julia> bar(x...)
(1, 2, (3, 4))
```
Furthermore, the iterable object spliced into a function call need not be a tuple:

```
julia> x = [3, 4]2-element Array{Int64,1}:
 3
 4
julia> bar(1,2,x...)(1, 2, (3, 4))
julia> x = [1, 2, 3, 4]4-element Array{Int64,1}:
 1
 2
 3
 4
julia> bar(x...)(1, 2, (3, 4))
```
Also, the function that arguments are spliced into need not be a varargs function (although it often is):

```
julia> baz(a,b) = a + b;
julia> args = [1,2]
2-element Array{Int64,1}:
 1
2
julia> baz(args...)
3
julia> args = [1,2,3]
3-element Array{Int64,1}:
1
```

```
2
3
julia> baz(args...)
ERROR: MethodError: no method matching baz(::Int64, ::Int64, ::Int64)
Closest candidates are:
 baz(::Any, ::Any) at none:1
```
As you can see, if the wrong number of elements are in the spliced container, then the function call will fail, just as it would if too many arguments were given explicitly.

#### **11.8 Optional Arguments**

In many cases, function arguments have sensible default values and therefore might not need to be passed explicitly in every call. For example, the library function  $parse(T, num, base)$  interprets a string as a number in some base. The base argument defaults to 10. This behavior can be expressed concisely as:

```
function parse(T, num, base=10)
    ###
end
```
With this definition, the function can be called with either two or three arguments, and 10 is automatically passed when a third argument is not specified:

```
julia> parse(Int,"12",10)
12
julia> parse(Int,"12",3)
5
julia> parse(Int,"12")
12
```
Optional arguments are actually just a convenient syntax for writing multiple method definitions with different numbers of arguments (see Note on Optional and keyword Arguments).

#### **11.9 Keyword Arguments**

Some functions need a large number of arguments, or have a large number of behaviors. Remembering how to call such functions can be difficult. Keyword arguments can make these complex interfaces easier to use and extend by allowing arguments to be identified by name instead of only by position.

For example, consider a function plot that plots a line. This function might have many options, for controlling line style, width, color, and so on. If it accepts keyword arguments, a possible call might look like  $plot(x, y, width=2)$ , where we have chosen to specify only line width. Notice that this serves two purposes. The call is easier to read, since we can label an argument with its meaning. It also becomes possible to pass any subset of a large number of arguments, in any order.

Functions with keyword arguments are defined using a semicolon in the signature:

```
function plot(x, y; style="solid", width=1, color="black")
    ###
end
```
When the function is called, the semicolon is optional: one can either call  $plot(x, y, width=2)$  or  $plot(x, y;$ width=2), but the former style is more common. An explicit semicolon is required only for passing varargs or computed keywords as described below.

Keyword argument default values are evaluated only when necessary (when a corresponding keyword argument is not passed), and in left-to-right order. Therefore default expressions may refer to prior keyword arguments.

The types of keyword arguments can be made explicit as follows:

```
function f(;x::Int64=1)
    ###
end
```
Extra keyword arguments can be collected using  $\dots$ , as in varargs functions:

```
function f(x; y=0, kwargs...)
    ###
end
```
Inside f, kwargs will be a collection of (key, value) tuples, where each key is a symbol. Such collections can be passed as keyword arguments using a semicolon in a call, e.g.  $f(x, z=1; kwargs...)$ . Dictionaries can also be used for this purpose.

One can also pass (key, value) tuples, or any iterable expression (such as a => pair) that can be assigned to such a tuple, explicitly after a semicolon. For example,  $plot(x, y; (width, 2))$  and  $plot(x, y; (width == 2))$  are equivalent to  $plot(x, y, width=2)$ . This is useful in situations where the keyword name is computed at runtime.

The nature of keyword arguments makes it possible to specify the same argument more than once. For example, in the call  $plot(x, y; options...$ , width=2) it is possible that the options structure also contains a value for width. In such a case the rightmost occurrence takes precedence; in this example, width is certain to have the value 2.

#### **11.10 Evaluation Scope of Default Values**

Optional and keyword arguments differ slightly in how their default values are evaluated. When optional argument default expressions are evaluated, only *previous* arguments are in scope. In contrast, *all* the arguments are in scope when keyword arguments default expressions are evaluated. For example, given this definiধon:

```
function f(x, a=b, b=1)
    ###
end
```
the b in a=b refers to a b in an outer scope, not the subsequent argument b. However, if a and b were keyword arguments instead, then both would be created in the same scope and the b in a=b would refer to the subsequent argument b (shadowing any b in an outer scope), which would result in an undefined variable error (since the default expressions are evaluated left-to-right, and b has not been assigned yet).

#### **11.11 Do-Block Syntax for Function Arguments**

Passing functions as arguments to other functions is a powerful technique, but the syntax for it is not always convenient. Such calls are especially awkward to write when the function argument requires multiple lines. As an example, consider calling  $map()$  on a function with several cases:

```
map(x->begin
            if x < \theta && iseven(x)
                return 0
            elseif x == 0
                return 1
            else
                return x
            end
       end,
    [A, B, C])
```
Julia provides a reserved word do for rewriধng this code more clearly:

```
map([A, B, C]) do x
    if x \leq \theta && iseven(x)
        return 0
    elseif x == 0
         return 1
    else
         return x
    end
end
```
The do x syntax creates an anonymous function with argument x and passes it as the first argument to  $map()$ . Similarly, do a, b would create a two-argument anonymous function, and a plain do would declare that what follows is an anonymous function of the form  $() \rightarrow ...$ 

How these arguments are initialized depends on the "outer" function; here,  $map()$  will sequentially set x to A, B, C, calling the anonymous function on each, just as would happen in the syntax map (func,  $[A, B, C]$ ).

This syntax makes it easier to use functions to effectively extend the language, since calls look like normal code blocks. There are many possible uses quite different from  $map()$ , such as managing system state. For example, there is a version of [open\(\)](#page-810-0) that runs code ensuring that the opened file is eventually closed:

```
open("outfile", "w") do io
    write(io, data)
end
```
This is accomplished by the following definiধon:

```
function open(f::Function, args...)
    io = open(args...)try
        f(io)
    finally
        close(io)
    end
end
```
Here, [open\(\)](#page-810-0) first opens the file for writing and then passes the resulting output stream to the anonymous function you defined in the do ... end block. After your function exits, [open\(\)](#page-810-0) will make sure that the stream is properly closed, regardless of whether your function exited normally or threw an exception. (The try/finally construct will be described in [Control Flow.](#page-92-0))

With the do block syntax, it helps to check the documentation or implementation to know how the arguments of the user function are initialized.

#### **11.12 Dot Syntax for Vectorizing Functions**

In technical-computing languages, it is common to have "vectorized" versions of functions, which simply apply a given function  $f(x)$  to each element of an array A to yield a new array via  $f(A)$ . This kind of syntax is convenient for data processing, but in other languages vectorization is also often required for performance: if loops are slow, the "vectorized" version of a function can call fast library code written in a low-level language. In Julia, vectorized functions are *not* required for performance, and indeed it is ođen beneficial to write your own loops (see [Performance Tips\)](#page-372-0), but they can still be convenient. Therefore, *any* Julia function f can be applied elementwise to any array (or other collection) with the syntax f. (A). For example sin can be applied to all elements in the vector A, like so:

```
julia> A = [1.0, 2.0, 3.0]
3-element Array{Float64,1}:
1.0
2.0
3.0
julia> sin.(A)
3-element Array{Float64,1}:
0.841471
0.909297
0.14112
```
Of course, you can omit the dot if you write a specialized "vector" method of f, e.g. via  $f(A::AbstractArray) =$ map(f,  $A$ ), and this is just as efficient as  $f.(A)$ . But that approach requires you to decide in advance which functions you want to vectorize.

More generally, f. (args...) is actually equivalent to broadcast (f, args...), which allows you to operate on multiple arrays (even of different shapes), or a mix of arrays and scalars (see Broadcasting). For example, if you have  $f(x,y) = 3x + 4y$ , then  $f(p_i, A)$  will return a new array consisting of  $f(p_i, a)$  for each a in A, and  $f(p_i, c)$  vector1, vector2) will return a new vector consisting of  $f(\text{vector1}[i], \text{vector2}[i])$  for each index i (throwing an exception if the vectors have different length).

```
julia> f(x,y) = 3x + 4y;julia> A = [1.0, 2.0, 3.0];
julia> B = [4.0, 5.0, 6.0];
julia> f.(pi, A)
3-element Array{Float64,1}:
13.4248
17.4248
21.4248
julia> f.(A, B)
3-element Array{Float64,1}:
 19.0
 26.0
33.0
```
Moreover, *nested* f.(args...) calls are *fused* into a single broadcast loop. For example, sin.(cos.(X)) is equivalent to broadcast(x  $\rightarrow$  sin(cos(x)), X), similar to [sin(cos(x)) for x in X]: there is only a single loop over X, and a single array is allocated for the result. [In contrast, sin(cos(X)) in a typical "vectorized" language would first allocate one temporary array for tmp=cos( $X$ ), and then compute  $sin(tmp)$  in a separate loop, allocating a second array.] This loop fusion is not a compiler optimization that may or may not occur, it is a *syntactic guarantee* whenever nested  $f.(args...)$  calls are encountered. Technically, the fusion stops as soon as a "non-dot" function call is encountered; for example, in  $sin.(sort(cos.(X)))$  the sin and cos loops cannot be merged because of the intervening sort function.

Finally, the maximum efficiency is typically achieved when the output array of a vectorized operaধon is *pre-allocated*, so that repeated calls do not allocate new arrays over and over again for the results (Pre-allocating outputs:). A convenient syntax for this is X  $:= \ldots$ , which is equivalent to broadcast! (identity, X,  $\ldots$ ) except that, as above, the broadcast! loop is fused with any nested "dot" calls. For example,  $X = \sin(X)$  is equivalent to broadcast! (sin, X, Y), overwriting X with sin. (Y) in-place. If the left-hand side is an array-indexing expression, e.g. X[2:end] .= sin.(Y), then it translates to broadcast! on a view, e.g. broadcast!(sin, view(X,  $2:$ endof $(X)$ ),  $Y$ ), so that the left-hand side is updated in-place.

Since adding dots to many operations and function calls in an expression can be tedious and lead to code that is difficult to read, the macro  $\omega$ . is provided to convert *every* function call, operation, and assignment in an expression into the "dotted" version.

```
julia> Y = [1.0, 2.0, 3.0, 4.0];
julia> X = similar(Y); # pre-allocate output array
julia> \phi. X = \sin(\cos(Y)) # equivalent to X = \sin(\cos(\gamma))4-element Array{Float64,1}:
 0.514395
-0.404239
 -0.836022
-0.608083
```
Binary (or unary) operators like .+ are handled with the same mechanism: they are equivalent to broadcast calls and are fused with other nested "dot" calls. X .+= Y etcetera is equivalent to X .= X .+ Y and results in a fused in-place assignment; see also [dot operators.](#page-52-0)

#### **11.13 Further Reading**

<span id="page-92-0"></span>We should mention here that this is far from a complete picture of defining functions. Julia has a sophisticated type system and allows multiple dispatch on argument types. None of the examples given here provide any type annotations on their arguments, meaning that they are applicable to all types of arguments. The type system is described in [Types](#page-120-0) and defining a function in terms of methods chosen by multiple dispatch on run-time argument types is described in [Methods.](#page-144-0)

### **Chapter 12**

# **Control Flow**

Julia provides a variety of control flow constructs:

- [Compound Expressions:](#page-94-0) begin and (;).
- Conditional Evaluation: if-elseif-else and ?: (ternary operator).
- Short-Circuit Evaluation: &&, || and chained comparisons.
- Repeated Evaluation: Loops: while and for.
- Exception Handling: try-catch, [error\(\)](#page-468-0) and [throw\(\)](#page-468-1).
- Tasks (aka Coroutines): [yieldto\(\)](#page-679-0).

The first five control flow mechanisms are standard to high-level programming languages. [Task](#page-678-0)s are not so standard: they provide non-local control flow, making it possible to switch between temporarily-suspended computations. This is a powerful construct: both exception handling and cooperative multitasking are implemented in Julia using tasks. Everyday programming requires no direct usage of tasks, but certain problems can be solved much more easily by using tasks.

### <span id="page-94-0"></span>**12.1 Compound Expressions**

Someধmes it is convenient to have a single expression which evaluates several subexpressions in order, returning the value of the last subexpression as its value. There are two Julia constructs that accomplish this: begin blocks and (;) chains. The value of both compound expression constructs is that of the last subexpression. Here's an example of a begin block:

```
julia> z = begin
           x = 1y = 2x + yend
3
```
Since these are fairly small, simple expressions, they could easily be placed onto a single line, which is where the  $(;)$ chain syntax comes in handy:

**julia>** z =  $(x = 1; y = 2; x + y)$ 3

This syntax is particularly useful with the terse single-line function definition form introduced in Functions. Although it is typical, there is no requirement that begin blocks be mulধline or that (;) chains be single-line:

```
julia> begin x = 1; y = 2; x + y end
3
julia> (x = 1;
       y = 2;x + y)3
```
#### <span id="page-95-0"></span>**12.2 Conditional Evaluation**

Conditional evaluation allows portions of code to be evaluated or not evaluated depending on the value of a boolean expression. Here is the anatomy of the if-elseif-else conditional syntax:

```
if x < y
   println("x is less than y")
elseif x > y
   println("x is greater than y")
else
    println("x is equal to y")
end
```
If the condition expression  $x < y$  is true, then the corresponding block is evaluated; otherwise the condition expression  $x > y$  is evaluated, and if it is true, the corresponding block is evaluated; if neither expression is true, the else block is evaluated. Here it is in action:

```
julia> function test(x, y)
           if x < yprintln("x is less than y")
           elseif x > y
               println("x is greater than y")
           else
               println("x is equal to y")
           end
       end
test (generic function with 1 method)
julia> test(1, 2)
x is less than y
julia> test(2, 1)
x is greater than y
julia> test(1, 1)
x is equal to y
```
#### *12.2. CONDITIONAL EVALUATION* 81

The elseif and else blocks are optional, and as many elseif blocks as desired can be used. The condition expressions in the if-elseif-else construct are evaluated until the first one evaluates to true, after which the associated block is evaluated, and no further condition expressions or blocks are evaluated.

if blocks are "leaky", i.e. they do not introduce a local scope. This means that new variables defined inside the if clauses can be used ađer the if block, even if they weren't defined before. So, we could have defined the test function above as

```
julia> function test(x,y)
           if x < y
               relation = "less than"
           elseif x == y
               relation = "equal to"
           else
               relation = "greater than"
           end
           println("x is ", relation, " y.")
       end
test (generic function with 1 method)
julia> test(2, 1)
x is greater than y.
```
The variable relation is declared inside the if block, but used outside. However, when depending on this behavior, make sure all possible code paths define a value for the variable. The following change to the above function results in a runtime error

```
julia> function test(x,y)
           if x < y
               relation = "less than"
           elseif x == y
               relation = "equal to"
           end
           println("x is ", relation, " y.")
       end
test (generic function with 1 method)
julia> test(1,2)
x is less than y.
julia> test(2,1)
ERROR: UndefVarError: relation not defined
Stacktrace:
[1] test(::Int64, ::Int64) at ./none:7
```
if blocks also return a value, which may seem unintuitive to users coming from many other languages. This value is simply the return value of the last executed statement in the branch that was chosen, so

```
julia> x = 3
3
julia> if x > 0
           "positive!"
       else
```

```
"negative..."
       end
"positive!
```
Note that very short conditional statements (one-liners) are frequently expressed using Short-Circuit Evaluation in Julia, as outlined in the next section.

Unlike C, MATLAB, Perl, Python, and Ruby – but like Java, and a few other stricter, typed languages – it is an error if the value of a conditional expression is anything but true or false:

```
julia> if 1
           println("true")
       end
ERROR: TypeError: non-boolean (Int64) used in boolean context
```
This error indicates that the conditional was of the wrong type: [Int64](#page-578-0) rather than the required [Bool](#page-577-1).

The so-called "ternary operator", ?:, is closely related to the if-elseif-else syntax, but is used where a conditional choice between single expression values is required, as opposed to conditional execution of longer blocks of code. It gets its name from being the only operator in most languages taking three operands:

a ? b : c

The expression a, before the ?, is a condition expression, and the ternary operation evaluates the expression b, before the :, if the condition a is true or the expression c, after the :, if it is false.

The easiest way to understand this behavior is to see an example. In the previous example, the println call is shared by all three branches: the only real choice is which literal string to print. This could be written more concisely using the ternary operator. For the sake of clarity, let's try a two-way version first:

```
julia> x = 1; y = 2;
julia> println(x < y ? "less than" : "not less than")
less than
julia> x = 1; y = 0;
julia> println(x < y ? "less than" : "not less than")
not less than
```
If the expression  $x < y$  is true, the entire ternary operator expression evaluates to the string "less than" and otherwise it evaluates to the string "not less than". The original three-way example requires chaining mulধple uses of the ternary operator together:

```
julia> test(x, y) = print(n(x < y ? "x is less than y" : :x > y ? "x is greater than y" : "x is equal to y")
test (generic function with 1 method)
julia> test(1, 2)
x is less than y
julia> test(2, 1)
x is greater than y
```

```
julia> test(1, 1)
x is equal to y
```
To facilitate chaining, the operator associates from right to leđ.

It is significant that like if-elseif-else, the expressions before and after the : are only evaluated if the condition expression evaluates to true or false, respectively:

```
julia> v(x) = (println(x); x)v (generic function with 1 method)
julia> 1 < 2 ? v("yes") : v("no")
yes
"yes"
julia> 1 > 2 ? v("yes") : v("no")
no
"no"
```
### <span id="page-98-0"></span>**12.3 Short-Circuit Evaluation**

Short-circuit evaluation is quite similar to conditional evaluation. The behavior is found in most imperative programming languages having the && and || boolean operators: in a series of boolean expressions connected by these operators, only the minimum number of expressions are evaluated as are necessary to determine the final boolean value of the entire chain. Explicitly, this means that:

- In the expression a && b, the subexpression b is only evaluated if a evaluates to true.
- In the expression a || b, the subexpression b is only evaluated if a evaluates to false.

The reasoning is that a && b must be false if a is false, regardless of the value of b, and likewise, the value of a || b must be true if a is true, regardless of the value of b. Both && and || associate to the right, but && has higher precedence than | | does. It's easy to experiment with this behavior:

```
julia> t(x) = (printh(n(x)); true)t (generic function with 1 method)
julia> f(x) = (printh(x); false)f (generic function with 1 method)
julia> t(1) && t(2)
1
2
true
julia> t(1) && f(2)
1
2
false
julia> f(1) && t(2)
1
false
```

```
julia> f(1) && f(2)
1
false
julia> t(1) || t(2)
1
true
julia> t(1) || f(2)
1
true
julia> f(1) || t(2)
1
2
true
julia> f(1) || f(2)
1
2
false
```
You can easily experiment in the same way with the associativity and precedence of various combinations of && and || operators.

This behavior is frequently used in Julia to form an alternative to very short if statements. Instead of if <cond> <statement> end, one can write <cond> && <statement> (which could be read as: <cond> *and then* <statement>). Similarly, instead of if ! <cond> <statement> end, one can write <cond> || <statement> (which could be read as: <cond> *or else* <statement>).

For example, a recursive factorial routine could be defined like this:

```
julia> function fact(n::Int)
          n \ge 0 || error("n must be non-negative")
          n == 0 && return 1
          n * fact(n-1)end
fact (generic function with 1 method)
julia> fact(5)
120
julia> fact(0)
1
julia> fact(-1)
ERROR: n must be non-negative
Stacktrace:
[1] fact(::Int64) at ./none:2
```
Boolean operations without short-circuit evaluation can be done with the bitwise boolean operators introduced in Mathematical Operations and Elementary Functions: & and |. These are normal functions, which happen to support infix operator syntax, but always evaluate their arguments:

| julia>  $f(1)$  &  $t(2)$ 

```
1
2
false
julia> t(1) | t(2)
1
2
true
```
Just like condition expressions used in if, elseif or the ternary operator, the operands of && or || must be boolean values (true or false). Using a non-boolean value anywhere except for the last entry in a conditional chain is an error:

```
julia> 1 && true
ERROR: TypeError: non-boolean (Int64) used in boolean context
```
On the other hand, any type of expression can be used at the end of a conditional chain. It will be evaluated and returned depending on the preceding conditionals:

```
julia> true && (x = (1, 2, 3))
(1, 2, 3)
julia> false && (x = (1, 2, 3))
false
```
#### <span id="page-100-0"></span>12.4 Repeated Evaluation: Loops

There are two constructs for repeated evaluation of expressions: the while loop and the for loop. Here is an example of a while loop:

```
julia> i = 1;
julia> while i <= 5
            println(i)
            i + = 1end
1
 2
 3
4
5
```
The while loop evaluates the condition expression (i  $\le$  = 5 in this case), and as long it remains true, keeps also evaluating the body of the while loop. If the condition expression is false when the while loop is first reached, the body is never evaluated.

The for loop makes common repeated evaluation idioms easier to write. Since counting up and down like the above while loop does is so common, it can be expressed more concisely with a for loop:

```
julia> for i = 1:5
           println(i)
       end
```
Here the 1:5 is a Range object, representing the sequence of numbers 1, 2, 3, 4, 5. The for loop iterates through these values, assigning each one in turn to the variable i. One rather important distinction between the previous while loop form and the for loop form is the scope during which the variable is visible. If the variable i has not been introduced in an other scope, in the for loop form, it is visible only inside of the for loop, and not afterwards. You'll either need a new interactive session instance or a different variable name to test this:

```
julia> for j = 1:5
           println(j)
       end
1
2
3
4
5
julia> j
ERROR: UndefVarError: j not defined
```
See [Scope of Variables](#page-110-0) for a detailed explanation of variable scope and how it works in Julia.

In general, the for loop construct can iterate over any container. In these cases, the alternative (but fully equivalent) keyword in or is typically used instead of =, since it makes the code read more clearly:

```
julia> for i in [1,4,0]
           println(i)
       end
1
4
0
julia> for s ["foo","bar","baz"]
           println(s)
       end
foo
bar
baz
```
Various types of iterable containers will be introduced and discussed in later sections of the manual (see, e.g., [Multi](#page-225-0)[dimensional Arrays\)](#page-225-0).

It is sometimes convenient to terminate the repetition of a while before the test condition is falsified or stop iterating in a for loop before the end of the iterable object is reached. This can be accomplished with the break keyword:

```
julia> i = 1;
julia> while true
          println(i)
```

```
if i >= 5
                break
            end
            i + = 1end
1
2
3
4
5
julia> for i = 1:1000
            println(i)
            if i >= 5
                break
            end
       end
1
2
3
4
5
```
Without the break keyword, the above while loop would never terminate on its own, and the for loop would iterate up to 1000. These loops are both exited early by using break.

In other circumstances, it is handy to be able to stop an iteration and move on to the next one immediately. The continue keyword accomplishes this:

```
julia> for i = 1:10
           if i % 3 != 0
               continue
           end
           println(i)
       end
3
6
9
```
This is a somewhat contrived example since we could produce the same behavior more clearly by negating the condition and placing the println call inside the if block. In realistic usage there is more code to be evaluated after the continue, and often there are multiple points from which one calls continue.

Mulধple nested for loops can be combined into a single outer loop, forming the cartesian product of its iterables:

```
julia> for i = 1:2, j = 3:4
           println((i, j))
       end
(1, 3)
(1, 4)(2, 3)
(2, 4)
```
<span id="page-102-0"></span>A break statement inside such a loop exits the entire nest of loops, not just the inner one.

### **12.5 Exception Handling**

When an unexpected condition occurs, a function may be unable to return a reasonable value to its caller. In such cases, it may be best for the exceptional condition to either terminate the program, printing a diagnostic error message, or if the programmer has provided code to handle such exceptional circumstances, allow that code to take the appropriate action.

#### **Built-in Exceptions**

Exceptions are thrown when an unexpected condiধon has occurred. The built-in Exceptions listed below all interrupt the normal flow of control.

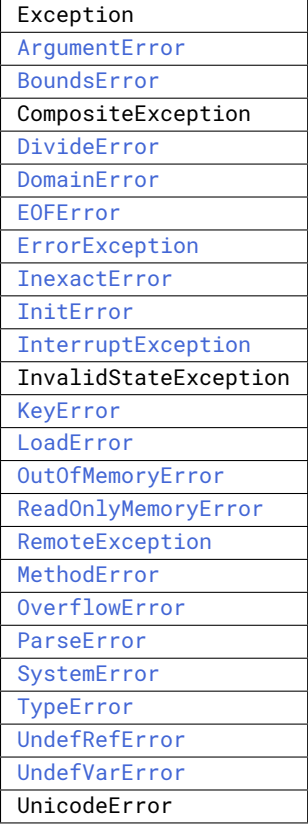

For example, the [sqrt\(\)](#page-556-0) function throws a [DomainError](#page-469-3) if applied to a negative real value:

```
julia> sqrt(-1)
ERROR: DomainError:
sqrt will only return a complex result if called with a complex argument. Try sqrt(complex(x)).
Stacktrace:
[1] sqrt(::Int64) at ./math.jl:434
```
You may define your own exceptions in the following way:

**julia>** struct MyCustomException <: **Exception end**

#### *12.5. EXCEPTION HANDLING* 89

#### $The throw() function$

Exceptions can be created explicitly with  $\text{throw}()$ . For example, a function defined only for nonnegative numbers could be written to  $\text{throw}()$  a [DomainError](#page-469-3) if the argument is negative:

```
julia> f(x) = x>=0 ? exp(-x) : throw(DomainError())
f (generic function with 1 method)
julia> f(1)
0.36787944117144233
julia> f(-1)
ERROR: DomainError:
Stacktrace:
[1] f(::Int64) at ./none:1
```
Note that [DomainError](#page-469-3) without parentheses is not an exception, but a type of exception. It needs to be called to obtain an Exception object:

```
julia> typeof(DomainError()) <: Exception
true
julia> typeof(DomainError) <: Exception
false
```
Additionally, some exception types take one or more arguments that are used for error reporting:

**julia>** Base.showerror(io::**IO**, e::MyUndefVarError) = print(io, e.var, " not defined")

```
julia> throw(UndefVarError(:x))
ERROR: UndefVarError: x not defined
```
This mechanism can be implemented easily by custom exception types following the way [UndefVarError](#page-472-3) is written:

```
julia> struct MyUndefVarError <: Exception
           var::Symbol
       end
```
#### **Note**

When writing an error message, it is preferred to make the first word lowercase. For example,  $size(A)$ == size(B) || throw(DimensionMismatch("size of A not equal to size of B"))

is preferred over

 $size(A) == size(B) || throw(DimensionalMismatch("Size of A not equal to size of B").$ 

However, sometimes it makes sense to keep the uppercase first letter, for instance if an argument to a function is a capital letter:  $size(A,1) == size(B,2)$  || throw(DimensionMismatch("A has first dimension...")).

#### **Errors**

The [error\(\)](#page-468-0) function is used to produce an [ErrorException](#page-470-1) that interrupts the normal flow of control.

Suppose we want to stop execution immediately if the square root of a negative number is taken. To do this, we can define a fussy version of the  $sqrt()$  function that raises an error if its argument is negative:

```
julia> fussy_sqrt(x) = x >= 0 ? sqrt(x) : error("negative x not allowed")
fussy_sqrt (generic function with 1 method)
julia> fussy_sqrt(2)
1.4142135623730951
julia> fussy_sqrt(-1)
ERROR: negative x not allowed
Stacktrace:
[1] fussy_sqrt(::Int64) at ./none:1
```
If fussy\_sqrt is called with a negative value from another function, instead of trying to continue execution of the calling function, it returns immediately, displaying the error message in the interactive session:

```
julia> function verbose_fussy_sqrt(x)
           println("before fussy_sqrt")
           r = fussy_sqrt(x)println("after fussy_sqrt")
           return r
       end
verbose_fussy_sqrt (generic function with 1 method)
julia> verbose_fussy_sqrt(2)
before fussy_sqrt
after fussy_sqrt
1.4142135623730951
julia> verbose_fussy_sqrt(-1)
before fussy_sqrt
ERROR: negative x not allowed
Stacktrace:
[1] fussy_sqrt at ./none:1 [inlined]
[2] verbose_fussy_sqrt(::Int64) at ./none:3
```
#### **Warnings and informational messages**

Julia also provides other functions that write messages to the standard error I/O, but do not throw any Exceptions and hence do not interrupt execuধon:

```
julia> info("Hi"); 1+1
INFO: Hi
2
julia> warn("Hi"); 1+1
WARNING: Hi
2
julia> error("Hi"); 1+1
ERROR: Hi
Stacktrace:
[1] error(::String) at ./error.jl:21
```
#### *12.5. EXCEPTION HANDLING* 91

#### **The try/catch statement**

The try/catch statement allows for Exceptions to be tested for. For example, a customized square root function can be written to automatically call either the real or complex square root method on demand using Exceptions :

```
julia> f(x) = try
           sqrt(x)
       catch
           sqrt(complex(x, 0))
       end
f (generic function with 1 method)
julia> f(1)
1.0
julia> f(-1)
0.0 + 1.0im
```
It is important to note that in real code computing this function, one would compare x to zero instead of catching an exception. The exception is much slower than simply comparing and branching.

try/catch statements also allow the Exception to be saved in a variable. In this contrived example, the following example calculates the square root of the second element of  $x$  if  $x$  is indexable, otherwise assumes  $x$  is a real number and returns its square root:

```
julia> sqrt_second(x) = try
           sqrt(x[2])
       catch y
           if isa(y, DomainError)
               sqrt(complex(x[2], 0))
           elseif isa(y, BoundsError)
               sqrt(x)
           end
       end
sqrt_second (generic function with 1 method)
julia> sqrt_second([1 4])
2.0
julia> sqrt_second([1 -4])
0.0 + 2.0im
julia> sqrt_second(9)
3.0
julia> sqrt_second(-9)
ERROR: DomainError:
Stacktrace:
[1] sqrt_second(::Int64) at ./none:7
```
Note that the symbol following catch will always be interpreted as a name for the exception, so care is needed when wriধng try/catch expressions on a single line. The following code will *not* work to return the value of x in case of an error:

**try** bad() **catch** x **end**

Instead, use a semicolon or insert a line break after catch:

```
try bad() catch; x end
try bad()
catch
    x
end
```
The catch clause is not strictly necessary; when omitted, the default return value is nothing.

```
julia> try error() end # Returns nothing
```
The power of the try/catch construct lies in the ability to unwind a deeply nested computation immediately to a much higher level in the stack of calling functions. There are situations where no error has occurred, but the ability to unwind the stack and pass a value to a higher level is desirable. Julia provides the [rethrow\(\)](#page-468-2), [backtrace\(\)](#page-468-3) and [catch\\_backtrace\(\)](#page-468-4) functions for more advanced error handling.

#### **finally Clauses**

In code that performs state changes or uses resources like files, there is typically clean-up work (such as closing files) that needs to be done when the code is finished. Exceptions potentially complicate this task, since they can cause a block of code to exit before reaching its normal end. The finally keyword provides a way to run some code when a given block of code exits, regardless of how it exits.

For example, here is how we can guarantee that an opened file is closed:

```
f = open("file")try
    # operate on file f
finally
    close(f)
end
```
When control leaves the try block (for example due to a return, or just finishing normally), close  $(f)$  will be executed. If the try block exits due to an exception, the exception will continue propagating. A catch block may be combined with try and finally as well. In this case the finally block will run ađer catch has handled the error.

#### <span id="page-107-0"></span>**12.6 Tasks (aka Corouধnes)**

Tasks are a control flow feature that allows computations to be suspended and resumed in a flexible manner. This feature is sometimes called by other names, such as symmetric coroutines, lightweight threads, cooperative multitasking, or one-shot continuations.

When a piece of computing work (in practice, executing a particular function) is designated as a [Task](#page-678-0), it becomes possible to interrupt it by switching to another [Task](#page-678-0). The original [Task](#page-678-0) can later be resumed, at which point it will pick up right where it left off. At first, this may seem similar to a function call. However there are two key differences. First, switching tasks does not use any space, so any number of task switches can occur without consuming the call stack. Second, switching among tasks can occur in any order, unlike function calls, where the called function must finish executing before control returns to the calling function.

This kind of control flow can make it much easier to solve certain problems. In some problems, the various pieces of required work are not naturally related by function calls; there is no obvious "caller" or "callee" among the jobs that
#### *12.6. TASKS (AKA COROUTINES)* 93

need to be done. An example is the producer-consumer problem, where one complex procedure is generating values and another complex procedure is consuming them. The consumer cannot simply call a producer function to get a value, because the producer may have more values to generate and so might not yet be ready to return. With tasks, the producer and consumer can both run as long as they need to, passing values back and forth as necessary.

Julia provides a [Channel](#page-681-0) mechanism for solving this problem. A Channel is a waitable first-in first-out queue which can have multiple tasks reading from and writing to it.

Let's define a producer task, which produces values via the [put!](#page-682-0) call. To consume values, we need to schedule the producer to run in a new task. A special [Channel](#page-681-0) constructor which accepts a 1-arg function as an argument can be used to run a task bound to a channel. We can then take! () values repeatedly from the channel object:

```
julia> function producer(c::Channel)
           put!(c, "start")
           for n=1:4
               put!(c, 2n)
           end
           put!(c, "stop")
       end;
julia> chnl = Channel(producer);
julia> take!(chnl)
"start"
julia> take!(chnl)
2
julia> take!(chnl)
4
julia> take!(chnl)
6
julia> take!(chnl)
8
julia> take!(chnl)
"stop"
```
One way to think of this behavior is that producer was able to return multiple times. Between calls to  $put($ ), the producer's execution is suspended and the consumer has control.

The returned [Channel](#page-681-0) can be used as an iterable object in a for loop, in which case the loop variable takes on all the produced values. The loop is terminated when the channel is closed.

```
julia> for x in Channel(producer)
           println(x)
       end
start
2
4
6
8
stop
```
Note that we did not have to explicitly close the channel in the producer. This is because the act of binding a [Channel](#page-681-0) to a [Task\(\)](#page-678-0) associates the open lifeধme of a channel with that of the bound task. The channel object is closed automatically when the task terminates. Multiple channels can be bound to a task, and vice-versa.

While the [Task\(\)](#page-678-0) constructor expects a 0-argument function, the [Channel\(\)](#page-681-0) method which creates a channel bound task expects a function that accepts a single argument of type [Channel](#page-681-0). A common pattern is for the producer to be parameterized, in which case a partial function application is needed to create a 0 or 1 argument anonymous function.

For [Task\(\)](#page-678-0) objects this can be done either directly or by use of a convenience macro:

```
function mytask(myarg)
    ...
end
taskHdl = Task(() -> mytask(7))
# or, equivalently
taskHdl = @task mytask(7)
```
To orchestrate more advanced work distribution patterns,  $bind()$  and [schedule\(\)](#page-680-0) can be used in conjunction with [Task\(\)](#page-678-0) and [Channel\(\)](#page-681-0) constructors to explicitly link a set of channels with a set of producer/consumer tasks.

Note that currently Julia tasks are not scheduled to run on separate CPU cores. True kernel threads are discussed under the topic of Parallel Computing.

## **Core task operations**

Let us explore the low level construct  $yieldto()$  to underestand how task switching works. yieldto(task, value) suspends the current task, switches to the specified task, and causes that task's last [yieldto\(\)](#page-679-0) call to return the specified value. Notice that [yieldto\(\)](#page-679-0) is the only operation required to use task-style control flow; instead of calling and returning we are always just switching to a different task. This is why this feature is also called "symmetric corouধnes"; each task is switched to and from using the same mechanism.

[yieldto\(\)](#page-679-0) is powerful, but most uses of tasks do not invoke it directly. Consider why this might be. If you switch away from the current task, you will probably want to switch back to it at some point, but knowing when to switch back, and knowing which task has the responsibility of switching back, can require considerable coordination. For example, put! () and take! () are blocking operations, which, when used in the context of channels maintain state to remember who the consumers are. Not needing to manually keep track of the consuming task is what makes put! () easier to use than the low-level [yieldto\(\)](#page-679-0).

In addition to  $yieldto()$ , a few other basic functions are needed to use tasks effectively.

- [current\\_task\(\)](#page-678-1) gets a reference to the currently-running task.
- [istaskdone\(\)](#page-678-2) queries whether a task has exited.
- [istaskstarted\(\)](#page-679-1) queries whether a task has run yet.
- [task\\_local\\_storage\(\)](#page-679-2) manipulates a key-value store specific to the current task.

# **Tasks and events**

Most task switches occur as a result of waiting for events such as I/O requests, and are performed by a scheduler included in the standard library. The scheduler maintains a queue of runnable tasks, and executes an event loop that restarts tasks based on external events such as message arrival.

The basic function for waiting for an event is  $wait()$ . Several objects implement  $wait()$ ; for example, given a Process object, [wait\(\)](#page-689-0) will wait for it to exit. wait() is often implicit; for example, a wait() can happen inside a call to [read\(\)](#page-813-0) to wait for data to be available.

In all of these cases,  $wait()$  ultimately operates on a [Condition](#page-680-1) object, which is in charge of queueing and restarting tasks. When a task calls [wait\(\)](#page-689-0) on a [Condition](#page-680-1), the task is marked as non-runnable, added to the condition's queue, and switches to the scheduler. The scheduler will then pick another task to run, or block waiধng for external events. If all goes well, eventually an event handler will call [notify\(\)](#page-680-2) on the condition, which causes tasks waiting for that condition to become runnable again.

A task created explicitly by calling [Task](#page-678-0) is iniধally not known to the scheduler. This allows you to manage tasks manually using [yieldto\(\)](#page-679-0) if you wish. However, when such a task waits for an event, it still gets restarted automatically when the event happens, as you would expect. It is also possible to make the scheduler run a task whenever it can, without necessarily waiting for any events. This is done by calling  $s$ chedule(), or using the [@schedule](#page-681-1) or [@async](#page-694-0) macros (see Parallel Computing for more details).

#### **Task states**

[Task](#page-678-0)s have a state field that describes their execution status. A Task state is one of the following symbols:

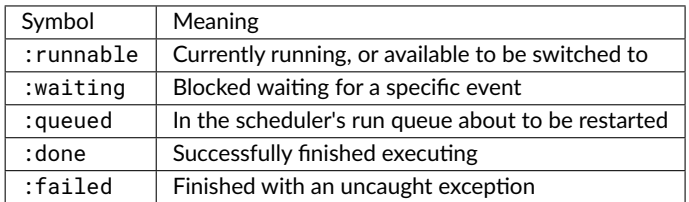

# **Chapter 13**

# **Scope of Variables**

The *scope* of a variable is the region of code within which a variable is visible. Variable scoping helps avoid variable naming conflicts. The concept is intuitive: two functions can both have arguments called x without the two x's referring to the same thing. Similarly there are many other cases where different blocks of code can use the same name without referring to the same thing. The rules for when the same variable name does or doesn't refer to the same thing are called scope rules; this section spells them out in detail.

Certain constructs in the language introduce *scope blocks*, which are regions of code that are eligible to be the scope of some set of variables. The scope of a variable cannot be an arbitrary set of source lines; instead, it will always line up with one of these blocks. There are two main types of scopes in Julia, *global scope* and *local scope*, the latter can be nested. The constructs introducing scope blocks are:

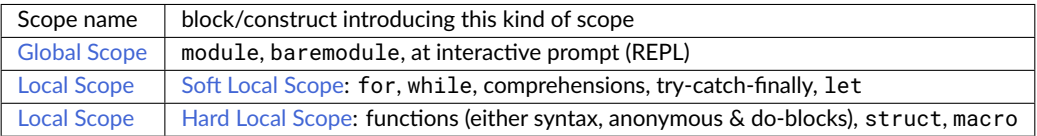

Notably missing from this table are [begin blocks](#page-94-0) and [if blocks,](#page-95-0) which do *not* introduce new scope blocks. All three types of scopes follow somewhat different rules which will be explained below as well as some extra rules for certain blocks.

Julia uses [lexical scoping,](https://en.wikipedia.org/wiki/Scope_%28computer_science%29#Lexical_scoping_vs._dynamic_scoping) meaning that a function's scope does not inherit from its caller's scope, but from the scope in which the function was defined. For example, in the following code the x inside foo refers to the x in the global scope of its module Bar:

```
julia> module Bar
           x = 1foo() = xend;
```
and not a x in the scope where foo is used:

```
julia> import .Bar
julia> x = -1;
julia> Bar.foo()
1
```
<span id="page-112-0"></span>Thus *lexical scope* means that the scope of variables can be inferred from the source code alone.

# **13.1 Global Scope**

*Each module introduces a new global scope*, separate from the global scope of all other modules; there is no all-encompassing global scope. Modules can introduce variables of other modules into their scope through the [using or import](#page-182-0) statements or through qualified access using the dot-notation, i.e. each module is a so-called *namespace*. Note that variable bindings can only be changed within their global scope and not from an outside module.

```
julia> module A
           a = 1 # a global in A's scope
       end;
julia> module B
           module C
              c = 2end
           b = C.c # can access the namespace of a nested global scope
                      # through a qualified access
           import ..A # makes module A available
           d = A.aend;
julia> module D
           b = a # errors as D's global scope is separate from A's
       end;
ERROR: UndefVarError: a not defined
julia> module E
           import ..A # make module A available
           A.a = 2 # throws below error
       end;
ERROR: cannot assign variables in other modules
```
<span id="page-113-0"></span>Note that the interactive prompt (aka REPL) is in the global scope of the module Main.

# **13.2 Local Scope**

A new local scope is introduced by most code-blocks, see above table for a complete list. A local scope *usually* inherits all the variables from its parent scope, both for reading and wriধng. There are two subtypes of local scopes, hard and soft, with slightly different rules concerning what variables are inherited. Unlike global scopes, local scopes are not namespaces, thus variables in an inner scope cannot be retrieved from the parent scope through some sort of qualified access.

The following rules and examples pertain to both hard and soft local scopes. A newly introduced variable in a local scope does not back-propagate to its parent scope. For example, here the z is not introduced into the top-level scope:

```
julia> for i = 1:10
           z = iend
julia> z
ERROR: UndefVarError: z not defined
```
(Note, in this and all following examples it is assumed that their top-level is a global scope with a clean workspace, for instance a newly started REPL.)

*13.2. LOCAL SCOPE* 99

Inside a local scope a variable can be forced to be a local variable using the local keyword:

```
julia> x = 0;
julia> for i = 1:10
           local x
           x = i + 1end
julia> x
0
```
Inside a local scope a new global variable can be defined using the keyword global:

```
julia> for i = 1:10
          global z
           z = iend
julia> z
10
```
The location of both the local and global keywords within the scope block is irrelevant. The following is equivalent to the last example (although stylistically worse):

```
julia> for i = 1:10
           z = iglobal z
       end
julia> z
10
```
#### <span id="page-114-0"></span>**Soft Local Scope**

In a soft local scope, all variables are inherited from its parent scope unless a variable is specifically marked with the keyword local.

Soft local scopes are introduced by for-loops, while-loops, comprehensions, try-catch-finally-blocks, and let-blocks. There are some extra rules for [Let Blocks](#page-117-0) and for [For Loops and Comprehensions.](#page-119-0)

In the following example the x and y refer always to the same variables as the soft local scope inherits both read and write variables:

```
julia> x, y = 0, 1;
julia> for i = 1:10
        x = i + y + 1end
julia> x
12
```
Within soft scopes, the *global* keyword is never necessary, although allowed. The only case when it would change the semantics is (currently) a syntax error:

```
julia> let
           local j = 2
           let
               global j = 3
           end
       end
ERROR: syntax: `global j`: j is local variable in the enclosing scope
```
#### <span id="page-115-0"></span>**Hard Local Scope**

Hard local scopes are introduced by function definitions (in all their forms), struct type definition blocks, and macrodefinitions.

In a hard local scope, all variables are inherited from its parent scope unless:

- an assignment would result in a modified *global* variable, or
- a variable is specifically marked with the keyword local.

Thus global variables are only inherited for reading but not for wriধng:

```
julia> x, y = 1, 2;
julia> function foo()
          x = 2 # assignment introduces a new local
           return x + y # y refers to the global
       end;
julia> foo()
4
julia> x
1
```
An explicit global is needed to assign to a global variable:

```
julia> x = 1;
julia> function foobar()
           global x = 2end;
julia> foobar();
julia> x
2
```
Note that *nested functions* can behave differently to functions defined in the global scope as they can modify their parent scope's *local* variables:

```
julia> x, y = 1, 2;
julia> function baz()
           x = 2 # introduces a new local
           function bar()
               x = 10 # modifies the parent's x
               return x + y # y is global
           end
           return bar() + x # 12 + 10 (x is modified in call of bar())
       end;
julia> baz()
22
julia> x, y
(1, 2)
```
The distinction between inheriting global and local variables for assignment can lead to some slight differences between functions defined in local vs. global scopes. Consider the modification of the last example by moving bar to the global scope:

```
julia> x, y = 1, 2;
julia> function bar()
           x = 10 # local
           return x + y
       end;
julia> function quz()
           x = 2 # local
           return bar() + x # 12 + 2 (x is not modified)end;
julia> quz()
14
julia> x, y
(1, 2)
```
Note that above subtlety does not pertain to type and macro definiধons as they can only appear at the global scope. There are special scoping rules concerning the evaluation of default and keyword function arguments which are described in the Function section.

An assignment introducing a variable used inside a function, type or macro definition need not come before its inner usage:

```
julia> f = y -> y + a
(::#1) (generic function with 1 method)
julia> f(3)
ERROR: UndefVarError: a not defined
Stacktrace:
[1] (::##1#2)(::Int64) at ./none:1
```

```
julia> a = 1
1
julia> f(3)
4
```
This behavior may seem slightly odd for a normal variable, but allows for named functions - which are just normal variables holding function objects – to be used before they are defined. This allows functions to be defined in whatever order is intuitive and convenient, rather than forcing bottom up ordering or requiring forward declarations, as long as they are defined by the ধme they are actually called. As an example, here is an inefficient, mutually recursive way to test if positive integers are even or odd:

```
julia> even(n) = n == 0 ? true : odd(n-1);
julia> odd(n) = n == 0 ? false : even(n-1);
julia> even(3)
false
julia> odd(3)
true
```
Julia provides built-in, efficient functions to test for oddness and evenness called [iseven\(\)](#page-594-0) and [isodd\(\)](#page-594-1) so the above definitions should only be taken as examples.

#### **Hard vs. Soft Local Scope**

Blocks which introduce a soft local scope, such as loops, are generally used to manipulate the variables in their parent scope. Thus their default is to fully access all variables in their parent scope.

Conversely, the code inside blocks which introduce a hard local scope (function, type, and macro definitions) can be executed at any place in a program. Remotely changing the state of global variables in other modules should be done with care and thus this is an opt-in feature requiring the global keyword.

The reason to allow *modifying local* variables of parent scopes in nested functions is to allow constructing [closures](https://en.wikipedia.org/wiki/Closure_%28computer_programming%29) which have a private state, for instance the state variable in the following example:

```
julia> let
             state = \thetaglobal counter
             counter() = state += 1end;
julia> counter()
1
julia> counter()
\mathcal{L}
```
<span id="page-117-0"></span>See also the closures in the examples in the next two sections.

# **Let Blocks**

Unlike assignments to local variables, let statements allocate new variable bindings each ধme they run. An assignment modifies an existing value location, and let creates new locations. This difference is usually not important, and is only detectable in the case of variables that outlive their scope via closures. The let syntax accepts a comma-separated series of assignments and variable names:

```
julia> x, y, z = -1, -1, -1;
julia> let x = 1, z
           println("x: $x, y: $y") # x is local variable, y the global
           println("z: $z") # errors as z has not been assigned yet but is local
       end
x: 1, y: -1
ERROR: UndefVarError: z not defined
```
The assignments are evaluated in order, with each right-hand side evaluated in the scope before the new variable on the left-hand side has been introduced. Therefore it makes sense to write something like  $let \times = x$  since the two  $x$ variables are disধnct and have separate storage. Here is an example where the behavior of let is needed:

```
julia> Fs = Array{Any}(2); i = 1;
julia> while i <= 2
          Fs[i] = ()->ii + = 1end
julia> Fs[1]()
3
julia> Fs[2]()
3
```
Here we create and store two closures that return variable i. However, it is always the same variable i, so the two closures behave identically. We can use let to create a new binding for i:

```
julia> Fs = Array{Any}(2); i = 1;
julia> while i <= 2
           let i = i
               Fs[i] = ()->iend
           i + = 1end
julia> Fs[1]()
1
julia> Fs[2]()
2
```
Since the begin construct does not introduce a new scope, it can be useful to use a zero-argument let to just introduce a new scope block without creating any new bindings:

```
julia> let
           local x = 1
           let
              local x = 2end
           x
       end
1
```
<span id="page-119-0"></span>Since let introduces a new scope block, the inner local x is a different variable than the outer local x.

#### **For Loops and Comprehensions**

for loops and [Comprehensions](#page-228-0) have the following behavior: any new variables introduced in their body scopes are freshly allocated for each loop iteration. This is in contrast to while loops which reuse the variables for all iterations. Therefore these constructs are similar to while loops with let blocks inside:

```
julia> Fs = Array{Any}(2);
julia> for j = 1:2
         Fs[j] = ()->j
       end
julia> Fs[1]()
1
julia> Fs[2]()
2
```
for loops will reuse existing variables for its iteration variable:

```
julia> i = 0;
julia> for i = 1:3
      end
julia> i
3
```
However, comprehensions do not do this, and always freshly allocate their iteration variables:

```
julia> x = 0;
julia> [ x for x = 1:3 ];
julia> x
0
```
# **13.3 Constants**

A common use of variables is giving names to specific, unchanging values. Such variables are only assigned once. This intent can be conveyed to the compiler using the const keyword:

```
julia> const e = 2.71828182845904523536;
julia> const pi = 3.14159265358979323846;
```
The const declaration is allowed on both global and local variables, but is especially useful for globals. It is difficult for the compiler to opধmize code involving global variables, since their values (or even their types) might change at almost any time. If a global variable will not change, adding a const declaration solves this performance problem.

Local constants are quite different. The compiler is able to determine automatically when a local variable is constant, so local constant declarations are not necessary for performance purposes.

Special top-level assignments, such as those performed by the function and struct keywords, are constant by default.

Note that const only affects the variable binding; the variable may be bound to a mutable object (such as an array), and that object may sধll be modified.

# **Chapter 14**

# **Types**

Type systems have tradiধonally fallen into two quite different camps: staধc type systems, where every program expression must have a type computable before the execution of the program, and dynamic type systems, where nothing is known about types until run time, when the actual values manipulated by the program are available. Object orientation allows some flexibility in statically typed languages by letting code be written without the precise types of values being known at compile time. The ability to write code that can operate on different types is called polymorphism. All code in classic dynamically typed languages is polymorphic: only by explicitly checking types, or when objects fail to support operations at run-time, are the types of any values ever restricted.

Julia's type system is dynamic, but gains some of the advantages of staধc type systems by making it possible to indicate that certain values are of specific types. This can be of great assistance in generating efficient code, but even more significantly, it allows method dispatch on the types of function arguments to be deeply integrated with the language. Method dispatch is explored in detail in [Methods,](#page-144-0) but is rooted in the type system presented here.

The default behavior in Julia when types are omitted is to allow values to be of any type. Thus, one can write many useful Julia programs without ever explicitly using types. When addiধonal expressiveness is needed, however, it is easy to gradually introduce explicit type annotations into previously "untyped" code. Doing so will typically increase both the performance and robustness of these systems, and perhaps somewhat counterintuitively, often significantly simplify them.

Describing Julia in the lingo of [type systems,](https://en.wikipedia.org/wiki/Type_system) it is: dynamic, nominative and parametric. Generic types can be parameterized, and the hierarchical relationships between types are [explicitly declared,](https://en.wikipedia.org/wiki/Nominal_type_system) rather than implied by compatible [structure.](https://en.wikipedia.org/wiki/Structural_type_system) One particularly distinctive feature of Julia's type system is that concrete types may not subtype each other: all concrete types are final and may only have abstract types as their supertypes. While this might at first seem unduly restrictive, it has many beneficial consequences with surprisingly few drawbacks. It turns out that being able to inherit behavior is much more important than being able to inherit structure, and inheriting both causes significant difficulties in traditional object-oriented languages. Other high-level aspects of Julia's type system that should be mentioned up front are:

- There is no division between object and non-object values: all values in Julia are true objects having a type that belongs to a single, fully connected type graph, all nodes of which are equally first-class as types.
- There is no meaningful concept of a "compile-ধme type": the only type a value has is its actual type when the program is running. This is called a "run-time type" in object-oriented languages where the combination of static compilation with polymorphism makes this distinction significant.
- Only values, not variables, have types variables are simply names bound to values.
- Both abstract and concrete types can be parameterized by other types. They can also be parameterized by symbols, by values of any type for which [isbits\(\)](#page-452-0) returns true (essentially, things like numbers and bools that

are stored like C types or structs with no pointers to other objects), and also by tuples thereof. Type parameters may be omitted when they do not need to be referenced or restricted.

Julia's type system is designed to be powerful and expressive, yet clear, intuiধve and unobtrusive. Many Julia programmers may never feel the need to write code that explicitly uses types. Some kinds of programming, however, become clearer, simpler, faster and more robust with declared types.

#### **14.1 Type Declarations**

The :: operator can be used to attach type annotations to expressions and variables in programs. There are two primary reasons to do this:

- 1. As an assertion to help confirm that your program works the way you expect,
- 2. To provide extra type information to the compiler, which can then improve performance in some cases

When appended to an expression computing a value, the  $::$  operator is read as "is an instance of". It can be used anywhere to assert that the value of the expression on the left is an instance of the type on the right. When the type on the right is concrete, the value on the left must have that type as its implementation - recall that all concrete types are final, so no implementation is a subtype of any other. When the type is abstract, it suffices for the value to be implemented by a concrete type that is a subtype of the abstract type. If the type assertion is not true, an exception is thrown, otherwise, the left-hand value is returned:

```
julia> (1+2)::AbstractFloat
ERROR: TypeError: typeassert: expected AbstractFloat, got Int64
julia> (1+2)::Int
3
```
This allows a type assertion to be attached to any expression in-place.

When appended to a variable on the left-hand side of an assignment, or as part of a  $local$  declaration, the  $::$  operator means something a bit different: it declares the variable to always have the specified type, like a type declaration in a statically-typed language such as C. Every value assigned to the variable will be converted to the declared type using [convert\(\)](#page-444-0):

```
julia> function foo()
           x::Int8 = 100
           x
       end
foo (generic function with 1 method)
julia> foo()
100
julia> typeof(ans)
Int8
```
This feature is useful for avoiding performance "gotchas" that could occur if one of the assignments to a variable changed its type unexpectedly.

This "declaration" behavior only occurs in specific contexts:

```
local x::Int8 # in a local declaration
x::Int8 = 10 # as the left-hand side of an assignment
```
and applies to the whole current scope, even before the declaration. Currently, type declarations cannot be used in global scope, e.g. in the REPL, since Julia does not yet have constant-type globals.

Declarations can also be attached to function definitions:

```
function sinc(x)::Float64
    if x == 0return 1
    end
    return sin(pi*x)/(pi*x)
end
```
Returning from this function behaves just like an assignment to a variable with a declared type: the value is always converted to Float64.

### **14.2 Abstract Types**

Abstract types cannot be instantiated, and serve only as nodes in the type graph, thereby describing sets of related concrete types: those concrete types which are their descendants. We begin with abstract types even though they have no instantiation because they are the backbone of the type system: they form the conceptual hierarchy which makes Julia's type system more than just a collection of object implementations.

Recall that in Integers and Floating-Point Numbers, we introduced a variety of concrete types of numeric values: [Int8](#page-577-0), [UInt8](#page-577-1), [Int16](#page-578-0), [UInt16](#page-578-1), [Int32](#page-578-2), [UInt32](#page-578-3), [Int64](#page-578-4), [UInt64](#page-578-5), [Int128](#page-578-6), [UInt128](#page-578-7), [Float16](#page-577-2), [Float32](#page-577-3), and [Float64](#page-577-4). Although they have different representation sizes, Int8, Int16, Int32, Int64 and Int128 all have in common that they are signed integer types. Likewise UInt8, UInt16, UInt32, UInt64 and UInt128 are all unsigned integer types, while Float16, Float32 and Float64 are distinct in being floating-point types rather than integers. It is common for a piece of code to make sense, for example, only if its arguments are some kind of integer, but not really depend on what parধcular *kind* of integer. For example, the greatest common denominator algorithm works for all kinds of integers, but will not work for floating-point numbers. Abstract types allow the construction of a hierarchy of types, providing a context into which concrete types can fit. This allows you, for example, to easily program to any type that is an integer, without restricting an algorithm to a specific type of integer.

Abstract types are declared using the abstract type keyword. The general syntaxes for declaring an abstract type are:

abstract type «name» end abstract type «name» <: «supertype» end

The abstract type keyword introduces a new abstract type, whose name is given by «name». This name can be optionally followed by <: and an already-existing type, indicating that the newly declared abstract type is a subtype of this "parent" type.

When no supertype is given, the default supertype is Any – a predefined abstract type that all objects are instances of and all types are subtypes of. In type theory, Any is commonly called "top" because it is at the apex of the type graph. Julia also has a predefined abstract "bottom" type, at the nadir of the type graph, which is written as Union $\{\}$ . It is the exact opposite of Any: no object is an instance of Union{} and all types are supertypes of Union{}.

Let's consider some of the abstract types that make up Julia's numerical hierarchy:

```
abstract type Number end
abstract type Real <: Number end
abstract type AbstractFloat <: Real end
abstract type Integer <: Real end
abstract type Signed <: Integer end
abstract type Unsigned <: Integer end
```
The [Number](#page-576-0) type is a direct child type of Any, and [Real](#page-576-1) is its child. In turn, Real has two children (it has more, but only two are shown here; we'll get to the others later): [Integer](#page-576-2) and [AbstractFloat](#page-576-3), separaধng the world into representations of integers and representations of real numbers. Representations of real numbers include, of course, floating-point types, but also include other types, such as rationals. Hence, AbstractFloat is a proper subtype of Real, including only floating-point representations of real numbers. Integers are further subdivided into [Signed](#page-576-4) and [Unsigned](#page-577-5) varieties.

The <: operator in general means "is a subtype of", and, used in declarations like this, declares the right-hand type to be an immediate supertype of the newly declared type. It can also be used in expressions as a subtype operator which returns true when its left operand is a subtype of its right operand:

```
julia> Integer <: Number
true
julia> Integer <: AbstractFloat
false
```
An important use of abstract types is to provide default implementations for concrete types. To give a simple example, consider:

```
function myplus(x,y)
    x+y
end
```
The first thing to note is that the above argument declarations are equivalent to  $x:Any$  and  $y:Any$ . When this function is invoked, say as myplus(2,5), the dispatcher chooses the most specific method named myplus that matches the given arguments. (See [Methods](#page-144-0) for more information on multiple dispatch.)

Assuming no method more specific than the above is found, Julia next internally defines and compiles a method called myplus specifically for two Int arguments based on the generic function given above, i.e., it implicitly defines and compiles:

```
function myplus(x::Int,y::Int)
    x+y
end
```
and finally, it invokes this specific method.

Thus, abstract types allow programmers to write generic functions that can later be used as the default method by many combinations of concrete types. Thanks to multiple dispatch, the programmer has full control over whether the default or more specific method is used.

An important point to note is that there is no loss in performance if the programmer relies on a function whose arguments are abstract types, because it is recompiled for each tuple of argument concrete types with which it is invoked. (There may be a performance issue, however, in the case of function arguments that are containers of abstract types; see [Performance Tips.](#page-372-0))

# **14.3 Primiধve Types**

A primiধve type is a concrete type whose data consists of plain old bits. Classic examples of primiধve types are integers and floaধng-point values. Unlike most languages, Julia lets you declare your own primiধve types, rather than providing only a fixed set of built-in ones. In fact, the standard primiধve types are all defined in the language itself:

```
primitive type Float16 <: AbstractFloat 16 end
primitive type Float32 <: AbstractFloat 32 end
primitive type Float64 <: AbstractFloat 64 end
primitive type Bool <: Integer 8 end
primitive type Char 32 end
primitive type Int8 <: Signed 8 end
primitive type UInt8 <: Unsigned 8 end
primitive type Int16 <: Signed 16 end
primitive type UInt16 <: Unsigned 16 end
primitive type Int32 <: Signed 32 end
primitive type UInt32 <: Unsigned 32 end
primitive type Int64 <: Signed 64 end
primitive type UInt64 <: Unsigned 64 end
primitive type Int128 <: Signed 128 end
primitive type UInt128 <: Unsigned 128 end
```
The general syntaxes for declaring a primitive type are:

primitive type «name» «bits» end primitive type «name» <: «supertype» «bits» end

The number of bits indicates how much storage the type requires and the name gives the new type a name. A primiধve type can optionally be declared to be a subtype of some supertype. If a supertype is omitted, then the type defaults to having Any as its immediate supertype. The declaration of [Bool](#page-577-6) above therefore means that a boolean value takes eight bits to store, and has [Integer](#page-576-2) as its immediate supertype. Currently, only sizes that are multiples of 8 bits are supported. Therefore, boolean values, although they really need just a single bit, cannot be declared to be any smaller than eight bits.

The types [Bool](#page-577-6), [Int8](#page-577-0) and [UInt8](#page-577-1) all have identical representations: they are eight-bit chunks of memory. Since Julia's type system is nominative, however, they are not interchangeable despite having identical structure. A fundamental difference between them is that they have different supertypes: [Bool](#page-577-6)'s direct supertype is [Integer](#page-576-2), [Int8](#page-577-0)'s is [Signed](#page-576-4), and [UInt8](#page-577-1)'s is [Unsigned](#page-577-5). All other differences between [Bool](#page-577-6), [Int8](#page-577-0), and UInt8 are matters of behavior - the way functions are defined to act when given objects of these types as arguments. This is why a nominative type system is necessary: if structure determined type, which in turn dictates behavior, then it would be impossible to make [Bool](#page-577-6) behave any differently than [Int8](#page-577-0) or [UInt8](#page-577-1).

# **14.4 Composite Types**

[Composite types](https://en.wikipedia.org/wiki/Composite_data_type) are called records, structs, or objects in various languages. A composite type is a collection of named fields, an instance of which can be treated as a single value. In many languages, composite types are the only kind of user-definable type, and they are by far the most commonly used user-defined type in Julia as well.

In mainstream object oriented languages, such as C++, Java, Python and Ruby, composite types also have named functions associated with them, and the combination is called an "object". In purer object-oriented languages, such as Ruby or Smalltalk, all values are objects whether they are composites or not. In less pure object oriented languages, including C++ and Java, some values, such as integers and floaধng-point values, are not objects, while instances of

user-defined composite types are true objects with associated methods. In Julia, all values are objects, but functions are not bundled with the objects they operate on. This is necessary since Julia chooses which method of a function to use by multiple dispatch, meaning that the types of *all* of a function's arguments are considered when selecting a method, rather than just the first one (see [Methods](#page-144-0) for more information on methods and dispatch). Thus, it would be inappropriate for functions to "belong" to only their first argument. Organizing methods into function objects rather than having named bags of methods "inside" each object ends up being a highly beneficial aspect of the language design.

Composite types are introduced with the struct keyword followed by a block of field names, opধonally annotated with types using the : : operator:

```
julia> struct Foo
           bar
           baz::Int
           qux::Float64
       end
```
Fields with no type annotation default to Any, and can accordingly hold any type of value.

New objects of type Foo are created by applying the Foo type object like a function to values for its fields:

```
julia> foo = Foo("Hello, world.", 23, 1.5)
Foo("Hello, world.", 23, 1.5)
julia> typeof(foo)
Foo
```
When a type is applied like a function it is called a *constructor*. Two constructors are generated automatically (these are called *default constructors*). One accepts any arguments and calls [convert\(\)](#page-444-0) to convert them to the types of the fields, and the other accepts arguments that match the field types exactly. The reason both of these are generated is that this makes it easier to add new definiধons without inadvertently replacing a default constructor.

Since the bar field is unconstrained in type, any value will do. However, the value for baz must be converধble to Int:

```
julia> Foo((), 23.5, 1)
ERROR: InexactError()
Stacktrace:
[1] convert(::Type{Int64}, ::Float64) at ./float.jl:679
[2] Foo(::Tuple{}, ::Float64, ::Int64) at ./none:2
```
You may find a list of field names using the fieldnames function.

```
julia> fieldnames(foo)
3-element Array{Symbol,1}:
 :bar
 :baz
 :qux
```
You can access the field values of a composite object using the traditional foo .bar notation:

```
julia> foo.bar
"Hello, world."
julia> foo.baz
23
julia> foo.qux
1.5
```
#### *14.5. MUTABLE COMPOSITE TYPES* 113

Composite objects declared with struct are *immutable*; they cannot be modified after construction. This may seem odd at first, but it has several advantages:

- It can be more efficient. Some structs can be packed efficiently into arrays, and in some cases the compiler is able to avoid allocating immutable objects entirely.
- It is not possible to violate the invariants provided by the type's constructors.
- Code using immutable objects can be easier to reason about.

An immutable object might contain mutable objects, such as arrays, as fields. Those contained objects will remain mutable; only the fields of the immutable object itself cannot be changed to point to different objects.

Where required, mutable composite objects can be declared with the keyword mutable struct, to be discussed in the next section

Composite types with no fields are singletons; there can be only one instance of such types:

```
julia> struct NoFields
       end
julia> NoFields() === NoFields()
true
```
The === function confirms that the "two" constructed instances of NoFields are actually one and the same. Singleton types are described in further detail [below.](#page-136-0)

There is much more to say about how instances of composite types are created, but that discussion depends on both [Parametric Types](#page-130-0) and on [Methods,](#page-144-0) and is sufficiently important to be addressed in its own section: [Constructors.](#page-158-0)

#### **14.5 Mutable Composite Types**

If a composite type is declared with mutable struct instead of struct, then instances of it can be modified:

```
julia> mutable struct Bar
           baz
           qux::Float64
       end
julia> bar = Bar("Hello", 1.5);
julia> bar.qux = 2.0
2.0
julia> bar.baz = 1//2
1//2
```
In order to support mutation, such objects are generally allocated on the heap, and have stable memory addresses. A mutable object is like a little container that might hold different values over time, and so can only be reliably identified with its address. In contrast, an instance of an immutable type is associated with specific field values –- the field values alone tell you everything about the object. In deciding whether to make a type mutable, ask whether two instances with the same field values would be considered identical, or if they might need to change independently over time. If they would be considered identical, the type should probably be immutable.

To recap, two essential properties define immutability in Julia:

- An object with an immutable type is passed around (both in assignment statements and in function calls) by copying, whereas a mutable type is passed around by reference.
- It is not permitted to modify the fields of a composite immutable type.

It is instructive, particularly for readers whose background is C/C++, to consider why these two properties go hand in hand. If they were separated, i.e., if the fields of objects passed around by copying could be modified, then it would become more difficult to reason about certain instances of generic code. For example, suppose x is a function argument of an abstract type, and suppose that the function changes a field:  $x.isprocessed = true$ . Depending on whether x is passed by copying or by reference, this statement may or may not alter the actual argument in the calling routine. Julia sidesteps the possibility of creating functions with unknown effects in this scenario by forbidding modification of fields of objects passed around by copying.

# **14.6 Declared Types**

The three kinds of types discussed in the previous three sections are actually all closely related. They share the same key properties:

- They are explicitly declared.
- They have names.
- They have explicitly declared supertypes.
- They may have parameters.

Because of these shared properties, these types are internally represented as instances of the same concept, DataType, which is the type of any of these types:

```
julia> typeof(Real)
DataType
julia> typeof(Int)
DataType
```
A DataType may be abstract or concrete. If it is concrete, it has a specified size, storage layout, and (opধonally) field names. Thus a bits type is a DataType with nonzero size, but no field names. A composite type is a DataType that has field names or is empty (zero size).

Every concrete value in the system is an instance of some DataType.

#### **14.7 Type Unions**

A type union is a special abstract type which includes as objects all instances of any of its argument types, constructed using the special Union function:

```
julia> IntOrString = Union{Int,AbstractString}
Union{AbstractString, Int64}
julia> 1 :: IntOrString
1
```
#### *14.8. PARAMETRIC TYPES* 115

```
julia> "Hello!" :: IntOrString
"Hello!"
julia> 1.0 :: IntOrString
ERROR: TypeError: typeassert: expected Union{AbstractString, Int64}, got Float64
```
<span id="page-130-0"></span>The compilers for many languages have an internal union construct for reasoning about types; Julia simply exposes it to the programmer.

#### **14.8 Parametric Types**

An important and powerful feature of Julia's type system is that it is parametric: types can take parameters, so that type declarations actually introduce a whole family of new types – one for each possible combination of parameter values. There are many languages that support some version of [generic programming,](https://en.wikipedia.org/wiki/Generic_programming) wherein data structures and algorithms to manipulate them may be specified without specifying the exact types involved. For example, some form of generic programming exists in ML, Haskell, Ada, Eiffel, C++, Java, C#, F#, and Scala, just to name a few. Some of these languages support true parametric polymorphism (e.g. ML, Haskell, Scala), while others support ad-hoc, template-based styles of generic programming (e.g. C++, Java). With so many different varieties of generic programming and parametric types in various languages, we won't even attempt to compare Julia's parametric types to other languages, but will instead focus on explaining Julia's system in its own right. We will note, however, that because Julia is a dynamically typed language and doesn't need to make all type decisions at compile time, many traditional difficulties encountered in static parametric type systems can be relatively easily handled.

All declared types (the DataType variety) can be parameterized, with the same syntax in each case. We will discuss them in the following order: first, parametric composite types, then parametric abstract types, and finally parametric bits types.

#### **Parametric Composite Types**

Type parameters are introduced immediately after the type name, surrounded by curly braces:

```
julia> struct Point{T}
           x::T
           y::T
       end
```
This declaration defines a new parametric type,  $Point(T)$ , holding two "coordinates" of type T. What, one may ask, is T? Well, that's precisely the point of parametric types: it can be any type at all (or a value of any bits type, actually, although here it's clearly used as a type). Point{Float64} is a concrete type equivalent to the type defined by replacing T in the definition of Point with [Float64](#page-577-4). Thus, this single declaration actually declares an unlimited number of types: Point{Float64}, Point{AbstractString}, Point{Int64}, etc. Each of these is now a usable concrete type:

```
julia> Point{Float64}
Point{Float64}
julia> Point{AbstractString}
Point{AbstractString}
```
The type Point {Float64} is a point whose coordinates are 64-bit floating-point values, while the type Point {AbstractString} is a "point" whose "coordinates" are string objects (see [Strings\)](#page-925-0).

Point itself is also a valid type object, containing all instances Point{Float64}, Point{AbstractString}, etc. as subtypes:

```
julia> Point{Float64} <: Point
true
julia> Point{AbstractString} <: Point
true
```
Other types, of course, are not subtypes of it:

```
julia> Float64 <: Point
false
julia> AbstractString <: Point
false
```
Concrete Point types with different values of T are never subtypes of each other:

```
julia> Point{Float64} <: Point{Int64}
false
julia> Point{Float64} <: Point{Real}
false
```
## **Warning**

This last point is *very* important: even though Float64 <: Real we **DO NOT** have Point{Float64} <: Point{Real}.

In other words, in the parlance of type theory, Julia's type parameters are *invariant*, rather than being [covariant \(or](https://en.wikipedia.org/wiki/Covariance_and_contravariance_%28computer_science%29) [even contravariant\).](https://en.wikipedia.org/wiki/Covariance_and_contravariance_%28computer_science%29) This is for practical reasons: while any instance of Point {Float64} may conceptually be like an instance of Point {Real} as well, the two types have different representations in memory:

- An instance of Point{Float64} can be represented compactly and efficiently as an immediate pair of 64-bit values;
- An instance of Point{Real} must be able to hold any pair of instances of [Real](#page-576-1). Since objects that are instances of Real can be of arbitrary size and structure, in practice an instance of Point {Real} must be represented as a pair of pointers to individually allocated Real objects.

The efficiency gained by being able to store Point{Float64} objects with immediate values is magnified enormously in the case of arrays: an Array{Float64} can be stored as a contiguous memory block of 64-bit floating-point values, whereas an Array {[Real](#page-576-1)} must be an array of pointers to individually allocated Real objects - which may well be [boxed](https://en.wikipedia.org/wiki/Object_type_%28object-oriented_programming%29#Boxing) 64-bit floating-point values, but also might be arbitrarily large, complex objects, which are declared to be implementations of the Real abstract type.

Since Point{Float64} is not a subtype of Point{Real}, the following method can't be applied to arguments of type Point{Float64}:

```
function norm(p::Point{Real})
    sqrt(p.x^2 + p.y^2)end
```
A correct way to define a method that accepts all arguments of type Point{T} where T is a subtype of [Real](#page-576-1) is:

```
function norm(p::Point{<:Real})
    sqrt(p.x^2 + p.y^2)end
```
(Equivalently, one could define function norm{T<:Real}(p::Point{T}) or function norm(p::Point{T} where T<:Real); see [UnionAll Types.](#page-137-0))

More examples will be discussed later in [Methods.](#page-144-0)

How does one construct a Point object? It is possible to define custom constructors for composite types, which will be discussed in detail in [Constructors,](#page-158-0) but in the absence of any special constructor declarations, there are two default ways of creating new composite objects, one in which the type parameters are explicitly given and the other in which they are implied by the arguments to the object constructor.

Since the type Point {[Float64](#page-577-4)} is a concrete type equivalent to Point declared with Float64 in place of T, it can be applied as a constructor accordingly:

```
julia> Point{Float64}(1.0, 2.0)
Point{Float64}(1.0, 2.0)
julia> typeof(ans)
Point{Float64}
```
For the default constructor, exactly one argument must be supplied for each field:

```
julia> Point{Float64}(1.0)
ERROR: MethodError: Cannot `convert` an object of type Float64 to an object of type Point{Float64
    }
This may have arisen from a call to the constructor Point{Float64}\{ \ldots \},
since type constructors fall back to convert methods.
Stacktrace:
 [1] Point{Float64}(::Float64) at ./sysimg.jl:77
julia> Point{Float64}(1.0,2.0,3.0)
ERROR: MethodError: no method matching Point{Float64}(::Float64, ::Float64, ::Float64)
```
Only one default constructor is generated for parametric types, since overriding it is not possible. This constructor accepts any arguments and converts them to the field types.

In many cases, it is redundant to provide the type of Point object one wants to construct, since the types of arguments to the constructor call already implicitly provide type information. For that reason, you can also apply Point itself as a constructor, provided that the implied value of the parameter type T is unambiguous:

```
julia> Point(1.0,2.0)
Point{Float64}(1.0, 2.0)
julia> typeof(ans)
Point{Float64}
julia> Point(1,2)
Point{Int64}(1, 2)
julia> typeof(ans)
Point{Int64}
```
In the case of Point, the type of T is unambiguously implied if and only if the two arguments to Point have the same type. When this isn't the case, the constructor will fail with a [MethodError](#page-470-0):

```
julia> Point(1,2.5)
ERROR: MethodError: no method matching Point(::Int64, ::Float64)
Closest candidates are:
 Point(::T, !Matched::T) where T at none:2
```
Constructor methods to appropriately handle such mixed cases can be defined, but that will not be discussed unধl later on in [Constructors.](#page-158-0)

#### **Parametric Abstract Types**

Parametric abstract type declarations declare a collection of abstract types, in much the same way:

```
julia> abstract type Pointy{T} end
```
With this declaration, Pointy $\{T\}$  is a distinct abstract type for each type or integer value of T. As with parametric composite types, each such instance is a subtype of Pointy:

```
julia> Pointy{Int64} <: Pointy
true
julia> Pointy{1} <: Pointy
true
```
Parametric abstract types are invariant, much as parametric composite types are:

```
julia> Pointy{Float64} <: Pointy{Real}
false
julia> Pointy{Real} <: Pointy{Float64}
false
```
The notation Pointy{<:Real} can be used to express the Julia analogue of a *covariant* type, while Pointy{>:Int} the analogue of a *contravariant* type, but technically these represent *sets* of types (see [UnionAll Types\)](#page-137-0).

```
julia> Pointy{Float64} <: Pointy{<:Real}
true
julia> Pointy{Real} <: Pointy{>:Int}
true
```
Much as plain old abstract types serve to create a useful hierarchy of types over concrete types, parametric abstract types serve the same purpose with respect to parametric composite types. We could, for example, have declared Point $\{T\}$  to be a subtype of Pointy $\{T\}$  as follows:

```
julia> struct Point{T} <: Pointy{T}
           x::T
           y::T
       end
```
Given such a declaration, for each choice of T, we have Point  $\{T\}$  as a subtype of Pointy  $\{T\}$ :

```
julia> Point{Float64} <: Pointy{Float64}
true
julia> Point{Real} <: Pointy{Real}
true
julia> Point{AbstractString} <: Pointy{AbstractString}
true
```
#### *14.8. PARAMETRIC TYPES* 119

```
This relationship is also invariant:
```

```
julia> Point{Float64} <: Pointy{Real}
false
julia> Point{Float64} <: Pointy{<:Real}
true
```
What purpose do parametric abstract types like Pointy serve? Consider if we create a point-like implementation that only requires a single coordinate because the point is on the diagonal line *x = y*:

```
julia> struct DiagPoint{T} <: Pointy{T}
           x::T
       end
```
Now both Point {Float64} and DiagPoint {Float64} are implementations of the Pointy {Float64} abstraction, and similarly for every other possible choice of type T. This allows programming to a common interface shared by all Pointy objects, implemented for both Point and DiagPoint. This cannot be fully demonstrated, however, unধl we have introduced methods and dispatch in the next section, [Methods.](#page-144-0)

There are situations where it may not make sense for type parameters to range freely over all possible types. In such situations, one can constrain the range of T like so:

```
julia> abstract type Pointy{T<:Real} end
```
With such a declaration, it is acceptable to use any type that is a subtype of [Real](#page-576-1) in place of T, but not types that are not subtypes of Real:

```
julia> Pointy{Float64}
Pointy{Float64}
julia> Pointy{Real}
Pointy{Real}
julia> Pointy{AbstractString}
ERROR: TypeError: Pointy: in T, expected T<:Real, got Type{AbstractString}
julia> Pointy{1}
ERROR: TypeError: Pointy: in T, expected T<:Real, got Int64
```
Type parameters for parametric composite types can be restricted in the same manner:

```
struct Point{T<:Real} <: Pointy{T}
    x::T
    y::T
end
```
To give a real-world example of how all this parametric type machinery can be useful, here is the actual definition of Julia's [Rational](#page-579-0) immutable type (except that we omit the constructor here for simplicity), representing an exact ratio of integers:

```
struct Rational{T<:Integer} <: Real
    num::T
    den::T
end
```
It only makes sense to take ratios of integer values, so the parameter type T is restricted to being a subtype of [Integer](#page-576-2), and a ratio of integers represents a value on the real number line, so any [Rational](#page-579-0) is an instance of the [Real](#page-576-1) abstraction.

#### **Tuple Types**

Tuples are an abstraction of the arguments of a function – without the function itself. The salient aspects of a function's arguments are their order and their types. Therefore a tuple type is similar to a parameterized immutable type where each parameter is the type of one field. For example, a 2-element tuple type resembles the following immutable type:

```
struct Tuple2{A,B}
    a::A
    b::B
end
```
However, there are three key differences:

- Tuple types may have any number of parameters.
- Tuple types are *covariant*in their parameters: Tuple{Int} is a subtype of Tuple{Any}. Therefore Tuple{Any} is considered an abstract type, and tuple types are only concrete if their parameters are.
- Tuples do not have field names; fields are only accessed by index.

Tuple values are written with parentheses and commas. When a tuple is constructed, an appropriate tuple type is generated on demand:

```
julia> typeof((1,"foo",2.5))
Tuple{Int64, String, Float64}
```
Note the implications of covariance:

```
julia> Tuple{Int,AbstractString} <: Tuple{Real,Any}
true
julia> Tuple{Int,AbstractString} <: Tuple{Real,Real}
false
julia> Tuple{Int,AbstractString} <: Tuple{Real,}
false
```
Intuitively, this corresponds to the type of a function's arguments being a subtype of the function's signature (when the signature matches).

#### **Vararg Tuple Types**

The last parameter of a tuple type can be the special type Vararg, which denotes any number of trailing elements:

## *14.8. PARAMETRIC TYPES* 121

```
julia> mytupletype = Tuple{AbstractString,Vararg{Int}}
Tuple{AbstractString, Vararg{Int64, N} where N}
julia> isa(("1",), mytupletype)
true
julia> isa(("1",1), mytupletype)
true
julia> isa(("1",1,2), mytupletype)
true
julia> isa(("1",1,2,3.0), mytupletype)
false
```
Notice that Vararg{T} corresponds to zero or more elements of type T. Vararg tuple types are used to represent the arguments accepted by varargs methods (see Varargs Functions).

The type Vararg{T, N} corresponds to exactly N elements of type T. NTuple{N,T} is a convenient alias for Tuple{Vararg{T,N}}, i.e. a tuple type containing exactly N elements of type T.

#### <span id="page-136-0"></span>**Singleton Types**

There is a special kind of abstract parametric type that must be mentioned here: singleton types. For each type, T, the "singleton type" Type $\{T\}$  is an abstract type whose only instance is the object T. Since the definition is a little difficult to parse, let's look at some examples:

```
julia> isa(Float64, Type{Float64})
true
julia> isa(Real, Type{Float64})
false
julia> isa(Real, Type{Real})
true
julia> isa(Float64, Type{Real})
false
```
In other words, isa( $A, Type{B}$ ) is true if and only if A and B are the same object and that object is a type. Without the parameter, Type is simply an abstract type which has all type objects as its instances, including, of course, singleton types:

```
julia> isa(Type{Float64}, Type)
true
julia> isa(Float64, Type)
true
julia> isa(Real, Type)
true
```
Any object that is not a type is not an instance of Type:

```
julia> isa(1, Type)
false
julia> isa("foo", Type)
false
```
Until we discuss [Parametric Methods](#page-150-0) and [conversions,](#page-169-0) it is difficult to explain the utility of the singleton type construct, but in short, it allows one to specialize function behavior on specific type *values*. This is useful for writing methods (especially parametric ones) whose behavior depends on a type that is given as an explicit argument rather than implied by the type of one of its arguments.

A few popular languages have singleton types, including Haskell, Scala and Ruby. In general usage, the term "singleton type" refers to a type whose only instance is a single value. This meaning applies to Julia's singleton types, but with that caveat that only type objects have singleton types.

#### **Parametric Primiধve Types**

Primitive types can also be declared parametrically. For example, pointers are represented as primitive types which would be declared in Julia like this:

```
# 32-bit system:
primitive type Ptr{T} 32 end
# 64-bit system:
primitive type Ptr{T} 64 end
```
The slightly odd feature of these declarations as compared to typical parametric composite types, is that the type parameter T is not used in the definition of the type itself – it is just an abstract tag, essentially defining an entire family of types with identical structure, differentiated only by their type parameter. Thus, Ptr {Float64} and Ptr {Int64} are distinct types, even though they have identical representations. And of course, all specific pointer types are subtypes of the umbrella Ptr type:

```
julia> Ptr{Float64} <: Ptr
true
julia> Ptr{Int64} <: Ptr
true
```
# <span id="page-137-0"></span>**14.9 UnionAll Types**

We have said that a parametric type like Ptr acts as a supertype of all its instances (Ptr {Int64} etc.). How does this work? Ptr itself cannot be a normal data type, since without knowing the type of the referenced data the type clearly cannot be used for memory operations. The answer is that Ptr (or other parametric types like Array) is a different kind of type called a UnionAll type. Such a type expresses the *iterated union* of types for all values of some parameter.

UnionAll types are usually written using the keyword where. For example Ptr could be more accurately written as Ptr{T} where T, meaning all values whose type is Ptr{T} for some value of T. In this context, the parameter T is also ođen called a "type variable" since it is like a variable that ranges over types. Each where introduces a single type variable, so these expressions are nested for types with multiple parameters, for example Array{T,N} where N where T.

The type application syntax  $A{B,C}$  requires A to be a UnionAll type, and first substitutes B for the outermost type variable in A. The result is expected to be another UnionAll type, into which C is then substituted. So A{B, C} is equivalent to  $A{B}{C}$ . This explains why it is possible to partially instantiate a type, as in Array {Float64}: the first parameter value has been fixed, but the second sধll ranges over all possible values. Using explicit where syntax, any subset of parameters can be fixed. For example, the type of all 1-dimensional arrays can be written as Array $\{T,1\}$ where T.

Type variables can be restricted with subtype relations. Array  $\{T\}$  where  $T \leq 1$ nteger refers to all arrays whose element type is some kind of [Integer](#page-576-2). The syntax Array{<:Integer} is a convenient shorthand for Array{T} where T<: Integer. Type variables can have both lower and upper bounds. Array{T} where Int<: T<: Number refers to all arrays of [Number](#page-576-0)s that are able to contain Ints (since T must be at least as big as Int). The syntax where T>: Int also works to specify only the lower bound of a type variable, and  $Array\{>:\text{Int}\}$  is equivalent to Array $\{T\}$ where T>:Int.

Since where expressions nest, type variable bounds can refer to outer type variables. For example Tuple {T, Array {S}} where S<:AbstractArray{T} where T<:[Real](#page-576-1) refers to 2-tuples whose first element is some Real, and whose second element is an Array of any kind of array whose element type contains the type of the first tuple element.

The where keyword itself can be nested inside a more complex declaration. For example, consider the two types created by the following declarations:

```
julia> const T1 = Array{Array{T, 1}} where T, 1}Array{Array{T,1} where T,1}
julia> const T2 = Array{Array{T,1}, 1} where T
Array{Array{T,1},1} where T
```
Type T1 defines a 1-dimensional array of 1-dimensional arrays; each of the inner arrays consists of objects of the same type, but this type may vary from one inner array to the next. On the other hand, type T2 defines a 1-dimensional array of 1-dimensional arrays all of whose inner arrays must have the same type. Note that T2 is an abstract type, e.g., Array{Array{Int,1},1} <: T2, whereas T1 is a concrete type. As a consequence, T1 can be constructed with a zero-argument constructor a=T1() but T2 cannot.

There is a convenient syntax for naming such types, similar to the short form of function definition syntax:

```
Vector{T} = Array{T,1}
```
This is equivalent to const Vector =  $Array{T, 1}$  where T. Writing Vector {Float64} is equivalent to writing Array{Float64,1}, and the umbrella type Vector has as instances all Array objects where the second parameter – the number of array dimensions – is 1, regardless of what the element type is. In languages where parametric types must always be specified in full, this is not especially helpful, but in Julia, this allows one to write just Vector for the abstract type including all one-dimensional dense arrays of any element type.

#### **14.10 Type Aliases**

Someধmes it is convenient to introduce a new name for an already expressible type. This can be done with a simple assignment statement. For example, UInt is aliased to either [UInt32](#page-578-3) or [UInt64](#page-578-5) as is appropriate for the size of pointers on the system:

```
# 32-bit system:
julia> UInt
UInt32
# 64-bit system:
julia> UInt
UInt64
```
This is accomplished via the following code in base/boot.jl:

```
if Int === Int64
    const UInt = UInt64
else
    const UInt = UInt32
end
```
Of course, this depends on what Int is aliased to – but that is predefined to be the correct type – either [Int32](#page-578-2) or [Int64](#page-578-4).

(Note that unlike Int, Float does not exist as a type alias for a specific sized [AbstractFloat](#page-576-3). Unlike with integer registers, the floating point register sizes are specified by the IEEE-754 standard. Whereas the size of Int reflects the size of a native pointer on that machine.)

# 14.11 Operations on Types

Since types in Julia are themselves objects, ordinary functions can operate on them. Some functions that are particularly useful for working with or exploring types have already been introduced, such as the <: operator, which indicates whether its left hand operand is a subtype of its right hand operand.

The [isa](#page-440-0) function tests if an object is of a given type and returns true or false:

```
julia> isa(1, Int)
true
julia> isa(1, AbstractFloat)
false
```
The typeof () function, already used throughout the manual in examples, returns the type of its argument. Since, as noted above, types are objects, they also have types, and we can ask what their types are:

```
julia> typeof(Rational{Int})
DataType
julia> typeof(Union{Real,Float64,Rational})
DataType
julia> typeof(Union{Real,String})
Union
```
What if we repeat the process? What is the type of a type of a type? As it happens, types are all composite values and thus all have a type of DataType:

```
julia> typeof(DataType)
DataType
julia> typeof(Union)
DataType
```
DataType is its own type.

Another operation that applies to some types is [supertype\(\)](#page-446-0), which reveals a type's supertype. Only declared types (DataType) have unambiguous supertypes:

```
julia> supertype(Float64)
AbstractFloat
julia> supertype(Number)
Any
julia> supertype(AbstractString)
Any
julia> supertype(Any)
Any
```
If you apply [supertype\(\)](#page-446-0) to other type objects (or non-type objects), a [MethodError](#page-470-0) is raised:

```
julia> supertype(Union{Float64,Int64})
ERROR: MethodError: no method matching supertype(::Type{Union{Float64, Int64}})
Closest candidates are:
  supertype(!Matched::DataType) at operators.jl:41
  supertype(!Matched::UnionAll) at operators.jl:46
```
# **14.12 Custom pretty-printing**

Often, one wants to customize how instances of a type are displayed. This is accomplished by overloading the [show\(\)](#page-820-0) function. For example, suppose we define a type to represent complex numbers in polar form:

```
julia> struct Polar{T<:Real} <: Number
           r::T
           Θ::T
       end
julia> Polar(r::RealΘ,::Real) = Polar(promote(rΘ,)...)
Polar
```
Here, we've added a custom constructor function so that it can take arguments of different [Real](#page-576-1) types and promote them to a common type (see [Constructors](#page-158-0) and Conversion and Promotion). (Of course, we would have to define lots of other methods, too, to make it act like a [Number](#page-576-0), e.g. +, \*, one, zero, promotion rules and so on.) By default, instances of this type display rather simply, with information about the type name and the field values, as e.g. Polar{Float64}(3.0,4.0).

If we want it to display instead as  $3.0 \times \exp(4.0)$ , we would define the following method to print the object to a given output object io (representing a file, terminal, buffer, etcetera; see [Networking and Streams\)](#page-245-0):

julia> Base.show(io::IO, z::Polar) = print(io, z.r, " \* exp(", zΘ., "im)")

More fine-grained control over display of Polar objects is possible. In particular, sometimes one wants both a verbose multi-line printing format, used for displaying a single object in the REPL and other interactive environments, and also a more compact single-line format used for  $print()$  or for displaying the object as part of another object (e.g. in an array). Although by default the show(io, z) function is called in both cases, you can define a *different* multi-line format for displaying an object by overloading a three-argument form of show that takes the text/plain MIME type as its second argument (see Multimedia I/O), for example:

```
julia> Base.show{T}(io::IO, ::MIME"text/plain", z::Polar{T}) =
          print(io, "Polar{$T} complex number:\n ", z)
```
(Note that  $print(..., z)$  here will call the 2-argument show(io,  $z)$  method.) This results in:

```
julia> Polar(3, 4.0)
Polar{Float64} complex number:
  3.0 * exp(4.0im)
julia> [Polar(3, 4.0), Polar(4.0,5.3)]
2-element Array{Polar{Float64},1}:
3.0 * exp(4.0im)
4.0 * exp(5.3im)
```
where the single-line show(io, z) form is still used for an array of Polar values. Technically, the REPL calls display(z) to display the result of executing a line, which defaults to show(STDOUT, MIME("text/plain"), z), which in turn defaults to show(STDOUT, z), but you should *not* define new [display\(\)](#page-828-0) methods unless you are defining a new multimedia display handler (see Multimedia I/O).

Moreover, you can also define show methods for other MIME types in order to enable richer display (HTML, images, etcetera) of objects in environments that support this (e.g. IJulia). For example, we can define formatted HTML display of Polar objects, with superscripts and italics, via:

```
julia> Base.show{T}(io::IO, ::MIME"text/html", z::Polar{T}) =
           println(io, "<code>Polar{$T}</code> complex number: ",
                   z.r, " <i>e</i><sup>", zθ., " <i>i</i></sup>")
```
A Polar object will then display automaধcally using HTML in an environment that supports HTML display, but you can call show manually to get HTML output if you want:

```
julia> show(STDOUT, "text/html", Polar(3.0,4.0))
<code>Polar{Float64}</code> complex number: 3.0 <i>e</i><<sup>4.0 <i>i</i></sup>
```
# **14.13 "Value types"**

In Julia, you can't dispatch on a *value* such as true or false. However, you can dispatch on parametric types, and Julia allows you to include "plain bits" values (Types, Symbols, Integers, floaধng-point numbers, tuples, etc.) as type parameters. A common example is the dimensionality parameter in Array {T, N}, where T is a type (e.g., [Float64](#page-577-4)) but N is just an Int.

You can create your own custom types that take values as parameters, and use them to control dispatch of custom types. By way of illustration of this idea, let's introduce a parametric type, Va $1\{T\}$ , which serves as a customary way to exploit this technique for cases where you don't need a more elaborate hierarchy.

Val is defined as:

```
julia> struct Val{T}
       end
```
There is no more to the implementation of Val than this. Some functions in Julia's standard library accept Val types as arguments, and you can also use it to write your own functions. For example:

```
julia> firstlast(::Type{Val{true}}) = "First"
firstlast (generic function with 1 method)
julia> firstlast(::Type{Val{false}}) = "Last"
firstlast (generic function with 2 methods)
julia> firstlast(Val{true})
"First"
julia> firstlast(Val{false})
"Last"
```
For consistency across Julia, the call site should always pass a Val*type* rather than creaধng an *instance*, i.e., use foo(Val{:bar}) rather than foo(Val{:bar}()).

It's worth noting that it's extremely easy to mis-use parametric "value" types, including Va1; in unfavorable cases, you can easily end up making the performance of your code much *worse*. In parধcular, you would never want to write actual code as illustrated above. For more information about the proper (and improper) uses of Val, please read the more extensive discussion in the performance tips.

#### **14.14 Nullable Types: Represenধng Missing Values**

In many settings, you need to interact with a value of type T that may or may not exist. To handle these settings, Julia provides a parametric type called Nullable $\{T\}$ , which can be thought of as a specialized container type that can contain either zero or one values. Nullable $\{T\}$  provides a minimal interface designed to ensure that interactions with missing values are safe. At present, the interface consists of several possible interactions:

- Construct a Nullable object.
- Check if a Nullable object has a missing value.
- Access the value of a Nullable object with a guarantee that a [NullException](#page-471-0) will be thrown if the object's value is missing.
- Access the value of a Nullable object with a guarantee that a default value of type T will be returned if the object's value is missing.
- Perform an operation on the value (if it exists) of a Nullable object, getting a Nullable result. The result will be missing if the original value was missing.
- Performing a test on the value (if it exists) of a Nullable object, getting a result that is missing if either the Nullable itself was missing, or the test failed.
- Perform general operations on single Nullable objects, propagating the missing data.

#### **Construcধng Nullable objects**

To construct an object representing a missing value of type T, use the Nullable $\{T\}$ () function:

```
julia> x1 = Nullable{Int64}()
Nullable{Int64}()
julia> x2 = Nullable{Float64}()
Nullable{Float64}()
julia> x3 = Nullable{Vector{Int64}}()
```
Nullable{Array{Int64,1}}()

To construct an object representing a non-missing value of type T, use the Nullable( $x$ ::T) function:

```
julia> x1 = Nullable(1)
Nullable{Int64}(1)
julia> x2 = Nullable(1.0)
Nullable{Float64}(1.0)
julia> x3 = Nullable([1, 2, 3])
Nullable{Array{Int64,1}}([1, 2, 3])
```
Note the core distinction between these two ways of constructing a Nullable object: in one style, you provide a type, T, as a function parameter; in the other style, you provide a single value of type T as an argument.

#### **Checking if a Nullable object has a value**

You can check if a Nullable object has any value using [isnull\(\)](#page-459-0):

```
julia> isnull(Nullable{Float64}())
true
julia> isnull(Nullable(0.0))
false
```
#### **Safely accessing the value of a Nullable object**

You can safely access the value of a Nullable object using [get\(\)](#page-507-0):

```
julia> get(Nullable{Float64}())
ERROR: NullException()
Stacktrace:
 [1] get(::Nullable{Float64}) at ./nullable.jl:92
julia> get(Nullable(1.0))
1.0
```
If the value is not present, as it would be for Nullable{Float64}, a [NullException](#page-471-0) error will be thrown. The error-throwing nature of the get () function ensures that any attempt to access a missing value immediately fails.

In cases for which a reasonable default value exists that could be used when a Nullable object's value turns out to be missing, you can provide this default value as a second argument to get():

```
julia> get(Nullable{Float64}(), 0.0)
0.0
julia> get(Nullable(1.0), 0.0)
1.0
```
# **Tip**

Make sure the type of the default value passed to  $get()$  and that of the Nullable object match to avoid type instability, which could hurt performance. Use  $\text{convert}()$  manually if needed.

#### **Performing operations on Nullable objects**

Nullable objects represent values that are possibly missing, and it is possible to write all code using these objects by first testing to see if the value is missing with  $isnull()$ , and then doing an appropriate action. However, there are some common use cases where the code could be more concise or clear by using a higher-order function.

The [map](#page-500-0) function takes as arguments a function f and a Nullable value x. It produces a Nullable:

- If x is a missing value, then it produces a missing value;
- If x has a value, then it produces a Nullable containing  $f(get(x))$  as value.
This is useful for performing simple operations on values that might be missing if the desired behaviour is to simply propagate the missing values forward.

The [filter](#page-504-0) function takes as arguments a predicate function  $p$  (that is, a function returning a boolean) and a Nullable value x. It produces a Nullable value:

- If x is a missing value, then it produces a missing value;
- If  $p(qet(x))$  is true, then it produces the original value x;
- If  $p(\text{get}(x))$  is false, then it produces a missing value.

In this way, filter can be thought of as selecting only allowable values, and converting non-allowable values to missing values.

While map and filter are useful in specific cases, by far the most useful higher-order function is [broadcast](#page-629-0), which can handle a wide variety of cases, including making existing operations work and propagate Nullables. An example will motivate the need for broadcast. Suppose we have a function that computes the greater of two real roots of a quadratic equation, using the quadratic formula:

julia>  $root(a::Real, b::Real, c::Real) = (-b + \sqrt{(b^2 - 4a*c)})$  / 2a root (generic function with 1 method)

We may verify that the result of root (1, -9, 20) is 5.0, as we expect, since 5.0 is the greater of two real roots of the quadratic equation.

Suppose now that we want to find the greatest real root of a quadratic equations where the coefficients might be missing values. Having missing values in datasets is a common occurrence in real-world data, and so it is important to be able to deal with them. But we cannot find the roots of an equation if we do not know all the coefficients. The best solution to this will depend on the particular use case; perhaps we should throw an error. However, for this example, we will assume that the best solution is to propagate the missing values forward; that is, if any input is missing, we simply produce a missing output.

The broadcast() function makes this task easy; we can simply pass the root function we wrote to broadcast:

```
julia> broadcast(root, Nullable(1), Nullable(-9), Nullable(20))
Nullable{Float64}(5.0)
julia> broadcast(root, Nullable(1), Nullable{Int}(), Nullable{Int}())
Nullable{Float64}()
julia> broadcast(root, Nullable{Int}(), Nullable(-9), Nullable(20))
Nullable{Float64}()
```
If one or more of the inputs is missing, then the output of broadcast() will be missing.

There exists special syntactic sugar for the broadcast () function using a dot notation:

```
julia> root.(Nullable(1), Nullable(-9), Nullable(20))
Nullable{Float64}(5.0)
```
In particular, the regular arithmetic operators can be broadcast () conveniently using .-prefixed operators:

```
julia> Nullable(2) ./ Nullable(3) .+ Nullable(1.0)
Nullable{Float64}(1.66667)
```
# **Chapter 15**

# **Methods**

Recall from Functions that a function is an object that maps a tuple of arguments to a return value, or throws an exception if no appropriate value can be returned. It is common for the same conceptual function or operation to be implemented quite differently for different types of arguments: adding two integers is very different from adding two floating-point numbers, both of which are distinct from adding an integer to a floating-point number. Despite their implementation differences, these operations all fall under the general concept of "addition". Accordingly, in Julia, these behaviors all belong to a single object: the  $+$  function.

To facilitate using many different implementations of the same concept smoothly, functions need not be defined all at once, but can rather be defined piecewise by providing specific behaviors for certain combinations of argument types and counts. A definition of one possible behavior for a function is called a *method*. Thus far, we have presented only examples of functions defined with a single method, applicable to all types of arguments. However, the signatures of method definiধons can be annotated to indicate the types of arguments in addiধon to their number, and more than a single method definition may be provided. When a function is applied to a particular tuple of arguments, the most specific method applicable to those arguments is applied. Thus, the overall behavior of a function is a patchwork of the behaviors of its various method definitions. If the patchwork is well designed, even though the implementations of the methods may be quite different, the outward behavior of the function will appear seamless and consistent.

The choice of which method to execute when a function is applied is called *dispatch*. Julia allows the dispatch process to choose which of a function's methods to call based on the number of arguments given, and on the types of all of the function's arguments. This is different than traditional object-oriented languages, where dispatch occurs based only on the first argument, which often has a special argument syntax, and is sometimes implied rather than explicitly written as an argument.  $1$  Using all of a function's arguments to choose which method should be invoked, rather than just the first, is known as multiple dispatch. Multiple dispatch is particularly useful for mathematical code, where it makes little sense to artificially deem the operations to "belong" to one argument more than any of the others: does the addition operation in  $x + y$  belong to x any more than it does to y? The implementation of a mathematical operator generally depends on the types of all of its arguments. Even beyond mathematical operations, however, multiple dispatch ends up being a powerful and convenient paradigm for structuring and organizing programs.

# **15.1 Defining Methods**

Until now, we have, in our examples, defined only functions with a single method having unconstrained argument types. Such functions behave just like they would in traditional dynamically typed languages. Nevertheless, we have used multiple dispatch and methods almost continually without being aware of it: all of Julia's standard functions

 $^1$ In C++ or Java, for example, in a method call like obj .meth(arg1,arg2), the object obj "receives" the method call and is implicitly passed to the method via the this keyword, rather than as an explicit method argument. When the current this object is the receiver of a method call, it can be omitted altogether, writing just meth(arg1, arg2), with this implied as the receiving object.

and operators, like the aforementioned + function, have many methods defining their behavior over various possible combinations of argument type and count.

When defining a function, one can optionally constrain the types of parameters it is applicable to, using the  $\cdot$ : type-assertion operator, introduced in the section on [Composite Types:](#page-126-0)

```
julia> f(x::Fload64, y::Fload64) = 2x + yf (generic function with 1 method)
```
This function definition applies only to calls where x and y are both values of type [Float64](#page-577-0):

julia> f(2.0, 3.0) 7.0

Applying it to any other types of arguments will result in a [MethodError](#page-470-0):

```
julia> f(2.0, 3)
ERROR: MethodError: no method matching f(::Float64, ::Int64)
Closest candidates are:
  f(::Float64, !Matched::Float64) at none:1
julia> f(Float32(2.0), 3.0)
ERROR: MethodError: no method matching f(::Float32, ::Float64)
Closest candidates are:
  f(!Matched::Float64, ::Float64) at none:1
julia> f(2.0, "3.0")
ERROR: MethodError: no method matching f(::Float64, ::String)
Closest candidates are:
  f(::Float64, !Matched::Float64) at none:1
julia> f("2.0", "3.0")
ERROR: MethodError: no method matching f(::String, ::String)
```
As you can see, the arguments must be precisely of type [Float64](#page-577-0). Other numeric types, such as integers or 32 bit floating-point values, are not automatically converted to 64-bit floating-point, nor are strings parsed as numbers. Because Float64 is a concrete type and concrete types cannot be subclassed in Julia, such a definition can only be applied to arguments that are exactly of type Float64. It may often be useful, however, to write more general methods where the declared parameter types are abstract:

```
julia> f(x::Number, y::Number) = 2x - y
f (generic function with 2 methods)
julia> f(2.0, 3)
1.0
```
This method definition applies to any pair of arguments that are instances of [Number](#page-576-0). They need not be of the same type, so long as they are each numeric values. The problem of handling disparate numeric types is delegated to the arithmetic operations in the expression  $2x - y$ .

To define a function with multiple methods, one simply defines the function multiple times, with different numbers and types of arguments. The first method definition for a function creates the function object, and subsequent method definitions add new methods to the existing function object. The most specific method definition matching the number and types of the arguments will be executed when the function is applied. Thus, the two method definitions above, taken together, define the behavior for f over all pairs of instances of the abstract type Number – but with a different behavior specific to pairs of [Float64](#page-577-0) values. If one of the arguments is a 64-bit float but the other one is not, then the f(Float64, Float64) method cannot be called and the more general f(Number, Number) method must be used:

```
julia> f(2.0, 3.0)
7.0
julia> f(2, 3.0)
1.0
julia> f(2.0, 3)
1.0
julia> f(2, 3)
1
```
The  $2x + y$  definition is only used in the first case, while the  $2x - y$  definition is used in the others. No automatic casting or conversion of function arguments is ever performed: all conversion in Julia is non-magical and completely explicit. Conversion and Promotion, however, shows how clever application of sufficiently advanced technology can be indistinguishable from magic.  $2^2$ 

For non-numeric values, and for fewer or more than two arguments, the function f remains undefined, and applying it will still result in a [MethodError](#page-470-0):

```
julia> f("foo", 3)
ERROR: MethodError: no method matching f(::String, ::Int64)
Closest candidates are:
  f(!Matched::Number, ::Number) at none:1
julia> f()
ERROR: MethodError: no method matching f()
Closest candidates are:
  f(!Matched::Float64, !Matched::Float64) at none:1
  f(!Matched::Number, !Matched::Number) at none:1
```
You can easily see which methods exist for a function by entering the function object itself in an interactive session:

```
julia> f
f (generic function with 2 methods)
```
This output tells us that f is a function object with two methods. To find out what the signatures of those methods are, use the [methods\(\)](#page-439-0) function:

```
julia> methods(f)
# 2 methods for generic function "f":
f(x::Float64, y::Float64) in Main at none:1
f(x::Number, y::Number) in Main at none:1
```
which shows that f has two methods, one taking two Float64 arguments and one taking arguments of type Number. It also indicates the file and line number where the methods were defined: because these methods were defined at the REPL, we get the apparent line number none:1.

In the absence of a type declaration with  $::$ , the type of a method parameter is Any by default, meaning that it is unconstrained since all values in Julia are instances of the abstract type Any. Thus, we can define a catch-all method for f like so:

```
julia> f(x, y) = println("Whoa there, Nelly.")f (generic function with 3 methods)
julia> f("foo", 1)
Whoa there, Nelly.
```
This catch-all is less specific than any other possible method definition for a pair of parameter values, so it will only be called on pairs of arguments to which no other method definition applies.

Although it seems a simple concept, multiple dispatch on the types of values is perhaps the single most powerful and central feature of the Julia language. Core operations typically have dozens of methods:

```
julia> methods(+)
# 180 methods for generic function "+":
+(x::Bool, z::Complex{Bool}) in Base at complex.jl:224
+(x::Bool, y::Bool) in Base at bool.jl:89
+(x::Bool) in Base at bool.jl:86
+(x::Bool, y::T) where T<:AbstractFloat in Base at bool.jl:96
+(x::Bool, z::Complex) in Base at complex.jl:231
+(a::Float16, b::Float16) in Base at float.jl:372
+(x::Float32, y::Float32) in Base at float.jl:374
+(x::Float64, y::Float64) in Base at float.jl:375
+(z::Complex{Bool}, x::Bool) in Base at complex.jl:225
+(z::Complex{Bool}, x::Real) in Base at complex.jl:239
+(x::Char, y::Integer) in Base at char.jl:40
+(c::BigInt, x::BigFloat) in Base.MPFR at mpfr.jl:303
+(a::BigInt, b::BigInt, c::BigInt, d::BigInt, e::BigInt) in Base.GMP at gmp.jl:303
+(a::BigInt, b::BigInt, c::BigInt, d::BigInt) in Base.GMP at gmp.jl:296
+(a::BigInt, b::BigInt, c::BigInt) in Base.GMP at gmp.jl:290
+(x::BigInt, y::BigInt) in Base.GMP at gmp.jl:258
+(x::BigInt, c::Union{UInt16, UInt32, UInt64, UInt8}) in Base.GMP at gmp.jl:315
...
+(a, b, c, xs...) at operators.jl:119
```
Multiple dispatch together with the flexible parametric type system give Julia its ability to abstractly express high-level algorithms decoupled from implementation details, yet generate efficient, specialized code to handle each case at run ধme.

## <span id="page-149-0"></span>**15.2 Method Ambiguiধes**

It is possible to define a set of function methods such that there is no unique most specific method applicable to some combinations of arguments:

```
julia> g(x):Float64, y) = 2x + y
g (generic function with 1 method)
julia> g(x, y::Float64) = x + 2yg (generic function with 2 methods)
julia> g(2.0, 3)
7.0
julia> g(2, 3.0)
8.0
julia> g(2.0, 3.0)
ERROR: MethodError: g(::Float64, ::Float64) is ambiguous.
[...]
```
Here the call  $g(2.0, 3.0)$  could be handled by either the  $g(F$ loat64, Any) or the  $g(Any, F$ loat64) method, and neither is more specific than the other. In such cases, Julia raises a [MethodError](#page-470-0) rather than arbitrarily picking a method. You can avoid method ambiguities by specifying an appropriate method for the intersection case:

```
julia> g(x):Float64, y::Float64) = 2x + 2y
g (generic function with 3 methods)
julia> g(2.0, 3)
7.0
julia> g(2, 3.0)
8.0
julia> g(2.0, 3.0)
10.0
```
It is recommended that the disambiguaধng method be defined first, since otherwise the ambiguity exists, if transiently, unধl the more specific method is defined.

In more complex cases, resolving method ambiguiধes involves a certain element of design; this topic is explored further [below.](#page-155-0)

# **15.3 Parametric Methods**

Method definitions can optionally have type parameters qualifying the signature:

```
julia> same_type(x::T, y::T) where \{T\} = true
same_type (generic function with 1 method)
julia> same_type(x,y) = false
same_type (generic function with 2 methods)
```
The first method applies whenever both arguments are of the same concrete type, regardless of what type that is, while the second method acts as a catch-all, covering all other cases. Thus, overall, this defines a boolean function that checks whether its two arguments are of the same type:

```
julia> same_type(1, 2)
true
julia> same_type(1, 2.0)
false
julia> same_type(1.0, 2.0)
true
julia> same_type("foo", 2.0)
false
julia> same_type("foo", "bar")
true
julia> same_type(Int32(1), Int64(2))
false
```
Such definitions correspond to methods whose type signatures are UnionAll types (see [UnionAll Types\)](#page-137-0).

This kind of definition of function behavior by dispatch is quite common - idiomatic, even - in Julia. Method type parameters are not restricted to being used as the types of arguments: they can be used anywhere a value would be in the signature of the function or body of the function. Here's an example where the method type parameter T is used as the type parameter to the parametric type Vector{T} in the method signature:

```
julia> myappend(v::Vector{T}, x::T) where {T} = [v..., x]
myappend (generic function with 1 method)
julia> myappend([1,2,3],4)
4-element Array{Int64,1}:
 1
2
3
4
julia> myappend([1,2,3],2.5)
ERROR: MethodError: no method matching myappend(::Array{Int64,1}, ::Float64)
Closest candidates are:
 myappend(::Array{T,1}, !Matched::T) where T at none:1
julia> myappend([1.0,2.0,3.0],4.0)
4-element Array{Float64,1}:
 1.0
 2.0
3.0
4.0
julia> myappend([1.0,2.0,3.0],4)
ERROR: MethodError: no method matching myappend(::Array{Float64,1}, ::Int64)
Closest candidates are:
 myappend(::Array{T,1}, !Matched::T) where T at none:1
```
As you can see, the type of the appended element must match the element type of the vector it is appended to, or else a [MethodError](#page-470-0) is raised. In the following example, the method type parameter T is used as the return value:

```
julia> mytypeof(x::T) where {T} = T
mytypeof (generic function with 1 method)
julia> mytypeof(1)
Int64
julia> mytypeof(1.0)
Float64
```
Just as you can put subtype constraints on type parameters in type declarations (see [Parametric Types\)](#page-130-0), you can also constrain type parameters of methods:

```
julia> same_type_numeric(x::T, y::T) where {T<:Number} = true
same_type_numeric (generic function with 1 method)
julia> same_type_numeric(x::Number, y::Number) = false
same_type_numeric (generic function with 2 methods)
julia> same_type_numeric(1, 2)
true
julia> same_type_numeric(1, 2.0)
false
```

```
julia> same_type_numeric(1.0, 2.0)
true
julia> same_type_numeric("foo", 2.0)
ERROR: MethodError: no method matching same_type_numeric(::String, ::Float64)
Closest candidates are:
 same_type_numeric(!Matched::T<:Number, ::T<:Number) where T<:Number at none:1
  same_type_numeric(!Matched::Number, ::Number) at none:1
julia> same_type_numeric("foo", "bar")
ERROR: MethodError: no method matching same_type_numeric(::String, ::String)
julia> same_type_numeric(Int32(1), Int64(2))
false
```
The same\_type\_numeric function behaves much like the same\_type function defined above, but is only defined for pairs of numbers.

Parametric methods allow the same syntax as where expressions used to write types (see [UnionAll Types\)](#page-137-0). If there is only a single parameter, the enclosing curly braces (in where  $\{T\}$ ) can be omitted, but are often preferred for clarity. Multiple parameters can be separated with commas, e.g. where  $\{T, S\leq \text{Real}\}\$ , or written using nested where, e.g. where S< Real where T

# **15.4 Redefining Methods**

When redefining a method or adding new methods, it is important to realize that these changes don't take effect immediately. This is key to Julia's ability to staধcally infer and compile code to run fast, without the usual JIT tricks and overhead. Indeed, any new method definition won't be visible to the current runtime environment, including Tasks and Threads (and any previously defined @generated functions). Let's start with an example to see what this means:

```
julia> function tryeval()
           @eval newfun() = 1newfun()
       end
tryeval (generic function with 1 method)
julia> tryeval()
ERROR: MethodError: no method matching newfun()
The applicable method may be too new: running in world age xxxx1, while current world is xxxx2.
Closest candidates are:
 newfun() at none:1 (method too new to be called from this world context.)
in tryeval() at none:1
 ...
julia> newfun()
1
```
In this example, observe that the new definition for newfun has been created, but can't be immediately called. The new global is immediately visible to the tryeval function, so you could write return newfun (without parentheses). But neither you, nor any of your callers, nor the functions they call, or etc. can call this new method definition!

But there's an excepধon: future calls to newfun *from the REPL* work as expected, being able to both see and call the new definiধon of newfun.

However, future calls to tryeval will continue to see the definition of newfun as it was *at the previous statement at the REPL*, and thus before that call to tryeval.

You may want to try this for yourself to see how it works.

The implementation of this behavior is a "world age counter". This monotonically increasing value tracks each method definition operation. This allows describing "the set of method definitions visible to a given runtime environment" as a single number, or "world age". It also allows comparing the methods available in two worlds just by comparing their ordinal value. In the example above, we see that the "current world" (in which the method newfun() exists), is one greater than the task-local "runtime world" that was fixed when the execution of tryeval started.

Someধmes it is necessary to get around this (for example, if you are implemenধng the above REPL). Fortunately, there is an easy solution: call the function using [Base.invokelatest](#page-455-0):

```
julia> function tryeval2()
          Qeval newfun2() = 2
          Base.invokelatest(newfun2)
       end
tryeval2 (generic function with 1 method)
julia> tryeval2()
2
```
Finally, let's take a look at some more complex examples where this rule comes into play. Define a function  $f(x)$ , which initially has one method:

```
julia> f(x) = "original definition"f (generic function with 1 method)
```
Start some other operations that use  $f(x)$ :

```
julia> q(x) = f(x)g (generic function with 1 method)
```
julia>  $t = @$ async  $f(wait())$ ; yield(); Now we add some new methods to  $f(x)$ :

```
julia> f(x::Int) = "definition for Int"
f (generic function with 2 methods)
julia> f(x::Type{Int}) = "definition for Type{Int}"
f (generic function with 3 methods)
```
Compare how these results differ:

```
julia> f(1)
"definition for Int"
julia> g(1)
"definition for Int"
julia> wait(schedule(t, 1))
"original definition"
julia> t = @async f(wait()); yield();
julia> wait(schedule(t, 1))
"definition for Int"
```
# **15.5 Parametrically-constrained Varargs methods**

Function parameters can also be used to constrain the number of arguments that may be supplied to a "varargs" function (Varargs Functions). The notation Vararg $\{T,N\}$  is used to indicate such a constraint. For example:

```
julia> bar(a,b,x::Vararg{Any,2}) = (a,b,x)
bar (generic function with 1 method)
julia> bar(1,2,3)
ERROR: MethodError: no method matching bar(::Int64, ::Int64, ::Int64)
Closest candidates are:
  bar(::Any, ::Any, ::Any, !Matched::Any) at none:1
julia> bar(1,2,3,4)
(1, 2, (3, 4))julia> bar(1,2,3,4,5)
ERROR: MethodError: no method matching bar(::Int64, ::Int64, ::Int64, ::Int64, ::Int64)
Closest candidates are:
 bar(::Any, ::Any, ::Any, ::Any) at none:1
```
More usefully, it is possible to constrain varargs methods by a parameter. For example:

**function** getindex(A::**AbstractArray**{T,N}, indexes::**Vararg**{**Number**,N}) where {T,N}

would be called only when the number of indexes matches the dimensionality of the array.

#### 15.6 Note on Optional and keyword Arguments

As mentioned briefly in Functions, optional arguments are implemented as syntax for multiple method definitions. For example, this definition:

 $|f(a=1,b=2) = a+2b$ 

translates to the following three methods:

```
f(a, b) = a + 2bf(a) = f(a, 2)f() = f(1,2)
```
This means that calling  $f()$  is equivalent to calling  $f(1,2)$ . In this case the result is 5, because  $f(1,2)$  invokes the first method of f above. However, this need not always be the case. If you define a fourth method that is more specialized for integers:

f(a::**Int**,b::**Int**) = a-2b

then the result of both  $f()$  and  $f(1,2)$  is -3. In other words, optional arguments are tied to a function, not to any specific method of that function. It depends on the types of the optional arguments which method is invoked. When optional arguments are defined in terms of a global variable, the type of the optional argument may even change at run-ধme.

Keyword arguments behave quite differently from ordinary posiধonal arguments. In parধcular, they do not parধcipate in method dispatch. Methods are dispatched based only on posiধonal arguments, with keyword arguments processed after the matching method is identified.

# 15.7 Function-like objects

Methods are associated with types, so it is possible to make any arbitrary Julia object "callable" by adding methods to its type. (Such "callable" objects are someধmes called "functors.")

For example, you can define a type that stores the coefficients of a polynomial, but behaves like a function evaluating the polynomial:

```
julia> struct Polynomial{R}
            coeffs::Vector{R}
       end
julia> function (p::Polynomial)(x)
            v = p.coeffs[end]
            for i = (length(p.coeffs)-1):-1:1v = v \star x + p \text{.coeffs[i]}end
            return v
        end
```
Notice that the function is specified by type instead of by name. In the function body, p will refer to the object that was called. A Polynomial can be used as follows:

```
julia> p = Polynomial([1,10,100])
Polynomial{Int64}([1, 10, 100])
julia> p(3)
931
```
This mechanism is also the key to how type constructors and closures (inner functions that refer to their surrounding environment) work in Julia, discussed [later in the manual.](#page-167-0)

### **15.8 Empty generic functions**

Occasionally it is useful to introduce a generic function without yet adding methods. This can be used to separate interface definitions from implementations. It might also be done for the purpose of documentation or code readability. The syntax for this is an empty function block without a tuple of arguments:

```
function emptyfunc
end
```
# <span id="page-155-0"></span>**15.9 Method design and the avoidance of ambiguiধes**

Julia's method polymorphism is one of its most powerful features, yet exploiধng this power can pose design challenges. In particular, in more complex method hierarchies it is not uncommon for ambiguities to arise.

Above, it was pointed out that one can resolve ambiguities like

 $f(x, y) : Int = 1$ f(x::**Int**, y) = 2

by defining a method

f(x::**Int**, y::**Int**) = 3

### *15.9. METHOD DESIGN AND THE AVOIDANCE OF AMBIGUITIES* 141

This is ođen the right strategy; however, there are circumstances where following this advice blindly can be counterproductive. In particular, the more methods a generic function has, the more possibilities there are for ambiguities. When your method hierarchies get more complicated than this simple example, it can be worth your while to think carefully about alternative strategies.

Below we discuss particular challenges and some alternative ways to resolve such issues.

#### **Tuple and NTuple arguments**

Tuple (and NTuple) arguments present special challenges. For example,

```
f(x::NTuple{N,Int}) where {N} = 1
f(x::NTuple{N,Float64}) where {N} = 2
```
are ambiguous because of the possibility that  $N = 0$ : there are no elements to determine whether the Int or Float64 variant should be called. To resolve the ambiguity, one approach is define a method for the empty tuple:

 $|f(x::Tuple\}) = 3$ 

Alternaধvely, for all methods but one you can insist that there is at least one element in the tuple:

```
f(x::NTuple{N,Int}) where {N} = 1 # this is the fallback
f(x::Tuple{Float64, Vararg{Float64}}) = 2 # this requires at least one Float64
```
## <span id="page-156-0"></span>**Orthogonalize your design**

When you might be tempted to dispatch on two or more arguments, consider whether a "wrapper" function might make for a simpler design. For example, instead of writing multiple variants:

$$
\begin{vmatrix}\nf(x:A, y:A) = ... \\
f(x:A, y:B) = ... \\
f(x:B, y:A) = ... \\
f(x:B, y:B) = ... \n\end{vmatrix}
$$

you might consider defining

 $f(x::A, y::A) = ...$  $f(x, y) = f(g(x), g(y))$ 

where g converts the argument to type A. This is a very specific example of the more general principle of [orthogonal](https://en.wikipedia.org/wiki/Orthogonality_(programming)) [design,](https://en.wikipedia.org/wiki/Orthogonality_(programming)) in which separate concepts are assigned to separate methods. Here, g will most likely need a fallback definition

 $\vert g(x):A\rangle = x$ 

A related strategy exploits promote to bring x and y to a common type:

 $f(x::T, y::T)$  where  $\{T\} = ...$  $f(x, y) = f(p$ romote $(x, y) \dots)$ 

One risk with this design is the possibility that if there is no suitable promotion method converting  $x$  and  $y$  to the same type, the second method will recurse on itself infinitely and trigger a stack overflow. The non-exported function Base.promote\_noncircular can be used as an alternative; when promotion fails it will still throw an error, but one that fails faster with a more specific error message.

#### **Dispatch on one argument at a ধme**

If you need to dispatch on multiple arguments, and there are many fallbacks with too many combinations to make it practical to define all possible variants, then consider introducing a "name cascade" where (for example) you dispatch on the first argument and then call an internal method:

 $f(x::A, y) = fA(x, y)$  $f(x::B, y) = fB(x, y)$ 

Then the internal methods \_fA and \_fB can dispatch on y without concern about ambiguities with each other with respect to x.

Be aware that this strategy has at least one major disadvantage: in many cases, it is not possible for users to further customize the behavior of f by defining further specializations of your exported function f. Instead, they have to define specializations for your internal methods \_fA and \_fB, and this blurs the lines between exported and internal methods.

### **Abstract containers and element types**

Where possible, try to avoid defining methods that dispatch on specific element types of abstract containers. For example,

```
-(A::AbstractArray{T}, b::Date) where {T<:Date}
```
generates ambiguities for anyone who defines a method

```
\vert -(A::MyArrayType{T}, b::T) where {T}
```
The best approach is to avoid defining *either* of these methods: instead, rely on a generic method -(A::AbstractArray, b) and make sure this method is implemented with generic calls (like similar and -) that do the right thing for each container type and element type *separately*. This is just a more complex variant of the advice to [orthogonalize](#page-156-0) your methods.

When this approach is not possible, it may be worth starting a discussion with other developers about resolving the ambiguity; just because one method was defined first does not necessarily mean that it can't be modified or eliminated. As a last resort, one developer can define the "band-aid" method

-(A::MyArrayType{T}, b::**Date**) where {T<:**Date**} = ...

that resolves the ambiguity by brute force.

#### **Complex method "cascades" with default arguments**

If you are defining a method "cascade" that supplies defaults, be careful about dropping any arguments that correspond to potential defaults. For example, suppose you're writing a digital filtering algorithm and you have a method that handles the edges of the signal by applying padding:

```
function myfilter(A, kernel, ::Replicate)
    Apadded = replicate_edges(A, size(kernel))
    myfilter(Apadded, kernel) # now perform the "real" computation
end
```
This will run afoul of a method that supplies default padding:

myfilter(A, kernel) = myfilter(A, kernel, Replicate()) *# replicate the edge by default*

Together, these two methods generate an infinite recursion with A constantly growing bigger.

The better design would be to define your call hierarchy like this:

```
struct NoPad end # indicate that no padding is desired, or that it's already applied
myfilter(A, kernel) = myfilter(A, kernel, Replicate()) # default boundary conditions
function myfilter(A, kernel, ::Replicate)
    Apadded = replicate_edges(A, size(kernel))
    myfilter(Apadded, kernel, NoPad()) # indicate the new boundary conditions
end
# other padding methods go here
function myfilter(A, kernel, ::NoPad)
    # Here's the "real" implementation of the core computation
end
```
NoPad is supplied in the same argument posiধon as any other kind of padding, so it keeps the dispatch hierarchy well organized and with reduced likelihood of ambiguiধes. Moreover, it extends the "public" myfilter interface: a user who wants to control the padding explicitly can call the NoPad variant directly.

<sup>2</sup>Arthur C. Clarke, *Profiles of the Future* (1961): Clarke's Third Law.

# **Chapter 16**

# **Constructors**

Constructors <sup>1</sup> are functions that create new objects – specifically, instances of [Composite Types.](#page-126-0) In Julia, type objects also serve as constructor functions: they create new instances of themselves when applied to an argument tuple as a function. This much was already mentioned briefly when composite types were introduced. For example:

```
julia> struct Foo
           bar
           baz
       end
julia> foo = Foo(1, 2)
Foo(1, 2)
julia> foo.bar
1
julia> foo.baz
2
```
For many types, forming new objects by binding their field values together is all that is ever needed to create instances. There are, however, cases where more functionality is required when creating composite objects. Sometimes invariants must be enforced, either by checking arguments or by transforming them. [Recursive data structures,](https://en.wikipedia.org/wiki/Recursion_%28computer_science%29#Recursive_data_structures_.28structural_recursion.29) especially those that may be self-referential, often cannot be constructed cleanly without first being created in an incomplete state and then altered programmatically to be made whole, as a separate step from object creation. Sometimes, it's just convenient to be able to construct objects with fewer or different types of parameters than they have fields. Julia's system for object construction addresses all of these cases and more.

### **16.1 Outer Constructor Methods**

A constructor is just like any other function in Julia in that its overall behavior is defined by the combined behavior of its methods. Accordingly, you can add functionality to a constructor by simply defining new methods. For example, let's say you want to add a constructor method for Foo objects that takes only one argument and uses the given value for both the bar and baz fields. This is simple:

| julia>  $Foo(x) = Foo(x, x)$ 

 $1$ Nomenclature: while the term "constructor" generally refers to the entire function which constructs objects of a type, it is common to abuse terminology slightly and refer to specific constructor methods as "constructors". In such situaধons, it is generally clear from context that the term is used to mean "constructor method" rather than "constructor function", especially as it is often used in the sense of singling out a particular method of the constructor from all of the others.

```
Foo
julia> Foo(1)
Foo(1, 1)
```
You could also add a zero-argument Foo constructor method that supplies default values for both of the bar and baz fields:

```
julia> Foo() = Foo(\theta)Foo
julia> Foo()
Foo(0, 0)
```
Here the zero-argument constructor method calls the single-argument constructor method, which in turn calls the automatically provided two-argument constructor method. For reasons that will become clear very shortly, additional constructor methods declared as normal methods like this are called *outer* constructor methods. Outer constructor methods can only ever create a new instance by calling another constructor method, such as the automatically provided default ones.

# **16.2 Inner Constructor Methods**

While outer constructor methods succeed in addressing the problem of providing addiধonal convenience methods for constructing objects, they fail to address the other two use cases mentioned in the introduction of this chapter: enforcing invariants, and allowing construction of self-referential objects. For these problems, one needs *inner* constructor methods. An inner constructor method is much like an outer constructor method, with two differences:

- 1. It is declared inside the block of a type declaration, rather than outside of it like normal methods.
- 2. It has access to a special locally existent function called new that creates objects of the block's type.

For example, suppose one wants to declare a type that holds a pair of real numbers, subject to the constraint that the first number is not greater than the second one. One could declare it like this:

```
julia> struct OrderedPair
           x::Real
           y::Real
           OrderedPair(x,y) = x > y ? error("out of order") : new(x,y)end
```
Now OrderedPair objects can only be constructed such that  $x \le y$ :

```
julia> OrderedPair(1, 2)
OrderedPair(1, 2)
julia> OrderedPair(2,1)
ERROR: out of order
Stacktrace:
[1] OrderedPair(::Int64, ::Int64) at ./none:4
```
If the type were declared mutable, you could reach in and directly change the field values to violate this invariant, but messing around with an object's internals uninvited is considered poor form. You (or someone else) can also provide additional outer constructor methods at any later point, but once a type is declared, there is no way to add more inner constructor methods. Since outer constructor methods can only create objects by calling other constructor methods,

### *16.3. INCOMPLETE INITIALIZATION* 147

ulধmately, some inner constructor must be called to create an object. This guarantees that all objects of the declared type must come into existence by a call to one of the inner constructor methods provided with the type, thereby giving some degree of enforcement of a type's invariants.

If any inner constructor method is defined, no default constructor method is provided: it is presumed that you have supplied yourself with all the inner constructors you need. The default constructor is equivalent to writing your own inner constructor method that takes all of the object's fields as parameters (constrained to be of the correct type, if the corresponding field has a type), and passes them to new, returning the resulting object:

```
julia> struct Foo
           bar
           baz
           Foo(bar,baz) = new(bar,baz)end
```
This declaration has the same effect as the earlier definition of the Foo type without an explicit inner constructor method. The following two types are equivalent – one with a default constructor, the other with an explicit constructor:

```
julia> struct T1
           x::Int64
       end
julia> struct T2
           x::Int64
           T2(x) = new(x)end
julia> T1(1)
T1(1)
julia> T2(1)
T2(1)
julia> T1(1.0)
T1(1)
julia> T2(1.0)
T2(1)
```
It is considered good form to provide as few inner constructor methods as possible: only those taking all arguments explicitly and enforcing essential error checking and transformation. Additional convenience constructor methods, supplying default values or auxiliary transformations, should be provided as outer constructors that call the inner constructors to do the heavy lifting. This separation is typically quite natural.

# **16.3 Incomplete Iniধalizaধon**

The final problem which has still not been addressed is construction of self-referential objects, or more generally, recursive data structures. Since the fundamental difficulty may not be immediately obvious, let us briefly explain it. Consider the following recursive type declaration:

```
julia> mutable struct SelfReferential
           obj::SelfReferential
       end
```
This type may appear innocuous enough, until one considers how to construct an instance of it. If a is an instance of SelfReferential, then a second instance can be created by the call:

**julia>** b = SelfReferential(a)

But how does one construct the first instance when no instance exists to provide as a valid value for its obj field? The only solution is to allow creating an incompletely initialized instance of SelfReferential with an unassigned obj field, and using that incomplete instance as a valid value for the obj field of another instance, such as, for example, itself.

To allow for the creation of incompletely initialized objects, Julia allows the new function to be called with fewer than the number of fields that the type has, returning an object with the unspecified fields uniniধalized. The inner constructor method can then use the incomplete object, finishing its initialization before returning it. Here, for example, we take another crack at defining the SelfReferential type, with a zero-argument inner constructor returning instances having obj fields pointing to themselves:

```
julia> mutable struct SelfReferential
           obj::SelfReferential
           SelfReferential() = (x = new); x.obj = x)
       end
```
We can verify that this constructor works and constructs objects that are, in fact, self-referenধal:

```
julia> x = SelfReferential();
julia> x === x
true
julia> x === x.obj
true
julia> x === x.obj.obj
true
```
Although it is generally a good idea to return a fully iniধalized object from an inner constructor, incompletely iniধalized objects can be returned:

```
julia> mutable struct Incomplete
           xx
           Incomplete() = new()end
julia> z = Incomplete();
```
While you are allowed to create objects with uniniধalized fields, any access to an uniniধalized reference is an immediate error:

```
julia> z.xx
ERROR: UndefRefError: access to undefined reference
```
This avoids the need to conধnually check for null values. However, not all object fields are references. Julia considers some types to be "plain data", meaning all of their data is self-contained and does not reference other objects. The plain data types consist of primiধve types (e.g. Int) and immutable structs of other plain data types. The iniধal contents of a plain data type is undefined:

```
julia> struct HasPlain
           n::Int
           HasPlain() = new()
       end
julia> HasPlain()
HasPlain(438103441441)
```
Arrays of plain data types exhibit the same behavior.

You can pass incomplete objects to other functions from inner constructors to delegate their completion:

```
julia> mutable struct Lazy
           xx
           Lazy(v) = complete_me(new(), v)end
```
As with incomplete objects returned from constructors, if complete\_me or any of its callees try to access the xx field of the Lazy object before it has been iniধalized, an error will be thrown immediately.

# **16.4 Parametric Constructors**

Parametric types add a few wrinkles to the constructor story. Recall from [Parametric Types](#page-130-0) that, by default, instances of parametric composite types can be constructed either with explicitly given type parameters or with type parameters implied by the types of the arguments given to the constructor. Here are some examples:

```
julia> struct Point{T<:Real}
           x::T
           y::T
       end
julia> Point(1,2) ## implicit T ##
Point{Int64}(1, 2)
julia> Point(1.0, 2.5) ## implicit T ##
Point{Float64}(1.0, 2.5)
julia> Point(1,2.5) ## implicit T ##
ERROR: MethodError: no method matching Point(::Int64, ::Float64)
Closest candidates are:
  Point(::T<:Real, !Matched::T<:Real) where T<:Real at none:2
julia> Point{Int64}(1, 2) ## explicit T ##
Point{Int64}(1, 2)
julia> Point{Int64}(1.0, 2.5) ## explicit T ##
ERROR: InexactError()
Stacktrace:
 [1] convert(::Type{Int64}, ::Float64) at ./float.jl:679
 [2] Point{Int64}(::Float64, ::Float64) at ./none:2
julia> Point{Float64}(1.0, 2.5) ## explicit T ##
Point{Float64}(1.0, 2.5)
julia> Point{Float64}(1,2) ## explicit T ##
Point{Float64}(1.0, 2.0)
```
As you can see, for constructor calls with explicit type parameters, the arguments are converted to the implied field types: Point{Int64}(1,2) works, but Point{Int64}(1.0,2.5) raises an [InexactError](#page-470-1) when converধng 2.5 to  $Int64$ . When the type is implied by the arguments to the constructor call, as in Point(1,2), then the types of the arguments must agree – otherwise the T cannot be determined – but any pair of real arguments with matching type may be given to the generic Point constructor.

What's really going on here is that Point, Point{Float64} and Point{Int64} are all different constructor functions. In fact, Point $\{T\}$  is a distinct constructor function for each type T. Without any explicitly provided inner constructors, the declaration of the composite type Point {T<:Real} automatically provides an inner constructor, Point {T}, for each possible type T<: Real, that behaves just like non-parametric default inner constructors do. It also provides a single general outer Point constructor that takes pairs of real arguments, which must be of the same type. This automatic provision of constructors is equivalent to the following explicit declaration:

```
julia> struct Point{T<:Real}
            x::T
            y::T
            Point\{T\}(x,y) where \{T\leq Real\} = new(x,y)end
julia> Point(x::T, y::T) where \{T<:Real\} = Point(T)(x,y);
```
Notice that each definition looks like the form of constructor call that it handles. The call Point {Int64}(1,2) will invoke the definition Point $(T)(x,y)$  inside the type block. The outer constructor declaration, on the other hand, defines a method for the general Point constructor which only applies to pairs of values of the same real type. This declaration makes constructor calls without explicit type parameters, like Point(1,2) and Point(1.0,2.5), work. Since the method declaration restricts the arguments to being of the same type, calls like Point $(1,2.5)$ , with arguments of different types, result in "no method" errors.

Suppose we wanted to make the constructor call Point $(1,2.5)$  work by "promoting" the integer value 1 to the floating-point value 1.0. The simplest way to achieve this is to define the following additional outer constructor method:

| julia> Point(x::Int64, y::Float64) = Point(convert(Float64,x),y);

This method uses the [convert\(\)](#page-444-0) function to explicitly convert x to  $F$ loat64 and then delegates construction to the general constructor for the case where both arguments are [Float64](#page-577-0). With this method definition what was previously a [MethodError](#page-470-0) now successfully creates a point of type Point {Float64}:

```
julia> Point(1,2.5)
Point{Float64}(1.0, 2.5)
julia> typeof(ans)
Point{Float64}
```
However, other similar calls still don't work:

```
julia> Point(1.5,2)
ERROR: MethodError: no method matching Point(::Float64, ::Int64)
Closest candidates are:
 Point(::T<:Real, !Matched::T<:Real) where T<:Real at none:1
```
For a more general way to make all such calls work sensibly, see Conversion and Promotion. At the risk of spoiling the suspense, we can reveal here that all it takes is the following outer method definition to make all calls to the general Point constructor work as one would expect:

| julia> Point(x::Real, y::Real) = Point(promote(x,y)...);

The promote function converts all its arguments to a common type - in this case [Float64](#page-577-0). With this method defini-tion, the Point constructor promotes its arguments the same way that numeric operators like [+](#page-524-0) do, and works for all kinds of real numbers:

```
julia> Point(1.5,2)
Point{Float64}(1.5, 2.0)
julia> Point(1,1//2)
Point{Rational{Int64}}(1//1, 1//2)
julia> Point(1.0,1//2)
Point{Float64}(1.0, 0.5)
```
Thus, while the implicit type parameter constructors provided by default in Julia are fairly strict, it is possible to make them behave in a more relaxed but sensible manner quite easily. Moreover, since constructors can leverage all of the power of the type system, methods, and multiple dispatch, defining sophisticated behavior is typically quite simple.

## **16.5 Case Study: Rational**

Perhaps the best way to tie all these pieces together is to present a real world example of a parametric composite type and its constructor methods. To that end, here is the (slightly modified) beginning of [rational.jl](https://github.com/JuliaLang/julia/blob/master/base/rational.jl), which implements Julia's Rational Numbers:

```
julia> struct OurRational{T<:Integer} <: Real
           num::T
           den::T
           function OurRational{T}(num::T, den::T) where T<:Integer
               if num == 0 && den == 0error("invalid rational: 0//0")
               end
               g = \gcd(\text{den}, \text{num})num = div(num, g)den = div(den, g)
               new(num, den)
           end
       end
julia> OurRational(n::T, d::T) where {T<:Integer} = OurRational{T}(n,d)
OurRational
julia> OurRational(n::Integer, d::Integer) = OurRational(promote(n,d)...)
OurRational
julia> OurRational(n::Integer) = OurRational(n,one(n))
OurRational
julia> //(n::Integer, d::Integer) = OurRational(n,d)
// (generic function with 1 method)
julia> //(x::OurRational, y::Integer) = x.num // (x.den*y)
// (generic function with 2 methods)
julia> //(x::Integer, y::OurRational) = (x*y.den) // y.num
// (generic function with 3 methods)
julia> //(x::Complex, y::Real) = complex(real(x)//y, imag(x)//y)
```

```
// (generic function with 4 methods)
julia> //(x::Real, y::Complex) = x*y'//real(y*y')
// (generic function with 5 methods)
julia> function //(x::Complex, y::Complex)
           xy = x*y'yy = real(y*y')complex(real(xy)//yy, imag(xy)//yy)
       end
// (generic function with 6 methods)
```
The first line – struct OurRational{T<:Integer} <: Real – declares that OurRational takes one type parameter of an integer type, and is itself a real type. The field declarations num: : T and den: : T indicate that the data held in a OurRational{T} object are a pair of integers of type T, one representing the rational value's numerator and the other represenধng its denominator.

Now things get interesধng. OurRational has a single inner constructor method which checks that both of num and den aren't zero and ensures that every rational is constructed in "lowest terms" with a non-negative denominator. This is accomplished by dividing the given numerator and denominator values by their greatest common divisor, computed using the gcd function. Since gcd returns the greatest common divisor of its arguments with sign matching the first argument (den here), after this division the new value of den is guaranteed to be non-negative. Because this is the only inner constructor for OurRational, we can be certain that OurRational objects are always constructed in this normalized form.

OurRational also provides several outer constructor methods for convenience. The first is the "standard" general constructor that infers the type parameter T from the type of the numerator and denominator when they have the same type. The second applies when the given numerator and denominator values have different types: it promotes them to a common type and then delegates construction to the outer constructor for arguments of matching type. The third outer constructor turns integer values into rationals by supplying a value of 1 as the denominator.

Following the outer constructor definitions, we have a number of methods for the [//](#page-530-0) operator, which provides a syntax for writing rationals. Before these definitions, [//](#page-530-0) is a completely undefined operator with only syntax and no meaning. Afterwards, it behaves just as described in Rational Numbers - its entire behavior is defined in these few lines. The first and most basic definiধon just makes a//b construct a OurRational by applying the OurRational constructor to a and b when they are integers. When one of the operands of  $//$  is already a rational number, we construct a new rational for the resulting ratio slightly differently; this behavior is actually identical to division of a rational with an integer. Finally, applying [//](#page-530-0) to complex integral values creates an instance of Complex{OurRational} – a complex number whose real and imaginary parts are rationals:

```
julia> ans = (1 + 2im)//(1 - 2im);
julia> typeof(ans)
Complex{OurRational{Int64}}
julia> ans <: Complex{OurRational}
false
```
Thus, although the [//](#page-530-0) operator usually returns an instance of OurRational, if either of its arguments are complex integers, it will return an instance of Complex{OurRational} instead. The interested reader should consider perusing the rest of rational.  $jl$ : it is short, self-contained, and implements an entire basic Julia type.

## <span id="page-167-0"></span>**16.6 Constructors and Conversion**

Constructors T(args...) in Julia are implemented like other callable objects: methods are added to their types. The type of a type is Type, so all constructor methods are stored in the method table for the Type type. This means that you can declare more flexible constructors, e.g. constructors for abstract types, by explicitly defining methods for the appropriate types.

However, in some cases you could consider adding methods to Base.convert *instead* of defining a constructor, because Julia falls back to calling  $convert()$  if no matching constructor is found. For example, if no constructor  $T(args...) = ...$  exists Base.convert(::Type $\{T\}$ , args...) = ... is called.

convert is used extensively throughout Julia whenever one type needs to be converted to another (e.g. in assignment, [ccall](#page-886-0), etcetera), and should generally only be defined (or successful) if the conversion is lossless. For example, convert(Int, 3.0) produces 3, but convert(Int, 3.2) throws an InexactError. If you want to define a constructor for a lossless conversion from one type to another, you should probably define a convert method instead.

On the other hand, if your constructor does not represent a lossless conversion, or doesn't represent "conversion" at all, it is better to leave it as a constructor rather than a convert method. For example, the Array ${Int}(\)$  constructor creates a zero-dimensional Array of the type Int, but is not really a "conversion" from Int to an Array.

## **16.7 Outer-only constructors**

As we have seen, a typical parametric type has inner constructors that are called when type parameters are known; e.g. they apply to Point {Int} but not to Point. Optionally, outer constructors that determine type parameters automatically can be added, for example constructing a Point $\{Int\}$  from the call Point $(1,2)$ . Outer constructors call inner constructors to do the core work of making an instance. However, in some cases one would rather not provide inner constructors, so that specific type parameters cannot be requested manually.

For example, say we define a type that stores a vector along with an accurate representation of its sum:

```
julia> struct SummedArray{T<:Number,S<:Number}
           data::Vector{T}
           sum::S
       end
julia> SummedArray(Int32[1; 2; 3], Int32(6))
SummedArray{Int32,Int32}(Int32[1, 2, 3], 6)
```
The problem is that we want S to be a larger type than T, so that we can sum many elements with less information loss. For example, when T is [Int32](#page-578-1), we would like S to be [Int64](#page-578-0). Therefore we want to avoid an interface that allows the user to construct instances of the type SummedArray {Int32, Int32}. One way to do this is to provide a constructor only for SummedArray, but inside the type definition block to suppress generation of default constructors:

```
julia> struct SummedArray{T<:Number,S<:Number}
           data::Vector{T}
           sum::S
           function SummedArray(a::Vector{T}) where T
               S = width(T)new{T, S}(a, sum(S, a))end
       end
julia> SummedArray(Int32[1; 2; 3], Int32(6))
ERROR: MethodError: no method matching SummedArray(::Array{Int32,1}, ::Int32)
Closest candidates are:
 SummedArray(::Array{T,1}) where T at none:5
```
This constructor will be invoked by the syntax SummedArray(a). The syntax new  $\{T, S\}$  allows specifying parameters for the type to be constructed, i.e. this call will return a SummedArray{T,S}. new{T,S} can be used in any constructor <span id="page-169-0"></span>definition, but for convenience the parameters to new {} are automatically derived from the type being constructed when possible.

# **Chapter 17**

# **Conversion and Promotion**

Julia has a system for promoting arguments of mathematical operators to a common type, which has been mentioned in various other sections, including Integers and Floating-Point Numbers, Mathematical Operations and Elementary Functions, [Types,](#page-120-0) and [Methods.](#page-144-0) In this section, we explain how this promotion system works, as well as how to extend it to new types and apply it to functions besides built-in mathematical operators. Traditionally, programming languages fall into two camps with respect to promotion of arithmetic arguments:

- **Automaধc promoধon for built-in arithmeধc types and operators.** In most languages, built-in numeric types, when used as operands to arithmetic operators with infix syntax, such as  $+$ ,  $-$ ,  $*$ , and  $\prime$ , are automatically promoted to a common type to produce the expected results. C, Java, Perl, and Python, to name a few, all correctly compute the sum  $1 + 1.5$  as the floating-point value 2.5, even though one of the operands to + is an integer. These systems are convenient and designed carefully enough that they are generally all-butinvisible to the programmer: hardly anyone consciously thinks of this promotion taking place when writing such an expression, but compilers and interpreters must perform conversion before addition since integers and floating-point values cannot be added as-is. Complex rules for such automatic conversions are thus inevitably part of specifications and implementations for such languages.
- No automatic promotion. This camp includes Ada and ML very "strict" statically typed languages. In these languages, every conversion must be explicitly specified by the programmer. Thus, the example expression 1  $+ 1.5$  would be a compilation error in both Ada and ML. Instead one must write real(1)  $+ 1.5$ , explicitly converধng the integer 1 to a floaধng-point value before performing addiধon. Explicit conversion everywhere is so inconvenient, however, that even Ada has some degree of automatic conversion: integer literals are promoted to the expected integer type automaধcally, and floaধng-point literals are similarly promoted to appropriate floating-point types.

In a sense, Julia falls into the "no automatic promotion" category: mathematical operators are just functions with special syntax, and the arguments of functions are never automatically converted. However, one may observe that applying mathematical operations to a wide variety of mixed argument types is just an extreme case of polymorphic multiple dispatch – something which Julia's dispatch and type systems are particularly well-suited to handle. "Automatic" promotion of mathematical operands simply emerges as a special application: Julia comes with pre-defined catch-all dispatch rules for mathematical operators, invoked when no specific implementation exists for some combination of operand types. These catch-all rules first promote all operands to a common type using user-definable promotion rules, and then invoke a specialized implementation of the operator in question for the resulting values, now of the same type. User-defined types can easily participate in this promotion system by defining methods for conversion to and from other types, and providing a handful of promotion rules defining what types they should promote to when mixed with other types.

# **17.1 Conversion**

Conversion of values to various types is performed by the convert function. The convert function generally takes two arguments: the first is a type object while the second is a value to convert to that type; the returned value is the value converted to an instance of given type. The simplest way to understand this function is to see it in action:

```
julia> x = 12
12
julia> typeof(x)
Int64
julia> convert(UInt8, x)
0x0c
julia> typeof(ans)
UInt8
julia> convert(AbstractFloat, x)
12.0
julia> typeof(ans)
Float64
julia> a = Any[1 2 3; 4 5 6]
2×3 Array{Any,2}:
1 2 3
4 5 6
julia> convert(Array{Float64}, a)
2×3 Array{Float64,2}:
1.0 2.0 3.0
4.0 5.0 6.0
```
Conversion isn't always possible, in which case a no method error is thrown indicating that convert doesn't know how to perform the requested conversion:

```
julia> convert(AbstractFloat, "foo")
ERROR: MethodError: Cannot `convert` an object of type String to an object of type AbstractFloat
This may have arisen from a call to the constructor AbstractFloat(...),
since type constructors fall back to convert methods.
```
Some languages consider parsing strings as numbers or formatting numbers as strings to be conversions (many dynamic languages will even perform conversion for you automaধcally), however Julia does not: even though some strings can be parsed as numbers, most strings are not valid representations of numbers, and only a very limited subset of them are. Therefore in Julia the dedicated parse() function must be used to perform this operation, making it more explicit.

#### **Defining New Conversions**

To define a new conversion, simply provide a new method for convert(). That's really all there is to it. For example, the method to convert a real number to a boolean is this:

convert(::**Type**{**Bool**}, x::**Real**) = x==0 ? **false** : x==1 ? **true** : throw(**InexactError**())

#### *17.1. CONVERSION* 157

The type of the first argument of this method is a [singleton type,](#page-136-0) Type{Bool}, the only instance of which is [Bool](#page-577-1). Thus, this method is only invoked when the first argument is the type value Bool. Notice the syntax used for the first argument: the argument name is omitted prior to the  $::$  symbol, and only the type is given. This is the syntax in Julia for a function argument whose type is specified but whose value is never used in the function body. In this example, since the type is a singleton, there would never be any reason to use its value within the body. When invoked, the method determines whether a numeric value is true or false as a boolean, by comparing it to one and zero:

```
julia> convert(Bool, 1)
true
julia> convert(Bool, 0)
false
julia> convert(Bool, 1im)
ERROR: InexactError()
Stacktrace:
[1] convert(::Type{Bool}, ::Complex{Int64}) at ./complex.jl:31
julia> convert(Bool, 0im)
false
```
The method signatures for conversion methods are ođen quite a bit more involved than this example, especially for parametric types. The example above is meant to be pedagogical, and is not the actual Julia behaviour. This is the actual implementation in Julia:

convert(::**Type**{T}, z::**Complex**) where {T<:**Real**} =  $(imag(z) == 0 ? convert(T, real(z)) : throw(InexactError())$ 

#### <span id="page-172-0"></span>**Case Study: Rational Conversions**

To continue our case study of Julia's [Rational](#page-579-0) type, here are the conversions declared in [rational.jl](https://github.com/JuliaLang/julia/blob/master/base/rational.jl), right after the declaration of the type and its constructors:

```
convert(::Type{Rational{T}}, x::Rational) where {T<:Integer} =
,→ Rational(convert(T,x.num),convert(T,x.den))
convert(::Type{Rational{T}}, x::Integer) where {T<:Integer} = Rational(convert(T,x),
\hookrightarrow convert(T,1))
function convert(::Type{Rational{T}}, x::AbstractFloat, tol::Real) where T<:Integer
    if isnan(x); return zero(T)//zero(T); end
    if isinf(x); return sign(x)//zero(T); end
    y = xa = d = one(T)b = c = zero(T)while true
        f = \text{convert}(T, \text{round}(y)); y == fa, b, c, d = f * a + c, f * b + d, a, b
        if y == 0 || abs(a/b-x) <= tol
            return a//b
        end
        y = 1/yend
end
convert(rt::Type{Rational{T}}, x::AbstractFloat) where {T<:Integer} = convert(rt,x,eps(x))
```

```
convert(::Type{T}, x::Rational) where {T<:AbstractFloat} = convert(T,x.num)/convert(T,x.den)
convert(::Type{T}, x::Rational) where {T<:Integer} = div(convert(T,x.num),convert(T,x.den))
```
The initial four convert methods provide conversions to rational types. The first method converts one type of rational to another type of rational by converting the numerator and denominator to the appropriate integer type. The second method does the same conversion for integers by taking the denominator to be 1. The third method implements a standard algorithm for approximating a floating-point number by a ratio of integers to within a given tolerance, and the fourth method applies it, using machine epsilon at the given value as the threshold. In general, one should have  $a//b == convert(Rational{Int64}, a/b).$ 

The last two convert methods provide conversions from rational types to floating-point and integer types. To convert to floating point, one simply converts both numerator and denominator to that floating point type and then divides. To convert to integer, one can use the div operator for truncated integer division (rounded towards zero).

# 17.2 Promotion

Promotion refers to converting values of mixed types to a single common type. Although it is not strictly necessary, it is generally implied that the common type to which the values are converted can faithfully represent all of the original values. In this sense, the term "promotion" is appropriate since the values are converted to a "greater" type  $-$  i.e. one which can represent all of the input values in a single common type. It is important, however, not to confuse this with object-oriented (structural) super-typing, or Julia's notion of abstract super-types: promotion has nothing to do with the type hierarchy, and everything to do with converting between alternate representations. For instance, although every [Int32](#page-578-1) value can also be represented as a [Float64](#page-577-0) value, Int32 is not a subtype of Float64.

Promotion to a common "greater" type is performed in Julia by the promote function, which takes any number of arguments, and returns a tuple of the same number of values, converted to a common type, or throws an excepধon if promotion is not possible. The most common use case for promotion is to convert numeric arguments to a common type:

```
julia> promote(1, 2.5)
(1.0, 2.5)
julia> promote(1, 2.5, 3)
(1.0, 2.5, 3.0)
julia> promote(2, 3//4)
(2//1, 3//4)julia> promote(1, 2.5, 3, 3//4)
(1.0, 2.5, 3.0, 0.75)
julia> promote(1.5, im)
(1.5 + 0.0im, 0.0 + 1.0im)julia> promote(1 + 2im, 3//4)
(1//1 + 2//1 * im, 3//4 + 0//1 * im)
```
Floating-point values are promoted to the largest of the floating-point argument types. Integer values are promoted to the larger of either the native machine word size or the largest integer argument type. Mixtures of integers and floating-point values are promoted to a floating-point type big enough to hold all the values. Integers mixed with rationals are promoted to rationals. Rationals mixed with floats are promoted to floats. Complex values mixed with real values are promoted to the appropriate kind of complex value.

#### *17.2. PROMOTION* 159

That is really all there is to using promotions. The rest is just a matter of clever application, the most typical "clever" application being the definition of catch-all methods for numeric operations like the arithmetic operators  $+$ ,  $-$ ,  $*$  and /. Here are some of the catch-all method definitions given in promotion.  $il:$ 

```
+(x::Number, y::Number) = +(promote(x,y)...)
-(x::Number, y::Number) = -(promote(x,y)...)
*(x::Number, y::Number) = *(promote(x,y)...)
/(x::Number, y::Number) = /(promote(x,y)...)
```
These method definitions say that in the absence of more specific rules for adding, subtracting, multiplying and dividing pairs of numeric values, promote the values to a common type and then try again. That's all there is to it: nowhere else does one ever need to worry about promotion to a common numeric type for arithmetic operations – it just happens automatically. There are definitions of catch-all promotion methods for a number of other arithmetic and mathematical functions in promotion.  $il$ , but beyond that, there are hardly any calls to promote required in the Julia standard library. The most common usages of promote occur in outer constructors methods, provided for convenience, to allow constructor calls with mixed types to delegate to an inner type with fields promoted to an appropriate common type. For example, recall that  $rational$ .  $j1$  provides the following outer constructor method:

```
Rational(n::Integer, d::Integer) = Rational(promote(n,d)...)
```
This allows calls like the following to work:

```
julia> Rational(Int8(15),Int32(-5))
-3//1
julia> typeof(ans)
Rational{Int32}
```
For most user-defined types, it is better practice to require programmers to supply the expected types to constructor functions explicitly, but sometimes, especially for numeric problems, it can be convenient to do promotion automatically.

#### **Defining Promotion Rules**

Although one could, in principle, define methods for the promote function directly, this would require many redundant definitions for all possible permutations of argument types. Instead, the behavior of promote is defined in terms of an auxiliary function called promote\_rule, which one can provide methods for. The promote\_rule function takes a pair of type objects and returns another type object, such that instances of the argument types will be promoted to the returned type. Thus, by defining the rule:

```
promote_rule(::Type{Float64}, ::Type{Float32}) = Float64
```
one declares that when 64-bit and 32-bit floating-point values are promoted together, they should be promoted to 64-bit floating-point. The promotion type does not need to be one of the argument types, however; the following promotion rules both occur in Julia's standard library:

```
promote_rule(::Type{UInt8}, ::Type{Int8}) = Int
promote_rule(::Type{BigInt}, ::Type{Int8}) = BigInt
```
In the latter case, the result type is [BigInt](#page-579-1) since BigInt is the only type large enough to hold integers for arbitraryprecision integer arithmetic. Also note that one does not need to define both promote\_rule(::Type{A}, ::Type{B}) and promote\_rule(::Type{B}, ::Type{A}) – the symmetry is implied by the way promote\_rule is used in the promotion process.

The promote\_rule function is used as a building block to define a second function called promote\_type, which, given any number of type objects, returns the common type to which those values, as arguments to promote should be promoted. Thus, if one wants to know, in absence of actual values, what type a collection of values of certain types would promote to, one can use promote\_type:

```
julia> promote_type(Int8, UInt16)
Int64
```
Internally, promote\_type is used inside of promote to determine what type argument values should be converted to for promotion. It can, however, be useful in its own right. The curious reader can read the code in  $p$  romotion.  $j$ 1, which defines the complete promotion mechanism in about 35 lines.

#### **Case Study: Rational Promotions**

Finally, we finish off our ongoing case study of Julia's rational number type, which makes relatively sophisticated use of the promotion mechanism with the following promotion rules:

```
promote_rule(::Type{Rational{T}}, ::Type{S}) where {T<:Integer,S<:Integer} =
,→ Rational{promote_type(T,S)}
promote_rule(::Type{Rational{T}}, ::Type{Rational{S}}) where {T<:Integer,S<:Integer} =
,→ Rational{promote_type(T,S)}
promote_rule(::Type{Rational{T}}, ::Type{S}) where {T<:Integer,S<:AbstractFloat} =
\rightarrow promote_type(T,S)
```
The first rule says that promoting a rational number with any other integer type promotes to a rational type whose numerator/denominator type is the result of promotion of its numerator/denominator type with the other integer type. The second rule applies the same logic to two different types of rational numbers, resulting in a rational of the promotion of their respective numerator/denominator types. The third and final rule dictates that promoting a rational with a float results in the same type as promoting the numerator/denominator type with the float.

This small handful of promotion rules, together with the [conversion methods discussed above,](#page-172-0) are sufficient to make rational numbers interoperate completely naturally with all of Julia's other numeric types - integers, floating-point numbers, and complex numbers. By providing appropriate conversion methods and promotion rules in the same manner, any user-defined numeric type can interoperate just as naturally with Julia's predefined numerics.

# **Chapter 18**

# **Interfaces**

A lot of the power and extensibility in Julia comes from a collection of informal interfaces. By extending a few specific methods to work for a custom type, objects of that type not only receive those functionalities, but they are also able to be used in other methods that are written to generically build upon those behaviors.

# **18.1 Iteraধon**

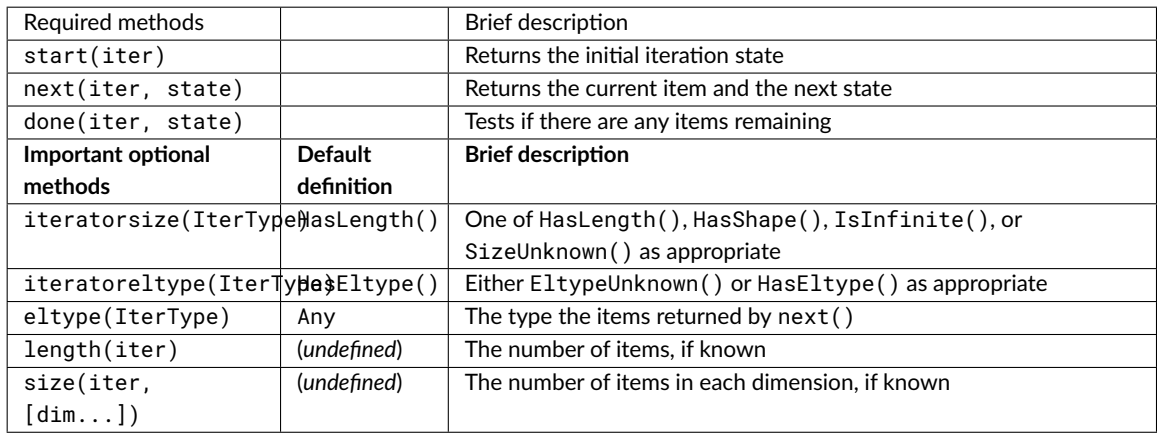

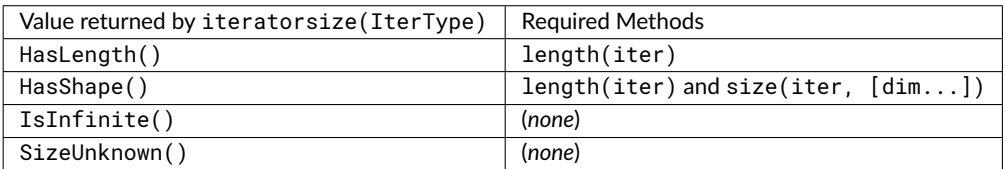

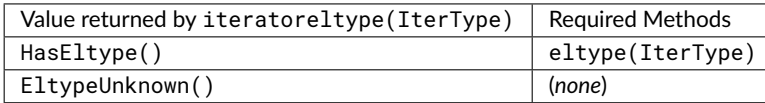

Sequential iteration is implemented by the methods  $start(), done(),$  $start(), done(),$  $start(), done(),$  $start(), done(),$  and  $next(),$  $next(),$  Instead of mutating objects as they are iterated over, Julia provides these three methods to keep track of the iteration state externally from the object. The start(iter) method returns the iniধal state for the iterable object iter. That state gets passed along to done(iter, state), which tests if there are any elements remaining, and next(iter, state), which returns a tuple containing the current element and an updated state. The state object can be anything, and is generally considered to be an implementation detail private to the iterable object.

Any object defines these three methods is iterable and can be used in the many functions that rely upon iteration. It can also be used directly in a for loop since the syntax:

```
for i in iter # or "for i = iter"
   # body
end
```
is translated into:

```
state = start(iter)
while !done(iter, state)
    (i, state) = next(iter, state)
    # body
end
```
A simple example is an iterable sequence of square numbers with a defined length:

```
julia> struct Squares
           count::Int
       end
julia> Base.start(::Squares) = 1
julia> Base.next(S::Squares, state) = (state*state, state+1)
julia> Base.done(S::Squares, state) = state > S.count
julia> Base.eltype(::Type{Squares}) = Int # Note that this is defined for the type
julia> Base.length(S::Squares) = S.count
```
With only [start](#page-480-0), [next](#page-481-0), and [done](#page-480-1) definitions, the Squares type is already pretty powerful. We can iterate over all the elements:

```
julia> for i in Squares(7)
           println(i)
       end
1
4
9
16
25
36
49
```
We can use many of the builtin methods that work with iterables, like  $\text{in}()$ , [mean\(\)](#page-564-0) and [std\(\)](#page-564-1):

```
julia> 25 in Squares(10)
true
julia> mean(Squares(100))
3383.5
```
*18.2. INDEXING* 163

```
julia> std(Squares(100))
3024.355854282583
```
There are a few more methods we can extend to give Julia more information about this iterable collection. We know that the elements in a Squares sequence will always be Int. By extending the [eltype\(\)](#page-484-1) method, we can give that information to Julia and help it make more specialized code in the more complicated methods. We also know the number of elements in our sequence, so we can extend [length\(\)](#page-625-0), too.

Now, when we ask Julia to  $\text{collect}()$  all the elements into an array it can preallocate a Vector {Int} of the right size instead of blindly  $push!$  ing each element into a Vector  $\{Any\}$ :

```
julia> collect(Squares(10))' # transposed to save space
1×10 RowVector{Int64,Array{Int64,1}}:
1 4 9 16 25 36 49 64 81 100
```
While we can rely upon generic implementations, we can also extend specific methods where we know there is a simpler algorithm. For example, there's a formula to compute the sum of squares, so we can override the generic iterative version with a more performant solution:

```
julia> Base.sum(S::Squares) = (n = S.count; return n*(n+1)*(2n+1)+6)julia> sum(Squares(1803))
1955361914
```
This is a very common pattern throughout the Julia standard library: a small set of required methods define an informal interface that enable many fancier behaviors. In some cases, types will want to addiধonally specialize those extra behaviors when they know a more efficient algorithm can be used in their specific case.

# **18.2 Indexing**

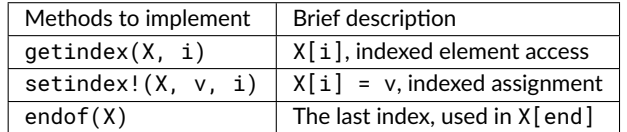

For the Squares iterable above, we can easily compute the ith element of the sequence by squaring it. We can expose this as an indexing expression  $S[i]$ . To opt into this behavior, Squares simply needs to define [getindex\(\)](#page-616-0):

```
julia> function Base.getindex(S::Squares, i::Int)
           1 <= i <= S.count || throw(BoundsError(S, i))
           return i*i
       end
julia> Squares(100)[23]
529
```
Additionally, to support the syntax  $S[end]$ , we must define [endof\(\)](#page-483-0) to specify the last valid index:

```
julia> Base.endof(S::Squares) = length(S)
julia> Squares(23)[end]
529
```
Note, though, that the above *only* defines [getindex\(\)](#page-616-0) with one integer index. Indexing with anything other than an Int will throw a [MethodError](#page-470-0) saying that there was no matching method. In order to support indexing with ranges or vectors of Ints, separate methods must be written:

```
julia> Base.getindex(S::Squares, i::Number) = S[convert(Int, i)]
julia> Base.getindex(S::Squares, I) = [S[i] for i in I]
julia> Squares(10)[[3,4.,5]]
3-element Array{Int64,1}:
 9
 16
25
```
While this is starting to support more of the indexing operations supported by some of the builtin types, there's still quite a number of behaviors missing. This Squares sequence is starধng to look more and more like a vector as we've added behaviors to it. Instead of defining all these behaviors ourselves, we can officially define it as a subtype of an [AbstractArray](#page-616-1).

## **18.3 Abstract Arrays**

If a type is defined as a subtype of AbstractArray, it inherits a very large set of rich behaviors including iteration and multidimensional indexing built on top of single-element access. See the [arrays manual page](#page-225-0) and [standard library](#page-615-0) section for more supported methods.

A key part in defining an AbstractArray subtype is [IndexStyle](#page-626-0). Since indexing is such an important part of an array and ođen occurs in hot loops, it's important to make both indexing and indexed assignment as efficient as possible. Array data structures are typically defined in one of two ways: either it most efficiently accesses its elements using just one index (linear indexing) or it intrinsically accesses the elements with indices specified for every dimension. These two modalities are identified by Julia as IndexLinear() and IndexCartesian(). Converting a linear index to multiple indexing subscripts is typically very expensive, so this provides a traits-based mechanism to enable efficient generic code for all array types.

This distinction determines which scalar indexing methods the type must define. IndexLinear () arrays are simple: just define getindex(A::ArrayType, i::Int). When the array is subsequently indexed with a multidimensional set of indices, the fallback getindex(A::AbstractArray, I...)() efficiently converts the indices into one linear index and then calls the above method. IndexCartesian() arrays, on the other hand, require methods to be defined for each supported dimensionality with ndims (A) Int indices. For example, the built-in [SparseMatrixCSC](#page-667-0) type only supports two dimensions, so it just defines getindex(A::SparseMatrixCSC, i::Int, j::Int). The same holds for setindex!().

Returning to the sequence of squares from above, we could instead define it as a subtype of an AbstractArray{Int, 1}:

```
julia> struct SquaresVector <: AbstractArray{Int, 1}
           count::Int
       end
julia> Base.size(S::SquaresVector) = (S.count,)
julia> Base.IndexStyle(::Type{<:SquaresVector}) = IndexLinear()
julia> Base.getindex(S::SquaresVector, i::Int) = i*i
```
Note that it's very important to specify the two parameters of the AbstractArray; the first defines the [eltype\(\)](#page-484-1), and the second defines the  $ndims()$ . That supertype and those three methods are all it takes for SquaresVector to be an iterable, indexable, and completely functional array:

julia> s = SquaresVector(7) 7-element SquaresVector:
## 18.3. ABSTRACT ARRAYS 165

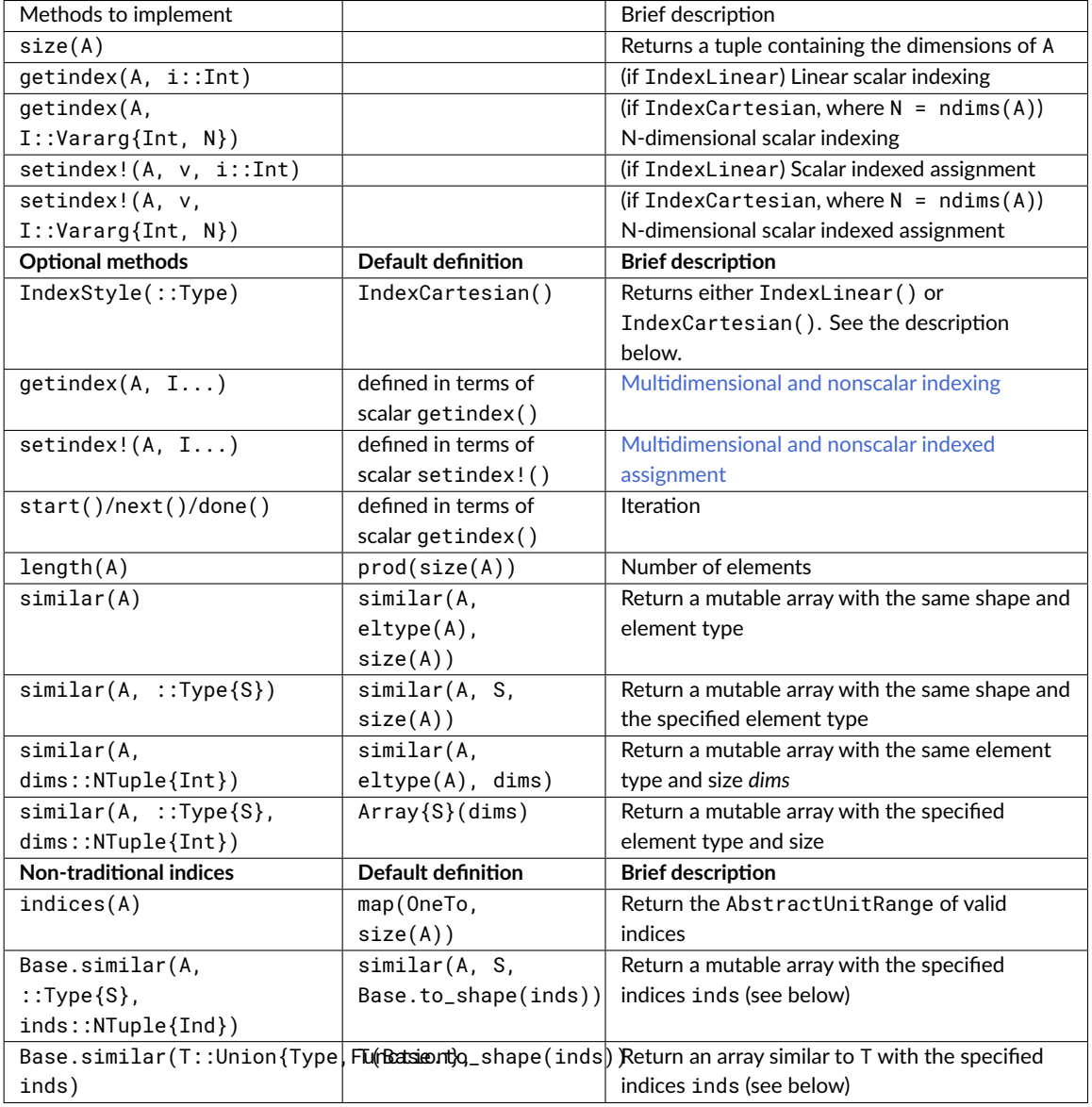

```
julia> s \ [1 2; 3 4; 5 6; 7 8; 9 10; 11 12; 13 14]
1×2 Array{Float64,2}:
 0.305389 0.335329
julia> s s # dot(s, s)
4676
```
As a more complicated example, let's define our own toy N-dimensional sparse-like array type built on top of [Dict](#page-506-0):

```
julia> struct SparseArray{T,N} <: AbstractArray{T,N}
           data::Dict{NTuple{N,Int}, T}
           dims::NTuple{N,Int}
       end
julia> SparseArray{T}(::Type{T}, dims::Int...) = SparseArray(T, dims);
julia> SparseArray{T,N}(::Type{T}, dims::NTuple{N,Int}) = SparseArray{T,N}(Dict{NTuple{N,Int}, T
    }(), dims);
julia> Base.size(A::SparseArray) = A.dims
julia> Base.similar(A::SparseArray, ::Type{T}, dims::Dims) where {T} = SparseArray(T, dims)
julia> Base.getindex(A::SparseArray{T,N}, I::Vararg{Int,N}) where {T,N} = get(A.data, I, zero(T))
julia> Base.setindex!(A::SparseArray{T,N}, v, I::Vararg{Int,N}) where {T,N} = (A.data[I] = v)
```
Notice that this is an IndexCartesian array, so we must manually define  $\text{getindex}()$  and  $\text{setindex}!($  at the dimensionality of the array. Unlike the SquaresVector, we are able to define [setindex!\(\)](#page-633-0), and so we can mutate the array:

```
julia> A = SparseArray(Float64, 3, 3)
3×3 SparseArray{Float64,2}:
0.0 0.0 0.0
0.0 0.0 0.0
0.0 0.0 0.0
julia> fill!(A, 2)
3×3 SparseArray{Float64,2}:
2.0 2.0 2.0
2.0 2.0 2.0
2.0 2.0 2.0
julia> A[:] = 1:length(A); A3×3 SparseArray{Float64,2}:
1.0 4.0 7.0
2.0 5.0 8.0
3.0 6.0 9.0
```
The result of indexing an AbstractArray can itself be an array (for instance when indexing by a Range). The AbstractArray fallback methods use [similar\(\)](#page-621-0) to allocate an Array of the appropriate size and element type, which is filled in using the basic indexing method described above. However, when implementing an array wrapper you often want the result to be wrapped as well:

```
julia> A[1:2,:]
2×3 SparseArray{Float64,2}:
1.0 4.0 7.0
2.0 5.0 8.0
```
In this example it is accomplished by defining Base.similar{T}(A::SparseArray, ::Type{T}, dims::Dims) to create the appropriate wrapped array. (Note that while similar supports 1- and 2-argument forms, in most case you only need to specialize the 3-argument form.) For this to work it's important that SparseArray is mutable (supports setindex!). Defining similar(), getindex() and setindex!() for SparseArray also makes it possible to [copy\(\)](#page-444-0) the array:

```
julia> copy(A)
3×3 SparseArray{Float64,2}:
1.0 4.0 7.0
2.0 5.0 8.0
3.0 6.0 9.0
```
In addition to all the iterable and indexable methods from above, these types can also interact with each other and use most of the methods defined in the standard library for AbstractArrays:

```
julia> A[SquaresVector(3)]
3-element SparseArray{Float64,1}:
 1.0
 4.0
 9.0
julia> dot(A[:,1],A[:,2])
32.0
```
<span id="page-182-0"></span>If you are defining an array type that allows non-traditional indexing (indices that start at something other than 1), you should specialize indices. You should also specialize [similar](#page-621-0) so that the dims argument (ordinarily a Dims sizetuple) can accept AbstractUnitRange objects, perhaps range-types Ind of your own design. For more informaধon, see [Arrays with custom indices.](#page-965-0)

## **Chapter 19**

# **Modules**

Modules in Julia are separate variable workspaces, i.e. they introduce a new global scope. They are delimited syntacধcally, inside module Name ... end. Modules allow you to create top-level definitions (aka global variables) without worrying about name conflicts when your code is used together with somebody else's. Within a module, you can control which names from other modules are visible (via importing), and specify which of your names are intended to be public (via exporting).

The following example demonstrates the major features of modules. It is not meant to be run, but is shown for illustrative purposes:

```
module MyModule
using Lib
using BigLib: thing1, thing2
import Base.show
importall OtherLib
export MyType, foo
struct MyType
    x
end
bar(x) = 2xfoo(a::MyType) = bar(a.x) + 1show(io::IO, a::MyType) = print(io, "MyType $(a.x)")
end
```
Note that the style is not to indent the body of the module, since that would typically lead to whole files being indented.

This module defines a type MyType, and two functions. Function foo and type MyType are exported, and so will be available for importing into other modules. Function bar is private to MyModule.

The statement using Lib means that a module called Lib will be available for resolving names as needed. When a global variable is encountered that has no definition in the current module, the system will search for it among variables exported by Lib and import it if it is found there. This means that all uses of that global within the current module will resolve to the definiধon of that variable in Lib.

The statement using BigLib: thing1, thing2 is a syntactic shortcut for using BigLib.thing1, BigLib.thing2.

The import keyword supports all the same syntax as using, but only operates on a single name at a ধme. It does not add modules to be searched the way using does. import also differs from using in that functions must be imported using import to be extended with new methods.

In MyModule above we wanted to add a method to the standard show function, so we had to write import Base.show. Functions whose names are only visible via using cannot be extended.

The keyword importall explicitly imports all names exported by the specified module, as if import were individually used on all of them.

Once a variable is made visible via using or import, a module may not create its own variable with the same name. Imported variables are read-only; assigning to a global variable always affects a variable owned by the current module, or else raises an error.

## **19.1 Summary of module usage**

To load a module, two main keywords can be used: using and import. To understand their differences, consider the following example:

```
module MyModule
export x, y
x() = "x"y() = "y"p() = "p"end
```
In this module we export the x and y functions (with the keyword export), and also have the non-exported function p. There are several different ways to load the Module and its inner functions into the current workspace:

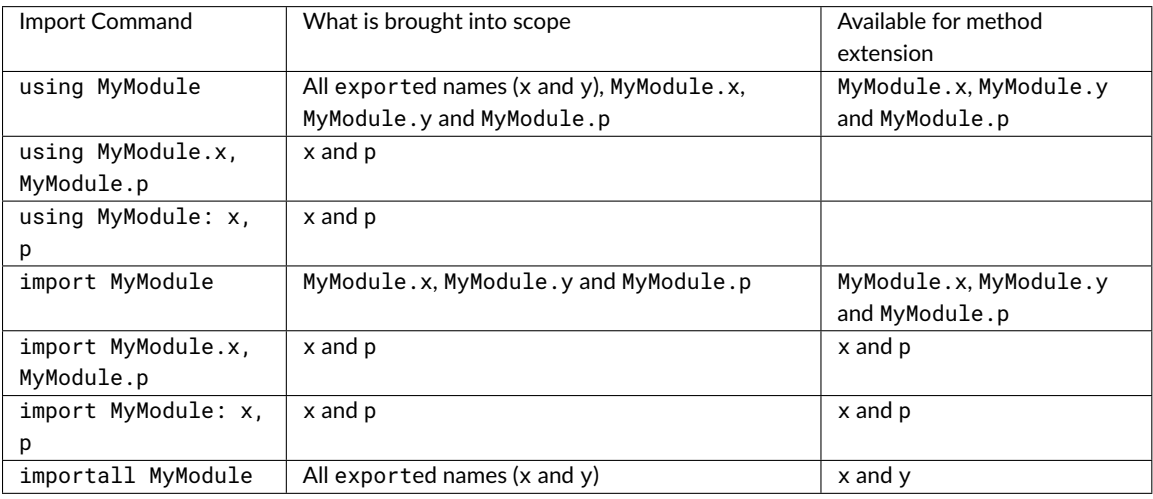

#### **Modules and files**

Files and file names are mostly unrelated to modules; modules are associated only with module expressions. One can have multiple files per module, and multiple modules per file:

#### 19.1. SUMMARY OF MODULE USAGE 171

```
module Foo
include("file1.jl")
include("file2.jl")
end
```
Including the same code in different modules provides mixin-like behavior. One could use this to run the same code with different base definitions, for example testing code by running it with "safe" versions of some operators:

```
module Normal
include("mycode.jl")
end
module Testing
include("safe_operators.jl")
include("mycode.jl")
end
```
#### **Standard modules**

There are three important standard modules: Main, Core, and Base.

Main is the top-level module, and Julia starts with Main set as the current module. Variables defined at the prompt go in Main, and whos() lists variables in Main.

Core contains all idenধfiers considered "built in" to the language, i.e. part of the core language and not libraries. Every module implicitly specifies using Core, since you can't do anything without those definitions.

Base is the standard library (the contents of base/). All modules implicitly contain using Base, since this is needed in the vast majority of cases.

#### **Default top-level definiধons and bare modules**

In addition to using Base, modules also automatically contain a definition of the eval function, which evaluates expressions within the context of that module.

If these default definiধons are not wanted, modules can be defined using the keyword baremodule instead (note: Core is sধll imported, as per above). In terms of baremodule, a standard module looks like this:

```
baremodule Mod
using Base
eval(x) = Core eval(Mod, x)eval(m, x) = Core.event(m, x)...
end
```
### **Relaধve and absolute module paths**

Given the statement using Foo, the system looks for Foo within Main. If the module does not exist, the system attempts to require("Foo"), which typically results in loading code from an installed package.

However, some modules contain submodules, which means you sometimes need to access a module that is not directly available in Main. There are two ways to do this. The first is to use an absolute path, for example using Base.Sort. The second is to use a relaধve path, which makes it easier to import submodules of the current module or any of its enclosing modules:

```
module Parent
module Utils
...
end
using .Utils
...
end
```
Here module Parent contains a submodule Utils, and code in Parent wants the contents of Utils to be visible. This is done by starting the using path with a period. Adding more leading periods moves up additional levels in the module hierarchy. For example using ..Utils would look for Utils in Parent's enclosing module rather than in Parent itself.

Note that relative-import qualifiers are only valid in using and import statements.

#### **Module file paths**

The global variable [LOAD\\_PATH](#page-794-0) contains the directories Julia searches for modules when calling require. It can be extended using [push!](#page-516-0):

```
push!(LOAD_PATH, "/Path/To/My/Module/")
```
Putting this statement in the file ~/.juliarc.jl will extend [LOAD\\_PATH](#page-794-0) on every Julia startup. Alternatively, the module load path can be extended by defining the environment variable JULIA\_LOAD\_PATH.

#### **Namespace miscellanea**

If a name is qualified (e.g. Base.sin), then it can be accessed even if it is not exported. This is ođen useful when debugging. It can also have methods added to it by using the qualified name as the function name. However, due to syntactic ambiguities that arise, if you wish to add methods to a function in a different module whose name contains only symbols, such as an operator, Base.+ for example, you must use Base.:+ to refer to it. If the operator is more than one character in length you must surround it in brackets, such as: Base.:(==).

Macro names are written with @ in import and export statements, e.g. import Mod.@mac. Macros in other modules can be invoked as Mod.@mac or @Mod.mac.

The syntax M.x = y does not work to assign a global in another module; global assignment is always module-local.

A variable can be "reserved" for the current module without assigning to it by declaring it as global  $x$  at the top level. This can be used to prevent name conflicts for globals initialized after load time.

#### **Module iniধalizaধon and precompilaধon**

Large modules can take several seconds to load because executing all of the statements in a module often involves compiling a large amount of code. Julia provides the ability to create precompiled versions of modules to reduce this ধme.

#### 19.1. SUMMARY OF MODULE USAGE 173

To create an incremental precompiled module file, add \_\_precompile\_\_() at the top of your module file (before the module starts). This will cause it to be automatically compiled the first time it is imported. Alternatively, you can manually call Base.compilecache(modulename). The resulধng cache files will be stored in Base.LOAD\_CACHE\_PATH[1]. Subsequently, the module is automatically recompiled upon import whenever any of its dependencies change; dependencies are modules it imports, the Julia build, files it includes, or explicit dependencies declared by include\_dependency(path) in the module file(s).

For file dependencies, a change is determined by examining whether the modification time (mtime) of each file loaded by include or added explicitly by include\_dependency is unchanged, or equal to the modification time truncated to the nearest second (to accommodate systems that can't copy mধme with sub-second accuracy). It also takes into account whether the path to the file chosen by the search logic in require matches the path that had created the precompile file.

It also takes into account the set of dependencies already loaded into the current process and won't recompile those modules, even if their files change or disappear, in order to avoid creating incompatibilities between the running system and the precompile cache. If you want to have changes to the source reflected in the running system, you should call reload("Module") on the module you changed, and any module that depended on it in which you want to see the change reflected.

Precompiling a module also recursively precompiles any modules that are imported therein. If you know that it is *not* safe to precompile your module (for the reasons described below), you should put \_\_precompile\_\_(false) in the module file to cause Base.compilecache to throw an error (and thereby prevent the module from being imported by any other precompiled module).

\_\_precompile\_\_() should *not* be used in a module unless all of its dependencies are also using \_\_precompile\_\_(). Failure to do so can result in a runtime error when loading the module.

In order to make your module work with precompilation, however, you may need to change your module to explicitly separate any initialization steps that must occur at *runtime* from steps that can occur at *compile time*. For this purpose, Julia allows you to define an  $_-\text{init}$ () function in your module that executes any initialization steps that must occur at runtime. This function will not be called during compilation (--output-\* or \_\_precompile\_\_()). You may, of course, call it manually if necessary, but the default is to assume this function deals with computing state for the local machine, which does not need to be – or even should not be – captured in the compiled image. It will be called after the module is loaded into a process, including if it is being loaded into an incremental compile (--outputincremental=yes), but not if it is being loaded into a full-compilation process.

In parধcular, if you define a function \_\_init\_\_() in a module, then Julia will call \_\_init\_\_() immediately *ađer* the module is loaded (e.g., by import, using, or require) at runধme for the *first* ধme (i.e., \_\_init\_\_ is only called once, and only after all statements in the module have been executed). Because it is called after the module is fully imported, any submodules or other imported modules have their \_\_init\_\_ functions called *before* the \_\_init\_\_ of the enclosing module.

Two typical uses of \_\_init\_\_ are calling runtime initialization functions of external C libraries and initializing global constants that involve pointers returned by external libraries. For example, suppose that we are calling a C library libfoo that requires us to call a foo\_init() initialization function at runtime. Suppose that we also want to define a global constant foo\_data\_ptr that holds the return value of a void \*foo\_data() function defined by libfoo this constant must be iniধalized at runধme (not at compile ধme) because the pointer address will change from run to run. You could accomplish this by defining the following \_\_init\_\_ function in your module:

```
const foo_data_ptr = Ref{Ptr{Void}}(0)
function __init__()
    ccall((:foo_init, :libfoo), Void, ())
    foo_data_ptr[] = ccall((:foo_data, :libfoo), Ptr{Void}, ())
end
```
Notice that it is perfectly possible to define a global inside a function like  $\text{\_init}$ ; this is one of the advantages of using a dynamic language. But by making it a constant at global scope, we can ensure that the type is known to the compiler and allow it to generate better optimized code. Obviously, any other globals in your module that depends on foo\_data\_ptr would also have to be iniধalized in \_\_init\_\_.

Constants involving most Julia objects that are not produced by ccall do not need to be placed in \_\_init\_\_: their definiধons can be precompiled and loaded from the cached module image. This includes complicated heap-allocated objects like arrays. However, any routine that returns a raw pointer value must be called at runtime for precompilation to work (Ptr objects will turn into null pointers unless they are hidden inside an isbits object). This includes the return values of the Julia functions cfunction and pointer.

Dictionary and set types, or in general anything that depends on the output of a hash(key) method, are a trickier case. In the common case where the keys are numbers, strings, symbols, ranges, Expr, or composiধons of these types (via arrays, tuples, sets, pairs, etc.) they are safe to precompile. However, for a few other key types, such as Function or DataType and generic user-defined types where you haven't defined a hash method, the fallback hash method depends on the memory address of the object (via its object\_id) and hence may change from run to run. If you have one of these key types, or if you aren't sure, to be safe you can iniধalize this dicধonary from within your \_\_init\_\_ function. Alternatively, you can use the ObjectIdDict dictionary type, which is specially handled by precompilation so that it is safe to iniধalize at compile-ধme.

When using precompilation, it is important to keep a clear sense of the distinction between the compilation phase and the execution phase. In this mode, it will often be much more clearly apparent that Julia is a compiler which allows execution of arbitrary Julia code, not a standalone interpreter that also generates compiled code.

Other known potential failure scenarios include:

1. Global counters (for example, for attempting to uniquely identify objects) Consider the following code snippet:

```
mutable struct UniquedById
    myid::Int
    let counter = \thetaUniquedById() = new(counter += 1)end
end
```
while the intent of this code was to give every instance a unique id, the counter value is recorded at the end of compilation. All subsequent usages of this incrementally compiled module will start from that same counter value.

Note that object\_id (which works by hashing the memory pointer) has similar issues (see notes on Dict usage below).

One alternative is to store both  $current_model()$  and the current counter value, however, it may be better to redesign the code to not depend on this global state.

- 2. Associative collections (such as Dict and Set) need to be re-hashed in \_\_init\_\_. (In the future, a mechanism may be provided to register an initializer function.)
- 3. Depending on compile-ধme side-effects persisধng through load-ধme. Example include: modifying arrays or other variables in other Julia modules; maintaining handles to open files or devices; storing pointers to other system resources (including memory);
- 4. Creating accidental "copies" of global state from another module, by referencing it directly instead of via its lookup path. For example, (in global scope):

```
#mystdout = Base.STDOUT #= will not work correctly, since this will copy Base.STDOUT into
,→ this module =#
# instead use accessor functions:
```

```
getstdout() = Base.STDOUT #= best option =#
# or move the assignment into the runtime:
__init__() = global mystdout = Base.STDOUT #= also works =#
```
Several additional restrictions are placed on the operations that can be done while precompiling code to help the user avoid other wrong-behavior situations:

- 1. Calling [eval](#page-455-0) to cause a side-effect in another module. This will also cause a warning to be emitted when the incremental precompile flag is set.
- 2. global const statements from local scope ađer \_\_init\_\_() has been started (see issue #12010 for plans to add an error for this)
- 3. Replacing a module (or calling [workspace\(\)](#page-439-0)) is a runধme error while doing an incremental precompile.

A few other points to be aware of:

- 1. No code reload / cache invalidation is performed after changes are made to the source files themselves, (in-cluding by [Pkg.update](#page-852-0)), and no cleanup is done after [Pkg.rm](#page-851-0)
- 2. The memory sharing behavior of a reshaped array is disregarded by precompilation (each view gets its own copy)
- 3. Expecting the filesystem to be unchanged between compile-time and runtime e.g.  $\mathcal{Q}_F$  FILE\_/source\_path() to find resources at runtime, or the BinDeps @checked\_lib macro. Sometimes this is unavoidable. However, when possible, it can be good practice to copy resources into the module at compile-time so they won't need to be found at runtime.
- 4. WeakRef objects and finalizers are not currently handled properly by the serializer (this will be fixed in an upcoming release).
- 5. It is usually best to avoid capturing references to instances of internal metadata objects such as Method, MethodInstance, MethodTable, TypeMapLevel, TypeMapEntry and fields of those objects, as this can confuse the serializer and may not lead to the outcome you desire. It is not necessarily an error to do this, but you simply need to be prepared that the system will try to copy some of these and to create a single unique instance of others.

It is sometimes helpful during module development to turn off incremental precompilation. The command line flag --compilecache={yes|no} enables you to toggle module precompilation on and off. When Julia is started with --compilecache=no the serialized modules in the compile cache are ignored when loading modules and module dependencies. Base.compilecache() can still be called manually and it will respect \_\_precompile\_\_() directives for the module. The state of this command line flag is passed to [Pkg.build\(\)](#page-853-0) to disable automatic precompilation triggering when installing, updating, and explicitly building packages.

## **Chapter 20**

# **Documentation**

Julia enables package developers and users to document functions, types and other objects easily via a built-in documentation system since Julia 0.4.

The basic syntax is very simple: any string appearing at the top-level right before an object (function, macro, type or instance) will be interpreted as documenধng it (these are called *docstrings*). Here is a very simple example:

```
"Tell whether there are too foo items in the array."
foo(xs::Array) = ...
```
Documentation is interpreted as [Markdown,](https://en.wikipedia.org/wiki/Markdown) so you can use indentation and code fences to delimit code examples from text. Technically, any object can be associated with any other as metadata; Markdown happens to be the default, but one can construct other string macros and pass them to the @doc macro just as well.

Here is a more complex example, sধll using Markdown:

```
"""
    bar(x[, y])Compute the Bar index between `x` and `y`. If `y` is missing, compute
the Bar index between all pairs of columns of `x`.
# Examples
 ```julia-repl
julia> bar([1, 2], [1, 2])
1
\sqrt{2}"""
function bar(x, y) ...
```
As in the example above, we recommend following some simple conventions when writing documentation:

1. Always show the signature of a function at the top of the documentation, with a four-space indent so that it is printed as Julia code.

This can be identical to the signature present in the Julia code (like mean( $x:$ :AbstractArray)), or a simplified form. Optional arguments should be represented with their default values (i.e.  $f(x, y=1)$ ) when possible, following the actual Julia syntax. Optional arguments which do not have a default value should be put in brackets (i.e.  $f(x[, y])$  and  $f(x[, y[, z]])$ ). An alternative solution is to use several lines: one without optional arguments, the other(s) with them. This solution can also be used to document several related methods of a given function. When a function accepts many keyword arguments, only include a <keyword arguments> placeholder in the signature (i.e.  $f(x; <)$  keyword arguments>), and give the complete list under an # Arguments section (see point 4 below).

2. Include a single one-line sentence describing what the function does or what the object represents after the simplified signature block. If needed, provide more details in a second paragraph, after a blank line.

The one-line sentence should use the imperative form ("Do this", "Return that") instead of the third person (do not write "Returns the length...") when documenting functions. It should end with a period. If the meaning of a function cannot be summarized easily, splitting it into separate composable parts could be beneficial (this should not be taken as an absolute requirement for every single case though).

3. Do not repeat yourself.

Since the function name is given by the signature, there is no need to start the documentation with "The function bar...": go straight to the point. Similarly, if the signature specifies the types of the arguments, mentioning them in the description is redundant.

4. Only provide an argument list when really necessary.

For simple functions, it is often clearer to mention the role of the arguments directly in the description of the function's purpose. An argument list would only repeat information already provided elsewhere. However, providing an argument list can be a good idea for complex functions with many arguments (in particular keyword arguments). In that case, insert it after the general description of the function, under an # Arguments header, with one - bullet for each argument. The list should mention the types and default values (if any) of the arguments:

```
"""
...
# Arguments
- `n::Integer`: the number of elements to compute.
- `dim::Integer=1`: the dimensions along which to perform the computation.
...
\alpha or \alpha
```
5. Include any code examples in an # Examples secধon.

Examples should, whenever possible, be written as *doctests*. A *doctest* is a fenced code block (see [Code blocks\)](#page-202-0) starting with ```jldoctest and contains any number of julia> prompts together with inputs and expected outputs that mimic the Julia REPL.

For example in the following docstring a variable a is defined and the expected result, as printed in a Julia REPL, appears afterwards:

```
^{\rm m} "" "
Some nice documentation here.
# Examples
```jldoctest
julia> a = [1 2; 3 4]
2×2 Array{Int64,2}:
1 2
3 4
\sim"""
```
#### **Warning**

Calling rand and other RNG-related functions should be avoided in doctests since they will not produce consistent outputs during different Julia sessions.

Operating system word size ([Int32](#page-578-0) or [Int64](#page-578-1)) as well as path separator differences (/ or \) will also affect the reproducibility of some doctests.

Note that whitespace in your doctest is significant! The doctest will fail if you misalign the output of pretty-printing an array, for example.

You can then run make -C doc doctest to run all the doctests in the Julia Manual, which will ensure that your example works.

Examples that are untestable should be written within fenced code blocks starting with ```julia so that they are highlighted correctly in the generated documentation.

#### **Tip**

Wherever possible examples should be **self-contained** and **runnable** so that readers are able to try them out without having to include any dependencies.

6. Use backticks to identify code and equations.

Julia identifiers and code excerpts should always appear between backticks ` to enable highlighting. Equations in the LaTeX syntax can be inserted between double backticks ``. Use Unicode characters rather than their LaTeX escape sequence, i.e. `` $a = 1$ `` rather than ``\\alpha = 1``.

7. Place the starting and ending """ characters on lines by themselves.

That is, write:

```
"""
...
...
"""
f(x, y) = ...
```
rather than:

```
"""...
..."""
f(x, y) = ...
```
This makes it more clear where docstrings start and end.

8. Respect the line length limit used in the surrounding code.

Docstrings are edited using the same tools as code. Therefore, the same conventions should apply. It it advised to add line breaks after 92 characters.

## **20.1 Accessing Documentation**

Documentation can be accessed at the REPL or in [IJulia](https://github.com/JuliaLang/IJulia.jl) by typing ? followed by the name of a function or macro, and pressing Enter. For example,

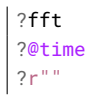

will bring up docs for the relevant function, macro or string macro respectively. In [Juno](http://junolab.org) using Ctrl-J, Ctrl-D will bring up documentation for the object under the cursor.

## 20.2 Functions & Methods

Functions in Julia may have multiple implementations, known as methods. While it's good practice for generic functions to have a single purpose, Julia allows methods to be documented individually if necessary. In general, only the most generic method should be documented, or even the function itself (i.e. the object created without any methods by function bar end). Specific methods should only be documented if their behaviour differs from the more generic ones. In any case, they should not repeat the information provided elsewhere. For example:

```
"""
   *(x, y, z...)Multiplication operator. x \times y \times z \times ... calls this function with multiple
arguments, i.e. *(x, y, z...).
"""
function *(x, y, z...)
   # ... [implementation sold separately] ...
end
"""
    *(x::AbstractString, y::AbstractString, z::AbstractString...)
When applied to strings, concatenates them.
"""
function *(x::AbstractString, y::AbstractString, z::AbstractString...)
    # ... [insert secret sauce here] ...
end
help?> *
search: * .*
  *(x, y, z...)Multiplication operator. x * y * z *... calls this function with multiple
  arguments, i.e. *(x,y,z...).*(x::AbstractString, y::AbstractString, z::AbstractString...)
  When applied to strings, concatenates them.
```
When retrieving documentation for a generic function, the metadata for each method is concatenated with the catdoc function, which can of course be overridden for custom types.

#### **20.3 Advanced Usage**

The @doc macro associates its first argument with its second in a per-module dictionary called META. By default, documentation is expected to be written in Markdown, and the doc" " string macro simply creates an object representing the Markdown content. In the future it is likely to do more advanced things such as allowing for relative image or link paths.

When used for retrieving documentation, the @doc macro (or equally, the doc function) will search all META dictionaries for metadata relevant to the given object and return it. The returned object (some Markdown content, for example) *20.4. SYNTAX GUIDE* 181

will by default display itself intelligently. This design also makes it easy to use the doc system in a programmatic way; for example, to re-use documentation between different versions of a function:

```
@doc "..." foo!
@doc (@doc foo!) foo
```
Or for use with Julia's metaprogramming functionality:

```
for (f, op) in ((:add, :+), (:subtract, :-), (:multiply, :*), (:divide, :/))
   @eval begin
       $f(a,b) = $op(a,b)end
end
@doc "`add(a,b)` adds `a` and `b` together" add
@doc "`subtract(a,b)` subtracts `b` from `a`" subtract
```
Documentation written in non-toplevel blocks, such as begin, if, for, and let, is added to the documentation system as blocks are evaluated. For example:

```
if VERSION > v"0.5""..."
    f(x) = xend
```
will add documentation to  $f(x)$  when the condition is true. Note that even if  $f(x)$  goes out of scope at the end of the block, its documentation will remain.

#### **Dynamic documentation**

Sometimes the appropriate documentation for an instance of a type depends on the field values of that instance, rather than just on the type itself. In these cases, you can add a method to Docs.getdoc for your custom type that returns the documentation on a per-instance basis. For instance,

```
struct MyType
    value::String
end
Docs.getdoc(t::MyType) = "Documentation for MyType with value $(t.value)"
x = MyType("x")y = MyType("y")
```
?x will display "Documentation for MyType with value x" while ?y will display "Documentation for MyType with value y".

#### **20.4 Syntax Guide**

A comprehensive overview of all documentable Julia syntax.

In the following examples "..." is used to illustrate an arbitrary docstring which may be one of the follow four variants and contain arbitrary text:

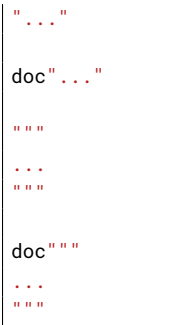

@doc\_str should only be used when the docstring contains \$ or \ characters that should not be parsed by Julia such as LaTeX syntax or Julia source code examples containing interpolation.

## **Functions and Methods**

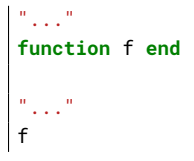

Adds docstring "..." to Functionf. The first version is the preferred syntax, however both are equivalent.

```
"..."
f(x) = x"..."
function f(x)
  x
end
"..."
f(x)
```
Adds docstring "..." to Methodf(::Any).

```
"..."
f(x, y = 1) = x + y
```
Adds docstring "..." to two Methods, namely  $f$  (::Any) and  $f$  (::Any, ::Any).

## **Macros**

"..." **macro** m(x) **end**

Adds docstring "..." to the @m(::Any) macro definition.

```
"..."
:(@m)
```
Adds docstring "..." to the macro named @m.

## *20.4. SYNTAX GUIDE* 183

## **Types**

```
"..."
abstract type T1 end
"..."
mutable struct T2
   ...
end
"..."
struct T3
   ...
end
```
Adds the docstring "..." to types T1, T2, and T3.

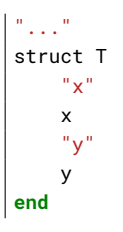

Adds docstring "..." to type T, "x" to field T.x and "y" to field T.y. Also applicable to mutable struct types.

## **Modules**

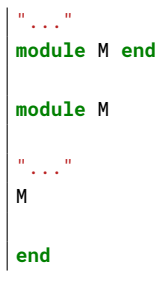

Adds docstring "..." to the ModuleM. Adding the docstring above the Module is the preferred syntax, however both are equivalent.

```
\binom{m}{\ell+1}baremodule M
# ...
end
baremodule M
import Base: @doc
"..."
f(x) = xend
```
Documenধng a baremodule by placing a docstring above the expression automaধcally imports @doc into the module. These imports must be done manually when the module expression is not documented. Empty baremodules cannot be documented.

## **Global Variables**

```
"..."
const a = 1
"..."
b = 2"..."
global c = 3
```
Adds docstring "..." to the Bindings a, b, and c.

Bindings are used to store a reference to a parধcular Symbol in a Module without storing the referenced value itself.

**Note**

When a const definition is only used to define an alias of another definition, such as is the case with the function div and its alias ÷ in Base, do not document the alias and instead document the actual function.

If the alias is documented and not the real definition then the docsystem (? mode) will not return the docstring attached to the alias when the real definition is searched for.

For example you should write

```
"..."
f(x) = x + 1const alias = f
```
rather than

```
f(x) = x + 1"..."
const alias = f
```

```
"..."
sym
```
Adds docstring "..." to the value associated with sym. Users should prefer documenting sym at it's definition.

#### **Multiple Objects**

"..." a, b

Adds docstring "..." to a and b each of which should be a documentable expression. This syntax is equivalent to

```
"..."
a
"..."
b
```
#### *20.5. MARKDOWN SYNTAX* 185

Any number of expressions many be documented together in this way. This syntax can be useful when two functions are related, such as non-mutating and mutating versions f and f!.

#### **Macro-generated code**

"..." @m expression

Adds docstring "..." to expression generated by expanding @m expression. This allows for expressions decorated with @inline, @noinline, @generated, or any other macro to be documented in the same way as undecorated expressions.

Macro authors should take note that only macros that generate a single expression will automatically support docstrings. If a macro returns a block containing multiple subexpressions then the subexpression that should be documented must be marked using the [@\\_\\_doc\\_\\_](#page-200-0) macro.

The @enum macro makes use of @\_\_doc\_\_ to allow for documenting Enums. Examining it's definition should serve as an example of how to use @\_\_doc\_\_ correctly.

<span id="page-200-0"></span>[Core.@\\_\\_doc\\_\\_](#page-200-0) – Macro.

 $\phi$ <sub>-doc<sub>-(ex)</sub></sub>

Low-level macro used to mark expressions returned by a macro that should be documented. If more than one expression is marked then the same docstring is applied to each expression.

```
macro example(f)
     quote
          $(f)( ) = 0\mathbb{O}_{--}doc<sub>--</sub> \$(f)(x) = 1$(f)(x, y) = 2end |> esc
end
```
@\_\_doc\_\_ has no effect when a macro that uses it is not documented.

[source](https://github.com/JuliaLang/julia/tree/d386e40c17d43b79fc89d3e579fc04547241787c/base/docs/Docs.jl#L570-L585)

#### **20.5 Markdown syntax**

<span id="page-200-1"></span>The following markdown syntax is supported in Julia.

#### **Inline elements**

Here "inline" refers to elements that can be found within blocks of text, i.e. paragraphs. These include the following elements.

#### **Bold**

Surround words with two asterisks, \*\*, to display the enclosed text in boldface.

A paragraph containing a \*\*bold\*\* word.

#### **Italics**

Surround words with one asterisk, \*, to display the enclosed text in italics.

A paragraph containing an \*emphasised\* word.

## **Literals**

Surround text that should be displayed exactly as written with single backticks,  $\cdot$ .

A paragraph containing a `literal` word.

Literals should be used when writing text that refers to names of variables, functions, or other parts of a Julia program.

## **Tip**

To include a backtick character within literal text use three backticks rather than one to enclose the text.

 $|A|$  paragraph containing a ``` `backtick` character ```.

By extension any odd number of backticks may be used to enclose a lesser number of backticks.

#### **LATEX**

Surround text that should be displayed as mathematics using  $E$ T<sub>F</sub>Xsyntax with double backticks, ``.

A paragraph containing some ``\LaTeX`` markup.

## **Tip**

As with literals in the previous section, if literal backticks need to be written within double backticks use an even number greater than two. Note that if a single literal backtick needs to be included within LATEXmarkup then two enclosing backধcks is sufficient.

#### **Links**

Links to either external or internal addresses can be written using the following syntax, where the text enclosed in square brackets, [ ], is the name of the link and the text enclosed in parentheses, ( ), is the URL.

A paragraph containing a link to [Julia](http://www.julialang.org).

It's also possible to add cross-references to other documented functions/methods/variables within the Julia documentation itself. For example:

```
"""
    eigvals!(A,[irange,][vl,][vu]) -> values
Same as [`eigvals`](@ref), but saves space by overwriting the input `A`, instead of creating a
,→ copy.
^{\rm m} "" "
```
This will create a link in the generated docs to the eigvals documentation (which has more information about what this function actually does). It's good to include cross references to mutating/non-mutating versions of a function, or to highlight a difference between two similar-seeming functions.

#### **Note**

<span id="page-201-0"></span>The above cross referencing is *not* a Markdown feature, and relies on [Documenter.jl,](https://github.com/JuliaDocs/Documenter.jl) which is used to build base Julia's documentation.

#### *20.5. MARKDOWN SYNTAX* 187

## **Footnote references**

Named and numbered footnote references can be written using the following syntax. A footnote name must be a single alphanumeric word containing no punctuation.

A paragraph containing a numbered footnote  $[$ <sup>1</sup>] and a named one  $[$  ^named].

#### **Note**

The text associated with a footnote can be written anywhere within the same page as the footnote reference. The syntax used to define the footnote text is discussed in the [Footnotes](#page-204-0) secধon below.

#### **Toplevel elements**

The following elements can be written either at the "toplevel" of a document or within another "toplevel" element.

#### **Paragraphs**

A paragraph is a block of plain text, possibly containing any number of inline elements defined in the [Inline elements](#page-200-1) section above, with one or more blank lines above and below it.

```
This is a paragraph.
And this is *another* one containing some emphasised text.
A new line, but still part of the same paragraph.
```
#### **Headers**

A document can be split up into different sections using headers. Headers use the following syntax:

```
# Level One
## Level Two
### Level Three
#### Level Four
##### Level Five
###### Level Six
```
A header line can contain any inline syntax in the same way as a paragraph can.

#### **Tip**

Try to avoid using too many levels of header within a single document. A heavily nested document may be indicative of a need to restructure it or split it into several pages covering separate topics.

### <span id="page-202-0"></span>**Code blocks**

Source code can be displayed as a literal block using an indent of four spaces as shown in the following example.

```
This is a paragraph.
```

```
function func(x)
    # ...
end
```
Another paragraph.

Additionally, code blocks can be enclosed using triple backticks with an optional "language" to specify how a block of code should be highlighted.

```
A code block without a "language":
\ddotscfunction func(x)
    # \ldotsend
\ddot{\phantom{0}}and another one with the "language" specified as `julia`:
```julia
function func(x)
    # ...
end
\sim
```
#### **Note**

"Fenced" code blocks, as shown in the last example, should be prefered over indented code blocks since there is no way to specify what language an indented code block is written in.

#### **Block quotes**

Text from external sources, such as quotations from books or websites, can be quoted using > characters prepended to each line of the quote as follows.

```
Here's a quote:
> Julia is a high-level, high-performance dynamic programming language for
> technical computing, with syntax that is familiar to users of other
> technical computing environments.
```
Note that a single space must appear after the > character on each line. Quoted blocks may themselves contain other toplevel or inline elements.

#### **Images**

The syntax for images is similar to the link syntax mentioned above. Prepending a ! character to a link will display an image from the specified URL rather than a link to it.

![alternative text](link/to/image.png)

## **Lists**

Unordered lists can be written by prepending each item in a list with either  $\star$ ,  $\star$ , or -.

A list of items: \* item one \* item two \* item three

#### *20.5. MARKDOWN SYNTAX* 189

Note the two spaces before each  $*$  and the single space after each one.

Lists can contain other nested toplevel elements such as lists, code blocks, or quoteblocks. A blank line should be left between each list item when including any toplevel elements within a list.

```
Another list:
  * item one
  * item two
     \ddotscf(x) = x\ddot{\phantom{1}}* And a sublist:
       + sub-item one
       + sub-item two
```
#### **Note**

The contents of each item in the list must line up with the first line of the item. In the above example the fenced code block must be indented by four spaces to align with the i in item two.

Ordered lists are written by replacing the "bullet" character, either  $*$ ,  $*$ , or  $-$ , with a positive integer followed by either . or ).

```
Two ordered lists:
1. item one
2. item two
3. item three
 5) item five
6) item six
7) item seven
```
An ordered list may start from a number other than one, as in the second list of the above example, where it is numbered from five. As with unordered lists, ordered lists can contain nested toplevel elements.

#### **Display equations**

Large ET<sub>E</sub>Xequations that do not fit inline within a paragraph may be written as display equations using a fenced code block with the "language" math as in the example below.

```
```math
f(a) = \frac{1}{2\pi}\int_{0}^{2\pi} (\alpha+R\cos(\theta))d\theta
\ddot{\phantom{a}}
```
## <span id="page-204-0"></span>**Footnotes**

This syntax is paired with the inline syntax for [Footnote references.](#page-201-0) Make sure to read that section as well.

Footnote text is defined using the following syntax, which is similar to footnote reference syntax, aside from the : character that is appended to the footnote label.

```
[^1]: Numbered footnote text.
[^note]:
    Named footnote text containing several toplevel elements.
      * item one
       * item two
       * item three
    ```julia
    function func(x)
         # \ldotsend
     \ddot{\phantom{0}}
```
#### **Note**

No checks are done during parsing to make sure that all footnote references have matching footnotes.

#### **Horizontal rules**

The equivalent of an <hr> HTML tag can be written using the following syntax:

```
Text above the line.
```

```
---
```
And text below the line.

#### **Tables**

Basic tables can be written using the syntax described below. Note that markdown tables have limited features and cannot contain nested toplevel elements unlike other elements discussed above – only inline elements are allowed. Tables must always contain a header row with column names. Cells cannot span mulধple rows or columns of the table.

```
| Column One | Column Two | Column Three |
|:---------- | ---------- |:------------:|
| Row `1` | Column `2` | |
| *Row* 2 | **Row** 2 | Column ``3`` |
```
#### **Note**

As illustrated in the above example each column of | characters must be aligned vertically.

A : character on either end of a column's header separator (the row containing - characters) specifies whether the row is left-aligned, right-aligned, or (when : appears on both ends) center-aligned. Providing no : characters will default to right-aligning the column.

#### **Admoniধons**

Specially formatted blocks with titles such as "Notes", "Warning", or "Tips" are known as admonitions and are used when some part of a document needs special attention. They can be defined using the following !!! syntax:

```
|!!! note
    This is the content of the note.
!!! warning "Beware!"
    And this is another one.
    This warning admonition has a custom title: `"Beware!"`.
```
Admonitions, like most other toplevel elements, can contain other toplevel elements. When no title text, specified after the admonition type in double quotes, is included then the title used will be the type of the block, i.e. "Note" in the case of the note admonition.

## **20.6 Markdown Syntax Extensions**

Julia's markdown supports interpolation in a very similar way to basic string literals, with the difference that it will store the object itself in the Markdown tree (as opposed to converধng it to a string). When the Markdown content is rendered the usual show methods will be called, and these can be overridden as usual. This design allows the Markdown to be extended with arbitrarily complex features (such as references) without cluttering the basic syntax.

In principle, the Markdown parser itself can also be arbitrarily extended by packages, or an enধrely custom flavour of Markdown can be used, but this should generally be unnecessary.

## **Chapter 21**

# **Metaprogramming**

The strongest legacy of Lisp in the Julia language is its metaprogramming support. Like Lisp, Julia represents its own code as a data structure of the language itself. Since code is represented by objects that can be created and manipulated from within the language, it is possible for a program to transform and generate its own code. This allows sophisticated code generation without extra build steps, and also allows true Lisp-style macros operating at the level of [abstract](https://en.wikipedia.org/wiki/Abstract_syntax_tree) [syntax trees.](https://en.wikipedia.org/wiki/Abstract_syntax_tree) In contrast, preprocessor "macro" systems, like that of C and C++, perform textual manipulation and substitution before any actual parsing or interpretation occurs. Because all data types and code in Julia are represented by Julia data structures, powerful reflection capabilities are available to explore the internals of a program and its types just like any other data.

## 21.1 Program representation

Every Julia program starts life as a string:

```
julia> prog = "1 + 1"
"1 + 1"
```
#### **What happens next?**

The next step is to [parse](https://en.wikipedia.org/wiki/Parsing#Computer_languages) each string into an object called an expression, represented by the Julia type Expr:

```
julia> ex1 = parse(prog)
:(1 + 1)julia> typeof(ex1)
Expr
```
Expr objects contain two parts:

• a Symbol idenধfying the kind of expression. A symbol is an [interned string](https://en.wikipedia.org/wiki/String_interning) idenধfier (more discussion below).

```
julia> ex1.head
:call
```
• the expression arguments, which may be symbols, other expressions, or literal values:

```
julia> ex1.args
3-element Array{Any,1}:
  :+
1
1
```
Expressions may also be constructed directly in prefix notation:

```
julus > ex2 = Expr(:call, ::+, 1, 1)|:(1 + 1)
```
The two expressions constructed above - by parsing and by direct construction - are equivalent:

```
julia> ex1 == ex2
true
```
**The key point here is that Julia code is internally represented as a data structure that is accessible from the language itself.**

The  $\frac{\text{dump}}{\text{h}$  function provides indented and annotated display of Expr objects:

```
julia> dump(ex2)
Expr
  head: Symbol call
  args: Array{Any}((3,))
    1: Symbol +
    2: Int64 1
    3: Int64 1
 typ: Any
```
Expr objects may also be nested:

| julia> ex3 = parse(" $(4 + 4) / 2$ ")  $:( (4 + 4) / 2)$ 

Another way to view expressions is with Meta.show\_sexpr, which displays the [S-expression](https://en.wikipedia.org/wiki/S-expression) form of a given Expr, which may look very familiar to users of Lisp. Here's an example illustrating the display on a nested Expr:

```
julia> Meta.show_sexpr(ex3)
| (:call, :/, (:call, :+, 4, 4), 2)
```
#### **Symbols**

The : character has two syntactic purposes in Julia. The first form creates a [Symbol](#page-615-0), an [interned string](https://en.wikipedia.org/wiki/String_interning) used as one building-block of expressions:

```
julia> :foo
:foo
julia> typeof(ans)
Symbol
```
The [Symbol](#page-615-0) constructor takes any number of arguments and creates a new symbol by concatenaধng their string representations together:

```
julia> :foo == Symbol("foo")
true
julia> Symbol("func",10)
:func10
julia> Symbol(:var,'_',"sym")
:var_sym
```
In the context of an expression, symbols are used to indicate access to variables; when an expression is evaluated, a symbol is replaced with the value bound to that symbol in the appropriate [scope.](#page-110-0)

Sometimes extra parentheses around the argument to : are needed to avoid ambiguity in parsing.:

```
julia> :(:)
:(:)
julia> :(::)
:(::)
```
## **21.2** Expressions and evaluation

## **Quoting**

The second syntactic purpose of the : character is to create expression objects without using the explicit Expr constructor. This is referred to as *quoting*. The : character, followed by paired parentheses around a single statement of Julia code, produces an Expr object based on the enclosed code. Here is example of the short form used to quote an arithmetic expression:

```
julus \; ex = :(a+b*c+1):(a + b * c + 1)julia> typeof(ex)
Expr
```
(to view the structure of this expression, try ex. head and ex. args, or use  $\text{dump}$  () as above) Note that equivalent expressions may be constructed using [parse\(\)](#page-582-0) or the direct Expr form:

```
julia> :(a + b*c + 1) ==
      parse("a + b * c + 1") ==Expr(:call, :+, :a, Expr(:call, :*, :b, :c), 1)
true
```
Expressions provided by the parser generally only have symbols, other expressions, and literal values as their args, whereas expressions constructed by Julia code can have arbitrary run-time values without literal forms as args. In this specific example, + and a are symbols,  $*(b, c)$  is a subexpression, and 1 is a literal 64-bit signed integer.

There is a second syntactic form of quoting for multiple expressions: blocks of code enclosed in quote ... end. Note that this form introduces QuoteNode elements to the expression tree, which must be considered when directly manipulating an expression tree generated from quote blocks. For other purposes, : ( ... ) and quote .. end blocks are treated identically.

```
julia> ex = quote
           x = 1y = 2x + yend
quote # none, line 2:
    x = 1 # none, line 3:
    y = 2 # none, line 4:
    x + y
```

```
end
julia> typeof(ex)
Expr
```
## **Interpolation**

Direct construction of Expr objects with value arguments is powerful, but Expr constructors can be tedious compared to "normal" Julia syntax. As an alternative, Julia allows "splicing" or interpolation of literals or expressions into quoted expressions. Interpolation is indicated by the \$ prefix.

In this example, the literal value of a is interpolated:

```
julia> a = 1;
julia> ex = : ($a + b):(1 + b)
```
Interpolaধng into an unquoted expression is not supported and will cause a compile-ধme error:

```
julia> $a + b
ERROR: unsupported or misplaced expression $
 ...
```
In this example, the tuple  $(1,2,3)$  is interpolated as an expression into a conditional test:

```
julia> ex = :(a in $:((1,2,3)))
:(a in (1, 2, 3))
```
Interpolating symbols into a nested expression requires enclosing each symbol in an enclosing quote block:

```
julia> :( :a in $( :(:a + :b) ) )
                                \land\land\land\land\land\land\land\land\land\land\landquoted inner expression
```
The use of \$ for expression interpolation is intentionally reminiscent of string interpolation and command interpolation. Expression interpolation allows convenient, readable programmatic construction of complex Julia expressions.

### **eval() and effects**

Given an expression object, one can cause Julia to evaluate (execute) it at global scope using  $eval()$ :

```
julia> :(1 + 2)
:(1 + 2)julia> eval(ans)
3
julia> ex = : (a + b):(a + b)
julia> eval(ex)
ERROR: UndefVarError: b not defined
[...]
julia> a = 1; b = 2;
```

```
julia> eval(ex)
|3\rangle
```
Every [module](#page-182-0) has its own  $eval()$  function that evaluates expressions in its global scope. Expressions passed to [eval\(\)](#page-455-0) are not limited to returning values - they can also have side-effects that alter the state of the enclosing module's environment:

```
julia> ex = : (x = 1):(x = 1)julia> x
ERROR: UndefVarError: x not defined
julia> eval(ex)
1
julia> x
1
```
Here, the evaluation of an expression object causes a value to be assigned to the global variable x.

Since expressions are just Expr objects which can be constructed programmatically and then evaluated, it is possible to dynamically generate arbitrary code which can then be run using  $eval()$ . Here is a simple example:

```
julia> a = 1;
julia> ex = Expr(:call, :+, a, :b)
:(1 + b)julia> a = 0; b = 2;
julia> eval(ex)
3
```
The value of a is used to construct the expression ex which applies the  $+$  function to the value 1 and the variable b. Note the important distinction between the way a and b are used:

- The value of the *variablea* at expression construction time is used as an immediate value in the expression. Thus, the value of a when the expression is evaluated no longer matters: the value in the expression is already 1, independent of whatever the value of a might be.
- On the other hand, the *symbol*:b is used in the expression construcধon, so the value of the variable b at that time is irrelevant – :b is just a symbol and the variable b need not even be defined. At expression evaluation time, however, the value of the symbol: b is resolved by looking up the value of the variable b.

#### **Funcধons on Expressions**

As hinted above, one extremely useful feature of Julia is the capability to generate and manipulate Julia code within Julia itself. We have already seen one example of a function returning Expr objects: the [parse\(\)](#page-582-0) function, which takes a string of Julia code and returns the corresponding Expr. A function can also take one or more Expr objects as arguments, and return another Expr. Here is a simple, motivating example:

```
julia> function math_expr(op, op1, op2)
           expr = Expr(:call, op, op1, op2)
           return expr
       end
math_expr (generic function with 1 method)
julia> ex = math_expr(:+, 1, Expr(:call, :*, 4, 5))
:(1 + 4 * 5)
julia> eval(ex)
21
```
As another example, here is a function that doubles any numeric argument, but leaves expressions alone:

```
julia> function make_expr2(op, opr1, opr2)
           opr1f, opr2f = map(x -> isa(x, Number) ? 2*x : x, (opr1, opr2))
           retexpr = Expr(:call, op, opr1f, opr2f)
           return retexpr
       end
make_expr2 (generic function with 1 method)
julia> make_expr2(:+, 1, 2)
:(2 + 4)julia> ex = make_expr2(:+, 1, Expr(:call, :*, 5, 8))
:(2 + 5 * 8)julia> eval(ex)
42
```
## **21.3 Macros**

Macros provide a method to include generated code in the final body of a program. A macro maps a tuple of arguments to a returned *expression*, and the resulting expression is compiled directly rather than requiring a runtime [eval\(\)](#page-455-0) call. Macro arguments may include expressions, literal values, and symbols.

#### **Basics**

Here is an extraordinarily simple macro:

```
julia> macro sayhello()
           return :( println("Hello, world!") )
       end
@sayhello (macro with 1 method)
```
Macros have a dedicated character in Julia's syntax: the @ (at-sign), followed by the unique name declared in a macro NAME ... end block. In this example, the compiler will replace all instances of @sayhello with:

```
:( println("Hello, world!") )
```
When @sayhello is entered in the REPL, the expression executes immediately, thus we only see the evaluation result:

```
julia> @sayhello()
Hello, world!
```
#### *21.3. MACROS* 199

Now, consider a slightly more complex macro:

```
julia> macro sayhello(name)
           return :( println("Hello, ", $name) )
       end
@sayhello (macro with 1 method)
```
This macro takes one argument: name. When @sayhello is encountered, the quoted expression is *expanded* to interpolate the value of the argument into the final expression:

```
julia> @sayhello("human")
Hello, human
```
We can view the quoted return expression using the function [macroexpand\(\)](#page-476-0) (important note: this is an extremely useful tool for debugging macros):

```
julia> ex = macroexpand( :(@sayhello("human")) )
:((println)("Hello, ", "human"))
julia> typeof(ex)
Expr
```
We can see that the "human" literal has been interpolated into the expression.

There also exists a macro [@macroexpand](#page-477-0) that is perhaps a bit more convenient than the macroexpand function:

```
julia> @macroexpand @sayhello "human"
:((println)("Hello, ", "human"))
```
#### **Hold up: why macros?**

We have already seen a function  $f$ (::Expr...) -> Expr in a previous section. In fact, [macroexpand\(\)](#page-476-0) is also such a function. So, why do macros exist?

Macros are necessary because they execute when code is parsed, therefore, macros allow the programmer to generate and include fragments of customized code *before* the full program is run. To illustrate the difference, consider the following example:

```
julia> macro twostep(arg)
           println("I execute at parse time. The argument is: ", arg)
           return :(println("I execute at runtime. The argument is: ", $arg))
       end
@twostep (macro with 1 method)
julia> ex = macroexpand( :(@twostep :(1, 2, 3)) );
I execute at parse time. The argument is: $(Expr(:quote, :((1, 2, 3))))
```
The first call to [println\(\)](#page-821-0) is executed when [macroexpand\(\)](#page-476-0) is called. The resulধng expression contains *only* the second println:

```
julia> typeof(ex)
Expr
julia> ex
:((println)("I execute at runtime. The argument is: ", $(Expr(:copyast, :($(QuoteNode(:((1, 2, 3)
    ))))))))
julia> eval(ex)
I execute at runtime. The argument is: (1, 2, 3)
```
## **Macro invocation**

Macros are invoked with the following general syntax:

```
@name expr1 expr2 ...
@name(expr1, expr2, ...)
```
Note the disধnguishing @ before the macro name and the lack of commas between the argument expressions in the first form, and the lack of whitespace after @name in the second form. The two styles should not be mixed. For example, the following syntax is different from the examples above; it passes the tuple (expr1, expr2, ...) as one argument to the macro:

```
@name (expr1, expr2, ...)
```
It is important to emphasize that macros receive their arguments as expressions, literals, or symbols. One way to explore macro arguments is to call the  $show()$  function within the macro body:

```
julia> macro showarg(x)
           show(x)
           # ... remainder of macro, returning an expression
       end
@showarg (macro with 1 method)
julia> @showarg(a)
:a
julia> @showarg(1+1)
:(1 + 1)julia> @showarg(println("Yo!"))
:(println("Yo!"))
```
#### **Building an advanced macro**

Here is a simplified definition of Julia's @assert macro:

```
julia> macro assert(ex)
           return :( $ex ? nothing : throw(AssertionError($(string(ex)))) )
       end
@assert (macro with 1 method)
```
This macro can be used like this:

```
julia> @assert 1 == 1.0
julia> @assert 1 == 0
ERROR: AssertionError: 1 == 0
```
In place of the written syntax, the macro call is expanded at parse time to its returned result. This is equivalent to writing:

```
1 == 1.0 ? nothing : throw(AssertionError("1 == 1.0"))
1 == 0 ? nothing : throw(AssertionError("1 == 0"))
```
That is, in the first call, the expression :  $(1 = 1.0)$  is spliced into the test condition slot, while the value of string  $(1)$  $= 1.0$ ) is spliced into the assertion message slot. The entire expression, thus constructed, is placed into the syntax tree where the @assert macro call occurs. Then at execution time, if the test expression evaluates to true, then nothing is returned, whereas if the test is false, an error is raised indicating the asserted expression that was false. Notice that it would not be possible to write this as a function, since only the *value* of the condition is available and it would be impossible to display the expression that computed it in the error message.

The actual definition of @assert in the standard library is more complicated. It allows the user to optionally specify their own error message, instead of just printing the failed expression. Just like in functions with a variable number of arguments, this is specified with an ellipses following the last argument:

```
julia> macro assert(ex, msgs...)
           msg_body = isempty(msgs) ? ex : msgs[1]
           msg = string(msg_body)
           return :($ex ? nothing : throw(AssertionError($msg)))
       end
@assert (macro with 1 method)
```
Now @assert has two modes of operation, depending upon the number of arguments it receives! If there's only one argument, the tuple of expressions captured by msgs will be empty and it will behave the same as the simpler definition above. But now if the user specifies a second argument, it is printed in the message body instead of the failing expression. You can inspect the result of a macro expansion with the aptly named [macroexpand\(\)](#page-476-0) function:

```
julia> macroexpand(:(@assert a == b))
:(if a == bnothing
    else
        (throw)((AssertionError)("a == b"))
    end)
julia> macroexpand(:(@assert a==b "a should equal b!"))
:(if a == b
        nothing
    else
        (throw)((AssertionError)("a should equal b!"))
    end)
```
There is yet another case that the actual @assert macro handles: what if, in addition to printing "a should equal b," we wanted to print their values? One might naively try to use string interpolation in the custom message, e.g., @assert  $a=-b$  "a ( $\sin$ ) should equal b ( $\sin$ )!", but this won't work as expected with the above macro. Can you see why? Recall from string interpolation that an interpolated string is rewritten to a call to [string\(\)](#page-601-0). Compare:

```
julia> typeof(:("a should equal b"))
String
julia> typeof(:("a ($a) should equal b ($b)!"))
Expr
julia> dump(:("a ($a) should equal b ($b)!"))
Expr
  head: Symbol string
  args: Array{Any}((5,))
   1: String "a ("
   2: Symbol a
    3: String ") should equal b ("
    4: Symbol b
```

```
5: String ")!"
typ: Any
```
So now instead of getting a plain string in msg\_body, the macro is receiving a full expression that will need to be evaluated in order to display as expected. This can be spliced directly into the returned expression as an argument to the [string\(\)](#page-601-0) call; see [error.jl](https://github.com/JuliaLang/julia/blob/master/base/error.jl) for the complete implementation.

The @assert macro makes great use of splicing into quoted expressions to simplify the manipulation of expressions inside the macro body.

#### **Hygiene**

An issue that arises in more complex macros is that of [hygiene.](https://en.wikipedia.org/wiki/Hygienic_macro) In short, macros must ensure that the variables they introduce in their returned expressions do not accidentally clash with exisধng variables in the surrounding code they expand into. Conversely, the expressions that are passed into a macro as arguments are ođen *expected* to evaluate in the context of the surrounding code, interacting with and modifying the existing variables. Another concern arises from the fact that a macro may be called in a different module from where it was defined. In this case we need to ensure that all global variables are resolved to the correct module. Julia already has a major advantage over languages with textual macro expansion (like C) in that it only needs to consider the returned expression. All the other variables (such as msg in @assert above) follow the [normal scoping block behavior.](#page-110-0)

To demonstrate these issues, let us consider wriধng a @time macro that takes an expression as its argument, records the time, evaluates the expression, records the time again, prints the difference between the before and after times, and then has the value of the expression as its final value. The macro might look like this:

```
macro time(ex)
    return quote
         \textbf{local} t\theta = \text{time}()local val = $exlocal t1 = time()println("elapsed time: ", t1-t0, " seconds")
         val
    end
end
```
Here, we want t0, t1, and val to be private temporary variables, and we want time to refer to the time () function in the standard library, not to any time variable the user might have (the same applies to println). Imagine the problems that could occur if the user expression ex also contained assignments to a variable called t0, or defined its own time variable. We might get errors, or mysteriously incorrect behavior.

Julia's macro expander solves these problems in the following way. First, variables within a macro result are classified as either local or global. A variable is considered local if it is assigned to (and not declared global), declared local, or used as a function argument name. Otherwise, it is considered global. Local variables are then renamed to be unique (using the [gensym\(\)](#page-457-0) function, which generates new symbols), and global variables are resolved within the macro definition environment. Therefore both of the above concerns are handled; the macro's locals will not conflict with any user variables, and time and println will refer to the standard library definitions.

One problem remains however. Consider the following use of this macro:

```
module MyModule
import Base.@time
time() = ... # compute something
```
#### *21.4. CODE GENERATION* 203

```
@time time()
end
```
Here the user expression ex is a call to time, but not the same time function that the macro uses. It clearly refers to MyModule.time. Therefore we must arrange for the code in ex to be resolved in the macro call environment. This is done by "escaping" the expression with [esc\(\)](#page-456-0):

```
macro time(ex)
    ...
    local val = $(esc(ex))...
end
```
An expression wrapped in this manner is leđ alone by the macro expander and simply pasted into the output verbaধm. Therefore it will be resolved in the macro call environment.

This escaping mechanism can be used to "violate" hygiene when necessary, in order to introduce or manipulate user variables. For example, the following macro sets x to zero in the call environment:

```
julia> macro zerox()
           return esc(:(x = 0))
       end
@zerox (macro with 1 method)
julia> function foo()
           x = 1@zerox
           return x # is zero
       end
foo (generic function with 1 method)
julia> foo()
\Theta
```
This kind of manipulation of variables should be used judiciously, but is occasionally quite handy.

## **21.4 Code Generaধon**

When a significant amount of repetitive boilerplate code is required, it is common to generate it programmatically to avoid redundancy. In most languages, this requires an extra build step, and a separate program to generate the repetitive code. In Julia, expression interpolation and  $eval()$  allow such code generation to take place in the normal course of program execution. For example, the following code defines a series of operators on three arguments in terms of their 2-argument forms:

```
for op = (:+, :*, :&, :|, :$)
     eval(quote
          (\text{Top})(a,b,c) = (\text{Top})((\text{Top})(a,b),c)end)
end
```
In this manner, Julia acts as its own [preprocessor,](https://en.wikipedia.org/wiki/Preprocessor) and allows code generation from inside the language. The above code could be written slightly more tersely using the : prefix quoting form:

```
for op = (:+, :*, :*, :], :eval((\Sop)(a,b,c) = (\Sop)((\Sop)(a,b),c)))end
```
This sort of in-language code generation, however, using the eval(quote(...)) pattern, is common enough that Julia comes with a macro to abbreviate this pattern:

```
for op = (:+, :*, :*, :], :Qeval ($op)(a,b,c) =))))))))))))))end
```
The [@eval](#page-456-1) macro rewrites this call to be precisely equivalent to the above longer versions. For longer blocks of generated code, the expression argument given to [@eval](#page-456-1) can be a block:

```
@eval begin
    # multiple lines
end
```
## **21.5 Non-Standard String Literals**

Recall from [Strings](#page-74-0) that string literals prefixed by an identifier are called non-standard string literals, and can have different semantics than un-prefixed string literals. For example:

- $r''^{\wedge}$ \s\* $(??#|$\circ$)'$  produces a regular expression object rather than a string
- b"DATA\xff\u2200" is a byte array literal for  $[68, 65, 84, 65, 255, 226, 136, 128]$ .

Perhaps surprisingly, these behaviors are not hard-coded into the Julia parser or compiler. Instead, they are custom behaviors provided by a general mechanism that anyone can use: prefixed string literals are parsed as calls to speciallynamed macros. For example, the regular expression macro is just the following:

```
macro r_str(p)
    Regex(p)
end
```
That's all. This macro says that the literal contents of the string literal  $r'' \wedge s*(?:\#|\$\)$ " should be passed to the @r\_str macro and the result of that expansion should be placed in the syntax tree where the string literal occurs. In other words, the expression  $r''^{\lambda}$ s\* $(?:\#|\$)$ " is equivalent to placing the following object directly into the syntax tree:

```
Regex("^\\s*(?:#|\$)")
```
Not only is the string literal form shorter and far more convenient, but it is also more efficient: since the regular expression is compiled and the Regex object is actually created when the code is compiled, the compilation occurs only once, rather than every ধme the code is executed. Consider if the regular expression occurs in a loop:

#### *21.5. NON-STANDARD STRING LITERALS* 205

```
for line = lines
    m = match(r''^s\simeq (?:H|S)", line)
    if m === nothing
        # non-comment
    else
        # comment
    end
end
```
Since the regular expression  $r'' \wedge \forall s*(? : # | \$)$ " is compiled and inserted into the syntax tree when this code is parsed, the expression is only compiled once instead of each ধme the loop is executed. In order to accomplish this without macros, one would have to write this loop like this:

```
re = Regex("^\\s*(?:#|\$)")
for line = lines
    m = match(re, line)
    if m === nothing
        # non-comment
    else
        # comment
    end
end
```
Moreover, if the compiler could not determine that the regex object was constant over all loops, certain opধmizaধons might not be possible, making this version sধll less efficient than the more convenient literal form above. Of course, there are still situations where the non-literal form is more convenient: if one needs to interpolate a variable into the regular expression, one must take this more verbose approach; in cases where the regular expression pattern itself is dynamic, potentially changing upon each loop iteration, a new regular expression object must be constructed on each iteration. In the vast majority of use cases, however, regular expressions are not constructed based on run-time data. In this majority of cases, the ability to write regular expressions as compile-ধme values is invaluable.

Like non-standard string literals, non-standard command literals exist using a prefixed variant of the command literal syntax. The command literal custom`literal` is parsed as @custom\_cmd "literal". Julia itself does not contain any non-standard command literals, but packages can make use of this syntax. Aside from the different syntax and the \_cmd suffix instead of the \_str suffix, non-standard command literals behave exactly like non-standard string literals.

In the event that two modules provide non-standard string or command literals with the same name, it is possible to qualify the string or command literal with a module name. For instance, if both Foo and Bar provide non-standard string literal @x\_str, then one can write Foo.x"literal" or Bar.x"literal" to disambiguate between the two.

The mechanism for user-defined string literals is deeply, profoundly powerful. Not only are Julia's non-standard literals implemented using it, but also the command literal syntax (`echo "Hello, \$person"`) is implemented with the following innocuous-looking macro:

```
macro cmd(str)
    :(cmd\_gen(\$(shell\_parse(str)[1]))end
```
Of course, a large amount of complexity is hidden in the functions used in this macro definition, but they are just functions, written entirely in Julia. You can read their source and see precisely what they do – and all they do is construct expression objects to be inserted into your program's syntax tree.

## 21.6 Generated functions

A very special macro is @generated, which allows you to define so-called *generated functions*. These have the capability to generate specialized code depending on the types of their arguments with more flexibility and/or less code than what can be achieved with multiple dispatch. While macros work with expressions at parsing-time and cannot access the types of their inputs, a generated function gets expanded at a time when the types of the arguments are known, but the function is not yet compiled.

Instead of performing some calculation or action, a generated function declaration returns a quoted expression which then forms the body for the method corresponding to the types of the arguments. When called, the body expression is first evaluated and compiled, then the returned expression is compiled and run. To make this efficient, the result is often cached. And to make this inferable, only a limited subset of the language is usable. Thus, generated functions provide a flexible framework to move work from run-time to compile-time, at the expense of greater restrictions on the allowable constructs.

When defining generated functions, there are four main differences to ordinary functions:

- 1. You annotate the function declaration with the @generated macro. This adds some information to the AST that lets the compiler know that this is a generated function.
- 2. In the body of the generated function you only have access to the *types* of the arguments not their values and any function that was defined *before* the definition of the generated function.
- 3. Instead of calculaধng something or performing some acধon, you return a *quoted expression* which, when evaluated, does what you want.
- 4. Generated funcধons must not *mutate* or *observe* any non-constant global state (including, for example, IO, locks, non-local dicধonaries, or using method\_exists). This means they can only read global constants, and cannot have any side effects. In other words, they must be completely pure. Due to an implementation limitation, this also means that they currently cannot define a closure or untyped generator.

It's easiest to illustrate this with an example. We can declare a generated function foo as

```
julia> @generated function foo(x)
           Core.println(x)
           return : (x * x)end
foo (generic function with 1 method)
```
Note that the body returns a quoted expression, namely :  $(x * x)$ , rather than just the value of  $x * x$ .

From the caller's perspective, they are very similar to regular functions; in fact, you don't have to know if you're calling a regular or generated function - the syntax and result of the call is just the same. Let's see how foo behaves:

```
julia> x = foo(2); # note: output is from println() statement in the body
Int64
julia> x # now we print x4
julia> y = foo("bar");
String
julia> y
"barbar"
```
#### *21.6. GENERATED FUNCTIONS* 207

So, we see that in the body of the generated function, x is the *type* of the passed argument, and the value returned by the generated function, is the result of evaluating the quoted expression we returned from the definition, now with the *value* of x.

What happens if we evaluate foo again with a type that we have already used?

```
julia> foo(4)
16
```
Note that there is no printout of  $Int64$ . We can see that the body of the generated function was only executed once here, for the specific set of argument types, and the result was cached. Ađer that, for this example, the expression returned from the generated function on the first invocation was re-used as the method body. However, the actual caching behavior is an implementation-defined performance optimization, so it is invalid to depend too closely on this behavior.

The number of times a generated function is generated *might* be only once, but it *might* also be more often, or appear to not happen at all. As a consequence, you should *never* write a generated function with side effects - when, and how often, the side effects occur is undefined. (This is true for macros too - and just like for macros, the use of  $eval()$  in a generated function is a sign that you're doing something the wrong way.) However, unlike macros, the runtime system cannot correctly handle a call to  $eval()$ , so it is disallowed.

It is also important to see how @generated functions interact with method redefinition. Following the principle that a correct @generated function must not observe any mutable state or cause any mutation of global state, we see the following behavior. Observe that the generated function *cannot* call any method that was not defined prior to the definition of the generated function itself.

Initially  $f(x)$  has one definition

| julia>  $f(x) = "original definition"$ ;

Define other operations that use  $f(x)$ :

```
julia> q(x) = f(x);
```
julia> @generated gen1 $(x) = f(x)$ ;

julia> @generated gen2(x) =  $:(f(x))$ ;

We now add some new definitions for  $f(x)$ :

julia> f(x::Int) = "definition for Int";

julia> f(x::Type{Int}) = "definition for Type{Int}";

and compare how these results differ:

```
julia> f(1)
"definition for Int"
julia> g(1)"definition for Int"
julia> gen1(1)
"original definition"
julia> gen2(1)
"definition for Int"
```
Each method of a generated function has its own view of defined functions:

```
julia> @generated gen1(x:Real) = f(x);
julia> gen1(1)
"definition for Type{Int}"
```
The example generated function foo above did not do anything a normal function foo(x) = x  $\star$  x could not do (except prinধng the type on the first invocaধon, and incurring higher overhead). However, the power of a generated function lies in its ability to compute different quoted expressions depending on the types passed to it:

```
julia> @generated function bar(x)
           if x <: Integer
               return :(x \land 2)else
               return :(x)
           end
       end
bar (generic function with 1 method)
julia> bar(4)
16
julia> bar("baz")
"baz"
```
(although of course this contrived example would be more easily implemented using mulধple dispatch...)

Abusing this will corrupt the runtime system and cause undefined behavior:

```
julia> @generated function baz(x)
           if rand() < .9return :(x^2)
           else
               return :("boo!")
           end
       end
baz (generic function with 1 method)
```
Since the body of the generated function is non-deterministic, its behavior, *and the behavior of all subsequent code* is undefined.

*Don't copy these examples!*

These examples are hopefully helpful to illustrate how generated functions work, both in the definition end and at the call site; however, *don't copy them*, for the following reasons:

- the foo function has side-effects (the call to Core.println), and it is undefined exactly when, how often or how many times these side-effects will occur
- the bar function solves a problem that is better solved with multiple dispatch defining bar(x) = x and  $bar(x::Integer) = x^2$  2 will do the same thing, but it is both simpler and faster.
- the baz function is pathologically insane

#### *21.6. GENERATED FUNCTIONS* 209

Note that the set of operations that should not be attempted in a generated function is unbounded, and the runtime system can currently only detect a subset of the invalid operations. There are many other operations that will simply corrupt the runtime system without notification, usually in subtle ways not obviously connected to the bad definition. Because the function generator is run during inference, it must respect all of the limitations of that code.

Some operations that should not be attempted include:

- 1. Caching of native pointers.
- 2. Interacting with the contents or methods of Core. Inference in any way.
- 3. Observing any mutable state.
	- **–** Inference on the generated function may be run at *any* time, including while your code is attempting to observe or mutate this state.
- 4. Taking any locks: C code you call out to may use locks internally, (for example, it is not problemaধc to call malloc, even though most implementations require locks internally) but don't attempt to hold or acquire any while executing Julia code.
- 5. Calling any function that is defined after the body of the generated function. This condition is relaxed for incrementally-loaded precompiled modules to allow calling any function in the module.

Alright, now that we have a better understanding of how generated functions work, let's use them to build some more advanced (and valid) functionality...

#### **An advanced example**

Julia's base library has a [sub2ind\(\)](#page-628-0) function to calculate a linear index into an n-dimensional array, based on a set of n multilinear indices - in other words, to calculate the index i that can be used to index into an array A using  $A[i]$ , instead of  $A[x,y,z,...]$ . One possible implementation is the following:

```
julia> function sub2ind_loop(dims::NTuple{N}, I::Integer...) where N
           ind = I[N] - 1
           for i = N-1:-1:1ind = I[i]-1 + \text{dim}[i]*\text{ind}end
            return ind + 1
       end
sub2ind_loop (generic function with 1 method)
julia> sub2ind_loop((3, 5), 1, 2)
4
```
The same thing can be done using recursion:

```
julia> sub2ind_rec(dims::Tuple{}) = 1;
julia> sub2ind_rec(dims::Tuple{}, i1::Integer, I::Integer...) =
            i1 == 1 ? sub2ind_rec(dims, I...) : throw(BoundsError());
julia> sub2ind_rec(dims::Tuple{Integer, Vararg{Integer}}, i1::Integer) = i1;
julia> sub2ind_rec(dims::Tuple{Integer, Vararg{Integer}}, i1::Integer, I::Integer...) =
            i1 + \text{dim}[1] \times (\text{sub2ind\_rec}(\text{Base.tail}(\text{dim}s), I... ) - 1);
```

```
julia> sub2ind_rec((3, 5), 1, 2)
4
```
Both these implementations, although different, do essentially the same thing: a runtime loop over the dimensions of the array, collecting the offset in each dimension into the final index.

However, all the information we need for the loop is embedded in the type information of the arguments. Thus, we can utilize generated functions to move the iteration to compile-time; in compiler parlance, we use generated functions to manually unroll the loop. The body becomes almost identical, but instead of calculating the linear index, we build up an *expression* that calculates the index:

```
julia> @generated function sub2ind_gen(dims::NTuple{N}, I::Integer...) where N
            ex = : (I[\$N] - 1)for i = (N - 1) : -1:1ex = : (I[\$i] - 1 + \text{dims}[\$i] + \$ex)end
            return :($ex + 1)
        end
sub2ind_gen (generic function with 1 method)
julia> sub2ind_gen((3, 5), 1, 2)
4
```
#### **What code will this generate?**

An easy way to find out is to extract the body into another (regular) function:

```
julia> @generated function sub2ind_gen(dims::NTuple{N}, I::Integer...) where N
           return sub2ind_gen_impl(dims, I...)
       end
sub2ind_gen (generic function with 1 method)
julia> function sub2ind_gen_impl(dims::Type{T}, I...) where T <: NTuple{N,Any} where N
           length(I) == N || return :(error("partial indexing is unsupported"))
           ex = : (I[\$N] - 1)for i = (N - 1) : -1:1ex = : (I[\$i] - 1 + \text{dim}[\$i] + \$ex)end
           return :($ex + 1)
       end
sub2ind_gen_impl (generic function with 1 method)
```
We can now execute sub2ind\_gen\_impl and examine the expression it returns:

```
julia> sub2ind_gen_impl(Tuple{Int,Int}, Int, Int)
:(((1[1] - 1) + \text{dim}[1] \times (I[2] - 1)) + 1)
```
So, the method body that will be used here doesn't include a loop at all - just indexing into the two tuples, multiplication and addition/subtraction. All the looping is performed compile-time, and we avoid looping during execution entirely. Thus, we only loop *once per type*, in this case once per N (except in edge cases where the function is generated more than once - see disclaimer above).

## **Chapter 22**

# **Multi-dimensional Arrays**

Julia, like most technical computing languages, provides a first-class array implementation. Most technical computing languages pay a lot of attention to their array implementation at the expense of other containers. Julia does not treat arrays in any special way. The array library is implemented almost completely in Julia itself, and derives its performance from the compiler, just like any other code written in Julia. As such, it's also possible to define custom array types by inheriting from AbstractArray. See the manual section on the AbstractArray interface for more details on implementing a custom array type.

An array is a collection of objects stored in a multi-dimensional grid. In the most general case, an array may contain objects of type Any. For most computational purposes, arrays should contain objects of a more specific type, such as [Float64](#page-577-0) or [Int32](#page-578-1).

In general, unlike many other technical computing languages, Julia does not expect programs to be written in a vectorized style for performance. Julia's compiler uses type inference and generates opধmized code for scalar array indexing, allowing programs to be written in a style that is convenient and readable, without sacrificing performance, and using less memory at ধmes.

In Julia, all arguments to functions are passed by reference. Some technical computing languages pass arrays by value, and this is convenient in many cases. In Julia, modifications made to input arrays within a function will be visible in the parent function. The entire Julia array library ensures that inputs are not modified by library functions. User code, if it needs to exhibit similar behavior, should take care to create a copy of inputs that it may modify.

## **22.1 Arrays**

## **Basic Functions**

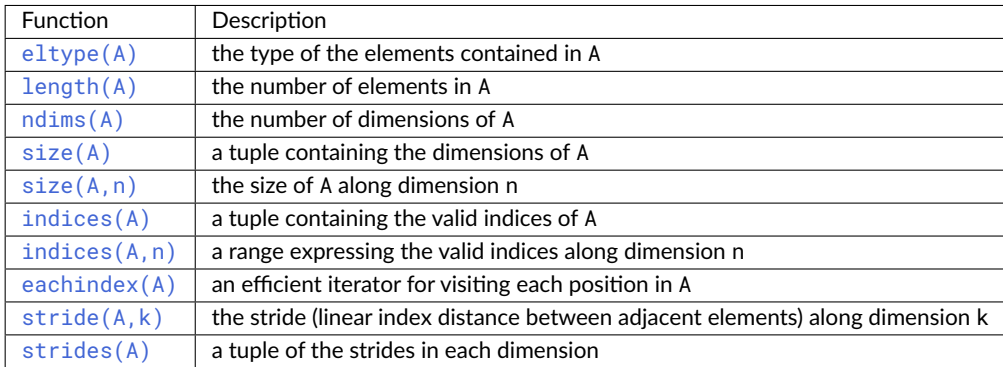

## **Construction and Initialization**

Many functions for constructing and initializing arrays are provided. In the following list of such functions, calls with a dims... argument can either take a single tuple of dimension sizes or a series of dimension sizes passed as a variable number of arguments. Most of these functions also accept a first input T, which is the element type of the array. If the type T is omitted it will default to [Float64](#page-577-0).

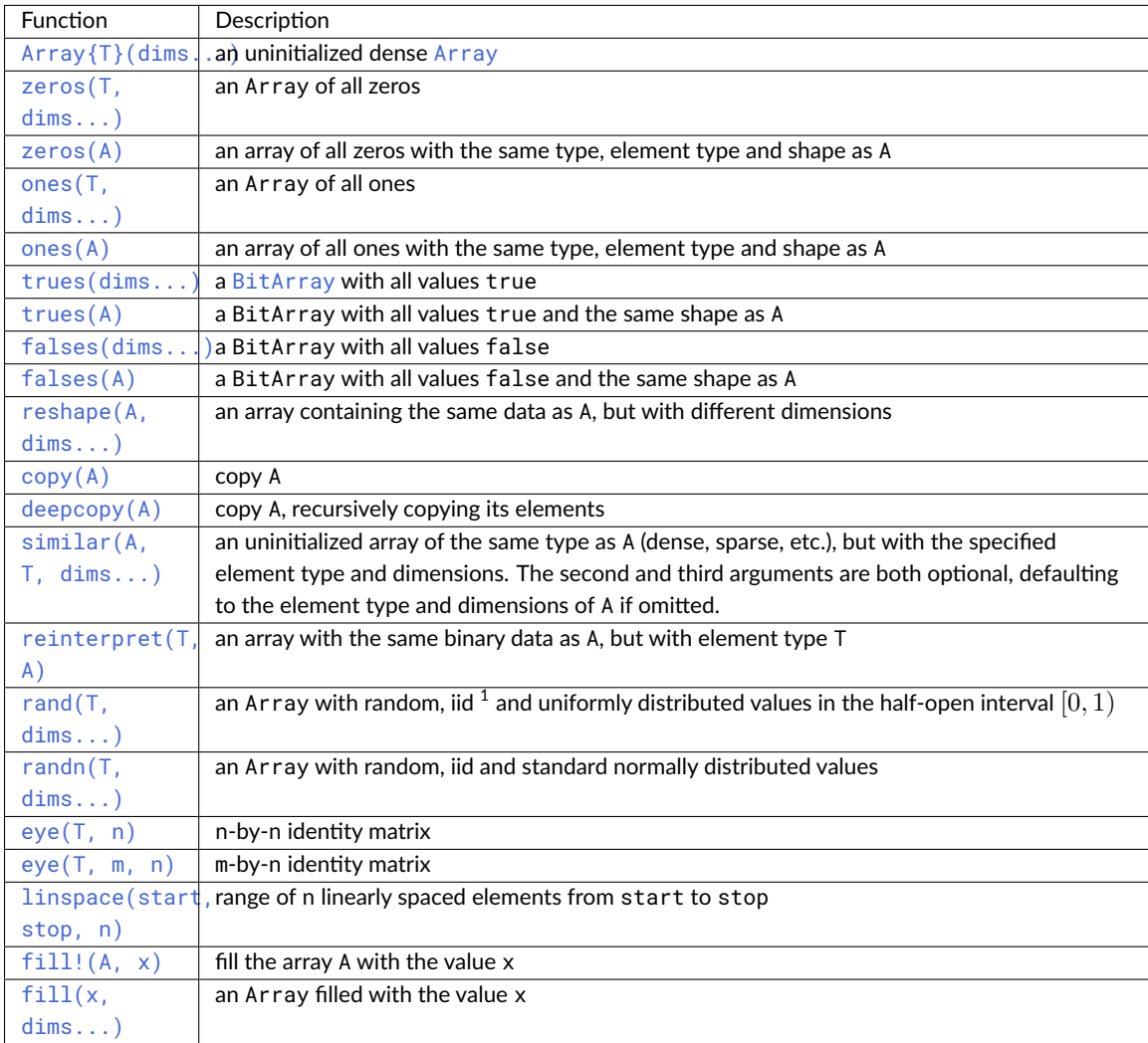

The syntax [A, B, C, ...] constructs a 1-d array (vector) of its arguments. If all arguments have a common [pro](#page-169-0)motion type then they get converted to that type using convert().

## **Concatenation**

Arrays can be constructed and also concatenated using the following functions:

Scalar values passed to these functions are treated as 1-element arrays.

The concatenation functions are used so often that they have special syntax:

<sup>&</sup>lt;sup>1</sup>iid, independently and identically distributed.

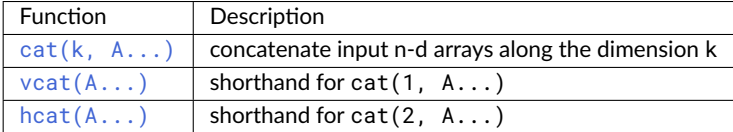

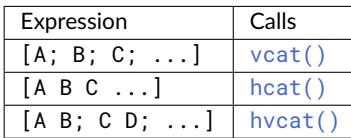

[hvcat\(\)](#page-642-0) concatenates in both dimension 1 (with semicolons) and dimension 2 (with spaces).

#### **Typed array iniধalizers**

An array with a specific element type can be constructed using the syntax  $T[A, B, C, \ldots]$ . This will construct a 1-d array with element type T, initialized to contain elements A, B, C, etc. For example Any  $[x, y, z]$  constructs a heterogeneous array that can contain any values.

Concatenation syntax can similarly be prefixed with a type to specify the element type of the result.

```
julia> [[1 2] [3 4]]
1×4 Array{Int64,2}:
1 2 3 4
julia> Int8[[1 2] [3 4]]
1×4 Array{Int8,2}:
1 2 3 4
```
#### **Comprehensions**

Comprehensions provide a general and powerful way to construct arrays. Comprehension syntax is similar to set construction notation in mathematics:

 $A = [F(x, y, ...)$  for x=rx, y=ry, ... ]

The meaning of this form is that  $F(x, y, \ldots)$  is evaluated with the variables x, y, etc. taking on each value in their given list of values. Values can be specified as any iterable object, but will commonly be ranges like 1:n or 2:  $(n-1)$ , or explicit arrays of values like [1.2, 3.4, 5.7]. The result is an N-d dense array with dimensions that are the concatenation of the dimensions of the variable ranges rx, ry, etc. and each  $F(x,y,...)$  evaluation returns a scalar.

The following example computes a weighted average of the current element and its left and right neighbor along a 1-d grid. :

```
julia> x = rand(8)8-element Array{Float64,1}:
0.843025
0.869052
 0.365105
 0.699456
 0.977653
 0.994953
 0.41084
 0.809411
```

```
julia> [ 0.25*x[i-1] + 0.5*x[i] + 0.25*x[i+1] for i=2:length(x)-1 ]
6-element Array{Float64,1}:
0.736559
0.57468
0.685417
0.912429
0.8446
0.656511
```
The resulting array type depends on the types of the computed elements. In order to control the type explicitly, a type can be prepended to the comprehension. For example, we could have requested the result in single precision by writing:

**Float32**[ 0.25\*x[i-1] + 0.5\*x[i] + 0.25\*x[i+1] **for** i=2:length(x)-1 ]

#### **Generator Expressions**

Comprehensions can also be written without the enclosing square brackets, producing an object known as a generator. This object can be iterated to produce values on demand, instead of allocating an array and storing them in advance (see Iteration). For example, the following expression sums a series without allocating memory:

```
julia> sum(1/n^2 for n=1:1000)
1.6439345666815615
```
When writing a generator expression with multiple dimensions inside an argument list, parentheses are needed to separate the generator from subsequent arguments:

```
julia> map(tuple, 1/(i+j) for i=1:2, j=1:2, [1:4;])
ERROR: syntax: invalid iteration specification
```
All comma-separated expressions after for are interpreted as ranges. Adding parentheses lets us add a third argument to map:

```
julia> map(tuple, (1/(i+j) for i=1:2, j=1:2), [1 3; 2 4])
2×2 Array{Tuple{Float64,Int64},2}:
(0.5, 1) (0.333333, 3)
(0.333333, 2) (0.25, 4)
```
Ranges in generators and comprehensions can depend on previous ranges by writing multiple for keywords:

```
julia> [(i,j) for i=1:3 for j=1:i]
6-element Array{Tuple{Int64,Int64},1}:
(1, 1)
 (2, 1)
 (2, 2)
 (3, 1)
 (3, 2)
(3, 3)
```
In such cases, the result is always 1-d.

Generated values can be filtered using the if keyword:

```
julia> [(i,j) for i=1:3 for j=1:i if i+j == 4]
2-element Array{Tuple{Int64,Int64},1}:
 (2, 2)
(3, 1)
```
#### <span id="page-230-0"></span>**Indexing**

The general syntax for indexing into an n-dimensional array A is:

 $X = A[I_1, I_2, ..., I_n]$ 

where each I\_k may be a scalar integer, an array of integers, or any other [supported index.](#page-231-0) This includes [Colon](#page-633-0) (:) to select all indices within the entire dimension, ranges of the form a:c or a:b:c to select contiguous or strided subsections, and arrays of booleans to select elements at their true indices.

If all the indices are scalars, then the result X is a single element from the array A. Otherwise, X is an array with the same number of dimensions as the sum of the dimensionalities of all the indices.

If all indices are vectors, for example, then the shape of X would be (length(I\_1), length(I\_2), ..., length(I\_n)), with location  $(i_1, i_2, \ldots, i_n)$  of X containing the value  $A[I_1[i_1], I_2[i_2], \ldots, I_n[i_n]]$ . If I\_1 is changed to a two-dimensional matrix, then X becomes an n+1-dimensional array of shape (size(I\_1, 1), size(I\_1, 2), length(I\_2),  $\dots$ , length(I\_n)). The matrix adds a dimension. The location (i\_1, i\_2,  $i_3, ..., i_{n+1}$  contains the value at  $A[I_1[i_1, i_2], I_2[i_3], ..., I_n[i_{n+1}]]$ . All dimensions indexed with scalars are dropped. For example, the result of  $A[2, I, 3]$  is an array with size size(I). Its ith element is populated by  $A[2, I[i], 3]$ .

As a special part of this syntax, the end keyword may be used to represent the last index of each dimension within the indexing brackets, as determined by the size of the innermost array being indexed. Indexing syntax without the end keyword is equivalent to a call to getindex:

 $X = getindex(A, I_1, I_2, ..., I_n)$ 

Example:

```
julia> x = reshape(1:16, 4, 4)
4×4 Base.ReshapedArray{Int64,2,UnitRange{Int64},Tuple{}}:
 1 5 9 13
 2 6 10 14
 3 7 11 15
 4 8 12 16
julia> x[2:3, 2:end-1]
2×2 Array{Int64,2}:
 6 10
 7 11
julia> x[1, [2 3; 4 1]]
2×2 Array{Int64,2}:
 5 9
13 1
```
Empty ranges of the form n:n-1 are sometimes used to indicate the inter-index location between n-1 and n. For example, the [searchsorted\(\)](#page-846-0) function uses this convention to indicate the insertion point of a value not found in a sorted array:

```
julia> a = [1,2,5,6,7];
julia> searchsorted(a, 3)
3:2
```
#### **Assignment**

The general syntax for assigning values in an n-dimensional array A is:

 $A[I_1, I_2, ..., I_n] = X$ 

where each I<sub>\_</sub>k may be a scalar integer, an array of integers, or any other [supported index.](#page-231-0) This includes [Colon](#page-633-0) (:) to select all indices within the entire dimension, ranges of the form a:c or a:b:c to select contiguous or strided subsections, and arrays of booleans to select elements at their true indices.

If X is an array, it must have the same number of elements as the product of the lengths of the indices:  $\text{prod}(length(I_1),$ length(I\_2), ..., length(I\_n)). The value in location  $I_1[i_1], I_2[i_2], \ldots, I_n[i_n]$  of A is overwritten with the value X[i\_1, i\_2,  $\dots$ , i\_n]. If X is not an array, its value is written to all referenced locations of A.

Just as in [Indexing,](#page-230-0) the end keyword may be used to represent the last index of each dimension within the indexing brackets, as determined by the size of the array being assigned into. Indexed assignment syntax without the end keyword is equivalent to a call to setindex! $()$ :

 $\vert$  setindex!(A, X, I\_1, I\_2, ..., I\_n)

Example:

```
julus \times = collect(reshape(1:9, 3, 3))3×3 Array{Int64,2}:
1 4 7
2 5 8
3 6 9
julia> x[1:2, 2:3] = -1
-1
julia> x
3×3 Array{Int64,2}:
1 -1 -12 -1 -1
3 6 9
```
#### <span id="page-231-0"></span>**Supported index types**

In the expression A[I\_1, I\_2,  $\dots$ , I\_n], each I\_k may be a scalar index, an array of scalar indices, or an object that represents an array of scalar indices and can be converted to such by [to\\_indices](#page-635-0):

- 1. A scalar index. By default this includes:
	- **–** Non-boolean integers
	- **–** CartesianIndex{N}s, which behave like an N-tuple of integers spanning mulধple dimensions (see below for more details)
- 2. An array of scalar indices. This includes:

- **–** Vectors and mulধdimensional arrays of integers
- **–** Empty arrays like [], which select no elements
- **–** Ranges of the form a:c or a:b:c, which select conধguous or strided subsecধons from a to c (inclusive)
- **–** Any custom array of scalar indices that is a subtype of AbstractArray
- **–** Arrays of CartesianIndex{N} (see below for more details)
- 3. An object that represents an array of scalar indices and can be converted to such by [to\\_indices](#page-635-0). By default this includes:
	- **–** [Colon\(\)](#page-633-0) (:), which represents all indices within an enধre dimension or across the enধre array
	- **–** Arrays of booleans, which select elements at their true indices (see below for more details)

#### **Cartesian indices**

The special CartesianIndex{N} object represents a scalar index that behaves like an N-tuple of integers spanning multiple dimensions. For example:

```
julia> A = reshape(1:32, 4, 4, 2);
julia> A[3, 2, 1]
7
julia> A[CartesianIndex(3, 2, 1)] == A[3, 2, 1] == 7
true
```
Considered alone, this may seem relatively trivial; CartesianIndex simply gathers multiple integers together into one object that represents a single mulধdimensional index. When combined with other indexing forms and iterators that yield CartesianIndexes, however, this can lead directly to very elegant and efficient code. See Iteration below, and for some more advanced examples, see this blog post on multidimensional algorithms and iteration.

Arrays of CartesianIndex{N} are also supported. They represent a collection of scalar indices that each span N dimensions, enabling a form of indexing that is someধmes referred to as pointwise indexing. For example, it enables accessing the diagonal elements from the first "page" of A from above:

```
julia> page = A[:,:,1]4×4 Array{Int64,2}:
1 5 9 13
2 6 10 14
3 7 11 15
4 8 12 16
julia> page[[CartesianIndex(1,1),
            CartesianIndex(2,2),
            CartesianIndex(3,3),
            CartesianIndex(4,4)]]
4-element Array{Int64,1}:
 1
 6
11
16
```
This can be expressed much more simply with dot broadcasting and by combining it with a normal integer index (instead of extracting the first page from A as a separate step). It can even be combined with a : to extract both diagonals from the two pages at the same time:

```
julia> A[CartesianIndex.(indices(A, 1), indices(A, 2)), 1]
4-element Array{Int64,1}:
  1
 6
 11
 16
julia> A[CartesianIndex.(indices(A, 1), indices(A, 2)), :]
4×2 Array{Int64,2}:
  1 17
 6 22
11 27
16 32
```
#### **Warning**

CartesianIndex and arrays of CartesianIndex are not compaধble with the end keyword to represent the last index of a dimension. Do not use end in indexing expressions that may contain either CartesianIndex or arrays thereof.

#### **Logical indexing**

Ođen referred to as logical indexing or indexing with a logical mask, indexing by a boolean array selects elements at the indices where its values are true. Indexing by a boolean vector B is effectively the same as indexing by the vector of integers that is returned by  $find(B)$ . Similarly, indexing by a N-dimensional boolean array is effectively the same as indexing by the vector of CartesianIndex{N}s where its values are true. A logical index must be a vector of the same length as the dimension it indexes into, or it must be the only index provided and match the size and dimensionality of the array it indexes into. It is generally more efficient to use boolean arrays as indices directly instead of first calling [find\(\)](#page-644-0).

```
julia> x = reshape(1:16, 4, 4)
4×4 Base.ReshapedArray{Int64,2,UnitRange{Int64},Tuple{}}:
1 5 9 13
 2 6 10 14
 3 7 11 15
 4 8 12 16
julia> x[[false, true, true, false], :]
2×4 Array{Int64,2}:
 2 6 10 14
 3 7 11 15
julia> mask = map(ispow2, x)
4×4 Array{Bool,2}:
  true false false false
  true false false false
 false false false false
  true true false true
julia> x[mask]
5-element Array{Int64,1}:
  1
  2
  4
  8
 16
```
*22.1. ARRAYS* 219

## **Iteraধon**

The recommended ways to iterate over a whole array are

```
for a in A
    # Do something with the element a
end
for i in eachindex(A)
  # Do something with i and/or A[i]
end
```
The first construct is used when you need the value, but not index, of each element. In the second construct, i will be an Int if A is an array type with fast linear indexing; otherwise, it will be a CartesianIndex:

```
julia> A = rand(4,3);
julia> B = view(A, 1:3, 2:3);
julia> for i in eachindex(B)
           @show i
       end
i = CartesianIndex\{2\}((1, 1))i = CartesianIndex{2}((2, 1))
i = CartesianIndex\{2\}((3, 1))i = CartesianIndex\{2\}((1, 2))i = CartesianIndex\{2\}((2, 2))i = CartesianIndex\{2\}((3, 2))
```
In contrast with for  $i = 1$ : length(A), iterating with eachindex provides an efficient way to iterate over any array type.

#### **Array traits**

If you write a custom [AbstractArray](#page-616-1) type, you can specify that it has fast linear indexing using

Base.IndexStyle(::**Type**{<:MyArray}) = IndexLinear()

This setting will cause eachindex iteration over a MyArray to use integers. If you don't specify this trait, the default value IndexCartesian() is used.

#### **Array and Vectorized Operators and Functions**

The following operators are supported for arrays:

- 1. Unary arithmetic  $-$  -,  $+$
- 2. Binary arithmetic  $-$  -, +,  $\star$ , /, \, ^
- 3. Comparison ==,  $!=$ ,  $\approx$  ([isapprox](#page-539-0)),

Most of the binary arithmetic operators listed above also operate elementwise when one argument is scalar: -, +, and \* when either argument is scalar, and / and \ when the denominator is scalar. For example,  $[1, 2] + 3 = [4, 4]$ 5] and  $[6, 4]$  / 2 ==  $[3, 2]$ .

Additionally, to enable convenient vectorization of mathematical and other operations, Julia [provides the dot syntax](#page-90-0) f. (args...), e.g. sin. (x) or min.  $(x, y)$ , for elementwise operations over arrays or mixtures of arrays and scalars (a [Broadcasধng](#page-235-0) operaধon); these have the addiধonal advantage of "fusing" into a single loop when combined with other dot calls, e.g. sin.(cos.(x)).

Also, *every* binary operator supports a [dot version](#page-52-0) that can be applied to arrays (and combinations of arrays and scalars) in such fused broadcasting operations, e.g. z  $:=$  sin.  $(x : y)$ .

Note that comparisons such as == operate on whole arrays, giving a single boolean answer. Use dot operators like . == for elementwise comparisons. (For comparison operations like <, *only* the elementwise . < version is applicable to arrays.)

Also notice the difference between max. (a, b), which broadcasts [max\(\)](#page-551-0) elementwise over a and b, and maximum(a), which finds the largest value within a. The same relationship holds for  $min.(a,b)$  and  $minnum(a)$ .

#### <span id="page-235-0"></span>**Broadcasধng**

It is sometimes useful to perform element-by-element binary operations on arrays of different sizes, such as adding a vector to each column of a matrix. An inefficient way to do this would be to replicate the vector to the size of the matrix:

```
julia> a = rand(2, 1); A = rand(2, 3);
julia> repmat(a,1,3)+A
2×3 Array{Float64,2}:
1.20813 1.82068 1.25387
1.56851 1.86401 1.67846
```
This is wasteful when dimensions get large, so Julia offers  $broadcast()$ , which expands singleton dimensions in array arguments to match the corresponding dimension in the other array without using extra memory, and applies the given function elementwise:

```
julia> broadcast(+, a, A)
2×3 Array{Float64,2}:
1.20813 1.82068 1.25387
1.56851 1.86401 1.67846
juliab = rand(1,2)1×2 Array{Float64,2}:
0.867535 0.00457906
julia> broadcast(+, a, b)
2×2 Array{Float64,2}:
1.71056 0.847604
1.73659 0.873631
```
Dotted operators such as .+ and .\* are equivalent to broadcast calls (except that they fuse, as described below). There is also a broadcast! () function to specify an explicit destination (which can also be accessed in a fusing fashion by .= assignment), and functions [broadcast\\_getindex\(\)](#page-631-1) and [broadcast\\_setindex!\(\)](#page-632-0) that broadcast the indices before indexing. Moreover, f. (args...) is equivalent to broadcast (f, args...), providing a convenient

#### *22.1. ARRAYS* 221

syntax to broadcast any function [\(dot syntax\)](#page-90-0). Nested "dot calls" f.(...) (including calls to .+ etcetera) automatically [fuse](#page-52-0) into a single broadcast call.

Additionally, [broadcast\(\)](#page-629-0) is not limited to arrays (see the function documentation), it also handles tuples and treats any argument that is not an array, tuple or Ref (except for Ptr) as a "scalar".

```
julia> convert.(Float32, [1, 2])
2-element Array{Float32,1}:
1.0
 2.0
julia> ceil.((UInt8,), [1.2 3.4; 5.6 6.7])
2×2 Array{UInt8,2}:
 0x02 0x04
 0x06 0x07
julia> string.(1:3, ". ", ["First", "Second", "Third"])
3-element Array{String,1}:
 "1. First"
 "2. Second"
 "3. Third"
```
#### **Implementation**

The base array type in Julia is the abstract type AbstractArray $\{T,N\}$ . It is parametrized by the number of dimensions N and the element type T. AbstractVector and AbstractMatrix are aliases for the 1-d and 2-d cases. Operaধons on AbstractArray objects are defined using higher level operators and functions, in a way that is independent of the underlying storage. These operations generally work correctly as a fallback for any specific array implementation.

The AbstractArray type includes anything vaguely array-like, and implementaধons of it might be quite different from conventional arrays. For example, elements might be computed on request rather than stored. However, any concrete AbstractArray{T, N} type should generally implement at least  $size(A)$  (returning an Int tuple),  $getindex(A, i)$ and  $getindex(A, i1, ..., iN)$ ; mutable arrays should also implement setindex! (). It is recommended that these operations have nearly constant time complexity, or technically  $\ddot{O}(1)$  complexity, as otherwise some array functions may be unexpectedly slow. Concrete types should also typically provide a similar  $(A, T=eltype(A), dims=size(A))$ method, which is used to allocate a similar array for  $copy()$  and other out-of-place operations. No matter how an AbstractArray{T,N} is represented internally, T is the type of object returned by *integer* indexing (A[1, ..., 1], when A is not empty) and N should be the length of the tuple returned by  $size()$ .

DenseArray is an abstract subtype of AbstractArray intended to include all arrays that are laid out at regular offsets in memory, and which can therefore be passed to external C and Fortran functions expecting this memory layout. Subtypes should provide a method  $\text{stride}(A, k)$  that returns the "stride" of dimension k: increasing the index of dimension k by 1 should increase the index i of  $\text{getindex}(A, i)$  by  $\text{stride}(A, k)$ . If a pointer conversion method Base.unsafe\_convert( $Ptr{T}$ , A) is provided, the memory layout should correspond in the same way to these strides.

The [Array](#page-616-0) type is a specific instance of DenseArray where elements are stored in column-major order (see addiধonal notes in [Performance Tips\)](#page-372-0). Vector and Matrix are aliases for the 1-d and 2-d cases. Specific operations such as scalar indexing, assignment, and a few other basic storage-specific operations are all that have to be implemented for [Array](#page-616-0), so that the rest of the array library can be implemented in a generic manner.

SubArray is a specialization of AbstractArray that performs indexing by reference rather than by copying. A SubArray is created with the [view\(\)](#page-636-0) function, which is called the same way as  $getindex()$  (with an array and a series of index arguments). The result of  $view()$  looks the same as the result of  $getindex()$ , except the data is left in place. [view\(\)](#page-636-0) stores the input index vectors in a SubArray object, which can later be used to index the original

array indirectly. By putting the [@views](#page-637-0) macro in front of an expression or block of code, any  $array$ [...] slice in that expression will be converted to create a SubArray view instead.

StridedVector and StridedMatrix are convenient aliases defined to make it possible for Julia to call a wider range of BLAS and LAPACK functions by passing them either [Array](#page-616-0) or SubArray objects, and thus saving inefficiencies from memory allocation and copying.

The following example computes the QR decomposition of a small section of a larger array, without creating any temporaries, and by calling the appropriate LAPACK function with the right leading dimension size and stride parameters.

```
julia> a = rand(10,10)
10×10 Array{Float64,2}:
0.561255 0.226678 0.203391 0.308912 … 0.750307 0.235023 0.217964
0.718915 0.537192 0.556946 0.996234 0.666232 0.509423 0.660788
0.493501 0.0565622 0.118392 0.493498 0.262048 0.940693 0.252965
0.0470779 0.736979 0.264822 0.228787 0.161441 0.897023 0.567641
 0.343935 0.32327 0.795673 0.452242 0.468819 0.628507 0.511528
 0.935597 0.991511 0.571297 0.74485 … 0.84589 0.178834 0.284413
 0.160706 0.672252 0.133158 0.65554 0.371826 0.770628 0.0531208
 0.306617 0.836126 0.301198 0.0224702 0.39344 0.0370205 0.536062
 0.890947 0.168877 0.32002 0.486136 0.096078 0.172048 0.77672
 0.507762 0.573567 0.220124 0.165816 0.211049 0.433277 0.539476
julia> b = view(a, 2:2:8,2:2:4)
4\times2,→ SubArray{Float64,2,Array{Float64,2},Tuple{StepRange{Int64,Int64},StepRange{Int64,Int64}},false}:
0.537192 0.996234
0.736979 0.228787
 0.991511 0.74485
0.836126 0.0224702
julia> (q,r) = qr(b);
julia> q
4×2 Array{Float64,2}:
-0.338809 0.78934
-0.464815 -0.230274
-0.625349 0.194538
-0.527347 -0.534856
julia> r
2×2 Array{Float64,2}:
-1.58553 - 0.9215170.0 0.866567
```
#### **22.2 Sparse Vectors and Matrices**

<span id="page-237-0"></span>Julia has built-in support for sparse vectors and [sparse matrices.](https://en.wikipedia.org/wiki/Sparse_matrix) Sparse arrays are arrays that contain enough zeros that storing them in a special data structure leads to savings in space and execuধon ধme, compared to dense arrays.

#### **Compressed Sparse Column (CSC) Sparse Matrix Storage**

In Julia, sparse matrices are stored in the [Compressed Sparse Column \(CSC\) format.](https://en.wikipedia.org/wiki/Sparse_matrix#Compressed_sparse_column_.28CSC_or_CCS.29) Julia sparse matrices have the type [SparseMatrixCSC{Tv,Ti}](#page-667-0), where Tv is the type of the stored values, and Ti is the integer type for storing column pointers and row indices. The internal representation of SparseMatrixCSC is as follows:

```
struct SparseMatrixCSC{Tv,Ti<:Integer} <: AbstractSparseMatrix{Tv,Ti}
   m::Int # Number of rows
   n::Int # Number of columns
   colptr::Vector{Ti} # Column i is in colptr[i]:(colptr[i+1]-1)
   rowval::Vector{Ti} # Row indices of stored values
   nzval::Vector{Tv} # Stored values, typically nonzeros
end
```
The compressed sparse column storage makes it easy and quick to access the elements in the column of a sparse matrix, whereas accessing the sparse matrix by rows is considerably slower. Operations such as insertion of previously unstored entries one at a ধme in the CSC structure tend to be slow. This is because all elements of the sparse matrix that are beyond the point of insertion have to be moved one place over.

All operations on sparse matrices are carefully implemented to exploit the CSC data structure for performance, and to avoid expensive operations.

If you have data in CSC format from a different application or library, and wish to import it in Julia, make sure that you use 1-based indexing. The row indices in every column need to be sorted. If your SparseMatrixCSC object contains unsorted row indices, one quick way to sort them is by doing a double transpose.

In some applications, it is convenient to store explicit zero values in a SparseMatrixCSC. These are accepted by functions in Base (but there is no guarantee that they will be preserved in mutating operations). Such explicitly stored zeros are treated as structural nonzeros by many routines. The  $nnz()$  function returns the number of elements explicitly stored in the sparse data structure, including structural nonzeros. In order to count the exact number of numerical nonzeros, use [countnz\(\)](#page-627-1), which inspects every stored element of a sparse matrix. [dropzeros\(\)](#page-673-0), and the in-place [dropzeros!\(\)](#page-673-1), can be used to remove stored zeros from the sparse matrix.

```
julia> A = sparse([1, 2, 3], [1, 2, 3], [0, 2, 0])
3×3 SparseMatrixCSC{Int64,Int64} with 3 stored entries:
 [1, 1] = 0[2, 2] = 2[3, 3] = 0julia> dropzeros(A)
3×3 SparseMatrixCSC{Int64,Int64} with 1 stored entry:
 [2, 2] = 2
```
#### **Sparse Vector Storage**

Sparse vectors are stored in a close analog to compressed sparse column format for sparse matrices. In Julia, sparse vectors have the type SparseVector{Tv, Ti} where Tv is the type of the stored values and Ti the integer type for the indices. The internal representation is as follows:

```
struct SparseVector{Tv,Ti<:Integer} <: AbstractSparseVector{Tv,Ti}
   n::Int # Length of the sparse vector
   nzind::Vector{Ti} # Indices of stored values
    nzval::Vector{Tv} # Stored values, typically nonzeros
end
```
As for [SparseMatrixCSC](#page-667-0), the SparseVector type can also contain explicitly stored zeros. (See [Sparse Matrix Stor](#page-237-0)[age.](#page-237-0)).

## **Sparse Vector and Matrix Constructors**

The simplest way to create sparse arrays is to use functions equivalent to the [zeros\(\)](#page-617-0) and [eye\(\)](#page-622-0) functions that Julia provides for working with dense arrays. To produce sparse arrays instead, you can use the same names with an sp prefix:

```
julia> spzeros(3)
3-element SparseVector{Float64,Int64} with 0 stored entries
julia> speye(3,5)
3×5 SparseMatrixCSC{Float64,Int64} with 3 stored entries:
 [1, 1] = 1.0[2, 2] = 1.0[3, 3] = 1.0
```
The [sparse\(\)](#page-667-1) function is often a handy way to construct sparse arrays. For example, to construct a sparse matrix we can input a vector I of row indices, a vector J of column indices, and a vector V of stored values (this is also known as the [COO \(coordinate\) format\)](https://en.wikipedia.org/wiki/Sparse_matrix#Coordinate_list_.28COO.29). sparse(I,J,V) then constructs a sparse matrix such that  $S[I[k], J[k]] = V[k]$ . The equivalent sparse vector constructor is [sparsevec](#page-668-0), which takes the (row) index vector I and the vector V with the stored values and constructs a sparse vector R such that  $R[I[k]] = V[k]$ .

```
julia> I = [1, 4, 3, 5]; J = [4, 7, 18, 9]; V = [1, 2, -5, 3];
julia> S = sparse(I, J, V)5×18 SparseMatrixCSC{Int64,Int64} with 4 stored entries:
  [1, 4] = 1[4, 7] = 2[5, 9] = 3[3, 18] = -5julia> R = sparsevec(I, V)5-element SparseVector{Int64,Int64} with 4 stored entries:
  [1] = 1[3] = -5[4] = 2[5] = 3
```
The inverse of the [sparse\(\)](#page-667-1) and [sparsevec](#page-668-0) functions is  $findnz()$ , which retrieves the inputs used to create the sparse array. There is also a [findn](#page-645-0) function which only returns the index vectors.

```
julia> findnz(S)
([1, 4, 5, 3], [4, 7, 9, 18], [1, 2, 3, -5])
julia> findn(S)
([1, 4, 5, 3], [4, 7, 9, 18])
julia> findnz(R)
([1, 3, 4, 5], [1, -5, 2, 3])
julia> findn(R)
4-element Array{Int64,1}:
1
3
4
5
```
Another way to create a sparse array is to convert a dense array into a sparse array using the [sparse\(\)](#page-667-1) function:

```
julia> sparse(eye(5))
5×5 SparseMatrixCSC{Float64,Int64} with 5 stored entries:
 [1, 1] = 1.0[2, 2] = 1.0[3, 3] = 1.0[4, 4] = 1.0[5, 5] = 1.0julia> sparse([1.0, 0.0, 1.0])
3-element SparseVector{Float64,Int64} with 2 stored entries:
 [1] = 1.0
 [3] = 1.0
```
You can go in the other direction using the [Array](#page-616-0) constructor. The [issparse\(\)](#page-669-1) function can be used to query if a matrix is sparse.

```
julia> issparse(speye(5))
true
```
## **Sparse matrix operations**

Arithmetic operations on sparse matrices also work as they do on dense matrices. Indexing of, assignment into, and concatenation of sparse matrices work in the same way as dense matrices. Indexing operations, especially assignment, are expensive, when carried out one element at a time. In many cases it may be better to convert the sparse matrix into  $(I,J,V)$  format using  $findnz()$ , manipulate the values or the structure in the dense vectors  $(I,J,V)$ , and then reconstruct the sparse matrix.

#### **Correspondence of dense and sparse methods**

The following table gives a correspondence between built-in methods on sparse matrices and their corresponding methods on dense matrix types. In general, methods that generate sparse matrices differ from their dense counterparts in that the resulting matrix follows the same sparsity pattern as a given sparse matrix S, or that the resulting sparse matrix has density d, i.e. each matrix element has a probability d of being non-zero.

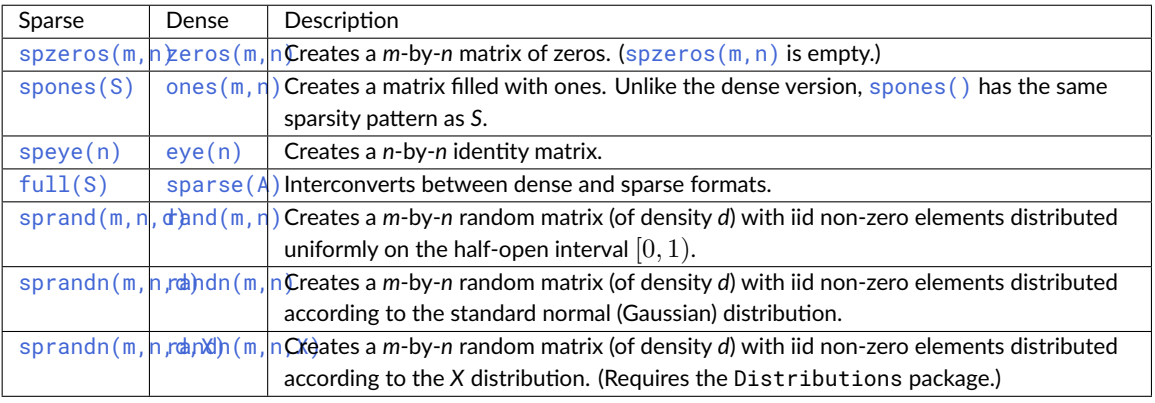

Details can be found in the [Sparse Vectors and Matrices](#page-666-1) section of the standard library reference.

# **Chapter 23**

# **Linear algebra**

In addition to (and as part of) its support for multi-dimensional arrays, Julia provides native implementations of many common and useful linear algebra operations. Basic operations, such as [trace](#page-749-0), [det](#page-750-0), and [inv](#page-751-0) are all supported:

```
julia> A = [1 2 3; 4 1 6; 7 8 1]
3×3 Array{Int64,2}:
1 2 3
4 1 6
7 8 1
julia> trace(A)
3
julia> det(A)
104.0
julia> inv(A)
3×3 Array{Float64,2}:
-0.451923 0.211538 0.0865385
 0.365385 -0.192308 0.0576923
 0.240385 0.0576923 -0.0673077
```
As well as other useful operations, such as finding eigenvalues or eigenvectors:

```
julia> A = [1.5 2 -4; 3 -1 -6; -10 2.3 4]
3×3 Array{Float64,2}:
  1.5 2.0 -4.0
  3.0 -1.0 -6.0
-10.0 2.3 4.0
julia> eigvals(A)
3-element Array{Complex{Float64},1}:
 9.31908+0.0im
-2.40954+2.72095im
-2.40954-2.72095im
julia> eigvecs(A)
3×3 Array{Complex{Float64},2}:
-0.488645+0.0im 0.182546-0.39813im 0.182546+0.39813im
-0.540358+0.0im 0.692926+0.0im 0.692926-0.0im
  0.68501+0.0im 0.254058-0.513301im 0.254058+0.513301im
```
In addition, Julia provides many factorizations which can be used to speed up problems such as linear solve or matrix exponentiation by pre-factorizing a matrix into a form more amenable (for performance or memory reasons) to the problem. See the documentation on [factorize](#page-710-0) for more information. As an example:

```
julia> A = [1.5 2 -4; 3 -1 -6; -10 2.3 4]
3×3 Array{Float64,2}:
  1.5 2.0 -4.0
  3.0 -1.0 -6.0
-10.0 2.3 4.0
julia> factorize(A)
Base.LinAlg.LU{Float64,Array{Float64,2}} with factors L and U:
[1.0 0.0 0.0; -0.15 1.0 0.0; -0.3 -0.132196 1.0][-10.0 2.3 4.0; 0.0 2.345 -3.4; 0.0 0.0 -5.24947]
```
Since A is not Hermiধan, symmetric, triangular, tridiagonal, or bidiagonal, an LU factorizaধon may be the best we can do. Compare with:

```
julia> B = [1.5 2 -4; 2 -1 -3; -4 -3 5]
3×3 Array{Float64,2}:
 1.5 2.0 -4.0
 2.0 -1.0 -3.0
-4.0 -3.0 5.0
julia> factorize(B)
Base.LinAlg.BunchKaufman{Float64,Array{Float64,2}}([-1.64286 0.142857 -0.8; 2.0 -2.8 -0.6; -4.0
,→ -3.0 5.0], [1, 2, 3], 'U', true, false, 0)
```
Here, Julia was able to detect that B is in fact symmetric, and used a more appropriate factorization. Often it's possible to write more efficient code for a matrix that is known to have certain properties e.g. it is symmetric, or tridiagonal. Julia provides some special types so that you can "tag" matrices as having these properties. For instance:

```
julia> B = [1.5 2 -4; 2 -1 -3; -4 -3 5]
3×3 Array{Float64,2}:
 1.5 2.0 -4.0
 2.0 -1.0 -3.0
 -4.0 -3.0 5.0julia> sB = Symmetric(B)
3×3 Symmetric{Float64,Array{Float64,2}}:
 1.5 2.0 -4.0
 2.0 -1.0 -3.0
-4.0 -3.0 5.0
```
sB has been tagged as a matrix that's (real) symmetric, so for later operations we might perform on it, such as eigenfactorization or computing matrix-vector products, efficiencies can be found by only referencing half of it. For example:

```
julia> B = [1.5 2 -4; 2 -1 -3; -4 -3 5]
3×3 Array{Float64,2}:
 1.5 2.0 -4.0
 2.0 -1.0 -3.0
 -4.0 -3.0 5.0
```

```
julia> sB = Symmetric(B)
3×3 Symmetric{Float64,Array{Float64,2}}:
  1.5 2.0 -4.0
 2.0 -1.0 -3.0
 -4.0 -3.0 5.0
julia> x = [1; 2; 3]
3-element Array{Int64,1}:
1
2
3
julia> sB\x
3-element Array{Float64,1}:
 -1.73913
 -1.1087
-1.45652
```
The \ operation here performs the linear solution. Julia's parser provides convenient dispatch to specialized methods for the *transpose* of a matrix left-divided by a vector, or for the various combinations of transpose operations in matrixmatrix solutions. Many of these are further specialized for certain special matrix types. For example, A\B will end up calling [Base.LinAlg.A\\_ldiv\\_B!](#page-765-0) while A'\B will end up calling [Base.LinAlg.Ac\\_ldiv\\_B](#page-767-0), even though we used the same left-division operator. This works for matrices too: A.'\B.' would call [Base.LinAlg.At\\_ldiv\\_Bt](#page-768-0). The left-division operator is pretty powerful and it's easy to write compact, readable code that is flexible enough to solve all sorts of systems of linear equations.

## **23.1 Special matrices**

[Matrices with special symmetries and structures](http://www2.imm.dtu.dk/pubdb/views/publication_details.php?id=3274) arise often in linear algebra and are frequently associated with various matrix factorizations. Julia features a rich collection of special matrix types, which allow for fast computation with specialized routines that are specially developed for particular matrix types.

The following tables summarize the types of special matrices that have been implemented in Julia, as well as whether hooks to various opধmized methods for them in LAPACK are available.

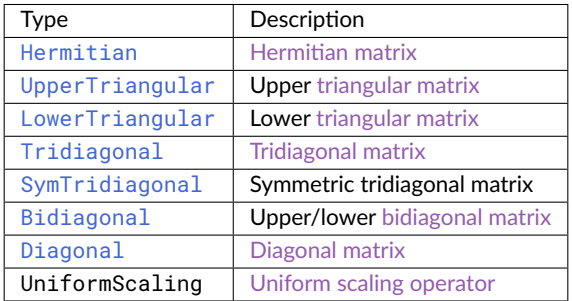

## **Elementary operations**

Legend:

#### **Matrix factorizaধons**

Legend:

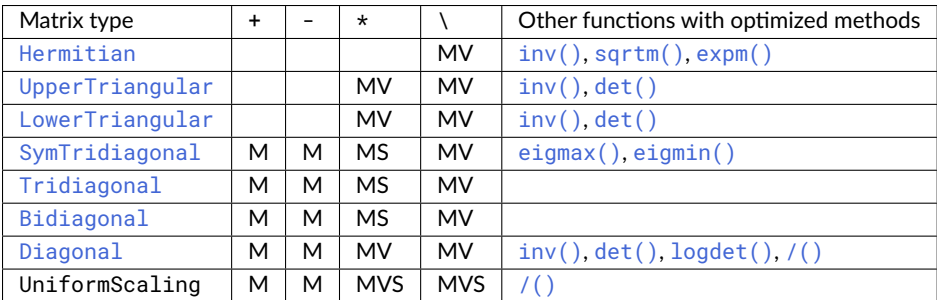

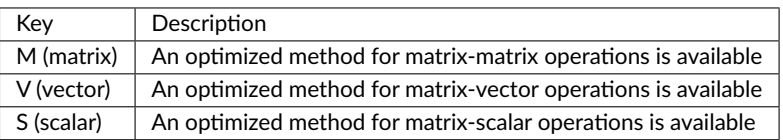

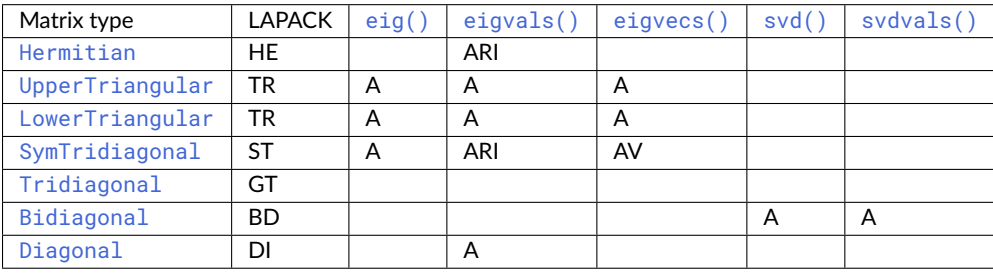

#### **The uniform scaling operator**

A UniformScaling operator represents a scalar ধmes the idenধty operator, λ\*I. The idenধty operator I is defined as a constant and is an instance of UniformScaling. The size of these operators are generic and match the other matrix in the binary operations [+](#page-524-1), [-](#page-524-2),  $*$  and [\](#page-708-0). For A+I and A-I this means that A must be square. Multiplication with the idenধty operator I is a noop (except for checking that the scaling factor is one) and therefore almost without overhead.

#### <span id="page-245-0"></span>**23.2 Matrix factorizaধons**

Matrix factorizations (a.k.a. matrix decompositions) compute the factorization of a matrix into a product of matrices, and are one of the central concepts in linear algebra.

The following table summarizes the types of matrix factorizations that have been implemented in Julia. Details of their associated methods can be found in the [Linear Algebra](#page-706-0) section of the standard library documentation.

## *23.2. MATRIX FACTORIZATIONS* 231

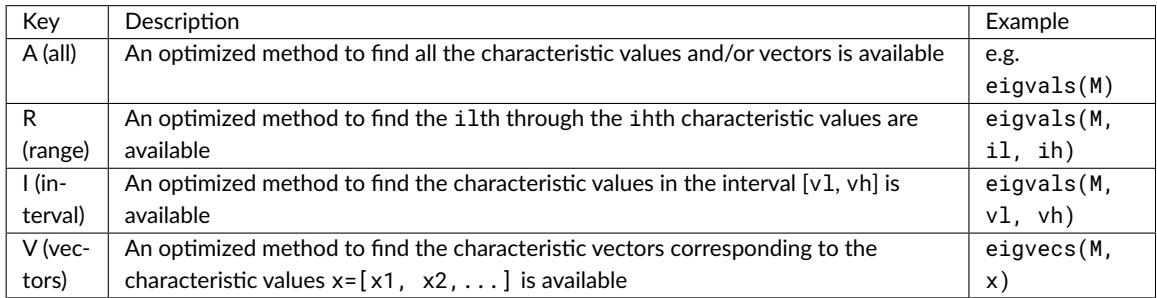

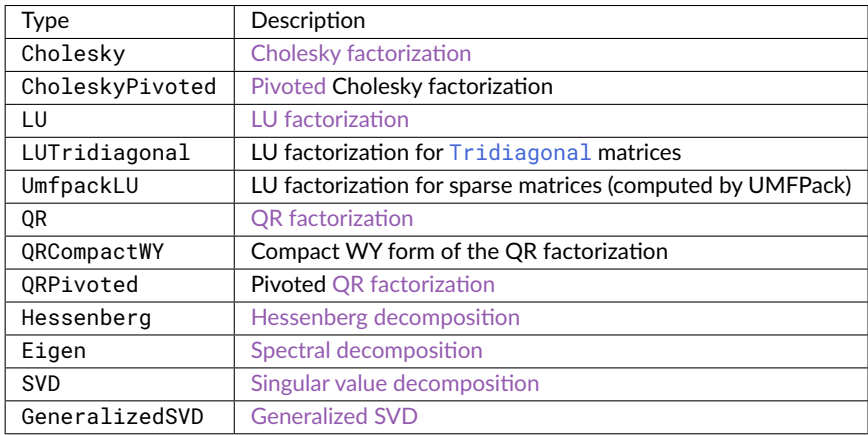

## **Chapter 24**

# **Networking and Streams**

Julia provides a rich interface to deal with streaming I/O objects such as terminals, pipes and TCP sockets. This interface, though asynchronous at the system level, is presented in a synchronous manner to the programmer and it is usually unnecessary to think about the underlying asynchronous operation. This is achieved by making heavy use of Julia cooperative threading (coroutine) functionality.

## **24.1 Basic Stream I/O**

All Julia streams expose at least a [read\(\)](#page-813-0) and a [write\(\)](#page-812-0) method, taking the stream as their first argument, e.g.:

```
julia> write(STDOUT,"Hello World"); # suppress return value 11 with ;
Hello World
julia> read(STDIN,Char)
'\n': ASCII/Unicode U+000a (category Cc: Other, control)
```
Note that [write\(\)](#page-812-0) returns 11, the number of bytes (in "Hello World") written to [STDOUT](#page-810-0), but this return value is suppressed with the ;.

Here Enter was pressed again so that Julia would read the newline. Now, as you can see from this example, [write\(\)](#page-812-0) takes the data to write as its second argument, while [read\(\)](#page-813-0) takes the type of the data to be read as the second argument.

For example, to read a simple byte array, we could do:

```
julia> x = zeros(UInt8, 4)
4-element Array{UInt8,1}:
 0x00
 0x00
 0x00
 0x00
julia> read!(STDIN, x)
abcd
4-element Array{UInt8,1}:
 0x61
 0x62
 0x63
 0x64
```
However, since this is slightly cumbersome, there are several convenience methods provided. For example, we could have written the above as:

```
julia> read(STDIN,4)
abcd
4-element Array{UInt8,1}:
 0x61
 0x62
 0x63
 0x64
```
or if we had wanted to read the entire line instead:

```
julia> readline(STDIN)
abcd
"abcd"
```
Note that depending on your terminal settings, your TTY may be line buffered and might thus require an additional enter before the data is sent to Julia.

```
To read every line from STDIN you can use eachline():
```

```
for line in eachline(STDIN)
    print("Found $line")
end
```
or [read\(\)](#page-813-0) if you wanted to read by character instead:

```
while !eof(STDIN)
   x = read(STDIN, Char)
    println("Found: $x")
end
```
## **24.2 Text I/O**

Note that the [write\(\)](#page-812-0) method mentioned above operates on binary streams. In particular, values do not get converted to any canonical text representation but are written out as is:

```
julia> write(STDOUT,0x61); # suppress return value 1 with ;
a
```
Note that a is written to [STDOUT](#page-810-0) by the  $write()$  function and that the returned value is 1 (since  $0x61$  is one byte).

For text I/O, use the  $print()$  or [show\(\)](#page-820-0) methods, depending on your needs (see the standard library reference for a detailed discussion of the difference between the two):

```
julia> print(STDOUT, 0x61)
97
```
## **24.3 IO Output Contextual Properধes**

Sometimes IO output can benefit from the ability to pass contextual information into show methods. The I0Context object provides this framework for associating arbitrary metadata with an IO object. For example, [showcompact](#page-820-1) adds a hinting parameter to the IO object that the invoked show method should print a shorter output (if applicable).

#### **24.4 Working with Files**

Like many other environments, Julia has an [open\(\)](#page-810-2) function, which takes a filename and returns an IOStream object that you can use to read and write things from the file. For example if we have a file, hello.txt, whose contents are Hello, World!:

```
julia> f = open("hello.txt")
IOStream(<file hello.txt>)
julia> readlines(f)
1-element Array{String,1}:
"Hello, World!"
```
If you want to write to a file, you can open it with the write ("w") flag:

```
julia> f = open("hello.txt","w")
IOStream(<file hello.txt>)
julia> write(f,"Hello again.")
12
```
If you examine the contents of hello.txt at this point, you will notice that it is empty; nothing has actually been written to disk yet. This is because the IOStream must be closed before the write is actually flushed to disk:

```
julia> close(f)
```
Examining hello.txt again will show its contents have been changed.

Opening a file, doing something to its contents, and closing it again is a very common pattern. To make this easier, there exists another invocation of [open\(\)](#page-810-2) which takes a function as its first argument and filename as its second, opens the file, calls the function with the file as an argument, and then closes it again. For example, given a function:

```
function read_and_capitalize(f::IOStream)
    return uppercase(readstring(f))
end
```
You can call:

```
julia> open(read_and_capitalize, "hello.txt")
"HELLO AGAIN."
```
to open hello.txt, call read\_and\_capitalize on it, close hello.txt and return the capitalized contents.

To avoid even having to define a named function, you can use the do syntax, which creates an anonymous function on the fly:

```
julia> open("hello.txt") do f
           uppercase(readstring(f))
       end
"HELLO AGAIN."
```
## **24.5 A simple TCP example**

Let's jump right in with a simple example involving TCP sockets. Let's first create a simple server:

```
julia> @async begin
          server = listen(2000)
           while true
               sock = accept(server)
               println("Hello World\n")
           end
       end
Task (runnable) @0x00007fd31dc11ae0
```
To those familiar with the Unix socket API, the method names will feel familiar, though their usage is somewhat simpler than the raw Unix socket API. The first call to [listen\(\)](#page-832-0) will create a server waiting for incoming connections on the specified port (2000) in this case. The same function may also be used to create various other kinds of servers:

```
julia> listen(2000) # Listens on localhost:2000 (IPv4)
TCPServer(active)
julia> listen(ip"127.0.0.1",2000) # Equivalent to the first
TCPServer(active)
julia> listen(ip"::1",2000) # Listens on localhost:2000 (IPv6)
TCPServer(active)
julia> listen(IPv4(0),2001) # Listens on port 2001 on all IPv4 interfaces
TCPServer(active)
julia> listen(IPv6(0),2001) # Listens on port 2001 on all IPv6 interfaces
TCPServer(active)
julia> listen("testsocket") # Listens on a UNIX domain socket/named pipe
```

```
PipeServer(active)
```
Note that the return type of the last invocaধon is different. This is because this server does not listen on TCP, but rather on a named pipe (Windows) or UNIX domain socket. The difference is subtle and has to do with the [accept\(\)](#page-833-0) and [connect\(\)](#page-832-1) methods. The [accept\(\)](#page-833-0) method retrieves a connection to the client that is connecting on the server we just created, while the  $connect()$  function connects to a server using the specified method. The  $connect()$ function takes the same arguments as  $listen()$ , so, assuming the environment (i.e. host, cwd, etc.) is the same you should be able to pass the same arguments to connect () as you did to listen to establish the connection. So let's try that out (after having created the server above):

```
julia> connect(2000)
TCPSocket(open, 0 bytes waiting)
```
**julia>** Hello World
As expected we saw "Hello World" printed. So, let's actually analyze what happened behind the scenes. When we  $called \, connect()$  $called \, connect()$ , we connect to the server we had just created. Meanwhile, the accept function returns a server-side connection to the newly created socket and prints "Hello World" to indicate that the connection was successful.

A great strength of Julia is that since the API is exposed synchronously even though the I/O is actually happening asynchronously, we didn't have to worry callbacks or even making sure that the server gets to run. When we called connect () the current task waited for the connection to be established and only continued executing after that was done. In this pause, the server task resumed execution (because a connection request was now available), accepted the connection, printed the message and waited for the next client. Reading and writing works in the same way. To see this, consider the following simple echo server:

```
julia> @async begin
           server = listen(2001)
           while true
               sock = accept(server)
               @async while isopen(sock)
                   write(sock,readline(sock))
               end
           end
       end
Task (runnable) @0x00007fd31dc12e60
julia> clientside = connect(2001)
TCPSocket(RawFD(28) open, 0 bytes waiting)
julia> @async while true
           write(STDOUT, readline(clientside))
       end
Task (runnable) @0x00007fd31dc11870
julia> println(clientside,"Hello World from the Echo Server")
Hello World from the Echo Server
```
As with other streams, use close () to disconnect the socket:

**julia>** close(clientside)

#### **24.6 Resolving IP Addresses**

One of the [connect\(\)](#page-832-0) methods that does not follow the [listen\(\)](#page-832-1) methods is connect(host::String,port), which will attempt to connect to the host given by the host parameter on the port given by the port parameter. It allows you to do things like:

```
julia> connect("google.com",80)
TCPSocket(RawFD(30) open, 0 bytes waiting)
```
At the base of this functionality is  $getaddrinfo()$ , which will do the appropriate address resolution:

```
julia> getaddrinfo("google.com")
ip"74.125.226.225"
```
## **Chapter 25**

# **Parallel Computing**

Most modern computers possess more than one CPU, and several computers can be combined together in a cluster. Harnessing the power of these multiple CPUs allows many computations to be completed more quickly. There are two major factors that influence performance: the speed of the CPUs themselves, and the speed of their access to memory. In a cluster, it's fairly obvious that a given CPU will have fastest access to the RAM within the same computer (node). Perhaps more surprisingly, similar issues are relevant on a typical mulধcore laptop, due to differences in the speed of main memory and the [cache.](https://www.akkadia.org/drepper/cpumemory.pdf) Consequently, a good mulধprocessing environment should allow control over the "ownership" of a chunk of memory by a parধcular CPU. Julia provides a mulধprocessing environment based on message passing to allow programs to run on multiple processes in separate memory domains at once.

Julia's implementation of message passing is different from other environments such as MPI  $^1$ . Communication in Julia is generally "one-sided", meaning that the programmer needs to explicitly manage only one process in a two-process operation. Furthermore, these operations typically do not look like "message send" and "message receive" but rather resemble higher-level operations like calls to user functions.

Parallel programming in Julia is built on two primiধves: *remote references* and *remote calls*. A remote reference is an object that can be used from any process to refer to an object stored on a parধcular process. A remote call is a request by one process to call a certain function on certain arguments on another (possibly the same) process.

Remote references come in two flavors: [Future](#page-688-0) and [RemoteChannel](#page-689-0).

A remote call returns a [Future](#page-688-0) to its result. Remote calls return immediately; the process that made the call proceeds to its next operation while the remote call happens somewhere else. You can wait for a remote call to finish by calling  $wait()$  on the returned [Future](#page-688-0), and you can obtain the full value of the result using  $fetch()$ .

On the other hand, [RemoteChannel](#page-689-0) s are rewritable. For example, multiple processes can co-ordinate their processing by referencing the same remote Channel.

Each process has an associated idenধfier. The process providing the interacধve Julia prompt always has an id equal to 1. The processes used by default for parallel operations are referred to as "workers". When there is only one process, process 1 is considered a worker. Otherwise, workers are considered to be all processes other than process 1.

Let's try this out. Starting with julia -p n provides n worker processes on the local machine. Generally it makes sense for n to equal the number of CPU cores on the machine.

```
$./julia -p 2julia> r = remotecall(rand, 2, 2, 2)
Future(2, 1, 4, Nullable{Any}())
julia> s = @spannat 2 1 + fetch(r)Future(2, 1, 5, Nullable{Any}())
```

```
julia> fetch(s)
2×2 Array{Float64,2}:
1.18526 1.50912
1.16296 1.60607
```
The first argument to  $remotecall()$  is the function to call. Most parallel programming in Julia does not reference specific processes or the number of processes available, but [remotecall\(\)](#page-690-0) is considered a low-level interface providing finer control. The second argument to  $remotecall()$  is the id of the process that will do the work, and the remaining arguments will be passed to the function being called.

As you can see, in the first line we asked process 2 to construct a 2-by-2 random matrix, and in the second line we asked it to add 1 to it. The result of both calculations is available in the two futures, r and s. The [@spawnat](#page-693-0) macro evaluates the expression in the second argument on the process specified by the first argument.

Occasionally you might want a remotely-computed value immediately. This typically happens when you read from a remote object to obtain data needed by the next local operation. The function [remotecall\\_fetch\(\)](#page-690-1) exists for this purpose. It is equivalent to  $f (t)$  remotecall $( \ldots)$ ) but is more efficient.

```
julia> remotecall_fetch(getindex, 2, r, 1, 1)
0.18526337335308085
```
Remember that  $getindex(r,1,1)$  is [equivalent](#page-230-0) to r[1,1], so this call fetches the first element of the future r.

The syntax of [remotecall\(\)](#page-690-0) is not especially convenient. The macro [@spawn](#page-693-1) makes things easier. It operates on an expression rather than a function, and picks where to do the operation for you:

```
julia> r = @span rand(2,2)Future(2, 1, 4, \text{ Nullable}{Any}()julia> s = \text{@spam} 1 + \text{fetch}(r)Future(3, 1, 5, Nullable{Any}())
julia> fetch(s)
2×2 Array{Float64,2}:
1.38854 1.9098
1.20939 1.57158
```
Note that we used 1 .+ fetch(r) instead of 1 .+ r. This is because we do not know where the code will run, so in general a [fetch\(\)](#page-682-0) might be required to move r to the process doing the addition. In this case, [@spawn](#page-693-1) is smart enough to perform the computation on the process that owns r, so the  $fetch()$  will be a no-op (no work is done).

(It is worth noধng that [@spawn](#page-693-1) is not built-in but defined in Julia as a [macro.](#page-213-0) It is possible to define your own such constructs.)

An important thing to remember is that, once fetched, a [Future](#page-688-0) will cache its value locally. Further [fetch\(\)](#page-682-0) calls do not entail a network hop. Once all referencing [Future](#page-688-0)s have fetched, the remote stored value is deleted.

## **25.1 Code Availability and Loading Packages**

Your code must be available on any process that runs it. For example, type the following into the Julia prompt:

```
julia> function rand2(dims...)
           return 2*rand(dims...)
       end
julia> rand2(2,2)
2×2 Array{Float64,2}:
0.153756 0.368514
1.15119 0.918912
julia> fetch(@spawn rand2(2,2))
ERROR: RemoteException(2, CapturedException(UndefVarError(Symbol("#rand2"))
[...]
```
Process 1 knew about the function rand2, but process 2 did not.

Most commonly you'll be loading code from files or packages, and you have a considerable amount of flexibility in controlling which processes load code. Consider a file, DummyModule.jl, containing the following code:

```
module DummyModule
export MyType, f
mutable struct MyType
    a::Int
end
f(x) = x^2 + 1println("loaded")
end
```
Starting Julia with julia -p 2, you can use this to verify the following:

- [include\("DummyModule.jl"\)](#page-437-0) loads the file on just a single process (whichever one executes the statement).
- using DummyModule causes the module to be loaded on all processes; however, the module is brought into scope only on the one executing the statement.
- As long as DummyModule is loaded on process 2, commands like

 $rr =$  RemoteChannel(2) put!(rr, MyType(7))

allow you to store an object of type MyType on process 2 even if DummyModule is not in scope on process 2.

You can force a command to run on all processes using the [@everywhere](#page-694-0) macro. For example, @everywhere can also be used to directly define a function on all processes:

```
julia> @everywhere id = myid()
julia> remotecall_fetch(()->id, 2)
2
```
A file can also be preloaded on mulধple processes at startup, and a driver script can be used to drive the computaধon:

```
julia -p <n> -L file1.jl -L file2.jl driver.jl
```
The Julia process running the driver script in the example above has an id equal to 1, just like a process providing an interactive prompt.

The base Julia installation has in-built support for two types of clusters:

- A local cluster specified with the -p option as shown above.
- A cluster spanning machines using the --machinefile opধon. This uses a passwordless ssh login to start Julia worker processes (from the same path as the current host) on the specified machines.

Functions  $ad\text{procs}()$ ,  $r\text{mprocs}()$ , workers $()$ , and others are available as a programmatic means of adding, removing and querying the processes in a cluster.

Note that workers do not run a . juliarc. jl startup script, nor do they synchronize their global state (such as global variables, new method definiধons, and loaded modules) with any of the other running processes.

Other types of clusters can be supported by wriধng your own custom ClusterManager, as described below in the [ClusterManagers](#page-272-0) section.

## **25.2 Data Movement**

Sending messages and moving data constitute most of the overhead in a parallel program. Reducing the number of messages and the amount of data sent is criধcal to achieving performance and scalability. To this end, it is important to understand the data movement performed by Julia's various parallel programming constructs.

[fetch\(\)](#page-682-0) can be considered an explicit data movement operation, since it directly asks that an object be moved to the local machine. [@spawn](#page-693-1) (and a few related constructs) also moves data, but this is not as obvious, hence it can be called an implicit data movement operation. Consider these two approaches to constructing and squaring a random matrix:

Method 1:

```
julia> A = rand(1000,1000);
julia> Bref = @spawn A^2;
[...]
julia> fetch(Bref);
```
## Method 2:

```
julia> Bref = @spawn rand(1000,1000)^2;
[...]
julia> fetch(Bref);
```
The difference seems trivial, but in fact is quite significant due to the behavior of [@spawn](#page-693-1). In the first method, a random matrix is constructed locally, then sent to another process where it is squared. In the second method, a random matrix

## *25.2. DATA MOVEMENT* 243

is both constructed and squared on another process. Therefore the second method sends much less data than the first.

In this toy example, the two methods are easy to disধnguish and choose from. However, in a real program designing data movement might require more thought and likely some measurement. For example, if the first process needs matrix A then the first method might be better. Or, if computing A is expensive and only the current process has it, then moving it to another process might be unavoidable. Or, if the current process has very little to do between the [@spawn](#page-693-1) and fetch(Bref), it might be better to eliminate the parallelism altogether. Or imagine rand(1000, 1000) is replaced with a more expensive operation. Then it might make sense to add another [@spawn](#page-693-1) statement just for this step.

## **Chapter 26**

# **Global variables**

Expressions executed remotely via @spawn, or closures specified for remote execuধon using remotecall may refer to global variables. Global bindings under module Main are treated a little differently compared to global bindings in other modules. Consider the following code snippet:

 $A = rand(10.10)$ remotecall\_fetch(()->foo(A), 2)

Note that A is a global variable defined in the local workspace. Worker 2 does not have a variable called A under Main. The act of shipping the closure  $()$  ->foo(A) to worker 2 results in Main.A being defined on 2. Main.A continues to exist on worker 2 even after the call remotecall\_fetch returns. Remote calls with embedded global references (under Main module only) manage globals as follows:

- New global bindings are created on destination workers if they are referenced as part of a remote call.
- Global constants are declared as constants on remote nodes too.
- Globals are re-sent to a destination worker only in the context of a remote call, and then only if its value has changed. Also, the cluster does not synchronize global bindings across nodes. For example:

```
A = rand(10, 10)remotecall_fetch(()->foo(A), 2) # worker 2
A = rand(10, 10)remotecall_fetch(()->foo(A), 3) # worker 3
A = \text{nothing}
```
Executing the above snippet results in Main. A on worker 2 having a different value from Main. A on worker 3, while the value of Main. A on node 1 is set to nothing.

As you may have realized, while memory associated with globals may be collected when they are reassigned on the master, no such action is taken on the workers as the bindings continue to be valid. [clear!](#page-692-0) can be used to manually reassign specific globals on remote nodes to nothing once they are no longer required. This will release any memory associated with them as part of a regular garbage collection cycle.

Thus programs should be careful referencing globals in remote calls. In fact, it is preferable to avoid them altogether if possible. If you must reference globals, consider using let blocks to localize global variables.

For example:

```
julia> A = rand(10,10);
julia> remotecall_fetch(()->A, 2);
julia> B = rand(10,10);
julia> let B = B
       remotecall_fetch(()->B, 2)
    end;
julia> @spawnat 2 whos();
julia> From worker 2: A 800 bytes 10×10 Array{Float64,2}
     From worker 2: Base Module
     From worker 2: Core Module
     From worker 2: Main Main Module
```
As can be seen, global variable A is defined on worker 2, but B is captured as a local variable and hence a binding for B does not exist on worker 2.

## **26.1 Parallel Map and Loops**

Fortunately, many useful parallel computations do not require data movement. A common example is a Monte Carlo simulation, where multiple processes can handle independent simulation trials simultaneously. We can use [@spawn](#page-693-1) to flip coins on two processes. First, write the following function in count\_heads.jl:

```
function count_heads(n)
    c::Int = 0for i = 1:nc += rand(Bool)end
    c
end
```
The function count\_heads simply adds together n random bits. Here is how we can perform some trials on two machines, and add together the results:

```
julia> @everywhere include("count_heads.jl")
julia> a = @spawn count_heads(100000000)
Future(2, 1, 6, Nullable{Any}())
julia> b = @spawn count_heads(100000000)
Future(3, 1, 7, Nullable{Any}())
julia> fetch(a)+fetch(b)
100001564
```
This example demonstrates a powerful and often-used parallel programming pattern. Many iterations run independently over several processes, and then their results are combined using some function. The combination process is called a *reducࣅon*, since it is generally tensor-rank-reducing: a vector of numbers is reduced to a single number, or a matrix is reduced to a single row or column, etc. In code, this typically looks like the pattern  $x = f(x, v[i])$ , where

x is the accumulator, f is the reduction function, and the  $v[i]$  are the elements being reduced. It is desirable for f to be associative, so that it does not matter what order the operations are performed in.

Notice that our use of this pattern with count\_heads can be generalized. We used two explicit [@spawn](#page-693-1) statements, which limits the parallelism to two processes. To run on any number of processes, we can use a *parallel for loop*, which can be written in Julia using [@parallel](#page-694-1) like this:

```
nheads = @parallel (+) for i = 1:200000000
    Int(rand(Bool))
end
```
This construct implements the pattern of assigning iterations to multiple processes, and combining them with a specified reduction (in this case  $(+)$ ). The result of each iteration is taken as the value of the last expression inside the loop. The whole parallel loop expression itself evaluates to the final answer.

Note that although parallel for loops look like serial for loops, their behavior is dramaধcally different. In parধcular, the iterations do not happen in a specified order, and writes to variables or arrays will not be globally visible since iterations run on different processes. Any variables used inside the parallel loop will be copied and broadcast to each process.

For example, the following code will not work as intended:

```
a = zeros(100000)@parallel for i = 1:100000
    a[i] = i
end
```
This code will not iniধalize all of a, since each process will have a separate copy of it. Parallel for loops like these must be avoided. Fortunately, [Shared Arrays](#page-269-0) can be used to get around this limitation:

```
a = SharedArray{Float64}(10)
@parallel for i = 1:10
    a[i] = iend
```
Using "outside" variables in parallel loops is perfectly reasonable if the variables are read-only:

```
a = randn(1000)@parallel (+) for i = 1:100000
    f(a[rand(1:end)])
end
```
Here each iteration applies f to a randomly-chosen sample from a vector a shared by all processes.

As you could see, the reduction operator can be omitted if it is not needed. In that case, the loop executes asynchronously, i.e. it spawns independent tasks on all available workers and returns an array of [Future](#page-688-0) immediately without waiting for completion. The caller can wait for the [Future](#page-688-0) completions at a later point by calling [fetch\(\)](#page-682-0) on them, or wait for completion at the end of the loop by prefixing it with [@sync](#page-694-2), like @sync @parallel for.

In some cases no reduction operator is needed, and we merely wish to apply a function to all integers in some range (or, more generally, to all elements in some collection). This is another useful operation called *parallel map*, implemented in Julia as the  $pmap()$  function. For example, we could compute the singular values of several large random matrices in parallel as follows:

```
julia> M = Matrix{Float64}[rand(1000,1000) for i = 1:10];
julia> pmap(svd, M);
```
Julia's  $pmap()$  is designed for the case where each function call does a large amount of work. In contrast, @parallel for can handle situations where each iteration is tiny, perhaps merely summing two numbers. Only worker processes are used by both [pmap\(\)](#page-687-2) and @parallel for for the parallel computation. In case of @parallel for, the final reduction is done on the calling process.

## **26.2 Synchronization With Remote References**

#### **26.3 Scheduling**

Julia's parallel programming platform uses Tasks (aka Coroutines) to switch among multiple computations. Whenever code performs a communication operation like  $fetch()$  or  $wait()$ , the current task is suspended and a scheduler picks another task to run. A task is restarted when the event it is waiধng for completes.

For many problems, it is not necessary to think about tasks directly. However, they can be used to wait for mulধple events at the same ধme, which provides for *dynamic scheduling*. In dynamic scheduling, a program decides what to compute or where to compute it based on when other jobs finish. This is needed for unpredictable or unbalanced workloads, where we want to assign more work to processes only when they finish their current tasks.

As an example, consider computing the singular values of matrices of different sizes:

```
julia> M = Matrix{Float64}[rand(800,800), rand(600,600), rand(800,800), rand(600,600)];
julia> pmap(svd, M);
```
If one process handles both 800×800 matrices and another handles both 600×600 matrices, we will not get as much scalability as we could. The solution is to make a local task to "feed" work to each process when it completes its current task. For example, consider a simple  $pmap()$  implementation:

```
function pmap(f, lst)
   np = nprocs() # determine the number of processes available
   n = length(lst)
   results = Vector{Any}(n)
   i = 1# function to produce the next work item from the queue.
   # in this case it's just an index.
   nextidx() = (idx=i; i+=1; idx)@sync begin
       for p=1:np
           if p := myid() || np == 1@async begin
                   while true
                        idx = nextidx()if idx > n
                            break
                        end
                        results-idx] = remotecall_fetch(f, p, lst-idx])end
                end
            end
```
#### *26.4. CHANNELS* 249

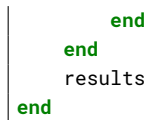

[@async](#page-694-3) is similar to [@spawn](#page-693-1), but only runs tasks on the local process. We use it to create a "feeder" task for each process. Each task picks the next index that needs to be computed, then waits for its process to finish, then repeats until we run out of indexes. Note that the feeder tasks do not begin to execute until the main task reaches the end of the [@sync](#page-694-2) block, at which point it surrenders control and waits for all the local tasks to complete before returning from the function. The feeder tasks are able to share state via nextidx() because they all run on the same process. No locking is required, since the threads are scheduled cooperatively and not preemptively. This means context switches only occur at well-defined points: in this case, when [remotecall\\_fetch\(\)](#page-690-1) is called.

## **26.4 Channels**

The section on [Task](#page-678-0)s in [Control Flow](#page-92-0) discussed the execution of multiple functions in a co-operative manner. [Channel](#page-681-0)s can be quite useful to pass data between running tasks, particularly those involving I/O operations.

Examples of operations involving I/O include reading/writing to files, accessing web services, executing external programs, etc. In all these cases, overall execution time can be improved if other tasks can be run while a file is being read, or while waiting for an external service/program to complete.

A channel can be visualized as a pipe, i.e., it has a write end and read end.

- Multiple writers in different tasks can write to the same channel concurrently via  $put$ ! () calls.
- Multiple readers in different tasks can read data concurrently via  $\text{take}$  ! () calls.
- As an example:

```
# Given Channels c1 and c2,
c1 = Channel(32)
c2 = Channel(32)
# and a function `foo()` which reads items from from c1, processes the item read
# and writes a result to c2,
function foo()
    while true
        data = take!(c1)[...] # process data
        put!(c2, result) # write out result
    end
end
# we can schedule `n` instances of `foo()` to be active concurrently.
for _ in 1:n
    @schedule foo()
end
```
• Channels are created via the Channel  $\{T\}$  (sz) constructor. The channel will only hold objects of type T. If the type is not specified, the channel can hold objects of any type. sz refers to the maximum number of elements that can be held in the channel at any time. For example, Channel(32) creates a channel that can hold a maximum of 32 objects of any type. A Channel{MyType}(64) can hold up to 64 objects of MyType at any ধme.

- If a [Channel](#page-681-0) is empty, readers (on a take! () call) will block until data is available.
- If a [Channel](#page-681-0) is full, writers (on a put!  $()$  call) will block until space becomes available.
- [isready\(\)](#page-682-2) tests for the presence of any object in the channel, while [wait\(\)](#page-689-1) waits for an object to become available.
- A [Channel](#page-681-0) is in an open state initially. This means that it can be read from and written to freely via take! () and put! () calls. close () closes a [Channel](#page-681-0). On a closed Channel, put! () will fail. For example:

```
julia> c = Channel(2);
julia> put!(c, 1) # `put!` on an open channel succeeds
1
julia> close(c);
julia> put!(c, 2) # `put!` on a closed channel throws an exception.
ERROR: InvalidStateException("Channel is closed.",:closed)
[...]
```
• [take!\(\)](#page-812-1) and [fetch\(\)](#page-682-0) (which retrieves but does not remove the value) on a closed channel successfully return any existing values until it is emptied. Continuing the above example:

```
julia> fetch(c) # Any number of `fetch` calls succeed.
1
julia> fetch(c)
1
julia> take!(c) # The first `take!` removes the value.
1
julia> take!(c) # No more data available on a closed channel.
ERROR: InvalidStateException("Channel is closed.",:closed)
[...]
```
A Channel can be used as an iterable object in a for loop, in which case the loop runs as long as the Channel has data or is open. The loop variable takes on all values added to the Channel. The for loop is terminated once the Channel is closed and emptied.

For example, the following would cause the for loop to wait for more data:

```
julia> c = Channel{Int}(10);
julia> foreach(i->put!(c, i), 1:3) # add a few entries
julia> data = [i for i in c]
```
while this will return after reading all data:

**julia>** c = **Channel**{**Int**}(10); **julia>** foreach(i->put!(c, i), 1:3); *# add a few entries*

```
julia> close(c); # `for` loops can exit
julia> data = [i for i in c]
3-element Array{Int64,1}:
1
2
3
```
Consider a simple example using channels for inter-task communication. We start 4 tasks to process data from a single jobs channel. Jobs, identified by an id (job\_id), are written to the channel. Each task in this simulation reads a job\_id, waits for a random amout of time and writes back a tuple of job\_id and the simulated time to the results channel. Finally all the results are printed out.

```
julia> const jobs = Channel{Int}(32);
julia> const results = Channel{Tuple}(32);
julia> function do_work()
           for job_id in jobs
               exec_time = rand()sleep(exec_time) # simulates elapsed time doing actual work
                                               # typically performed externally.
               put!(results, (job_id, exec_time))
           end
       end;
julia> function make_jobs(n)
           for i in 1:n
               put!(jobs, i)
           end
       end;
julia> n = 12;
julia> @schedule make_jobs(n); # feed the jobs channel with "n" jobs
julia> for i in 1:4 # start 4 tasks to process requests in parallel
           @schedule do_work()
       end
julia> @elapsed while n > 0 # print out results
           job_id, exec_time = take!(results)
           println("$job_id finished in $(round(exec_time,2)) seconds")
           n = n - 1end
4 finished in 0.22 seconds
3 finished in 0.45 seconds
1 finished in 0.5 seconds
7 finished in 0.14 seconds
2 finished in 0.78 seconds
5 finished in 0.9 seconds
9 finished in 0.36 seconds
6 finished in 0.87 seconds
8 finished in 0.79 seconds
```

```
10 finished in 0.64 seconds
12 finished in 0.5 seconds
11 finished in 0.97 seconds
0.029772311
```
The current version of Julia multiplexes all tasks onto a single OS thread. Thus, while tasks involving I/O operations benefit from parallel execution, compute bound tasks are effectively executed sequentially on a single OS thread. Future versions of Julia may support scheduling of tasks on mulধple threads, in which case compute bound tasks will see benefits of parallel execution too.

## **26.5 Remote References and AbstractChannels**

Remote references always refer to an implementation of an AbstractChannel.

A concrete implementation of an AbstractChannel (like Channel), is required to implement  $put$ ! (), take! (), [fetch\(\)](#page-682-0), [isready\(\)](#page-682-2) and [wait\(\)](#page-689-1). The remote object referred to by a [Future](#page-688-0) is stored in a Channel{Any}(1), i.e., a Channel of size 1 capable of holding objects of Any type.

[RemoteChannel](#page-689-0), which is rewritable, can point to any type and size of channels, or any other implementation of an AbstractChannel.

The constructor RemoteChannel(f::Function, pid)() allows us to construct references to channels holding more than one value of a specific type.  $f()$  is a function executed on pid and it must return an AbstractChannel.

For example, RemoteChannel(()->Channel{Int}(10), pid), will return a reference to a channel of type Int and size 10. The channel exists on worker pid.

Methods [put!\(\)](#page-682-1), [take!\(\)](#page-812-1), [fetch\(\)](#page-682-0), [isready\(\)](#page-682-2) and [wait\(\)](#page-689-1) on a [RemoteChannel](#page-689-0) are proxied onto the backing store on the remote process.

[RemoteChannel](#page-689-0) can thus be used to refer to user implemented AbstractChannel objects. A simple example of this is provided in examples/dictchannel. jl which uses a dictionary as its remote store.

## **26.6 Channels and RemoteChannels**

- A [Channel](#page-681-0) is local to a process. Worker 2 cannot directly refer to a Channel on worker 3 and vice-versa. A [RemoteChannel](#page-689-0), however, can put and take values across workers.
- A [RemoteChannel](#page-689-0) can be thought of as a *handle* to a Channel.
- The process id, pid, associated with a [RemoteChannel](#page-689-0) identifies the process where the backing store, i.e., the backing Channel exists.
- Any process with a reference to a [RemoteChannel](#page-689-0) can put and take items from the channel. Data is automatically sent to (or retrieved from) the process a [RemoteChannel](#page-689-0) is associated with.
- Serializing a Channel also serializes any data present in the channel. Deserializing it therefore effectively makes a copy of the original object.
- On the other hand, serializing a [RemoteChannel](#page-689-0) only involves the serialization of an identifier that identifies the location and instance of Channel referred to by the handle. A deserialized [RemoteChannel](#page-689-0) object (on any worker), therefore also points to the same backing store as the original.

The channels example from above can be modified for interprocess communication, as shown below.

We start 4 workers to process a single jobs remote channel. Jobs, identified by an id (job\_id), are written to the channel. Each remotely executing task in this simulation reads a job\_id, waits for a random amount of time and writes back a tuple of job\_id, time taken and its own pid to the results channel. Finally all the results are printed out on the master process.

```
julia> addprocs(4); # add worker processes
julia> const jobs = RemoteChannel(()->Channel{Int}(32));
julia> const results = RemoteChannel(()->Channel{Tuple}(32));
julia> @everywhere function do_work(jobs, results) # define work function everywhere
           while true
               job_id = take!(jobs)
               exec_time = rand()sleep(exec_time) # simulates elapsed time doing actual work
               put!(results, (job_id, exec_time, myid()))
           end
       end
julia> function make_jobs(n)
           for i in 1:n
               put!(jobs, i)
           end
       end;
julia> n = 12;
julia> @schedule make_jobs(n); # feed the jobs channel with "n" jobs
julia> for p in workers() # start tasks on the workers to process requests in parallel
           @async remote_do(do_work, p, jobs, results)
       end
julia> @elapsed while n > 0 # print out results
           job_id, exec_time, where = take!(results)
           println("$job_id finished in $(round(exec_time,2)) seconds on worker $where")
           n = n - 1end
1 finished in 0.18 seconds on worker 4
2 finished in 0.26 seconds on worker 5
6 finished in 0.12 seconds on worker 4
7 finished in 0.18 seconds on worker 4
5 finished in 0.35 seconds on worker 5
4 finished in 0.68 seconds on worker 2
3 finished in 0.73 seconds on worker 3
11 finished in 0.01 seconds on worker 3
12 finished in 0.02 seconds on worker 3
9 finished in 0.26 seconds on worker 5
8 finished in 0.57 seconds on worker 4
10 finished in 0.58 seconds on worker 2
0.055971741
```
## 26.7 Remote References and Distributed Garbage Collection

Objects referred to by remote references can be freed only when *all* held references in the cluster are deleted.

The node where the value is stored keeps track of which of the workers have a reference to it. Every time a [RemoteChannel](#page-689-0) or a (unfetched) [Future](#page-688-0) is serialized to a worker, the node pointed to by the reference is noধfied. And every ধme a [RemoteChannel](#page-689-0) or a (unfetched) [Future](#page-688-0) is garbage collected locally, the node owning the value is again noধfied.

The notifications are done via sending of "tracking" messages-an "add reference" message when a reference is serialized to a different process and a "delete reference" message when a reference is locally garbage collected.

Since [Future](#page-688-0)s are write-once and cached locally, the act of [fetch\(\)](#page-682-0)ing a Future also updates reference tracking information on the node owning the value.

The node which owns the value frees it once all references to it are cleared.

With [Future](#page-688-0)s, serializing an already fetched Future to a different node also sends the value since the original remote store may have collected the value by this ধme.

It is important to note that *when* an object is locally garbage collected depends on the size of the object and the current memory pressure in the system.

In case of remote references, the size of the local reference object is quite small, while the value stored on the remote node may be quite large. Since the local object may not be collected immediately, it is a good practice to explicitly call [finalize\(\)](#page-443-0) on local instances of a [RemoteChannel](#page-689-0), or on unfetched [Future](#page-688-0)s. Since calling [fetch\(\)](#page-682-0) on a [Future](#page-688-0) also removes its reference from the remote store, this is not required on fetched [Future](#page-688-0)s. Explicitly calling [finalize\(\)](#page-443-0) results in an immediate message sent to the remote node to go ahead and remove its reference to the value.

<span id="page-269-0"></span>Once finalized, a reference becomes invalid and cannot be used in any further calls.

#### **26.8 Shared Arrays**

Shared Arrays use system shared memory to map the same array across many processes. While there are some similar-ities to a [DArray](https://github.com/JuliaParallel/DistributedArrays.jl), the behavior of a [SharedArray](#page-696-0) is quite different. In a DArray, each process has local access to just a chunk of the data, and no two processes share the same chunk; in contrast, in a [SharedArray](#page-696-0) each "participating" process has access to the entire array. A [SharedArray](#page-696-0) is a good choice when you want to have a large amount of data jointly accessible to two or more processes on the same machine.

[SharedArray](#page-696-0) indexing (assignment and accessing values) works just as with regular arrays, and is efficient because the underlying memory is available to the local process. Therefore, most algorithms work naturally on [SharedArray](#page-696-0)s, albeit in single-process mode. In cases where an algorithm insists on an [Array](#page-616-1) input, the underlying array can be retrieved from a [SharedArray](#page-696-0) by calling [sdata\(\)](#page-697-0). For other AbstractArray types, [sdata\(\)](#page-697-0) just returns the object itself, so it's safe to use [sdata\(\)](#page-697-0) on any Array-type object.

The constructor for a shared array is of the form:

**SharedArray**{T,N}(dims::**NTuple**; init=**false**, pids=**Int**[])

which creates an N-dimensional shared array of a bits type T and size dims across the processes specified by pids. Unlike distributed arrays, a shared array is accessible only from those parধcipaধng workers specified by the pids named argument (and the creating process too, if it is on the same host).

If an init function, of signature initfn(S::SharedArray), is specified, it is called on all the participating workers. You can specify that each worker runs the init function on a distinct portion of the array, thereby parallelizing initialization.

Here's a brief example:

```
julia> addprocs(3)
3-element Array{Int64,1}:
2
3
4
julia> S = SharedArray{Int,2}((3,4), init = S -> S[Base.localindexes(S)] = myid())
3×4 SharedArray{Int64,2}:
2 2 3 4
2 3 3 4
2 3 4 4
julia> S[3,2] = 7
7
julia> S
3×4 SharedArray{Int64,2}:
2 2 3 4
2 3 3 4
2 7 4 4
```
[Base.localindexes\(\)](#page-697-1) provides disjoint one-dimensional ranges of indexes, and is sometimes convenient for splitting up tasks among processes. You can, of course, divide the work any way you wish:

```
julia> S = SharedArray{Int,2}((3,4), init = S -> S[indexpids(S):length(procs(S)):length(S)] =
\rightarrow myid())
3×4 SharedArray{Int64,2}:
2 2 2 2
3 3 3 3
4 4 4 4
```
Since all processes have access to the underlying data, you do have to be careful not to set up conflicts. For example:

```
@sync begin
    for p in procs(S)
        @async begin
            remotecall_wait(fill!, p, S, p)
        end
    end
end
```
would result in undefined behavior. Because each process fills the *entire* array with its own pid, whichever process is the last to execute (for any parধcular element of S) will have its pid retained.

As a more extended and complex example, consider running the following "kernel" in parallel:

 $|q[i,j,t+1] = q[i,j,t] + u[i,j,t]$ 

In this case, if we try to split up the work using a one-dimensional index, we are likely to run into trouble: if q[i,j,t] is near the end of the block assigned to one worker and  $q[i,j,t+1]$  is near the beginning of the block assigned to another, it's very likely that  $q[i,j,t]$  will not be ready at the time it's needed for computing  $q[i,j,t+1]$ . In such cases, one is better off chunking the array manually. Let's split along the second dimension. Define a function that returns the (irange, jrange) indexes assigned to this worker:

```
julia> @everywhere function myrange(q::SharedArray)
           idx = indexpids(q)if idx == 0 # This worker is not assigned a piece
               return 1:0, 1:0
          end
          nchunks = length(procs(q))
          splits = [round(Int, s) for s in linspace(0,size(q,2),nchunks+1)]
           1:size(q,1), splits[idx]+1:splits[idx+1]
       end
```
Next, define the kernel:

```
julia> @everywhere function advection_chunk!(q, u, irange, jrange, trange)
           @show (irange, jrange, trange) # display so we can see what's happening
           for t in trange, j in jrange, i in irange
               q[i, j, t+1] = q[i, j, t] + u[i, j, t]end
           q
       end
```
We also define a convenience wrapper for a SharedArray implementation

```
julia> @everywhere advection_shared_chunk!(q, u) =
           advection_{chunk}!(q, u, myrange(q) \ldots, 1:size(q,3)-1)
```
Now let's compare three different versions, one that runs in a single process:

```
julia> advection_serial!(q, u) = advection_chunk!(q, u, 1:size(q,1), 1:size(q,2), 1:size(q,3)-1);
```

```
one that uses @parallel:
```

```
julia> function advection_parallel!(q, u)
           for t = 1:size(q, 3) - 1@sync @parallel for j = 1:size(q,2)
                   for i = 1:size(q, 1)q[i,j,t+1] = q[i,j,t] + u[i,j,t]end
               end
           end
           q
       end;
```
and one that delegates in chunks:

```
julia> function advection_shared!(q, u)
           @sync begin
               for p in procs(q)
                   @async remotecall_wait(advection_shared_chunk!, p, q, u)
               end
           end
           q
       end;
```
If we create SharedArrays and time these functions, we get the following results (with julia -p 4):

```
julia> q = SharedArray{Float64,3}((500,500,500));
julia> u = SharedArray{Float64,3}((500,500,500));
```
Run the functions once to JIT-compile and [@time](#page-465-0) them on the second run:

```
julia> @time advection_serial!(q, u);
(irange,jrange,trange) = (1:500,1:500,1:499)
830.220 milliseconds (216 allocations: 13820 bytes)
julia> @time advection_parallel!(q, u);
  2.495 seconds (3999 k allocations: 289 MB, 2.09% gc time)
julia> @time advection_shared!(q,u);
        From worker 2: (irange,jrange,trange) = (1:500, 1:125, 1:499)From worker 4: (irange,jrange,trange) = (1:500,251:375,1:499)
        From worker 3: (image,image,triangle) = (1:500, 126:250, 1:499)<br>From worker 5: (image,image,triangle) = (1:500, 376:500, 1:499)From worker 5: (irange,jrange,trange) = (1:500,376:500,1:499)
238.119 milliseconds (2264 allocations: 169 KB)
```
The biggest advantage of advection\_shared! is that it minimizes traffic among the workers, allowing each to compute for an extended time on the assigned piece.

#### **26.9 Shared Arrays and Distributed Garbage Collection**

Like remote references, shared arrays are also dependent on garbage collection on the creating node to release references from all participating workers. Code which creates many short lived shared array objects would benefit from explicitly finalizing these objects as soon as possible. This results in both memory and file handles mapping the shared segment being released sooner.

#### <span id="page-272-0"></span>**26.10 ClusterManagers**

The launching, management and networking of Julia processes into a logical cluster is done via cluster managers. A ClusterManager is responsible for

- launching worker processes in a cluster environment
- managing events during the lifetime of each worker
- optionally, providing data transport

A Julia cluster has the following characteristics:

- The iniধal Julia process, also called the master, is special and has an id of 1.
- Only the master process can add or remove worker processes.
- All processes can directly communicate with each other.

Connections between workers (using the in-built TCP/IP transport) is established in the following manner:

- addprocs () is called on the master process with a ClusterManager object.
- addprocs () calls the appropriate launch () method which spawns required number of worker processes on appropriate machines.
- Each worker starts listening on a free port and writes out its host and port information to [STDOUT](#page-810-0).
- The cluster manager captures the [STDOUT](#page-810-0) of each worker and makes it available to the master process.
- The master process parses this information and sets up TCP/IP connections to each worker.
- Every worker is also noধfied of other workers in the cluster.
- Each worker connects to all workers whose id is less than the worker's own id.
- In this way a mesh network is established, wherein every worker is directly connected with every other worker.

While the default transport layer uses plain TCPSocket, it is possible for a Julia cluster to provide its own transport. Julia provides two in-built cluster managers:

- LocalManager, used when addprocs () or addprocs (np::Integer) are called
- SSHManager, used when [addprocs\(hostnames::Array\)](#page-685-0) is called with a list of hostnames

LocalManager is used to launch additional workers on the same host, thereby leveraging multi-core and multiprocessor hardware.

Thus, a minimal cluster manager would need to:

- be a subtype of the abstract ClusterManager
- implement  $l$ aunch $($ ), a method responsible for launching new workers
- implement [manage\(\)](#page-705-1), which is called at various events during a worker's lifetime (for example, sending an interrupt signal)

[addprocs\(manager::FooManager\)](#page-685-0) requires FooManager to implement:

```
function launch(manager::FooManager, params::Dict, launched::Array, c::Condition)
    [...]
end
function manage(manager::FooManager, id::Integer, config::WorkerConfig, op::Symbol)
    [...]
end
```
As an example let us see how the LocalManager, the manager responsible for starting workers on the same host, is implemented:

```
struct LocalManager <: ClusterManager
    np::Integer
end
function launch(manager::LocalManager, params::Dict, launched::Array, c::Condition)
    [...]
end
function manage(manager::LocalManager, id::Integer, config::WorkerConfig, op::Symbol)
    [...]
end
```
The [launch\(\)](#page-705-0) method takes the following arguments:

- manager:: ClusterManager: the cluster manager that addprocs () is called with
- params::Dict: all the keyword arguments passed to [addprocs\(\)](#page-685-0)
- launched::Array: the array to append one or more WorkerConfig objects to
- $\bullet$  c:: Condition: the condition variable to be notified as and when workers are launched

The  $l$ aunch() method is called asynchronously in a separate task. The termination of this task signals that all requested workers have been launched. Hence the [launch\(\)](#page-705-0) function MUST exit as soon as all the requested workers have been launched.

Newly launched workers are connected to each other, and the master process, in an all-to-all manner. Specifying the command argument --worker <cookie> results in the launched processes initializing themselves as workers and connections being set up via TCP/IP sockets. Optionally, --bind-to bind\_addr[:port] may also be specified to enable other workers to connect to it at the specified bind\_addr and port. This is useful for multi-homed hosts.

As an example of a non-TCP/IP transport, an implementation may choose to use MPI, in which case --worker must NOT be specified. Instead, newly launched workers should call init\_worker(cookie) before using any of the parallel constructs.

For every worker launched, the [launch\(\)](#page-705-0) method must add a WorkerConfig object (with appropriate fields iniধalized) to launched

```
mutable struct WorkerConfig
    # Common fields relevant to all cluster managers
    io::Nullable{IO}
    host::Nullable{AbstractString}
    port::Nullable{Integer}
    # Used when launching additional workers at a host
    count::Nullable{Union{Int, Symbol}}
    exename::Nullable{AbstractString}
    exeflags::Nullable{Cmd}
    # External cluster managers can use this to store information at a per-worker level
    # Can be a dict if multiple fields need to be stored.
    userdata::Nullable{Any}
    # SSHManager / SSH tunnel connections to workers
```

```
tunnel::Nullable{Bool}
```

```
bind_addr::Nullable{AbstractString}
    sshflags::Nullable{Cmd}
    max_parallel::Nullable{Integer}
    connect_at::Nullable{Any}
    [...]
end
```
Most of the fields in WorkerConfig are used by the inbuilt managers. Custom cluster managers would typically specify only io or host / port:

- If io is specified, it is used to read host/port information. A Julia worker prints out its bind address and port at startup. This allows Julia workers to listen on any free port available instead of requiring worker ports to be configured manually.
- If io is not specified, host and port are used to connect.
- count, exename and exeflags are relevant for launching addiধonal workers from a worker. For example, a cluster manager may launch a single worker per node, and use that to launch additional workers.
	- **–** count with an integer value n will launch a total of n workers.
	- **–** count with a value of :auto will launch as many workers as the number of cores on that machine.
	- **–** exename is the name of the julia executable including the full path.
	- **–** exeflags should be set to the required command line arguments for new workers.
- tunnel, bind\_addr, sshflags and max\_parallel are used when a ssh tunnel is required to connect to the workers from the master process.
- userdata is provided for custom cluster managers to store their own worker-specific informaধon.

manage(manager::FooManager, id::Integer, config::WorkerConfig, op::Symbol) is called at different times during the worker's lifetime with appropriate op values:

- with :register/:deregister when a worker is added / removed from the Julia worker pool.
- with :interrupt when interrupt(workers) is called. The ClusterManager should signal the appropriate worker with an interrupt signal.
- with :finalize for cleanup purposes.

### **26.11 Cluster Managers with Custom Transports**

Replacing the default TCP/IP all-to-all socket connections with a custom transport layer is a little more involved. Each Julia process has as many communication tasks as the workers it is connected to. For example, consider a Julia cluster of 32 processes in an all-to-all mesh network:

- Each Julia process thus has 31 communication tasks.
- Each task handles all incoming messages from a single remote worker in a message-processing loop.
- The message-processing loop waits on an IO object (for example, a TCPSocket in the default implementation), reads an entire message, processes it and waits for the next one.

#### *26.12. NETWORK REQUIREMENTS FOR LOCALMANAGER AND SSHMANAGER* 261

• Sending messages to a process is done directly from any Julia task-not just communication tasks-again, via the appropriate IO object.

Replacing the default transport requires the new implementation to set up connections to remote workers and to provide appropriate IO objects that the message-processing loops can wait on. The manager-specific callbacks to be implemented are:

connect(manager::FooManager, pid::**Integer**, config::**WorkerConfig**) kill(manager::FooManager, pid::**Int**, config::**WorkerConfig**)

The default implementation (which uses TCP/IP sockets) is implemented as connect (manager: :ClusterManager, pid::Integer, config::WorkerConfig).

connect should return a pair of IO objects, one for reading data sent from worker pid, and the other to write data that needs to be sent to worker pid. Custom cluster managers can use an in-memory BufferStream as the plumbing to proxy data between the custom, possibly non-IO transport and Julia's in-built parallel infrastructure.

A BufferStream is an in-memory IOBuffer which behaves like an IO–it is a stream which can be handled asynchronously.

Folder examples/clustermanager/0mq contains an example of using ZeroMQ to connect Julia workers in a star topology with a 0MQ broker in the middle. Note: The Julia processes are sধll all *logically* connected to each other–any worker can message any other worker directly without any awareness of 0MQ being used as the transport layer.

When using custom transports:

- Julia workers must NOT be started with --worker. Starting with --worker will result in the newly launched workers defaulting to the TCP/IP socket transport implementation.
- For every incoming logical connection with a worker, Base.process\_messages( $rd::IO$ , wr::IO)() must be called. This launches a new task that handles reading and writing of messages from/to the worker represented by the IO objects.
- init\_worker(cookie, manager::FooManager) MUST be called as part of worker process iniধalizaধon.
- Field connect\_at::Any in WorkerConfig can be set by the cluster manager when [launch\(\)](#page-705-0) is called. The value of this field is passed in in all [connect\(\)](#page-832-0) callbacks. Typically, it carries informaধon on *how to connect* to a worker. For example, the TCP/IP socket transport uses this field to specify the (host, port) tuple at which to connect to a worker.

kill(manager, pid, config) is called to remove a worker from the cluster. On the master process, the corresponding IO objects must be closed by the implementation to ensure proper cleanup. The default implementation simply executes an exit() call on the specified remote worker.

examples/clustermanager/simple is an example that shows a simple implementation using UNIX domain sockets for cluster setup.

#### **26.12 Network Requirements for LocalManager and SSHManager**

Julia clusters are designed to be executed on already secured environments on infrastructure such as local laptops, departmental clusters, or even the cloud. This section covers network security requirements for the inbuilt LocalManager and SSHManager:

• The master process does not listen on any port. It only connects out to the workers.

- Each worker binds to only one of the local interfaces and listens on the first free port starting from 9009.
- LocalManager, used by addprocs(N), by default binds only to the loopback interface. This means that workers started later on remote hosts (or by anyone with malicious intentions) are unable to connect to the cluster. An addprocs(4) followed by an addprocs(["remote\_host"]) will fail. Some users may need to create a cluster comprising their local system and a few remote systems. This can be done by explicitly requesধng LocalManager to bind to an external network interface via the restrict keyword argument: addprocs(4; restrict=false).
- SSHManager, used by addprocs(list\_of\_remote\_hosts), launches workers on remote hosts via SSH. By default SSH is only used to launch Julia workers. Subsequent master-worker and worker-worker connections use plain, unencrypted TCP/IP sockets. The remote hosts must have passwordless login enabled. Addiধonal SSH flags or credentials may be specified via keyword argument sshflags.
- addprocs(list\_of\_remote\_hosts; tunnel=true, sshflags=<ssh keys and other flags>) is useful when we wish to use SSH connections for master-worker too. A typical scenario for this is a local laptop running the Julia REPL (i.e., the master) with the rest of the cluster on the cloud, say on Amazon EC2. In this case only port 22 needs to be opened at the remote cluster coupled with SSH client authenticated via public key infrastructure (PKI). Authentication credentials can be supplied via sshflags, for example sshflags=`-e <keyfile>`.

Note that worker-worker connections are still plain TCP and the local security policy on the remote cluster must allow for free connections between worker nodes, at least for ports 9009 and above.

Securing and encrypting all worker-worker traffic (via SSH) or encrypting individual messages can be done via a custom ClusterManager.

## **26.13 Cluster Cookie**

All processes in a cluster share the same cookie which, by default, is a randomly generated string on the master process:

- [Base.cluster\\_cookie\(\)](#page-696-1) returns the cookie, while Base.cluster\_cookie(cookie)() sets it and returns the new cookie.
- All connections are authenticated on both sides to ensure that only workers started by the master are allowed to connect to each other.
- The cookie must be passed to the workers at startup via argument --worker <cookie>. Custom Cluster-Managers can retrieve the cookie on the master by calling [Base.cluster\\_cookie\(\)](#page-696-1). Cluster managers not using the default TCP/IP transport (and hence not specifying --worker) must call init\_worker(cookie, manager) with the same cookie as on the master.

Note that environments requiring higher levels of security can implement this via a custom ClusterManager. For example, cookies can be pre-shared and hence not specified as a startup argument.

## **26.14 Specifying Network Topology (Experimental)**

The keyword argument topology passed to addprocs is used to specify how the workers must be connected to each other:

- : all\_to\_all, the default: all workers are connected to each other.
- : master\_slave: only the driver process, i.e. pid 1, has connections to the workers.

#### *26.15. MULTI-THREADING (EXPERIMENTAL)* 263

• : custom: the launch method of the cluster manager specifies the connection topology via the fields ident and connect\_idents in WorkerConfig. A worker with a cluster-manager-provided identity ident will connect to all workers specified in connect\_idents.

Currently, sending a message between unconnected workers results in an error. This behaviour, as with the functionality and interface, should be considered experimental in nature and may change in future releases.

## **26.15 Multi-Threading (Experimental)**

In addition to tasks, remote calls, and remote references, Julia from v0.5 forwards will natively support multi-threading. Note that this section is experimental and the interfaces may change in the future.

#### **Setup**

By default, Julia starts up with a single thread of execution. This can be verified by using the command [Threads.nthreads\(\)](#page-698-0):

```
julia> Threads.nthreads()
1
```
The number of threads Julia starts up with is controlled by an environment variable called JULIA\_NUM\_THREADS. Now, let's start up Julia with 4 threads:

export JULIA\_NUM\_THREADS=4

(The above command works on bourne shells on Linux and OSX. Note that if you're using a C shell on these platforms, you should use the keyword set instead of export. If you're on Windows, start up the command line in the location of julia.exe and use set instead of export.)

Let's verify there are 4 threads at our disposal.

```
julia> Threads.nthreads()
4
```
But we are currently on the master thread. To check, we use the command [Threads.threadid\(\)](#page-697-2)

```
julia> Threads.threadid()
1
```
## **The @threads Macro**

Let's work a simple example using our native threads. Let us create an array of zeros:

```
julia> a = zeros(10)
10-element Array{Float64,1}:
0.0
 QQ0.0
 0.0
 0.0
 0.0
 0.0
 0.0
 0.0
\theta . \theta
```
Let us operate on this array simultaneously using 4 threads. We'll have each thread write its thread ID into each location.

Julia supports parallel loops using the [Threads.@threads](#page-698-1) macro. This macro is affixed in front of a for loop to indicate to Julia that the loop is a multi-threaded region:

```
julia> Threads.@threads for i = 1:10
           a[i] = Threads.threadid()
       end
```
The iteration space is split amongst the threads, after which each thread writes its thread ID to its assigned locations:

```
julia> a
10-element Array{Float64,1}:
1.0
1.0
1.0
2.0
2.0
2.0
3.0
3.0
4.0
4.0
```
Note that [Threads.@threads](#page-698-1) does not have an optional reduction parameter like [@parallel](#page-694-1).

## **26.16 @threadcall (Experimental)**

All I/O tasks, ধmers, REPL commands, etc are mulধplexed onto a single OS thread via an event loop. A patched version of libuv (http://docs.libuv.org/en/v1.x/) provides this functionality. Yield points provide for co-operatively scheduling multiple tasks onto the same OS thread. I/O tasks and timers yield implicitly while waiting for the event to occur. Calling [yield\(\)](#page-679-0) explicitly allows for other tasks to be scheduled.

Thus, a task executing a [ccall](#page-886-0) effectively prevents the Julia scheduler from executing any other tasks till the call returns. This is true for all calls into external libraries. Exceptions are calls into custom C code that call back into Julia (which may then yield) or C code that calls  $i1$ \_[yield\(\)](#page-679-0) (C equivalent of  $yield()$ ).

Note that while Julia code runs on a single thread (by default), libraries used by Julia may launch their own internal threads. For example, the BLAS library may start as many threads as there are cores on a machine.

The @threadcall macro addresses scenarios where we do not want a ccall to block the main Julia event loop. It schedules a C function for execution in a separate thread. A threadpool with a default size of 4 is used for this. The size of the threadpool is controlled via environment variable UV\_THREADPOOL\_SIZE. While waiধng for a free thread, and during function execution once a thread is available, the requesting task (on the main Julia event loop) yields to other tasks. Note that @threadcall does not return ধll the execuধon is complete. From a user point of view, it is therefore a blocking call like other Julia APIs.

It is very important that the called function does not call back into Julia.

@threadcall may be removed/changed in future versions of Julia.

 $^1$ In this context, MPI refers to the MPI-1 standard. Beginning with MPI-2, the MPI standards committee introduced a new set of communication mechanisms, collectively referred to as Remote Memory Access (RMA). The motivation for adding RMA to the MPI standard was to facilitate onesided communication patterns. For additional information on the latest MPI standard, see http://mpi-forum.org/docs.

## **Chapter 27**

# **Date and DateTime**

The [Date](#page-855-0)s module provides two types for working with dates: Date and [DateTime](#page-855-1), representing day and millisecond precision, respectively; both are subtypes of the abstract [TimeType](#page-855-2). The motivation for distinct types is simple: some operations are much simpler, both in terms of code and mental reasoning, when the complexities of greater precision don't have to be dealt with. For example, since the [Date](#page-855-0) type only resolves to the precision of a single date (i.e. no hours, minutes, or seconds), normal considerations for time zones, daylight savings/summer time, and leap seconds are unnecessary and avoided.

Both [Date](#page-855-0) and [DateTime](#page-855-1) are basically immutable [Int64](#page-578-0) wrappers. The single instant field of either type is actually a UTInstant {P} type, which represents a continuously increasing machine timeline based on the UT second  $^1\!$ The [DateTime](#page-855-1) type is not aware of ধme zones (*naive*, in Python parlance), analogous to a *LocalDateTime* in Java 8. Additional time zone functionality can be added through the [TimeZones.jl package,](https://github.com/JuliaTime/TimeZones.jl/) which compiles the IANA time [zone database.](http://www.iana.org/time-zones) Both [Date](#page-855-0) and [DateTime](#page-855-1) are based on the [ISO 8601](https://en.wikipedia.org/wiki/ISO_8601) standard, which follows the proleptic Gregorian calendar. One note is that the ISO 8601 standard is particular about BC/BCE dates. In general, the last day of the BC/BCE era, 1-12-31 BC/BCE, was followed by 1-1-1 AD/CE, thus no year zero exists. The ISO standard, however, states that 1 BC/BCE is year zero, so 0000-12-31 is the day before 0001-01-01, and year -0001 (yes, negative one for the year) is 2 BC/BCE, year -0002 is 3 BC/BCE, etc.

## **27.1 Constructors**

[Date](#page-855-0) and [DateTime](#page-855-1) types can be constructed by integer or [Period](#page-854-0) types, by parsing, or through adjusters (more on those later):

```
julia> DateTime(2013)
2013-01-01T00:00:00
julia> DateTime(2013,7)
2013-07-01T00:00:00
julia> DateTime(2013,7,1)
2013-07-01T00:00:00
```
<sup>&</sup>lt;sup>1</sup>The notion of the UT second is actually quite fundamental. There are basically two different notions of time generally accepted, one based on the physical rotation of the earth (one full rotation = 1 day), the other based on the SI second (a fixed, constant value). These are radically different! Think about it, a "UT second", as defined relative to the rotation of the earth, may have a different absolute length depending on the day! Anyway, the fact that [Date](#page-855-0) and [DateTime](#page-855-1) are based on UT seconds is a simplifying, yet honest assumption so that things like leap seconds and all their complexity can be avoided. This basis of time is formally called [UT](https://en.wikipedia.org/wiki/Universal_Time) or UT1. Basing types on the UT second basically means that every minute has 60 seconds and every day has 24 hours and leads to more natural calculations when working with calendar dates.

```
julia> DateTime(2013,7,1,12)
2013-07-01T12:00:00
julia> DateTime(2013,7,1,12,30)
2013-07-01T12:30:00
julia> DateTime(2013,7,1,12,30,59)
2013-07-01T12:30:59
julia> DateTime(2013,7,1,12,30,59,1)
2013-07-01T12:30:59.001
julia> Date(2013)
2013-01-01
julia> Date(2013,7)
2013-07-01
julia> Date(2013,7,1)
2013-07-01
julia> Date(Dates.Year(2013),Dates.Month(7),Dates.Day(1))
2013-07-01
julia> Date(Dates.Month(7),Dates.Year(2013))
2013-07-01
```
[Date](#page-855-0) or [DateTime](#page-855-1) parsing is accomplished by the use of format strings. Format strings work by the notion of defining *delimited* or *fixed-width* "slots" that contain a period to parse and passing the text to parse and format string to a [Date](#page-855-0) or [DateTime](#page-855-1) constructor, of the form Date("2015-01-01","y-m-d") or DateTime("20150101","yyyymmdd").

Delimited slots are marked by specifying the delimiter the parser should expect between two subsequent periods; so "y-m-d" lets the parser know that between the first and second slots in a date string like "2014-07-16", it should find the - character. The y, m, and d characters let the parser know which periods to parse in each slot.

Fixed-width slots are specified by repeating the period character the number of times corresponding to the width with no delimiter between characters. So "yyyymmdd" would correspond to a date string like "20140716". The parser distinguishes a fixed-width slot by the absence of a delimiter, noting the transition "yyyymm" from one period character to the next.

Support for text-form month parsing is also supported through the u and U characters, for abbreviated and full-length month names, respectively. By default, only English month names are supported, so u corresponds to "Jan", "Feb", "Mar", etc. And U corresponds to "January", "February", "March", etc. Similar to other name=>value mapping functions [dayname\(\)](#page-863-0) and [monthname\(\)](#page-864-0), custom locales can be loaded by passing in the locale=>Dict{String, Int} mapping to the MONTHTOVALUEABBR and MONTHTOVALUE dicts for abbreviated and full-name month names, respectively.

One note on parsing performance: using the Date(date\_string, format\_string) function is fine if only called a few times. If there are many similarly formatted date strings to parse however, it is much more efficient to first create a [Dates.DateFormat](#page-857-0), and pass it instead of a raw format string.

```
julia> df = DateFormat("y-m-d");
julia> dt = Date("2015-01-01",df)
2015-01-01
```
#### *27.2. DURATIONS/COMPARISONS* 267

```
julia> dt2 = Date("2015-01-02",df)
2015-01-02
```
You can also use the dateformat"" string macro. This macro creates the DateFormat object once when the macro is expanded and uses the same DateFormat object even if a code snippet is run mulধple ধmes.

```
julia> for i = 1:10^5
           Date("2015-01-01", dateformat"y-m-d")
       end
```
A full suite of parsing and formatting tests and examples is available in  $tests/dates/io.jl.$  $tests/dates/io.jl.$ 

## 27.2 Durations/Comparisons

Finding the length of time between two [Date](#page-855-0) or [DateTime](#page-855-1) is straightforward given their underlying representation as UTInstant{Day} and UTInstant{Millisecond}, respectively. The difference between [Date](#page-855-0) is returned in the number of [Day](#page-862-0), and [DateTime](#page-855-1) in the number of [Millisecond](#page-862-1). Similarly, comparing [TimeType](#page-855-2) is a simple matter of comparing the underlying machine instants (which in turn compares the internal  $Int64$  values).

```
julia> dt = Date(2012,2,29)
2012-02-29
julia> dt2 = Date(2000,2,1)
2000-02-01
julia> dump(dt)
Date
 instant: Base.Dates.UTInstant{Base.Dates.Day}
   periods: Base.Dates.Day
      value: Int64 734562
julia> dump(dt2)
Date
 instant: Base.Dates.UTInstant{Base.Dates.Day}
   periods: Base.Dates.Day
      value: Int64 730151
julia> dt > dt2
true
julia> dt != dt2
true
julia> dt + dt2
ERROR: MethodError: no method matching +(::Date, ::Date)
[...]
julia> dt * dt2
ERROR: MethodError: no method matching *(::Date, ::Date)
[...]
julia> dt / dt2
ERROR: MethodError: no method matching /(::Date, ::Date)
```
## [...]

```
julia> dt - dt2
4411 days
julia> dt2 - dt
-4411 days
julia> dt = DateTime(2012,2,29)
2012-02-29T00:00:00
julia> dt2 = DateTime(2000,2,1)
2000-02-01T00:00:00
julia> dt - dt2
```
# 381110400000 milliseconds

## **27.3 Accessor Functions**

Because the [Date](#page-855-0) and [DateTime](#page-855-1) types are stored as single [Int64](#page-578-0) values, date parts or fields can be retrieved through accessor functions. The lowercase accessors return the field as an integer:

```
julia> t = Date(2014, 1, 31)
2014-01-31
julia> Dates.year(t)
2014
julia> Dates.month(t)
1
julia> Dates.week(t)
5
julia> Dates.day(t)
31
```
While propercase return the same value in the corresponding [Period](#page-854-0) type:

```
julia> Dates.Year(t)
2014 years
julia> Dates.Day(t)
31 days
```
Compound methods are provided, as they provide a measure of efficiency if mulধple fields are needed at the same time:

```
julia> Dates.yearmonth(t)
(2014, 1)
julia> Dates.monthday(t)
(1, 31)
julia> Dates.yearmonthday(t)
(2014, 1, 31)
```
#### *27.4. QUERY FUNCTIONS* 269

One may also access the underlying UTInstant or integer value:

```
julia> dump(t)
Date
  instant: Base.Dates.UTInstant{Base.Dates.Day}
   periods: Base.Dates.Day
      value: Int64 735264
julia> t.instant
Base.Dates.UTInstant{Base.Dates.Day}(735264 days)
julia> Dates.value(t)
735264
```
## 27.4 Query Functions

Query functions provide calendrical information about a [TimeType](#page-855-2). They include information about the day of the week:

```
julia> t = Date(2014, 1, 31)
2014-01-31
julia> Dates.dayofweek(t)
5
julia> Dates.dayname(t)
"Friday"
julia> Dates.dayofweekofmonth(t) # 5th Friday of January
5
```

```
Month of the year:
```

```
julia> Dates.monthname(t)
"January"
julia> Dates.daysinmonth(t)
31
```
As well as information about the [TimeType](#page-855-2)'s year and quarter:

```
julia> Dates.isleapyear(t)
false
julia> Dates.dayofyear(t)
31
julia> Dates.quarterofyear(t)
1
julia> Dates.dayofquarter(t)
31
```
The [dayname\(\)](#page-863-0) and [monthname\(\)](#page-864-0) methods can also take an opধonal locale keyword that can be used to return the name of the day or month of the year for other languages/locales. There are also versions of these functions returning the abbreviated names, namely [dayabbr\(\)](#page-863-1) and [monthabbr\(\)](#page-864-1). First the mapping is loaded into the LOCALES variable:

```
julia> french_months = ["janvier", "février", "mars", "avril", "mai", "juin",
                         "juillet", "août", "septembre", "octobre", "novembre", "décembre"];
julia> french_monts_abbrev = ["janv","févr","mars","avril","mai","juin",
                              "juil","août","sept","oct","nov","déc"];
julia> french_days = ["lundi","mardi","mercredi","jeudi","vendredi","samedi","dimanche"];
julia> Dates.LOCALES["french"] = Dates.DateLocale(french_months, french_monts_abbrev, french_days
    , [""]);
```
The above mentioned functions can then be used to perform the queries:

```
julia> Dates.dayname(t;locale="french")
"vendredi"
julia> Dates.monthname(t;locale="french")
"janvier"
julia> Dates.monthabbr(t;locale="french")
"janv"
```
Since the abbreviated versions of the days are not loaded, trying to use the function dayabbr() will error.

```
julia> Dates.dayabbr(t;locale="french")
ERROR: BoundsError: attempt to access 1-element Array{String,1} at index [5]
Stacktrace:
[1] #dayabbr#6(::String, ::Function, ::Int64) at ./dates/query.jl:114
[2] (::Base.Dates.#kw##dayabbr)(::Array{Any,1}, ::Base.Dates.#dayabbr, ::Int64) at ./<missing>:0
     (repeats 2 times)
```
## **27.5 TimeType-Period Arithmeধc**

It's good practice when using any language/date framework to be familiar with how date-period arithmetic is handled as there are some [tricky issues](https://codeblog.jonskeet.uk/2010/12/01/the-joys-of-date-time-arithmetic/) to deal with (though much less so for day-precision types).

The Dates module approach tries to follow the simple principle of trying to change as little as possible when doing [Period](#page-854-0) arithmetic. This approach is also often known as *calendrical* arithmetic or what you would probably guess if someone were to ask you the same calculation in a conversation. Why all the fuss about this? Let's take a classic example: add 1 month to January 31st, 2014. What's the answer? Javascript will say [March 3](http://www.markhneedham.com/blog/2009/01/07/javascript-add-a-month-to-a-date/) (assumes 31 days). PHP says [March 2](http://stackoverflow.com/questions/5760262/php-adding-months-to-a-date-while-not-exceeding-the-last-day-of-the-month) (assumes 30 days). The fact is, there is no right answer. In the Dates module, it gives the result of February 28th. How does it figure that out? I like to think of the classic 7-7-7 gambling game in casinos.

Now just imagine that instead of 7-7-7, the slots are Year-Month-Day, or in our example, 2014-01-31. When you ask to add 1 month to this date, the month slot is incremented, so now we have 2014-02-31. Then the day number is checked if it is greater than the last valid day of the new month; if it is (as in the case above), the day number is adjusted down to the last valid day (28). What are the ramifications with this approach? Go ahead and add another month to our date,  $2014-02-28$  + Month $(1)$  ==  $2014-03-28$ . What? Were you expecting the last day of March? Nope, sorry, remember the 7-7-7 slots. As few slots as possible are going to change, so we first increment the month slot by 1, 2014-03-28, and boom, we're done because that's a valid date. On the other hand, if we were to add 2 months to our original date, 2014-01-31, then we end up with 2014-03-31, as expected. The other ramification of this approach is a loss in associaধvity when a specific ordering is forced (i.e. adding things in different orders results in different outcomes). For example:

```
julia> (Date(2014,1,29)+Dates.Day(1)) + Dates.Month(1)
2014-02-28
```

```
julia> (Date(2014,1,29)+Dates.Month(1)) + Dates.Day(1)
2014-03-01
```
What's going on there? In the first line, we're adding 1 day to January 29th, which results in 2014-01-30; then we add 1 month, so we get 2014-02-30, which then adjusts down to 2014-02-28. In the second example, we add 1 month *first*, where we get 2014-02-29, which adjusts down to 2014-02-28, and *then* add 1 day, which results in 2014-03-01. One design principle that helps in this case is that, in the presence of multiple Periods, the operations will be ordered by the Periods' *types*, not their value or posiধonal order; this means Year will always be added first, then Month, then Week, etc. Hence the following *does* result in associativity and Just Works:

```
julia> Date(2014,1,29) + Dates.Day(1) + Dates.Month(1)
2014-03-01
julia> Date(2014,1,29) + Dates.Month(1) + Dates.Day(1)
2014-03-01
```
Tricky? Perhaps. What is an innocent Dates user to do? The bottom line is to be aware that explicitly forcing a certain associativity, when dealing with months, may lead to some unexpected results, but otherwise, everything should work as expected. Thankfully, that's pretty much the extent of the odd cases in date-period arithmetic when dealing with ধme in UT (avoiding the "joys" of dealing with daylight savings, leap seconds, etc.).

As a bonus, all period arithmetic objects work directly with ranges:

```
julia> dr = Date(2014,1,29):Date(2014,2,3)
2014-01-29:1 day:2014-02-03
julia> collect(dr)
6-element Array{Date,1}:
2014-01-29
 2014-01-30
 2014-01-31
 2014-02-01
 2014-02-02
 2014-02-03
julia> dr = Date(2014,1,29):Dates.Month(1):Date(2014,07,29)
2014-01-29:1 month:2014-07-29
julia> collect(dr)
7-element Array{Date,1}:
2014-01-29
 2014-02-28
 2014-03-29
 2014-04-29
 2014-05-29
 2014-06-29
 2014-07-29
```
## **27.6 Adjuster Functions**

As convenient as date-period arithmetics are, often the kinds of calculations needed on dates take on a *calendrical* or *temporal* nature rather than a fixed number of periods. Holidays are a perfect example; most follow rules such as "Memorial Day = Last Monday of May", or "Thanksgiving = 4th Thursday of November". These kinds of temporal expressions deal with rules relative to the calendar, like first or last of the month, next Tuesday, or the first and third Wednesdays, etc.

The Dates module provides the *adjuster* API through several convenient methods that aid in simply and succinctly expressing temporal rules. The first group of adjuster methods deal with the first and last of weeks, months, quarters, and years. They each take a single [TimeType](#page-855-2) as input and return or *adjust to* the first or last of the desired period relative to the input.

```
julia> Dates.firstdayofweek(Date(2014,7,16)) # Adjusts the input to the Monday of the input's week
2014-07-14
```

```
julia> Dates.lastdayofmonth(Date(2014,7,16)) # Adjusts to the last day of the input's month
2014-07-31
```

```
julia> Dates.lastdayofquarter(Date(2014,7,16)) # Adjusts to the last day of the input's quarter
2014-09-30
```
The next two higher-order methods,  $t$ onext(), and  $t$ oprev(), generalize working with temporal expressions by taking a DateFunction as first argument, along with a starting [TimeType](#page-855-2). A DateFunction is just a function, usually anonymous, that takes a single [TimeType](#page-855-2) as input and returns a [Bool](#page-577-0), true indicating a satisfied adjustment criterion. For example:

```
julia> istuesday = x->Dates.dayofweek(x) == Dates.Tuesday # Returns true if the day of the week of
,→ x is Tuesday
(::#1) (generic function with 1 method)
julia> Dates.tonext(istuesday, Date(2014,7,13)) # 2014-07-13 is a Sunday
2014-07-15
julia> Dates.tonext(Date(2014,7,13), Dates.Tuesday) # Convenience method provided for day of the
,→ week adjustments
2014-07-15
```
This is useful with the do-block syntax for more complex temporal expressions:

```
julia> Dates.tonext(Date(2014,7,13)) do x
           # Return true on the 4th Thursday of November (Thanksgiving)
           Dates.dayofweek(x) == Dates.Thursday &&
           Dates.dayofweekofmonth(x) == 4 &&
           Dates.month(x) == Dates.November
       end
2014-11-27
```
The [Base.filter\(\)](#page-504-0) method can be used to obtain all valid dates/moments in a specified range:

```
# Pittsburgh street cleaning; Every 2nd Tuesday from April to November
# Date range from January 1st, 2014 to January 1st, 2015
julia> dr = Dates.Date(2014):Dates.Date(2015);
julia> filter(dr) do x
          Dates.dayofweek(x) == Dates. Tue &&
          Dates.April <= Dates.month(x) <= Dates.Nov &&
```
```
Dates.dayofweekofmonth(x) == 2end
8-element Array{Date,1}:
2014-04-08
2014-05-13
2014-06-10
2014-07-08
2014-08-12
2014-09-09
2014-10-14
2014-11-11
```
Additional examples and tests are available in [test/dates/adjusters.jl](https://github.com/JuliaLang/julia/blob/release-0.6/test/dates/adjusters.jl).

# **27.7 Period Types**

Periods are a human view of discrete, sometimes irregular durations of time. Consider 1 month; it could represent, in days, a value of 28, 29, 30, or 31 depending on the year and month context. Or a year could represent 365 or 366 days in the case of a leap year. [Period](#page-854-0) types are simple [Int64](#page-578-0) wrappers and are constructed by wrapping any Int64 convertible type, i.e. Year(1) or Month(3.0). Arithmetic between [Period](#page-854-0) of the same type behave like integers, and limited Period-Real arithmeধc is available.

```
julia> y1 = Dates.Year(1)
1 year
julia> y2 = Dates.Year(2)
2 years
julia> y3 = Dates.Year(10)
10 years
julia> y1 + y2
3 years
julia> div(y3,y2)
5
julia> y3 - y2
8 years
julia> y3 % y2
0 years
julia> div(y3,3) # mirrors integer division
3 years
```
#### **27.8 Rounding**

[Date](#page-855-0) and [DateTime](#page-855-1) values can be rounded to a specified resolution (e.g., 1 month or 15 minutes) with [floor\(\)](#page-868-0), [ceil\(\)](#page-868-1), or [round\(\)](#page-869-0):

```
julia> floor(Date(1985, 8, 16), Dates.Month)
1985-08-01
```

```
julia> ceil(DateTime(2013, 2, 13, 0, 31, 20), Dates.Minute(15))
2013-02-13T00:45:00
julia> round(DateTime(2016, 8, 6, 20, 15), Dates.Day)
2016-08-07T00:00:00
```
Unlike the numeric [round\(\)](#page-869-0) method, which breaks ties toward the even number by default, the [TimeType](#page-855-2)round() method uses the RoundNearestTiesUp rounding mode. (It's difficult to guess what breaking ties to nearest "even" [TimeType](#page-855-2) would entail.) Further details on the available RoundingMode s can be found in the [API reference.](#page-853-0)

Rounding should generally behave as expected, but there are a few cases in which the expected behaviour is not obvious.

#### **Rounding Epoch**

In many cases, the resolution specified for rounding (e.g., Dates. Second(30)) divides evenly into the next largest period (in this case, Dates.Minute(1)). But rounding behaviour in cases in which this is not true may lead to confusion. What is the expected result of rounding a [DateTime](#page-855-1) to the nearest 10 hours?

```
julia> round(DateTime(2016, 7, 17, 11, 55), Dates.Hour(10))
2016-07-17T12:00:00
```
That may seem confusing, given that the hour (12) is not divisible by 10. The reason that 2016-07-17T12:00:00 was chosen is that it is 17,676,660 hours after 0000-01-01T00:00:00:00, and 17,676,660 is divisible by 10.

As Julia [Date](#page-855-0) and [DateTime](#page-855-1) values are represented according to the ISO 8601 standard, 0000-01-01T00:00:00 was chosen as base (or "rounding epoch") from which to begin the count of days (and milliseconds) used in rounding calculations. (Note that this differs slightly from Julia's internal representation of [Date](#page-855-0) s using Rata Die notation; but since the ISO 8601 standard is most visible to the end user, 0000-01-01T00:00:00 was chosen as the rounding epoch instead of the 0000-12-31T00:00:00 used internally to minimize confusion.)

The only exception to the use of 0000-01-01T00:00:00 as the rounding epoch is when rounding to weeks. Rounding to the nearest week will always return a Monday (the first day of the week as specified by ISO 8601). For this reason, we use 0000-01-03T00:00:00 (the first day of the first week of year 0000, as defined by ISO 8601) as the base when rounding to a number of weeks.

Here is a related case in which the expected behaviour is not necessarily obvious: What happens when we round to the nearest P(2), where P is a [Period](#page-854-0) type? In some cases (specifically, when P <: Dates.TimePeriod) the answer is clear:

```
julia> round(DateTime(2016, 7, 17, 8, 55, 30), Dates.Hour(2))
2016-07-17T08:00:00
julia> round(DateTime(2016, 7, 17, 8, 55, 30), Dates.Minute(2))
2016-07-17T08:56:00
```
This seems obvious, because two of each of these periods sধll divides evenly into the next larger order period. But in the case of two months (which sধll divides evenly into one year), the answer may be surprising:

```
julia> round(DateTime(2016, 7, 17, 8, 55, 30), Dates.Month(2))
2016-07-01T00:00:00
```
Why round to the first day in July, even though it is month 7 (an odd number)? The key is that months are 1-indexed (the first month is assigned 1), unlike hours, minutes, seconds, and milliseconds (the first of which are assigned 0).

This means that rounding a [DateTime](#page-855-1) to an even multiple of seconds, minutes, hours, or years (because the ISO 8601 specification includes a year zero) will result in a [DateTime](#page-855-1) with an even value in that field, while rounding a DateTime to an even multiple of months will result in the months field having an odd value. Because both months and years may contain an irregular number of days, whether rounding to an even number of days will result in an even value in the days field is uncertain.

See the [API reference](#page-853-0) for additional information on methods exported from the Dates module.

# **Chapter 28**

# **Interacting With Julia**

Julia comes with a full-featured interactive command-line REPL (read-eval-print loop) built into the julia executable. In addition to allowing quick and easy evaluation of Julia statements, it has a searchable history, tab-completion, many helpful keybindings, and dedicated help and shell modes. The REPL can be started by simply calling julia with no arguments or double-clicking on the executable:

\$ julia \_ \_ \_ \_(\_)\_ | A fresh approach to technical computing (\_) | (\_) (\_) | Documentation: https://docs.julialang.org \_ \_ \_| |\_ \_\_ \_ | Type "?help" for help. | | | | | | |/ \_` | | | | |\_| | | | (\_| | | Version 0.6.0-dev.2493 (2017-01-31 18:53 UTC)  $\frac{1}{2}$  | \\_\_'\_|\_|\_|\\_\_'\_| | Commit c99e12c\* (0 days old master) |\_\_/ | x86\_64-linux-gnu

julia>

To exit the interactive session, type  $\Delta D$  – the control key together with the d key on a blank line – or type quit() followed by the return or enter key. The REPL greets you with a banner and a julia> prompt.

# **28.1 The different prompt modes**

#### **The Julian mode**

The REPL has four main modes of operation. The first and most common is the Julian prompt. It is the default mode of operation; each new line initially starts with julia>. It is here that you can enter Julia expressions. Hitting return or enter ađer a complete expression has been entered will evaluate the entry and show the result of the last expression.

```
julia> string(1 + 2)
"3"
```
There are a number useful features unique to interactive work. In addition to showing the result, the REPL also binds the result to the variable ans. A trailing semicolon on the line can be used as a flag to suppress showing the result.

```
julia> string(3 * 4);
julia> ans
"12"
```
In Julia mode, the REPL supports something called *prompt pasting*. This activates when pasting text that starts with julia> into the REPL. In that case, only expressions starting with julia> are parsed, others are removed. This makes it is possible to paste a chunk of code that has been copied from a REPL session without having to scrub away prompts and outputs. This feature is enabled by default but can be disabled or enabled at will with Base.REPL.enable\_promptpaste(::Bool). If it is enabled, you can try it out by pasধng the code block above this paragraph straight into the REPL. This feature does not work on the standard Windows command prompt due to its limitation at detecting when a paste occurs.

#### **Help mode**

When the cursor is at the beginning of the line, the prompt can be changed to a help mode by typing ?. Julia will attempt to print help or documentation for anything entered in help mode:

**julia>** ? *# upon typing ?, the prompt changes (in place) to: help?>*

```
help?> string
```
search: string String stringmime Cstring Cwstring RevString readstring randstring bytestring ,→ SubString

string(xs...)

Create a string from any values using the print function.

#### Macros, types and variables can also be queried:

```
help?> @time
  @time
  A macro to execute an expression, printing the time it took to execute, the number of
    allocations,
  and the total number of bytes its execution caused to be allocated, before returning the value
    of the
  expression.
  See also @timev, @timed, @elapsed, and @allocated.
help?> AbstractString
search: AbstractString AbstractSparseMatrix AbstractSparseVector AbstractSet
  No documentation found.
  Summary:
  abstract AbstractString <: Any
  Subtypes:
  Base.Test.GenericString
  DirectIndexString
  String
```
Help mode can be exited by pressing backspace at the beginning of the line.

# **Shell mode**

Just as help mode is useful for quick access to documentation, another common task is to use the system shell to execute system commands. Just as ? entered help mode when at the beginning of the line, a semicolon (;) will enter the shell mode. And it can be exited by pressing backspace at the beginning of the line.

```
julia> ; # upon typing ;, the prompt changes (in place) to: shell>
shell> echo hello
hello
```
### **Search modes**

In all of the above modes, the executed lines get saved to a history file, which can be searched. To iniধate an incremental search through the previous history, type ^R - the control key together with the r key. The prompt will change to (reverse-i-search)`':, and as you type the search query will appear in the quotes. The most recent result that matches the query will dynamically update to the right of the colon as more is typed. To find an older result using the same query, simply type ^R again.

Just as ^R is a reverse search, ^S is a forward search, with the prompt (i-search)`':. The two may be used in conjunction with each other to move through the previous or next matching results, respectively.

### **28.2 Key bindings**

The Julia REPL makes great use of key bindings. Several control-key bindings were already introduced above (^D to exit, ^R and ^S for searching), but there are many more. In addiধon to the control-key, there are also meta-key bindings. These vary more by platform, but most terminals default to using alt- or option- held down with a key to send the meta-key (or can be configured to do so).

#### **Customizing keybindings**

Julia's REPL keybindings may be fully customized to a user's preferences by passing a dictionary to REPL . setup\_interface(). The keys of this dictionary may be characters or strings. The key '\*' refers to the default action. Control plus character x bindings are indicated with "^x". Meta plus x can be written "\\Mx". The values of the custom keymap must be nothing (indicating that the input should be ignored) or functions that accept the signature (PromptState, AbstractREPL, Char). The REPL.setup\_interface() function must be called before the REPL is initialized, by registering the operation with at replinit(). For example, to bind the up and down arrow keys to move through history without prefix search, one could put the following code in . juliarc.jl:

```
import Base: LineEdit, REPL
const mykeys = Dict{Any,Any}(
    # Up Arrow
    "\e[A" =& (s, o...)->(LineEdit.edutwo-up(s) || LineEdit.history-prev(s,\rightarrow LineEdit.mode(s).hist)),
    # Down Arrow
    "\e[B" =& (s, o...)->(LineEdit.edutwo-up(s) || LineEdit.history_new(s,\rightarrow LineEdit.mode(s).hist))
\lambdafunction customize_keys(repl)
    repl.interface = REPL.setup_interface(repl; extra_repl_keymap = mykeys)
end
```
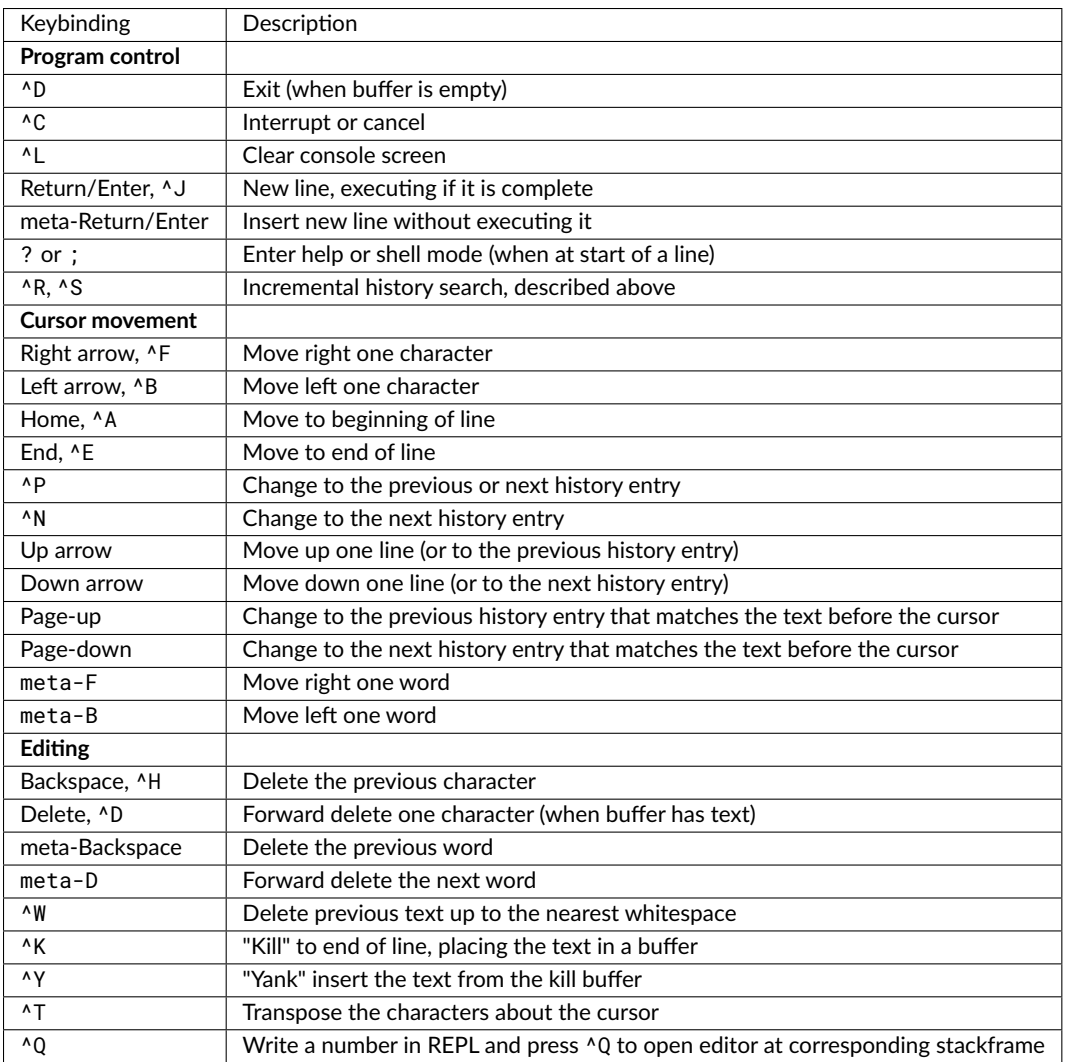

atreplinit(customize\_keys)

Users should refer to base/LineEdit.jl to discover the available actions on key input.

# 28.3 Tab completion

In both the Julian and help modes of the REPL, one can enter the first few characters of a function or type and then press the tab key to get a list all matches:

**julia>** stri[TAB] stride strides string stringmime strip **julia>** Stri[TAB] StridedArray StridedMatrix StridedVecOrMat StridedVector String

# *28.3. TAB COMPLETION* 281

The tab key can also be used to subsধtute LaTeX math symbols with their Unicode equivalents, and get a list of LaTeX matches as well:

```
julia> \pi[TAB]
julia> π
\pi = 3.1415926535897...julia> e\_1[TAB] = [1,0]
julia> e = [1,0]
2-element Array{Int64,1}:
 1
 \Thetajulia> e\^1[TAB] = [1 0]
julia> e^1 = [1 \ 0]1×2 Array{Int64,2}:
1 0
julia> \sqrt[TAB]2 # √ is equivalent to the sqrt() function
julia> √2
1.4142135623730951
julus > \hbar[TAB](h) = h / 2\pi[TAB]julia> ħ(h) = h / 2π
ħ (generic function with 1 method)
julia> \h[TAB]
\hat \hermitconjmatrix \hkswarow \hrectangle
\label{th:main} $$\hatapprox\ \hbox{supp}{\infty} \hbox{supp}{\infty} \hbox{supp}{\infty\hbar \hexagonblack \hookrightarrow \hslash
 \heartsuit \hksearow \house \hspace
julia> α="\alpha[TAB]" # LaTeX completion also works in strings
julia> α="α"
```
A full list of tab-completions can be found in the [Unicode Input](#page-428-0) section of the manual.

Completion of paths works for strings and julia's shell mode:

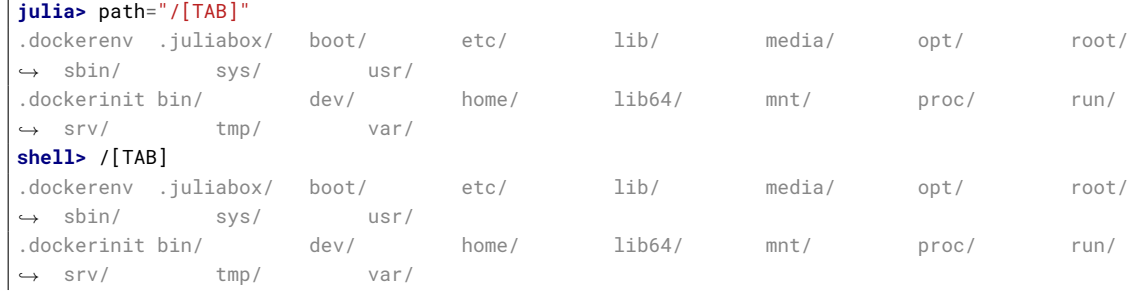

Tab completion can help with investigation of the available methods matching the input arguments:

**julia>** max([TAB] *# All methods are displayed, not shown here due to size of the list*

```
julia> max([1, 2], [TAB] # All methods where `Vector{Int}` matches as first argument
max(x, y) in Base at operators.jl:215
max(a, b, c, xs...) in Base at operators.jl:281
julia> max([1, 2], max(1, 2), [TAB] # All methods matching the arguments.
```
max(x, y) in Base at operators.jl:215 max(a, b, c, xs...) in Base at operators.jl:281

Keywords are also displayed in the suggested methods, see second line after ; where limit and keep are keyword arguments:

```
julia> split("1 1 1", [TAB]
split(str::AbstractString) in Base at strings/util.jl:278
split{T<:AbstractString}(str::T, splitter; limit, keep) in Base at strings/util.jl:254
```
The completion of the methods uses type inference and can therefore see if the arguments match even if the arguments are output from functions. The function needs to be type stable for the completion to be able to remove non-matching methods.

Tab completion can also help completing fields:

```
julia> Pkg.a[TAB]
add available
```
Fields for output from functions can also be completed:

```
julia> split("","")[1].[TAB]
endof offset string
```
The completion of fields for output from functions uses type inference, and it can only suggest fields if the function is type stable.

### **28.4 Customizing Colors**

The colors used by Julia and the REPL can be customized, as well. To change the color of the Julia prompt you can add something like the following to your . juliarc. jl file, which is to be placed inside your home directory:

```
function customize_colors(repl)
    repl.prompt_color = Base.text_colors[:cyan]
end
atreplinit(customize_colors)
```
The available color keys can be seen by typing Base.text\_colors in the help mode of the REPL. In addiধon, the integers 0 to 255 can be used as color keys for terminals with 256 color support.

You can also change the colors for the help and shell prompts and input and answer text by setting the appropriate field of repl in the customize\_colors function above (respectively, help\_color, shell\_color, input\_color, and answer\_color). For the latter two, be sure that the envcolors field is also set to false.

It is also possible to apply boldface formatting by using Base.text\_colors[:bold] as a color. For instance, to print answers in boldface font, one can use the following as a .juliarc.jl:

# *28.4. CUSTOMIZING COLORS* 283

```
function customize_colors(repl)
    repl.envcolors = false
    repl.answer_color = Base.text_colors[:bold]
end
atreplinit(customize_colors)
```
You can also customize the color used to render warning and informational messages by setting the appropriate environment variables. For instance, to render error, warning, and informational messages respectively in magenta, yellow, and cyan you can add the following to your .juliarc.jl file:

```
ENV["JULIA_ERROR_COLOR"] = :magenta
ENV["JULIA_WARN_COLOR"] = :yellow
ENV["JULIA_INFO_COLOR"] = :cyan
```
# **Chapter 29**

# **Running External Programs**

Julia borrows backtick notation for commands from the shell, Perl, and Ruby. However, in Julia, writing

**julia>** `echo hello` `echo hello`

differs in several aspects from the behavior in various shells, Perl, or Ruby:

- Instead of immediately running the command, backticks create a Cmd object to represent the command. You can use this object to connect the command to others via pipes, run it, and read or write to it.
- When the command is run, Julia does not capture its output unless you specifically arrange for it to. Instead, the output of the command by default goes to [STDOUT](#page-810-0) as it would using libc's system call.
- The command is never run with a shell. Instead, Julia parses the command syntax directly, appropriately interpolating variables and splitting on words as the shell would, respecting shell quoting syntax. The command is run as julia's immediate child process, using fork and exec calls.

Here's a simple example of running an external program:

```
julia> mycommand = `echo hello`
`echo hello`
julia> typeof(mycommand)
Cmd
julia> run(mycommand)
hello
```
The hello is the output of the echo command, sent to [STDOUT](#page-810-0). The run method itself returns nothing, and throws an [ErrorException](#page-470-0) if the external command fails to run successfully.

If you want to read the output of the external command, [readstring\(\)](#page-823-0) can be used instead:

```
julia> a = readstring(`echo hello`)
"hello\n"
julia> chomp(a) == "hello"
true
```
More generally, you can use [open\(\)](#page-810-1) to read from or write to an external command.

```
julia> open(`less`, "w", STDOUT) do io
           for i = 1:3println(io, i)
           end
       end
1
2
3
```
# 29.1 Interpolation

Suppose you want to do something a bit more complicated and use the name of a file in the variable file as an argument to a command. You can use \$ for interpolation much as you would in a string literal (see [Strings\)](#page-925-0):

```
julia> file = "/etc/passwd"
"/etc/passwd"
julia> `sort $file`
`sort /etc/passwd`
```
A common pitfall when running external programs via a shell is that if a file name contains characters that are special to the shell, they may cause undesirable behavior. Suppose, for example, rather than /etc/passwd, we wanted to sort the contents of the file /Volumes/External HD/data.csv. Let's try it:

```
julia> file = "/Volumes/External HD/data.csv"
"/Volumes/External HD/data.csv"
julia> `sort $file`
`sort '/Volumes/External HD/data.csv'`
```
How did the file name get quoted? Julia knows that file is meant to be interpolated as a single argument, so it quotes the word for you. Actually, that is not quite accurate: the value of file is never interpreted by a shell, so there's no need for actual quoting; the quotes are inserted only for presentation to the user. This will even work if you interpolate a value as part of a shell word:

```
julia> path = "/Volumes/External HD"
"/Volumes/External HD"
julia> name = "data"
"data"
julia> ext = "csv"
"csv"
julia> `sort $path/$name.$ext`
`sort '/Volumes/External HD/data.csv'`
```
As you can see, the space in the path variable is appropriately escaped. But what if you *want* to interpolate multiple words? In that case, just use an array (or any other iterable container):

**julia>** files = ["/etc/passwd","/Volumes/External HD/data.csv"] 2-element Array{String,1}: "/etc/passwd" "/Volumes/External HD/data.csv" **julia>** `grep foo **\$files**` `grep foo /etc/passwd '/Volumes/External HD/data.csv'`

If you interpolate an array as part of a shell word, Julia emulates the shell's {a, b, c} argument generation:

```
julia> names = ["foo","bar","baz"]
3-element Array{String,1}:
"foo"
"bar"
 "baz"
julia> `grep xylophone $names.txt`
`grep xylophone foo.txt bar.txt baz.txt`
```
Moreover, if you interpolate multiple arrays into the same word, the shell's Cartesian product generation behavior is emulated:

```
julia> names = ["foo","bar","baz"]
3-element Array{String,1}:
"foo"
"bar"
"baz"
julia> exts = ["aux","log"]
2-element Array{String,1}:
 "aux"
 "log"
julia> `rm -f $names.$exts`
`rm -f foo.aux foo.log bar.aux bar.log baz.aux baz.log`
```
Since you can interpolate literal arrays, you can use this generative functionality without needing to create temporary array objects first:

```
julia> `rm -rf $["foo","bar","baz","qux"].$["aux","log","pdf"]`
`rm -rf foo.aux foo.log foo.pdf bar.aux bar.log bar.pdf baz.aux baz.log baz.pdf qux.aux qux.log
,→ qux.pdf`
```
# 29.2 Quoting

Inevitably, one wants to write commands that aren't quite so simple, and it becomes necessary to use quotes. Here's a simple example of a Perl one-liner at a shell prompt:

```
sh$ perl -le '$|=1; for (0..3) { print }'
0
1
2
3
```
The Perl expression needs to be in single quotes for two reasons: so that spaces don't break the expression into multiple shell words, and so that uses of Perl variables like \$| (yes, that's the name of a variable in Perl), don't cause interpolation. In other instances, you may want to use double quotes so that interpolation *does* occur:

```
sh$ first="A"
sh$ second="B"
sh$ perl -le '$|=1; print for @ARGV' "1: $first" "2: $second"
1: A
2: B
```
In general, the Julia backtick syntax is carefully designed so that you can just cut-and-paste shell commands as is into backticks and they will work: the escaping, quoting, and interpolation behaviors are the same as the shell's. The only difference is that the interpolation is integrated and aware of Julia's notion of what is a single string value, and what is a container for multiple values. Let's try the above two examples in Julia:

```
julia> A = \begin{bmatrix} 1 & -1e & 1e \\ 0 & -1 & 1 \end{bmatrix} for (0..3) { print }'
 'per1 - le '§|=1; for (0..3) { print }'julia> run(A)
\Omega1
2
3
julia> first = 'A''; second = ''B'';
julia> B = `perl -le 'print for @ARGV' "1: $first" "2: $second"`
 `perl -le 'print for @ARGV' '1: A' '2: B'`
julia> run(B)
1: A
2: B
```
The results are identical, and Julia's interpolation behavior mimics the shell's with some improvements due to the fact that Julia supports first-class iterable objects while most shells use strings split on spaces for this, which introduces ambiguiধes. When trying to port shell commands to Julia, try cut and pasধng first. Since Julia shows commands to you before running them, you can easily and safely just examine its interpretation without doing any damage.

#### **29.3 Pipelines**

Shell metacharacters, such as |, &, and >, need to be quoted (or escaped) inside of Julia's backticks:

```
julia> run(`echo hello '|' sort`)
hello | sort
julia> run(`echo hello \| sort`)
hello | sort
```
This expression invokes the echo command with three words as arguments: hello, |, and sort. The result is that a single line is printed: hello | sort. How, then, does one construct a pipeline? Instead of using '|' inside of backticks, one uses [pipeline\(\)](#page-463-0):

```
julia> run(pipeline(`echo hello`, `sort`))
hello
```
*29.3. PIPELINES* 289

This pipes the output of the echo command to the sort command. Of course, this isn't terribly interesting since there's only one line to sort, but we can certainly do much more interesting things:

```
julia> run(pipeline(`cut -d: -f3 /etc/passwd`, `sort -n`, `tail -n5`))
210
211
212
213
214
```
This prints the highest five user IDs on a UNIX system. The cut, sort and tail commands are all spawned as immediate children of the current julia process, with no intervening shell process. Julia itself does the work to setup pipes and connect file descriptors that is normally done by the shell. Since Julia does this itself, it retains better control and can do some things that shells cannot.

Julia can run multiple commands in parallel:

```
julia> run(`echo hello` & `echo world`)
world
hello
```
The order of the output here is non-deterministic because the two echo processes are started nearly simultaneously, and race to make the first write to the [STDOUT](#page-810-0) descriptor they share with each other and the julia parent process. Julia lets you pipe the output from both of these processes to another program:

```
julia> run(pipeline(`echo world` & `echo hello`, `sort`))
hello
world
```
In terms of UNIX plumbing, what's happening here is that a single UNIX pipe object is created and written to by both echo processes, and the other end of the pipe is read from by the sort command.

IO redirection can be accomplished by passing keyword arguments stdin, stdout, and stderr to the pipeline function:

pipeline(`do\_work`, stdout=pipeline(`sort`, "out.txt"), stderr="errs.txt")

#### **Avoiding Deadlock in Pipelines**

When reading and wriধng to both ends of a pipeline from a single process, it is important to avoid forcing the kernel to buffer all of the data.

For example, when reading all of the output from a command, call readstring(out), not wait(process), since the former will actively consume all of the data written by the process, whereas the latter will attempt to store the data in the kernel's buffers while waiting for a reader to be connected.

Another common solution is to separate the reader and writer of the pipeline into separate Tasks:

```
writer = @async writeall(process, "data")
reader = @async do_compute(readstring(process))
wait(process)
fetch(reader)
```
#### **Complex Example**

The combination of a high-level programming language, a first-class command abstraction, and automatic setup of pipes between processes is a powerful one. To give some sense of the complex pipelines that can be created easily, here are some more sophisধcated examples, with apologies for the excessive use of Perl one-liners:

```
julia> prefixer(prefix, sleep) = `perl -nle '$|=1; print "'$prefix' ", $_; sleep '$sleep';'`;
julia> run(pipeline(`perl -le '$|=1; for(0..9){ print; sleep 1 }'`, prefixer("A",2) &
\rightarrow prefixer("B",2)))
A 0
B 1
A 2
B 3
A 4
B 5
A 6
B 7
A 8
B 9
```
This is a classic example of a single producer feeding two concurrent consumers: one perl process generates lines with the numbers 0 through 9 on them, while two parallel processes consume that output, one prefixing lines with the letter "A", the other with the letter "B". Which consumer gets the first line is non-deterministic, but once that race has been won, the lines are consumed alternately by one process and then the other. (Setting  $\frac{1}{2}$  in Perl causes each print statement to flush the [STDOUT](#page-810-0) handle, which is necessary for this example to work. Otherwise all the output is buffered and printed to the pipe at once, to be read by just one consumer process.)

Here is an even more complex multi-stage producer-consumer example:

```
julia> run(pipeline(`perl -le '$|=1; for(0..9){ print; sleep 1 }'`,
           prefixer("X",3) & prefixer("Y",3) & prefixer("Z",3),
           prefixer("A",2) & prefixer("B",2)))
A X 0
B Y 1
A Z 2
B X 3
A Y 4
B Z 5
A X 6
B Y 7
A Z 8
B X 9
```
This example is similar to the previous one, except there are two stages of consumers, and the stages have different latency so they use a different number of parallel workers, to maintain saturated throughput.

We strongly encourage you to try all these examples to see how they work.

# **Chapter 30**

# **Calling C and Fortran Code**

Though most code can be written in Julia, there are many high-quality, mature libraries for numerical computing already written in C and Fortran. To allow easy use of this existing code, Julia makes it simple and efficient to call C and Fortran functions. Julia has a "no boilerplate" philosophy: functions can be called directly from Julia without any "glue" code, code generation, or compilation – even from the interactive prompt. This is accomplished just by making an appropriate call with [ccall](#page-886-0) syntax, which looks like an ordinary function call.

The code to be called must be available as a shared library. Most C and Fortran libraries ship compiled as shared libraries already, but if you are compiling the code yourself using GCC (or Clang), you will need to use the -shared and -fPIC options. The machine instructions generated by Julia's JIT are the same as a native C call would be, so the resulting overhead is the same as calling a library function from C code. (Non-library function calls in both C and Julia can be inlined and thus may have even less overhead than calls to shared library functions. When both libraries and executables are generated by LLVM, it is possible to perform whole-program optimizations that can even optimize across this boundary, but Julia does not yet support that. In the future, however, it may do so, yielding even greater performance gains.)

Shared libraries and functions are referenced by a tuple of the form (:function, "library") or ("function", "library") where function is the C-exported function name. library refers to the shared library name: shared libraries available in the (platform-specific) load path will be resolved by name, and if necessary a direct path may be specified.

A function name may be used alone in place of the tuple (just: function or "function"). In this case the name is resolved within the current process. This form can be used to call C library functions, functions in the Julia runtime, or functions in an application linked to Julia.

By default, Fortran compilers [generate mangled names](https://en.wikipedia.org/wiki/Name_mangling#Fortran) (for example, converting function names to lowercase or uppercase, often appending an underscore), and so to call a Fortran function via  $ccall$  you must pass the mangled identifier corresponding to the rule followed by your Fortran compiler. Also, when calling a Fortran function, all inputs must be passed by reference.

Finally, you can use [ccall](#page-886-0) to actually generate a call to the library function. Arguments to ccall are as follows:

1. A (: function, "library") pair, which must be written as a literal constant,

OR

a function pointer (for example, from dlsym).

- 2. Return type (see below for mapping the declared C type to Julia)
	- **–** This argument will be evaluated at compile-ধme, when the containing method is defined.
- 3. A tuple of input types. The input types must be written as a literal tuple, not a tuple-valued variable or expression.
	- **–** This argument will be evaluated at compile-ধme, when the containing method is defined.
- 4. The following arguments, if any, are the actual argument values passed to the function.

As a complete but simple example, the following calls the clock function from the standard C library:

```
julia> t = ccall((:clock, "libc"), Int32, ())
2292761
julia> t
2292761
julia> typeof(ans)
Int32
```
clock takes no arguments and returns an  $Int32$ . One common gotcha is that a 1-tuple must be written with a trailing comma. For example, to call the getenv function to get a pointer to the value of an environment variable, one makes a call like this:

```
julia> path = ccall((:getenv, "libc"), Cstring, (Cstring,), "SHELL")
Cstring(@0x00007fff5fbffc45)
julia> unsafe_string(path)
"/bin/bash"
```
Note that the argument type tuple must be written as (Cstring,), rather than (Cstring). This is because (Cstring) is just the expression Cstring surrounded by parentheses, rather than a 1-tuple containing Cstring:

```
julia> (Cstring)
Cstring
julia> (Cstring,)
(Cstring,)
```
In practice, especially when providing reusable functionality, one generally wraps [ccall](#page-886-0) uses in Julia functions that set up arguments and then check for errors in whatever manner the C or Fortran function indicates them, propagating to the Julia caller as exceptions. This is especially important since C and Fortran APIs are notoriously inconsistent about how they indicate error conditions. For example, the getenv C library function is wrapped in the following Julia function, which is a simplified version of the actual definition from env.  $jl$ :

```
function getenv(var::AbstractString)
   val = ccall((:getenv, "libc"),
                Cstring, (Cstring,), var)
   if val == C_NULL
        error("getenv: undefined variable: ", var)
   end
   unsafe_string(val)
end
```
The C getenv function indicates an error by returning NULL, but other standard C functions indicate errors in various different ways, including by returning -1, 0, 1 and other special values. This wrapper throws an exception clearly indicaধng the problem if the caller tries to get a non-existent environment variable:

```
julia> getenv("SHELL")
"/bin/bash"
julia> getenv("FOOBAR")
getenv: undefined variable: FOOBAR
```
Here is a slightly more complex example that discovers the local machine's hostname:

```
function gethostname()
    hostname = Vector{UInt8}(128)
    ccall((:gethostname, "libc"), Int32,
          (Ptr{UInt8}, Csize_t),
          hostname, sizeof(hostname))
    hostname[end] = 0; # ensure null-termination
    return unsafe_string(pointer(hostname))
end
```
This example first allocates an array of bytes, then calls the C library function gethostname to fill the array in with the hostname, takes a pointer to the hostname buffer, and converts the pointer to a Julia string, assuming that it is a NUL-terminated C string. It is common for C libraries to use this pattern of requiring the caller to allocate memory to be passed to the callee and filled in. Allocation of memory from Julia like this is generally accomplished by creating an uninitialized array and passing a pointer to its data to the C function. This is why we don't use the Cstring type here: as the array is uninitialized, it could contain NUL bytes. Converting to a Cstring as part of the [ccall](#page-886-0) checks for contained NUL bytes and could therefore throw a conversion error.

#### **30.1 Creating C-Compatible Julia Function Pointers**

It is possible to pass Julia functions to native C functions that accept function pointer arguments. For example, to match C prototypes of the form:

typedef returntype (\*functiontype)(argumenttype,...)

The function [cfunction\(\)](#page-886-1) generates the C-compatible function pointer for a call to a Julia library function. Arguments to [cfunction\(\)](#page-886-1) are as follows:

- 1. A Julia Function
- 2. Return type
- 3. A tuple of input types

A classic example is the standard C library qsort function, declared as:

```
void qsort(void *base, size_t nmemb, size_t size,
           int(*compare)(const void *a, const void *b));
```
The base argument is a pointer to an array of length nmemb, with elements of size bytes each. compare is a callback function which takes pointers to two elements a and b and returns an integer less/greater than zero if a should appear before/after b (or zero if any order is permitted). Now, suppose that we have a 1d array A of values in Julia that we want to sort using the qsort function (rather than Julia's built-in sort function). Before we worry about calling qsort and passing arguments, we need to write a comparison function that works for some arbitrary type T:

```
julia> function mycompare(a::T, b::T) where T
           return convert(Cint, a < b ? -1 : a > b ? +1 : 0)::Cint
       end
mycompare (generic function with 1 method)
```
Notice that we have to be careful about the return type: qsort expects a function returning a C int, so we must be sure to return Cint via a call to convert and a typeassert.

In order to pass this function to C, we obtain its address using the function cfunction:

julia> const mycompare\_c = cfunction(mycompare, Cint, (Ref{Cdouble}, Ref{Cdouble}));

 $c$ function() accepts three arguments: the Julia function (mycompare), the return type (Cint), and a tuple of the argument types, in this case to sort an array of Cdouble ([Float64](#page-577-0)) elements.

The final call to qsort looks like this:

```
julia> A = [1.3, -2.7, 4.4, 3.1]
4-element Array{Float64,1}:
 1.3
 -2.7
  4.4
  3.1
julia> ccall(:qsort, Void, (Ptr{Cdouble}, Csize_t, Csize_t, Ptr{Void}),
             A, length(A), sizeof(eltype(A)), mycompare_c)
julia> A
4-element Array{Float64,1}:
 -2.7
  1.3
  3.1
  4.4
```
As can be seen, A is changed to the sorted array [-2.7, 1.3, 3.1, 4.4]. Note that Julia knows how to convert an array into a Ptr{Cdouble}, how to compute the size of a type in bytes (idenধcal to C's sizeof operator), and so on. For fun, try inserধng a println("mycompare(\$a,\$b)") line into mycompare, which will allow you to see the comparisons that qsort is performing (and to verify that it is really calling the Julia function that you passed to it).

#### **30.2 Mapping C Types to Julia**

It is critical to exactly match the declared C type with its declaration in Julia. Inconsistencies can cause code that works correctly on one system to fail or produce indeterminate results on a different system.

Note that no C header files are used anywhere in the process of calling C functions: you are responsible for making sure that your Julia types and call signatures accurately reflect those in the C header file. (The [Clang package](https://github.com/ihnorton/Clang.jl) can be used to auto-generate Julia code from a C header file.)

#### **Auto-conversion:**

Julia automatically inserts calls to the [Base.cconvert\(\)](#page-887-0) function to convert each argument to the specified type. For example, the following call:

```
ccall((:foo, "libfoo"), Void, (Int32, Float64), x, y)
```
will behave as if the following were written:

```
ccall((:foo, "libfoo"), Void, (Int32, Float64),
      Base.unsafe_convert(Int32, Base.cconvert(Int32, x)),
      Base.unsafe_convert(Float64, Base.cconvert(Float64, y)))
```
[Base.cconvert\(\)](#page-887-0) normally just calls [convert\(\)](#page-444-0), but can be defined to return an arbitrary new object more appropriate for passing to C. For example, this is used to convert an Array of objects (e.g. strings) to an array of pointers.

[Base.unsafe\\_convert\(\)](#page-887-1) handles conversion to Ptr types. It is considered unsafe because converধng an object to a native pointer can hide the object from the garbage collector, causing it to be freed prematurely.

#### **Type Correspondences:**

First, a review of some relevant Julia type terminology:

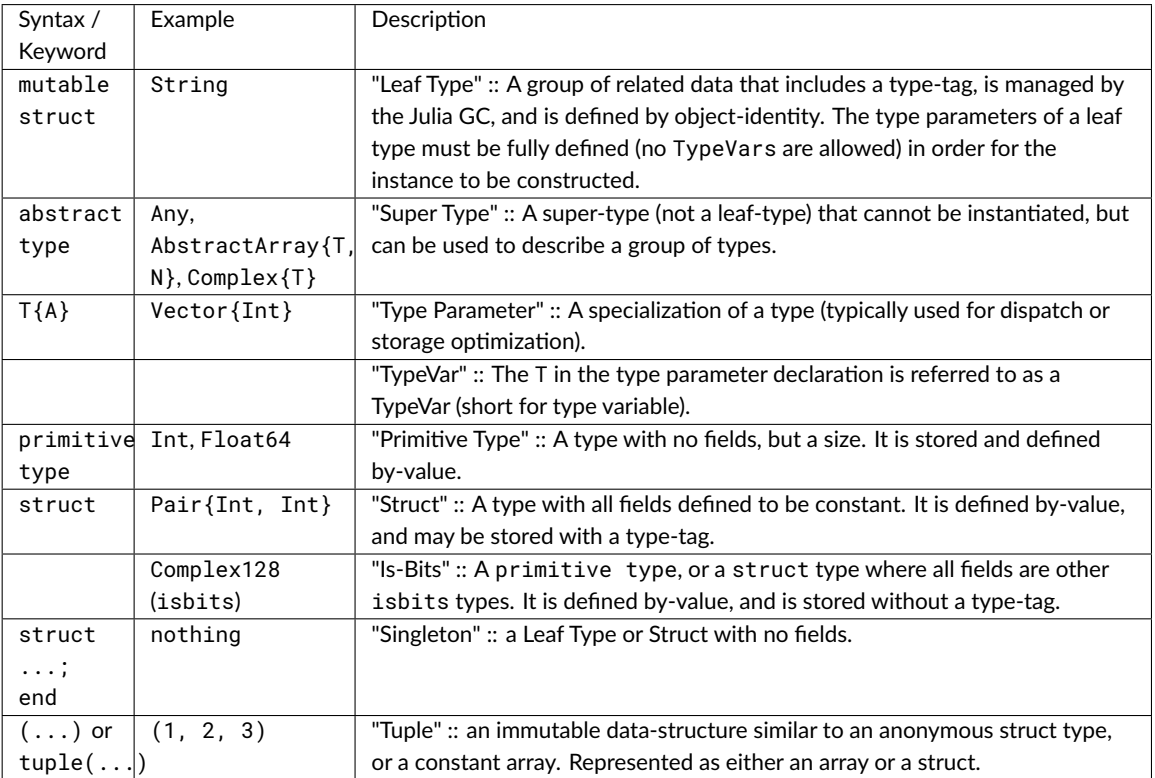

# **Bits Types:**

There are several special types to be aware of, as no other type can be defined to behave the same:

• Float32

Exactly corresponds to the float type in C (or REAL\*4 in Fortran).

• Float64

Exactly corresponds to the double type in C (or REAL\*8 in Fortran).

• Complex64

Exactly corresponds to the complex float type in C (or COMPLEX\*8 in Fortran).

#### • Complex128

Exactly corresponds to the complex double type in C (or COMPLEX\*16 in Fortran).

• Signed

Exactly corresponds to the signed type annotation in C (or any INTEGER type in Fortran). Any Julia type that is not a subtype of [Signed](#page-576-0) is assumed to be unsigned.

•  $Ref{T}$ 

Behaves like a Ptr{T} that can manage its memory via the Julia GC.

• Array $\{T, N\}$ 

When an array is passed to C as a Ptr  $\{T\}$  argument, it is not reinterpret-cast: Julia requires that the element type of the array matches T, and the address of the first element is passed.

Therefore, if an Array contains data in the wrong format, it will have to be explicitly converted using a call such as trunc(Int32, a).

To pass an array A as a pointer of a different type *without* converধng the data beforehand (for example, to pass a Float64 array to a function that operates on uninterpreted bytes), you can declare the argument as Ptr{Void}.

If an array of eltype Ptr $\{T\}$  is passed as a Ptr $\{Ptr\{T\}\}$  argument, [Base.cconvert\(\)](#page-887-0) will attempt to first make a null-terminated copy of the array with each element replaced by its Base.cconvert () version. This allows, for example, passing an argv pointer array of type Vector {String} to an argument of type Ptr {Ptr{Cchar}}.

On all systems we currently support, basic C/C++ value types may be translated to Julia types as follows. Every C type also has a corresponding Julia type with the same name, prefixed by C. This can help for wriধng portable code (and remembering that an int in C is not the same as an Int in Julia).

#### **System Independent:**

The Cstring type is essenধally a synonym for Ptr{UInt8}, except the conversion to Cstring throws an error if the Julia string contains any embedded NUL characters (which would cause the string to be silently truncated if the C routine treats NUL as the terminator). If you are passing a char $*$  to a C routine that does not assume NUL termination (e.g. because you pass an explicit string length), or if you know for certain that your Julia string does not contain NUL and want to skip the check, you can use Ptr {UInt8} as the argument type. Cstring can also be used as the [ccall](#page-886-0) return type, but in that case it obviously does not introduce any extra checks and is only meant to improve readability of the call.

#### **System-dependent:**

#### **Note**

When calling a Fortran function, all inputs must be passed by reference, so all type correspondences above should contain an additional Ptr{..} or Ref{..} wrapper around their type specification.

#### **Warning**

For string arguments (char\*) the Julia type should be Cstring (if NUL- terminated data is expected) or either Ptr{Cchar} or Ptr{UInt8} otherwise (these two pointer types have the same effect), as described above, not String. Similarly, for array arguments  $(T[$  or T\*), the Julia type should again be Ptr{T}, not Vector{T}.

# *30.2. MAPPING C TYPES TO JULIA* 297

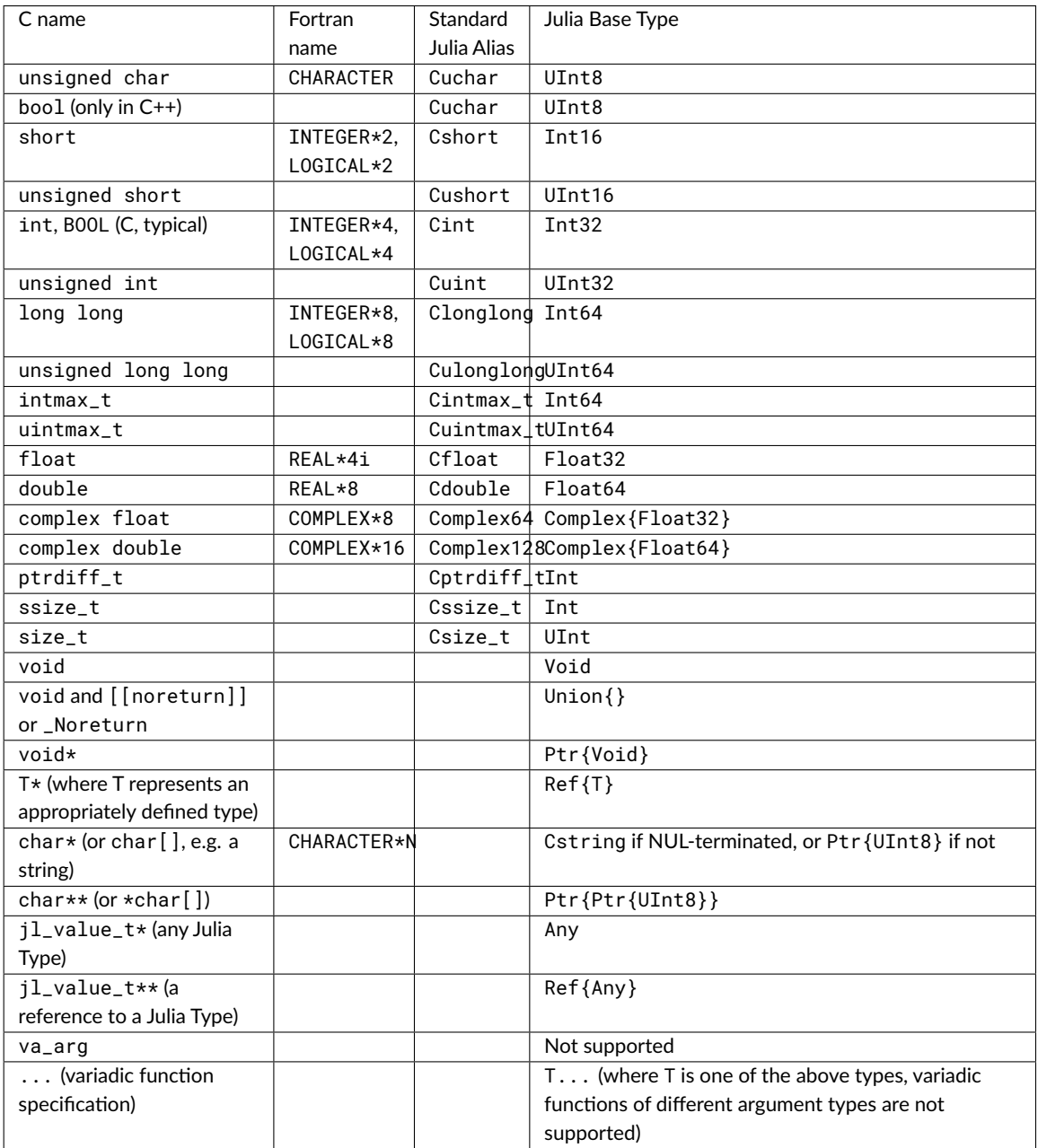

# **Warning**

Julia's Char type is 32 bits, which is not the same as the wide character type (wchar\_t or wint\_t) on all platforms.

# **Warning**

A return type of Union { } means the function will not return i.e. C++11 [[noreturn]] or C11\_Noreturn (e.g. jl\_throw or longjmp). Do not use this for functions that return no value (void) but do return, use Void instead.

#### 298 *CHAPTER 30. CALLING C AND FORTRAN CODE*

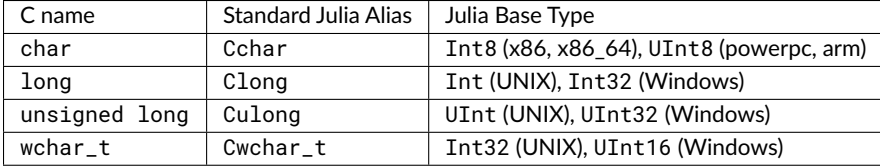

#### **Note**

For wchar\_t\* arguments, the Julia type should be Cwstring (if the C routine expects a NUL-terminated string) or Ptr{Cwchar\_t} otherwise. Note also that UTF-8 string data in Julia is internally NUL-terminated, so it can be passed to C functions expecting NUL-terminated data without making a copy (but using the Cwstring type will cause an error to be thrown if the string itself contains NUL characters).

#### **Note**

C functions that take an argument of the type char\*\* can be called by using a Ptr {Ptr {UInt8}} type within Julia. For example, C functions of the form:

 $|$  int main(int argc, char \*\*argv);

can be called via the following Julia code:

```
argv = [ "a.out", "arg1", "arg2" ]
ccall(:main, Int32, (Int32, Ptr{Ptr{UInt8}}), length(argv), argv)
```
#### **Note**

A C function declared to return Void will return the value nothing in Julia.

#### **Struct Type correspondences**

Composite types, aka struct in C or TYPE in Fortran90 (or STRUCTURE / RECORD in some variants of F77), can be mirrored in Julia by creating a struct definition with the same field layout.

When used recursively, isbits types are stored inline. All other types are stored as a pointer to the data. When mirroring a struct used by-value inside another struct in C, it is imperative that you do not attempt to manually copy the fields over, as this will not preserve the correct field alignment. Instead, declare an isbits struct type and use that instead. Unnamed structs are not possible in the translation to Julia.

Packed structs and union declarations are not supported by Julia.

You can get a near approximation of a union if you know, a priori, the field that will have the greatest size (potentially including padding). When translating your fields to Julia, declare the Julia field to be only of that type.

Arrays of parameters can be expressed with NTuple:

```
in C:
struct B {
    int A[3];
};
b_a_2 = B.A[2];in Julia:
struct B
    A::NTuple{3, CInt}
end
b_a_2 = B.A[3] # note the difference in indexing (1-based in Julia, 0-based in C)
```
Arrays of unknown size (C99-compliant variable length structs specified by [] or [0]) are not directly supported. Ođen the best way to deal with these is to deal with the byte offsets directly. For example, if a C library declared a proper string type and returned a pointer to it:

```
struct String {
    int strlen;
    char data[];
};
```
In Julia, we can access the parts independently to make a copy of that string:

```
str = from_c::Ptr{Void}
len = unsafe_load(Ptr{Cint}(str))
unsafe_string(str + Core.sizeof(Cint), len)
```
# **Type Parameters**

The type arguments to ccall are evaluated staধcally, when the method containing the ccall is defined. They therefore must take the form of a literal tuple, not a variable, and cannot reference local variables.

This may sound like a strange restriction, but remember that since C is not a dynamic language like Julia, its functions can only accept argument types with a statically-known, fixed signature.

However, while the type layout must be known statically to compute the ccall ABI, the static parameters of the function are considered to be part of this static environment. The static parameters of the function may be used as type parameters in the ccall signature, as long as they don't affect the layout of the type. For example,  $f(x::\bar{T})$  where  $\{T\}$  = ccall(:valid, Ptr $\{T\}$ , (Ptr $\{T\}$ ,), x) is valid, since Ptr is always a word-size primitive type. But,  $g(x::T)$  where  $\{T\}$  = ccall(:notvalid, T,  $(T, )$ , x) is not valid, since the type layout of T is not known statically.

### **SIMD Values**

Note: This feature is currently implemented on 64-bit x86 and AArch64 platforms only.

If a C/C++ rouধne has an argument or return value that is a naধve SIMD type, the corresponding Julia type is a homogeneous tuple of VecElement that naturally maps to the SIMD type. Specifically:

- The tuple must be the same size as the SIMD type. For example, a tuple representing an \_\_m128 on x86 must have a size of 16 bytes.
- The element type of the tuple must be an instance of VecE1ement  $\{T\}$  where T is a primitive type that is 1, 2, 4 or 8 bytes.

For instance, consider this C routine that uses AVX intrinsics:

```
#include <immintrin.h>
__m256 dist( __m256 a, __m256 b ) {
   return _mm256_sqrt_ps(_mm256_add_ps(_mm256_mul_ps(a, a),
                                        _mm256_mul_ps(b, b)));
}
```
The following Julia code calls dist using ccall:

```
const m256 = NTuple{8, VecElement{Float32}}
a = m256(ntuple(i -> VecElement(sin(Float32(i))), 8))
b = m256(ntuple(i -> VecElement(cos(Float32(i))), 8))
function call_dist(a::m256, b::m256)
    ccall((:dist, "libdist"), m256, (m256, m256), a, b)
end
println(call_dist(a,b))
```
The host machine must have the requisite SIMD registers. For example, the code above will not work on hosts without AVX support.

## **Memory Ownership**

#### **malloc/free**

Memory allocation and deallocation of such objects must be handled by calls to the appropriate cleanup routines in the libraries being used, just like in any C program. Do not try to free an object received from a C library with Libc.free in Julia, as this may result in the free function being called via the wrong libc library and cause Julia to crash. The reverse (passing an object allocated in Julia to be freed by an external library) is equally invalid.

# **When to use T, Ptr{T} and Ref{T}**

In Julia code wrapping calls to external C routines, ordinary (non-pointer) data should be declared to be of type T inside the [ccall](#page-886-0), as they are passed by value. For C code accepting pointers, Ref{T} should generally be used for the types of input arguments, allowing the use of pointers to memory managed by either Julia or C through the implicit call to [Base.cconvert\(\)](#page-887-0). In contrast, pointers returned by the C function called should be declared to be of output type Ptr  $\{T\}$ , reflecting that the memory pointed to is managed by C only. Pointers contained in C structs should be represented as fields of type Ptr{T} within the corresponding Julia struct types designed to mimic the internal structure of corresponding C structs.

In Julia code wrapping calls to external Fortran routines, all input arguments should be declared as of type Ref $\{T\}$ , as Fortran passes all variables by reference. The return type should either be Void for Fortran subroutines, or a T for Fortran functions returning the type T.

# **30.3 Mapping C Functions to Julia**

#### $ccall/c$ **function** argument translation guide

For translating a C argument list to Julia:

- T, where T is one of the primiধve types: char, int, long, short, float, double, complex, enum or any of their typedef equivalents
	- **–** T, where T is an equivalent Julia Bits Type (per the table above)
	- **–** if T is an enum, the argument type should be equivalent to Cint or Cuint
	- **–** argument value will be copied (passed by value)
- struct T (including typedef to a struct)
	- **–** T, where T is a Julia leaf type
- **–** argument value will be copied (passed by value)
- void\*
	- **–** depends on how this parameter is used, first translate this to the intended pointer type, then determine the Julia equivalent using the remaining rules in this list
	- **–** this argument may be declared as Ptr{Void}, if it really is just an unknown pointer
- jl\_value\_t\*
	- **–** Any
	- **–** argument value must be a valid Julia object
	- **–** currently unsupported by [cfunction\(\)](#page-886-1)
- jl\_value\_t\*\*
	- **–** Ref{Any}
	- **–** argument value must be a valid Julia object (or C\_NULL)
	- **–** currently unsupported by [cfunction\(\)](#page-886-1)
- T\*
	- **–** Ref{T}, where T is the Julia type corresponding to T
	- **–** argument value will be copied if it is an isbits type otherwise, the value must be a valid Julia object
- $(T*)$   $(...)$  (e.g. a pointer to a function)
	- **–** Ptr{Void} (you may need to use [cfunction\(\)](#page-886-1) explicitly to create this pointer)
- $\bullet$  ... (e.g. a vararg)
	- **–** T..., where T is the Julia type
- va\_arg
	- **–** not supported

# **ccall/cfunction return type translaধon guide**

For translating a C return type to Julia:

- void
	- **–** Void (this will return the singleton instance nothing::Void)
- T, where T is one of the primiধve types: char, int, long, short, float, double, complex, enum or any of their typedef equivalents
	- **–** T, where T is an equivalent Julia Bits Type (per the table above)
	- **–** if T is an enum, the argument type should be equivalent to Cint or Cuint
	- **–** argument value will be copied (returned by-value)
- struct T (including typedef to a struct)
	- **–** T, where T is a Julia Leaf Type
	- **–** argument value will be copied (returned by-value)
- void\*
	- **–** depends on how this parameter is used, first translate this to the intended pointer type, then determine the Julia equivalent using the remaining rules in this list
	- **–** this argument may be declared as Ptr{Void}, if it really is just an unknown pointer
- jl\_value\_t\*
	- **–** Any
	- **–** argument value must be a valid Julia object
- jl\_value\_t\*\*
	- **–** Ref{Any}
	- **–** argument value must be a valid Julia object (or C\_NULL)
- T\*
	- **–** If the memory is already owned by Julia, or is an isbits type, and is known to be non-null:
		- \* Ref{T}, where T is the Julia type corresponding to T
		- \* a return type of Ref{Any} is invalid, it should either be Any (corresponding to jl\_value\_t\*) or Ptr{Any} (corresponding to Ptr{Any})
		- \* C **MUST NOT** modify the memory returned via Ref{T} if T is an isbits type
	- **–** If the memory is owned by C:
		- \* Ptr{T}, where T is the Julia type corresponding to T
- $(T*)$   $(...)$  (e.g. a pointer to a function)
	- **–** Ptr{Void} (you may need to use [cfunction\(\)](#page-886-1) explicitly to create this pointer)

#### **Passing Pointers for Modifying Inputs**

Because C doesn't support multiple return values, often C functions will take pointers to data that the function will modify. To accomplish this within a [ccall](#page-886-0), you need to first encapsulate the value inside an Ref $\{T\}$  of the appropriate type. When you pass this Ref object as an argument, Julia will automaধcally pass a C pointer to the encapsulated data:

```
width = Ref{Cint}(0)
range = Ref{Cfloat}(0)
ccall(:foo, Void, (Ref{Cint}, Ref{Cfloat}), width, range)
```
Upon return, the contents of width and range can be retrieved (if they were changed by foo) by width[] and range[]; that is, they act like zero-dimensional arrays.

#### **Special Reference Syntax for ccall (deprecated):**

The & syntax is deprecated, use the Ref{T} argument type instead.

A prefix & is used on an argument to [ccall](#page-886-0) to indicate that a pointer to a scalar argument should be passed instead of the scalar value itself (required for all Fortran function arguments, as noted above). The following example computes a dot product using a BLAS function.

```
function compute_dot(DX::Vector{Float64}, DY::Vector{Float64})
    @assert length(DX) == length(DY)
    n = length(DX)incx = incy = 1product = ccall((:ddot_, "libLAPACK"),
                    Float64,
                    (Ptr{Int32}, Ptr{Float64}, Ptr{Int32}, Ptr{Float64}, Ptr{Int32}),
                    &n, DX, &incx, DY, &incy)
    return product
end
```
The meaning of prefix & is not quite the same as in C. In parধcular, any changes to the referenced variables will not be visible in Julia unless the type is mutable (declared via type). However, even for immutable structs it will not cause any harm for called functions to attempt such modifications (that is, writing through the passed pointers). Moreover, & may be used with any expression, such as &0 or  $&f(x)$ .

When a scalar value is passed with & as an argument of type Ptr{T}, the value will first be converted to type T.

# **30.4 Some Examples of C Wrappers**

Here is a simple example of a C wrapper that returns a Ptr type:

```
mutable struct gsl_permutation
end
# The corresponding C signature is
    # gsl_permutation * gsl_permutation_alloc (size_t n);
function permutation_alloc(n::Integer)
   output_ptr = ccall(
       (:gsl_permutation_alloc, :libgsl), # name of C function and library
       Ptr{gsl_permutation}, # output type
       (Csize_t,), # tuple of input types
       n # name of Julia variable to pass in
   )
   if output_ptr == C_NULL # Could not allocate memory
       throw(OutOfMemoryError())
   end
   return output_ptr
end
```
The GNU Scientific Library (here assumed to be accessible through : libgsl) defines an opaque pointer, gsl\_permutation \*, as the return type of the C function gsl\_permutation\_alloc(). As user code never has to look inside the gsl\_permutation struct, the corresponding Julia wrapper simply needs a new type declaration, gsl\_permutation, that has no internal fields and whose sole purpose is to be placed in the type parameter of a Ptr type. The return type of the  $cca11$  is declared as Ptr{gs1\_permutation}, since the memory allocated and pointed to by output\_ptr is controlled by C (and not Julia).

The input n is passed by value, and so the function's input signature is simply declared as  $(Csize_t)$ , without any Ref or Ptr necessary. (If the wrapper was calling a Fortran function instead, the corresponding function input signature should instead be (Ref{Csize\_t},), since Fortran variables are passed by reference.) Furthermore, n can be any type that is convertable to a Csize\_t integer; the [ccall](#page-886-0) implicitly calls [Base.cconvert\(Csize\\_t, n\)](#page-887-0).

Here is a second example wrapping the corresponding destructor:

```
# The corresponding C signature is
    # void gsl_permutation_free (gsl_permutation * p);
function permutation_free(p::Ref{gsl_permutation})
   ccall(
       (:gsl_permutation_free, :libgsl), # name of C function and library
       Void, # output type
       (Ref{gsl_permutation},), # tuple of input types
       p # name of Julia variable to pass in
   )
end
```
Here, the input p is declared to be of type Ref{gsl\_permutation}, meaning that the memory that p points to may be managed by Julia or by C. A pointer to memory allocated by C should be of type Ptr{gsl\_permutation}, but it is convertable using [Base.cconvert\(\)](#page-887-0) and therefore can be used in the same (covariant) context of the input argument to a [ccall](#page-886-0). A pointer to memory allocated by Julia must be of type Ref{gsl\_permutation}, to ensure that the memory address pointed to is valid and that Julia's garbage collector manages the chunk of memory pointed to correctly. Therefore, the Ref{gsl\_permutation} declaration allows pointers managed by C or Julia to be used.

If the C wrapper never expects the user to pass pointers to memory managed by Julia, then using  $p$ : Ptr {gsl\_permutation} for the method signature of the wrapper and similarly in the  $ccall$  is also acceptable.

Here is a third example passing Julia arrays:

```
# The corresponding C signature is
# int gsl_sf_bessel_Jn_array (int nmin, int nmax, double x,
                              # double result_array[])
function sf_bessel_Jn_array(nmin::Integer, nmax::Integer, x::Real)
   if nmax < nmin
       throw(DomainError())
   end
   result_array = Vector{Cdouble}(nmax - nmin + 1)
   errorcode = ccall(
       (:gsl_sf_bessel_Jn_array, :libgsl), # name of C function and library
       Cint, # output type
       (Cint, Cint, Cdouble, Ref{Cdouble}),# tuple of input types
       nmin, nmax, x, result_array # names of Julia variables to pass in
   \lambdaif errorcode != 0
       error("GSL error code $errorcode")
   end
   return result_array
end
```
The C function wrapped returns an integer error code; the results of the actual evaluation of the Bessel J function populate the Julia array result\_array. This variable can only be used with corresponding input type declaration Ref{Cdouble}, since its memory is allocated and managed by Julia, not C. The implicit call to [Base.cconvert\(Ref{Cd](#page-887-0)ouble}, [result\\_array\)](#page-887-0) unpacks the Julia pointer to a Julia array data structure into a form understandable by C.

Note that for this code to work correctly, result\_array must be declared to be of type Ref{Cdouble} and not Ptr{Cdouble}. The memory is managed by Julia and the Ref signature alerts Julia's garbage collector to keep managing the memory for result\_array while the  $ccall$  executes. If Ptr {Cdouble} were used instead, the  $ccall$ may still work, but Julia's garbage collector would not be aware that the memory declared for result\_array is being used by the external C function. As a result, the code may produce a memory leak if result\_array never gets freed by the garbage collector, or if the garbage collector prematurely frees result\_array, the C function may end up throwing an invalid memory access exception.

## **30.5 Garbage Collection Safety**

When passing data to a [ccall](#page-886-0), it is best to avoid using the pointer () function. Instead define a convert method and pass the variables directly to the [ccall](#page-886-0). ccall automatically arranges that all of its arguments will be preserved from garbage collection until the call returns. If a CAPI will store a reference to memory allocated by Julia, after the [ccall](#page-886-0) returns, you must arrange that the object remains visible to the garbage collector. The suggested way to handle this is to make a global variable of type Array {Ref, 1} to hold these values, until the C library notifies you that it is finished with them.

Whenever you have created a pointer to Julia data, you must ensure the original data exists unধl you are done with using the pointer. Many methods in Julia such as [unsafe\\_load\(\)](#page-887-2) and [String\(\)](#page-601-0) make copies of data instead of taking ownership of the buffer, so that it is safe to free (or alter) the original data without affecting Julia. A notable exception is [unsafe\\_wrap\(\)](#page-888-1) which, for performance reasons, shares (or can be told to take ownership of) the underlying buffer.

The garbage collector does not guarantee any order of finalization. That is, if a contained a reference to b and both a and b are due for garbage collection, there is no guarantee that b would be finalized after a. If proper finalization of a depends on b being valid, it must be handled in other ways.

#### **30.6 Non-constant Function Specifications**

A (name, library) function specification must be a constant expression. However, it is possible to use computed values as function names by staging through eval as follows:

```
\vert@eval ccall(($(string("a", "b")), "lib"), ...
```
This expression constructs a name using string, then substitutes this name into a new [ccall](#page-886-0) expression, which is then evaluated. Keep in mind that eval only operates at the top level, so within this expression local variables will not be available (unless their values are substituted with \$). For this reason, eval is typically only used to form top-level definitions, for example when wrapping libraries that contain many similar functions.

If your usage is more dynamic, use indirect calls as described in the next section.

# **30.7 Indirect Calls**

The first argument to [ccall](#page-886-0) can also be an expression evaluated at run time. In this case, the expression must evaluate to a Ptr, which will be used as the address of the native function to call. This behavior occurs when the first [ccall](#page-886-0) argument contains references to non-constants, such as local variables, function arguments, or non-constant globals.

For example, you might look up the function via dlsym, then cache it in a global variable for that session. For example:

```
macro dlsym(func, lib)
    z, zlocal = gensym(string(func)), gensym()
    eval(current_module(), :(global $z = C_NULL))
    z = esc(z)quote
        let $zlocal::Ptr{Void} = $z::Ptr{Void}
```

```
if $zlocal == C_NULL
                $zlocal = dlsym($(esc(lib))::Ptr{Void}, $(esc(func)))
                global $z = $zlocal
            end
            $zlocal
        end
    end
end
mylibvar = Libdl.dlopen("mylib")
ccall(@dlsym("myfunc", mylibvar), Void, ())
```
# **30.8 Calling Convenধon**

The second argument to [ccall](#page-886-0) can optionally be a calling convention specifier (immediately preceding return type). Without any specifier, the platform-default C calling convention is used. Other supported conventions are: stdcall, cdecl, fastcall, and thiscall. For example (from base/libc.jl) we see the same gethostnam[eccall](#page-886-0) as above, but with the correct signature for Windows:

```
hn = Vector{UInt8}(256)
err = ccall(:gethostname, stdcall, Int32, (Ptr{UInt8}, UInt32), hn, length(hn))
```
For more information, please see the [LLVM Language Reference.](http://llvm.org/docs/LangRef.html#calling-conventions)

There is one additional special calling convention  $11$ vmca $11$ , which allows inserting calls to LLVM intrinsics directly. This can be especially useful when targeting unusual platforms such as GPGPUs. For example, for [CUDA,](http://llvm.org/docs/NVPTXUsage.html) we need to be able to read the thread index:

**ccall**("llvm.nvvm.read.ptx.sreg.tid.x", llvmcall, **Int32**, ())

As with any ccall, it is essential to get the argument signature exactly correct. Also, note that there is no compatibility layer that ensures the intrinsic makes sense and works on the current target, unlike the equivalent Julia functions exposed by Core.Intrinsics.

#### **30.9 Accessing Global Variables**

Global variables exported by native libraries can be accessed by name using the  $cglobal()$  function. The arguments to [cglobal\(\)](#page-886-2) are a symbol specification identical to that used by [ccall](#page-886-0), and a type describing the value stored in the variable:

```
julia> cglobal((:errno, :libc), Int32)
Ptr{Int32} @0x00007f418d0816b8
```
The result is a pointer giving the address of the value. The value can be manipulated through this pointer using [unsafe\\_load\(\)](#page-887-2) and [unsafe\\_store!\(\)](#page-887-3).

# **30.10 Accessing Data through a Pointer**

The following methods are described as "unsafe" because a bad pointer or type declaration can cause Julia to terminate abruptly.

Given a Ptr{T}, the contents of type T can generally be copied from the referenced memory into a Julia object using unsafe\_load( $ptr,$  [index]). The index argument is optional (default is 1), and follows the Julia-convention of 1-based indexing. This function is intentionally similar to the behavior of [getindex\(\)](#page-616-0) and setindex! () (e.g. [] access syntax).

The return value will be a new object iniধalized to contain a copy of the contents of the referenced memory. The referenced memory can safely be freed or released.

If T is Any, then the memory is assumed to contain a reference to a Julia object (a  $1\frac{1}{1}$  value\_t\*), the result will be a reference to this object, and the object will not be copied. You must be careful in this case to ensure that the object was always visible to the garbage collector (pointers do not count, but the new reference does) to ensure the memory is not prematurely freed. Note that if the object was not originally allocated by Julia, the new object will never be finalized by Julia's garbage collector. If the Ptr itself is actually a jl\_value\_t\*, it can be converted back to a Julia object reference by [unsafe\\_pointer\\_to\\_objref\(ptr\)](#page-889-0). (Julia values v can be converted to jl\_value\_t\* pointers, as Ptr{Void}, by calling [pointer\\_from\\_objref\(v\)](#page-889-1).)

The reverse operation (writing data to a Ptr  $\{T\}$ ), can be performed using unsafe\_store! (ptr, value, [index]). Currently, this is only supported for primiধve types or other pointer-free (isbits) immutable struct types.

Any operation that throws an error is probably currently unimplemented and should be posted as a bug so that it can be resolved.

If the pointer of interest is a plain-data array (primitive type or immutable struct), the function [unsafe\\_wrap\(Array,](#page-888-1) [ptr,dims,\[own\]\)](#page-888-1) may be more useful. The final parameter should be true if Julia should "take ownership" of the underlying buffer and call free(ptr) when the returned Array object is finalized. If the own parameter is omitted or false, the caller must ensure the buffer remains in existence until all access is complete.

Arithmetic on the Ptr type in Julia (e.g. using +) does not behave the same as C's pointer arithmetic. Adding an integer to a Ptr in Julia always moves the pointer by some number of *bytes*, not elements. This way, the address values obtained from pointer arithmeধc do not depend on the element types of pointers.

# **30.11 Thread-safety**

Some C libraries execute their callbacks from a different thread, and since Julia isn't thread-safe you'll need to take some extra precautions. In particular, you'll need to set up a two-layered system: the C callback should only *schedule* (via Julia's event loop) the execution of your "real" callback. To do this, create a AsyncCondition object and wait on it:

```
cond = Base.AsyncCondition()
wait(cond)
```
The callback you pass to C should only execute a [ccall](#page-886-0) to :uv\_async\_send, passing cond.handle as the argument, taking care to avoid any allocations or other interactions with the Julia runtime.

Note that events may be coalesced, so multiple calls to uv\_async\_send may result in a single wakeup notification to the condition.

#### **30.12 More About Callbacks**

For more details on how to pass callbacks to C libraries, see this [blog post.](https://julialang.org/blog/2013/05/callback)

# **30.13 C++**

For direct C++ interfacing, see the [Cxx](https://github.com/Keno/Cxx.jl) package. For tools to create C++ bindings, see the [CxxWrap](https://github.com/JuliaInterop/CxxWrap.jl) package.
# **Chapter 31**

# **Handling Operating System Variation**

When dealing with platform libraries, it is often necessary to provide special cases for various platforms. The variable Sys.KERNEL can be used to write these special cases. There are several functions intended to make this easier: is\_unix, is\_linux, is\_apple, is\_bsd, and is\_windows. These may be used as follows:

```
if is_windows()
    some_complicated_thing(a)
end
```
Note that is\_linux and is\_apple are mutually exclusive subsets of is\_unix. Additionally, there is a macro @static which makes it possible to use these functions to conditionally hide invalid code, as demonstrated in the following examples.

Simple blocks:

 $|ccall($  (@static is\_windows() ? :\_fopen : :fopen), ...)

Complex blocks:

```
@static if is_linux()
    some_complicated_thing(a)
else
    some_different_thing(a)
end
```
When chaining conditionals (including if/elseif/end), the @static must be repeated for each level (parentheses optional, but recommended for readability):

@static is\_windows() ? :a : (@static is\_apple() ? :b : :c)

# **Chapter 32**

# **Environment Variables**

Julia may be configured with a number of environment variables, either in the usual way of the operating system, or in a portable way from within Julia. Suppose you want to set the environment variable JULIA\_EDITOR to vim, then either type ENV["JULIA\_EDITOR"] = "vim" for instance in the REPL to make this change on a case by case basis, or add the same to the user configuration file . juliarc. jl in the user's home directory to have a permanent effect. The current value of the same environment variable is determined by evaluating ENV ["JULIA\_EDITOR"].

The environment variables that Julia uses generally start with JULIA. If [Base.versioninfo](#page-439-0) is called with verbose equal to true, then the output will list defined environment variables relevant for Julia, including those for which JULIA appears in the name.

# **32.1 File locaধons**

# **JULIA\_HOME**

The absolute path of the directory containing the Julia executable, which sets the global variable [Base.JULIA\\_HOME](#page-795-0). If \$JULIA\_HOME is not set, then Julia determines the value Base.JULIA\_HOME at run-ধme.

The executable itself is one of

\$JULIA\_HOME/julia \$JULIA\_HOME/julia-debug

by default.

The global variable Base.DATAR00TDIR determines a relative path from Base.JULIA\_HOME to the data directory associated with Julia. Then the path

\$JULIA\_HOME/\$DATAROOTDIR/julia/base

determines the directory in which Julia initially searches for source files (via Base.find\_source\_file()).

Likewise, the global variable Base.SYSCONFDIR determines a relative path to the configuration file directory. Then Julia searches for a juliarc.jl file at

```
$JULIA_HOME/$SYSCONFDIR/julia/juliarc.jl
$JULIA_HOME/../etc/julia/juliarc.jl
```
by default (via Base.load\_juliarc()).

For example, a Linux installation with a Julia executable located at /bin/julia, a DATAROOTDIR of . . /share, and a SYSCONFDIR of ../etc will have JULIA\_HOME set to /bin, a source-file search path of

/share/julia/base

and a global configuration search path of

/etc/julia/juliarc.jl

# **JULIA\_LOAD\_PATH**

A separated list of absolute paths that are to be appended to the variable [LOAD\\_PATH](#page-794-0). (In Unix-like systems, the path separator is :; in Windows systems, the path separator is ;.) The LOAD\_PATH variable is where [Base.require](#page-437-0) and Base.load\_in\_path() look for code; it defaults to the absolute paths

\$JULIA\_HOME/../local/share/julia/site/v\$(VERSION.major).\$(VERSION.minor) \$JULIA\_HOME/../share/julia/site/v\$(VERSION.major).\$(VERSION.minor)

so that, e.g., version 0.6 of Julia on a Linux system with a Julia executable at /bin/julia will have a default LOAD\_PATH of

```
/local/share/julia/site/v0.6
/share/julia/site/v0.6
```
# **JULIA\_PKGDIR**

The path of the parent directory Pkg.Dir.\_pkgroot() for the version-specific Julia package repositories. If the path is relative, then it is taken with respect to the working directory. If \$JULIA\_PKGDIR is not set, then Pkg.Dir.\_pkgroot() defaults to

\$HOME/.julia

Then the repository location  $Pkg$ . dir for a given Julia version is

```
$JULIA_PKGDIR/v$(VERSION.major).$(VERSION.minor)
```
For example, for a Linux user whose home directory is /home/alice, the directory containing the package repositories would by default be

/home/alice/.julia

and the package repository for version 0.6 of Julia would be

```
/home/alice/.julia/v0.6
```
### **JULIA\_HISTORY**

The absolute path Base.REPL.find\_hist\_file() of the REPL's history file. If \$JULIA\_HISTORY is not set, then Base.REPL.find\_hist\_file() defaults to

\$HOME/.julia\_history

#### **JULIA\_PKGRESOLVE\_ACCURACY**

A positive Int that determines how much time the max-sum subroutine MaxSum, maxsum() of the package dependency resolver Base. Pkg. resolve will devote to attempting satisfying constraints before giving up: this value is by default 1, and larger values correspond to larger amounts of ধme.

Suppose the value of \$JULIA\_PKGRESOLVE\_ACCURACY is n. Then

- $\bullet$  the number of pre-decimation iterations is 20\*n,
- $\bullet$  the number of iterations between decimation steps is 10 $\star$ n, and
- at decimation steps, at most one in every 20\*n packages is decimated.

# **32.2** External applications

# **JULIA\_SHELL**

The absolute path of the shell with which Julia should execute external commands (via Base.repl\_cmd()). Defaults to the environment variable \$SHELL, and falls back to /bin/sh if \$SHELL is unset.

### **Note**

On Windows, this environment variable is ignored, and external commands are executed directly.

# **JULIA\_EDITOR**

The editor returned by [Base.edit](#page-435-0)or() and used in, e.g., Base.edit, referring to the command of the preferred editor, for instance vim.

\$JULIA\_EDITOR takes precedence over \$VISUAL, which in turn takes precedence over \$EDITOR. If none of these environment variables is set, then the editor is taken to be open onWindows and OS X, or /etc/alternatives/editor if it exists, or emacs otherwise.

#### **Note**

\$JULIA\_EDITOR is *not* used in the determinaধon of the editor for [Base.Pkg.edit](#page-851-0): this funcধon checks \$VISUAL and \$EDITOR alone.

# **32.3 Parallelizaধon**

#### **JULIA\_CPU\_CORES**

Overrides the global variable [Base.Sys.CPU\\_CORES](#page-795-1), the number of logical CPU cores available.

# **JULIA\_WORKER\_TIMEOUT**

A [Float64](#page-577-0) that sets the value of Base.worker\_timeout() (default: 60.0). This function gives the number of seconds a worker process will wait for a master process to establish a connection before dying.

### **JULIA\_NUM\_THREADS**

An unsigned 64-bit integer (uint64\_t) that sets the maximum number of threads available to Julia. If \$JULIA\_NUM\_THREADS exceeds the number of available physical CPU cores, then the number of threads is set to the number of cores. If \$JULIA\_NUM\_THREADS is not posiধve or is not set, or if the number of CPU cores cannot be determined through system calls, then the number of threads is set to 1.

#### **JULIA\_THREAD\_SLEEP\_THRESHOLD**

If set to a string that starts with the case-insensiধve substring "infinite", then spinning threads never sleep. Otherwise, \$JULIA\_THREAD\_SLEEP\_THRESHOLD is interpreted as an unsigned 64-bit integer (uint64\_t) and gives, in nanoseconds, the amount of time after which spinning threads should sleep.

# **JULIA\_EXCLUSIVE**

If set to anything besides 0, then Julia's thread policy is consistent with running on a dedicated machine: the master thread is on proc 0, and threads are affiniধzed. Otherwise, Julia lets the operaধng system handle thread policy.

# **32.4 REPL formatting**

Environment variables that determine how REPL output should be formatted at the terminal. Generally, these variables should be set to [ANSI terminal escape sequences.](http://ascii-table.com/ansi-escape-sequences.php) Julia provides a high-level interface with much of the same functionality: see the section on Interacting With Julia.

# **JULIA\_ERROR\_COLOR**

The formatting Base.error\_color() (default: light red, "\033[91m") that errors should have at the terminal.

## **JULIA\_WARN\_COLOR**

The formatting Base.warn\_color() (default: yellow, "\033[93m") that warnings should have at the terminal.

# **JULIA\_INFO\_COLOR**

The formatting Base.info\_color() (default: cyan, "\033[36m") that info should have at the terminal.

## **JULIA\_INPUT\_COLOR**

The formatting Base.input\_color() (default: normal, "\033[0m") that input should have at the terminal.

# **JULIA\_ANSWER\_COLOR**

The formatting Base.answer\_color() (default: normal, "\033[0m") that output should have at the terminal.

# **JULIA\_STACKFRAME\_LINEINFO\_COLOR**

The formatting Base.stackframe\_lineinfo\_color() (default: bold, "\033[1m") that line info should have during a stack trace at the terminal.

#### **JULIA\_STACKFRAME\_FUNCTION\_COLOR**

The formatting Base.stackframe\_function\_color() (default: bold, "\033[1m") that function calls should have during a stack trace at the terminal.

# **32.5 Debugging and profiling**

#### **JULIA\_GC\_ALLOC\_POOL, JULIA\_GC\_ALLOC\_OTHER, JULIA\_GC\_ALLOC\_PRINT**

If set, these environment variables take strings that optionally start with the character 'r', followed by a string interpolation of a colon-separated list of three signed 64-bit integers (int64\_t). This triple of integers a:b:c represents the arithmetic sequence  $a$ ,  $a + b$ ,  $a + 2*b$ , ... c.

- If it's the nth time that  $jl\_gc\_pool\_alloc()$  has been called, and n belongs to the arithmetic sequence represented by \$JULIA\_GC\_ALLOC\_POOL, then garbage collection is forced.
- If it's the nth time that maybe\_collect() has been called, and n belongs to the arithmetic sequence represented by \$JULIA\_GC\_ALLOC\_OTHER, then garbage collection is forced.
- If it's the nth time that  $jl_gc_{colllet}$  has been called, and n belongs to the arithmetic sequence represented by \$JULIA\_GC\_ALLOC\_PRINT, then counts for the number of calls to jl\_gc\_pool\_alloc() and maybe\_collect() are printed.

If the value of the environment variable begins with the character 'r', then the interval between garbage collection events is randomized.

#### **Note**

These environment variables only have an effect if Julia was compiled with garbage-collection debugging (that is, if WITH\_GC\_DEBUG\_ENV is set to 1 in the build configuration).

#### **JULIA\_GC\_NO\_GENERATIONAL**

If set to anything besides 0, then the Julia garbage collector never performs "quick sweeps" of memory.

#### **Note**

This environment variable only has an effect if Julia was compiled with garbage-collection debugging (that is, if WITH\_GC\_DEBUG\_ENV is set to 1 in the build configuration).

# **JULIA\_GC\_WAIT\_FOR\_DEBUGGER**

If set to anything besides 0, then the Julia garbage collector will wait for a debugger to attach instead of aborting whenever there's a critical error.

#### **Note**

This environment variable only has an effect if Julia was compiled with garbage-collection debugging (that is, if WITH\_GC\_DEBUG\_ENV is set to 1 in the build configuration).

# **ENABLE\_JITPROFILING**

If set to anything besides 0, then the compiler will create and register an event listener for just-in-ধme (JIT) profiling.

### **Note**

This environment variable only has an effect if Julia was compiled with JIT profiling support, using either

- Intel's [VTune™ Amplifier](https://software.intel.com/en-us/intel-vtune-amplifier-xe) (USE\_INTEL\_JITEVENTS set to 1 in the build configuraধon), or
- [OProfile](http://oprofile.sourceforge.net/news/) (USE\_OPROFILE\_JITEVENTS set to 1 in the build configuration).

#### **JULIA\_LLVM\_ARGS**

Arguments to be passed to the LLVM backend.

#### **Note**

This environment variable has an effect only if Julia was compiled with JL\_DEBUG\_BUILD set — in particular, the julia-debug executable is always compiled with this build variable.

#### **JULIA\_DEBUG\_LOADING**

If set, then Julia prints detailed information about the cache in the loading process of [Base.require](#page-437-0).

# **Chapter 33**

# **Embedding Julia**

As we have seen in [Calling C and Fortran Code,](#page-305-0) Julia has a simple and efficient way to call functions written in C. But there are situations where the opposite is needed: calling Julia function from C code. This can be used to integrate Julia code into a larger C/C++ project, without the need to rewrite everything in C/C++. Julia has a C API to make this possible. As almost all programming languages have some way to call C functions, the Julia C API can also be used to build further language bridges (e.g. calling Julia from Python or C#).

# **33.1 High-Level Embedding**

We start with a simple C program that iniধalizes Julia and calls some Julia code:

```
#include <julia.h>
int main(int argc, char *argv[])
{
    /* required: setup the Julia context */
    jl_init();
    /* run Julia commands */
    jl_eval_string("print(sqrt(2.0))");
    /* strongly recommended: notify Julia that the
         program is about to terminate. this allows
         Julia time to cleanup pending write requests
         and run all finalizers
    */
    jl_atexit_hook(0);
    return 0;
}
```
In order to build this program you have to put the path to the Julia header into the include path and link against libjulia. For instance, when Julia is installed to \$JULIA\_DIR, one can compile the above test program test.c with gcc using:

gcc -o test -fPIC -I\$JULIA\_DIR/include/julia -L\$JULIA\_DIR/lib test.c -ljulia \$JULIA\_DIR/lib/julia /libstdc++.so.6

Then if the environment variable JULIA\_HOME is set to \$JULIA\_DIR/bin, the output test program can be executed.

Alternatively, look at the embedding.c program in the Julia source tree in the examples/ folder. The file ui/repl.c program is another simple example of how to set jl\_options options while linking against libjulia.

The first thing that has to be done before calling any other Julia C function is to initialize Julia. This is done by calling jl\_init, which tries to automatically determine Julia's install location. If you need to specify a custom location, or specify which system image to load, use jl\_init\_with\_image instead.

The second statement in the test program evaluates a Julia statement using a call to  $jl$ -eval-string.

Before the program terminates, it is strongly recommended to call jl\_atexit\_hook. The above example program calls this before returning from main.

#### **Note**

Currently, dynamically linking with the libjulia shared library requires passing the RTLD\_GLOBAL option. In Python, this looks like:

```
>>> julia=CDLL('./libjulia.dylib',RTLD_GLOBAL)
>>> julia.jl_init.argtypes = []
>>> julia.jl_init()
250593296
```
#### **Note**

If the julia program needs to access symbols from the main executable, it may be necessary to add - Wl, --export-dynamic linker flag at compile time on Linux in addition to the ones generated by juliaconfig.jl described below. This is not necessary when compiling a shared library.

#### **Using julia-config to automaধcally determine build parameters**

The script julia-config.jl was created to aid in determining what build parameters are required by a program that uses embedded Julia. This script uses the build parameters and system configuration of the particular Julia distribution it is invoked by to export the necessary compiler flags for an embedding program to interact with that distribution. This script is located in the Julia shared data directory.

#### **Example**

```
#include <julia.h>
int main(int argc, char *argv[])
{
    jl_init();
    (void)jl_eval_string("println(sqrt(2.0))");
    jl_atexit_hook(0);
    return 0;
}
```
#### **On the command line**

A simple use of this script is from the command line. Assuming that julia-config.jl is located in /usr/local/julia/share/julia, it can be invoked on the command line directly and takes any combination of 3 flags:

```
/usr/local/julia/share/julia/julia-config.jl
Usage: julia-config [--cflags|--ldflags|--ldlibs]
```
If the above example source is saved in the file embed\_example.c, then the following command will compile it into a running program on Linux and Windows (MSYS2 environment), or if on OS/X, then subsধtute clang for gcc.:

```
/usr/local/julia/share/julia/julia-config.jl --cflags --ldflags --ldlibs | xargs gcc
    embed_example.c
```
#### *33.2. CONVERTING TYPES* 319

# **Use in Makefiles**

But in general, embedding projects will be more complicated than the above, and so the following allows general makefile support as well – assuming GNU make because of the use of the **shell** macro expansions. Addiধonally, though many times julia-config. jl may be found in the directory /usr/local, this is not necessarily the case, but Julia can be used to locate julia-config.jl too, and the makefile can be used to take advantage of that. The above example is extended to use a Makefile:

```
JL_SHARE = $(shell julia -e 'print(joinpath(JULIA_HOME,Base.DATAROOTDIR,"julia"))')
CFLAGS += $(shell $(JL_SHARE)/julia-config.jl --cflags)
CXXFLAGS += $(shell $(JL_SHARE)/julia-config.jl --cflags)
LDFLAGS += $(shell $(JL_SHARE)/julia-config.jl --ldflags)
LDLIBS += $(shell $(JL_SHARE)/julia-config.jl --ldlibs)
```
all: embed\_example

Now the build command is simply make.

# **33.2 Converধng Types**

Real applications will not just need to execute expressions, but also return their values to the host program.  $jl\_eval\_string$ returns a jl\_value\_t\*, which is a pointer to a heap-allocated Julia object. Storing simple data types like [Float64](#page-577-0) in this way is called boxing, and extracting the stored primitive data is called unboxing. Our improved sample program that calculates the square root of 2 in Julia and reads back the result in C looks as follows:

```
jl_value_t *ret = jl_eval_string("sqrt(2.0));
if (jl_typeis(ret, jl_float64_type)) {
   double ret_unboxed = jl_unbox_float64(ret);
   printf("sqrt(2.0) in C: %e \n", ret_unboxed);
}
else {
   printf("ERROR: unexpected return type from sqrt(::Float64)\n");
}
```
In order to check whether ret is of a specific Julia type, we can use the jl\_isa, jl\_typeis, or jl\_is\_... functions. By typing typeof(sqrt(2.0)) into the Julia shell we can see that the return type is [Float64](#page-577-0) (double in C). To convert the boxed Julia value into a C double the jl\_unbox\_float64 function is used in the above code snippet.

Corresponding  $jl\_box...$  functions are used to convert the other way:

```
jl_value_t *a = jl-box_fload64(3.0);
jl_value_t *b = jl-box_fload32(3.0f);
jl_value_t *c = jl_box_int32(3);
```
As we will see next, boxing is required to call Julia functions with specific arguments.

#### **33.3 Calling Julia Funcধons**

While jl\_eval\_string allows C to obtain the result of a Julia expression, it does not allow passing arguments computed in C to Julia. For this you will need to invoke Julia functions directly, using jl\_call:

```
jl_function_t *func = jl_get_function(jl_base_module, "sqrt");
jl_value_t *argument = jl-box_fload64(2.0);\left| \text{jl_value_t *ret = jl_call1(func, argument) \right|
```
In the first step, a handle to the Julia function sqrt is retrieved by calling  $j_1$ get\_function. The first argument passed to jl\_get\_function is a pointer to the Base module in which sqrt is defined. Then, the double value is boxed using  $j_1$ \_box\_float64. Finally, in the last step, the function is called using  $j_1$ \_call1.  $j_1$ \_call0,  $j_1$ \_call2, and j1\_call3 functions also exist, to conveniently handle different numbers of arguments. To pass more arguments, use jl\_call:

jl\_value\_t \*jl\_call(jl\_function\_t \*f, jl\_value\_t \*\*args, int32\_t nargs)

Its second argument args is an array of jl\_value\_t\* arguments and nargs is the number of arguments.

#### **33.4 Memory Management**

As we have seen, Julia objects are represented in C as pointers. This raises the question of who is responsible for freeing these objects.

Typically, Julia objects are freed by a garbage collector (GC), but the GC does not automatically know that we are holding a reference to a Julia value from C. This means the GC can free objects out from under you, rendering pointers invalid.

The GC can only run when Julia objects are allocated. Calls like jl\_box\_float64 perform allocation, and allocation might also happen at any point in running Julia code. However, it is generally safe to use pointers in between  $11 \dots$ calls. But in order to make sure that values can survive  $j_1$ ... calls, we have to tell Julia that we hold a reference to a Julia value. This can be done using the JL\_GC\_PUSH macros:

```
jl\_value_t * ret = jl\_eval\_string("sqrt(2.0)");JL_GC_PUSH1(&ret);
// Do something with ret
JL_GC_POP();
```
The JL\_GC\_POP call releases the references established by the previous JL\_GC\_PUSH. Note that JL\_GC\_PUSH is working on the stack, so it must be exactly paired with a JL\_GC\_POP before the stack frame is destroyed.

Several Julia values can be pushed at once using the JL\_GC\_PUSH2 , JL\_GC\_PUSH3 , and JL\_GC\_PUSH4 macros. To push an array of Julia values one can use the JL\_GC\_PUSHARGS macro, which can be used as follows:

```
jl_value_t **args;
JL_GC_PUSHARGS(args, 2); // args can now hold 2 `jl_value_t*` objects
args[0] = some_value;
args[1] = some_other_value;
// Do something with args (e.g. call jl_... functions)
JL_GC_POP();
```
The garbage collector also operates under the assumption that it is aware of every old-generation object pointing to a young-generation one. Any time a pointer is updated breaking that assumption, it must be signaled to the collector with the  $jl_gc_w$ wb (write barrier) function like so:

```
jl_value_t *parent = some_old_value, *child = some_young_value;
((some_specific_type*)parent)->field = child;
jl_gc_wb(parent, child);
```
It is in general impossible to predict which values will be old at runtime, so the write barrier must be inserted after all explicit stores. One notable exception is if the parent object was just allocated and garbage collection was not run since then. Remember that most  $jl_-\dots$  functions can sometimes invoke garbage collection.

The write barrier is also necessary for arrays of pointers when updating their data directly. For example:

```
jl_array_t *some_array = ...; // e.g. a Vector{Any}
void **data = (void**)jl_array_data(some_array);
jl_value_t *some_value = ...;
data[0] = some_value;
jl_gc_wb(some_array, some_value);
```
#### **Manipulating the Garbage Collector**

There are some functions to control the GC. In normal use cases, these should not be necessary.

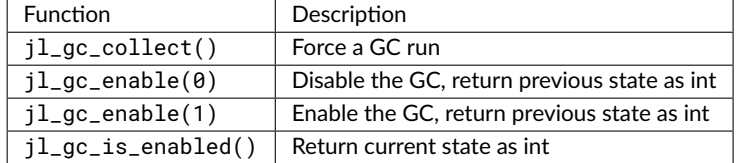

### **33.5 Working with Arrays**

Julia and C can share array data without copying. The next example will show how this works.

Julia arrays are represented in C by the datatype  $jl_array_t*$ . Basically,  $jl_array_t$  is a struct that contains:

- Information about the datatype
- A pointer to the data block
- Information about the sizes of the array

To keep things simple, we start with a 1D array. Creating an array containing Float64 elements of length 10 is done by:

```
jl_value_t* array_type = jl_apply_array_type(jl_float64_type, 1);
|jl_{\text{a}rray_t* x} = jl_{\text{a}lloc_{\text{a}rray_td} array_type, 10);
```
Alternatively, if you have already allocated the array you can generate a thin wrapper around its data:

```
double *existingArray = (double*)malloc(sizeof(double)*10);
jl_array_t *x = jl_ptr_to_array_1d(array_type, existingArray, 10, 0);
```
The last argument is a boolean indicating whether Julia should take ownership of the data. If this argument is non-zero, the GC will call free on the data pointer when the array is no longer referenced.

In order to access the data of x, we can use jl\_array\_data:

```
\vert double *xData = (double*)jl_array_data(x);
```
Now we can fill the array:

```
for(size_t i=0; i<jl_array_-len(x); i++)xData[i] = i;
```
Now let us call a Julia function that performs an in-place operation on x:

```
jl_function_t *func = jl_get_function(jl_base_module, "reverse!");
j1_call1(func, (jl_value_t*)x);
```
By printing the array, one can verify that the elements of x are now reversed.

#### **Accessing Returned Arrays**

If a Julia function returns an array, the return value of jl\_eval\_string and jl\_call can be cast to a jl\_array\_t\*:

```
|jl_function_t *func = jl_get_function(jl_base_module, "reverse");
|jl_{\text{array}}t \times y = (jl_{\text{array}}t \times y)il_{\text{cal1}}(func, (jl_{\text{value}}t \times) \times);
```
Now the content of y can be accessed as before using jl\_array\_data. As always, be sure to keep a reference to the array while it is in use.

#### **Mulধdimensional Arrays**

Julia's mulধdimensional arrays are stored in memory in column-major order. Here is some code that creates a 2D array and accesses its properধes:

```
// Create 2D array of float64 type
jl_value_t *array_type = jl_apply_array_type(jl_float64_type, 2);
jl_array_t \nightharpoonup x = j1_alloc_array_2d(array_type, 10, 5);
// Get array pointer
double *p = (double*)jl_array_data(x);// Get number of dimensions
int ndims = jl_array_ndims(x);
// Get the size of the i-th dim
size_t size0 = jl_array_dim(x,0);size_t size1 = jl_array_dim(x,1);
// Fill array with data
for(size_t i=0; i<size1; i++)for(size_t j=0; j<size0; j++)
        p[j + size0* i] = i + j;
```
Notice that while Julia arrays use 1-based indexing, the CAPI uses 0-based indexing (for example in calling  $1\text{array.dim}$ ) in order to read as idiomatic C code.

# 33.6 Exceptions

Julia code can throw exceptions. For example, consider:

```
| jl_eval_string("this_function_does_not_exist()");
```
This call will appear to do nothing. However, it is possible to check whether an exception was thrown:

```
if (jl_exception_occurred())
    printf("%s \n", jl_typeof_str(jl_exception_occurred()));
```
If you are using the Julia C API from a language that supports exceptions (e.g. Python, C#, C++), it makes sense to wrap each call into libjulia with a function that checks whether an exception was thrown, and then rethrows the exception in the host language.

#### **Throwing Julia Exceptions**

When writing Julia callable functions, it might be necessary to validate arguments and throw exceptions to indicate errors. A typical type check looks like:

```
if (!jl_typeis(val, jl_float64_type)) {
    jl_type_error(function_name, (jl_value_t*)jl_float64_type, val);
}
```
# *33.6. EXCEPTIONS* 323

General exceptions can be raised using the functions:

void jl\_error(const char \*str); void jl\_errorf(const char \*fmt, ...);

jl\_error takes a C string, and jl\_errorf is called like printf:

|  $jl$ \_errorf("argument  $x = %d$  is too large",  $x$ );

where in this example x is assumed to be an integer.

# **Chapter 34**

# **Packages**

Julia has a built-in package manager for installing add-on functionality written in Julia. It can also install external libraries using your operaধng system's standard system for doing so, or by compiling from source. The list of registered Julia packages can be found at http://pkg.julialang.org. All package manager commands are found in the Pkg module, included in Julia's Base install.

First we'll go over the mechanics of the Pkg family of commands and then we'll provide some guidance on how to get your package registered. Be sure to read the section below on package naming conventions, tagging versions and the importance of a REQUIRE file for when you're ready to add your code to the curated METADATA repository.

# **34.1 Package Status**

The [Pkg.status\(\)](#page-852-0) function prints out a summary of the state of packages you have installed. Initially, you'll have no packages installed:

```
julia> Pkg.status()
INFO: Initializing package repository /Users/stefan/.julia/v0.6
INFO: Cloning METADATA from git://github.com/JuliaLang/METADATA.jl
No packages installed.
```
Your package directory is automatically initialized the first time you run a Pkg command that expects it to exist - which  $includes  $Phys.status()$ . Here's an example non-trivial set of required and additional packages:$ 

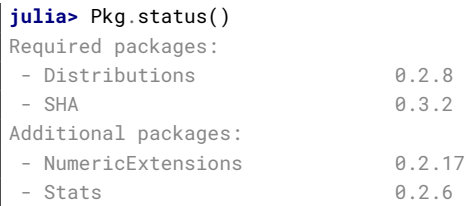

These packages are all on registered versions, managed by Pkg. Packages can be in more complicated states, indicated by annotations to the right of the installed package version; we will explain these states and annotations as we encounter them. For programmatic usage,  $Pkg$ . installed() returns a dictionary, mapping installed package names to the version of that package which is installed:

**julia>** Pkg.installed() Dict{String, VersionNumber} with 4 entries:

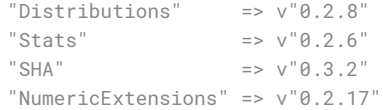

# **34.2 Adding and Removing Packages**

Julia's package manager is a little unusual in that it is declarative rather than imperative. This means that you tell it what you want and it figures out what versions to install (or remove) to satisfy those requirements optimally - and minimally. So rather than installing a package, you just add it to the list of requirements and then "resolve" what needs to be installed. In parধcular, this means that if some package had been installed because it was needed by a previous version of something you wanted, and a newer version doesn't have that requirement anymore, updating will actually remove that package.

Your package requirements are in the file  $\sim$ /.julia/v0.6/REQUIRE. You can edit this file by hand and then call Pkg. resolve() to install, upgrade or remove packages to optimally satisfy the requirements, or you can do [Pkg.edit\(\)](#page-851-0), which will open REQUIRE in your editor (configured via the EDITOR or VISUAL environment variables), and then automatically call Pkg. resolve() afterwards if necessary. If you only want to add or remove the requirement for a single package, you can also use the non-interactive  $Pkg$  add () and  $Pkg$  .  $rm($ ) commands, which add or remove a single requirement to REQUIRE and then call [Pkg.resolve\(\)](#page-850-1).

You can add a package to the list of requirements with the  $Pkg$  add () function, and the package and all the packages that it depends on will be installed:

```
julia> Pkg.status()
No packages installed.
julia> Pkg.add("Distributions")
INFO: Cloning cache of Distributions from git://github.com/JuliaStats/Distributions.jl.git
INFO: Cloning cache of NumericExtensions from git://github.com/lindahua/NumericExtensions.jl.git
INFO: Cloning cache of Stats from git://github.com/JuliaStats/Stats.jl.git
INFO: Installing Distributions v0.2.7
INFO: Installing NumericExtensions v0.2.17
INFO: Installing Stats v0.2.6
INFO: REQUIRE updated.
julia> Pkg.status()
Required packages:
- Distributions 0.2.7
Additional packages:
- NumericExtensions 0.2.17
- Stats 0.2.6
```
What this is doing is first adding Distributions to your  $\sim$  /. julia/v0.6/REQUIRE file:

\$ cat ~/.julia/v0.6/REQUIRE Distributions

It then runs [Pkg.resolve\(\)](#page-850-1) using these new requirements, which leads to the conclusion that the Distributions package should be installed since it is required but not installed. As stated before, you can accomplish the same thing by editing your ~/.julia/v0.6/REQUIRE file by hand and then running [Pkg.resolve\(\)](#page-850-1) yourself:

#### *34.2. ADDING AND REMOVING PACKAGES* 327

#### **julia>** Pkg.resolve()

```
INFO: Cloning cache of SHA from git://github.com/staticfloat/SHA.jl.git
INFO: Installing SHA v0.3.2
```
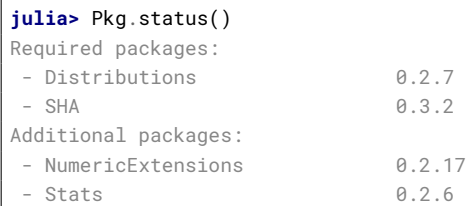

This is functionally equivalent to calling [Pkg.add\("SHA"\)](#page-851-1), except that [Pkg.add\(\)](#page-851-1) doesn't change REQUIRE until after installation has completed, so if there are problems, REQUIRE will be left as it was before calling [Pkg.add\(\)](#page-851-1). The format of the REQUIRE file is described in Requirements Specification; it allows, among other things, requiring specific ranges of versions of packages.

When you decide that you don't want to have a package around any more, you can use  $Pkg.rm()$  to remove the requirement for it from the REQUIRE file:

```
julia> Pkg.rm("Distributions")
INFO: Removing Distributions v0.2.7
INFO: Removing Stats v0.2.6
INFO: Removing NumericExtensions v0.2.17
INFO: REQUIRE updated.
julia> Pkg.status()
Required packages:
 - SHA 0.3.2
julia> Pkg.rm("SHA")
INFO: Removing SHA v0.3.2
INFO: REQUIRE updated.
julia> Pkg.status()
```
No packages installed.

Once again, this is equivalent to ediধng the REQUIRE file to remove the line with each package name on it then running  $Pkg$ . resolve() to update the set of installed packages to match. While  $Pkg$ .add() and  $Pkg$ .rm() are convenient for adding and removing requirements for a single package, when you want to add or remove mulধple packages, you can call [Pkg.edit\(\)](#page-851-0) to manually change the contents of REQUIRE and then update your packages accordingly. [Pkg.edit\(\)](#page-851-0) does not roll back the contents of REQUIRE if [Pkg.resolve\(\)](#page-850-1) fails - rather, you have to run  $Pkg$ .  $edit()$  again to fix the files contents yourself.

Because the package manager uses libgit2 internally to manage the package git repositories, users may run into pro-tocol issues (if behind a firewall, for example), when running [Pkg.add\(\)](#page-851-1). By default, all GitHub-hosted packages wil be accessed via 'https'; this default can be modified by calling  $Pkg$ . setprotocol! (). The following command can be run from the command line in order to tell git to use 'https' instead of the 'git' protocol when cloning all repositories, wherever they are hosted:

```
git config --global url."https://".insteadOf git://
```
However, this change will be system-wide and thus the use of Pkg.setprotocol! () is preferable.

### **Note**

The package manager functions also accept the . jl suffix on package names, though the suffix is stripped internally. For example:

```
Pkg.add("Distributions.jl")
Pkg.rm("Distributions.jl")
```
# **34.3 Offline Installation of Packages**

For machines with no Internet connection, packages may be installed by copying the package root directory (given by  $P$ kg.dir()) from a machine with the same operating system and environment.

[Pkg.add\(\)](#page-851-1) does the following within the package root directory:

- 1. Adds the name of the package to REQUIRE.
- 2. Downloads the package to .cache, then copies the package to the package root directory.
- 3. Recursively performs step 2 against all the packages listed in the package's REQUIRE file.
- 4. Runs [Pkg.build\(\)](#page-853-0)

#### **Warning**

Copying installed packages from a different machine is brittle for packages requiring binary external dependencies. Such packages may break due to differences in operating system versions, build environments, and/or absolute path dependencies.

# **34.4 Installing Unregistered Packages**

Julia packages are simply git repositories, clonable via any of the [protocols](https://www.kernel.org/pub/software/scm/git/docs/git-clone.html#URLS) that git supports, and containing Julia code that follows certain layout conventions. Official Julia packages are registered in the [METADATA.jl](https://github.com/JuliaLang/METADATA.jl) repository, available at a well-known location  $^1.$  The <code>[Pkg.add\(\)](#page-851-1)</code> and <code>[Pkg.rm\(\)](#page-851-2)</code> commands in the previous section interact with registered packages, but the package manager can install and work with unregistered packages too. To install an unregistered package, use  $Pkg$ .clone(url), where url is a git URL from which the package can be cloned:

```
julia> Pkg.clone("git://example.com/path/to/Package.jl.git")
INFO: Cloning Package from git://example.com/path/to/Package.jl.git
Cloning into 'Package'...
remote: Counting objects: 22, done.
remote: Compressing objects: 100% (10/10), done.
remote: Total 22 (delta 8), reused 22 (delta 8)
Receiving objects: 100% (22/22), 2.64 KiB, done.
Resolving deltas: 100% (8/8), done.
```
By convention, Julia repository names end with . jl (the additional .git indicates a "bare" git repository), which keeps them from colliding with repositories for other languages, and also makes Julia packages easy to find in search engines. When packages are installed in your . julia/v0.6 directory, however, the extension is redundant so we leave it off.

If unregistered packages contain a REQUIRE file at the top of their source tree, that file will be used to determine which registered packages the unregistered package depends on, and they will automatically be installed. Unregistered packages participate in the same version resolution logic as registered packages, so installed package versions will be adjusted as necessary to saধsfy the requirements of both registered and unregistered packages.

# **34.5 Updating Packages**

When package developers publish new registered versions of packages that you're using, you will, of course, want the new shiny versions. To get the latest and greatest versions of all your packages, just do [Pkg.update\(\)](#page-852-2):

```
julia> Pkg.update()
INFO: Updating METADATA...
INFO: Computing changes...
INFO: Upgrading Distributions: v0.2.8 => v0.2.10
INFO: Upgrading Stats: v0.2.7 => v0.2.8
```
The first step of updating packages is to pull new changes to  $\sim$ /. julia/v0.6/METADATA and see if any new registered package versions have been published. After this, [Pkg.update\(\)](#page-852-2) attempts to update packages that are checked out on a branch and not dirty (i.e. no changes have been made to files tracked by git) by pulling changes from the package's upstream repository. Upstream changes will only be applied if no merging or rebasing is necessary – i.e. if the branch can be ["fast-forwarded".](https://git-scm.com/book/en/v2/Git-Branching-Basic-Branching-and-Merging) If the branch cannot be fast-forwarded, it is assumed that you're working on it and will update the repository yourself.

Finally, the update process recomputes an opধmal set of package versions to have installed to saধsfy your top-level requirements and the requirements of "fixed" packages. A package is considered fixed if it is one of the following:

- 1. **Unregistered:** the package is not in METADATA you installed it with [Pkg.clone\(\)](#page-851-4).
- 2. **Checked out:** the package repo is on a development branch.
- 3. **Dirty:** changes have been made to files in the repo.

If any of these are the case, the package manager cannot freely change the installed version of the package, so its requirements must be satisfied by whatever other package versions it picks. The combination of top-level requirements  $in \sim/$ . julia/v0.6/REQUIRE and the requirement of fixed packages are used to determine what should be installed.

You can also update only a subset of the installed packages, by providing arguments to the [Pkg.update](#page-852-2) function. In that case, only the packages provided as arguments and their dependencies will be updated:

```
julia> Pkg.update("Example")
INFO: Updating METADATA...
INFO: Computing changes...
INFO: Upgrading Example: v0.4.0 => 0.4.1
```
This parধal update process sধll computes the new set of package versions according to top-level requirements and "fixed" packages, but it additionally considers all other packages except those explicitly provided, and their dependencies, as fixed.

 $1$ The official set of packages is at https://github.com/JuliaLang/METADATA.jl, but individuals and organizations can easily use a different metadata repository. This allows control which packages are available for automatic installation. One can allow only audited and approved package versions, and make private packages or forks available. See [Custom METADATA Repository](#page-347-0) for details.

# **34.6 Checkout, Pin and Free**

You may want to use the master version of a package rather than one of its registered versions. There might be fixes or functionality on master that you need that aren't yet published in any registered versions, or you may be a developer of the package and need to make changes on master or some other development branch. In such cases, you can do [Pkg.checkout\(pkg\)](#page-852-3) to checkout the master branch of pkg or [Pkg.checkout\(pkg,branch\)](#page-852-3) to checkout some other branch:

#### **julia>** Pkg.add("Distributions")

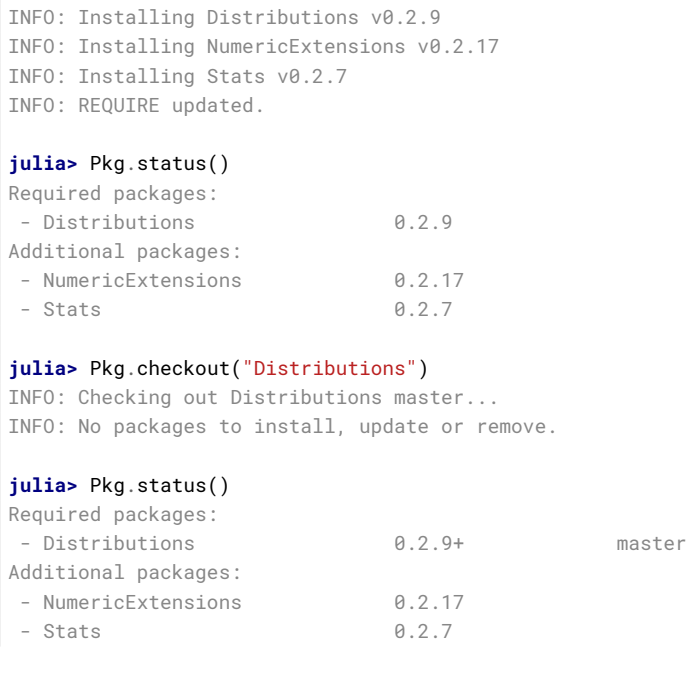

Immediately ađer installing Distributions with [Pkg.add\(\)](#page-851-1) it is on the current most recent registered version – 0.2.9 at the time of writing this. Then after running [Pkg.checkout\("Distributions"\)](#page-852-3), you can see from the output of [Pkg.status\(\)](#page-852-0) that Distributions is on an unregistered version greater than 0.2.9, indicated by the "pseudo-version" number 0.2.9+.

When you checkout an unregistered version of a package, the copy of the REQUIRE file in the package repo takes precedence over any requirements registered in METADATA, so it is important that developers keep this file accurate and up-to-date, reflecting the actual requirements of the current version of the package. If the REQUIRE file in the package repo is incorrect or missing, dependencies may be removed when the package is checked out. This file is also used to populate newly published versions of the package if you use the API that Pkg provides for this (described below).

When you decide that you no longer want to have a package checked out on a branch, you can "free" it back to the control of the package manager with  $Pkg$ . free(pkg):

**julia>** Pkg.free("Distributions") INFO: Freeing Distributions... INFO: No packages to install, update or remove. **julia>** Pkg.status()

Required packages: - Distributions 0.2.9 Additional packages:

### *34.6. CHECKOUT, PIN AND FREE* 331

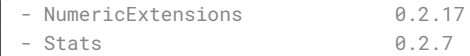

Ađer this, since the package is on a registered version and not on a branch, its version will be updated as new registered versions of the package are published.

If you want to pin a package at a specific version so that calling  $Pkg$ .update() won't change the version the package is on, you can use the  $Pkg.pin()$  function:

**julia>** Pkg.pin("Stats") INFO: Creating Stats branch pinned.47c198b1.tmp

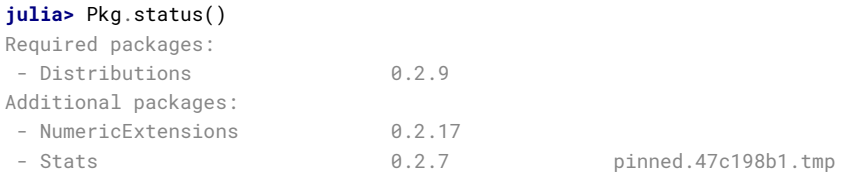

Ađer this, the Stats package will remain pinned at version 0.2.7 – or more specifically, at commit 47c198b1, but since versions are permanently associated a given git hash, this is the same thing.  $Pkg,pin()$  works by creating a throw-away branch for the commit you want to pin the package at and then checking that branch out. By default, it pins a package at the current commit, but you can choose a different version by passing a second argument:

**julia>** Pkg.pin("Stats",v"0.2.5") INFO: Creating Stats branch pinned.1fd0983b.tmp INFO: No packages to install, update or remove. **julia>** Pkg.status() Required packages: - Distributions 0.2.9 Additional packages: - NumericExtensions 0.2.17 - Stats 0.2.5 pinned.1fd0983b.tmp

Now the Stats package is pinned at commit 1fd0983b, which corresponds to version 0.2.5. When you decide to "unpin" a package and let the package manager update it again, you can use  $Pkg$ . free() like you would to move off of any branch:

**julia>** Pkg.free("Stats") INFO: Freeing Stats... INFO: No packages to install, update or remove. **julia>** Pkg.status() Required packages: - Distributions 0.2.9 Additional packages: - NumericExtensions 0.2.17 - Stats 0.2.7

Ađer this, the Stats package is managed by the package manager again, and future calls to [Pkg.update\(\)](#page-852-2) will upgrade it to newer versions when they are published. The throw-away pinned.1fd0983b.tmp branch remains in <span id="page-347-0"></span>your local Stats repo, but since git branches are extremely lightweight, this doesn't really matter; if you feel like cleaning them up, you can go into the repo and delete those branches  $^2\!$ .

# **34.7 Custom METADATA Repository**

By default, Julia assumes you will be using the [official METADATA.jl](https://github.com/JuliaLang/METADATA.jl) repository for downloading and installing packages. You can also provide a different metadata repository location. A common approach is to keep your metadata-v2 branch up to date with the Julia official branch and add another branch with your custom packages. You can iniধalize your local metadata repository using that custom location and branch and then periodically rebase your custom branch with the official metadata-v2 branch. In order to use a custom repository and branch, issue the following command:

**julia>** Pkg.init("https://me.example.com/METADATA.jl.git", "branch")

The branch argument is optional and defaults to metadata-v2. Once initialized, a file named META\_BRANCH in your  $\sim$ /.julia/vX.Y/ path will track the branch that your METADATA repository was initialized with. If you want to change branches, you will need to either modify the META\_BRANCH file directly (be careful!) or remove the vX.Y directory and re-initialize your METADATA repository using the Pkg.init command.

 $2$ Packages that aren't on branches will also be marked as dirty if you make changes in the repo, but that's a less common thing to do.

# **Chapter 35**

# **Package Development**

Julia's package manager is designed so that when you have a package installed, you are already in a posiধon to look at its source code and full development history. You are also able to make changes to packages, commit them using git, and easily contribute fixes and enhancements upstream. Similarly, the system is designed so that if you want to create a new package, the simplest way to do so is within the infrastructure provided by the package manager.

# <span id="page-348-0"></span>**35.1 Iniধal Setup**

Since packages are git repositories, before doing any package development you should setup the following standard global git configuration settings:

```
$ git config --global user.name "FULL NAME"
$ git config --global user.email "EMAIL"
```
where FULL NAME is your actual full name (spaces are allowed between the double quotes) and EMAIL is your actual email address. Although it isn't necessary to use [GitHub](https://github.com/) to create or publish Julia packages, most Julia packages as of writing this are hosted on GitHub and the package manager knows how to format origin URLs correctly and otherwise work with the service smoothly. We recommend that you create a [free account](https://github.com/join) on GitHub and then do:

 $\frac{1}{2}$  s git config --global github.user "USERNAME"

where USERNAME is your actual GitHub user name. Once you do this, the package manager knows your GitHub user name and can configure things accordingly. You should also [upload](https://github.com/login?return_to=https%3A%2F%2Fgithub.com%2Fsettings%2Fssh) your public SSH key to GitHub and set up an [SSH](https://linux.die.net/man/1/ssh-agent) [agent](https://linux.die.net/man/1/ssh-agent) on your development machine so that you can push changes with minimal hassle. In the future, we will make this system extensible and support other common git hosting options like [BitBucket](https://bitbucket.org) and allow developers to choose their favorite. Since the package development functions has been moved to the [PkgDev](https://github.com/JuliaLang/PkgDev.jl) package, you need to run Pkg.add("PkgDev"); import PkgDev to access the functions starting with PkgDev. in the document below.

# **35.2 Making changes to an exisধng package**

#### **Documentation changes**

If you want to improve the online documentation of a package, the easiest approach (at least for small changes) is to use GitHub's online editing functionality. First, navigate to the repository's GitHub "home page," find the file (e.g., README.md) within the repository's folder structure, and click on it. You'll see the contents displayed, along with a small "pencil" icon in the upper right hand corner. Clicking that icon opens the file in edit mode. Make your changes, write a brief summary describing the changes you want to make (this is your *commit message*), and then hit "Propose file change." Your changes will be submitted for consideration by the package owner(s) and collaborators.

For larger documentation changes-and especially ones that you expect to have to update in response to feedback-you might find it easier to use the procedure for code changes described below.

# **Code changes**

#### **Executive summary**

Here we assume you've already set up git on your local machine and have a GitHub account (see above). Let's imagine you're fixing a bug in the Images package:

```
Pkg.checkout("Images") # check out the master branch
<here, make sure your bug is still a bug and hasn't been fixed already>
cd(Pkg.dir("Images"))
;git checkout -b myfixes # create a branch for your changes
<edit code> # be sure to add a test for your bug
Pkg.test("Images") \qquad \qquad \# make sure everything works now
;git commit -a -m "Fix foo by calling bar" # write a descriptive message
using PkgDev
PkgDev.submit("Images")
```
The last line will present you with a link to submit a pull request to incorporate your changes.

#### **Detailed description**

If you want to fix a bug or add new functionality, you want to be able to test your changes before you submit them for consideration. You also need to have an easy way to update your proposal in response to the package owner's feedback. Consequently, in this case the strategy is to work locally on your own machine; once you are saধsfied with your changes, you submit them for consideraধon. This process is called a *pull request* because you are asking to "pull" your changes into the project's main repository. Because the online repository can't see the code on your private machine, you first *push* your changes to a publicly-visible locaধon, your own online *fork* of the package (hosted on your own personal GitHub account).

Let's assume you already have the Foo package installed. In the description below, anything starting with Pkg. or PkgDev. is meant to be typed at the Julia prompt; anything starting with git is meant to be typed in [julia's shell mode](#page-293-0) (or using the shell that comes with your operaধng system). Within Julia, you can combine these two modes:

```
julia> cd(Pkg.dir("Foo")) # go to Foo's folder
shell> git command arguments... # command will apply to Foo
```
Now suppose you're ready to make some changes to Foo. While there are several possible approaches, here is one that is widely used:

- From the Julia prompt, type Pkg.checkout ("Foo"). This ensures you're running the latest code (the master branch), rather than just whatever "official release" version you have installed. (If you're planning to fix a bug, at this point it's a good idea to check again whether the bug has already been fixed by someone else. If it has, you can request that a new official release be tagged so that the fix gets distributed to the rest of the community.) If you receive an error Foo is dirty, bailing, see [Dirty packages](#page-350-0) below.
- Create a branch for your changes: navigate to the package folder (the one that Julia reports from [Pkg.dir\("Foo"\)](#page-850-0)) and (in shell mode) create a new branch using git checkout -b <newbranch>, where <newbranch> might be some descriptive name (e.g., fixbar). By creating a branch, you ensure that you can easily go back and forth between your new work and the current master branch (see https://git-scm.com/book/en/v2/Git-Branching-[Branches-in-a-Nutshell\)](https://git-scm.com/book/en/v2/Git-Branching-Branches-in-a-Nutshell).

If you forget to do this step until after you've already made some changes, don't worry: see [more detail about](#page-350-1) [branching](#page-350-1) below.

### *35.2. MAKING CHANGES TO AN EXISTING PACKAGE* 335

- Make your changes. Whether it's fixing a bug or adding new functionality, in most cases your change should include updates to both the src/ and test/ folders. If you're fixing a bug, add your minimal example demonstrating the bug (on the current code) to the test suite; by contributing a test for the bug, you ensure that the bug won't accidentally reappear at some later time due to other changes. If you're adding new functionality, creaধng tests demonstrates to the package owner that you've made sure your code works as intended.
- Run the package's tests and make sure they pass. There are several ways to run the tests:
	- **–** From Julia, run [Pkg.test\("Foo"\)](#page-853-2): this will run your tests in a separate (new) julia process.
	- **–** From Julia, include("runtests.jl") from the package's test/ folder (it's possible the file has a different name, look for one that runs all the tests): this allows you to run the tests repeatedly in the same session without reloading all the package code; for packages that take a while to load, this can be much faster. With this approach, you do have to do some extra work to make [changes in the package code.](#page-397-0)
	- **–** From the shell, run julia ../test/runtests.jl from within the package's src/ folder.
- Commit your changes: see https://git-scm.com/book/en/v2/Git-Basics-Recording-Changes-to-the-Repository.
- Submit your changes: From the Julia prompt, type PkgDev.submit("Foo"). This will push your changes to your GitHub fork, creaধng it if it doesn't already exist. (If you encounter an error, [make sure you've set up your](#page-348-0) [SSH keys.](#page-348-0)) Julia will then give you a hyperlink; open that link, edit the message, and then click "submit." At that point, the package owner will be noধfied of your changes and may iniধate discussion. (If you are comfortable with git, you can also do these steps manually from the shell.)
- The package owner may suggest additional improvements. To respond to those suggestions, you can easily update the pull request (this onlyworks for changes that have not already been merged; for merged pull requests, make new changes by starting a new branch):
	- **–** If you've changed branches in the meanধme, make sure you go back to the same branch with git checkout fixbar (from shell mode) or [Pkg.checkout\("Foo", "fixbar"\)](#page-852-3) (from the Julia prompt).
	- **–** As above, make your changes, run the tests, and commit your changes.
	- **–** From the shell, type git push. This will add your new commit(s) to the same pull request; you should see them appear automatically on the page holding the discussion of your pull request.

One potenধal type of change the owner may request is that you squash your commits. See [Squashing](#page-351-0) below.

#### <span id="page-350-0"></span>**Dirty packages**

If you can't change branches because the package manager complains that your package is dirty, it means you have some changes that have not been committed. From the shell, use git diff to see what these changes are; you can either discard them (git checkout changedfile.jl) or commit them before switching branches. If you can't easily resolve the problems manually, as a last resort you can delete the enধre "Foo" folder and reinstall a fresh copy with [Pkg.add\("Foo"\)](#page-851-1). Naturally, this deletes any changes you've made.

### <span id="page-350-1"></span>**Making a branch** *post hoc*

Especially for newcomers to git, one often forgets to create a new branch until after some changes have already been made. If you haven't yet staged or committed your changes, you can create a new branch with git checkout -b <newbranch> just as usual–git will kindly show you that some files have been modified and create the new branch for you. *Your changes have not yet been committed to this new branch*, so the normal work rules still apply.

However, if you've already made a commit to master but wish to go back to the official master (called origin/master), use the following procedure:

- Create a new branch. This branch will hold your changes.
- Make sure everything is committed to this branch.
- git checkout master. If this fails, *do not* proceed further unধl you have resolved the problems, or you may lose your changes.
- *Reset*master (your current branch) back to an earlier state with git reset --hard origin/master (see https://git-scm.com/blog/2011/07/11/reset.html).

<span id="page-351-0"></span>This requires a bit more familiarity with git, so it's much better to get in the habit of creating a branch at the outset.

#### **Squashing and rebasing**

Depending on the tastes of the package owner (s)he may ask you to "squash" your commits. This is especially likely if your change is quite simple but your commit history looks like this:

WIP: add new 1-line whizbang function (currently breaks package) Finish whizbang function Fix typo in variable name Oops, don't forget to supply default argument Split into two 1-line functions Rats, forgot to export the second function ...

This gets into the territory of more advanced git usage, and you're encouraged to do some reading (https://git-scm.com/book/en/v2/Git-[Branching-Rebasing\)](https://git-scm.com/book/en/v2/Git-Branching-Rebasing). However, a brief summary of the procedure is as follows:

- To protect yourself from error, start from your fixbar branch and create a new branch with git checkout -b fixbar\_backup. Since you started from fixbar, this will be a copy. Now go back to the one you intend to modify with git checkout fixbar.
- From the shell, type git rebase -i origin/master.
- To combine commits, change pick to squash (for additional options, consult other sources). Save the file and close the editor window.
- Edit the combined commit message.

If the rebase goes badly, you can go back to the beginning to try again like this:

```
git checkout fixbar
git reset --hard fixbar_backup
```
Now let's assume you've rebased successfully. Since your fixbar repository has now diverged from the one in your GitHub fork, you're going to have to do a *force push*:

- To make it easy to refer to your GitHub fork, create a "handle" for it with git remote add myfork https://github.com/myaccount/Fo where the URL comes from the "clone URL" on your GitHub fork's page.
- Force-push to your fork with git push myfork +fixbar. The + indicates that this should replace the fixbar branch found at myfork.

## **35.3 Creating a new Package**

#### **REQUIRE speaks for itself**

You should have a REQUIRE file in your package repository, with a bare minimum directive of what Julia version you expect your users to be running for the package to work. Putting a floor on what Julia version your package supports is done by simply adding julia 0.x in this file. While this line is partly informational, it also has the consequence of whether Pkg.update() will update code found in .julia version directories. It will not update code found in version directories beneath the floor of what's specified in your REQUIRE.

As the development version 0.y matures, you may find yourself using it more frequently, and wanting your package to support it. Be warned, the development branch of Julia is the land of breakage, and you can expect things to break. When you go about fixing whatever broke your package in the development  $\theta$ . y branch, you will likely find that you just broke your package on the stable version.

There is a mechanism found in the [Compat](https://github.com/JuliaLang/Compat.jl) package that will enable you to support both the stable version and breaking changes found in the development version. Should you decide to use this solution, you will need to add Compat to your REQUIRE file. In this case, you will sধll have julia 0.x in your REQUIRE. The x is the floor version of what your package supports.

You might also have no interest in supporধng the development version of Julia. Just as you can add a floor to the version you expect your users to be on, you can set an upper bound. In this case, you would put julia 0.x 0.yin your REQUIRE file. The - at the end of the version number means pre-release versions of that specific version from the very first commit. By setting it as the ceiling, you mean the code supports everything up to but not including the ceiling version.

Another scenario is that you are writing the bulk of the code for your package with Julia 0.y and do not want to support the current stable version of Julia. If you choose to do this, simply add julia 0.y- to your REQUIRE. Just remember to change the julia 0.y- to julia 0.y in your REQUIRE file once 0.y is officially released. If you don't edit the dash cruft you are suggesting that you support both the development and stable versions of the same version number! That would be madness. See the Requirements Specification for the full format of REQUIRE.

Lastly, in many cases you may need extra packages for testing. Additional packages which are only required for tests should be specified in the test/REQUIRE file. This REQUIRE file has the same specification as the standard REQUIRE file.

#### **Guidelines for naming a package**

Package names should be sensible to most Julia users, *even to those who are not domain experts*. When you submit your package to METADATA, you can expect a little back and forth about the package name with collaborators, especially if it's ambiguous or can be confused with something other than what it is. During this bike-shedding, it's not uncommon to get a range of *different* name suggesধons. These are only suggesধons though, with the intent being to keep a ধdy namespace in the curated METADATA repository. Since this repository belongs to the enধre community, there will likely be a few collaborators who care about your package name. Here are some guidelines to follow in naming your package:

- 1. Avoid jargon. In parধcular, avoid acronyms unless there is minimal possibility of confusion.
	- **–** It's ok to say USA if you're talking about the USA.
	- **-** It's not ok to say PMA, even if you're talking about positive mental attitude.
- 2. Avoid using Julia in your package name.
	- **–** It is usually clear from context and to your users that the package is a Julia package.
- **–** Having Julia in the name can imply that the package is connected to, or endorsed by, contributors to the Julia language itself.
- 3. Packages that provide most of their functionality in association with a new type should have pluralized names.
	- **–** DataFrames provides the DataFrame type.
	- **–** BloomFilters provides the BloomFilter type.
	- **–** In contrast, JuliaParser provides no new type, but instead new funcধonality in the JuliaParser.parse() function.
- 4. Err on the side of clarity, even if clarity seems long-winded to you.
	- RandomMatrices is a less ambiguous name than RndMat or RMT, even though the latter are shorter.
- 5. A less systematic name may suit a package that implements one of several possible approaches to its domain.
	- Julia does not have a single comprehensive plotting package. Instead, Gadfly, PyPlot, Winston and other packages each implement a unique approach based on a parধcular design philosophy.
	- **–** In contrast, SortingAlgorithms provides a consistent interface to use many well-established sorধng algorithms.
- 6. Packages that wrap external libraries or programs should be named ađer those libraries or programs.
	- **–** CPLEX.jl wraps the CPLEX library, which can be idenধfied easily in a web search.
	- **–** MATLAB.jl provides an interface to call the MATLAB engine from within Julia.

### **Generating the package**

Suppose you want to create a new Julia package called FooBar. To get started, do PkgDev.generate(pkg, license) where pkg is the new package name and license is the name of a license that the package generator knows about:

```
julia> PkgDev.generate("FooBar","MIT")
INFO: Initializing FooBar repo: /Users/stefan/.julia/v0.6/FooBar
INFO: Origin: git://github.com/StefanKarpinski/FooBar.jl.git
INFO: Generating LICENSE.md
INFO: Generating README.md
INFO: Generating src/FooBar.jl
INFO: Generating test/runtests.jl
INFO: Generating REQUIRE
INFO: Generating .travis.yml
INFO: Generating appveyor.yml
INFO: Generating .gitignore
INFO: Committing FooBar generated files
```
This creates the directory  $\sim$  /. julia/v0.6/FooBar, initializes it as a git repository, generates a bunch of files that all packages should have, and commits them to the repository:

```
$ cd ~/.julia/v0.6/FooBar && git show --stat
commit 84b8e266dae6de30ab9703150b3bf771ec7b6285
Author: Stefan Karpinski <stefan@karpinski.org>
Date: Wed Oct 16 17:57:58 2013 -0400
```

```
FooBar.jl generated files.
      license: MIT
      authors: Stefan Karpinski
      years: 2013
      user: StefanKarpinski
  Julia Version 0.3.0-prerelease+3217 [5fcfb13*]
.gitignore | 2 ++
.travis.yml | 13 +++++++++++++
LICENSE.md | 22 +++++++++++++++++++++++
README.md | 3 +++
REQUIRE | 1 +
appveyor.yml | 34 ++++++++++++++++++++++++++++++++++
src/FooBar.j1test/runtests.jl | 5 +++++
8 files changed, 85 insertions(+)
```
At the moment, the package manager knows about the MIT "Expat" License, indicated by "MIT", the Simplified BSD License, indicated by "BSD", and version 2.0 of the Apache Sođware License, indicated by "ASL". If you want to use a different license, you can ask us to add it to the package generator, or just pick one of these three and then modify the ~/.julia/v0.6/PACKAGE/LICENSE.md file after it has been generated.

If you created a GitHub account and configured git to know about it, PkgDev.generate() will set an appropriate origin URL for you. It will also automatically generate a .travis.yml file for using the [Travis](https://travis-ci.org) automated testing service, and an appveyor.yml file for using [AppVeyor.](https://www.appveyor.com) You will have to enable testing on the Travis and AppVeyor websites for your package repository, but once you've done that, it will already have working tests. Of course, all the default testing does is verify that using FooBar in Julia works.

#### **Loading Staধc Non-Julia Files**

If your package code needs to load staধc files which are not Julia code, e.g. an external library or data files, and are located within the package directory, use the @\_\_DIR\_\_ macro to determine the directory of the current source file. For example if FooBar/src/FooBar. jl needs to load FooBar/data/foo.csv, use the following code:

```
datapath = joinpath(@__DIR__, "..", "data")
foo = readcsv(joinpath(datapath, "foo.csv"))
```
#### **Making Your Package Available**

Once you've made some commits and you're happy with how FooBar is working, you may want to get some other people to try it out. First you'll need to create the remote repository and push your code to it; we don't yet automaধcally do this for you, but we will in the future and it's not too hard to figure out  $^3.$  Once you've done this, letting people try out your code is as simple as sending them the URL of the published repo – in this case:

```
git://github.com/StefanKarpinski/FooBar.jl.git
```
For your package, it will be your GitHub user name and the name of your package, but you get the idea. People you send this URL to can use  $Pkg$ .clone() to install the package and try it out:

```
julia> Pkg.clone("git://github.com/StefanKarpinski/FooBar.jl.git")
INFO: Cloning FooBar from git@github.com:StefanKarpinski/FooBar.jl.git
```
# **Tagging and Publishing Your Package**

#### **Tip**

If you are hosting your package on GitHub, you can use the attobot integration to handle package registration, tagging and publishing.

Once you've decided that FooBar is ready to be registered as an official package, you can add it to your local copy of METADATA using PkgDev.register():

```
julia> PkgDev.register("FooBar")
INFO: Registering FooBar at git://github.com/StefanKarpinski/FooBar.jl.git
INFO: Committing METADATA for FooBar
```
This creates a commit in the  $\sim$  / . julia/v0.6/METADATA repo:

```
$ cd ~/.julia/v0.6/METADATA && git show
commit 9f71f4becb05cadacb983c54a72eed744e5c019d
Author: Stefan Karpinski <stefan@karpinski.org>
Date: Wed Oct 16 18:46:02 2013 -0400
    Register FooBar
diff --git a/FooBar/url b/FooBar/url
new file mode 100644
index 0000000..30e525e
--- /dev/null
+++ b/FooBar/url
@@ -0,0 +1 @@
+git://github.com/StefanKarpinski/FooBar.jl.git
```
This commit is only locally visible, however. To make it visible to the Julia community, you need to merge your local METADATA upstream into the official repo. The PkgDev.publish() command will fork the METADATA repository on

```
julia> PkgDev.publish()
INFO: Validating METADATA
INFO: No new package versions to publish
INFO: Submitting METADATA changes
INFO: Forking JuliaLang/METADATA.jl to StefanKarpinski
INFO: Pushing changes as branch pull-request/ef45f54b
INFO: To create a pull-request open:
```
GitHub, push your changes to your fork, and open a pull request:

https://github.com/StefanKarpinski/METADATA.jl/compare/pull-request/ef45f54b

# **Tip**

If PkgDev.publish() fails with error:

ERROR: key not found: "token"

 $^3$ Installing and using GitHub's ["hub"](https://github.com/github/hub) tool is highly recommended. It allows you to do things like run hub create in the package repo and have it automaধcally created via GitHub's API.

then you may have encountered an issue from using the GitHub API on multiple systems. The solution is to delete the "Julia Package Manager" personal access token [from your Github account](https://github.com/login?return_to=https%3A%2F%2Fgithub.com%2Fsettings%2Ftokens) and try again.

Other failures may require you to circumvent PkgDev. publish() by creating a pull request on GitHub. See: [Publishing METADATA manually](#page-357-1) below.

Once the package URL for FooBar is registered in the official METADATA repo, people know where to clone the package from, but there still aren't any registered versions available. You can tag and register it with the PkgDev.tag() command:

```
julia> PkgDev.tag("FooBar")
INFO: Tagging FooBar v0.0.1
INFO: Committing METADATA for FooBar
```
This tags v0.0.1 in the FooBar repo:

```
$ cd ~/.julia/v0.6/FooBar && git tag
v0.0.1
```
It also creates a new version entry in your local METADATA repo for FooBar:

```
$ cd ~/.julia/v0.6/FooBar && git show
commit de77ee4dc0689b12c5e8b574aef7f70e8b311b0e
Author: Stefan Karpinski <stefan@karpinski.org>
Date: Wed Oct 16 23:06:18 2013 -0400
    Tag FooBar v0.0.1
diff --git a/FooBar/versions/0.0.1/sha1 b/FooBar/versions/0.0.1/sha1
new file mode 100644
index 0000000..c1cb1c1
--- /dev/null
+++ b/FooBar/versions/0.0.1/sha1
@@ -0,0 +1 @@
+84b8e266dae6de30ab9703150b3bf771ec7b6285
```
The PkgDev.tag() command takes an optional second argument that is either an explicit version number object like v"0.0.1" or one of the symbols :patch, :minor or :major. These increment the patch, minor or major version number of your package intelligently.

Adding a tagged version of your package will expedite the official registration into METADATA.jl by collaborators. It is strongly recommended that you complete this process, regardless if your package is completely ready for an official release.

As a general rule, packages should be tagged 0.0.1 first. Since Julia itself hasn't achieved 1.0 status, it's best to be conservative in your package's tagged versions.

As with PkgDev.register(), these changes to METADATA aren't available to anyone else unধl they've been included upstream. Again, use the PkgDev.publish() command, which first makes sure that individual package repos have been tagged, pushes them if they haven't already been, and then opens a pull request to METADATA:

```
julia> PkgDev.publish()
INFO: Validating METADATA
INFO: Pushing FooBar permanent tags: v0.0.1
INFO: Submitting METADATA changes
INFO: Forking JuliaLang/METADATA.jl to StefanKarpinski
```

```
INFO: Pushing changes as branch pull-request/3ef4f5c4
INFO: To create a pull-request open:
 https://github.com/StefanKarpinski/METADATA.jl/compare/pull-request/3ef4f5c4
```
## <span id="page-357-1"></span>**Publishing METADATA manually**

If PkgDev.publish() fails you can follow these instructions to manually publish your package.

By "forking" the main METADATA repository, you can create a personal copy (of METADATA.jl) under your GitHub account. Once that copy exists, you can push your local changes to your copy (just like any other GitHub project).

- 1. Create a [fork of METADATA.jl.](https://github.com/login?return_to=https%3A%2F%2Fgithub.com%2FJuliaLang%2FMETADATA.jl%2Ffork)
- 2. Add your fork as a remote repository for the METADATA repository on your local computer (in the terminal where USERNAME is your github username):

```
cd ~/.julia/v0.6/METADATA
git remote add USERNAME https://github.com/USERNAME/METADATA.jl.git
```
3. Push your changes to your fork:

git push USERNAME metadata-v2

4. If all of that works, then go back to the GitHub page for your fork, and click the "pull request" link.

# **35.4 Fixing Package Requirements**

If you need to fix the registered requirements of an already-published package version, you can do so just by ediধng the metadata for that version, which will sধll have the same commit hash – the hash associated with a version is permanent:

```
$ cd ~/.julia/v0.6/METADATA/FooBar/versions/0.0.1 && cat requires
julia 0.3-
$ vi requires
```
Since the commit hash stays the same, the contents of the REQUIRE file that will be checked out in the repo will **not** match the requirements in METADATA ađer such a change; this is unavoidable. When you fix the requirements in METADATA for a previous version of a package, however, you should also fix the REQUIRE file in the current version of the package.

# <span id="page-357-0"></span>**35.5 Requirements Specification**

The ~/.julia/v0.6/REQUIRE file, the REQUIRE file inside packages, and the METADATA package requires files use a simple line-based format to express the ranges of package versions which need to be installed. Package REQUIRE and METADATA requires files should also include the range of versions of julia the package is expected to work with. Additionally, packages can include a test/REQUIRE file to specify additional packages which are only required for testing.

Here's how these files are parsed and interpreted.

- Everything after a # mark is stripped from each line as a comment.
- If nothing but whitespace is left, the line is ignored.

### *35.5. REQUIREMENTS SPECIFICATION* 343

• If there are non-whitespace characters remaining, the line is a requirement and the is split on whitespace into words.

The simplest possible requirement is just the name of a package name on a line by itself:

#### Distributions

This requirement is saধsfied by any version of the Distributions package. The package name can be followed by zero or more version numbers in ascending order, indicating acceptable intervals of versions of that package. One version opens an interval, while the next closes it, and the next opens a new interval, and so on; if an odd number of version numbers are given, then arbitrarily large versions will saধsfy; if an even number of version numbers are given, the last one is an upper limit on acceptable version numbers. For example, the line:

Distributions 0.1

is saধsfied by any version of Distributions greater than or equal to 0.1.0. Suffixing a version with - allows any pre-release versions as well. For example:

Distributions 0.1-

is satisfied by pre-release versions such as  $0.1$ -dev or  $0.1$ -rc1, or by any version greater than or equal to  $0.1.0$ .

This requirement entry:

Distributions 0.1 0.2.5

is satisfied by versions from 0.1.0 up to, but not including 0.2.5. If you want to indicate that any 0.1.x version will do, you will want to write:

Distributions 0.1 0.2-

If you want to start accepting versions after 0.2.7, you can write:

Distributions 0.1 0.2- 0.2.7

If a requirement line has leading words that begin with @, it is a system-dependent requirement. If your system matches these system conditionals, the requirement is included, if not, the requirement is ignored. For example:

@osx Homebrew

will require the Homebrew package only on systems where the operating system is OS X. The system conditions that are currently supported are (hierarchically):

• @unix

- **–** @linux
- **–** @bsd
- \* @osx
- @windows

The @unix condition is satisfied on all UNIX systems, including Linux and BSD. Negated system conditionals are also supported by adding a ! after the leading @. Examples:

@!windows @unix @!osx

The first condition applies to any system but Windows and the second condition applies to any UNIX system besides OS X.

Runধme checks for the current version of Julia can be made using the built-in VERSION variable, which is of type VersionNumber. Such code is occasionally necessary to keep track of new or deprecated functionality between various releases of Julia. Examples of runtime checks:

```
VERSION < v"0.3-" #exclude all pre-release versions of 0.3
v"0.2-" <= VERSION < v"0.3-" #get all 0.2 versions, including pre-releases, up to the above
v"0.2" <= VERSION < v"0.3-" #To get only stable 0.2 versions (Note v"0.2" == v"0.2.0")
VERSION >= v"0.2.1" #get at least version 0.2.1
```
See the section on [version number literals](#page-79-0) for a more complete description.
### **Chapter 36**

# **Profiling**

The Profile module provides tools to help developers improve the performance of their code. When used, it takes measurements on running code, and produces output that helps you understand how much ধme is spent on individual line(s). The most common usage is to identify "bottlenecks" as targets for optimization.

Profile implements what is known as a "sampling" or statistical profiler. It works by periodically taking a backtrace during the execution of any task. Each backtrace captures the currently-running function and line number, plus the complete chain of function calls that led to this line, and hence is a "snapshot" of the current state of execution.

If much of your run ধme is spent execuধng a parধcular line of code, this line will show up frequently in the set of all backtraces. In other words, the "cost" of a given line-or really, the cost of the sequence of function calls up to and including this line-is proportional to how often it appears in the set of all backtraces.

A sampling profiler does not provide complete line-by-line coverage, because the backtraces occur at intervals (by default, 1 ms on Unix systems and 10 ms on Windows, although the actual scheduling is subject to operating system load). Moreover, as discussed further below, because samples are collected at a sparse subset of all execution points, the data collected by a sampling profiler is subject to statistical noise.

Despite these limitations, sampling profilers have substantial strengths:

- You do not have to make any modifications to your code to take timing measurements (in contrast to the alternative instrumenting profiler).
- It can profile into Julia's core code and even (optionally) into C and Fortran libraries.
- By running "infrequently" there is very little performance overhead; while profiling, your code can run at nearly native speed.

For these reasons, it's recommended that you try using the built-in sampling profiler before considering any alternatives.

#### **36.1 Basic usage**

Let's work with a simple test case:

```
julia> function myfunc()
           A = rand(200, 200, 400)maximum(A)
       end
```
It's a good idea to first run the code you intend to profile at least once (unless you want to profile Julia's JIT-compiler):

```
julia> myfunc() # run once to force compilation
```
Now we're ready to profile this function:

```
julia> @profile myfunc()
```
To see the profiling results, there is a [graphical browser](https://github.com/timholy/ProfileView.jl) available, but here we'll use the text-based display that comes with the standard library:

```
julia> Profile.print()
80 ./event.jl:73; (::Base.REPL.##1#2{Base.REPL.REPLBackend})()
80 ./REPL.jl:97; macro expansion
 80 ./REPL.jl:66; eval_user_input(::Any, ::Base.REPL.REPLBackend)
  80 ./boot.jl:235; eval(::Module, ::Any)
   80 ./<missing>:?; anonymous
    80 ./profile.jl:23; macro expansion
     52 ./REPL[1]:2; myfunc()
      38 ./random.jl:431; rand!(::MersenneTwister, ::Array{Float64,3}, ::Int64, ::Type{B...
       38 ./dSFMT.jl:84; dsfmt_fill_array_close_open!(::Base.dSFMT.DSFMT_state, ::Ptr{F...
      14 ./random.jl:278; rand
       14 ./random.jl:277; rand
        14 ./random.jl:366; rand
         14 ./random.jl:369; rand
     28 ./REPL[1]:3; myfunc()
      28 ./reduce.jl:270; _mapreduce(::Base.#identity, ::Base.#scalarmax, ::IndexLinear,...
       3 ./reduce.jl:426; mapreduce_impl(::Base.#identity, ::Base.#scalarmax, ::Array{F...
        25 ./reduce.jl:428; mapreduce_impl(::Base.#identity, ::Base.#scalarmax, ::Array{F...
```
Each line of this display represents a particular spot (line number) in the code. Indentation is used to indicate the nested sequence of function calls, with more-indented lines being deeper in the sequence of calls. In each line, the first "field" is the number of backtraces (samples) taken *at this line or in any functions executed by this line*. The second field is the file name and line number and the third field is the function name. Note that the specific line numbers may change as Julia's code changes; if you want to follow along, it's best to run this example yourself.

In this example, we can see that the top level function called is in the file event.jl. This is the function that runs the REPL when you launch Julia. If you examine line 97 of REPL.jl, you'll see this is where the function eval\_user\_input() is called. This is the function that evaluates what you type at the REPL, and since we're working interactively these functions were invoked when we entered @profile myfunc(). The next line reflects actions taken in the [@profile](#page-902-0) macro.

The first line shows that 80 backtraces were taken at line 73 of event. jl, but it's not that this line was "expensive" on its own: the third line reveals that all 80 of these backtraces were actually triggered inside its call to eval\_user\_input, and so on. To find out which operations are actually taking the time, we need to look deeper in the call chain.

The first "important" line in this output is this one:

52 ./REPL[1]:2; myfunc()

REPL refers to the fact that we defined my func in the REPL, rather than putting it in a file; if we had used a file, this would show the file name. The [1] shows that the function my func was the first expression evaluated in this REPL session. Line 2 of myfunc() contains the call to rand, and there were 52 (out of 80) backtraces that occurred at this line. Below that, you can see a call to dsfmt\_fill\_array\_close\_open! inside dSFMT.jl.

A little further down, you see:

*36.1. BASIC USAGE* 347

28 ./REPL[1]:3; myfunc()

Line 3 of myfunc contains the call to maximum, and there were 28 (out of 80) backtraces taken here. Below that, you can see the specific places in base/reduce. jl that carry out the time-consuming operations in the maximum function for this type of input data.

Overall, we can tentatively conclude that generating the random numbers is approximately twice as expensive as finding the maximum element. We could increase our confidence in this result by collecting more samples:

```
julia> @profile (for i = 1:100; myfunc(); end)
julia> Profile.print()
[....]
3821 ./REPL[1]:2; myfunc()
 3511 ./random.jl:431; rand!(::MersenneTwister, ::Array{Float64,3}, ::Int64, ::Type...
  3511 ./dSFMT.jl:84; dsfmt_fill_array_close_open!(::Base.dSFMT.DSFMT_state, ::Ptr...
 310 ./random.jl:278; rand
  [....]
2893 ./REPL[1]:3; myfunc()
 2893 ./reduce.jl:270; _mapreduce(::Base.#identity, ::Base.#scalarmax, ::IndexLinea...
  [....]
```
In general, if you have N samples collected at a line, you can expect an uncertainty on the order of sqrt(N) (barring other sources of noise, like how busy the computer is with other tasks). The major exception to this rule is garbage collection, which runs infrequently but tends to be quite expensive. (Since Julia's garbage collector is written in C, such events can be detected using the C=true output mode described below, or by using [ProfileView.jl.](https://github.com/timholy/ProfileView.jl))

This illustrates the default "tree" dump; an alternaধve is the "flat" dump, which accumulates counts independent of their nesধng:

#### **julia>** Profile.print(format=:flat)

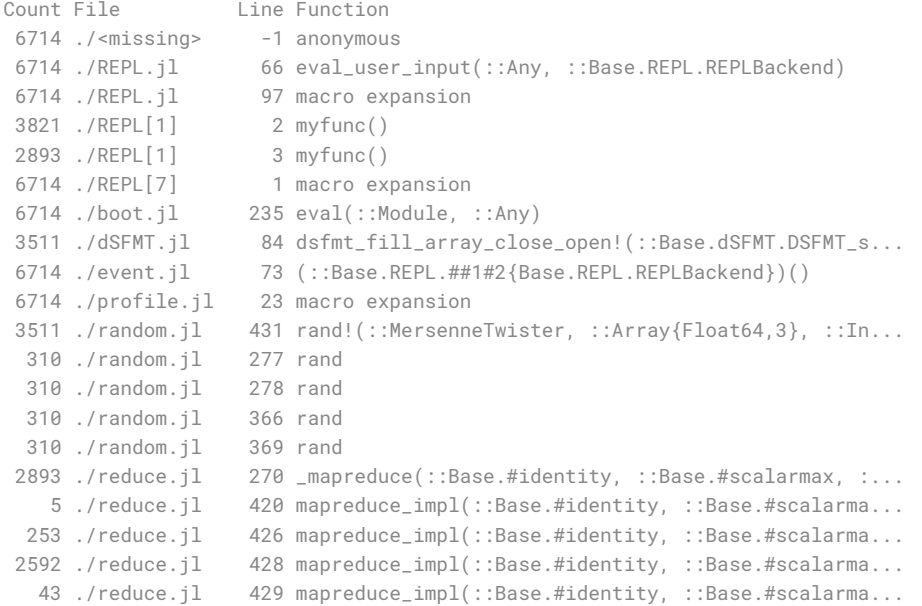

If your code has recursion, one potentially-confusing point is that a line in a "child" function can accumulate more counts than there are total backtraces. Consider the following function definitions:

```
dumbsum(n::Integer) = n == 1 ? 1 : 1 + dumbsum(n-1)
dumbsum3() = dumbsum(3)
```
If you were to profile dumbsum3, and a backtrace was taken while it was execuধng dumbsum(1), the backtrace would look like this:

```
dumbsum3
   dumbsum(3)
        dumbsum(2)
            dumbsum(1)
```
Consequently, this child function gets 3 counts, even though the parent only gets one. The "tree" representation makes this much clearer, and for this reason (among others) is probably the most useful way to view the results.

#### **36.2** Accumulation and clearing

Results from [@profile](#page-902-0) accumulate in a buffer; if you run multiple pieces of code under @profile, then [Profile.print\(\)](#page-902-1) will show you the combined results. This can be very useful, but someধmes you want to start fresh; you can do so with [Profile.clear\(\)](#page-902-2).

#### **36.3** Options for controlling the display of profile results

[Profile.print\(\)](#page-902-1) has more options than we've described so far. Let's see the full declaration:

```
function print(io::IO = STDOUT, data = fetch(); kwargs...)
```
Let's first discuss the two positional arguments, and later the keyword arguments:

- io Allows you to save the results to a buffer, e.g. a file, but the default is to print to STDOUT (the console).
- data Contains the data you want to analyze; by default that is obtained from [Profile.fetch\(\)](#page-903-0), which pulls out the backtraces from a pre-allocated buffer. For example, if you want to profile the profiler, you could say:

```
data = copy(Profile.fetch())Profile.clear()
@profile Profile.print(STDOUT, data) # Prints the previous results
Profile.print() # Prints results from Profile.print()
```
The keyword arguments can be any combination of:

- format Introduced above, determines whether backtraces are printed with (default, :tree) orwithout (:flat) indentation indicating tree structure.
- C If true, backtraces from C and Fortran code are shown (normally they are excluded). Try running the introductory example with Profile.print( $C = true$ ). This can be extremely helpful in deciding whether it's Julia code or C code that is causing a bottleneck; setting  $C = true$  also improves the interpretability of the nesting, at the cost of longer profile dumps.

- combine Some lines of code contain multiple operations; for example,  $s += A[i]$  contains both an array reference  $(A[i])$  and a sum operation. These correspond to different lines in the generated machine code, and hence there may be two or more different addresses captured during backtraces on this line. combine = true lumps them together, and is probably what you typically want, but you can generate an output separately for each unique instruction pointer with combine  $=$  false.
- maxdepth Limits frames at a depth higher than maxdepth in the :tree format.
- sortedby Controls the order in :flat format. :filefuncline (default) sorts by the source line, whereas :count sorts in order of number of collected samples.
- noisefloor Limits frames that are below the heuristic noise floor of the sample (only applies to format :tree). A suggested value to try for this is 2.0 (the default is 0). This parameter hides samples for which n <= noisefloor \* √N, where n is the number of samples on this line, and N is the number of samples for the callee.
- mincount Limits frames with less than mincount occurrences.

File/function names are sometimes truncated (with  $\ldots$ ), and indentation is truncated with a +n at the beginning, where n is the number of extra spaces that would have been inserted, had there been room. If you want a complete profile of deeply-nested code, often a good idea is to save to a file using a wide displaysize in an [IOContext](#page-819-0):

```
open("/tmp/prof.txt", "w") do s
    Profile.print(IOContext(s, :displaysize => (24, 500)))
end
```
#### **36.4 Configuration**

 $@profile$  just accumulates backtraces, and the analysis happens when you call  $Profit()$ . For a longrunning computaধon, it's enধrely possible that the pre-allocated buffer for storing backtraces will be filled. If that happens, the backtraces stop but your computation continues. As a consequence, you may miss some important profiling data (you will get a warning when that happens).

You can obtain and configure the relevant parameters this way:

```
Profile.init() # returns the current settings
Profile.init(n = 10<sup>2</sup>, delay = 0.01)
```
n is the total number of instruction pointers you can store, with a default value of 10^6. If your typical backtrace is 20 instruction pointers, then you can collect 50000 backtraces, which suggests a statistical uncertainty of less than 1%. This may be good enough for most applications.

<span id="page-364-0"></span>Consequently, you are more likely to need to modify delay, expressed in seconds, which sets the amount of ধme that Julia gets between snapshots to perform the requested computations. A very long-running job might not need frequent backtraces. The default setting is delay =  $0.001$ . Of course, you can decrease the delay as well as increase it; however, the overhead of profiling grows once the delay becomes similar to the amount of ধme needed to take a backtrace (~30 microseconds on the author's laptop).

### **Chapter 37**

# **Memory allocation analysis**

One of the most common techniques to improve performance is to reduce memory allocation. The total amount of allocation can be measured with [@time](#page-465-0) and [@allocated](#page-466-0), and specific lines triggering allocation can often be inferred from profiling via the cost of garbage collection that these lines incur. However, sometimes it is more efficient to directly measure the amount of memory allocated by each line of code.

To measure allocation line-by-line, start Julia with the --track-allocation=<setting> command-line option, for which you can choose none (the default, do not measure allocation), user (measure memory allocation everywhere except Julia's core code), or all (measure memory allocation at each line of Julia code). Allocation gets measured for each line of compiled code. When you quit Julia, the cumulative results are written to text files with .mem appended after the file name, residing in the same directory as the source file. Each line lists the total number of bytes allocated. The [Coverage](https://github.com/JuliaCI/Coverage.jl) package contains some elementary analysis tools, for example to sort the lines in order of number of bytes allocated.

In interpreting the results, there are a few important details. Under the user setting, the first line of any function directly called from the REPL will exhibit allocation due to events that happen in the REPL code itself. More significantly, JIT-compilation also adds to allocation counts, because much of Julia's compiler is written in Julia (and compilation usually requires memory allocation). The recommended procedure is to force compilation by executing all the commands you want to analyze, then call [Profile.clear\\_malloc\\_data\(\)](#page-903-1) to reset all allocation counters. Finally, execute the desired commands and quit Julia to trigger the generation of the .mem files.

## **Chapter 38**

# **Stack Traces**

The StackTraces module provides simple stack traces that are both human readable and easy to use programmatically.

#### **38.1 Viewing a stack trace**

The primary function used to obtain a stack trace is [stacktrace\(\)](#page-906-0):

```
julia> stacktrace()
4-element Array{StackFrame,1}:
eval(::Module, ::Any) at boot.jl:236
eval_user_input(::Any, ::Base.REPL.REPLBackend) at REPL.jl:66
macro expansion at REPL.jl:97 [inlined]
(::Base.REPL.##1#2{Base.REPL.REPLBackend})() at event.jl:73
```
Calling [stacktrace\(\)](#page-906-0) returns a vector of [StackFrame](#page-906-1) s. For ease of use, the alias [StackTrace](#page-906-2) can be used in place of Vector{StackFrame}. (Examples with [...] indicate that output may vary depending on how the code is run.)

```
julia> example() = stacktrace()
example (generic function with 1 method)
julia> example()
5-element Array{StackFrame,1}:
example() at REPL[1]:1
eval(::Module, ::Any) at boot.jl:236
[...]
julia> @noinline child() = stacktrace()
child (generic function with 1 method)
julia> @noinline parent() = child()
parent (generic function with 1 method)
julia> grandparent() = parent()
grandparent (generic function with 1 method)
```

```
julia> grandparent()
7-element Array{StackFrame,1}:
child() at REPL[3]:1
```

```
parent() at REPL[4]:1
grandparent() at REPL[5]:1
[...]
```
Note that when calling [stacktrace\(\)](#page-906-0) you'll typically see a frame with eval(...) at boot.jl. When calling [stacktrace\(\)](#page-906-0) from the REPL you'll also have a few extra frames in the stack from REPL. jl, usually looking something like this:

```
julia> example() = stacktrace()
example (generic function with 1 method)
julia> example()
5-element Array{StackFrame,1}:
example() at REPL[1]:1
 eval(::Module, ::Any) at boot.jl:236
 eval_user_input(::Any, ::Base.REPL.REPLBackend) at REPL.jl:66
 macro expansion at REPL.jl:97 [inlined]
 (::Base.REPL.##1#2{Base.REPL.REPLBackend})() at event.jl:73
```
#### **38.2** Extracting useful information

Each [StackFrame](#page-906-1) contains the function name, file name, line number, lambda info, a flag indicating whether the frame has been inlined, a flag indicating whether it is a C function (by default C functions do not appear in the stack trace), and an integer representation of the pointer returned by  $backtrace()$ :

```
julia> top_frame = stacktrace()[1]
eval(::Module, ::Any) at boot.jl:236
julia> top_frame.func
:eval
julia> top_frame.file
Symbol("./boot.jl")
julia> top_frame.line
236
julia> top_frame.linfo
Nullable{Core.MethodInstance}(MethodInstance for eval(::Module, ::Any))
julia> top_frame.inlined
false
julia> top_frame.from_c
false
julia> top_frame.pointer
0x00007f390d152a59
```
This makes stack trace information available programmatically for logging, error handling, and more.

#### *38.3. ERROR HANDLING* 355

#### **38.3 Error handling**

While having easy access to information about the current state of the callstack can be helpful in many places, the most obvious application is in error handling and debugging.

```
julia> @noinline bad_function() = undeclared_variable
bad_function (generic function with 1 method)
julia> @noinline example() = try
           bad_function()
       catch
           stacktrace()
       end
example (generic function with 1 method)
julia> example()
5-element Array{StackFrame,1}:
example() at REPL[2]:4
 eval(::Module, ::Any) at boot.jl:236
[...]
```
You may notice that in the example above the first stack frame points points at line 4, where [stacktrace\(\)](#page-906-0) is called, rather than line 2, where *bad\_function* is called, and bad\_function's frame is missing entirely. This is understandable, given that [stacktrace\(\)](#page-906-0) is called from the context of the *catch*. While in this example it's fairly easy to find the actual source of the error, in complex cases tracking down the source of the error becomes nontrivial.

This can be remedied by calling [catch\\_stacktrace\(\)](#page-907-0) instead of [stacktrace\(\)](#page-906-0). Instead of returning callstack information for the current context, [catch\\_stacktrace\(\)](#page-907-0) returns stack information for the context of the most recent exception:

```
julia> @noinline bad_function() = undeclared_variable
bad_function (generic function with 1 method)
julia> @noinline example() = try
           bad_function()
       catch
           catch_stacktrace()
       end
example (generic function with 1 method)
julia> example()
6-element Array{StackFrame,1}:
 bad_function() at REPL[1]:1
 example() at REPL[2]:2
[...]
```
Notice that the stack trace now indicates the appropriate line number and the missing frame.

```
julia> @noinline child() = error("Whoops!")
child (generic function with 1 method)
julia> @noinline parent() = child()
```

```
parent (generic function with 1 method)
```

```
julia> @noinline function grandparent()
           try
               parent()
           catch err
               println("ERROR: ", err.msg)
               catch_stacktrace()
           end
       end
grandparent (generic function with 1 method)
julia> grandparent()
ERROR: Whoops!
7-element Array{StackFrame,1}:
child() at REPL[1]:1
 parent() at REPL[2]:1
 grandparent() at REPL[3]:3
[...]
```
#### **38.4 Comparison with backtrace()**

A call to [backtrace\(\)](#page-468-0) returns a vector of Ptr {Void}, which may then be passed into [stacktrace\(\)](#page-906-0) for translation:

```
julia> trace = backtrace()
21-element Array{Ptr{Void},1}:
Ptr{Void} @0x00007f10049d5b2f
Ptr{Void} @0x00007f0ffeb4d29c
Ptr{Void} @0x00007f0ffeb4d2a9
Ptr{Void} @0x00007f1004993fe7
Ptr{Void} @0x00007f10049a92be
Ptr{Void} @0x00007f10049a823a
Ptr{Void} @0x00007f10049a9fb0
Ptr{Void} @0x00007f10049aa718
Ptr{Void} @0x00007f10049c0d5e
Ptr{Void} @0x00007f10049a3286
Ptr{Void} @0x00007f0ffe9ba3ba
Ptr{Void} @0x00007f0ffe9ba3d0
Ptr{Void} @0x00007f1004993fe7
Ptr{Void} @0x00007f0ded34583d
Ptr{Void} @0x00007f0ded345a87
Ptr{Void} @0x00007f1004993fe7
Ptr{Void} @0x00007f0ded34308f
Ptr{Void} @0x00007f0ded343320
Ptr{Void} @0x00007f1004993fe7
Ptr{Void} @0x00007f10049aeb67
Ptr{Void} @0x0000000000000000
julia> stacktrace(trace)
5-element Array{StackFrame,1}:
backtrace() at error.jl:46
eval(::Module, ::Any) at boot.jl:236
eval_user_input(::Any, ::Base.REPL.REPLBackend) at REPL.jl:66
macro expansion at REPL.jl:97 [inlined]
```
(::Base.REPL.##1#2{Base.REPL.REPLBackend})() at event.jl:73

Notice that the vector returned by [backtrace\(\)](#page-468-0) had 21 pointers, while the vector returned by [stacktrace\(\)](#page-906-0) only

has 5. This is because, by default, [stacktrace\(\)](#page-906-0) removes any lower-level C functions from the stack. If you want to include stack frames from C calls, you can do it like this:

```
julia> stacktrace(trace, true)
27-element Array{StackFrame,1}:
jl_backtrace_from_here at stackwalk.c:103
 backtrace() at error.jl:46
 backtrace() at sys.so:?
 jl_call_method_internal at julia_internal.h:248 [inlined]
 jl_apply_generic at gf.c:2215
 do_call at interpreter.c:75
 eval at interpreter.c:215
 eval_body at interpreter.c:519
 jl_interpret_toplevel_thunk at interpreter.c:664
 jl_toplevel_eval_flex at toplevel.c:592
 jl_toplevel_eval_in at builtins.c:614
 eval(::Module, ::Any) at boot.jl:236
 eval(::Module, ::Any) at sys.so:?
 jl_call_method_internal at julia_internal.h:248 [inlined]
 jl_apply_generic at gf.c:2215
 eval_user_input(::Any, ::Base.REPL.REPLBackend) at REPL.jl:66
 ip:0x7f1c707f1846
 jl_call_method_internal at julia_internal.h:248 [inlined]
 jl_apply_generic at gf.c:2215
 macro expansion at REPL.jl:97 [inlined]
 (::Base.REPL.##1#2{Base.REPL.REPLBackend})() at event.jl:73
 ip:0x7f1c707ea1ef
 jl_call_method_internal at julia_internal.h:248 [inlined]
 jl_apply_generic at gf.c:2215
 jl_apply at julia.h:1411 [inlined]
 start_task at task.c:261
ip:0xffffffffffffffff
```
Individual pointers returned by [backtrace\(\)](#page-468-0) can be translated into [StackFrame](#page-906-1) s by passing them into [StackTraces.lookup\(\)](#page-907-1):

```
julia> pointer = backtrace()[1];
julia> frame = StackTraces.lookup(pointer)
1-element Array{StackFrame,1}:
jl_backtrace_from_here at stackwalk.c:103
julia> println("The top frame is from $(frame[1].func)!")
```
The top frame is from jl\_backtrace\_from\_here!

### **Chapter 39**

# **Performance Tips**

In the following sections, we briefly go through a few techniques that can help make your Julia code run as fast as possible.

#### **39.1 Avoid global variables**

A global variable might have its value, and therefore its type, change at any point. This makes it difficult for the compiler to optimize code using global variables. Variables should be local, or passed as arguments to functions, whenever possible.

Any code that is performance critical or being benchmarked should be inside a function.

We find that global names are frequently constants, and declaring them as such greatly improves performance:

**const** DEFAULT\_VAL = 0

Uses of non-constant globals can be optimized by annotating their types at the point of use:

**global** x  $y = f(x)$ **:** Int + 1)

Writing functions is better style. It leads to more reusable code and clarifies what steps are being done, and what their inputs and outputs are.

#### **Note**

All code in the REPL is evaluated in global scope, so a variable defined and assigned at toplevel will be a **global** variable.

In the following REPL session:

**julia>** x = 1.0

is equivalent to:

**julia> global** x = 1.0

so all the performance issues discussed previously apply.

#### **39.2** Measure performance with @time and pay attention to memory allocation

A useful tool for measuring performance is the [@time](#page-465-0) macro. The following example illustrates good working style:

```
julia> function f(n)
           s = \thetafor i = 1:ns += i/2end
           s
       end
f (generic function with 1 method)
julia> @time f(1)
 0.012686 seconds (2.09 k allocations: 103.421 KiB)
0.5
julia> @time f(10^6)
 0.021061 seconds (3.00 M allocations: 45.777 MiB, 11.69% gc time)
2.5000025e11
```
On the first call ( $@time f(1)$  $@time f(1)$ ), f gets compiled. (If you've not yet used  $@time$  in this session, it will also compile functions needed for timing.) You should not take the results of this run seriously. For the second run, note that in addition to reporting the time, it also indicated that a large amount of memory was allocated. This is the single biggest advantage of  $@time$  vs. functions like  $tic()$  and  $toc()$ , which only report time.

Unexpected memory allocation is almost always a sign of some problem with your code, usually a problem with typestability. Consequently, in addition to the allocation itself, it's very likely that the code generated for your function is far from optimal. Take such indications seriously and follow the advice below.

For more serious benchmarking, consider the [BenchmarkTools.jl](https://github.com/JuliaCI/BenchmarkTools.jl) package which evaluates the function multiple times in order to reduce noise.

As a teaser, an improved version of this function allocates no memory (the allocation reported below is due to running the @time macro in global scope) and has an order of magnitude faster execution after the first call:

```
julia> @time f_improved(1)
 0.007008 seconds (1.32 k allocations: 63.640 KiB)
0.5
julia> @time f_improved(10^6)
  0.002997 seconds (6 allocations: 192 bytes)
2.5000025e11
```
Below you'll learn how to spot the problem with f and how to fix it.

In some situations, your function may need to allocate memory as part of its operation, and this can complicate the simple picture above. In such cases, consider using one of the [tools](#page-375-0) below to diagnose problems, or write a version of your function that separates allocation from its algorithmic aspects (see Pre-allocating outputs).

#### <span id="page-375-0"></span>**39.3 Tools**

Julia and its package ecosystem includes tools that may help you diagnose problems and improve the performance of your code:

- [Profiling](#page-359-0) allows you to measure the performance of your running code and identify lines that serve as bottlenecks. For complex projects, the [ProfileView](https://github.com/timholy/ProfileView.jl) package can help you visualize your profiling results.
- Unexpectedly-large memory allocaধons–as reported by [@time](#page-465-0), [@allocated](#page-466-0), or the profiler (through calls to the garbage-collection routines)–hint that there might be issues with your code. If you don't see another reason for the allocations, suspect a type problem. You can also start Julia with the --track-allocation=user option and examine the resulting \*.mem files to see information about where those allocations occur. See Memory allocation analysis.
- @code\_warntype generates a representation of your code that can be helpful in finding expressions that result in type uncertainty. See [@code\\_warntype](#page-478-0) below.
- The [Lint](https://github.com/tonyhffong/Lint.jl) package can also warn you of certain types of programming errors.

#### **39.4 Avoid containers with abstract type parameters**

When working with parameterized types, including arrays, it is best to avoid parameterizing with abstract types where possible.

Consider the following:

```
a = Real[] # typeof(a) = Array{Real,1}
if (f = rand()) < .8push!(a, f)
end
```
Because a is a an array of abstract type [Real](#page-576-0), it must be able to hold any Real value. Since Real objects can be of arbitrary size and structure, a must be represented as an array of pointers to individually allocated Real objects. Because f will always be a [Float64](#page-577-0), we should instead, use:

a = **Float64**[] *# typeof(a) = Array{Float64,1}*

which will create a contiguous block of 64-bit floating-point values that can be manipulated efficiently.

See also the discussion under [Parametric Types.](#page-130-0)

#### **39.5 Type declaraধons**

In many languages with optional type declarations, adding declarations is the principal way to make code run faster. This is not the case in Julia. In Julia, the compiler generally knows the types of all function arguments, local variables, and expressions. However, there are a few specific instances where declarations are helpful.

#### **Avoid fields with abstract type**

Types can be declared without specifying the types of their fields:

```
julia> struct MyAmbiguousType
           a
       end
```
This allows a to be of any type. This can often be useful, but it does have a downside: for objects of type MyAmbiguousType, the compiler will not be able to generate high-performance code. The reason is that the compiler uses the types of objects, not their values, to determine how to build code. Unfortunately, very little can be inferred about an object of type MyAmbiguousType:

```
julia> b = MyAmbiguousType("Hello")
MyAmbiguousType("Hello")
julia> c = MyAmbiguousType(17)
MyAmbiguousType(17)
julia> typeof(b)
MyAmbiguousType
julia> typeof(c)
MyAmbiguousType
```
b and c have the same type, yet their underlying representation of data in memory is very different. Even if you stored just numeric values in field a, the fact that the memory representation of a [UInt8](#page-577-1) differs from a [Float64](#page-577-0) also means that the CPU needs to handle them using two different kinds of instructions. Since the required information is not available in the type, such decisions have to be made at run-ধme. This slows performance.

You can do better by declaring the type of a. Here, we are focused on the case where a might be any one of several types, in which case the natural solution is to use parameters. For example:

```
julia> mutable struct MyType{T<:AbstractFloat}
           a::T
       end
```
This is a better choice than

```
julia> mutable struct MyStillAmbiguousType
           a::AbstractFloat
       end
```
because the first version specifies the type of a from the type of the wrapper object. For example:

```
julia> m = MyType(3.2)
MyType{Float64}(3.2)
julia> t = MyStillAmbiguousType(3.2)
MyStillAmbiguousType(3.2)
julia> typeof(m)
MyType{Float64}
julia> typeof(t)
MyStillAmbiguousType
```
The type of field a can be readily determined from the type of m, but not from the type of t. Indeed, in t it's possible to change the type of field a:

```
julia> typeof(t.a)
Float64
julia> t.a = 4.5f04.5f0
julia> typeof(t.a)
Float32
```
In contrast, once m is constructed, the type of m.a cannot change:

#### *39.5. TYPE DECLARATIONS* 363

```
julia> m.a = 4.5f0
4.5f0
julia> typeof(m.a)
Float64
```
The fact that the type of m.a is known from m's type-coupled with the fact that its type cannot change mid-function-allows the compiler to generate highly-opধmized code for objects like m but not for objects like t.

Of course, all of this is true only if we construct m with a concrete type. We can break this by explicitly constructing it with an abstract type:

```
julia> m = MyType{AbstractFloat}(3.2)
MyType{AbstractFloat}(3.2)
julia> typeof(m.a)
Float64
julia> m.a = 4.5f0
4.5f0
julia> typeof(m.a)
Float32
```
For all practical purposes, such objects behave identically to those of MyStillAmbiguousType.

It's quite instructive to compare the sheer amount code generated for a simple function

```
|func(m::MyType) = m.a+1
```
using

```
code_llvm(func,Tuple{MyType{Float64}})
code_llvm(func,Tuple{MyType{AbstractFloat}})
code_llvm(func,Tuple{MyType})
```
For reasons of length the results are not shown here, but you may wish to try this yourself. Because the type is fullyspecified in the first case, the compiler doesn't need to generate any code to resolve the type at run-ধme. This results in shorter and faster code.

#### **Avoid fields with abstract containers**

The same best practices also work for container types:

```
julia> mutable struct MySimpleContainer{A<:AbstractVector}
           a::A
       end
julia> mutable struct MyAmbiguousContainer{T}
           a::AbstractVector{T}
       end
```
For example:

```
julia> c = MySimpleContainer(1:3);
julia> typeof(c)
MySimpleContainer{UnitRange{Int64}}
julia> c = MySimpleContainer([1:3;]);
julia> typeof(c)
MySimpleContainer{Array{Int64,1}}
julia> b = MyAmbiguousContainer(1:3);
julia> typeof(b)
MyAmbiguousContainer{Int64}
julia> b = MyAmbiguousContainer([1:3;]);
julia> typeof(b)
MyAmbiguousContainer{Int64}
```
For MySimpleContainer, the object is fully-specified by its type and parameters, so the compiler can generate opধmized functions. In most instances, this will probably suffice.

While the compiler can now do its job perfectly well, there are cases where *you* might wish that your code could do different things depending on the *element type* of a. Usually the best way to achieve this is to wrap your specific operation (here, foo) in a separate function:

```
julia> function sumfoo(c::MySimpleContainer)
```

```
s = \thetafor x in c.a
               s += foo(x)end
           s
       end
sumfoo (generic function with 1 method)
julia> foo(x::Integer) = x
foo (generic function with 1 method)
julia> foo(x::AbstractFloat) = round(x)foo (generic function with 2 methods)
```
This keeps things simple, while allowing the compiler to generate optimized code in all cases.

However, there are cases where you may need to declare different versions of the outer function for different element types of a. You could do it like this:

```
function myfun(c::MySimpleContainer{Vector{T}}) where T<:AbstractFloat
    ...
end
function myfun(c::MySimpleContainer{Vector{T}}) where T<:Integer
    ...
end
```
This works fine for Vector  $\{T\}$ , but we'd also have to write explicit versions for UnitRange  $\{T\}$  or other abstract types. To prevent such tedium, you can use two parameters in the declaration of MyContainer:

julia> mutable struct MyContainer{T, A<:AbstractVector}

```
a::A
       end
julia> MyContainer(v::AbstractVector) = MyContainer{eltype(v), typeof(v)}(v)
MyContainer
julia> b = MyContainer(1:5);
julia> typeof(b)
MyContainer{Int64,UnitRange{Int64}}
```
Note the somewhat surprising fact that T doesn't appear in the declaration of field a, a point that we'll return to in a moment. With this approach, one can write functions such as:

```
julia> function myfunc(c::MyContainer{<:Integer, <:AbstractArray})
           return c.a[1]+1
       end
myfunc (generic function with 1 method)
julia> function myfunc(c::MyContainer{<:AbstractFloat})
           return c.a[1]+2
       end
myfunc (generic function with 2 methods)
julia> function myfunc(c::MyContainer{T,Vector{T}}) where T<:Integer
           return c.a[1]+3
       end
myfunc (generic function with 3 methods)
```
#### **Note**

Because we can only define MyContainer for A<: AbstractArray, and any unspecified parameters are arbitrary, the first function above could have been written more succinctly as function myfunc{T<:Integer}(c::MyContaine

```
julia> myfunc(MyContainer(1:3))
2
julia> myfunc(MyContainer(1.0:3))
3.0
julia> myfunc(MyContainer([1:3;]))
4
```
As you can see, with this approach it's possible to specialize on both the element type T and the array type A.

However, there's one remaining hole: we haven't enforced that A has element type T, so it's perfectly possible to construct an object like this:

```
julia> b = MyContainer{Int64, UnitRange{Float64}}(UnitRange(1.3, 5.0));
julia> typeof(b)
MyContainer{Int64,UnitRange{Float64}}
```
To prevent this, we can add an inner constructor:

```
julia> mutable struct MyBetterContainer{T<:Real, A<:AbstractVector}
           a::A
           MyBetterContainer{T,A}(v::AbstractVector{T}) where \{T,A\} = new(v)
       end
julia> MyBetterContainer(v::AbstractVector) = MyBetterContainer{eltype(v),typeof(v)}(v)
MyBetterContainer
julia> b = MyBetterContainer(UnitRange(1.3, 5.0));
julia> typeof(b)
MyBetterContainer{Float64,UnitRange{Float64}}
julia> b = MyBetterContainer{Int64, UnitRange{Float64}}(UnitRange(1.3, 5.0));
ERROR: MethodError: Cannot `convert` an object of type UnitRange{Float64} to an object of type
    MyBetterContainer{Int64,UnitRange{Float64}}
[...]
```
The inner constructor requires that the element type of A be T.

#### **Annotate values taken from untyped locaধons**

It is often convenient to work with data structures that may contain values of any type (arrays of type Array{Any}). But, if you're using one of these structures and happen to know the type of an element, it helps to share this knowledge with the compiler:

```
function foo(a::Array{Any,1})
    x = a[1]::Int32
    b = x+1...
end
```
Here, we happened to know that the first element of a would be an [Int32](#page-578-0). Making an annotation like this has the added benefit that it will raise a run-ধme error if the value is not of the expected type, potenধally catching certain bugs earlier.

#### **Declare types of keyword arguments**

Keyword arguments can have declared types:

```
function with_keyword(x; name::Int = 1)
    ...
end
```
Functions are specialized on the types of keyword arguments, so these declarations will not affect performance of code inside the function. However, they will reduce the overhead of calls to the function that include keyword arguments.

Functions with keyword arguments have near-zero overhead for call sites that pass only positional arguments.

Passing dynamic lists of keyword arguments, as in  $f(x; k$ eywords...), can be slow and should be avoided in performance-sensitive code.

#### **39.6 Break funcধons into mulধple definiধons**

Writing a function as many small definitions allows the compiler to directly call the most applicable code, or even inline it.

Here is an example of a "compound function" that should really be written as multiple definitions:

```
function norm(A)
    if isa(A, Vector)
       return sqrt(real(dot(A,A)))
    elseif isa(A, Matrix)
        return maximum(svd(A)[2])
    else
        error("norm: invalid argument")
    end
end
```
This can be written more concisely and efficiently as:

```
norm(x::Vector) = sqrt(real(dot(x,x)))
norm(A::Matrix) = maximum(svd(A)[2])
```
#### **39.7 Write "type-stable" funcধons**

When possible, it helps to ensure that a function always returns a value of the same type. Consider the following definition:

 $\vert pos(x) = x < 0$  ? 0 : x

Although this seems innocent enough, the problem is that 0 is an integer (of type Int) and x might be of any type. Thus, depending on the value of x, this function might return a value of either of two types. This behavior is allowed, and may be desirable in some cases. But it can easily be fixed as follows:

 $\vert pos(x) = x < \theta$  ? zero(x) : x

There is also a [one\(\)](#page-585-0) function, and a more general [oftype\(x, y\)](#page-446-0) function, which returns y converted to the type of x.

#### **39.8 Avoid changing the type of a variable**

An analogous "type-stability" problem exists for variables used repeatedly within a function:

```
function foo()
    x = 1for i = 1:10x = x/bar()end
    return x
end
```
Local variable x starts as an integer, and after one loop iteration becomes a floating-point number (the result of  $/$ operator). This makes it more difficult for the compiler to opধmize the body of the loop. There are several possible fixes:

- Initialize x with  $x = 1.0$
- Declare the type of x: x:: Float64 = 1
- Use an explicit conversion:  $x =$  oneunit(T)
- Initialize with the first loop iteration, to  $x = 1/bar($ ), then loop for  $i = 2:10$

#### <span id="page-383-0"></span>**39.9** Separate kernel functions (aka, function barriers)

Many functions follow a pattern of performing some set-up work, and then running many iterations to perform a core computation. Where possible, it is a good idea to put these core computations in separate functions. For example, the following contrived function returns an array of a randomly-chosen type:

```
julia> function strange_twos(n)
           a = Vector{rand(Bool) ? Int64 : Float64}(n)
           for i = 1:na[i] = 2end
           return a
       end
strange_twos (generic function with 1 method)
julia> strange_twos(3)
3-element Array{Float64,1}:
2.0
2.0
2.0
```
This should be written as:

```
julia> function fill_twos!(a)
           for i=1:length(a)
               a[i] = 2end
       end
fill_twos! (generic function with 1 method)
julia> function strange_twos(n)
           a = Array{rand(Bool) ? Int64 : Float64}(n)
           fill_twos!(a)
           return a
       end
strange_twos (generic function with 1 method)
julia> strange_twos(3)
3-element Array{Float64,1}:
2.0
2.0
2.0
```
#### *39.10. TYPES WITH VALUES-AS-PARAMETERS* 369

Julia's compiler specializes code for argument types at function boundaries, so in the original implementation it does not know the type of a during the loop (since it is chosen randomly). Therefore the second version is generally faster since the inner loop can be recompiled as part of fill\_twos! for different types of a.

The second form is also often better style and can lead to more code reuse.

This pattern is used in several places in the standard library. For example, see hvcat\_fill in [abstractarray.jl](https://github.com/JuliaLang/julia/blob/master/base/abstractarray.jl), or the [fill!](#page-620-0) function, which we could have used instead of writing our own fill\_twos!.

Functions like strange\_twos occur when dealing with data of uncertain type, for example data loaded from an input file that might contain either integers, floats, strings, or something else.

#### **39.10 Types with values-as-parameters**

Let's say you want to create an N-dimensional array that has size 3 along each axis. Such arrays can be created like this:

```
julia> A = fill(5.0, (3, 3))
3×3 Array{Float64,2}:
5.0 5.0 5.0
5.0 5.0 5.0
5.0 5.0 5.0
```
This approach works very well: the compiler can figure out that A is an  $Array{Fload64,2}$  because it knows the type of the fill value (5.0::Float64) and the dimensionality ((3, 3)::NTuple{2, Int}). This implies that the compiler can generate very efficient code for any future usage of A in the same function.

But now let's say you want to write a function that creates a  $3\times3\times...$  array in arbitrary dimensions; you might be tempted to write a function

```
julia> function array3(fillval, N)
           fill(fillval, ntuple(d->3, N))
       end
array3 (generic function with 1 method)
julia> array3(5.0, 2)
3×3 Array{Float64,2}:
5.0 5.0 5.0
5.0 5.0 5.0
5.0 5.0 5.0
```
This works, but (as you can verify for yourself using @code\_warntype array3(5.0, 2)) the problem is that the output type cannot be inferred: the argument N is a *value* of type Int, and type-inference does not (and cannot) predict its value in advance. This means that code using the output of this function has to be conservative, checking the type on each access of A; such code will be very slow.

Now, one very good way to solve such problems is by using the function-barrier technique. However, in some cases you might want to eliminate the type-instability altogether. In such cases, one approach is to pass the dimensionality as a parameter, for example through Val{T} (see ["Value types"\)](#page-141-0):

```
julia> function array3(fillval, ::Type{Val{N}}) where N
           fill(fillval, ntuple(d->3, Val{N}))
       end
array3 (generic function with 1 method)
```

```
julia> array3(5.0, Val{2})
3×3 Array{Float64,2}:
5.0 5.0 5.0
5.0 5.0 5.0
5.0 5.0 5.0
```
Julia has a specialized version of ntuple that accepts a Val(::Int} as the second parameter; by passing N as a typeparameter, you make its "value" known to the compiler. Consequently, this version of array3 allows the compiler to predict the return type.

However, making use of such techniques can be surprisingly subtle. For example, it would be of no help if you called array3 from a function like this:

```
function call_array3(fillval, n)
    A = array3(fillval, Val{n})
end
```
Here, you've created the same problem all over again: the compiler can't guess the type of n, so it doesn't know the type of Val{n}. Attempting to use Val, but doing so incorrectly, can easily make performance *worse* in many situations. (Only in situations where you're effectively combining Val with the function-barrier trick, to make the kernel function more efficient, should code like the above be used.)

An example of correct usage of Val would be:

```
function filter3(A::AbstractArray{T,N}) where {T,N}
    kernel = array3(1, Val{N})
    filter(A, kernel)
end
```
In this example, N is passed as a parameter, so its "value" is known to the compiler. Essenধally, Val{T} works only when T is either hard-coded (Val {3}) or already specified in the type-domain.

#### **39.11** The dangers of abusing multiple dispatch (aka, more on types with values-as-parameters)

Once one learns to appreciate mulধple dispatch, there's an understandable tendency to go crazy and try to use it for everything. For example, you might imagine using it to store information, e.g.

```
struct Car{Make, Model}
    year::Int
    ...more fields...
end
```
and then dispatch on objects like Car {: Honda,: Accord } (year, args...).

This might be worthwhile when the following are true:

- You require CPU-intensive processing on each Car, and it becomes vastly more efficient if you know the Make and Model at compile ধme.
- You have homogenous lists of the same type of Car to process, so that you can store them all in an Array {Car {:Honda,:Accord},N}.

When the latter holds, a function processing such a homogenous array can be productively specialized: Julia knows the type of each element in advance (all objects in the container have the same concrete type), so Julia can "look up" the correct method calls when the function is being compiled (obviating the need to check at run-time) and thereby emit efficient code for processing the whole list.

When these do not hold, then it's likely that you'll get no benefit; worse, the resulধng "combinatorial explosion of types" will be counterproductive. If items[i+1] has a different type than item[i], Julia has to look up the type at run-time, search for the appropriate method in method tables, decide (via type intersection) which one matches, determine whether it has been JIT-compiled yet (and do so if not), and then make the call. In essence, you're asking the full type- system and JIT-compilation machinery to basically execute the equivalent of a switch statement or dictionary lookup in your own code.

Some run-time benchmarks comparing (1) type dispatch, (2) dictionary lookup, and (3) a "switch" statement can be found [on the mailing list.](https://groups.google.com/forum/#!msg/julia-users/jUMu9A3QKQQ/qjgVWr7vAwAJ)

Perhaps even worse than the run-time impact is the compile-time impact: Julia will compile specialized functions for each different Car{Make, Model}; if you have hundreds or thousands of such types, then every function that accepts such an object as a parameter (from a custom get\_year function you might write yourself, to the generic push! function in the standard library) will have hundreds or thousands of variants compiled for it. Each of these increases the size of the cache of compiled code, the length of internal lists of methods, etc. Excess enthusiasm for values-as-parameters can easily waste enormous resources.

#### **39.12 Access arrays in memory order, along columns**

Mulধdimensional arrays in Julia are stored in column-major order. This means that arrays are stacked one column at a time. This can be verified using the vec function or the syntax  $[:]$  as shown below (notice that the array is ordered [1 3 2 4], not [1 2 3 4]):

```
julia> x = [1 2; 3 4]
2×2 Array{Int64,2}:
1 2
3 4
julia> x[:]
4-element Array{Int64,1}:
1
3
2
4
```
This convention for ordering arrays is common in many languages like Fortran, Matlab, and R (to name a few). The alternative to column-major ordering is row-major ordering, which is the convention adopted by C and Python (numpy) among other languages. Remembering the ordering of arrays can have significant performance effects when looping over arrays. A rule of thumb to keep in mind is that with column-major arrays, the first index changes most rapidly. Essenধally this means that looping will be faster if the inner-most loop index is the first to appear in a slice expression.

Consider the following contrived example. Imagine we wanted to write a function that accepts a Vector and returns a square Matrix with either the rows or the columns filled with copies of the input vector. Assume that it is not important whether rows or columns are filled with these copies (perhaps the rest of the code can be easily adapted accordingly). We could conceivably do this in at least four ways (in addition to the recommended call to the built-in [repmat\(\)](#page-752-0)):

```
function copy_cols(x::Vector{T}) where T
    n = size(x, 1)
```

```
out = Array{T}(n, n)
   for i = 1:nout[:, i] = xend
   out
end
function copy_rows(x::Vector{T}) where T
   n = size(x, 1)out = Array{T}(n, n)
   for i = 1:n
        out[i, :] = xend
   out
end
function copy_col_row(x::Vector{T}) where T
   n = size(x, 1)out = Array{T}(n, n)
   for col = 1:n, row = 1:nout[row, col] = x[row]end
   out
end
function copy_row_col(x::Vector{T}) where T
   n = size(x, 1)out = Array{T}(n, n)
   for row = 1:n, col = 1:nout[row, col] = x[col]
   end
   out
end
```
Now we will time each of these functions using the same random 10000 by 1 input vector:

```
julia> x = randn(10000);
julia> fmt(f) = println(rpad(string(f)*": ", 14, ' ''), @ elapsed f(x))julia> map(fmt, Any[copy_cols, copy_rows, copy_col_row, copy_row_col]);
copy_cols: 0.331706323
copy_rows: 1.799009911
copy_col_row: 0.415630047
copy_row_col: 1.721531501
```
Notice that copy\_cols is much faster than copy\_rows. This is expected because copy\_cols respects the columnbased memory layout of the Matrix and fills it one column at a time. Additionally, copy\_col\_row is much faster than copy\_row\_col because it follows our rule of thumb that the first element to appear in a slice expression should be coupled with the inner-most loop.

#### <span id="page-387-0"></span>**39.13** Pre-allocating outputs

If your function returns an Array or some other complex type, it may have to allocate memory. Unfortunately, oftentimes allocation and its converse, garbage collection, are substantial bottlenecks.

Sometimes you can circumvent the need to allocate memory on each function call by preallocating the output. As a trivial example, compare

```
function xinc(x)
    return [x, x+1, x+2]
end
function loopinc()
   y = 0for i = 1:10^7ret = xinc(i)y \leftarrow ret[2]
    end
    y
end
```
with

```
function xinc!(ret::AbstractVector{T}, x::T) where T
    ret[1] = xret[2] = x+1ret[3] = x+2nothing
end
function loopinc_prealloc()
    ret = Array{Int}(3)
    y = 0for i = 1:10^{0.7}xinc!(ret, i)
        y \leftarrow ret[2]
    end
    y
end
```
Timing results:

```
julia> @time loopinc()
  0.529894 seconds (40.00 M allocations: 1.490 GiB, 12.14% gc time)
50000015000000
julia> @time loopinc_prealloc()
  0.030850 seconds (6 allocations: 288 bytes)
50000015000000
```
Preallocation has other advantages, for example by allowing the caller to control the "output" type from an algorithm. In the example above, we could have passed a Sub[Array](#page-616-0) rather than an Array, had we so desired.

Taken to its extreme, pre-allocation can make your code uglier, so performance measurements and some judgment may be required. However, for "vectorized" (element-wise) functions, the convenient syntax  $x = f.(y)$  can be used for in-place operations with fused loops and no temporary arrays (see the dot syntax for vectorizing functions).

#### **39.14 More dots: Fuse vectorized operations**

Julia has a special [dot syntax](#page-90-0) that converts any scalar function into a "vectorized" function call, and any operator into a "vectorized" operator, with the special property that nested "dot calls" are *fusing*: they are combined at the syntax level into a single loop, without allocating temporary arrays. If you use . = and similar assignment operators, the result can also be stored in-place in a pre-allocated array (see above).

In a linear-algebra context, this means that even though operations like vector  $+$  vector and vector  $*$  scalar are defined, it can be advantageous to instead use vector .+ vector and vector .\* scalar because the resulting loops can be fused with surrounding computations. For example, consider the two functions:

```
f(x) = 3x.^{2} + 4x + 7x.^{3}fdot(x) = \boxed{\omega}. 3x^2 + 4x + 7x^3 # equivalent to 3 .* x.^2 .+ 4 .* x .+ 7 .* x.^3
```
Both f and fdot compute the same thing. However, fdot (defined with the help of the [@.](#page-631-0) macro) is significantly faster when applied to an array:

```
juli x = rand(10<sup>0</sup>6);
julia> @time f(x);
  0.010986 seconds (18 allocations: 53.406 MiB, 11.45% gc time)
julia> @time fdot(x);
  0.003470 seconds (6 allocations: 7.630 MiB)
julia> @time f.(x);
 0.003297 seconds (30 allocations: 7.631 MiB)
```
That is,  $fdot(x)$  is three times faster and allocates 1/7 the memory of  $f(x)$ , because each  $*$  and + operation in  $f(x)$ allocates a new temporary array and executes in a separate loop. (Of course, if you just do  $f(x)$  then it is as fast as  $fdot(x)$  in this example, but in many contexts it is more convenient to just sprinkle some dots in your expressions rather than defining a separate function for each vectorized operation.)

#### **39.15 Consider using views for slices**

In Julia, an array "slice" expression like array[1:5, :] creates a copy of that data (except on the left-hand side of an assignment, where  $\arctan[1:5, :] = ...$  assigns in-place to that portion of  $\arctan[1]$ . If you are doing many operations on the slice, this can be good for performance because it is more efficient to work with a smaller contiguous copy than it would be to index into the original array. On the other hand, if you are just doing a few simple operations on the slice, the cost of the allocation and copy operations can be substantial.

An alternative is to create a "view" of the array, which is an array object (a SubArray) that actually references the data of the original array in-place, without making a copy. (If you write to a view, it modifies the original array's data as well.) This can be done for individual slices by calling [view\(\)](#page-636-0), or more simply for a whole expression or block of code by putting [@views](#page-637-0) in front of that expression. For example:

```
julus > fcopy(x) = sum(x[2:end-1])julia> @views fview(x) = sum(x[2:end-1])
julia> x = \text{rand}(10^6);
```

```
julia> @time fcopy(x);
 0.003051 seconds (7 allocations: 7.630 MB)
julia> @time fview(x);
 0.001020 seconds (6 allocations: 224 bytes)
```
Notice both the 3× speedup and the decreased memory allocation of the fview version of the function.

#### **39.16** Avoid string interpolation for I/O

When writing data to a file (or other I/O device), forming extra intermediate strings is a source of overhead. Instead of:

```
println(file, "$a $b")
```
use:

println(file, a, " ", b)

The first version of the code forms a string, then writes it to the file, while the second version writes values directly to the file. Also notice that in some cases string interpolation can be harder to read. Consider:

```
println(file, "$(f(a))$(f(b))")
```
versus:

 $\vert$  println(file, f(a), f(b))

#### **39.17 Opধmize network I/O during parallel execuধon**

When executing a remote function in parallel:

```
responses = Vector{Any}(nworkers())
@sync begin
    for (idx, pid) in enumerate(workers())
        @async responses[idx] = remotecall_fetch(pid, foo, args...)
    end
end
```
is faster than:

```
refs = Vector{Any}(nworkers())
for (idx, pid) in enumerate(workers())
    refs[idx] = @spawnat pid foo(args...)
end
responents = [fetch(r) for r in refs]
```
The former results in a single network round-trip to every worker, while the latter results in two network calls - first by the [@spawnat](#page-693-0) and the second due to the [fetch](#page-682-0) (or even a [wait](#page-689-0)). The [fetch](#page-682-0)/[wait](#page-689-0) is also being executed serially resulting in an overall poorer performance.

#### **39.18 Fix deprecation warnings**

A deprecated function internally performs a lookup in order to print a relevant warning only once. This extra lookup can cause a significant slowdown, so all uses of deprecated functions should be modified as suggested by the warnings.

#### **39.19 Tweaks**

These are some minor points that might help in tight inner loops.

- Avoid unnecessary arrays. For example, instead of  $sum([x,y,z])$  use  $x+y+z$ .
- Use [abs2\(z\)](#page-555-0) instead of [abs\(z\)^2](#page-600-0) for complex z. In general, try to rewrite code to use [abs2\(\)](#page-555-0) instead of [abs\(\)](#page-552-0) for complex arguments.
- Use  $div(x,y)$  for truncating division of integers instead of  $trunc(x/y)$ ,  $fd(x,y)$  instead of  $floor(x/y)$ , and  $cld(x,y)$  instead of  $ceil(x/y)$ .

#### **39.20 Performance Annotations**

Sometimes you can enable better optimization by promising certain program properties.

- Use @inbounds to eliminate array bounds checking within expressions. Be certain before doing this. If the subscripts are ever out of bounds, you may suffer crashes or silent corruption.
- Use @fastmath to allow floating point optimizations that are correct for real numbers, but lead to differences for IEEE numbers. Be careful when doing this, as this may change numerical results. This corresponds to the -ffast-math option of clang.
- Write @simd in front of for loops that are amenable to vectorizaধon. **This feature is experimental** and could change or disappear in future versions of Julia.

Note: While @simd needs to be placed directly in front of a loop, both @inbounds and @fastmath can be applied to several statements at once, e.g. using begin ... end, or even to a whole function.

Here is an example with both @inbounds and @simd markup:

```
function inner(x, y)
    s = zero(eltype(x))
    for i=1:length(x)
         @inbounds s \leftarrow x[i] \star y[i]end
    s
end
function innersimd(x, y)
    s = zero(eltype(x))@simd for i=1:length(x)
         @inbounds s \leftarrow x[i] \star y[i]end
    s
end
function timeit(n, reps)
```

```
x = rand(Float32,n)
    y = rand(Float32,n)
    s = zero(Float64)
   time = @elapsed for j in 1:reps
       s+=inner(x,y)
   end
    println("GFlop/sec = ", 2.0*n*reps/time*1E-9)time = @elapsed for j in 1:reps
       s+=innersimd(x,y)
    end
    println("GFlop/sec (SIMD) = ",2.0*n*reps/time*1E-9)
end
timeit(1000,1000)
```
On a computer with a 2.4GHz Intel Core i5 processor, this produces:

GFlop/sec = 1.9467069505224963 GFlop/sec (SIMD) = 17.578554163920018

(GFlop/sec measures the performance, and larger numbers are better.) The range for a @simd for loop should be a one-dimensional range. A variable used for accumulating, such as s in the example, is called a *reduction variable*. By using @simd, you are asserting several properties of the loop:

- It is safe to execute iterations in arbitrary or overlapping order, with special consideration for reduction variables.
- Floating-point operations on reduction variables can be reordered, possibly causing different results than without @simd.
- No iteration ever waits on another iteration to make forward progress.

A loop containing break, continue, or @goto will cause a compile-ধme error.

Using @simd merely gives the compiler license to vectorize. Whether it actually does so depends on the compiler. To actually benefit from the current implementation, your loop should have the following additional properties:

- The loop must be an innermost loop.
- The loop body must be straight-line code. This is why @inbounds is currently needed for all array accesses. The compiler can someধmes turn short &&, ||, and ?: expressions into straight-line code, if it is safe to evaluate all operands unconditionally. Consider using [ifelse\(\)](#page-442-0) instead of ?: in the loop if it is safe to do so.
- Accesses must have a stride pattern and cannot be "gathers" (random-index reads) or "scatters" (random-index writes).
- The stride should be unit stride.
- In some simple cases, for example with 2-3 arrays accessed in a loop, the LLVM auto-vectorization may kick in automatically, leading to no further speedup with @simd.

Here is an example with all three kinds of markup. This program first calculates the finite difference of a one-dimensional array, and then evaluates the L2-norm of the result:

```
function init!(u)
   n = length(u)dx = 1.0 / (n-1)@fastmath @inbounds @simd for i in 1:n
       u[i] = sin(2pi*dx*ij)end
end
function deriv!(u, du)
   n = length(u)dx = 1.0 / (n-1)@fastmath @inbounds du[1] = (u[2] - u[1]) / dx@fastmath @inbounds @simd for i in 2:n-1
        du[i] = (u[i+1] - u[i-1]) / (2*dx)end
    @fastmath @inbounds du[n] = (u[n] - u[n-1]) / dxend
function norm(u)
   n = length(u)
   T = eltype(u)
    s = zero(T)@fastmath @inbounds @simd for i in 1:n
        s += u[i]^2end
    @fastmath @inbounds return sqrt(s/n)
end
function main()
   n = 2000u = Array{Float64}(n)
   init!(u)
   du = similar(u)
    deriv!(u, du)
   nu = norm(du)@time for i in 1:10^6
        deriv!(u, du)
        nu = norm(du)
    end
    println(nu)
end
main()
```
On a computer with a 2.7 GHz Intel Core i7 processor, this produces:

```
$ julia wave.jl;
elapsed time: 1.207814709 seconds (0 bytes allocated)
$ julia --math-mode=ieee wave.jl;
elapsed time: 4.487083643 seconds (0 bytes allocated)
```
Here, the option --math-mode=ieee disables the @fastmath macro, so that we can compare results.

In this case, the speedup due to @fastmath is a factor of about 3.7. This is unusually large – in general, the speedup will be smaller. (In this particular example, the working set of the benchmark is small enough to fit into the L1 cache of the processor, so that memory access latency does not play a role, and compuধng ধme is dominated by CPU usage. In many real world programs this is not the case.) Also, in this case this optimization does not change the result – in general, the result will be slightly different. In some cases, especially for numerically unstable algorithms, the result can be very different.

The annotation @fastmath re-arranges floating point expressions, e.g. changing the order of evaluation, or assuming that certain special cases (inf, nan) cannot occur. In this case (and on this parধcular computer), the main difference is that the expression 1 /  $(2*dx)$  in the function deriv is hoisted out of the loop (i.e. calculated outside the loop), as if one had written idx = 1 /  $(2*dx)$ . In the loop, the expression ... /  $(2*dx)$  then becomes ... \* idx, which is much faster to evaluate. Of course, both the actual optimization that is applied by the compiler as well as the resulধng speedup depend very much on the hardware. You can examine the change in generated code by using Julia's [code\\_native\(\)](#page-479-0) function.

#### **39.21 Treat Subnormal Numbers as Zeros**

Subnormal numbers, formerly called [denormal numbers,](https://en.wikipedia.org/wiki/Denormal_number) are useful in many contexts, but incur a performance penalty on some hardware. A call [set\\_zero\\_subnormals\(true\)](#page-592-0) grants permission for floating-point operations to treat subnormal inputs or outputs as zeros, which may improve performance on some hardware. A call [set\\_zero\\_subnormals\(false\)](#page-592-0) enforces strict IEEE behavior for subnormal numbers.

Below is an example where subnormals noticeably impact performance on some hardware:

```
function timestep(b::Vector{T}, a::Vector{T}, Δt::T) where T
   @assert length(a)==length(b)
   n = length(b)b[1] = 1 # Boundary condition
   for i=2:n-1
       b[i] = a[i] + (a[i-1] - T(2)*a[i] + a[i+1]) * Δt
   end
   b[n] = 0 # Boundary condition
end
function heatflow(a::Vector{T}, nstep::Integer) where T
   b = similar(a)
   for t=1:div(nstep,2) # Assume nstep is even
       timestep(b, a, T(\theta.1))
       timestep(a, b, T(\theta.1))
   end
end
heatflow(zeros(Float32,10),2) # Force compilation
for trial=1:6
   a = zeros(Float32,1000)
   set_zero_subnormals(iseven(trial)) # Odd trials use strict IEEE arithmetic
   @time heatflow(a,1000)
end
```
This example generates many subnormal numbers because the values in a become an exponenধally decreasing curve, which slowly flattens out over time.

Treating subnormals as zeros should be used with caution, because doing so breaks some identities, such as  $x-y =$  $\theta$  implies  $x = y$ :

```
julia> x = 3f-38; y = 2f-38;
julia> set_zero_subnormals(true); (x - y, x == y)
(0.0f0, false)
julia> set_zero_subnormals(false); (x - y, x == y)
(1.0000001f-38, false)
```
In some applications, an alternative to zeroing subnormal numbers is to inject a tiny bit of noise. For example, instead of iniধalizing a with zeros, iniধalize it with:

```
a = rand(Float32, 1000) * 1.f-9
```
### **39.22 @code\_warntype**

The macro [@code\\_warntype](#page-478-0) (or its function variant [code\\_warntype\(\)](#page-478-1)) can sometimes be helpful in diagnosing type-related problems. Here's an example:

```
pos(x) = x < 0 ? 0 : xfunction f(x)
   y = pos(x)sin(y*x+1)end
julia> @code_warntype f(3.2)
Variables:
 #self#::#f
 x::Float64
 y::UNION{FLOAT64,INT64}
 fy::Float64
 #temp#@_5::UNION{FLOAT64,INT64}
 #temp#@_6::Core.MethodInstance
  #temp#@_7::Float64
Body:
 begin
     $(Expr(:inbounds, false))
     # meta: location REPL[1] pos 1
     # meta: location float.jl < 487
     fy::Float64 = (Core.typeassert)((Base.sitofp)(Float64,0)::Float64,Float64)::Float64
     # meta: pop location
     unless
     \,\,\rightarrow\,\, (Base.or_int)((Base.lt_float)(x::Float64,fy::Float64)::Bool,(Base.and_int)((Base.and_int)((Base.eq_float)(x::Floigoto 9
,→
     #temp#@_5::UNION{FLOAT64,INT64} = 0
     goto 11
     9:
     #temp#@_5::UNION{FLOAT64,INT64} = x::Float64
     11:
     # meta: pop location
     $(Expr(:inbounds, :pop))
     y::UNION{FLOAT64,INT64} = #temp#@_5::UNION{FLOAT64,INT64} # line 3:
     unless (y::UNION{FLOAT64,INT64} isa Int64)::ANY goto 19
```
```
#temp#@_6::Core.MethodInstance = MethodInstance for *(::Int64, ::Float64)
    goto 28
    19:
    unless (y::UNION{FLOAT64,INT64} isa Float64)::ANY goto 23
    #temp#@_6::Core.MethodInstance = MethodInstance for *(::Float64, ::Float64)
    goto 28
    23:
    goto 25
    25:
    #temp#@_7::Float64 = (y::UNION{FLOAT64,INT64} * x::Float64)::Float64
    goto 30
    28:
    #temp#@_7::Float64 = $(Expr(:invoke, :(#temp#@_6), :(Main.*), :(y), :(x)))
    30:
    return $(Expr(:invoke, MethodInstance for sin(::Float64), :(Main.sin),
    ,→ :((Base.add_float)(#temp#@_7,(Base.sitofp)(Float64,1)::Float64)::Float64)))
end::Float64
```
Interpreting the output of [@code\\_warntype](#page-478-0), like that of its cousins [@code\\_lowered](#page-477-0), [@code\\_typed](#page-478-1), [@code\\_llvm](#page-478-2), and [@code\\_native](#page-479-0), takes a little practice. Your code is being presented in form that has been partially digested on its way to generating compiled machine code. Most of the expressions are annotated by a type, indicated by the  $: T$ (where T might be [Float64](#page-577-0), for example). The most important characterisধc of [@code\\_warntype](#page-478-0) is that non-concrete types are displayed in red; in the above example, such output is shown in all-caps.

The top part of the output summarizes the type information for the different variables internal to the function. You can see that y, one of the variables you created, is a Union{Int64,Float64}, due to the type-instability of pos. There is another variable, \_var4, which you can see also has the same type.

The next lines represent the body of f. The lines starting with a number followed by a colon  $(1:, 2:)$  are labels, and represent targets for jumps (via goto) in your code. Looking at the body, you can see that pos has been *inlined* into f–everything before 2: comes from code defined in pos.

Starting at 2:, the variable y is defined, and again annotated as a Union type. Next, we see that the compiler created the temporary variable \_var1 to hold the result of y\*x. Because a [Float64](#page-577-0) ধmes *either* an [Int64](#page-578-0) or Float64 yields a Float64, all type-instability ends here. The net result is that f(x::Float64) will not be type-unstable in its output, even if some of the intermediate computations are type-unstable.

How you use this information is up to you. Obviously, it would be far and away best to fix pos to be type-stable: if you did so, all of the variables in f would be concrete, and its performance would be opধmal. However, there are circumstances where this kind of *ephemeral* type instability might not matter too much: for example, if pos is never used in isolation, the fact that f's output is type-stable (for [Float64](#page-577-0) inputs) will shield later code from the propagating effects of type instability. This is parধcularly relevant in cases where fixing the type instability is difficult or impossible: for example, currently it's not possible to infer the return type of an anonymous function. In such cases, the tips above (e.g., adding type annotations and/or breaking up functions) are your best tools to contain the "damage" from type instability.

The following examples may help you interpret expressions marked as containing non-leaf types:

- Function body ending in end:: Union {T1, T2})
	- **–** Interpretaধon: funcধon with unstable return type
	- **–** Suggesধon: make the return value type-stable, even if you have to annotate it
- $f(x::T):$ : Union{T1, T2}
	- **–** Interpretaধon: call to a type-unstable funcধon
- **–** Suggesধon: fix the funcধon, or if necessary annotate the return value
- (top(arrayref))(A::Array{Any,1},1)::Any
	- **–** Interpretaধon: accessing elements of poorly-typed arrays
	- Suggestion: use arrays with better-defined types, or if necessary annotate the type of individual element accesses
- (top(getfield))(A::ArrayContainer{Float64},:data)::Array{Float64,N}
	- **–** Interpretation: getting a field that is of non-leaf type. In this case, ArrayContainer had a field data::Array{T}. But Array needs the dimension N, too, to be a concrete type.
	- **–** Suggesধon: use concrete types like Array{T,3} or Array{T,N}, where N is now a parameter of ArrayContainer

# **Chapter 40**

# **Workflow Tips**

Here are some tips for working with Julia efficiently.

# **40.1 REPL-based workflow**

As already elaborated in Interacting With Julia, Julia's REPL provides rich functionality that facilitates an efficient interactive workflow. Here are some tips that might further enhance your experience at the command line.

## **A basic editor/REPL workflow**

The most basic Julia workflows involve using a text editor in conjunction with the julia command line. A common pattern includes the following elements:

• **Put code under development in a temporary module.** Create a file, say Tmp.jl, and include within it

```
module Tmp
<your definitions here>
end
```
• **Put your test code in another file.** Create another file, say tst.jl, which begins with

**import** Tmp

and includes tests for the contents of Tmp. The value of using import versus using is that you can call reload("Tmp") instead of having to restart the REPL when your definiধons change. Of course, the cost is the need to prepend Tmp. to uses of names defined in your module. (You can lower that cost by keeping your module name short.)

Alternatively, you can wrap the contents of your test file in a module, as

```
module Tst
    using Tmp
    <scratch work>
```
end

The advantage is that you can now do using Tmp in your test code and can therefore avoid prepending Tmp. everywhere. The disadvantage is that code can no longer be selectively copied to the REPL without some tweaking.

• **Lather. Rinse. Repeat.** Explore ideas at the julia command prompt. Save good ideas in tst.jl. Occasionally restart the REPL, issuing

```
reload("Tmp")
include("tst.jl")
```
# **Simplify iniধalizaধon**

To simplify restarting the REPL, put project-specific initialization code in a file, say \_init.jl, which you can run on startup by issuing the command:

julia -L \_init.jl

If you further add the following to your .juliarc.jl file

```
isfile("_init.jl") && include(joinpath(pwd(), "_init.jl"))
```
then calling julia from that directory will run the initialization code without the additional command line argument.

# **40.2 Browser-based workflow**

It is also possible to interact with a Julia REPL in the browser via [IJulia.](https://github.com/JuliaLang/IJulia.jl) See the package home for details.

# **Chapter 41**

# **Style Guide**

The following sections explain a few aspects of idiomatic Julia coding style. None of these rules are absolute; they are only suggestions to help familiarize you with the language and to help you choose among alternative designs.

# **41.1 Write functions, not just scripts**

Wriধng code as a series of steps at the top level is a quick way to get started solving a problem, but you should try to divide a program into functions as soon as possible. Functions are more reusable and testable, and clarify what steps are being done and what their inputs and outputs are. Furthermore, code inside functions tends to run much faster than top level code, due to how Julia's compiler works.

It is also worth emphasizing that functions should take arguments, instead of operating directly on global variables (aside from constants like [pi](#page-586-0)).

# **41.2 Avoid wriধng overly-specific types**

Code should be as generic as possible. Instead of wriধng:

```
convert(Complex{Float64}, x)
```
it's better to use available generic functions:

```
complex(float(x))
```
The second version will convert x to an appropriate type, instead of always the same type.

This style point is especially relevant to function arguments. For example, don't declare an argument to be of type Int or [Int32](#page-578-1) if it really could be any integer, expressed with the abstract type [Integer](#page-576-0). In fact, in many cases you can omit the argument type altogether, unless it is needed to disambiguate from other method definitions, since a [MethodError](#page-470-0) will be thrown anyway if a type is passed that does not support any of the requisite operaধons. (This is known as [duck typing.](https://en.wikipedia.org/wiki/Duck_typing))

For example, consider the following definitions of a function addone that returns one plus its argument:

```
addone(x::Int) = x + 1 # works only for Int
addone(x::Integer) = x + oneunit(x) # any integer type
addone(x::Number) = x + oneunit(x) # any numeric type
addone(x) = x + oneunit(x) # any type supporting + and oneunit
```
The last definition of addone handles any type supporting [oneunit](#page-586-1) (which returns 1 in the same type as x, which avoids unwanted type promotion) and the [+](#page-524-0) function with those arguments. The key thing to realize is that there is no *performance penalty* to defining *only* the general addone(x) = x + oneunit(x), because Julia will automatically compile specialized versions as needed. For example, the first time you call addone(12), Julia will automatically compile a specialized addone function for  $x$ ::Int arguments, with the call to oneunit replaced by its inlined value 1. Therefore, the first three definiধons of addone above are completely redundant with the fourth definiধon.

# **41.3 Handle excess argument diversity in the caller**

Instead of:

```
function foo(x, y)
    x = Int(x); y = Int(y)...
end
foo(x, y)
```
use:

```
function foo(x::Int, y::Int)
    ...
end
foo(Int(x), Int(y))
```
This is better style because foo does not really accept numbers of all types; it really needs Int s.

One issue here is that if a function inherently requires integers, it might be better to force the caller to decide how non-integers should be converted (e.g. floor or ceiling). Another issue is that declaring more specific types leaves more "space" for future method definitions.

#### **41.4 Append ! to names of funcধons that modify their arguments**

Instead of:

```
function double(a::AbstractArray{<:Number})
    for i = 1: endof(a)
        a[i] \ast= 2end
    return a
end
```
use:

```
function double!(a::AbstractArray{<:Number})
    for i = 1:endof(a)
        a[i] *= 2
    end
    return a
end
```
The Julia standard library uses this convention throughout and contains examples of functions with both copying and modifying forms (e.g., [sort\(\)](#page-842-0) and [sort!\(\)](#page-842-1)), and others which are just modifying (e.g., [push!\(\)](#page-516-0), [pop!\(\)](#page-509-0), [splice!\(\)](#page-519-0)). It is typical for such functions to also return the modified array for convenience.

## **41.5 Avoid strange type Unions**

Types such as Union{Function, AbstractString} are often a sign that some design could be cleaner.

#### **41.6 Avoid type Unions in fields**

When creating a type such as:

```
mutable struct MyType
    ...
    x::Union{Void,T}
end
```
ask whether the option for x to be nothing (of type Void) is really necessary. Here are some alternatives to consider:

- Find a safe default value to iniধalize x with
- Introduce another type that lacks x
- If there are many fields like x, store them in a dictionary
- Determine whether there is a simple rule for when x is nothing. For example, ođen the field will start as nothing but get iniধalized at some well-defined point. In that case, consider leaving it undefined at first.
- If x really needs to hold no value at some times, define it as ::Nullable{T} instead, as this guarantees type-stability in the code accessing this field (see [Nullable types\)](#page-142-0).

# **41.7 Avoid elaborate container types**

It is usually not much help to construct arrays like the following:

a = **Array**{**Union**{**Int**,**AbstractString**,**Tuple**,**Array**}}(n)

In this case Array {Any}(n) is better. It is also more helpful to the compiler to annotate specific uses (e.g. a [i]::Int) than to try to pack many alternatives into one type.

# **41.8 Use naming convenধons consistent with Julia's base/**

- modules and type names use capitalization and camel case: module SparseArrays, struct UnitRange.
- functions are lowercase ( $maximum()$ , [convert\(\)](#page-444-0)) and, when readable, with multiple words squashed together ([isequal\(\)](#page-440-0), [haskey\(\)](#page-507-0)). When necessary, use underscores as word separators. Underscores are also used to indicate a combination of concepts ([remotecall\\_fetch\(\)](#page-690-0) as a more efficient implementation of fetch(remotecall(...))) or as modifiers ([sum\\_kbn\(\)](#page-659-0)).
- conciseness is valued, but avoid abbreviation  $(indevin()$  rather than  $indixin())$  as it becomes difficult to remember whether and how particular words are abbreviated.

If a function name requires multiple words, consider whether it might represent more than one concept and might be better split into pieces.

# **41.9 Don't overuse try-catch**

It is better to avoid errors than to rely on catching them.

## **41.10 Don't parenthesize condiধons**

Julia doesn't require parens around conditions in if and while. Write:

**if** a == b

instead of:

**if** (a == b)

# **41.11 Don't overuse ...**

Splicing function arguments can be addictive. Instead of  $[a..., b...]$ , use simply  $[a; b]$ , which already concatenates arrays.  $\text{collect}(a)$  is better than  $[a...]$ , but since a is already iterable it is often even better to leave it alone, and not convert it to an array.

#### **41.12 Don't use unnecessary staধc parameters**

A function signature:

 $\begin{vmatrix} \text{foo}(x::T) \text{ where } \{T< : \text{Real}\} = ... \end{vmatrix}$ 

should be written as:

 $\begin{vmatrix} \text{foo}(x): \text{Real} \end{vmatrix} = ...$ 

instead, especially if T is not used in the function body. Even if T is used, it can be replaced with [typeof\(x\)](#page-442-0) if convenient. There is no performance difference. Note that this is not a general caution against static parameters, just against uses where they are not needed.

Note also that container types, specifically may need type parameters in function calls. See the FAQ [Avoid fields with](#page-378-0) [abstract containers](#page-378-0) for more information.

#### **41.13 Avoid confusion about whether something is an instance or a type**

Sets of definitions like the following are confusing:

```
foo(::Type{MyType}) = ...
\vert foo(::MyType) = foo(MyType)
```
Decide whether the concept in question will be written as MyType or MyType(), and stick to it.

The preferred style is to use instances by default, and only add methods involving Type{MyType} later if they become necessary to solve some problem.

If a type is effectively an enumeration, it should be defined as a single (ideally immutable struct or primitive) type, with the enumeration values being instances of it. Constructors and conversions can check whether values are valid. This design is preferred over making the enumeration an abstract type, with the "values" as subtypes.

# **41.14 Don't overuse macros**

Be aware of when a macro could really be a function instead.

Calling  $eval()$  inside a macro is a particularly dangerous warning sign; it means the macro will only work when called at the top level. If such a macro is written as a function instead, it will naturally have access to the run-time values it needs.

# **41.15 Don't expose unsafe operaধons at the interface level**

If you have a type that uses a native pointer:

```
mutable struct NativeType
    p::Ptr{UInt8}
    ...
end
```
don't write definitions like the following:

 $\int$  getindex(x::NativeType, i) = unsafe\_load(x.p, i)

The problem is that users of this type can write  $x[i]$  without realizing that the operation is unsafe, and then be susceptible to memory bugs.

Such a function should either check the operation to ensure it is safe, or have unsafe somewhere in its name to alert callers.

#### **41.16 Don't overload methods of base container types**

It is possible to write definitions like the following:

```
show(io::IO, v::Vector{MyType}) = ...
```
This would provide custom showing of vectors with a specific new element type. While tempting, this should be avoided. The trouble is that users will expect a well-known type like Vector() to behave in a certain way, and overly customizing its behavior can make it harder to work with.

# **41.17 Avoid type piracy**

"Type piracy" refers to the practice of extending or redefining methods in Base or other packages on types that you have not defined. In some cases, you can get away with type piracy with little ill effect. In extreme cases, however, you can even crash Julia (e.g. if your method extension or redefinition causes invalid input to be passed to a ccall). Type piracy can complicate reasoning about code, and may introduce incompatibilities that are hard to predict and diagnose.

As an example, suppose you wanted to define multiplication on symbols in a module:

```
module A
import Base.*
*(x::Symbol, y::Symbol) = Symbol(x,y)
end
```
The problem is that now any other module that uses Base. \* will also see this definition. Since Symbol is defined in Base and is used by other modules, this can change the behavior of unrelated code unexpectedly. There are several alternatives here, including using a different function name, or wrapping the Symbols in another type that you define.

Sometimes, coupled packages may engage in type piracy to separate features from definitions, especially when the packages were designed by collaborating authors, and when the definitions are reusable. For example, one package might provide some types useful for working with colors; another package could define methods for those types that enable conversions between color spaces. Another example might be a package that acts as a thin wrapper for some C code, which another package might then pirate to implement a higher-level, Julia-friendly API.

#### **41.18 Be careful with type equality**

You generally want to use [isa\(\)](#page-440-1) and <: ([issubtype\(\)](#page-446-0)) for testing types, not ==. Checking types for exact equality typically only makes sense when comparing to a known concrete type (e.g. T == Float64), or if you *really, really* know what you're doing.

# **41.19 Do not write x->f(x)**

Since higher-order functions are often called with anonymous functions, it is easy to conclude that this is desirable or even necessary. But any function can be passed directly, without being "wrapped" in an anonymous function. Instead of writing map(x->f(x), a), write [map\(f, a\)](#page-500-0).

#### **41.20 Avoid using floats for numeric literals in generic code when possible**

If you write generic code which handles numbers, and which can be expected to run with many different numeric type arguments, try using literals of a numeric type that will affect the arguments as little as possible through promotion.

For example,

```
julia> f(x) = 2.0 * xf (generic function with 1 method)
julia> f(1//2)
1.0
julia> f(1/2)
1.0
julia> f(1)
2.0
```
while

```
julia> g(x) = 2 \times xg (generic function with 1 method)
julia> g(1//2)
1//1
julia> g(1/2)
1.0
julia> g(1)
\mathcal{L}
```
As you can see, the second version, where we used an Int literal, preserved the type of the input argument, while the first didn't. This is because e.g. promote\_type(Int, Float64) == Float64, and promotion happens with the multiplication. Similarly, [Rational](#page-579-0) literals are less type disruptive than [Float64](#page-577-0) literals, but more disruptive than Ints:

```
julia> h(x) = 2/1 * xh (generic function with 1 method)
julia> h(1//2)
1//1
julia> h(1/2)
1.0
julia> h(1)
2//1
```
Thus, use Int literals when possible, with Rational{Int} for literal non-integer numbers, in order to make it easier to use your code.

# **Chapter 42**

# **Frequently Asked Questions**

# **42.1 Sessions and the REPL**

### **How do I delete an object in memory?**

Julia does not have an analog of MATLAB's clear function; once a name is defined in a Julia session (technically, in module Main), it is always present.

If memory usage is your concern, you can always replace objects with ones that consume less memory. For example, if A is a gigabyte-sized array that you no longer need, you can free the memory with  $A = 0$ . The memory will be released the next time the garbage collector runs; you can force this to happen with  $gc()$ .

#### How can I modify the declaration of a type in my session?

Perhaps you've defined a type and then realize you need to add a new field. If you try this at the REPL, you get the error:

ERROR: invalid redefinition of constant MyType

Types in module Main cannot be redefined.

While this can be inconvenient when you are developing new code, there's an excellent workaround. Modules can be replaced by redefining them, and so if you wrap all your new code inside a module you can redefine types and constants. You can't import the type names into Main and then expect to be able to redefine them there, but you can use the module name to resolve the scope. In other words, while developing you might use a workflow something like this:

```
include("mynewcode.jl") # this defines a module MyModule
obj1 = MyModule.ObjConstructor(a, b)
obj2 = MyModule.somefunction(obj1)
# Got an error. Change something in "mynewcode.jl"
include("mynewcode.jl") # reload the module
obj1 = MyModule.ObjConstructor(a, b) # old objects are no longer valid, must reconstruct
obj2 = MyModule.somefunction(obj1) # this time it worked!
obj3 = MyModule.someotherfunction(obj2, c)
...
```
# **42.2 Funcধons**

#### **I** passed an argument **x** to a function, modified it inside that function, but on the outside,

the variable x is still unchanged. Why?

Suppose you call a function like this:

```
julia> x = 10
10
julia> function change_value!(y)
           y = 17end
change_value! (generic function with 1 method)
julia> change_value!(x)
17
julia> x # x is unchanged!
10
```
In Julia, the binding of a variable x cannot be changed by passing x as an argument to a function. When calling change\_value! (x) in the above example, y is a newly created variable, bound initially to the value of x, i.e. 10; then y is rebound to the constant 17, while the variable x of the outer scope is left untouched.

But here is a thing you should pay attention to: suppose x is bound to an object of type Array (or any other *mutable* type). From within the function, you cannot "unbind" x from this Array, but you can change its content. For example:

```
julia> x = [1,2,3]
3-element Array{Int64,1}:
1
2
3
julia> function change_array!(A)
           A[1] = 5end
change_array! (generic function with 1 method)
julia> change_array!(x)
5
julia> x
3-element Array{Int64,1}:
5
2
3
```
Here we created a function change\_array!(), that assigns 5 to the first element of the passed array (bound to  $x$ at the call site, and bound to A within the function). Notice that, after the function call, x is still bound to the same array, but the content of that array changed: the variables A and x were disধnct bindings refering to the same mutable Array object.

#### **Can I use using or import inside a funcধon?**

No, you are not allowed to have a using or import statement inside a function. If you want to import a module but only use its symbols inside a specific function or set of functions, you have two options:

1. Use import:

#### *42.2. FUNCTIONS* 395

```
import Foo
function bar(...)
   # ... refer to Foo symbols via Foo.baz ...
end
```
This loads the module Foo and defines a variable Foo that refers to the module, but does not import any of the other symbols from the module into the current namespace. You refer to the Foo symbols by their qualified names Foo.bar etc.

2. Wrap your function in a module:

```
module Bar
export bar
using Foo
function bar(...)
    # ... refer to Foo.baz as simply baz ....
end
end
using Bar
```
This imports all the symbols from Foo, but only inside the module Bar.

#### **What does the ... operator do?**

#### The two uses of the  $\ldots$  operator: slurping and splatting

Many newcomers to Julia find the use of ... operator confusing. Part of what makes the ... operator confusing is that it means two different things depending on context.

#### **... combines many arguments into one argument in funcধon definiধons**

In the context of function definitions, the ... operator is used to combine many different arguments into a single argument. This use of ... for combining many different arguments into a single argument is called slurping:

```
julia> function printargs(args...)
           @printf("%s\n", typeof(args))
           for (i, arg) in enumerate(args)
               @printf("Arg %d = %s\n", i, arg)
           end
       end
printargs (generic function with 1 method)
julia> printargs(1, 2, 3)
Tuple{Int64,Int64,Int64}
Arg 1 = 1Arg 2 = 2Arg 3 = 3
```
If Julia were a language that made more liberal use of ASCII characters, the slurping operator might have been written as <-... instead of ....

#### **... splits one argument into many different arguments in funcধon calls**

In contrast to the use of the ... operator to denote slurping many different arguments into one argument when defining a function, the ... operator is also used to cause a single function argument to be split apart into many different arguments when used in the context of a function call. This use of  $\dots$  is called splatting:

```
julia> function threeargs(a, b, c)
           @printf("a = %s::%s\n", a, typeof(a))
           @printf("b = %s::%s\n", b, typeof(b))
           @printf("c = %s::%s\n", c, typeof(c))
       end
threeargs (generic function with 1 method)
julia> vec = [1, 2, 3]
3-element Array{Int64,1}:
1
2
3
julia> threeargs(vec...)
a = 1::Int64b = 2::Int64
c = 3::Int64
```
If Julia were a language that made more liberal use of ASCII characters, the splatting operator might have been written as ...-> instead of ....

## **42.3** Types, type declarations, and constructors

#### <span id="page-411-0"></span>**What does "type-stable" mean?**

It means that the type of the output is predictable from the types of the inputs. In parধcular, it means that the type of the output cannot vary depending on the *values* of the inputs. The following code is *not* type-stable:

```
julia> function unstable(flag::Bool)
           if flag
               return 1
           else
               return 1.0
           end
       end
unstable (generic function with 1 method)
```
It returns either an Int or a [Float64](#page-577-0) depending on the value of its argument. Since Julia can't predict the return type of this function at compile-time, any computation that uses it will have to guard against both types possibly occurring, making generation of fast machine code difficult.

#### <span id="page-411-1"></span>**Why does Julia give a DomainError for certain seemingly-sensible operaধons?**

Certain operations make mathematical sense but result in errors:

```
julia> sqrt(-2.0)
ERROR: DomainError:
```

```
sqrt will only return a complex result if called with a complex argument. Try sqrt(complex(x)).
Stacktrace:
[1] sqrt(::Float64) at ./math.jl:425
julia> 2^-5
ERROR: DomainError:
Cannot raise an integer x to a negative power -n.
Make x a float by adding a zero decimal (e.g. 2.0^-n instead of 2^x-n), or write 1/x^nn,
\rightarrow float(x)^-n, or (x//1)^{\wedge}-n.
Stacktrace:
[1] power_by_squaring(::Int64, ::Int64) at ./intfuncs.jl:173
[2] literal_pow(::Base.#^, ::Int64, ::Type{Val{-5}}) at ./intfuncs.jl:208
```
This behavior is an inconvenient consequence of the requirement for type-stability. In the case of [sqrt\(\)](#page-556-0), most users want sqrt(2.0) to give a real number, and would be unhappy if it produced the complex number 1.4142135623730951  $+ 0.0$ im. One could write the [sqrt\(\)](#page-556-0) function to switch to a complex-valued output only when passed a negative number (which is what [sqrt\(\)](#page-556-0) does in some other languages), but then the result would not be [type-stable](#page-411-0) and the [sqrt\(\)](#page-556-0) function would have poor performance.

In these and other cases, you can get the result you want by choosing an *input type* that conveys your willingness to accept an *output type* in which the result can be represented:

```
julia> sqrt(-2.0+0im)
0.0 + 1.4142135623730951im
julia> 2.0^-5
0.03125
```
#### **Why does Julia use native machine integer arithmetic?**

Julia uses machine arithmetic for integer computations. This means that the range of Int values is bounded and wraps around at either end so that adding, subtracting and multiplying integers can overflow or underflow, leading to some results that can be unsettling at first:

```
julia> typemax(Int)
9223372036854775807
julia> ans+1
-9223372036854775808
julia> -ans
-9223372036854775808
julia> 2*ans
\theta
```
Clearly, this is far from the way mathemaধcal integers behave, and you might think it less than ideal for a high-level programming language to expose this to the user. For numerical work where efficiency and transparency are at a premium, however, the alternatives are worse.

One alternative to consider would be to check each integer operation for overflow and promote results to bigger integer types such as [Int128](#page-578-2) or [BigInt](#page-579-1) in the case of overflow. Unfortunately, this introduces major overhead on every integer operation (think incrementing a loop counter) – it requires emitting code to perform run-time overflow checks after arithmetic instructions and branches to handle potential overflows. Worse still, this would cause every

computation involving integers to be type-unstable. As we mentioned above, [type-stability is crucial](#page-411-0) for effective generation of efficient code. If you can't count on the results of integer operations being integers, it's impossible to generate fast, simple code the way C and Fortran compilers do.

A variation on this approach, which avoids the appearance of type instability is to merge the Int and [BigInt](#page-579-1) types into a single hybrid integer type, that internally changes representation when a result no longer fits into the size of a machine integer. While this superficially avoids type-instability at the level of Julia code, it just sweeps the problem under the rug by foisting all of the same difficulties onto the C code implementing this hybrid integer type. This approach *can* be made to work and can even be made quite fast in many cases, but has several drawbacks. One problem is that the in-memory representation of integers and arrays of integers no longer match the natural representation used by C, Fortran and other languages with naধve machine integers. Thus, to interoperate with those languages, we would ulধmately need to introduce native integer types anyway. Any unbounded representation of integers cannot have a fixed number of bits, and thus cannot be stored inline in an array with fixed-size slots – large integer values will always require separate heap-allocated storage. And of course, no matter how clever a hybrid integer implementation one uses, there are always performance traps – situations where performance degrades unexpectedly. Complex representation, lack of interoperability with C and Fortran, the inability to represent integer arrays without additional heap storage, and unpredictable performance characteristics make even the cleverest hybrid integer implementations a poor choice for high-performance numerical work.

An alternative to using hybrid integers or promoting to BigInts is to use saturating integer arithmetic, where adding to the largest integer value leaves it unchanged and likewise for subtracting from the smallest integer value. This is precisely what Matlab™ does:

```
>> int64(9223372036854775807)
ans =
  9223372036854775807
>> int64(9223372036854775807) + 1
ans =9223372036854775807
>> int64(-9223372036854775808)
ans =
 -9223372036854775808
>> int64(-9223372036854775808) - 1
ans =
 -9223372036854775808
```
At first blush, this seems reasonable enough since 9223372036854775807 is much closer to 9223372036854775808 than -9223372036854775808 is and integers are sধll represented with a fixed size in a natural way that is compatible with C and Fortran. Saturated integer arithmetic, however, is deeply problematic. The first and most obvious issue is that this is not the way machine integer arithmetic works, so implementing saturated operations requires emitting instructions after each machine integer operation to check for underflow or overflow and replace the result with [typemin\(Int\)](#page-447-0) or [typemax\(Int\)](#page-448-0) as appropriate. This alone expands each integer operation from a single, fast instruction into half a dozen instructions, probably including branches. Ouch. But it gets worse - saturating integer arithmetic isn't associative. Consider this Matlab computation:

```
>> n = int64(2)^6624611686018427387904
\Rightarrow n + (n - 1)
9223372036854775807
\Rightarrow (n + n) - 19223372036854775806
```
This makes it hard to write many basic integer algorithms since a lot of common techniques depend on the fact that machine addiধon with overflow *is* associaধve. Consider finding the midpoint between integer values lo and hi in Julia using the expression  $(1o + hi) \gg 1$ :

```
julia> n = 2^62
4611686018427387904
julia> (n + 2n) >>> 1
6917529027641081856
```
See? No problem. That's the correct midpoint between 2^62 and 2^63, despite the fact that n + 2n is -4611686018427387904. Now try it in Matlab:

```
\Rightarrow (n + 2*n)/2ans =4611686018427387904
```
Oops. Adding a >>> operator to Matlab wouldn't help, because saturation that occurs when adding n and 2n has already destroyed the information necessary to compute the correct midpoint.

Not only is lack of associaধvity unfortunate for programmers who cannot rely it for techniques like this, but it also defeats almost anything compilers might want to do to optimize integer arithmetic. For example, since Julia integers use normal machine integer arithmetic, LLVM is free to aggressively optimize simple little functions like  $f(k) = 5k-1$ . The machine code for this function is just this:

```
julia> code_native(f, Tuple{Int})
  .text
Filename: none
  pushq %rbp
  movq %rsp, %rbp
Source line: 1
  leaq -1(%rdi,%rdi,4), %rax
  popq %rbp
  retq
  nopl (%rax,%rax)
```
The actual body of the function is a single leaq instruction, which computes the integer multiply and add at once. This is even more beneficial when f gets inlined into another function:

```
julia> function g(k, n)
          for i = 1:n
              k = f(k)end
```

```
return k
       end
g (generic function with 1 methods)
julia> code_native(g, Tuple{Int,Int})
 .text
Filename: none
 pushq %rbp
 movq %rsp, %rbp
Source line: 2
 testq %rsi, %rsi
 jle L26
 nopl (%rax)
Source line: 3
L16:
 leaq -1(%rdi,%rdi,4), %rdi
Source line: 2
 decq %rsi
 jne L16
Source line: 5
L26:
 movq %rdi, %rax
  popq %rbp
  retq
  nop
```
Since the call to f gets inlined, the loop body ends up being just a single leaq instruction. Next, consider what happens if we make the number of loop iterations fixed:

```
julia> function g(k)
          for i = 1:10k = f(k)end
          return k
      end
g (generic function with 2 methods)
julia> code_native(g,(Int,))
 .text
Filename: none
 pushq %rbp
 movq %rsp, %rbp
Source line: 3
 imulq $9765625, %rdi, %rax # imm = 0x9502F9
 addq $-2441406, %rax # imm = 0xFFDABF42
Source line: 5
 popq %rbp
 retq
 nopw %cs:(%rax,%rax)
```
Because the compiler knows that integer addition and multiplication are associative and that multiplication distributes over addition – neither of which is true of saturating arithmetic – it can optimize the entire loop down to just a multiply and an add. Saturated arithmetic completely defeats this kind of optimization since associativity and distributivity can fail at each loop iteration, causing different outcomes depending on which iteration the failure occurs in. The compiler can unroll the loop, but it cannot algebraically reduce multiple operations into fewer equivalent operations.

The most reasonable alternative to having integer arithmetic silently overflow is to do checked arithmetic everywhere, raising errors when adds, subtracts, and mulধplies overflow, producing values that are not value-correct. In this [blog](http://danluu.com/integer-overflow/) [post,](http://danluu.com/integer-overflow/) Dan Luu analyzes this and finds that rather than the trivial cost that this approach should in theory have, it ends up having a substanধal cost due to compilers (LLVM and GCC) not gracefully opধmizing around the added overflow checks. If this improves in the future, we could consider defaulting to checked integer arithmetic in Julia, but for now, we have to live with the possibility of overflow.

#### **What are the possible causes of an UndefVarError during remote execuধon?**

As the error states, an immediate cause of an UndefVarError on a remote node is that a binding by that name does not exist. Let us explore some of the possible causes.

```
julia> module Foo
           foo() = remotecall_fetch(x->x, 2, "Hello")end
julia> Foo.foo()
ERROR: On worker 2:
UndefVarError: Foo not defined
[...]
```
The closure x->x carries a reference to Foo, and since Foo is unavailable on node 2, an UndefVarError is thrown.

Globals under modules other than Main are not serialized by value to the remote node. Only a reference is sent. Functions which create global bindings (except under Main) may cause an UndefVarError to be thrown later.

```
julia> @everywhere module Foo
           function foo()
               global gvar = "Hello"
               remotecall_fetch(()->gvar, 2)
           end
       end
julia> Foo.foo()
ERROR: On worker 2:
UndefVarError: gvar not defined
[...]
```
In the above example, @everywhere module Foo defined Foo on all nodes. However the call to Foo.foo() created a new global binding gvar on the local node, but this was not found on node 2 resulধng in an UndefVarError error.

Note that this does not apply to globals created under module Main. Globals under module Main are serialized and new bindings created under Main on the remote node.

```
julia> gvar_self = "Node1"
"Node1"
julia> remotecall_fetch(()->gvar_self, 2)
"Node1"
julia> remotecall_fetch(whos, 2)
      From worker 2: The Contract Contract Contract Base 41762 KB Module
      From worker 2: \qquad \qquad \qquad \qquad Core 27337 KB Module
      From worker 2: Foo 2477 bytes Module
```
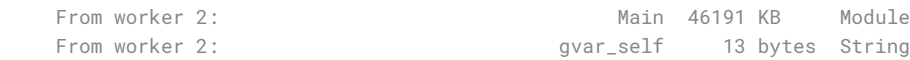

This does not apply to function or type declarations. However, anonymous functions bound to global variables are serialized as can be seen below.

```
julia> bar() = 1
bar (generic function with 1 method)
julia> remotecall_fetch(bar, 2)
ERROR: On worker 2:
UndefVarError: #bar not defined
[...]
julia> anon_bar = ()->1
(::#21) (generic function with 1 method)
julia> remotecall_fetch(anon_bar, 2)
1
```
# **42.4 Packages and Modules**

#### **What is the difference between "using" and "importall"?**

There is only one difference, and on the surface (syntax-wise) it may seem very minor. The difference between using and importall is that with using you need to say function Foo.bar(.. to extend module Foo's function bar with a new method, but with importall or import Foo.bar, you only need to say function bar(... and it automatically extends module Foo's function bar.

If you use importall, then function Foo.bar(... and function bar(... become equivalent. If you use using, then they are different.

The reason this is important enough to have been given separate syntax is that you don't want to accidentally extend a function that you didn't know existed, because that could easily cause a bug. This is most likely to happen with a method that takes a common type like a string or integer, because both you and the other module could define a method to handle such a common type. If you use importall, then you'll replace the other module's implementation of bar(s::AbstractString) with your new implementation, which could easily do something completely different (and break all/many future usages of the other functions in module Foo that depend on calling bar).

#### **42.5 Nothingness and missing values**

#### **How does "null" or "nothingness" work in Julia?**

Unlike many languages (for example, C and Java), Julia does not have a "null" value. When a reference (variable, object field, or array element) is uninitialized, accessing it will immediately throw an error. This situation can be detected using the isdefined function.

Some functions are used only for their side effects, and do not need to return a value. In these cases, the convention is to return the value nothing, which is just a singleton object of type Void. This is an ordinary type with no fields; there is nothing special about it except for this convention, and that the REPL does not print anything for it. Some language constructs that would not otherwise have a value also yield nothing, for example if false; end.

For situations where a value exists only sometimes (for example, missing statistical data), it is best to use the Nullable  $\{T\}$ type, which allows specifying the type of a missing value.

The empty tuple (()) is another form of nothingness. But, it should not really be thought of as nothing but rather a tuple of zero values.

In code written for Julia prior to version 0.4 you may occasionally see None, which is quite different. It is the empty (or "bottom") type, a type with no values and no subtypes (except itself). This is now written as Union  $\}$  (an empty union type). You will generally not need to use this type.

# **42.6 Memory**

#### **Why does x += y allocate memory when x and y are arrays?**

In Julia,  $x$  += y gets replaced during parsing by  $x = x + y$ . For arrays, this has the consequence that, rather than storing the result in the same location in memory as x, it allocates a new array to store the result.

While this behavior might surprise some, the choice is deliberate. The main reason is the presence of immutable objects within Julia, which cannot change their value once created. Indeed, a number is an immutable object; the statements  $x = 5$ ;  $x \leftarrow 1$  do not modify the meaning of 5, they modify the value bound to x. For an immutable, the only way to change the value is to reassign it.

To amplify a bit further, consider the following function:

```
function power_by_squaring(x, n::Int)
    ispow2(n) || error("This implementation only works for powers of 2")
    while n >= 2
        x * = xn \gg= 1end
    x
end
```
After a call like  $x = 5$ ;  $y = power_by_squaring(x, 4)$ , you would get the expected result:  $x == 5$  &&  $y ==$ 625. However, now suppose that  $*$ =, when used with matrices, instead mutated the left hand side. There would be two problems:

- For general square matrices,  $A = A*B$  cannot be implemented without temporary storage:  $A[1,1]$  gets computed and stored on the left hand side before you're done using it on the right hand side.
- Suppose you were willing to allocate a temporary for the computation (which would eliminate most of the point of making  $*$ = work in-place); if you took advantage of the mutability of x, then this function would behave differently for mutable vs. immutable inputs. In parধcular, for immutable x, ađer the call you'd have (in general)  $y$  ! = x, but for mutable x you'd have  $y$  = x.

Because supporting generic programming is deemed more important than potential performance optimizations that can be achieved by other means (e.g., using explicit loops), operators like  $+=$  and  $*=$  work by rebinding new values.

#### **42.7 Asynchronous IO and concurrent synchronous writes**

## **Why do concurrent writes to the same stream result in inter-mixed output?**

While the streaming I/O API is synchronous, the underlying implementation is fully asynchronous.

Consider the printed output from the following:

```
julia> @sync for i in 1:3
          @async write(STDOUT, string(i), " Foo ", " Bar ")
      end
123 Foo Foo Foo Bar Bar Bar
```
This is happening because, while the write call is synchronous, the wriধng of each argument yields to other tasks while waiting for that part of the I/O to complete.

print and println "lock" the stream during a call. Consequently changing write to println in the above example results in:

```
julia> @sync for i in 1:3
           @async println(STDOUT, string(i), " Foo ", " Bar ")
       end
1 Foo Bar
2 Foo Bar
3 Foo Bar
```
You can lock your writes with a ReentrantLock like this:

```
julia> l = ReentrantLock()
ReentrantLock(Nullable{Task}(), Condition(Any[]), 0)
julia> @sync for i in 1:3
          @async begin
               lock(1)try
                   write(STDOUT, string(i), " Foo ", " Bar ")
               finally
                   unlock(l)
               end
           end
       end
1 Foo Bar 2 Foo Bar 3 Foo Bar
```
# **42.8 Julia Releases**

#### **Do I want to use a release, beta, or nightly version of Julia?**

You may prefer the release version of Julia if you are looking for a stable code base. Releases generally occur every 6 months, giving you a stable platform for writing code.

You may prefer the beta version of Julia if you don't mind being slightly behind the latest bugfixes and changes, but find the slightly faster rate of changes more appealing. Addiধonally, these binaries are tested before they are published to ensure they are fully functional.

You may prefer the nightly version of Julia if you want to take advantage of the latest updates to the language, and don't mind if the version available today occasionally doesn't actually work.

Finally, you may also consider building Julia from source for yourself. This option is mainly for those individuals who are comfortable at the command line, or interested in learning. If this describes you, you may also be interested in reading our guidelines for contributing.

Links to each of these download types can be found on the download page at https://julialang.org/downloads/. Note that not all versions of Julia are available for all platforms.

# *42.8. JULIA RELEASES* 405

# **When are deprecated functions removed?**

Deprecated functions are removed after the subsequent release. For example, functions marked as deprecated in the 0.1 release will not be available starধng with the 0.2 release.

# **Chapter 43**

# **Noteworthy Differences from other Languages**

# **43.1 Noteworthy differences from MATLAB**

Although MATLAB users may find Julia's syntax familiar, Julia is not a MATLAB clone. There are major syntactic and functional differences. The following are some noteworthy differences that may trip up Julia users accustomed to MATLAB:

- Julia arrays are indexed with square brackets,  $A[i,j]$ .
- Julia arrays are assigned by reference. Ađer A=B, changing elements of B will modify A as well.
- Julia values are passed and assigned by reference. If a function modifies an array, the changes will be visible in the caller.
- Julia does not automatically grow arrays in an assignment statement. Whereas in MATLAB  $a(4) = 3.2$  can create the array  $a = [0 \ 0 \ 0 \ 3.2]$  and  $a(5) = 7$  can grow it into  $a = [0 \ 0 \ 0 \ 3.2 \ 7]$ , the corresponding Julia statement  $a[5] = 7$  throws an error if the length of a is less than 5 or if this statement is the first use of the identifier a. Julia has push! () and append! (), which grow Vectors much more efficiently than MATLAB's  $a(end+1) = val.$
- The [im](#page-586-2)aginary unit sqrt(-1) is represented in Julia as  $im$ , not i or j as in MATLAB.
- In Julia, literal numbers without a decimal point (such as 42) create integers instead of floating point numbers. Arbitrarily large integer literals are supported. As a result, some operations such as 2^-1 will throw a domain error as the result is not an integer (see [the FAQ entry on domain errors](#page-411-1) for details).
- In Julia, multiple values are returned and assigned as tuples, e.g.  $(a, b) = (1, 2)$  or  $a, b = 1, 2$ . MAT-LAB's nargout, which is often used in MATLAB to do optional work based on the number of returned values, does not exist in Julia. Instead, users can use optional and keyword arguments to achieve similar capabilities.
- Julia has true one-dimensional arrays. Column vectors are of size N, not Nx1. For example, rand  $(N)$  makes a 1-dimensional array.
- In Julia, [x,y,z] will always construct a 3-element array containing x, y and z.
	- **–** To concatenate in the first ("verধcal") dimension use either [vcat\(x,y,z\)](#page-640-0) or separate with semicolons ([x; y; z]).
	- **–** To concatenate in the second ("horizontal") dimension use either [hcat\(x,y,z\)](#page-641-0) or separate with spaces ([x y z]).
	- **–** To construct block matrices (concatenaধng in the first two dimensions), use either [hvcat\(\)](#page-642-0) or combine spaces and semicolons ([a b; c d]).
- In Julia,  $a:b$  and  $a:b:c$  construct Range objects. To construct a full vector like in MATLAB, use  $\text{collect}(a:b)$ . Generally, there is no need to call collect though. Range will act like a normal array in most cases but is more efficient because it lazily computes its values. This pattern of creating specialized objects instead of full arrays is used frequently, and is also seen in functions such as [linspace](#page-623-0), or with iterators such as enumerate, and zip. The special objects can mostly be used as if they were normal arrays.
- Functions in Julia return values from their last expression or the return keyword instead of listing the names of variables to return in the function definition (see [The return Keyword](#page-83-0) for details).
- A Julia script may contain any number of functions, and all definitions will be externally visible when the file is loaded. Function definitions can be loaded from files outside the current working directory.
- In Julia, reductions such as [sum\(\)](#page-494-0),  $prod()$ , and  $max()$  are performed over every element of an array when called with a single argument, as in sum(A), even if A has more than one dimension.
- In Julia, functions such as sort () that operate column-wise by default (sort(A) is equivalent to sort(A, 1)) do not have special behavior for 1xN arrays; the argument is returned unmodified since it still performs sort (A, 1). To sort a 1xN matrix like a vector, use sort(A,2).
- In Julia, if A is a 2-dimensional array,  $fft(A)$  computes a 2D FFT. In particular, it is not equivalent to  $fft(A,1)$ , which computes a 1D FFT acting column-wise.
- In Julia, parentheses must be used to call a function with zero arguments, like in [tic\(\)](#page-464-0) and [toc\(\)](#page-464-1).
- Julia discourages the used of semicolons to end statements. The results of statements are not automatically printed (except at the interactive prompt), and lines of code do not need to end with semicolons.  $println()$ or  $@printf()$  can be used to print specific output.
- In Julia, if A and B are arrays, logical comparison operations like A == B do not return an array of booleans. Instead, use A  $:=$  B, and similarly for the other boolean operators like  $\lt$ ,  $>$  and =.
- In Julia, the operators [&](#page-537-0),  $\vert$ , and  $(x \circ r)$  perform the bitwise operations equivalent to and, or, and [xor](#page-538-0) respectively in MATLAB, and have precedence similar to Python's bitwise operators (unlike C). They can operate on scalars or element-wise across arrays and can be used to combine logical arrays, but note the difference in order of operations: parentheses may be required (e.g., to select elements of A equal to 1 or 2 use  $(A \cdot == 1) | (A \cdot)^2$  $:= 2$ )).
- $\bullet$  In Julia, the elements of a collection can be passed as arguments to a function using the splat operator  $\dots$ , as in  $xs=[1,2]$ ;  $f(xs...)$ .
- Julia's [svd\(\)](#page-739-0) returns singular values as a vector instead of as a dense diagonal matrix.
- In Julia, . . . is not used to continue lines of code. Instead, incomplete expressions automatically continue onto the next line.
- In both Julia and MATLAB, the variable ans is set to the value of the last expression issued in an interactive session. In Julia, unlike MATLAB, ans is not set when Julia code is run in non-interactive mode.
- Julia's types do not support dynamically adding fields at runধme, unlike MATLAB's classes. Instead, use a [Dict](#page-506-0).
- In Julia each module has its own global scope/namespace, whereas in MATLAB there is just one global scope.
- $\bullet$  In MATLAB, an idiomatic way to remove unwanted values is to use logical indexing, like in the expression  $x(x>3)$ or in the statement  $x(x>3) = \int \int \int \int \text{d}x \, d\theta$  in-place. In contrast, Julia provides the higher order functions [filter\(\)](#page-504-0) and [filter!\(\)](#page-504-1), allowing users to write filter(z->z>3, x) and filter!(z->z>3, x) as alternatives to the corresponding transliterations  $x[x.-3]$  and  $x = x[x.-3]$ . Using [filter!\(\)](#page-504-1) reduces the use of temporary arrays.

#### *43.2. NOTEWORTHY DIFFERENCES FROM R* 409

• The analogue of extracting (or "dereferencing") all elements of a cell array, e.g. in vertcat( $A$ {: }) in MATLAB, is written using the splat operator in Julia, e.g. as  $\text{vect}(A...).$ 

#### **43.2 Noteworthy differences from R**

One of Julia's goals is to provide an effecধve language for data analysis and staধsধcal programming. For users coming to Julia from R, these are some noteworthy differences:

- Julia's single quotes enclose characters, not strings.
- Julia can create substrings by indexing into strings. In R, strings must be converted into character vectors before creating substrings.
- In Julia, like Python but unlike R, strings can be created with triple quotes """ ... """. This syntax is convenient for constructing strings that contain line breaks.
- In Julia, varargs are specified using the splat operator ..., which always follows the name of a specific variable, unlike R, for which  $\ldots$  can occur in isolation.
- In Julia, modulus is mod(a, b), not a %% b. % in Julia is the remainder operator.
- In Julia, not all data structures support logical indexing. Furthermore, logical indexing in Julia is supported only with vectors of length equal to the object being indexed. For example:
	- **–** In R, c(1, 2, 3, 4)[c(TRUE, FALSE)] is equivalent to c(1, 3).
	- **–** In R, c(1, 2, 3, 4)[c(TRUE, FALSE, TRUE, FALSE)] is equivalent to c(1, 3).
	- **–** In Julia, [1, 2, 3, 4][[true, false]] throws a [BoundsError](#page-469-0).
	- **–** In Julia, [1, 2, 3, 4][[true, false, true, false]] produces [1, 3].
- Like many languages, Julia does not always allow operations on vectors of different lengths, unlike R where the vectors only need to share a common index range. For example,  $c(1, 2, 3, 4) + c(1, 2)$  is valid R but the equivalent  $\begin{bmatrix} 1, 2, 3, 4 \end{bmatrix}$  +  $\begin{bmatrix} 1, 2 \end{bmatrix}$  will throw an error in Julia.
- Julia's map () takes the function first, then its arguments, unlike lapply (< structure>, function, ...) in R. Similarly Julia's equivalent of apply(X, MARGIN, FUN,  $\ldots$ ) in R is [mapslices\(\)](#page-658-0) where the function is the first argument.
- Multivariate apply in R, e.g. mapply(choose,  $11:13$ ,  $1:3$ ), can be written as broadcast(binomial, 11:13, 1:3) in Julia. Equivalently Julia offers a shorter dot syntax for vectorizing funcধons binomial.(11:13, 1:3).
- Julia uses end to denote the end of conditional blocks, like if, loop blocks, like while/ for, and functions. In lieu of the one-line if ( cond ) statement, Julia allows statements of the form if cond; statement; end, cond && statement and !cond || statement. Assignment statements in the latter two syntaxes must be explicitly wrapped in parentheses, e.g. cond  $& 4 & (x = value)$ .
- In Julia, <-, <<- and -> are not assignment operators.
- Julia's -> creates an anonymous function, like Python.
- Julia constructs vectors using brackets. Julia's  $[1, 2, 3]$  is the equivalent of R's  $c(1, 2, 3)$ .
- Julia's  $*$  operator can perform matrix multiplication, unlike in R. If A and B are matrices, then A  $*$  B denotes a matrix multiplication in Julia, equivalent to R's A %\*% B. In R, this same notation would perform an elementwise (Hadamard) product. To get the element-wise multiplication operation, you need to write A . \* B in Julia.
- Julia performs matrix transposiধon using the .' operator and conjugated transposiধon using the ' operator. Julia's A.  $'$  is therefore equivalent to R's  $t(A)$ .
- Julia does not require parentheses when wriধng if statements or for/while loops: use for i in [1, 2, 3] instead of for (i in  $c(1, 2, 3)$ ) and if i == 1 instead of if (i == 1).
- Julia does not treat the numbers 0 and 1 as Booleans. You cannot write if (1) in Julia, because if statements accept only booleans. Instead, you can write if true, if Bool(1), or if 1==1.
- Julia does not provide nrow and ncol. Instead, use  $size(M, 1)$  for nrow(M) and  $size(M, 2)$  for ncol(M).
- $\bullet$  Julia is careful to distinguish scalars, vectors and matrices. In R, 1 and c(1) are the same. In Julia, they cannot be used interchangeably.
- Julia's [diag](#page-745-0) and [diagm](#page-745-1) are not like R's.
- Julia cannot assign to the results of function calls on the left hand side of an assignment operation: you cannot write  $diag(M) = ones(n)$ .
- Julia discourages populating the main namespace with functions. Most statistical functionality for Julia is found in [packages](http://pkg.julialang.org/) under the JuliaStats organization. For example:
	- **–** Funcধons pertaining to probability distribuধons are provided by the [Distribuধons package.](https://github.com/JuliaStats/Distributions.jl)
	- **–** The [DataFrames package](https://github.com/JuliaData/DataFrames.jl) provides data frames.
	- **–** Generalized linear models are provided by the [GLM package.](https://github.com/JuliaStats/GLM.jl)
- Julia provides tuples and real hash tables, but not R-style lists. When returning multiple items, you should typically use a tuple: instead of  $list(a = 1, b = 2)$ , use  $(1, 2)$ .
- Julia encourages users to write their own types, which are easier to use than S3 or S4 objects in R. Julia's mulধple dispatch system means that table(x::TypeA) and table(x::TypeB) act like R's table.TypeA(x) and table.TypeB(x).
- In Julia, values are passed and assigned by reference. If a function modifies an array, the changes will be visible in the caller. This is very different from R and allows new functions to operate on large data structures much more efficiently.
- In Julia, vectors and matrices are concatenated using  $heat()$ ,  $vect()$  and  $hvect()$ , not c, rbind and cbind like in R.
- In Julia, a range like a:b is not shorthand for a vector like in R, but is a specialized Range that is used for iteration without high memory overhead. To convert a range into a vector, use [collect\(a:b\)](#page-503-0).
- Julia's  $max()$  and  $min()$  are the equivalent of pmax and pmin respectively in R, but both arguments need to have the same dimensions. While maximum () and minimum () replace max and min in R, there are important differences.
- Julia's [sum\(\)](#page-494-0), [prod\(\)](#page-495-0), [maximum\(\)](#page-489-0), and [minimum\(\)](#page-490-0) are different from their counterparts in R. They all accept one or two arguments. The first argument is an iterable collection such as an array. If there is a second argument, then this argument indicates the dimensions, over which the operation is carried out. For instance, let A=[[1 2],  $[3 \ 4]$  in Julia and B=rbind(c(1,2),c(3,4)) be the same matrix in R. Then sum(A) gives the same result as sum(B), but sum(A, 1) is a row vector containing the sum over each column and sum(A, 2) is a column vector containing the sum over each row. This contrasts to the behavior of R, where sum( $B, 1$ )=11 and sum $(B,2)$ =12. If the second argument is a vector, then it specifies all the dimensions over which the sum is performed, e.g., sum( $A$ , [1,2])=10. It should be noted that there is no error checking regarding the second argument.

#### *43.3. NOTEWORTHY DIFFERENCES FROM PYTHON* 411

- Julia has several functions that can mutate their arguments. For example, it has both sort () and sort! ().
- In R, performance requires vectorization. In Julia, almost the opposite is true: the best performing code is often achieved by using devectorized loops.
- Julia is eagerly evaluated and does not support R-style lazy evaluation. For most users, this means that there are very few unquoted expressions or column names.
- Julia does not support the NULL type.
- Julia lacks the equivalent of R's assign or get.
- In Julia, return does not require parentheses.
- In R, an idiomatic way to remove unwanted values is to use logical indexing, like in the expression  $x[x>3]$ or in the statement  $x = x[x>3]$  to modify x in-place. In contrast, Julia provides the higher order functions [filter\(\)](#page-504-0) and [filter!\(\)](#page-504-1), allowing users to write filter(z->z>3, x) and filter!(z->z>3, x) as alternatives to the corresponding transliterations  $x[x.-3]$  and  $x = x[x.-3]$ . Using [filter!\(\)](#page-504-1) reduces the use of temporary arrays.

# **43.3 Noteworthy differences from Python**

- Julia requires end to end a block. Unlike Python, Julia has no pass keyword.
- In Julia, indexing of arrays, strings, etc. is 1-based not 0-based.
- Julia's slice indexing includes the last element, unlike in Python.  $a[2:3]$  in Julia is  $a[1:3]$  in Python.
- Julia does not support negaধve indexes. In parধcular, the last element of a list or array is indexed with end in Julia, not -1 as in Python.
- Julia's for, if, while, etc. blocks are terminated by the end keyword. Indentaধon level is not significant as it is in Python.
- Julia has no line continuation syntax: if, at the end of a line, the input so far is a complete expression, it is considered done; otherwise the input continues. One way to force an expression to continue is to wrap it in parentheses.
- Julia arrays are column major (Fortran ordered) whereas NumPy arrays are row major (C-ordered) by default. To get optimal performance when looping over arrays, the order of the loops should be reversed in Julia relative to NumPy (see relevant section of [Performance Tips\)](#page-372-0).
- Julia's updaধng operators (e.g. +=, -=, ...) are *not in-place* whereas NumPy's are. This means A = ones(4); B  $= A$ ; B  $+= 3$  doesn't change values in A, it rather rebinds the name B to the result of the right- hand side B  $=$  $B + 3$ , which is a new array. Use  $B[:]$  += 3, explicit loops, or InplaceOps. jl.
- Julia evaluates default values of function arguments every time the method is invoked, unlike in Python where the default values are evaluated only once when the function is defined. For example, the function  $f(x=rand()$ = x returns a new random number every time it is invoked without argument. On the other hand, the function  $g(x=[1,2]) = \text{push}!(x,3)$  returns  $[1,2,3]$  every time it is called as  $g(.)$ .
- In Julia % is the remainder operator, whereas in Python it is the modulus.

# **43.4 Noteworthy differences from C/C++**

- Julia arrays are indexed with square brackets, and can have more than one dimension  $A[i, j]$ . This syntax is not just syntactic sugar for a reference to a pointer or address as in C/C++. See the Julia documentation for the syntax for array construction (it has changed between versions).
- In Julia, indexing of arrays, strings, etc. is 1-based not 0-based.
- Julia arrays are assigned by reference. After A=B, changing elements of B will modify A as well. Updating operators like  $+=$  do not operate in-place, they are equivalent to  $A = A + B$  which rebinds the left-hand side to the result of the right-hand side expression.
- Julia arrays are column major (Fortran ordered) whereas C/C++ arrays are row major ordered by default. To get optimal performance when looping over arrays, the order of the loops should be reversed in Julia relative to C/C++ (see relevant section of [Performance Tips\)](#page-372-0).
- Julia values are passed and assigned by reference. If a function modifies an array, the changes will be visible in the caller.
- In Julia, whitespace is significant, unlike C/C++, so care must be taken when adding/removing whitespace from a Julia program.
- In Julia, literal numbers without a decimal point (such as 42) create signed integers, of type Int, but literals too large to fit in the machine word size will automatically be promoted to a larger size type, such as Int64 (if Int is Int32), Int128, or the arbitrarily large BigInt type. There are no numeric literal suffixes, such as L, LL, U, UL, ULL to indicate unsigned and/or signed vs. unsigned. Decimal literals are always signed, and hexadecimal literals (which start with 0x like C/C++), are unsigned. Hexadecimal literals also, unlike C/C++/Java and unlike decimal literals in Julia, have a type based on the *length* of the literal, including leading 0s. For example, 0x0 and 0x00 have type [UInt8](#page-577-1), 0x000 and 0x0000 have type [UInt16](#page-578-3), then literals with 5 to 8 hex digits have type UInt32, 9 to 16 hex digits type UInt64 and 17 to 32 hex digits type UInt128. This needs to be taken into account when defining hexadecimal masks, for example ~0xf ==  $0 \times 60$  is very different from ~0x000f == 0xfff0. 64 bit Float64 and 32 bit [Float32](#page-577-2) bit literals are expressed as 1.0 and 1.0f0 respecধvely. Floaধng point literals are rounded (and not promoted to the BigFloat type) if they can not be exactly represented. Floaধng point literals are closer in behavior to C/C++. Octal (prefixed with 0o) and binary (prefixed with 0b) literals are also treated as unsigned.
- String literals can be delimited with either " or """, """ delimited literals can contain " characters without quoting it like "\"" String literals can have values of other variables or expressions interpolated into them, indicated by \$variablename or \$(expression), which evaluates the variable name or the expression in the context of the function.
- $\bullet$  // indicates a [Rational](#page-579-0) number, and not a single-line comment (which is # in Julia)
- $\bullet$  #= indicates the start of a multiline comment, and =# ends it.
- Functions in Julia return values from their last expression(s) or the return keyword. Multiple values can be returned from functions and assigned as tuples, e.g.  $(a, b) = myfunction()$  or a, b = myfunction(), instead of having to pass pointers to values as one would have to do in  $C/C++$  (i.e.  $a = myfunction(&b)$ .
- Julia does not require the use of semicolons to end statements. The results of expressions are not automatically printed (except at the interactive prompt, i.e. the REPL), and lines of code do not need to end with semicolons. [println\(\)](#page-821-0) or [@printf\(\)](#page-822-0) can be used to print specific output. In the REPL, ; can be used to suppress output. ; also has a different meaning within [ ], something to watch out for. ; can be used to separate expressions on a single line, but are not strictly necessary in many cases, and are more an aid to readability.

#### *43.4. NOTEWORTHY DIFFERENCES FROM C/C++* 413

- In Julia, the operator ([xor](#page-538-0)) performs the bitwise XOR operation, i.e. [^](#page-600-1) in C/C++. Also, the bitwise operators do not have the same precedence as C/++, so parenthesis may be required.
- Julia's  $\land$  is exponentiation (pow)[,](#page-538-0) not bitwise XOR as in C/C++ (use, or [xor](#page-538-0), in Julia)
- Julia has two right-shift operators, >> and >>>, >>> performs an arithmetic shift, >> always performs a logical shiđ, unlike C/C++, where the meaning of >> depends on the type of the value being shiđed.
- Julia's -> creates an anonymous function, it does not access a member via a pointer.
- Julia does not require parentheses when wriধng if statements or for/while loops: use for i in [1, 2, 3] instead of for (int i=1; i <= 3; i++) and if i == 1 instead of if (i == 1).
- Julia does not treat the numbers 0 and 1 as Booleans. You cannot write if (1) in Julia, because if statements accept only booleans. Instead, you can write if true, if Bool(1), or if 1==1.
- Julia uses end to denote the end of conditional blocks, like if, loop blocks, like while/ for, and functions. In lieu of the one-line if ( cond ) statement, Julia allows statements of the form if cond; statement; end, cond && statement and !cond || statement. Assignment statements in the latter two syntaxes must be explicitly wrapped in parentheses, e.g. cond &&  $(x = value)$ , because of the operator precedence.
- Julia has no line continuation syntax: if, at the end of a line, the input so far is a complete expression, it is considered done; otherwise the input continues. One way to force an expression to continue is to wrap it in parentheses.
- Julia macros operate on parsed expressions, rather than the text of the program, which allows them to perform sophisticated transformations of Julia code. Macro names start with the @ character, and have both a functionlike syntax, @mymacro(arg1, arg2, arg3), and a statement-like syntax, @mymacro arg1 arg2 arg3. The forms are interchangable; the function-like form is particularly useful if the macro appears within another expression, and is often clearest. The statement-like form is often used to annotate blocks, as in the parallel for construct: @parallel for i in 1:n;  $#$ = body =#; end. Where the end of the macro construct may be unclear, use the function-like form.
- Julia now has an enumeration type, expressed using the macro @enum(name, value1, value2,  $\dots$ ) For example: @enum(Fruit, banana=1, apple, pear)
- By convention, functions that modify their arguments have a ! at the end of the name, for example push!.
- In C++, by default, you have static dispatch, i.e. you need to annotate a function as virtual, in order to have dynamic dispatch. On the other hand, in Julia every method is "virtual" (although it's more general than that since methods are dispatched on every argument type, not only this, using the most-specific-declaration rule).

# **Chapter 44**

# **Unicode Input**

The following table lists Unicode characters that can be entered via tab completion of LaTeX-like abbreviations in the Julia REPL (and in various other editing environments). You can also get information on how to type a symbol by entering it in the REPL help, i.e. by typing ? and then entering the symbol in the REPL (e.g., by copy-paste from somewhere you saw the symbol).

# **Warning**

This table may appear to contain missing characters in the second column, or even show characters that are inconsistent with the characters as they are rendered in the Julia REPL. In these cases, users are strongly advised to check their choice of fonts in their browser and REPL environment, as there are known issues with glyphs in many fonts.
**Part IV**

**Standard Library**

# **Chapter 45**

# **Essenধals**

# **45.1 Introducধon**

The Julia standard library contains a range of functions and macros appropriate for performing scientific and numerical computing, but is also as broad as those of many general purpose programming languages. Additional functionality is available from a growing collection of available packages. Functions are grouped by topic below.

Some general notes:

- Except for functions in built-in modules (Pkg, Collections, Test and Profile), all functions documented here are directly available for use in programs.
- To use module functions, use import Module to import the module, and Module.  $fn(x)$  to use the functions.
- Alternatively, using Module will import all exported Module functions into the current namespace.
- By convention, function names ending with an exclamation point (!) modify their arguments. Some functions have both modifying (e.g., sort!) and non-modifying (sort) versions.

# **45.2 Getting Around**

<span id="page-434-0"></span>[Base.exit](#page-434-0) - Function.

exit([code])

Quit (or control-D at the prompt). The default exit code is zero, indicating that the processes completed successfully.

[source](https://github.com/JuliaLang/julia/tree/d386e40c17d43b79fc89d3e579fc04547241787c/base/docs/helpdb/Base.jl#L2486-L2491)

<span id="page-434-1"></span>[Base.quit](#page-434-1) - Function.

 $|$  quit()

Quit the program indicating that the processes completed successfully. This function calls  $exit(0)$  $exit(0)$  (see  $exit)$ .

[source](https://github.com/JuliaLang/julia/tree/d386e40c17d43b79fc89d3e579fc04547241787c/base/docs/helpdb/Base.jl#L1381-L1386)

<span id="page-434-2"></span>[Base.atexit](#page-434-2) - Function.

 $\vert$  atexit(f)

Register a zero-argument function f() to be called at process exit. atexit() hooks are called in last in first out (LIFO) order and run before object finalizers.

[source](https://github.com/JuliaLang/julia/tree/d386e40c17d43b79fc89d3e579fc04547241787c/base/docs/helpdb/Base.jl#L1569-L1574)

<span id="page-435-0"></span>[Base.atreplinit](#page-435-0) - Function.

atreplinit(f)

Register a one-argument function to be called before the REPL interface is initialized in interactive sessions; this is useful to customize the interface. The argument of f is the REPL object. This function should be called from within the .juliarc.jl initialization file.

[source](https://github.com/JuliaLang/julia/tree/d386e40c17d43b79fc89d3e579fc04547241787c/base/client.jl#L344-L351)

<span id="page-435-1"></span>[Base.isinteractive](#page-435-1) - Function.

isinteractive() -> Bool

Determine whether Julia is running an interactive session.

[source](https://github.com/JuliaLang/julia/tree/d386e40c17d43b79fc89d3e579fc04547241787c/base/docs/helpdb/Base.jl#L537-L541)

<span id="page-435-2"></span>[Base.whos](#page-435-2) - Function.

whos(io::IO=STDOUT, m::Module=current\_module(), pattern::Regex=r"")

Print information about exported global variables in a module, optionally restricted to those matching pattern.

The memory consumption estimate is an approximate lower bound on the size of the internal structure of the object.

[source](https://github.com/JuliaLang/julia/tree/d386e40c17d43b79fc89d3e579fc04547241787c/base/interactiveutil.jl#L699-L705)

<span id="page-435-3"></span>[Base.summarysize](#page-435-3) - Function.

| Base.summarysize(obj; exclude=Union{...}, chargeall=Union{...}) -> Int

Compute the amount of memory used by all unique objects reachable from the argument.

#### **Keyword Arguments**

- exclude: specifies the types of objects to exclude from the traversal.
- chargeall: specifies the types of objects to always charge the size of all of their fields, even if those fields would normally be excluded.

#### [source](https://github.com/JuliaLang/julia/tree/d386e40c17d43b79fc89d3e579fc04547241787c/base/summarysize.jl#L12-L21)

<span id="page-435-4"></span>[Base.edit](#page-435-4) – Method.

```
edit(path::AbstractString, line::Integer=0)
```
Edit a file or directory optionally providing a line number to edit the file at. Returns to the julia prompt when you quit the editor. The editor can be changed by setting JULIA\_EDITOR, VISUAL or EDITOR as an environment variable.

[source](https://github.com/JuliaLang/julia/tree/d386e40c17d43b79fc89d3e579fc04547241787c/base/interactiveutil.jl#L26-L32)

<span id="page-435-5"></span>[Base.edit](#page-435-5) – Method.

edit(function, [types])

Edit the definition of a function, optionally specifying a tuple of types to indicate which method to edit. The editor can be changed by setting JULIA\_EDITOR, VISUAL or EDITOR as an environment variable.

[source](https://github.com/JuliaLang/julia/tree/d386e40c17d43b79fc89d3e579fc04547241787c/base/interactiveutil.jl#L80-L86)

<span id="page-436-0"></span>[Base.@edit](#page-436-0) – Macro.

@edit

Evaluates the arguments to the function or macro call, determines their types, and calls the edit function on the resulting expression.

[source](https://github.com/JuliaLang/julia/tree/d386e40c17d43b79fc89d3e579fc04547241787c/base/interactiveutil.jl#L469-L474)

<span id="page-436-1"></span>[Base.less](#page-436-1) – Method.

less(file::AbstractString, [line::Integer])

Show a file using the default pager, optionally providing a starting line number. Returns to the julia prompt when you quit the pager.

[source](https://github.com/JuliaLang/julia/tree/d386e40c17d43b79fc89d3e579fc04547241787c/base/interactiveutil.jl#L106-L111)

<span id="page-436-2"></span>[Base.less](#page-436-2) – Method.

less(function, [types])

Show the definition of a function using the default pager, optionally specifying a tuple of types to indicate which method to see.

[source](https://github.com/JuliaLang/julia/tree/d386e40c17d43b79fc89d3e579fc04547241787c/base/interactiveutil.jl#L114-L119)

<span id="page-436-3"></span>[Base.@less](#page-436-3) – Macro.

@less

Evaluates the arguments to the function or macro call, determines their types, and calls the less function on the resulting expression.

[source](https://github.com/JuliaLang/julia/tree/d386e40c17d43b79fc89d3e579fc04547241787c/base/interactiveutil.jl#L461-L466)

<span id="page-436-4"></span>[Base.clipboard](#page-436-4) – Method.

 $clipboard(x)$ 

Send a printed form of x to the operating system clipboard ("copy").

[source](https://github.com/JuliaLang/julia/tree/d386e40c17d43b79fc89d3e579fc04547241787c/base/interactiveutil.jl#L203-L207)

<span id="page-436-5"></span>[Base.clipboard](#page-436-5) – Method.

clipboard() -> AbstractString

Return a string with the contents of the operating system clipboard ("paste").

[source](https://github.com/JuliaLang/julia/tree/d386e40c17d43b79fc89d3e579fc04547241787c/base/interactiveutil.jl#L210-L214)

<span id="page-436-6"></span>[Base.reload](#page-436-6) - Function.

```
reload(name::AbstractString)
```
Force reloading of a package, even if it has been loaded before. This is intended for use during package development as code is modified.

[source](https://github.com/JuliaLang/julia/tree/d386e40c17d43b79fc89d3e579fc04547241787c/base/loading.jl#L366-L371)

<span id="page-437-0"></span>[Base.require](#page-437-0) - Function.

```
require(module::Symbol)
```
This function is part of the implementation of using / import, if a module is not already defined in Main. It can also be called directly to force reloading a module, regardless of whether it has been loaded before (for example, when interactively developing libraries).

Loads a source file, in the context of the Main module, on every active node, searching standard locations for files. require is considered a top-level operation, so it sets the current include path but does not use it to search for files (see help for include). This function is typically used to load library code, and is implicitly called by using to load packages.

When searching for files, require first looks for package code under Pkg.dir(), then tries paths in the global array LOAD\_PATH. require is case-sensitive on all platforms, including those with case-insensitive filesystems like macOS and Windows.

[source](https://github.com/JuliaLang/julia/tree/d386e40c17d43b79fc89d3e579fc04547241787c/base/loading.jl#L385-L403)

<span id="page-437-1"></span>[Base.compilecache](#page-437-1) - Function.

Base.compilecache(module::String)

Creates a precompiled cache file for a module and all of its dependencies. This can be used to reduce package load times. Cache files are stored in LOAD\_CACHE\_PATH[1], which defaults to ~/.julia/lib/VERSION. See Module initialization and precompilation for important notes.

[source](https://github.com/JuliaLang/julia/tree/d386e40c17d43b79fc89d3e579fc04547241787c/base/loading.jl#L666-L675)

<span id="page-437-2"></span>[Base.\\_\\_precompile\\_\\_](#page-437-2) - Function.

\_\_precompile\_\_(isprecompilable::Bool=true)

Specify whether the file calling this function is precompilable. If isprecompilable is true, then  $\text{---}$ precompile $\text{---}$ throws an exception when the file is loaded by using/import/require *unless* the file is being precompiled, and in a module file it causes the module to be automatically precompiled when it is imported. Typically, \_\_precompile\_\_() should occur before the module declaration in the file, or better yet VERSION  $\geq v''0.4''$  && \_\_precompile\_\_() in order to be backward-compatible with Julia 0.3.

If a module or file is *not* safely precompilable, it should call \_\_precompile\_\_(false) in order to throw an error if Julia attempts to precompile it.

\_\_precompile\_\_() should *not* be used in a module unless all of its dependencies are also using \_\_precompile\_\_(). Failure to do so can result in a runধme error when loading the module.

[source](https://github.com/JuliaLang/julia/tree/d386e40c17d43b79fc89d3e579fc04547241787c/base/loading.jl#L321-L336)

<span id="page-437-3"></span>[Base.include](#page-437-3) - Function.

| include(path::AbstractString)

Evaluate the contents of the input source file in the current context. Returns the result of the last evaluated expression of the input file. During including, a task-local include path is set to the directory containing the file. Nested calls to include will search relative to that path. All paths refer to files on node 1 when running in parallel, and files will be fetched from node 1. This function is typically used to load source interactively, or to combine files in packages that are broken into multiple source files.

[source](https://github.com/JuliaLang/julia/tree/d386e40c17d43b79fc89d3e579fc04547241787c/base/loading.jl#L591-L600)

<span id="page-438-0"></span>[Base.include\\_string](#page-438-0) - Function.

include\_string(code::AbstractString, filename::AbstractString="string")

Like include, except reads code from the given string rather than from a file. Since there is no file path involved, no path processing or fetching from node 1 is done.

[source](https://github.com/JuliaLang/julia/tree/d386e40c17d43b79fc89d3e579fc04547241787c/base/loading.jl#L516-L521)

<span id="page-438-1"></span>[Base.include\\_dependency](#page-438-1) - Function.

| include\_dependency(path::AbstractString)

In a module, declare that the file specified by path (relative or absolute) is a dependency for precompilation; that is, the module will need to be recompiled if this file changes.

This is only needed if your module depends on a file that is not used via include. It has no effect outside of compilation.

[source](https://github.com/JuliaLang/julia/tree/d386e40c17d43b79fc89d3e579fc04547241787c/base/loading.jl#L287-L296)

<span id="page-438-2"></span>[Base.Docs.apropos](#page-438-2) - Function.

apropos(string)

Search through all documentation for a string, ignoring case.

[source](https://github.com/JuliaLang/julia/tree/d386e40c17d43b79fc89d3e579fc04547241787c/base/docs/utils.jl#L440-L444)

<span id="page-438-3"></span>[Base.which](#page-438-3) – Method.

which(f, types)

Returns the method of f (a Method object) that would be called for arguments of the given types.

If types is an abstract type, then the method that would be called by invoke is returned.

[source](https://github.com/JuliaLang/julia/tree/d386e40c17d43b79fc89d3e579fc04547241787c/base/reflection.jl#L809-L815)

<span id="page-438-4"></span>[Base.which](#page-438-4) – Method.

which(symbol)

Return the module in which the binding for the variable referenced by symbol was created.

[source](https://github.com/JuliaLang/julia/tree/d386e40c17d43b79fc89d3e579fc04547241787c/base/reflection.jl#L841-L845)

<span id="page-438-5"></span>[Base.@which](#page-438-5) – Macro.

@which

Applied to a function or macro call, it evaluates the arguments to the specified call, and returns the Method object for the method that would be called for those arguments. Applied to a variable, it returns the module in which the variable was bound. It calls out to the which function.

[source](https://github.com/JuliaLang/julia/tree/d386e40c17d43b79fc89d3e579fc04547241787c/base/interactiveutil.jl#L451-L458)

<span id="page-439-0"></span>[Base.methods](#page-439-0) - Function.

methods(f, [types])

Returns the method table for f.

If types is specified, returns an array of methods whose types match.

[source](https://github.com/JuliaLang/julia/tree/d386e40c17d43b79fc89d3e579fc04547241787c/base/reflection.jl#L572-L578)

<span id="page-439-1"></span>[Base.methodswith](#page-439-1) - Function.

methodswith(typ[, module or function][, showparents::Bool=false])

Return an array of methods with an argument of type typ.

The optional second argument restricts the search to a particular module or function (the default is all modules, starting from Main).

If optional showparents is true, also return arguments with a parent type of typ, excluding type Any.

[source](https://github.com/JuliaLang/julia/tree/d386e40c17d43b79fc89d3e579fc04547241787c/base/interactiveutil.jl#L534-L544)

<span id="page-439-2"></span>[Base.@show](#page-439-2) – Macro.

@show

Show an expression and result, returning the result.

[source](https://github.com/JuliaLang/julia/tree/d386e40c17d43b79fc89d3e579fc04547241787c/base/docs/helpdb/Base.jl#L815-L819)

<span id="page-439-3"></span>[Base.versioninfo](#page-439-3) - Function.

versioninfo(io::IO=STDOUT, verbose::Bool=false)

Print information about the version of Julia in use. If the verbose argument is true, detailed system information is shown as well.

[source](https://github.com/JuliaLang/julia/tree/d386e40c17d43b79fc89d3e579fc04547241787c/base/interactiveutil.jl#L247-L252)

<span id="page-439-4"></span>[Base.workspace](#page-439-4) - Function.

workspace()

Replace the top-level module (Main) with a new one, providing a clean workspace. The previous Main module is made available as LastMain. A previously-loaded package can be accessed using a statement such as using LastMain.Package.

This function should only be used interactively.

[source](https://github.com/JuliaLang/julia/tree/d386e40c17d43b79fc89d3e579fc04547241787c/base/interactiveutil.jl#L648-L656)

<span id="page-439-5"></span>[ans](#page-439-5) – Keyword.

ans

A variable referring to the last computed value, automatically set at the interactive prompt.

## **45.3 All Objects**

<span id="page-440-0"></span>[Core.:===](#page-440-0) - Function.

 $\vert ==( x, y ) \rightarrow \text{Bool}$  $(x,y) \rightarrow$  Bool

Determine whether x and y are idenধcal, in the sense that no program could disধnguish them. Compares mutable objects by address in memory, and compares immutable objects (such as numbers) by contents at the bit level. This function is sometimes called egal.

```
julia> a = [1, 2]; b = [1, 2];
julia> a == b
true
julia> a === b
false
julia> a === a
true
```
[source](https://github.com/JuliaLang/julia/tree/d386e40c17d43b79fc89d3e579fc04547241787c/base/operators.jl#L132-L152)

<span id="page-440-1"></span>[Core.isa](#page-440-1) - Function.

 $\vert$  isa(x, type) -> Bool

Determine whether x is of the given type. Can also be used as an infix operator, e.g.  $x$  isa type.

[source](https://github.com/JuliaLang/julia/tree/d386e40c17d43b79fc89d3e579fc04547241787c/base/docs/helpdb/Base.jl#L2146-L2151)

<span id="page-440-2"></span>[Base.isequal](#page-440-2) – Method.

 $\vert$  isequal(x, y)

Similar to  $==$ , except treats all floating-point NaN values as equal to each other, and treats  $-0.0$  as unequal to 0.0. The default implementation of isequal calls ==, so if you have a type that doesn't have these floating-point subtleties then you probably only need to define  $==$ .

isequal is the comparison function used by hash tables (Dict). isequal(x,y) must imply that hash(x) == hash(y).

This typically means that if you define your own == function then you must define a corresponding hash (and vice versa). Collections typically implement isequal by calling isequal recursively on all contents.

Scalar types generally do not need to implement isequal separate from ==, unless they represent floating-point numbers amenable to a more efficient implementation than that provided as a generic fallback (based on isnan, signbit, and ==).

```
julia> isequal([1., NaN], [1., NaN])
true
julia> [1., NaN] == [1., NaN]
false
julia> 0.0 == -0.0
```

```
true
julia> isequal(0.0, -0.0)
false
```

```
Base.isequal – Method.
```
isequal $(x, y)$ 

Similar to  $==$ , except treats all floating-point NaN values as equal to each other, and treats  $-0.0$  as unequal to 0.0. The default implementation of isequal calls ==, so if you have a type that doesn't have these floating-point subtleties then you probably only need to define  $==$ .

isequal is the comparison function used by hash tables (Dict). isequal(x,y) must imply that hash(x) ==  $hash(y)$ .

This typically means that if you define your own == function then you must define a corresponding hash (and vice versa). Collections typically implement isequal by calling isequal recursively on all contents.

Scalar types generally do not need to implement isequal separate from ==, unless they represent floating-point numbers amenable to a more efficient implementation than that provided as a generic fallback (based on isnan, signbit, and ==).

```
julia> isequal([1., NaN], [1., NaN])
true
julia> [1., NaN] == [1., NaN]
false
julia> 0.0 == -0.0
true
julia> isequal(0.0, -0.0)
false
```
#### [source](https://github.com/JuliaLang/julia/tree/d386e40c17d43b79fc89d3e579fc04547241787c/base/operators.jl#L54-L86)

isequal(x::Nullable, y::Nullable)

If neither x nor y is null, compare them according to their values (i.e.  $isequal(get(x), get(y))$ ). Else, return true if both arguments are null, and false if one is null but not the other: nulls are considered equal.

#### [source](https://github.com/JuliaLang/julia/tree/d386e40c17d43b79fc89d3e579fc04547241787c/base/nullable.jl#L198-L204)

<span id="page-441-1"></span>[Base.isless](#page-441-1) – Funcধon.

 $\vert$  isless(x, y)

Test whether x is less than y, according to a canonical total order. Values that are normally unordered, such as NaN, are ordered in an arbitrary but consistent fashion. This is the default comparison used by [sort](#page-842-0). Non-numeric types with a canonical total order should implement this function. Numeric types only need to implement it if they have special values such as NaN.

[source](https://github.com/JuliaLang/julia/tree/d386e40c17d43b79fc89d3e579fc04547241787c/base/docs/helpdb/Base.jl#L1743-L1751)

<span id="page-441-2"></span>[Base.isless](#page-441-2) – Method.

isless(x::Nullable, y::Nullable)

If neither x nor y is null, compare them according to their values (i.e. isless(get(x), get(y))). Else, return true if only y is null, and false otherwise: nulls are always considered greater than non-nulls, but not greater than another null.

[source](https://github.com/JuliaLang/julia/tree/d386e40c17d43b79fc89d3e579fc04547241787c/base/nullable.jl#L217-L224)

<span id="page-442-0"></span>[Base.ifelse](#page-442-0) - Function.

ifelse(condition::Bool, x, y)

Return x if condition is true, otherwise return y. This differs from ? or if in that it is an ordinary function, so all the arguments are evaluated first. In some cases, using ifelse instead of an if statement can eliminate the branch in generated code and provide higher performance in ধght loops.

```
julia> ifelse(1 > 2, 1, 2)
2
```
[source](https://github.com/JuliaLang/julia/tree/d386e40c17d43b79fc89d3e579fc04547241787c/base/operators.jl#L269-L281)

<span id="page-442-1"></span>[Base.lexcmp](#page-442-1) - Function.

 $\vert$  lexcmp(x, y)

Compare x and y lexicographically and return -1, 0, or 1 depending on whether x is less than, equal to, or greater than y, respectively. This function should be defined for lexicographically comparable types, and lexless will call lexcmp by default.

```
julia> lexcmp("abc", "abd")
-1
julia> lexcmp("abc", "abc")
\alpha
```
[source](https://github.com/JuliaLang/julia/tree/d386e40c17d43b79fc89d3e579fc04547241787c/base/operators.jl#L305-L319)

<span id="page-442-2"></span>[Base.lexless](#page-442-2) - Function.

 $\vert$  lexless(x, y)

Determine whether x is lexicographically less than y.

```
julia> lexless("abc", "abd")
true
```
[source](https://github.com/JuliaLang/julia/tree/d386e40c17d43b79fc89d3e579fc04547241787c/base/operators.jl#L322-L331)

<span id="page-442-3"></span>[Core.typeof](#page-442-3) - Function.

typeof(x)

Get the concrete type of x.

[source](https://github.com/JuliaLang/julia/tree/d386e40c17d43b79fc89d3e579fc04547241787c/base/docs/helpdb/Base.jl#L1017-L1021)

<span id="page-442-4"></span>[Core.tuple](#page-442-4) - Function.

tuple(xs...)

Construct a tuple of the given objects.

## **Example**

```
julia> tuple(1, 'a', pi)
(1, 'a', \pi = 3.1415926535897...)
```
[source](https://github.com/JuliaLang/julia/tree/d386e40c17d43b79fc89d3e579fc04547241787c/base/docs/helpdb/Base.jl#L580-L590)

<span id="page-443-0"></span>[Base.ntuple](#page-443-0) - Function.

ntuple(f::Function, n::Integer)

Create a tuple of length n, computing each element as  $f(i)$ , where i is the index of the element.

```
julia> ntuple(i -> 2*i, 4)
(2, 4, 6, 8)
```
[source](https://github.com/JuliaLang/julia/tree/d386e40c17d43b79fc89d3e579fc04547241787c/base/tuple.jl#L96-L106)

<span id="page-443-1"></span>[Base.object\\_id](#page-443-1) - Function.

 $\vert$  object\_id(x)

Get a hash value for x based on object identity.  $object_id(x)==object_id(y)$  if  $x == y$ .

[source](https://github.com/JuliaLang/julia/tree/d386e40c17d43b79fc89d3e579fc04547241787c/base/docs/helpdb/Base.jl#L1829-L1833)

<span id="page-443-2"></span>[Base.hash](#page-443-2) - Function.

 $\vert$  hash(x[, h::UInt])

Compute an integer hash code such that isequal(x,y) implies hash(x)==hash(y). The optional second argument h is a hash code to be mixed with the result.

New types should implement the 2-argument form, typically by calling the 2-argument hash method recursively in order to mix hashes of the contents with each other (and with h). Typically, any type that implements hash should also implement its own == (hence isequal) to guarantee the property mentioned above.

[source](https://github.com/JuliaLang/julia/tree/d386e40c17d43b79fc89d3e579fc04547241787c/base/docs/helpdb/Base.jl#L1469-L1479)

<span id="page-443-3"></span>[Base.finalizer](#page-443-3) - Function.

 $\int$  finalizer(x, f)

Register a function  $f(x)$  to be called when there are no program-accessible references to x. The type of x must be a mutable struct, otherwise the behavior of this function is unpredictable.

[source](https://github.com/JuliaLang/julia/tree/d386e40c17d43b79fc89d3e579fc04547241787c/base/docs/helpdb/Base.jl#L1879-L1885)

<span id="page-443-4"></span>[Base.finalize](#page-443-4) - Function.

finalize(x)

Immediately run finalizers registered for object x.

### *45.3. ALL OBJECTS* 429

<span id="page-444-0"></span>[Base.copy](#page-444-0) - Function.

 $\cos(x)$ 

Create a shallow copy of x: the outer structure is copied, but not all internal values. For example, copying an array produces a new array with identically-same elements as the original.

[source](https://github.com/JuliaLang/julia/tree/d386e40c17d43b79fc89d3e579fc04547241787c/base/docs/helpdb/Base.jl#L1577-L1583)

<span id="page-444-1"></span>[Base.deepcopy](#page-444-1) - Function.

 $deepcopy(x)$ 

Create a deep copy of x: everything is copied recursively, resulting in a fully independent object. For example, deep-copying an array produces a new array whose elements are deep copies of the original elements. Calling deepcopy on an object should generally have the same effect as serializing and then deserializing it.

As a special case, functions can only be actually deep-copied if they are anonymous, otherwise they are just copied. The difference is only relevant in the case of closures, i.e. functions which may contain hidden internal references.

While it isn't normally necessary, user-defined types can override the default deepcopy behavior by defining a specialized version of the function deepcopy\_internal(x::T, dict::ObjectIdDict) (which shouldn't otherwise be used), where T is the type to be specialized for, and dict keeps track of objects copied so far within the recursion. Within the definition, deepcopy\_internal should be used in place of deepcopy, and the dict variable should be updated as appropriate before returning.

[source](https://github.com/JuliaLang/julia/tree/d386e40c17d43b79fc89d3e579fc04547241787c/base/docs/helpdb/Base.jl#L2518-L2536)

<span id="page-444-2"></span>[Core.isdefined](#page-444-2) - Function.

```
isdefined([m::Module,] s::Symbol)
isdefined(object, s::Symbol)
isdefined(object, index::Int)
```
Tests whether an assignable location is defined. The arguments can be a module and a symbol or a composite object and field name (as a symbol) or index. With a single symbol argument, tests whether a global variable with that name is defined in [current\\_module\(\)](#page-474-0).

#### [source](https://github.com/JuliaLang/julia/tree/d386e40c17d43b79fc89d3e579fc04547241787c/base/docs/helpdb/Base.jl#L1526-L1534)

<span id="page-444-3"></span>[Base.convert](#page-444-3) - Function.

convert(T,  $x$ )

Convert x to a value of type T.

If T is an [Integer](#page-576-0) type, an [InexactError](#page-470-0) will be raised if x is not representable by T, for example if x is not integer-valued, or is outside the range supported by T.

#### **Examples**

```
julia> convert(Int, 3.0)
3
julia> convert(Int, 3.5)
ERROR: InexactError()
Stacktrace:
[1] convert(::Type{Int64}, ::Float64) at ./float.jl:679
```
If T is a [AbstractFloat](#page-576-1) or [Rational](#page-579-0) type, then it will return the closest value to x representable by T.

```
julia> x = 1/3
0.3333333333333333
julia> convert(Float32, x)
0.33333334f0
julia> convert(Rational{Int32}, x)
1//3
julia> convert(Rational{Int64}, x)
6004799503160661//18014398509481984
```
If T is a collection type and x a collection, the result of convert  $(T, x)$  may alias x.

```
julia> x = Int[1,2,3];
julia> y = convert(Vector{Int}, x);
julia> y === x
true
```
Similarly, if T is a composite type and x a related instance, the result of convert  $(T, x)$  may alias part or all of x.

```
julus \times = spec(5);
julia> typeof(x)
SparseMatrixCSC{Float64,Int64}
julia> y = convert(SparseMatrixCSC{Float64,Int64}, x);
julia> z = convert(SparseMatrixCSC{Float32,Int64}, y);
julia> y === x
true
julia> z === x
false
julia> z.colptr === x.colptr
true
```
## [source](https://github.com/JuliaLang/julia/tree/d386e40c17d43b79fc89d3e579fc04547241787c/base/docs/helpdb/Base.jl#L2173-L2241)

<span id="page-445-0"></span>[Base.promote](#page-445-0) - Function.

promote(xs...)

Convert all arguments to their common promotion type (if any), and return them all (as a tuple).

**Example**

```
julia> promote(Int8(1), Float16(4.5), Float32(4.1))
(1.0f0, 4.5f0, 4.1f0)
```
#### *45.4. TYPES* 431

[source](https://github.com/JuliaLang/julia/tree/d386e40c17d43b79fc89d3e579fc04547241787c/base/docs/helpdb/Base.jl#L407-L417)

<span id="page-446-0"></span>[Base.oftype](#page-446-0) - Function.

oftype(x, y)

Convert y to the type of x (convert(typeof(x), y)).

[source](https://github.com/JuliaLang/julia/tree/d386e40c17d43b79fc89d3e579fc04547241787c/base/docs/helpdb/Base.jl#L377-L381)

<span id="page-446-1"></span>[Base.widen](#page-446-1) - Function.

 $|\text{widen}(x)|$ 

If x is a type, return a "larger" type (for numeric types, this will be a type with at least as much range and precision as the argument, and usually more). Otherwise x is converted to widen(typeof(x)).

**Examples**

```
julia> widen(Int32)
Int64
julia> widen(1.5f0)
1.5
```
[source](https://github.com/JuliaLang/julia/tree/d386e40c17d43b79fc89d3e579fc04547241787c/base/docs/helpdb/Base.jl#L2539-L2554)

<span id="page-446-2"></span>[Base.identity](#page-446-2) - Function.

 $|$  identity(x)

The identity function. Returns its argument.

```
julia> identity("Well, what did you expect?")
"Well, what did you expect?"
```
[source](https://github.com/JuliaLang/julia/tree/d386e40c17d43b79fc89d3e579fc04547241787c/base/operators.jl#L387-L396)

## **45.4 Types**

<span id="page-446-3"></span>[Base.supertype](#page-446-3) - Function.

```
supertype(T::DataType)
```
Return the supertype of DataType T.

**julia>** supertype(**Int32**) Signed

[source](https://github.com/JuliaLang/julia/tree/d386e40c17d43b79fc89d3e579fc04547241787c/base/operators.jl#L30-L39)

<span id="page-446-4"></span>[Core.issubtype](#page-446-4) - Function.

issubtype(type1, type2)

Return true if and only if all values of type1 are also of type2. Can also be written using the <: infix operator as type1 <: type2.

**Examples**

```
julia> issubtype(Int8, Int32)
false
julia> Int8 <: Integer
true
```
<span id="page-447-0"></span>Base.: <: - Function.

 $|\cdot$ :(T1, T2)

Subtype operator, equivalent to issubtype(T1, T2).

```
julia> Float64 <: AbstractFloat
true
julia> Vector{Int} <: AbstractArray
true
julia> Matrix{Float64} <: Matrix{AbstractFloat}
false
```
[source](https://github.com/JuliaLang/julia/tree/d386e40c17d43b79fc89d3e579fc04547241787c/base/operators.jl#L5-L20)

<span id="page-447-1"></span>Base.: >: - Function.

 $\vert$  >:(T1, T2)

Supertype operator, equivalent to issubtype(T2, T1).

[source](https://github.com/JuliaLang/julia/tree/d386e40c17d43b79fc89d3e579fc04547241787c/base/operators.jl#L23-L27)

<span id="page-447-2"></span>[Base.subtypes](#page-447-2) - Function.

subtypes(T::DataType)

Return a list of immediate subtypes of DataType T. Note that all currently loaded subtypes are included, including those not visible in the current module.

```
julia> subtypes(Integer)
4-element Array{Union{DataType, UnionAll},1}:
 BigInt
 Bool
 Signed
 Unsigned
```
[source](https://github.com/JuliaLang/julia/tree/d386e40c17d43b79fc89d3e579fc04547241787c/base/reflection.jl#L445-L459)

<span id="page-447-3"></span>[Base.typemin](#page-447-3) - Function.

typemin(T)

The lowest value representable by the given (real) numeric DataType T.

**Examples**

```
julia> typemin(Float16)
-Int16julia> typemin(Float32)
-Inf32
```

```
Base.typemax - Function.
```
typemax(T)

The highest value representable by the given (real) numeric DataType.

[source](https://github.com/JuliaLang/julia/tree/d386e40c17d43b79fc89d3e579fc04547241787c/base/docs/helpdb/Base.jl#L1616-L1620)

<span id="page-448-1"></span>[Base.realmin](#page-448-1) - Function.

 $\vert$  realmin(T)

The smallest in absolute value non-subnormal value representable by the given floating-point DataType T.

[source](https://github.com/JuliaLang/julia/tree/d386e40c17d43b79fc89d3e579fc04547241787c/base/docs/helpdb/Base.jl#L2504-L2508)

<span id="page-448-2"></span>[Base.realmax](#page-448-2) - Function.

 $\vert$  realmax(T)

The highest finite value representable by the given floating-point DataType T.

**Examples**

```
julia> realmax(Float16)
Float16(6.55e4)
julia> realmax(Float32)
3.4028235f38
```
[source](https://github.com/JuliaLang/julia/tree/d386e40c17d43b79fc89d3e579fc04547241787c/base/docs/helpdb/Base.jl#L974-L987)

<span id="page-448-3"></span>[Base.maxintfloat](#page-448-3) - Function.

maxintfloat(T)

The largest integer losslessly representable by the given floating-point DataType T.

[source](https://github.com/JuliaLang/julia/tree/d386e40c17d43b79fc89d3e579fc04547241787c/base/docs/helpdb/Base.jl#L1316-L1320)

maxintfloat(T, S)

The largest integer losslessly representable by the given floating-point DataType T that also does not exceed the maximum integer representable by the integer DataType S.

[source](https://github.com/JuliaLang/julia/tree/d386e40c17d43b79fc89d3e579fc04547241787c/base/docs/helpdb/Base.jl#L1323-L1328)

<span id="page-448-4"></span>[Base.sizeof](#page-448-4) – Method.

sizeof(T)

Size, in bytes, of the canonical binary representation of the given DataType T, if any.

**Examples**

```
julia> sizeof(Float32)
4
julia> sizeof(Complex128)
16
```
If T does not have a specific size, an error is thrown.

```
julia> sizeof(Base.LinAlg.LU)
ERROR: argument is an abstract type; size is indeterminate
Stacktrace:
[1] sizeof(::Type{T} where T) at ./essentials.jl:159
```
[source](https://github.com/JuliaLang/julia/tree/d386e40c17d43b79fc89d3e579fc04547241787c/base/docs/helpdb/Base.jl#L332-L354)

<span id="page-449-0"></span>[Base.eps](#page-449-0) – Method.

```
eps(::Type{T}) where T<:AbstractFloat
eps()
```
Returns the *machine epsilon* of the floating point type T (T = Float64 by default). This is defined as the gap between 1 and the next largest value representable by T, and is equivalent to eps(one(T)).

```
julia> eps()
2.220446049250313e-16
julia> eps(Float32)
1.1920929f-7
julia> 1.0 + eps()
1.0000000000000002
julia> 1.0 + eps()/2
1.0
```
[source](https://github.com/JuliaLang/julia/tree/d386e40c17d43b79fc89d3e579fc04547241787c/base/float.jl#L718-L739)

<span id="page-449-1"></span>[Base.eps](#page-449-1) – Method.

eps(x::AbstractFloat)

Returns the *unit in last place* (ulp) of x. This is the distance between consecutive representable floating point values at x. In most cases, if the distance on either side of x is different, then the larger of the two is taken, that is

 $\vert$ eps(x) == max(x-prevfloat(x), nextfloat(x)-x)

The exceptions to this rule are the smallest and largest finite values (e.g. nextfloat(-Inf) and prevfloat(Inf) for [Float64](#page-577-0)), which round to the smaller of the values.

The rationale for this behavior is that eps bounds the floating point rounding error. Under the default RoundNearest rounding mode, if  $y$  is a real number and  $x$  is the nearest floating point number to  $y$ , then

$$
|y - x| \le \exp(x)/2.
$$

#### *45.4. TYPES* 435

```
julia> eps(1.0)
2.220446049250313e-16
julia> eps(prevfloat(2.0))
2.220446049250313e-16
julia> eps(2.0)
4.440892098500626e-16
julia> x = prevfloat(Inf) # largest finite Float64
1.7976931348623157e308
julia> x + eps(x)/2 # rounds up
Inf
julia> x + prevfloat(eps(x)/2) # rounds down
1.7976931348623157e308
```
[source](https://github.com/JuliaLang/julia/tree/d386e40c17d43b79fc89d3e579fc04547241787c/base/float.jl#L742-L782)

<span id="page-450-0"></span>[Base.promote\\_type](#page-450-0) - Function.

promote\_type(type1, type2)

Determine a type big enough to hold values of each argument type without loss, whenever possible. In some cases, where no type exists to which both types can be promoted losslessly, some loss is tolerated; for example, promote\_type(Int64, Float64) returns [Float64](#page-577-0) even though strictly, not all [Int64](#page-578-0) values can be represented exactly as Float64 values.

```
julia> promote_type(Int64, Float64)
Float64
julia> promote_type(Int32, Int64)
Int64
julia> promote_type(Float32, BigInt)
BigFloat
```
[source](https://github.com/JuliaLang/julia/tree/d386e40c17d43b79fc89d3e579fc04547241787c/base/promotion.jl#L134-L153)

<span id="page-450-1"></span>[Base.promote\\_rule](#page-450-1) - Function.

promote\_rule(type1, type2)

Specifies what type should be used by [promote](#page-445-0) when given values of types type1 and type2. This function should not be called directly, but should have definitions added to it for new types as appropriate.

[source](https://github.com/JuliaLang/julia/tree/d386e40c17d43b79fc89d3e579fc04547241787c/base/docs/helpdb/Base.jl#L2086-L2092)

<span id="page-450-2"></span>[Core.getfield](#page-450-2) - Function.

getfield(value, name::Symbol)

Extract a named field from a value of composite type. The syntax a.b calls getfield(a, :b).

**Example**

```
julia> a = 1//2
1//2
julia> getfield(a, :num)
1
```
<span id="page-451-0"></span>[Core.setfield!](#page-451-0) – Funcধon.

setfield!(value, name::Symbol, x)

Assign x to a named field in value of composite type. The syntax  $a.b = c$  calls set field! (a, :b, c).

[source](https://github.com/JuliaLang/julia/tree/d386e40c17d43b79fc89d3e579fc04547241787c/base/docs/helpdb/Base.jl#L1909-L1914)

<span id="page-451-1"></span>[Base.fieldoffset](#page-451-1) - Function.

fieldoffset(type, i)

The byte offset of field i of a type relative to the data start. For example, we could use it in the following manner to summarize information about a struct:

```
julia> structinfo(T) = [(fieldoffset(T,i), fieldname(T,i), fieldtype(T,i)) for i =
\rightarrow 1:nfields(T)];
julia> structinfo(Base.Filesystem.StatStruct)
12-element Array{Tuple{UInt64,Symbol,DataType},1}:
(0x0000000000000000, :device, UInt64)
(0x0000000000000008, :inode, UInt64)
(0x0000000000000010, :mode, UInt64)
 (0x0000000000000018, :nlink, Int64)
 (0x0000000000000020, :uid, UInt64)
 (0x0000000000000028, :gid, UInt64)
 (0x0000000000000030, :rdev, UInt64)
 (0x0000000000000038, :size, Int64)
 (0x0000000000000040, :blksize, Int64)
 (0x0000000000000048, :blocks, Int64)
 (0x0000000000000050, :mtime, Float64)
 (0x0000000000000058, :ctime, Float64)
```
[source](https://github.com/JuliaLang/julia/tree/d386e40c17d43b79fc89d3e579fc04547241787c/base/reflection.jl#L310-L334)

<span id="page-451-2"></span>[Core.fieldtype](#page-451-2) - Function.

fieldtype(T, name::Symbol | index::Int)

Determine the declared type of a field (specified by name or index) in a composite DataType T.

```
julia> struct Foo
           x::Int64
           y::String
       end
julia> fieldtype(Foo, :x)
Int64
julia> fieldtype(Foo, 2)
String
```
#### *45.4. TYPES* 437

[source](https://github.com/JuliaLang/julia/tree/d386e40c17d43b79fc89d3e579fc04547241787c/base/reflection.jl#L337-L354)

<span id="page-452-0"></span>[Base.isimmutable](#page-452-0) - Function.

| isimmutable(v)

Return true iff value v is immutable. See [Mutable Composite Types](#page-128-0) for a discussion of immutability. Note that this function works on values, so if you give it a type, it will tell you that a value of DataType is mutable.

```
julia> isimmutable(1)
true
julia> isimmutable([1,2])
false
```
[source](https://github.com/JuliaLang/julia/tree/d386e40c17d43b79fc89d3e579fc04547241787c/base/reflection.jl#L199-L213)

<span id="page-452-1"></span>[Base.isbits](#page-452-1) - Function.

 $\vert$  isbits(T)

Return true if T is a "plain data" type, meaning it is immutable and contains no references to other values. Typical examples are numeric types such as [UInt8](#page-577-1), [Float64](#page-577-0), and Complex {Float64}.

```
julia> isbits(Complex{Float64})
true
julia> isbits(Complex)
false
```
[source](https://github.com/JuliaLang/julia/tree/d386e40c17d43b79fc89d3e579fc04547241787c/base/reflection.jl#L218-L232)

<span id="page-452-2"></span>[Base.isleaftype](#page-452-2) - Function.

```
| isleaftype(T)
```
Determine whether T's only subtypes are itself and Union{}. This means T is a concrete type that can have instances.

```
julia> isleaftype(Complex)
false
julia> isleaftype(Complex{Float32})
true
julia> isleaftype(Vector{Complex})
true
julia> isleaftype(Vector{Complex{Float32}})
true
```
[source](https://github.com/JuliaLang/julia/tree/d386e40c17d43b79fc89d3e579fc04547241787c/base/reflection.jl#L237-L256)

<span id="page-452-3"></span>[Base.typejoin](#page-452-3) - Function.

typejoin(T, S)

Compute a type that contains both T and S.

[source](https://github.com/JuliaLang/julia/tree/d386e40c17d43b79fc89d3e579fc04547241787c/base/docs/helpdb/Base.jl#L1389-L1393)

<span id="page-453-0"></span>[Base.typeintersect](#page-453-0) - Function.

typeintersect(T, S)

Compute a type that contains the intersection of T and S. Usually this will be the smallest such type or one close to it.

[source](https://github.com/JuliaLang/julia/tree/d386e40c17d43b79fc89d3e579fc04547241787c/base/reflection.jl#L301-L306)

<span id="page-453-1"></span>[Base.Val](#page-453-1) – Type.

Val{c}

Create a "value type" out of c, which must be an isbits value. The intent of this construct is to be able to dispatch on constants, e.g.,  $f(Val{false})$  allows you to dispatch directly (at compile-time) to an implementation f(::Type{Val{false}}), without having to test the boolean value at runtime.

[source](https://github.com/JuliaLang/julia/tree/d386e40c17d43b79fc89d3e579fc04547241787c/base/docs/helpdb/Base.jl#L2574-L2581)

<span id="page-453-2"></span>[Base.Enums.@enum](#page-453-2) – Macro.

@enum EnumName[::BaseType] value1[=x] value2[=y]

Create an Enum{BaseType} subtype with name EnumName and enum member values of value1 and value2 with optional assigned values of x and y, respectively. EnumName can be used just like other types and enum member values as regular values, such as

```
julia> @enum Fruit apple=1 orange=2 kiwi=3
julia> f(x::Fruit) = "I'm a Fruit with value: $(Int(x))"
f (generic function with 1 method)
julia> f(apple)
"I'm a Fruit with value: 1"
```
BaseType, which defaults to [Int32](#page-578-1), must be a primitive subtype of Integer. Member values can be converted between the enum type and BaseType. read and write perform these conversions automatically.

[source](https://github.com/JuliaLang/julia/tree/d386e40c17d43b79fc89d3e579fc04547241787c/base/Enums.jl#L31-L51)

<span id="page-453-3"></span>[Base.instances](#page-453-3) - Function.

instances(T::Type)

Return a collection of all instances of the given type, if applicable. Mostly used for enumerated types (see @enum).

```
julia> @enum Color red blue green
julia> instances(Color)
```

```
(red::Color = 0, blue::Color = 1, green::Color = 2)
```
## **45.5 Generic Functions**

<span id="page-454-0"></span>[Core.Function](#page-454-0) – Type.

Function

Abstract type of all functions.

```
julia> isa(+, Function)
true
julia> typeof(sin)
Base.#sin
julia> ans <: Function
true
```
[source](https://github.com/JuliaLang/julia/tree/d386e40c17d43b79fc89d3e579fc04547241787c/base/docs/basedocs.jl#L726-L741)

<span id="page-454-1"></span>[Base.method\\_exists](#page-454-1) - Function.

```
method_exists(f, Tuple type, world=typemax(UInt)) -> Bool
```
Determine whether the given generic function has a method matching the given Tuple of argument types with the upper bound of world age given by world.

```
julia> method_exists(length, Tuple{Array})
true
```
[source](https://github.com/JuliaLang/julia/tree/d386e40c17d43b79fc89d3e579fc04547241787c/base/reflection.jl#L921-L931)

<span id="page-454-2"></span>[Core.applicable](#page-454-2) - Function.

applicable(f, args...) -> Bool

Determine whether the given generic function has a method applicable to the given arguments.

**Examples**

```
julia> function f(x, y)
           x + yend;
julia> applicable(f, 1)
false
julia> applicable(f, 1, 2)
true
```
[source](https://github.com/JuliaLang/julia/tree/d386e40c17d43b79fc89d3e579fc04547241787c/base/docs/helpdb/Base.jl#L2244-L2261)

<span id="page-454-3"></span>[Core.invoke](#page-454-3) - Function.

invoke(f, types <: Tuple, args...)

Invoke a method for the given generic function matching the specified types, on the specified arguments. The arguments must be compaধble with the specified types. This allows invoking a method other than the most specific matching method, which is useful when the behavior of a more general definition is explicitly needed (often as part of the implementation of a more specific method of the same function).

[source](https://github.com/JuliaLang/julia/tree/d386e40c17d43b79fc89d3e579fc04547241787c/base/docs/helpdb/Base.jl#L1143-L1151)

<span id="page-455-0"></span>[Base.invokelatest](#page-455-0) - Function.

```
| invokelatest(f, args...)
```
Calls f(args...), but guarantees that the most recent method of f will be executed. This is useful in specialized circumstances, e.g. long-running event loops or callback functions that may call obsolete versions of a function f. (The drawback is that invokelatest is somewhat slower than calling f directly, and the type of the result cannot be inferred by the compiler.)

[source](https://github.com/JuliaLang/julia/tree/d386e40c17d43b79fc89d3e579fc04547241787c/base/essentials.jl#L360-L369)

<span id="page-455-1"></span>Base.: |> - Function.

 $|$  |>(x, f)

Applies a function to the preceding argument. This allows for easy function chaining.

```
julia> [1:5;] |> x->x.^2 |> sum |> inv
0.01818181818181818
```
[source](https://github.com/JuliaLang/julia/tree/d386e40c17d43b79fc89d3e579fc04547241787c/base/operators.jl#L852-L861)

<span id="page-455-2"></span>[Base.:](#page-455-2) - Function.

 $|f|$ 

Compose functions: i.e.  $(f \ g)(args...)$  means  $f(g(args...))$ . The symbol can be entered in the Julia REPL (and most editors, appropriately configured) by typing \circ<tab>. Example:

```
julia> map(uppercasehex, 250:255)
6-element Array{String,1}:
"FA"
 "FB"
 "FC"
 "FD"
 "FE"
 "FF"
```
[source](https://github.com/JuliaLang/julia/tree/d386e40c17d43b79fc89d3e579fc04547241787c/base/operators.jl#L866-L883)

### **45.6 Syntax**

<span id="page-455-3"></span>[Core.eval](#page-455-3) – Funcধon.

eval([m::Module], expr::Expr)

Evaluate an expression in the given module and return the result. Every Module (except those defined with baremodule) has its own 1-argument definition of eval, which evaluates expressions in that module.

<span id="page-456-0"></span>[Base.@eval](#page-456-0) – Macro.

@eval [mod,] ex

Evaluate an expression with values interpolated into it using eval. If two arguments are provided, the first is the module to evaluate in.

[source](https://github.com/JuliaLang/julia/tree/d386e40c17d43b79fc89d3e579fc04547241787c/base/essentials.jl#L46-L51)

<span id="page-456-1"></span>[Base.evalfile](#page-456-1) - Function.

evalfile(path::AbstractString, args::Vector{String}=String[])

Load the file using *[include](#page-437-3)*, evaluate all expressions, and return the value of the last one.

[source](https://github.com/JuliaLang/julia/tree/d386e40c17d43b79fc89d3e579fc04547241787c/base/loading.jl#L603-L608)

<span id="page-456-2"></span>[Base.esc](#page-456-2) - Function.

esc(e::ANY)

Only valid in the context of an Expr returned from a macro. Prevents the macro hygiene pass from turning em-bedded variables into gensym variables. See the [Macros](#page-213-0) section of the Metaprogramming chapter of the manual for more details and examples.

[source](https://github.com/JuliaLang/julia/tree/d386e40c17d43b79fc89d3e579fc04547241787c/base/essentials.jl#L193-L199)

<span id="page-456-3"></span>[Base.@inbounds](#page-456-3) – Macro.

@inbounds(blk)

Eliminates array bounds checking within expressions.

In the example below the bound check of array A is skipped to improve performance.

```
function sum(A::AbstractArray)
    r = zero(eltype(A))
    for i = 1: length(A)
        @inbounds r += A[i]
    end
    return r
end
```
#### **Warning**

Using @inbounds may return incorrect results/crashes/corruption for out-of-bounds indices. The user is responsible for checking it manually.

#### [source](https://github.com/JuliaLang/julia/tree/d386e40c17d43b79fc89d3e579fc04547241787c/base/essentials.jl#L209-L230)

<span id="page-456-4"></span>[Base.@inline](#page-456-4) – Macro.

@inline

Give a hint to the compiler that this function is worth inlining.

Small functions typically do not need the @inline annotation, as the compiler does it automatically. By using @inline on bigger funcধons, an extra nudge can be given to the compiler to inline it. This is shown in the following example:

```
@inline function bigfunction(x)
    #=
        Function Definition
    =#
end
```
<span id="page-457-0"></span>[Base.@noinline](#page-457-0) – Macro.

@noinline

Prevents the compiler from inlining a function.

Small functions are typically inlined automatically. By using @noinline on small functions, auto-inlining can be prevented. This is shown in the following example:

```
@noinline function smallfunction(x)
    #=
        Function Definition
    =#
end
```
[source](https://github.com/JuliaLang/julia/tree/d386e40c17d43b79fc89d3e579fc04547241787c/base/expr.jl#L133-L149)

<span id="page-457-1"></span>[Base.gensym](#page-457-1) - Function.

gensym([tag])

Generates a symbol which will not conflict with other variable names.

#### [source](https://github.com/JuliaLang/julia/tree/d386e40c17d43b79fc89d3e579fc04547241787c/base/expr.jl#L5-L9)

<span id="page-457-2"></span>[Base.@gensym](#page-457-2) – Macro.

@gensym

Generates a gensym symbol for a variable. For example, @gensym  $x$  y is transformed into  $x =$  gensym("x");  $y =$  gensym("y").

[source](https://github.com/JuliaLang/julia/tree/d386e40c17d43b79fc89d3e579fc04547241787c/base/expr.jl#L18-L23)

<span id="page-457-3"></span>[Base.@polly](#page-457-3) – Macro.

@polly

Tells the compiler to apply the polyhedral optimizer Polly to a function.

[source](https://github.com/JuliaLang/julia/tree/d386e40c17d43b79fc89d3e579fc04547241787c/base/expr.jl#L173-L177)

<span id="page-457-4"></span>[Base.parse](#page-457-4) – Method.

parse(str, start; greedy=true, raise=true)

Parse the expression string and return an expression (which could later be passed to eval for execution). start is the index of the first character to start parsing. If greedy is true (default), parse will try to consume as much input as it can; otherwise, it will stop as soon as it has parsed a valid expression. Incomplete but otherwise syntactically valid expressions will return Expr(:incomplete, "(error message)"). If raise is true (default), syntax errors other than incomplete expressions will raise an error. If raise is false, parse will return an expression that will raise an error upon evaluation.

```
julia> parse("x = 3, y = 5", 7)
(:(y = 5), 13)julia> parse("x = 3, y = 5", 5)
((:(3, y) = 5), 13)
```

```
Base.parse – Method.
```
parse(str; raise=true)

Parse the expression string greedily, returning a single expression. An error is thrown if there are addiধonal characters ađer the first expression. If raise is true (default), syntax errors will raise an error; otherwise, parse will return an expression that will raise an error upon evaluation.

```
julia> parse("x = 3")
:(x = 3)
julia> parse("x = ")
:($(Expr(:incomplete, "incomplete: premature end of input")))
julia> parse("1.0.2")
ERROR: ParseError("invalid numeric constant \"1.0.\"")
Stacktrace:
[...]
julia> parse("1.0.2"; raise = false)
:(\S(Expr(:error, "invalid numeric constant \T1.0.\T"))))
```
[source](https://github.com/JuliaLang/julia/tree/d386e40c17d43b79fc89d3e579fc04547241787c/base/docs/helpdb/Base.jl#L1175-L1198)

## **45.7 Nullables**

<span id="page-458-1"></span>[Base.Nullable](#page-458-1) – Type.

Nullable(x, hasvalue::Bool=true)

Wrap value x in an object of type Nullable, which indicates whether a value is present. Nullable(x) yields a non-empty wrapper and Nullable{T}() yields an empty instance of a wrapper that might contain a value of type T.

Nullable(x, false) yields Nullable{typeof(x)}() with x stored in the result's value field.

**Examples**

```
julia> Nullable(1)
Nullable{Int64}(1)
julia> Nullable{Int64}()
Nullable{Int64}()
julia> Nullable(1, false)
Nullable{Int64}()
julia> dump(Nullable(1, false))
```

```
Nullable{Int64}
  hasvalue: Bool false
  value: Int64 1
```

```
Base.get – Method.
```
 $\vert$  get(x::Nullable[, y])

Attempt to access the value of x. Returns the value if it is present; otherwise, returns y if provided, or throws a NullException if not.

[source](https://github.com/JuliaLang/julia/tree/d386e40c17d43b79fc89d3e579fc04547241787c/base/nullable.jl#L78-L83)

<span id="page-459-1"></span>[Base.isnull](#page-459-1) - Function.

 $\vert$  isnull(x)

Return whether or not x is null for [Nullable](#page-458-1) x; return false for all other x.

## **Examples**

```
julia> x = Nullable(1, false)
Nullable{Int64}()
julia> isnull(x)
true
julia> x = Nullable(1, true)
Nullable{Int64}(1)
julia> isnull(x)
false
julia> x = 1
1
julia> isnull(x)
false
```

```
source
```
<span id="page-459-2"></span>[Base.unsafe\\_get](#page-459-2) - Function.

 $|$  unsafe\_get(x)

Return the value of x for [Nullable](#page-458-1) x; return x for all other x.

This method does not check whether or not x is null before attempting to access the value of x for  $x:$ :Nullable (hence "unsafe").

```
julia> x = Nullable(1)
Nullable{Int64}(1)
julia> unsafe_get(x)
1
```

```
julia> x = Nullable{String}()
Nullable{String}()
julia> unsafe_get(x)
ERROR: UndefRefError: access to undefined reference
Stacktrace:
[1] unsafe_get(::Nullable{String}) at ./nullable.jl:125
julia> x = 1
1
julia> unsafe_get(x)
1
```
## **45.8 System**

<span id="page-460-0"></span>[Base.run](#page-460-0) - Function.

run(command, args...)

Run a command object, constructed with backticks. Throws an error if anything goes wrong, including the process exiধng with a non-zero status.

[source](https://github.com/JuliaLang/julia/tree/d386e40c17d43b79fc89d3e579fc04547241787c/base/process.jl#L643-L648)

<span id="page-460-1"></span>[Base.spawn](#page-460-1) - Function.

spawn(command)

Run a command object asynchronously, returning the resulting Process object.

[source](https://github.com/JuliaLang/julia/tree/d386e40c17d43b79fc89d3e579fc04547241787c/base/docs/helpdb/Base.jl#L1519-L1523)

<span id="page-460-2"></span>[Base.DevNull](#page-460-2) – Constant.

DevNull

Used in a stream redirect to discard all data written to it. Essentially equivalent to /dev/null on Unix or NUL on Windows. Usage:

run(pipeline(`cat test.txt`, DevNull))

[source](https://github.com/JuliaLang/julia/tree/d386e40c17d43b79fc89d3e579fc04547241787c/base/docs/basedocs.jl#L714-L723)

<span id="page-460-3"></span>[Base.success](#page-460-3) - Function.

success(command)

Run a command object, constructed with backধcks, and tell whether it was successful (exited with a code of 0). An exception is raised if the process cannot be started.

[source](https://github.com/JuliaLang/julia/tree/d386e40c17d43b79fc89d3e579fc04547241787c/base/process.jl#L672-L677)

<span id="page-460-4"></span>[Base.process\\_running](#page-460-4) - Function.

process\_running(p::Process)

```
Determine whether a process is currently running.
```
<span id="page-461-0"></span>[Base.process\\_exited](#page-461-0) - Function.

process\_exited(p::Process)

Determine whether a process has exited.

[source](https://github.com/JuliaLang/julia/tree/d386e40c17d43b79fc89d3e579fc04547241787c/base/process.jl#L737-L741)

<span id="page-461-1"></span>[Base.kill](#page-461-1) – Method.

kill(p::Process, signum=SIGTERM)

Send a signal to a process. The default is to terminate the process.

[source](https://github.com/JuliaLang/julia/tree/d386e40c17d43b79fc89d3e579fc04547241787c/base/process.jl#L705-L709)

<span id="page-461-2"></span>[Base.Sys.set\\_process\\_title](#page-461-2) - Function.

Sys.set\_process\_title(title::AbstractString)

Set the process title. No-op on some operating systems.

[source](https://github.com/JuliaLang/julia/tree/d386e40c17d43b79fc89d3e579fc04547241787c/base/sysinfo.jl#L181-L185)

<span id="page-461-3"></span>[Base.Sys.get\\_process\\_title](#page-461-3) - Function.

Sys.get\_process\_title()

Get the process title. On some systems, will always return an empty string.

[source](https://github.com/JuliaLang/julia/tree/d386e40c17d43b79fc89d3e579fc04547241787c/base/sysinfo.jl#L169-L173)

<span id="page-461-4"></span>[Base.readandwrite](#page-461-4) - Function.

readandwrite(command)

Starts running a command asynchronously, and returns a tuple (stdout,stdin,process) of the output stream and input stream of the process, and the process object itself.

[source](https://github.com/JuliaLang/julia/tree/d386e40c17d43b79fc89d3e579fc04547241787c/base/process.jl#L614-L619)

<span id="page-461-5"></span>[Base.ignorestatus](#page-461-5) - Function.

ignorestatus(command)

Mark a command object so that running it will not throw an error if the result code is non-zero.

[source](https://github.com/JuliaLang/julia/tree/d386e40c17d43b79fc89d3e579fc04547241787c/base/process.jl#L180-L184)

<span id="page-461-6"></span>[Base.detach](#page-461-6) - Function.

detach(command)

Mark a command object so that it will be run in a new process group, allowing it to outlive the julia process, and not have Ctrl-C interrupts passed to it.

#### *45.8. SYSTEM* 447

#### <span id="page-462-0"></span>[Base.Cmd](#page-462-0) – Type.

Cmd(cmd::Cmd; ignorestatus, detach, windows\_verbatim, windows\_hide, env, dir)

Construct a new Cmd object, represenধng an external program and arguments, from cmd, while changing the settings of the optional keyword arguments:

- ignorestatus::Bool: If true (defaults to false), then the Cmd will not throw an error if the return code is nonzero.
- detach::Bool: If true (defaults to false), then the Cmd will be run in a new process group, allowing it to outlive the julia process and not have Ctrl-C passed to it.
- windows\_verbatim::Bool: If true (defaults to false), then on Windows the Cmd will send a commandline string to the process with no quoting or escaping of arguments, even arguments containing spaces. (On Windows, arguments are sent to a program as a single "command-line" string, and programs are responsible for parsing it into arguments. By default, empty arguments and arguments with spaces or tabs are quoted with double quotes " in the command line, and \ or " are preceded by backslashes. windows\_verbatim=true is useful for launching programs that parse their command line in nonstandard ways.) Has no effect on non-Windows systems.
- windows\_hide::Bool: If true (defaults to false), then on Windows no new console window is displayed when the Cmd is executed. This has no effect if a console is already open or on non-Windows systems.
- env: Set environment variables to use when running the Cmd. env is either a dictionary mapping strings to strings, an array of strings of the form "var=val", an array or tuple of "var"=>val pairs, or nothing. In order to modify (rather than replace) the existing environment, create env by copy (ENV) and then set env["var"]=val as desired.
- dir::AbstractString: Specify a working directory for the command (instead of the current directory).

For any keywords that are not specified, the current settings from cmd are used. Normally, to create a Cmd object in the first place, one uses backticks, e.g.

Cmd(`echo "Hello world"`, ignorestatus=true, detach=false)

[source](https://github.com/JuliaLang/julia/tree/d386e40c17d43b79fc89d3e579fc04547241787c/base/process.jl#L33-L67)

<span id="page-462-1"></span>[Base.setenv](#page-462-1) - Function.

setenv(command::Cmd, env; dir="")

Set environment variables to use when running the given command. env is either a dictionary mapping strings to strings, an array of strings of the form "var=val", or zero or more "var"=>val pair arguments. In order to modify (rather than replace) the existing environment, create env by copy(ENV) and then setting env["var"]=val as desired, or use withenv.

The dir keyword argument can be used to specify a working directory for the command.

[source](https://github.com/JuliaLang/julia/tree/d386e40c17d43b79fc89d3e579fc04547241787c/base/process.jl#L214-L224)

<span id="page-462-2"></span>[Base.withenv](#page-462-2) - Function.

| withenv(f::Function, kv::Pair...)

Execute f() in an environment that is temporarily modified (not replaced as in setenv) by zero or more "var"=>val arguments kv. withenv is generally used via the withenv(kv...) do ... end syntax. A value of nothing can be used to temporarily unset an environment variable (if it is set). When withenv returns, the original environment has been restored.

<span id="page-463-0"></span>[Base.pipeline](#page-463-0) – Method.

```
pipeline(from, to, ...)
```
Create a pipeline from a data source to a destination. The source and destination can be commands, I/O streams, strings, or results of other pipeline calls. At least one argument must be a command. Strings refer to filenames. When called with more than two arguments, they are chained together from left to right. For example pipeline(a,b,c) is equivalent to pipeline(pipeline(a,b),c). This provides a more concise way to specify multi-stage pipelines.

**Examples**:

```
run(pipeline(`ls`, `grep xyz`))
run(pipeline(`ls`, "out.txt"))
run(pipeline("out.txt", `grep xyz`))
```
[source](https://github.com/JuliaLang/julia/tree/d386e40c17d43b79fc89d3e579fc04547241787c/base/process.jl#L283-L300)

<span id="page-463-1"></span>[Base.pipeline](#page-463-1) – Method.

pipeline(command; stdin, stdout, stderr, append=false)

Redirect I/O to or from the given command. Keyword arguments specify which of the command's streams should be redirected. append controls whether file output appends to the file. This is a more general version of the 2-argument pipeline function. pipeline(from, to) is equivalent to pipeline(from, stdout=to) when from is a command, and to pipeline(to, stdin=from) when from is another kind of data source.

**Examples**:

```
run(pipeline(`dothings`, stdout="out.txt", stderr="errs.txt"))
run(pipeline(`update`, stdout="log.txt", append=true))
```
[source](https://github.com/JuliaLang/julia/tree/d386e40c17d43b79fc89d3e579fc04547241787c/base/process.jl#L248-L263)

<span id="page-463-2"></span>[Base.Libc.gethostname](#page-463-2) - Function.

gethostname() -> AbstractString

Get the local machine's host name.

[source](https://github.com/JuliaLang/julia/tree/d386e40c17d43b79fc89d3e579fc04547241787c/base/libc.jl#L236-L240)

<span id="page-463-3"></span>[Base.getipaddr](#page-463-3) - Function.

getipaddr() -> IPAddr

Get the IP address of the local machine.

[source](https://github.com/JuliaLang/julia/tree/d386e40c17d43b79fc89d3e579fc04547241787c/base/socket.jl#L666-L670)

<span id="page-463-4"></span>[Base.Libc.getpid](#page-463-4) - Function.

 $\vert$  getpid() -> Int32

Get Julia's process ID.

[source](https://github.com/JuliaLang/julia/tree/d386e40c17d43b79fc89d3e579fc04547241787c/base/libc.jl#L227-L231)

<span id="page-463-5"></span>[Base.Libc.time](#page-463-5) – Method.

time()

Get the system time in seconds since the epoch, with fairly high (typically, microsecond) resolution.

[source](https://github.com/JuliaLang/julia/tree/d386e40c17d43b79fc89d3e579fc04547241787c/base/docs/helpdb/Base.jl#L1926-L1930)

<span id="page-464-0"></span>[Base.time\\_ns](#page-464-0) - Function.

time\_ns()

Get the time in nanoseconds. The time corresponding to 0 is undefined, and wraps every 5.8 years.

[source](https://github.com/JuliaLang/julia/tree/d386e40c17d43b79fc89d3e579fc04547241787c/base/util.jl#L9-L13)

<span id="page-464-1"></span>[Base.tic](#page-464-1) - Function.

 $|$ tic $()$ 

Set a timer to be read by the next call to [toc](#page-464-2) or [toq](#page-464-3). The macro call @time expr can also be used to time evaluation.

```
julia> tic()
0x0000c45bc7abac95
```
**julia>** sleep(0.3)

**julia>** toc() elapsed time: 0.302745944 seconds 0.302745944

### [source](https://github.com/JuliaLang/julia/tree/d386e40c17d43b79fc89d3e579fc04547241787c/base/util.jl#L79-L95)

<span id="page-464-2"></span>[Base.toc](#page-464-2) - Function.

 $|$  toc()

Print and return the time elapsed since the last [tic](#page-464-1). The macro call @time expr can also be used to time evaluation.

```
julia> tic()
0x0000c45bc7abac95
julia> sleep(0.3)
julia> toc()
elapsed time: 0.302745944 seconds
0.302745944
```
[source](https://github.com/JuliaLang/julia/tree/d386e40c17d43b79fc89d3e579fc04547241787c/base/util.jl#L129-L145)

<span id="page-464-3"></span>[Base.toq](#page-464-3) - Function.

 $|$  toq()

Return, but do not print, the time elapsed since the last [tic](#page-464-1). The macro calls @timed expr and @elapsed expr also return evaluation time.

```
julia> tic()
0x0000c46477a9675d
julia> sleep(0.3)
julia> toq()
0.302251004
```

```
Base.@time – Macro.
```
@time

A macro to execute an expression, printing the time it took to execute, the number of allocations, and the total number of bytes its execution caused to be allocated, before returning the value of the expression.

See also [@timev](#page-465-1), [@timed](#page-465-2), [@elapsed](#page-466-0), and [@allocated](#page-466-1).

```
julia> @time rand(10^6);
 0.001525 seconds (7 allocations: 7.630 MiB)
julia> @time begin
           sleep(0.3)
           1+1end
  0.301395 seconds (8 allocations: 336 bytes)
```
[source](https://github.com/JuliaLang/julia/tree/d386e40c17d43b79fc89d3e579fc04547241787c/base/util.jl#L212-L232)

<span id="page-465-1"></span>[Base.@timev](#page-465-1) – Macro.

#### @timev

This is a verbose version of the @time macro. It first prints the same information as @time, then any non-zero memory allocation counters, and then returns the value of the expression.

See also [@time](#page-465-0), [@timed](#page-465-2), [@elapsed](#page-466-0), and [@allocated](#page-466-1).

```
julia> @timev rand(10^6);
  0.001006 seconds (7 allocations: 7.630 MiB)
elapsed time (ns): 1005567
bytes allocated: 8000256
pool allocs: 6
malloc() calls: 1
```
[source](https://github.com/JuliaLang/julia/tree/d386e40c17d43b79fc89d3e579fc04547241787c/base/util.jl#L246-L264)

<span id="page-465-2"></span>[Base.@timed](#page-465-2) – Macro.

@timed

A macro to execute an expression, and return the value of the expression, elapsed ধme, total bytes allocated, garbage collection time, and an object with various memory allocation counters.

See also [@time](#page-465-0), [@timev](#page-465-1), [@elapsed](#page-466-0), and [@allocated](#page-466-1).

#### *45.8. SYSTEM* 451

```
julia> val, t, bytes, gctime, memallocs = @timed rand(10^6);
julia> t
0.006634834
julia> bytes
8000256
julia> gctime
0.0055765
julia> fieldnames(typeof(memallocs))
9-element Array{Symbol,1}:
 :allocd
 :malloc
 :realloc
 :poolalloc
 :bigalloc
 :freecall
 :total_time
 :pause
 :full_sweep
julia> memallocs.total_time
5576500
```
[source](https://github.com/JuliaLang/julia/tree/d386e40c17d43b79fc89d3e579fc04547241787c/base/util.jl#L336-L373)

#### <span id="page-466-0"></span>[Base.@elapsed](#page-466-0) – Macro.

## @elapsed

A macro to evaluate an expression, discarding the resulting value, instead returning the number of seconds it took to execute as a floating-point number.

See also [@time](#page-465-0), [@timev](#page-465-1), [@timed](#page-465-2), and [@allocated](#page-466-1).

```
julia> @elapsed sleep(0.3)
0.301391426
```
[source](https://github.com/JuliaLang/julia/tree/d386e40c17d43b79fc89d3e579fc04547241787c/base/util.jl#L276-L289)

<span id="page-466-1"></span>[Base.@allocated](#page-466-1) – Macro.

@allocated

A macro to evaluate an expression, discarding the resulধng value, instead returning the total number of bytes allocated during evaluation of the expression. Note: the expression is evaluated inside a local function, instead of the current context, in order to eliminate the effects of compilation, however, there still may be some allocations due to JIT compilation. This also makes the results inconsistent with the @time macros, which do not try to adjust for the effects of compilation.

See also [@time](#page-465-0), [@timev](#page-465-1), [@timed](#page-465-2), and [@elapsed](#page-466-0).

**julia>** @allocated rand(10^6) 8000080

<span id="page-467-0"></span>[Base.EnvHash](#page-467-0) – Type.

EnvHash() -> EnvHash

A singleton of this type provides a hash table interface to environment variables.

[source](https://github.com/JuliaLang/julia/tree/d386e40c17d43b79fc89d3e579fc04547241787c/base/env.jl#L61-L65)

<span id="page-467-1"></span>[Base.ENV](#page-467-1) – Constant.

ENV

Reference to the singleton EnvHash, providing a dictionary interface to system environment variables.

[source](https://github.com/JuliaLang/julia/tree/d386e40c17d43b79fc89d3e579fc04547241787c/base/env.jl#L68-L73)

<span id="page-467-2"></span>Base.is unix – Function.

 $\vert$  is\_unix([os])

Predicate for testing if the OS provides a Unix-like interface. See documentation in Handling Operating System Variation.

[source](https://github.com/JuliaLang/julia/tree/d386e40c17d43b79fc89d3e579fc04547241787c/base/osutils.jl#L3-L8)

<span id="page-467-3"></span>[Base.is\\_apple](#page-467-3) - Function.

is\_apple([os])

Predicate for testing if the OS is a derivative of Apple Macintosh OS X or Darwin. See documentation in [Handling](#page-323-0) **Operating System Variation.** 

[source](https://github.com/JuliaLang/julia/tree/d386e40c17d43b79fc89d3e579fc04547241787c/base/osutils.jl#L43-L48)

<span id="page-467-4"></span>[Base.is\\_linux](#page-467-4) - Function.

 $\vert$  is\_linux([os])

Predicate for testing if the OS is a derivative of Linux. See documentation in Handling Operating System Variation.

[source](https://github.com/JuliaLang/julia/tree/d386e40c17d43b79fc89d3e579fc04547241787c/base/osutils.jl#L19-L24)

<span id="page-467-5"></span>[Base.is\\_bsd](#page-467-5) - Function.

is\_bsd([os])

Predicate for testing if the OS is a derivative of BSD. See documentation in Handling Operating System Variation.

[source](https://github.com/JuliaLang/julia/tree/d386e40c17d43b79fc89d3e579fc04547241787c/base/osutils.jl#L27-L32)

<span id="page-467-6"></span>[Base.is\\_windows](#page-467-6) - Function.

is\_windows([os])

Predicate for testing if the OS is a derivative of Microsoft Windows NT. See documentation in Handling Operating System Variation.
# *45.9. ERRORS* 453

<span id="page-468-0"></span>[Base.Sys.windows\\_version](#page-468-0) - Function.

Sys.windows\_version()

Returns the version number for the Windows NT Kernel as a (major, minor) pair, or  $(0, 0)$  if this is not running on Windows.

[source](https://github.com/JuliaLang/julia/tree/d386e40c17d43b79fc89d3e579fc04547241787c/base/sysinfo.jl#L201-L206)

<span id="page-468-1"></span>[Base.@static](#page-468-1) – Macro.

@static

Partially evaluates an expression at parse time.

For example, @static is\_windows() ? foo : bar will evaluate is\_windows() and insert either foo or bar into the expression. This is useful in cases where a construct would be invalid on other platforms, such as a ccall to a non-existent function. @static if is\_apple() foo end and @static foo <&&, | |> bar are also valid syntax.

[source](https://github.com/JuliaLang/julia/tree/d386e40c17d43b79fc89d3e579fc04547241787c/base/osutils.jl#L51-L60)

# **45.9 Errors**

<span id="page-468-2"></span>[Base.error](#page-468-2) - Function.

error(message::AbstractString)

Raise an ErrorException with the given message.

[source](https://github.com/JuliaLang/julia/tree/d386e40c17d43b79fc89d3e579fc04547241787c/base/docs/helpdb/Base.jl#L1761-L1765)

<span id="page-468-3"></span>[Core.throw](#page-468-3) - Function.

throw(e)

Throw an object as an exception.

[source](https://github.com/JuliaLang/julia/tree/d386e40c17d43b79fc89d3e579fc04547241787c/base/docs/helpdb/Base.jl#L2319-L2323)

<span id="page-468-4"></span>[Base.rethrow](#page-468-4) - Function.

rethrow([e])

Throw an object without changing the current exception backtrace. The default argument is the current exception (if called within a catch block).

[source](https://github.com/JuliaLang/julia/tree/d386e40c17d43b79fc89d3e579fc04547241787c/base/error.jl#L32-L37)

<span id="page-468-5"></span>[Base.backtrace](#page-468-5) - Function.

backtrace()

Get a backtrace object for the current program point.

[source](https://github.com/JuliaLang/julia/tree/d386e40c17d43b79fc89d3e579fc04547241787c/base/error.jl#L41-L45)

<span id="page-468-6"></span>[Base.catch\\_backtrace](#page-468-6) – Function.

catch\_backtrace()

Get the backtrace of the current exception, for use within catch blocks.

[source](https://github.com/JuliaLang/julia/tree/d386e40c17d43b79fc89d3e579fc04547241787c/base/error.jl#L48-L52)

<span id="page-469-0"></span>[Base.assert](#page-469-0) - Function.

assert(cond)

Throw an [AssertionError](#page-469-1) if cond is false. Also available as the macro @assert expr.

[source](https://github.com/JuliaLang/julia/tree/d386e40c17d43b79fc89d3e579fc04547241787c/base/docs/helpdb/Base.jl#L182-L187)

<span id="page-469-2"></span>[Base.@assert](#page-469-2) – Macro.

@assert cond [text]

Throw an AssertionError if cond is false. Preferred syntax for writing assertions. Message text is optionally displayed upon assertion failure.

[source](https://github.com/JuliaLang/julia/tree/d386e40c17d43b79fc89d3e579fc04547241787c/base/docs/helpdb/Base.jl#L1989-L1994)

<span id="page-469-3"></span>[Base.ArgumentError](#page-469-3) – Type.

ArgumentError(msg)

The parameters to a function call do not match a valid signature. Argument msg is a descriptive error string.

[source](https://github.com/JuliaLang/julia/tree/d386e40c17d43b79fc89d3e579fc04547241787c/base/base.jl#L27-L32)

<span id="page-469-1"></span>[Base.AssertionError](#page-469-1) – Type.

AssertionError([msg])

The asserted condition did not evaluate to true. Optional argument msg is a descriptive error string.

[source](https://github.com/JuliaLang/julia/tree/d386e40c17d43b79fc89d3e579fc04547241787c/base/base.jl#L79-L84)

<span id="page-469-4"></span>[Core.BoundsError](#page-469-4) – Type.

BoundsError([a],[i])

An indexing operation into an array, a, tried to access an out-of-bounds element, i.

[source](https://github.com/JuliaLang/julia/tree/d386e40c17d43b79fc89d3e579fc04547241787c/base/docs/helpdb/Base.jl#L1136-L1140)

<span id="page-469-5"></span>[Base.DimensionMismatch](#page-469-5) – Type.

DimensionMismatch([msg])

The objects called do not have matching dimensionality. Optional argument msq is a descriptive error string.

[source](https://github.com/JuliaLang/julia/tree/d386e40c17d43b79fc89d3e579fc04547241787c/base/base.jl#L68-L73)

<span id="page-469-6"></span>[Core.DivideError](#page-469-6) – Type.

DivideError()

Integer division was attempted with a denominator value of 0.

[source](https://github.com/JuliaLang/julia/tree/d386e40c17d43b79fc89d3e579fc04547241787c/base/docs/helpdb/Base.jl#L2661-L2665)

<span id="page-469-7"></span>[Core.DomainError](#page-469-7) – Type.

DomainError()

The arguments to a function or constructor are outside the valid domain.

[source](https://github.com/JuliaLang/julia/tree/d386e40c17d43b79fc89d3e579fc04547241787c/base/docs/helpdb/Base.jl#L1623-L1627)

<span id="page-470-0"></span>[Base.EOFError](#page-470-0) – Type.

EOFError()

No more data was available to read from a file or stream.

[source](https://github.com/JuliaLang/julia/tree/d386e40c17d43b79fc89d3e579fc04547241787c/base/base.jl#L61-L65)

<span id="page-470-1"></span>[Core.ErrorException](#page-470-1) – Type.

ErrorException(msg)

Generic error type. The error message, in the .msg field, may provide more specific details.

[source](https://github.com/JuliaLang/julia/tree/d386e40c17d43b79fc89d3e579fc04547241787c/base/docs/helpdb/Base.jl#L693-L697)

<span id="page-470-2"></span>[Core.InexactError](#page-470-2) – Type.

InexactError()

Type conversion cannot be done exactly.

[source](https://github.com/JuliaLang/julia/tree/d386e40c17d43b79fc89d3e579fc04547241787c/base/docs/helpdb/Base.jl#L1609-L1613)

<span id="page-470-3"></span>[Core.InterruptException](#page-470-3) – Type.

```
InterruptException()
```
The process was stopped by a terminal interrupt (CTRL+C).

[source](https://github.com/JuliaLang/julia/tree/d386e40c17d43b79fc89d3e579fc04547241787c/base/docs/helpdb/Base.jl#L2048-L2052)

<span id="page-470-4"></span>[Base.KeyError](#page-470-4) – Type.

KeyError(key)

An indexing operaধon into an Associative (Dict) or Set like object tried to access or delete a non-existent element.

[source](https://github.com/JuliaLang/julia/tree/d386e40c17d43b79fc89d3e579fc04547241787c/base/base.jl#L37-L42)

<span id="page-470-5"></span>[Base.LoadError](#page-470-5) – Type.

LoadError(file::AbstractString, line::Int, error)

An error occurred while includeing, requireing, or using a file. The error specifics should be available in the .error field.

[source](https://github.com/JuliaLang/julia/tree/d386e40c17d43b79fc89d3e579fc04547241787c/base/base.jl#L95-L100)

<span id="page-470-6"></span>[Base.MethodError](#page-470-6) – Type.

MethodError(f, args)

A method with the required type signature does not exist in the given generic function. Alternatively, there is no unique most-specific method.

[source](https://github.com/JuliaLang/julia/tree/d386e40c17d43b79fc89d3e579fc04547241787c/base/base.jl#L47-L52)

<span id="page-471-0"></span>[Base.NullException](#page-471-0) – Type.

NullException()

An attempted access to a [Nullable](#page-458-0) with no defined value.

[source](https://github.com/JuliaLang/julia/tree/d386e40c17d43b79fc89d3e579fc04547241787c/base/docs/helpdb/Base.jl#L2062-L2066)

<span id="page-471-1"></span>[Core.OutOfMemoryError](#page-471-1) – Type.

OutOfMemoryError()

An operation allocated too much memory for either the system or the garbage collector to handle properly.

[source](https://github.com/JuliaLang/julia/tree/d386e40c17d43b79fc89d3e579fc04547241787c/base/docs/helpdb/Base.jl#L1121-L1126)

<span id="page-471-2"></span>[Core.ReadOnlyMemoryError](#page-471-2) – Type.

ReadOnlyMemoryError()

An operation tried to write to memory that is read-only.

```
source
```
<span id="page-471-3"></span>[Core.OverflowError](#page-471-3) – Type.

OverflowError()

The result of an expression is too large for the specified type and will cause a wraparound.

[source](https://github.com/JuliaLang/julia/tree/d386e40c17d43b79fc89d3e579fc04547241787c/base/docs/helpdb/Base.jl#L1822-L1826)

<span id="page-471-4"></span>[Base.ParseError](#page-471-4) – Type.

ParseError(msg)

The expression passed to the parse function could not be interpreted as a valid Julia expression.

[source](https://github.com/JuliaLang/julia/tree/d386e40c17d43b79fc89d3e579fc04547241787c/base/base.jl#L17-L22)

<span id="page-471-5"></span>[Base.Distributed.ProcessExitedException](#page-471-5) – Type.

ProcessExitedException()

After a client Julia process has exited, further attempts to reference the dead child will throw this exception.

[source](https://github.com/JuliaLang/julia/tree/d386e40c17d43b79fc89d3e579fc04547241787c/base/distributed/cluster.jl#L815-L820)

<span id="page-471-6"></span>[Core.StackOverflowError](#page-471-6) – Type.

StackOverflowError()

The function call grew beyond the size of the call stack. This usually happens when a call recurses infinitely.

[source](https://github.com/JuliaLang/julia/tree/d386e40c17d43b79fc89d3e579fc04547241787c/base/docs/helpdb/Base.jl#L1666-L1671)

<span id="page-471-7"></span>[Base.SystemError](#page-471-7) – Type.

SystemError(prefix::AbstractString, [errno::Int32])

A system call failed with an error code (in the errno global variable).

[source](https://github.com/JuliaLang/julia/tree/d386e40c17d43b79fc89d3e579fc04547241787c/base/base.jl#L3-L7)

<span id="page-472-0"></span>[Core.TypeError](#page-472-0) – Type.

TypeError(func::Symbol, context::AbstractString, expected::Type, got)

A type assertion failure, or calling an intrinsic function with an incorrect argument type.

[source](https://github.com/JuliaLang/julia/tree/d386e40c17d43b79fc89d3e579fc04547241787c/base/docs/helpdb/Base.jl#L1902-L1906)

<span id="page-472-1"></span>[Core.UndefRefError](#page-472-1) – Type.

UndefRefError()

The item or field is not defined for the given object.

[source](https://github.com/JuliaLang/julia/tree/d386e40c17d43b79fc89d3e579fc04547241787c/base/docs/helpdb/Base.jl#L749-L753)

<span id="page-472-2"></span>[Core.UndefVarError](#page-472-2) – Type.

UndefVarError(var::Symbol)

A symbol in the current scope is not defined.

[source](https://github.com/JuliaLang/julia/tree/d386e40c17d43b79fc89d3e579fc04547241787c/base/docs/helpdb/Base.jl#L1775-L1779)

<span id="page-472-3"></span>[Base.InitError](#page-472-3) – Type.

InitError(mod::Symbol, error)

An error occurred when running a module's \_\_init\_\_ function. The actual error thrown is available in the .error field.

[source](https://github.com/JuliaLang/julia/tree/d386e40c17d43b79fc89d3e579fc04547241787c/base/base.jl#L107-L112)

<span id="page-472-4"></span>[Base.retry](#page-472-4) - Function.

retry(f::Function; delays=ExponentialBackOff(), check=nothing) -> Function

Returns an anonymous function that calls function f. If an exception arises, f is repeatedly called again, each time check returns true, after waiting the number of seconds specified in delays. check should input delays's current state and the Exception.

#### **Examples**

```
retry(f, delays=fill(5.0, 3))
retry(f, delays=rand(5:10, 2))
retry(f, delays=Base.ExponentialBackOff(n=3, first_delay=5, max_delay=1000))
retry(http_get, check=(s, e)->e.status == "503")(url)
retry(read, check=(s,e)->isa(e, UVError))(io, 128; all=false)
```
[source](https://github.com/JuliaLang/julia/tree/d386e40c17d43b79fc89d3e579fc04547241787c/base/error.jl#L117-L133)

#### <span id="page-472-5"></span>[Base.ExponentialBackOff](#page-472-5) – Type.

ExponentialBackOff(; n=1, first\_delay=0.05, max\_delay=10.0, factor=5.0, jitter=0.1)

A [Float64](#page-577-0) iterator of length n whose elements exponentially increase at a rate in the interval factor  $*$  (1  $\pm$ jitter). The first element is first\_delay and all elements are clamped to max\_delay.

# **45.10 Events**

<span id="page-473-0"></span>[Base.Timer](#page-473-0) – Method.

Timer(callback::Function, delay, repeat=0)

Create a timer to call the given callback function. The callback is passed one argument, the timer object itself. The callback will be invoked after the specified initial delay, and then repeating with the given repeat interval. If repeat is 0, the ধmer is only triggered once. Times are in seconds. A ধmer is stopped and has its resources freed by calling [close](#page-812-0) on it.

[source](https://github.com/JuliaLang/julia/tree/d386e40c17d43b79fc89d3e579fc04547241787c/base/event.jl#L416-L424)

<span id="page-473-1"></span>[Base.Timer](#page-473-1) – Type.

Timer(delay, repeat=0)

Create a timer that wakes up tasks [wait](#page-689-0)ing for it (by calling wait on the timer object) at a specified interval. Times are in seconds. Waiting tasks are woken with an error when the timer is [close](#page-812-0)d (by close. Use [isopen](#page-816-0) to check whether a timer is still active.

[source](https://github.com/JuliaLang/julia/tree/d386e40c17d43b79fc89d3e579fc04547241787c/base/event.jl#L316-L322)

<span id="page-473-2"></span>[Base.AsyncCondition](#page-473-2) – Type.

AsyncCondition()

Create a async condiধon that wakes up tasks waiধng for it (by calling [wait](#page-689-0) on the object) when noধfied from C by a call to uv\_async\_send. Waiting tasks are woken with an error when the object is [close](#page-812-0)d (by close. Use [isopen](#page-816-0) to check whether it is still active.

[source](https://github.com/JuliaLang/julia/tree/d386e40c17d43b79fc89d3e579fc04547241787c/base/event.jl#L259-L267)

<span id="page-473-3"></span>[Base.AsyncCondition](#page-473-3) – Method.

AsyncCondition(callback::Function)

Create a async condition that calls the given callback function. The callback is passed one argument, the async condition object itself.

[source](https://github.com/JuliaLang/julia/tree/d386e40c17d43b79fc89d3e579fc04547241787c/base/event.jl#L289-L294)

# **45.11 Reflecধon**

<span id="page-473-4"></span>[Base.module\\_name](#page-473-4) - Function.

module\_name(m::Module) -> Symbol

Get the name of a Module as a Symbol.

**julia>** module\_name(Base.LinAlg) :LinAlg

[source](https://github.com/JuliaLang/julia/tree/d386e40c17d43b79fc89d3e579fc04547241787c/base/reflection.jl#L5-L14)

<span id="page-473-5"></span>[Base.module\\_parent](#page-473-5) - Function.

module\_parent(m::Module) -> Module

#### *45.11. REFLECTION* 459

Get a module's enclosing Module. Main is its own parent, as is LastMain after workspace().

```
julia> module_parent(Main)
Main
julia> module_parent(Base.LinAlg.BLAS)
Base.LinAlg
```
[source](https://github.com/JuliaLang/julia/tree/d386e40c17d43b79fc89d3e579fc04547241787c/base/reflection.jl#L17-L29)

<span id="page-474-0"></span>[Base.current\\_module](#page-474-0) - Function.

current\_module() -> Module

Get the *dynamically* current Module, which is the Module code is currently being read from. In general, this is not the same as the module containing the call to this function.

[source](https://github.com/JuliaLang/julia/tree/d386e40c17d43b79fc89d3e579fc04547241787c/base/reflection.jl#L32-L37)

<span id="page-474-1"></span>[Base.fullname](#page-474-1) - Function.

fullname(m::Module)

Get the fully-qualified name of a module as a tuple of symbols. For example,

```
julia> fullname(Base.Pkg)
(:Base, :Pkg)
julia> fullname(Main)
()
```
[source](https://github.com/JuliaLang/julia/tree/d386e40c17d43b79fc89d3e579fc04547241787c/base/reflection.jl#L40-L52)

<span id="page-474-2"></span>[Base.names](#page-474-2) - Function.

names(x::Module, all::Bool=false, imported::Bool=false)

Get an array of the names exported by a Module, excluding deprecated names. If all is true, then the list also includes non-exported names defined in the module, deprecated names, and compiler-generated names. If imported is true, then names explicitly imported from other modules are also included.

As a special case, all names defined in Main are considered "exported", since it is not idiomatic to explicitly export names from Main.

[source](https://github.com/JuliaLang/julia/tree/d386e40c17d43b79fc89d3e579fc04547241787c/base/reflection.jl#L75-L86)

<span id="page-474-3"></span>[Core.nfields](#page-474-3) - Function.

nfields(x::DataType) -> Int

Get the number of fields of a DataType.

[source](https://github.com/JuliaLang/julia/tree/d386e40c17d43b79fc89d3e579fc04547241787c/base/docs/helpdb/Base.jl#L1698-L1702)

<span id="page-474-4"></span>[Base.fieldnames](#page-474-4) - Function.

fieldnames(x::DataType)

Get an array of the fields of a DataType.

```
julia> fieldnames(Hermitian)
2-element Array{Symbol,1}:
:data
:uplo
```

```
Base.fieldname - Function.
```
fieldname(x::DataType, i::Integer)

Get the name of field i of a DataType.

```
julia> fieldname(SparseMatrixCSC,1)
:m
julia> fieldname(SparseMatrixCSC,5)
:nzval
```
[source](https://github.com/JuliaLang/julia/tree/d386e40c17d43b79fc89d3e579fc04547241787c/base/reflection.jl#L107-L119)

```
Base.datatype_module - Function.
```
Base.datatype\_module(t::DataType) -> Module

Determine the module containing the definition of a DataType.

[source](https://github.com/JuliaLang/julia/tree/d386e40c17d43b79fc89d3e579fc04547241787c/base/reflection.jl#L155-L159)

```
Base.datatype_name - Function.
```

```
Base.datatype_name(t) -> Symbol
```
Get the name of a (potentially UnionAll-wrapped) DataType (without its parent module) as a symbol.

[source](https://github.com/JuliaLang/julia/tree/d386e40c17d43b79fc89d3e579fc04547241787c/base/reflection.jl#L147-L151)

<span id="page-475-3"></span>[Base.isconst](#page-475-3) - Function.

isconst([m::Module], s::Symbol) -> Bool

Determine whether a global is declared const in a given Module. The default Module argument is [current\\_module\(\)](#page-474-0).

[source](https://github.com/JuliaLang/julia/tree/d386e40c17d43b79fc89d3e579fc04547241787c/base/reflection.jl#L164-L169)

<span id="page-475-4"></span>[Base.function\\_name](#page-475-4) - Function.

Base.function\_name(f::Function) -> Symbol

Get the name of a generic Function as a symbol, or :anonymous.

[source](https://github.com/JuliaLang/julia/tree/d386e40c17d43b79fc89d3e579fc04547241787c/base/reflection.jl#L856-L860)

<span id="page-475-5"></span>[Base.function\\_module](#page-475-5) – Method.

Base.function\_module(f::Function) -> Module

Determine the module containing the (first) definition of a generic function.

<span id="page-476-0"></span>[Base.function\\_module](#page-476-0) – Method.

Base.function\_module(f::Function, types) -> Module

Determine the module containing a given definition of a generic function.

[source](https://github.com/JuliaLang/julia/tree/d386e40c17d43b79fc89d3e579fc04547241787c/base/reflection.jl#L908-L912)

<span id="page-476-1"></span>[Base.functionloc](#page-476-1) – Method.

functionloc(f::Function, types)

Returns a tuple (filename, line) giving the location of a generic Function definition.

[source](https://github.com/JuliaLang/julia/tree/d386e40c17d43b79fc89d3e579fc04547241787c/base/reflection.jl#L878-L882)

<span id="page-476-2"></span>[Base.functionloc](#page-476-2) – Method.

functionloc(m::Method)

Returns a tuple (filename, line) giving the location of a Method definition.

[source](https://github.com/JuliaLang/julia/tree/d386e40c17d43b79fc89d3e579fc04547241787c/base/reflection.jl#L865-L869)

<span id="page-476-3"></span>[Base.@functionloc](#page-476-3) – Macro.

@functionloc

Applied to a function or macro call, it evaluates the arguments to the specified call, and returns a tuple (filename, line) giving the location for the method that would be called for those arguments. It calls out to the functionloc function.

[source](https://github.com/JuliaLang/julia/tree/d386e40c17d43b79fc89d3e579fc04547241787c/base/interactiveutil.jl#L477-L483)

# **45.12 Internals**

<span id="page-476-4"></span>[Base.gc](#page-476-4) - Function.

 $\vert$  gc()

Perform garbage collection. This should not generally be used.

[source](https://github.com/JuliaLang/julia/tree/d386e40c17d43b79fc89d3e579fc04547241787c/base/docs/helpdb/Base.jl#L1782-L1786)

<span id="page-476-5"></span>[Base.gc\\_enable](#page-476-5) - Function.

gc\_enable(on::Bool)

Control whether garbage collection is enabled using a boolean argument (true for enabled, false for disabled). Returns previous GC state. Disabling garbage collection should be used only with extreme caution, as it can cause memory use to grow without bound.

[source](https://github.com/JuliaLang/julia/tree/d386e40c17d43b79fc89d3e579fc04547241787c/base/docs/helpdb/Base.jl#L1806-L1812)

<span id="page-476-6"></span>[Base.macroexpand](#page-476-6) - Function.

 $\vert$  macroexpand $(x)$ 

Takes the expression x and returns an equivalent expression with all macros removed (expanded).

<span id="page-477-0"></span>[Base.@macroexpand](#page-477-0) – Macro.

@macroexpand

Return equivalent expression with all macros removed (expanded).

There is a subtle difference between @macroexpand and macroexpand in that expansion takes place in different contexts. This is best seen in the following example:

```
julia> module M
           macro m()
                1
            end
            function f()
                (@macroexpand(@m), macroexpand(:(@m)))
            end
       end
M
julia> macro m()
           2
       end
@m (macro with 1 method)
julia> M.f()
(1, 2)
```
With @macroexpand the expression expands where @macroexpand appears in the code (module M in the example). With macroexpand the expression expands in the current module where the code was finally called (REPL in the example). Note that when calling macroexpand or @macroexpand directly from the REPL, both of these contexts coincide, hence there is no difference.

[source](https://github.com/JuliaLang/julia/tree/d386e40c17d43b79fc89d3e579fc04547241787c/base/expr.jl#L63-L94)

<span id="page-477-1"></span>[Base.expand](#page-477-1) - Function.

expand(x)

Takes the expression x and returns an equivalent expression in lowered form. See also [code\\_lowered](#page-477-2).

[source](https://github.com/JuliaLang/julia/tree/d386e40c17d43b79fc89d3e579fc04547241787c/base/expr.jl#L48-L53)

<span id="page-477-2"></span>[Base.code\\_lowered](#page-477-2) - Function.

code\_lowered(f, types)

Returns an array of lowered ASTs for the methods matching the given generic function and type signature.

[source](https://github.com/JuliaLang/julia/tree/d386e40c17d43b79fc89d3e579fc04547241787c/base/reflection.jl#L479-L483)

<span id="page-477-3"></span>[Base.@code\\_lowered](#page-477-3) – Macro.

@code\_lowered

Evaluates the arguments to the function or macro call, determines their types, and calls [code\\_lowered](#page-477-2) on the resulting expression.

# *45.12. INTERNALS* 463

<span id="page-478-0"></span>[Base.code\\_typed](#page-478-0) - Function.

code\_typed(f, types; optimize=true)

Returns an array of lowered and type-inferred ASTs for the methods matching the given generic function and type signature. The keyword argument optimize controls whether additional optimizations, such as inlining, are also applied.

[source](https://github.com/JuliaLang/julia/tree/d386e40c17d43b79fc89d3e579fc04547241787c/base/reflection.jl#L766-L772)

<span id="page-478-1"></span>[Base.@code\\_typed](#page-478-1) – Macro.

@code\_typed

Evaluates the arguments to the function or macro call, determines their types, and calls [code\\_typed](#page-478-0) on the resulting expression.

[source](https://github.com/JuliaLang/julia/tree/d386e40c17d43b79fc89d3e579fc04547241787c/base/interactiveutil.jl#L486-L491)

<span id="page-478-2"></span>[Base.code\\_warntype](#page-478-2) - Function.

code\_warntype([io::IO], f, types)

Prints lowered and type-inferred ASTs for the methods matching the given generic function and type signature to io which defaults to STDOUT. The ASTs are annotated in such a way as to cause "non-leaf" types to be emphasized (if color is available, displayed in red). This serves as a warning of potenধal type instability. Not all non-leaf types are particularly problematic for performance, so the results need to be used judiciously. See [@code\\_warntype](#page-395-0) for more information.

[source](https://github.com/JuliaLang/julia/tree/d386e40c17d43b79fc89d3e579fc04547241787c/base/interactiveutil.jl#L316-L325)

<span id="page-478-3"></span>[Base.@code\\_warntype](#page-478-3) – Macro.

@code\_warntype

Evaluates the arguments to the function or macro call, determines their types, and calls [code\\_warntype](#page-478-2) on the resulting expression.

[source](https://github.com/JuliaLang/julia/tree/d386e40c17d43b79fc89d3e579fc04547241787c/base/interactiveutil.jl#L494-L499)

<span id="page-478-4"></span>[Base.code\\_llvm](#page-478-4) - Function.

code\_llvm([io], f, types)

Prints the LLVM bitcodes generated for running the method matching the given generic function and type signature to io which defaults to STDOUT.

All metadata and dbg.\* calls are removed from the printed bitcode. Use code\_llvm\_raw for the full IR.

[source](https://github.com/JuliaLang/julia/tree/d386e40c17d43b79fc89d3e579fc04547241787c/base/reflection.jl#L732-L739)

<span id="page-478-5"></span>[Base.@code\\_llvm](#page-478-5) – Macro.

@code\_llvm

Evaluates the arguments to the function or macro call, determines their types, and calls [code\\_llvm](#page-478-4) on the resulting expression.

<span id="page-479-0"></span>[Base.code\\_native](#page-479-0) - Function.

code\_native([io], f, types, [syntax])

Prints the native assembly instructions generated for running the method matching the given generic function and type signature to io which defaults to STDOUT. Switch assembly syntax using syntax symbol parameter set to :att for AT&T syntax or :intel for Intel syntax. Output is AT&T syntax by default.

[source](https://github.com/JuliaLang/julia/tree/d386e40c17d43b79fc89d3e579fc04547241787c/base/reflection.jl#L745-L751)

<span id="page-479-1"></span>[Base.@code\\_native](#page-479-1) – Macro.

@code\_native

Evaluates the arguments to the function or macro call, determines their types, and calls [code\\_native](#page-479-0) on the resulting expression.

[source](https://github.com/JuliaLang/julia/tree/d386e40c17d43b79fc89d3e579fc04547241787c/base/interactiveutil.jl#L518-L523)

<span id="page-479-2"></span>[Base.precompile](#page-479-2) - Function.

precompile(f,args::Tuple{Vararg{Any}})

Compile the given function f for the argument tuple (of types) args, but do not execute it.

# **Chapter 46**

# **Collections and Data Structures**

# **46.1 Iteraধon**

Sequential iteration is implemented by the methods  $start(),$  $start(),$  done $(),$  and  $next(.)$ . The general for loop:

**for** i = I *# or "for i in I" # body* **end**

is translated into:

```
state = start(I)while !done(I, state)
   (i, state) = next(I, state)# body
end
```
The state object may be anything, and should be chosen appropriately for each iterable type. See the manual section on the iteration interface for more details about defining a custom iterable type.

```
Base.start - Function.
```
start(iter) -> state

Get initial iteration state for an iterable object.

**Examples**

```
julia> start(1:5)
1
julia> start([1;2;3])
1
julia> start([4;2;3])
1
```
[source](https://github.com/JuliaLang/julia/tree/d386e40c17d43b79fc89d3e579fc04547241787c/base/docs/helpdb/Base.jl#L2119-L2135)

<span id="page-480-1"></span>[Base.done](#page-480-1) - Function.

```
done(iter, state) -> Bool
```
Test whether we are done iterating.

#### **Examples**

```
julia> done(1:5, 3)
false
julia> done(1:5, 5)
false
julia> done(1:5, 6)
true
```
#### [source](https://github.com/JuliaLang/julia/tree/d386e40c17d43b79fc89d3e579fc04547241787c/base/docs/helpdb/Base.jl#L2154-L2170)

<span id="page-481-0"></span>[Base.next](#page-481-0) - Function.

next(iter, state) -> item, state

For a given iterable object and iteration state, return the current item and the next iteration state.

**Examples**

```
julia> next(1:5, 3)
(3, 4)
julia> next(1:5, 5)
(5, 6)
```
[source](https://github.com/JuliaLang/julia/tree/d386e40c17d43b79fc89d3e579fc04547241787c/base/docs/helpdb/Base.jl#L1098-L1111)

<span id="page-481-1"></span>[Base.iteratorsize](#page-481-1) - Function.

|iteratorsize(itertype::Type) -> IteratorSize

Given the type of an iterator, returns one of the following values:

- SizeUnknown() if the length (number of elements) cannot be determined in advance.
- HasLength() if there is a fixed, finite length.
- HasShape() if there is a known length plus a notion of multidimensional shape (as for an array). In this case the [size](#page-624-0) function is valid for the iterator.
- IsInfinite() if the iterator yields values forever.

The default value (for iterators that do not define this function) is HasLength(). This means that most iterators are assumed to implement [length](#page-625-0).

This trait is generally used to select between algorithms that pre-allocate space for their result, and algorithms that resize their result incrementally.

```
julia> Base.iteratorsize(1:5)
Base.HasShape()
julia> Base.iteratorsize((2,3))
Base.HasLength()
```

```
Base.iteratoreltype - Function.
```
iteratoreltype(itertype::Type) -> IteratorEltype

Given the type of an iterator, returns one of the following values:

- EltypeUnknown() if the type of elements yielded by the iterator is not known in advance.
- HasEltype() if the element type is known, and  $elly$ pe would return a meaningful value.

HasEltype() is the default, since iterators are assumed to implement [eltype](#page-484-0).

This trait is generally used to select between algorithms that pre-allocate a specific type of result, and algorithms that pick a result type based on the types of yielded values.

```
julia> Base.iteratoreltype(1:5)
Base.HasEltype()
```
[source](https://github.com/JuliaLang/julia/tree/d386e40c17d43b79fc89d3e579fc04547241787c/base/generator.jl#L89-L107)

Fully implemented by:

- Range
- UnitRange
- Tuple
- Number
- [AbstractArray](#page-616-0)
- [IntSet](#page-514-0)
- [ObjectIdDict](#page-506-0)
- [Dict](#page-506-1)
- [WeakKeyDict](#page-507-0)
- EachLine
- AbstractString
- [Set](#page-514-1)

# **46.2 General Collections**

<span id="page-482-1"></span>[Base.isempty](#page-482-1) - Function.

isempty(collection) -> Bool

Determine whether a collection is empty (has no elements).

```
julia> isempty([])
true
julia> isempty([1 2 3])
false
```
<span id="page-483-0"></span>[Base.empty!](#page-483-0) - Function.

empty!(collection) -> collection

Remove all elements from a collection.

```
julia> A = Dict("a" => 1, "b" => 2)
Dict{String,Int64} with 2 entries:
  nb" => 2
 "a" \Rightarrow 1julia> empty!(A);
julia> A
Dict{String, Int64} with 0 entries
```
[source](https://github.com/JuliaLang/julia/tree/d386e40c17d43b79fc89d3e579fc04547241787c/base/dict.jl#L286-L302)

<span id="page-483-1"></span>[Base.length](#page-483-1) – Method.

length(collection) -> Integer

For ordered, indexable collections, returns the maximum index i for which getindex (collection, i) is valid. For unordered collections, returns the number of elements.

**Examples**

```
julia> length(1:5)
5
julia> length([1; 2; 3; 4])
4
```
[source](https://github.com/JuliaLang/julia/tree/d386e40c17d43b79fc89d3e579fc04547241787c/base/docs/helpdb/Base.jl#L2008-L2023)

<span id="page-483-2"></span>[Base.endof](#page-483-2) - Function.

endof(collection) -> Integer

Returns the last index of the collection.

**Example**

```
julia> endof([1,2,4])
3
```
[source](https://github.com/JuliaLang/julia/tree/d386e40c17d43b79fc89d3e579fc04547241787c/base/docs/helpdb/Base.jl#L1085-L1095)

Fully implemented by:

- Range
- UnitRange
- Tuple
- Number
- [AbstractArray](#page-616-0)
- [IntSet](#page-514-0)
- [ObjectIdDict](#page-506-0)
- [Dict](#page-506-1)
- [WeakKeyDict](#page-507-0)
- AbstractString
- [Set](#page-514-1)

# **46.3 Iterable Collecধons**

<span id="page-484-1"></span>[Base.in](#page-484-1) - Function.

```
in(item, collection) -> Bool
(item,collection) -> Bool
(collection,item) -> Bool
(item,collection) -> Bool
(collection,item) -> Bool
```
Determine whether an item is in the given collection, in the sense that it is == to one of the values generated by iterating over the collection. Some collections need a slightly different definition; for example [Set](#page-514-1)s check whether the item [isequal](#page-440-0) to one of the elements. [Dict](#page-506-1)s look for (key, value) pairs, and the key is compared using [isequal](#page-440-0). To test for the presence of a key in a dictionary, use [haskey](#page-507-1) or k in keys(dict).

```
julia> a = 1:3:20
1:3:19
julia> 4 in a
true
julia> 5 in a
false
```
[source](https://github.com/JuliaLang/julia/tree/d386e40c17d43b79fc89d3e579fc04547241787c/base/reduce.jl#L606-L630)

<span id="page-484-0"></span>[Base.eltype](#page-484-0) - Function.

eltype(type)

Determine the type of the elements generated by iterating a collection of the given type. For associative collection types, this will be a Pair{KeyType,ValType}. The definition eltype(x) = eltype(typeof(x)) is provided for convenience so that instances can be passed instead of types. However the form that accepts a type argument should be defined for new types.

```
julia> eltype(ones(Float32,2,2))
Float32
julia> eltype(ones(Int8,2,2))
Int8
```
<span id="page-485-0"></span>[Base.indexin](#page-485-0) - Function.

 $|$  indexin(a, b)

Returns a vector containing the highest index in b for each value in a that is a member of b . The output vector contains 0 wherever a is not a member of b.

**Examples**

```
julia> a = ['a', 'b', 'c', 'b', 'd', 'a'];
julia> b = ['a','b','c'];
julia> indexin(a,b)
6-element Array{Int64,1}:
1
2
3
2
0
1
julia> indexin(b,a)
3-element Array{Int64,1}:
6
4
3
```
[source](https://github.com/JuliaLang/julia/tree/d386e40c17d43b79fc89d3e579fc04547241787c/base/array.jl#L1779-L1807)

<span id="page-485-1"></span>[Base.findin](#page-485-1) - Function.

 $|$  findin(a, b)

Returns the indices of elements in collection a that appear in collection b.

```
julia> a = collect(1:3:15)
5-element Array{Int64,1}:
 1
 4
 7
 10
 13
julia> b = collect(2:4:10)
3-element Array{Int64,1}:
 2
```

```
6
 10
julia> findin(a,b) # 10 is the only common element
1-element Array{Int64,1}:
4
```
<span id="page-486-0"></span>[Base.unique](#page-486-0) - Function.

 $|$  unique(itr)

Returns an array containing one value from itr for each unique value, as determined by [isequal](#page-440-0).

```
julia> unique([1; 2; 2; 6])
3-element Array{Int64,1}:
1
 2
 6
```
[source](https://github.com/JuliaLang/julia/tree/d386e40c17d43b79fc89d3e579fc04547241787c/base/set.jl#L115-L128)

unique(f, itr)

Returns an array containing one value from itr for each unique value produced by f applied to elements of itr.

```
julia> unique(isodd, [1; 2; 2; 6])
2-element Array{Int64,1}:
1
2
```
[source](https://github.com/JuliaLang/julia/tree/d386e40c17d43b79fc89d3e579fc04547241787c/base/set.jl#L170-L182)

unique(itr[, dim])

Returns an array containing only the unique elements of the iterable itr, in the order that the first of each set of equivalent elements originally appears. If dim is specified, returns unique regions of the array itr along dim.

```
juli A = map(isodd, reshape(collect(1:8), (2,2,2)))2×2×2 Array{Bool,3}:
[\; : , \; : , \; 1] =true true
 false false
[ :, :, 2] =
 true true
 false false
julia> unique(A)
2-element Array{Bool,1}:
 true
 false
julia> unique(A, 2)
2×1×2 Array{Bool,3}:
```

```
[:, :, 1] =
 true
 false
[:, :, 2] =
 true
false
julia> unique(A, 3)
2×2×1 Array{Bool,3}:
[\; : , : , 1] =true true
false false
```
<span id="page-487-0"></span>[Base.allunique](#page-487-0) - Function.

allunique(itr) -> Bool

Return true if all values from itr are distinct when compared with [isequal](#page-440-0).

```
julia> a = [1; 2; 3]
3-element Array{Int64,1}:
1
2
3
julia> allunique([a, a])
false
```
[source](https://github.com/JuliaLang/julia/tree/d386e40c17d43b79fc89d3e579fc04547241787c/base/set.jl#L196-L211)

<span id="page-487-1"></span>[Base.reduce](#page-487-1) – Method.

reduce(op, v0, itr)

Reduce the given collection itr with the given binary operator op. v0 must be a neutral element for op that will be returned for empty collections. It is unspecified whether v0 is used for non-empty collections.

Reductions for certain commonly-used operators have special implementations which should be used instead: maximum(itr), minimum(itr), sum(itr), prod(itr), any(itr), all(itr).

The associativity of the reduction is implementation dependent. This means that you can't use non-associative operations like - because it is undefined whether reduce(-,  $[1,2,3]$ ) should be evaluated as (1-2)-3 or 1(2-3). Use [foldl](#page-488-0) or [foldr](#page-488-1) instead for guaranteed left or right associativity.

Some operations accumulate error, and parallelism will also be easier if the reduction can be executed in groups. Future versions of Julia might change the algorithm. Note that the elements are not reordered if you use an ordered collection.

#### **Examples**

**julia>** reduce(\*, 1, [2; 3; 4])  $24$ 

```
Base.reduce – Method.
```
reduce(op, itr)

Like reduce(op, v0, itr). This cannot be used with empty collections, except for some special cases (e.g. when op is one of +, \*, max, min, &, |) when Julia can determine the neutral element of op.

```
julia> reduce(*, [2; 3; 4])
24
```
[source](https://github.com/JuliaLang/julia/tree/d386e40c17d43b79fc89d3e579fc04547241787c/base/reduce.jl#L318-L329)

<span id="page-488-0"></span>[Base.foldl](#page-488-0) – Method.

 $|$  foldl(op,  $v\theta$ , itr)

Like [reduce](#page-487-1), but with guaranteed left associativity. v0 will be used exactly once.

```
julia> foldl(-, 1, 2:5)
-13
```
[source](https://github.com/JuliaLang/julia/tree/d386e40c17d43b79fc89d3e579fc04547241787c/base/reduce.jl#L76-L86)

<span id="page-488-3"></span>[Base.foldl](#page-488-3) – Method.

 $\vert$  foldl(op, itr)

Like foldl(op, v0, itr), but using the first element of itr as v0. In general, this cannot be used with empty collections (see reduce(op, itr)).

```
julia> foldl(-, 2:5)
-10
```
[source](https://github.com/JuliaLang/julia/tree/d386e40c17d43b79fc89d3e579fc04547241787c/base/reduce.jl#L89-L99)

```
Base.foldr – Method.
```
foldr(op, v0, itr)

Like [reduce](#page-487-1), but with guaranteed right associativity. v0 will be used exactly once.

```
julia> foldr(-, 1, 2:5)
-1
```
[source](https://github.com/JuliaLang/julia/tree/d386e40c17d43b79fc89d3e579fc04547241787c/base/reduce.jl#L142-L152)

<span id="page-488-4"></span>[Base.foldr](#page-488-4) – Method.

foldr(op, itr)

Like foldr(op, v0, itr), but using the last element of itr as v0. In general, this cannot be used with empty collections (see reduce(op, itr)).

```
julia> foldr(-, 2:5)
-2
```
<span id="page-489-0"></span>[Base.maximum](#page-489-0) – Method.

 $\vert$  maximum(itr)

Returns the largest element in a collection.

```
julia> maximum(-20.5:10)
9.5
julia> maximum([1,2,3])
3
```
[source](https://github.com/JuliaLang/julia/tree/d386e40c17d43b79fc89d3e579fc04547241787c/base/reduce.jl#L441-L453)

<span id="page-489-1"></span>[Base.maximum](#page-489-1) – Method.

```
maximum(A, dims)
```
Compute the maximum value of an array over the given dimensions. See also the  $max(a, b)$  function to take the maximum of two or more arguments, which can be applied elementwise to arrays via max. (a, b).

```
julia> A = [1 2; 3 4]
2×2 Array{Int64,2}:
1 2
3 4
julia> maximum(A, 1)
1×2 Array{Int64,2}:
3 4
julia> maximum(A, 2)
2×1 Array{Int64,2}:
2
4
```
[source](https://github.com/JuliaLang/julia/tree/d386e40c17d43b79fc89d3e579fc04547241787c/base/reducedim.jl#L378-L400)

<span id="page-489-2"></span>[Base.maximum!](#page-489-2) - Function.

 $\vert$  maximum! $(r, A)$ 

Compute the maximum value of A over the singleton dimensions of r, and write results to r.

```
julia> A = [1 2; 3 4]
2×2 Array{Int64,2}:
1 2
3 4
julia> maximum!([1; 1], A)
2-element Array{Int64,1}:
 2
4
```

```
julia> maximum!([1 1], A)
1×2 Array{Int64,2}:
3 4
```
<span id="page-490-0"></span>[Base.minimum](#page-490-0) – Method.

 $\mid$  minimum(itr)

Returns the smallest element in a collection.

```
julia> minimum(-20.5:10)
-20.5
julia> minimum([1,2,3])
1
```
[source](https://github.com/JuliaLang/julia/tree/d386e40c17d43b79fc89d3e579fc04547241787c/base/reduce.jl#L456-L468)

<span id="page-490-1"></span>[Base.minimum](#page-490-1) – Method.

minimum(A, dims)

Compute the minimum value of an array over the given dimensions. See also the  $min(a, b)$  function to take the minimum of two or more arguments, which can be applied elementwise to arrays via min. (a, b).

#### **Examples**

```
julia> A = [1 2; 3 4]
2×2 Array{Int64,2}:
1 2
3 4
julia> minimum(A, 1)
1×2 Array{Int64,2}:
1 2
julia> minimum(A, 2)
2×1 Array{Int64,2}:
1
3
```
[source](https://github.com/JuliaLang/julia/tree/d386e40c17d43b79fc89d3e579fc04547241787c/base/reducedim.jl#L427-L450)

<span id="page-490-2"></span>[Base.minimum!](#page-490-2) - Function.

minimum!(r, A)

Compute the minimum value of A over the singleton dimensions of r, and write results to r.

**Examples**

**julia>** A = [1 2; 3 4] 2×2 Array{Int64,2}: 1 2 3 4

```
julia> minimum!([1; 1], A)
2-element Array{Int64,1}:
1
3
julia> minimum!([1 1], A)
1×2 Array{Int64,2}:
1 2
```
<span id="page-491-0"></span>[Base.extrema](#page-491-0) – Method.

 $extrema(itr)$  -> Tuple

Compute both the minimum and maximum element in a single pass, and return them as a 2-tuple.

```
julia> extrema(2:10)
(2, 10)
julia> extrema([9,pi,4.5])
(3.141592653589793, 9.0)
```
[source](https://github.com/JuliaLang/julia/tree/d386e40c17d43b79fc89d3e579fc04547241787c/base/reduce.jl#L476-L488)

<span id="page-491-1"></span>[Base.extrema](#page-491-1) – Method.

extrema(A, dims) -> Array{Tuple}

Compute the minimum and maximum elements of an array over the given dimensions.

**Example**

```
julia> A = reshape(collect(1:2:16), (2,2,2))
2×2×2 Array{Int64,3}:
[:, :, 1] =
1 5
3 7
[:, :, 2] =
 9 13
11 15
julia> extrema(A, (1,2))
1×1×2 Array{Tuple{Int64,Int64},3}:
[\; :,\;\; :,\;\; 1\;]\;=\;\;(1, 7)
[:, :, 2] =
(9, 15)
```
[source](https://github.com/JuliaLang/julia/tree/d386e40c17d43b79fc89d3e579fc04547241787c/base/multidimensional.jl#L1464-L1489)

<span id="page-491-2"></span>[Base.indmax](#page-491-2) - Function.

indmax(itr) -> Integer

# *46.3. ITERABLE COLLECTIONS* 477

Returns the index of the maximum element in a collection. If there are multiple maximal elements, then the first one will be returned. NaN values are ignored, unless all elements are NaN.

The collection must not be empty.

#### **Examples**

```
julia> indmax([8,0.1,-9,pi])
1
julia> indmax([1,7,7,6])
2
julia> indmax([1,7,7,NaN])
2
```
[source](https://github.com/JuliaLang/julia/tree/d386e40c17d43b79fc89d3e579fc04547241787c/base/array.jl#L1732-L1752)

<span id="page-492-0"></span>[Base.indmin](#page-492-0) - Function.

| indmin(itr) -> Integer

Returns the index of the minimum element in a collection. If there are multiple minimal elements, then the first one will be returned. NaN values are ignored, unless all elements are NaN.

The collection must not be empty.

#### **Examples**

```
julia> indmin([8,0.1,-9,pi])
3
julia> indmin([7,1,1,6])
2
julia> indmin([7,1,1,NaN])
2
```
[source](https://github.com/JuliaLang/julia/tree/d386e40c17d43b79fc89d3e579fc04547241787c/base/array.jl#L1755-L1775)

<span id="page-492-1"></span>[Base.findmax](#page-492-1) – Method.

 $\int$  findmax(itr) -> (x, index)

Returns the maximum element of the collection itr and its index. If there are multiple maximal elements, then the first one will be returned. NaN values are ignored, unless all elements are NaN.

The collection must not be empty.

```
julia> findmax([8,0.1,-9,pi])
(8.0, 1)
julia> findmax([1,7,7,6])
(7, 2)
julia> findmax([1,7,7,NaN])
(7.0, 2)
```
<span id="page-493-0"></span>[Base.findmax](#page-493-0) – Method.

 $\int$  findmax(A, region) -> (maxval, index)

For an array input, returns the value and index of the maximum over the given region.

**Examples**

```
julia> A = [1 2; 3 4]
2×2 Array{Int64,2}:
 1 2
 3 4
julia> findmax(A,1)
([3 4], [2 4])
julia> findmax(A,2)
[(2; 4], [3; 4])
```
[source](https://github.com/JuliaLang/julia/tree/d386e40c17d43b79fc89d3e579fc04547241787c/base/reducedim.jl#L687-L705)

<span id="page-493-1"></span>[Base.findmin](#page-493-1) – Method.

 $\int$  findmin(itr) -> (x, index)

Returns the minimum element of the collection itr and its index. If there are multiple minimal elements, then the first one will be returned. NaN values are ignored, unless all elements are NaN.

The collection must not be empty.

**Examples**

```
julia> findmin([8,0.1,-9,pi])
(-9.0, 3)julia> findmin([7,1,1,6])
(1, 2)
julia> findmin([7,1,1,NaN])
(1.0, 2)
```
[source](https://github.com/JuliaLang/julia/tree/d386e40c17d43b79fc89d3e579fc04547241787c/base/array.jl#L1693-L1713)

<span id="page-493-2"></span>[Base.findmin](#page-493-2) – Method.

findmin(A, region) -> (minval, index)

For an array input, returns the value and index of the minimum over the given region.

```
julia> A = [1 2; 3 4]
2×2 Array{Int64,2}:
1 2
3 4
```

```
julia> findmin(A, 1)
([1 2], [1 3])
julia> findmin(A, 2)
([1; 3], [1; 2])
```

```
Base.findmax! - Function.
```
findmax!(rval, rind, A, [init=true]) -> (maxval, index)

Find the maximum of A and the corresponding linear index along singleton dimensions of rval and rind, and store the results in rval and rind.

[source](https://github.com/JuliaLang/julia/tree/d386e40c17d43b79fc89d3e579fc04547241787c/base/reducedim.jl#L676-L681)

<span id="page-494-1"></span>[Base.findmin!](#page-494-1) - Function.

findmin!(rval, rind, A, [init=true]) -> (minval, index)

Find the minimum of A and the corresponding linear index along singleton dimensions of rval and rind, and store the results in rval and rind.

[source](https://github.com/JuliaLang/julia/tree/d386e40c17d43b79fc89d3e579fc04547241787c/base/reducedim.jl#L637-L642)

<span id="page-494-2"></span>[Base.sum](#page-494-2) - Function.

sum(f, itr)

Sum the results of calling function f on each element of itr.

```
julia> sum(abs2, [2; 3; 4])
29
```
# [source](https://github.com/JuliaLang/julia/tree/d386e40c17d43b79fc89d3e579fc04547241787c/base/reduce.jl#L337-L346)

sum(itr)

Returns the sum of all elements in a collection.

```
julia> sum(1:20)
210
```
# [source](https://github.com/JuliaLang/julia/tree/d386e40c17d43b79fc89d3e579fc04547241787c/base/reduce.jl#L349-L358)

sum(A, dims)

Sum elements of an array over the given dimensions.

```
julia> A = [1 2; 3 4]
2×2 Array{Int64,2}:
1 2
3 4
julia> sum(A, 1)
```

```
1×2 Array{Int64,2}:
 4 6
julia> sum(A, 2)
2×1 Array{Int64,2}:
 3
7
```
<span id="page-495-0"></span>[Base.sum!](#page-495-0) - Function.

 $\vert$  sum!  $(r, A)$ 

Sum elements of A over the singleton dimensions of r, and write results to r.

# **Examples**

```
julia> A = [1 2; 3 4]
2×2 Array{Int64,2}:
 1 2
 3 4
julia> sum!([1; 1], A)
2-element Array{Int64,1}:
 3
 7
julia> sum!([1 1], A)
1×2 Array{Int64,2}:
4 6
```
## [source](https://github.com/JuliaLang/julia/tree/d386e40c17d43b79fc89d3e579fc04547241787c/base/reducedim.jl#L306-L327)

<span id="page-495-1"></span>[Base.prod](#page-495-1) - Function.

prod(f, itr)

Returns the product of f applied to each element of itr.

```
julia> prod(abs2, [2; 3; 4])
576
```
#### [source](https://github.com/JuliaLang/julia/tree/d386e40c17d43b79fc89d3e579fc04547241787c/base/reduce.jl#L395-L404)

prod(itr)

Returns the product of all elements of a collection.

```
julia> prod(1:20)
2432902008176640000
```
[source](https://github.com/JuliaLang/julia/tree/d386e40c17d43b79fc89d3e579fc04547241787c/base/reduce.jl#L407-L416)

prod(A, dims)

Multiply elements of an array over the given dimensions.

```
julia> A = [1 2; 3 4]
2×2 Array{Int64,2}:
1 2
3 4
julia> prod(A, 1)
1×2 Array{Int64,2}:
3 8
julia> prod(A, 2)
2×1 Array{Int64,2}:
 2
12
```
<span id="page-496-0"></span>[Base.prod!](#page-496-0) - Function.

 $|prod!(r, A)|$ 

Multiply elements of A over the singleton dimensions of r, and write results to r.

**Examples**

```
julia> A = [1 2; 3 4]
2×2 Array{Int64,2}:
1 2
 3 4
julia> prod!([1; 1], A)
2-element Array{Int64,1}:
 2
 12
julia> prod!([1 1], A)
1×2 Array{Int64,2}:
3 8
```
[source](https://github.com/JuliaLang/julia/tree/d386e40c17d43b79fc89d3e579fc04547241787c/base/reducedim.jl#L354-L375)

<span id="page-496-1"></span>[Base.any](#page-496-1) – Method.

 $|$ any(itr) -> Bool

Test whether any elements of a boolean collection are true, returning true as soon as the first true value in itr is encountered (short-circuiধng).

```
julia> a = [true,false,false,true]
4-element Array{Bool,1}:
 true
 false
 false
 true
julia> any(a)
true
```

```
julia> any((println(i); v) for (i, v) in enumerate(a))
1
true
```
<span id="page-497-0"></span>[Base.any](#page-497-0) – Method.

 $|$  any(A, dims)

Test whether any values along the given dimensions of an array are true.

#### **Examples**

```
julia> A = [true false; true false]
2×2 Array{Bool,2}:
true false
true false
julia> any(A, 1)
1×2 Array{Bool,2}:
true false
julia> any(A, 2)
2×1 Array{Bool,2}:
true
true
```
# [source](https://github.com/JuliaLang/julia/tree/d386e40c17d43b79fc89d3e579fc04547241787c/base/reducedim.jl#L525-L546)

<span id="page-497-1"></span>[Base.any!](#page-497-1) - Function.

any!(r, A)

Test whether any values in A along the singleton dimensions of r are true, and write results to r.

#### **Examples**

```
julia> A = [true false; true false]
2×2 Array{Bool,2}:
true false
true false
julia> any!([1; 1], A)
2-element Array{Int64,1}:
1
1
julia> any!([1 1], A)
1×2 Array{Int64,2}:
1 0
```
[source](https://github.com/JuliaLang/julia/tree/d386e40c17d43b79fc89d3e579fc04547241787c/base/reducedim.jl#L549-L571)

<span id="page-497-2"></span>[Base.all](#page-497-2) – Method.

 $|$ all(itr) -> Bool

Test whether all elements of a boolean collection are true, returning false as soon as the first false value in itr is encountered (short-circuiধng).

```
julia> a = [true,false,false,true]
4-element Array{Bool,1}:
 true
 false
 false
 true
julia> all(a)
false
julia> all((println(i); v) for (i, v) in enumerate(a))
1
2
false
```
[source](https://github.com/JuliaLang/julia/tree/d386e40c17d43b79fc89d3e579fc04547241787c/base/reduce.jl#L528-L550)

<span id="page-498-0"></span>[Base.all](#page-498-0) – Method.

 $|$  all(A, dims)

Test whether all values along the given dimensions of an array are true.

**Examples**

```
julia> A = [true false; true true]
2×2 Array{Bool,2}:
 true false
 true true
julia> all(A, 1)
1×2 Array{Bool,2}:
 true false
julia> all(A, 2)
2×1 Array{Bool,2}:
 false
  true
```
[source](https://github.com/JuliaLang/julia/tree/d386e40c17d43b79fc89d3e579fc04547241787c/base/reducedim.jl#L477-L498)

<span id="page-498-1"></span>[Base.all!](#page-498-1) - Function.

 $|$ all! $(r, A)$ 

Test whether all values in A along the singleton dimensions of r are true, and write results to r.

```
julia> A = [true false; true false]
2×2 Array{Bool,2}:
true false
true false
```

```
julia> all!([1; 1], A)
2-element Array{Int64,1}:
\Theta0
julia> all!([1 1], A)
1×2 Array{Int64,2}:
1 0
```
<span id="page-499-0"></span>[Base.count](#page-499-0) - Function.

count(p, itr) -> Integer count(itr) -> Integer

Count the number of elements in itr for which predicate p returns true. If p is omitted, counts the number of true elements in itr (which should be a collection of boolean values).

```
\vert julia> count(i->(4<=i<=6), [2,3,4,5,6])
3
julia> count([true, false, true, true])
3
```
[source](https://github.com/JuliaLang/julia/tree/d386e40c17d43b79fc89d3e579fc04547241787c/base/reduce.jl#L673-L688)

<span id="page-499-1"></span>[Base.any](#page-499-1) – Method.

 $|$  any(p, itr) -> Bool

Determine whether predicate p returns true for any elements of itr, returning true as soon as the first item in itr for which p returns true is encountered (short-circuiting).

```
julia> any(i->(4<=i<=6), [3,5,7])
true
julia> any(i -> (println(i); i > 3), 1:10)
1
2
3
4
true
```
[source](https://github.com/JuliaLang/julia/tree/d386e40c17d43b79fc89d3e579fc04547241787c/base/reduce.jl#L553-L571)

<span id="page-499-2"></span>[Base.all](#page-499-2) – Method.

 $all(p, itr)$  -> Bool

Determine whether predicate p returns true for all elements of itr, returning false as soon as the first item in itr for which p returns false is encountered (short-circuiধng).

```
julia> all(i->(4<=i<=6), [4,5,6])
true
```

```
julia> all(i -> (println(i); i < 3), 1:10)
1
 2
 3
false
```
<span id="page-500-0"></span>[Base.foreach](#page-500-0) - Function.

 $\vert$  foreach(f, c...) -> Void

Call function f on each element of iterable c. For multiple iterable arguments, f is called elementwise. foreach should be used instead of map when the results of f are not needed, for example in foreach(println, array).

**Example**

```
julia> a = 1:3:7;
julia> foreach(x -> println(x^2), a)
1
16
49
```
[source](https://github.com/JuliaLang/julia/tree/d386e40c17d43b79fc89d3e579fc04547241787c/base/abstractarray.jl#L1714-L1731)

<span id="page-500-1"></span>[Base.map](#page-500-1) - Function.

 $\vert$  map(f, c...) -> collection

Transform collection c by applying f to each element. For multiple collection arguments, apply f elementwise.

#### **Examples**

```
julia> map(x -> x * 2, [1, 2, 3])
3-element Array{Int64,1}:
2
4
 6
julia> map(+, [1, 2, 3], [10, 20, 30])
3-element Array{Int64,1}:
11
 22
33
```
#### [source](https://github.com/JuliaLang/julia/tree/d386e40c17d43b79fc89d3e579fc04547241787c/base/abstractarray.jl#L1871-L1891)

map(f, x::Nullable)

Return  $f$  applied to the value of  $x$  if it has one, as a Nullable. If  $x$  is null, then return a null value of type Nullable{S}. S is guaranteed to be either Union{} or a concrete type. Whichever of these is chosen is an implementation detail, but typically the choice that maximizes performance would be used. If x has a value, then the return type is guaranteed to be of type Nullable {typeof( $f(x)$ ) }.

[source](https://github.com/JuliaLang/julia/tree/d386e40c17d43b79fc89d3e579fc04547241787c/base/nullable.jl#L270-L279)

<span id="page-500-2"></span>[Base.map!](#page-500-2) - Function.

```
map!(function, destination, collection...)
```
Like [map](#page-500-1), but stores the result in destination rather than a new collection. destination must be at least as large as the first collection.

**Example**

```
julia> x = zeros(3);
julia> map!(x -> x * 2, x, [1, 2, 3]);
julia> x
3-element Array{Float64,1}:
2.0
4.0
 6.0
```
[source](https://github.com/JuliaLang/julia/tree/d386e40c17d43b79fc89d3e579fc04547241787c/base/abstractarray.jl#L1914-L1932)

<span id="page-501-0"></span>[Base.mapreduce](#page-501-0) – Method.

mapreduce(f, op, v0, itr)

Apply function  $f$  to each element in  $itr$ , and then reduce the result using the binary function op.  $v\theta$  must be a neutral element for op that will be returned for empty collecধons. It is unspecified whether v0 is used for non-empty collections.

[mapreduce](#page-501-0) is functionally equivalent to calling reduce(op, v0, map(f, itr)), but will in general execute faster since no intermediate collection needs to be created. See documentation for [reduce](#page-487-1) and [map](#page-500-1).

**julia>** mapreduce(x->x^2, +, [1:3;]) *# == 1 + 4 + 9* 14

The associativity of the reduction is implementation-dependent. Additionally, some implementations may reuse the return value of f for elements that appear multiple times in itr. Use [mapfoldl](#page-501-1) or [mapfoldr](#page-502-0) instead for guaranteed left or right associativity and invocation of f for every value.

[source](https://github.com/JuliaLang/julia/tree/d386e40c17d43b79fc89d3e579fc04547241787c/base/reduce.jl#L208-L228)

<span id="page-501-2"></span>[Base.mapreduce](#page-501-2) – Method.

```
mapreduce(f, op, itr)
```
Like mapreduce(f, op,  $v\theta$ , itr). In general, this cannot be used with empty collections (see reduce(op, itr)).

[source](https://github.com/JuliaLang/julia/tree/d386e40c17d43b79fc89d3e579fc04547241787c/base/reduce.jl#L200-L205)

<span id="page-501-1"></span>[Base.mapfoldl](#page-501-1) – Method.

mapfoldl(f, op, v0, itr)

Like [mapreduce](#page-501-0), but with guaranteed left associativity, as in [foldl](#page-488-0). v0 will be used exactly once.

[source](https://github.com/JuliaLang/julia/tree/d386e40c17d43b79fc89d3e579fc04547241787c/base/reduce.jl#L52-L57)

<span id="page-501-3"></span>[Base.mapfoldl](#page-501-3) – Method.

mapfoldl(f, op, itr)

Like mapfoldl(f, op, v0, itr), but using the first element of itr as v0. In general, this cannot be used with empty collections (see reduce(op, itr)).

[source](https://github.com/JuliaLang/julia/tree/d386e40c17d43b79fc89d3e579fc04547241787c/base/reduce.jl#L60-L65)

<span id="page-502-0"></span>[Base.mapfoldr](#page-502-0) – Method.

mapfoldr(f, op, v0, itr)

Like [mapreduce](#page-501-0), but with guaranteed right associativity, as in [foldr](#page-488-1). v0 will be used exactly once.

[source](https://github.com/JuliaLang/julia/tree/d386e40c17d43b79fc89d3e579fc04547241787c/base/reduce.jl#L120-L125)

<span id="page-502-1"></span>[Base.mapfoldr](#page-502-1) – Method.

mapfoldr(f, op, itr)

Like mapfoldr(f, op, v0, itr), but using the first element of itr as v0. In general, this cannot be used with empty collections (see reduce(op, itr)).

[source](https://github.com/JuliaLang/julia/tree/d386e40c17d43b79fc89d3e579fc04547241787c/base/reduce.jl#L128-L133)

<span id="page-502-2"></span>[Base.first](#page-502-2) - Function.

first(coll)

Get the first element of an iterable collection. Returns the start point of a Range even if it is empty.

```
julia> first(2:2:10)
2
julia> first([1; 2; 3; 4])
1
```
[source](https://github.com/JuliaLang/julia/tree/d386e40c17d43b79fc89d3e579fc04547241787c/base/abstractarray.jl#L137-L150)

<span id="page-502-3"></span>[Base.last](#page-502-3) - Function.

last(coll)

Get the last element of an ordered collection, if it can be computed in O(1) time. This is accomplished by calling [endof](#page-483-2) to get the last index. Returns the end point of a Range even if it is empty.

```
julia> last(1:2:10)
9
julia> last([1; 2; 3; 4])
4
```
[source](https://github.com/JuliaLang/julia/tree/d386e40c17d43b79fc89d3e579fc04547241787c/base/abstractarray.jl#L157-L171)

<span id="page-502-4"></span>[Base.step](#page-502-4) - Function.

step(r)

Get the step size of a Range object.

```
julia> step(1:10)
1
julia> step(1:2:10)
2
julia> step(2.5:0.3:10.9)
0.3
julia> step(linspace(2.5,10.9,85))
0.1
```
<span id="page-503-0"></span>[Base.collect](#page-503-0) – Method.

collect(collection)

Return an Array of all items in a collection or iterator. For associative collections, returns Pair{KeyType, ValType}. If the argument is array-like or is an iterator with the HasShape() trait, the result will have the same shape and number of dimensions as the argument.

#### **Example**

```
julia> collect(1:2:13)
7-element Array{Int64,1}:
 1
  3
  5
  7
  9
 11
 13
```
#### [source](https://github.com/JuliaLang/julia/tree/d386e40c17d43b79fc89d3e579fc04547241787c/base/array.jl#L411-L430)

<span id="page-503-1"></span>[Base.collect](#page-503-1) – Method.

collect(element\_type, collection)

Return an Array with the given element type of all items in a collection or iterable. The result has the same shape and number of dimensions as collection.

```
julia> collect(Float64, 1:2:5)
3-element Array{Float64,1}:
1.0
 3.0
5.0
```
[source](https://github.com/JuliaLang/julia/tree/d386e40c17d43b79fc89d3e579fc04547241787c/base/array.jl#L379-L392)

<span id="page-503-2"></span>[Base.issubset](#page-503-2) – Method.

issubset(a, b) (a,b) -> Bool (a,b) -> Bool  $(a,b) \rightarrow Boo1$
## *46.3. ITERABLE COLLECTIONS* 489

Determ[in](#page-484-0)e whether every element of a is also in b, using in.

#### **Examples**

**julia>** issubset([1, 2], [1, 2, 3]) true **julia>** issubset([1, 2, 3], [1, 2]) false

[source](https://github.com/JuliaLang/julia/tree/d386e40c17d43b79fc89d3e579fc04547241787c/base/docs/helpdb/Base.jl#L2326-L2342)

<span id="page-504-0"></span>[Base.filter](#page-504-0) - Function.

filter(function, collection)

Return a copy of collection, removing elements for which function is false. For associative collections, the function is passed two arguments (key and value).

## **Examples**

```
julia> a = 1:10
1:10
julia> filter(isodd, a)
5-element Array{Int64,1}:
1
3
 5
7
 9
julia> d = Dict(1=>"a", 2=>"b")
Dict{Int64,String} with 2 entries:
 2 \implies "b"
  1 = > "a"julia> filter((x,y)->isodd(x), d)
Dict{Int64,String} with 1 entry:
 1 = > "a"
```
#### [source](https://github.com/JuliaLang/julia/tree/d386e40c17d43b79fc89d3e579fc04547241787c/base/array.jl#L1874-L1902)

filter(p, x::Nullable)

Return null if either x is null or  $p(\text{get}(x))$  is false, and x otherwise.

[source](https://github.com/JuliaLang/julia/tree/d386e40c17d43b79fc89d3e579fc04547241787c/base/nullable.jl#L251-L255)

<span id="page-504-1"></span>[Base.filter!](#page-504-1) - Function.

filter!(function, collection)

Update collection, removing elements for which function is false. For associative collections, the function is passed two arguments (key and value).

#### **Example**

```
julia> filter!(isodd, collect(1:10))
5-element Array{Int64,1}:
1
3
5
7
9
```
## **46.4 Indexable Collections**

<span id="page-505-0"></span>[Base.getindex](#page-505-0) – Method.

getindex(collection, key...)

Retrieve the value(s) stored at the given key or index within a collection. The syntax  $a[i,j,...]$  is converted by the compiler to getindex( $a, i, j, ...$ ).

**Example**

```
julia> A = Dict("a" => 1, "b" => 2)
Dict{String,Int64} with 2 entries:
  nb" \Rightarrow 2"a" \Rightarrow 1julia> getindex(A, "a")
1
```
[source](https://github.com/JuliaLang/julia/tree/d386e40c17d43b79fc89d3e579fc04547241787c/base/docs/helpdb/Base.jl#L150-L166)

<span id="page-505-1"></span>[Base.setindex!](#page-505-1) – Method.

```
| setindex! (collection, value, key...)
```
Store the given value at the given key or index within a collection. The syntax  $a[i,j,...] = x$  is converted by the compiler to (setindex!  $(a, x, i, j, ...); x$ ).

[source](https://github.com/JuliaLang/julia/tree/d386e40c17d43b79fc89d3e579fc04547241787c/base/docs/helpdb/Base.jl#L2295-L2300)

Fully implemented by:

- [Array](#page-616-0)
- [BitArray](#page-618-0)
- [AbstractArray](#page-616-1)
- SubArray
- [ObjectIdDict](#page-506-0)
- [Dict](#page-506-1)
- [WeakKeyDict](#page-507-0)
- AbstractString

Partially implemented by:

- Range
- UnitRange
- Tuple

#### **46.5 Associative Collections**

[Dict](#page-506-1) is the standard associative collection. Its implementation uses [hash\(\)](#page-443-0) as the hashing function for the key, and  $is equal()$  to determine equality. Define these two functions for custom types to override how they are stored in a hash table.

 $ObjectIdDict$  is a special hash table where the keys are always object identities.

[WeakKeyDict](#page-507-0) is a hash table implementation where the keys are weak references to objects, and thus may be garbage collected even when referenced in a hash table.

[Dict](#page-506-1)s can be created by passing pair objects constructed with =>() to a Dict constructor: Dict("A"=>1, "B"=>2). This call will attempt to infer type information from the keys and values (i.e. this example creates a Dict {String, Int64}). To explicitly specify types use the syntax Dict {KeyType, ValueType}(...). For example, Dict {String, Int32}("A"=>1,  $"B" => 2$ ).

Associative collections may also be created with generators. For example, Dict(i => f(i) for i = 1:10).

Given a dictionary D, the syntax D[x] returns the value of key x (if it exists) or throws an error, and D[x] = y stores the key-value pair  $x \Rightarrow y$  in D (replacing any existing value for the key x). Multiple arguments to D[...] are converted to tuples; for example, the syntax  $D[x,y]$  is equivalent to  $D[(x,y)]$ , i.e. it refers to the value keyed by the tuple  $(x, y)$ .

<span id="page-506-1"></span>[Base.Dict](#page-506-1) – Type.

Dict([itr])

Dict{K,V}() constructs a hash table with keys of type K and values of type V.

Given a single iterable argument, constructs a [Dict](#page-506-1) whose key-value pairs are taken from 2-tuples (key, value) generated by the argument.

```
julia> Dict([("A", 1), ("B", 2)])
Dict{String,Int64} with 2 entries:
 B'' = > 2"A" \Rightarrow 1
```
Alternatively, a sequence of pair arguments may be passed.

```
julia> Dict("A"=>1, "B"=>2)
Dict{String,Int64} with 2 entries:
  B'' = > 2"A" \Rightarrow 1
```
[source](https://github.com/JuliaLang/julia/tree/d386e40c17d43b79fc89d3e579fc04547241787c/base/dict.jl#L68-L91)

<span id="page-506-0"></span>[Base.ObjectIdDict](#page-506-0) – Type.

ObjectIdDict([itr])

ObjectIdDict() constructs a hash table where the keys are (always) object identities. Unlike Dict it is not parameterized on its key and value type and thus its eltype is always Pair {Any, Any}.

See [Dict](#page-506-1) for further help.

[source](https://github.com/JuliaLang/julia/tree/d386e40c17d43b79fc89d3e579fc04547241787c/base/associative.jl#L379-L387)

<span id="page-507-0"></span>[Base.WeakKeyDict](#page-507-0) – Type.

```
WeakKeyDict([itr])
```
WeakKeyDict() constructs a hash table where the keys are weak references to objects, and thus may be garbage collected even when referenced in a hash table.

See [Dict](#page-506-1) for further help.

[source](https://github.com/JuliaLang/julia/tree/d386e40c17d43b79fc89d3e579fc04547241787c/base/weakkeydict.jl#L5-L13)

<span id="page-507-1"></span>[Base.haskey](#page-507-1) - Function.

haskey(collection, key) -> Bool

Determine whether a collection has a mapping for a given key.

```
julia> a = Dict('a'=>2, 'b'=>3)
Dict{Char,Int64} with 2 entries:
  'b' => 3
  ' a' \implies 2julia> haskey(a,'a')
true
julia> haskey(a,'c')
false
```
[source](https://github.com/JuliaLang/julia/tree/d386e40c17d43b79fc89d3e579fc04547241787c/base/dict.jl#L487-L504)

<span id="page-507-2"></span>[Base.get](#page-507-2) – Method.

get(collection, key, default)

Return the value stored for the given key, or the given default value if no mapping for the key is present.

**Examples**

```
julia> d = Dict("a"=>1, "b"=>2);
julia> get(d, "a", 3)
1
julia> get(d, "c", 3)
3
```
[source](https://github.com/JuliaLang/julia/tree/d386e40c17d43b79fc89d3e579fc04547241787c/base/docs/helpdb/Base.jl#L1418-L1434)

<span id="page-507-3"></span>[Base.get](#page-507-3) - Function.

get(f::Function, collection, key)

Return the value stored for the given key, or if no mapping for the key is present, return  $f(.)$ . Use [get!](#page-508-0) to also store the default value in the dictionary.

This is intended to be called using do block syntax

```
get(dict, key) do
    # default value calculated here
    time()
end
```
[source](https://github.com/JuliaLang/julia/tree/d386e40c17d43b79fc89d3e579fc04547241787c/base/docs/helpdb/Base.jl#L1437-L1451)

<span id="page-508-0"></span>[Base.get!](#page-508-0) – Method.

get!(collection, key, default)

Return the value stored for the given key, or if no mapping for the key is present, store key => default, and return default.

**Examples**

```
julia> d = Dict("a"=>1, "b"=>2, "c"=>3);
julia> get!(d, "a", 5)
1
julia> get!(d, "d", 4)
4
julia> d
Dict{String,Int64} with 4 entries:
  ^{\prime\prime} c^{\prime\prime} => 3
  nb" => 2
  "a" \Rightarrow 1"d" => 4
```
[source](https://github.com/JuliaLang/julia/tree/d386e40c17d43b79fc89d3e579fc04547241787c/base/docs/helpdb/Base.jl#L1947-L1970)

<span id="page-508-1"></span>[Base.get!](#page-508-1) – Method.

get!(f::Function, collection, key)

Return the value stored for the given key, or if no mapping for the key is present, store key =>  $f(.)$ , and return  $f()$ .

This is intended to be called using do block syntax:

```
get!(dict, key) do
    # default value calculated here
    time()
end
```
[source](https://github.com/JuliaLang/julia/tree/d386e40c17d43b79fc89d3e579fc04547241787c/base/docs/helpdb/Base.jl#L1973-L1986)

<span id="page-508-2"></span>[Base.getkey](#page-508-2) - Function.

getkey(collection, key, default)

Return the key matching argument key if one exists in collection, otherwise return default.

```
julia> a = Dict('a'=>2, 'b'=>3)
Dict{Char,Int64} with 2 entries:
  ' b' \implies 3a' = > 2julia> getkey(a,'a',1)
'a': ASCII/Unicode U+0061 (category Ll: Letter, lowercase)
julia> getkey(a,'d','a')
'a': ASCII/Unicode U+0061 (category Ll: Letter, lowercase)
```
[source](https://github.com/JuliaLang/julia/tree/d386e40c17d43b79fc89d3e579fc04547241787c/base/dict.jl#L508-L525)

<span id="page-509-0"></span>[Base.delete!](#page-509-0) - Function.

delete!(collection, key)

Delete the mapping for the given key in a collection, and return the collection.

### **Example**

```
julia> d = Dict("a"=>1, "b"=>2)
Dict{String, Int64} with 2 entries:
  "b" => 2
  "a" \Rightarrow 1julia> delete!(d, "b")
Dict{String,Int64} with 1 entry:
 "a" \Rightarrow 1
```
[source](https://github.com/JuliaLang/julia/tree/d386e40c17d43b79fc89d3e579fc04547241787c/base/docs/helpdb/Base.jl#L1331-L1347)

<span id="page-509-1"></span>[Base.pop!](#page-509-1) – Method.

pop!(collection, key[, default])

Delete and return the mapping for key if it exists in collection, otherwise return default, or throw an error if default is not specified.

**Examples**

```
julia> d = Dict("a"=>1, "b"=>2, "c"=>3);
julia> pop!(d, "a")
1
julia> pop!(d, "d")
ERROR: KeyError: key "d" not found
Stacktrace:
[1] pop!(::Dict{String,Int64}, ::String) at ./dict.jl:539
julia> pop!(d, "e", 4)
\overline{4}
```
[source](https://github.com/JuliaLang/julia/tree/d386e40c17d43b79fc89d3e579fc04547241787c/base/docs/helpdb/Base.jl#L2600-L2621)

```
Base.keys - Function.
```
keys(a::Associative)

Return an iterator over all keys in a collection. collect (keys(a)) returns an array of keys. Since the keys are stored internally in a hash table, the order in which they are returned may vary. But keys(a) and values(a) both iterate a and return the elements in the same order.

```
julia> a = Dict('a'=>2, 'b'=>3)
Dict{Char,Int64} with 2 entries:
 'b' \Rightarrow 3'a' \Rightarrow 2julia> collect(keys(a))
2-element Array{Char,1}:
 'b'
 'a'
```

```
source
```
<span id="page-510-1"></span>[Base.values](#page-510-1) - Function.

values(a::Associative)

Return an iterator over all values in a collection. collect(values(a)) returns an array of values. Since the values are stored internally in a hash table, the order in which they are returned may vary. But keys(a) and values(a) both iterate a and return the elements in the same order.

```
julia> a = Dict('a'=>2, 'b'=>3)
Dict{Char,Int64} with 2 entries:
 'b' \Rightarrow 3'a' \Rightarrow 2julia> collect(values(a))
2-element Array{Int64,1}:
 3
 2
```
[source](https://github.com/JuliaLang/julia/tree/d386e40c17d43b79fc89d3e579fc04547241787c/base/associative.jl#L88-L109)

<span id="page-510-2"></span>[Base.merge](#page-510-2) - Function.

merge(d::Associative, others::Associative...)

Construct a merged collection from the given collections. If necessary, the types of the resulting collection will be promoted to accommodate the types of the merged collections. If the same key is present in another collection, the value for that key will be the value it has in the last collection listed.

```
julia> a = Dict("foo" => 0.0, "bar" => 42.0)
Dict{String,Float64} with 2 entries:
  "bar" => 42.0
  "foo" => 0.0
julia> b = Dict("baz" => 17, "bar" => 4711)
Dict{String,Int64} with 2 entries:
 "bar" => 4711
```

```
"baz" => 17
julia> merge(a, b)
Dict{String, Float64} with 3 entries:
 "bar" => 4711.0
  "baz" => 17.0
 "foo" => 0.0
julia> merge(b, a)
Dict{String, Float64} with 3 entries:
 "bar" => 42.0
 "baz" => 17.0
 "foo" => 0.0
```

```
merge(combine, d::Associative, others::Associative...)
```
Construct a merged collection from the given collections. If necessary, the types of the resulting collection will be promoted to accommodate the types of the merged collections. Values with the same key will be combined using the combiner function.

```
julia> a = Dict("foo" => 0.0, "bar" => 42.0)
Dict{String,Float64} with 2 entries:
 "bar" => 42.0
 "foo" => 0.0julia> b = Dict("baz" => 17, "bar" => 4711)
Dict{String,Int64} with 2 entries:
 "bar" => 4711
  "baz" => 17
julia> merge(+, a, b)
Dict{String, Float64} with 3 entries:
  "bar" => 4753.0
  "baz" => 17.0
  "foo" => 0.0
```
[source](https://github.com/JuliaLang/julia/tree/d386e40c17d43b79fc89d3e579fc04547241787c/base/associative.jl#L259-L284)

<span id="page-511-0"></span>[Base.merge!](#page-511-0) - Function.

merge!(d::Associative, others::Associative...)

Update collection with pairs from the other collections. See also [merge](#page-510-2).

```
julia> d1 = Dict(1 => 2, 3 => 4);
julia> d2 = Dict(1 => 4, 4 => 5);
julia> merge!(d1, d2);
julia> d1
Dict{Int64,Int64} with 3 entries:
 4 \Rightarrow 53 \Rightarrow 41 \Rightarrow 4
```
merge!(combine, d::Associative, others::Associative...)

Update collection with pairs from the other collections. Values with the same key will be combined using the combiner function.

```
julia> d1 = Dict(1 => 2, 3 => 4);
julia> d2 = Dict(1 => 4, 4 => 5);
julia> merge!(+, d1, d2);
julia> d1
Dict{Int64,Int64} with 3 entries:
  4 \Rightarrow 53 \Rightarrow 41 \Rightarrow 6julia> merge!(-, d1, d1);
julia> d1
Dict{Int64,Int64} with 3 entries:
 4 \Rightarrow 03 \Rightarrow 01 \Rightarrow \theta
```
## [source](https://github.com/JuliaLang/julia/tree/d386e40c17d43b79fc89d3e579fc04547241787c/base/associative.jl#L149-L177)

Merge changes into current head

#### [source](https://github.com/JuliaLang/julia/tree/d386e40c17d43b79fc89d3e579fc04547241787c/base/libgit2/merge.jl#L66)

Internal implementation of merge. Returns true if merge was successful, otherwise false

[source](https://github.com/JuliaLang/julia/tree/d386e40c17d43b79fc89d3e579fc04547241787c/base/libgit2/merge.jl#L80-L83)

merge!(repo::GitRepo; kwargs...) -> Bool

Perform a git merge on the repository repo, merging commits with diverging history into the current branch. Returns true if the merge succeeded, false if not.

The keyword arguments are:

- committish::AbstractString="": Merge the named commit(s) in committish.
- branch::AbstractString="": Merge the branch branch and all its commits since it diverged from the current branch.
- fastforward::Bool=false: If fastforward is true, only merge if the merge is a fast-forward (the current branch head is an ancestor of the commits to be merged), otherwise refuse to merge and return false. This is equivalent to the git CLI option --ff-only.
- merge\_opts::MergeOptions=MergeOptions(): merge\_opts specifies opধons for the merge, such as merge strategy in case of conflicts.
- checkout\_opts::CheckoutOptions=CheckoutOptions(): checkout\_opts specifies opধons for the checkout step.

Equivalent to git merge [--ff-only] [<committish> | <br/>branch>].

# **Note**

If you specify a branch, this must be done in reference format, since the string will be turned into a GitReference. For example, if you wanted to merge branch branch\_a, you would call merge!(repo, branch="refs/heads/branch\_a").

[source](https://github.com/JuliaLang/julia/tree/d386e40c17d43b79fc89d3e579fc04547241787c/base/libgit2/libgit2.jl#L625-L652)

<span id="page-513-0"></span>[Base.sizehint!](#page-513-0) - Function.

sizehint!(s, n)

Suggest that collection s reserve capacity for at least n elements. This can improve performance.

[source](https://github.com/JuliaLang/julia/tree/d386e40c17d43b79fc89d3e579fc04547241787c/base/docs/helpdb/Base.jl#L1114-L1118)

<span id="page-513-1"></span>[Base.keytype](#page-513-1) - Function.

keytype(type)

Get the key type of an associative collection type. Behaves similarly to [eltype](#page-484-1).

```
julia> keytype(Dict(Int32(1) => "foo"))
Int32
```
[source](https://github.com/JuliaLang/julia/tree/d386e40c17d43b79fc89d3e579fc04547241787c/base/associative.jl#L196-L205)

<span id="page-513-2"></span>[Base.valtype](#page-513-2) - Function.

valtype(type)

Get the value type of an associative collection type. Behaves similarly to [eltype](#page-484-1).

```
julia> valtype(Dict(Int32(1) => "foo"))
String
```
[source](https://github.com/JuliaLang/julia/tree/d386e40c17d43b79fc89d3e579fc04547241787c/base/associative.jl#L210-L219)

Fully implemented by:

- [ObjectIdDict](#page-506-0)
- [Dict](#page-506-1)
- [WeakKeyDict](#page-507-0)

Partially implemented by:

- [IntSet](#page-514-0)
- [Set](#page-514-1)
- [EnvHash](#page-467-0)
- [Array](#page-616-0)
- [BitArray](#page-618-0)

## **46.6 Set-Like Collecধons**

<span id="page-514-1"></span>[Base.Set](#page-514-1) – Type.

Set([itr])

Construct a [Set](#page-514-1) of the values generated by the given iterable object, or an empty set. Should be used instead of [IntSet](#page-514-0) for sparse integer sets, or for sets of arbitrary objects.

[source](https://github.com/JuliaLang/julia/tree/d386e40c17d43b79fc89d3e579fc04547241787c/base/docs/helpdb/Base.jl#L2557-L2563)

<span id="page-514-0"></span>[Base.IntSet](#page-514-0) – Type.

IntSet([itr])

Construct a sorted set of posiধve Ints generated by the given iterable object, or an empty set. Implemented as a bit string, and therefore designed for dense integer sets. Only Ints greater than 0 can be stored. If the set will be sparse (for example holding a few very large integers), use [Set](#page-514-1) instead.

[source](https://github.com/JuliaLang/julia/tree/d386e40c17d43b79fc89d3e579fc04547241787c/base/docs/helpdb/Base.jl#L1630-L1637)

<span id="page-514-2"></span>[Base.union](#page-514-2) - Function.

 $union(s1,s2...)$  $(s1, s2...)$ 

Construct the union of two or more sets. Maintains order with arrays.

### **Examples**

```
julia> union([1, 2], [3, 4])
4-element Array{Int64,1}:
 1
2
 3
 4
julia> union([1, 2], [2, 4])
3-element Array{Int64,1}:
1
2
 4
julia> union([4, 2], [1, 2])
3-element Array{Int64,1}:
4
 2
 1
```
### [source](https://github.com/JuliaLang/julia/tree/d386e40c17d43b79fc89d3e579fc04547241787c/base/docs/helpdb/Base.jl#L944-L971)

<span id="page-514-3"></span>[Base.union!](#page-514-3) - Function.

union!(s, iterable)

Union each element of iterable into set s in-place.

[source](https://github.com/JuliaLang/julia/tree/d386e40c17d43b79fc89d3e579fc04547241787c/base/docs/helpdb/Base.jl#L2511-L2515)

<span id="page-515-0"></span>[Base.intersect](#page-515-0) - Function.

```
| intersect(s1,s2...)
(s1, s2)
```
Construct the intersection of two or more sets. Maintains order and multiplicity of the first argument for arrays and ranges.

[source](https://github.com/JuliaLang/julia/tree/d386e40c17d43b79fc89d3e579fc04547241787c/base/docs/helpdb/Base.jl#L2069-L2075)

<span id="page-515-1"></span>[Base.setdiff](#page-515-1) – Function.

 $\vert$  setdiff(a, b)

Construct the set of elements in a but not b. Maintains order with arrays. Note that both arguments must be collections, and both will be iterated over. In particular, setdiff(set, element) where element is a potential member of set, will not work in general.

**Example**

```
julia> setdiff([1,2,3],[3,4,5])
2-element Array{Int64,1}:
1
2
```
[source](https://github.com/JuliaLang/julia/tree/d386e40c17d43b79fc89d3e579fc04547241787c/base/array.jl#L1968-L1983)

<span id="page-515-2"></span>[Base.setdiff!](#page-515-2) - Function.

```
setdiff!(s, iterable)
```
Remove each element of iterable from set s in-place.

[source](https://github.com/JuliaLang/julia/tree/d386e40c17d43b79fc89d3e579fc04547241787c/base/docs/helpdb/Base.jl#L792-L796)

<span id="page-515-3"></span>[Base.symdiff](#page-515-3) - Function.

 $symdiff(a, b, rest...)$ 

Construct the symmetric difference of elements in the passed in sets or arrays. Maintains order with arrays.

**Example**

```
julia> symdiff([1,2,3],[3,4,5],[4,5,6])
3-element Array{Int64,1}:
1
2
6
```
[source](https://github.com/JuliaLang/julia/tree/d386e40c17d43b79fc89d3e579fc04547241787c/base/array.jl#L2004-L2018)

<span id="page-515-4"></span>[Base.symdiff!](#page-515-4) – Method.

symdiff!(s, n)

The set s is destructively modified to toggle the inclusion of integer n.

[source](https://github.com/JuliaLang/julia/tree/d386e40c17d43b79fc89d3e579fc04547241787c/base/intset.jl#L137-L141)

<span id="page-516-0"></span>[Base.symdiff!](#page-516-0) – Method.

symdiff!(s, itr)

For each element in itr, destructively toggle its inclusion in set s.

[source](https://github.com/JuliaLang/julia/tree/d386e40c17d43b79fc89d3e579fc04547241787c/base/intset.jl#L131-L135)

<span id="page-516-1"></span>[Base.symdiff!](#page-516-1) – Method.

symdiff!(s, itr)

For each element in itr, destructively toggle its inclusion in set s.

[source](https://github.com/JuliaLang/julia/tree/d386e40c17d43b79fc89d3e579fc04547241787c/base/intset.jl#L131-L135)

<span id="page-516-2"></span>[Base.intersect!](#page-516-2) - Function.

| intersect!(s1::IntSet, s2::IntSet)

Intersects sets s1 and s2 and overwrites the set s1 with the result. If needed, s1 will be expanded to the size of s2.

[source](https://github.com/JuliaLang/julia/tree/d386e40c17d43b79fc89d3e579fc04547241787c/base/intset.jl#L112-L117)

<span id="page-516-3"></span>[Base.issubset](#page-516-3) - Function.

issubset(A, S) -> Bool  $(A, S) \rightarrow Bool$ 

Return true if A is a subset of or equal to S.

[source](https://github.com/JuliaLang/julia/tree/d386e40c17d43b79fc89d3e579fc04547241787c/base/docs/helpdb/Base.jl#L2345-L2350)

Fully implemented by:

- [IntSet](#page-514-0)
- [Set](#page-514-1)

Partially implemented by:

• [Array](#page-616-0)

## **46.7 Dequeues**

<span id="page-516-4"></span>[Base.push!](#page-516-4) - Function.

push!(collection, items...) -> collection

Insert one or more items at the end of collection.

**Example**

```
julia> push!([1, 2, 3], 4, 5, 6)
6-element Array{Int64,1}:
1
2
3
4
5
6
```
Use [append!](#page-521-0) to add all the elements of another collection to collection. The result of the preceding example is equivalent to append!([1, 2, 3], [4, 5, 6]).

[source](https://github.com/JuliaLang/julia/tree/d386e40c17d43b79fc89d3e579fc04547241787c/base/docs/helpdb/Base.jl#L384-L404)

<span id="page-517-0"></span>[Base.pop!](#page-517-0) – Method.

```
pop!(collection) -> item
```
Remove the last item in collection and return it.

## **Examples**

```
julia> A=[1, 2, 3, 4, 5, 6]
6-element Array{Int64,1}:
1
2
3
4
5
6
julia> pop!(A)
6
julia> A
5-element Array{Int64,1}:
1
2
3
4
5
```
[source](https://github.com/JuliaLang/julia/tree/d386e40c17d43b79fc89d3e579fc04547241787c/base/docs/helpdb/Base.jl#L2624-L2651)

<span id="page-517-1"></span>[Base.unshift!](#page-517-1) - Function.

unshift!(collection, items...) -> collection

Insert one or more items at the beginning of collection.

### **Example**

```
julia> unshift!([1, 2, 3, 4], 5, 6)
6-element Array{Int64,1}:
5
6
 1
```
2 3 4

[source](https://github.com/JuliaLang/julia/tree/d386e40c17d43b79fc89d3e579fc04547241787c/base/array.jl#L798-L814)

<span id="page-518-0"></span>[Base.shift!](#page-518-0) - Function.

shift!(collection) -> item

Remove the first item from collection.

#### **Example**

```
julia> A = [1, 2, 3, 4, 5, 6]
6-element Array{Int64,1}:
1
 2
 3
 4
 5
 6
julia> shift!(A)
1
julia> A
5-element Array{Int64,1}:
 2
 3
 4
 5
 6
```
#### [source](https://github.com/JuliaLang/julia/tree/d386e40c17d43b79fc89d3e579fc04547241787c/base/docs/helpdb/Base.jl#L1489-L1516)

<span id="page-518-1"></span>[Base.insert!](#page-518-1) - Function.

| insert!(a::Vector, index::Integer, item)

Insert an item into a at the given index. index is the index of item in the resulধng a.

**Example**

```
julia> insert!([6, 5, 4, 2, 1], 4, 3)
6-element Array{Int64,1}:
 6
 5
 4
 3
 2
 1
```
[source](https://github.com/JuliaLang/julia/tree/d386e40c17d43b79fc89d3e579fc04547241787c/base/array.jl#L831-L848)

<span id="page-518-2"></span>[Base.deleteat!](#page-518-2) - Function.

```
deleteat!(a::Vector, i::Integer)
```
Remove the item at the given i and return the modified a. Subsequent items are shiđed to fill the resulধng gap.

**Example**

```
julia> deleteat!([6, 5, 4, 3, 2, 1], 2)
5-element Array{Int64,1}:
6
4
3
2
 1
```
[source](https://github.com/JuliaLang/julia/tree/d386e40c17d43b79fc89d3e579fc04547241787c/base/array.jl#L858-L874)

deleteat!(a::Vector, inds)

Remove the items at the indices given by inds, and return the modified a. Subsequent items are shiđed to fill the resulting gap.

inds can be either an iterator or a collection of sorted and unique integer indices, or a boolean vector of the same length as a with true indicating entries to delete.

**Examples**

```
julia> deleteat!([6, 5, 4, 3, 2, 1], 1:2:5)
3-element Array{Int64,1}:
5
3
1
julia> deleteat!([6, 5, 4, 3, 2, 1], [true, false, true, false, true, false])
3-element Array{Int64,1}:
5
3
1
julia> deleteat!([6, 5, 4, 3, 2, 1], (2, 2))
ERROR: ArgumentError: indices must be unique and sorted
Stacktrace:
[1] _deleteat!(::Array{Int64,1}, ::Tuple{Int64,Int64}) at ./array.jl:926
[2] deleteat!(::Array{Int64,1}, ::Tuple{Int64,Int64}) at ./array.jl:913
```
[source](https://github.com/JuliaLang/julia/tree/d386e40c17d43b79fc89d3e579fc04547241787c/base/array.jl#L883-L912)

<span id="page-519-0"></span>[Base.splice!](#page-519-0) - Function.

splice!(a::Vector, index::Integer, [replacement]) -> item

Remove the item at the given index, and return the removed item. Subsequent items are shifted left to fill the resulting gap. If specified, replacement values from an ordered collection will be spliced in place of the removed item.

**Examples**

```
julia> A = [6, 5, 4, 3, 2, 1]; splice!(A, 5)
2
julia> A
5-element Array{Int64,1}:
6
 5
 4
 3
 1
julia> splice!(A, 5, -1)
1
julia> A
5-element Array{Int64,1}:
  6
  5
 4
 3
 -1
julia> splice!(A, 1, [-1, -2, -3])
6
julia> A
7-element Array{Int64,1}:
 -1
 -2
 -3
 5
 4
 3
 -1
```
To insert replacement before an index n without removing any items, use splice!(collection, n:n-1, replacement).

#### [source](https://github.com/JuliaLang/julia/tree/d386e40c17d43b79fc89d3e579fc04547241787c/base/array.jl#L960-L1008)

splice!(a::Vector, range, [replacement]) -> items

Remove items in the specified index range, and return a collection containing the removed items. Subsequent items are shifted left to fill the resulting gap. If specified, replacement values from an ordered collection will be spliced in place of the removed items.

To insert replacement before an index n without removing any items, use splice!(collection, n:n-1, replacement).

## **Example**

```
julia> splice!(A, 4:3, 2)
0-element Array{Int64,1}
julia> A
8-element Array{Int64,1}:
-1
-2
```
[source](https://github.com/JuliaLang/julia/tree/d386e40c17d43b79fc89d3e579fc04547241787c/base/array.jl#L1027-L1055)

<span id="page-521-1"></span>[Base.resize!](#page-521-1) - Function.

resize!(a::Vector, n::Integer) -> Vector

Resize a to contain n elements. If n is smaller than the current collection length, the first n elements will be retained. If n is larger, the new elements are not guaranteed to be iniধalized.

## **Examples**

```
julia> resize!([6, 5, 4, 3, 2, 1], 3)
3-element Array{Int64,1}:
6
5
4
julia> a = resize!([6, 5, 4, 3, 2, 1], 8);
julia> length(a)
8
julia> a[1:6]
6-element Array{Int64,1}:
6
5
4
3
2
1
```
[source](https://github.com/JuliaLang/julia/tree/d386e40c17d43b79fc89d3e579fc04547241787c/base/array.jl#L741-L770)

<span id="page-521-0"></span>[Base.append!](#page-521-0) - Function.

append!(collection, collection2) -> collection.

Add the elements of collection2 to the end of collection.

**Examples**

```
julia> append!([1],[2,3])
3-element Array{Int64,1}:
1
2
3
julia> append!([1, 2, 3], [4, 5, 6])
6-element Array{Int64,1}:
1
```

```
2
3
4
5
6
```
Use [push!](#page-516-4) to add individual items to collection which are not already themselves in another collection. The result is of the preceding example is equivalent to push!([1, 2, 3], 4, 5, 6).

[source](https://github.com/JuliaLang/julia/tree/d386e40c17d43b79fc89d3e579fc04547241787c/base/docs/helpdb/Base.jl#L756-L782)

<span id="page-522-0"></span>[Base.prepend!](#page-522-0) - Function.

prepend!(a::Vector, items) -> collection

Insert the elements of items to the beginning of a.

#### **Example**

```
julia> prepend!([3],[1,2])
3-element Array{Int64,1}:
1
 2
3
```
[source](https://github.com/JuliaLang/julia/tree/d386e40c17d43b79fc89d3e579fc04547241787c/base/array.jl#L690-L703)

Fully implemented by:

- Vector (a.k.a. 1-dimensional [Array](#page-616-0))
- BitVector (a.k.a. 1-dimensional [BitArray](#page-618-0))

# **Chapter 47**

# **Mathemaধcs**

# **47.1 Mathematical Operators**

```
Base.:- – Method.
```
 $-$ (x)

Unary minus operator.

[source](https://github.com/JuliaLang/julia/tree/d386e40c17d43b79fc89d3e579fc04547241787c/base/docs/helpdb/Base.jl#L66-L70)

<span id="page-524-1"></span>Base.: + - Function.

 $|+(x, y...)|$ 

Addition operator.  $x+y+z+...$  calls this function with all arguments, i.e.  $+(x, y, z, ...).$ 

[source](https://github.com/JuliaLang/julia/tree/d386e40c17d43b79fc89d3e579fc04547241787c/base/docs/helpdb/Base.jl#L2281-L2285)

<span id="page-524-2"></span>[Base.:-](#page-524-2) – Method.

 $\vert$  -(x, y)

Subtraction operator.

[source](https://github.com/JuliaLang/julia/tree/d386e40c17d43b79fc89d3e579fc04547241787c/base/docs/helpdb/Base.jl#L73-L77)

<span id="page-524-3"></span>[Base.:\\*](#page-524-3) – Method.

 $\vert * (x, y...) \vert$ 

Multiplication operator.  $x*y*z*\dots$  calls this function with all arguments, i.e.  $*(x, y, z, \dots)$ .

[source](https://github.com/JuliaLang/julia/tree/d386e40c17d43b79fc89d3e579fc04547241787c/base/docs/helpdb/Base.jl#L1917-L1923)

<span id="page-524-4"></span>[Base.:/](#page-524-4) - Function.

 $/(x, y)$ 

Right division operator: multiplication of x by the inverse of y on the right. Gives floating-point results for integer arguments.

[source](https://github.com/JuliaLang/julia/tree/d386e40c17d43b79fc89d3e579fc04547241787c/base/docs/helpdb/Base.jl#L522-L527)

<span id="page-524-5"></span>[Base.:\](#page-524-5) – Method.

 $\big| \setminus (x, y)$ 

Left division operator: multiplication of y by the inverse of x on the left. Gives floating-point results for integer arguments.

```
julia> 3 \ 6
2.0
julia> inv(3) * 6
2.0
julia> A = [1 2; 3 4]; x = [5, 6];
julia> A \ x
2-element Array{Float64,1}:
-4.0
 4.5
julia> inv(A) * x
2-element Array{Float64,1}:
-4.04.5
```
[source](https://github.com/JuliaLang/julia/tree/d386e40c17d43b79fc89d3e579fc04547241787c/base/operators.jl#L431-L456)

<span id="page-525-0"></span>Base.: ^ - Method.

 $\big|$  ^(x, y)

Exponentiation operator. If x is a matrix, computes matrix exponentiation.

If y is an Int literal (e.g. 2 in x^2 or -3 in x^-3), the Julia code x^y is transformed by the compiler to Base.literal\_pow(^, x, Val{y}), to enable compile-time specialization on the value of the exponent. (As a default fallback we have Base.literal\_pow(^, x, Val{y}) = ^(x,y), where usually ^ == Base.^ unless ^ has been defined in the calling namespace.)

```
julia> 3^5
243
julia> A = [1 2; 3 4]
2×2 Array{Int64,2}:
1 2
3 4
julia> A^3
2×2 Array{Int64,2}:
37 54
81 118
```
[source](https://github.com/JuliaLang/julia/tree/d386e40c17d43b79fc89d3e579fc04547241787c/base/promotion.jl#L254-L280)

<span id="page-525-1"></span>[Base.fma](#page-525-1) - Function.

 $\vert$  fma(x, y, z)

Computes x\*y+z without rounding the intermediate result x\*y. On some systems this is significantly more expensive than x\*y+z. fma is used to improve accuracy in certain algorithms. See [muladd](#page-526-0).

[source](https://github.com/JuliaLang/julia/tree/d386e40c17d43b79fc89d3e579fc04547241787c/base/docs/helpdb/Base.jl#L2264-L2270)

<span id="page-526-0"></span>[Base.muladd](#page-526-0) - Function.

 $\vert$  muladd(x, y, z)

Combined multiply-add, computes x\*y+z in an efficient manner. This may on some systems be equivalent to  $x*y+z$ , or to [fma](#page-525-1)(x, y, z). muladd is used to improve performance. See fma.

**Example**

```
julia> muladd(3, 2, 1)
7
julia> 3 * 2 + 1
7
```
[source](https://github.com/JuliaLang/julia/tree/d386e40c17d43b79fc89d3e579fc04547241787c/base/math.jl#L927-L942)

<span id="page-526-1"></span>[Base.div](#page-526-1) - Function.

 $\vert$  div(x, y)  $\div(x, y)$ 

The quotient from Euclidean division. Computes x/y, truncated to an integer.

```
julia> 9 ÷ 4
2
julia> -5 ÷ 3
-1
```
[source](https://github.com/JuliaLang/julia/tree/d386e40c17d43b79fc89d3e579fc04547241787c/base/operators.jl#L616-L629)

<span id="page-526-2"></span>[Base.fld](#page-526-2) - Function.

 $|fld(x, y)|$ 

Largest integer less than or equal to x/y.

**julia>** fld(7.3,5.5) 1.0

[source](https://github.com/JuliaLang/julia/tree/d386e40c17d43b79fc89d3e579fc04547241787c/base/operators.jl#L568-L577)

<span id="page-526-3"></span>[Base.cld](#page-526-3) - Function.

 $|cd(x, y)|$ 

Smallest integer larger than or equal to x/y.

```
julia> cld(5.5,2.2)
3.0
```
<span id="page-527-0"></span>[Base.mod](#page-527-0) - Function.

```
mod(x, y)rem(x, y, RoundDown)
```
The reduction of x modulo y, or equivalently, the remainder of x after floored division by y, i.e.

 $x - y * fld(x, y)$ 

if computed without intermediate rounding.

The result will have the same sign as y, and magnitude less than  $abs(y)$  (with some exceptions, see note below).

#### **Note**

When used with floating point values, the exact result may not be representable by the type, and so rounding error may occur. In particular, if the exact result is very close to y, then it may be rounded to y.

```
julia> mod(8, 3)
\mathfrak{D}julia> mod(9, 3)
\thetajulia> mod(8.9, 3)
2.9000000000000004
julia> mod(eps(), 3)
2.220446049250313e-16
julia> mod(-eps(), 3)
3.0
```
[source](https://github.com/JuliaLang/julia/tree/d386e40c17d43b79fc89d3e579fc04547241787c/base/int.jl#L132-L168)

```
rem(x::Integer, T::Type{<:Integer}) -> T
mod(x::Integer, T::Type{<:Integer}) -> T
%(x::Integer, T::Type{<:Integer}) -> T
```
Find y:: T such that  $x \equiv y$  (mod n), where n is the number of integers representable in T, and y is an integer in  $[typemin(T), typemax(T)]$ . If T can represent any integer (e.g. T == BigInt), then this operation corresponds to a conversion to T.

```
julia> 129 % Int8
-127
```
[source](https://github.com/JuliaLang/julia/tree/d386e40c17d43b79fc89d3e579fc04547241787c/base/int.jl#L369-L383)

<span id="page-527-1"></span>[Base.rem](#page-527-1) - Function.

 $rem(x, y)$  $\sqrt{\pi}$  (x, y)

Remainder from Euclidean division, returning a value of the same sign as x, and smaller in magnitude than y. This value is always exact.

```
julia> x = 15; y = 4;
julia> x % y
3
julia> x == div(x, y) * y + rem(x, y)
true
```
<span id="page-528-0"></span>[Base.Math.rem2pi](#page-528-0) - Function.

```
rem2pi(x, r::RoundingMode)
```
Compute the remainder of x after integer division by  $2π$ , with the quotient rounded according to the rounding mode r. In other words, the quantity

 $x - \pi2*$ round(x $\pi/(2)$ , r)

without any intermediate rounding. This internally uses a high precision approximation of  $2π$ , and so will give a more accurate result than  $rem(x,2\pi,r)$ 

- if  $r =$  RoundNearest, then the result is in the interval  $[-, ]$ . This will generally be the most accurate result.
- if r == RoundToZero, then the result is in the interval  $[0, 2]$  if x is positive,. or  $[-2, 0]$  otherwise.
- if  $r =$  RoundDown, then the result is in the interval  $[0, 2]$ .
- if r == RoundUp, then the result is in the interval  $[-2, 0]$ .

#### **Example**

```
julia> rem2pi(7pi/4, RoundNearest)
-0.7853981633974485
julia> rem2pi(7pi/4, RoundDown)
5.497787143782138
```
[source](https://github.com/JuliaLang/julia/tree/d386e40c17d43b79fc89d3e579fc04547241787c/base/math.jl#L761-L790)

<span id="page-528-1"></span>[Base.Math.mod2pi](#page-528-1) - Function.

mod2pi(x)

Modulus after division by 2π, returning in the range  $[0, 2)$ .

This function computes a floating point representation of the modulus after division by numerically exact 2π, and is therefore not exactly the same as mod( $x, 2\pi$ ), which would compute the modulus of x relative to division by the floating-point number 2π.

#### **Example**

**julia>** mod2pi(9\*pi/4) 0.7853981633974481

#### [source](https://github.com/JuliaLang/julia/tree/d386e40c17d43b79fc89d3e579fc04547241787c/base/math.jl#L908-L922)

<span id="page-529-0"></span>[Base.divrem](#page-529-0) - Function.

 $|divrem(x, y)|$ 

The quotient and remainder from Euclidean division. Equivalent to  $(\text{div}(x,y), \text{ rem}(x,y))$  or  $(x \div y, x \div y)$ .

```
julia> divrem(3,7)
(0, 3)
julia> divrem(7,3)
(2, 1)
```
[source](https://github.com/JuliaLang/julia/tree/d386e40c17d43b79fc89d3e579fc04547241787c/base/number.jl#L50-L63)

<span id="page-529-1"></span>[Base.fldmod](#page-529-1) - Function.

fldmod(x, y)

The floored quotient and modulus after division. Equivalent to  $(fld(x,y), mod(x,y)).$ 

[source](https://github.com/JuliaLang/julia/tree/d386e40c17d43b79fc89d3e579fc04547241787c/base/number.jl#L66-L70)

<span id="page-529-2"></span>[Base.fld1](#page-529-2) - Function.

 $\vert$  fld1(x, y)

Flooring division, returning a value consistent with  $mod1(x, y)$ 

See also: [mod1](#page-529-3).

```
julia> x = 15; y = 4;
julia> fld1(x, y)
4
julus \times == \text{fld}(x, y) * y + \text{mod}(x, y)true
julia> x == (fld1(x, y) - 1) * y + mod1(x, y)true
```
[source](https://github.com/JuliaLang/julia/tree/d386e40c17d43b79fc89d3e579fc04547241787c/base/operators.jl#L652-L671)

<span id="page-529-3"></span>[Base.mod1](#page-529-3) - Function.

 $|mod1(x, y)|$ 

Modulus after flooring division, returning a value r such that mod(r, y) ==  $mod(x, y)$  in the range  $(0, y]$  for positive y and in the range  $[y, 0)$  for negative y.

```
julia> mod1(4, 2)
2
julia> mod1(4, 3)
|1
```
[source](https://github.com/JuliaLang/julia/tree/d386e40c17d43b79fc89d3e579fc04547241787c/base/operators.jl#L633-L646)

```
Base.fldmod1 - Function.
```
 $\vert$  fldmod1(x, y)

Return  $(fld1(x,y), \mod 1(x,y)).$ 

See also: [fld1](#page-529-2), [mod1](#page-529-3).

[source](https://github.com/JuliaLang/julia/tree/d386e40c17d43b79fc89d3e579fc04547241787c/base/operators.jl#L676-L682)

<span id="page-530-1"></span>[Base.://](#page-530-1) - Function.

//(num, den)

Divide two integers or rational numbers, giving a [Rational](#page-579-0) result.

```
julia> 3 // 5
3//5
julia> (3 // 5) // (2 // 1)
3//10
```
[source](https://github.com/JuliaLang/julia/tree/d386e40c17d43b79fc89d3e579fc04547241787c/base/rational.jl#L27-L39)

<span id="page-530-2"></span>[Base.rationalize](#page-530-2) - Function.

```
rationalize([T<:Integer=Int,] x; tol::Real=eps(x))
```
Approximate floating point number x as a [Rational](#page-579-0) number with components of the given integer type. The result will differ from x by no more than tol. If T is not provided, it defaults to Int.

```
julia> rationalize(5.6)
28//5
julia> a = rationalize(BigInt, 10.3)
103//10
julia> typeof(numerator(a))
BigInt
```
[source](https://github.com/JuliaLang/julia/tree/d386e40c17d43b79fc89d3e579fc04547241787c/base/rational.jl#L109-L126)

<span id="page-530-3"></span>[Base.numerator](#page-530-3) - Function.

 $\vert$  numerator(x)

Numerator of the rational representation of x.

```
julia> numerator(2//3)
2
julia> numerator(4)
4
```
[source](https://github.com/JuliaLang/julia/tree/d386e40c17d43b79fc89d3e579fc04547241787c/base/rational.jl#L189-L201)

<span id="page-530-4"></span>[Base.denominator](#page-530-4) - Function.

```
\vert denominator(x)
```
Denominator of the rational representation of x.

```
julia> denominator(2//3)
3
julia> denominator(4)
1
```
[source](https://github.com/JuliaLang/julia/tree/d386e40c17d43b79fc89d3e579fc04547241787c/base/rational.jl#L205-L217)

<span id="page-531-0"></span>Base.: << - Function.

 $\vert \ll (x, n)$ 

Left bit shift operator,  $x \leq n$ . For  $n \geq 0$ , the result is x shifted left by n bits, filling with 0s. This is equivalent to  $x * 2^n$ n. For  $n < 0$ , this is equivalent to  $x \gg -n$ .

```
julia> Int8(3) << 2
12
julia> bits(Int8(3))
"00000011"
julia> bits(Int8(12))
"00001100"
```
See also [>>](#page-532-0), [>>>](#page-533-0).

[source](https://github.com/JuliaLang/julia/tree/d386e40c17d43b79fc89d3e579fc04547241787c/base/operators.jl#L463-L481)

<<(B::BitVector, n) -> BitVector

Left bit shift operator,  $B \ll n$ . For  $n \ge 0$ , the result is B with elements shifted n positions backwards, filling with false values. If  $n < 0$ , elements are shifted forwards. Equivalent to B  $\gg$  -n.

**Examples**

```
julia> B = BitVector([true, false, true, false, false])
5-element BitArray{1}:
  true
 false
 true
 false
 false
julia> B << 1
5-element BitArray{1}:
false
 true
 false
 false
 false
julia> B << -1
5-element BitArray{1}:
```
false true false true false

[source](https://github.com/JuliaLang/julia/tree/d386e40c17d43b79fc89d3e579fc04547241787c/base/bitarray.jl#L1422-L1457)

<span id="page-532-0"></span>Base.: >> - Function.

 $\Rightarrow$ (x, n)

Right bit shift operator,  $x \gg n$ . For  $n \ge 0$ , the result is x shifted right by n bits, where  $n \ge 0$ , filling with 0s if  $x \ge 0$ , 1s if  $x < 0$ , preserving the sign of x. This is equivalent to fld(x, 2^n). For  $n < 0$ , this is equivalent to  $x \leq -n$ .

```
julia> Int8(13) >> 2
3
julia> bits(Int8(13))
"00001101"
julia> bits(Int8(3))
"00000011"
julia> Int8(-14) >> 2
-4
julia> bits(Int8(-14))
"11110010"
julia> bits(Int8(-4))
"11111100"
```
See also [>>>](#page-533-0), [<<](#page-531-0).

[source](https://github.com/JuliaLang/julia/tree/d386e40c17d43b79fc89d3e579fc04547241787c/base/operators.jl#L491-L520)

>>(B::BitVector, n) -> BitVector

Right bit shift operator,  $B \gg n$ . For  $n \ge 0$ , the result is B with elements shifted n positions forward, filling with false values. If  $n < 0$ , elements are shifted backwards. Equivalent to B << - n.

**Example**

```
julia> B = BitVector([true, false, true, false, false])
5-element BitArray{1}:
 true
 false
 true
 false
 false
julia> B >> 1
5-element BitArray{1}:
false
 true
```

```
false
 true
 false
julia> B >> -1
5-element BitArray{1}:
false
 true
false
false
false
```
<span id="page-533-0"></span>Base.: >>> - Function.

 $\Rightarrow$  >>>(x, n)

Unsigned right bit shift operator,  $x \gg 1$  n. For n  $\gg$  0, the result is x shifted right by n bits, where n  $\gg$  0, filling with 0s. For  $n < 0$ , this is equivalent to  $x < -n$ .

For [Unsigned](#page-577-0) integer types, this is equivalent to [>>](#page-532-0). For [Signed](#page-576-0) integer types, this is equivalent to signed(unsigned(x)  $\Rightarrow$  n).

```
julia> Int8(-14) >>> 2
60
julia> bits(Int8(-14))
"11110010"
julia> bits(Int8(60))
"00111100"
```
[BigInt](#page-579-1)s are treated as if having infinite size, so no filling is required and this is equivalent to [>>](#page-532-0).

See also [>>](#page-532-0), [<<](#page-531-0).

### [source](https://github.com/JuliaLang/julia/tree/d386e40c17d43b79fc89d3e579fc04547241787c/base/operators.jl#L530-L555)

>>>(B::BitVector, n) -> BitVector

Unsigned right bitshift operator,  $B \gg$  n. Equivalent to  $B \gg$  n. See  $\gg$  for details and examples.

#### [source](https://github.com/JuliaLang/julia/tree/d386e40c17d43b79fc89d3e579fc04547241787c/base/bitarray.jl#L1460-L1465)

<span id="page-533-1"></span>[Base.colon](#page-533-1) - Function.

colon(start, [step], stop)

Called by : syntax for constructing ranges.

```
julia> colon(1, 2, 5)
1:2:5
```
#### [source](https://github.com/JuliaLang/julia/tree/d386e40c17d43b79fc89d3e579fc04547241787c/base/range.jl#L18-L27)

:(start, [step], stop)

Range operator. a:b constructs a range from a to b with a step size of 1, and a:s:b is similar but uses a step size of s. These syntaxes call the function colon. The colon is also used in indexing to select whole dimensions.

[source](https://github.com/JuliaLang/julia/tree/d386e40c17d43b79fc89d3e579fc04547241787c/base/range.jl#L39-L45)

<span id="page-534-0"></span>[Base.range](#page-534-0) - Function.

range(start, [step], length)

Construct a range by length, given a starting value and optional step (defaults to 1).

[source](https://github.com/JuliaLang/julia/tree/d386e40c17d43b79fc89d3e579fc04547241787c/base/range.jl#L55-L59)

<span id="page-534-1"></span>[Base.OneTo](#page-534-1) – Type.

Base.OneTo(n)

Define an AbstractUnitRange that behaves like 1:n, with the added distinction that the lower limit is guaranteed (by the type system) to be 1.

[source](https://github.com/JuliaLang/julia/tree/d386e40c17d43b79fc89d3e579fc04547241787c/base/range.jl#L166-L172)

<span id="page-534-2"></span>[Base.StepRangeLen](#page-534-2) – Type.

StepRangeLen{T,R,S}(ref::R, step::S, len, [offset=1])

A range r where r[i] produces values of type T, parametrized by a reference value, a step, and the length. By default ref is the starting value  $r[1]$ , but alternatively you can supply it as the value of r  $f$  of fset  $f$  for some other index 1 <= offset <= len. In conjunction with TwicePrecision this can be used to implement ranges that are free of roundoff error.

[source](https://github.com/JuliaLang/julia/tree/d386e40c17d43b79fc89d3e579fc04547241787c/base/range.jl#L181-L190)

<span id="page-534-3"></span> $Base.:==$  – Function.

 $==(x, y)$ 

Generic equality operator, giving a single [Bool](#page-577-1) result. Falls back to ===. Should be implemented for all types with a notion of equality, based on the abstract value that an instance represents. For example, all numeric types are compared by numeric value, ignoring type. Strings are compared as sequences of characters, ignoring encoding.

Follows IEEE semantics for floating-point numbers.

Collections should generally implement  $==$  by calling  $==$  recursively on all contents.

New numeric types should implement this function for two arguments of the new type, and handle comparison to other types via promotion rules where possible.

[source](https://github.com/JuliaLang/julia/tree/d386e40c17d43b79fc89d3e579fc04547241787c/base/docs/helpdb/Base.jl#L1674-L1688)

<span id="page-534-4"></span>Base.:! = - Function.

 $!= (x, y)$  $(x,y)$ 

Not-equals comparison operator. Always gives the opposite answer as ==. New types should generally not implement this, and rely on the fallback definition  $!= (x, y) = !(x == y)$  instead.

```
julia> 3 != 2
true
julia> "foo" ≠ "foo"
false
```
<span id="page-535-0"></span>[Base.:!==](#page-535-0) - Function.

 $\big| := = (x, y)$  $(x,y)$ 

Equivalent to  $!(x == y)$ .

```
julia> a = [1, 2]; b = [1, 2];
julia> a b
true
julia> a a
false
```
[source](https://github.com/JuliaLang/julia/tree/d386e40c17d43b79fc89d3e579fc04547241787c/base/operators.jl#L156-L171)

<span id="page-535-1"></span>Base.: < - Function.

 $\vert$  <(x, y)

Less-than comparison operator. New numeric types should implement this function for two arguments of the new type. Because of the behavior of floating-point NaN values, < implements a partial order. Types with a canonical partial order should implement <, and types with a canonical total order should implement isless.

```
julia> 'a' < 'b'
true
julia> "abc" < "abd"
true
julia> 5 < 3
false
```
[source](https://github.com/JuliaLang/julia/tree/d386e40c17d43b79fc89d3e579fc04547241787c/base/operators.jl#L175-L193)

<span id="page-535-2"></span>Base.: <= - Function.

 $\vert \leq (x, y) \leq$  $(x,y)$ 

Less-than-or-equals comparison operator.

```
julia> 'a' <= 'b'
true
julia> 7 ≤ 7 ≤ 9
true
```

```
julia> "abc" ≤ "abc"
true
julia> 5 <= 3
false
```
<span id="page-536-0"></span>Base.: > - Function.

 $\vert$  >(x, y)

Greater-than comparison operator. Generally, new types should implement < instead of this function, and rely on the fallback definition  $>(x, y) = y < x$ .

```
julia> 'a' > 'b'
false
julia> 7 > 3 > 1
true
julia> "abc" > "abd"
false
julia> 5 > 3
true
```
[source](https://github.com/JuliaLang/julia/tree/d386e40c17d43b79fc89d3e579fc04547241787c/base/operators.jl#L196-L215)

<span id="page-536-1"></span>Base.: > = - Function.

 $\vert$  >=(x, y)≥  $(x,y)$ 

Greater-than-or-equals comparison operator.

```
julia> 'a' >= 'b'
false
julia> 7 ≥ 7 ≥ 3
true
julia> "abc" ≥ "abc"
true
julia> 5 >= 3
true
```
[source](https://github.com/JuliaLang/julia/tree/d386e40c17d43b79fc89d3e579fc04547241787c/base/operators.jl#L241-L260)

<span id="page-536-2"></span>[Base.cmp](#page-536-2) - Function.

 $\vert$  cmp(x,y)

Return -1, 0, or 1 depending on whether x is less than, equal to, or greater than y, respectively. Uses the total order implemented by isless. For floaধng-point numbers, uses < but throws an error for unordered arguments.

```
julia> cmp(1, 2)
-1
julia> cmp(2, 1)
1
julia> cmp(2+im, 3-im)
ERROR: MethodError: no method matching isless(::Complex{Int64}, ::Complex{Int64})
\lbrack \lbrack \ldots \rbrack
```
<span id="page-537-0"></span>Base.: ~ - Function.

 $\sim(x)$ 

Bitwise not.

#### **Examples**

**julia>** ~4 -5 **julia>** ~10 -11 **julia>** ~**true** false

[source](https://github.com/JuliaLang/julia/tree/d386e40c17d43b79fc89d3e579fc04547241787c/base/docs/helpdb/Base.jl#L1275-L1291)

<span id="page-537-1"></span>Base.: & - Function.

 $8(x, y)$ 

Bitwise and.

**Examples**

```
julia> 4 & 10
0
julia> 4 & 12
4
```
[source](https://github.com/JuliaLang/julia/tree/d386e40c17d43b79fc89d3e579fc04547241787c/base/docs/helpdb/Base.jl#L639-L652)

<span id="page-537-2"></span>Base.: | - Function.

 $|(x, y)|$ 

Bitwise or.

**Examples**

```
julia> 4 | 10
14
julia> 4 | 1
5
```
<span id="page-538-0"></span>[Base.xor](#page-538-0) - Function.

 $\vert$  xor(x, y)  $(x, y)$ 

Bitwise exclusive or of x and y. The infix operation a b is a synonym for  $x$ or(a, b), and can be typed by tab-completing \xor or \veebar in the Julia REPL.

```
julia> [true; true; false] . [true; false; false]
3-element BitArray{1}:
false
  true
 false
```
[source](https://github.com/JuliaLang/julia/tree/d386e40c17d43b79fc89d3e579fc04547241787c/base/bool.jl#L44-L60)

<span id="page-538-1"></span>[Base.:!](#page-538-1) - Function.

 $|$ !(x)

Boolean not.

```
julia> !true
false
julia> !false
true
julia> .![true false true]
1×3 BitArray{2}:
false true false
```
#### [source](https://github.com/JuliaLang/julia/tree/d386e40c17d43b79fc89d3e579fc04547241787c/base/bool.jl#L17-L33)

|!f::Function

Predicate function negation: when the argument of ! is a function, it returns a function which computes the boolean negation of f. Example:

```
julia> str = " ε > 0, δ > 0: |x-y| < δ |f(x)-f(y)| < ε"
" \varepsilon > 0, \delta > 0: |x-y| < \delta |f(x)-f(y)| < \varepsilon"
julia> filter(isalpha, str)
"εδxyδfxfyε"
julia> filter(!isalpha, str)
" > 0, > 0: |-| < |()-(|) < "
```
[source](https://github.com/JuliaLang/julia/tree/d386e40c17d43b79fc89d3e579fc04547241787c/base/operators.jl#L887-L903)

<span id="page-538-2"></span>[&&](#page-538-2) – Keyword.

x && y

Short-circuiting boolean AND.

[source](https://github.com/JuliaLang/julia/tree/d386e40c17d43b79fc89d3e579fc04547241787c/base/docs/basedocs.jl#L543-L547)

<span id="page-539-0"></span>[||](#page-539-0) – Keyword.

 $\vert x \vert \vert y$ 

Short-circuiting boolean OR.

[source](https://github.com/JuliaLang/julia/tree/d386e40c17d43b79fc89d3e579fc04547241787c/base/docs/basedocs.jl#L550-L554)

## **47.2 Mathemaধcal Funcধons**

<span id="page-539-1"></span>[Base.isapprox](#page-539-1) - Function.

isapprox(x, y; rtol::Real=sqrt(eps), atol::Real=0, nans::Bool=false, norm::Function)

Inexact equality comparison: true if  $norm(x-y) \le$  atol + rtol\*max(norm(x), norm(y)). The default atol is zero and the default rtol depends on the types of x and y. The keyword argument nans determines whether or not NaN values are considered equal (defaults to false).

For real or complex floating-point values, rtol defaults to sqrt(eps(typeof(real(x-y)))). This corresponds to requiring equality of about half of the significand digits. For other types, rtol defaults to zero.

x and y may also be arrays of numbers, in which case norm defaults to vecnorm but may be changed by passing a norm::Function keyword argument. (For numbers, norm is the same thing as abs.) When x and y are arrays, if norm( $x-y$ ) is not finite (i.e.  $\pm$ Inf or NaN), the comparison falls back to checking whether all elements of x and y are approximately equal component-wise.

The binary operator ≈ is equivalent to isapprox with the default arguments, and x y is equivalent to !isapprox(x,y).

```
julia> 0.1 \approx (0.1 - 1e^{-10})true
julia> isapprox(10, 11; atol = 2)
true
julia> isapprox([10.0^9, 1.0], [10.0^9, 2.0])
true
```
[source](https://github.com/JuliaLang/julia/tree/d386e40c17d43b79fc89d3e579fc04547241787c/base/floatfuncs.jl#L173-L203)

<span id="page-539-2"></span>[Base.sin](#page-539-2) - Function.

 $sin(x)$ 

Compute sine of x, where x is in radians.

[source](https://github.com/JuliaLang/julia/tree/d386e40c17d43b79fc89d3e579fc04547241787c/base/math.jl#L303-L307)

<span id="page-539-3"></span>[Base.cos](#page-539-3) - Function.

 $\cos(x)$ 

Compute cosine of x, where x is in radians.

[source](https://github.com/JuliaLang/julia/tree/d386e40c17d43b79fc89d3e579fc04547241787c/base/math.jl#L310-L314)
<span id="page-540-0"></span>[Base.tan](#page-540-0) – Function.

 $\vert$  tan(x)

Compute tangent of x, where x is in radians.

[source](https://github.com/JuliaLang/julia/tree/d386e40c17d43b79fc89d3e579fc04547241787c/base/math.jl#L317-L321)

<span id="page-540-1"></span>[Base.Math.sind](#page-540-1) - Function.

sind(x)

Compute sine of x, where x is in degrees.

[source](https://github.com/JuliaLang/julia/tree/d386e40c17d43b79fc89d3e579fc04547241787c/base/special/trig.jl#L413-L415)

<span id="page-540-2"></span>[Base.Math.cosd](#page-540-2) - Function.

 $\vert \text{cosd}(x) \vert$ 

Compute cosine of x, where x is in degrees.

[source](https://github.com/JuliaLang/julia/tree/d386e40c17d43b79fc89d3e579fc04547241787c/base/special/trig.jl#L413-L415)

<span id="page-540-3"></span>[Base.Math.tand](#page-540-3) - Function.

tand(x)

Compute tangent of x, where x is in degrees.

[source](https://github.com/JuliaLang/julia/tree/d386e40c17d43b79fc89d3e579fc04547241787c/base/special/trig.jl#L413-L415)

<span id="page-540-4"></span>[Base.Math.sinpi](#page-540-4) - Function.

 $\sinpi(x)$ 

Compute  $\sin(\pi x)$  more accurately than  $\sin(\pi x)$ , especially for large x.

[source](https://github.com/JuliaLang/julia/tree/d386e40c17d43b79fc89d3e579fc04547241787c/base/special/trig.jl#L101-L105)

<span id="page-540-5"></span>[Base.Math.cospi](#page-540-5) - Function.

 $\vert \cospi(x) \vert$ 

Compute  $\cos(\pi x)$  more accurately than  $\cos(\pi x)$ , especially for large x.

[source](https://github.com/JuliaLang/julia/tree/d386e40c17d43b79fc89d3e579fc04547241787c/base/special/trig.jl#L164-L168)

<span id="page-540-6"></span>[Base.sinh](#page-540-6) - Function.

sinh(x)

Compute hyperbolic sine of x.

[source](https://github.com/JuliaLang/julia/tree/d386e40c17d43b79fc89d3e579fc04547241787c/base/math.jl#L195-L199)

<span id="page-540-7"></span>[Base.cosh](#page-540-7) - Function.

 $\cosh(x)$ 

Compute hyperbolic cosine of x.

<span id="page-541-0"></span>[Base.tanh](#page-541-0) - Function.

tanh(x)

Compute hyperbolic tangent of x.

[source](https://github.com/JuliaLang/julia/tree/d386e40c17d43b79fc89d3e579fc04547241787c/base/math.jl#L209-L213)

<span id="page-541-1"></span>[Base.asin](#page-541-1) - Function.

asin(x)

Compute the inverse sine of x, where the output is in radians.

[source](https://github.com/JuliaLang/julia/tree/d386e40c17d43b79fc89d3e579fc04547241787c/base/math.jl#L324-L328)

<span id="page-541-2"></span>[Base.acos](#page-541-2) - Function.

 $|$  acos $(x)$ 

Compute the inverse cosine of x, where the output is in radians

[source](https://github.com/JuliaLang/julia/tree/d386e40c17d43b79fc89d3e579fc04547241787c/base/math.jl#L331-L335)

<span id="page-541-3"></span>[Base.atan](#page-541-3) - Function.

atan(x)

Compute the inverse tangent of x, where the output is in radians.

# [source](https://github.com/JuliaLang/julia/tree/d386e40c17d43b79fc89d3e579fc04547241787c/base/math.jl#L216-L220)

<span id="page-541-4"></span>[Base.Math.atan2](#page-541-4) - Function.

 $\vert$  atan2(y, x)

Compute the inverse tangent of y/x, using the signs of both x and y to determine the quadrant of the return value.

[source](https://github.com/JuliaLang/julia/tree/d386e40c17d43b79fc89d3e579fc04547241787c/base/math.jl#L488-L493)

<span id="page-541-5"></span>[Base.Math.asind](#page-541-5) - Function.

asind(x)

Compute the inverse sine of x, where the output is in degrees.

### [source](https://github.com/JuliaLang/julia/tree/d386e40c17d43b79fc89d3e579fc04547241787c/base/special/trig.jl#L423-L426)

<span id="page-541-6"></span>[Base.Math.acosd](#page-541-6) - Function.

acosd(x)

Compute the inverse cosine of x, where the output is in degrees.

[source](https://github.com/JuliaLang/julia/tree/d386e40c17d43b79fc89d3e579fc04547241787c/base/special/trig.jl#L423-L426)

<span id="page-541-7"></span>[Base.Math.atand](#page-541-7) - Function.

atand(x)

Compute the inverse tangent of x, where the output is in degrees.

[source](https://github.com/JuliaLang/julia/tree/d386e40c17d43b79fc89d3e579fc04547241787c/base/special/trig.jl#L423-L426)

<span id="page-542-0"></span>[Base.Math.sec](#page-542-0) - Function.

 $sec(x)$ 

Compute the secant of x, where x is in radians.

[source](https://github.com/JuliaLang/julia/tree/d386e40c17d43b79fc89d3e579fc04547241787c/base/docs/helpdb/Base.jl#L1895-L1899)

<span id="page-542-1"></span>[Base.Math.csc](#page-542-1) - Function.

 $\vert \csc(x) \vert$ 

Compute the cosecant of x, where x is in radians.

[source](https://github.com/JuliaLang/julia/tree/d386e40c17d43b79fc89d3e579fc04547241787c/base/docs/helpdb/Base.jl#L1462-L1466)

<span id="page-542-2"></span>[Base.Math.cot](#page-542-2) - Function.

 $|cot(x)|$ 

Compute the cotangent of x, where x is in radians.

[source](https://github.com/JuliaLang/julia/tree/d386e40c17d43b79fc89d3e579fc04547241787c/base/docs/helpdb/Base.jl#L1411-L1415)

<span id="page-542-3"></span>[Base.Math.secd](#page-542-3) - Function.

 $\vert$  secd(x)

Compute the secant of x, where x is in degrees.

[source](https://github.com/JuliaLang/julia/tree/d386e40c17d43b79fc89d3e579fc04547241787c/base/docs/helpdb/Base.jl#L1815-L1819)

<span id="page-542-4"></span>[Base.Math.cscd](#page-542-4) - Function.

 $\vert \text{cscd}(x) \vert$ 

Compute the cosecant of x, where x is in degrees.

[source](https://github.com/JuliaLang/julia/tree/d386e40c17d43b79fc89d3e579fc04547241787c/base/docs/helpdb/Base.jl#L2471-L2475)

<span id="page-542-5"></span>[Base.Math.cotd](#page-542-5) - Function.

 $| \cot d(x)$ 

Compute the cotangent of x, where x is in degrees.

[source](https://github.com/JuliaLang/julia/tree/d386e40c17d43b79fc89d3e579fc04547241787c/base/docs/helpdb/Base.jl#L1537-L1541)

<span id="page-542-6"></span>[Base.Math.asec](#page-542-6) - Function.

asec(x)

Compute the inverse secant of x, where the output is in radians.

[source](https://github.com/JuliaLang/julia/tree/d386e40c17d43b79fc89d3e579fc04547241787c/base/special/trig.jl#L323-L325)

<span id="page-542-7"></span>[Base.Math.acsc](#page-542-7) - Function.

 $\vert$  acsc $(x)$ 

Compute the inverse cosecant of x, where the output is in radians.

[source](https://github.com/JuliaLang/julia/tree/d386e40c17d43b79fc89d3e579fc04547241787c/base/special/trig.jl#L323-L325)

<span id="page-543-0"></span>[Base.Math.acot](#page-543-0) - Function.

 $|$  acot $(x)$ 

Compute the inverse cotangent of x, where the output is in radians.

[source](https://github.com/JuliaLang/julia/tree/d386e40c17d43b79fc89d3e579fc04547241787c/base/special/trig.jl#L323-L325)

<span id="page-543-1"></span>[Base.Math.asecd](#page-543-1) - Function.

 $\vert$  asecd $(x)$ 

Compute the inverse secant of x, where the output is in degrees.

[source](https://github.com/JuliaLang/julia/tree/d386e40c17d43b79fc89d3e579fc04547241787c/base/special/trig.jl#L423-L426)

<span id="page-543-2"></span>[Base.Math.acscd](#page-543-2) - Function.

 $rac{cd(x)}{x}$ 

Compute the inverse cosecant of x, where the output is in degrees.

[source](https://github.com/JuliaLang/julia/tree/d386e40c17d43b79fc89d3e579fc04547241787c/base/special/trig.jl#L423-L426)

<span id="page-543-3"></span>[Base.Math.acotd](#page-543-3) – Function.

acotd(x)

Compute the inverse cotangent of x, where the output is in degrees.

[source](https://github.com/JuliaLang/julia/tree/d386e40c17d43b79fc89d3e579fc04547241787c/base/special/trig.jl#L423-L426)

<span id="page-543-4"></span>[Base.Math.sech](#page-543-4) - Function.

sech(x)

Compute the hyperbolic secant of x

[source](https://github.com/JuliaLang/julia/tree/d386e40c17d43b79fc89d3e579fc04547241787c/base/docs/helpdb/Base.jl#L190-L194)

<span id="page-543-5"></span>[Base.Math.csch](#page-543-5) - Function.

 $\vert$  csch(x)

Compute the hyperbolic cosecant of x.

[source](https://github.com/JuliaLang/julia/tree/d386e40c17d43b79fc89d3e579fc04547241787c/base/docs/helpdb/Base.jl#L1888-L1892)

<span id="page-543-6"></span>[Base.Math.coth](#page-543-6) - Function.

 $\vert \coth(x)$ 

Compute the hyperbolic cotangent of x.

<span id="page-544-0"></span>[Base.asinh](#page-544-0) - Function.

 $\vert$  asinh $(x)$ 

Compute the inverse hyperbolic sine of x.

[source](https://github.com/JuliaLang/julia/tree/d386e40c17d43b79fc89d3e579fc04547241787c/base/math.jl#L223-L227)

<span id="page-544-1"></span>[Base.acosh](#page-544-1) - Function.

 $rac{\text{cosh}(x)}{}$ 

Compute the inverse hyperbolic cosine of x.

[source](https://github.com/JuliaLang/julia/tree/d386e40c17d43b79fc89d3e579fc04547241787c/base/math.jl#L338-L342)

<span id="page-544-2"></span>[Base.atanh](#page-544-2) - Function.

 $\vert$  atanh $(x)$ 

Compute the inverse hyperbolic tangent of x.

[source](https://github.com/JuliaLang/julia/tree/d386e40c17d43b79fc89d3e579fc04547241787c/base/math.jl#L345-L349)

<span id="page-544-3"></span>[Base.Math.asech](#page-544-3) - Function.

asech(x)

Compute the inverse hyperbolic secant of x.

[source](https://github.com/JuliaLang/julia/tree/d386e40c17d43b79fc89d3e579fc04547241787c/base/special/trig.jl#L326-L328)

<span id="page-544-4"></span>[Base.Math.acsch](#page-544-4) - Function.

 $\vert$  acsch $(x)$ 

Compute the inverse hyperbolic cosecant of x.

[source](https://github.com/JuliaLang/julia/tree/d386e40c17d43b79fc89d3e579fc04547241787c/base/special/trig.jl#L326-L328)

<span id="page-544-5"></span>[Base.Math.acoth](#page-544-5) - Function.

 $\vert$  acoth $(x)$ 

Compute the inverse hyperbolic cotangent of x.

[source](https://github.com/JuliaLang/julia/tree/d386e40c17d43b79fc89d3e579fc04547241787c/base/special/trig.jl#L326-L328)

<span id="page-544-6"></span>[Base.Math.sinc](#page-544-6) - Function.

sinc(x)

Compute  $\sin(\pi x)/(\pi x)$  if  $x \neq 0$ , and 1 if  $x = 0$ .

[source](https://github.com/JuliaLang/julia/tree/d386e40c17d43b79fc89d3e579fc04547241787c/base/special/trig.jl#L288-L292)

<span id="page-544-7"></span>[Base.Math.cosc](#page-544-7) - Function.

cosc(x)

Compute  $\cos(\pi x)/x-\sin(\pi x)/(\pi x^2)$  if  $x\neq 0$ , and  $0$  if  $x=0.$  This is the derivative of sinc(x). [source](https://github.com/JuliaLang/julia/tree/d386e40c17d43b79fc89d3e579fc04547241787c/base/special/trig.jl#L298-L303)

<span id="page-545-0"></span>[Base.Math.deg2rad](#page-545-0) - Function.

 $\vert$  deg2rad(x)

Convert x from degrees to radians.

**julia>** deg2rad(90) 1.5707963267948966

[source](https://github.com/JuliaLang/julia/tree/d386e40c17d43b79fc89d3e579fc04547241787c/base/math.jl#L145-L154)

<span id="page-545-1"></span>[Base.Math.rad2deg](#page-545-1) - Function.

rad2deg(x)

Convert x from radians to degrees.

**julia>** rad2deg(pi) 180.0

[source](https://github.com/JuliaLang/julia/tree/d386e40c17d43b79fc89d3e579fc04547241787c/base/math.jl#L133-L142)

<span id="page-545-2"></span>[Base.Math.hypot](#page-545-2) - Function.

hypot(x, y)

Compute the hypotenuse  $\sqrt{x^2 + y^2}$  avoiding overflow and underflow.

**Examples**

```
julia> a = 10^10;
julia> hypot(a, a)
1.4142135623730951e10
julia> √(a^2 + a^2) # a^2 overflows
ERROR: DomainError:
sqrt will only return a complex result if called with a complex argument. Try
\rightarrow sqrt(complex(x)).
Stacktrace:
[1] sqrt(::Int64) at ./math.jl:434
```
#### [source](https://github.com/JuliaLang/julia/tree/d386e40c17d43b79fc89d3e579fc04547241787c/base/math.jl#L436-L454)

hypot(x...)

Compute the hypotenuse  $\sqrt{\sum x_i^2}$  avoiding overflow and underflow.

### [source](https://github.com/JuliaLang/julia/tree/d386e40c17d43b79fc89d3e579fc04547241787c/base/math.jl#L481-L485)

<span id="page-545-3"></span>[Base.log](#page-545-3) – Method.

 $\log(x)$ 

Compute the natural logarithm of x. Throws [DomainError](#page-469-0) for negative [Real](#page-576-0) arguments. Use complex negative arguments to obtain complex results.

There is an experimental variant in the Base. Math. JuliaLibm module, which is typically faster and more accurate.

# *47.2. MATHEMATICAL FUNCTIONS* 531

# <span id="page-546-0"></span>[Base.log](#page-546-0) – Method.

 $\log(b, x)$ 

Compute the base b logarithm of x. Throws [DomainError](#page-469-0) for negative [Real](#page-576-0) arguments.

**julia>** log(4,8) 1.5 **julia>** log(4,2) 0.5

# **Note**

If b is a power of 2 or 10,  $\log 2$  or  $\log 10$  should be used, as these will typically be faster and more accurate. For example,

```
julia> log(100,1000000)
2.9999999999999996
julia> log10(1000000)/2
3.0
```
[source](https://github.com/JuliaLang/julia/tree/d386e40c17d43b79fc89d3e579fc04547241787c/base/math.jl#L161-L186)

<span id="page-546-1"></span>[Base.log2](#page-546-1) - Function.

 $\log(2(x))$ 

Compute the logarithm of x to base 2. Throws [DomainError](#page-469-0) for negative [Real](#page-576-0) arguments.

**Example**

```
julia> log2(4)
2.0
julia> log2(10)
3.321928094887362
```
[source](https://github.com/JuliaLang/julia/tree/d386e40c17d43b79fc89d3e579fc04547241787c/base/math.jl#L363-L377)

<span id="page-546-2"></span>[Base.log10](#page-546-2) - Function.

 $\vert$  log10(x)

Compute the logarithm of x to base 10. Throws [DomainError](#page-469-0) for negative [Real](#page-576-0) arguments.

**Example**

```
julia> log10(100)
2.0
julia> log10(2)
0.3010299956639812
```
[source](https://github.com/JuliaLang/julia/tree/d386e40c17d43b79fc89d3e579fc04547241787c/base/math.jl#L380-L394)

<span id="page-546-3"></span>[Base.log1p](#page-546-3) - Function.

 $\log 1p(x)$ 

Accurate natural logarithm of 1+x. Throws [DomainError](#page-469-0) for [Real](#page-576-0) arguments less than -1.

There is an experimental variant in the Base. Math. JuliaLibm module, which is typically faster and more accurate.

**Examples**

```
julia> log1p(-0.5)
-0.6931471805599453
julia> log1p(0)
0.0
```
[source](https://github.com/JuliaLang/julia/tree/d386e40c17d43b79fc89d3e579fc04547241787c/base/math.jl#L397-L414)

<span id="page-547-0"></span>[Base.Math.frexp](#page-547-0) - Function.

frexp(val)

```
Return (x, \textsf{exp}) such that x has a magnitude in the interval [1/2, 1) or 0, and val is equal to x \times 2^{exp}.
```
[source](https://github.com/JuliaLang/julia/tree/d386e40c17d43b79fc89d3e579fc04547241787c/base/math.jl#L614-L619)

<span id="page-547-1"></span>[Base.exp](#page-547-1) - Function.

 $\exp(x)$ 

Compute the natural base exponential of x, in other words  $e^x.$ 

[source](https://github.com/JuliaLang/julia/tree/d386e40c17d43b79fc89d3e579fc04547241787c/base/special/exp.jl#L62-L66)

<span id="page-547-2"></span>[Base.exp2](#page-547-2) - Function.

 $\vert$  exp2(x)

Compute  $2^x$ .

**julia>** exp2(5) 32.0

[source](https://github.com/JuliaLang/julia/tree/d386e40c17d43b79fc89d3e579fc04547241787c/base/math.jl#L262-L271)

<span id="page-547-3"></span>[Base.exp10](#page-547-3) - Function.

 $\vert$ exp10(x)

Compute  $10^x$ .

# **Examples**

```
julia> exp10(2)
100.0
```
**julia>** exp10(0.2) 1.5848931924611136

<span id="page-548-0"></span>[Base.Math.ldexp](#page-548-0) - Function.

 $\vert$  ldexp(x, n)

Compute  $x \times 2^n$ .

**Example**

**julia>** ldexp(5., 2) 20.0

[source](https://github.com/JuliaLang/julia/tree/d386e40c17d43b79fc89d3e579fc04547241787c/base/math.jl#L512-L522)

<span id="page-548-1"></span>[Base.Math.modf](#page-548-1) - Function.

 $|$  mod $f(x)$ 

Return a tuple (fpart,ipart) of the fractional and integral parts of a number. Both parts have the same sign as the argument.

**Example**

**julia>** modf(3.5) (0.5, 3.0)

[source](https://github.com/JuliaLang/julia/tree/d386e40c17d43b79fc89d3e579fc04547241787c/base/math.jl#L673-L684)

<span id="page-548-2"></span>[Base.expm1](#page-548-2) - Function.

 $\vert$  expm1(x)

Accurately compute  $e^x - 1$ .

[source](https://github.com/JuliaLang/julia/tree/d386e40c17d43b79fc89d3e579fc04547241787c/base/math.jl#L230-L234)

<span id="page-548-3"></span>[Base.round](#page-548-3) – Method.

round([T,] x, [digits, [base]], [r::RoundingMode])

Rounds x to an integer value according to the provided [RoundingMode](#page-549-0), returning a value of the same type as x. When not specifying a [rounding](#page-591-0) mode the global mode will be used (see rounding), which by default is round to the nearest integer ([RoundNearest](#page-549-1) mode), with ties (fractional values of 0.5) being rounded to the nearest even integer.

```
julia> round(1.7)
2.0
julia> round(1.5)
2.0
julia> round(2.5)
2.0
```
The optional [RoundingMode](#page-549-0) argument will change how the number gets rounded.

round(T, x, [r::RoundingMode]) converts the result to type T, throwing an [InexactError](#page-470-0) if the value is not representable.

round(x, digits) rounds to the specified number of digits after the decimal place (or before if negative). round( $x$ , digits, base) rounds using a base other than 10.

```
julia> round(pi, 2)
3.14
julia> round(pi, 3, 2)
3.125
```
# **Note**

Rounding to specified digits in bases other than 2 can be inexact when operating on binary floating point numbers. For example, the [Float64](#page-577-0) value represented by 1.15 is actually *less* than 1.15, yet will be rounded to 1.2.

```
julia> x = 1.15
1.15
julia> @sprintf "%.20f" x
"1.14999999999999991118"
julia> x < 115//100
true
julia> round(x, 1)
1.2
```
[source](https://github.com/JuliaLang/julia/tree/d386e40c17d43b79fc89d3e579fc04547241787c/base/floatfuncs.jl#L42-L99)

<span id="page-549-0"></span>[Base.Rounding.RoundingMode](#page-549-0) – Type.

# RoundingMode

A type used for controlling the [rounding](#page-591-0) mode of floating point operations (via rounding/[setrounding](#page-591-1) functions), or as optional arguments for [round](#page-869-0)ing to the nearest integer (via the round function).

Currently supported rounding modes are:

- [RoundNearest](#page-549-1) (default)
- [RoundNearestTiesAway](#page-549-2)
- [RoundNearestTiesUp](#page-550-0)
- [RoundToZero](#page-550-1)
- RoundFromZero ([BigFloat](#page-577-1) only)
- [RoundUp](#page-550-2)
- [RoundDown](#page-550-3)

# [source](https://github.com/JuliaLang/julia/tree/d386e40c17d43b79fc89d3e579fc04547241787c/base/rounding.jl#L26-L43)

<span id="page-549-1"></span>[Base.Rounding.RoundNearest](#page-549-1) – Constant.

### RoundNearest

The default rounding mode. Rounds to the nearest integer, with ties (fractional values of 0.5) being rounded to the nearest even integer.

### [source](https://github.com/JuliaLang/julia/tree/d386e40c17d43b79fc89d3e579fc04547241787c/base/rounding.jl#L46-L51)

<span id="page-549-2"></span>[Base.Rounding.RoundNearestTiesAway](#page-549-2) – Constant.

RoundNearestTiesAway

Rounds to nearest integer, with ties [round](#page-869-0)ed away from zero (C/C++ round behaviour).

[source](https://github.com/JuliaLang/julia/tree/d386e40c17d43b79fc89d3e579fc04547241787c/base/rounding.jl#L77-L82)

<span id="page-550-0"></span>[Base.Rounding.RoundNearestTiesUp](#page-550-0) – Constant.

RoundNearestTiesUp

Rounds to nearest integer, with ties [round](#page-869-0)ed toward positive infinity (Java/JavaScript round behaviour).

[source](https://github.com/JuliaLang/julia/tree/d386e40c17d43b79fc89d3e579fc04547241787c/base/rounding.jl#L85-L90)

<span id="page-550-1"></span>[Base.Rounding.RoundToZero](#page-550-1) – Constant.

RoundToZero

[round](#page-869-0) using this rounding mode is an alias for [trunc](#page-551-0).

[source](https://github.com/JuliaLang/julia/tree/d386e40c17d43b79fc89d3e579fc04547241787c/base/rounding.jl#L54-L58)

<span id="page-550-2"></span>[Base.Rounding.RoundUp](#page-550-2) – Constant.

RoundUp

[round](#page-869-0) using this rounding mode is an alias for [ceil](#page-550-4).

[source](https://github.com/JuliaLang/julia/tree/d386e40c17d43b79fc89d3e579fc04547241787c/base/rounding.jl#L61-L65)

<span id="page-550-3"></span>[Base.Rounding.RoundDown](#page-550-3) – Constant.

RoundDown

[round](#page-869-0) using this rounding mode is an alias for [floor](#page-550-5).

[source](https://github.com/JuliaLang/julia/tree/d386e40c17d43b79fc89d3e579fc04547241787c/base/rounding.jl#L68-L72)

<span id="page-550-6"></span>[Base.round](#page-550-6) – Method.

round(z, RoundingModeReal, RoundingModeImaginary)

Returns the nearest integral value of the same type as the complex-valued z to z, breaking ties using the specified [RoundingMode](#page-549-0)s. The first [RoundingMode](#page-549-0) is used for rounding the real components while the second is used for rounding the imaginary components.

[source](https://github.com/JuliaLang/julia/tree/d386e40c17d43b79fc89d3e579fc04547241787c/base/complex.jl#L876-L883)

<span id="page-550-4"></span>[Base.ceil](#page-550-4) - Function.

ceil([T,] x, [digits, [base]])

ceil(x) returns the nearest integral value of the same type as x that is greater than or equal to x.

ceil(T, x) converts the result to type T, throwing an InexactError if the value is not representable.

digits and base work as for [round](#page-869-0).

[source](https://github.com/JuliaLang/julia/tree/d386e40c17d43b79fc89d3e579fc04547241787c/base/docs/helpdb/Base.jl#L364-L374)

<span id="page-550-5"></span>[Base.floor](#page-550-5) - Function.

floor([T,] x, [digits, [base]])

floor  $(x)$  returns the nearest integral value of the same type as x that is less than or equal to x.

floor( $T$ , x) converts the result to type  $T$ , throwing an InexactError if the value is not representable.

digits and base work as for [round](#page-869-0).

[source](https://github.com/JuliaLang/julia/tree/d386e40c17d43b79fc89d3e579fc04547241787c/base/docs/helpdb/Base.jl#L680-L690)

<span id="page-551-0"></span>[Base.trunc](#page-551-0) - Function.

trunc([T,] x, [digits, [base]])

trunc(x) returns the nearest integral value of the same type as x whose absolute value is less than or equal to x.

trunc(T, x) converts the result to type T, throwing an InexactError if the value is not representable.

digits and base work as for [round](#page-869-0).

[source](https://github.com/JuliaLang/julia/tree/d386e40c17d43b79fc89d3e579fc04547241787c/base/docs/helpdb/Base.jl#L1024-L1034)

<span id="page-551-1"></span>[Base.unsafe\\_trunc](#page-551-1) - Function.

unsafe\_trunc(T, x)

unsafe\_trunc(T, x) returns the nearest integral value of type T whose absolute value is less than or equal to x. If the value is not representable by T, an arbitrary value will be returned.

[source](https://github.com/JuliaLang/julia/tree/d386e40c17d43b79fc89d3e579fc04547241787c/base/docs/helpdb/Base.jl#L1789-L1795)

<span id="page-551-2"></span>[Base.signif](#page-551-2) - Function.

```
signif(x, digits, [base])
```
Rounds (in the sense of [round](#page-869-0)) x so that there are digits significant digits, under a base base representation, default 10. E.g., signif(123.456, 2) is 120.0, and signif(357.913, 4, 2) is 352.0.

[source](https://github.com/JuliaLang/julia/tree/d386e40c17d43b79fc89d3e579fc04547241787c/base/docs/helpdb/Base.jl#L2303-L2309)

<span id="page-551-3"></span>[Base.min](#page-551-3) - Function.

 $\vert min(x, y, \ldots) \vert$ 

Return the [minimum](#page-490-0) of the arguments. See also the minimum function to take the minimum element from a collection.

```
julia> min(2, 5, 1)
1
```
[source](https://github.com/JuliaLang/julia/tree/d386e40c17d43b79fc89d3e579fc04547241787c/base/operators.jl#L350-L360)

<span id="page-551-4"></span>[Base.max](#page-551-4) - Function.

 $\vert$  max(x, y, ...)

Return the [maximum](#page-489-0) of the arguments. See also the maximum function to take the maximum element from a collection.

```
julia> max(2, 5, 1)
5
```
[source](https://github.com/JuliaLang/julia/tree/d386e40c17d43b79fc89d3e579fc04547241787c/base/operators.jl#L337-L347)

<span id="page-552-0"></span>[Base.minmax](#page-552-0) - Function.

 $\vert$  minmax(x, y)

Return  $(\min(x,y), \max(x,y))$ . See also: [extrema](#page-491-0) that returns  $(\min\min(x), \max\min(w))$ .

```
julia> minmax('c','b')
('b', 'c')
```
[source](https://github.com/JuliaLang/julia/tree/d386e40c17d43b79fc89d3e579fc04547241787c/base/operators.jl#L363-L372)

<span id="page-552-1"></span>[Base.Math.clamp](#page-552-1) - Function.

clamp(x, lo, hi)

Return x if  $\log x = x \leq \ln x \leq \log x$  return  $\log x > \ln x$ , return hi. Arguments are promoted to a common type.

```
julia> clamp.([pi, 1.0, big(10.)], 2., 9.)
3-element Array{BigFloat,1}:
 3.141592653589793238462643383279502884197169399375105820974944592307816406286198
 2.000000000000000000000000000000000000000000000000000000000000000000000000000000
 9.000000000000000000000000000000000000000000000000000000000000000000000000000000
```
[source](https://github.com/JuliaLang/julia/tree/d386e40c17d43b79fc89d3e579fc04547241787c/base/math.jl#L42-L55)

<span id="page-552-2"></span>[Base.Math.clamp!](#page-552-2) - Function.

clamp!(array::AbstractArray, lo, hi)

Restrict values in array to the specified range, in-place. See also [clamp](#page-552-1).

[source](https://github.com/JuliaLang/julia/tree/d386e40c17d43b79fc89d3e579fc04547241787c/base/math.jl#L62-L67)

<span id="page-552-3"></span>[Base.abs](#page-552-3) - Function.

 $\vert$  abs $(x)$ 

The absolute value of x.

When abs is applied to signed integers, overflow may occur, resulting in the return of a negative value. This overflow occurs only when abs is applied to the minimum representable value of a signed integer. That is, when  $x == typemin(typeo f(x))$ , abs $(x) == x < \theta$ , not -x as might be expected.

```
julia> abs(-3)
3
julia> abs(1 + im)
1.4142135623730951
julia> abs(typemin(Int64))
-9223372036854775808
```
[source](https://github.com/JuliaLang/julia/tree/d386e40c17d43b79fc89d3e579fc04547241787c/base/int.jl#L87-L108)

<span id="page-553-0"></span>[Base.Checked.checked\\_abs](#page-553-0) - Function.

Base.checked\_abs(x)

Calculates abs(x), checking for overflow errors where applicable. For example, standard two's complement signed integers (e.g. Int) cannot represent abs  $(typemin(Int))$ , thus leading to an overflow.

The overflow protection may impose a perceptible performance penalty.

[source](https://github.com/JuliaLang/julia/tree/d386e40c17d43b79fc89d3e579fc04547241787c/base/checked.jl#L107-L115)

<span id="page-553-1"></span>[Base.Checked.checked\\_neg](#page-553-1) - Function.

Base.checked\_neg(x)

Calculates -x, checking for overflow errors where applicable. For example, standard two's complement signed integers (e.g. Int) cannot represent -typemin(Int), thus leading to an overflow.

The overflow protection may impose a perceptible performance penalty.

[source](https://github.com/JuliaLang/julia/tree/d386e40c17d43b79fc89d3e579fc04547241787c/base/checked.jl#L81-L89)

<span id="page-553-2"></span>[Base.Checked.checked\\_add](#page-553-2) – Function.

Base.checked\_add(x, y)

Calculates x+y, checking for overflow errors where applicable.

The overflow protection may impose a perceptible performance penalty.

[source](https://github.com/JuliaLang/julia/tree/d386e40c17d43b79fc89d3e579fc04547241787c/base/checked.jl#L155-L161)

<span id="page-553-3"></span>[Base.Checked.checked\\_sub](#page-553-3) - Function.

```
Base.checked_sub(x, y)
```
Calculates x-y, checking for overflow errors where applicable.

The overflow protection may impose a perceptible performance penalty.

[source](https://github.com/JuliaLang/julia/tree/d386e40c17d43b79fc89d3e579fc04547241787c/base/checked.jl#L212-L218)

<span id="page-553-4"></span>[Base.Checked.checked\\_mul](#page-553-4) - Function.

Base.checked\_mul(x, y)

Calculates x\*y, checking for overflow errors where applicable.

The overflow protection may impose a perceptible performance penalty.

[source](https://github.com/JuliaLang/julia/tree/d386e40c17d43b79fc89d3e579fc04547241787c/base/checked.jl#L277-L283)

<span id="page-553-5"></span>[Base.Checked.checked\\_div](#page-553-5) - Function.

Base.checked\_div(x, y)

Calculates  $div(x, y)$ , checking for overflow errors where applicable.

The overflow protection may impose a perceptible performance penalty.

## *47.2. MATHEMATICAL FUNCTIONS* 539

<span id="page-554-0"></span>[Base.Checked.checked\\_rem](#page-554-0) - Function.

Base.checked\_rem(x, y)

Calculates x%y, checking for overflow errors where applicable.

The overflow protection may impose a perceptible performance penalty.

[source](https://github.com/JuliaLang/julia/tree/d386e40c17d43b79fc89d3e579fc04547241787c/base/checked.jl#L315-L321)

<span id="page-554-1"></span>[Base.Checked.checked\\_fld](#page-554-1) - Function.

Base.checked\_fld(x, y)

Calculates  $fld(x,y)$ , checking for overflow errors where applicable.

The overflow protection may impose a perceptible performance penalty.

[source](https://github.com/JuliaLang/julia/tree/d386e40c17d43b79fc89d3e579fc04547241787c/base/checked.jl#L324-L330)

<span id="page-554-2"></span>[Base.Checked.checked\\_mod](#page-554-2) - Function.

Base.checked\_mod(x, y)

Calculates mod(x,y), checking for overflow errors where applicable.

The overflow protection may impose a perceptible performance penalty.

[source](https://github.com/JuliaLang/julia/tree/d386e40c17d43b79fc89d3e579fc04547241787c/base/checked.jl#L333-L339)

<span id="page-554-3"></span>[Base.Checked.checked\\_cld](#page-554-3) - Function.

Base.checked\_cld(x, y)

Calculates  $cld(x,y)$ , checking for overflow errors where applicable.

The overflow protection may impose a perceptible performance penalty.

[source](https://github.com/JuliaLang/julia/tree/d386e40c17d43b79fc89d3e579fc04547241787c/base/checked.jl#L342-L348)

<span id="page-554-4"></span>[Base.Checked.add\\_with\\_overflow](#page-554-4) - Function.

 $\vert$  Base.add\_with\_overflow(x, y) -> (r, f)

Calculates  $r = x+y$ , with the flag f indicating whether overflow has occurred.

[source](https://github.com/JuliaLang/julia/tree/d386e40c17d43b79fc89d3e579fc04547241787c/base/checked.jl#L128-L132)

<span id="page-554-5"></span>[Base.Checked.sub\\_with\\_overflow](#page-554-5) - Function.

 $\vert$  Base.sub\_with\_overflow(x, y) -> (r, f)

Calculates  $r = x-y$ , with the flag f indicating whether overflow has occurred.

[source](https://github.com/JuliaLang/julia/tree/d386e40c17d43b79fc89d3e579fc04547241787c/base/checked.jl#L187-L191)

<span id="page-554-6"></span>[Base.Checked.mul\\_with\\_overflow](#page-554-6) - Function.

 $\vert$  Base.mul\_with\_overflow(x, y) -> (r, f)

Calculates  $r = x*y$ , with the flag f indicating whether overflow has occurred.

```
Base.abs2 - Function.
```
abs2(x)

Squared absolute value of x.

```
julia> abs2(-3)
9
```
[source](https://github.com/JuliaLang/julia/tree/d386e40c17d43b79fc89d3e579fc04547241787c/base/number.jl#L84-L93)

<span id="page-555-1"></span>[Base.copysign](#page-555-1) - Function.

 $\vert$  copysign(x, y) -> z

Return z which has the magnitude of x and the same sign as y.

# **Examples**

```
julia> copysign(1, -2)
-1
julia> copysign(-1, 2)
1
```
[source](https://github.com/JuliaLang/julia/tree/d386e40c17d43b79fc89d3e579fc04547241787c/base/docs/helpdb/Base.jl#L799-L812)

```
Base.sign - Function.
```
 $sign(x)$ 

```
Return zero if x == 0 and x/|x| otherwise (i.e., \pm 1 for real x).
```
[source](https://github.com/JuliaLang/julia/tree/d386e40c17d43b79fc89d3e579fc04547241787c/base/number.jl#L74-L78)

<span id="page-555-3"></span>[Base.signbit](#page-555-3) - Function.

 $sight(x)$ 

Returns true if the value of the sign of x is negative, otherwise false.

**Examples**

```
julia> signbit(-4)
true
julia> signbit(5)
false
julia> signbit(5.5)
false
julia> signbit(-4.1)
true
```
[source](https://github.com/JuliaLang/julia/tree/d386e40c17d43b79fc89d3e579fc04547241787c/base/docs/helpdb/Base.jl#L2449-L2468)

<span id="page-555-4"></span>[Base.flipsign](#page-555-4) - Function.

```
flipsign(x, y)
```
Return x with its sign flipped if y is negative. For example  $abs(x) = flipsign(x, x)$ .

```
julia> flipsign(5, 3)
5
julia> flipsign(5, -3)
-5
```
[source](https://github.com/JuliaLang/julia/tree/d386e40c17d43b79fc89d3e579fc04547241787c/base/number.jl#L96-L108)

<span id="page-556-0"></span>[Base.sqrt](#page-556-0) - Function.

 $\vert$  sqrt $(x)$ 

Return  $\sqrt{x}.$  Throws <code>[DomainError](#page-469-0)</code> for negative <code>[Real](#page-576-0)</code> arguments. Use complex negative arguments instead. The prefix operator √ is equivalent to sqrt.

[source](https://github.com/JuliaLang/julia/tree/d386e40c17d43b79fc89d3e579fc04547241787c/base/math.jl#L428-L433)

```
Base.isqrt - Function.
```
| isqrt(n::Integer)

Integer square root: the largest integer m such that  $m * m$  <= n.

```
julia> isqrt(5)
2
```
[source](https://github.com/JuliaLang/julia/tree/d386e40c17d43b79fc89d3e579fc04547241787c/base/intfuncs.jl#L745-L754)

<span id="page-556-2"></span>[Base.Math.cbrt](#page-556-2) - Function.

```
|cbrt(x::Real)
```
Return the cube root of x, i.e.  $x^{1/3}.$  Negative values are accepted (returning the negative real root when  $x < 0$ ).

The prefix operator is equivalent to cbrt.

```
julia> cbrt(big(27))
3.000000000000000000000000000000000000000000000000000000000000000000000000000000
```
[source](https://github.com/JuliaLang/julia/tree/d386e40c17d43b79fc89d3e579fc04547241787c/base/math.jl#L247-L259)

```
Base.real – Method.
```
 $\vert$  real(z)

Return the real part of the complex number z.

```
julia> real(1 + 3im)
1
```
[source](https://github.com/JuliaLang/julia/tree/d386e40c17d43b79fc89d3e579fc04547241787c/base/complex.jl#L44-L53)

<span id="page-556-4"></span>[Base.imag](#page-556-4) - Function.

 $|imag(z)|$ 

Return the imaginary part of the complex number z.

```
julia> imag(1 + 3im)
3
```
[source](https://github.com/JuliaLang/julia/tree/d386e40c17d43b79fc89d3e579fc04547241787c/base/complex.jl#L56-L65)

<span id="page-557-0"></span>[Base.reim](#page-557-0) - Function.

 $reim(z)$ 

Return both the real and imaginary parts of the complex number z.

```
julia> reim(1 + 3im)
(1, 3)
```
[source](https://github.com/JuliaLang/julia/tree/d386e40c17d43b79fc89d3e579fc04547241787c/base/complex.jl#L70-L79)

<span id="page-557-1"></span>[Base.conj](#page-557-1) - Function.

conj(v::RowVector)

Returns a [ConjArray](#page-759-0) lazy view of the input, where each element is conjugated.

**Example**

```
julia> v = [1+im, 1-im].'
1×2 RowVector{Complex{Int64},Array{Complex{Int64},1}}:
1+1im 1-1im
julia> conj(v)
1×2 RowVector{Complex{Int64},ConjArray{Complex{Int64},1,Array{Complex{Int64},1}}}:
1-1im 1+1im
```
[source](https://github.com/JuliaLang/julia/tree/d386e40c17d43b79fc89d3e579fc04547241787c/base/linalg/rowvector.jl#L88-L104)

 $\vert$  conj(z)

Compute the complex conjugate of a complex number z.

```
julia> conj(1 + 3im)
1 - 3im
```
[source](https://github.com/JuliaLang/julia/tree/d386e40c17d43b79fc89d3e579fc04547241787c/base/complex.jl#L204-L213)

<span id="page-557-2"></span>[Base.angle](#page-557-2) - Function.

angle(z)

Compute the phase angle in radians of a complex number z.

[source](https://github.com/JuliaLang/julia/tree/d386e40c17d43b79fc89d3e579fc04547241787c/base/complex.jl#L444-L448)

<span id="page-557-3"></span>[Base.cis](#page-557-3) - Function.

 $\vert$  cis(z)

Return  $\exp(iz)$ .

[source](https://github.com/JuliaLang/julia/tree/d386e40c17d43b79fc89d3e579fc04547241787c/base/complex.jl#L434-L438)

<span id="page-558-0"></span>[Base.binomial](#page-558-0) - Function.

 $\vert$ binomial(n, k)

Number of ways to choose k out of n items.

**Example**

```
julia> binomial(5, 3)
10
julia> factorial(5) ÷ (factorial(5-3) * factorial(3))
10
```
[source](https://github.com/JuliaLang/julia/tree/d386e40c17d43b79fc89d3e579fc04547241787c/base/intfuncs.jl#L776-L789)

<span id="page-558-1"></span>[Base.factorial](#page-558-1) - Function.

```
|factorial(n)|
```
Factorial of n. If n is an [Integer](#page-576-1), the factorial is computed as an integer (promoted to at least 64 bits). Note that this may overflow if n is not small, but you can use factorial(big(n)) to compute the result exactly in arbitrary precision. If n is not an Integer,  $factorial(n)$  is equivalent to  $gamma(n+1)$ .

```
julia> factorial(6)
720
julia> factorial(21)
ERROR: OverflowError()
[...]
julia> factorial(21.0)
5.109094217170944e19
julia> factorial(big(21))
51090942171709440000
```
[source](https://github.com/JuliaLang/julia/tree/d386e40c17d43b79fc89d3e579fc04547241787c/base/number.jl#L216-L238)

<span id="page-558-2"></span>[Base.gcd](#page-558-2) - Function.

 $\vert$  gcd(x,y)

Greatest common (positive) divisor (or zero if x and y are both zero).

```
julia> gcd(6,9)
3
julia> gcd(6,-9)
3
```
[source](https://github.com/JuliaLang/julia/tree/d386e40c17d43b79fc89d3e579fc04547241787c/base/intfuncs.jl#L5-L18)

<span id="page-559-0"></span>[Base.lcm](#page-559-0) - Function.

 $lcm(x,y)$ 

Least common (non-negative) multiple.

## **Examples**

```
julia> lcm(2,3)
6
julia> lcm(-2,3)
6
```
[source](https://github.com/JuliaLang/julia/tree/d386e40c17d43b79fc89d3e579fc04547241787c/base/intfuncs.jl#L51-L64)

### <span id="page-559-1"></span>[Base.gcdx](#page-559-1) - Function.

 $\vert$  gcdx(x,y)

Computes the greatest common (posiধve) divisor of x and y and their Bézout coefficients, i.e. the integer coefficients u and v that satisfy  $ux + vy = d = gcd(x, y)$ .  $gcd(x, y)$  returns  $(d, u, v)$ .

## **Examples**

```
julia> gcdx(12, 42)
(6, -3, 1)julia> gcdx(240, 46)
(2, -9, 47)
```
# **Note**

Bézout coefficients are *not* uniquely defined. gcdx returns the minimal Bézout coefficients that are computed by the extended Euclidean algorithm. (Ref: D. Knuth, TAoCP, 2/e, p. 325, Algorithm X.) For signed integers, these coefficients u and v are minimal in the sense that  $|u| < |y/d|$  and  $|v| <$  $|x/d|$ . Furthermore, the signs of u and v are chosen so that d is positive. For unsigned integers, the coefficients u and v might be near their typemax, and the idenধty then holds only via the unsigned integers' modulo arithmeধc.

[source](https://github.com/JuliaLang/julia/tree/d386e40c17d43b79fc89d3e579fc04547241787c/base/intfuncs.jl#L85-L111)

<span id="page-559-2"></span>[Base.ispow2](#page-559-2) - Function.

```
ispow2(n::Integer) -> Bool
```
Test whether n is a power of two.

```
julia> ispow2(4)
true
julia> ispow2(5)
false
```
### [source](https://github.com/JuliaLang/julia/tree/d386e40c17d43b79fc89d3e579fc04547241787c/base/intfuncs.jl#L311-L324)

<span id="page-560-0"></span>[Base.nextpow2](#page-560-0) - Function.

nextpow2(n::Integer)

The smallest power of two not less than n. Returns 0 for n==0, and returns -nextpow2(-n) for negative arguments.

### **Examples**

```
julia> nextpow2(16)
16
julia> nextpow2(17)
32
```
[source](https://github.com/JuliaLang/julia/tree/d386e40c17d43b79fc89d3e579fc04547241787c/base/intfuncs.jl#L275-L289)

# <span id="page-560-1"></span>[Base.prevpow2](#page-560-1) - Function.

```
prevpow2(n::Integer)
```
The largest power of two not greater than n. Returns 0 for n==0, and returns -prevpow2(-n) for negative arguments.

### **Examples**

```
julia> prevpow2(5)
4
julia> prevpow2(0)
0
```
[source](https://github.com/JuliaLang/julia/tree/d386e40c17d43b79fc89d3e579fc04547241787c/base/intfuncs.jl#L293-L307)

<span id="page-560-2"></span>[Base.nextpow](#page-560-2) - Function.

nextpow(a, x)

The smallest a^n not less than x, where n is a non-negative integer. a must be greater than 1, and x must be greater than 0.

```
julia> nextpow(2, 7)
8
julia> nextpow(2, 9)
16
julia> nextpow(5, 20)
25
julia> nextpow(4, 16)
16
```
See also [prevpow](#page-561-0).

[source](https://github.com/JuliaLang/julia/tree/d386e40c17d43b79fc89d3e579fc04547241787c/base/intfuncs.jl#L327-L349)

<span id="page-561-0"></span>[Base.prevpow](#page-561-0) - Function.

prevpow(a, x)

The largest a<sup>^</sup>n not greater than x, where n is a non-negative integer. a must be greater than 1, and x must not be less than 1.

**Examples**

```
julia> prevpow(2, 7)
4
julia> prevpow(2, 9)
8
julia> prevpow(5, 20)
5
julia> prevpow(4, 16)
16
```
See also [nextpow](#page-560-2).

[source](https://github.com/JuliaLang/julia/tree/d386e40c17d43b79fc89d3e579fc04547241787c/base/intfuncs.jl#L359-L380)

<span id="page-561-1"></span>[Base.nextprod](#page-561-1) - Function.

 $n$ extprod( $[k_1, k_2, \ldots], n$ )

Next integer greater than or equal to n that can be written as  $\prod k_i^{p_i}$  for integers  $p_1,p_2$ , etc.

**Example**

```
julia> nextprod([2, 3], 105)
108
julia> 2^2 * 3^3
108
```
[source](https://github.com/JuliaLang/julia/tree/d386e40c17d43b79fc89d3e579fc04547241787c/base/combinatorics.jl#L234-L248)

<span id="page-561-2"></span>[Base.invmod](#page-561-2) - Function.

 $|invmod(x,m)|$ 

Take the inverse of x modulo m: y such that  $xy = 1 \pmod{m}$ , with  $div(x, y) = 0$ . This is undefined for  $m = 0$ , or if  $gcd(x, m) \neq 1$ .

```
julia> invmod(2,5)
3
julia> invmod(2,3)
```

```
\overline{2}julia> invmod(5,6)
5
```
[source](https://github.com/JuliaLang/julia/tree/d386e40c17d43b79fc89d3e579fc04547241787c/base/intfuncs.jl#L129-L147)

```
Base.powermod - Function.
```
powermod(x::Integer, p::Integer, m)

Compute  $x^p \pmod{m}$ .

**Examples**

```
julia> powermod(2, 6, 5)
4
julia> mod(2^6, 5)
4
julia> powermod(5, 2, 20)
5
julia> powermod(5, 2, 19)
6
julia> powermod(5, 3, 19)
11
```
[source](https://github.com/JuliaLang/julia/tree/d386e40c17d43b79fc89d3e579fc04547241787c/base/intfuncs.jl#L226-L248)

<span id="page-562-0"></span>[Base.Math.gamma](#page-562-0) - Function.

 $\vert$  gamma $(x)$ 

Compute the gamma function of x.

[source](https://github.com/JuliaLang/julia/tree/d386e40c17d43b79fc89d3e579fc04547241787c/base/special/gamma.jl#L6-L10)

<span id="page-562-2"></span>[Base.Math.lgamma](#page-562-2) - Function.

 $\vert$  1gamma $(x)$ 

Compute the logarithm of the absolute value of [gamma](#page-562-0) for [Real](#page-576-0) x, while for [Complex](#page-579-0) x compute the principal branch cut of the logarithm of gamma $(x)$  (defined for negative real $(x)$  by analytic continuation from positive  $real(x)$ ).

[source](https://github.com/JuliaLang/julia/tree/d386e40c17d43b79fc89d3e579fc04547241787c/base/special/gamma.jl#L36-L43)

<span id="page-562-3"></span>[Base.Math.lfact](#page-562-3) - Function.

 $\vert$  lfact(x)

Compute the logarithmic factorial of a nonnegative integer x. Equivalent to  $lgamma$  of  $x + 1$ , but  $lgamma$  amma extends this function to non-integer x.

<span id="page-563-0"></span>[Base.Math.beta](#page-563-0) - Function.

 $beta(x, y)$ 

Euler integral of the first kind  $B(x, y) = \Gamma(x)\Gamma(y)/\Gamma(x + y)$ .

[source](https://github.com/JuliaLang/julia/tree/d386e40c17d43b79fc89d3e579fc04547241787c/base/special/gamma.jl#L139-L143)

<span id="page-563-1"></span>[Base.Math.lbeta](#page-563-1) - Function.

 $\vert$  lbeta(x, y)

Natural logarithm of the absolute value of the [beta](#page-563-0) function  $\log(|B(x, y)|)$ .

[source](https://github.com/JuliaLang/julia/tree/d386e40c17d43b79fc89d3e579fc04547241787c/base/special/gamma.jl#L151-L156)

<span id="page-563-2"></span>[Base.ndigits](#page-563-2) - Function.

ndigits(n::Integer, b::Integer=10)

Compute the number of digits in integer n written in base b. The base b must not be in  $[-1, 0, 1]$ .

**Examples**

```
julia> ndigits(12345)
5
julia> ndigits(1022, 16)
3
julia> base(16, 1022)
"3fe"
```
[source](https://github.com/JuliaLang/julia/tree/d386e40c17d43b79fc89d3e579fc04547241787c/base/intfuncs.jl#L481-L498)

<span id="page-563-3"></span>[Base.widemul](#page-563-3) - Function.

 $\vert$  widemul(x, y)

Multiply x and y, giving the result as a larger type.

```
julia> widemul(Float32(3.), 4.)
1.200000000000000000000000000000000000000000000000000000000000000000000000000000e+01
```
[source](https://github.com/JuliaLang/julia/tree/d386e40c17d43b79fc89d3e579fc04547241787c/base/number.jl#L118-L127)

<span id="page-563-4"></span>[Base.Math.@evalpoly](#page-563-4) – Macro.

@evalpoly(z, c...)

Evaluate the polynomial  $\sum_k c[k]z^{k-1}$  for the coefficients <code>c[1],</code> <code>c[2],</code> ...; that is, the coefficients are given in ascending order by power of z. This macro expands to efficient inline code that uses either Horner's method or, for complex z, a more efficient Goertzel-like algorithm.

```
julia> @evalpoly(3, 1, 0, 1)
10
julia> @evalpoly(2, 1, 0, 1)
5
julia> @evalpoly(2, 1, 1, 1)
7
```
[source](https://github.com/JuliaLang/julia/tree/d386e40c17d43b79fc89d3e579fc04547241787c/base/math.jl#L89-L107)

# **47.3 Staধsধcs**

<span id="page-564-0"></span>[Base.mean](#page-564-0) - Function.

| mean(f::Function, v)

Apply the function  $f$  to each element of  $v$  and take the mean.

```
julia> mean(√, [1, 2, 3])
1.3820881233139908
julia> mean([√1, √2, √3])
1.3820881233139908
```
#### [source](https://github.com/JuliaLang/julia/tree/d386e40c17d43b79fc89d3e579fc04547241787c/base/statistics.jl#L5-L17)

| mean(v[, region])

Compute the mean of whole array v, or optionally along the dimensions in region.

## **Note**

Julia does not ignore NaN values in the computation. For applications requiring the handling of missing data, the DataArrays.jl package is recommended.

```
source
```
<span id="page-564-1"></span>[Base.mean!](#page-564-1) - Function.

 $|mean!(r, v)$ 

Compute the mean of v over the singleton dimensions of r, and write results to r.

[source](https://github.com/JuliaLang/julia/tree/d386e40c17d43b79fc89d3e579fc04547241787c/base/docs/helpdb/Base.jl#L1736-L1740)

<span id="page-564-2"></span>[Base.std](#page-564-2) - Function.

 $\vert$  std(v[, region]; corrected::Bool=true, mean=nothing)

Compute the sample standard deviation of a vector or array v, optionally along dimensions in region. The algorithm returns an estimator of the generative distribution's standard deviation under the assumption that each entry of v is an IID drawn from that generative distribution. This computation is equivalent to calculating sqrt(sum((v - mean(v)).^2) / (length(v) - 1)). A pre-computed mean may be provided. If corrected is true, then the sum is scaled with n-1, whereas the sum is scaled with n if corrected is false where  $n = length(x)$ .

# **Note**

Julia does not ignore NaN values in the computation. For applications requiring the handling of missing data, the DataArrays.jl package is recommended.

[source](https://github.com/JuliaLang/julia/tree/d386e40c17d43b79fc89d3e579fc04547241787c/base/statistics.jl#L249-L264)

<span id="page-564-3"></span>[Base.stdm](#page-564-3) - Function.

stdm(v, m::Number; corrected::Bool=true)

Compute the sample standard deviation of a vector v with known mean m. If corrected is true, then the sum is scaled with n-1, whereas the sum is scaled with n if corrected is false where  $n = length(x)$ .

### **Note**

Julia does not ignore NaN values in the computation. For applications requiring the handling of missing data, the DataArrays.jl package is recommended.

[source](https://github.com/JuliaLang/julia/tree/d386e40c17d43b79fc89d3e579fc04547241787c/base/statistics.jl#L271-L283)

<span id="page-565-0"></span>[Base.var](#page-565-0) - Function.

var(v[, region]; corrected::Bool=true, mean=nothing)

Compute the sample variance of a vector or array v, optionally along dimensions in region. The algorithm will return an estimator of the generative distribution's variance under the assumption that each entry of v is an IID drawn from that generative distribution. This computation is equivalent to calculating sum(abs2,  $v$  $mean(v)$ ) / (length(v) - 1). If corrected is true, then the sum is scaled with n-1, whereas the sum is scaled with n if corrected is false where  $n = lenath(x)$ . The mean mean over the region may be provided.

### **Note**

Julia does not ignore NaN values in the computation. For applications requiring the handling of missing data, the DataArrays.jl package is recommended.

#### [source](https://github.com/JuliaLang/julia/tree/d386e40c17d43b79fc89d3e579fc04547241787c/base/statistics.jl#L188-L203)

<span id="page-565-1"></span>[Base.varm](#page-565-1) - Function.

varm(v, m[, region]; corrected::Bool=true)

Compute the sample variance of a collection v with known mean(s) m, optionally over region. m may contain means for each dimension of v. If corrected is true, then the sum is scaled with n-1, whereas the sum is scaled with n if corrected is false where  $n = length(x)$ .

### **Note**

Julia does not ignore NaN values in the computation. For applications requiring the handling of missing data, the DataArrays.jl package is recommended.

[source](https://github.com/JuliaLang/julia/tree/d386e40c17d43b79fc89d3e579fc04547241787c/base/statistics.jl#L167-L179)

<span id="page-565-2"></span>[Base.middle](#page-565-2) - Function.

 $midlet(x)$ 

Compute the middle of a scalar value, which is equivalent to x itself, but of the type of middle(x,  $x$ ) for consistency.

### [source](https://github.com/JuliaLang/julia/tree/d386e40c17d43b79fc89d3e579fc04547241787c/base/statistics.jl#L533-L537)

middle(x, y)

Compute the middle of two reals x and y, which is equivalent in both value and type to computing their mean  $(x + y)$ + y) / 2).

### *47.3. STATISTICS* 551

```
middle(range)
```
Compute the middle of a range, which consists of compuধng the mean of its extrema. Since a range is sorted, the mean is performed with the first and last element.

```
julia> middle(1:10)
5.5
```
# [source](https://github.com/JuliaLang/julia/tree/d386e40c17d43b79fc89d3e579fc04547241787c/base/statistics.jl#L551-L561)

middle(a)

Compute the middle of an array a, which consists of finding its extrema and then computing their mean.

```
julia> a = [1,2,3.6,10.9]
4-element Array{Float64,1}:
  1.0
  2.0
 3.6
 10.9
julia> middle(a)
5.95
```
[source](https://github.com/JuliaLang/julia/tree/d386e40c17d43b79fc89d3e579fc04547241787c/base/statistics.jl#L564-L581)

<span id="page-566-0"></span>[Base.median](#page-566-0) - Function.

median(v[, region])

Compute the median of an entire array v, or, optionally, along the dimensions in region. For an even number of elements no exact median element exists, so the result is equivalent to calculating mean of two median elements.

### **Note**

Julia does not ignore NaN values in the computation. For applications requiring the handling of missing data, the DataArrays. il package is recommended.

#### [source](https://github.com/JuliaLang/julia/tree/d386e40c17d43b79fc89d3e579fc04547241787c/base/statistics.jl#L609-L620)

<span id="page-566-1"></span>[Base.median!](#page-566-1) - Function.

median!(v)

Like [median](#page-566-0), but may overwrite the input vector.

[source](https://github.com/JuliaLang/julia/tree/d386e40c17d43b79fc89d3e579fc04547241787c/base/statistics.jl#L584-L588)

<span id="page-566-2"></span>[Base.quantile](#page-566-2) - Function.

quantile(v, p; sorted=false)

Compute the quantile(s) of a vector v at a specified probability or vector p. The keyword argument sorted indicates whether v can be assumed to be sorted.

The p should be on the interval [0,1], and v should not have any NaN values.

Quantiles are computed via linear interpolation between the points  $((k-1)/(n-1))$ ,  $v[k])$ , for  $k = 1$ :n where n = length(v). This corresponds to Definition 7 of Hyndman and Fan (1996), and is the same as the R default.

# **Note**

Julia does not ignore NaN values in the computation. For applications requiring the handling of missing data, the DataArrays.jl package is recommended. quantile will throw an ArgumentError in the presence of NaN values in the data array.

• Hyndman, R.J and Fan, Y. (1996) "Sample Quantiles in Statistical Packages", *The American Statistician*, Vol. 50, No. 4, pp. 361-365

#### [source](https://github.com/JuliaLang/julia/tree/d386e40c17d43b79fc89d3e579fc04547241787c/base/statistics.jl#L719-L738)

<span id="page-567-0"></span>[Base.quantile!](#page-567-0) - Function.

```
quantile!([q, ] v, p; sorted=false)
```
Compute the quantile(s) of a vector v at the probabilities p, with optional output into array q (if not provided, a new output array is created). The keyword argument sorted indicates whether v can be assumed to be sorted; if false (the default), then the elements of v may be partially sorted.

The elements of p should be on the interval [0,1], and v should not have any NaN values.

Quantiles are computed via linear interpolation between the points  $((k-1)/(n-1))$ ,  $v[k])$ , for  $k = 1$ :n where n = length(v). This corresponds to Definition 7 of Hyndman and Fan (1996), and is the same as the R default.

## **Note**

Julia does not ignore NaN values in the computation. For applications requiring the handling of missing data, the DataArrays.jl package is recommended. quantile! will throw an ArgumentError in the presence of NaN values in the data array.

• Hyndman, R.J and Fan, Y. (1996) "Sample Quantiles in Statistical Packages", *The American Statistician*, Vol. 50, No. 4, pp. 361-365

#### [source](https://github.com/JuliaLang/julia/tree/d386e40c17d43b79fc89d3e579fc04547241787c/base/statistics.jl#L625-L647)

```
Base.cov - Function.
```

```
cov(x[, corrected=true])
```
Compute the variance of the vector x. If corrected is true (the default) then the sum is scaled with n-1, whereas the sum is scaled with n if corrected is false where  $n = length(x)$ .

#### [source](https://github.com/JuliaLang/julia/tree/d386e40c17d43b79fc89d3e579fc04547241787c/base/statistics.jl#L342-L347)

cov(X[, vardim=1, corrected=true])

Compute the covariance matrix of the matrix X along the dimension vardim. If corrected is true (the default) then the sum is scaled with n-1, whereas the sum is scaled with n if corrected is false where  $n = size(X,$ vardim).

### [source](https://github.com/JuliaLang/julia/tree/d386e40c17d43b79fc89d3e579fc04547241787c/base/statistics.jl#L352-L358)

cov(x, y[, corrected=true])

Compute the covariance between the vectors x and y. If corrected is true (the default), computes  $\frac{1}{n-1}\sum_{i=1}^n(x_i \bar{x})(y_i - \bar{y})^*$  where  $*$  denotes the complex conjugate and n = length(x) = length(y). If corrected is false, computes  $rac{1}{\text{rac{m}{n}-1}(x_i-\bar{x})(y_i-\bar{y})^*}$ .

cov(X, Y[, vardim=1, corrected=true])

Compute the covariance between the vectors or matrices X and Y along the dimension vardim. If corrected is true (the default) then the sum is scaled with n-1, whereas the sum is scaled with n if corrected is false where  $n = size(X, variable) = size(Y, variable)$ .

[source](https://github.com/JuliaLang/julia/tree/d386e40c17d43b79fc89d3e579fc04547241787c/base/statistics.jl#L378-L384)

<span id="page-568-0"></span>[Base.cor](#page-568-0) - Function.

 $\vert \text{cor}(x) \vert$ 

Return the number one.

[source](https://github.com/JuliaLang/julia/tree/d386e40c17d43b79fc89d3e579fc04547241787c/base/statistics.jl#L494-L498)

 $\vert \text{cor}(X[, \text{vardim=1}])$ 

Compute the Pearson correlation matrix of the matrix X along the dimension vardim.

[source](https://github.com/JuliaLang/julia/tree/d386e40c17d43b79fc89d3e579fc04547241787c/base/statistics.jl#L502-L506)

 $\vert \text{cor}(x, y) \vert$ 

Compute the Pearson correlation between the vectors x and y.

[source](https://github.com/JuliaLang/julia/tree/d386e40c17d43b79fc89d3e579fc04547241787c/base/statistics.jl#L511-L515)

 $\vert \text{cor}(X, Y[, \text{vardim=1}])$ 

Compute the Pearson correlation between the vectors or matrices X and Y along the dimension vardim.

[source](https://github.com/JuliaLang/julia/tree/d386e40c17d43b79fc89d3e579fc04547241787c/base/statistics.jl#L519-L523)

# **47.4 Signal Processing**

<span id="page-568-1"></span>Fast Fourier transform (FFT) functions in Julia are implemented by calling functions from [FFTW.](http://www.fftw.org)

[Base.DFT.fft](#page-568-1) - Function.

 $|fft(A [, dims])$ 

Performs a multidimensional FFT of the array A. The optional dims argument specifies an iterable subset of dimensions (e.g. an integer, range, tuple, or array) to transform along. Most efficient if the size of A along the transformed dimensions is a product of small primes; see nextprod(). See also plan\_fft() for even greater efficiency.

A one-dimensional FFT computes the one-dimensional discrete Fourier transform (DFT) as defined by

$$
\text{DFT}(A)[k] = \sum_{n=1}^{\text{length}(A)} \exp\left(-i\frac{2\pi(n-1)(k-1)}{\text{length}(A)}\right) A[n].
$$

A multidimensional FFT simply performs this operation along each transformed dimension of A.

**Note**

- Julia starts FFTW up with 1 thread by default. Higher performance is usually possible by increasing number of threads. Use FFTW.set\_num\_threads(Sys.CPU\_CORES) to use as many threads as cores on your system.
- This performs a mulধdimensional FFT by default. FFT libraries in other languages such as Python and Octave perform a one-dimensional FFT along the first non-singleton dimension of the array. This is worth noting while performing comparisons. For more details, refer to the [Noteworthy](#page-420-0) [Differences from other Languages](#page-420-0) section of the manual.

[source](https://github.com/JuliaLang/julia/tree/d386e40c17d43b79fc89d3e579fc04547241787c/base/dft.jl#L401-L431)

<span id="page-569-0"></span>[Base.DFT.fft!](#page-569-0) - Function.

 $|fft!(A [$ , dims])

Same as [fft](#page-568-1), but operates in-place on A, which must be an array of complex floating-point numbers.

[source](https://github.com/JuliaLang/julia/tree/d386e40c17d43b79fc89d3e579fc04547241787c/base/dft.jl#L169-L174)

<span id="page-569-1"></span>[Base.DFT.ifft](#page-569-1) - Function.

 $\int$  ifft(A [, dims])

Mulধdimensional inverse FFT.

A one-dimensional inverse FFT computes

$$
IDFT(A)[k] = \frac{1}{\text{length}(A)} \sum_{n=1}^{\text{length}(A)} \exp\left(+i\frac{2\pi(n-1)(k-1)}{\text{length}(A)}\right)A[n].
$$

A multidimensional inverse FFT simply performs this operation along each transformed dimension of A.

[source](https://github.com/JuliaLang/julia/tree/d386e40c17d43b79fc89d3e579fc04547241787c/base/dft.jl#L152-L166)

<span id="page-569-2"></span>[Base.DFT.ifft!](#page-569-2) - Function.

 $|ifft!(A[, dims])$ 

Same as [ifft](#page-569-1), but operates in-place on A.

### [source](https://github.com/JuliaLang/julia/tree/d386e40c17d43b79fc89d3e579fc04547241787c/base/dft.jl#L145-L149)

<span id="page-569-3"></span>[Base.DFT.bfft](#page-569-3) - Function.

 $bfft(A [$ , dims])

Similar to [ifft](#page-569-1), but computes an unnormalized inverse (backward) transform, which must be divided by the product of the sizes of the transformed dimensions in order to obtain the inverse. (This is slightly more efficient than [ifft](#page-569-1) because it omits a scaling step, which in some applications can be combined with other computational steps elsewhere.)

 $B\text{DFT}(A)[k] = \text{length}(A)\,\text{IDFT}(A)[k]$ 

<span id="page-570-0"></span>[Base.DFT.bfft!](#page-570-0) - Function.

 $\vert$  bfft!(A [, dims])

Same as  $bf$  fft, but operates in-place on A.

[source](https://github.com/JuliaLang/julia/tree/d386e40c17d43b79fc89d3e579fc04547241787c/base/dft.jl#L192-L196)

<span id="page-570-1"></span>[Base.DFT.plan\\_fft](#page-570-1) - Function.

plan\_fft(A [, dims]; flags=FFTW.ESTIMATE; timelimit=Inf)

Pre-plan an opধmized FFT along given dimensions (dims) of arrays matching the shape and type of A. (The first two arguments have the same meaning as for [fft](#page-568-1).) Returns an object P which represents the linear operator computed by the FFT, and which contains all of the information needed to compute fft(A, dims) quickly.

To apply P to an array A, use P  $*$  A; in general, the syntax for applying plans is much like that of matrices. (A plan can only be applied to arrays of the same size as the A for which the plan was created.) You can also apply a plan with a preallocated output array  $\hat{A}$  by calling  $A_mu_l_l_B!$  ( $\hat{A}$ , plan, A). (For  $A_mu_l_B!$ , however, the input array A must be a complex floating-point array like the output Â.) You can compute the inverse-transform plan by inv(P) and apply the inverse plan with P  $\setminus$   $\hat{A}$  (the inverse plan is cached and reused for subsequent calls to inv or \), and apply the inverse plan to a pre-allocated output array A with  $A_l$  div<sub>-</sub>B! (A, P,  $\hat{A}$ ).

The flags argument is a bitwise-or of FFTW planner flags, defaulধng to FFTW.ESTIMATE. e.g. passing FFTW.MEASURE or FFTW.PATIENT will instead spend several seconds (or more) benchmarking different possible FFT algorithms and picking the fastest one; see the FFTW manual for more information on planner flags. The optional timelimit argument specifies a rough upper bound on the allowed planning ধme, in seconds. Passing FFTW.MEASURE or FFTW. PATIENT may cause the input array A to be overwritten with zeros during plan creation.

[plan\\_fft!](#page-570-2) is the same as [plan\\_fft](#page-570-1) but creates a plan that operates in-place on its argument (which must be an array of complex floating-point numbers). [plan\\_ifft](#page-570-3) and so on are similar but produce plans that perform the equivalent of the inverse transforms [ifft](#page-569-1) and so on.

[source](https://github.com/JuliaLang/julia/tree/d386e40c17d43b79fc89d3e579fc04547241787c/base/dft.jl#L92-L121)

<span id="page-570-3"></span>[Base.DFT.plan\\_ifft](#page-570-3) - Function.

plan\_ifft(A [, dims]; flags=FFTW.ESTIMATE; timelimit=Inf)

Same as [plan\\_fft](#page-570-1), but produces a plan that performs inverse transforms [ifft](#page-569-1).

[source](https://github.com/JuliaLang/julia/tree/d386e40c17d43b79fc89d3e579fc04547241787c/base/dft.jl#L62-L67)

<span id="page-570-4"></span>[Base.DFT.plan\\_bfft](#page-570-4) - Function.

plan\_bfft(A [, dims]; flags=FFTW.ESTIMATE; timelimit=Inf)

Same as [plan\\_fft](#page-570-1), but produces a plan that performs an unnormalized backwards transform [bfft](#page-569-3).

[source](https://github.com/JuliaLang/julia/tree/d386e40c17d43b79fc89d3e579fc04547241787c/base/dft.jl#L84-L89)

<span id="page-570-2"></span>[Base.DFT.plan\\_fft!](#page-570-2) - Function.

plan\_fft!(A [, dims]; flags=FFTW.ESTIMATE; timelimit=Inf)

Same as  $plan\_fft$ , but operates in-place on A.

[source](https://github.com/JuliaLang/julia/tree/d386e40c17d43b79fc89d3e579fc04547241787c/base/dft.jl#L124-L128)

<span id="page-570-5"></span>[Base.DFT.plan\\_ifft!](#page-570-5) - Function.

plan\_ifft!(A [, dims]; flags=FFTW.ESTIMATE; timelimit=Inf)

Same as  $plan\_ifft$ , but operates in-place on A.

[source](https://github.com/JuliaLang/julia/tree/d386e40c17d43b79fc89d3e579fc04547241787c/base/dft.jl#L70-L74)

<span id="page-571-0"></span>[Base.DFT.plan\\_bfft!](#page-571-0) - Function.

plan\_bfft!(A [, dims]; flags=FFTW.ESTIMATE; timelimit=Inf)

Same as [plan\\_bfft](#page-570-4), but operates in-place on A.

[source](https://github.com/JuliaLang/julia/tree/d386e40c17d43b79fc89d3e579fc04547241787c/base/dft.jl#L77-L81)

<span id="page-571-1"></span>[Base.DFT.rfft](#page-571-1) - Function.

 $\vert$  rfft(A [, dims])

Mulধdimensional FFT of a real array A, exploiধng the fact that the transform has conjugate symmetry in order to save roughly half the computational time and storage costs compared with [fft](#page-568-1). If A has size  $(n_1, ..., n_d)$ , the result has size  $(\text{div}(n_1, 2)+1, \ldots, n_d)$ .

The opধonal dims argument specifies an iterable subset of one or more dimensions of A to transform, similar to [fft](#page-568-1). Instead of (roughly) halving the first dimension of A in the result, the dims[1] dimension is (roughly) halved in the same way.

[source](https://github.com/JuliaLang/julia/tree/d386e40c17d43b79fc89d3e579fc04547241787c/base/dft.jl#L131-L142)

<span id="page-571-2"></span>[Base.DFT.irfft](#page-571-2) - Function.

 $\vert$  irfft(A, d [, dims])

Inverse of [rfft](#page-571-1): for a complex array A, gives the corresponding real array whose FFT yields A in the first half. As for [rfft](#page-571-1), dims is an optional subset of dimensions to transform, defaulting to 1:ndims(A).

d is the length of the transformed real array along the dims [1] dimension, which must satisfy div(d, 2)+1 == size(A,dims[1]). (This parameter cannot be inferred from size(A) since both  $2*size(A,dims[1])$ -2 as well as  $2*size(A,dims[1]) - 1$  are valid sizes for the transformed real array.)

[source](https://github.com/JuliaLang/julia/tree/d386e40c17d43b79fc89d3e579fc04547241787c/base/dft.jl#L302-L313)

<span id="page-571-3"></span>[Base.DFT.brfft](#page-571-3) - Function.

 $\vert \text{brfft}(A, d[, \text{dim}s]$ 

Similar to [irfft](#page-571-2) but computes an unnormalized inverse transform (similar to [bfft](#page-569-3)), which must be divided by the product of the sizes of the transformed dimensions (of the real output array) in order to obtain the inverse transform.

[source](https://github.com/JuliaLang/julia/tree/d386e40c17d43b79fc89d3e579fc04547241787c/base/dft.jl#L316-L322)

<span id="page-571-4"></span>[Base.DFT.plan\\_rfft](#page-571-4) - Function.

plan\_rfft(A [, dims]; flags=FFTW.ESTIMATE; timelimit=Inf)

Pre-plan an optimized real-input FFT, similar to [plan\\_fft](#page-570-1) except for [rfft](#page-571-1) instead of [fft](#page-568-1). The first two arguments, and the size of the transformed result, are the same as for [rfft](#page-571-1).

<span id="page-572-0"></span>[Base.DFT.plan\\_brfft](#page-572-0) - Function.

plan\_brfft(A, d [, dims]; flags=FFTW.ESTIMATE; timelimit=Inf)

Pre-plan an optimized real-input unnormalized transform, similar to [plan\\_rfft](#page-571-4) except for [brfft](#page-571-3) instead of [rfft](#page-571-1). The first two arguments and the size of the transformed result, are the same as for [brfft](#page-571-3).

[source](https://github.com/JuliaLang/julia/tree/d386e40c17d43b79fc89d3e579fc04547241787c/base/dft.jl#L443-L450)

<span id="page-572-1"></span>[Base.DFT.plan\\_irfft](#page-572-1) - Function.

plan\_irfft(A, d [, dims]; flags=FFTW.ESTIMATE; timelimit=Inf)

Pre-plan an optimized inverse real-input FFT, similar to [plan\\_rfft](#page-571-4) except for [irfft](#page-571-2) and [brfft](#page-571-3), respectively. The first three arguments have the same meaning as for [irfft](#page-571-2).

[source](https://github.com/JuliaLang/julia/tree/d386e40c17d43b79fc89d3e579fc04547241787c/base/dft.jl#L344-L350)

<span id="page-572-2"></span>[Base.DFT.FFTW.dct](#page-572-2) - Function.

dct(A [, dims])

Performs a multidimensional type-II discrete cosine transform (DCT) of the array A, using the unitary normalization of the DCT. The optional dims argument specifies an iterable subset of dimensions (e.g. an integer, range, tuple, or array) to transform along. Most efficient if the size of A along the transformed dimensions is a product of small primes; see [nextprod](#page-561-1). See also [plan\\_dct](#page-572-3) for even greater efficiency.

[source](https://github.com/JuliaLang/julia/tree/d386e40c17d43b79fc89d3e579fc04547241787c/base/dft.jl#L494-L503)

<span id="page-572-4"></span>[Base.DFT.FFTW.dct!](#page-572-4) - Function.

 $|det:(A[, dims])$ 

Same as  $\det$ !, except that it operates in-place on A, which must be an array of real or complex floating-point values.

[source](https://github.com/JuliaLang/julia/tree/d386e40c17d43b79fc89d3e579fc04547241787c/base/dft.jl#L518-L523)

<span id="page-572-5"></span>[Base.DFT.FFTW.idct](#page-572-5) - Function.

| idct(A [, dims])

Computes the mulধdimensional inverse discrete cosine transform (DCT) of the array A (technically, a type-III DCT with the unitary normalization). The optional dims argument specifies an iterable subset of dimensions (e.g. an integer, range, tuple, or array) to transform along. Most efficient if the size of A along the transformed dimensions is a product of small primes; see [nextprod](#page-561-1). See also [plan\\_idct](#page-573-0) for even greater efficiency.

[source](https://github.com/JuliaLang/julia/tree/d386e40c17d43b79fc89d3e579fc04547241787c/base/dft.jl#L506-L515)

<span id="page-572-6"></span>[Base.DFT.FFTW.idct!](#page-572-6) - Function.

 $|$  idct!(A  $[$ , dims])

Same as  $idct!$ , but operates in-place on A.

[source](https://github.com/JuliaLang/julia/tree/d386e40c17d43b79fc89d3e579fc04547241787c/base/dft.jl#L526-L530)

<span id="page-572-3"></span>[Base.DFT.FFTW.plan\\_dct](#page-572-3) - Function.

plan\_dct(A [, dims [, flags [, timelimit]]])

Pre-plan an optimized discrete cosine transform (DCT), similar to [plan\\_fft](#page-570-1) except producing a function that computes [dct](#page-572-2). The first two arguments have the same meaning as for dct.

[source](https://github.com/JuliaLang/julia/tree/d386e40c17d43b79fc89d3e579fc04547241787c/base/dft.jl#L477-L484)

<span id="page-573-1"></span>[Base.DFT.FFTW.plan\\_dct!](#page-573-1) - Function.

plan\_dct!(A [, dims [, flags [, timelimit]]])

Same as  $plan\_dct$ , but operates in-place on A.

[source](https://github.com/JuliaLang/julia/tree/d386e40c17d43b79fc89d3e579fc04547241787c/base/dft.jl#L460-L464)

<span id="page-573-0"></span>[Base.DFT.FFTW.plan\\_idct](#page-573-0) - Function.

plan\_idct(A [, dims [, flags [, timelimit]]])

Pre-plan an optimized inverse discrete cosine transform (DCT), similar to [plan\\_fft](#page-570-1) except producing a function that computes [idct](#page-572-5). The first two arguments have the same meaning as for idct.

[source](https://github.com/JuliaLang/julia/tree/d386e40c17d43b79fc89d3e579fc04547241787c/base/dft.jl#L467-L474)

<span id="page-573-2"></span>[Base.DFT.FFTW.plan\\_idct!](#page-573-2) - Function.

plan\_idct!(A [, dims [, flags [, timelimit]]])

Same as  $plan\_idct$ , but operates in-place on A.

[source](https://github.com/JuliaLang/julia/tree/d386e40c17d43b79fc89d3e579fc04547241787c/base/dft.jl#L487-L491)

<span id="page-573-3"></span>[Base.DFT.fftshift](#page-573-3) – Method.

 $|$  fftshift(x)

Swap the first and second halves of each dimension of x.

[source](https://github.com/JuliaLang/julia/tree/d386e40c17d43b79fc89d3e579fc04547241787c/base/dft.jl#L359-L363)

<span id="page-573-4"></span>[Base.DFT.fftshift](#page-573-4) – Method.

 $|$  fftshift(x,dim)

Swap the first and second halves of the given dimension or iterable of dimensions of array x.

[source](https://github.com/JuliaLang/julia/tree/d386e40c17d43b79fc89d3e579fc04547241787c/base/dft.jl#L374-L378)

<span id="page-573-5"></span>[Base.DFT.ifftshift](#page-573-5) - Function.

 $\int$  ifftshift(x, [dim])

Undoes the effect of fftshift.

[source](https://github.com/JuliaLang/julia/tree/d386e40c17d43b79fc89d3e579fc04547241787c/base/dft.jl#L383-L387)

<span id="page-573-6"></span>[Base.DSP.filt](#page-573-6) - Function.

 $\vert$  filt(b, a, x, [si])

Apply filter described by vectors a and b to vector x, with an optional initial filter state vector si (defaults to zeros).

<span id="page-574-0"></span>[Base.DSP.filt!](#page-574-0) - Function.

 $\vert$  filt!(out, b, a, x, [si])

Same as  $filt$  but writes the result into the out argument, which may alias the input x to modify it in-place.

[source](https://github.com/JuliaLang/julia/tree/d386e40c17d43b79fc89d3e579fc04547241787c/base/dsp.jl#L25-L30)

<span id="page-574-1"></span>[Base.DSP.deconv](#page-574-1) - Function.

 $deconv(b, a) \rightarrow c$ 

Construct vector c such that  $b = conv(a, c) + r$ . Equivalent to polynomial division.

[source](https://github.com/JuliaLang/julia/tree/d386e40c17d43b79fc89d3e579fc04547241787c/base/dsp.jl#L105-L110)

<span id="page-574-2"></span>[Base.DSP.conv](#page-574-2) - Function.

 $\vert$  conv $(u, v)$ 

Convolution of two vectors. Uses FFT algorithm.

[source](https://github.com/JuliaLang/julia/tree/d386e40c17d43b79fc89d3e579fc04547241787c/base/dsp.jl#L123-L127)

<span id="page-574-3"></span>[Base.DSP.conv2](#page-574-3) - Function.

 $\vert$  conv2(u, v, A)

2-D convolution of the matrix A with the 2-D separable kernel generated by the vectors u and v. Uses 2-D FFT algorithm.

[source](https://github.com/JuliaLang/julia/tree/d386e40c17d43b79fc89d3e579fc04547241787c/base/dsp.jl#L148-L154)

 $\vert$  conv2(B, A)

2-D convolution of the matrix B with the matrix A. Uses 2-D FFT algorithm.

[source](https://github.com/JuliaLang/julia/tree/d386e40c17d43b79fc89d3e579fc04547241787c/base/dsp.jl#L169-L173)

<span id="page-574-4"></span>[Base.DSP.xcorr](#page-574-4) - Function.

 $\vert$  xcorr(u, v)

Compute the cross-correlation of two vectors.

[source](https://github.com/JuliaLang/julia/tree/d386e40c17d43b79fc89d3e579fc04547241787c/base/dsp.jl#L192-L196)

<span id="page-574-5"></span>The following functions are defined within the Base.FFTW module.

[Base.DFT.FFTW.r2r](#page-574-5) - Function.

 $\vert$  r2r(A, kind [, dims])

Performs a multidimensional real-input/real-output (r2r) transform of type kind of the array A, as defined in the FFTW manual. kind specifies either a discrete cosine transform of various types (FFTW.REDFT00, FFTW.REDFT01, FFTW.REDFT10, or FFTW.REDFT11), a discrete sine transform of various types (FFTW.RODFT00, FFTW.RODFT01, FFTW.RODFT10, or FFTW.RODFT11), a real-input DFTwith halfcomplex-format output (FFTW.R2HC and its inverse FFTW.HC2R), or a discrete Hartley transform (FFTW.DHT). The kind argument may be an array or tuple in order to specify different transform types along the different dimensions of A; kind[end] is used for any unspecified dimensions. See the FFTW manual for precise definitions of these transform types, at http://www.fftw.org/doc.

The optional dims argument specifies an iterable subset of dimensions (e.g. an integer, range, tuple, or array) to transform along. kind[i] is then the transform type for dims[i], with kind[end] being used for i > length(kind).

See also [plan\\_r2r](#page-575-0) to pre-plan optimized r2r transforms.

[source](https://github.com/JuliaLang/julia/tree/d386e40c17d43b79fc89d3e579fc04547241787c/base/dft.jl#L533-L556)

<span id="page-575-1"></span>[Base.DFT.FFTW.r2r!](#page-575-1) - Function.

 $\vert$  r2r!(A, kind [, dims])

Same as  $r2r$ , but operates in-place on A, which must be an array of real or complex floating-point numbers.

[source](https://github.com/JuliaLang/julia/tree/d386e40c17d43b79fc89d3e579fc04547241787c/base/dft.jl#L559-L564)

<span id="page-575-0"></span>[Base.DFT.FFTW.plan\\_r2r](#page-575-0) - Function.

plan\_r2r(A, kind [, dims [, flags [, timelimit]]])

Pre-plan an optimized r2r transform, similar to [plan\\_fft](#page-570-1) except that the transforms (and the first three arguments) correspond to  $r2r$  and  $r2r!$ , respectively.

[source](https://github.com/JuliaLang/julia/tree/d386e40c17d43b79fc89d3e579fc04547241787c/base/dft.jl#L574-L580)

<span id="page-575-2"></span>[Base.DFT.FFTW.plan\\_r2r!](#page-575-2) - Function.

plan\_r2r!(A, kind [, dims [, flags [, timelimit]]])

Similar to [plan\\_fft](#page-570-1), but corresponds to [r2r!](#page-575-1).
# **Chapter 48**

# **Numbers**

# **48.1 Standard Numeric Types**

## **Abstract number types**

<span id="page-576-0"></span>[Core.Number](#page-576-0) – Type.

Number

Abstract supertype for all number types.

[source](https://github.com/JuliaLang/julia/tree/d386e40c17d43b79fc89d3e579fc04547241787c/base/docs/helpdb/Base.jl#L2668-L2672)

<span id="page-576-1"></span>[Core.Real](#page-576-1) - Type.

Real <: Number

Abstract supertype for all real numbers.

[source](https://github.com/JuliaLang/julia/tree/d386e40c17d43b79fc89d3e579fc04547241787c/base/docs/helpdb/Base.jl#L2675-L2679)

<span id="page-576-2"></span>[Core.AbstractFloat](#page-576-2) – Type.

AbstractFloat <: Real

## Abstract supertype for all floating point numbers.

[source](https://github.com/JuliaLang/julia/tree/d386e40c17d43b79fc89d3e579fc04547241787c/base/docs/helpdb/Base.jl#L2682-L2686)

<span id="page-576-3"></span>[Core.Integer](#page-576-3) – Type.

Integer <: Real

## Abstract supertype for all integers.

[source](https://github.com/JuliaLang/julia/tree/d386e40c17d43b79fc89d3e579fc04547241787c/base/docs/helpdb/Base.jl#L2689-L2693)

<span id="page-576-4"></span>[Core.Signed](#page-576-4) – Type.

Signed <: Integer

Abstract supertype for all signed integers.

<span id="page-577-0"></span>[Core.Unsigned](#page-577-0) – Type.

Unsigned <: Integer

Abstract supertype for all unsigned integers.

[source](https://github.com/JuliaLang/julia/tree/d386e40c17d43b79fc89d3e579fc04547241787c/base/docs/helpdb/Base.jl#L2703-L2707)

## **Concrete number types**

<span id="page-577-1"></span>[Core.Float16](#page-577-1) – Type.

Float16 <: AbstractFloat

16-bit floating point number type.

[source](https://github.com/JuliaLang/julia/tree/d386e40c17d43b79fc89d3e579fc04547241787c/base/docs/helpdb/Base.jl#L2719-L2723)

<span id="page-577-2"></span>[Core.Float32](#page-577-2) – Type.

Float32 <: AbstractFloat

32-bit floating point number type.

[source](https://github.com/JuliaLang/julia/tree/d386e40c17d43b79fc89d3e579fc04547241787c/base/docs/helpdb/Base.jl#L2719-L2723)

<span id="page-577-3"></span>[Core.Float64](#page-577-3) – Type.

Float64 <: AbstractFloat

64-bit floating point number type.

[source](https://github.com/JuliaLang/julia/tree/d386e40c17d43b79fc89d3e579fc04547241787c/base/docs/helpdb/Base.jl#L2719-L2723)

<span id="page-577-4"></span>[Base.MPFR.BigFloat](#page-577-4) – Type.

BigFloat <: AbstractFloat

Arbitrary precision floating point number type.

[source](https://github.com/JuliaLang/julia/tree/d386e40c17d43b79fc89d3e579fc04547241787c/base/mpfr.jl#L43-L47)

<span id="page-577-5"></span>[Core.Bool](#page-577-5) – Type.

Bool <: Integer

Boolean type.

[source](https://github.com/JuliaLang/julia/tree/d386e40c17d43b79fc89d3e579fc04547241787c/base/docs/helpdb/Base.jl#L2710-L2714)

<span id="page-577-6"></span>[Core.Int8](#page-577-6) – Type.

Int8 <: Signed

8-bit signed integer type.

[source](https://github.com/JuliaLang/julia/tree/d386e40c17d43b79fc89d3e579fc04547241787c/base/docs/helpdb/Base.jl#L2730-L2734)

<span id="page-577-7"></span>[Core.UInt8](#page-577-7) – Type.

UInt8 <: Unsigned

8-bit unsigned integer type.

[source](https://github.com/JuliaLang/julia/tree/d386e40c17d43b79fc89d3e579fc04547241787c/base/docs/helpdb/Base.jl#L2737-L2741)

### <span id="page-578-0"></span>[Core.Int16](#page-578-0) – Type.

Int16 <: Signed

16-bit signed integer type.

[source](https://github.com/JuliaLang/julia/tree/d386e40c17d43b79fc89d3e579fc04547241787c/base/docs/helpdb/Base.jl#L2730-L2734)

## <span id="page-578-1"></span>[Core.UInt16](#page-578-1) – Type.

UInt16 <: Unsigned

16-bit unsigned integer type.

[source](https://github.com/JuliaLang/julia/tree/d386e40c17d43b79fc89d3e579fc04547241787c/base/docs/helpdb/Base.jl#L2737-L2741)

<span id="page-578-2"></span>[Core.Int32](#page-578-2) – Type.

Int32 <: Signed

32-bit signed integer type.

[source](https://github.com/JuliaLang/julia/tree/d386e40c17d43b79fc89d3e579fc04547241787c/base/docs/helpdb/Base.jl#L2730-L2734)

# <span id="page-578-3"></span>[Core.UInt32](#page-578-3) – Type.

UInt32 <: Unsigned

32-bit unsigned integer type.

## [source](https://github.com/JuliaLang/julia/tree/d386e40c17d43b79fc89d3e579fc04547241787c/base/docs/helpdb/Base.jl#L2737-L2741)

<span id="page-578-4"></span>[Core.Int64](#page-578-4) – Type.

Int64 <: Signed

64-bit signed integer type.

## [source](https://github.com/JuliaLang/julia/tree/d386e40c17d43b79fc89d3e579fc04547241787c/base/docs/helpdb/Base.jl#L2730-L2734)

## <span id="page-578-5"></span>[Core.UInt64](#page-578-5) – Type.

UInt64 <: Unsigned

#### 64-bit unsigned integer type.

[source](https://github.com/JuliaLang/julia/tree/d386e40c17d43b79fc89d3e579fc04547241787c/base/docs/helpdb/Base.jl#L2737-L2741)

<span id="page-578-6"></span>[Core.Int128](#page-578-6) – Type.

Int128 <: Signed

### 128-bit signed integer type.

[source](https://github.com/JuliaLang/julia/tree/d386e40c17d43b79fc89d3e579fc04547241787c/base/docs/helpdb/Base.jl#L2730-L2734)

<span id="page-578-7"></span>[Core.UInt128](#page-578-7) – Type.

```
UInt128 <: Unsigned
```
128-bit unsigned integer type.

[source](https://github.com/JuliaLang/julia/tree/d386e40c17d43b79fc89d3e579fc04547241787c/base/docs/helpdb/Base.jl#L2737-L2741)

<span id="page-579-0"></span>[Base.GMP.BigInt](#page-579-0) – Type.

BigInt <: Integer

Arbitrary precision integer type.

[source](https://github.com/JuliaLang/julia/tree/d386e40c17d43b79fc89d3e579fc04547241787c/base/gmp.jl#L40-L44)

<span id="page-579-1"></span>[Base.Complex](#page-579-1) – Type.

Complex{T<:Real} <: Number

Complex number type with real and imaginary part of type T.

Complex32, Complex64 and Complex128 are aliases for Complex{Float16}, Complex{Float32} and Complex{Float64} respectively.

[source](https://github.com/JuliaLang/julia/tree/d386e40c17d43b79fc89d3e579fc04547241787c/base/complex.jl#L3-L10)

```
Base.Rational – Type.
```

```
Rational{T<:Integer} <: Real
```
Rational number type, with numerator and denominator of type T.

[source](https://github.com/JuliaLang/julia/tree/d386e40c17d43b79fc89d3e579fc04547241787c/base/rational.jl#L3-L7)

<span id="page-579-3"></span>[Base.Irrational](#page-579-3) – Type.

Irrational <: Real

Irrational number type.

[source](https://github.com/JuliaLang/julia/tree/d386e40c17d43b79fc89d3e579fc04547241787c/base/irrationals.jl#L5-L9)

# **48.2 Data Formats**

<span id="page-579-4"></span>[Base.bin](#page-579-4) - Function.

bin(n, pad::Int=1)

Convert an integer to a binary string, optionally specifying a number of digits to pad to.

```
julia> bin(10,2)
"1010"
julia> bin(10,8)
"00001010"
```
[source](https://github.com/JuliaLang/julia/tree/d386e40c17d43b79fc89d3e579fc04547241787c/base/intfuncs.jl#L601-L613)

<span id="page-579-5"></span>[Base.hex](#page-579-5) - Function.

```
hex(n, pad::Int=1)
```
Convert an integer to a hexadecimal string, optionally specifying a number of digits to pad to.

```
julia> hex(20)
"14"
julia> hex(20, 3)
"014"
```
[source](https://github.com/JuliaLang/julia/tree/d386e40c17d43b79fc89d3e579fc04547241787c/base/intfuncs.jl#L616-L629)

<span id="page-580-0"></span>[Base.dec](#page-580-0) - Function.

dec(n, pad::Int=1)

Convert an integer to a decimal string, optionally specifying a number of digits to pad to.

#### **Examples**

```
julia> dec(20)
"20"
julia> dec(20, 3)
"020"
```
[source](https://github.com/JuliaLang/julia/tree/d386e40c17d43b79fc89d3e579fc04547241787c/base/intfuncs.jl#L648-L662)

<span id="page-580-1"></span>[Base.oct](#page-580-1) - Function.

 $\vert$  oct(n, pad::Int=1)

Convert an integer to an octal string, optionally specifying a number of digits to pad to.

```
julia> oct(20)
"24"
julia> oct(20, 3)
"024"
```
[source](https://github.com/JuliaLang/julia/tree/d386e40c17d43b79fc89d3e579fc04547241787c/base/intfuncs.jl#L632-L645)

<span id="page-580-2"></span>[Base.base](#page-580-2) - Function.

base(base::Integer, n::Integer, pad::Integer=1)

Convert an integer n to a string in the given base, optionally specifying a number of digits to pad to.

```
julia> base(13,5,4)
"0005"
julia> base(5,13,4)
"0023"
```
[source](https://github.com/JuliaLang/julia/tree/d386e40c17d43b79fc89d3e579fc04547241787c/base/intfuncs.jl#L574-L587)

<span id="page-580-3"></span>[Base.digits](#page-580-3) - Function.

```
digits([T<:Integer], n::Integer, base::T=10, pad::Integer=1)
```
Returns an array with element type T (default Int) of the digits of n in the given base, optionally padded with zeros to a specified size. More significant digits are at higher indexes, such that  $n == sum([digits]*base^(k-1)$ for k=1:length(digits)]).

**Examples**

```
julia> digits(10, 10)
2-element Array{Int64,1}:
0
1
julia> digits(10, 2)
4-element Array{Int64,1}:
0
1
0
1
julia> digits(10, 2, 6)
6-element Array{Int64,1}:
 0
 1
 0
 1
 0
 0
```
[source](https://github.com/JuliaLang/julia/tree/d386e40c17d43b79fc89d3e579fc04547241787c/base/intfuncs.jl#L671-L701)

<span id="page-581-0"></span>[Base.digits!](#page-581-0) - Function.

digits!(array, n::Integer, base::Integer=10)

Fills an array of the digits of n in the given base. More significant digits are at higher indexes. If the array length is insufficient, the least significant digits are filled up to the array length. If the array length is excessive, the excess portion is filled with zeros.

**Examples**

```
julia> digits!([2,2,2,2], 10, 2)
4-element Array{Int64,1}:
 0
 1
 0
 1
julia> digits!([2,2,2,2,2,2], 10, 2)
6-element Array{Int64,1}:
 \Theta1
 0
 1
 \Theta0
```
## **48.2. DATA FORMATS** 567

[source](https://github.com/JuliaLang/julia/tree/d386e40c17d43b79fc89d3e579fc04547241787c/base/intfuncs.jl#L709-L734)

<span id="page-582-0"></span>[Base.bits](#page-582-0) - Function.

bits(n)

A string giving the literal bit representation of a number.

#### **Example**

```
julia> bits(4)
"0000000000000000000000000000000000000000000000000000000000000100"
```
**julia>** bits(2.2) "0100000000000001100110011001100110011001100110011001100110011010"

[source](https://github.com/JuliaLang/julia/tree/d386e40c17d43b79fc89d3e579fc04547241787c/base/docs/helpdb/Base.jl#L80-L93)

## <span id="page-582-1"></span>[Base.parse](#page-582-1) – Method.

parse(type, str, [base])

Parse a string as a number. If the type is an integer type, then a base can be specified (the default is 10). If the type is a floating point type, the string is parsed as a decimal floating point number. If the string does not contain a valid number, an error is raised.

```
julia> parse(Int, "1234")
1234
julia> parse(Int, "1234", 5)
194
julia> parse(Int, "afc", 16)
2812
julia> parse(Float64, "1.2e-3")
0.0012
```
[source](https://github.com/JuliaLang/julia/tree/d386e40c17d43b79fc89d3e579fc04547241787c/base/docs/helpdb/Base.jl#L1201-L1221)

<span id="page-582-2"></span>[Base.tryparse](#page-582-2) - Function.

tryparse(type, str, [base])

Like [parse](#page-582-1), but returns a [Nullable](#page-458-0) of the requested type. The result will be null if the string does not contain a valid number.

[source](https://github.com/JuliaLang/julia/tree/d386e40c17d43b79fc89d3e579fc04547241787c/base/docs/helpdb/Base.jl#L2478-L2483)

<span id="page-582-3"></span>[Base.big](#page-582-3) - Function.

big(x)

Convert a number to a maximum precision representation (typically [BigInt](#page-579-0) or [BigFloat](#page-577-4)). See BigFloat for information about some pitfalls with floating-point numbers.

<span id="page-583-0"></span>[Base.signed](#page-583-0) - Function.

signed(x)

Convert a number to a signed integer. If the argument is unsigned, it is reinterpreted as signed without checking for overflow.

[source](https://github.com/JuliaLang/julia/tree/d386e40c17d43b79fc89d3e579fc04547241787c/base/docs/helpdb/Base.jl#L2566-L2571)

<span id="page-583-1"></span>[Base.unsigned](#page-583-1) - Function.

 $|$  unsigned $(x)$  -> Unsigned

Convert a number to an unsigned integer. If the argument is signed, it is reinterpreted as unsigned without checking for negative values.

**Examples**

```
julia> unsigned(-2)
0xfffffffffffffffe
julia> unsigned(2)
0x0000000000000002
julia> signed(unsigned(-2))
```
-2

[source](https://github.com/JuliaLang/julia/tree/d386e40c17d43b79fc89d3e579fc04547241787c/base/docs/helpdb/Base.jl#L2420-L2437)

<span id="page-583-2"></span>[Base.float](#page-583-2) – Method.

 $f$ loat $(x)$ 

Convert a number or array to a floating point data type. When passed a string, this function is equivalent to parse(Float64, x).

[source](https://github.com/JuliaLang/julia/tree/d386e40c17d43b79fc89d3e579fc04547241787c/base/float.jl#L252-L257)

<span id="page-583-3"></span>[Base.Math.significand](#page-583-3) - Function.

 $signification(x)$ 

Extract the significand(s) (a.k.a. mantissa), in binary representation, of a floating-point number. If x is a non-zero finite number, then the result will be a number of the same type on the interval  $[1, 2)$ . Otherwise x is returned.

**Examples**

```
julia> significand(15.2)/15.2
0.125
julia> significand(15.2)*8
15.2
```
[source](https://github.com/JuliaLang/julia/tree/d386e40c17d43b79fc89d3e579fc04547241787c/base/math.jl#L584-L599)

<span id="page-583-4"></span>[Base.Math.exponent](#page-583-4) - Function.

 $\vert$  exponent(x) -> Int

Get the exponent of a normalized floating-point number.

[source](https://github.com/JuliaLang/julia/tree/d386e40c17d43b79fc89d3e579fc04547241787c/base/math.jl#L567-L571)

<span id="page-584-0"></span>[Base.complex](#page-584-0) – Method.

complex(r, [i])

Convert real numbers or arrays to complex. i defaults to zero.

[source](https://github.com/JuliaLang/julia/tree/d386e40c17d43b79fc89d3e579fc04547241787c/base/complex.jl#L122-L126)

<span id="page-584-1"></span>[Base.bswap](#page-584-1) - Function.

bswap(n)

Byte-swap an integer. Flip the bits of its binary representation.

#### **Examples**

```
julia> a = bswap(4)
288230376151711744
julia> bswap(a)
4
julia> bin(1)
"1"
julia> bin(bswap(1))
"100000000000000000000000000000000000000000000000000000000"
```

```
source
```
<span id="page-584-2"></span>[Base.num2hex](#page-584-2) - Function.

num2hex(f)

Get a hexadecimal string of the binary representation of a floating point number.

**Example**

**julia>** num2hex(2.2) "400199999999999a"

[source](https://github.com/JuliaLang/julia/tree/d386e40c17d43b79fc89d3e579fc04547241787c/base/docs/helpdb/Base.jl#L602-L612)

<span id="page-584-3"></span>[Base.hex2num](#page-584-3) - Function.

hex2num(str)

Convert a hexadecimal string to the floating point number it represents.

[source](https://github.com/JuliaLang/julia/tree/d386e40c17d43b79fc89d3e579fc04547241787c/base/docs/helpdb/Base.jl#L1602-L1606)

<span id="page-584-4"></span>[Base.hex2bytes](#page-584-4) - Function.

```
hex2bytes(s::AbstractString)
```
Convert an arbitrarily long hexadecimal string to its binary representaধon. Returns an Array{UInt8,1}, i.e. an array of bytes.

```
julia> a = hex(12345)
"3039"
julia> hex2bytes(a)
2-element Array{UInt8,1}:
0x30
 0x39
```
[source](https://github.com/JuliaLang/julia/tree/d386e40c17d43b79fc89d3e579fc04547241787c/base/strings/util.jl#L408-L423)

<span id="page-585-0"></span>[Base.bytes2hex](#page-585-0) - Function.

```
bytes2hex(bin_arr::Array{UInt8, 1}) -> String
```
Convert an array of bytes to its hexadecimal representation. All characters are in lower-case.

```
julia> a = hex(12345)
"3039"
julia> b = hex2bytes(a)
2-element Array{UInt8,1}:
0x30
0x39
julia> bytes2hex(b)
"3039"
```
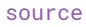

## **48.3 General Number Functions and Constants**

<span id="page-585-1"></span>[Base.one](#page-585-1) - Function.

```
one(x)one(T::type)
```
Return a multiplicative identity for x: a value such that one(x) \*x ==  $x*$ one(x) == x. Alternatively one(T) can take a type T, in which case one returns a multiplicative identity for any x of type T.

If possible, one $(x)$  returns a value of the same type as x, and one $(T)$  returns a value of type T. However, this may not be the case for types representing dimensionful quantities (e.g. time in days), since the multiplicative identity must be dimensionless. In that case, one  $(x)$  should return an identity value of the same precision (and shape, for matrices) as x.

If you want a quanধty that is of the same type as x, or of type T, even if x is dimensionful, use [oneunit](#page-586-0) instead.

```
julia> one(3.7)
1.0
julia> one(Int)
1
```

```
julia> one(Dates.Day(1))
|1
```
<span id="page-586-0"></span>[Base.oneunit](#page-586-0) - Function.

oneunit(x::T) oneunit(T::Type)

Returns  $T(one(x))$ , where T is either the type of the argument or (if a type is passed) the argument. This differs from [one](#page-585-1) for dimensionful quantities: one is dimensionless (a multiplicative identity) while oneunit is dimensionful (of the same type as x, or of type T).

```
julia> oneunit(3.7)
1.0
julia> oneunit(Dates.Day)
1 day
```
[source](https://github.com/JuliaLang/julia/tree/d386e40c17d43b79fc89d3e579fc04547241787c/base/number.jl#L194-L210)

<span id="page-586-1"></span>[Base.zero](#page-586-1) - Function.

zero(x)

Get the additive identity element for the type of x (x can also specify the type itself).

```
julia> zero(1)
0
julia> zero(big"2.0")
0.000000000000000000000000000000000000000000000000000000000000000000000000000000
julia> zero(rand(2,2))
2×2 Array{Float64,2}:
0.0 0.0
0.0 0.0
```
[source](https://github.com/JuliaLang/julia/tree/d386e40c17d43b79fc89d3e579fc04547241787c/base/number.jl#L138-L155)

<span id="page-586-2"></span>[Base.pi](#page-586-2) – Constant.

piπ

The constant pi.

**julia>** pi π = 3.1415926535897...

[source](https://github.com/JuliaLang/julia/tree/d386e40c17d43b79fc89d3e579fc04547241787c/base/irrationals.jl#L149-L159)

<span id="page-586-3"></span>[Base.im](#page-586-3) – Constant.

 $\vert$  im

The imaginary unit.

[source](https://github.com/JuliaLang/julia/tree/d386e40c17d43b79fc89d3e579fc04547241787c/base/complex.jl#L18-L22)

<span id="page-587-0"></span>[Base.eu](#page-587-0) – Constant.

e eu

The constant e.

**julia>** e  $e = 2.7182818284590...$ 

[source](https://github.com/JuliaLang/julia/tree/d386e40c17d43b79fc89d3e579fc04547241787c/base/irrationals.jl#L162-L172)

<span id="page-587-1"></span>[Base.catalan](#page-587-1) – Constant.

catalan

Catalan's constant.

**julia>** catalan  $\vert$  catalan = 0.9159655941772...

[source](https://github.com/JuliaLang/julia/tree/d386e40c17d43b79fc89d3e579fc04547241787c/base/irrationals.jl#L201-L210)

<span id="page-587-2"></span>[Base.eulergamma](#page-587-2) – Constant.

γ

eulergamma

Euler's constant.

**julia>** eulergamma γ = 0.5772156649015...

[source](https://github.com/JuliaLang/julia/tree/d386e40c17d43b79fc89d3e579fc04547241787c/base/irrationals.jl#L175-L185)

<span id="page-587-3"></span>[Base.golden](#page-587-3) – Constant.

φ

golden

The golden ratio.

**julia>** golden φ = 1.6180339887498...

[source](https://github.com/JuliaLang/julia/tree/d386e40c17d43b79fc89d3e579fc04547241787c/base/irrationals.jl#L188-L198)

<span id="page-587-4"></span>[Base.Inf](#page-587-4) – Constant.

Inf

Positive infinity of type [Float64](#page-577-3).

[source](https://github.com/JuliaLang/julia/tree/d386e40c17d43b79fc89d3e579fc04547241787c/base/float.jl#L32-L36)

<span id="page-588-0"></span>[Base.Inf32](#page-588-0) – Constant.

Inf32

Positive infinity of type [Float32](#page-577-2).

[source](https://github.com/JuliaLang/julia/tree/d386e40c17d43b79fc89d3e579fc04547241787c/base/float.jl#L17-L21)

<span id="page-588-1"></span>[Base.Inf16](#page-588-1) – Constant.

 $|Inf16$ 

Positive infinity of type [Float16](#page-577-1).

[source](https://github.com/JuliaLang/julia/tree/d386e40c17d43b79fc89d3e579fc04547241787c/base/float.jl#L5-L9)

<span id="page-588-2"></span>[Base.NaN](#page-588-2) – Constant.

NaN

A not-a-number value of type [Float64](#page-577-3).

[source](https://github.com/JuliaLang/julia/tree/d386e40c17d43b79fc89d3e579fc04547241787c/base/float.jl#L38-L42)

<span id="page-588-3"></span>[Base.NaN32](#page-588-3) – Constant.

NaN32

A not-a-number value of type [Float32](#page-577-2).

[source](https://github.com/JuliaLang/julia/tree/d386e40c17d43b79fc89d3e579fc04547241787c/base/float.jl#L23-L27)

<span id="page-588-4"></span>[Base.NaN16](#page-588-4) – Constant.

NaN16

A not-a-number value of type [Float16](#page-577-1).

[source](https://github.com/JuliaLang/julia/tree/d386e40c17d43b79fc89d3e579fc04547241787c/base/float.jl#L11-L15)

<span id="page-588-5"></span>[Base.issubnormal](#page-588-5) - Function.

 $\vert$  issubnormal(f) -> Bool

Test whether a floating point number is subnormal.

[source](https://github.com/JuliaLang/julia/tree/d386e40c17d43b79fc89d3e579fc04547241787c/base/docs/helpdb/Base.jl#L2055-L2059)

<span id="page-588-6"></span>[Base.isfinite](#page-588-6) - Function.

 $listinite(f)$  -> Bool

Test whether a number is finite.

```
julia> isfinite(5)
true
julia> isfinite(NaN32)
false
```
<span id="page-589-0"></span>[Base.isinf](#page-589-0) - Function.

 $\vert$  isinf(f) -> Bool

Test whether a number is infinite.

[source](https://github.com/JuliaLang/julia/tree/d386e40c17d43b79fc89d3e579fc04547241787c/base/float.jl#L543-L547)

<span id="page-589-1"></span>[Base.isnan](#page-589-1) - Function.

 $\vert$  isnan(f) -> Bool

Test whether a floating point number is not a number (NaN).

[source](https://github.com/JuliaLang/julia/tree/d386e40c17d43b79fc89d3e579fc04547241787c/base/float.jl#L516-L520)

<span id="page-589-2"></span>[Base.iszero](#page-589-2) - Function.

iszero(x)

Return true if  $x = zero(x)$ ; if x is an array, this checks whether all of the elements of x are zero.

[source](https://github.com/JuliaLang/julia/tree/d386e40c17d43b79fc89d3e579fc04547241787c/base/number.jl#L16-L21)

<span id="page-589-3"></span>[Base.nextfloat](#page-589-3) - Function.

nextfloat(x::AbstractFloat, n::Integer)

The result of n iterative applications of nextfloat to x if n >=  $0$ , or -n applications of prevfloat if n < 0.

[source](https://github.com/JuliaLang/julia/tree/d386e40c17d43b79fc89d3e579fc04547241787c/base/float.jl#L580-L585)

```
nextfloat(x::AbstractFloat)
```
Returns the smallest floating point number y of the same type as x such  $x < y$ . If no such y exists (e.g. if x is Inf or NaN), then returns x.

[source](https://github.com/JuliaLang/julia/tree/d386e40c17d43b79fc89d3e579fc04547241787c/base/float.jl#L624-L629)

<span id="page-589-4"></span>[Base.prevfloat](#page-589-4) - Function.

prevfloat(x::AbstractFloat)

Returns the largest floating point number y of the same type as x such  $y < x$ . If no such y exists (e.g. if x is - Inf or NaN), then returns x.

[source](https://github.com/JuliaLang/julia/tree/d386e40c17d43b79fc89d3e579fc04547241787c/base/float.jl#L632-L637)

<span id="page-589-5"></span>[Base.isinteger](#page-589-5) - Function.

 $\vert$  isinteger(x) -> Bool

Test whether x is numerically equal to some integer.

```
julia> isinteger(4.0)
true
```

```
Base.isreal - Function.
```
 $|isreal(x) \rightarrow Bool$ 

Test whether x or all its elements are numerically equal to some real number.

```
julia> isreal(5.)
true
julia> isreal([4.; complex(0,1)])
false
```
[source](https://github.com/JuliaLang/julia/tree/d386e40c17d43b79fc89d3e579fc04547241787c/base/complex.jl#L101-L113)

<span id="page-590-1"></span>[Core.Float32](#page-590-1) – Method.

Float32(x [, mode::RoundingMode])

Create a Float32 from x. If x is not exactly representable then mode determines how x is rounded.

**Examples**

```
julia> Float32(1/3, RoundDown)
0.3333333f0
julia> Float32(1/3, RoundUp)
0.33333334f0
```
See [RoundingMode](#page-549-0) for available rounding modes.

[source](https://github.com/JuliaLang/julia/tree/d386e40c17d43b79fc89d3e579fc04547241787c/base/docs/helpdb/Base.jl#L221-L237)

```
Core.Float64 – Method.
```
Float64(x [, mode::RoundingMode])

Create a Float64 from x. If x is not exactly representable then mode determines how x is rounded.

**Examples**

```
julia> Float64(pi, RoundDown)
3.141592653589793
julia> Float64(pi, RoundUp)
3.1415926535897936
```
See [RoundingMode](#page-549-0) for available rounding modes.

[source](https://github.com/JuliaLang/julia/tree/d386e40c17d43b79fc89d3e579fc04547241787c/base/docs/helpdb/Base.jl#L925-L941)

<span id="page-590-3"></span>[Base.GMP.BigInt](#page-590-3) – Method.

BigInt(x)

Create an arbitrary precision integer. x may be an Int (or anything that can be converted to an Int). The usual mathematical operators are defined for this type, and results are promoted to a [BigInt](#page-579-0).

Instances can be constructed from strings via [parse](#page-582-1), or using the big string literal.

```
julia> parse(BigInt, "42")
42
julia> big"313"
313
```
<span id="page-591-0"></span>[Base.MPFR.BigFloat](#page-591-0) – Method.

 $\vert$ BigFloat(x)

Create an arbitrary precision floating point number. x may be an [Integer](#page-576-3), a [Float64](#page-577-3) or a [BigInt](#page-579-0). The usual mathematical operators are defined for this type, and results are promoted to a [BigFloat](#page-577-4).

Note that because decimal literals are converted to floating point numbers when parsed,  $Bigfloat(2.1)$  may not yield what you expect. You may instead prefer to iniধalize constants from strings via [parse](#page-582-1), or using the big string literal.

```
julia> BigFloat(2.1)
2.100000000000000088817841970012523233890533447265625000000000000000000000000000
julia> big"2.1"
2.099999999999999999999999999999999999999999999999999999999999999999999999999986
```
[source](https://github.com/JuliaLang/julia/tree/d386e40c17d43b79fc89d3e579fc04547241787c/base/mpfr.jl#L68-L86)

<span id="page-591-1"></span>[Base.Rounding.rounding](#page-591-1) - Function.

rounding(T)

Get the current floating point rounding mode for type T, controlling the rounding of basic arithmetic functions  $(+,$  $-$ ,  $\star$ , [/](#page-524-2) and [sqrt](#page-556-0)) and type conversion.

See [RoundingMode](#page-549-0) for available modes.

[source](https://github.com/JuliaLang/julia/tree/d386e40c17d43b79fc89d3e579fc04547241787c/base/rounding.jl#L131-L139)

<span id="page-591-2"></span>[Base.Rounding.setrounding](#page-591-2) – Method.

setrounding(T, mode)

Set the rounding mode of floating point type T, controlling the rounding of basic arithmetic functions  $(+, -, *, /$  $(+, -, *, /$  $(+, -, *, /$  $(+, -, *, /$  $(+, -, *, /$  $(+, -, *, /$  and [sqrt](#page-556-0)) and type conversion. Other numerical functions may give incorrect or invalid values when using rounding modes other than the default RoundNearest.

Note that this may affect other types, for instance changing the rounding mode of [Float64](#page-577-3) will change the rounding mode of [Float32](#page-577-2). See [RoundingMode](#page-549-0) for available modes.

### **Warning**

This feature is sধll experimental, and may give unexpected or incorrect values.

#### [source](https://github.com/JuliaLang/julia/tree/d386e40c17d43b79fc89d3e579fc04547241787c/base/rounding.jl#L112-L128)

<span id="page-591-3"></span>[Base.Rounding.setrounding](#page-591-3) – Method.

setrounding(f::Function, T, mode)

Change the rounding mode of floating point type T for the duration of f. It is logically equivalent to:

```
old = rounding(T)setrounding(T, mode)
f()setrounding(T, old)
```
See [RoundingMode](#page-549-0) for available rounding modes.

#### **Warning**

This feature is sধll experimental, and may give unexpected or incorrect values. A known problem is the interaction with compiler optimisations, e.g.

```
julia> setrounding(Float64,RoundDown) do
           1.1 + 0.1end
1.2000000000000002
```
Here the compiler is *constant folding*, that is evaluating a known constant expression at compile time, however the rounding mode is only changed at runtime, so this is not reflected in the function result. This can be avoided by moving constants outside the expression, e.g.

```
julia> x = 1.1; y = 0.1;
julia> setrounding(Float64,RoundDown) do
           x + vend
1.2
```
### [source](https://github.com/JuliaLang/julia/tree/d386e40c17d43b79fc89d3e579fc04547241787c/base/rounding.jl#L148-L182)

<span id="page-592-0"></span>[Base.Rounding.get\\_zero\\_subnormals](#page-592-0) - Function.

```
get_zero_subnormals() -> Bool
```
Returns false if operations on subnormal floating-point values ("denormals") obey rules for IEEE arithmetic, and true if they might be converted to zeros.

[source](https://github.com/JuliaLang/julia/tree/d386e40c17d43b79fc89d3e579fc04547241787c/base/rounding.jl#L235-L240)

<span id="page-592-1"></span>[Base.Rounding.set\\_zero\\_subnormals](#page-592-1) - Function.

```
set_zero_subnormals(yes::Bool) -> Bool
```
If yes is false, subsequent floating-point operations follow rules for IEEE arithmetic on subnormal values ("denormals"). Otherwise, floating-point operations are permitted (but not required) to convert subnormal inputs or outputs to zero. Returns true unless yes==true but the hardware does not support zeroing of subnormal numbers.

set\_zero\_subnormals(true) can speed up some computations on some hardware. However, it can break identities such as  $(x-y==0) == (x==y)$ .

## **Integers**

<span id="page-593-0"></span>[Base.count\\_ones](#page-593-0) - Function.

count\_ones(x::Integer) -> Integer

Number of ones in the binary representation of x.

```
julia> count_ones(7)
3
```
[source](https://github.com/JuliaLang/julia/tree/d386e40c17d43b79fc89d3e579fc04547241787c/base/int.jl#L216-L225)

```
Base.count_zeros - Function.
```
count\_zeros(x::Integer) -> Integer

Number of zeros in the binary representation of x.

```
julia> count_zeros(Int32(2 ^ 16 - 1))
16
```
[source](https://github.com/JuliaLang/julia/tree/d386e40c17d43b79fc89d3e579fc04547241787c/base/int.jl#L252-L261)

```
Base.leading_zeros - Function.
```
leading\_zeros(x::Integer) -> Integer

Number of zeros leading the binary representation of x.

```
julia> leading_zeros(Int32(1))
31
```
[source](https://github.com/JuliaLang/julia/tree/d386e40c17d43b79fc89d3e579fc04547241787c/base/int.jl#L228-L237)

<span id="page-593-3"></span>[Base.leading\\_ones](#page-593-3) - Function.

leading\_ones(x::Integer) -> Integer

Number of ones leading the binary representation of x.

```
julia> leading_ones(UInt32(2 ^ 32 - 2))
31
```
[source](https://github.com/JuliaLang/julia/tree/d386e40c17d43b79fc89d3e579fc04547241787c/base/int.jl#L264-L273)

<span id="page-593-4"></span>[Base.trailing\\_zeros](#page-593-4) - Function.

trailing\_zeros(x::Integer) -> Integer

Number of zeros trailing the binary representation of x.

```
julia> trailing_zeros(2)
|1
```
## *48.4. BIGFLOATS* 579

```
Base.trailing_ones - Function.
```
trailing\_ones(x::Integer) -> Integer

Number of ones trailing the binary representation of x.

```
julia> trailing_ones(3)
2
```
[source](https://github.com/JuliaLang/julia/tree/d386e40c17d43b79fc89d3e579fc04547241787c/base/int.jl#L276-L285)

<span id="page-594-1"></span>[Base.isodd](#page-594-1) - Function.

isodd(x::Integer) -> Bool

Returns true if x is odd (that is, not divisible by 2), and false otherwise.

```
julia> isodd(9)
true
julia> isodd(10)
false
```
[source](https://github.com/JuliaLang/julia/tree/d386e40c17d43b79fc89d3e579fc04547241787c/base/int.jl#L40-L52)

<span id="page-594-2"></span>[Base.iseven](#page-594-2) - Function.

iseven(x::Integer) -> Bool

Returns true is x is even (that is, divisible by 2), and false otherwise.

```
julia> iseven(9)
false
julia> iseven(10)
true
```
[source](https://github.com/JuliaLang/julia/tree/d386e40c17d43b79fc89d3e579fc04547241787c/base/int.jl#L55-L67)

## **48.4 BigFloats**

The [BigFloat](#page-577-4) type implements arbitrary-precision floating-point arithmetic using the [GNU MPFR library.](http://www.mpfr.org/)

<span id="page-594-3"></span>[Base.precision](#page-594-3) - Function.

```
precision(num::AbstractFloat)
```
Get the precision of a floating point number, as defined by the effective number of bits in the mantissa.

[source](https://github.com/JuliaLang/julia/tree/d386e40c17d43b79fc89d3e579fc04547241787c/base/docs/helpdb/Base.jl#L58-L63)

<span id="page-594-4"></span>[Base.precision](#page-594-4) – Method.

precision(BigFloat)

Get the precision (in bits) currently used for [BigFloat](#page-577-4) arithmetic.

```
Base.MPFR.setprecision - Function.
```

```
setprecision([T=BigFloat,] precision::Int)
```
Set the precision (in bits) to be used for T arithmetic.

[source](https://github.com/JuliaLang/julia/tree/d386e40c17d43b79fc89d3e579fc04547241787c/base/mpfr.jl#L722-L726)

setprecision(f::Function, [T=BigFloat,] precision::Integer)

Change the T arithmetic precision (in bits) for the duration of f. It is logically equivalent to:

```
old = precision(BigFloat)
setprecision(BigFloat, precision)
f()setprecision(BigFloat, old)
```
Often used as setprecision(T, precision) do  $\dots$  end

[source](https://github.com/JuliaLang/julia/tree/d386e40c17d43b79fc89d3e579fc04547241787c/base/mpfr.jl#L859-L871)

<span id="page-595-1"></span>[Base.MPFR.BigFloat](#page-595-1) – Method.

BigFloat(x, prec::Int)

Create a representation of x as a [BigFloat](#page-577-4) with precision prec.

[source](https://github.com/JuliaLang/julia/tree/d386e40c17d43b79fc89d3e579fc04547241787c/base/mpfr.jl#L129-L133)

```
Base.MPFR.BigFloat – Method.
```
BigFloat(x, rounding::RoundingMode)

Create a representation of x as a [BigFloat](#page-577-4) with the current global precision and rounding mode rounding.

[source](https://github.com/JuliaLang/julia/tree/d386e40c17d43b79fc89d3e579fc04547241787c/base/mpfr.jl#L152-L157)

<span id="page-595-3"></span>[Base.MPFR.BigFloat](#page-595-3) – Method.

BigFloat(x, prec::Int, rounding::RoundingMode)

Create a representation of x as a  $Big$ Float with precision prec and rounding mode rounding.

[source](https://github.com/JuliaLang/julia/tree/d386e40c17d43b79fc89d3e579fc04547241787c/base/mpfr.jl#L140-L145)

<span id="page-595-4"></span>[Base.MPFR.BigFloat](#page-595-4) – Method.

BigFloat(x::String)

Create a representation of the string x as a [BigFloat](#page-577-4).

[source](https://github.com/JuliaLang/julia/tree/d386e40c17d43b79fc89d3e579fc04547241787c/base/mpfr.jl#L162-L166)

## **48.5 Random Numbers**

Random number generation in Julia uses the [Mersenne Twister library](http://www.math.sci.hiroshima-u.ac.jp/{~}m-mat/MT/SFMT/#dSFMT) via MersenneTwister objects. Julia has a global RNG, which is used by default. Other RNG types can be plugged in by inheriting the AbstractRNG type; they can then be used to have mulধple streams of random numbers. Besides MersenneTwister, Julia also provides the RandomDevice RNG type, which is a wrapper over the OS provided entropy.

#### *48.5. RANDOM NUMBERS* 581

Most functions related to random generation accept an optional AbstractRNG as the first argument, rng, which defaults to the global one if not provided. Morever, some of them accept optionally dimension specifications dims... (which can be given as a tuple) to generate arrays of random values.

A MersenneTwister or RandomDevice RNG can generate random numbers of the following types: [Float16](#page-577-1), [Float32](#page-577-2), [Float64](#page-577-3), [Bool](#page-577-5), [Int8](#page-577-6), [UInt8](#page-577-7), [Int16](#page-578-0), [UInt16](#page-578-1), [Int32](#page-578-2), [UInt32](#page-578-3), [Int64](#page-578-4), [UInt64](#page-578-5), [Int128](#page-578-6), [UInt128](#page-578-7), [BigInt](#page-579-0) (or complex numbers of those types). Random floating point numbers are generated uniformly in  $[0, 1)$ . As BigInt represents unbounded integers, the interval must be specified (e.g. rand(big(1:6))).

<span id="page-596-0"></span>[Base.Random.srand](#page-596-0) - Function.

```
srand([rng=GLOBAL_RNG], [seed]) -> rng
srand([rng=GLOBAL_RNG], filename, n=4) -> rng
```
Reseed the random number generator. If a seed is provided, the RNG will give a reproducible sequence of numbers, otherwise Julia will get entropy from the system. For MersenneTwister, the seed may be a non-negative integer, a vector of [UInt32](#page-578-3) integers or a filename, in which case the seed is read from a file (4n bytes are read from the file, where n is an optional argument). RandomDevice does not support seeding.

[source](https://github.com/JuliaLang/julia/tree/d386e40c17d43b79fc89d3e579fc04547241787c/base/random.jl#L227-L236)

<span id="page-596-1"></span>[Base.Random.MersenneTwister](#page-596-1) – Type.

MersenneTwister(seed)

Create a MersenneTwister RNG object. Different RNG objects can have their own seeds, which may be useful for generating different streams of random numbers.

**Example**

**julia>** rng = **MersenneTwister**(1234);

[source](https://github.com/JuliaLang/julia/tree/d386e40c17d43b79fc89d3e579fc04547241787c/base/random.jl#L91-L101)

<span id="page-596-2"></span>[Base.Random.RandomDevice](#page-596-2) – Type.

RandomDevice()

Create a RandomDevice RNG object. Two such objects will always generate different streams of random numbers.

[source](https://github.com/JuliaLang/julia/tree/d386e40c17d43b79fc89d3e579fc04547241787c/base/random.jl#L58-L62)

<span id="page-596-3"></span>[Base.Random.rand](#page-596-3) - Function.

rand([rng=GLOBAL\_RNG], [S], [dims...])

Pick a random element or array of random elements from the set of values specified by S; S can be

- an indexable collection (for example  $1:n$  or  $['x', 'y', 'z']$ ), or
- a type: the set of values to pick from is then equivalent to typemin(S): typemax(S) for integers (this is not applicable to [BigInt](#page-579-0)), and to  $[0, 1)$  for floating point numbers;

S defaults to [Float64](#page-577-3).

[source](https://github.com/JuliaLang/julia/tree/d386e40c17d43b79fc89d3e579fc04547241787c/base/random.jl#L270-L281)

<span id="page-596-4"></span>[Base.Random.rand!](#page-596-4) - Function.

```
rand!([rng=GLOBAL_RNG], A, [coll])
```
Populate the array A with random values. If the indexable collection coll is specified, the values are picked randomly from coll. This is equivalent to copy! (A, rand(rng, coll, size(A))) or copy! (A, rand(rng,  $eltype(A)$ ,  $size(A))$  but without allocating a new array.

**Example**

```
julia> rng = MersenneTwister(1234);
julia> rand!(rng, zeros(5))
5-element Array{Float64,1}:
0.590845
0.766797
0.566237
 0.460085
0.794026
```
[source](https://github.com/JuliaLang/julia/tree/d386e40c17d43b79fc89d3e579fc04547241787c/base/random.jl#L292-L312)

<span id="page-597-0"></span>[Base.Random.bitrand](#page-597-0) - Function.

bitrand([rng=GLOBAL\_RNG], [dims...])

Generate a BitArray of random boolean values.

**Example**

```
julia> rng = MersenneTwister(1234);
julia> bitrand(rng, 10)
10-element BitArray{1}:
 true
 true
 true
 false
 true
 false
 false
  true
 false
 true
```
[source](https://github.com/JuliaLang/julia/tree/d386e40c17d43b79fc89d3e579fc04547241787c/base/random.jl#L710-L733)

<span id="page-597-1"></span>[Base.Random.randn](#page-597-1) - Function.

```
randn([rng=GLOBAL_RNG], [T=Float64], [dims...])
```
Generate a normally-distributed random number of type T with mean 0 and standard deviation 1. Optionally generate an array of normally-distributed random numbers. The Base module currently provides an implementation for the types [Float16](#page-577-1), [Float32](#page-577-2), and [Float64](#page-577-3) (the default).

**Examples**

```
julia> rng = MersenneTwister(1234);
julia> randn(rng, Float64)
0.8673472019512456
julia> randn(rng, Float32, (2, 4))
2×4 Array{Float32,2}:
-0.901744 -0.902914 2.21188 -0.271735
-0.494479 0.864401 0.532813 0.502334
```
<span id="page-598-0"></span>[Base.Random.randn!](#page-598-0) - Function.

randn!([rng=GLOBAL\_RNG], A::AbstractArray) -> A

Fill the array A with normally-distributed (mean 0, standard deviation 1) [rand](#page-596-3)om numbers. Also see the rand function.

#### **Example**

```
julia> rng = MersenneTwister(1234);
julia> randn!(rng, zeros(5))
5-element Array{Float64,1}:
 0.867347
-0.901744
 -0.494479
 -0.902914
 0.864401
```
[source](https://github.com/JuliaLang/julia/tree/d386e40c17d43b79fc89d3e579fc04547241787c/base/random.jl#L1325-L1344)

<span id="page-598-1"></span>[Base.Random.randexp](#page-598-1) - Function.

randexp([rng=GLOBAL\_RNG], [T=Float64], [dims...])

Generate a random number of type T according to the exponential distribution with scale 1. Optionally generate an array of such random numbers. The Base module currently provides an implementation for the types [Float16](#page-577-1), [Float32](#page-577-2), and [Float64](#page-577-3) (the default).

**Examples**

```
julia> rng = MersenneTwister(1234);
julia> randexp(rng, Float32)
2.4835055f0
julia> randexp(rng, 3, 3)
3×3 Array{Float64,2}:
1.5167 1.30652 0.344435
 0.604436 2.78029 0.418516
 0.695867 0.693292 0.643644
```
[source](https://github.com/JuliaLang/julia/tree/d386e40c17d43b79fc89d3e579fc04547241787c/base/random.jl#L1282-L1304)

<span id="page-598-2"></span>[Base.Random.randexp!](#page-598-2) - Function.

```
randexp!([rng=GLOBAL_RNG], A::AbstractArray) -> A
```
Fill the array A with random numbers following the exponential distribution (with scale 1).

### **Example**

```
julia> rng = MersenneTwister(1234);
```

```
julia> randexp!(rng, zeros(5))
5-element Array{Float64,1}:
2.48351
1.5167
0.604436
0.695867
1.30652
```
#### [source](https://github.com/JuliaLang/julia/tree/d386e40c17d43b79fc89d3e579fc04547241787c/base/random.jl#L1347-L1365)

<span id="page-599-0"></span>[Base.Random.randjump](#page-599-0) - Function.

```
randjump(r::MersenneTwister, jumps::Integer, [jumppoly::AbstractString=dSFMT.JPOLY1e21]) ->
    Vector{MersenneTwister}
```
Create an array of the size jumps of iniধalized MersenneTwister RNG objects. The first RNG object given as a parameter and following MersenneTwister RNGs in the array are iniধalized such that a state of the RNG object in the array would be moved forward (without generaধng numbers) from a previous RNG object array element on a particular number of steps encoded by the jump polynomial jumppoly.

Default jump polynomial moves forward MersenneTwister RNG state by 10^20 steps.

# **Chapter 49**

# **Strings**

```
Base.length – Method.
```
length(s::AbstractString)

The number of characters in string s.

**Example**

**julia>** length("jμΛIα") 5

[source](https://github.com/JuliaLang/julia/tree/d386e40c17d43b79fc89d3e579fc04547241787c/base/strings/basic.jl#L80-L91)

<span id="page-600-2"></span>[Base.sizeof](#page-600-2) – Method.

sizeof(s::AbstractString)

The number of bytes in string s.

**Example**

```
julia> sizeof("")
3
```
[source](https://github.com/JuliaLang/julia/tree/d386e40c17d43b79fc89d3e579fc04547241787c/base/strings/basic.jl#L44-L55)

<span id="page-600-0"></span>[Base.:\\*](#page-600-0) – Method.

 $\vert * (x, y...) \vert$ 

Multiplication operator.  $x*y*z*.$ .. calls this function with all arguments, i.e.  $*(x, y, z, ...).$ 

[source](https://github.com/JuliaLang/julia/tree/d386e40c17d43b79fc89d3e579fc04547241787c/base/docs/helpdb/Base.jl#L1917-L1923)

<span id="page-600-3"></span>Base.: ^ - Method.

^(s::AbstractString, n::Integer)

Repeat n times the string s. The [repeat](#page-753-0) function is an alias to this operator.

**julia>** "Test "^3 "Test Test Test "

<span id="page-601-0"></span>[Base.string](#page-601-0) - Function.

string(xs...)

Create a string from any values using the [print](#page-821-0) function.

```
julia> string("a", 1, true)
"a1true"
```
[source](https://github.com/JuliaLang/julia/tree/d386e40c17d43b79fc89d3e579fc04547241787c/base/strings/io.jl#L110-L119)

<span id="page-601-1"></span>[Base.repr](#page-601-1) - Function.

 $repr(x)$ 

Create a string from any value using the [showall](#page-820-0) function.

[source](https://github.com/JuliaLang/julia/tree/d386e40c17d43b79fc89d3e579fc04547241787c/base/strings/io.jl#L139-L143)

<span id="page-601-2"></span>[Core.String](#page-601-2) – Method.

String(s::AbstractString)

Convert a string to a contiguous byte array representation encoded as UTF-8 bytes. This representation is often appropriate for passing strings to C.

[source](https://github.com/JuliaLang/julia/tree/d386e40c17d43b79fc89d3e579fc04547241787c/base/strings/basic.jl#L13-L18)

<span id="page-601-3"></span>[Base.transcode](#page-601-3) - Function.

transcode(T, src)

Convert string data between Unicode encodings. src is either a String or a Vector{UIntXX} of UTF-XX code units, where XX is 8, 16, or 32. T indicates the encoding of the return value: String to return a (UTF-8 encoded) String or UIntXX to return a Vector{UIntXX} of UTF-XX data. (The alias Cwchar\_t can also be used as the integer type, for converting wchar\_t\* strings used by external C libraries.)

The transcode function succeeds as long as the input data can be reasonably represented in the target encoding; it always succeeds for conversions between UTF-XX encodings, even for invalid Unicode data.

Only conversion to/from UTF-8 is currently supported.

[source](https://github.com/JuliaLang/julia/tree/d386e40c17d43b79fc89d3e579fc04547241787c/base/c.jl#L159-L175)

<span id="page-601-4"></span>[Base.unsafe\\_string](#page-601-4) - Function.

unsafe\_string(p::Ptr{UInt8}, [length::Integer])

Copy a string from the address of a C-style (NUL-terminated) string encoded as UTF-8. (The pointer can be safely freed afterwards.) If length is specified (the length of the data in bytes), the string does not have to be NUL-terminated.

This function is labelled "unsafe" because it will crash if p is not a valid memory address to data of the requested length.

[source](https://github.com/JuliaLang/julia/tree/d386e40c17d43b79fc89d3e579fc04547241787c/base/strings/string.jl#L24-L33)

<span id="page-601-5"></span>[Base.codeunit](#page-601-5) – Method.

codeunit(s::AbstractString, i::Integer)

Get the ith code unit of an encoded string. For example, returns the ith byte of the representation of a UTF-8 string.

[source](https://github.com/JuliaLang/julia/tree/d386e40c17d43b79fc89d3e579fc04547241787c/base/strings/string.jl#L56-L61)

<span id="page-602-0"></span>[Base.ascii](#page-602-0) - Function.

ascii(s::AbstractString)

Convert a string to String type and check that it contains onlyASCII data, otherwise throwing an ArgumentError indicating the position of the first non-ASCII byte.

```
julia> ascii("abcdeγfgh")
ERROR: ArgumentError: invalid ASCII at index 6 in "abcdeγfgh"
Stacktrace:
[1] ascii(::String) at ./strings/util.jl:479
julia> ascii("abcdefgh")
"abcdefgh"
```
[source](https://github.com/JuliaLang/julia/tree/d386e40c17d43b79fc89d3e579fc04547241787c/base/strings/util.jl#L484-L499)

<span id="page-602-1"></span>[Base.@r\\_str](#page-602-1) – Macro.

@r\_str -> Regex

Construct a regex, such as  $r'' \wedge [a-z] * $$ ". The regex also accepts one or more flags, listed after the ending quote, to change its behaviour:

- i enables case-insensitive matching
- m treats the ^ and \$ tokens as matching the start and end of individual lines, as opposed to the whole string.
- s allows the . modifier to match newlines.
- x enables "comment mode": whitespace is enabled except when escaped with \, and # is treated as starting a comment.

For example, this regex has all three flags enabled:

```
julia> match(r"a+.*b+.*?d$"ism, "Goodbye,\nOh, angry,\nBad world\n")
RegexMatch("angry,\nBad world")
```
[source](https://github.com/JuliaLang/julia/tree/d386e40c17d43b79fc89d3e579fc04547241787c/base/regex.jl#L63-L82)

<span id="page-602-2"></span>[Base.Docs.@html\\_str](#page-602-2) – Macro.

@html\_str -> Docs.HTML

Create an HTML object from a literal string.

[source](https://github.com/JuliaLang/julia/tree/d386e40c17d43b79fc89d3e579fc04547241787c/base/docs/utils.jl#L37-L41)

<span id="page-602-3"></span>[Base.Docs.@text\\_str](#page-602-3) – Macro.

@text\_str -> Docs.Text

Create a Text object from a literal string.

#### [source](https://github.com/JuliaLang/julia/tree/d386e40c17d43b79fc89d3e579fc04547241787c/base/docs/utils.jl#L78-L82)

<span id="page-603-0"></span>[Base.UTF8proc.normalize\\_string](#page-603-0) - Function.

normalize\_string(s::AbstractString, normalform::Symbol)

Normalize the string s according to one of the four "normal forms" of the Unicode standard: normalform can be :NFC, :NFD, :NFKC, or :NFKD. Normal forms C (canonical composiধon) and D (canonical decomposiধon) convert different visually identical representations of the same abstract string into a single canonical form, with form C being more compact. Normal forms KC and KD addiধonally canonicalize "compaধbility equivalents": they convert characters that are abstractly similar but visually distinct into a single canonical choice (e.g. they expand ligatures into the individual characters), with form KC being more compact.

Alternatively, finer control and additional transformations may be be obtained by calling normalize\_string(s; keywords...), where any number of the following boolean keywords options (which all default to false except for compose) are specified:

- compose=false: do not perform canonical composiধon
- decompose=true: do canonical decomposition instead of canonical composition (compose=true is ignored if present)
- compat=true: compaধbility equivalents are canonicalized
- casefold=true: perform Unicode case folding, e.g. for case-insensiধve string comparison
- newline2lf=true, newline2ls=true, or newline2ps=true: convert various newline sequences (LF, CRLF, CR, NEL) into a linefeed (LF), line-separation (LS), or paragraph-separation (PS) character, respectively
- stripmark=true: strip diacritical marks (e.g. accents)
- stripignore=true: strip Unicode's "default ignorable" characters (e.g. the soft hyphen or the left-to-right marker)
- stripcc=true: strip control characters; horizontal tabs and form feeds are converted to spaces; newlines are also converted to spaces unless a newline-conversion flag was specified
- rejectna=true: throw an error if unassigned code points are found
- stable=true: enforce Unicode Versioning Stability

For example, NFKC corresponds to the options compose=true, compat=true, stable=true.

[source](https://github.com/JuliaLang/julia/tree/d386e40c17d43b79fc89d3e579fc04547241787c/base/strings/utf8proc.jl#L146-L180)

<span id="page-603-1"></span>[Base.UTF8proc.graphemes](#page-603-1) - Function.

graphemes(s::AbstractString) -> GraphemeIterator

Returns an iterator over substrings of s that correspond to the extended graphemes in the string, as defined by Unicode UAX #29. (Roughly, these are what users would perceive as single characters, even though they may contain more than one codepoint; for example a letter combined with an accent mark is a single grapheme.)

[source](https://github.com/JuliaLang/julia/tree/d386e40c17d43b79fc89d3e579fc04547241787c/base/strings/utf8proc.jl#L346-L353)

<span id="page-603-2"></span>[Base.isvalid](#page-603-2) – Method.

isvalid(value) -> Bool

Returns true if the given value is valid for its type, which currently can be either Char or String.

<span id="page-604-0"></span>[Base.isvalid](#page-604-0) – Method.

isvalid(T, value) -> Bool

Returns true if the given value is valid for that type. Types currently can be either Char or String. Values for Char can be of type Char or [UInt32](#page-578-3). Values for String can be of that type, or Vector {UInt8}.

[source](https://github.com/JuliaLang/julia/tree/d386e40c17d43b79fc89d3e579fc04547241787c/base/docs/helpdb/Base.jl#L2411-L2417)

<span id="page-604-1"></span>[Base.isvalid](#page-604-1) – Method.

isvalid(str::AbstractString, i::Integer)

Tells whether index i is valid for the given string.

**Examples**

```
julia> str = "αβγdef";
julia> isvalid(str, 1)
true
julia> str[1]
'α': Unicode U+03b1 (category Ll: Letter, lowercase)
julia> isvalid(str, 2)
false
julia> str[2]
ERROR: UnicodeError: invalid character index
[...]
```
[source](https://github.com/JuliaLang/julia/tree/d386e40c17d43b79fc89d3e579fc04547241787c/base/strings/basic.jl#L142-L165)

<span id="page-604-2"></span>[Base.UTF8proc.is\\_assigned\\_char](#page-604-2) - Function.

is\_assigned\_char(c) -> Bool

Returns true if the given char or integer is an assigned Unicode code point.

[source](https://github.com/JuliaLang/julia/tree/d386e40c17d43b79fc89d3e579fc04547241787c/base/strings/utf8proc.jl#L213-L217)

<span id="page-604-3"></span>[Base.ismatch](#page-604-3) - Function.

ismatch(r::Regex, s::AbstractString) -> Bool

Test whether a string contains a match of the given regular expression.

[source](https://github.com/JuliaLang/julia/tree/d386e40c17d43b79fc89d3e579fc04547241787c/base/docs/helpdb/Base.jl#L1933-L1937)

<span id="page-604-4"></span>[Base.match](#page-604-4) - Function.

match(r::Regex, s::AbstractString[, idx::Integer[, addopts]])

Search for the first match of the regular expression r in s and return a RegexMatch object containing the match, or nothing if the match failed. The matching substring can be retrieved by accessing m.match and the captured sequences can be retrieved by accessing m. captures The optional idx argument specifies an index at which to start the search.

<span id="page-605-0"></span>[Base.eachmatch](#page-605-0) - Function.

eachmatch(r::Regex, s::AbstractString[, overlap::Bool=false])

Search for all matches of a the regular expression r in s and return a iterator over the matches. If overlap is true, the matching sequences are allowed to overlap indices in the original string, otherwise they must be from distinct character ranges.

[source](https://github.com/JuliaLang/julia/tree/d386e40c17d43b79fc89d3e579fc04547241787c/base/docs/helpdb/Base.jl#L593-L599)

<span id="page-605-1"></span>[Base.matchall](#page-605-1) - Function.

matchall(r::Regex, s::AbstractString[, overlap::Bool=false]) -> Vector{AbstractString}

Return a vector of the matching substrings from [eachmatch](#page-605-0).

[source](https://github.com/JuliaLang/julia/tree/d386e40c17d43b79fc89d3e579fc04547241787c/base/docs/helpdb/Base.jl#L1940-L1944)

<span id="page-605-2"></span>[Base.lpad](#page-605-2) - Function.

lpad(s, n::Integer, p::AbstractString=" ")

Make a string at least n columns wide when printed by padding s on the left with copies of p.

```
julia> lpad("March",10)
      " March"
```
[source](https://github.com/JuliaLang/julia/tree/d386e40c17d43b79fc89d3e579fc04547241787c/base/strings/util.jl#L224-L234)

<span id="page-605-3"></span>[Base.rpad](#page-605-3) - Function.

rpad(s, n::Integer, p::AbstractString=" ")

Make a string at least n columns wide when printed by padding s on the right with copies of p.

```
julia> rpad("March",20)
"March "
```
[source](https://github.com/JuliaLang/julia/tree/d386e40c17d43b79fc89d3e579fc04547241787c/base/strings/util.jl#L237-L247)

<span id="page-605-4"></span>[Base.search](#page-605-4) - Function.

search(string::AbstractString, chars::Chars, [start::Integer])

Search for the first occurrence of the given characters within the given string. The second argument may be a single character, a vector or a set of characters, a string, or a regular expression (though regular expressions are only allowed on contiguous strings, such as ASCII or UTF-8 strings). The third argument optionally specifies a starting index. The return value is a range of indexes where the matching sequence is found, such that  $s[search(s, x)]$  $==$  x:

```
search(string, "substring") = start:end such that string[start:end] == "substring", or 0:-1
if unmatched.
```
search(string, 'c') = index such that string[index] == 'c', or  $\theta$  if unmatched.

```
julia> search("Hello to the world", "z")
Q - 1julia> search("JuliaLang","Julia")
1:5
```
<span id="page-606-0"></span>[Base.rsearch](#page-606-0) - Function.

rsearch(s::AbstractString, chars::Chars, [start::Integer])

Similar to [search](#page-605-4), but returning the last occurrence of the given characters within the given string, searching in reverse from start.

```
julia> rsearch("aaabbb","b")
6:6
```
[source](https://github.com/JuliaLang/julia/tree/d386e40c17d43b79fc89d3e579fc04547241787c/base/strings/search.jl#L199-L209)

<span id="page-606-1"></span>[Base.searchindex](#page-606-1) - Function.

```
searchindex(s::AbstractString, substring, [start::Integer])
```
Similar to [search](#page-605-4), but return only the start index at which the substring is found, or 0 if it is not.

```
julia> searchindex("Hello to the world", "z")
0
julia> searchindex("JuliaLang","Julia")
 1
julia> searchindex("JuliaLang","Lang")
6
```
[source](https://github.com/JuliaLang/julia/tree/d386e40c17d43b79fc89d3e579fc04547241787c/base/strings/search.jl#L149-L165)

<span id="page-606-2"></span>[Base.rsearchindex](#page-606-2) - Function.

rsearchindex(s::AbstractString, substring, [start::Integer])

Similar to [rsearch](#page-606-0), but return only the start index at which the substring is found, or 0 if it is not.

```
julia> rsearchindex("aaabbb","b")
6
julia> rsearchindex("aaabbb","a")
3
```
[source](https://github.com/JuliaLang/julia/tree/d386e40c17d43b79fc89d3e579fc04547241787c/base/strings/search.jl#L314-L326)

<span id="page-606-3"></span>[Base.contains](#page-606-3) – Method.

contains(haystack::AbstractString, needle::AbstractString)

Determine whether the second argument is a substring of the first.

```
julia> contains("JuliaLang is pretty cool!", "Julia")
true
```
[source](https://github.com/JuliaLang/julia/tree/d386e40c17d43b79fc89d3e579fc04547241787c/base/strings/search.jl#L368-L377)

<span id="page-606-4"></span>[Base.reverse](#page-606-4) – Method.

```
reverse(s::AbstractString) -> AbstractString
```
#### Reverses a string.

```
julia> reverse("JuliaLang")
"gnaLailuJ"
```
[source](https://github.com/JuliaLang/julia/tree/d386e40c17d43b79fc89d3e579fc04547241787c/base/strings/types.jl#L116-L124)

<span id="page-607-0"></span>[Base.replace](#page-607-0) - Function.

```
replace(string::AbstractString, pat, r[, n::Integer=0])
```
Search for the given pattern pat, and replace each occurrence with r. If n is provided, replace at most n occurrences. As with search, the second argument may be a single character, a vector or a set of characters, a string, or a regular expression. If r is a function, each occurrence is replaced with  $r(s)$  where s is the matched substring. If pat is a regular expression and r is a SubstitutionString, then capture group references in r are replaced with the corresponding matched text.

[source](https://github.com/JuliaLang/julia/tree/d386e40c17d43b79fc89d3e579fc04547241787c/base/strings/util.jl#L393-L402)

<span id="page-607-1"></span>[Base.split](#page-607-1) - Function.

split(s::AbstractString, [chars]; limit::Integer=0, keep::Bool=true)

Return an array of substrings by splitting the given string on occurrences of the given character delimiters, which may be specified in any of the formats allowed by search's second argument (i.e. a single character, collection of characters, string, or regular expression). If chars is omitted, it defaults to the set of all space characters, and keep is taken to be false. The two keyword arguments are optional: they are a maximum size for the result and a flag determining whether empty fields should be kept in the result.

```
julia> a = "Ma.rch"
"Ma.rch"
julia> split(a,".")
2-element Array{SubString{String},1}:
 "Ma"
 "rch"
```
[source](https://github.com/JuliaLang/julia/tree/d386e40c17d43b79fc89d3e579fc04547241787c/base/strings/util.jl#L256-L276)

<span id="page-607-2"></span>[Base.rsplit](#page-607-2) - Function.

rsplit(s::AbstractString, [chars]; limit::Integer=0, keep::Bool=true)

Similar to  $split$ , but starting from the end of the string.

```
julia> a = "M.a.r.c.h"
"M.a.r.c.h"
julia> rsplit(a,".")
5-element Array{SubString{String},1}:
"M"
 "a"
 "r"
 "c"
```

```
"h"
julia> rsplit(a,".";limit=1)
1-element Array{SubString{String},1}:
 "M.a.r.c.h"
julia> rsplit(a,".";limit=2)
2-element Array{SubString{String},1}:
"M.a.r.c"
"h"
```

```
Base.strip - Function.
```
strip(s::AbstractString, [chars::Chars])

Return s with any leading and trailing whitespace removed. If chars (a character, or vector or set of characters) is provided, instead remove characters contained in it.

```
julia> strip("{3, 5}\n", ['{', '}', '\n'])
"3, 5"
```
[source](https://github.com/JuliaLang/julia/tree/d386e40c17d43b79fc89d3e579fc04547241787c/base/strings/util.jl#L181-L192)

```
Base.lstrip - Function.
```

```
lstrip(s::AbstractString[, chars::Chars])
```
Return s with any leading whitespace and delimiters removed. The default delimiters to remove are ' ', \t, \n, \v, \f, and \r. If chars (a character, or vector or set of characters) is provided, instead remove characters contained in it.

```
julia> a = lpad("March", 20)
                " March"
julia> lstrip(a)
"March"
```
[source](https://github.com/JuliaLang/julia/tree/d386e40c17d43b79fc89d3e579fc04547241787c/base/strings/util.jl#L122-L138)

<span id="page-608-2"></span>[Base.rstrip](#page-608-2) - Function.

rstrip(s::AbstractString[, chars::Chars])

Return s with any trailing whitespace and delimiters removed. The default delimiters to remove are ', \t, \n, \v, \f, and \r. If chars (a character, or vector or set of characters) is provided, instead remove characters contained in it.

```
julia> a = rpad("March", 20)
"March "
julia> rstrip(a)
"March"
```
<span id="page-609-0"></span>[Base.startswith](#page-609-0) - Function.

```
startswith(s::AbstractString, prefix::AbstractString)
```
Returns true if s starts with prefix. If prefix is a vector or set of characters, tests whether the first character of s belongs to that set.

See also [endswith](#page-609-1).

```
julia> startswith("JuliaLang", "Julia")
true
```
[source](https://github.com/JuliaLang/julia/tree/d386e40c17d43b79fc89d3e579fc04547241787c/base/strings/util.jl#L5-L17)

<span id="page-609-1"></span>[Base.endswith](#page-609-1) - Function.

```
endswith(s::AbstractString, suffix::AbstractString)
```
Returns true if s ends with suffix. If suffix is a vector or set of characters, tests whether the last character of s belongs to that set.

See also [startswith](#page-609-0).

```
julia> endswith("Sunday", "day")
true
```
[source](https://github.com/JuliaLang/julia/tree/d386e40c17d43b79fc89d3e579fc04547241787c/base/strings/util.jl#L30-L42)

```
Base.uppercase - Function.
```

```
uppercase(s::AbstractString)
```
Returns s with all characters converted to uppercase.

**Example**

```
julia> uppercase("Julia")
"JULIA"
```
[source](https://github.com/JuliaLang/julia/tree/d386e40c17d43b79fc89d3e579fc04547241787c/base/strings/basic.jl#L389-L400)

<span id="page-609-3"></span>[Base.lowercase](#page-609-3) - Function.

```
lowercase(s::AbstractString)
```
Returns s with all characters converted to lowercase.

**Example**

```
julia> lowercase("STRINGS AND THINGS")
"strings and things"
```
[source](https://github.com/JuliaLang/julia/tree/d386e40c17d43b79fc89d3e579fc04547241787c/base/strings/basic.jl#L403-L414)

<span id="page-609-4"></span>[Base.titlecase](#page-609-4) - Function.

titlecase(s::AbstractString)

Capitalizes the first character of each word in s.

### **Example**

```
julia> titlecase("the julia programming language")
"The Julia Programming Language"
```
[source](https://github.com/JuliaLang/julia/tree/d386e40c17d43b79fc89d3e579fc04547241787c/base/strings/basic.jl#L417-L428)

<span id="page-610-0"></span>[Base.ucfirst](#page-610-0) - Function.

ucfirst(s::AbstractString)

Returns string with the first character converted to uppercase.

**Example**

**julia>** ucfirst("python") "Python"

[source](https://github.com/JuliaLang/julia/tree/d386e40c17d43b79fc89d3e579fc04547241787c/base/strings/basic.jl#L444-L455)

## <span id="page-610-1"></span>[Base.lcfirst](#page-610-1) - Function.

lcfirst(s::AbstractString)

Returns string with the first character converted to lowercase.

**Example**

```
julia> lcfirst("Julia")
"julia"
```
[source](https://github.com/JuliaLang/julia/tree/d386e40c17d43b79fc89d3e579fc04547241787c/base/strings/basic.jl#L460-L471)

```
Base.join - Function.
```
join(io::IO, strings, delim, [last])

Join an array of strings into a single string, inserধng the given delimiter between adjacent strings. If last is given, it will be used instead of delim between the last two strings. For example,

```
julia> join(["apples", "bananas", "pineapples"], ", ", " and ")
"apples, bananas and pineapples"
```
strings can be any iterable over elements x which are convertible to strings via print(io::IOBuffer, x). strings will be printed to io.

[source](https://github.com/JuliaLang/julia/tree/d386e40c17d43b79fc89d3e579fc04547241787c/base/strings/io.jl#L172-L186)

<span id="page-610-3"></span>[Base.chop](#page-610-3) - Function.

chop(s::AbstractString)

Remove the last character from s.

```
julia> a = "March"
"March"
julia> chop(a)
"Marc"
```

```
Base.chomp - Function.
```
chomp(s::AbstractString)

Remove a single trailing newline from a string.

```
julia> chomp("Hello\n")
"Hello"
```
[source](https://github.com/JuliaLang/julia/tree/d386e40c17d43b79fc89d3e579fc04547241787c/base/strings/util.jl#L81-L90)

```
Base.ind2chr - Function.
```
| ind2chr(s::AbstractString, i::Integer)

Convert a byte index i to a character index with respect to string s.

See also [chr2ind](#page-611-2).

**Example**

```
julia> str = "αβγdef";
julia> ind2chr(str, 3)
2
julia> chr2ind(str, 2)
3
```
[source](https://github.com/JuliaLang/julia/tree/d386e40c17d43b79fc89d3e579fc04547241787c/base/strings/basic.jl#L262-L281)

<span id="page-611-2"></span>[Base.chr2ind](#page-611-2) - Function.

```
chr2ind(s::AbstractString, i::Integer)
```
Convert a character index i to a byte index.

See also [ind2chr](#page-611-1).

**Example**

```
julia> str = "αβγdef";
julia> chr2ind(str, 2)
3
julia> ind2chr(str, 3)
2
```
<span id="page-612-0"></span>[Base.nextind](#page-612-0) - Function.

nextind(str::AbstractString, i::Integer)

Get the next valid string index after i. Returns a value greater than endof  $(str)$  at or after the end of the string.

**Examples**

```
julia> str = "αβγdef";
julia> nextind(str, 1)
3
julia> endof(str)
9
julia> nextind(str, 9)
10
```
[source](https://github.com/JuliaLang/julia/tree/d386e40c17d43b79fc89d3e579fc04547241787c/base/strings/basic.jl#L215-L235)

<span id="page-612-1"></span>[Base.prevind](#page-612-1) - Function.

prevind(str::AbstractString, i::Integer)

Get the previous valid string index before i. Returns a value less than 1 at the beginning of the string.

**Examples**

```
julia> prevind("αβγdef", 3)
1
julia> prevind("αβγdef", 1)
0
```
[source](https://github.com/JuliaLang/julia/tree/d386e40c17d43b79fc89d3e579fc04547241787c/base/strings/basic.jl#L184-L199)

<span id="page-612-2"></span>[Base.Random.randstring](#page-612-2) - Function.

randstring([rng,] len=8)

Create a random ASCII string of length len, consisting of upper- and lower-case letters and the digits 0-9. The optional rng argument specifies a random number generator, see [Random Numbers.](#page-595-0)

**Example**

```
julia> rng = MersenneTwister(1234);
julia> randstring(rng, 4)
"mbDd"
```
[source](https://github.com/JuliaLang/julia/tree/d386e40c17d43b79fc89d3e579fc04547241787c/base/docs/helpdb/Base.jl#L907-L922)

<span id="page-612-3"></span>[Base.UTF8proc.charwidth](#page-612-3) - Function.

 $|$ charwidth $(c)$ 

Gives the number of columns needed to print a character.

[source](https://github.com/JuliaLang/julia/tree/d386e40c17d43b79fc89d3e579fc04547241787c/base/strings/utf8proc.jl#L193-L197)

<span id="page-613-0"></span>[Base.strwidth](#page-613-0) - Function.

```
strwidth(s::AbstractString)
```
Gives the number of columns needed to print a string.

**Example**

```
julia> strwidth("March")
5
```
[source](https://github.com/JuliaLang/julia/tree/d386e40c17d43b79fc89d3e579fc04547241787c/base/strings/basic.jl#L342-L353)

<span id="page-613-1"></span>[Base.UTF8proc.isalnum](#page-613-1) - Function.

```
isalnum(c::Char) -> Bool
```
Tests whether a character is alphanumeric. A character is classified as alphabetic if it belongs to the Unicode general category Letter or Number, i.e. a character whose category code begins with 'L' or 'N'.

[source](https://github.com/JuliaLang/julia/tree/d386e40c17d43b79fc89d3e579fc04547241787c/base/strings/utf8proc.jl#L270-L276)

<span id="page-613-2"></span>[Base.UTF8proc.isalpha](#page-613-2) - Function.

isalpha(c::Char) -> Bool

Tests whether a character is alphabetic. A character is classified as alphabetic if it belongs to the Unicode general category Letter, i.e. a character whose category code begins with 'L'.

[source](https://github.com/JuliaLang/julia/tree/d386e40c17d43b79fc89d3e579fc04547241787c/base/strings/utf8proc.jl#L252-L258)

<span id="page-613-3"></span>[Base.isascii](#page-613-3) - Function.

isascii(c::Union{Char,AbstractString}) -> Bool

Tests whether a character belongs to the ASCII character set, or whether this is true for all elements of a string.

[source](https://github.com/JuliaLang/julia/tree/d386e40c17d43b79fc89d3e579fc04547241787c/base/strings/basic.jl#L356-L361)

<span id="page-613-4"></span>[Base.UTF8proc.iscntrl](#page-613-4) - Function.

iscntrl(c::Char) -> Bool

Tests whether a character is a control character. Control characters are the non-prinধng characters of the Laধn-1 subset of Unicode.

[source](https://github.com/JuliaLang/julia/tree/d386e40c17d43b79fc89d3e579fc04547241787c/base/strings/utf8proc.jl#L285-L290)

<span id="page-613-5"></span>[Base.UTF8proc.isdigit](#page-613-5) - Function.

isdigit(c::Char) -> Bool

Tests whether a character is a numeric digit (0-9).

[source](https://github.com/JuliaLang/julia/tree/d386e40c17d43b79fc89d3e579fc04547241787c/base/strings/utf8proc.jl#L245-L249)

<span id="page-613-6"></span>[Base.UTF8proc.isgraph](#page-613-6) - Function.

isgraph(c::Char) -> Bool

Tests whether a character is printable, and not a space. Any character that would cause a printer to use ink should be classified with  $isgraph(c)=true$ .

[source](https://github.com/JuliaLang/julia/tree/d386e40c17d43b79fc89d3e579fc04547241787c/base/strings/utf8proc.jl#L321-L327)

<span id="page-614-0"></span>[Base.UTF8proc.islower](#page-614-0) - Function.

islower(c::Char) -> Bool

Tests whether a character is a lowercase letter. A character is classified as lowercase if it belongs to Unicode category Ll, Letter: Lowercase.

[source](https://github.com/JuliaLang/julia/tree/d386e40c17d43b79fc89d3e579fc04547241787c/base/strings/utf8proc.jl#L222-L228)

<span id="page-614-1"></span>[Base.UTF8proc.isnumber](#page-614-1) - Function.

isnumber(c::Char) -> Bool

Tests whether a character is numeric. A character is classified as numeric if it belongs to the Unicode general category Number, i.e. a character whose category code begins with 'N'.

[source](https://github.com/JuliaLang/julia/tree/d386e40c17d43b79fc89d3e579fc04547241787c/base/strings/utf8proc.jl#L261-L267)

<span id="page-614-2"></span>[Base.UTF8proc.isprint](#page-614-2) - Function.

isprint(c::Char) -> Bool

Tests whether a character is printable, including spaces, but not a control character.

[source](https://github.com/JuliaLang/julia/tree/d386e40c17d43b79fc89d3e579fc04547241787c/base/strings/utf8proc.jl#L312-L316)

<span id="page-614-3"></span>[Base.UTF8proc.ispunct](#page-614-3) - Function.

ispunct(c::Char) -> Bool

Tests whether a character belongs to the Unicode general category Punctuation, i.e. a character whose category code begins with 'P'.

[source](https://github.com/JuliaLang/julia/tree/d386e40c17d43b79fc89d3e579fc04547241787c/base/strings/utf8proc.jl#L293-L298)

<span id="page-614-4"></span>[Base.UTF8proc.isspace](#page-614-4) - Function.

isspace(c::Char) -> Bool

Tests whether a character is any whitespace character. Includes ASCII characters '\t', '\n', '\v', '\f', '\r', and ' ', Latin-1 character U+0085, and characters in Unicode category Zs.

[source](https://github.com/JuliaLang/julia/tree/d386e40c17d43b79fc89d3e579fc04547241787c/base/strings/utf8proc.jl#L303-L309)

<span id="page-614-5"></span>[Base.UTF8proc.isupper](#page-614-5) - Function.

isupper(c::Char) -> Bool

Tests whether a character is an uppercase letter. A character is classified as uppercase if it belongs to Unicode category Lu, Letter: Uppercase, or Lt, Letter: Titlecase.

[source](https://github.com/JuliaLang/julia/tree/d386e40c17d43b79fc89d3e579fc04547241787c/base/strings/utf8proc.jl#L233-L239)

<span id="page-615-0"></span>[Base.isxdigit](#page-615-0) - Function.

isxdigit(c::Char) -> Bool

Tests whether a character is a valid hexadecimal digit. Note that this does not include  $x$  (as in the standard  $\theta x$ prefix).

**Example**

```
julia> isxdigit('a')
true
julia> isxdigit('x')
false
```
[source](https://github.com/JuliaLang/julia/tree/d386e40c17d43b79fc89d3e579fc04547241787c/base/strings/basic.jl#L369-L384)

<span id="page-615-1"></span>[Core.Symbol](#page-615-1) – Type.

 $Symbol(x...)$  -> Symbol

Create a Symbol by concatenating the string representations of the arguments together.

[source](https://github.com/JuliaLang/julia/tree/d386e40c17d43b79fc89d3e579fc04547241787c/base/docs/helpdb/Base.jl#L2396-L2400)

<span id="page-615-2"></span>[Base.escape\\_string](#page-615-2) - Function.

escape\_string([io,] str::AbstractString[, esc::AbstractString]) -> AbstractString

General escaping of tradiধonal C and Unicode escape sequences. Any characters in esc are also escaped (with a backslash). See also [unescape\\_string](#page-615-3).

[source](https://github.com/JuliaLang/julia/tree/d386e40c17d43b79fc89d3e579fc04547241787c/base/strings/io.jl#L225-L231)

<span id="page-615-3"></span>[Base.unescape\\_string](#page-615-3) - Function.

unescape\_string([io,] s::AbstractString) -> AbstractString

General unescaping of traditional C and Unicode escape sequences. Reverse of [escape\\_string](#page-615-2).

[source](https://github.com/JuliaLang/julia/tree/d386e40c17d43b79fc89d3e579fc04547241787c/base/strings/io.jl#L278-L283)

# **Chapter 50**

# **Arrays**

# **50.1 Constructors and Types**

<span id="page-616-0"></span>[Core.AbstractArray](#page-616-0) – Type.

AbstractArray{T, N}

Abstract array supertype which arrays inherit from.

[source](https://github.com/JuliaLang/julia/tree/d386e40c17d43b79fc89d3e579fc04547241787c/base/abstractarray.jl#L5-L9)

<span id="page-616-1"></span>[Core.Array](#page-616-1) – Type.

Array{T}(dims) Array{T,N}(dims)

Construct an uniniধalized N-dimensional dense array with element type T, where N is determined from the length or number of dims. dims may be a tuple or a series of integer arguments corresponding to the lengths in each dimension. If the rank N is supplied explicitly as in Array  $\{T, N\}$  (dims), then it must match the length or number of dims.

## **Example**

```
julia> A = Array{Float64, 2}(2, 2);
julia> ndims(A)
2
julia> eltype(A)
Float64
```
[source](https://github.com/JuliaLang/julia/tree/d386e40c17d43b79fc89d3e579fc04547241787c/base/array.jl#L51-L72)

<span id="page-616-2"></span>[Base.getindex](#page-616-2) – Method.

getindex(type[, elements...])

Construct a 1-d array of the specified type. This is usually called with the syntax Type[]. Element values can be specified using Type[a,b,c,...].

```
julia> Int8[1, 2, 3]
3-element Array{Int8,1}:
1
2
3
julia> getindex(Int8, 1, 2, 3)
3-element Array{Int8,1}:
1
2
3
```
### <span id="page-617-0"></span>[Base.zeros](#page-617-0) - Function.

```
zeros([A::AbstractArray,] [T=eltype(A)::Type,] [dims=size(A)::Tuple])
```
Create an array of all zeros with the same layout as A, element type T and size dims. The A argument can be skipped, which behaves like Array{Float64,0}() was passed. For convenience dims may also be passed in variadic form.

**Examples**

```
julia> zeros(1)
1-element Array{Float64,1}:
0.0
julia> zeros(Int8, 2, 3)
2×3 Array{Int8,2}:
0 0 0
 0 0 0
julia> A = [1 2; 3 4]
2×2 Array{Int64,2}:
 1 2
3 4
julia> zeros(A)
2×2 Array{Int64,2}:
0 0
 0 0
julia> zeros(A, Float64)
2×2 Array{Float64,2}:
0.0 0.0
0.0 0.0
julia> zeros(A, Bool, (3,))
3-element Array{Bool,1}:
 false
 false
 false
```
See also [ones](#page-618-0), [similar](#page-621-0).

[source](https://github.com/JuliaLang/julia/tree/d386e40c17d43b79fc89d3e579fc04547241787c/base/docs/helpdb/Base.jl#L2353-L2393)

## *50.1. CONSTRUCTORS AND TYPES* 603

## <span id="page-618-0"></span>[Base.ones](#page-618-0) - Function.

```
ones([A::AbstractArray,] [T=eltype(A)::Type,] [dims=size(A)::Tuple])
```
Create an array of all ones with the same layout as A, element type T and size dims. The A argument can be skipped, which behaves like Array ${Fload64,0}($ ) was passed. For convenience dims may also be passed in variadic form.

#### **Examples**

```
julia> ones(Complex128, 2, 3)
2×3 Array{Complex{Float64},2}:
1.0+0.0im 1.0+0.0im 1.0+0.0im
1.0+0.0im 1.0+0.0im 1.0+0.0im
julia> ones(1,2)
1×2 Array{Float64,2}:
1.0 1.0
julia> A = [1 2; 3 4]
2×2 Array{Int64,2}:
 1 2
3 4
julia> ones(A)
2×2 Array{Int64,2}:
1 1
1 1
julia> ones(A, Float64)
2×2 Array{Float64,2}:
 1.0 1.0
 1.0 1.0
julia> ones(A, Bool, (3,))
3-element Array{Bool,1}:
 true
 true
 true
```
See also [zeros](#page-617-0), [similar](#page-621-0).

[source](https://github.com/JuliaLang/julia/tree/d386e40c17d43b79fc89d3e579fc04547241787c/base/docs/helpdb/Base.jl#L429-L469)

<span id="page-618-1"></span>[Base.BitArray](#page-618-1) – Type.

```
BitArray(dims::Integer...)
BitArray{N}(dims::NTuple{N,Int})
```
Construct an uninitialized Bit[Array](#page-616-1) with the given dimensions. Behaves identically to the Array constructor.

```
julia> BitArray(2, 2)
2×2 BitArray{2}:
false false
false true
julia> BitArray((3, 1))
```

```
3×1 BitArray{2}:
false
 true
false
```
BitArray(itr)

Construct a BitArray generated by the given iterable object. The shape is inferred from the itr object.

```
julia> BitArray([1 0; 0 1])
2×2 BitArray{2}:
 true false
false true
julia> BitArray(x+y == 3 for x = 1:2, y = 1:3)
2×3 BitArray{2}:
false true false
true false false
julia> BitArray(x+y == 3 for x = 1:2 for y = 1:3)6-element BitArray{1}:
false
 true
false
 true
false
false
```
## [source](https://github.com/JuliaLang/julia/tree/d386e40c17d43b79fc89d3e579fc04547241787c/base/bitarray.jl#L548-L574)

<span id="page-619-0"></span>[Base.trues](#page-619-0) - Function.

trues(dims)

Create a BitArray with all values set to true.

```
julia> trues(2,3)
2×3 BitArray{2}:
true true true
true true true
```
[source](https://github.com/JuliaLang/julia/tree/d386e40c17d43b79fc89d3e579fc04547241787c/base/bitarray.jl#L393-L404)

trues(A)

Create a BitArray with all values set to true of the same shape as A.

```
julia> A = [1 2; 3 4]
2×2 Array{Int64,2}:
1 2
3 4
julia> trues(A)
2×2 BitArray{2}:
true true
true true
```
## *50.1. CONSTRUCTORS AND TYPES* 605

[source](https://github.com/JuliaLang/julia/tree/d386e40c17d43b79fc89d3e579fc04547241787c/base/bitarray.jl#L407-L423)

<span id="page-620-0"></span>[Base.falses](#page-620-0) - Function.

falses(dims)

Create a BitArray with all values set to false.

```
julia> falses(2,3)
2×3 BitArray{2}:
false false false
false false false
```
[source](https://github.com/JuliaLang/julia/tree/d386e40c17d43b79fc89d3e579fc04547241787c/base/bitarray.jl#L360-L371)

falses(A)

Create a BitArray with all values set to false of the same shape as A.

```
julia> A = [1 2; 3 4]
2×2 Array{Int64,2}:
1 2
3 4
julia> falses(A)
2×2 BitArray{2}:
 false false
 false false
```
[source](https://github.com/JuliaLang/julia/tree/d386e40c17d43b79fc89d3e579fc04547241787c/base/bitarray.jl#L374-L390)

<span id="page-620-1"></span>[Base.fill](#page-620-1) - Function.

 $\vert$  fill(x, dims)

Create an array filled with the value x. For example, fill(1.0, (5,5)) returns a 5×5 array of floats, with each element iniধalized to 1.0.

```
julia> fill(1.0, (5,5))
5×5 Array{Float64,2}:
1.0 1.0 1.0 1.0 1.0
1.0 1.0 1.0 1.0 1.0
1.0 1.0 1.0 1.0 1.0
1.0 1.0 1.0 1.0 1.0
1.0 1.0 1.0 1.0 1.0
```
If x is an object reference, all elements will refer to the same object. fill(Foo(), dims) will return an array filled with the result of evaluating Foo() once.

[source](https://github.com/JuliaLang/julia/tree/d386e40c17d43b79fc89d3e579fc04547241787c/base/array.jl#L234-L252)

<span id="page-620-2"></span>[Base.fill!](#page-620-2) - Function.

 $\vert$  fill! (A, x)

Fill array A with the value x. If x is an object reference, all elements will refer to the same object. fill! (A, Foo()) will return A filled with the result of evaluating Foo() once.

```
julia> A = zeros(2, 3)2×3 Array{Float64,2}:
0.0 0.0 0.0
0.0 0.0 0.0
julia> fill!(A, 2.)
2×3 Array{Float64,2}:
2.0 2.0 2.0
2.0 2.0 2.0
julia> a = [1, 1, 1]; A = fill!(Vector{Vector{Int}}(3), a); a[1] = 2; A
3-element Array{Array{Int64,1},1}:
[2, 1, 1]
[2, 1, 1]
[2, 1, 1]
julia> x = 0; f() = (global x += 1; x); fill!(Vector{Int}(3), f())
3-element Array{Int64,1}:
1
1
1
```
<span id="page-621-0"></span>[Base.similar](#page-621-0) – Method.

```
similar(array, [element_type=eltype(array)], [dims=size(array)])
```
Create an uniniধalized mutable array with the given element type and size, based upon the given source array. The second and third arguments are both optional, defaulting to the given array's eltype and size. The dimensions may be specified either as a single tuple argument or as a series of integer arguments.

Custom AbstractArray subtypes may choose which specific array type is best-suited to return for the given element type and dimensionality. If they do not specialize this method, the default is an Array{element\_type}(dims...).

For example, similar(1:10, 1, 4) returns an uniniধalized Array{Int,2} since ranges are neither mutable nor support 2 dimensions:

```
julia> similar(1:10, 1, 4)
1×4 Array{Int64,2}:
4419743872 4374413872 4419743888 0
```
Conversely, similar(trues(10,10), 2) returns an uniniধalized BitVectorwith two elements since BitArrays are both mutable and can support 1-dimensional arrays:

```
julia> similar(trues(10,10), 2)
2-element BitArray{1}:
false
false
```
Since BitArrays can only store elements of type [Bool](#page-577-0), however, if you request a different element type it will create a regular Array instead:

```
julia> similar(falses(10), Float64, 2, 4)
2×4 Array{Float64,2}:
2.18425e-314 2.18425e-314 2.18425e-314 2.18425e-314
2.18425e-314 2.18425e-314 2.18425e-314 2.18425e-314
```
## *50.1. CONSTRUCTORS AND TYPES* 607

[source](https://github.com/JuliaLang/julia/tree/d386e40c17d43b79fc89d3e579fc04547241787c/base/abstractarray.jl#L478-L519)

<span id="page-622-0"></span>[Base.similar](#page-622-0) – Method.

similar(storagetype, indices)

Create an uniniধalized mutable array analogous to that specified by storagetype, but with indices specified by the last argument. storagetype might be a type or a function.

#### **Examples**:

similar(Array{Int}, indices(A))

creates an array that "acts like" an Array{Int} (and might indeed be backed by one), but which is indexed identically to A. If A has conventional indexing, this will be identical to Array {Int}(size(A)), but if A has unconventional indexing then the indices of the result will match A.

```
similar(BitArray, (indices(A, 2),))
```
would create a 1-dimensional logical array whose indices match those of the columns of A.

```
similar(dims->zeros(Int, dims), indices(A))
```
would create an array of Int, iniধalized to zero, matching the indices of A.

[source](https://github.com/JuliaLang/julia/tree/d386e40c17d43b79fc89d3e579fc04547241787c/base/abstractarray.jl#L538-L564)

<span id="page-622-1"></span>[Base.eye](#page-622-1) - Function.

eye([T::Type=Float64,] m::Integer, n::Integer)

m-by-n identity matrix. The default element type is [Float64](#page-577-1).

### **Examples**

```
julia> eye(3, 4)
3×4 Array{Float64,2}:
 1.0 0.0 0.0 0.0
 0.0 1.0 0.0 0.0
 0.0 0.0 1.0 0.0
julia> eye(2, 2)
2×2 Array{Float64,2}:
 1.0 0.0
0.0 1.0
julia> eye(Int, 2, 2)
2×2 Array{Int64,2}:
1 0
0 1
```
[source](https://github.com/JuliaLang/julia/tree/d386e40c17d43b79fc89d3e579fc04547241787c/base/array.jl#L270-L295)

 $|eye(m, n)|$ 

m-by-n identity matrix.

#### [source](https://github.com/JuliaLang/julia/tree/d386e40c17d43b79fc89d3e579fc04547241787c/base/array.jl#L304-L308)

eye([T::Type=Float64,] n::Integer)

n-by-n idenধty matrix. The default element type is [Float64](#page-577-1).

#### **Examples**

```
julia> eye(Int, 2)
2×2 Array{Int64,2}:
1 0
0 1
julia> eye(2)
2×2 Array{Float64,2}:
1.0 0.0
0.0 1.0
```
## [source](https://github.com/JuliaLang/julia/tree/d386e40c17d43b79fc89d3e579fc04547241787c/base/array.jl#L311-L329)

eye(A)

Constructs an idenধty matrix of the same dimensions and type as A.

```
julia> A = [1 2 3; 4 5 6; 7 8 9]
3×3 Array{Int64,2}:
1 2 3
4 5 6
7 8 9
julia> eye(A)
3×3 Array{Int64,2}:
1 0 0
0 1 0
0 0 1
```
Note the difference from [ones](#page-618-0).

[source](https://github.com/JuliaLang/julia/tree/d386e40c17d43b79fc89d3e579fc04547241787c/base/array.jl#L332-L352)

<span id="page-623-0"></span>[Base.linspace](#page-623-0) - Function.

linspace(start, stop, n=50)

Construct a range of n linearly spaced elements from start to stop.

```
julia> linspace(1.3,2.9,9)
1.3:0.2:2.9
```
[source](https://github.com/JuliaLang/julia/tree/d386e40c17d43b79fc89d3e579fc04547241787c/base/range.jl#L230-L239)

<span id="page-623-1"></span>[Base.logspace](#page-623-1) - Function.

logspace(start::Real, stop::Real, n::Integer=50)

Construct a vector of n logarithmically spaced numbers from 10^start to 10^stop.

```
julia> logspace(1.,10.,5)
5-element Array{Float64,1}:
  10.0
1778.28
   3.16228e5
   5.62341e7
   1.0e10
```
<span id="page-624-0"></span>[Base.Random.randsubseq](#page-624-0) - Function.

randsubseq(A, p) -> Vector

Return a vector consisধng of a random subsequence of the given array A, where each element of A is included (in order) with independent probability p. (Complexity is linear in  $p * length(A)$ , so this function is efficient even if p is small and A is large.) Technically, this process is known as "Bernoulli sampling" of A.

[source](https://github.com/JuliaLang/julia/tree/d386e40c17d43b79fc89d3e579fc04547241787c/base/random.jl#L1571-L1578)

<span id="page-624-1"></span>[Base.Random.randsubseq!](#page-624-1) - Function.

randsubseq!(S, A, p)

Like [randsubseq](#page-624-0), but the results are stored in S (which is resized as needed).

[source](https://github.com/JuliaLang/julia/tree/d386e40c17d43b79fc89d3e579fc04547241787c/base/docs/helpdb/Base.jl#L472-L477)

# **50.2 Basic functions**

<span id="page-624-2"></span>[Base.ndims](#page-624-2) - Function.

```
ndims(A::AbstractArray) -> Integer
```
Returns the number of dimensions of A.

```
julia> A = ones(3,4,5);
julia> ndims(A)
3
```
[source](https://github.com/JuliaLang/julia/tree/d386e40c17d43b79fc89d3e579fc04547241787c/base/abstractarray.jl#L103-L114)

<span id="page-624-3"></span>[Base.size](#page-624-3) - Function.

size(A::AbstractArray, [dim...])

Returns a tuple containing the dimensions of A. Optionally you can specify the dimension(s) you want the length of, and get the length of that dimension, or a tuple of the lengths of dimensions you asked for.

```
julia> A = ones(2,3,4);
julia> size(A, 2)
3
julia> size(A,3,2)
(4, 3)
```
[source](https://github.com/JuliaLang/julia/tree/d386e40c17d43b79fc89d3e579fc04547241787c/base/abstractarray.jl#L12-L28)

<span id="page-624-4"></span>[Base.indices](#page-624-4) – Method.

```
| indices(A)
```
Returns the tuple of valid indices for array A.

```
julia> A = ones(5,6,7);
julia> indices(A)
(Base.OneTo(5), Base.OneTo(6), Base.OneTo(7))
```
<span id="page-625-0"></span>[Base.indices](#page-625-0) – Method.

 $|$  indices(A, d)

Returns the valid range of indices for array A along dimension d.

```
julia> A = ones(5,6,7);
julia> indices(A,2)
Base.OneTo(6)
```
[source](https://github.com/JuliaLang/julia/tree/d386e40c17d43b79fc89d3e579fc04547241787c/base/abstractarray.jl#L33-L44)

<span id="page-625-1"></span>[Base.length](#page-625-1) – Method.

length(A::AbstractArray) -> Integer

Returns the number of elements in A.

```
\intjulia> A = ones(3,4,5);
julia> length(A)
60
```
[source](https://github.com/JuliaLang/julia/tree/d386e40c17d43b79fc89d3e579fc04547241787c/base/abstractarray.jl#L119-L130)

<span id="page-625-2"></span>[Base.eachindex](#page-625-2) - Function.

```
eachindex(A...)
```
Creates an iterable object for visiধng each index of an AbstractArray A in an efficient manner. For array types that have opted into fast linear indexing (like Array), this is simply the range 1:length(A). For other array types, this returns a specialized Cartesian range to efficiently index into the array with indices specified for every dimension. For other iterables, including strings and dictionaries, this returns an iterator object supporting arbitrary index types (e.g. unevenly spaced or non-integer indices).

Example for a sparse 2-d array:

```
julia> A = sparse([1, 1, 2], [1, 3, 1], [1, 2, -5])
2×3 SparseMatrixCSC{Int64,Int64} with 3 stored entries:
 [1, 1] = 1[2, 1] = -5[1, 3] = 2julia> for iter in eachindex(A)
          @show iter.I[1], iter.I[2]
          @show A[iter]
      end
(iter.I[1], iter.I[2]) = (1, 1)
```

```
A[iter] = 1(iter.I[1], iter.I[2]) = (2, 1)A[iter] = -5(iter.I[1], iter.I[2]) = (1, 2)A[iter] = 0
(iter.I[1], iter.I[2]) = (2, 2)A[iter] = 0
(iter.I[1], iter.I[2]) = (1, 3)A[iter] = 2
(iter.I[1], iter.I[2]) = (2, 3)A[iter] = 0
```
If you supply more than one AbstractArray argument, eachindex will create an iterable object that is fast for all arguments (a UnitRange if all inputs have fast linear indexing, a [CartesianRange](#page-634-0) otherwise). If the arrays have different sizes and/or dimensionalities, eachindex returns an iterable that spans the largest range along each dimension.

[source](https://github.com/JuliaLang/julia/tree/d386e40c17d43b79fc89d3e579fc04547241787c/base/abstractarray.jl#L766-L809)

<span id="page-626-0"></span>[Base.linearindices](#page-626-0) - Function.

linearindices(A)

Returns a UnitRange specifying the valid range of indices for A[i] where i is an Int. For arrays with conventional indexing (indices start at 1), or any mulধdimensional array, this is 1:length(A); however, for one-dimensional arrays with unconventional indices, this is  $indices(A, 1)$ .

Calling this function is the "safe" way to write algorithms that exploit linear indexing.

```
julia> A = \text{ones}(5, 6, 7);
julia> b = linearindices(A);
julia> extrema(b)
(1, 210)
```
[source](https://github.com/JuliaLang/julia/tree/d386e40c17d43b79fc89d3e579fc04547241787c/base/abstractarray.jl#L77-L97)

<span id="page-626-1"></span>[Base.IndexStyle](#page-626-1) – Type.

```
IndexStyle(A)
IndexStyle(typeof(A))
```
IndexStyle specifies the "naধve indexing style" for array A. When you define a new AbstractArray type, you can choose to implement either linear indexing or cartesian indexing. If you decide to implement linear indexing, then you must set this trait for your array type:

```
Base.IndexStyle(::Type{<:MyArray}) = IndexLinear()
```
The default is IndexCartesian().

Julia's internal indexing machinery will automatically (and invisibly) convert all indexing operations into the preferred style using [sub2ind](#page-628-0) or [ind2sub](#page-628-1). This allows users to access elements of your array using any indexing style, even when explicit methods have not been provided.

If you define both styles of indexing for your AbstractArray, this trait can be used to select the most performant indexing style. Some methods check this trait on their inputs, and dispatch to different algorithms depending on the most efficient access pattern. In particular, [eachindex](#page-625-2) creates an iterator whose type depends on the setting of this trait.

[source](https://github.com/JuliaLang/julia/tree/d386e40c17d43b79fc89d3e579fc04547241787c/base/abstractarray.jl#L260-L286)

<span id="page-627-0"></span>[Base.countnz](#page-627-0) - Function.

countnz(A) -> Integer

Counts the number of nonzero values in array A (dense or sparse). Note that this is not a constant-time operation. For sparse matrices, one should usually use [nnz](#page-669-0), which returns the number of stored values.

```
julia> A = [1 2 4; 0 0 1; 1 1 0]
3×3 Array{Int64,2}:
1 2 4
0 0 1
1 1 0
julia> countnz(A)
6
```
[source](https://github.com/JuliaLang/julia/tree/d386e40c17d43b79fc89d3e579fc04547241787c/base/reduce.jl#L705-L721)

<span id="page-627-1"></span>[Base.conj!](#page-627-1) - Function.

 $\vert$  conj!(A)

Transform an array to its complex conjugate in-place.

See also [conj](#page-557-0).

**Example**

```
julia> A = [1+im 2-im; 2+2im 3+im]
2×2 Array{Complex{Int64},2}:
1+1im 2-1im
2+2im 3+1im
julia> conj!(A);
julia> A
2×2 Array{Complex{Int64},2}:
1-1im 2+1im
2-2im 3-1im
```
[source](https://github.com/JuliaLang/julia/tree/d386e40c17d43b79fc89d3e579fc04547241787c/base/arraymath.jl#L5-L26)

<span id="page-627-2"></span>[Base.stride](#page-627-2) - Function.

stride(A, k::Integer)

Returns the distance in memory (in number of elements) between adjacent elements in dimension k.

```
julia> A = ones(3,4,5);
julia> stride(A,2)
3
julia> stride(A,3)
12
```
<span id="page-628-2"></span>[Base.strides](#page-628-2) - Function.

strides(A)

Returns a tuple of the memory strides in each dimension.

```
julia> A = ones(3,4,5);
julia> strides(A)
(1, 3, 12)
```
[source](https://github.com/JuliaLang/julia/tree/d386e40c17d43b79fc89d3e579fc04547241787c/base/abstractarray.jl#L200-L211)

<span id="page-628-1"></span>[Base.ind2sub](#page-628-1) - Function.

ind2sub(a, index) -> subscripts

Returns a tuple of subscripts into array a corresponding to the linear index index.

```
julia> A = ones(5,6,7);
julia> ind2sub(A,35)
(5, 1, 2)
julia> ind2sub(A,70)
(5, 2, 3)
```
### [source](https://github.com/JuliaLang/julia/tree/d386e40c17d43b79fc89d3e579fc04547241787c/base/abstractarray.jl#L1542-L1556)

ind2sub(dims, index) -> subscripts

Returns a tuple of subscripts into an array with dimensions dims, corresponding to the linear index index.

### **Example**:

 $\vert i, j, \ldots \vert$  ind2sub(size(A), indmax(A))

provides the indices of the maximum element.

```
julia> ind2sub((3,4),2)
(2, 1)
julia> ind2sub((3,4),3)
(3, 1)
julia> ind2sub((3,4),4)
(1, 2)
```
[source](https://github.com/JuliaLang/julia/tree/d386e40c17d43b79fc89d3e579fc04547241787c/base/abstractarray.jl#L1609-L1633)

<span id="page-628-0"></span>[Base.sub2ind](#page-628-0) - Function.

 $\vert$  sub2ind(dims, i, j, k...) -> index

The inverse of [ind2sub](#page-628-1), returns the linear index corresponding to the provided subscripts.

```
julia> sub2ind((5,6,7),1,2,3)
66
julia> sub2ind((5,6,7),1,6,3)
86
```
<span id="page-629-0"></span>[Base.LinAlg.checksquare](#page-629-0) - Function.

LinAlg.checksquare(A)

Check that a matrix is square, then return its common dimension. For multiple arguments, return a vector.

**Example**

```
julia> A = ones(4,4); B = zeros(5,5);
julia> LinAlg.checksquare(A, B)
2-element Array{Int64,1}:
 4
 5
```
[source](https://github.com/JuliaLang/julia/tree/d386e40c17d43b79fc89d3e579fc04547241787c/base/linalg/linalg.jl#L198-L214)

#### **50.3 Broadcast and vectorizaধon**

See also the dot syntax for vectorizing functions; for example,  $f.(args...)$  implicitly calls broadcast( $f, args...$ ). Rather than relying on "vectorized" methods of functions like sin to operate on arrays, you should use sin. (a) to vectorize via broadcast.

<span id="page-629-1"></span>[Base.broadcast](#page-629-1) - Function.

broadcast(f, As...)

Broadcasts the arrays, tuples, Refs, nullables, and/or scalars As to a container of the appropriate type and dimensions. In this context, anything that is not a subtype of AbstractArray, Ref (except for Ptrs), Tuple, or Nullable is considered a scalar. The resulধng container is established by the following rules:

- If all the arguments are scalars, it returns a scalar.
- If the arguments are tuples and zero or more scalars, it returns a tuple.
- If the arguments contain at least one array or Ref, it returns an array (expanding singleton dimensions), and treats Refs as 0-dimensional arrays, and tuples as 1-dimensional arrays.

The following additional rule applies to Nullable arguments: If there is at least one Nullable, and all the arguments are scalars or Nullable, it returns a Nullable treaধng Nullables as "containers".

A special syntax exists for broadcasধng: f.(args...) is equivalent to broadcast(f, args...), and nested f.(g.(args...)) calls are fused into a single broadcast loop.

```
julia> A = [1, 2, 3, 4, 5]
5-element Array{Int64,1}:
1
2
3
```

```
4
5
julia> B = [1 2; 3 4; 5 6; 7 8; 9 10]
5×2 Array{Int64,2}:
1 2
3 4
5 6
7 8
9 10
julia> broadcast(+, A, B)
5×2 Array{Int64,2}:
 2 3
 5 6
 8 9
11 12
14 15
julia> parse.(Int, ["1", "2"])
2-element Array{Int64,1}:
1
2
julia> abs.((1, -2))
(1, 2)
julia> broadcast(+, 1.0, (0, -2.0))
(1.0, -1.0)julia> broadcast(+, 1.0, (0, -2.0), Ref(1))
2-element Array{Float64,1}:
2.0
0.0
julia> (+).([[0,2], [1,3]], Ref{Vector{Int}}([1,-1]))
2-element Array{Array{Int64,1},1}:
[1, 1]
[2, 2]
julia> string.(("one","two","three","four"), ": ", 1:4)
4-element Array{String,1}:
"one: 1"
"two: 2"
"three: 3"
"four: 4"
julia> Nullable("X") .* "Y"
Nullable{String}("XY")
julia> broadcast(/, 1.0, Nullable(2.0))
Nullable{Float64}(0.5)
julia> (1 + im) ./ Nullable{Int}()
Nullable{Complex{Float64}}()
```
<span id="page-631-0"></span>[Base.broadcast!](#page-631-0) - Function.

```
broadcast!(f, dest, As...)
```
Like [broadcast](#page-629-1), but store the result of broadcast(f, As...) in the dest array. Note that dest is only used to store the result, and does not supply arguments to f unless it is also listed in the As, as in broadcast! (f, A, A, B) to perform  $A[:] = broadcast(f, A, B)$ .

[source](https://github.com/JuliaLang/julia/tree/d386e40c17d43b79fc89d3e579fc04547241787c/base/broadcast.jl#L197-L205)

```
Base.Broadcast.@__dot__ – Macro.
```
@. expr

Convert every function call or operator in expr into a "dot call" (e.g. convert  $f(x)$  to  $f.(x)$ ), and convert every assignment in expr to a "dot assignment" (e.g. convert += to .+=).

If you want to *avoid* adding dots for selected function calls in expr, splice those function calls in with \$. For example,  $\mathcal{Q}$ . sqrt(abs( $\text{Sort}(x)$ )) is equivalent to sqrt.(abs.(sort(x))) (no dot for sort).

```
(@. is equivalent to a call to @__dot__.)
```

```
julia> x = 1.0:3.0; y = \text{similar}(x);julia> \phi. y = x + 3 * sin(x)
3-element Array{Float64,1}:
 3.52441
 4.72789
3.42336
```
[source](https://github.com/JuliaLang/julia/tree/d386e40c17d43b79fc89d3e579fc04547241787c/base/broadcast.jl#L603-L626)

<span id="page-631-2"></span>[Base.Broadcast.broadcast\\_getindex](#page-631-2) - Function.

```
broadcast_getindex(A, inds...)
```
Broadcasts the inds arrays to a common size like [broadcast](#page-629-1) and returns an array of the results A[ks...], where ks goes over the posiধons in the broadcast result A.

```
julia> A = [1, 2, 3, 4, 5]
5-element Array{Int64,1}:
1
2
3
 4
 5
julia> B = [1 2; 3 4; 5 6; 7 8; 9 10]
5×2 Array{Int64,2}:
1 2
3 4
5 6
7 8
9 10
```

```
julia> C = broadcast(+,A,B)
5×2 Array{Int64,2}:
 2 3
 5 6
 8 9
11 12
14 15
julia> broadcast_getindex(C,[1,2,10])
3-element Array{Int64,1}:
 2
 5
15
```
<span id="page-632-0"></span>[Base.Broadcast.broadcast\\_setindex!](#page-632-0) - Function.

broadcast\_setindex!(A, X, inds...)

Broadcasts the X and inds arrays to a common size and stores the value from each posiধon in X at the indices in A given by the same positions in inds.

[source](https://github.com/JuliaLang/julia/tree/d386e40c17d43b79fc89d3e579fc04547241787c/base/broadcast.jl#L513-L518)

# **50.4 Indexing and assignment**

<span id="page-632-1"></span>[Base.getindex](#page-632-1) – Method.

getindex(A, inds...)

Returns a subset of array A as specified by inds, where each ind may be an Int, a Range, or a Vector. See the manual section on [array indexing](#page-230-0) for details.

#### **Examples**

```
julia> A = [1 2; 3 4]
2×2 Array{Int64,2}:
1 2
 3 4
julia> getindex(A, 1)
1
julia> getindex(A, [2, 1])
2-element Array{Int64,1}:
 3
 1
julia> getindex(A, 2:4)
3-element Array{Int64,1}:
 3
 2
4
```
[source](https://github.com/JuliaLang/julia/tree/d386e40c17d43b79fc89d3e579fc04547241787c/base/docs/helpdb/Base.jl#L119-L147)

<span id="page-633-0"></span>[Base.setindex!](#page-633-0) – Method.

 $\vert$  setindex! (A, X, inds...)

Store values from array X within some subset of A as specified by inds.

[source](https://github.com/JuliaLang/julia/tree/d386e40c17d43b79fc89d3e579fc04547241787c/base/docs/helpdb/Base.jl#L2288-L2292)

<span id="page-633-1"></span>[Base.copy!](#page-633-1) – Method.

copy!(dest, Rdest::CartesianRange, src, Rsrc::CartesianRange) -> dest

Copy the block of src in the range of Rsrc to the block of dest in the range of Rdest. The sizes of the two regions must match.

[source](https://github.com/JuliaLang/julia/tree/d386e40c17d43b79fc89d3e579fc04547241787c/base/multidimensional.jl#L887-L892)

<span id="page-633-2"></span>[Base.isassigned](#page-633-2) - Function.

isassigned(array, i) -> Bool

Tests whether the given array has a value associated with index i. Returns false if the index is out of bounds, or has an undefined reference.

```
julia> isassigned(rand(3, 3), 5)
true
julia> isassigned(rand(3, 3), 3 * 3 + 1)
false
julia> mutable struct Foo end
julia> v = similar(rand(3), Foo)
3-element Array{Foo,1}:
 #undef
 #undef
 #undef
julia> isassigned(v, 1)
false
```
[source](https://github.com/JuliaLang/julia/tree/d386e40c17d43b79fc89d3e579fc04547241787c/base/essentials.jl#L278-L302)

<span id="page-633-3"></span>[Base.Colon](#page-633-3) – Type.

Colon()

Colons (:) are used to signify indexing entire objects or dimensions at once.

Very few operations are defined on Colons directly; instead they are converted by [to\\_indices](#page-635-0) to an internal vector type (Base. Slice) to represent the collection of indices they span before being used.

[source](https://github.com/JuliaLang/julia/tree/d386e40c17d43b79fc89d3e579fc04547241787c/base/essentials.jl#L311-L319)

<span id="page-633-4"></span>[Base.IteratorsMD.CartesianIndex](#page-633-4) – Type.

CartesianIndex $(i, j, k...) \rightarrow I$  $|$ CartesianIndex $((i, j, k...) )$  -> I

Create a multidimensional index I, which can be used for indexing a multidimensional array A. In particular,  $A[I]$ is equivalent to  $A[i,j,k...]$ . One can freely mix integer and CartesianIndex indices; for example,  $A[Irre,$ i, Ipost] (where Ipre and Ipost are CartesianIndex indices and i is an Int) can be a useful expression when writing algorithms that work along a single dimension of an array of arbitrary dimensionality.

A CartesianIndex is someধmes produced by [eachindex](#page-625-2), and always when iteraধng with an explicit [CartesianRange](#page-634-0).

## **Example**

```
julia> A = reshape(collect(1:16), (2, 2, 2, 2))
2×2×2×2 Array{Int64,4}:
[:, :, 1, 1] =
1 3
2 4
[:, :, 2, 1] =
5 7
6 8
[:, :, 1, 2] =
 9 11
10 12
[:, :, 2, 2] =13 15
14 16
julia> A[CartesianIndex((1, 1, 1, 1))]
1
julia> A[CartesianIndex((1, 1, 1, 2))]
9
julia> A[CartesianIndex((1, 1, 2, 1))]
5
```
[source](https://github.com/JuliaLang/julia/tree/d386e40c17d43b79fc89d3e579fc04547241787c/base/multidimensional.jl#L15-L61)

<span id="page-634-0"></span>[Base.IteratorsMD.CartesianRange](#page-634-0) – Type.

```
CartesianRange(Istart::CartesianIndex, Istop::CartesianIndex) -> R
CartesianRange(sz::Dims) -> R
CartesianRange(istart:istop, jstart:jstop, ...) -> R
```
Define a region R spanning a mulধdimensional rectangular range of integer indices. These are most commonly encountered in the context of iteration, where for I in R ... end will return [CartesianIndex](#page-633-4) indices I equivalent to the nested loops

```
for j = jstart:jstop
    for i = istart:istop
        ...
    end
end
```
Consequently these can be useful for writing algorithms that work in arbitrary dimensions.

```
julia> foreach(println, CartesianRange((2, 2, 2)))
CartesianIndex{3}((1, 1, 1))
```

```
CartesianIndex{3}((2, 1, 1))
CartesianIndex{3}((1, 2, 1))
CartesianIndex{3}((2, 2, 1))
CartesianIndex{3}((1, 1, 2))
CartesianIndex{3}((2, 1, 2))
CartesianIndex{3}((1, 2, 2))
CartesianIndex(3)((2, 2, 2))
```
<span id="page-635-0"></span>[Base.to\\_indices](#page-635-0) - Function.

to\_indices(A, I::Tuple)

Convert the tuple I to a tuple of indices for use in indexing into array A.

The returned tuple must only contain either Ints or AbstractArrays of scalar indices that are supported by array A. It will error upon encountering a novel index type that it does not know how to process.

For simple index types, it defers to the unexported Base.to\_index(A, i) to process each index i. While this internal function is not intended to be called directly, Base.to\_index may be extended by custom array or index types to provide custom indexing behaviors.

More complicated index types may require more context about the dimension into which they index. To support those cases, to\_indices(A, I) calls to\_indices(A, indices(A), I), which then recursively walks through both the given tuple of indices and the dimensional indices of A in tandem. As such, not all index types are guaranteed to propagate to Base.to\_index.

[source](https://github.com/JuliaLang/julia/tree/d386e40c17d43b79fc89d3e579fc04547241787c/base/indices.jl#L193-L212)

<span id="page-635-1"></span>[Base.checkbounds](#page-635-1) - Function.

checkbounds(Bool, A, I...)

Return true if the specified indices I are in bounds for the given array A. Subtypes of AbstractArray should specialize this method if they need to provide custom bounds checking behaviors; however, in many cases one can rely on A's indices and [checkindex](#page-636-0).

See also [checkindex](#page-636-0).

```
julia> A = rand(3, 3);
julia> checkbounds(Bool, A, 2)
true
julia> checkbounds(Bool, A, 3, 4)
false
julia> checkbounds(Bool, A, 1:3)
true
julia> checkbounds(Bool, A, 1:3, 2:4)
false
```
#### [source](https://github.com/JuliaLang/julia/tree/d386e40c17d43b79fc89d3e579fc04547241787c/base/abstractarray.jl#L314-L339)

checkbounds(A, I...)

Throw an error if the specified indices I are not in bounds for the given array A.

[source](https://github.com/JuliaLang/julia/tree/d386e40c17d43b79fc89d3e579fc04547241787c/base/abstractarray.jl#L355-L359)

<span id="page-636-0"></span>[Base.checkindex](#page-636-0) - Function.

checkindex(Bool, inds::AbstractUnitRange, index)

Return true if the given index is within the bounds of inds. Custom types that would like to behave as indices for all arrays can extend this method in order to provide a specialized bounds checking implementation.

```
julia> checkindex(Bool,1:20,8)
true
julia> checkindex(Bool,1:20,21)
false
```
[source](https://github.com/JuliaLang/julia/tree/d386e40c17d43b79fc89d3e579fc04547241787c/base/abstractarray.jl#L437-L452)

## **50.5 Views (SubArrays and other view types)**

<span id="page-636-1"></span>[Base.view](#page-636-1) - Function.

view(A, inds...)

Like [getindex](#page-616-2), but returns a view into the parent array A with the given indices instead of making a copy. Calling [getindex](#page-616-2) or [setindex!](#page-633-0) on the returned SubArray computes the indices to the parent array on the fly without checking bounds.

```
julia> A = [1 2; 3 4]
2×2 Array{Int64,2}:
 1 2
 3 4
julia> b = view(A, :, 1)
2-element SubArray{Int64,1,Array{Int64,2},Tuple{Base.Slice{Base.OneTo{Int64}},Int64},true}:
 1
 3
julia> fill!(b, 0)
2-element SubArray{Int64,1,Array{Int64,2},Tuple{Base.Slice{Base.OneTo{Int64}},Int64},true}:
 0
 \thetajulia> A # Note A has changed even though we modified b
2×2 Array{Int64,2}:
 0 2
 0 4
```
[source](https://github.com/JuliaLang/julia/tree/d386e40c17d43b79fc89d3e579fc04547241787c/base/subarray.jl#L80-L109)

<span id="page-636-2"></span>[Base.@view](#page-636-2) – Macro.

@view A[inds...]

Creates a SubArray from an indexing expression. This can only be applied directly to a reference expression (e.g. @view A[1,2:end]), and should *not* be used as the target of an assignment (e.g. @view(A[1,2:end]) = ...). See also [@views](#page-637-0) to switch an entire block of code to use views for slicing.

```
julia> A = [1 2; 3 4]
2×2 Array{Int64,2}:
1 2
3 4
julia> b = @view A[:, 1]
2-element SubArray{Int64,1,Array{Int64,2},Tuple{Base.Slice{Base.OneTo{Int64}},Int64},true}:
1
3
julia> fill!(b, 0)
2-element SubArray{Int64,1,Array{Int64,2},Tuple{Base.Slice{Base.OneTo{Int64}},Int64},true}:
0
 0
julia> A
2×2 Array{Int64,2}:
0 2
0 4
```
[source](https://github.com/JuliaLang/julia/tree/d386e40c17d43b79fc89d3e579fc04547241787c/base/subarray.jl#L418-L447)

<span id="page-637-0"></span>[Base.@views](#page-637-0) – Macro.

@views expression

Convert every array-slicing operation in the given expression (which may be a begin/end block, loop, function, etc.) to return a view. Scalar indices, non-array types, and explicit getindex calls (as opposed to array[...]) are unaffected.

Note that the @views macro only affects array[...] expressions that appear explicitly in the given expression, not array slicing that occurs in functions called by that code.

[source](https://github.com/JuliaLang/julia/tree/d386e40c17d43b79fc89d3e579fc04547241787c/base/subarray.jl#L527-L539)

<span id="page-637-1"></span>[Base.parent](#page-637-1) - Function.

parent(A)

Returns the "parent array" of an array view type (e.g., SubArray), or the array itself if it is not a view.

#### [source](https://github.com/JuliaLang/julia/tree/d386e40c17d43b79fc89d3e579fc04547241787c/base/docs/helpdb/Base.jl#L1798-L1803)

<span id="page-637-2"></span>[Base.parentindexes](#page-637-2) - Function.

parentindexes(A)

From an array view A, returns the corresponding indexes in the parent.

#### [source](https://github.com/JuliaLang/julia/tree/d386e40c17d43b79fc89d3e579fc04547241787c/base/subarray.jl#L64-L68)

<span id="page-637-3"></span>[Base.slicedim](#page-637-3) - Function.

slicedim(A, d::Integer, i)

Return all the data of A where the index for dimension d equals i. Equivalent to A[:,:,..,i,:,:,...] where i is in position d.

**Example**

```
julia> A = [1 2 3 4; 5 6 7 8]
2×4 Array{Int64,2}:
1 2 3 4
5 6 7 8
julia> slicedim(A,2,3)
2-element Array{Int64,1}:
3
7
```
[source](https://github.com/JuliaLang/julia/tree/d386e40c17d43b79fc89d3e579fc04547241787c/base/abstractarraymath.jl#L100-L118)

<span id="page-638-0"></span>[Base.reinterpret](#page-638-0) - Function.

reinterpret(type, A)

Change the type-interpretation of a block of memory. For arrays, this constructs an array with the same binary data as the given array, but with the specified element type. For example, reinterpret(Float32, UInt32(7)) interprets the 4 bytes corresponding to UInt32(7) as a  $F$ loat32.

#### **Warning**

It is not allowed to reinterpret an array to an element type with a larger alignment then the alignment of the array. For a normal Array, this is the alignment of its element type. For a reinterpreted array, this is the alignment of the Array it was reinterpreted from. For example, reinterpret(UInt32, UInt8[0, 0, 0, 0]) is not allowed but reinterpret(UInt32, reinterpret(UInt8, Float32[1.0])) is allowed.

#### **Examples**

```
julia> reinterpret(Float32, UInt32(7))
1.0f-44
julia> reinterpret(Float32, UInt32[1 2 3 4 5])
1×5 Array{Float32,2}:
1.4013f-45 2.8026f-45 4.2039f-45 5.60519f-45 7.00649f-45
```

```
source
```
<span id="page-638-1"></span>[Base.reshape](#page-638-1) - Function.

reshape(A, dims...) -> R reshape(A, dims) -> R

Return an array R with the same data as A, but with different dimension sizes or number of dimensions. The two arrays share the same underlying data, so that setting elements of R alters the values of A and vice versa.

The new dimensions may be specified either as a list of arguments or as a shape tuple. At most one dimension may be specified with a :, in which case its length is computed such that its product with all the specified dimensions is equal to the length of the original array A. The total number of elements must not change.

```
julia> A = collect(1:16)
16-element Array{Int64,1}:
 1
 2
 3
 4
 5
 6
 7
 8
 9
10
11
12
13
14
15
16
julia> reshape(A, (4, 4))
4×4 Array{Int64,2}:
1 5 9 13
2 6 10 14
3 7 11 15
4 8 12 16
julia> reshape(A, 2, :)
2×8 Array{Int64,2}:
1 3 5 7 9 11 13 15
2 4 6 8 10 12 14 16
```
<span id="page-639-0"></span>[Base.squeeze](#page-639-0) - Function.

squeeze(A, dims)

Remove the dimensions specified by dims from array A. Elements of dims must be unique and within the range  $1:ndims(A). size(A, i) must equal 1 for all i in dims.$ 

**Example**

```
julia> a = reshape(collect(1:4),(2,2,1,1))
2×2×1×1 Array{Int64,4}:
[:, :, 1, 1] =
1 3
2 4
julia> squeeze(a,3)
2×2×1 Array{Int64,3}:
[ :, :, 1] =
1 3
2 4
```
[source](https://github.com/JuliaLang/julia/tree/d386e40c17d43b79fc89d3e579fc04547241787c/base/abstractarraymath.jl#L45-L66)

<span id="page-639-1"></span>[Base.vec](#page-639-1) - Function.

vec(a::AbstractArray) -> Vector

Reshape the array a as a one-dimensional column vector. The resulting array shares the same underlying data as a, so modifying one will also modify the other.

**Example**

```
julia> a = [1 2 3; 4 5 6]
2×3 Array{Int64,2}:
1 2 3
4 5 6
julia> vec(a)
6-element Array{Int64,1}:
1
4
2
5
3
6
```
See also [reshape](#page-638-1).

[source](https://github.com/JuliaLang/julia/tree/d386e40c17d43b79fc89d3e579fc04547241787c/base/abstractarraymath.jl#L12-L37)

# **50.6 Concatenation and permutation**

<span id="page-640-0"></span>[Base.cat](#page-640-0) - Function.

 $\vert$  cat(dims, A...)

Concatenate the input arrays along the specified dimensions in the iterable dims. For dimensions not in dims, all input arrays should have the same size, which will also be the size of the output array along that dimension. For dimensions in dims, the size of the output array is the sum of the sizes of the input arrays along that dimension. If dims is a single number, the different arrays are ধghtly stacked along that dimension. If dims is an iterable containing several dimensions, this allows one to construct block diagonal matrices and their higher-dimensional analogues by simultaneously increasing several dimensions for every new input array and putting zero blocks elsewhere. For example, cat([1,2], matrices...) builds a block diagonal matrix, i.e. a block matrix with matrices[1], matrices[2], ... as diagonal blocks and matching zero blocks away from the diagonal.

[source](https://github.com/JuliaLang/julia/tree/d386e40c17d43b79fc89d3e579fc04547241787c/base/docs/helpdb/Base.jl#L1836-L1850)

<span id="page-640-1"></span>[Base.vcat](#page-640-1) - Function.

 $\vert$  vcat(A...)

Concatenate along dimension 1.

```
julia> a = [1 2 3 4 5]
1×5 Array{Int64,2}:
1 2 3 4 5
julia> b = [6 7 8 9 10; 11 12 13 14 15]
2×5 Array{Int64,2}:
 6 7 8 9 10
11 12 13 14 15
```

```
julia> vcat(a,b)
3×5 Array{Int64,2}:
  1 2 3 4 5
  6 7 8 9 10
11 12 13 14 15
julia> c = ([1 2 3], [4 5 6])
([1 2 3], [4 5 6])
julia> vcat(c...)
2×3 Array{Int64,2}:
1 2 3
4 5 6
```
<span id="page-641-0"></span>[Base.hcat](#page-641-0) - Function.

 $|$  hcat $(A...)$ 

Concatenate along dimension 2.

```
julia> a = [1; 2; 3; 4; 5]
5-element Array{Int64,1}:
1
 2
 3
 4
 5
julia> b = [6 7; 8 9; 10 11; 12 13; 14 15]
5×2 Array{Int64,2}:
 6 7
 8 9
10 11
12 13
14 15
julia> hcat(a,b)
5×3 Array{Int64,2}:
  1 6 7
  2 8 9
 3 10 11
 4 12 13
 5 14 15
julia> c = ([1; 2; 3], [4; 5; 6])
([1, 2, 3], [4, 5, 6])julia> hcat(c...)
3×2 Array{Int64,2}:
1 4
 2 5
 3 6
source
```
## *50.6. CONCATENATION AND PERMUTATION* 627

<span id="page-642-0"></span>[Base.hvcat](#page-642-0) - Function.

hvcat(rows::Tuple{Vararg{Int}}, values...)

Horizontal and vertical concatenation in one call. This function is called for block matrix syntax. The first argument specifies the number of arguments to concatenate in each block row.

```
julia> a, b, c, d, e, f = 1, 2, 3, 4, 5, 6
(1, 2, 3, 4, 5, 6)
julia> [a b c; d e f]
2×3 Array{Int64,2}:
 1 2 3
4 5 6
julia> hvcat((3,3), a,b,c,d,e,f)
2×3 Array{Int64,2}:
1 2 3
4 5 6
julia> [a b;c d; e f]
3×2 Array{Int64,2}:
1 2
 3 4
 5 6
julia> hvcat((2,2,2), a,b,c,d,e,f)
3×2 Array{Int64,2}:
1 2
3 4
5 6
```
If the first argument is a single integer n, then all block rows are assumed to have n block columns.

[source](https://github.com/JuliaLang/julia/tree/d386e40c17d43b79fc89d3e579fc04547241787c/base/abstractarray.jl#L1335-L1371)

<span id="page-642-1"></span>[Base.flipdim](#page-642-1) - Function.

flipdim(A, d::Integer)

Reverse A in dimension d.

**Example**

```
julia> b = [1 2; 3 4]
2×2 Array{Int64,2}:
1 2
 3 4
julia> flipdim(b,2)
2×2 Array{Int64,2}:
2 1
4 3
```
[source](https://github.com/JuliaLang/julia/tree/d386e40c17d43b79fc89d3e579fc04547241787c/base/abstractarraymath.jl#L126-L143)

<span id="page-642-2"></span>[Base.circshift](#page-642-2) - Function.

circshift(A, shifts)

Circularly shift the data in an array. The second argument is a vector giving the amount to shift in each dimension.

**Example**

```
julia> b = reshape(collect(1:16), (4,4))
4×4 Array{Int64,2}:
1 5 9 13
 2 6 10 14
 3 7 11 15
 4 8 12 16
julia> circshift(b, (0,2))
4×4 Array{Int64,2}:
 9 13 1 5
 10 14 2 6
 11 15 3 7
12 16 4 8
julia> circshift(b, (-1,0))
4×4 Array{Int64,2}:
2 6 10 14
3 7 11 15
4 8 12 16
1 5 9 13
```
See also [circshift!](#page-643-0).

[source](https://github.com/JuliaLang/julia/tree/d386e40c17d43b79fc89d3e579fc04547241787c/base/abstractarraymath.jl#L178-L209)

<span id="page-643-0"></span>[Base.circshift!](#page-643-0) - Function.

circshift!(dest, src, shifts)

Circularly shift the data in src, storing the result in dest. shifts specifies the amount to shift in each dimension.

The dest array must be distinct from the src array (they cannot alias each other).

See also [circshift](#page-642-2).

[source](https://github.com/JuliaLang/julia/tree/d386e40c17d43b79fc89d3e579fc04547241787c/base/multidimensional.jl#L897-L907)

<span id="page-643-1"></span>[Base.circcopy!](#page-643-1) - Function.

circcopy!(dest, src)

Copy src to dest, indexing each dimension modulo its length. src and dest must have the same size, but can be offset in their indices; any offset results in a (circular) wraparound. If the arrays have overlapping indices, then on the domain of the overlap dest agrees with src.

```
julia> src = reshape(collect(1:16), (4,4))
4×4 Array{Int64,2}:
1 5 9 13
2 6 10 14
3 7 11 15
```

```
4 8 12 16
julia> dest = OffsetArray{Int}((0:3,2:5))
julia> circcopy!(dest, src)
OffsetArrays.OffsetArray{Int64,2,Array{Int64,2}} with indices 0:3×2:5:
8 12 16 4
5 9 13 1
6 10 14 2
7 11 15 3
julia> dest[1:3,2:4] == src[1:3,2:4]
true
```
<span id="page-644-0"></span>[Base.contains](#page-644-0) – Method.

contains(fun, itr, x) -> Bool

Returns true if there is at least one element y in itr such that  $fun(y, x)$  is true.

```
julia> vec = [10, 100, 200]
3-element Array{Int64,1}:
 10
 100
 200
julia> contains(==, vec, 200)
true
julia> contains(==, vec, 300)
false
julia> contains(>, vec, 100)
true
julia> contains(>, vec, 200)
false
```
[source](https://github.com/JuliaLang/julia/tree/d386e40c17d43b79fc89d3e579fc04547241787c/base/reduce.jl#L638-L662)

<span id="page-644-1"></span>[Base.find](#page-644-1) – Method.

find(A)

Return a vector of the linear indexes of the non-zeros in A (determined by  $A[i]$ ! =0). A common use of this is to convert a boolean array to an array of indexes of the true elements. If there are no non-zero elements of A, find returns an empty array.

```
julia> A = [true false; false true]
2×2 Array{Bool,2}:
 true false
 false true
```

```
julia> find(A)
2-element Array{Int64,1}:
 1
 4
julia> find(zeros(3))
0-element Array{Int64,1}
```
<span id="page-645-0"></span>[Base.find](#page-645-0) – Method.

```
\int find(f::Function, A)
```
Return a vector I of the linear indexes of A where  $f(A[I])$  returns true. If there are no such elements of A, find returns an empty array.

**Examples**

```
julia> A = [1 2; 3 4]
2×2 Array{Int64,2}:
1 2
3 4
julia> find(isodd,A)
2-element Array{Int64,1}:
 1
 2
julia> find(isodd, [2, 4])
0-element Array{Int64,1}
```
## [source](https://github.com/JuliaLang/julia/tree/d386e40c17d43b79fc89d3e579fc04547241787c/base/array.jl#L1493-L1514)

<span id="page-645-1"></span>[Base.findn](#page-645-1) - Function.

 $\int$ findn $(A)$ 

Return a vector of indexes for each dimension giving the locations of the non-zeros in A (determined by A[i]!=0). If there are no non-zero elements of A, findn returns a 2-tuple of empty arrays.

```
julia> A = [1 2 0; 0 0 3; 0 4 0]
3×3 Array{Int64,2}:
1 2 0
0 0 3
0 4 0
julia> findn(A)
([1, 1, 3, 2], [1, 2, 2, 3])
julus A = zeros(2, 2)2×2 Array{Float64,2}:
 0.0 0.0
 0.0 0.0
julia> findn(A)
(Int64[], Int64[])
```
<span id="page-646-0"></span>[Base.findnz](#page-646-0) - Function.

 $|$ findnz $(A)$ 

Return a tuple (I, J, V) where I and J are the row and column indexes of the non-zero values in matrix A, and V is a vector of the non-zero values.

**Example**

```
julia> A = [1 2 0; 0 0 3; 0 4 0]
3×3 Array{Int64,2}:
1 2 0
0 0 3
 0 4 0
julia> findnz(A)
```
 $[(1, 1, 3, 2], [1, 2, 2, 3], [1, 2, 4, 3])$ 

[source](https://github.com/JuliaLang/julia/tree/d386e40c17d43b79fc89d3e579fc04547241787c/base/array.jl#L1616-L1633)

<span id="page-646-1"></span>[Base.findfirst](#page-646-1) – Method.

## $|$ findfirst(A)

Return the linear index of the first non-zero value in A (determined by  $A[i]$ !=0). Returns 0 if no such value is found.

**Examples**

```
julia> A = [0 0; 1 0]
2×2 Array{Int64,2}:
0 0
1 0
julia> findfirst(A)
2
julia> findfirst(zeros(3))
0
```
[source](https://github.com/JuliaLang/julia/tree/d386e40c17d43b79fc89d3e579fc04547241787c/base/array.jl#L1219-L1238)

<span id="page-646-2"></span>[Base.findfirst](#page-646-2) – Method.

findfirst(A, v)

Return the linear index of the first element equal to v in A. Returns 0 if v is not found.

```
julia> A = [4 6; 2 2]
2×2 Array{Int64,2}:
4 6
 2 2
julia> findfirst(A,2)
```

```
2
julia> findfirst(A,3)
0
```

```
Base.findfirst – Method.
```
findfirst(predicate::Function, A)

Return the linear index of the first element of A for which predicate returns true. Returns 0 if there is no such element.

**Examples**

```
julia> A = [1 4; 2 2]
2×2 Array{Int64,2}:
1 4
2 2
julia> findfirst(iseven, A)
2
julia> findfirst(x -> x>10, A)
0
```
[source](https://github.com/JuliaLang/julia/tree/d386e40c17d43b79fc89d3e579fc04547241787c/base/array.jl#L1318-L1337)

<span id="page-647-1"></span>[Base.findlast](#page-647-1) – Method.

 $|$ findlast(A)

Return the linear index of the last non-zero value in A (determined by A[i]!=0). Returns 0 if there is no non-zero value in A.

**Examples**

```
julia> A = [1 0; 1 0]
2×2 Array{Int64,2}:
1 0
1 0
julia> findlast(A)
2
julia> A = zeros(2, 2)2×2 Array{Float64,2}:
0.0 0.0
0.0 0.0
julia> findlast(A)
0
```
[source](https://github.com/JuliaLang/julia/tree/d386e40c17d43b79fc89d3e579fc04547241787c/base/array.jl#L1366-L1390)

<span id="page-647-2"></span>[Base.findlast](#page-647-2) – Method.
## findlast(A, v)

Return the linear index of the last element equal to v in A. Returns 0 if there is no element of A equal to v.

**Examples**

```
julia> A = [1 2; 2 1]
2×2 Array{Int64,2}:
 1 2
 2 1
julia> findlast(A,1)
4
julia> findlast(A,2)
3
julia> findlast(A,3)
0
```
[source](https://github.com/JuliaLang/julia/tree/d386e40c17d43b79fc89d3e579fc04547241787c/base/array.jl#L1419-L1441)

<span id="page-648-0"></span>[Base.findlast](#page-648-0) – Method.

findlast(predicate::Function, A)

Return the linear index of the last element of A for which predicate returns true. Returns 0 if there is no such element.

**Examples**

```
julia> A = [1 2; 3 4]
2×2 Array{Int64,2}:
 1 2
 3 4
julia> findlast(isodd, A)
2
julia> findlast(x -> x > 5, A)
0
```

```
source
```
<span id="page-648-1"></span>[Base.findnext](#page-648-1) – Method.

findnext(A, i::Integer)

Find the next linear index >= i of a non-zero element of A, or 0 if not found.

**Examples**

```
julia> A = [0 0; 1 0]
2×2 Array{Int64,2}:
0 0
 1 0
```

```
julia> findnext(A,1)
2
julia> findnext(A,3)
0
```
<span id="page-649-0"></span>[Base.findnext](#page-649-0) – Method.

findnext(predicate::Function, A, i::Integer)

Find the next linear index >= i of an element of A for which predicate returns true, or 0 if not found.

**Examples**

```
julia> A = [1 4; 2 2]
2×2 Array{Int64,2}:
 1 4
 2 2
julia> findnext(isodd, A, 1)
1
julia> findnext(isodd, A, 2)
\theta
```
[source](https://github.com/JuliaLang/julia/tree/d386e40c17d43b79fc89d3e579fc04547241787c/base/array.jl#L1290-L1308)

<span id="page-649-1"></span>[Base.findnext](#page-649-1) – Method.

findnext(A, v, i::Integer)

Find the next linear index  $>=$  i of an element of A equal to v (using  $==$ ), or 0 if not found.

**Examples**

```
julia> A = [1 4; 2 2]
2×2 Array{Int64,2}:
 1 4
 2 2
julia> findnext(A,4,4)
0
julia> findnext(A,4,3)
3
```
[source](https://github.com/JuliaLang/julia/tree/d386e40c17d43b79fc89d3e579fc04547241787c/base/array.jl#L1241-L1259)

<span id="page-649-2"></span>[Base.findprev](#page-649-2) – Method.

findprev(A, i::Integer)

Find the previous linear index  $\leq i$  of a non-zero element of A, or 0 if not found.

**Examples**

```
julia> A = [0 0; 1 2]
2×2 Array{Int64,2}:
 0 0
 1 2
julia> findprev(A,2)
2
julia> findprev(A,1)
0
```

```
Base.findprev – Method.
```
findprev(predicate::Function, A, i::Integer)

Find the previous linear index <= i of an element of A for which predicate returns true, or 0 if not found.

#### **Examples**

```
julia> A = [4 6; 1 2]
2×2 Array{Int64,2}:
4 6
 1 2
julia> findprev(isodd, A, 1)
0
julia> findprev(isodd, A, 3)
2
```
[source](https://github.com/JuliaLang/julia/tree/d386e40c17d43b79fc89d3e579fc04547241787c/base/array.jl#L1444-L1463)

<span id="page-650-1"></span>[Base.findprev](#page-650-1) – Method.

findprev(A, v, i::Integer)

Find the previous linear index  $\leq i$  of an element of A equal to v (using  $==$ ), or 0 if not found.

**Examples**

```
julia> A = [0 0; 1 2]
2×2 Array{Int64,2}:
0 0
1 2
julia> findprev(A, 1, 4)
2
julia> findprev(A, 1, 1)
0
```
[source](https://github.com/JuliaLang/julia/tree/d386e40c17d43b79fc89d3e579fc04547241787c/base/array.jl#L1393-L1411)

<span id="page-650-2"></span>[Base.permutedims](#page-650-2) - Function.

permutedims(A, perm)

Permute the dimensions of array A. perm is a vector specifying a permutation of length  $ndims(A)$ . This is a generalization of transpose for multi-dimensional arrays. Transpose is equivalent to permutedims  $(A, [2,1])$ .

See also: [PermutedDimsArray](#page-651-0).

#### **Example**

```
julia> A = \text{reshape}(\text{collect}(1:8), (2,2,2))2×2×2 Array{Int64,3}:
[:, :, 1] =
1 3
2 4
[:, :, 2] =
5 7
6 8
julia> permutedims(A, [3, 2, 1])
2×2×2 Array{Int64,3}:
[:,-;,-1] =
1 3
5 7
[:, :, 2] =
2 4
6 8
```
<span id="page-651-1"></span>[Base.permutedims!](#page-651-1) - Function.

```
permutedims!(dest, src, perm)
```
Permute the dimensions of array src and store the result in the array dest. perm is a vector specifying a permutation of length ndims(src). The preallocated array dest should have size(dest) == size(src)[perm] and is completely overwritten. No in-place permutation is supported and unexpected results will happen if src and dest have overlapping memory regions.

See also [permutedims](#page-650-2).

[source](https://github.com/JuliaLang/julia/tree/d386e40c17d43b79fc89d3e579fc04547241787c/base/permuteddimsarray.jl#L120-L130)

[source](https://github.com/JuliaLang/julia/tree/d386e40c17d43b79fc89d3e579fc04547241787c/base/permuteddimsarray.jl#L83-L114)

<span id="page-651-0"></span>[Base.PermutedDimsArrays.PermutedDimsArray](#page-651-0) – Type.

PermutedDimsArray(A, perm) -> B

Given an AbstractArray A, create a view B such that the dimensions appear to be permuted. Similar to permutedims, except that no copying occurs (B shares storage with A).

See also: [permutedims](#page-650-2).

## **Example**

**julia>** A = rand(3,5,4);

**julia>** B = PermutedDimsArray(A, (3,1,2));

```
julia> size(B)
(4, 3, 5)
julia> B[3,1,2] == A[1,2,3]
true
```
<span id="page-652-0"></span>[Base.promote\\_shape](#page-652-0) - Function.

```
promote_shape(s1, s2)
```
Check two array shapes for compaধbility, allowing trailing singleton dimensions, and return whichever shape has more dimensions.

```
julia> a = ones(3,4,1,1,1);
julia> b = ones(3, 4);
julia> promote_shape(a,b)
(Base.OneTo(3), Base.OneTo(4), Base.OneTo(1), Base.OneTo(1), Base.OneTo(1))
julia> promote_shape((2,3,1,4), (2, 3, 1, 4, 1))
(2, 3, 1, 4, 1)
```
[source](https://github.com/JuliaLang/julia/tree/d386e40c17d43b79fc89d3e579fc04547241787c/base/indices.jl#L34-L51)

## **50.7 Array functions**

<span id="page-652-1"></span>[Base.accumulate](#page-652-1) – Method.

```
accumulate(op, A, dim=1)
```
Cumulative operation op along a dimension dim (defaults to 1). See also [accumulate!](#page-653-0) to use a preallocated output array, both for performance and to control the precision of the output (e.g. to avoid overflow). For common operations there are specialized variants of accumulate, see: [cumsum](#page-653-1), [cumprod](#page-653-2)

```
julia> accumulate(+, [1,2,3])
3-element Array{Int64,1}:
1
 3
 6
julia> accumulate(*, [1,2,3])
3-element Array{Int64,1}:
 1
 2
 6
```
#### [source](https://github.com/JuliaLang/julia/tree/d386e40c17d43b79fc89d3e579fc04547241787c/base/multidimensional.jl#L710-L732)

 $\vert$  accumulate(op, v0, A)

Like accumulate, but using a starting element v0. The first entry of the result will be op(v0, first(A)). For example:

```
julia> accumulate(+, 100, [1,2,3])
3-element Array{Int64,1}:
101
103
106
julia> accumulate(min, 0, [1,2,-1])
3-element Array{Int64,1}:
 0
 0
-1
```
<span id="page-653-0"></span>[Base.accumulate!](#page-653-0) - Function.

```
accumulate!(op, B, A, dim=1)
```
Cumulative operation op on A along a dimension, storing the result in B. The dimension defaults to 1. See also [accumulate](#page-652-1).

[source](https://github.com/JuliaLang/julia/tree/d386e40c17d43b79fc89d3e579fc04547241787c/base/multidimensional.jl#L793-L798)

<span id="page-653-2"></span>[Base.cumprod](#page-653-2) - Function.

cumprod(A, dim=1)

Cumulative product along a dimension dim (defaults to 1). See also [cumprod!](#page-653-3) to use a preallocated output array, both for performance and to control the precision of the output (e.g. to avoid overflow).

```
julia> a = [1 2 3; 4 5 6]
2×3 Array{Int64,2}:
1 2 3
4 5 6
julia> cumprod(a,1)
2×3 Array{Int64,2}:
1 2 3
4 10 18
julia> cumprod(a,2)
2×3 Array{Int64,2}:
1 2 6
4 20 120
```
[source](https://github.com/JuliaLang/julia/tree/d386e40c17d43b79fc89d3e579fc04547241787c/base/multidimensional.jl#L676-L699)

<span id="page-653-3"></span>[Base.cumprod!](#page-653-3) - Function.

cumprod!(B, A, dim::Integer=1)

Cumulative product of A along a dimension, storing the result in B. The dimension defaults to 1. See also [cumprod](#page-653-2).

[source](https://github.com/JuliaLang/julia/tree/d386e40c17d43b79fc89d3e579fc04547241787c/base/multidimensional.jl#L702-L707)

<span id="page-653-1"></span>[Base.cumsum](#page-653-1) - Function.

cumsum(A, dim=1)

Cumulative sum along a dimension dim (defaults to 1). See also [cumsum!](#page-654-0) to use a preallocated output array, both for performance and to control the precision of the output (e.g. to avoid overflow).

```
julia> a = [1 2 3; 4 5 6]
2×3 Array{Int64,2}:
1 2 3
4 5 6
julia> cumsum(a,1)
2×3 Array{Int64,2}:
1 2 3
5 7 9
julia> cumsum(a,2)
2×3 Array{Int64,2}:
1 3 6
4 9 15
```
[source](https://github.com/JuliaLang/julia/tree/d386e40c17d43b79fc89d3e579fc04547241787c/base/multidimensional.jl#L639-L662)

<span id="page-654-0"></span>[Base.cumsum!](#page-654-0) - Function.

cumsum!(B, A, dim::Integer=1)

Cumulative sum of A along a dimension, storing the result in B. The dimension defaults to 1. See also [cumsum](#page-653-1).

[source](https://github.com/JuliaLang/julia/tree/d386e40c17d43b79fc89d3e579fc04547241787c/base/multidimensional.jl#L668-L673)

<span id="page-654-1"></span>[Base.cumsum\\_kbn](#page-654-1) - Function.

cumsum\_kbn(A, [dim::Integer=1])

Cumulative sum along a dimension, using the Kahan-Babuska-Neumaier compensated summation algorithm for additional accuracy. The dimension defaults to 1.

[source](https://github.com/JuliaLang/julia/tree/d386e40c17d43b79fc89d3e579fc04547241787c/base/abstractarraymath.jl#L240-L245)

<span id="page-654-2"></span>[Base.LinAlg.diff](#page-654-2) - Function.

diff(A, [dim::Integer=1])

Finite difference operator of matrix or vector A. If A is a matrix, compute the finite difference over a dimension dim (default 1).

**Example**

```
julia> a = [2 4; 6 16]
2×2 Array{Int64,2}:
2 4
6 16
julia> diff(a,2)
2×1 Array{Int64,2}:
 2
10
```
## <span id="page-655-0"></span>[Base.LinAlg.gradient](#page-655-0) - Function.

gradient(F::AbstractVector, [h::Real])

Compute differences along vector F, using h as the spacing between points. The default spacing is one.

## **Example**

```
julia> a = [2,4,6,8];
julia> gradient(a)
4-element Array{Float64,1}:
2.0
2.0
 2.0
2.0
```
#### [source](https://github.com/JuliaLang/julia/tree/d386e40c17d43b79fc89d3e579fc04547241787c/base/linalg/generic.jl#L284-L302)

<span id="page-655-1"></span>[Base.rot180](#page-655-1) - Function.

 $rot180(A)$ 

Rotate matrix A 180 degrees.

#### **Example**

```
julia> a = [1 2; 3 4]
2×2 Array{Int64,2}:
1 2
3 4
julia> rot180(a)
2×2 Array{Int64,2}:
4 3
2 1
```
#### [source](https://github.com/JuliaLang/julia/tree/d386e40c17d43b79fc89d3e579fc04547241787c/base/arraymath.jl#L170-L187)

 $rot180(A, k)$ 

Rotate matrix A 180 degrees an integer k number of times. If k is even, this is equivalent to a copy.

## **Examples**

```
julia> a = [1 2; 3 4]
2×2 Array{Int64,2}:
1 2
3 4
julia> rot180(a,1)
2×2 Array{Int64,2}:
 4 3
2 1
julia> rot180(a,2)
2×2 Array{Int64,2}:
1 2
3 4
```
<span id="page-656-0"></span>Base.rot190 - Function.

 $rot190(A)$ 

Rotate matrix A left 90 degrees.

**Example**

```
julia> a = [1 2; 3 4]
2×2 Array{Int64,2}:
1 2
 3 4
julia> rotl90(a)
2×2 Array{Int64,2}:
2 4
1 3
```
#### [source](https://github.com/JuliaLang/julia/tree/d386e40c17d43b79fc89d3e579fc04547241787c/base/arraymath.jl#L115-L132)

 $rot190(A, k)$ 

Rotate matrix A left 90 degrees an integer k number of times. If k is zero or a multiple of four, this is equivalent to a copy.

#### **Examples**

```
julia> a = [1 2; 3 4]
2×2 Array{Int64,2}:
1 2
3 4
julia> rotl90(a,1)
2×2 Array{Int64,2}:
2 4
1 3
julia> rotl90(a,2)
2×2 Array{Int64,2}:
4 3
2 1
julia> rotl90(a,3)
2×2 Array{Int64,2}:
3 1
4 2
julia> rotl90(a,4)
2×2 Array{Int64,2}:
1 2
3 4
```
[source](https://github.com/JuliaLang/julia/tree/d386e40c17d43b79fc89d3e579fc04547241787c/base/arraymath.jl#L197-L230)

<span id="page-656-1"></span>[Base.rotr90](#page-656-1) - Function.

rotr90(A)

Rotate matrix A right 90 degrees.

## **Example**

```
julia> a = [1 2; 3 4]
2×2 Array{Int64,2}:
1 2
3 4
julia> rotr90(a)
2×2 Array{Int64,2}:
3 1
4 2
```
#### [source](https://github.com/JuliaLang/julia/tree/d386e40c17d43b79fc89d3e579fc04547241787c/base/arraymath.jl#L143-L160)

 $\vert$  rotr90(A, k)

Rotate matrix A right 90 degrees an integer k number of times. If k is zero or a multiple of four, this is equivalent to a copy.

## **Examples**

```
julia> a = [1 2; 3 4]
2×2 Array{Int64,2}:
1 2
3 4
julia> rotr90(a,1)
2×2 Array{Int64,2}:
3 1
4 2
julia> rotr90(a,2)
2×2 Array{Int64,2}:
4 3
2 1
julia> rotr90(a,3)
2×2 Array{Int64,2}:
2 4
1 3
julia> rotr90(a,4)
2×2 Array{Int64,2}:
1 2
3 4
```
[source](https://github.com/JuliaLang/julia/tree/d386e40c17d43b79fc89d3e579fc04547241787c/base/arraymath.jl#L237-L270)

<span id="page-657-0"></span>[Base.reducedim](#page-657-0) - Function.

reducedim(f, A, region[, v0])

## *50.7. ARRAY FUNCTIONS* 643

Reduce 2-argument function f along dimensions of A. region is a vector specifying the dimensions to reduce, and v0 is the initial value to use in the reductions. For  $+, *$ , max and min the v0 argument is optional.

The associativity of the reduction is implementation-dependent; if you need a particular associativity, e.g. leftto-right, you should write your own loop. See documentation for [reduce](#page-487-0).

#### **Examples**

```
julia> a = reshape(collect(1:16), (4,4))
4×4 Array{Int64,2}:
1 5 9 13
2 6 10 14
 3 7 11 15
 4 8 12 16
julia> reducedim(max, a, 2)
4×1 Array{Int64,2}:
13
14
15
16
julia> reducedim(max, a, 1)
1×4 Array{Int64,2}:
4 8 12 16
```
[source](https://github.com/JuliaLang/julia/tree/d386e40c17d43b79fc89d3e579fc04547241787c/base/reducedim.jl#L245-L276)

<span id="page-658-0"></span>[Base.mapreducedim](#page-658-0) - Function.

```
mapreducedim(f, op, A, region[, v0])
```
Evaluates to the same as reducedim(op, map(f, A), region,  $f(v\theta)$ ), but is generally faster because the intermediate array is avoided.

#### **Examples**

```
julia> a = reshape(collect(1:16), (4,4))
4×4 Array{Int64,2}:
1 5 9 13
2 6 10 14
3 7 11 15
4 8 12 16
julia> mapreducedim(isodd, *, a, 1)
1×4 Array{Bool,2}:
false false false false
julia> mapreducedim(isodd, |, a, 1, true)
1×4 Array{Bool,2}:
true true true true
```
#### [source](https://github.com/JuliaLang/julia/tree/d386e40c17d43b79fc89d3e579fc04547241787c/base/reducedim.jl#L216-L239)

<span id="page-658-1"></span>[Base.mapslices](#page-658-1) - Function.

mapslices(f, A, dims)

Transform the given dimensions of array A using function f. f is called on each slice of A of the form A[...,:,..,:,..]. dims is an integer vector specifying where the colons go in this expression. The results are concatenated along the remaining dimensions. For example, if dims is  $[1,2]$  and A is 4-dimensional, f is called on A $[:,,:,j]$  for all i and j.

**Examples**

```
julia> a = reshape(collect(1:16),(2,2,2,2))
2×2×2×2 Array{Int64,4}:
[:, :, 1, 1] =
1 3
2 4
[:, :, 2, 1] =
5 7
6 8
[:, :, 1, 2] =
 9 11
 10 12
[\; :,\;\; :,\;\; 2\, ,\;\; 2\,] \; =13 15
14 16
julia> mapslices(sum, a, [1,2])
1×1×2×2 Array{Int64,4}:
[:, :, 1, 1] =
10
[:, :, 2, 1] =
26
[:, :, 1, 2] =
 42
[:, :, 2, 2] =
58
```

```
source
```
<span id="page-659-0"></span>[Base.sum\\_kbn](#page-659-0) - Function.

sum\_kbn(A)

Returns the sum of all elements of A, using the Kahan-Babuska-Neumaier compensated summation algorithm for additional accuracy.

[source](https://github.com/JuliaLang/julia/tree/d386e40c17d43b79fc89d3e579fc04547241787c/base/reduce.jl#L366-L371)

## **50.8 Combinatorics**

<span id="page-659-1"></span>[Base.Random.randperm](#page-659-1) - Function.

randperm([rng=GLOBAL\_RNG,] n::Integer)

## *50.8. COMBINATORICS* 645

Construct a random permutation of length n. The optional rng argument specifies a random number generator (see [Random Numbers\)](#page-595-0). To randomly permute a arbitrary vector, see [shuffle](#page-662-0) or [shuffle!](#page-662-1).

#### **Example**

```
julia> rng = MersenneTwister(1234);
julia> randperm(rng, 4)
4-element Array{Int64,1}:
 2
 1
 4
 3
```
[source](https://github.com/JuliaLang/julia/tree/d386e40c17d43b79fc89d3e579fc04547241787c/base/random.jl#L1666-L1686)

<span id="page-660-0"></span>[Base.invperm](#page-660-0) - Function.

 $|invperm(v)|$ 

Return the inverse permutation of v. If  $B = A[v]$ , then  $A = B[invperm(v)]$ .

**Example**

```
julia> v = [2; 4; 3; 1];
julia> invperm(v)
4-element Array{Int64,1}:
4
 1
 3
 2
julia> A = ['a','b','c','d'];
julia> B = A[v]
4-element Array{Char,1}:
 'b'
 'd'
 \,^\prime C ^\prime'a'
julia> B[invperm(v)]
4-element Array{Char,1}:
 'a'
 'b'
 ^{\prime} c ^{\prime}'d'
```

```
source
```
<span id="page-660-1"></span>[Base.isperm](#page-660-1) - Function.

 $\vert$  isperm(v) -> Bool

Returns  $true$  if  $v$  is a valid permutation.

**Examples**

```
julia> isperm([1; 2])
true
julia> isperm([1; 3])
false
```
<span id="page-661-0"></span>[Base.permute!](#page-661-0) – Method.

 $\vert$  permute! (v, p)

Permute vector v in-place, according to permutation p. No checking is done to verify that p is a permutation.

To return a new permutation, use v[p]. Note that this is generally faster than permute! (v, p) for large vectors.

```
See also ipermute!.
```
## **Example**

```
julia> A = [1, 1, 3, 4];
julia> perm = [2, 4, 3, 1];
julia> permute!(A, perm);
julia> A
4-element Array{Int64,1}:
1
4
3
1
```
#### [source](https://github.com/JuliaLang/julia/tree/d386e40c17d43b79fc89d3e579fc04547241787c/base/combinatorics.jl#L107-L133)

<span id="page-661-1"></span>[Base.ipermute!](#page-661-1) - Function.

 $|$  ipermute! $(v, p)$ 

Like [permute!](#page-661-0), but the inverse of the given permutation is applied.

## **Example**

```
julia> A = [1, 1, 3, 4];
julia> perm = [2, 4, 3, 1];
julia> ipermute!(A, perm);
julia> A
4-element Array{Int64,1}:
4
 1
 3
1
```
## *50.8. COMBINATORICS* 647

<span id="page-662-2"></span>[Base.Random.randcycle](#page-662-2) - Function.

```
randcycle([rng=GLOBAL_RNG,] n::Integer)
```
Construct a random cyclic permutation of length n. The optional rng argument specifies a random number generator, see [Random Numbers.](#page-595-0)

#### **Example**

```
julia> rng = MersenneTwister(1234);
julia> randcycle(rng, 6)
6-element Array{Int64,1}:
 3
 5
 4
 6
 1
 2
```
[source](https://github.com/JuliaLang/julia/tree/d386e40c17d43b79fc89d3e579fc04547241787c/base/random.jl#L1707-L1727)

<span id="page-662-0"></span>[Base.Random.shuffle](#page-662-0) - Function.

shuffle([rng=GLOBAL\_RNG,] v)

Return a randomly permuted copy of v. The optional rng argument specifies a random number generator (see [Random Numbers\)](#page-595-0). To permute v in-place, see [shuffle!](#page-662-1). To obtain randomly permuted indices, see [randperm](#page-659-1).

#### **Example**

```
julia> rng = MersenneTwister(1234);
julia> shuffle(rng, collect(1:10))
10-element Array{Int64,1}:
 6
 1
 10
 2
 3
 9
  5
  7
  4
 8
```
[source](https://github.com/JuliaLang/julia/tree/d386e40c17d43b79fc89d3e579fc04547241787c/base/random.jl#L1636-L1662)

<span id="page-662-1"></span>[Base.Random.shuffle!](#page-662-1) - Function.

shuffle!([rng=GLOBAL\_RNG,] v)

In-place version of [shuffle](#page-662-0): randomly permute the array v in-place, optionally supplying the random-number generator rng.

**Example**

```
julia> rng = MersenneTwister(1234);
julia> shuffle!(rng, collect(1:16))
16-element Array{Int64,1}:
 2
15
 5
14
 1
 9
10
 6
11
 3
 16
 7
 4
 12
 8
13
```
<span id="page-663-0"></span>[Base.reverse](#page-663-0) - Function.

reverse(v [, start=1 [, stop=length(v) ]] )

Return a copy of v reversed from start to stop.

#### **Examples**

```
\intjulia> A = collect(1:5)
5-element Array{Int64,1}:
 1
 2
 3
 4
 5
julia> reverse(A)
5-element Array{Int64,1}:
 5
 4
 3
 2
 1
julia> reverse(A, 1, 4)
5-element Array{Int64,1}:
 4
 3
 2
 1
 5
julia> reverse(A, 3, 5)
5-element Array{Int64,1}:
```
[source](https://github.com/JuliaLang/julia/tree/d386e40c17d43b79fc89d3e579fc04547241787c/base/docs/helpdb/Base.jl#L700-L739)

<span id="page-664-0"></span>[Base.reverseind](#page-664-0) - Function.

 $\vert$  reverseind(v, i)

Given an index i in reverse(v), return the corresponding index in v so that v[reverseind(v,i)] == reverse(v)[i]. (This can be nontrivial in the case where v is a Unicode string.)

[source](https://github.com/JuliaLang/julia/tree/d386e40c17d43b79fc89d3e579fc04547241787c/base/docs/helpdb/Base.jl#L2440-L2446)

```
Base.reverse! - Function.
```

```
\vert reverse!(v [, start=1 [, stop=length(v) ]]) -> v
```
In-place version of [reverse](#page-663-0).

[source](https://github.com/JuliaLang/julia/tree/d386e40c17d43b79fc89d3e579fc04547241787c/base/docs/helpdb/Base.jl#L742-L746)

## **50.9 BitArrays**

BitArrays are space-efficient "packed" boolean arrays, which store one bit per boolean value. They can be used similarly to Array{Bool} arrays (which store one byte per boolean value), and can be converted to/from the latter via Array(bitarray) and BitArray(array), respectively.

<span id="page-664-2"></span>[Base.flipbits!](#page-664-2) - Function.

flipbits!(B::BitArray{N}) -> BitArray{N}

Performs a bitwise not operation on B. See  $\sim$ .

#### **Example**

```
julia> A = trues(2, 2)2×2 BitArray{2}:
true true
true true
julia> flipbits!(A)
2×2 BitArray{2}:
false false
false false
```
[source](https://github.com/JuliaLang/julia/tree/d386e40c17d43b79fc89d3e579fc04547241787c/base/bitarray.jl#L1143-L1160)

<span id="page-664-3"></span>[Base.rol!](#page-664-3) - Function.

rol!(dest::BitVector, src::BitVector, i::Integer) -> BitVector

Performs a left rotation operation on src and puts the result into dest. i controls how far to rotate the bits.

```
rol!(B::BitVector, i::Integer) -> BitVector
```
Performs a left rotation operation in-place on B. i controls how far to rotate the bits.

[source](https://github.com/JuliaLang/julia/tree/d386e40c17d43b79fc89d3e579fc04547241787c/base/bitarray.jl#L1486-L1491)

<span id="page-665-0"></span>[Base.rol](#page-665-0) - Function.

rol(B::BitVector, i::Integer) -> BitVector

Performs a left rotation operation, returning a new BitVector. i controls how far to rotate the bits. See also [rol!](#page-664-3).

#### **Examples**

```
julia> A = BitArray([true, true, false, false, true])
5-element BitArray{1}:
 true
 true
 false
false
 true
julia> rol(A,1)
5-element BitArray{1}:
 true
false
false
 true
 true
julia> rol(A,2)
5-element BitArray{1}:
false
false
 true
 true
 true
julia> rol(A,5)
5-element BitArray{1}:
 true
 true
 false
 false
 true
```
## [source](https://github.com/JuliaLang/julia/tree/d386e40c17d43b79fc89d3e579fc04547241787c/base/bitarray.jl#L1494-L1535)

<span id="page-665-1"></span>[Base.ror!](#page-665-1) - Function.

ror!(dest::BitVector, src::BitVector, i::Integer) -> BitVector

Performs a right rotation operation on src and puts the result into dest. i controls how far to rotate the bits.

#### [source](https://github.com/JuliaLang/julia/tree/d386e40c17d43b79fc89d3e579fc04547241787c/base/bitarray.jl#L1538-L1543)

ror!(B::BitVector, i::Integer) -> BitVector

Performs a right rotation operation in-place on B. i controls how far to rotate the bits.

[source](https://github.com/JuliaLang/julia/tree/d386e40c17d43b79fc89d3e579fc04547241787c/base/bitarray.jl#L1556-L1561)

<span id="page-666-0"></span>[Base.ror](#page-666-0) - Function.

ror(B::BitVector, i::Integer) -> BitVector

Performs a right rotation operation on B, returning a new BitVector. i controls how far to rotate the bits. See also [ror!](#page-665-1).

#### **Examples**

```
julia> A = BitArray([true, true, false, false, true])
5-element BitArray{1}:
  true
 true
 false
 false
  true
julia> ror(A,1)
5-element BitArray{1}:
  true
 true
 true
 false
 false
julia> ror(A,2)
5-element BitArray{1}:
 false
  true
  true
 true
 false
julia> ror(A,5)
5-element BitArray{1}:
 true
 true
 false
 false
  true
```
#### [source](https://github.com/JuliaLang/julia/tree/d386e40c17d43b79fc89d3e579fc04547241787c/base/bitarray.jl#L1564-L1605)

## **50.10 Sparse Vectors and Matrices**

Sparse vectors and matrices largely support the same set of operations as their dense counterparts. The following functions are specific to sparse arrays.

<span id="page-666-1"></span>[Base.SparseArrays.SparseVector](#page-666-1) – Type.

```
SparseVector{Tv,Ti<:Integer} <: AbstractSparseVector{Tv,Ti}
```
Vector type for storing sparse vectors.

[source](https://github.com/JuliaLang/julia/tree/d386e40c17d43b79fc89d3e579fc04547241787c/base/sparse/sparsevector.jl#L12-L16)

<span id="page-667-0"></span>[Base.SparseArrays.SparseMatrixCSC](#page-667-0) – Type.

SparseMatrixCSC{Tv,Ti<:Integer} <: AbstractSparseMatrix{Tv,Ti}

Matrix type for storing sparse matrices in the [Compressed Sparse Column](#page-237-0) format.

[source](https://github.com/JuliaLang/julia/tree/d386e40c17d43b79fc89d3e579fc04547241787c/base/sparse/sparsematrix.jl#L8-L13)

<span id="page-667-1"></span>[Base.SparseArrays.sparse](#page-667-1) - Function.

sparse(A)

Convert an AbstractMatrix A into a sparse matrix.

#### **Example**

```
julia> A = eye(3)3×3 Array{Float64,2}:
1.0 0.0 0.0
0.0 1.0 0.0
0.0 0.0 1.0
julia> sparse(A)
3×3 SparseMatrixCSC{Float64,Int64} with 3 stored entries:
 [1, 1] = 1.0[2, 2] = 1.0[3, 3] = 1.0
```
#### [source](https://github.com/JuliaLang/julia/tree/d386e40c17d43b79fc89d3e579fc04547241787c/base/sparse/sparsematrix.jl#L386-L405)

```
| sparse(I, J, V, [ m, n, combine])
```
Create a sparse matrix S of dimensions  $m \times n$  such that  $S[I[k], J[k]] = V[k]$ . The combine function is used to combine duplicates. If m and n are not specified, they are set to maximum(I) and maximum(J) respectively. If the combine function is not supplied, combine defaults to + unless the elements of V are Booleans in which case combine defaults to |. All elements of I must satisfy  $1 \le I[k] \le I$  m, and all elements of J must satisfy  $1 \le J[k] \le n$ . Numerical zeros in  $(I, J, V)$  are retained as structural nonzeros; to drop numerical zeros, use [dropzeros!](#page-673-0).

For additional documentation and an expert driver, see Base.SparseArrays.sparse!.

## **Example**

```
julia> Is = [1; 2; 3];
julia> Js = [1; 2; 3];
julia> Vs = [1; 2; 3];
julia> sparse(Is, Js, Vs)
3×3 SparseMatrixCSC{Int64,Int64} with 3 stored entries:
 [1, 1] = 1[2, 2] = 2[3, 3] = 3
```
<span id="page-668-0"></span>[Base.SparseArrays.sparsevec](#page-668-0) - Function.

sparsevec(I, V, [m, combine])

Create a sparse vector S of length m such that  $S[I[k]] = V[k]$ . Duplicates are combined using the combine function, which defaults to + if no combine argument is provided, unless the elements of V are Booleans in which case combine defaults to |.

```
julia> II = [1, 3, 3, 5]; V = [0.1, 0.2, 0.3, 0.2];
julia> sparsevec(II, V)
5-element SparseVector{Float64,Int64} with 3 stored entries:
  [1] = 0.1[3] = 0.5[5] = 0.2julia> sparsevec(II, V, 8, -)
8-element SparseVector{Float64,Int64} with 3 stored entries:
 [1] = 0.1[3] = -0.1[5] = 0.2julia> sparsevec([1, 3, 1, 2, 2], [true, true, false, false, false])
3-element SparseVector{Bool,Int64} with 3 stored entries:
 [1] = true
  [2] = false
 [3] = true
```
#### [source](https://github.com/JuliaLang/julia/tree/d386e40c17d43b79fc89d3e579fc04547241787c/base/sparse/sparsevector.jl#L103-L132)

sparsevec(d::Dict, [m])

Create a sparse vector of length m where the nonzero indices are keys from the dictionary, and the nonzero values are the values from the dictionary.

```
julia> sparsevec(Dict(1 => 3, 2 => 2))
2-element SparseVector{Int64,Int64} with 2 stored entries:
  [1] = 3[2] = 2
```
[source](https://github.com/JuliaLang/julia/tree/d386e40c17d43b79fc89d3e579fc04547241787c/base/sparse/sparsevector.jl#L178-L190)

sparsevec(A)

Convert a vector A into a sparse vector of length m.

**Example**

```
julia> sparsevec([1.0, 2.0, 0.0, 0.0, 3.0, 0.0])
6-element SparseVector{Float64,Int64} with 3 stored entries:
  [1] = 1.0[2] = 2.0[5] = 3.0
```

```
Base.SparseArrays.issparse - Function.
```
| issparse(S)

Returns true if S is sparse, and false otherwise.

[source](https://github.com/JuliaLang/julia/tree/d386e40c17d43b79fc89d3e579fc04547241787c/base/sparse/abstractsparse.jl#L8-L12)

<span id="page-669-1"></span>[Base.full](#page-669-1) - Function.

 $ful(s)$ 

Convert a sparse matrix or vector S into a dense matrix or vector.

**Example**

```
julia> A = speye(3)
3×3 SparseMatrixCSC{Float64,Int64} with 3 stored entries:
 [1, 1] = 1.0[2, 2] = 1.0[3, 3] = 1.0julia> full(A)
3×3 Array{Float64,2}:
1.0 0.0 0.0
0.0 1.0 0.0
0.0 0.0 1.0
```
[source](https://github.com/JuliaLang/julia/tree/d386e40c17d43b79fc89d3e579fc04547241787c/base/sparse/sparsematrix.jl#L355-L374)

<span id="page-669-2"></span>[Base.SparseArrays.nnz](#page-669-2) - Function.

 $nnz(A)$ 

Returns the number of stored (filled) elements in a sparse array.

**Example**

```
\intjulia> A = speye(3)
3×3 SparseMatrixCSC{Float64,Int64} with 3 stored entries:
  [1, 1] = 1.0[2, 2] = 1.0[3, 3] = 1.0julia> nnz(A)
3
```
[source](https://github.com/JuliaLang/julia/tree/d386e40c17d43b79fc89d3e579fc04547241787c/base/sparse/sparsematrix.jl#L36-L52)

<span id="page-669-3"></span>[Base.SparseArrays.spzeros](#page-669-3) - Function.

spzeros([type,]m[,n])

Create a sparse vector of length m or sparse matrix of size  $m \times n$ . This sparse array will not contain any nonzero values. No storage will be allocated for nonzero values during construction. The type defaults to [Float64](#page-577-0) if not specified.

**Examples**

```
julia> spzeros(3, 3)
3×3 SparseMatrixCSC{Float64,Int64} with 0 stored entries
julia> spzeros(Float32, 4)
4-element SparseVector{Float32,Int64} with 0 stored entries
```
<span id="page-670-0"></span>[Base.SparseArrays.spones](#page-670-0) - Function.

spones(S)

Create a sparse array with the same structure as that of S, but with every nonzero element having the value 1.0.

**Example**

```
julia> A = sparse([1,2,3,4],[2,4,3,1],[5.,4.,3.,2.])
4×4 SparseMatrixCSC{Float64,Int64} with 4 stored entries:
  [4, 1] = 2.0[1, 2] = 5.0[3, 3] = 3.0[2, 4] = 4.0julia> spones(A)
4×4 SparseMatrixCSC{Float64,Int64} with 4 stored entries:
 [4, 1] = 1.0[1, 2] = 1.0[3, 3] = 1.0[2, 4] = 1.0
```
Note the difference from [speye](#page-670-1).

[source](https://github.com/JuliaLang/julia/tree/d386e40c17d43b79fc89d3e579fc04547241787c/base/sparse/sparsematrix.jl#L1407-L1431)

<span id="page-670-1"></span>[Base.SparseArrays.speye](#page-670-1) – Method.

 $\vert$  speye([type,]m[,n])

Create a sparse identity matrix of size  $m \times m$ . When n is supplied, create a sparse identity matrix of size  $m \times n$ . The type defaults to [Float64](#page-577-0) if not specified.

sparse(I, m, n) is equivalent to speye(Int, m, n), and sparse(α\*I, m, n) can be used to efficiently create a sparse multiple α of the identity matrix.

[source](https://github.com/JuliaLang/julia/tree/d386e40c17d43b79fc89d3e579fc04547241787c/base/sparse/sparsematrix.jl#L1494-L1504)

<span id="page-670-2"></span>[Base.SparseArrays.speye](#page-670-2) – Method.

speye(S)

Create a sparse idenধty matrix with the same size as S.

**Example**

```
julia> A = sparse([1,2,3,4],[2,4,3,1],[5.,4.,3.,2.])
4×4 SparseMatrixCSC{Float64,Int64} with 4 stored entries:
 [4, 1] = 2.0[1, 2] = 5.0
```

```
[3, 3] = 3.0[2, 4] = 4.0julia> speye(A)
4×4 SparseMatrixCSC{Float64,Int64} with 4 stored entries:
 [1, 1] = 1.0[2, 2] = 1.0[3, 3] = 1.0[4, 4] = 1.0
```
Note the difference from [spones](#page-670-0).

#### [source](https://github.com/JuliaLang/julia/tree/d386e40c17d43b79fc89d3e579fc04547241787c/base/sparse/sparsematrix.jl#L1467-L1490)

speye([type,]m[,n])

Create a sparse identity matrix of size  $m \times m$ . When n is supplied, create a sparse identity matrix of size  $m \times n$ . The type defaults to [Float64](#page-577-0) if not specified.

sparse(I, m, n) is equivalent to speye(Int, m, n), and sparse( $a \star I$ , m, n) can be used to efficiently create a sparse multiple α of the identity matrix.

[source](https://github.com/JuliaLang/julia/tree/d386e40c17d43b79fc89d3e579fc04547241787c/base/sparse/sparsematrix.jl#L1494-L1504)

<span id="page-671-0"></span>[Base.SparseArrays.spdiagm](#page-671-0) - Function.

spdiagm(B, d[, m, n])

Construct a sparse diagonal matrix. B is a tuple of vectors containing the diagonals and d is a tuple containing the positions of the diagonals. In the case the input contains only one diagonal, B can be a vector (instead of a tuple) and d can be the diagonal position (instead of a tuple), defaulting to 0 (diagonal). Optionally, m and n specify the size of the resulting sparse matrix.

**Example**

```
julia> spdiagm(([1,2,3,4],[4,3,2,1]),(-1,1))
5×5 SparseMatrixCSC{Int64,Int64} with 8 stored entries:
 [2, 1] = 1[1, 2] = 4[3, 2] = 2[2, 3] = 3[4, 3] = 3[3, 4] = 2[5, 4] = 4[4, 5] = 1
```
[source](https://github.com/JuliaLang/julia/tree/d386e40c17d43b79fc89d3e579fc04547241787c/base/sparse/sparsematrix.jl#L3288-L3310)

<span id="page-671-1"></span>[Base.SparseArrays.sprand](#page-671-1) - Function.

```
sprand([rng],[type],m,[n],p::AbstractFloat,[rfn])
```
Create a random length m sparse vector or m by n sparse matrix, in which the probability of any element being nonzero is independently given by p (and hence the mean density of nonzeros is also exactly p). Nonzero values are sampled from the distribution specified by rfn and have the type type. The uniform distribution is used in case r fn is not specified. The optional rng argument specifies a random number generator, see [Random Numbers.](#page-595-0)

**Example**

```
julia> rng = MersenneTwister(1234);
julia> sprand(rng, Bool, 2, 2, 0.5)
2×2 SparseMatrixCSC{Bool,Int64} with 2 stored entries:
 [1, 1] = true
 [2, 1] = truejulia> sprand(rng, Float64, 3, 0.75)
3-element SparseVector{Float64,Int64} with 1 stored entry:
[3] = 0.298614
```

```
source
```
<span id="page-672-0"></span>[Base.SparseArrays.sprandn](#page-672-0) - Function.

```
sprandn([rng], m[,n],p::AbstractFloat)
```
Create a random sparse vector of length m or sparse matrix of size m by n with the specified (independent) probability p of any entry being nonzero, where nonzero values are sampled from the normal distribution. The optional rng argument specifies a random number generator, see [Random Numbers.](#page-595-0)

#### **Example**

```
julia> rng = MersenneTwister(1234);
julia> sprandn(rng, 2, 2, 0.75)
2×2 SparseMatrixCSC{Float64,Int64} with 3 stored entries:
 [1, 1] = 0.532813[2, 1] = -0.271735[2, 2] = 0.502334
```
#### [source](https://github.com/JuliaLang/julia/tree/d386e40c17d43b79fc89d3e579fc04547241787c/base/sparse/sparsematrix.jl#L1384-L1402)

<span id="page-672-1"></span>[Base.SparseArrays.nonzeros](#page-672-1) - Function.

nonzeros(A)

Return a vector of the structural nonzero values in sparse array A. This includes zeros that are explicitly stored in the sparse array. The returned vector points directly to the internal nonzero storage of A, and any modifications to the returned vector will mutate A as well. See [rowvals](#page-673-1) and [nzrange](#page-673-2).

## **Example**

```
julia> A = speye(3)
3×3 SparseMatrixCSC{Float64,Int64} with 3 stored entries:
 [1, 1] = 1.0[2, 2] = 1.0[3, 3] = 1.0julia> nonzeros(A)
3-element Array{Float64,1}:
1.0
1.0
1.0
```

```
Base.SparseArrays.rowvals - Function.
```

```
rowvals(A::SparseMatrixCSC)
```
Return a vector of the row indices of A. Any modifications to the returned vector will mutate A as well. Providing access to how the row indices are stored internally can be useful in conjunction with iterating over structural nonzero values. See also [nonzeros](#page-672-1) and [nzrange](#page-673-2).

## **Example**

```
julia> A = speye(3)
3×3 SparseMatrixCSC{Float64,Int64} with 3 stored entries:
  [1, 1] = 1.0[2, 2] = 1.0[3, 3] = 1.0julia> rowvals(A)
3-element Array{Int64,1}:
1
2
3
```
#### [source](https://github.com/JuliaLang/julia/tree/d386e40c17d43b79fc89d3e579fc04547241787c/base/sparse/sparsematrix.jl#L83-L105)

<span id="page-673-2"></span>[Base.SparseArrays.nzrange](#page-673-2) - Function.

```
nzrange(A::SparseMatrixCSC, col::Integer)
```
Return the range of indices to the structural nonzero values of a sparse matrix column. In conjunction with [nonzeros](#page-672-1) and [rowvals](#page-673-1), this allows for convenient iterating over a sparse matrix :

```
A = sparse(I, J, V)rows = rowvals(A)vals = nonzeros(A)
m, n = size(A)for i = 1:nfor j in nzrange(A, i)
     row = rows[j]
      val = vals[j]# perform sparse wizardry...
   end
end
```
[source](https://github.com/JuliaLang/julia/tree/d386e40c17d43b79fc89d3e579fc04547241787c/base/sparse/sparsematrix.jl#L108-L126)

<span id="page-673-0"></span>[Base.SparseArrays.dropzeros!](#page-673-0) – Method.

```
dropzeros!(A::SparseMatrixCSC, trim::Bool = true)
```
Removes stored numerical zeros from A, optionally trimming resulting excess space from A. rowval and A. nzval when trim is true.

For an out-of-place version, see [dropzeros](#page-673-3). For algorithmic information, see fkeep!.

[source](https://github.com/JuliaLang/julia/tree/d386e40c17d43b79fc89d3e579fc04547241787c/base/sparse/sparsematrix.jl#L1199-L1207)

<span id="page-673-3"></span>[Base.SparseArrays.dropzeros](#page-673-3) – Method.

dropzeros(A::SparseMatrixCSC, trim::Bool = true)

Generates a copy of A and removes stored numerical zeros from that copy, optionally trimming excess space from the result's rowval and nzval arrays when trim is true.

For an in-place version and algorithmic information, see [dropzeros!](#page-673-0).

**Example**

```
julia> A = sparse([1, 2, 3], [1, 2, 3], [1.0, 0.0, 1.0])
3×3 SparseMatrixCSC{Float64,Int64} with 3 stored entries:
 [1, 1] = 1.0[2, 2] = 0.0[3, 3] = 1.0julia> dropzeros(A)
3×3 SparseMatrixCSC{Float64,Int64} with 2 stored entries:
 [1, 1] = 1.0[3, 3] = 1.0
```
[source](https://github.com/JuliaLang/julia/tree/d386e40c17d43b79fc89d3e579fc04547241787c/base/sparse/sparsematrix.jl#L1209-L1230)

<span id="page-674-0"></span>[Base.SparseArrays.dropzeros!](#page-674-0) – Method.

```
dropzeros!(x::SparseVector, trim::Bool = true)
```
Removes stored numerical zeros from x, optionally trimming resulting excess space from x.nzind and x.nzval when trim is true.

For an out-of-place version, see [dropzeros](#page-673-3). For algorithmic information, see fkeep!.

[source](https://github.com/JuliaLang/julia/tree/d386e40c17d43b79fc89d3e579fc04547241787c/base/sparse/sparsevector.jl#L1921-L1929)

<span id="page-674-1"></span>[Base.SparseArrays.dropzeros](#page-674-1) – Method.

```
dropzeros(x::SparseVector, trim::Bool = true)
```
Generates a copy of x and removes numerical zeros from that copy, optionally trimming excess space from the result's nzind and nzval arrays when trim is true.

For an in-place version and algorithmic information, see [dropzeros!](#page-673-0).

**Example**

```
julia> A = sparsevec([1, 2, 3], [1.0, 0.0, 1.0])
3-element SparseVector{Float64,Int64} with 3 stored entries:
  [1] = 1.0[2] = 0.0[3] = 1.0
julia> dropzeros(A)
3-element SparseVector{Float64,Int64} with 2 stored entries:
  [1] = 1.0[3] = 1.0
```
[source](https://github.com/JuliaLang/julia/tree/d386e40c17d43b79fc89d3e579fc04547241787c/base/sparse/sparsevector.jl#L1931-L1952)

<span id="page-674-2"></span>[Base.SparseArrays.permute](#page-674-2) - Function.

```
permute{Tv,Ti}(A::SparseMatrixCSC{Tv,Ti}, p::AbstractVector{<:Integer},
    q::AbstractVector{<:Integer})
```
Bilaterally permute A, returning PAQ (A[p,q]). Column-permutation q's length must match A's column count  $\text{(length(q)} == A.n).$  Row-permutation p's length must match A's row count  $\text{(length(p)} == A.m).$ 

For expert drivers and additional information, see [permute!](#page-661-0).

#### **Example**

```
julia> A = spdiagm([1, 2, 3, 4], 0, 4, 4) + spdiagm([5, 6, 7], 1, 4, 4)
4×4 SparseMatrixCSC{Int64,Int64} with 7 stored entries:
  [1, 1] = 1[1, 2] = 5[2, 2] = 2[2, 3] = 6[3, 3] = 3[3, 4] = 7[4, 4] = 4julia> permute(A, [4, 3, 2, 1], [1, 2, 3, 4])
4×4 SparseMatrixCSC{Int64,Int64} with 7 stored entries:
 [4, 1] = 1\begin{bmatrix} 3 & 2 \end{bmatrix} = 2[4, 2] = 5[2, 3] = 3[3, 3] = 6[1, 4] = 4[2, 4] = 7julia> permute(A, [1, 2, 3, 4], [4, 3, 2, 1])
4×4 SparseMatrixCSC{Int64,Int64} with 7 stored entries:
 [3, 1] = 7[4, 1] = 4[2, 2] = 6[3, 2] = 3[1, 3] = 5[2, 3] = 2[1, 4] = 1
```
[source](https://github.com/JuliaLang/julia/tree/d386e40c17d43b79fc89d3e579fc04547241787c/base/sparse/sparsematrix.jl#L1060-L1102)

<span id="page-675-0"></span>[Base.permute!](#page-675-0) – Method.

```
permute!{Tv,Ti}(X::SparseMatrixCSC{Tv,Ti}, A::SparseMatrixCSC{Tv,Ti},
    p::AbstractVector{<:Integer}, q::AbstractVector{<:Integer}[, C::SparseMatrixCSC{Tv,Ti}])
```
Bilaterally permute A, storing result PAQ (A[p,q]) in X. Stores intermediate result (AQ)^T (transpose(A[:,q])) in optional argument C if present. Requires that none of X, A, and, if present, C alias each other; to store result PAQ back into A, use the following method lacking X:

```
permute!{Tv,Ti}(A::SparseMatrixCSC{Tv,Ti}, p::AbstractVector{<:Integer},
    q::AbstractVector{<:Integer}[, C::SparseMatrixCSC{Tv,Ti}[, workcolptr::Vector{Ti}]])
```
X's dimensions must match those of A  $(X, m == A, m)$  and  $(X, n == A, n)$ , and X must have enough storage to accommodate all allocated entries in A (length(X.rowval) >=  $nnz(A)$  and length(X.nzval) >=  $nnz(A)$ ).

## *50.10. SPARSE VECTORS AND MATRICES* 661

Column-permutation q's length must match A's column count  $llength(q) == A.n$ ). Row-permutation p's length must match A's row count  $(length(p) == A.m).$ 

C's dimensions must match those of transpose(A) (C.m == A.n and C.n == A.m), and C must have enough storage to accommodate all allocated entries in A (length(C.rowval) >= nnz(A) and length(C.nzval) >=  $nnz(A)$ ).

For addiধonal (algorithmic) informaধon, and for versions of these methods that forgo argument checking, see (unexported) parent methods unchecked\_noalias\_permute! and unchecked\_aliasing\_permute!.

See also: [permute](#page-674-2).

## **Chapter 51**

# **Tasks and Parallel Computing**

## **51.1 Tasks**

<span id="page-678-0"></span>[Core.Task](#page-678-0) – Type.

Task(func)

Create a Task (i.e. coroutine) to execute the given function (which must be callable with no arguments). The task exits when this function returns.

## **Example**

**julia>** a() = det(rand(1000, 1000)); **julia>** b = **Task**(a);

In this example, b is a runnable Task that hasn't started yet.

[source](https://github.com/JuliaLang/julia/tree/d386e40c17d43b79fc89d3e579fc04547241787c/base/docs/helpdb/Base.jl#L1640-L1654)

```
Base.current_task - Function.
```
current\_task()

Get the currently running [Task](#page-678-0).

[source](https://github.com/JuliaLang/julia/tree/d386e40c17d43b79fc89d3e579fc04547241787c/base/task.jl#L83-L87)

<span id="page-678-2"></span>[Base.istaskdone](#page-678-2) - Function.

istaskdone(t::Task) -> Bool

Determine whether a task has exited.

```
julia> a2() = det(rand(1000, 1000));
julia> b = Task(a2);
julia> istaskdone(b)
false
julia> schedule(b);
```

```
julia> yield();
julia> istaskdone(b)
true
```

```
Base.istaskstarted - Function.
```
istaskstarted(t::Task) -> Bool

Determine whether a task has started executing.

```
julia> a3() = det(rand(1000, 1000));
julia> b = Task(a3);
julia> istaskstarted(b)
false
```
#### [source](https://github.com/JuliaLang/julia/tree/d386e40c17d43b79fc89d3e579fc04547241787c/base/task.jl#L113-L126)

<span id="page-679-1"></span>[Base.yield](#page-679-1) - Function.

 $|$ yield()

Switch to the scheduler to allow another scheduled task to run. A task that calls this function is still runnable, and will be restarted immediately if there are no other runnable tasks.

[source](https://github.com/JuliaLang/julia/tree/d386e40c17d43b79fc89d3e579fc04547241787c/base/event.jl#L143-L149)

 $yield(t::Task, arg = nothing)$ 

A fast, unfair-scheduling version of schedule(t, arg); yield() which immediately yields to t before calling the scheduler.

[source](https://github.com/JuliaLang/julia/tree/d386e40c17d43b79fc89d3e579fc04547241787c/base/event.jl#L152-L157)

<span id="page-679-2"></span>[Base.yieldto](#page-679-2) - Function.

 $|yieldto(t::Task, arg = nothing)$ 

Switch to the given task. The first time a task is switched to, the task's function is called with no arguments. On subsequent switches, arg is returned from the task's last call to yieldto. This is a low-level call that only switches tasks, not considering states or scheduling in any way. Its use is discouraged.

[source](https://github.com/JuliaLang/julia/tree/d386e40c17d43b79fc89d3e579fc04547241787c/base/event.jl#L165-L172)

<span id="page-679-3"></span>[Base.task\\_local\\_storage](#page-679-3) – Method.

task\_local\_storage(key)

Look up the value of a key in the current task's task-local storage.

[source](https://github.com/JuliaLang/julia/tree/d386e40c17d43b79fc89d3e579fc04547241787c/base/task.jl#L141-L145)

<span id="page-679-4"></span>[Base.task\\_local\\_storage](#page-679-4) – Method.

task\_local\_storage(key, value)

Assign a value to a key in the current task's task-local storage.

[source](https://github.com/JuliaLang/julia/tree/d386e40c17d43b79fc89d3e579fc04547241787c/base/task.jl#L148-L152)

<span id="page-680-0"></span>[Base.task\\_local\\_storage](#page-680-0) – Method.

task\_local\_storage(body, key, value)

Call the function body with a modified task-local storage, in which value is assigned to key; the previous value of key, or lack thereof, is restored afterwards. Useful for emulating dynamic scoping.

[source](https://github.com/JuliaLang/julia/tree/d386e40c17d43b79fc89d3e579fc04547241787c/base/task.jl#L155-L161)

<span id="page-680-1"></span>[Base.Condition](#page-680-1) – Type.

Condition()

Create an edge-triggered event source that tasks can wait for. Tasks that call [wait](#page-689-0) on a Condition are suspended and queued. Tasks are woken up when [notify](#page-680-2) is later called on the Condition. Edge triggering means that only tasks waiting at the time [notify](#page-680-2) is called can be woken up. For level-triggered notifications, you must keep extra state to keep track of whether a notification has happened. The [Channel](#page-681-0) type does this, and so can be used for level-triggered events.

[source](https://github.com/JuliaLang/julia/tree/d386e40c17d43b79fc89d3e579fc04547241787c/base/event.jl#L5-L14)

<span id="page-680-2"></span>[Base.notify](#page-680-2) - Function.

notify(condition, val=nothing; all=true, error=false)

Wake up tasks waiting for a condition, passing them val. If all is true (the default), all waiting tasks are woken, otherwise only one is. If error is true, the passed value is raised as an exception in the woken tasks.

Returns the count of tasks woken up. Returns 0 if no tasks are waiধng on condition.

[source](https://github.com/JuliaLang/julia/tree/d386e40c17d43b79fc89d3e579fc04547241787c/base/event.jl#L34-L42)

<span id="page-680-3"></span>[Base.schedule](#page-680-3) - Function.

schedule(t::Task, [val]; error=false)

Add a [Task](#page-678-0) to the scheduler's queue. This causes the task to run constantly when the system is otherwise idle, unless the task performs a blocking operation such as [wait](#page-689-0).

If a second argument val is provided, it will be passed to the task (via the return value of [yieldto](#page-679-2)) when it runs again. If error is true, the value is raised as an exception in the woken task.

```
julia> a5() = det(rand(1000, 1000));
julia> b = Task(a5);
julia> istaskstarted(b)
false
julia> schedule(b);
julia> yield();
julia> istaskstarted(b)
true
julia> istaskdone(b)
true
```
<span id="page-681-1"></span>[Base.@schedule](#page-681-1) – Macro.

@schedule

Wrap an expression in a [Task](#page-678-0) and add it to the local machine's scheduler queue. Similar to [@async](#page-694-0) except that an enclosing @sync does NOT wait for tasks started with an @schedule.

[source](https://github.com/JuliaLang/julia/tree/d386e40c17d43b79fc89d3e579fc04547241787c/base/event.jl#L65-L71)

<span id="page-681-2"></span>[Base.@task](#page-681-2) – Macro.

@task

Wrap an expression in a [Task](#page-678-0) without executing it, and return the Task. This only creates a task, and does not run it.

```
julia> a1() = det(rand(1000, 1000));
julia> b = @task a1();
julia> istaskstarted(b)
false
julia> schedule(b);
julia> yield();
julia> istaskdone(b)
true
```
[source](https://github.com/JuliaLang/julia/tree/d386e40c17d43b79fc89d3e579fc04547241787c/base/task.jl#L57-L78)

<span id="page-681-3"></span>[Base.sleep](#page-681-3) - Function.

sleep(seconds)

Block the current task for a specified number of seconds. The minimum sleep time is 1 millisecond or input of 0.001.

[source](https://github.com/JuliaLang/julia/tree/d386e40c17d43b79fc89d3e579fc04547241787c/base/event.jl#L403-L408)

<span id="page-681-0"></span>[Base.Channel](#page-681-0) – Type.

Channel{T}(sz::Int)

Constructs a Channel with an internal buffer that can hold a maximum of sz objects of type T. [put!](#page-682-0) calls on a full channel block until an object is removed with [take!](#page-812-0).

Channel(0) constructs an unbuffered channel. put! blocks until a matching take! is called. And vice-versa.

Other constructors:

- Channel(Inf): equivalent to Channel{Any}(typemax(Int))
- Channel(sz): equivalent to Channel{Any}(sz)

*51.1. TASKS* 667

<span id="page-682-0"></span>[Base.put!](#page-682-0) – Method.

put!(c::Channel, v)

Appends an item v to the channel c. Blocks if the channel is full.

For unbuffered channels, blocks until a [take!](#page-812-0) is performed by a different task.

[source](https://github.com/JuliaLang/julia/tree/d386e40c17d43b79fc89d3e579fc04547241787c/base/channels.jl#L252-L259)

<span id="page-682-1"></span>[Base.take!](#page-682-1) – Method.

take!(c::Channel)

Removes and returns a value from a [Channel](#page-681-0). Blocks until data is available.

For unbuffered channels, blocks until a  $put!$  is performed by a different task.

[source](https://github.com/JuliaLang/julia/tree/d386e40c17d43b79fc89d3e579fc04547241787c/base/channels.jl#L309-L316)

<span id="page-682-2"></span>[Base.isready](#page-682-2) – Method.

| isready(c::Channel)

Determine whether a [Channel](#page-681-0) has a value stored to it. Returns immediately, does not block.

For unbuffered channels returns true if there are tasks waiting on a [put!](#page-682-0).

[source](https://github.com/JuliaLang/julia/tree/d386e40c17d43b79fc89d3e579fc04547241787c/base/channels.jl#L348-L356)

<span id="page-682-3"></span>[Base.fetch](#page-682-3) – Method.

fetch(c::Channel)

Waits for and gets the first available item from the channel. Does not remove the item. fetch is unsupported on an unbuffered (0-size) channel.

[source](https://github.com/JuliaLang/julia/tree/d386e40c17d43b79fc89d3e579fc04547241787c/base/channels.jl#L295-L300)

<span id="page-682-4"></span>[Base.close](#page-682-4) – Method.

close(c::Channel)

Closes a channel. An exception is thrown by:

- [put!](#page-682-0) on a closed channel.
- [take!](#page-812-0) and [fetch](#page-682-3) on an empty, closed channel.

[source](https://github.com/JuliaLang/julia/tree/d386e40c17d43b79fc89d3e579fc04547241787c/base/channels.jl#L135-L142)

<span id="page-682-5"></span>[Base.bind](#page-682-5) – Method.

bind(chnl::Channel, task::Task)

Associates the lifeধme of chnl with a task. Channel chnl is automaধcally closed when the task terminates. Any uncaught exception in the task is propagated to all waiters on chnl.

The chnl object can be explicitly closed independent of task termination. Terminating tasks have no effect on already closed Channel objects.

When a channel is bound to multiple tasks, the first task to terminate will close the channel. When multiple channels are bound to the same task, termination of the task will close all of the bound channels.

```
julia> c = Channel(0);
julia> task = @schedule foreach(i->put!(c, i), 1:4);
julia> bind(c,task);
julia> for i in c
          @show i
      end;
i = 1i = 2i = 3i = 4julia> isopen(c)
false
julia> c = Channel(\theta);
julia> task = @schedule (put!(c,1);error("foo"));
julia> bind(c,task);
julia> take!(c)
1
julia> put!(c,1);
ERROR: foo
Stacktrace:
[1] check_channel_state(::Channel{Any}) at ./channels.jl:131
[2] put!(::Channel{Any}, ::Int64) at ./channels.jl:261
```
<span id="page-683-0"></span>[Base.asyncmap](#page-683-0) - Function.

asyncmap(f, c...; ntasks=0, batch\_size=nothing)

Uses multiple concurrent tasks to map f over a collection (or multiple equal length collections). For multiple collection arguments, f is applied elementwise.

ntasks specifies the number of tasks to run concurrently. Depending on the length of the collections, if ntasks is unspecified, up to 100 tasks will be used for concurrent mapping.

ntasks can also be specified as a zero-arg function. In this case, the number of tasks to run in parallel is checked before processing every element and a new task started if the value of ntasks\_func() is less than the current number of tasks.

If batch\_size is specified, the collection is processed in batch mode. f must then be a function that must accept a Vector of argument tuples and must return a vector of results. The input vector will have a length of batch\_size or less.

The following examples highlight execution in different tasks by returning the object\_id of the tasks in which the mapping function is executed.

First, with ntasks undefined, each element is processed in a different task.
```
julia> tskoid() = object_id(current_task());
julia> asyncmap(x->tskoid(), 1:5)
5-element Array{UInt64,1}:
 0x6e15e66c75c75853
 0x440f8819a1baa682
 0x9fb3eeadd0c83985
 0xebd3e35fe90d4050
 0x29efc93edce2b961
julia> length(unique(asyncmap(x->tskoid(), 1:5)))
5
```
With ntasks=2 all elements are processed in 2 tasks.

```
julia> asyncmap(x->tskoid(), 1:5; ntasks=2)
5-element Array{UInt64,1}:
 0x027ab1680df7ae94
 0xa23d2f80cd7cf157
 0x027ab1680df7ae94
 0xa23d2f80cd7cf157
 0x027ab1680df7ae94
julia> length(unique(asyncmap(x->tskoid(), 1:5; ntasks=2)))
2
```
With batch\_size defined, the mapping function needs to be changed to accept an array of argument tuples and return an array of results. map is used in the modified mapping function to achieve this.

```
julia> batch_func(input) = map(x->string("args_tuple: ", x, ", element_val: ", x[1], ", task:
      ", tskoid()), input)
batch_func (generic function with 1 method)
julia> asyncmap(batch_func, 1:5; ntasks=2, batch_size=2)
5-element Array{String,1}:
"args_tuple: (1,), element_val: 1, task: 9118321258196414413"
 "args_tuple: (2,), element_val: 2, task: 4904288162898683522"
"args_tuple: (3,), element_val: 3, task: 9118321258196414413"
"args_tuple: (4,), element_val: 4, task: 4904288162898683522"
"args_tuple: (5,), element_val: 5, task: 9118321258196414413"
```
#### **Note**

Currently, all tasks in Julia are executed in a single OS thread co-operaধvely. Consequently, ayncmap is beneficial only when the mapping function involves any  $I/O$  - disk, network, remote worker invocation, etc.

#### [source](https://github.com/JuliaLang/julia/tree/d386e40c17d43b79fc89d3e579fc04547241787c/base/asyncmap.jl#L5-L79)

<span id="page-684-0"></span>[Base.asyncmap!](#page-684-0) - Function.

asyncmap!(f, results, c...; ntasks=0, batch\_size=nothing)

Like  $asynmap()$ , but stores output in results rather than returning a collection.

# **51.2 General Parallel Computing Support**

<span id="page-685-0"></span>[Base.Distributed.addprocs](#page-685-0) - Function.

addprocs(manager::ClusterManager; kwargs...) -> List of process identifiers

Launches worker processes via the specified cluster manager.

For example, Beowulf clusters are supported via a custom cluster manager implemented in the package ClusterManagers. jl.

The number of seconds a newly launched worker waits for connection establishment from the master can be specified via variable JULIA\_WORKER\_TIMEOUT in the worker process's environment. Relevant only when using TCP/IP as transport.

#### [source](https://github.com/JuliaLang/julia/tree/d386e40c17d43b79fc89d3e579fc04547241787c/base/distributed/cluster.jl#L302-L313)

addprocs(machines; tunnel=false, sshflags=``, max\_parallel=10, kwargs...) -> List of process identifiers

Add processes on remote machines via SSH. Requires julia to be installed in the same location on each node, or to be available via a shared file system.

machines is a vector of machine specifications. Workers are started for each specification.

A machine specification is either a string machine\_spec or a tuple - (machine\_spec, count).

machine\_spec is a string of the form [user@]host[:port] [bind\_addr[:port]]. user defaults to current user, port to the standard ssh port. If [bind\_addr[:port]] is specified, other workers will connect to this worker at the specified bind\_addr and port.

count is the number of workers to be launched on the specified host. If specified as :auto it will launch as many workers as the number of cores on the specific host.

Keyword arguments:

- tunnel: if true then SSH tunneling will be used to connect to the worker from the master process. Default is false.
- sshflags: specifies additional ssh options, e.g. sshflags= `-i /home/foo/bar.pem'
- max\_parallel: specifies the maximum number of workers connected to in parallel at a host. Defaults to 10.
- dir: specifies the working directory on the workers. Defaults to the host's current directory (as found by pwd())
- enable\_threaded\_blas: if true then BLAS will run on multiple threads in added processes. Default is false.
- exename: name of the julia executable. Defaults to "\$JULIA\_HOME/julia" or "\$JULIA\_HOME/juliadebug" as the case may be.
- exeflags: additional flags passed to the worker processes.
- topology: Specifies how the workers connect to each other. Sending a message between unconnected workers results in an error.
	- **–** topology=:all\_to\_all: All processes are connected to each other. The default.
	- **–** topology=:master\_slave: Only the driver process, i.e. pid 1 connects to the workers. The workers do not connect to each other.
	- **–** topology=:custom: The launch method of the cluster manager specifies the connecধon topology via fields ident and connect\_idents in WorkerConfig. A worker with a cluster manager idenধty ident will connect to all workers specified in connect\_idents.

#### *51.2. GENERAL PARALLEL COMPUTING SUPPORT* 671

Environment variables :

If the master process fails to establish a connection with a newly launched worker within 60.0 seconds, the worker treats it as a fatal situation and terminates. This timeout can be controlled via environment variable JULIA\_WORKER\_TIMEOUT. The value of JULIA\_WORKER\_TIMEOUT on the master process specifies the number of seconds a newly launched worker waits for connection establishment.

[source](https://github.com/JuliaLang/julia/tree/d386e40c17d43b79fc89d3e579fc04547241787c/base/distributed/managers.jl#L51-L111)

addprocs(; kwargs...) -> List of process identifiers

Equivalent to addprocs(Sys.CPU\_CORES; kwargs...)

Note that workers do not run a .juliarc.jl startup script, nor do they synchronize their global state (such as global variables, new method definitions, and loaded modules) with any of the other running processes.

[source](https://github.com/JuliaLang/julia/tree/d386e40c17d43b79fc89d3e579fc04547241787c/base/distributed/managers.jl#L289-L297)

addprocs(np::Integer; restrict=true, kwargs...) -> List of process identifiers

Launches workers using the in-built LocalManager which only launches workers on the local host. This can be used to take advantage of multiple cores. addprocs (4) will add 4 processes on the local machine. If restrict is true, binding is restricted to 127.0.0.1. Keyword args dir, exename, exeflags, topology, and enable\_threaded\_blas have the same effect as documented for addprocs(machines).

[source](https://github.com/JuliaLang/julia/tree/d386e40c17d43b79fc89d3e579fc04547241787c/base/distributed/managers.jl#L300-L308)

<span id="page-686-0"></span>[Base.Distributed.nprocs](#page-686-0) - Function.

nprocs()

Get the number of available processes.

[source](https://github.com/JuliaLang/julia/tree/d386e40c17d43b79fc89d3e579fc04547241787c/base/distributed/cluster.jl#L649-L653)

<span id="page-686-1"></span>[Base.Distributed.nworkers](#page-686-1) - Function.

nworkers()

Get the number of available worker processes. This is one less than nprocs(). Equal to nprocs() if nprocs()  $== 1.$ 

[source](https://github.com/JuliaLang/julia/tree/d386e40c17d43b79fc89d3e579fc04547241787c/base/distributed/cluster.jl#L669-L674)

<span id="page-686-2"></span>[Base.Distributed.procs](#page-686-2) – Method.

procs()

Returns a list of all process idenধfiers.

[source](https://github.com/JuliaLang/julia/tree/d386e40c17d43b79fc89d3e579fc04547241787c/base/distributed/cluster.jl#L680-L684)

<span id="page-686-3"></span>[Base.Distributed.procs](#page-686-3) – Method.

procs(pid::Integer)

Returns a list of all process identifiers on the same physical node. Specifically all workers bound to the same ip-address as pid are returned.

<span id="page-687-0"></span>[Base.Distributed.workers](#page-687-0) - Function.

workers()

Returns a list of all worker process idenধfiers.

[source](https://github.com/JuliaLang/julia/tree/d386e40c17d43b79fc89d3e579fc04547241787c/base/distributed/cluster.jl#L731-L735)

<span id="page-687-1"></span>[Base.Distributed.rmprocs](#page-687-1) - Function.

rmprocs(pids...; waitfor=typemax(Int))

Removes the specified workers. Note that only process 1 can add or remove workers.

Argument waitfor specifies how long to wait for the workers to shut down: - If unspecified, rmprocs will wait until all requested pids are removed. - An ErrorException is raised if all workers cannot be terminated before the requested waitfor seconds. - With a waitfor value of 0, the call returns immediately with the workers scheduled for removal in a different task. The scheduled Task object is returned. The user should call wait on the task before invoking any other parallel calls.

[source](https://github.com/JuliaLang/julia/tree/d386e40c17d43b79fc89d3e579fc04547241787c/base/distributed/cluster.jl#L751-L765)

<span id="page-687-2"></span>[Base.Distributed.interrupt](#page-687-2) - Function.

| interrupt(pids::Integer...)

Interrupt the current execuধng task on the specified workers. This is equivalent to pressing Ctrl-C on the local machine. If no arguments are given, all workers are interrupted.

[source](https://github.com/JuliaLang/julia/tree/d386e40c17d43b79fc89d3e579fc04547241787c/base/distributed/cluster.jl#L936-L941)

|interrupt(pids::AbstractVector=workers())

Interrupt the current executing task on the specified workers. This is equivalent to pressing Ctrl-C on the local machine. If no arguments are given, all workers are interrupted.

[source](https://github.com/JuliaLang/julia/tree/d386e40c17d43b79fc89d3e579fc04547241787c/base/distributed/cluster.jl#L944-L949)

<span id="page-687-3"></span>[Base.Distributed.myid](#page-687-3) - Function.

 $|myid()$ 

Get the id of the current process.

[source](https://github.com/JuliaLang/julia/tree/d386e40c17d43b79fc89d3e579fc04547241787c/base/distributed/cluster.jl#L642-L646)

<span id="page-687-4"></span>[Base.Distributed.pmap](#page-687-4) - Function.

pmap([::AbstractWorkerPool], f, c...; distributed=true, batch\_size=1, on\_error=nothing, retry\_delays=[]), retry\_check=nothing) -> collection

Transform collection c by applying f to each element using available workers and tasks.

For multiple collection arguments, apply f elementwise.

Note that f must be made available to all worker processes; see [Code Availability and Loading Packages](#page-255-0) for details.

If a worker pool is not specified, all available workers, i.e., the default worker pool is used.

By default, pmap distributes the computation over all specified workers. To use only the local process and distribute over tasks, specify distributed=false. This is equivalent to using [asyncmap](#page-683-0). For example, pmap(f, c; distributed=false) is equivalent to asyncmap(f,c; ntasks=()->nworkers())

pmap can also use a mix of processes and tasks via the batch\_size argument. For batch sizes greater than 1, the collection is processed in multiple batches, each of length batch\_size or less. A batch is sent as a single request to a free worker, where a local [asyncmap](#page-683-0) processes elements from the batch using multiple concurrent tasks.

Any error stops pmap from processing the remainder of the collection. To override this behavior you can specify an error handling function via argument on\_error which takes in a single argument, i.e., the exception. The function can stop the processing by rethrowing the error, or, to continue, return any value which is then returned inline with the results to the caller.

Consider the following two examples. The first one returns the exception object inline, the second a 0 in place of any exception:

```
julia> pmap(x->iseven(x) ? error("foo") : x, 1:4; on_error=identity)
4-element Array{Any,1}:
1
 ErrorException("foo")
3
 ErrorException("foo")
julia> pmap(x->iseven(x) ? error("foo") : x, 1:4; on_error=ex->0)
4-element Array{Int64,1}:
1
\theta3
0
```
Errors can also be handled by retrying failed computations. Keyword arguments retry\_delays and retry\_check are passed through to [retry](#page-472-0) as keyword arguments delays and check respectively. If batching is specified, and an entire batch fails, all items in the batch are retried.

Note that if both on\_error and retry\_delays are specified, the on\_error hook is called before retrying. If on\_error does not throw (or rethrow) an exception, the element will not be retried.

Example: On errors, retry f on an element a maximum of 3 ধmes without any delay between retries.

```
\vert pmap(f, c; retry_delays = zeros(3))
```
Example: Retry f only if the exception is not of type InexactError, with exponentially increasing delays up to 3 ধmes. Return a NaN in place for all InexactError occurrences.

```
pmap(f, c; on_error = e->(isa(e, InexactError) ? NaN : rethrow(e)), retry_delays =
\Rightarrow ExponentialBackOff(n = 3))
```
[source](https://github.com/JuliaLang/julia/tree/d386e40c17d43b79fc89d3e579fc04547241787c/base/distributed/pmap.jl#L32-L98)

<span id="page-688-0"></span>[Base.Distributed.RemoteException](#page-688-0) – Type.

RemoteException(captured)

Exceptions on remote computations are captured and rethrown locally. A RemoteException wraps the pid of the worker and a captured exception. A CapturedException captures the remote exception and a serializable form of the call stack when the exception was raised.

[source](https://github.com/JuliaLang/julia/tree/d386e40c17d43b79fc89d3e579fc04547241787c/base/distributed/process_messages.jl#L24-L30)

<span id="page-688-1"></span>[Base.Distributed.Future](#page-688-1) – Type.

Future(pid::Integer=myid())

Create a Future on process pid. The default pid is the current process.

[source](https://github.com/JuliaLang/julia/tree/d386e40c17d43b79fc89d3e579fc04547241787c/base/distributed/remotecall.jl#L72-L77)

<span id="page-689-0"></span>[Base.Distributed.RemoteChannel](#page-689-0) – Method.

RemoteChannel(pid::Integer=myid())

Make a reference to a Channel  $\{Any\}(1)$  on process pid. The default pid is the current process.

[source](https://github.com/JuliaLang/julia/tree/d386e40c17d43b79fc89d3e579fc04547241787c/base/distributed/remotecall.jl#L80-L85)

<span id="page-689-1"></span>[Base.Distributed.RemoteChannel](#page-689-1) – Method.

RemoteChannel(f::Function, pid::Integer=myid())

Create references to remote channels of a specific size and type. f() is a function that when executed on pid must return an implementation of an AbstractChannel.

For example, RemoteChannel(()->Channel{Int}(10), pid), will return a reference to a channel of type Int and size 10 on pid.

The default pid is the current process.

[source](https://github.com/JuliaLang/julia/tree/d386e40c17d43b79fc89d3e579fc04547241787c/base/distributed/remotecall.jl#L88-L98)

<span id="page-689-2"></span>[Base.wait](#page-689-2) - Function.

 $\vert$  wait( $\vert x \vert$ )

Block the current task until some event occurs, depending on the type of the argument:

- [RemoteChannel](#page-689-0) : Wait for a value to become available on the specified remote channel.
- [Future](#page-688-1) : Wait for a value to become available for the specified future.
- [Channel](#page-681-0): Wait for a value to be appended to the channel.
- [Condition](#page-680-0): Wait for [notify](#page-680-1) on a condition.
- Process: Wait for a process or process chain to exit. The exitcode field of a process can be used to determine success or failure.
- [Task](#page-678-0): Wait for a Task to finish, returning its result value. If the task fails with an exception, the exception is propagated (re-thrown in the task that called wait).
- RawFD: Wait for changes on a file descriptor (see [poll\\_fd](#page-833-0) for keyword arguments and return code)

If no argument is passed, the task blocks for an undefined period. A task can only be restarted by an explicit call to [schedule](#page-680-2) or [yieldto](#page-679-0).

Often wait is called within a while loop to ensure a waited-for condition is met before proceeding.

[source](https://github.com/JuliaLang/julia/tree/d386e40c17d43b79fc89d3e579fc04547241787c/base/docs/helpdb/Base.jl#L1544-L1566)

<span id="page-689-3"></span>[Base.fetch](#page-689-3) – Method.

 $fetch(x)$ 

Waits and fetches a value from x depending on the type of x:

#### *51.2. GENERAL PARALLEL COMPUTING SUPPORT* 675

- [Future](#page-688-1): Wait for and get the value of a Future. The fetched value is cached locally. Further calls to fetch on the same reference return the cached value. If the remote value is an exception, throws a [RemoteException](#page-688-0) which captures the remote exception and backtrace.
- [RemoteChannel](#page-689-0): Wait for and get the value of a remote reference. Exceptions raised are same as for a Future .

Does not remove the item fetched.

[source](https://github.com/JuliaLang/julia/tree/d386e40c17d43b79fc89d3e579fc04547241787c/base/distributed/remotecall.jl#L469-L481)

<span id="page-690-0"></span>[Base.Distributed.remotecall](#page-690-0) – Method.

remotecall(f, id::Integer, args...; kwargs...) -> Future

Call a function f asynchronously on the given arguments on the specified process. Returns a [Future](#page-688-1). Keyword arguments, if any, are passed through to f.

[source](https://github.com/JuliaLang/julia/tree/d386e40c17d43b79fc89d3e579fc04547241787c/base/distributed/remotecall.jl#L329-L335)

<span id="page-690-1"></span>[Base.Distributed.remotecall\\_wait](#page-690-1) – Method.

remotecall\_wait(f, id::Integer, args...; kwargs...)

Perform a faster wait (remotecall(...)) in one message on the Worker specified by worker id id. Keyword arguments, if any, are passed through to f.

See also [wait](#page-689-2) and [remotecall](#page-690-0).

[source](https://github.com/JuliaLang/julia/tree/d386e40c17d43b79fc89d3e579fc04547241787c/base/distributed/remotecall.jl#L386-L393)

<span id="page-690-2"></span>[Base.Distributed.remotecall\\_fetch](#page-690-2) – Method.

remotecall\_fetch(f, id::Integer, args...; kwargs...)

Perform fetch(remotecall(...)) in one message. Keyword arguments, if any, are passed through to f. Any remote exceptions are captured in a [RemoteException](#page-688-0) and thrown.

See also [fetch](#page-682-0) and [remotecall](#page-690-0).

[source](https://github.com/JuliaLang/julia/tree/d386e40c17d43b79fc89d3e579fc04547241787c/base/distributed/remotecall.jl#L357-L366)

<span id="page-690-3"></span>[Base.Distributed.remote\\_do](#page-690-3) – Method.

remote\_do(f, id::Integer, args...; kwargs...) -> nothing

Executes f on worker id asynchronously. Unlike [remotecall](#page-690-0), it does not store the result of computation, nor is there a way to wait for its completion.

A successful invocation indicates that the request has been accepted for execution on the remote node.

While consecutive remotecalls to the same worker are serialized in the order they are invoked, the order of executions on the remote worker is undetermined. For example, remote\_do(f1, 2); remotecall(f2, 2); remote\_do(f3, 2) will serialize the call to f1, followed by f2 and f3 in that order. However, it is not guaranteed that f1 is executed before f3 on worker 2.

Any exceptions thrown by f are printed to [STDERR](#page-810-0) on the remote worker.

Keyword arguments, if any, are passed through to f.

<span id="page-691-0"></span>[Base.put!](#page-691-0) – Method.

```
put!(rr::RemoteChannel, args...)
```
Store a set of values to the [RemoteChannel](#page-689-0). If the channel is full, blocks until space is available. Returns its first argument.

[source](https://github.com/JuliaLang/julia/tree/d386e40c17d43b79fc89d3e579fc04547241787c/base/distributed/remotecall.jl#L514-L520)

<span id="page-691-1"></span>[Base.put!](#page-691-1) – Method.

put!(rr::Future, v)

Store a value to a [Future](#page-688-1) rr. Futures are write-once remote references. A put! on an already set Future throws an Exception. All asynchronous remote calls return Futures and set the value to the return value of the call upon completion.

[source](https://github.com/JuliaLang/julia/tree/d386e40c17d43b79fc89d3e579fc04547241787c/base/distributed/remotecall.jl#L486-L494)

<span id="page-691-2"></span>[Base.take!](#page-691-2) – Method.

take!(rr::RemoteChannel, args...)

Fetch value(s) from a [RemoteChannel](#page-689-0) rr, removing the value(s) in the processs.

[source](https://github.com/JuliaLang/julia/tree/d386e40c17d43b79fc89d3e579fc04547241787c/base/distributed/remotecall.jl#L532-L537)

<span id="page-691-3"></span>[Base.isready](#page-691-3) – Method.

| isready(rr::RemoteChannel, args...)

Determine whether a [RemoteChannel](#page-689-0) has a value stored to it. Note that this function can cause race conditions, since by the time you receive its result it may no longer be true. However, it can be safely used on a [Future](#page-688-1) since they are assigned only once.

[source](https://github.com/JuliaLang/julia/tree/d386e40c17d43b79fc89d3e579fc04547241787c/base/distributed/remotecall.jl#L187-L194)

<span id="page-691-4"></span>[Base.isready](#page-691-4) – Method.

| isready(rr::Future)

Determine whether a [Future](#page-688-1) has a value stored to it.

If the argument Future is owned by a different node, this call will block to wait for the answer. It is recommended to wait for rr in a separate task instead or to use a local [Channel](#page-681-0) as a proxy:

```
c = Channel(1)@async put!(c, remotecall_fetch(long_computation, p))
isready(c) # will not block
```
[source](https://github.com/JuliaLang/julia/tree/d386e40c17d43b79fc89d3e579fc04547241787c/base/distributed/remotecall.jl#L163-L175)

<span id="page-691-5"></span>[Base.Distributed.WorkerPool](#page-691-5) – Type.

WorkerPool(workers::Vector{Int})

Create a WorkerPool from a vector of worker ids.

#### *51.2. GENERAL PARALLEL COMPUTING SUPPORT* 677

<span id="page-692-0"></span>[Base.Distributed.CachingPool](#page-692-0) – Type.

CachingPool(workers::Vector{Int})

An implementation of an AbstractWorkerPool. [remote](#page-692-1), [remotecall\\_fetch](#page-690-2), [pmap](#page-687-4) (and other remote calls which execute functions remotely) benefit from caching the serialized/deserialized functions on the worker nodes, especially closures (which may capture large amounts of data).

The remote cache is maintained for the lifetime of the returned CachingPool object. To clear the cache earlier, use clear!(pool).

For global variables, only the bindings are captured in a closure, not the data. let blocks can be used to capture global data.

For example:

```
const foo=rand(10^8);
wp=CachingPool(workers())
let foo=foo
    pmap(wp, i->sum(foo)+i, 1:100);
end
```
The above would transfer foo only once to each worker.

[source](https://github.com/JuliaLang/julia/tree/d386e40c17d43b79fc89d3e579fc04547241787c/base/distributed/workerpool.jl#L233-L259)

<span id="page-692-2"></span>[Base.Distributed.default\\_worker\\_pool](#page-692-2) - Function.

```
default_worker_pool()
```
WorkerPool containing idle workers() - used by remote(f) and  $p$ map (by default).

[source](https://github.com/JuliaLang/julia/tree/d386e40c17d43b79fc89d3e579fc04547241787c/base/distributed/workerpool.jl#L190-L194)

<span id="page-692-3"></span>[Base.Distributed.clear!](#page-692-3) – Method.

clear!(pool::CachingPool) -> pool

Removes all cached functions from all participating workers.

[source](https://github.com/JuliaLang/julia/tree/d386e40c17d43b79fc89d3e579fc04547241787c/base/distributed/workerpool.jl#L268-L272)

<span id="page-692-1"></span>[Base.Distributed.remote](#page-692-1) - Function.

remote([::AbstractWorkerPool], f) -> Function

Returns an anonymous function that executes function f on an available worker using remotecall fetch.

[source](https://github.com/JuliaLang/julia/tree/d386e40c17d43b79fc89d3e579fc04547241787c/base/distributed/workerpool.jl#L208-L213)

<span id="page-692-4"></span>[Base.Distributed.remotecall](#page-692-4) – Method.

remotecall(f, pool::AbstractWorkerPool, args...; kwargs...) -> Future

WorkerPool variant of remotecall(f, pid, ....). Waits for and takes a free worker from pool and performs a remotecall on it.

[source](https://github.com/JuliaLang/julia/tree/d386e40c17d43b79fc89d3e579fc04547241787c/base/distributed/workerpool.jl#L155-L159)

<span id="page-692-5"></span>[Base.Distributed.remotecall\\_wait](#page-692-5) – Method.

remotecall\_wait(f, pool::AbstractWorkerPool, args...; kwargs...) -> Future

WorkerPool variant of remotecall\_wait(f, pid, ....). Waits for and takes a free worker from pool and performs a remotecall\_wait on it.

[source](https://github.com/JuliaLang/julia/tree/d386e40c17d43b79fc89d3e579fc04547241787c/base/distributed/workerpool.jl#L163-L168)

<span id="page-693-0"></span>[Base.Distributed.remotecall\\_fetch](#page-693-0) – Method.

remotecall\_fetch(f, pool::AbstractWorkerPool, args...; kwargs...) -> result

WorkerPool variant of remotecall\_fetch(f, pid, ....). Waits for and takes a free worker from pool and performs a remotecall\_fetch on it.

[source](https://github.com/JuliaLang/julia/tree/d386e40c17d43b79fc89d3e579fc04547241787c/base/distributed/workerpool.jl#L172-L177)

<span id="page-693-1"></span>[Base.Distributed.remote\\_do](#page-693-1) – Method.

remote\_do(f, pool::AbstractWorkerPool, args...; kwargs...) -> nothing

WorkerPool variant of remote\_do(f, pid, ....). Waits for and takes a free worker from pool and performs a remote\_do on it.

[source](https://github.com/JuliaLang/julia/tree/d386e40c17d43b79fc89d3e579fc04547241787c/base/distributed/workerpool.jl#L180-L185)

<span id="page-693-2"></span>[Base.timedwait](#page-693-2) - Function.

timedwait(testcb::Function, secs::Float64; pollint::Float64=0.1)

Waits until testcb returns true or for secs seconds, whichever is earlier. testcb is polled every pollint seconds.

[source](https://github.com/JuliaLang/julia/tree/d386e40c17d43b79fc89d3e579fc04547241787c/base/task.jl#L340-L345)

<span id="page-693-3"></span>[Base.Distributed.@spawn](#page-693-3) – Macro.

@spawn

Creates a closure around an expression and runs it on an automatically-chosen process, returning a [Future](#page-688-1) to the result.

[source](https://github.com/JuliaLang/julia/tree/d386e40c17d43b79fc89d3e579fc04547241787c/base/docs/helpdb/Base.jl#L2078-L2083)

<span id="page-693-4"></span>[Base.Distributed.@spawnat](#page-693-4) – Macro.

@spawnat

Accepts two arguments, p and an expression. A closure is created around the expression and run asynchronously on process p. Returns a [Future](#page-688-1) to the result.

[source](https://github.com/JuliaLang/julia/tree/d386e40c17d43b79fc89d3e579fc04547241787c/base/docs/helpdb/Base.jl#L564-L569)

<span id="page-693-5"></span>[Base.Distributed.@fetch](#page-693-5) – Macro.

@fetch

Equivalent to fetch(@spawn expr). See [fetch](#page-682-0) and [@spawn](#page-693-3).

#### *51.2. GENERAL PARALLEL COMPUTING SUPPORT* 679

#### <span id="page-694-0"></span>[Base.Distributed.@fetchfrom](#page-694-0) – Macro.

@fetchfrom

Equivalent to fetch(@spawnat p expr). See [fetch](#page-682-0) and [@spawnat](#page-693-4).

[source](https://github.com/JuliaLang/julia/tree/d386e40c17d43b79fc89d3e579fc04547241787c/base/distributed/macros.jl#L40-L45)

<span id="page-694-1"></span>[Base.@async](#page-694-1) – Macro.

@async

Like @schedule, @async wraps an expression in a Task and adds it to the local machine's scheduler queue. Additionally it adds the task to the set of items that the nearest enclosing @sync waits for.

[source](https://github.com/JuliaLang/julia/tree/d386e40c17d43b79fc89d3e579fc04547241787c/base/task.jl#L327-L333)

<span id="page-694-2"></span>[Base.@sync](#page-694-2) – Macro.

@sync

Wait unধl all dynamically-enclosed uses of @async, @spawn, @spawnat and @parallel are complete. All exceptions thrown by enclosed async operations are collected and thrown as a CompositeException.

[source](https://github.com/JuliaLang/julia/tree/d386e40c17d43b79fc89d3e579fc04547241787c/base/task.jl#L292-L298)

<span id="page-694-3"></span>[Base.Distributed.@parallel](#page-694-3) – Macro.

@parallel

A parallel for loop of the form :

```
@parallel [reducer] for var = range
    body
end
```
The specified range is partitioned and locally executed across all workers. In case an optional reducer function is specified, @parallel performs local reductions on each worker with a final reduction on the calling process.

Note that without a reducer function, @parallel executes asynchronously, i.e. it spawns independent tasks on all available workers and returns immediately without waiting for completion. To wait for completion, prefix the call with [@sync](#page-694-2), like :

```
@sync @parallel for var = range
    body
end
```
[source](https://github.com/JuliaLang/julia/tree/d386e40c17d43b79fc89d3e579fc04547241787c/base/distributed/macros.jl#L180-L200)

<span id="page-694-4"></span>[Base.Distributed.@everywhere](#page-694-4) – Macro.

@everywhere expr

Execute an expression under Main everywhere. Equivalent to calling eval(Main, expr) on all processes. Errors on any of the processes are collected into a CompositeException and thrown. For example :

@everywhere bar=1

will define Main.bar on all processes.

Unlike [@spawn](#page-693-3) and [@spawnat](#page-693-4), @everywhere does not capture any local variables. Prefixing @everywhere with [@eval](#page-456-0) allows us to broadcast local variables using interpolation :

 $f \circ \circ = 1$ @eval @everywhere bar=\$foo

The expression is evaluated under Main irrespective of where @everywhere is called from. For example :

```
module FooBar
   foo() = @everywhere bar()=myid()
end
FooBar.foo()
```
will result in Main.bar being defined on all processes and not FooBar.bar.

[source](https://github.com/JuliaLang/julia/tree/d386e40c17d43b79fc89d3e579fc04547241787c/base/distributed/macros.jl#L67-L95)

<span id="page-695-0"></span>[Base.Distributed.clear!](#page-695-0) – Method.

clear!(syms, pids=workers(); mod=Main)

Clears global bindings in modules by iniধalizing them to nothing. syms should be of type Symbol or a collecধon of Symbols . pids and mod idenধfy the processes and the module in which global variables are to be reiniধalized. Only those names found to be defined under mod are cleared.

An exception is raised if a global constant is requested to be cleared.

[source](https://github.com/JuliaLang/julia/tree/d386e40c17d43b79fc89d3e579fc04547241787c/base/distributed/clusterserialize.jl#L228-L237)

```
Base.Distributed.remoteref_id - Function.
```

```
Base.remoteref_id(r::AbstractRemoteRef) -> RRID
```
Futures and RemoteChannels are identified by fields:

- where refers to the node where the underlying object/storage referred to by the reference actually exists.
- whence refers to the node the remote reference was created from. Note that this is different from the node where the underlying object referred to actually exists. For example calling RemoteChannel(2) from the master process would result in a where value of 2 and a whence value of 1.
- id is unique across all references created from the worker specified by whence.

Taken together, whence and id uniquely idenধfy a reference across all workers.

Base.remoteref\_id is a low-level API which returns a Base.RRID object that wraps whence and id values of a remote reference.

[source](https://github.com/JuliaLang/julia/tree/d386e40c17d43b79fc89d3e579fc04547241787c/base/distributed/remotecall.jl#L109-L129)

<span id="page-695-2"></span>[Base.Distributed.channel\\_from\\_id](#page-695-2) - Function.

Base.channel\_from\_id(id) -> c

A low-level API which returns the backing AbstractChannel for an id returned by [remoteref\\_id](#page-695-1). The call is valid only on the node where the backing channel exists.

[source](https://github.com/JuliaLang/julia/tree/d386e40c17d43b79fc89d3e579fc04547241787c/base/distributed/remotecall.jl#L132-L138)

<span id="page-695-3"></span>[Base.Distributed.worker\\_id\\_from\\_socket](#page-695-3) - Function.

Base.worker\_id\_from\_socket(s) -> pid

#### *51.3. SHARED ARRAYS* 681

A low-level API which given a IO connection or a Worker, returns the pid of the worker it is connected to. This is useful when writing custom [serialize](#page-816-0) methods for a type, which optimizes the data written out depending on the receiving process id.

[source](https://github.com/JuliaLang/julia/tree/d386e40c17d43b79fc89d3e579fc04547241787c/base/distributed/cluster.jl#L842-L849)

<span id="page-696-0"></span>[Base.Distributed.cluster\\_cookie](#page-696-0) – Method.

Base.cluster\_cookie() -> cookie

Returns the cluster cookie.

[source](https://github.com/JuliaLang/julia/tree/d386e40c17d43b79fc89d3e579fc04547241787c/base/distributed/cluster.jl#L569-L573)

<span id="page-696-1"></span>[Base.Distributed.cluster\\_cookie](#page-696-1) – Method.

Base.cluster\_cookie(cookie) -> cookie

Sets the passed cookie as the cluster cookie, then returns it.

[source](https://github.com/JuliaLang/julia/tree/d386e40c17d43b79fc89d3e579fc04547241787c/base/distributed/cluster.jl#L576-L580)

#### **51.3 Shared Arrays**

<span id="page-696-2"></span>[Base.SharedArray](#page-696-2) – Type.

```
SharedArray{T}(dims::NTuple; init=false, pids=Int[])
SharedArray{T,N}(...)
```
Construct a SharedArray of a bits type T and size dims across the processes specified by pids - all of which have to be on the same host. If N is specified by calling SharedArray{T,N}(dims), then N must match the length of dims.

If pids is left unspecified, the shared array will be mapped across all processes on the current host, including the master. But, localindexes and indexpids will only refer to worker processes. This facilitates work distribution code to use workers for actual computation with the master process acting as a driver.

If an init function of the type init fn(S::SharedArray) is specified, it is called on all the participating workers.

The shared array is valid as long as a reference to the SharedArray object exists on the node which created the mapping.

```
SharedArray{T}(filename::AbstractString, dims::NTuple, [offset=0]; mode=nothing, init=false,
    pids=Int[])
SharedArray{T,N}(...)
```
Construct a SharedArray backed by the file filename, with element type T (must be a bits type) and size dims, across the processes specified by pids - all of which have to be on the same host. This file is mmapped into the host memory, with the following consequences:

- The array data must be represented in binary format (e.g., an ASCII format like CSV cannot be supported)
- Any changes you make to the array values (e.g.,  $A[3] = 0$ ) will also change the values on disk

If pids is left unspecified, the shared array will be mapped across all processes on the current host, including the master. But, localindexes and indexpids will only refer to worker processes. This facilitates work distribution code to use workers for actual computation with the master process acting as a driver.

mode must be one of "r", "r+", "w+", or "a+", and defaults to "r+" if the file specified by filename already exists, or "w+" if not. If an init function of the type initfn(S::SharedArray) is specified, it is called on all the participating workers. You cannot specify an init function if the file is not writable.

offset allows you to skip the specified number of bytes at the beginning of the file.

[source](https://github.com/JuliaLang/julia/tree/d386e40c17d43b79fc89d3e579fc04547241787c/base/sharedarray.jl#L37-L86)

<span id="page-697-0"></span>[Base.Distributed.procs](#page-697-0) – Method.

procs(S::SharedArray)

Get the vector of processes mapping the shared array.

[source](https://github.com/JuliaLang/julia/tree/d386e40c17d43b79fc89d3e579fc04547241787c/base/sharedarray.jl#L288-L292)

<span id="page-697-1"></span>[Base.sdata](#page-697-1) - Function.

sdata(S::SharedArray)

Returns the actual Array object backing S.

[source](https://github.com/JuliaLang/julia/tree/d386e40c17d43b79fc89d3e579fc04547241787c/base/sharedarray.jl#L304-L308)

<span id="page-697-2"></span>[Base.indexpids](#page-697-2) - Function.

indexpids(S::SharedArray)

Returns the current worker's index in the list of workers mapping the SharedArray (i.e. in the same list returned by procs(S)), or 0 if the SharedArray is not mapped locally.

[source](https://github.com/JuliaLang/julia/tree/d386e40c17d43b79fc89d3e579fc04547241787c/base/sharedarray.jl#L295-L301)

<span id="page-697-3"></span>[Base.localindexes](#page-697-3) - Function.

```
localindexes(S::SharedArray)
```
Returns a range describing the "default" indexes to be handled by the current process. This range should be interpreted in the sense of linear indexing, i.e., as a sub-range of 1:length(S). In multi-process contexts, returns an empty range in the parent process (or any process for which [indexpids](#page-697-2) returns 0).

It's worth emphasizing that localindexes exists purely as a convenience, and you can partition work on the array among workers any way you wish. For a SharedArray, all indexes should be equally fast for each worker process.

[source](https://github.com/JuliaLang/julia/tree/d386e40c17d43b79fc89d3e579fc04547241787c/base/sharedarray.jl#L312-L325)

# **51.4 Multi-Threading**

This experimental interface supports Julia's multi-threading capabilities. Types and functions described here might (and likely will) change in the future.

<span id="page-697-4"></span>Base. Threads.threadid - Function.

Threads.threadid()

Get the ID number of the current thread of execution. The master thread has ID 1.

#### *51.4. MULTI-THREADING* 683

<span id="page-698-0"></span>[Base.Threads.nthreads](#page-698-0) - Function.

Threads.nthreads()

Get the number of threads available to the Julia process. This is the inclusive upper bound on threadid().

[source](https://github.com/JuliaLang/julia/tree/d386e40c17d43b79fc89d3e579fc04547241787c/base/threadingconstructs.jl#L13-L18)

<span id="page-698-1"></span>[Base.Threads.@threads](#page-698-1) – Macro.

Threads.@threads

A macro to parallelize a for-loop to run with mulধple threads. This spawns nthreads() number of threads, splits the iteration space amongst them, and iterates in parallel. A barrier is placed at the end of the loop which waits for all the threads to finish execution, and the loop returns.

[source](https://github.com/JuliaLang/julia/tree/d386e40c17d43b79fc89d3e579fc04547241787c/base/threadingconstructs.jl#L79-L86)

<span id="page-698-2"></span>[Base.Threads.Atomic](#page-698-2) – Type.

Threads.Atomic{T}

Holds a reference to an object of type T, ensuring that it is only accessed atomically, i.e. in a thread-safe manner.

Only certain "simple" types can be used atomically, namely the primiধve integer and float-point types. These are Int8...Int128, UInt8...UInt128, and Float16...Float64.

New atomic objects can be created from a non-atomic values; if none is specified, the atomic object is iniধalized with zero.

Atomic objects can be accessed using the [] notation:

```
\intjulia> x = Threads.Atomic{Int}(3)
Base.Threads.Atomic{Int64}(3)
julia> x[] = 1
1
julia> x[]
1
```
Atomic operations use an atomic\_ prefix, such as atomic\_add!, atomic\_xchg!, etc.

[source](https://github.com/JuliaLang/julia/tree/d386e40c17d43b79fc89d3e579fc04547241787c/base/atomics.jl#L35-L63)

<span id="page-698-3"></span>[Base.Threads.atomic\\_cas!](#page-698-3) - Function.

Threads.atomic\_cas!{T}(x::Atomic{T}, cmp::T, newval::T)

Atomically compare-and-set x

Atomically compares the value in x with cmp. If equal, write newval to x. Otherwise, leaves x unmodified. Returns the old value in x. By comparing the returned value to cmp (via ===) one knows whether x was modified and now holds the new value newval.

For further details, see LLVM's cmpxchg instruction.

This function can be used to implement transactional semantics. Before the transaction, one records the value in x. After the transaction, the new value is stored only if x has not been modified in the mean time.

```
julia> x = Threads.Atomic{Int}(3)
Base.Threads.Atomic{Int64}(3)
julia> Threads.atomic_cas!(x, 4, 2);
julia> x
Base.Threads.Atomic{Int64}(3)
julia> Threads.atomic_cas!(x, 3, 2);
julia> x
Base.Threads.Atomic{Int64}(2)
```
<span id="page-699-0"></span>[Base.Threads.atomic\\_xchg!](#page-699-0) - Function.

```
Threads.atomic_xchg!{T}(x::Atomic{T}, newval::T)
```
Atomically exchange the value in x

Atomically exchanges the value in x with newval. Returns the **old** value.

For further details, see LLVM's atomicrmw xchg instruction.

```
julia> x = Threads.Atomic{Int}(3)
Base.Threads.Atomic{Int64}(3)
julia> Threads.atomic_xchg!(x, 2)
3
julia> x[]
2
```
[source](https://github.com/JuliaLang/julia/tree/d386e40c17d43b79fc89d3e579fc04547241787c/base/atomics.jl#L106-L126)

<span id="page-699-1"></span>[Base.Threads.atomic\\_add!](#page-699-1) - Function.

Threads.atomic\_add!{T}(x::Atomic{T}, val::T)

Atomically add val to x

Performs x[] += val atomically. Returns the **old** value.

For further details, see LLVM's atomicrmw add instruction.

```
julia> x = Threads.Atomic{Int}(3)
Base.Threads.Atomic{Int64}(3)
julia> Threads.atomic_add!(x, 2)
3
julia> x[]
5
```
[source](https://github.com/JuliaLang/julia/tree/d386e40c17d43b79fc89d3e579fc04547241787c/base/atomics.jl#L129-L148)

<span id="page-699-2"></span>[Base.Threads.atomic\\_sub!](#page-699-2) - Function.

```
Threads.atomic_sub!{T}(x::Atomic{T}, val::T)
```
Atomically subtract val from x

Performs x[] -= val atomically. Returns the **old** value.

For further details, see LLVM's atomicrmw sub instruction.

```
julia> x = Threads.Atomic{Int}(3)
Base.Threads.Atomic{Int64}(3)
julia> Threads.atomic_sub!(x, 2)
3
julia> x[]
1
```
[source](https://github.com/JuliaLang/julia/tree/d386e40c17d43b79fc89d3e579fc04547241787c/base/atomics.jl#L151-L170)

<span id="page-700-0"></span>[Base.Threads.atomic\\_and!](#page-700-0) - Function.

```
Threads.atomic_and!{T}(x::Atomic{T}, val::T)
```
Atomically bitwise-and x with val

Performs x[] &= val atomically. Returns the **old** value.

For further details, see LLVM's atomicrmw and instruction.

```
julia> x = Threads.Atomic{Int}(3)
Base.Threads.Atomic{Int64}(3)
julia> Threads.atomic_and!(x, 2)
3
julia> x[]
2
```
[source](https://github.com/JuliaLang/julia/tree/d386e40c17d43b79fc89d3e579fc04547241787c/base/atomics.jl#L173-L192)

<span id="page-700-1"></span>[Base.Threads.atomic\\_nand!](#page-700-1) - Function.

```
Threads.atomic_nand!{T}(x::Atomic{T}, val::T)
```
Atomically bitwise-nand (not-and) x with val

Performs  $x[ ] = x(x[ ] & val )$  atomically. Returns the **old** value.

For further details, see LLVM's atomicrmw nand instruction.

```
julia> x = Threads.Atomic{Int}(3)
Base.Threads.Atomic{Int64}(3)
julia> Threads.atomic_nand!(x, 2)
3
julia> x[]
-3
```

```
Base.Threads.atomic_or! - Function.
```

```
Threads.atomic_or!{T}(x::Atomic{T}, val::T)
```
Atomically bitwise-or x with val

Performs x[] |= val atomically. Returns the **old** value.

For further details, see LLVM's atomicrmw or instruction.

```
julia> x = Threads.Atomic{Int}(5)
Base.Threads.Atomic{Int64}(5)
julia> Threads.atomic_or!(x, 7)
5
julia> x[]
7
```
#### [source](https://github.com/JuliaLang/julia/tree/d386e40c17d43b79fc89d3e579fc04547241787c/base/atomics.jl#L217-L236)

<span id="page-701-1"></span>[Base.Threads.atomic\\_xor!](#page-701-1) - Function.

Threads.atomic\_xor!{T}(x::Atomic{T}, val::T)

Atomically bitwise-xor (exclusive-or) x with val

Performs x[] \$= val atomically. Returns the **old** value.

For further details, see LLVM's atomicrmw xor instruction.

```
julia> x = Threads.Atomic{Int}(5)
Base.Threads.Atomic{Int64}(5)
julia> Threads.atomic_xor!(x, 7)
5
julia> x[]
2
```
[source](https://github.com/JuliaLang/julia/tree/d386e40c17d43b79fc89d3e579fc04547241787c/base/atomics.jl#L239-L258)

<span id="page-701-2"></span>[Base.Threads.atomic\\_max!](#page-701-2) - Function.

Threads.atomic\_max!{T}(x::Atomic{T}, val::T)

Atomically store the maximum of x and val in x

Performs  $x[] = max(x[], val)$  atomically. Returns the old value.

For further details, see LLVM's atomicrmw max instruction.

```
julia> x = Threads.Atomic{Int}(5)
Base.Threads.Atomic{Int64}(5)
julia> Threads.atomic_max!(x, 7)
5
julia> x[]
7
```

```
Base.Threads.atomic_min! - Function.
```

```
Threads.atomic_min!{T}(x::Atomic{T}, val::T)
```
Atomically store the minimum of x and val in x

Performs x[] = min(x[], val) atomically. Returns the **old** value.

For further details, see LLVM's atomicrmw min instruction.

```
julia> x = Threads.Atomic{Int}(7)
Base.Threads.Atomic{Int64}(7)
julia> Threads.atomic_min!(x, 5)
7
julia> x[]
5
```
[source](https://github.com/JuliaLang/julia/tree/d386e40c17d43b79fc89d3e579fc04547241787c/base/atomics.jl#L283-L302)

<span id="page-702-1"></span>[Base.Threads.atomic\\_fence](#page-702-1) - Function.

Threads.atomic\_fence()

Insert a sequential-consistency memory fence

Inserts a memory fence with sequentially-consistent ordering semantics. There are algorithms where this is needed, i.e. where an acquire/release ordering is insufficient.

This is likely a very expensive operation. Given that all other atomic operations in Julia already have acquire/release semantics, explicit fences should not be necessary in most cases.

For further details, see LLVM's fence instruction.

[source](https://github.com/JuliaLang/julia/tree/d386e40c17d43b79fc89d3e579fc04547241787c/base/atomics.jl#L464-L478)

# **51.5 ccall using a threadpool (Experimental)**

<span id="page-702-2"></span>[Base.@threadcall](#page-702-2) – Macro.

```
\vert @threadcall((cfunc, clib), rettype, (argtypes...), argvals...)
```
The @threadcall macro is called in the same way as [ccall](#page-886-0) but does the work in a different thread. This is useful when you want to call a blocking C function without causing the main julia thread to become blocked. Concurrency is limited by size of the libuv thread pool, which defaults to 4 threads but can be increased by setting the UV\_THREADPOOL\_SIZE environment variable and restarting the julia process.

Note that the called function should never call back into Julia.

# **51.6 Synchronizaধon Primiধves**

<span id="page-703-0"></span>[Base.Threads.AbstractLock](#page-703-0) – Type.

AbstractLock

Abstract supertype describing types that implement the thread-safe synchronization primitives: lock, trylock, unlock, and islocked

[source](https://github.com/JuliaLang/julia/tree/d386e40c17d43b79fc89d3e579fc04547241787c/base/locks.jl#L13-L19)

<span id="page-703-1"></span>[Base.lock](#page-703-1) - Function.

lock(the\_lock)

Acquires the lock when it becomes available. If the lock is already locked by a different task/thread, it waits for it to become available.

Each lock must be matched by an unlock.

[source](https://github.com/JuliaLang/julia/tree/d386e40c17d43b79fc89d3e579fc04547241787c/base/lock.jl#L54-L62)

<span id="page-703-2"></span>[Base.unlock](#page-703-2) - Function.

unlock(the\_lock)

Releases ownership of the lock.

If this is a recursive lock which has been acquired before, it just decrements an internal counter and returns immediately.

[source](https://github.com/JuliaLang/julia/tree/d386e40c17d43b79fc89d3e579fc04547241787c/base/lock.jl#L78-L85)

<span id="page-703-3"></span>[Base.trylock](#page-703-3) - Function.

trylock(the\_lock) -> Success (Boolean)

Acquires the lock if it is available, returning true if successful. If the lock is already locked by a different task/thread, returns false.

Each successful trylock must be matched by an unlock.

[source](https://github.com/JuliaLang/julia/tree/d386e40c17d43b79fc89d3e579fc04547241787c/base/lock.jl#L31-L40)

<span id="page-703-4"></span>[Base.islocked](#page-703-4) - Function.

islocked(the\_lock) -> Status (Boolean)

Check whether the lock is held by any task/thread. This should not be used for synchronization (see instead trylock).

[source](https://github.com/JuliaLang/julia/tree/d386e40c17d43b79fc89d3e579fc04547241787c/base/lock.jl#L21-L26)

<span id="page-703-5"></span>[Base.ReentrantLock](#page-703-5) – Type.

ReentrantLock()

Creates a reentrant lock for synchronizing Tasks. The same task can acquire the lock as many ধmes as required. Each lock must be matched with an unlock.

This lock is NOT threadsafe. See Threads.Mutex for a threadsafe lock.

#### *51.6. SYNCHRONIZATION PRIMITIVES* 689

#### <span id="page-704-0"></span>[Base.Threads.Mutex](#page-704-0) – Type.

Mutex()

These are standard system mutexes for locking critical sections of logic.

On Windows, this is a critical section object, on pthreads, this is a pthread\_mutex\_t.

See also SpinLock for a lighter-weight lock.

[source](https://github.com/JuliaLang/julia/tree/d386e40c17d43b79fc89d3e579fc04547241787c/base/locks.jl#L172-L181)

<span id="page-704-1"></span>[Base.Threads.SpinLock](#page-704-1) – Type.

SpinLock()

Creates a non-reentrant lock. Recursive use will result in a deadlock. Each lock must be matched with an unlock.

Test-and-test-and-set spin locks are quickest up to about 30ish contending threads. If you have more contention than that, perhaps a lock is the wrong way to synchronize.

See also RecursiveSpinLock for a version that permits recursion.

See also Mutex for a more efficient version on one core or if the lock may be held for a considerable length of time.

[source](https://github.com/JuliaLang/julia/tree/d386e40c17d43b79fc89d3e579fc04547241787c/base/locks.jl#L35-L49)

<span id="page-704-2"></span>[Base.Threads.RecursiveSpinLock](#page-704-2) – Type.

RecursiveSpinLock()

Creates a reentrant lock. The same thread can acquire the lock as many ধmes as required. Each lock must be matched with an unlock.

See also SpinLock for a slightly faster version.

See also Mutex for a more efficient version on one core or if the lock may be held for a considerable length of time.

[source](https://github.com/JuliaLang/julia/tree/d386e40c17d43b79fc89d3e579fc04547241787c/base/locks.jl#L95-L105)

<span id="page-704-3"></span>[Base.Semaphore](#page-704-3) – Type.

Semaphore(sem\_size)

Creates a counting semaphore that allows at most sem\_size acquires to be in use at any time. Each acquire must be mached with a release.

This construct is NOT threadsafe.

[source](https://github.com/JuliaLang/julia/tree/d386e40c17d43b79fc89d3e579fc04547241787c/base/lock.jl#L118-L126)

<span id="page-704-4"></span>[Base.acquire](#page-704-4) - Function.

acquire(s::Semaphore)

Wait for one of the sem\_size permits to be available, blocking until one can be acquired.

[source](https://github.com/JuliaLang/julia/tree/d386e40c17d43b79fc89d3e579fc04547241787c/base/lock.jl#L134-L139)

<span id="page-704-5"></span>[Base.release](#page-704-5) - Function.

release(s::Semaphore)

Return one permit to the pool, possibly allowing another task to acquire it and resume execuধon.

# **51.7 Cluster Manager Interface**

This interface provides a mechanism to launch and manage Julia workers on different cluster environments. There are two types of managers present in Base: LocalManager, for launching addiধonal workers on the same host, and SSHManager, for launching on remote hosts via ssh. TCP/IP sockets are used to connect and transport messages between processes. It is possible for Cluster Managers to provide a different transport.

<span id="page-705-0"></span>[Base.Distributed.launch](#page-705-0) - Function.

launch(manager::ClusterManager, params::Dict, launched::Array, launch\_ntfy::Condition)

Implemented by cluster managers. For every Julia worker launched by this function, it should append a WorkerConfig entry to launched and notify launch\_ntfy. The function MUST exit once all workers, requested by manager have been launched. params is a dictionary of all keyword arguments [addprocs](#page-685-0) was called with.

[source](https://github.com/JuliaLang/julia/tree/d386e40c17d43b79fc89d3e579fc04547241787c/base/distributed/managers.jl#L342-L349)

#### <span id="page-705-1"></span>[Base.Distributed.manage](#page-705-1) - Function.

manage(manager::ClusterManager, id::Integer, config::WorkerConfig. op::Symbol)

Implemented by cluster managers. It is called on the master process, during a worker's lifeধme, with appropriate op values:

- with :register/:deregister when a worker is added / removed from the Julia worker pool.
- with :interrupt when interrupt(workers) is called. The ClusterManager should signal the appropriate worker with an interrupt signal.
- with :finalize for cleanup purposes.

#### [source](https://github.com/JuliaLang/julia/tree/d386e40c17d43b79fc89d3e579fc04547241787c/base/distributed/managers.jl#L352-L362)

<span id="page-705-2"></span>[Base.kill](#page-705-2) – Method.

kill(manager::ClusterManager, pid::Int, config::WorkerConfig)

Implemented by cluster managers. It is called on the master process, by [rmprocs](#page-687-1). It should cause the remote worker specified by pid to exit. kill(manager::ClusterManager.....) executes a remote exit() on pid.

[source](https://github.com/JuliaLang/julia/tree/d386e40c17d43b79fc89d3e579fc04547241787c/base/distributed/managers.jl#L517-L525)

<span id="page-705-3"></span>[Base.Distributed.init\\_worker](#page-705-3) - Function.

init\_worker(cookie::AbstractString, manager::ClusterManager=DefaultClusterManager())

Called by cluster managers implemenধng custom transports. It iniধalizes a newly launched process as a worker. Command line argument --worker has the effect of iniধalizing a process as a worker using TCP/IP sockets for transport. cookie is a [cluster\\_cookie](#page-696-0).

[source](https://github.com/JuliaLang/julia/tree/d386e40c17d43b79fc89d3e579fc04547241787c/base/distributed/cluster.jl#L265-L272)

<span id="page-705-4"></span>[Base.connect](#page-705-4) – Method.

connect(manager::ClusterManager, pid::Int, config::WorkerConfig) -> (instrm::IO, outstrm::IO)

# *51.7. CLUSTER MANAGER INTERFACE* 691

Implemented by cluster managers using custom transports. It should establish a logical connection to worker with id pid, specified by config and return a pair of IO objects. Messages from pid to current process will be read off instrm, while messages to be sent to pid will be written to outstrm. The custom transport implementation must ensure that messages are delivered and received completely and in order. connect(manager::ClusterManager.....) sets up TCP/IP socket connections in-between workers.

[source](https://github.com/JuliaLang/julia/tree/d386e40c17d43b79fc89d3e579fc04547241787c/base/distributed/managers.jl#L372-L382)

#### <span id="page-706-0"></span>[Base.Distributed.process\\_messages](#page-706-0) - Function.

Base.process\_messages(r\_stream::IO, w\_stream::IO, incoming::Bool=true)

Called by cluster managers using custom transports. It should be called when the custom transport implementation receives the first message from a remote worker. The custom transport must manage a logical connection to the remote worker and provide two IO objects, one for incoming messages and the other for messages addressed to the remote worker. If incoming is true, the remote peer initiated the connection. Whichever of the pair initiates the connection sends the cluster cookie and its Julia version number to perform the authentication handshake.

See also [cluster\\_cookie](#page-696-0).

# **Chapter 52**

# **Linear Algebra**

# **52.1 Standard Functions**

Linear algebra functions in Julia are largely implemented by calling functions from [LAPACK.](http://www.netlib.org/lapack/) Sparse factorizations call functions from [SuiteSparse.](http://faculty.cse.tamu.edu/davis/suitesparse.html)

<span id="page-708-0"></span>[Base.:\\*](#page-708-0) – Method.

 $\vert * (x, y...) \vert$ 

Multiplication operator.  $x+y+z*.$ ... calls this function with all arguments, i.e.  $*(x, y, z, ...)$ .

[source](https://github.com/JuliaLang/julia/tree/d386e40c17d43b79fc89d3e579fc04547241787c/base/docs/helpdb/Base.jl#L1917-L1923)

<span id="page-708-1"></span>[Base.:\](#page-708-1) – Method.

 $\big| \setminus (x, y)$ 

Left division operator: multiplication of y by the inverse of x on the left. Gives floating-point results for integer arguments.

```
julia> 3 \ 6
2.0
julia> inv(3) * 6
2.0
julia> A = \begin{bmatrix} 1 & 2 \\ 3 & 4 \end{bmatrix}; x = \begin{bmatrix} 5 \\ 6 \end{bmatrix};
julia> A \ x
2-element Array{Float64,1}:
 -4.04.5
julia> inv(A) * x
2-element Array{Float64,1}:
 -4.0
  4.5
```
[source](https://github.com/JuliaLang/julia/tree/d386e40c17d43b79fc89d3e579fc04547241787c/base/operators.jl#L431-L456)

<span id="page-708-2"></span>[Base.LinAlg.dot](#page-708-2) - Function.

dot(n, X, incx, Y, incy)

Dot product of two vectors consisধng of n elements of array X with stride incx and n elements of array Y with stride incy.

**Example:**

**julia>** dot(10, ones(10), 1, ones(20), 2) 10.0

[source](https://github.com/JuliaLang/julia/tree/d386e40c17d43b79fc89d3e579fc04547241787c/base/linalg/blas.jl#L213-L224)

<span id="page-709-0"></span>[Base.LinAlg.vecdot](#page-709-0) - Function.

 $\vert$  vecdot(x, y)

For any iterable containers x and y (including arrays of any dimension) of numbers (or any element type for which dot is defined), compute the Euclidean dot product (the sum of  $dot(x[i],y[i])$ ) as if they were vectors.

**Examples**

```
julia> vecdot(1:5, 2:6)
70
julia> x = fill(2., (5,5));
julia> y = fill(3., (5,5));
julia> vecdot(x, y)
150.0
```
[source](https://github.com/JuliaLang/julia/tree/d386e40c17d43b79fc89d3e579fc04547241787c/base/linalg/generic.jl#L624-L643)

<span id="page-709-1"></span>[Base.LinAlg.cross](#page-709-1) - Function.

 $\vert \text{cross}(x, y) \vert$  $x(x,y)$ 

Compute the cross product of two 3-vectors.

```
julia> a = [0;1;0]
3-element Array{Int64,1}:
\Theta1
0
julia> b = [0;0;1]
3-element Array{Int64,1}:
0
0
1
julia> cross(a,b)
3-element Array{Int64,1}:
1
\Theta0
```
<span id="page-710-0"></span>[Base.LinAlg.factorize](#page-710-0) - Function.

 $|factorize(A)|$ 

Compute a convenient factorization of A, based upon the type of the input matrix. factorize checks A to see if it is symmetric/triangular/etc. if A is passed as a generic matrix. factorize checks every element of A to verify/rule out each property. It will short-circuit as soon as it can rule out symmetry/triangular structure. The return value can be reused for efficient solving of multiple systems. For example:  $A = factorize(A); x=A\ b;$  $y = A \ C$ .

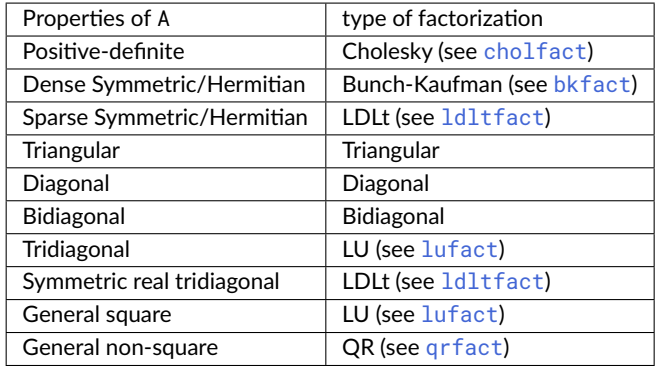

If factorize is called on a Hermiধan posiধve-definite matrix, for instance, then factorizewill return a Cholesky factorization.

#### **Example**

```
julia> A = Array(Bidiagonal(ones(5, 5), true))
5×5 Array{Float64,2}:
1.0 1.0 0.0 0.0 0.0
0.0 1.0 1.0 0.0 0.0
0.0 0.0 1.0 1.0 0.0
0.0 0.0 0.0 1.0 1.0
0.0 0.0 0.0 0.0 1.0
julia> factorize(A) # factorize will check to see that A is already factorized
5×5 Bidiagonal{Float64}:
1.0 1.0
    1.0 1.0
       1.0 1.0
           1.0 1.0
              1.0
```
This returns a 5×5 Bidiagonal {Float64}, which can now be passed to other linear algebra functions (e.g. eigensolvers) which will use specialized methods for Bidiagonal types.

[source](https://github.com/JuliaLang/julia/tree/d386e40c17d43b79fc89d3e579fc04547241787c/base/linalg/dense.jl#L664-L711)

<span id="page-710-1"></span>[Base.LinAlg.Diagonal](#page-710-1) – Type.

Diagonal(A::AbstractMatrix)

Constructs a matrix from the diagonal of A.

```
julia> A = [1 2 3; 4 5 6; 7 8 9]
3×3 Array{Int64,2}:
1 2 3
4 5 6
7 8 9
julia> Diagonal(A)
3×3 Diagonal{Int64}:
1
  5
    9
```
Diagonal(V::AbstractVector)

Constructs a matrix with V as its diagonal.

**Example**

```
julia> V = [1; 2]
2-element Array{Int64,1}:
1
2
julia> Diagonal(V)
2×2 Diagonal{Int64}:
 1
   2
```
[source](https://github.com/JuliaLang/julia/tree/d386e40c17d43b79fc89d3e579fc04547241787c/base/linalg/diagonal.jl#L30-L48)

<span id="page-711-0"></span>[Base.LinAlg.Bidiagonal](#page-711-0) – Type.

Bidiagonal(dv, ev, isupper::Bool)

Constructs an upper (isupper=true) or lower (isupper=false) bidiagonal matrix using the given diagonal (dv) and off-diagonal (ev) vectors. The result is of type Bidiagonal and provides efficient specialized linear solvers, but may be converted into a regular matrix with  $\text{convert}(\text{Array}, \_)$  (or Array( $\_$ ) for short). ev's length must be one less than the length of dv.

```
julia> dv = [1; 2; 3; 4]
4-element Array{Int64,1}:
 1
 2
 3
 4
julia> ev = [7; 8; 9]
3-element Array{Int64,1}:
 7
 8
 9
julia> Bu = Bidiagonal(dv, ev, true) # ev is on the first superdiagonal
```

```
4×4 Bidiagonal{Int64}:
1 7
  2 8
    3 9
      4
julia> Bl = Bidiagonal(dv, ev, false) # ev is on the first subdiagonal
4×4 Bidiagonal{Int64}:
1
7 2
  8 3
    9 4
```
Bidiagonal(dv, ev, uplo::Char)

Constructs an upper (uplo='U') or lower (uplo='L') bidiagonal matrix using the given diagonal (dv) and offdiagonal (ev) vectors. The result is of type Bidiagonal and provides efficient specialized linear solvers, but may be converted into a regular matrix with  $\text{convert}(\text{Array}, \_)$  (or  $\text{Array}(\_)$  for short). ev's length must be one less than the length of dv.

#### **Example**

```
julia> dv = [1; 2; 3; 4]
4-element Array{Int64,1}:
 1
 2
 3
 4
julia> ev = [7; 8; 9]
3-element Array{Int64,1}:
 7
 8
 9
julia> Bu = Bidiagonal(dv, ev, 'U') #e is on the first superdiagonal
4×4 Bidiagonal{Int64}:
 1 7
   2 8
    3 9
      4
julia> Bl = Bidiagonal(dv, ev, 'L') #e is on the first subdiagonal
4×4 Bidiagonal{Int64}:
 1
 7 2
   8 3
    9 4
```
#### [source](https://github.com/JuliaLang/julia/tree/d386e40c17d43b79fc89d3e579fc04547241787c/base/linalg/bidiag.jl#L58-L97)

Bidiagonal(A, isupper::Bool)

Construct a Bidiagonal matrix from the main diagonal of A and its first super- (if isupper=true) or sub-diagonal (if isupper=false).

## **Example**

```
julia> A = [1 1 1 1; 2 2 2 2; 3 3 3 3; 4 4 4 4]
4×4 Array{Int64,2}:
1 1 1 1
 2 2 2 2
 3 3 3 3
 4 4 4 4
julia> Bidiagonal(A, true) #contains the main diagonal and first superdiagonal of A
4×4 Bidiagonal{Int64}:
 1 1
   2 2
     3 3
       \varDeltajulia> Bidiagonal(A, false) #contains the main diagonal and first subdiagonal of A
4×4 Bidiagonal{Int64}:
1
 2 2
   3 3
     4 4
```
[source](https://github.com/JuliaLang/julia/tree/d386e40c17d43b79fc89d3e579fc04547241787c/base/linalg/bidiag.jl#L114-L144)

<span id="page-713-0"></span>[Base.LinAlg.SymTridiagonal](#page-713-0) – Type.

SymTridiagonal(dv, ev)

Construct a symmetric tridiagonal matrix from the diagonal and first sub/super-diagonal, respecধvely. The result is of type SymTridiagonal and provides efficient specialized eigensolvers, but may be converted into a regular matrix with  $convert(Array, )$  (or  $Array( )$  for short).

**Example**

```
julia> dv = [1; 2; 3; 4]
4-element Array{Int64,1}:
1
2
 3
4
julia> ev = [7; 8; 9]
3-element Array{Int64,1}:
7
 8
 9
julia> SymTridiagonal(dv, ev)
4×4 SymTridiagonal{Int64}:
1 7
7 2 8
   8 3 9
     9 4
```
# *52.1. STANDARD FUNCTIONS* 699

# <span id="page-714-0"></span>[Base.LinAlg.Tridiagonal](#page-714-0) – Type.

Tridiagonal(dl, d, du)

Construct a tridiagonal matrix from the first subdiagonal, diagonal, and first superdiagonal, respecধvely. The result is of type Tridiagonal and provides efficient specialized linear solvers, but may be converted into a regular matrix with convert (Array,  $\Box$ ) (or Array( $\Box$ ) for short). The lengths of dl and du must be one less than the length of d.

#### **Example**

```
julia> dl = [1; 2; 3]
3-element Array{Int64,1}:
 1
 2
 3
julia> du = [4; 5; 6]
3-element Array{Int64,1}:
 4
 5
 6
julia> d = [7; 8; 9; 0]
4-element Array{Int64,1}:
 7
 8
 9
 0
julia> Tridiagonal(dl, d, du)
4×4 Tridiagonal{Int64}:
 7 4
 1 8 5
   2 9 6
     3 0
```
#### [source](https://github.com/JuliaLang/julia/tree/d386e40c17d43b79fc89d3e579fc04547241787c/base/linalg/tridiag.jl#L395-L433)

Tridiagonal(A)

returns a Tridiagonal array based on (abstract) matrix A, using its first lower diagonal, main diagonal, and first upper diagonal.

```
julia> A = [1 2 3 4; 1 2 3 4; 1 2 3 4; 1 2 3 4]
4×4 Array{Int64,2}:
1 2 3 4
1 2 3 4
1 2 3 4
1 2 3 4
julia> Tridiagonal(A)
4×4 Tridiagonal{Int64}:
1 2
1 2 3
```
2 3 4 3 4

[source](https://github.com/JuliaLang/julia/tree/d386e40c17d43b79fc89d3e579fc04547241787c/base/linalg/tridiag.jl#L449-L472)

<span id="page-715-0"></span>[Base.LinAlg.Symmetric](#page-715-0) – Type.

Symmetric(A, uplo=:U)

Construct a Symmetric view of the upper (if uplo = : U) or lower (if uplo = : L) triangle of the matrix A.

**Example**

```
julia> A = [1 0 2 0 3; 0 4 0 5 0; 6 0 7 0 8; 0 9 0 1 0; 2 0 3 0 4]
5×5 Array{Int64,2}:
1 0 2 0 3
0 4 0 5 0
6 0 7 0 8
0 9 0 1 0
2 0 3 0 4
julia> Supper = Symmetric(A)
5×5 Symmetric{Int64,Array{Int64,2}}:
1 0 2 0 3
0 4 0 5 0
2 0 7 0 8
0 5 0 1 0
3 0 8 0 4
julia> Slower = Symmetric(A, :L)
5×5 Symmetric{Int64,Array{Int64,2}}:
1 0 6 0 2
0 4 0 9 0
6 0 7 0 3
0 9 0 1 0
2 0 3 0 4
```
Note that Supper will not be equal to Slower unless A is itself symmetric (e.g. if  $A = A$ .').

[source](https://github.com/JuliaLang/julia/tree/d386e40c17d43b79fc89d3e579fc04547241787c/base/linalg/symmetric.jl#L8-L43)

<span id="page-715-1"></span>[Base.LinAlg.Hermitian](#page-715-1) – Type.

Hermitian(A, uplo=:U)

Construct a Hermitian view of the upper (if uplo = : U) or lower (if uplo = : L) triangle of the matrix A.

```
julia> A = [1 0 2+2im 0 3-3im; 0 4 0 5 0; 6-6im 0 7 0 8+8im; 0 9 0 1 0; 2+2im 0 3-3im 0 4];
julia> Hupper = Hermitian(A)
5×5 Hermitian{Complex{Int64},Array{Complex{Int64},2}}:
 1+0im 0+0im 2+2im 0+0im 3-3im
 0+0im 4+0im 0+0im 5+0im 0+0im
 2-2im 0+0im 7+0im 0+0im 8+8im
 0+0im 5+0im 0+0im 1+0im 0+0im
```

```
3+3im 0+0im 8-8im 0+0im 4+0im
julia> Hlower = Hermitian(A, :L)
5×5 Hermitian{Complex{Int64},Array{Complex{Int64},2}}:
1+0im 0+0im 6+6im 0+0im 2-2im
0+0im 4+0im 0+0im 9+0im 0+0im
6-6im 0+0im 7+0im 0+0im 3+3im
0+0im 9+0im 0+0im 1+0im 0+0im
2+2im 0+0im 3-3im 0+0im 4+0im
```
Note that Hupper will not be equal to Hlower unless A is itself Hermitian (e.g. if  $A = A'$ ).

[source](https://github.com/JuliaLang/julia/tree/d386e40c17d43b79fc89d3e579fc04547241787c/base/linalg/symmetric.jl#L58-L87)

<span id="page-716-0"></span>[Base.LinAlg.LowerTriangular](#page-716-0) – Type.

LowerTriangular(A::AbstractMatrix)

Construct a LowerTriangular view of the the matrix A.

#### **Example**

```
julia> A = [1.0 2.0 3.0; 4.0 5.0 6.0; 7.0 8.0 9.0]
3×3 Array{Float64,2}:
1.0 2.0 3.0
4.0 5.0 6.0
7.0 8.0 9.0
julia> LowerTriangular(A)
3×3 LowerTriangular{Float64,Array{Float64,2}}:
1.0
4.0 5.0
7.0 8.0 9.0
```
[source](https://github.com/JuliaLang/julia/tree/d386e40c17d43b79fc89d3e579fc04547241787c/base/linalg/triangular.jl#L53-L73)

<span id="page-716-1"></span>[Base.LinAlg.UpperTriangular](#page-716-1) – Type.

UpperTriangular(A::AbstractMatrix)

Construct an UpperTriangular view of the the matrix A.

**Example**

```
julia> A = [1.0 2.0 3.0; 4.0 5.0 6.0; 7.0 8.0 9.0]
3×3 Array{Float64,2}:
1.0 2.0 3.0
4.0 5.0 6.0
7.0 8.0 9.0
julia> UpperTriangular(A)
3×3 UpperTriangular{Float64,Array{Float64,2}}:
1.0 2.0 3.0
    5.0 6.0
        9.0
```
<span id="page-717-1"></span>[Base.LinAlg.lu](#page-717-1) - Function.

```
|lu(A, pivot=Val{true}) \rightarrow L, U, p
```
Compute the LU factorization of A, such that A[p, : ] = L\*U. By default, pivoting is used. This can be overridden by passing Val{false} for the second argument.

See also [lufact](#page-717-0).

**Example**

```
julia> A = [4. 3.; 6. 3.]
2×2 Array{Float64,2}:
 4.0 3.0
 6.0 3.0
julia> L, U, p = lu(A)
([1.0 0.0; 0.666667 1.0], [6.0 3.0; 0.0 1.0], [2, 1])
julia> A[p, :] == L * U
true
```
[source](https://github.com/JuliaLang/julia/tree/d386e40c17d43b79fc89d3e579fc04547241787c/base/linalg/lu.jl#L165-L188)

<span id="page-717-0"></span>[Base.LinAlg.lufact](#page-717-0) - Function.

lufact(A [,pivot=Val{true}]) -> F::LU

Compute the LU factorization of A.

In most cases, if A is a subtype S of AbstractMatrix $\{T\}$  with an element type T supporting +, -,  $*$  and /, the return type is LU{T, S{T}}. If pivoting is chosen (default) the element type should also support abs and <.

The individual components of the factorization F can be accessed by indexing:

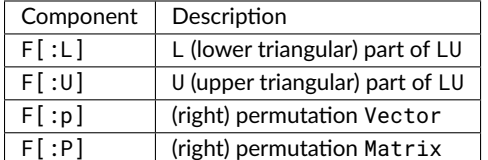

The relationship between F and A is

 $F[:L]*F[:U] == A[F[:p], :]$ 

F further supports the following functions:

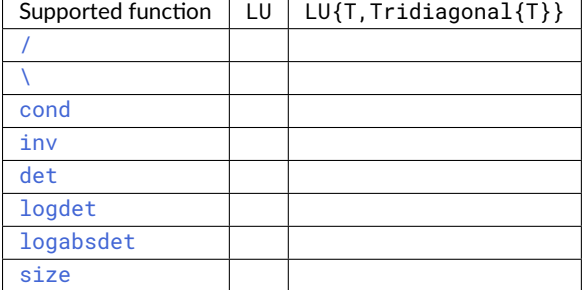

```
julia> A = [4 3; 6 3]
2×2 Array{Int64,2}:
4 3
6 3
julia> F = \text{lufact}(A)Base.LinAlg.LU{Float64,Array{Float64,2}} with factors L and U:
[1.0 0.0; 1.5 1.0]
[4.0 3.0; 0.0 -1.5]
julia> F[:L] * F[:U] == A[F[:p], :]
true
```
lufact(A::SparseMatrixCSC) -> F::UmfpackLU

Compute the LU factorization of a sparse matrix A.

For sparse A with real or complex element type, the return type of F is UmfpackLU{Tv, Ti}, with Tv = [Float64](#page-577-0) or Complex128 respectively and Ti is an integer type ([Int32](#page-578-0) or [Int64](#page-578-1)).

The individual components of the factorization F can be accessed by indexing:

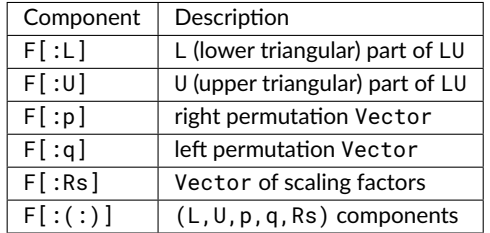

The relation between F and A is

 $F[:L]*F[:U] == (F[:Rs] + A)[F[:p], F[:q]]$ 

F further supports the following functions:

- $\bullet$  $\bullet$  \
- [cond](#page-749-0)
- [det](#page-750-0)

# **Note**

lufact(A::SparseMatrixCSC) uses the UMFPACK library that is part of SuiteSparse. As this library only supports sparse matrices with [Float64](#page-577-0) or Complex128 elements, lufact converts A into a copy that is of type SparseMatrixCSC{Float64} or SparseMatrixCSC{Complex128} as appropriate.

[source](https://github.com/JuliaLang/julia/tree/d386e40c17d43b79fc89d3e579fc04547241787c/base/sparse/umfpack.jl#L104-L139)

<span id="page-718-0"></span>[Base.LinAlg.lufact!](#page-718-0) - Function.

```
lufact!(A, pivot=Val{true}) -> LU
```
[lufact](#page-717-0)! is the same as lufact, but saves space by overwriting the input A, instead of creating a copy. An [InexactError](#page-470-0) exception is thrown if the factorization produces a number not representable by the element type of A, e.g. for integer types.

[source](https://github.com/JuliaLang/julia/tree/d386e40c17d43b79fc89d3e579fc04547241787c/base/linalg/lu.jl#L23-L30)

<span id="page-719-1"></span>[Base.LinAlg.chol](#page-719-1) - Function.

 $\vert$  chol(A) -> U

Compute the Cholesky factorization of a positive definite matrix A and return the [UpperTriangular](#page-716-1) matrix U such that  $A = U'U$ .

#### **Example**

```
julia> A = [1. 2.; 2. 50.]
2×2 Array{Float64,2}:
1.0 2.0
2.0 50.0
julia> U = \text{chol}(A)2×2 UpperTriangular{Float64,Array{Float64,2}}:
1.0 2.0
    6.78233
julia> U'U
```

```
2×2 Array{Float64,2}:
1.0 2.0
2.0 50.0
```
#### [source](https://github.com/JuliaLang/julia/tree/d386e40c17d43b79fc89d3e579fc04547241787c/base/linalg/cholesky.jl#L159-L183)

```
\vert chol(x::Number) -> y
```
Compute the square root of a non-negative number x.

**Example**

**julia>** chol(16) 4.0

[source](https://github.com/JuliaLang/julia/tree/d386e40c17d43b79fc89d3e579fc04547241787c/base/linalg/cholesky.jl#L190-L201)

<span id="page-719-0"></span>[Base.LinAlg.cholfact](#page-719-0) - Function.

cholfact(A, [uplo::Symbol,] Val{false}) -> Cholesky

Compute the Cholesky factorization of a dense symmetric positive definite matrix A and return a Cholesky factorizaধon. The matrix A can either be a [Symmetric](#page-715-0) or [Hermitian](#page-715-1) StridedMatrix or a *perfectly* symmetric or Hermitian StridedMatrix. In the latter case, the optional argument uplo may be: L for using the lower part or :U for the upper part of A. The default is to use :U. The triangular Cholesky factor can be obtained from the factorization F with: F[:L] and F[:U]. The following functions are available for Cholesky objects: [size](#page-624-0), [\](#page-708-1), [inv](#page-751-0), and [det](#page-750-0). A PosDefException exception is thrown in case the matrix is not positive definite.
```
julia> A = [4. 12. -16.; 12. 37. -43.; -16. -43. 98.]3×3 Array{Float64,2}:
  4.0 12.0 -16.0
 12.0 37.0 -43.0
 -16.0 -43.0 98.0julia> C = cholfact(A)
Base.LinAlg.Cholesky{Float64,Array{Float64,2}} with factor:
[2.0 6.0 -8.0; 0.0 1.0 5.0; 0.0 0.0 3.0]
julia> C[:U]
3×3 UpperTriangular{Float64,Array{Float64,2}}:
2.0 6.0 -8.0
    1.0 5.0
         3.0
julia> C[:L]
3×3 LowerTriangular{Float64,Array{Float64,2}}:
 2.96.0 1.0
 -8.0 5.0 3.0
julia> C[:L] * C[:U] == A
true
```
 $\vert$  cholfact(A, [uplo::Symbol,] Val{true}; tol = 0.0) -> CholeskyPivoted

Compute the pivoted Cholesky factorization of a dense symmetric positive semi-definite matrix A and return a CholeskyPivoted factorization. The matrix A can either be a [Symmetric](#page-715-0) or [Hermitian](#page-715-1) StridedMatrix or a *perfectly* symmetric or Hermitian StridedMatrix. In the latter case, the optional argument uplo may be : L for using the lower part or :U for the upper part of A. The default is to use :U. The triangular Cholesky factor can be obtained from the factorization F with: F[:L] and F[:U]. The following functions are available for PivotedCholesky objects: [size](#page-624-0), [\](#page-708-0), [inv](#page-751-0), [det](#page-750-0), and [rank](#page-746-0). The argument tol determines the tolerance for determining the rank. For negative values, the tolerance is the machine precision.

#### [source](https://github.com/JuliaLang/julia/tree/d386e40c17d43b79fc89d3e579fc04547241787c/base/linalg/cholesky.jl#L363-L376)

 $\vert$  cholfact(A; shift = 0.0, perm = Int[]) -> CHOLMOD. Factor

Compute the Cholesky factorization of a sparse positive definite matrix A. A must be a [SparseMatrixCSC](#page-667-0) or a [Symmetric](#page-715-0)/[Hermitian](#page-715-1) view of a SparseMatrixCSC. Note that even if A doesn't have the type tag, it must sধll be symmetric or Hermitian. A fill-reducing permutation is used.  $F = \text{cholfact}(A)$  is most frequently used to solve systems of equations with  $F\bigr\}$ , but also the methods [diag](#page-745-0), [det](#page-750-0), and [logdet](#page-750-1) are defined for F. You can also extract individual factors from F, using F[:L]. However, since pivoting is on by default, the factorization is internally represented as A ==  $P' * L * L' * P$  with a permutation matrix P; using just L without accounting for P will give incorrect answers. To include the effects of permutation, it's typically preferable to extract "combined" factors like PtL =  $F$ [:PtL] (the equivalent of P'\*L) and LtP =  $F$ [:UP] (the equivalent of L'\*P).

Setting the optional shift keyword argument computes the factorization of  $A+shift*I$  instead of A. If the perm argument is nonempty, it should be a permutation of 1:size(A, 1) giving the ordering to use (instead of CHOLMOD's default AMD ordering).

This method uses the CHOLMOD library from SuiteSparse, which only supports doubles or complex doubles. Input matrices not of those element types will be converted to SparseMatrixCSC{Float64} or SparseMatrixCSC{Complex128} as appropriate.

Many other functions from CHOLMOD are wrapped but not exported from the Base. SparseArrays. CHOLMOD module.

[source](https://github.com/JuliaLang/julia/tree/d386e40c17d43b79fc89d3e579fc04547241787c/base/sparse/cholmod.jl#L1405-L1437)

<span id="page-721-0"></span>[Base.LinAlg.cholfact!](#page-721-0) - Function.

```
cholfact!(A, [uplo::Symbol,] Val{false}) -> Cholesky
```
The same as [cholfact](#page-719-0), but saves space by overwriting the input A, instead of creating a copy. An [InexactError](#page-470-0) exception is thrown if the factorization produces a number not representable by the element type of A, e.g. for integer types.

## **Example**

```
julia> A = [1 2; 2 50]
2×2 Array{Int64,2}:
 1 2
2 50
julia> cholfact!(A)
ERROR: InexactError()
```
#### [source](https://github.com/JuliaLang/julia/tree/d386e40c17d43b79fc89d3e579fc04547241787c/base/linalg/cholesky.jl#L225-L244)

cholfact!(A, [uplo::Symbol,] Val{true}; tol = 0.0) -> CholeskyPivoted

The same as [cholfact](#page-719-0), but saves space by overwriting the input A, instead of creating a copy. An [InexactError](#page-470-0) exception is thrown if the factorization produces a number not representable by the element type of A, e.g. for integer types.

### [source](https://github.com/JuliaLang/julia/tree/d386e40c17d43b79fc89d3e579fc04547241787c/base/linalg/cholesky.jl#L275-L282)

```
|cholfact!(F::Factor, A; shift = 0.0) -> CHOLMOD.Factor
```
Compute the Cholesky ( $LL'$ ) factorization of A, reusing the symbolic factorization F. A must be a [SparseMatrixCSC](#page-667-0) or a [Symmetric](#page-715-0)/ [Hermitian](#page-715-1) view of a SparseMatrixCSC. Note that even if A doesn't have the type tag, it must still be symmetric or Hermitian.

See also [cholfact](#page-719-0).

## **Note**

This method uses the CHOLMOD library from SuiteSparse, which only supports doubles or complex doubles. Input matrices not of those element types will be converted to SparseMatrixCSC{Float64} or SparseMatrixCSC{Complex128} as appropriate.

#### [source](https://github.com/JuliaLang/julia/tree/d386e40c17d43b79fc89d3e579fc04547241787c/base/sparse/cholmod.jl#L1364-L1379)

<span id="page-721-1"></span>[Base.LinAlg.lowrankupdate](#page-721-1) - Function.

lowrankupdate(C::Cholesky, v::StridedVector) -> CC::Cholesky

Update a Cholesky factorization C with the vector v. If  $A = C$ [:U]'C[:U] then CC = cholfact(C[:U]'C[:U] +  $v*v'$ ) but the computation of CC only uses  $O(n^2)$  operations.

[source](https://github.com/JuliaLang/julia/tree/d386e40c17d43b79fc89d3e579fc04547241787c/base/linalg/cholesky.jl#L653-L659)

<span id="page-722-0"></span>[Base.LinAlg.lowrankdowndate](#page-722-0) - Function.

lowrankdowndate(C::Cholesky, v::StridedVector) -> CC::Cholesky

Downdate a Cholesky factorization C with the vector v. If  $A = C$  [:U]'C[:U] then CC = cholfact(C[:U]'C[:U] - v\*v') but the computation of CC only uses  $O(n^2)$  operations.

[source](https://github.com/JuliaLang/julia/tree/d386e40c17d43b79fc89d3e579fc04547241787c/base/linalg/cholesky.jl#L662-L668)

<span id="page-722-1"></span>[Base.LinAlg.lowrankupdate!](#page-722-1) - Function.

lowrankupdate!(C::Cholesky, v::StridedVector) -> CC::Cholesky

Update a Cholesky factorization C with the vector v. If  $A = C$  [:U]'C[:U] then CC = cholfact(C[:U]'C[:U]  $+ v*v'$ ) but the computation of CC only uses  $O(n^2)$  operations. The input factorization C is updated in place such that on exit  $C = = CC$ . The vector v is destroyed during the computation.

[source](https://github.com/JuliaLang/julia/tree/d386e40c17d43b79fc89d3e579fc04547241787c/base/linalg/cholesky.jl#L554-L561)

<span id="page-722-2"></span>[Base.LinAlg.lowrankdowndate!](#page-722-2) - Function.

lowrankdowndate!(C::Cholesky, v::StridedVector) -> CC::Cholesky

Downdate a Cholesky factorization C with the vector v. If  $A = C$ [:U]'C[:U] then CC = cholfact(C[:U]'C[:U] -  $v*v'$ ) but the computation of CC only uses  $O(n^2)$  operations. The input factorization C is updated in place such that on exit  $C = = CC$ . The vector v is destroyed during the computation.

[source](https://github.com/JuliaLang/julia/tree/d386e40c17d43b79fc89d3e579fc04547241787c/base/linalg/cholesky.jl#L600-L607)

<span id="page-722-3"></span>[Base.LinAlg.ldltfact](#page-722-3) - Function.

ldltfact(S::SymTridiagonal) -> LDLt

Compute an LDLt factorization of a real symmetric tridiagonal matrix such that  $A = L*Diagonal(d)*L'$  where L is a unit lower triangular matrix and d is a vector. The main use of an LDLt factorization  $F = 1dlt;(a)$  is to solve the linear system of equations  $Ax = b$  with  $F\backslash b$ .

[source](https://github.com/JuliaLang/julia/tree/d386e40c17d43b79fc89d3e579fc04547241787c/base/linalg/ldlt.jl#L35-L41)

 $|$ ldltfact(A; shift = 0.0, perm=Int[]) -> CHOLMOD.Factor

Compute the  $LDL^\prime$  factorization of a sparse matrix A. A must be a [SparseMatrixCSC](#page-667-0) or a [Symmetric](#page-715-0)/[Hermitian](#page-715-1) view of a SparseMatrixCSC. Note that even if A doesn't have the type tag, it must sধll be symmetric or Hermiধan. A fill-reducing permutation is used.  $F = 1$ dltfact(A) is most frequently used to solve systems of equations  $A \star x = b$  with F\b. The returned factorization object F also supports the methods [diag](#page-745-0), [det](#page-750-0), [logdet](#page-750-1), and [inv](#page-751-0). You can extract individual factors from F using F[:L]. However, since pivoting is on by default, the factorization is internally represented as  $A = P' * L * D * L' * P$  with a permutation matrix P; using just L without accounting for P will give incorrect answers. To include the effects of permutation, it is typically preferable to extract "combined" factors like PtL = F[:PtL] (the equivalent of P'\*L) and LtP = F[:UP] (the equivalent of L'\*P). The complete list of supported factors is :L, :PtL, :D, :UP, :U, :LD, :DU, :PtLD, :DUP.

Setting the optional shift keyword argument computes the factorization of  $A+$ shift $*I$  instead of A. If the perm argument is nonempty, it should be a permutation of  $1:size(A,1)$  giving the ordering to use (instead of CHOLMOD's default AMD ordering).

# **Note**

This method uses the CHOLMOD library from SuiteSparse, which only supports doubles or complex doubles. Input matrices not of those element types will be converted to SparseMatrixCSC{Float64} or SparseMatrixCSC{Complex128} as appropriate.

Many other functions from CHOLMOD are wrapped but not exported from the Base . SparseArrays. CHOLMOD module.

[source](https://github.com/JuliaLang/julia/tree/d386e40c17d43b79fc89d3e579fc04547241787c/base/sparse/cholmod.jl#L1504-L1537)

<span id="page-723-0"></span>[Base.LinAlg.ldltfact!](#page-723-0) - Function.

ldltfact!(S::SymTridiagonal) -> LDLt

Same as  $1$ d $1$ t $f$ act, but saves space by overwriting the input A, instead of creating a copy.

#### [source](https://github.com/JuliaLang/julia/tree/d386e40c17d43b79fc89d3e579fc04547241787c/base/linalg/ldlt.jl#L19-L23)

ldltfact!(F::Factor, A; shift = 0.0) -> CHOLMOD.Factor

Compute the  $LDL^\prime$  factorization of A, reusing the symbolic factorization F. A must be a [SparseMatrixCSC](#page-667-0) or a [Symmetric](#page-715-0)/[Hermitian](#page-715-1) view of a SparseMatrixCSC. Note that even if A doesn't have the type tag, it must sধll be symmetric or Hermitian.

See also [ldltfact](#page-722-3).

## **Note**

This method uses the CHOLMOD library from SuiteSparse, which only supports doubles or complex doubles. Input matrices not of those element types will be converted to SparseMatrixCSC{Float64} or SparseMatrixCSC{Complex128} as appropriate.

#### [source](https://github.com/JuliaLang/julia/tree/d386e40c17d43b79fc89d3e579fc04547241787c/base/sparse/cholmod.jl#L1456-L1471)

<span id="page-723-1"></span>[Base.LinAlg.qr](#page-723-1) - Function.

```
|qr(A, pivot=Val{{false}}; thin::Bool=true) -> Q, R, [p]
```
Compute the (pivoted) QR factorization of A such that either  $A = Q * R$  or  $A[:, p] = Q * R$ . Also see [qrfact](#page-724-0). The default is to compute a thin factorization. Note that R is not extended with zeros when the full Q is requested.

## [source](https://github.com/JuliaLang/julia/tree/d386e40c17d43b79fc89d3e579fc04547241787c/base/linalg/qr.jl#L285-L292)

 $|qr(v::AbstractVector) \rightarrow w, r$ 

Computes the polar decomposition of a vector. Returns w, a unit vector in the direction of v, and r, the norm of v.

See also [normalize](#page-748-0), [normalize!](#page-748-1), and [LinAlg.qr!](#page-724-1).

```
julia> v = [1; 2]
2-element Array{Int64,1}:
1
2
julia> w, r = qr(v)([0.447214, 0.894427], 2.23606797749979)
julia> w*r == v
true
```
# *52.1. STANDARD FUNCTIONS* 709

[source](https://github.com/JuliaLang/julia/tree/d386e40c17d43b79fc89d3e579fc04547241787c/base/linalg/qr.jl#L304-L328)

<span id="page-724-1"></span>[Base.LinAlg.qr!](#page-724-1) - Function.

LinAlg.qr!(v::AbstractVector) -> w, r

Computes the polar decomposition of a vector. Instead of returning a new vector as  $qr(v::AbstractVector)$ , this function mutates the input vector v in place. Returns w, a unit vector in the direction of  $v$  (this is a mutation of v), and r, the norm of v.

```
normalizenormalize!qr.
```
[source](https://github.com/JuliaLang/julia/tree/d386e40c17d43b79fc89d3e579fc04547241787c/base/linalg/qr.jl#L340-L350)

<span id="page-724-0"></span>[Base.LinAlg.qrfact](#page-724-0) - Function.

qrfact(A, pivot=Val{false}) -> F

Compute the QR factorization of the matrix A: an orthogonal (or unitary if A is complex-valued) matrix Q, and an upper triangular matrix R such that

$$
A = QR
$$

The returned object F stores the factorization in a packed format:

- if pivot == Val{true} then F is a [QRPivoted](#page-726-0) object,
- otherwise if the element type of A is a BLAS type ([Float32](#page-577-0), [Float64](#page-577-1), Complex64 or Complex128), then F is a [QRCompactWY](#page-726-1) object,
- otherwise F is a [QR](#page-725-0) object.

The individual components of the factorization F can be accessed by indexing with a symbol:

- F[:Q]: the orthogonal/unitary matrix Q
- F[:R]: the upper triangular matrix R
- $F$ [:p]: the permutation vector of the pivot ([QRPivoted](#page-726-0) only)
- $F$ [:P]: the permutation matrix of the pivot ([QRPivoted](#page-726-0) only)

The following functions are available for the QR objects:  $inv$ , [size](#page-624-0), and [\](#page-708-0). When A is rectangular, \ will return a least squares solution and if the solution is not unique, the one with smallest norm is returned.

Multiplication with respect to either thin or full Q is allowed, i.e. both F[:Q]\*F[:R] and F[:Q]\*A are supported. A Q matrix can be converted into a regular matrix with  $full$  which has a named argument thin.

```
julia> A = [3.0 -6.0; 4.0 -8.0; 0.0 1.0]
3×2 Array{Float64,2}:
 3.0 -6.0
 4.0 -8.0
 0.0 1.0
julia> F = qrfact(A)
Base.LinAlg.QRCompactWY{Float64,Array{Float64,2}} with factors Q and R:
```

```
[-0.6 \ 0.0 \ 0.8; -0.8 \ 0.0 \ -0.6; 0.0 \ -1.0 \ 0.0][-5.0 10.0; 0.0 -1.0]julia> F[:Q] * F[:R] == A
true
```
# **Note**

qrfact returns multiple types because LAPACK uses several representations that minimize the memory storage requirements of products of Householder elementary reflectors, so that the Q and R matrices can be stored compactly rather as two separate dense matrices.

#### [source](https://github.com/JuliaLang/julia/tree/d386e40c17d43b79fc89d3e579fc04547241787c/base/linalg/qr.jl#L215-L272)

 $\vert$  qrfact(A) -> SPQR.Factorization

Compute the QR factorization of a sparse matrix A. A fill-reducing permutation is used. The main application of this type is to solve least squares problems with [\](#page-708-0). The function calls the C library SPQR and a few additional functions from the library are wrapped but not exported.

[source](https://github.com/JuliaLang/julia/tree/d386e40c17d43b79fc89d3e579fc04547241787c/base/sparse/spqr.jl#L142-L149)

<span id="page-725-1"></span>[Base.LinAlg.qrfact!](#page-725-1) - Function.

qrfact!(A, pivot=Val{false})

[qrfact](#page-724-0)! is the same as qrfact when A is a subtype of StridedMatrix, but saves space by overwriting the input A, instead of creating a copy. An [InexactError](#page-470-0) exception is thrown if the factorization produces a number not representable by the element type of A, e.g. for integer types.

[source](https://github.com/JuliaLang/julia/tree/d386e40c17d43b79fc89d3e579fc04547241787c/base/linalg/qr.jl#L203-L210)

<span id="page-725-0"></span>[Base.LinAlg.QR](#page-725-0) – Type.

QR <: Factorization

A QR matrix factorization stored in a packed format, typically obtained from  $q$ rfact. If A is an m×n matrix, then

$$
A=QR
$$

where  $Q$  is an orthogonal/unitary matrix and  $R$  is upper triangular. The matrix  $Q$  is stored as a sequence of Householder reflectors  $v_i$  and coefficients  $\tau_i$  where:

$$
Q = \prod_{i=1}^{\min(m,n)} (I - \tau_i v_i v_i^T).
$$

The object has two fields:

- factors is an m×n matrix.
	- **–** The upper triangular part contains the elements of R, that is R = triu(F.factors) for a QR object F.
	- The subdiagonal part contains the reflectors  $v_i$  stored in a packed format where  $v_i$  is the  $i$ th column of the matrix  $V = eye(m, n) + tril(F.factors, -1)$ .

•  $\tau$  is a vector of length  $\min(\mathfrak{m},n)$  containing the coefficients  $au_i$ .

[source](https://github.com/JuliaLang/julia/tree/d386e40c17d43b79fc89d3e579fc04547241787c/base/linalg/qr.jl#L4-L34)

<span id="page-726-1"></span>[Base.LinAlg.QRCompactWY](#page-726-1) – Type.

QRCompactWY <: Factorization

A QR matrix factorization stored in a compact blocked format, typically obtained from  $q$ rfact. If A is an m×n matrix, then

$$
A = QR
$$

where  $Q$  is an orthogonal/unitary matrix and  $R$  is upper triangular. It is similar to the [QR](#page-725-0) format except that the orthogonal/unitary matrix  $Q$  is stored in *Compact WY* format  $^{\rm 1}$ , as a lower trapezoidal matrix  $V$  and an upper triangular matrix  $T$  where

$$
Q = \prod_{i=1}^{\min(m,n)} (I - \tau_i v_i v_i^T) = I - VTV^T
$$

such that  $v_i$  is the  $i$ th column of  $V$ , and  $au_i$  is the  $i$ th diagonal element of  $T.$ 

The object has two fields:

- factors, as in the  $QR$  type, is an  $m \times n$  matrix.
	- **–** The upper triangular part contains the elements of R, that is R = triu(F.factors) for a QR object F.
	- The subdiagonal part contains the reflectors  $v_i$  stored in a packed format such that  $V = eye(m, n) +$ tril(F.factors,-1).
- T is a square matrix with  $min(m, n)$  columns, whose upper triangular part gives the matrix T above (the subdiagonal elements are ignored).

#### **Note**

This format should not to be confused with the older WY representation  $^2.$ 

#### [source](https://github.com/JuliaLang/julia/tree/d386e40c17d43b79fc89d3e579fc04547241787c/base/linalg/qr.jl#L43-L87)

<span id="page-726-0"></span>[Base.LinAlg.QRPivoted](#page-726-0) – Type.

QRPivoted <: Factorization

A QR matrix factorization with column pivoting in a packed format, typically obtained from  $q$ rfact. If  $A$  is an m×n matrix, then

 $2C$  Bischof and C Van Loan, "The WY representation for products of Householder matrices", SIAM J Sci Stat Comput 8 (1987), s2-s13. [doi:10.1137/0908009](http://dx.doi.org/10.1137/0908009)

 $1R$  Schreiber and C Van Loan, "A storage-efficient WY representation for products of Householder transformations", SIAM J Sci Stat Comput 10 (1989), 53-57. [doi:10.1137/0910005](http://dx.doi.org/10.1137/0910005)

$$
AP = QR
$$

where  $P$  is a permutation matrix,  $Q$  is an orthogonal/unitary matrix and  $R$  is upper triangular. The matrix  $Q$  is stored as a sequence of Householder reflectors:

$$
Q = \prod_{i=1}^{\min(m,n)} (I - \tau_i v_i v_i^T).
$$

The object has three fields:

- factors is an m×n matrix.
	- **–** The upper triangular part contains the elements of R, that is R = triu(F.factors) for a QR object F.
	- The subdiagonal part contains the reflectors  $v_i$  stored in a packed format where  $v_i$  is the  $i$ th column of the matrix  $V = eye(m, n) + tril(F.factors, -1)$ .
- $\tau$  is a vector of length  $\min(\mathfrak{m},\mathfrak{n})$  containing the coefficients  $au_i$ .
- jpvt is an integer vector of length n corresponding to the permutation  $P$ .

[source](https://github.com/JuliaLang/julia/tree/d386e40c17d43b79fc89d3e579fc04547241787c/base/linalg/qr.jl#L95-L125)

<span id="page-727-0"></span>[Base.LinAlg.lqfact!](#page-727-0) - Function.

 $|$  lqfact!(A) -> LQ

Compute the LQ factorization of A, using the input matrix as a workspace. See also  $1q$ .

[source](https://github.com/JuliaLang/julia/tree/d386e40c17d43b79fc89d3e579fc04547241787c/base/linalg/lq.jl#L20-L25)

<span id="page-727-2"></span>[Base.LinAlg.lqfact](#page-727-2) - Function.

 $\vert$  lqfact(A) -> LQ

Compute the LQ factorization of A. See also  $1q$ .

[source](https://github.com/JuliaLang/julia/tree/d386e40c17d43b79fc89d3e579fc04547241787c/base/linalg/lq.jl#L27-L31)

<span id="page-727-1"></span>[Base.LinAlg.lq](#page-727-1) - Function.

 $\lfloor$  lq(A; [thin=true]) -> L, Q

Perform an LQ factorization of A such that  $A = L*Q$ . The default is to compute a thin factorization. The LQ factorization is the QR factorization of A. '. L is not extended with zeros if the full Q is requested.

[source](https://github.com/JuliaLang/julia/tree/d386e40c17d43b79fc89d3e579fc04547241787c/base/linalg/lq.jl#L35-L42)

<span id="page-727-3"></span>[Base.LinAlg.bkfact](#page-727-3) - Function.

bkfact(A, uplo::Symbol=:U, symmetric::Bool=issymmetric(A), rook::Bool=false) -> BunchKaufman

Compute the Bunch-Kaufman <sup>3</sup> factorization of a symmetric or Hermitian matrix A and return a BunchKaufman object. uplo indicates which triangle of matrix A to reference. If symmetric is true, A is assumed to be symmetric. If symmetric is false, A is assumed to be Hermitian. If rook is true, rook pivoting is used. If rook is false, rook pivoting is not used. The following functions are available for BunchKaufman objects: [size](#page-624-0), \, [inv](#page-751-0), [issymmetric](#page-756-0), [ishermitian](#page-759-0).

[source](https://github.com/JuliaLang/julia/tree/d386e40c17d43b79fc89d3e579fc04547241787c/base/linalg/bunchkaufman.jl#L57-L71)

<span id="page-728-0"></span>[Base.LinAlg.bkfact!](#page-728-0) - Function.

bkfact!(A, uplo::Symbol=:U, symmetric::Bool=issymmetric(A), rook::Bool=false) -> BunchKaufman

[bkfact](#page-727-3)! is the same as bkfact, but saves space by overwriting the input A, instead of creating a copy.

[source](https://github.com/JuliaLang/julia/tree/d386e40c17d43b79fc89d3e579fc04547241787c/base/linalg/bunchkaufman.jl#L19-L24)

<span id="page-728-1"></span>[Base.LinAlg.eig](#page-728-1) - Function.

```
eig(A::Union{SymTridiagonal, Hermitian, Symmetric}, irange::UnitRange) -> D, V
eig(A::Union{SymTridiagonal, Hermitian, Symmetric}, vl::Real, vu::Real) -> D, V
eig(A, permute::Bool=true, scale::Bool=true) -> D, V
```
Computes eigenvalues (D) and eigenvectors (V) of A. See [eigfact](#page-733-0) for details on the irange, v1, and vu arguments (for [SymTridiagonal](#page-713-0), Hermitian, and Symmetric matrices) and the permute and scale keyword arguments. The eigenvectors are returned columnwise.

## **Example**

**julia>** eig([1.0 0.0 0.0; 0.0 3.0 0.0; 0.0 0.0 18.0]) ([1.0, 3.0, 18.0], [1.0 0.0 0.0; 0.0 1.0 0.0; 0.0 0.0 1.0])

eig is a wrapper around [eigfact](#page-733-0), extracting all parts of the factorization to a tuple; where possible, using [eigfact](#page-733-0) is recommended.

[source](https://github.com/JuliaLang/julia/tree/d386e40c17d43b79fc89d3e579fc04547241787c/base/linalg/eigen.jl#L112-L134)

 $\vert$  eig(A, B) -> D, V

Computes generalized eigenvalues (D) and vectors (V) of A with respect to B.

eig is a wrapper around [eigfact](#page-733-0), extracting all parts of the factorization to a tuple; where possible, using [eigfact](#page-733-0) is recommended.

```
julia> A = [1 0; 0 -1]
2×2 Array{Int64,2}:
1 0
0 -1
julia> B = [0 1; 1 0]
2×2 Array{Int64,2}:
0 1
 1 0
```
<sup>&</sup>lt;sup>3</sup>J R Bunch and L Kaufman, Some stable methods for calculating inertia and solving symmetric linear systems, Mathematics of Computation 31:137 (1977), 163-179. [url.](http://www.ams.org/journals/mcom/1977-31-137/S0025-5718-1977-0428694-0/)

```
julia> eig(A, B)
(Complex{Float64}[0.0+1.0im, 0.0-1.0im], Complex{Float64}[0.0-1.0im 0.0+1.0im; -1.0-0.0im
\rightarrow -1.0+0.0im])
```
<span id="page-729-0"></span>[Base.LinAlg.eigvals](#page-729-0) - Function.

eigvals(A; permute::Bool=true, scale::Bool=true) -> values

Returns the eigenvalues of A.

For general non-symmetric matrices it is possible to specify how the matrix is balanced before the eigenvalue calculation. The option permute=true permutes the matrix to become closer to upper triangular, and scale=true scales the matrix by its diagonal elements to make rows and columns more equal in norm. The default is true for both options.

## [source](https://github.com/JuliaLang/julia/tree/d386e40c17d43b79fc89d3e579fc04547241787c/base/linalg/eigen.jl#L181-L191)

eigvals(A, B) -> values

Computes the generalized eigenvalues of A and B.

## **Example**

```
julia> A = [1 0; 0 -1]
2×2 Array{Int64,2}:
1 0
0 -1julia> B = [0 1; 1 0]
2×2 Array{Int64,2}:
0 1
1 0
julia> eigvals(A,B)
2-element Array{Complex{Float64},1}:
0.0+1.0im
0.0-1.0im
```
## [source](https://github.com/JuliaLang/julia/tree/d386e40c17d43b79fc89d3e579fc04547241787c/base/linalg/eigen.jl#L383-L406)

eigvals(A::Union{SymTridiagonal, Hermitian, Symmetric}, irange::UnitRange) -> values

Returns the eigenvalues of A. It is possible to calculate only a subset of the eigenvalues by specifying a UnitRange irange covering indices of the sorted eigenvalues, e.g. the 2nd to 8th eigenvalues.

```
julia> A = SymTridiagonal([1.; 2.; 1.], [2.; 3.])
3×3 SymTridiagonal{Float64}:
1.0 2.0
2.0 2.0 3.0
    3.0 1.0
julia> eigvals(A, 2:2)
1-element Array{Float64,1}:
 1.0
julia> eigvals(A)
```

```
3-element Array{Float64,1}:
-2.14005
 1.0
 5.14005
```

```
eigvals(A::Union{SymTridiagonal, Hermitian, Symmetric}, vl::Real, vu::Real) -> values
```
Returns the eigenvalues of A. It is possible to calculate only a subset of the eigenvalues by specifying a pair  $v1$ and vu for the lower and upper boundaries of the eigenvalues.

```
julia> A = SymTridiagonal([1.; 2.; 1.], [2.; 3.])
3×3 SymTridiagonal{Float64}:
 1.0 2.0
 2.0 2.0 3.0
    3.0 1.0
julia> eigvals(A, -1, 2)
1-element Array{Float64,1}:
1.0
julia> eigvals(A)
3-element Array{Float64,1}:
 -2.14005
  1.0
  5.14005
```
[source](https://github.com/JuliaLang/julia/tree/d386e40c17d43b79fc89d3e579fc04547241787c/base/linalg/symmetric.jl#L406-L429)

<span id="page-730-0"></span>[Base.LinAlg.eigvals!](#page-730-0) - Function.

eigvals!(A; permute::Bool=true, scale::Bool=true) -> values

Same as [eigvals](#page-729-0), but saves space by overwriting the input A, instead of creating a copy. The option permute=true permutes the matrix to become closer to upper triangular, and scale=true scales the matrix by its diagonal elements to make rows and columns more equal in norm.

[source](https://github.com/JuliaLang/julia/tree/d386e40c17d43b79fc89d3e579fc04547241787c/base/linalg/eigen.jl#L163-L170)

eigvals!(A, B) -> values

Same as [eigvals](#page-729-0), but saves space by overwriting the input A (and B), instead of creating copies.

[source](https://github.com/JuliaLang/julia/tree/d386e40c17d43b79fc89d3e579fc04547241787c/base/linalg/eigen.jl#L367-L371)

eigvals!(A::Union{SymTridiagonal, Hermitian, Symmetric}, irange::UnitRange) -> values

Same as [eigvals](#page-729-0), but saves space by overwriting the input A, instead of creating a copy. irange is a range of eigenvalue *indices* to search for - for instance, the 2nd to 8th eigenvalues.

[source](https://github.com/JuliaLang/julia/tree/d386e40c17d43b79fc89d3e579fc04547241787c/base/linalg/symmetric.jl#L357-L362)

eigvals!(A::Union{SymTridiagonal, Hermitian, Symmetric}, vl::Real, vu::Real) -> values

Same as [eigvals](#page-729-0), but saves space by overwriting the input A, instead of creating a copy. vl is the lower bound of the interval to search for eigenvalues, and vu is the upper bound.

[source](https://github.com/JuliaLang/julia/tree/d386e40c17d43b79fc89d3e579fc04547241787c/base/linalg/symmetric.jl#L397-L402)

<span id="page-731-0"></span>[Base.LinAlg.eigmax](#page-731-0) - Function.

eigmax(A; permute::Bool=true, scale::Bool=true)

Returns the largest eigenvalue of A. The option permute=true permutes the matrix to become closer to upper triangular, and scale=true scales the matrix by its diagonal elements to make rows and columns more equal in norm. Note that if the eigenvalues of A are complex, this method will fail, since complex numbers cannot be sorted.

#### **Example**

```
julia> A = [0 im; -im 0]
2×2 Array{Complex{Int64},2}:
 0+0im 0+1im
0-1im 0+0im
julia> eigmax(A)
1.0
julia> A = [0 im; -1 0]
2×2 Array{Complex{Int64},2}:
 0+0im 0+1im
 -1+0im 0+0im
julia> eigmax(A)
ERROR: DomainError:
Stacktrace:
[1] #eigmax#46(::Bool, ::Bool, ::Function, ::Array{Complex{Int64},2}) at
\rightarrow ./linalg/eigen.jl:238
[2] eigmax(::Array{Complex{Int64},2}) at ./linalg/eigen.jl:236
```
[source](https://github.com/JuliaLang/julia/tree/d386e40c17d43b79fc89d3e579fc04547241787c/base/linalg/eigen.jl#L201-L234)

<span id="page-731-1"></span>[Base.LinAlg.eigmin](#page-731-1) - Function.

```
eigmin(A; permute::Bool=true, scale::Bool=true)
```
Returns the smallest eigenvalue of A. The option permute=true permutes the matrix to become closer to upper triangular, and scale=true scales the matrix by its diagonal elements to make rows and columns more equal in norm. Note that if the eigenvalues of A are complex, this method will fail, since complex numbers cannot be sorted.

```
julia> A = [0 im; -im 0]
2×2 Array{Complex{Int64},2}:
 0+0im 0+1im
0-1im 0+0im
julia> eigmin(A)
\mathord{\hspace{1pt}\text{--}\hspace{1pt}} 1 . \Thetajulia> A = [0 im; -1 0]
2×2 Array{Complex{Int64},2}:
  0+0im 0+1im
 -1+0im 0+0im
```

```
julia> eigmin(A)
ERROR: DomainError:
Stacktrace:
[1] #eigmin#47(::Bool, ::Bool, ::Function, ::Array{Complex{Int64},2}) at
\rightarrow ./linalg/eigen.jl:280
[2] eigmin(::Array{Complex{Int64},2}) at ./linalg/eigen.jl:278
```

```
Base.LinAlg.eigvecs - Function.
```
eigvecs(A::SymTridiagonal[, eigvals]) -> Matrix

Returns a matrix M whose columns are the eigenvectors of A. (The kth eigenvector can be obtained from the slice  $M[:, k].$ 

If the optional vector of eigenvalues eigvals is specified, eigvecs returns the specific corresponding eigenvectors.

**Example**

```
julia> A = SymTridiagonal([1.; 2.; 1.], [2.; 3.])
3×3 SymTridiagonal{Float64}:
1.0 2.0
 2.0 2.0 3.0
    3.0 1.0
julia> eigvals(A)
3-element Array{Float64,1}:
 -2.14005
 1.0
 5.14005
julia> eigvecs(A)
3×3 Array{Float64,2}:
0.418304 -0.83205 0.364299
-0.656749 -7.39009e-16 0.754109
 0.627457 0.5547 0.546448
julia> eigvecs(A, [1.])
3×1 Array{Float64,2}:
 0.83205
  4.26351e-17
 -0.5547
```
## [source](https://github.com/JuliaLang/julia/tree/d386e40c17d43b79fc89d3e579fc04547241787c/base/linalg/tridiag.jl#L212-L248)

eigvecs(A; permute::Bool=true, scale::Bool=true) -> Matrix

Returns a matrix M whose columns are the eigenvectors of A. (The kth eigenvector can be obtained from the slice M[:, k].) The permute and scale keywords are the same as for [eigfact](#page-733-0).

```
julia> eigvecs([1.0 0.0 0.0; 0.0 3.0 0.0; 0.0 0.0 18.0])
3×3 Array{Float64,2}:
1.0 0.0 0.0
0.0 1.0 0.0
0.0 0.0 1.0
```
 $\vert$  eigvecs(A, B) -> Matrix

Returns a matrix M whose columns are the generalized eigenvectors of A and B. (The kth eigenvector can be obtained from the slice  $M[:, k].$ 

**Example**

```
julia> A = [1 0; 0 -1]
2×2 Array{Int64,2}:
1 0
0 -1julia> B = [0 1; 1 0]
2×2 Array{Int64,2}:
0 1
1 0
julia> eigvecs(A, B)
2×2 Array{Complex{Float64},2}:
 0.0-1.0im 0.0+1.0im
-1.0-0.0im -1.0+0.0im
```
[source](https://github.com/JuliaLang/julia/tree/d386e40c17d43b79fc89d3e579fc04547241787c/base/linalg/eigen.jl#L412-L436)

```
Base.LinAlg.eigfact - Function.
```

```
eigfact(A; permute::Bool=true, scale::Bool=true) -> Eigen
```
Computes the eigenvalue decomposition of A, returning an Eigen factorization object F which contains the eigenvalues in F[:values] and the eigenvectors in the columns of the matrix F[:vectors]. (The kth eigenvector can be obtained from the slice  $F$ [:vectors][:, k].)

The following functions are available for Eigen objects: [inv](#page-751-0), [det](#page-750-0), and [isposdef](#page-757-0).

For general nonsymmetric matrices it is possible to specify how the matrix is balanced before the eigenvector calculation. The option permute=true permutes the matrix to become closer to upper triangular, and scale=true scales the matrix by its diagonal elements to make rows and columns more equal in norm. The default is true for both options.

```
julia> F = eigfact([1.0 0.0 0.0; 0.0 3.0 0.0; 0.0 0.0 18.0])
Base.LinAlg.Eigen{Float64,Float64,Array{Float64,2},Array{Float64,1}}([1.0, 3.0, 18.0], [1.0
\rightarrow 0.0 0.0; 0.0 1.0 0.0; 0.0 0.0 1.0])
julia> F[:values]
3-element Array{Float64,1}:
 1.0
 3.0
18.0
julia> F[:vectors]
3×3 Array{Float64,2}:
 1.0 0.0 0.0
 0.0 1.0 0.0
 0.0 0.0 1.0
```
 $\left|$  eigfact(A, B) -> GeneralizedEigen

Computes the generalized eigenvalue decomposition of A and B, returning a GeneralizedEigen factorization object F which contains the generalized eigenvalues in F[:values] and the generalized eigenvectors in the columns of the matrix F[:vectors]. (The kth generalized eigenvector can be obtained from the slice F[:vectors][:, k].)

#### [source](https://github.com/JuliaLang/julia/tree/d386e40c17d43b79fc89d3e579fc04547241787c/base/linalg/eigen.jl#L318-L325)

eigfact(A::Union{SymTridiagonal, Hermitian, Symmetric}, irange::UnitRange) -> Eigen

Computes the eigenvalue decomposition of A, returning an Eigen factorization object F which contains the eigenvalues in F[:values] and the eigenvectors in the columns of the matrix F[:vectors]. (The kth eigenvector can be obtained from the slice  $F$ [:vectors][:, k].)

The following functions are available for Eigen objects: [inv](#page-751-0), [det](#page-750-0), and [isposdef](#page-757-0).

The UnitRange irange specifies indices of the sorted eigenvalues to search for.

#### **Note**

If irange is not 1:n, where n is the dimension of A, then the returned factorization will be a *truncated* factorization.

### [source](https://github.com/JuliaLang/julia/tree/d386e40c17d43b79fc89d3e579fc04547241787c/base/linalg/symmetric.jl#L303-L317)

eigfact(A::Union{SymTridiagonal, Hermitian, Symmetric}, vl::Real, vu::Real) -> Eigen

Computes the eigenvalue decomposition of A, returning an Eigen factorization object F which contains the eigenvalues in F[:values] and the eigenvectors in the columns of the matrix F[:vectors]. (The kth eigenvector can be obtained from the slice  $F$ [:vectors][:, k].)

The following functions are available for Eigen objects: [inv](#page-751-0), [det](#page-750-0), and [isposdef](#page-757-0).

v1 is the lower bound of the window of eigenvalues to search for, and vu is the upper bound.

#### **Note**

If  $[v1, vu]$  does not contain all eigenvalues of A, then the returned factorization will be a *truncated* factorization.

[source](https://github.com/JuliaLang/julia/tree/d386e40c17d43b79fc89d3e579fc04547241787c/base/linalg/symmetric.jl#L327-L341)

<span id="page-734-0"></span>[Base.LinAlg.eigfact!](#page-734-0) - Function.

 $\vert$ eigfact! $(A, [B])$ 

Same as [eigfact](#page-733-0), but saves space by overwriting the input A (and B), instead of creating a copy.

[source](https://github.com/JuliaLang/julia/tree/d386e40c17d43b79fc89d3e579fc04547241787c/base/linalg/eigen.jl#L32-L37)

<span id="page-734-1"></span>[Base.LinAlg.hessfact](#page-734-1) - Function.

 $h$ essfact(A) -> Hessenberg

Compute the Hessenberg decomposition of A and return a Hessenberg object. If F is the factorization object, the unitary matrix can be accessed with F[:Q] and the Hessenberg matrix with F[:H]. When Q is extracted, the resulting type is the HessenbergQ object, and may be converted to a regular matrix with convert (Array,  $\Box$ ) (or  $Array( )$  for short).

```
julia> A = [4. 9. 7.; 4. 4. 1.; 4. 3. 2.]
3×3 Array{Float64,2}:
4.0 9.0 7.0
4.0 4.0 1.0
4.0 3.0 2.0
juli \mathsf{a} > \mathsf{F} = hessfact(A);
julia> F[:Q] * F[:H] * F[:Q]'
3×3 Array{Float64,2}:
4.0 9.0 7.0
4.0 4.0 1.0
4.0 3.0 2.0
```
<span id="page-735-0"></span>[Base.LinAlg.hessfact!](#page-735-0) - Function.

hessfact!(A) -> Hessenberg

[hessfact](#page-734-1)! is the same as hessfact, but saves space by overwriting the input A, instead of creating a copy.

[source](https://github.com/JuliaLang/julia/tree/d386e40c17d43b79fc89d3e579fc04547241787c/base/linalg/hessenberg.jl#L14-L19)

<span id="page-735-1"></span>[Base.LinAlg.schurfact](#page-735-1) - Function.

schurfact(A::StridedMatrix) -> F::Schur

Computes the Schur factorization of the matrix A. The (quasi) triangular Schur factor can be obtained from the Schur object F with either F[: Schur] or F[: T] and the orthogonal/unitary Schur vectors can be obtained with F[:vectors] or F[:Z] such that A = F[:vectors]\*F[:Schur]\*F[:vectors]'. The eigenvalues of A can be obtained with F[:values].

**Example**

```
julia> A = [-2. 1. 3.; 2. 1. -1.; -7. 2. 7.]
3×3 Array{Float64,2}:
-2.0 1.0 3.0
 2.0 1.0 -1.0
 -7.0 2.0 7.0
julia> F = schurfact(A)
Base.LinAlg.Schur{Float64,Array{Float64,2}} with factors T and Z:
[2.0 0.801792 6.63509; -8.55988e-11 2.0 8.08286; 0.0 0.0 1.99999]
[0.577351 0.154299 -0.801784; 0.577346 -0.77152 0.267262; 0.577354 0.617211 0.534522]
and values:
Complex{Float64}[2.0+8.28447e-6im, 2.0-8.28447e-6im, 1.99999+0.0im]
julia> F[:vectors] * F[:Schur] * F[:vectors]'
3×3 Array{Float64,2}:
-2.0 1.0 3.0
 2.0 1.0 -1.0
-7.0 2.0 7.0
```
#### [source](https://github.com/JuliaLang/julia/tree/d386e40c17d43b79fc89d3e579fc04547241787c/base/linalg/schur.jl#L19-L49)

schurfact(A::StridedMatrix, B::StridedMatrix) -> F::GeneralizedSchur

Computes the Generalized Schur (or QZ) factorization of the matrices A and B. The (quasi) triangular Schur factors can be obtained from the Schur object F with F[:S] and F[:T], the left unitary/orthogonal Schur vectors can be obtained with  $F$ [:left] or  $F$ [:Q] and the right unitary/orthogonal Schur vectors can be obtained with F[:right] or F[:Z] such that A=F[:left]\*F[:S]\*F[:right]' and B=F[:left]\*F[:T]\*F[:right]'. The generalized eigenvalues of A and B can be obtained with F[:alpha]./F[:beta].

[source](https://github.com/JuliaLang/julia/tree/d386e40c17d43b79fc89d3e579fc04547241787c/base/linalg/schur.jl#L187-L196)

<span id="page-736-0"></span>[Base.LinAlg.schurfact!](#page-736-0) - Function.

schurfact!(A::StridedMatrix) -> F::Schur

Same as [schurfact](#page-735-1) but uses the input argument as workspace.

[source](https://github.com/JuliaLang/julia/tree/d386e40c17d43b79fc89d3e579fc04547241787c/base/linalg/schur.jl#L12-L16)

schurfact!(A::StridedMatrix, B::StridedMatrix) -> F::GeneralizedSchur

Same as [schurfact](#page-735-1) but uses the input matrices A and B as workspace.

[source](https://github.com/JuliaLang/julia/tree/d386e40c17d43b79fc89d3e579fc04547241787c/base/linalg/schur.jl#L179-L183)

<span id="page-736-1"></span>[Base.LinAlg.schur](#page-736-1) - Function.

schur(A::StridedMatrix) -> T::Matrix, Z::Matrix, λ::Vector

Computes the Schur factorization of the matrix A. The methods return the (quasi) triangular Schur factor T and the orthogonal/unitary Schur vectors Z such that A = Z\*T\*Z'. The eigenvalues of A are returned in the vector λ.

See [schurfact](#page-735-1).

**Example**

```
julia> A = [-2. 1. 3.; 2. 1. -1.; -7. 2. 7.]
3×3 Array{Float64,2}:
-2.0 1.0 3.0
 2.0 1.0 -1.0
-7.0 2.0 7.0
julia> T, Z, lambda = schur(A)
([2.0 0.801792 6.63509; -8.55988e-11 2.0 8.08286; 0.0 0.0 1.99999], [0.577351 0.154299
→ -0.801784; 0.577346 -0.77152 0.267262; 0.577354 0.617211 0.534522],
→ Complex{Float64}[2.0+8.28447e-6im, 2.0-8.28447e-6im, 1.99999+0.0im])
julia> Z \times T \times Z'3×3 Array{Float64,2}:
 -2.0 1.0 3.0
 2.0 1.0 -1.0
 -7.0 2.0 7.0
```
[source](https://github.com/JuliaLang/julia/tree/d386e40c17d43b79fc89d3e579fc04547241787c/base/linalg/schur.jl#L78-L105)

```
schur(A::StridedMatrix, B::StridedMatrix) -> S::StridedMatrix, T::StridedMatrix, Q::
    StridedMatrix, Z::StridedMatrix, α::Vector, β::Vector
```
See [schurfact](#page-735-1).

[source](https://github.com/JuliaLang/julia/tree/d386e40c17d43b79fc89d3e579fc04547241787c/base/linalg/schur.jl#L271-L275)

<span id="page-736-2"></span>[Base.LinAlg.ordschur](#page-736-2) - Function.

ordschur(F::Schur, select::Union{Vector{Bool},BitVector}) -> F::Schur

Reorders the Schur factorization F of a matrix  $A = Z*T*Z'$  according to the logical array select returning the reordered factorization F object. The selected eigenvalues appear in the leading diagonal of F[:Schur] and the corresponding leading columns of F[:vectors] form an orthogonal/unitary basis of the corresponding right invariant subspace. In the real case, a complex conjugate pair of eigenvalues must be either both included or both excluded via select.

#### [source](https://github.com/JuliaLang/julia/tree/d386e40c17d43b79fc89d3e579fc04547241787c/base/linalg/schur.jl#L128-L137)

```
ordschur(T::StridedMatrix, Z::StridedMatrix, select::Union{Vector{Bool},BitVector}) -> T::
    StridedMatrix, Z::StridedMatrix, λ::Vector
```
Reorders the Schur factorization of a real matrix  $A = Z*T*Z'$  according to the logical array select returning the reordered matrices T and Z as well as the vector of eigenvalues λ. The selected eigenvalues appear in the leading diagonal of T and the corresponding leading columns of Z form an orthogonal/unitary basis of the corresponding right invariant subspace. In the real case, a complex conjugate pair of eigenvalues must be either both included or both excluded via select.

#### [source](https://github.com/JuliaLang/julia/tree/d386e40c17d43b79fc89d3e579fc04547241787c/base/linalg/schur.jl#L149-L158)

```
ordschur(F::GeneralizedSchur, select::Union{Vector{Bool},BitVector}) -> F::GeneralizedSchur
```
Reorders the Generalized Schur factorization F of a matrix pair  $(A, B) = (Q*S*Z', Q*T*Z')$  according to the logical array select and returns a GeneralizedSchur object F. The selected eigenvalues appear in the leading diagonal of both  $F[:S]$  and  $F[:T]$ , and the left and right orthogonal/unitary Schur vectors are also reordered such that  $(A, B) = F[:Q] * (F[:S], F[:T]) * F[:Z]'$  still holds and the generalized eigenvalues of A and B can still be obtained with F[:alpha]./F[:beta].

## [source](https://github.com/JuliaLang/julia/tree/d386e40c17d43b79fc89d3e579fc04547241787c/base/linalg/schur.jl#L215-L224)

```
ordschur(S::StridedMatrix, T::StridedMatrix, Q::StridedMatrix, Z::StridedMatrix, select) -> S
    ::StridedMatrix, T::StridedMatrix, Q::StridedMatrix, Z::StridedMatrix, α::Vector, β::
    Vector
```
Reorders the Generalized Schur factorization of a matrix pair  $(A, B) = (Q*S*Z', Q*T*Z')$  according to the logical array select and returns the matrices S, T, Q, Z and vectors α and β. The selected eigenvalues appear in the leading diagonal of both S and T, and the left and right unitary/orthogonal Schur vectors are also reordered such that  $(A, B) = Q*(S, T)*Z'$  still holds and the generalized eigenvalues of A and B can still be obtained with α./β.

## [source](https://github.com/JuliaLang/julia/tree/d386e40c17d43b79fc89d3e579fc04547241787c/base/linalg/schur.jl#L237-L246)

<span id="page-737-0"></span>[Base.LinAlg.ordschur!](#page-737-0) - Function.

ordschur!(F::Schur, select::Union{Vector{Bool},BitVector}) -> F::Schur

Same as [ordschur](#page-736-2) but overwrites the factorization F.

#### [source](https://github.com/JuliaLang/julia/tree/d386e40c17d43b79fc89d3e579fc04547241787c/base/linalg/schur.jl#L117-L121)

```
ordschur!(T::StridedMatrix, Z::StridedMatrix, select::Union{Vector{Bool},BitVector}) -> T::
    StridedMatrix, Z::StridedMatrix, λ::Vector
```
Same as [ordschur](#page-736-2) but overwrites the input arguments.

#### [source](https://github.com/JuliaLang/julia/tree/d386e40c17d43b79fc89d3e579fc04547241787c/base/linalg/schur.jl#L141-L145)

ordschur!(F::GeneralizedSchur, select::Union{Vector{Bool},BitVector}) -> F::GeneralizedSchur

Same as ordschur but overwrites the factorization F.

[source](https://github.com/JuliaLang/julia/tree/d386e40c17d43b79fc89d3e579fc04547241787c/base/linalg/schur.jl#L203-L207)

```
ordschur!(S::StridedMatrix, T::StridedMatrix, Q::StridedMatrix, Z::StridedMatrix, select) ->
    S::StridedMatrix, T::StridedMatrix, Q::StridedMatrix, Z::StridedMatrix, α::Vector, β::
    Vector
```
Same as [ordschur](#page-736-2) but overwrites the factorization the input arguments.

[source](https://github.com/JuliaLang/julia/tree/d386e40c17d43b79fc89d3e579fc04547241787c/base/linalg/schur.jl#L228-L232)

<span id="page-738-0"></span>[Base.LinAlg.svdfact](#page-738-0) - Function.

svdfact(A; thin::Bool=true) -> SVD

Compute the singular value decomposition (SVD) of A and return an SVD object.

U, S, V and Vt can be obtained from the factorization F with F[:U], F[:S], F[:V] and F[:Vt], such that A = U\*diagm(S)\*Vt. The algorithm produces Vt and hence Vt is more efficient to extract than V. The singular values in S are sorted in descending order.

If thin=true (default), a thin SVD is returned. For a  $M \times N$  matrix A, U is  $M \times M$  for a full SVD (thin=false) and  $M \times \min(M, N)$  for a thin SVD.

## **Example**

```
julia> A = [1. 0. 0. 0. 2.; 0. 0. 3. 0. 0.; 0. 0. 0. 0. 0.; 0. 2. 0. 0. 0.]
4×5 Array{Float64,2}:
1.0 0.0 0.0 0.0 2.0
 0.0 0.0 3.0 0.0 0.0
 0.0 0.0 0.0 0.0 0.0
 0.0 2.0 0.0 0.0 0.0
julia> F = svdfact(A)Base.LinAlg.SVD{Float64,Float64,Array{Float64,2}}([0.0 1.0 0.0 0.0; 1.0 0.0 0.0 0.0; 0.0 0.0
→ 0.0 -1.0; 0.0 0.0 1.0 0.0], [3.0, 2.23607, 2.0, 0.0], [-0.0 0.0 … -0.0 0.0; 0.447214 0.0
→ …0.0 0.894427; -0.0 1.0 … -0.0 0.0; 0.0 0.0 … 1.0 0.0])
julia> F[:U] * diagm(F[:S]) * F[:Vt]
4×5 Array{Float64,2}:
1.0 0.0 0.0 0.0 2.0
0.0 0.0 3.0 0.0 0.0
0.0 0.0 0.0 0.0 0.0
0.0 2.0 0.0 0.0 0.0
```
### [source](https://github.com/JuliaLang/julia/tree/d386e40c17d43b79fc89d3e579fc04547241787c/base/linalg/svd.jl#L29-L62)

svdfact(A, B) -> GeneralizedSVD

Compute the generalized SVD of A and B, returning a GeneralizedSVD factorization object F, such that A = F[:U]\*F[:D1]\*F[:R0]\*F[:Q]' and B = F[:V]\*F[:D2]\*F[:R0]\*F[:Q]'.

For an M-by-N matrix A and P-by-N matrix B,

- F[:U] is a M-by-M orthogonal matrix,
- F[:V] is a P-by-P orthogonal matrix,
- F[:Q] is a N-by-N orthogonal matrix,
- F[:R0] is a (K+L)-by-N matrix whose rightmost (K+L)-by-(K+L) block is nonsingular upper block triangular,
- F[:D1] is a M-by-(K+L) diagonal matrix with 1s in the first K entries,
- F[:D2] is a P-by-(K+L) matrix whose top right L-by-L block is diagonal,

K+L is the effective numerical rank of the matrix  $[A; B]$ .

The entries of  $F$ [:D1] and  $F$ [:D2] are related, as explained in the LAPACK documentation for the [generalized](http://www.netlib.org/lapack/lug/node36.html) [SVD](http://www.netlib.org/lapack/lug/node36.html) and the [xGGSVD3](http://www.netlib.org/lapack/explore-html/d6/db3/dggsvd3_8f.html) routine which is called underneath (in LAPACK 3.6.0 and newer).

[source](https://github.com/JuliaLang/julia/tree/d386e40c17d43b79fc89d3e579fc04547241787c/base/linalg/svd.jl#L206-L229)

```
Base.LinAlg.svdfact! - Function.
```
svdfact!(A, thin::Bool=true) -> SVD

[svdfact](#page-738-0)! is the same as svdfact, but saves space by overwriting the input A, instead of creating a copy.

[source](https://github.com/JuliaLang/julia/tree/d386e40c17d43b79fc89d3e579fc04547241787c/base/linalg/svd.jl#L13-L18)

svdfact!(A, B) -> GeneralizedSVD

[svdfact](#page-738-0)! is the same as svdfact, but modifies the arguments A and B in-place, instead of making copies.

[source](https://github.com/JuliaLang/julia/tree/d386e40c17d43b79fc89d3e579fc04547241787c/base/linalg/svd.jl#L189-L194)

<span id="page-739-1"></span>[Base.LinAlg.svd](#page-739-1) - Function.

 $|svd(A; thin::Bool=true) \rightarrow U, S, V$ 

Computes the SVD of A, returning U, vector S, and V such that  $A = U * diag(m(S) * V')$ . The singular values in S are sorted in descending order.

If thin=true (default), a thin SVD is returned. For a  $M \times N$  matrix A, U is  $M \times M$  for a full SVD (thin=false) and  $M \times \min(M, N)$  for a thin SVD.

svd is a wrapper around [svdfact](#page-738-0), extracting all parts of the SVD factorization to a tuple. Direct use of svdfact is therefore more efficient.

## **Example**

```
julia> A = [1. 0. 0. 0. 2.; 0. 0. 3. 0. 0.; 0. 0. 0. 0. 0.; 0. 2. 0. 0. 0.]
4×5 Array{Float64,2}:
 1.0 0.0 0.0 0.0 2.0
 0.0 0.0 3.0 0.0 0.0
 0.0 0.0 0.0 0.0 0.0
 0.0 2.0 0.0 0.0 0.0
julus U, S, V = svd(A)([0.0 1.0 0.0 0.0; 1.0 0.0 0.0 0.0; 0.0 0.0 0.0 -1.0; 0.0 0.0 1.0 0.0], [3.0, 2.23607, 2.0,
→ 0.0], [-0.0 0.447214 -0.0 0.0; 0.0 0.0 1.0 0.0; …;-0.0 0.0 -0.0 1.0; 0.0 0.894427 0.0
\rightarrow \theta.\theta])
julia> U*diagm(S)*V'
```
4×5 Array{Float64,2}: 1.0 0.0 0.0 0.0 2.0 0.0 0.0 3.0 0.0 0.0 0.0 0.0 0.0 0.0 0.0 0.0 2.0 0.0 0.0 0.0

 $|svd(A, B) \rightarrow U, V, Q, D1, D2, R0$ 

Wrapper around [svdfact](#page-738-0) extracting all parts of the factorization to a tuple. Direct use of svdfact is therefore generally more efficient. The function returns the generalized SVD of A and B, returning U, V, Q, D1, D2, and R0 such that  $A = U*D1*B*Q'$  and  $B = V*D2*B*Q'.$ 

[source](https://github.com/JuliaLang/julia/tree/d386e40c17d43b79fc89d3e579fc04547241787c/base/linalg/svd.jl#L235-L243)

<span id="page-740-0"></span>[Base.LinAlg.svdvals](#page-740-0) - Function.

svdvals(A)

Returns the singular values of A in descending order.

### **Example**

```
julia> A = [1. 0. 0. 0. 2.; 0. 0. 3. 0. 0.; 0. 0. 0. 0. 0.; 0. 2. 0. 0. 0.]
4×5 Array{Float64,2}:
1.0 0.0 0.0 0.0 2.0
0.0 0.0 3.0 0.0 0.0
0.0 0.0 0.0 0.0 0.0
0.0 2.0 0.0 0.0 0.0
julia> svdvals(A)
4-element Array{Float64,1}:
3.0
2.23607
2.0
0.0
```
# [source](https://github.com/JuliaLang/julia/tree/d386e40c17d43b79fc89d3e579fc04547241787c/base/linalg/svd.jl#L133-L155)

svdvals(A, B)

Return the generalized singular values from the generalized singular value decomposition of A and B. See also [svdfact](#page-738-0).

[source](https://github.com/JuliaLang/julia/tree/d386e40c17d43b79fc89d3e579fc04547241787c/base/linalg/svd.jl#L298-L303)

<span id="page-740-1"></span>[Base.LinAlg.Givens](#page-740-1) – Type.

LinAlg.Givens(i1,i2,c,s) -> G

A Givens rotation linear operator. The fields c and s represent the cosine and sine of the rotation angle, respectively. The Givens type supports left multiplication G\*A and conjugated transpose right multiplication A\*G'. The type doesn't have a size and can therefore be multiplied with matrices of arbitrary size as long as  $i2$ <=size(A, 2) for  $G*A$  or  $i2<=size(A,1)$  for  $A*G'$ .

See also: [givens](#page-740-2)

[source](https://github.com/JuliaLang/julia/tree/d386e40c17d43b79fc89d3e579fc04547241787c/base/linalg/givens.jl#L16-L26)

<span id="page-740-2"></span>[Base.LinAlg.givens](#page-740-2) - Function.

 $\vert$ givens{T}(f::T, g::T, i1::Integer, i2::Integer) -> (G::Givens, r::T)

Computes the Givens rotation G and scalar r such that for any vector x where

 $x[i1] = f$  $x[i2] = g$ 

the result of the multiplication

 $y = G \star x$ 

has the property that

 $y[i1] = r$  $y[i2] = 0$ 

See also: [LinAlg.Givens](#page-740-1)

[source](https://github.com/JuliaLang/julia/tree/d386e40c17d43b79fc89d3e579fc04547241787c/base/linalg/givens.jl#L234-L254)

givens(A::AbstractArray, i1::Integer, i2::Integer, j::Integer) -> (G::Givens, r)

Computes the Givens rotation G and scalar r such that the result of the multiplication

 $B = G*A$ 

has the property that

 $B[i1,j] = r$  $B[i2, j] = 0$ 

See also: [LinAlg.Givens](#page-740-1)

[source](https://github.com/JuliaLang/julia/tree/d386e40c17d43b79fc89d3e579fc04547241787c/base/linalg/givens.jl#L266-L280)

givens(x::AbstractVector, i1::Integer, i2::Integer) -> (G::Givens, r)

Computes the Givens rotation G and scalar r such that the result of the multiplication

 $B = G \star x$ 

has the property that

 $B[i1] = r$  $B[i2] = 0$ 

See also: [LinAlg.Givens](#page-740-1)

[source](https://github.com/JuliaLang/julia/tree/d386e40c17d43b79fc89d3e579fc04547241787c/base/linalg/givens.jl#L285-L299)

<span id="page-741-0"></span>[Base.LinAlg.triu](#page-741-0) - Function.

triu(M)

Upper triangle of a matrix.

```
julia> a = ones(4,4)
4×4 Array{Float64,2}:
1.0 1.0 1.0 1.0
 1.0 1.0 1.0 1.0
 1.0 1.0 1.0 1.0
 1.0 1.0 1.0 1.0
```
## **julia>** triu(a)

4×4 Array{Float64,2}: 1.0 1.0 1.0 1.0 0.0 1.0 1.0 1.0 0.0 0.0 1.0 1.0 0.0 0.0 0.0 1.0

## [source](https://github.com/JuliaLang/julia/tree/d386e40c17d43b79fc89d3e579fc04547241787c/base/linalg/generic.jl#L119-L141)

triu(M, k::Integer)

Returns the upper triangle of M starting from the kth superdiagonal.

## **Example**

```
julia> a = ones(4,4)
4×4 Array{Float64,2}:
1.0 1.0 1.0 1.0
1.0 1.0 1.0 1.0
1.0 1.0 1.0 1.0
1.0 1.0 1.0 1.0
julia> triu(a,3)
4×4 Array{Float64,2}:
0.0 0.0 0.0 1.0
0.0 0.0 0.0 0.0
 0.0 0.0 0.0 0.0
 0.0 0.0 0.0 0.0
julia> triu(a,-3)
4×4 Array{Float64,2}:
1.0 1.0 1.0 1.0
1.0 1.0 1.0 1.0
1.0 1.0 1.0 1.0
1.0 1.0 1.0 1.0
```
[source](https://github.com/JuliaLang/julia/tree/d386e40c17d43b79fc89d3e579fc04547241787c/base/linalg/generic.jl#L169-L198)

<span id="page-742-0"></span>[Base.LinAlg.triu!](#page-742-0) - Function.

triu!(M)

Upper triangle of a matrix, overwriting M in the process. See also  $\tau$ iu.

## [source](https://github.com/JuliaLang/julia/tree/d386e40c17d43b79fc89d3e579fc04547241787c/base/linalg/generic.jl#L233-L238)

triu!(M, k::Integer)

Returns the upper triangle of M starting from the kth superdiagonal, overwriting M in the process.

```
julia> M = [1 2 3 4 5; 1 2 3 4 5; 1 2 3 4 5; 1 2 3 4 5; 1 2 3 4 5]
5×5 Array{Int64,2}:
1 2 3 4 5
1 2 3 4 5
1 2 3 4 5
1 2 3 4 5
```

```
1 2 3 4 5
julia> triu!(M, 1)
5×5 Array{Int64,2}:
0 2 3 4 5
0 0 3 4 5
0 0 0 4 5
0 0 0 0 5
0 0 0 0 0
```
<span id="page-743-0"></span>[Base.LinAlg.tril](#page-743-0) - Function.

# tril(M)

Lower triangle of a matrix.

## **Example**

**julia>** a = ones(4,4) 4×4 Array{Float64,2}: 1.0 1.0 1.0 1.0 1.0 1.0 1.0 1.0 1.0 1.0 1.0 1.0 1.0 1.0 1.0 1.0 **julia>** tril(a) 4×4 Array{Float64,2}: 1.0 0.0 0.0 0.0 1.0 1.0 0.0 0.0 1.0 1.0 1.0 0.0 1.0 1.0 1.0 1.0

# [source](https://github.com/JuliaLang/julia/tree/d386e40c17d43b79fc89d3e579fc04547241787c/base/linalg/generic.jl#L144-L166)

tril(M, k::Integer)

Returns the lower triangle of M starting from the kth superdiagonal.

# **Example**

**julia>** a = ones(4,4) 4×4 Array{Float64,2}: 1.0 1.0 1.0 1.0 1.0 1.0 1.0 1.0 1.0 1.0 1.0 1.0 1.0 1.0 1.0 1.0 **julia>** tril(a,3) 4×4 Array{Float64,2}: 1.0 1.0 1.0 1.0 1.0 1.0 1.0 1.0 1.0 1.0 1.0 1.0 1.0 1.0 1.0 1.0 **julia>** tril(a,-3)

```
4×4 Array{Float64,2}:
0.0 0.0 0.0 0.0
 0.0 0.0 0.0 0.0
0.0 0.0 0.0 0.0
1.0 0.0 0.0 0.0
```
<span id="page-744-0"></span>[Base.LinAlg.tril!](#page-744-0) - Function.

 $|tril!(M)$ 

Lower triangle of a matrix, overwriting M in the process. See also  $\text{tril.}$  $\text{tril.}$  $\text{tril.}$ 

[source](https://github.com/JuliaLang/julia/tree/d386e40c17d43b79fc89d3e579fc04547241787c/base/linalg/generic.jl#L241-L246)

tril!(M, k::Integer)

Returns the lower triangle of M starting from the kth superdiagonal, overwriting M in the process.

## **Example**

```
julia> M = [1 2 3 4 5; 1 2 3 4 5; 1 2 3 4 5; 1 2 3 4 5; 1 2 3 4 5]
5×5 Array{Int64,2}:
1 2 3 4 5
1 2 3 4 5
1 2 3 4 5
1 2 3 4 5
1 2 3 4 5
julia> tril!(M, 2)
5×5 Array{Int64,2}:
1 2 3 0 0
1 2 3 4 0
1 2 3 4 5
1 2 3 4 5
1 2 3 4 5
```
[source](https://github.com/JuliaLang/julia/tree/d386e40c17d43b79fc89d3e579fc04547241787c/base/linalg/dense.jl#L142-L167)

<span id="page-744-1"></span>[Base.LinAlg.diagind](#page-744-1) - Function.

diagind(M, k::Integer=0)

A Range giving the indices of the kth diagonal of the matrix M.

# **Example**

```
julia> A = [1 2 3; 4 5 6; 7 8 9]
3×3 Array{Int64,2}:
1 2 3
4 5 6
 7 8 9
julia> diagind(A,-1)
2:4:6
```
[source](https://github.com/JuliaLang/julia/tree/d386e40c17d43b79fc89d3e579fc04547241787c/base/linalg/dense.jl#L209-L226)

<span id="page-745-0"></span>[Base.LinAlg.diag](#page-745-0) - Function.

diag(M, k::Integer=0)

The kth diagonal of a matrix, as a vector. Use [diagm](#page-745-1) to construct a diagonal matrix.

**Example**

```
julia> A = [1 2 3; 4 5 6; 7 8 9]
3×3 Array{Int64,2}:
1 2 3
4 5 6
7 8 9
julia> diag(A,1)
2-element Array{Int64,1}:
2
6
```
[source](https://github.com/JuliaLang/julia/tree/d386e40c17d43b79fc89d3e579fc04547241787c/base/linalg/dense.jl#L229-L249)

<span id="page-745-1"></span>[Base.LinAlg.diagm](#page-745-1) - Function.

diagm(v, k::Integer=0)

Construct a matrix by placing v on the kth diagonal.

**Example**

```
julia> diagm([1,2,3],1)
4×4 Array{Int64,2}:
0 1 0 0
 0 0 2 0
0 0 0 3
0 0 0 0
```
[source](https://github.com/JuliaLang/julia/tree/d386e40c17d43b79fc89d3e579fc04547241787c/base/linalg/dense.jl#L252-L267)

<span id="page-745-2"></span>[Base.LinAlg.scale!](#page-745-2) - Function.

scale!(A, b) scale!(b, A)

Scale an array A by a scalar b overwriধng A in-place.

If A is a matrix and b is a vector, then scale! (A, b) scales each column i of A by b[i] (similar to A\*Diagonal(b)), while scale! (b, A) scales each row i of A by b[i] (similar to Diagonal(b)\*A), again operating in-place on A. An InexactError exception is thrown if the scaling produces a number not representable by the element type of A, e.g. for integer types.

```
julia> a = [1 2; 3 4]
2×2 Array{Int64,2}:
1 2
3 4
julia> b = [1; 2]
```

```
2-element Array{Int64,1}:
 1
 2
julia> scale!(a,b)
2×2 Array{Int64,2}:
1 4
3 8
julia> a = [1 2; 3 4];
julia> b = [1; 2];
julia> scale!(b,a)
2×2 Array{Int64,2}:
1 2
6 8
```

```
source
```
<span id="page-746-0"></span>[Base.LinAlg.rank](#page-746-0) - Function.

rank(M[, tol::Real])

Compute the rank of a matrix by counting how many singular values of M have magnitude greater than tol. By default, the value of tol is the largest dimension of M multiplied by the [eps](#page-860-0) of the [eltype](#page-484-0) of M.

**Example**

```
julia> rank(eye(3))
3
julia> rank(diagm([1, 0, 2]))
2
julia> rank(diagm([1, 0.001, 2]), 0.1)
2
julia> rank(diagm([1, 0.001, 2]), 0.00001)
3
```
[source](https://github.com/JuliaLang/julia/tree/d386e40c17d43b79fc89d3e579fc04547241787c/base/linalg/generic.jl#L697-L720)

<span id="page-746-1"></span>[Base.LinAlg.norm](#page-746-1) - Function.

norm(A::AbstractArray, p::Real=2)

Compute the p-norm of a vector or the operator norm of a matrix A, defaulting to the 2-norm.

| norm(A::AbstractVector, p::Real=2)

For vectors, this is equivalent to [vecnorm](#page-748-2) and equal to:

$$
||A||_p = \left(\sum_{i=1}^n |a_i|^p\right)^{1/p}
$$

with  $a_i$  the entries of  $A$  and  $n$  its length.

p can assume any numeric value (even though not all values produce a mathematically valid vector norm). In particular, norm(A, Inf) returns the largest value in abs(A), whereas norm(A, -Inf) returns the smallest.

**Example**

```
julia> v = [3, -2, 6]3-element Array{Int64,1}:
  3
 -2
  6
julia> norm(v)
7.0
julia> norm(v, Inf)
6.0
```
### [source](https://github.com/JuliaLang/julia/tree/d386e40c17d43b79fc89d3e579fc04547241787c/base/linalg/generic.jl#L506-L539)

```
norm(A::AbstractMatrix, p::Real=2)
```
For matrices, the matrix norm induced by the vector p-norm is used, where valid values of p are 1, 2, or Inf. (Note that for sparse matrices, p=2 is currently not implemented.) Use [vecnorm](#page-748-2) to compute the Frobenius norm.

When p=1, the matrix norm is the maximum absolute column sum of A:

$$
||A||_1 = \max_{1jn} \sum_{i=1}^m |a_{ij}|
$$

with  $a_{ij}$  the entries of A, and m and n its dimensions.

When p=2, the matrix norm is the spectral norm, equal to the largest singular value of A.

When p=Inf, the matrix norm is the maximum absolute row sum of A:

$$
||A||_{\infty} = \max_{1im} \sum_{j=1}^{n} |a_{ij}|
$$

**Example**

```
julia> A = [1 -2 -3; 2 3 -1]
2×3 Array{Int64,2}:
1 -2 -32 3 -1
julia> norm(A, Inf)
6.0
```
[source](https://github.com/JuliaLang/julia/tree/d386e40c17d43b79fc89d3e579fc04547241787c/base/linalg/generic.jl#L542-L574)

norm(x::Number, p::Real=2)

## *52.1. STANDARD FUNCTIONS* 733

For numbers, return  $(|x|^p)^{1/p}.$  This is equivalent to [vecnorm](#page-748-2).

[source](https://github.com/JuliaLang/julia/tree/d386e40c17d43b79fc89d3e579fc04547241787c/base/linalg/generic.jl#L587-L592)

norm(A::RowVector, q::Real=2)

For row vectors, return the  $q$ -norm of A, which is equivalent to the p-norm with value  $p = q/(q-1)$ . They coincide at  $p = q = 2$ .

The difference in norm between a vector space and its dual arises to preserve the relationship between duality and the inner product, and the result is consistent with the p-norm of  $1 \times n$  matrix.

[source](https://github.com/JuliaLang/julia/tree/d386e40c17d43b79fc89d3e579fc04547241787c/base/linalg/generic.jl#L597-L606)

<span id="page-748-2"></span>[Base.LinAlg.vecnorm](#page-748-2) - Function.

 $vec{m}(A, p::Real=2)$ 

For any iterable container A (including arrays of any dimension) of numbers (or any element type for which norm is defined), compute the p-norm (defaulting to p=2) as if A were a vector of the corresponding length.

The p-norm is defined as:

$$
||A||_p = \left(\sum_{i=1}^n |a_i|^p\right)^{1/p}
$$

with  $a_i$  the entries of  $A$  and  $n$  its length.

p can assume any numeric value (even though not all values produce a mathematically valid vector norm). In particular, vecnorm(A, Inf) returns the largest value in  $abs(A)$ , whereas vecnorm(A, -Inf) returns the smallest. If A is a matrix and p=2, then this is equivalent to the Frobenius norm.

# **Example**

```
julia> vecnorm([1 2 3; 4 5 6; 7 8 9])
16.881943016134134
julia> vecnorm([1 2 3 4 5 6 7 8 9])
16.881943016134134
```
### [source](https://github.com/JuliaLang/julia/tree/d386e40c17d43b79fc89d3e579fc04547241787c/base/linalg/generic.jl#L414-L441)

vecnorm(x::Number, p::Real=2)

```
For numbers, return \left(|x|^p\right)^{1/p}.
```
[source](https://github.com/JuliaLang/julia/tree/d386e40c17d43b79fc89d3e579fc04547241787c/base/linalg/generic.jl#L460-L464)

<span id="page-748-1"></span>[Base.LinAlg.normalize!](#page-748-1) - Function.

normalize!(v::AbstractVector, p::Real=2)

Normalize the vector v in-place so that its p-norm equals unity, i.e. norm(v,  $p$ ) == 1. See also [normalize](#page-748-0) and [vecnorm](#page-748-2).

[source](https://github.com/JuliaLang/julia/tree/d386e40c17d43b79fc89d3e579fc04547241787c/base/linalg/generic.jl#L1306-L1312)

<span id="page-748-0"></span>[Base.LinAlg.normalize](#page-748-0) - Function.

```
normalize(v::AbstractVector, p::Real=2)
```
Normalize the vector v so that its p-norm equals unity, i.e. norm(v, p) == vecnorm(v, p) == 1. See also [normalize!](#page-748-1) and [vecnorm](#page-748-2).

**Examples**

```
julia> a = [1,2,4];
julia> b = normalize(a)
3-element Array{Float64,1}:
 0.218218
 0.436436
0.872872
julia> norm(b)
1.0
julia> c = normalize(a, 1)
3-element Array{Float64,1}:
0.142857
 0.285714
 0.571429
julia> norm(c, 1)
1.0
```
[source](https://github.com/JuliaLang/julia/tree/d386e40c17d43b79fc89d3e579fc04547241787c/base/linalg/generic.jl#L1335-L1365)

<span id="page-749-0"></span>[Base.LinAlg.cond](#page-749-0) - Function.

 $\vert$  cond(M,  $p$ : :Real=2)

Condition number of the matrix M, computed using the operator p-norm. Valid values for p are 1, 2 (default), or Inf.

[source](https://github.com/JuliaLang/julia/tree/d386e40c17d43b79fc89d3e579fc04547241787c/base/linalg/dense.jl#L904-L909)

<span id="page-749-1"></span>[Base.LinAlg.condskeel](#page-749-1) - Function.

```
condskeel(M, [x, p::Real=Inf])
```

$$
\kappa_S(M, p) = |||M|| |M^{-1}|||_p
$$
  

$$
\kappa_S(M, x, p) = |||M|| |M^{-1}||x|||_p
$$

Skeel condition number  $\kappa_S$  of the matrix M, optionally with respect to the vector x, as computed using the operator p-norm.  $|M|$  denotes the matrix of (entry wise) absolute values of  $M;$   $|M|_{ij}=|M_{ij}|.$  Valid values for p are 1, 2 and Inf (default).

This quantity is also known in the literature as the Bauer condition number, relative condition number, or componentwise relative condition number.

[source](https://github.com/JuliaLang/julia/tree/d386e40c17d43b79fc89d3e579fc04547241787c/base/linalg/generic.jl#L848-L864)

<span id="page-749-2"></span>[Base.LinAlg.trace](#page-749-2) - Function.

# *52.1. STANDARD FUNCTIONS* 735

trace(M)

Matrix trace. Sums the diagonal elements of M.

**Example**

**julia>** A = [1 2; 3 4] 2×2 Array{Int64,2}: 1 2 3 4 **julia>** trace(A) 5

[source](https://github.com/JuliaLang/julia/tree/d386e40c17d43b79fc89d3e579fc04547241787c/base/linalg/generic.jl#L730-L746)

<span id="page-750-0"></span>[Base.LinAlg.det](#page-750-0) - Function.

det(M)

Matrix determinant.

**Example**

```
julia> M = [1 0; 2 2]
2×2 Array{Int64,2}:
1 0
 2 2
julia> det(M)
2.0
```
[source](https://github.com/JuliaLang/julia/tree/d386e40c17d43b79fc89d3e579fc04547241787c/base/linalg/generic.jl#L1204-L1220)

<span id="page-750-1"></span>[Base.LinAlg.logdet](#page-750-1) - Function.

# logdet(M)

Log of matrix determinant. Equivalent to log(det(M)), but may provide increased accuracy and/or speed.

**Examples**

```
julia> M = [1 0; 2 2]
2×2 Array{Int64,2}:
1 0
2 2
julia> logdet(M)
0.6931471805599453
julia> logdet(eye(3))
0.0
```
[source](https://github.com/JuliaLang/julia/tree/d386e40c17d43b79fc89d3e579fc04547241787c/base/linalg/generic.jl#L1238-L1258)

<span id="page-750-2"></span>[Base.LinAlg.logabsdet](#page-750-2) - Function.

logabsdet(M)

Log of absolute value of matrix determinant. Equivalent to  $(\log(\text{abs}(\text{det}(M)))$ , sign(det(M))), but may provide increased accuracy and/or speed.

[source](https://github.com/JuliaLang/julia/tree/d386e40c17d43b79fc89d3e579fc04547241787c/base/linalg/generic.jl#L1230-L1235)

<span id="page-751-0"></span>[Base.inv](#page-751-0) - Function.

 $inv(M)$ 

Matrix inverse. Computes matrix N such that  $M \star N = I$ , where I is the identity matrix. Computed by solving the left-division  $N = M \setminus I$ .

**Example**

```
julia> M = [2 5; 1 3]
2×2 Array{Int64,2}:
2 5
1 3
julia> N = inv(M)
2×2 Array{Float64,2}:
 3.0 -5.0
-1.0 2.0
julia> M*N == N*M == eye(2)true
```
[source](https://github.com/JuliaLang/julia/tree/d386e40c17d43b79fc89d3e579fc04547241787c/base/linalg/generic.jl#L758-L782)

<span id="page-751-1"></span>[Base.LinAlg.pinv](#page-751-1) - Function.

pinv(M[, tol::Real])

Computes the Moore-Penrose pseudoinverse.

For matrices M with floating point elements, it is convenient to compute the pseudoinverse by inverting only singular values above a given threshold, tol.

The optimal choice of tol varies both with the value of M and the intended application of the pseudoinverse. The default value of tol is eps(real(float(one(eltype(M)))))\*maximum(size(A)), which is essenধally machine epsilon for the real part of a matrix element multiplied by the larger matrix dimension. For inverting dense ill-conditioned matrices in a least-squares sense,  $tol = sqrt(eps-real(fload(one(elype(M))))))$  is recommended.

For more information, see  $4, 5, 6, 7$ .

```
julia> M = [1.5 1.3; 1.2 1.9]
2×2 Array{Float64,2}:
1.5 1.3
1.2 1.9
julia> N = pinv(M)
2×2 Array{Float64,2}:
 1.47287 -1.00775
-0.930233 1.16279
```
# *52.1. STANDARD FUNCTIONS* 737

```
julia> M * N
2×2 Array{Float64,2}:
 1.0 -2.22045e-16
 4.44089e-16 1.0
```
[source](https://github.com/JuliaLang/julia/tree/d386e40c17d43b79fc89d3e579fc04547241787c/base/linalg/dense.jl#L788-L832)

<span id="page-752-0"></span>[Base.LinAlg.nullspace](#page-752-0) - Function.

nullspace(M)

Basis for nullspace of M.

**Example**

```
julia> M = [1 0 0; 0 1 0; 0 0 0]
3×3 Array{Int64,2}:
1 0 0
0 1 0
0 0 0
julia> nullspace(M)
3×1 Array{Float64,2}:
0.0
0.0
1.0
```
[source](https://github.com/JuliaLang/julia/tree/d386e40c17d43b79fc89d3e579fc04547241787c/base/linalg/dense.jl#L874-L894)

<span id="page-752-1"></span>[Base.repmat](#page-752-1) - Function.

repmat(A, m::Integer, n::Integer=1)

Construct a matrix by repeating the given matrix (or vector) m times in dimension 1 and n times in dimension 2.

**Examples**

```
julia> repmat([1, 2, 3], 2)
6-element Array{Int64,1}:
 1
 2
 3
 1
 2
 3
julia> repmat([1, 2, 3], 2, 3)
```
<sup>4</sup>lssue 8859, "Fix least squares", https://github.com/JuliaLang/julia/pull/8859

<sup>5</sup>Åke Björck, "Numerical Methods for Least Squares Problems", SIAM Press, Philadelphia, 1996, "Other Titles in Applied Mathemaধcs", Vol. 51. [doi:10.1137/1.9781611971484](http://epubs.siam.org/doi/book/10.1137/1.9781611971484)

<sup>6</sup>G. W. Stewart, "Rank Degeneracy", SIAM Journal on Scienধfic and Staধsধcal Compuধng, 5(2), 1984, 403-413. [doi:10.1137/0905030](http://epubs.siam.org/doi/abs/10.1137/0905030)

 $^7$ Konstantinos Konstantinides and Kung Yao, "Statistical analysis of effective singular values in matrix rank determination", IEEE Transactions on Acousধcs, Speech and Signal Processing, 36(5), 1988, 757-763. [doi:10.1109/29.1585](http://dx.doi.org/10.1109/29.1585)

```
6×3 Array{Int64,2}:
1 1 1
2 2 2
3 3 3
1 1 1
2 2 2
3 3 3
```
<span id="page-753-0"></span>[Base.repeat](#page-753-0) - Function.

```
repeat(A::AbstractArray; inner=ntuple(x->1, ndims(A)), outer=ntuple(x->1, ndims(A)))
```
Construct an array by repeating the entries of A. The i-th element of inner specifies the number of times that the individual entries of the i-th dimension of A should be repeated. The i-th element of outer specifies the number of times that a slice along the i-th dimension of A should be repeated. If inner or outer are omitted, no repetition is performed.

**Examples**

```
julia> repeat(1:2, inner=2)
4-element Array{Int64,1}:
1
1
2
2
julia> repeat(1:2, outer=2)
4-element Array{Int64,1}:
 1
 2
1
2
julia> repeat([1 2; 3 4], inner=(2, 1), outer=(1, 3))
4×6 Array{Int64,2}:
1 2 1 2 1 2
1 2 1 2 1 2
3 4 3 4 3 4
3 4 3 4 3 4
```
[source](https://github.com/JuliaLang/julia/tree/d386e40c17d43b79fc89d3e579fc04547241787c/base/abstractarraymath.jl#L337-L369)

<span id="page-753-1"></span>[Base.kron](#page-753-1) - Function.

kron(A, B)

Kronecker tensor product of two vectors or two matrices.

```
julia> A = [1 2; 3 4]
2×2 Array{Int64,2}:
1 2
3 4
```

```
julia> B = [im 1; 1 -im]
2×2 Array{Complex{Int64},2}:
0+1im 1+0im
1+0im 0-1im
julia> kron(A, B)
4×4 Array{Complex{Int64},2}:
0+1im 1+0im 0+2im 2+0im
1+0im 0-1im 2+0im 0-2im
0+3im 3+0im 0+4im 4+0im
3+0im 0-3im 4+0im 0-4im
```
<span id="page-754-0"></span>[Base.SparseArrays.blkdiag](#page-754-0) - Function.

blkdiag(A...)

Concatenate matrices block-diagonally. Currently only implemented for sparse matrices.

# **Example**

```
julia> blkdiag(speye(3), 2*speye(2))
5×5 SparseMatrixCSC{Float64,Int64} with 5 stored entries:
 [1, 1] = 1.0[2, 2] = 1.0[3, 3] = 1.0[4, 4] = 2.0[5, 5] = 2.0
```
[source](https://github.com/JuliaLang/julia/tree/d386e40c17d43b79fc89d3e579fc04547241787c/base/sparse/sparsematrix.jl#L3083-L3098)

<span id="page-754-1"></span>[Base.LinAlg.linreg](#page-754-1) - Function.

# linreg(x, y)

Perform simple linear regression using Ordinary Least Squares. Returns a and b such that  $a + b \star x$  is the closest straight line to the given points  $(x, y)$ , i.e., such that the squared error between y and  $a + b*x$  is minimized.

# **Examples:**

```
using PyPlot
x = 1.0:12.0y = [5.5, 6.3, 7.6, 8.8, 10.9, 11.79, 13.48, 15.02, 17.77, 20.81, 22.0, 22.99]
a, b = 1inreg(x, y) # Linear regression
plot(x, y, "o") # Plot (x, y) points
plot(x, a + b*x) # Plot line determined by linear regression
```
See also:

\, [cov](#page-567-0), [std](#page-564-0), [mean](#page-564-1).

[source](https://github.com/JuliaLang/julia/tree/d386e40c17d43b79fc89d3e579fc04547241787c/base/linalg/generic.jl#L1048-L1068)

<span id="page-754-2"></span>[Base.LinAlg.expm](#page-754-2) - Function.

expm(A)

Compute the matrix exponential of A, defined by

$$
e^A = \sum_{n=0}^{\infty} \frac{A^n}{n!}.
$$

For symmetric or Hermitian A, an eigendecomposition ([eigfact](#page-733-0)) is used, otherwise the scaling and squaring algorithm (see <sup>8</sup>) is chosen.

**Example**

```
julia> A = eye(2, 2)2×2 Array{Float64,2}:
1.0 0.0
0.0 1.0
julia> expm(A)
2×2 Array{Float64,2}:
2.71828 0.0
0.0 2.71828
```
[source](https://github.com/JuliaLang/julia/tree/d386e40c17d43b79fc89d3e579fc04547241787c/base/linalg/dense.jl#L395-L422)

<span id="page-755-0"></span>[Base.LinAlg.logm](#page-755-0) - Function.

logm(A{T}::StridedMatrix{T})

If A has no negative real eigenvalue, compute the principal matrix logarithm of A, i.e. the unique matrix X such that  $e^X \ = \ A$  and  $-\pi \ < \ Im(\lambda) \ < \ \pi$  for all the eigenvalues  $\lambda$  of  $X.$  If A has nonpositive eigenvalues, a nonprincipal matrix function is returned whenever possible.

If A is symmetric or Hermiধan, its eigendecomposiধon ([eigfact](#page-733-0)) is used, if A is triangular an improved version of the inverse scaling and squaring method is employed (see  $^9$  and  $^{10}$ ). For general matrices, the complex Schur form ([schur](#page-736-1)) is computed and the triangular algorithm is used on the triangular factor.

**Example**

```
julia> A = 2.7182818 \times eye(2)2×2 Array{Float64,2}:
2.71828 0.0
0.0 2.71828
julia> logm(A)
2×2 Symmetric{Float64,Array{Float64,2}}:
1.0 0.0
0.0 1.0
```
#### [source](https://github.com/JuliaLang/julia/tree/d386e40c17d43b79fc89d3e579fc04547241787c/base/linalg/dense.jl#L522-L553)

<sup>9</sup>Awad H. Al-Mohy and Nicholas J. Higham, "Improved inverse scaling and squaring algorithms for the matrix logarithm", SIAM Journal on Scienধfic Compuধng, 34(4), 2012, C153-C169. [doi:10.1137/110852553](http://dx.doi.org/10.1137/110852553)

 $10$ Awad H. Al-Mohy, Nicholas J. Higham and Samuel D. Relton, "Computing the Fréchet derivative of the matrix logarithm and estimating the condition number", SIAM Journal on Scientific Computing, 35(4), 2013, C394-C410. [doi:10.1137/120885991](http://dx.doi.org/10.1137/120885991)

<sup>8</sup> Nicholas J. Higham, "The squaring and scaling method for the matrix exponential revisited", SIAM Journal on Matrix Analysis and Applications, 26(4), 2005, 1179-1193. [doi:10.1137/090768539](http://dx.doi.org/10.1137/090768539)
# *52.1. STANDARD FUNCTIONS* 741

<span id="page-756-0"></span>[Base.LinAlg.sqrtm](#page-756-0) - Function.

sqrtm(A)

If A has no negative real eigenvalues, compute the principal matrix square root of A, that is the unique matrix  $X$ with eigenvalues having positive real part such that  $X^2 = A$ . Otherwise, a nonprincipal square root is returned.

If A is symmetric or Hermitian, its eigendecomposition ([eigfact](#page-733-0)) is used to compute the square root. Otherwise, the square root is determined by means of the Björck-Hammarling method  $^{11}$ , which computes the complex Schur form ([schur](#page-736-0)) and then the complex square root of the triangular factor.

#### **Example**

```
julia> A = [4 0; 0 4]
2×2 Array{Int64,2}:
4 0
 0 4
julia> sqrtm(A)
2×2 Array{Float64,2}:
2.0 0.0
0.0 2.0
```
[source](https://github.com/JuliaLang/julia/tree/d386e40c17d43b79fc89d3e579fc04547241787c/base/linalg/dense.jl#L589-L620)

<span id="page-756-1"></span>[Base.LinAlg.lyap](#page-756-1) - Function.

 $\vert$  lyap(A, C)

Computes the solution X to the continuous Lyapunov equation  $AX + XA' + C = \emptyset$ , where no eigenvalue of A has a zero real part and no two eigenvalues are negative complex conjugates of each other.

[source](https://github.com/JuliaLang/julia/tree/d386e40c17d43b79fc89d3e579fc04547241787c/base/linalg/dense.jl#L946-L952)

<span id="page-756-2"></span>[Base.LinAlg.sylvester](#page-756-2) - Function.

sylvester(A, B, C)

Computes the solution X to the Sylvester equation  $AX + XB + C = \theta$ , where A, B and C have compatible dimensions and A and -B have no eigenvalues with equal real part.

[source](https://github.com/JuliaLang/julia/tree/d386e40c17d43b79fc89d3e579fc04547241787c/base/linalg/dense.jl#L926-L931)

<span id="page-756-3"></span>[Base.LinAlg.issymmetric](#page-756-3) - Function.

issymmetric(A) -> Bool

Test whether a matrix is symmetric.

**Examples**

```
julia> a = [1 2; 2 -1]
2×2 Array{Int64,2}:
1 2
2 - 1
```
 $11$ Åke Björck and Sven Hammarling, "A Schur method for the square root of a matrix", Linear Algebra and its Applications, 52-53, 1983, 127-140. [doi:10.1016/0024-3795\(83\)80010-X](http://dx.doi.org/10.1016/0024-3795(83)80010-X)

```
julia> issymmetric(a)
true
julia> b = [1 im; -im 1]
2×2 Array{Complex{Int64},2}:
 1+0im 0+1im
0-1im 1+0im
julia> issymmetric(b)
false
```
[source](https://github.com/JuliaLang/julia/tree/d386e40c17d43b79fc89d3e579fc04547241787c/base/linalg/generic.jl#L867-L891)

<span id="page-757-0"></span>[Base.LinAlg.isposdef](#page-757-0) - Function.

 $\vert$  isposdef(A) -> Bool

Test whether a matrix is positive definite.

# **Example**

```
julia> A = [1 2; 2 50]
2×2 Array{Int64,2}:
 1 2
 2 50
julia> isposdef(A)
true
```
[source](https://github.com/JuliaLang/julia/tree/d386e40c17d43b79fc89d3e579fc04547241787c/base/linalg/dense.jl#L60-L76)

<span id="page-757-1"></span>[Base.LinAlg.isposdef!](#page-757-1) - Function.

 $\vert$  isposdef!(A) -> Bool

Test whether a matrix is positive definite, overwriting A in the process.

# **Example**

```
julia> A = [1. 2.; 2. 50.];
julia> isposdef!(A)
true
julia> A
2×2 Array{Float64,2}:
 1.0 2.0
2.0 6.78233
```
[source](https://github.com/JuliaLang/julia/tree/d386e40c17d43b79fc89d3e579fc04547241787c/base/linalg/dense.jl#L35-L53)

<span id="page-757-2"></span>[Base.LinAlg.istril](#page-757-2) - Function.

 $\vert$  istril(A) -> Bool

Test whether a matrix is lower triangular.

**Examples**

```
julia> a = [1 2; 2 -1]
2×2 Array{Int64,2}:
 1 2
 2 -1
julia> istril(a)
false
julia> b = [1 0; -im -1]
2×2 Array{Complex{Int64},2}:
1+0im 0+0im
0-1im -1+0im
julia> istril(b)
true
```

```
source
```
<span id="page-758-0"></span>[Base.LinAlg.istriu](#page-758-0) - Function.

```
\vert istriu(A) -> Bool
```
Test whether a matrix is upper triangular.

## **Examples**

```
julia> a = [1 2; 2 -1]
2×2 Array{Int64,2}:
1 2
2 - 1julia> istriu(a)
false
julia> b = [1 im; 0 -1]
2×2 Array{Complex{Int64},2}:
1+0im 0+1im
 0+0im -1+0im
julia> istriu(b)
true
```
[source](https://github.com/JuliaLang/julia/tree/d386e40c17d43b79fc89d3e579fc04547241787c/base/linalg/generic.jl#L947-L971)

<span id="page-758-1"></span>[Base.LinAlg.isdiag](#page-758-1) - Function.

 $listdiag(A)$  -> Bool

Test whether a matrix is diagonal.

# **Examples**

```
julia> a = [1 2; 2 -1]
2×2 Array{Int64,2}:
1 2
2 -1
```

```
julia> isdiag(a)
false
julia> b = [im 0; 0 -im]
2×2 Array{Complex{Int64},2}:
 0+1im 0+0im
 0+0im 0-1im
julia> isdiag(b)
true
```
[source](https://github.com/JuliaLang/julia/tree/d386e40c17d43b79fc89d3e579fc04547241787c/base/linalg/generic.jl#L1017-L1041)

<span id="page-759-0"></span>[Base.LinAlg.ishermitian](#page-759-0) - Function.

ishermitian(A) -> Bool

Test whether a matrix is Hermitian.

## **Examples**

```
julia> a = [1 2; 2 -1]
2×2 Array{Int64,2}:
1 2
2 - 1julia> ishermitian(a)
true
julia> b = [1 im; -im 1]
2×2 Array{Complex{Int64},2}:
1+0im 0+1im
0-1im 1+0im
julia> ishermitian(b)
true
```
[source](https://github.com/JuliaLang/julia/tree/d386e40c17d43b79fc89d3e579fc04547241787c/base/linalg/generic.jl#L907-L931)

<span id="page-759-1"></span>[Base.LinAlg.RowVector](#page-759-1) – Type.

RowVector(vector)

A lazy-view wrapper of an AbstractVector, which turns a length-n vector into a 1×n shaped row vector and represents the transpose of a vector (the elements are also transposed recursively). This type is usually constructed (and unwrapped) via the [transpose](#page-760-0) function or . ' operator (or related [ctranspose](#page-761-0) or ' operator).

By convention, a vector can be multiplied by a matrix on its left (A  $*$  v) whereas a row vector can be multiplied by a matrix on its right (such that v.'  $\star$  A = (A.'  $\star$  v).'). It differs from a 1×n-sized matrix by the facts that its transpose returns a vector and the inner product v1. ' \* v2 returns a scalar, but will otherwise behave similarly.

[source](https://github.com/JuliaLang/julia/tree/d386e40c17d43b79fc89d3e579fc04547241787c/base/linalg/rowvector.jl#L3-L15)

<span id="page-759-2"></span>[Base.LinAlg.ConjArray](#page-759-2) – Type.

ConjArray(array)

# *52.1. STANDARD FUNCTIONS* 745

A lazy-view wrapper of an AbstractArray, taking the elementwise complex conjugate. This type is usually constructed (and unwrapped) via the [conj](#page-557-0) function (or related [ctranspose](#page-761-0)), but currently this is the default behavior for RowVector only. For other arrays, the ConjArray constructor can be used directly.

#### **Examples**

```
julia> [1+im, 1-im]'
1×2 RowVector{Complex{Int64},ConjArray{Complex{Int64},1,Array{Complex{Int64},1}}}:
 1-1im 1+1im
julia> ConjArray([1+im 0; 0 1-im])
2×2 ConjArray{Complex{Int64},2,Array{Complex{Int64},2}}:
1-1im 0+0im
 0+0im 1+1im
```
#### [source](https://github.com/JuliaLang/julia/tree/d386e40c17d43b79fc89d3e579fc04547241787c/base/linalg/conjarray.jl#L3-L23)

<span id="page-760-0"></span>[Base.transpose](#page-760-0) - Function.

transpose(A::AbstractMatrix)

The transposition operator (. ').

#### **Example**

```
julia> A = [1 2 3; 4 5 6; 7 8 9]
3×3 Array{Int64,2}:
1 2 3
4 5 6
7 8 9
julia> transpose(A)
3×3 Array{Int64,2}:
1 4 7
2 5 8
3 6 9
```
[source](https://github.com/JuliaLang/julia/tree/d386e40c17d43b79fc89d3e579fc04547241787c/base/linalg/transpose.jl#L97-L117)

transpose(v::AbstractVector)

The transposition operator (. ').

## **Example**

```
julia> v = [1,2,3]
3-element Array{Int64,1}:
 1
 2
 3
julia> transpose(v)
1×3 RowVector{Int64,Array{Int64,1}}:
 1 2 3
```
[source](https://github.com/JuliaLang/julia/tree/d386e40c17d43b79fc89d3e579fc04547241787c/base/linalg/rowvector.jl#L59-L77)

<span id="page-760-1"></span>[Base.LinAlg.transpose!](#page-760-1) - Function.

```
transpose!(dest,src)
```
Transpose array src and store the result in the preallocated array dest, which should have a size corresponding to (size(src, 2), size(src, 1)). No in-place transposition is supported and unexpected results will happen if src and dest have overlapping memory regions.

[source](https://github.com/JuliaLang/julia/tree/d386e40c17d43b79fc89d3e579fc04547241787c/base/linalg/transpose.jl#L8-L15)

<span id="page-761-0"></span>[Base.ctranspose](#page-761-0) - Function.

ctranspose(A)

The conjugate transposition operator (').

**Example**

```
julia> A = [3+2im 9+2im; 8+7im 4+6im]
2×2 Array{Complex{Int64},2}:
3+2im 9+2im
8+7im 4+6im
julia> ctranspose(A)
2×2 Array{Complex{Int64},2}:
3-2im 8-7im
9-2im 4-6im
```
[source](https://github.com/JuliaLang/julia/tree/d386e40c17d43b79fc89d3e579fc04547241787c/base/operators.jl#L689-L707)

<span id="page-761-1"></span>[Base.LinAlg.ctranspose!](#page-761-1) - Function.

ctranspose!(dest,src)

Conjugate transpose array src and store the result in the preallocated array dest, which should have a size corresponding to (size(src,2),size(src,1)). No in-place transposiধon is supported and unexpected results will happen if src and dest have overlapping memory regions.

[source](https://github.com/JuliaLang/julia/tree/d386e40c17d43b79fc89d3e579fc04547241787c/base/linalg/transpose.jl#L18-L25)

<span id="page-761-2"></span>[Base.LinAlg.eigs](#page-761-2) – Method.

```
eigs(A; nev=6, ncv=max(20,2*nev+1), which=:LM, tol=0.0, maxiter=300, sigma=nothing, ritzvec=
      true, v\theta = zeros((\theta,))) \rightarrow (d, [v,], \text{nconv}, \text{niter}, \text{nmult}, \text{resid})
```
Computes eigenvalues d of A using implicitly restarted Lanczos or Arnoldi iterations for real symmetric or general nonsymmetric matrices respectively.

The following keyword arguments are supported:

- nev: Number of eigenvalues
- ncv: Number of Krylov vectors used in the computation; should satisfy nev+1  $\le$  ncv  $\le$  n for real symmetric problems and nev+2  $\le$  ncv  $\le$  n for other problems, where n is the size of the input matrix A. The default is ncv =  $max(20, 2*nev+1)$ . Note that these restrictions limit the input matrix A to be of dimension at least 2.
- which: type of eigenvalues to compute. See the note below.

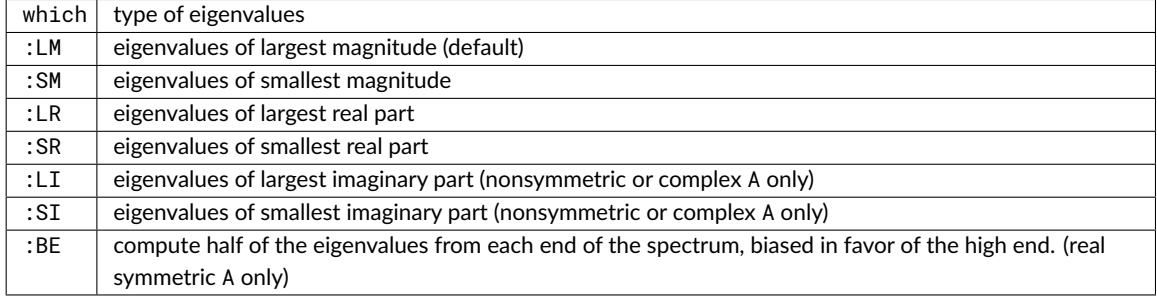

- tol: parameter defining the relative tolerance for convergence of Ritz values (eigenvalue estimates). A Ritz value is considered converged when its associated residual is less than or equal to the product of <code>tol</code> and  $max(^{2/3},||)$ , where <code> = eps(real(eltype(A)))/2</code> is LAPACK's machine epsilon. The residual associated with and its corresponding Ritz vector v is defined as the norm  $||Av - v||$ . The specified value of tol should be positive; otherwise, it is ignored and is used instead. Default: .
- maxiter: Maximum number of iterations (default = 300)
- sigma: Specifies the level shift used in inverse iteration. If nothing (default), defaults to ordinary (forward) iterations. Otherwise, find eigenvalues close to sigma using shift and invert iterations.
- ritzvec: Returns the Ritz vectors v (eigenvectors) if true
- v0: starting vector from which to start the iterations

eigs returns the nev requested eigenvalues in d, the corresponding Ritz vectors v (only if ritzvec=true), the number of converged eigenvalues nconv, the number of iterations niter and the number of matrix vector multiplications nmult, as well as the final residual vector resid.

#### **Example**

```
julia> A = spdiagm(1:4);
julia> \lambda, = eigs(A, nev = 2);
julia> λ
2-element Array{Float64,1}:
 4.0
 3.0
```
# **Note**

The sigma and which keywords interact: the descripধon of eigenvalues searched for by which do *not* necessarily refer to the eigenvalues of A, but rather the linear operator constructed by the specification of the iteration mode implied by sigma.

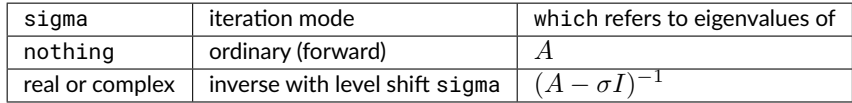

#### **Note**

Although tol has a default value, the best choice depends strongly on the matrix A. We recommend that users \_always\_ specify a value for tol which suits their specific needs. For details of how the errors in the computed eigenvalues are estimated, see:

- B. N. Parlett, "The Symmetric Eigenvalue Problem", SIAM: Philadelphia, 2/e (1998), Ch. 13.2, "Accessing Accuracy in Lanczos Problems", pp. 290-292 ff.
- R. B. Lehoucq and D. C. Sorensen, "Deflation Techniques for an Implicitly Restarted Arnoldi Iteration", SIAM Journal on Matrix Analysis and Applications (1996), 17(4), 789-821. doi:10.1137/S0895479895281484

#### [source](https://github.com/JuliaLang/julia/tree/d386e40c17d43b79fc89d3e579fc04547241787c/base/linalg/arnoldi.jl#L6-L89)

<span id="page-763-0"></span>[Base.LinAlg.eigs](#page-763-0) – Method.

eigs(A, B; nev=6, ncv=max(20,2\*nev+1), which=:LM, tol=0.0, maxiter=300, sigma=nothing,  $ritzvec=true, v0=zeros((0,))) \rightarrow (d,[v,],nconv,niter,nmult,resid)$ 

Computes generalized eigenvalues d of A and B using implicitly restarted Lanczos or Arnoldi iterations for real symmetric or general nonsymmetric matrices respectively.

The following keyword arguments are supported:

- nev: Number of eigenvalues
- ncv: Number of Krylov vectors used in the computation; should satisfy nev+1  $\le$  ncv  $\le$  n for real symmetric problems and nev+2 <= ncv <= n for other problems, where n is the size of the input matrices A and B. The default is ncv =  $max(20, 2*nev+1)$ . Note that these restrictions limit the input matrix A to be of dimension at least 2.
- which: type of eigenvalues to compute. See the note below.

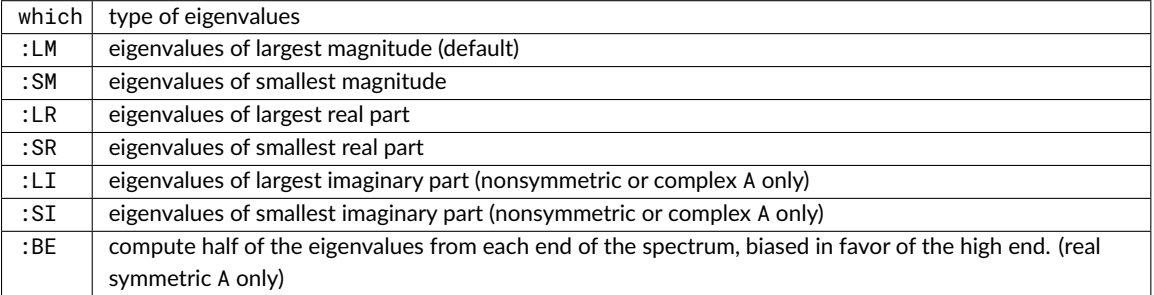

- tol: relative tolerance used in the convergence criterion for eigenvalues, similar to tol in the [eigs\(A\)](#page-761-2) method for the ordinary eigenvalue problem, but effectively for the eigenvalues of  $B^{-1}A$  instead of  $A$ . See the documentation for the ordinary eigenvalue problem in  $eigs(A)$  and the accompanying note about tol.
- maxiter: Maximum number of iterations (default = 300)
- sigma: Specifies the level shift used in inverse iteration. If nothing (default), defaults to ordinary (forward) iterations. Otherwise, find eigenvalues close to sigma using shift and invert iterations.
- ritzvec: Returns the Ritz vectors v (eigenvectors) if true
- $\bullet\;\;$  v $\theta$ : starting vector from which to start the iterations

eigs returns the nev requested eigenvalues in d, the corresponding Ritz vectors v (only if ritzvec=true), the number of converged eigenvalues nconv, the number of iterations niter and the number of matrix vector multiplications nmult, as well as the final residual vector resid.

**Example**

```
julia> A = speye(4, 4); B = spdiagm(1:4);
julia> λ, = eigs(A, B, nev = 2);
julia> λ
2-element Array{Float64,1}:
1.0
0.5
```
#### **Note**

The sigma and which keywords interact: the descripধon of eigenvalues searched for by which do *not* necessarily refer to the eigenvalue problem  $Av = Bv\lambda$ , but rather the linear operator constructed by the specification of the iteration mode implied by sigma.

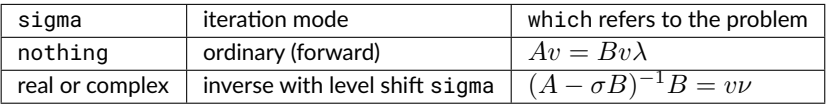

#### [source](https://github.com/JuliaLang/julia/tree/d386e40c17d43b79fc89d3e579fc04547241787c/base/linalg/arnoldi.jl#L105-L169)

<span id="page-764-0"></span>[Base.LinAlg.svds](#page-764-0) - Function.

```
svds(A; nsv=6, ritzvec=true, tol=0.0, maxiter=1000, ncv=2*nsv, u0=zeros((0,)), v0=zeros((0,))
    ) -> (SVD([left_sv,] s, [right_sv,]), nconv, niter, nmult, resid)
```
Computes the largest singular values s of A using implicitly restarted Lanczos iterations derived from [eigs](#page-761-2).

#### **Inputs**

- A: Linear operator whose singular values are desired. A may be represented as a subtype of AbstractArray, e.g., a sparse matrix, or any other type supporting the four methods  $size(A)$ , eltype(A),  $A * vector$ , and A' \* vector.
- nsv: Number of singular values. Default: 6.
- ritzvec: If true, return the leđ and right singular vectors left\_sv and right\_sv. If false, omit the singular vectors. Default: true.
- tol: tolerance, see [eigs](#page-761-2).
- maxiter: Maximum number of iterations, see [eigs](#page-761-2). Default: 1000.
- ncv: Maximum size of the Krylov subspace, see [eigs](#page-761-2) (there called nev). Default: 2\*nsv.
- $\bullet$  u0: Initial guess for the first left Krylov vector. It may have length m (the first dimension of A), or 0.
- v0: Iniধal guess for the first right Krylov vector. It may have length n (the second dimension of A), or 0.

## **Outputs**

- svd: An SVD object containing the left singular vectors, the requested values, and the right singular vectors. If  $ritzvec = false$ , the left and right singular vectors will be empty.
- nconv: Number of converged singular values.
- niter: Number of iterations.
- nmult: Number of matrix–vector products used.
- resid: Final residual vector.

#### **Example**

```
julia> A = spdiagm(1:4);
julia> s = svds(A, nsv = 2)[1];
julia> s[:S]
2-element Array{Float64,1}:
4.0
3.0
```
#### **Implementation**

svds(A) is formally equivalent to calling [eigs](#page-761-2) to perform implicitly restarted Lanczos tridiagonalization on the Hermitian matrix  $\begin{pmatrix} 0 & A' \ A & 0 \end{pmatrix}$  $A \quad 0$  $\bigg)$ , whose eigenvalues are plus and minus the singular values of A.

[source](https://github.com/JuliaLang/julia/tree/d386e40c17d43b79fc89d3e579fc04547241787c/base/linalg/arnoldi.jl#L333-L381)

<span id="page-765-0"></span>[Base.LinAlg.peakflops](#page-765-0) - Function.

```
peakflops(n::Integer=2000; parallel::Bool=false)
```
peakflops computes the peak flop rate of the computer by using double precision [gemm!](#page-773-0). By default, if no arguments are specified, it multiplies a matrix of size  $n \times n$ , where  $n = 2000$ . If the underlying BLAS is using multiple threads, higher flop rates are realized. The number of BLAS threads can be set with [BLAS.set\\_num\\_threads\(n\)](#page-776-0).

If the keyword argument parallel is set to true, peakflops is run in parallel on all the worker processors. The flop rate of the entire parallel computer is returned. When running in parallel, only 1 BLAS thread is used. The argument n sধll refers to the size of the problem that is solved on each processor.

[source](https://github.com/JuliaLang/julia/tree/d386e40c17d43b79fc89d3e579fc04547241787c/base/linalg/generic.jl#L1103-L1116)

## **52.2** Low-level matrix operations

Matrix operations involving transpositions operations like A' \ B are converted by the Julia parser into calls to specially named functions like  $Ac_1ldiv_Bl$ . If you want to overload these operations for your own types, then it is useful to know the names of these functions.

Also, in many cases there are in-place versions of matrix operations that allow you to supply a pre-allocated output vector or matrix. This is useful when optimizing critical code in order to avoid the overhead of repeated allocations. These in-place operations are suffixed with ! below (e.g. [A\\_mul\\_B!](#page-766-0)) according to the usual Julia convention.

<span id="page-765-1"></span>[Base.LinAlg.A\\_ldiv\\_B!](#page-765-1) - Function.

A\_ldiv\_B!([Y,] A, B) -> Y

Compute  $A \setminus B$  in-place and store the result in Y, returning the result. If only two arguments are passed, then A\_ldiv\_B!(A, B) overwrites B with the result.

The argument A should *not* be a matrix. Rather, instead of matrices it should be a factorizaধon object (e.g. produced by [factorize](#page-710-0) or [cholfact](#page-719-0)). The reason for this is that factorization itself is both expensive and typically allocates memory (although it can also be done in-place via, e.g.,  $lufact$ !), and performance-critical situations requiring A\_ldiv\_B! usually also require fine-grained control over the factorization of A.

<span id="page-766-1"></span>[Base.A\\_ldiv\\_Bc](#page-766-1) - Function.

 $A\_ldiv\_Bc(A, B)$ 

For matrices or vectors  $A$  and  $B$ , calculates  $A \setminus B$ .

[source](https://github.com/JuliaLang/julia/tree/d386e40c17d43b79fc89d3e579fc04547241787c/base/operators.jl#L806-L810)

<span id="page-766-2"></span>[Base.A\\_ldiv\\_Bt](#page-766-2) - Function.

 $A_ldiv_Bt(A, B)$ 

For matrices or vectors  $A$  and  $B$ , calculates  $A \setminus B$ .

[source](https://github.com/JuliaLang/julia/tree/d386e40c17d43b79fc89d3e579fc04547241787c/base/operators.jl#L827-L831)

<span id="page-766-0"></span>[Base.LinAlg.A\\_mul\\_B!](#page-766-0) - Function.

 $|A_mu1_B|(Y, A, B) \rightarrow Y$ 

Calculates the matrix-matrix or matrix-vector product  $AB$  and stores the result in Y, overwriting the existing value of Y. Note that Y must not be aliased with either A or B.

**Example**

```
julia> A=[1.0 2.0; 3.0 4.0]; B=[1.0 1.0; 1.0 1.0]; Y = similar(B); A_mul_B!(Y, A, B);
julia> Y
2×2 Array{Float64,2}:
3.0 3.0
7.0 7.0
```
[source](https://github.com/JuliaLang/julia/tree/d386e40c17d43b79fc89d3e579fc04547241787c/base/linalg/matmul.jl#L160-L177)

<span id="page-766-3"></span>[Base.A\\_mul\\_Bc](#page-766-3) - Function.

 $A_mu1_Bc(A, B)$ 

For matrices or vectors  $A$  and  $B$ , calculates  $AB$ .

[source](https://github.com/JuliaLang/julia/tree/d386e40c17d43b79fc89d3e579fc04547241787c/base/operators.jl#L720-L724)

<span id="page-766-4"></span>[Base.A\\_mul\\_Bt](#page-766-4) - Function.

 $A_mull_Bt(A, B)$ 

For matrices or vectors  $A$  and  $B$ , calculates  $AB$ .

[source](https://github.com/JuliaLang/julia/tree/d386e40c17d43b79fc89d3e579fc04547241787c/base/operators.jl#L741-L745)

<span id="page-766-5"></span>[Base.A\\_rdiv\\_Bc](#page-766-5) - Function.

 $A_r$ rdiv\_Bc(A, B)

For matrices or vectors  $A$  and  $B$ , calculates  $A/B$ .

[source](https://github.com/JuliaLang/julia/tree/d386e40c17d43b79fc89d3e579fc04547241787c/base/operators.jl#L764-L768)

<span id="page-766-6"></span>[Base.A\\_rdiv\\_Bt](#page-766-6) - Function.

A\_rdiv\_Bt(A, B)

```
For matrices or vectors A and B, calculates A/B.
```
[source](https://github.com/JuliaLang/julia/tree/d386e40c17d43b79fc89d3e579fc04547241787c/base/operators.jl#L785-L789)

<span id="page-767-0"></span>[Base.Ac\\_ldiv\\_B](#page-767-0) - Function.

 $AC\_ldiv_B(A, B)$ 

For matrices or vectors  $A$  and  $B$ , calculates  $A \setminus B$ .

[source](https://github.com/JuliaLang/julia/tree/d386e40c17d43b79fc89d3e579fc04547241787c/base/operators.jl#L799-L803)

<span id="page-767-1"></span>[Base.LinAlg.Ac\\_ldiv\\_B!](#page-767-1) - Function.

 $|$ Ac\_ldiv\_B!([Y,] A, B) -> Y

Similar to [A\\_ldiv\\_B!](#page-765-1), but return  $A \setminus B$ , computing the result in-place in Y (or overwriting B if Y is not supplied).

[source](https://github.com/JuliaLang/julia/tree/d386e40c17d43b79fc89d3e579fc04547241787c/base/linalg/factorization.jl#L79-L84)

<span id="page-767-2"></span>[Base.Ac\\_ldiv\\_Bc](#page-767-2) - Function.

 $AC\_ldiv\_Bc(A, B)$ 

For matrices or vectors A and B, calculates  $A \setminus B$ .

[source](https://github.com/JuliaLang/julia/tree/d386e40c17d43b79fc89d3e579fc04547241787c/base/operators.jl#L813-L817)

<span id="page-767-3"></span>[Base.Ac\\_mul\\_B](#page-767-3) - Function.

 $AC_mull_B(A, B)$ 

For matrices or vectors  $A$  and  $B$ , calculates  $AB$ .

[source](https://github.com/JuliaLang/julia/tree/d386e40c17d43b79fc89d3e579fc04547241787c/base/operators.jl#L713-L717)

<span id="page-767-4"></span>[Base.Ac\\_mul\\_Bc](#page-767-4) - Function.

Ac\_mul\_Bc(A, B)

For matrices or vectors  $A$  and  $B$ , calculates  $AB$ .

[source](https://github.com/JuliaLang/julia/tree/d386e40c17d43b79fc89d3e579fc04547241787c/base/operators.jl#L727-L731)

<span id="page-767-5"></span>[Base.Ac\\_rdiv\\_B](#page-767-5) - Function.

 $|$ Ac\_rdiv\_B(A, B)

For matrices or vectors  $A$  and  $B$ , calculates  $A/B$ .

[source](https://github.com/JuliaLang/julia/tree/d386e40c17d43b79fc89d3e579fc04547241787c/base/operators.jl#L757-L761)

<span id="page-767-6"></span>[Base.Ac\\_rdiv\\_Bc](#page-767-6) - Function.

 $|$ Ac\_rdiv\_Bc(A, B)

For matrices or vectors  $A$  and  $B$ , calculates  $A/B$ .

<span id="page-768-0"></span>[Base.At\\_ldiv\\_B](#page-768-0) - Function.

 $\vert$ At\_ldiv\_B(A, B)

For matrices or vectors A and B, calculates  $A \setminus B$ .

[source](https://github.com/JuliaLang/julia/tree/d386e40c17d43b79fc89d3e579fc04547241787c/base/operators.jl#L820-L824)

<span id="page-768-1"></span>[Base.LinAlg.At\\_ldiv\\_B!](#page-768-1) - Function.

At\_ldiv\_B!([Y,] A, B) -> Y

Similar to [A\\_ldiv\\_B!](#page-765-1), but return  $A \setminus B$ , computing the result in-place in Y (or overwriting B if Y is not supplied). [source](https://github.com/JuliaLang/julia/tree/d386e40c17d43b79fc89d3e579fc04547241787c/base/linalg/factorization.jl#L87-L92)

<span id="page-768-2"></span>[Base.At\\_ldiv\\_Bt](#page-768-2) - Function.

 $\vert$ At\_ldiv\_Bt(A, B)

For matrices or vectors  $A$  and  $B$ , calculates  $A \setminus B$ .

[source](https://github.com/JuliaLang/julia/tree/d386e40c17d43b79fc89d3e579fc04547241787c/base/operators.jl#L834-L838)

<span id="page-768-3"></span>[Base.At\\_mul\\_B](#page-768-3) - Function.

 $\vert$ At\_mul\_B(A, B)

For matrices or vectors  $A$  and  $B$ , calculates  $AB$ .

[source](https://github.com/JuliaLang/julia/tree/d386e40c17d43b79fc89d3e579fc04547241787c/base/operators.jl#L734-L738)

<span id="page-768-4"></span>[Base.At\\_mul\\_Bt](#page-768-4) - Function.

 $\vert$  At\_mul\_Bt(A, B)

For matrices or vectors  $A$  and  $B$ , calculates  $AB$ .

[source](https://github.com/JuliaLang/julia/tree/d386e40c17d43b79fc89d3e579fc04547241787c/base/operators.jl#L748-L752)

<span id="page-768-5"></span>[Base.At\\_rdiv\\_B](#page-768-5) - Function.

 $\vert$ At\_rdiv\_B(A, B)

For matrices or vectors  $A$  and  $B$ , calculates  $A/B$ .

[source](https://github.com/JuliaLang/julia/tree/d386e40c17d43b79fc89d3e579fc04547241787c/base/operators.jl#L778-L782)

<span id="page-768-6"></span>[Base.At\\_rdiv\\_Bt](#page-768-6) - Function.

At\_rdiv\_Bt(A, B)

For matrices or vectors  $A$  and  $B$ , calculates  $A/B$ .

# **52.3 BLAS Funcধons**

In Julia (as in much of scientific computation), dense linear-algebra operations are based on the [LAPACK library,](http://www.netlib.org/lapack/) which in turn is built on top of basic linear-algebra building-blocks known as the [BLAS.](http://www.netlib.org/blas/) There are highly opধmized implementations of BLAS available for every computer architecture, and sometimes in high-performance linear algebra routines it is useful to call the BLAS functions directly.

Base.LinAlg.BLAS provides wrappers for some of the BLAS functions. Those BLAS functions that overwrite one of the input arrays have names ending in '!'. Usually, a BLAS function has four methods defined, for [Float64](#page-577-0), [Float32](#page-577-1), Complex128, and Complex64 arrays.

## **BLAS Character Arguments**

Many BLAS functions accept arguments that determine whether to transpose an argument (trans), which triangle of a matrix to reference (uplo or ul), whether the diagonal of a triangular matrix can be assumed to be all ones (dA) or which side of a matrix multiplication the input argument belongs on (side). The possiblities are:

## <span id="page-769-3"></span>**Multplication Order**

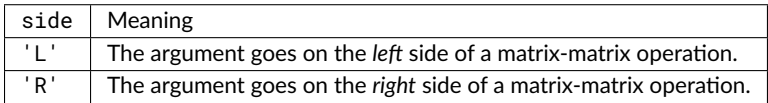

#### <span id="page-769-1"></span>**Triangle Referencing**

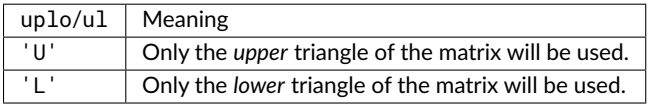

#### <span id="page-769-2"></span>**Transposition Operation**

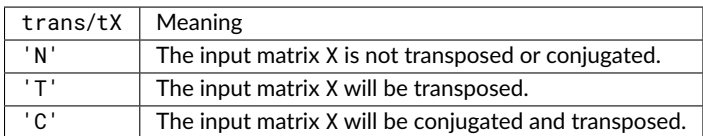

#### <span id="page-769-4"></span>**Unit Diagonal**

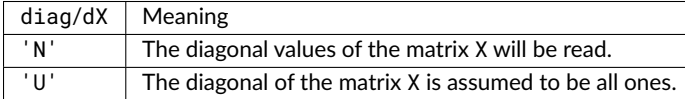

# <span id="page-769-0"></span>[Base.LinAlg.BLAS.dotu](#page-769-0) - Function.

dotu(n, X, incx, Y, incy)

Dot function for two complex vectors consisting of n elements of array X with stride incx and n elements of array Y with stride incy.

## **Example:**

```
julia> Base.BLAS.dotu(10, im*ones(10), 1, complex.(ones(20), ones(20)), 2)
-10.0 + 10.0im
```
[source](https://github.com/JuliaLang/julia/tree/d386e40c17d43b79fc89d3e579fc04547241787c/base/linalg/blas.jl#L242-L253)

<span id="page-770-0"></span>[Base.LinAlg.BLAS.dotc](#page-770-0) - Function.

dotc(n, X, incx, U, incy)

Dot function for two complex vectors, consisting of n elements of array X with stride incx and n elements of array U with stride incy, conjugating the first vector.

#### **Example:**

```
julia> Base.BLAS.dotc(10, im*ones(10), 1, complex.(ones(20), ones(20)), 2)
10.0 - 10.0im
```
[source](https://github.com/JuliaLang/julia/tree/d386e40c17d43b79fc89d3e579fc04547241787c/base/linalg/blas.jl#L227-L239)

<span id="page-770-1"></span>[Base.LinAlg.BLAS.blascopy!](#page-770-1) - Function.

blascopy!(n, X, incx, Y, incy)

Copy n elements of array X with stride incx to array Y with stride incy. Returns Y.

[source](https://github.com/JuliaLang/julia/tree/d386e40c17d43b79fc89d3e579fc04547241787c/base/linalg/blas.jl#L157-L161)

<span id="page-770-2"></span>[Base.LinAlg.BLAS.nrm2](#page-770-2) - Function.

 $\vert$ nrm2(n, X, incx)

2-norm of a vector consisting of n elements of array X with stride incx.

## **Example:**

```
julia> Base.BLAS.nrm2(4, ones(8), 2)
2.0
julia> Base.BLAS.nrm2(1, ones(8), 2)
1.0
```
[source](https://github.com/JuliaLang/julia/tree/d386e40c17d43b79fc89d3e579fc04547241787c/base/linalg/blas.jl#L335-L348)

<span id="page-770-3"></span>[Base.LinAlg.BLAS.asum](#page-770-3) - Function.

 $\vert$  asum(n, X, incx)

Sum of the absolute values of the first n elements of array X with stride incx.

**Example:**

```
julia> Base.BLAS.asum(5, im*ones(10), 2)
5.0
julia> Base.BLAS.asum(2, im*ones(10), 5)
2.0
```

```
Base.LinAlg.axpy! - Function.
```
 $\vert$  axpy! (a, X, Y)

Overwrite Y with  $a*X + Y$ , where a is a scalar. Returns Y.

**Example:**

```
julia> x = [1; 2; 3];
julia> y = [4; 5; 6];
julia> Base.BLAS.axpy!(2, x, y)
3-element Array{Int64,1}:
  6
  9
 12
```
[source](https://github.com/JuliaLang/julia/tree/d386e40c17d43b79fc89d3e579fc04547241787c/base/linalg/blas.jl#L401-L418)

<span id="page-771-1"></span>[Base.LinAlg.BLAS.scal!](#page-771-1) - Function.

 $|scal!(n, a, X, incx)|$ 

Overwrite X with a\*X for the first n elements of array X with stride incx. Returns X.

[source](https://github.com/JuliaLang/julia/tree/d386e40c17d43b79fc89d3e579fc04547241787c/base/linalg/blas.jl#L181-L185)

<span id="page-771-2"></span>[Base.LinAlg.BLAS.scal](#page-771-2) - Function.

 $\vert$  scal(n, a, X, incx)

Returns X scaled by a for the first n elements of array X with stride incx.

[source](https://github.com/JuliaLang/julia/tree/d386e40c17d43b79fc89d3e579fc04547241787c/base/linalg/blas.jl#L188-L192)

<span id="page-771-3"></span>[Base.LinAlg.BLAS.ger!](#page-771-3) - Function.

ger!(alpha, x, y, A)

Rank-1 update of the matrix A with vectors x and y as alpha $*x*y' + A$ .

[source](https://github.com/JuliaLang/julia/tree/d386e40c17d43b79fc89d3e579fc04547241787c/base/linalg/blas.jl#L904-L908)

<span id="page-771-4"></span>[Base.LinAlg.BLAS.syr!](#page-771-4) - Function.

 $\vert$  syr!(uplo, alpha, x, A)

Rank-1 update of the symmetric matrix A with vector x as alpha\*x\*x.' + A. [uplo](#page-769-1) controls which triangle of A is updated. Returns A.

[source](https://github.com/JuliaLang/julia/tree/d386e40c17d43b79fc89d3e579fc04547241787c/base/linalg/blas.jl#L935-L940)

<span id="page-771-5"></span>[Base.LinAlg.BLAS.syrk!](#page-771-5) - Function.

syrk!(uplo, trans, alpha, A, beta, C)

Rank-k update of the symmetric matrix C as alpha\*A\*A.' + beta\*C or alpha\*A.'\*A + beta\*C according to [trans](#page-769-2). Only the [uplo](#page-769-1) triangle of C is used. Returns C.

### *52.3. BLAS FUNCTIONS* 757

<span id="page-772-0"></span>[Base.LinAlg.BLAS.syrk](#page-772-0) - Function.

syrk(uplo, trans, alpha, A)

Returns either the upper triangle or the lower triangle of A, according to [uplo](#page-769-1), of alpha\*A\*A.' or alpha\*A.'\*A, according to [trans](#page-769-2).

[source](https://github.com/JuliaLang/julia/tree/d386e40c17d43b79fc89d3e579fc04547241787c/base/linalg/blas.jl#L1178-L1185)

<span id="page-772-1"></span>[Base.LinAlg.BLAS.her!](#page-772-1) - Function.

her!(uplo, alpha, x, A)

Methods for complex arrays only. Rank-1 update of the Hermitian matrix A with vector x as alpha\*x\*x' + A. [uplo](#page-769-1) controls which triangle of A is updated. Returns A.

[source](https://github.com/JuliaLang/julia/tree/d386e40c17d43b79fc89d3e579fc04547241787c/base/linalg/blas.jl#L965-L971)

<span id="page-772-2"></span>[Base.LinAlg.BLAS.herk!](#page-772-2) - Function.

herk!(uplo, trans, alpha, A, beta, C)

Methods for complex arrays only. Rank-k update of the Hermitian matrix C as alpha\*A\*A' + beta\*C or alpha\*A'\*A + beta\*C according to [trans](#page-769-2). Only the [uplo](#page-769-1) triangle of C is updated. Returns C.

[source](https://github.com/JuliaLang/julia/tree/d386e40c17d43b79fc89d3e579fc04547241787c/base/linalg/blas.jl#L1225-L1232)

<span id="page-772-3"></span>[Base.LinAlg.BLAS.herk](#page-772-3) - Function.

herk(uplo, trans, alpha, A)

Methods for complex arrays only. Returns the [uplo](#page-769-1) triangle of alpha\*A\*A' or alpha\*A' \*A, according to [trans](#page-769-2).

[source](https://github.com/JuliaLang/julia/tree/d386e40c17d43b79fc89d3e579fc04547241787c/base/linalg/blas.jl#L1235-L1241)

<span id="page-772-4"></span>[Base.LinAlg.BLAS.gbmv!](#page-772-4) - Function.

gbmv!(trans, m, kl, ku, alpha, A, x, beta, y)

Update vector y as alpha\*A\*x + beta\*y or alpha\*A'\*x + beta\*y according to [trans](#page-769-2). The matrix A is a general band matrix of dimension m by size(A,2) with kl sub-diagonals and ku super-diagonals. alpha and beta are scalars. Returns the updated y.

[source](https://github.com/JuliaLang/julia/tree/d386e40c17d43b79fc89d3e579fc04547241787c/base/linalg/blas.jl#L547-L553)

<span id="page-772-5"></span>[Base.LinAlg.BLAS.gbmv](#page-772-5) - Function.

gbmv(trans, m, kl, ku, alpha, A, x)

Returns alpha\*A\*x or alpha\*A'\*x according to [trans](#page-769-2). The matrix A is a general band matrix of dimension  $m$ by size(A,2) with kl sub-diagonals and ku super-diagonals, and alpha is a scalar.

[source](https://github.com/JuliaLang/julia/tree/d386e40c17d43b79fc89d3e579fc04547241787c/base/linalg/blas.jl#L556-L562)

<span id="page-772-6"></span>[Base.LinAlg.BLAS.sbmv!](#page-772-6) - Function.

sbmv!(uplo, k, alpha, A, x, beta, y)

Update vector y as alpha\*A\*x + beta\*y where A is a a symmetric band matrix of order size(A, 2) with k super-diagonals stored in the argument A. The storage layout for A is described the reference BLAS module, level2 BLAS at http://www.netlib.org/lapack/explore-html/. Only the [uplo](#page-769-1) triangle of A is used.

Returns the updated y.

[source](https://github.com/JuliaLang/julia/tree/d386e40c17d43b79fc89d3e579fc04547241787c/base/linalg/blas.jl#L754-L764)

<span id="page-773-1"></span>[Base.LinAlg.BLAS.sbmv](#page-773-1) – Method.

sbmv(uplo, k, alpha, A, x)

Returns alpha\*A\*x where A is a symmetric band matrix of order  $size(A,2)$  with k super-diagonals stored in the argument A. Only the  $uplo$  triangle of A is used.

[source](https://github.com/JuliaLang/julia/tree/d386e40c17d43b79fc89d3e579fc04547241787c/base/linalg/blas.jl#L736-L742)

<span id="page-773-2"></span>[Base.LinAlg.BLAS.sbmv](#page-773-2) – Method.

 $s$ bmv(uplo, k, A, x)

Returns A\*x where A is a symmetric band matrix of order size(A, 2) with k super-diagonals stored in the argument A. Only the [uplo](#page-769-1) triangle of A is used.

[source](https://github.com/JuliaLang/julia/tree/d386e40c17d43b79fc89d3e579fc04547241787c/base/linalg/blas.jl#L745-L751)

<span id="page-773-0"></span>[Base.LinAlg.BLAS.gemm!](#page-773-0) - Function.

gemm!(tA, tB, alpha, A, B, beta, C)

Update C as alpha\*A\*B + beta\*C or the other three variants according to  $tA$  and  $tB$ . Returns the updated C.

[source](https://github.com/JuliaLang/julia/tree/d386e40c17d43b79fc89d3e579fc04547241787c/base/linalg/blas.jl#L995-L1000)

<span id="page-773-3"></span>[Base.LinAlg.BLAS.gemm](#page-773-3) – Method.

gemm(tA, tB, alpha, A, B)

Returns alpha\*A\*B or the other three variants according to  $tA$  and  $tB$ .

[source](https://github.com/JuliaLang/julia/tree/d386e40c17d43b79fc89d3e579fc04547241787c/base/linalg/blas.jl#L1047-L1051)

<span id="page-773-4"></span>[Base.LinAlg.BLAS.gemm](#page-773-4) – Method.

gemm(tA, tB, A, B)

Returns A\*B or the other three variants according to [tA](#page-769-2) and tB.

[source](https://github.com/JuliaLang/julia/tree/d386e40c17d43b79fc89d3e579fc04547241787c/base/linalg/blas.jl#L1054-L1058)

<span id="page-773-5"></span>[Base.LinAlg.BLAS.gemv!](#page-773-5) - Function.

gemv!(tA, alpha, A, x, beta, y)

Update the vector y as alpha\*A\*x + beta\*y or alpha\*A'x + beta\*y according to [tA](#page-769-2). alpha and beta are scalars. Returns the updated y.

[source](https://github.com/JuliaLang/julia/tree/d386e40c17d43b79fc89d3e579fc04547241787c/base/linalg/blas.jl#L521-L527)

<span id="page-773-6"></span>[Base.LinAlg.BLAS.gemv](#page-773-6) – Method.

 $\vert$  gemv(tA, alpha, A, x)

Returns alpha\*A\*x or alpha\*A'x according to  $tA$ . alpha is a scalar.

[source](https://github.com/JuliaLang/julia/tree/d386e40c17d43b79fc89d3e579fc04547241787c/base/linalg/blas.jl#L530-L535)

<span id="page-774-0"></span>[Base.LinAlg.BLAS.gemv](#page-774-0) – Method.

 $genv(tA, A, x)$ 

Returns  $A \star x$  or  $A'x$  according to  $tA$ .

[source](https://github.com/JuliaLang/julia/tree/d386e40c17d43b79fc89d3e579fc04547241787c/base/linalg/blas.jl#L538-L542)

<span id="page-774-1"></span>[Base.LinAlg.BLAS.symm!](#page-774-1) - Function.

symm!(side, ul, alpha, A, B, beta, C)

Update C as alpha\*A\*B + beta\*C or alpha\*B\*A + beta\*C according to [side](#page-769-3). A is assumed to be symmetric. Only the [ul](#page-769-1) triangle of A is used. Returns the updated C.

[source](https://github.com/JuliaLang/julia/tree/d386e40c17d43b79fc89d3e579fc04547241787c/base/linalg/blas.jl#L1120-L1126)

<span id="page-774-2"></span>[Base.LinAlg.BLAS.symm](#page-774-2) – Method.

symm(side, ul, alpha, A, B)

Returns alpha\*A\*B or alpha\*B\*A according to [side](#page-769-3). A is assumed to be symmetric. Only the [ul](#page-769-1) triangle of A is used.

[source](https://github.com/JuliaLang/julia/tree/d386e40c17d43b79fc89d3e579fc04547241787c/base/linalg/blas.jl#L1102-L1108)

<span id="page-774-3"></span>[Base.LinAlg.BLAS.symm](#page-774-3) – Method.

symm(side, ul, A, B)

Returns  $A*B$  or  $B*A$  according to [side](#page-769-3). A is assumed to be symmetric. Only the [ul](#page-769-1) triangle of A is used.

[source](https://github.com/JuliaLang/julia/tree/d386e40c17d43b79fc89d3e579fc04547241787c/base/linalg/blas.jl#L1111-L1117)

<span id="page-774-4"></span>[Base.LinAlg.BLAS.symv!](#page-774-4) - Function.

symv!(ul, alpha, A, x, beta, y)

Update the vector y as alpha\*A\*x + beta\*y. A is assumed to be symmetric. Only the [ul](#page-769-1) triangle of A is used. alpha and beta are scalars. Returns the updated y.

[source](https://github.com/JuliaLang/julia/tree/d386e40c17d43b79fc89d3e579fc04547241787c/base/linalg/blas.jl#L601-L607)

<span id="page-774-5"></span>[Base.LinAlg.BLAS.symv](#page-774-5) – Method.

 $\vert$  symv(ul, alpha, A, x)

Returns alpha\*A\*x. A is assumed to be symmetric. Only the [ul](#page-769-1) triangle of A is used. alpha is a scalar.

[source](https://github.com/JuliaLang/julia/tree/d386e40c17d43b79fc89d3e579fc04547241787c/base/linalg/blas.jl#L652-L658)

<span id="page-774-6"></span>[Base.LinAlg.BLAS.symv](#page-774-6) – Method.

 $\vert$  symv(ul, A, x)

Returns  $A \star x$ . A is assumed to be symmetric. Only the  $u\mathbf{l}$  triangle of A is used.

[source](https://github.com/JuliaLang/julia/tree/d386e40c17d43b79fc89d3e579fc04547241787c/base/linalg/blas.jl#L661-L666)

<span id="page-775-0"></span>[Base.LinAlg.BLAS.trmm!](#page-775-0) - Function.

trmm!(side, ul, tA, dA, alpha, A, B)

Update B as alpha\*A\*B or one of the other three variants determined by [side](#page-769-3) and [tA](#page-769-2). Only the [ul](#page-769-1) triangle of A is used. [dA](#page-769-4) determines if the diagonal values are read or are assumed to be all ones. Returns the updated B.

[source](https://github.com/JuliaLang/julia/tree/d386e40c17d43b79fc89d3e579fc04547241787c/base/linalg/blas.jl#L1358-L1367)

<span id="page-775-1"></span>[Base.LinAlg.BLAS.trmm](#page-775-1) - Function.

trmm(side, ul, tA, dA, alpha, A, B)

Returns alpha\*A\*B or one of the other three variants determined by [side](#page-769-3) and  $tA$ . Only the [ul](#page-769-1) triangle of A is used. [dA](#page-769-4) determines if the diagonal values are read or are assumed to be all ones.

[source](https://github.com/JuliaLang/julia/tree/d386e40c17d43b79fc89d3e579fc04547241787c/base/linalg/blas.jl#L1370-L1378)

<span id="page-775-2"></span>[Base.LinAlg.BLAS.trsm!](#page-775-2) - Function.

trsm!(side, ul, tA, dA, alpha, A, B)

Overwrite B with the solution to  $A \star X = \text{alpha} \star B$  or one of the other three variants determined by [side](#page-769-3) and  $tA$ . Only the [ul](#page-769-1) triangle of A is used. [dA](#page-769-4) determines if the diagonal values are read or are assumed to be all ones. Returns the updated B.

[source](https://github.com/JuliaLang/julia/tree/d386e40c17d43b79fc89d3e579fc04547241787c/base/linalg/blas.jl#L1381-L1390)

<span id="page-775-3"></span>[Base.LinAlg.BLAS.trsm](#page-775-3) - Function.

trsm(side, ul, tA, dA, alpha, A, B)

Returns the solution to  $A \star X = \text{alpha} \star B$  or one of the other three variants determined by determined by [side](#page-769-3) and [tA](#page-769-2). Only the [ul](#page-769-1) triangle of A is used. [dA](#page-769-4) determines if the diagonal values are read or are assumed to be all ones.

[source](https://github.com/JuliaLang/julia/tree/d386e40c17d43b79fc89d3e579fc04547241787c/base/linalg/blas.jl#L1393-L1401)

<span id="page-775-4"></span>[Base.LinAlg.BLAS.trmv!](#page-775-4) - Function.

trmv!(ul, tA, dA, A, b)

Returns op(A)\*b, where op is determined by [tA](#page-769-2). Only the [ul](#page-769-1) triangle of A is used. [dA](#page-769-4) determines if the diagonal values are read or are assumed to be all ones. The multiplication occurs in-place on b.

[source](https://github.com/JuliaLang/julia/tree/d386e40c17d43b79fc89d3e579fc04547241787c/base/linalg/blas.jl#L810-L818)

<span id="page-775-5"></span>[Base.LinAlg.BLAS.trmv](#page-775-5) - Function.

trmv(ul, tA, dA, A, b)

Returns op(A)\*b, where op is determined by [tA](#page-769-2). Only the [ul](#page-769-1) triangle of A is used.  $dA$  determines if the diagonal values are read or are assumed to be all ones.

<span id="page-776-1"></span>[Base.LinAlg.BLAS.trsv!](#page-776-1) - Function.

 $\vert$  trsv!(ul, tA, dA, A, b)

Overwrite b with the solution to  $A \star x = b$  or one of the other two variants determined by  $\tau A$  and [ul](#page-769-1). [dA](#page-769-4) determines if the diagonal values are read or are assumed to be all ones. Returns the updated b.

[source](https://github.com/JuliaLang/julia/tree/d386e40c17d43b79fc89d3e579fc04547241787c/base/linalg/blas.jl#L852-L860)

<span id="page-776-2"></span>[Base.LinAlg.BLAS.trsv](#page-776-2) - Function.

 $\vert$  trsv(ul, tA, dA, A, b)

Returns the solution to A\*x = b or one of the other two variants determined by [tA](#page-769-2) and [ul](#page-769-1). [dA](#page-769-4) determines if the diagonal values are read or are assumed to be all ones.

[source](https://github.com/JuliaLang/julia/tree/d386e40c17d43b79fc89d3e579fc04547241787c/base/linalg/blas.jl#L863-L870)

<span id="page-776-0"></span>[Base.LinAlg.BLAS.set\\_num\\_threads](#page-776-0) - Function.

set\_num\_threads(n)

Set the number of threads the BLAS library should use.

[source](https://github.com/JuliaLang/julia/tree/d386e40c17d43b79fc89d3e579fc04547241787c/base/linalg/blas.jl#L89-L93)

<span id="page-776-3"></span>[Base.LinAlg.I](#page-776-3) – Constant.

 $|I|$ 

An object of type UniformScaling, represenধng an idenধty matrix of any size.

#### **Example**

```
julia> ones(5, 6) * I == ones(5, 6)
true
julia> [1 2im 3; 1im 2 3] * I
2×3 Array{Complex{Int64},2}:
1+0im 0+2im 3+0im
0+1im 2+0im 3+0im
```
[source](https://github.com/JuliaLang/julia/tree/d386e40c17d43b79fc89d3e579fc04547241787c/base/linalg/uniformscaling.jl#L11-L27)

# **52.4 LAPACK Functions**

Base.LinAlg.LAPACK provides wrappers for some of the LAPACK functions for linear algebra. Those functions that overwrite one of the input arrays have names ending in '!'.

Usually a function has 4 methods defined, one each for [Float64](#page-577-0), [Float32](#page-577-1), Complex128 and Complex64 arrays.

Note that the LAPACK API provided by Julia can and will change in the future. Since this API is not user-facing, there is no commitment to support/deprecate this specific set of functions in future releases.

<span id="page-776-4"></span>[Base.LinAlg.LAPACK.gbtrf!](#page-776-4) - Function.

gbtrf!(kl, ku, m, AB) -> (AB, ipiv)

Compute the LU factorization of a banded matrix AB. k1 is the first subdiagonal containing a nonzero band, ku is the last superdiagonal containing one, and m is the first dimension of the matrix AB. Returns the LU factorization in-place and ipiv, the vector of pivots used.

[source](https://github.com/JuliaLang/julia/tree/d386e40c17d43b79fc89d3e579fc04547241787c/base/linalg/lapack.jl#L161-L168)

<span id="page-777-0"></span>[Base.LinAlg.LAPACK.gbtrs!](#page-777-0) - Function.

gbtrs!(trans, kl, ku, m, AB, ipiv, B)

Solve the equation AB  $* X = B$ , trans determines the orientation of AB. It may be N (no transpose), T (transpose), or C (conjugate transpose). kl is the first subdiagonal containing a nonzero band, ku is the last superdiagonal containing one, and m is the first dimension of the matrix AB. ipiv is the vector of pivots returned from gbtrf!. Returns the vector or matrix X, overwriting B in-place.

[source](https://github.com/JuliaLang/julia/tree/d386e40c17d43b79fc89d3e579fc04547241787c/base/linalg/lapack.jl#L171-L179)

<span id="page-777-1"></span>[Base.LinAlg.LAPACK.gebal!](#page-777-1) - Function.

 $\vert$  gebal!(job, A) -> (ilo, ihi, scale)

Balance the matrix A before computing its eigensystem or Schur factorization. job can be one of N (A will not be permuted or scaled), P (A will only be permuted), S (A will only be scaled), or B (A will be both permuted and scaled). Modifies A in-place and returns ilo, ihi, and scale. If permuting was turned on,  $A[i, j] = 0$  if  $j >$ i and  $1 < j < i$  loor  $j > i$ hi. scale contains information about the scaling/permutations performed.

[source](https://github.com/JuliaLang/julia/tree/d386e40c17d43b79fc89d3e579fc04547241787c/base/linalg/lapack.jl#L235-L244)

<span id="page-777-2"></span>[Base.LinAlg.LAPACK.gebak!](#page-777-2) - Function.

gebak!(job, side, ilo, ihi, scale, V)

Transform the eigenvectors V of a matrix balanced using gebal! to the unscaled/unpermuted eigenvectors of the original matrix. Modifies V in-place. side can be L (left eigenvectors are transformed) or R (right eigenvectors are transformed).

[source](https://github.com/JuliaLang/julia/tree/d386e40c17d43b79fc89d3e579fc04547241787c/base/linalg/lapack.jl#L247-L254)

<span id="page-777-3"></span>[Base.LinAlg.LAPACK.gebrd!](#page-777-3) - Function.

 $\vert$  gebrd!(A) -> (A, d, e, tauq, taup)

Reduce A in-place to bidiagonal form  $A = QBP'$ . Returns A, containing the bidiagonal matrix B; d, containing the diagonal elements of B; e, containing the off-diagonal elements of B; tauq, containing the elementary reflectors representing Q; and taup, containing the elementary reflectors representing P.

[source](https://github.com/JuliaLang/julia/tree/d386e40c17d43b79fc89d3e579fc04547241787c/base/linalg/lapack.jl#L544-L552)

<span id="page-777-4"></span>[Base.LinAlg.LAPACK.gelqf!](#page-777-4) - Function.

 $\vert$  gelqf!(A, tau)

Compute the LQ factorization of A,  $A = LQ$ . tau contains scalars which parameterize the elementary reflectors of the factorizaধon. tau must have length greater than or equal to the smallest dimension of A.

Returns A and tau modified in-place.

[source](https://github.com/JuliaLang/julia/tree/d386e40c17d43b79fc89d3e579fc04547241787c/base/linalg/lapack.jl#L555-L564)

 $\left| \text{gelqf!}(A) \right| \rightarrow \left( A, \text{tau} \right)$ 

Compute the LQ factorization of A,  $A = LQ$ .

Returns A, modified in-place, and tau, which contains scalars which parameterize the elementary reflectors of the factorization.

[source](https://github.com/JuliaLang/julia/tree/d386e40c17d43b79fc89d3e579fc04547241787c/base/linalg/lapack.jl#L650-L657)

<span id="page-778-0"></span>[Base.LinAlg.LAPACK.geqlf!](#page-778-0) - Function.

 $\vert$  geqlf!(A, tau)

Compute the QL factorization of A,  $A = QL$ . tau contains scalars which parameterize the elementary reflectors of the factorization. tau must have length greater than or equal to the smallest dimension of A.

Returns A and tau modified in-place.

[source](https://github.com/JuliaLang/julia/tree/d386e40c17d43b79fc89d3e579fc04547241787c/base/linalg/lapack.jl#L567-L575)

 $\vert$ geqlf!(A) -> (A, tau)

Compute the QL factorization of A,  $A = QL$ .

Returns A, modified in-place, and tau, which contains scalars which parameterize the elementary reflectors of the factorization.

[source](https://github.com/JuliaLang/julia/tree/d386e40c17d43b79fc89d3e579fc04547241787c/base/linalg/lapack.jl#L660-L667)

<span id="page-778-1"></span>[Base.LinAlg.LAPACK.geqrf!](#page-778-1) - Function.

geqrf!(A, tau)

Compute the QR factorization of A,  $A = QR$ . tau contains scalars which parameterize the elementary reflectors of the factorization. tau must have length greater than or equal to the smallest dimension of A.

Returns A and tau modified in-place.

[source](https://github.com/JuliaLang/julia/tree/d386e40c17d43b79fc89d3e579fc04547241787c/base/linalg/lapack.jl#L617-L625)

 $\vert$  geqrf!(A) -> (A, tau)

Compute the QR factorization of A,  $A = QR$ .

Returns A, modified in-place, and tau, which contains scalars which parameterize the elementary reflectors of the factorization.

[source](https://github.com/JuliaLang/julia/tree/d386e40c17d43b79fc89d3e579fc04547241787c/base/linalg/lapack.jl#L692-L699)

<span id="page-778-2"></span>[Base.LinAlg.LAPACK.geqp3!](#page-778-2) - Function.

geqp3!(A, jpvt, tau)

Compute the pivoted QR factorization of A, AP = QR using BLAS level 3. P is a pivoting matrix, represented by jpvt. tau stores the elementary reflectors. jpvt must have length length greater than or equal to n if A is an (m x n) matrix. tau must have length greater than or equal to the smallest dimension of A.

A, jpvt, and tau are modified in-place.

[source](https://github.com/JuliaLang/julia/tree/d386e40c17d43b79fc89d3e579fc04547241787c/base/linalg/lapack.jl#L578-L588)

 $\vert$  geqp3!(A, jpvt) -> (A, jpvt, tau)

Compute the pivoted QR factorization of A,  $AP = QR$  using BLAS level 3. P is a pivoting matrix, represented by jpvt. jpvt must have length greater than or equal to n if A is an (m x n) matrix.

Returns A and jpvt, modified in-place, and tau, which stores the elementary reflectors.

#### [source](https://github.com/JuliaLang/julia/tree/d386e40c17d43b79fc89d3e579fc04547241787c/base/linalg/lapack.jl#L712-L721)

 $\vert$  geqp3!(A) -> (A, jpvt, tau)

Compute the pivoted QR factorization of A,  $AP = QR$  using BLAS level 3.

Returns A, modified in-place, jpvt, which represents the pivoting matrix P, and tau, which stores the elementary reflectors.

[source](https://github.com/JuliaLang/julia/tree/d386e40c17d43b79fc89d3e579fc04547241787c/base/linalg/lapack.jl#L727-L734)

<span id="page-779-0"></span>[Base.LinAlg.LAPACK.gerqf!](#page-779-0) - Function.

 $\vert$  gerqf!(A, tau)

Compute the RQ factorization of A,  $A = RQ$ . tau contains scalars which parameterize the elementary reflectors of the factorization. tau must have length greater than or equal to the smallest dimension of A.

Returns A and tau modified in-place.

[source](https://github.com/JuliaLang/julia/tree/d386e40c17d43b79fc89d3e579fc04547241787c/base/linalg/lapack.jl#L628-L636)

 $gerqf!(A)$  ->  $(A, tau)$ 

Compute the RQ factorization of A,  $A = RQ$ .

Returns A, modified in-place, and tau, which contains scalars which parameterize the elementary reflectors of the factorization.

[source](https://github.com/JuliaLang/julia/tree/d386e40c17d43b79fc89d3e579fc04547241787c/base/linalg/lapack.jl#L702-L709)

<span id="page-779-1"></span>[Base.LinAlg.LAPACK.geqrt!](#page-779-1) - Function.

 $\vert$  geqrt! (A, T)

Compute the blocked QR factorization of A,  $A = QR$ . T contains upper triangular block reflectors which parameterize the elementary reflectors of the factorization. The first dimension of T sets the block size and it must be between 1 and n. The second dimension of T must equal the smallest dimension of A.

Returns A and T modified in-place.

[source](https://github.com/JuliaLang/julia/tree/d386e40c17d43b79fc89d3e579fc04547241787c/base/linalg/lapack.jl#L591-L601)

 $\vert$  geqrt!(A, nb) -> (A, T)

Compute the blocked QR factorization of A,  $A = QR$ . nb sets the block size and it must be between 1 and n, the second dimension of A.

Returns A, modified in-place, and T, which contains upper triangular block reflectors which parameterize the elementary reflectors of the factorization.

[source](https://github.com/JuliaLang/julia/tree/d386e40c17d43b79fc89d3e579fc04547241787c/base/linalg/lapack.jl#L670-L679)

<span id="page-779-2"></span>[Base.LinAlg.LAPACK.geqrt3!](#page-779-2) - Function.

 $\vert$  geqrt3!(A, T)

#### *52.4. LAPACK FUNCTIONS* 765

Recursively computes the blocked QR factorization of A,  $A = QR$ . T contains upper triangular block reflectors which parameterize the elementary reflectors of the factorization. The first dimension of T sets the block size and it must be between 1 and n. The second dimension of T must equal the smallest dimension of A.

Returns A and T modified in-place.

[source](https://github.com/JuliaLang/julia/tree/d386e40c17d43b79fc89d3e579fc04547241787c/base/linalg/lapack.jl#L604-L614)

 $\vert$  geqrt3!(A) -> (A, T)

Recursively computes the blocked QR factorization of A,  $A = QR$ .

Returns A, modified in-place, and T, which contains upper triangular block reflectors which parameterize the elementary reflectors of the factorization.

[source](https://github.com/JuliaLang/julia/tree/d386e40c17d43b79fc89d3e579fc04547241787c/base/linalg/lapack.jl#L682-L689)

<span id="page-780-0"></span>[Base.LinAlg.LAPACK.getrf!](#page-780-0) - Function.

 $\vert$  getrf!(A) -> (A, ipiv, info)

Compute the pivoted LU factorization of A,  $A = LU$ .

Returns A, modified in-place, ipiv, the pivoting information, and an info code which indicates success (info = 0), a singular value in U (info = i, in which case U[i, i] is singular), or an error code (info < 0).

[source](https://github.com/JuliaLang/julia/tree/d386e40c17d43b79fc89d3e579fc04547241787c/base/linalg/lapack.jl#L639-L647)

<span id="page-780-1"></span>[Base.LinAlg.LAPACK.tzrzf!](#page-780-1) - Function.

 $\vert$  tzrzf!(A) -> (A, tau)

Transforms the upper trapezoidal matrix A to upper triangular form in-place. Returns A and tau, the scalar parameters for the elementary reflectors of the transformation.

[source](https://github.com/JuliaLang/julia/tree/d386e40c17d43b79fc89d3e579fc04547241787c/base/linalg/lapack.jl#L834-L840)

<span id="page-780-2"></span>[Base.LinAlg.LAPACK.ormrz!](#page-780-2) - Function.

ormrz!(side, trans, A, tau, C)

Multiplies the matrix C by Q from the transformation supplied by tzrzf!. Depending on side or trans the multiplication can be left-sided (side = L, Q\*C) or right-sided (side = R, C\*Q) and Q can be unmodified (trans = N), transposed (trans = T), or conjugate transposed (trans = C). Returns matrix C which is modified in-place with the result of the multiplication.

[source](https://github.com/JuliaLang/julia/tree/d386e40c17d43b79fc89d3e579fc04547241787c/base/linalg/lapack.jl#L822-L831)

<span id="page-780-3"></span>[Base.LinAlg.LAPACK.gels!](#page-780-3) - Function.

 $\vert$  gels!(trans, A, B) -> (F, B, ssr)

Solves the linear equation A  $\star$  X = B, A.'  $\star$  X = B, or A'  $\star$  X = B using a QR or LQ factorization. Modifies the matrix/vector B in place with the solution. A is overwritten with its QR or LQ factorization. trans may be one of N (no modificaধon), T (transpose), or C (conjugate transpose). gels! searches for the minimum norm/least squares solution. A may be under or over determined. The solution is returned in B.

[source](https://github.com/JuliaLang/julia/tree/d386e40c17d43b79fc89d3e579fc04547241787c/base/linalg/lapack.jl#L970-L979)

<span id="page-780-4"></span>[Base.LinAlg.LAPACK.gesv!](#page-780-4) - Function.

 $\vert$  gesv!(A, B) -> (B, A, ipiv)

Solves the linear equation A  $\star$  X = B where A is a square matrix using the LU factorization of A. A is overwritten with its LU factorization and B is overwritten with the solution X. ipiv contains the pivoting information for the LU factorization of A.

[source](https://github.com/JuliaLang/julia/tree/d386e40c17d43b79fc89d3e579fc04547241787c/base/linalg/lapack.jl#L982-L989)

<span id="page-781-0"></span>[Base.LinAlg.LAPACK.getrs!](#page-781-0) - Function.

getrs!(trans, A, ipiv, B)

Solves the linear equation A  $\star$  X = B, A.'  $\star$  X = B, or A'  $\star$  X = B for square A. Modifies the matrix/vector B in place with the solution. A is the LU factorization from getrf!, with ipiv the pivoting information. trans may be one of N (no modification), T (transpose), or C (conjugate transpose).

[source](https://github.com/JuliaLang/julia/tree/d386e40c17d43b79fc89d3e579fc04547241787c/base/linalg/lapack.jl#L992-L1000)

<span id="page-781-1"></span>[Base.LinAlg.LAPACK.getri!](#page-781-1) - Function.

 $\vert$  getri!(A, ipiv)

Computes the inverse of A, using its LU factorization found by getrf!. ipiv is the pivot information output and A contains the LU factorization of getrf!. A is overwritten with its inverse.

[source](https://github.com/JuliaLang/julia/tree/d386e40c17d43b79fc89d3e579fc04547241787c/base/linalg/lapack.jl#L1003-L1010)

<span id="page-781-2"></span>[Base.LinAlg.LAPACK.gesvx!](#page-781-2) - Function.

gesvx!(fact, trans, A, AF, ipiv, equed, R, C, B) -> (X, equed, R, C, B, rcond, ferr, berr, work)

Solves the linear equation  $A \times X = B$  (trans = N), A.'  $\star X = B$  (trans = T), or A'  $\star X = B$  (trans = C) using the LU factorization of A. fact may be E, in which case A will be equilibrated and copied to AF; F, in which case AF and ipiv from a previous LU factorization are inputs; or N, in which case A will be copied to AF and then factored. If fact = F, equed may be N, meaning A has not been equilibrated; R, meaning A was mulধplied by diagm(R) from the left; C, meaning A was multiplied by diagm(C) from the right; or B, meaning A was multiplied by diagm(R) from the left and diagm(C) from the right. If fact = F and equed = R or B the elements of R must all be positive. If fact  $=$  F and equed  $=$  C or B the elements of C must all be positive.

Returns the solution X; equed, which is an output if fact is not N, and describes the equilibration that was performed; R, the row equilibration diagonal; C, the column equilibration diagonal; B, which may be overwritten with its equilibrated form diagm(R)\*B (if trans = N and equed = R, B) or diagm(C)\*B (if trans = T, C and equed =  $C$ , B); rcond, the reciprocal condition number of A after equilbrating; ferr, the forward error bound for each solution vector in X; berr, the forward error bound for each solution vector in X; and work, the reciprocal pivot growth factor.

[source](https://github.com/JuliaLang/julia/tree/d386e40c17d43b79fc89d3e579fc04547241787c/base/linalg/lapack.jl#L1153-L1176)

gesvx!(A, B)

The no-equilibration, no-transpose simplification of gesvx!.

[source](https://github.com/JuliaLang/julia/tree/d386e40c17d43b79fc89d3e579fc04547241787c/base/linalg/lapack.jl#L1180-L1184)

<span id="page-781-3"></span>[Base.LinAlg.LAPACK.gelsd!](#page-781-3) - Function.

 $\vert$  gelsd!(A, B, rcond) -> (B, rnk)

Computes the least norm solution of A  $\star$  X = B by finding the SVD factorization of A, then dividing-and-conquering the problem. B is overwritten with the solution X. Singular values below rcond will be treated as zero. Returns the solution in B and the effective rank of A in rnk.

[source](https://github.com/JuliaLang/julia/tree/d386e40c17d43b79fc89d3e579fc04547241787c/base/linalg/lapack.jl#L1375-L1383)

<span id="page-782-0"></span>[Base.LinAlg.LAPACK.gelsy!](#page-782-0) - Function.

 $\vert$  gelsy!(A, B, rcond) -> (B, rnk)

Computes the least norm solution of A  $*$  X = B by finding the full QR factorization of A, then dividing-andconquering the problem. B is overwritten with the solution X. Singular values below rcond will be treated as zero. Returns the solution in B and the effective rank of A in rnk.

[source](https://github.com/JuliaLang/julia/tree/d386e40c17d43b79fc89d3e579fc04547241787c/base/linalg/lapack.jl#L1386-L1394)

<span id="page-782-1"></span>[Base.LinAlg.LAPACK.gglse!](#page-782-1) - Function.

 $gglse!(A, c, B, d)$  ->  $(X, res)$ 

Solves the equation A  $\star$  x = c where x is subject to the equality constraint B  $\star$  x = d. Uses the formula  $|\cdot|$ c  $- A \times x \mid \Delta^2 = 0$  to solve. Returns X and the residual sum-of-squares.

[source](https://github.com/JuliaLang/julia/tree/d386e40c17d43b79fc89d3e579fc04547241787c/base/linalg/lapack.jl#L1447-L1453)

<span id="page-782-2"></span>[Base.LinAlg.LAPACK.geev!](#page-782-2) - Function.

 $\vert$  geev!(jobvl, jobvr, A) -> (W, VL, VR)

Finds the eigensystem of A. If jobv1 = N, the left eigenvectors of A aren't computed. If jobvr = N, the right eigenvectors of A aren't computed. If  $jobvl = V$  or  $jobvr = V$ , the corresponding eigenvectors are computed. Returns the eigenvalues in W, the right eigenvectors in VR, and the left eigenvectors in VL.

[source](https://github.com/JuliaLang/julia/tree/d386e40c17d43b79fc89d3e579fc04547241787c/base/linalg/lapack.jl#L1742-L1750)

<span id="page-782-3"></span>[Base.LinAlg.LAPACK.gesdd!](#page-782-3) - Function.

 $\vert$  gesdd!(job, A) -> (U, S, VT)

Finds the singular value decomposition of A, A = U  $* S * V'$ , using a divide and conquer approach. If job = A, all the columns of U and the rows of V' are computed. If  $job = N$ , no columns of U or rows of V' are computed. If job = 0, A is overwritten with the columns of (thin) U and the rows of (thin) V'. If job = S, the columns of (thin) U and the rows of (thin) V' are computed and returned separately.

[source](https://github.com/JuliaLang/julia/tree/d386e40c17d43b79fc89d3e579fc04547241787c/base/linalg/lapack.jl#L1753-L1762)

<span id="page-782-4"></span>[Base.LinAlg.LAPACK.gesvd!](#page-782-4) - Function.

 $\sqrt{gesvd!(jobu, jobvt, A)} \rightarrow (U, S, VT)$ 

Finds the singular value decomposition of A, A = U  $\star$  S  $\star$  V'. If jobu = A, all the columns of U are computed. If jobvt = A all the rows of V' are computed. If jobu = N, no columns of U are computed. If jobvt = N no rows of V' are computed. If jobu = 0, A is overwritten with the columns of (thin) U. If jobvt = 0, A is overwritten with the rows of (thin) V'. If jobu = S, the columns of (thin) U are computed and returned separately. If jobvt = S the rows of (thin) V' are computed and returned separately. jobu and jobvt can't both be O.

Returns U, S, and Vt, where S are the singular values of A.

<span id="page-783-0"></span>[Base.LinAlg.LAPACK.ggsvd!](#page-783-0) - Function.

 $\vert$ ggsvd!(jobu, jobv, jobq, A, B) -> (U, V, Q, alpha, beta, k, l, R)

Finds the generalized singular value decomposition of A and B, U'\*A\*Q = D1\*R and V'\*B\*Q = D2\*R. D1 has alpha on its diagonal and D2 has beta on its diagonal. If jobu = U, the orthogonal/unitary matrix U is computed. If jobv = V the orthogonal/unitary matrix V is computed. If jobq = Q, the orthogonal/unitary matrix Q is computed. If jobu, jobv or jobq is N, that matrix is not computed. This function is only available in LAPACK versions prior to 3.6.0.

[source](https://github.com/JuliaLang/julia/tree/d386e40c17d43b79fc89d3e579fc04547241787c/base/linalg/lapack.jl#L1781-L1791)

<span id="page-783-1"></span>[Base.LinAlg.LAPACK.ggsvd3!](#page-783-1) - Function.

 $\vert$ ggsvd3!(jobu, jobv, jobq, A, B) -> (U, V, Q, alpha, beta, k, l, R)

Finds the generalized singular value decomposition of A and B, U'\*A\*Q = D1\*R and V'\*B\*Q = D2\*R. D1 has alpha on its diagonal and D2 has beta on its diagonal. If jobu = U, the orthogonal/unitary matrix U is computed. If jobv = V the orthogonal/unitary matrix V is computed. If jobq = Q, the orthogonal/unitary matrix Q is computed. If jobu, jobv, or jobq is N, that matrix is not computed. This function requires LAPACK 3.6.0.

[source](https://github.com/JuliaLang/julia/tree/d386e40c17d43b79fc89d3e579fc04547241787c/base/linalg/lapack.jl#L1910-L1919)

<span id="page-783-2"></span>[Base.LinAlg.LAPACK.geevx!](#page-783-2) - Function.

geevx!(balanc, jobvl, jobvr, sense, A) -> (A, w, VL, VR, ilo, ihi, scale, abnrm, rconde, rcondv)

Finds the eigensystem of A with matrix balancing. If  $jobv1 = N$ , the left eigenvectors of A aren't computed. If jobvr = N, the right eigenvectors of A aren't computed. If jobvl = V or jobvr = V, the corresponding eigenvectors are computed. If balanc = N, no balancing is performed. If balanc = P, A is permuted but not scaled. If balanc =  $S$ , A is scaled but not permuted. If balanc =  $B$ , A is permuted and scaled. If sense =  $N$ , no reciprocal condition numbers are computed. If sense = E, reciprocal condition numbers are computed for the eigenvalues only. If sense =  $V$ , reciprocal condition numbers are computed for the right eigenvectors only. If sense = B, reciprocal condition numbers are computed for the right eigenvectors and the eigenvectors. If sense =  $E$ , B, the right and left eigenvectors must be computed.

[source](https://github.com/JuliaLang/julia/tree/d386e40c17d43b79fc89d3e579fc04547241787c/base/linalg/lapack.jl#L2220-L2236)

<span id="page-783-3"></span>[Base.LinAlg.LAPACK.ggev!](#page-783-3) - Function.

 $\vert$ ggev!(jobvl, jobvr, A, B) -> (alpha, beta, vl, vr)

Finds the generalized eigendecomposition of A and B. If  $jobvl = N$ , the left eigenvectors aren't computed. If jobvr = N, the right eigenvectors aren't computed. If jobv1 = V or jobvr = V, the corresponding eigenvectors are computed.

[source](https://github.com/JuliaLang/julia/tree/d386e40c17d43b79fc89d3e579fc04547241787c/base/linalg/lapack.jl#L2239-L2246)

<span id="page-783-4"></span>[Base.LinAlg.LAPACK.gtsv!](#page-783-4) - Function.

gtsv!(dl, d, du, B)

Solves the equation  $A \times X = B$  where A is a tridiagonal matrix with d1 on the subdiagonal, d on the diagonal, and du on the superdiagonal.

Overwrites B with the solution X and returns it.

## *52.4. LAPACK FUNCTIONS* 769

<span id="page-784-0"></span>[Base.LinAlg.LAPACK.gttrf!](#page-784-0) - Function.

 $\int \text{gttrf}'(d\text{l}, d, du) \rightarrow (d\text{l}, d, du, du2, ipiv)$ 

Finds the LU factorization of a tridiagonal matrix with d1 on the subdiagonal, d on the diagonal, and du on the superdiagonal.

Modifies dl, d, and du in-place and returns them and the second superdiagonal du2 and the pivoting vector ipiv.

[source](https://github.com/JuliaLang/julia/tree/d386e40c17d43b79fc89d3e579fc04547241787c/base/linalg/lapack.jl#L2424-L2432)

<span id="page-784-1"></span>[Base.LinAlg.LAPACK.gttrs!](#page-784-1) - Function.

gttrs!(trans, dl, d, du, du2, ipiv, B)

Solves the equation A  $*$  X = B (trans = N), A.'  $*$  X = B (trans = T), or A'  $*$  X = B (trans = C) using the LU factorization computed by gttrf!. B is overwritten with the solution X.

[source](https://github.com/JuliaLang/julia/tree/d386e40c17d43b79fc89d3e579fc04547241787c/base/linalg/lapack.jl#L2435-L2441)

<span id="page-784-2"></span>[Base.LinAlg.LAPACK.orglq!](#page-784-2) - Function.

 $\vert$  orglq!(A, tau,  $k =$  length(tau))

Explicitly finds the matrix Q of a LQ factorization after calling gelqf! on A. Uses the output of gelqf!. A is overwritten by Q.

[source](https://github.com/JuliaLang/julia/tree/d386e40c17d43b79fc89d3e579fc04547241787c/base/linalg/lapack.jl#L2835-L2840)

<span id="page-784-3"></span>[Base.LinAlg.LAPACK.orgqr!](#page-784-3) - Function.

 $\vert$  orgqr!(A, tau,  $k =$  length(tau))

Explicitly finds the matrix Q of a QR factorization after calling geqrf! on A. Uses the output of geqrf!. A is overwritten by Q.

[source](https://github.com/JuliaLang/julia/tree/d386e40c17d43b79fc89d3e579fc04547241787c/base/linalg/lapack.jl#L2843-L2848)

<span id="page-784-4"></span>[Base.LinAlg.LAPACK.orgql!](#page-784-4) - Function.

 $\vert$  orgql!(A, tau, k = length(tau))

Explicitly finds the matrix Q of a QL factorization after calling geq1f! on A. Uses the output of geq1f!. A is overwritten by Q.

[source](https://github.com/JuliaLang/julia/tree/d386e40c17d43b79fc89d3e579fc04547241787c/base/linalg/lapack.jl#L2851-L2856)

<span id="page-784-5"></span>[Base.LinAlg.LAPACK.orgrq!](#page-784-5) - Function.

 $\vert$  orgrq!(A, tau,  $k =$  length(tau))

Explicitly finds the matrix Q of a RQ factorization after calling gerqf! on A. Uses the output of gerqf!. A is overwritten by Q.

[source](https://github.com/JuliaLang/julia/tree/d386e40c17d43b79fc89d3e579fc04547241787c/base/linalg/lapack.jl#L2859-L2864)

<span id="page-784-6"></span>[Base.LinAlg.LAPACK.ormlq!](#page-784-6) - Function.

ormlq!(side, trans, A, tau, C)

Computes Q  $\star$  C (trans = N), Q.'  $\star$  C (trans = T), Q'  $\star$  C (trans = C) for side = L or the equivalent right-sided multiplication for side = R using Q from a LQ factorization of A computed using gelqf!. C is overwritten.

[source](https://github.com/JuliaLang/julia/tree/d386e40c17d43b79fc89d3e579fc04547241787c/base/linalg/lapack.jl#L2867-L2874)

<span id="page-785-0"></span>[Base.LinAlg.LAPACK.ormqr!](#page-785-0) - Function.

ormqr!(side, trans, A, tau, C)

Computes Q  $\star$  C (trans = N), Q.'  $\star$  C (trans = T), Q'  $\star$  C (trans = C) for side = L or the equivalent right-sided multiplication for side = R using Q from a QR factorization of A computed using gegrf!. C is overwritten.

[source](https://github.com/JuliaLang/julia/tree/d386e40c17d43b79fc89d3e579fc04547241787c/base/linalg/lapack.jl#L2877-L2884)

<span id="page-785-1"></span>[Base.LinAlg.LAPACK.ormql!](#page-785-1) - Function.

ormql!(side, trans, A, tau, C)

Computes Q  $\star$  C (trans = N), Q.'  $\star$  C (trans = T), Q'  $\star$  C (trans = C) for side = L or the equivalent right-sided multiplication for side = R using Q from a QL factorization of A computed using geq $1f$ !. C is overwritten.

[source](https://github.com/JuliaLang/julia/tree/d386e40c17d43b79fc89d3e579fc04547241787c/base/linalg/lapack.jl#L2887-L2894)

<span id="page-785-2"></span>[Base.LinAlg.LAPACK.ormrq!](#page-785-2) - Function.

ormrq!(side, trans, A, tau, C)

Computes Q  $\star$  C (trans = N), Q.'  $\star$  C (trans = T), Q'  $\star$  C (trans = C) for side = L or the equivalent right-sided multiplication for side = R using Q from a RQ factorization of A computed using gerqf!. C is overwritten.

[source](https://github.com/JuliaLang/julia/tree/d386e40c17d43b79fc89d3e579fc04547241787c/base/linalg/lapack.jl#L2897-L2904)

<span id="page-785-3"></span>[Base.LinAlg.LAPACK.gemqrt!](#page-785-3) - Function.

gemqrt!(side, trans, V, T, C)

Computes Q  $\star$  C (trans = N), Q.'  $\star$  C (trans = T), Q'  $\star$  C (trans = C) for side = L or the equivalent right-sided multiplication for side = R using Q from a QR factorization of A computed using geqrt!. C is overwritten.

[source](https://github.com/JuliaLang/julia/tree/d386e40c17d43b79fc89d3e579fc04547241787c/base/linalg/lapack.jl#L2907-L2914)

<span id="page-785-4"></span>[Base.LinAlg.LAPACK.posv!](#page-785-4) - Function.

 $\vert$  posv!(uplo, A, B) -> (A, B)

Finds the solution to A  $\star$  X = B where A is a symmetric or Hermitian positive definite matrix. If uplo = U the upper Cholesky decomposition of A is computed. If uplo = L the lower Cholesky decomposition of A is computed. A is overwritten by its Cholesky decomposition. B is overwritten with the solution X.

[source](https://github.com/JuliaLang/julia/tree/d386e40c17d43b79fc89d3e579fc04547241787c/base/linalg/lapack.jl#L3045-L3053)

<span id="page-785-5"></span>[Base.LinAlg.LAPACK.potrf!](#page-785-5) - Function.

potrf!(uplo, A)

Computes the Cholesky (upper if uplo = U, lower if uplo = L) decomposition of positive-definite matrix A. A is overwritten and returned with an info code.

[source](https://github.com/JuliaLang/julia/tree/d386e40c17d43b79fc89d3e579fc04547241787c/base/linalg/lapack.jl#L3056-L3062)

<span id="page-786-0"></span>[Base.LinAlg.LAPACK.potri!](#page-786-0) - Function.

potri!(uplo, A)

Computes the inverse of positive-definite matrix A after calling potrf! to find its (upper if uplo = U, lower if uplo = L) Cholesky decomposition.

A is overwritten by its inverse and returned.

[source](https://github.com/JuliaLang/julia/tree/d386e40c17d43b79fc89d3e579fc04547241787c/base/linalg/lapack.jl#L3065-L3073)

<span id="page-786-1"></span>[Base.LinAlg.LAPACK.potrs!](#page-786-1) - Function.

potrs!(uplo, A, B)

Finds the solution to A  $\star$  X = B where A is a symmetric or Hermitian positive definite matrix whose Cholesky decomposition was computed by potrf!. If uplo = U the upper Cholesky decomposition of A was computed. If uplo  $= L$  the lower Cholesky decomposition of A was computed. B is overwritten with the solution X.

[source](https://github.com/JuliaLang/julia/tree/d386e40c17d43b79fc89d3e579fc04547241787c/base/linalg/lapack.jl#L3076-L3084)

<span id="page-786-2"></span>[Base.LinAlg.LAPACK.pstrf!](#page-786-2) - Function.

pstrf!(uplo, A, tol) -> (A, piv, rank, info)

Computes the (upper if uplo = U, lower if uplo = L) pivoted Cholesky decomposition of positive-definite matrix A with a user-set tolerance tol. A is overwritten by its Cholesky decomposition.

Returns A, the pivots piv, the rank of A, and an info code. If info =  $\theta$ , the factorization succeeded. If info =  $i > 0$ , then A is indefinite or rank-deficient.

[source](https://github.com/JuliaLang/julia/tree/d386e40c17d43b79fc89d3e579fc04547241787c/base/linalg/lapack.jl#L3087-L3097)

<span id="page-786-3"></span>[Base.LinAlg.LAPACK.ptsv!](#page-786-3) - Function.

 $|ptsv:(D, E, B)|$ 

Solves  $A \times X = B$  for positive-definite tridiagonal A. D is the diagonal of A and E is the off-diagonal. B is overwritten with the solution X and returned.

[source](https://github.com/JuliaLang/julia/tree/d386e40c17d43b79fc89d3e579fc04547241787c/base/linalg/lapack.jl#L3152-L3158)

<span id="page-786-4"></span>[Base.LinAlg.LAPACK.pttrf!](#page-786-4) - Function.

 $|$ pttrf! $(D, E)$ 

Computes the LDLt factorization of a positive-definite tridiagonal matrix with D as diagonal and E as off-diagonal. D and E are overwritten and returned.

[source](https://github.com/JuliaLang/julia/tree/d386e40c17d43b79fc89d3e579fc04547241787c/base/linalg/lapack.jl#L3161-L3167)

<span id="page-786-5"></span>[Base.LinAlg.LAPACK.pttrs!](#page-786-5) - Function.

pttrs!(D, E, B)

Solves A  $\star$  X = B for positive-definite tridiagonal A with diagonal D and off-diagonal E after computing A's LDLt factorization using pttrf!. B is overwritten with the solution X.

[source](https://github.com/JuliaLang/julia/tree/d386e40c17d43b79fc89d3e579fc04547241787c/base/linalg/lapack.jl#L3232-L3238)

<span id="page-787-0"></span>[Base.LinAlg.LAPACK.trtri!](#page-787-0) - Function.

trtri!(uplo, diag, A)

Finds the inverse of (upper if uplo =  $U$ , lower if uplo = L) triangular matrix A. If diag = N, A has non-unit diagonal elements. If diag =  $U$ , all diagonal elements of A are one. A is overwritten with its inverse.

[source](https://github.com/JuliaLang/julia/tree/d386e40c17d43b79fc89d3e579fc04547241787c/base/linalg/lapack.jl#L3297-L3304)

<span id="page-787-1"></span>[Base.LinAlg.LAPACK.trtrs!](#page-787-1) - Function.

trtrs!(uplo, trans, diag, A, B)

Solves  $A \times X = B$  (trans = N), A.'  $\star X = B$  (trans = T), or A'  $\star X = B$  (trans = C) for (upper if uplo = U, lower if uplo = L) triangular matrix A. If diag = N, A has non-unit diagonal elements. If diag = U, all diagonal elements of A are one. B is overwritten with the solution X.

[source](https://github.com/JuliaLang/julia/tree/d386e40c17d43b79fc89d3e579fc04547241787c/base/linalg/lapack.jl#L3307-L3315)

<span id="page-787-2"></span>[Base.LinAlg.LAPACK.trcon!](#page-787-2) - Function.

trcon!(norm, uplo, diag, A)

Finds the reciprocal condition number of (upper if uplo =  $U$ , lower if uplo = L) triangular matrix A. If diag = N, A has non-unit diagonal elements. If diag = U, all diagonal elements of A are one. If norm = I, the condition number is found in the infinity norm. If norm = 0 or 1, the condition number is found in the one norm.

[source](https://github.com/JuliaLang/julia/tree/d386e40c17d43b79fc89d3e579fc04547241787c/base/linalg/lapack.jl#L3576-L3584)

<span id="page-787-3"></span>[Base.LinAlg.LAPACK.trevc!](#page-787-3) - Function.

 $|tree:(side, howmny, select, T, VL = similar(T), VR = similar(T))$ 

Finds the eigensystem of an upper triangular matrix T. If side  $= R$ , the right eigenvectors are computed. If side = L, the leđ eigenvectors are computed. If side = B, both sets are computed. If howmny = A, all eigenvectors are found. If howmny = B, all eigenvectors are found and backtransformed using VL and VR. If howmny = S, only the eigenvectors corresponding to the values in select are computed.

[source](https://github.com/JuliaLang/julia/tree/d386e40c17d43b79fc89d3e579fc04547241787c/base/linalg/lapack.jl#L3587-L3597)

<span id="page-787-4"></span>[Base.LinAlg.LAPACK.trrfs!](#page-787-4) - Function.

trrfs!(uplo, trans, diag, A, B, X, Ferr, Berr) -> (Ferr, Berr)

Estimates the error in the solution to A  $\star$  X = B (trans = N), A.'  $\star$  X = B (trans = T), A'  $\star$  X = B (trans = C) for side = L, or the equivalent equations a right-handed side = R X  $\star$  A after computing X using trtrs!. If uplo = U, A is upper triangular. If uplo = L, A is lower triangular. If diag = N, A has non-unit diagonal elements. If diag = U, all diagonal elements of A are one. Ferr and Berr are optional inputs. Ferr is the forward error and Berr is the backward error, each component-wise.

[source](https://github.com/JuliaLang/julia/tree/d386e40c17d43b79fc89d3e579fc04547241787c/base/linalg/lapack.jl#L3601-L3612)

<span id="page-787-5"></span>[Base.LinAlg.LAPACK.stev!](#page-787-5) - Function.

 $\vert$  stev!(job, dv, ev) -> (dv, Zmat)

Computes the eigensystem for a symmetric tridiagonal matrix with dv as diagonal and ev as off-diagonal. If job = N only the eigenvalues are found and returned in dv. If job = V then the eigenvectors are also found and returned in Zmat.

[source](https://github.com/JuliaLang/julia/tree/d386e40c17d43b79fc89d3e579fc04547241787c/base/linalg/lapack.jl#L3773-L3780)

<span id="page-788-0"></span>[Base.LinAlg.LAPACK.stebz!](#page-788-0) - Function.

stebz!(range, order, vl, vu, il, iu, abstol, dv, ev) -> (dv, iblock, isplit)

Computes the eigenvalues for a symmetric tridiagonal matrix with dv as diagonal and ev as off-diagonal. If range  $=$  A, all the eigenvalues are found. If range  $=$  V, the eigenvalues in the half-open interval (v1, vu] are found. If range = I, the eigenvalues with indices between il and iu are found. If order = B, eigvalues are ordered within a block. If order = E, they are ordered across all the blocks. abstol can be set as a tolerance for convergence.

[source](https://github.com/JuliaLang/julia/tree/d386e40c17d43b79fc89d3e579fc04547241787c/base/linalg/lapack.jl#L3783-L3793)

<span id="page-788-1"></span>[Base.LinAlg.LAPACK.stegr!](#page-788-1) - Function.

| stegr!(jobz, range, dv, ev, vl, vu, il, iu) -> (w, Z)

Computes the eigenvalues (jobz = N) or eigenvalues and eigenvectors (jobz = V) for a symmetric tridiagonal matrix with dv as diagonal and ev as off-diagonal. If range  $= A$ , all the eigenvalues are found. If range  $= V$ , the eigenvalues in the half-open interval  $(v1, vu]$  are found. If range = I, the eigenvalues with indices between il and iu are found. The eigenvalues are returned in w and the eigenvectors in Z.

[source](https://github.com/JuliaLang/julia/tree/d386e40c17d43b79fc89d3e579fc04547241787c/base/linalg/lapack.jl#L3796-L3806)

<span id="page-788-2"></span>[Base.LinAlg.LAPACK.stein!](#page-788-2) - Function.

stein!(dv, ev\_in, w\_in, iblock\_in, isplit\_in)

Computes the eigenvectors for a symmetric tridiagonal matrix with dv as diagonal and ev\_in as off-diagonal. w\_in specifies the input eigenvalues for which to find corresponding eigenvectors. iblock\_in specifies the submatrices corresponding to the eigenvalues in  $w_i$ in. isplit\_in specifies the splitting points between the submatrix blocks.

[source](https://github.com/JuliaLang/julia/tree/d386e40c17d43b79fc89d3e579fc04547241787c/base/linalg/lapack.jl#L3809-L3817)

<span id="page-788-3"></span>[Base.LinAlg.LAPACK.syconv!](#page-788-3) - Function.

syconv!(uplo, A, ipiv) -> (A, work)

Converts a symmetric matrix A (which has been factorized into a triangular matrix) into two matrices L and D. If uplo =  $U$ , A is upper triangular. If uplo = L, it is lower triangular. ipiv is the pivot vector from the triangular factorization. A is overwritten by L and D.

[source](https://github.com/JuliaLang/julia/tree/d386e40c17d43b79fc89d3e579fc04547241787c/base/linalg/lapack.jl#L4673-L4681)

<span id="page-788-4"></span>[Base.LinAlg.LAPACK.sysv!](#page-788-4) - Function.

 $|$  sysv!(uplo, A, B) -> (B, A, ipiv)

Finds the solution to A  $\star$  X = B for symmetric matrix A. If uplo = U, the upper half of A is stored. If uplo = L, the lower half is stored. B is overwritten by the solution X. A is overwritten by its Bunch-Kaufman factorization. ipiv contains pivoting information about the factorization.

<span id="page-789-0"></span>[Base.LinAlg.LAPACK.sytrf!](#page-789-0) - Function.

 $syrf!(uplo, A) \rightarrow (A, ipiv, info)$ 

Computes the Bunch-Kaufman factorization of a symmetric matrix A. If uplo =  $U$ , the upper half of A is stored. If  $uplo = L$ , the lower half is stored.

Returns A, overwritten by the factorization, a pivot vector ipiv, and the error code info which is a non-negative integer. If info is positive the matrix is singular and the diagonal part of the factorization is exactly zero at position info.

[source](https://github.com/JuliaLang/julia/tree/d386e40c17d43b79fc89d3e579fc04547241787c/base/linalg/lapack.jl#L4695-L4706)

<span id="page-789-1"></span>[Base.LinAlg.LAPACK.sytri!](#page-789-1) - Function.

sytri!(uplo, A, ipiv)

Computes the inverse of a symmetric matrix A using the results of sytrf!. If uplo = U, the upper half of A is stored. If uplo = L, the lower half is stored. A is overwritten by its inverse.

[source](https://github.com/JuliaLang/julia/tree/d386e40c17d43b79fc89d3e579fc04547241787c/base/linalg/lapack.jl#L4709-L4715)

<span id="page-789-2"></span>[Base.LinAlg.LAPACK.sytrs!](#page-789-2) - Function.

sytrs!(uplo, A, ipiv, B)

Solves the equation  $A \times X = B$  for a symmetric matrix A using the results of sytrf!. If uplo = U, the upper half of A is stored. If uplo = L, the lower half is stored. B is overwritten by the solution X.

[source](https://github.com/JuliaLang/julia/tree/d386e40c17d43b79fc89d3e579fc04547241787c/base/linalg/lapack.jl#L4718-L4725)

<span id="page-789-3"></span>[Base.LinAlg.LAPACK.hesv!](#page-789-3) - Function.

 $\vert$  hesv!(uplo, A, B) -> (B, A, ipiv)

Finds the solution to A  $\star$  X = B for Hermitian matrix A. If uplo = U, the upper half of A is stored. If uplo = L, the lower half is stored. B is overwritten by the solution X. A is overwritten by its Bunch-Kaufman factorization. ipiv contains pivoting information about the factorization.

[source](https://github.com/JuliaLang/julia/tree/d386e40c17d43b79fc89d3e579fc04547241787c/base/linalg/lapack.jl#L4729-L4737)

<span id="page-789-4"></span>[Base.LinAlg.LAPACK.hetrf!](#page-789-4) - Function.

 $\vert$  hetrf!(uplo, A) -> (A, ipiv, info)

Computes the Bunch-Kaufman factorization of a Hermitian matrix A. If uplo =  $U$ , the upper half of A is stored. If  $uplo = L$ , the lower half is stored.

Returns A, overwritten by the factorization, a pivot vector ipiv, and the error code info which is a non-negative integer. If info is positive the matrix is singular and the diagonal part of the factorization is exactly zero at position info.

[source](https://github.com/JuliaLang/julia/tree/d386e40c17d43b79fc89d3e579fc04547241787c/base/linalg/lapack.jl#L4740-L4751)

<span id="page-789-5"></span>[Base.LinAlg.LAPACK.hetri!](#page-789-5) - Function.

hetri!(uplo, A, ipiv)

Computes the inverse of a Hermitian matrix A using the results of sytrf!. If uplo = U, the upper half of A is stored. If uplo = L, the lower half is stored. A is overwritten by its inverse.

## *52.4. LAPACK FUNCTIONS* 775

<span id="page-790-0"></span>[Base.LinAlg.LAPACK.hetrs!](#page-790-0) - Function.

hetrs!(uplo, A, ipiv, B)

Solves the equation  $A \times X = B$  for a Hermitian matrix A using the results of sytrf!. If uplo = U, the upper half of A is stored. If uplo = L, the lower half is stored. B is overwritten by the solution X.

[source](https://github.com/JuliaLang/julia/tree/d386e40c17d43b79fc89d3e579fc04547241787c/base/linalg/lapack.jl#L4763-L4770)

<span id="page-790-1"></span>[Base.LinAlg.LAPACK.syev!](#page-790-1) - Function.

syev!(jobz, uplo, A)

Finds the eigenvalues (jobz = N) or eigenvalues and eigenvectors (jobz = V) of a symmetric matrix A. If uplo  $=$  U, the upper triangle of A is used. If uplo  $=$  L, the lower triangle of A is used.

[source](https://github.com/JuliaLang/julia/tree/d386e40c17d43b79fc89d3e579fc04547241787c/base/linalg/lapack.jl#L5072-L5078)

<span id="page-790-2"></span>[Base.LinAlg.LAPACK.syevr!](#page-790-2) - Function.

 $|$  syevr!(jobz, range, uplo, A, vl, vu, il, iu, abstol) -> (W, Z)

Finds the eigenvalues (jobz = N) or eigenvalues and eigenvectors (jobz = V) of a symmetric matrix A. If uplo = U, the upper triangle of A is used. If uplo = L, the lower triangle of A is used. If range = A, all the eigenvalues are found. If range = V, the eigenvalues in the half-open interval  $(v1, vu)$  are found. If range = I, the eigenvalues with indices between il and iu are found. abstol can be set as a tolerance for convergence.

The eigenvalues are returned in W and the eigenvectors in Z.

[source](https://github.com/JuliaLang/julia/tree/d386e40c17d43b79fc89d3e579fc04547241787c/base/linalg/lapack.jl#L5081-L5093)

<span id="page-790-3"></span>[Base.LinAlg.LAPACK.sygvd!](#page-790-3) - Function.

sygvd!(itype, jobz, uplo, A, B) -> (w, A, B)

Finds the generalized eigenvalues (jobz = N) or eigenvalues and eigenvectors (jobz = V) of a symmetric matrix A and symmetric positive-definite matrix B. If uplo =  $U$ , the upper triangles of A and B are used. If uplo = L, the lower triangles of A and B are used. If itype = 1, the problem to solve is A  $\star \times$  = lambda  $\star$  B  $\star \times$ . If itype = 2, the problem to solve is A  $*$  B  $*$  x = lambda  $*$  x. If itype = 3, the problem to solve is B  $*$  A  $* x =$  lambda  $* x$ .

[source](https://github.com/JuliaLang/julia/tree/d386e40c17d43b79fc89d3e579fc04547241787c/base/linalg/lapack.jl#L5097-L5108)

<span id="page-790-4"></span>[Base.LinAlg.LAPACK.bdsqr!](#page-790-4) - Function.

bdsqr!(uplo, d, e\_, Vt, U, C) -> (d, Vt, U, C)

Computes the singular value decomposition of a bidiagonal matrix with d on the diagonal and e\_ on the offdiagonal. If uplo =  $U, e$  is the superdiagonal. If uplo = L,  $e$  is the subdiagonal. Can optionally also compute the product  $Q' * C$ .

Returns the singular values in d, and the matrix C overwritten with  $Q' * C$ .

[source](https://github.com/JuliaLang/julia/tree/d386e40c17d43b79fc89d3e579fc04547241787c/base/linalg/lapack.jl#L5160-L5169)

<span id="page-790-5"></span>[Base.LinAlg.LAPACK.bdsdc!](#page-790-5) - Function.

 $\vert$  bdsdc!(uplo, compq, d, e\_) -> (d, e, u, vt, q, iq)

Computes the singular value decomposition of a bidiagonal matrix with d on the diagonal and e\_ on the offdiagonal using a divide and conqueq method. If uplo =  $U$ , e\_ is the superdiagonal. If uplo = L, e\_ is the subdiagonal. If compq = N, only the singular values are found. If compq = I, the singular values and vectors are found. If compq = P, the singular values and vectors are found in compact form. Only works for real types.

Returns the singular values in d, and if compq =  $P$ , the compact singular vectors in iq.

[source](https://github.com/JuliaLang/julia/tree/d386e40c17d43b79fc89d3e579fc04547241787c/base/linalg/lapack.jl#L5228-L5240)

<span id="page-791-0"></span>[Base.LinAlg.LAPACK.gecon!](#page-791-0) - Function.

gecon!(normtype, A, anorm)

Finds the reciprocal condition number of matrix A. If normtype  $= I$ , the condition number is found in the infinity norm. If normtype = 0 or 1, the condition number is found in the one norm. A must be the result of getrf! and anorm is the norm of A in the relevant norm.

[source](https://github.com/JuliaLang/julia/tree/d386e40c17d43b79fc89d3e579fc04547241787c/base/linalg/lapack.jl#L5311-L5318)

<span id="page-791-1"></span>[Base.LinAlg.LAPACK.gehrd!](#page-791-1) - Function.

 $\vert$  gehrd!(ilo, ihi, A) -> (A, tau)

Converts a matrix A to Hessenberg form. If A is balanced with gebal! then ilo and ihi are the outputs of gebal!. Otherwise they should be ilo = 1 and ihi =  $size(A,2)$ . tau contains the elementary reflectors of the factorization.

[source](https://github.com/JuliaLang/julia/tree/d386e40c17d43b79fc89d3e579fc04547241787c/base/linalg/lapack.jl#L5361-L5368)

<span id="page-791-2"></span>[Base.LinAlg.LAPACK.orghr!](#page-791-2) - Function.

orghr!(ilo, ihi, A, tau)

Explicitly finds Q, the orthogonal/unitary matrix from gehrd!. ilo, ihi, A, and tau must correspond to the input/output to gehrd!.

[source](https://github.com/JuliaLang/julia/tree/d386e40c17d43b79fc89d3e579fc04547241787c/base/linalg/lapack.jl#L5410-L5415)

<span id="page-791-3"></span>[Base.LinAlg.LAPACK.gees!](#page-791-3) - Function.

 $\vert$  gees!(jobvs, A) -> (A, vs, w)

Computes the eigenvalues (jobvs = N) or the eigenvalues and Schur vectors (jobvs = V) of matrix A. A is overwritten by its Schur form.

Returns A, vs containing the Schur vectors, and w, containing the eigenvalues.

[source](https://github.com/JuliaLang/julia/tree/d386e40c17d43b79fc89d3e579fc04547241787c/base/linalg/lapack.jl#L5656-L5664)

<span id="page-791-4"></span>[Base.LinAlg.LAPACK.gges!](#page-791-4) - Function.

 $\vert$ gges!(jobvsl, jobvsr, A, B) -> (A, B, alpha, beta, vsl, vsr)

Computes the generalized eigenvalues, generalized Schur form, left Schur vectors (jobsv $1 = V$ ), or right Schur vectors (jobvs $r = V$ ) of A and B.

The generalized eigenvalues are returned in alpha and beta. The left Schur vectors are returned in vsl and the right Schur vectors are returned in vsr.
<span id="page-792-0"></span>[Base.LinAlg.LAPACK.trexc!](#page-792-0) - Function.

 $\vert$  trexc!(compq, ifst, ilst, T, Q) -> (T, Q)

Reorder the Schur factorization of a matrix. If compq = V, the Schur vectors Q are reordered. If compq = N they are not modified. ifst and ilst specify the reordering of the vectors.

[source](https://github.com/JuliaLang/julia/tree/d386e40c17d43b79fc89d3e579fc04547241787c/base/linalg/lapack.jl#L5972-L5978)

<span id="page-792-1"></span>[Base.LinAlg.LAPACK.trsen!](#page-792-1) - Function.

 $\vert$  trsen!(compq, job, select, T, Q) -> (T, Q, w)

Reorder the Schur factorization of a matrix and optionally finds reciprocal condition numbers. If job = N, no condition numbers are found. If job = E, only the condition number for this cluster of eigenvalues is found. If job = V, only the condition number for the invariant subspace is found. If job = B then the condition numbers for the cluster and subspace are found. If compq = V the Schur vectors Q are updated. If compq = N the Schur vectors are not modified. select determines which eigenvalues are in the cluster.

Returns T, Q, and reordered eigenvalues in w.

[source](https://github.com/JuliaLang/julia/tree/d386e40c17d43b79fc89d3e579fc04547241787c/base/linalg/lapack.jl#L5981-L5994)

<span id="page-792-2"></span>[Base.LinAlg.LAPACK.tgsen!](#page-792-2) - Function.

 $\vert$  tgsen!(select, S, T, Q, Z) -> (S, T, alpha, beta, Q, Z)

Reorders the vectors of a generalized Schur decomposition. select specifices the eigenvalues in each cluster.

[source](https://github.com/JuliaLang/julia/tree/d386e40c17d43b79fc89d3e579fc04547241787c/base/linalg/lapack.jl#L5997-L6002)

<span id="page-792-3"></span>[Base.LinAlg.LAPACK.trsyl!](#page-792-3) - Function.

trsyl!(transa, transb, A, B, C, isgn=1) -> (C, scale)

Solves the Sylvester matrix equation A  $\star$  X +/- X  $\star$  B = scale $\star$ C where A and B are both quasi-upper triangular. If transa = N, A is not modified. If transa = T, A is transposed. If transa = C, A is conjugate transposed. Similarly for transb and B. If isgn = 1, the equation  $A \times X + X \times B = scale \times C$  is solved. If isgn = -1, the equation  $A \times X - X \times B = scale \times C$  is solved.

Returns X (overwriting C) and scale.

## **Chapter 53**

# **Constants**

## <span id="page-794-0"></span>[Core.nothing](#page-794-0) – Constant.

nothing

The singleton instance of type Void, used by convention when there is no value to return (as in a C void function). Can be converted to an empty Nullable value.

[source](https://github.com/JuliaLang/julia/tree/d386e40c17d43b79fc89d3e579fc04547241787c/base/docs/basedocs.jl#L691-L696)

<span id="page-794-1"></span>[Base.PROGRAM\\_FILE](#page-794-1) – Constant.

PROGRAM\_FILE

A string containing the script name passed to Julia from the command line. Note that the script name remains unchanged from within included files. Alternatively see  $@{\_}\_F1 \mathsf{LE}_{\_}\,.$ 

[source](https://github.com/JuliaLang/julia/tree/d386e40c17d43b79fc89d3e579fc04547241787c/base/initdefs.jl#L5-L11)

<span id="page-794-2"></span>[Base.ARGS](#page-794-2) – Constant.

ARGS

An array of the command line arguments passed to Julia, as strings.

[source](https://github.com/JuliaLang/julia/tree/d386e40c17d43b79fc89d3e579fc04547241787c/base/initdefs.jl#L14-L18)

<span id="page-794-3"></span>[Base.C\\_NULL](#page-794-3) – Constant.

C\_NULL

The C null pointer constant, sometimes used when calling external code.

[source](https://github.com/JuliaLang/julia/tree/d386e40c17d43b79fc89d3e579fc04547241787c/base/pointer.jl#L13-L17)

<span id="page-794-4"></span>[Base.VERSION](#page-794-4) – Constant.

VERSION

A VersionNumber object describing which version of Julia is in use. For details see [Version Number Literals.](#page-79-0)

[source](https://github.com/JuliaLang/julia/tree/d386e40c17d43b79fc89d3e579fc04547241787c/base/version.jl#L220-L225)

<span id="page-794-5"></span>[Base.LOAD\\_PATH](#page-794-5) – Constant.

## LOAD\_PATH

An array of paths as strings or custom loader objects for the require function and using and import statements to consider when loading code. To create a custom loader type, define the type and then add appropriate methods to the Base.load\_hook function with the following signature:

Base.load\_hook(loader::Loader, name::String, found::Any)

The loader argument is the current value in LOAD\_PATH, name is the name of the module to load, and found is the path of any previously found code to provide name. If no provider has been found earlier in LOAD\_PATH then the value of found will be nothing. Custom loader functionality is experimental and may break or change in Julia 1.0.

[source](https://github.com/JuliaLang/julia/tree/d386e40c17d43b79fc89d3e579fc04547241787c/base/initdefs.jl#L30-L46)

<span id="page-795-0"></span>[Base.JULIA\\_HOME](#page-795-0) – Constant.

JULIA\_HOME

A string containing the full path to the directory containing the julia executable.

[source](https://github.com/JuliaLang/julia/tree/d386e40c17d43b79fc89d3e579fc04547241787c/base/initdefs.jl#L71-L75)

<span id="page-795-1"></span>[Core.ANY](#page-795-1) – Constant.

ANY

Equivalent to Any for dispatch purposes, but signals the compiler to skip code generation specialization for that field.

[source](https://github.com/JuliaLang/julia/tree/d386e40c17d43b79fc89d3e579fc04547241787c/base/docs/basedocs.jl#L699-L704)

<span id="page-795-2"></span>[Base.Sys.CPU\\_CORES](#page-795-2) – Constant.

Sys.CPU\_CORES

The number of logical CPU cores available in the system.

See the Hwloc.jl package for extended information, including number of physical cores.

[source](https://github.com/JuliaLang/julia/tree/d386e40c17d43b79fc89d3e579fc04547241787c/base/sysinfo.jl#L22-L28)

<span id="page-795-3"></span>[Base.Sys.WORD\\_SIZE](#page-795-3) – Constant.

Sys.WORD\_SIZE

Standard word size on the current machine, in bits.

[source](https://github.com/JuliaLang/julia/tree/d386e40c17d43b79fc89d3e579fc04547241787c/base/sysinfo.jl#L53-L57)

<span id="page-795-4"></span>[Base.Sys.KERNEL](#page-795-4) – Constant.

Sys.KERNEL

A symbol represenধng the name of the operaধng system, as returned by uname of the build configuraধon.

[source](https://github.com/JuliaLang/julia/tree/d386e40c17d43b79fc89d3e579fc04547241787c/base/sysinfo.jl#L39-L43)

<span id="page-795-5"></span>[Base.Sys.ARCH](#page-795-5) – Constant.

Sys.ARCH

A symbol representing the architecture of the build configuration.

[source](https://github.com/JuliaLang/julia/tree/d386e40c17d43b79fc89d3e579fc04547241787c/base/sysinfo.jl#L31-L35)

<span id="page-796-0"></span>[Base.Sys.MACHINE](#page-796-0) – Constant.

Sys.MACHINE

A string containing the build triple.

[source](https://github.com/JuliaLang/julia/tree/d386e40c17d43b79fc89d3e579fc04547241787c/base/sysinfo.jl#L46-L50)

See also:

- [STDIN](#page-810-0)
- [STDOUT](#page-810-1)
- [STDERR](#page-810-2)
- [ENV](#page-467-0)
- [ENDIAN\\_BOM](#page-836-0)
- Libc.MS\_ASYNC
- Libc.MS\_INVALIDATE
- Libc.MS\_SYNC
- [Libdl.DL\\_LOAD\\_PATH](#page-901-0)
- [Libdl.RTLD\\_DEEPBIND](#page-900-0)
- [Libdl.RTLD\\_LOCAL](#page-900-0)
- [Libdl.RTLD\\_NOLOAD](#page-900-0)
- [Libdl.RTLD\\_LAZY](#page-900-0)
- [Libdl.RTLD\\_NOW](#page-900-0)
- [Libdl.RTLD\\_GLOBAL](#page-900-0)
- [Libdl.RTLD\\_NODELETE](#page-900-0)
- [Libdl.RTLD\\_FIRST](#page-900-0)

## **Chapter 54**

# **Filesystem**

<span id="page-798-0"></span>[Base.Filesystem.pwd](#page-798-0) - Function.

pwd() -> AbstractString

Get the current working directory.

[source](https://github.com/JuliaLang/julia/tree/d386e40c17d43b79fc89d3e579fc04547241787c/base/file.jl#L32-L36)

<span id="page-798-1"></span>[Base.Filesystem.cd](#page-798-1) – Method.

cd(dir::AbstractString=homedir())

Set the current working directory.

[source](https://github.com/JuliaLang/julia/tree/d386e40c17d43b79fc89d3e579fc04547241787c/base/file.jl#L44-L48)

<span id="page-798-2"></span>[Base.Filesystem.cd](#page-798-2) – Method.

cd(f::Function, dir::AbstractString=homedir())

Temporarily changes the current working directory and applies function f before returning.

[source](https://github.com/JuliaLang/julia/tree/d386e40c17d43b79fc89d3e579fc04547241787c/base/file.jl#L77-L81)

<span id="page-798-3"></span>[Base.Filesystem.readdir](#page-798-3) - Function.

readdir(dir::AbstractString=".") -> Vector{String}

Returns the files and directories in the directory dir (or the current working directory if not given).

[source](https://github.com/JuliaLang/julia/tree/d386e40c17d43b79fc89d3e579fc04547241787c/base/file.jl#L403-L407)

<span id="page-798-4"></span>[Base.Filesystem.walkdir](#page-798-4) - Function.

walkdir(dir; topdown=true, follow\_symlinks=false, onerror=throw)

The walkdir method returns an iterator that walks the directory tree of a directory. The iterator returns a tuple containing (rootpath, dirs, files). The directory tree can be traversed top-down or bottom-up. If walkdir encounters a [SystemError](#page-471-0) it will rethrow the error by default. A custom error handling function can be provided through onerror keyword argument. onerror is called with a SystemError as argument.

```
for (root, dirs, files) in walkdir(".")
    println("Directories in $root")
    for dir in dirs
        println(joinpath(root, dir)) # path to directories
    end
    println("Files in $root")
    for file in files
        println(joinpath(root, file)) # path to files
    end
end
```
[source](https://github.com/JuliaLang/julia/tree/d386e40c17d43b79fc89d3e579fc04547241787c/base/file.jl#L433-L455)

```
Base.Filesystem.mkdir - Function.
```
mkdir(path::AbstractString, mode::Unsigned=0o777)

Make a new directory with name path and permissions mode. mode defaults to 0o777, modified by the current file creation mask. This function never creates more than one directory. If the directory already exists, or some intermediate directories do not exist, this function throws an error. See [mkpath](#page-799-1) for a function which creates all required intermediate directories.

[source](https://github.com/JuliaLang/julia/tree/d386e40c17d43b79fc89d3e579fc04547241787c/base/file.jl#L84-L92)

```
Base.Filesystem.mkpath - Function.
```

```
mkpath(path::AbstractString, mode::Unsigned=0o777)
```
Create all directories in the given path, with permissions mode. mode defaults to 0o777, modified by the current file creation mask.

[source](https://github.com/JuliaLang/julia/tree/d386e40c17d43b79fc89d3e579fc04547241787c/base/file.jl#L102-L107)

<span id="page-799-2"></span>[Base.Filesystem.symlink](#page-799-2) - Function.

symlink(target::AbstractString, link::AbstractString)

Creates a symbolic link to target with the name link.

## **Note**

This function raises an error under operating systems that do not support soft symbolic links, such as Windows XP.

#### [source](https://github.com/JuliaLang/julia/tree/d386e40c17d43b79fc89d3e579fc04547241787c/base/file.jl#L543-L551)

<span id="page-799-3"></span>[Base.Filesystem.readlink](#page-799-3) - Function.

readlink(path::AbstractString) -> AbstractString

Returns the target location a symbolic link path points to.

### [source](https://github.com/JuliaLang/julia/tree/d386e40c17d43b79fc89d3e579fc04547241787c/base/file.jl#L574-L578)

<span id="page-799-4"></span>[Base.Filesystem.chmod](#page-799-4) - Function.

chmod(path::AbstractString, mode::Integer; recursive::Bool=false)

Change the permissions mode of path to mode. Only integer modes (e.g. 0o777) are currently supported. If recursive=true and the path is a directory all permissions in that directory will be recursively changed.

[source](https://github.com/JuliaLang/julia/tree/d386e40c17d43b79fc89d3e579fc04547241787c/base/file.jl#L598-L604)

<span id="page-800-0"></span>[Base.Filesystem.chown](#page-800-0) - Function.

chown(path::AbstractString, owner::Integer, group::Integer=-1)

Change the owner and/or group of path to owner and/or group. If the value entered for owner or group is -1 the corresponding ID will not change. Only integer owners and groups are currently supported.

[source](https://github.com/JuliaLang/julia/tree/d386e40c17d43b79fc89d3e579fc04547241787c/base/file.jl#L618-L623)

<span id="page-800-1"></span>[Base.stat](#page-800-1) - Function.

stat(file)

Returns a structure whose fields contain information about the file. The fields of the structure are:

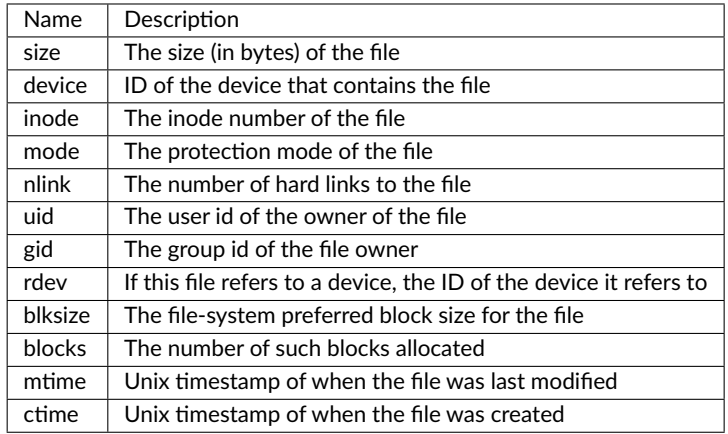

[source](https://github.com/JuliaLang/julia/tree/d386e40c17d43b79fc89d3e579fc04547241787c/base/stat.jl#L83-L104)

<span id="page-800-2"></span>[Base.Filesystem.lstat](#page-800-2) - Function.

lstat(file)

Like [stat](#page-800-1), but for symbolic links gets the info for the link itself rather than the file it refers to. This function must be called on a file path rather than a file object or a file descriptor.

[source](https://github.com/JuliaLang/julia/tree/d386e40c17d43b79fc89d3e579fc04547241787c/base/stat.jl#L107-L114)

<span id="page-800-3"></span>[Base.Filesystem.ctime](#page-800-3) - Function.

ctime(file)

Equivalent to stat(file).ctime

[source](https://github.com/JuliaLang/julia/tree/d386e40c17d43b79fc89d3e579fc04547241787c/base/stat.jl#L140-L144)

<span id="page-800-4"></span>[Base.Filesystem.mtime](#page-800-4) - Function.

mtime(file)

Equivalent to stat(file).mtime.

[source](https://github.com/JuliaLang/julia/tree/d386e40c17d43b79fc89d3e579fc04547241787c/base/stat.jl#L133-L137)

<span id="page-801-0"></span>[Base.Filesystem.filemode](#page-801-0) - Function.

filemode(file)

Equivalent to stat(file).mode

[source](https://github.com/JuliaLang/julia/tree/d386e40c17d43b79fc89d3e579fc04547241787c/base/stat.jl#L119-L123)

<span id="page-801-1"></span>[Base.Filesystem.filesize](#page-801-1) - Function.

filesize(path...)

Equivalent to stat(file).size.

[source](https://github.com/JuliaLang/julia/tree/d386e40c17d43b79fc89d3e579fc04547241787c/base/stat.jl#L126-L130)

<span id="page-801-2"></span>[Base.Filesystem.uperm](#page-801-2) - Function.

uperm(file)

Gets the permissions of the owner of the file as a bitfield of

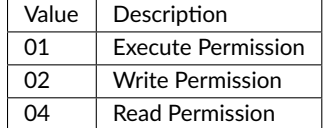

For allowed arguments, see [stat](#page-800-1).

[source](https://github.com/JuliaLang/julia/tree/d386e40c17d43b79fc89d3e579fc04547241787c/base/stat.jl#L228-L240)

<span id="page-801-3"></span>[Base.Filesystem.gperm](#page-801-3) - Function.

gperm(file)

Like [uperm](#page-801-2) but gets the permissions of the group owning the file.

[source](https://github.com/JuliaLang/julia/tree/d386e40c17d43b79fc89d3e579fc04547241787c/base/stat.jl#L243-L247)

<span id="page-801-4"></span>[Base.Filesystem.operm](#page-801-4) - Function.

operm(file)

Like [uperm](#page-801-2) but gets the permissions for people who neither own the file nor are a member of the group owning the file

[source](https://github.com/JuliaLang/julia/tree/d386e40c17d43b79fc89d3e579fc04547241787c/base/stat.jl#L250-L255)

<span id="page-801-5"></span>[Base.Filesystem.cp](#page-801-5) - Function.

cp(src::AbstractString, dst::AbstractString; remove\_destination::Bool=false, follow\_symlinks ::Bool=false)

Copy the file, link, or directory from src to dest. remove\_destination=true will first remove an exisধng dst.

If follow\_symlinks=false, and src is a symbolic link, dstwill be created as a symbolic link. If follow\_symlinks=true and src is a symbolic link, dst will be a copy of the file or directory src refers to.

<span id="page-802-0"></span>[Base.download](#page-802-0) - Function.

download(url::AbstractString, [localfile::AbstractString])

Download a file from the given url, optionally renaming it to the given local file name. Note that this function relies on the availability of external tools such as curl, wget or fetch to download the file and is provided for convenience. For production use or situations in which more options are needed, please use a package that provides the desired functionality instead.

[source](https://github.com/JuliaLang/julia/tree/d386e40c17d43b79fc89d3e579fc04547241787c/base/interactiveutil.jl#L635-L643)

<span id="page-802-1"></span>[Base.Filesystem.mv](#page-802-1) - Function.

mv(src::AbstractString, dst::AbstractString; remove\_destination::Bool=false)

Move the file, link, or directory from src to dst. remove\_destination=true will first remove an existing dst.

[source](https://github.com/JuliaLang/julia/tree/d386e40c17d43b79fc89d3e579fc04547241787c/base/file.jl#L231-L236)

<span id="page-802-2"></span>[Base.Filesystem.rm](#page-802-2) - Function.

rm(path::AbstractString; force::Bool=false, recursive::Bool=false)

Delete the file, link, or empty directory at the given path. If force=true is passed, a non-existing path is not treated as error. If recursive=true is passed and the path is a directory, then all contents are removed recursively.

[source](https://github.com/JuliaLang/julia/tree/d386e40c17d43b79fc89d3e579fc04547241787c/base/file.jl#L129-L135)

<span id="page-802-3"></span>[Base.Filesystem.touch](#page-802-3) - Function.

touch(path::AbstractString)

Update the last-modified ধmestamp on a file to the current ধme.

[source](https://github.com/JuliaLang/julia/tree/d386e40c17d43b79fc89d3e579fc04547241787c/base/file.jl#L242-L246)

<span id="page-802-4"></span>[Base.Filesystem.tempname](#page-802-4) - Function.

tempname()

Generate a unique temporary file path.

[source](https://github.com/JuliaLang/julia/tree/d386e40c17d43b79fc89d3e579fc04547241787c/base/file.jl#L343-L347)

<span id="page-802-5"></span>[Base.Filesystem.tempdir](#page-802-5) - Function.

tempdir()

Obtain the path of a temporary directory (possibly shared with other processes).

[source](https://github.com/JuliaLang/julia/tree/d386e40c17d43b79fc89d3e579fc04547241787c/base/file.jl#L336-L340)

<span id="page-802-6"></span>[Base.Filesystem.mktemp](#page-802-6) – Method.

mktemp(parent=tempdir())

Returns (path, io), where path is the path of a new temporary file in parent and io is an open file object for this path.

```
Base.Filesystem.mktemp – Method.
```
mktemp(f::Function, parent=tempdir())

Apply the function f to the result of mktemp (parent) and remove the temporary file upon completion.

[source](https://github.com/JuliaLang/julia/tree/d386e40c17d43b79fc89d3e579fc04547241787c/base/file.jl#L367-L372)

<span id="page-803-1"></span>[Base.Filesystem.mktempdir](#page-803-1) – Method.

```
mktempdir(parent=tempdir())
```
Create a temporary directory in the parent directory and return its path. If parent does not exist, throw an error.

[source](https://github.com/JuliaLang/julia/tree/d386e40c17d43b79fc89d3e579fc04547241787c/base/file.jl#L358-L363)

<span id="page-803-2"></span>[Base.Filesystem.mktempdir](#page-803-2) – Method.

mktempdir(f::Function, parent=tempdir())

Apply the function f to the result of mktempdir (parent) and remove the temporary directory upon completion.

[source](https://github.com/JuliaLang/julia/tree/d386e40c17d43b79fc89d3e579fc04547241787c/base/file.jl#L383-L388)

<span id="page-803-3"></span>[Base.Filesystem.isblockdev](#page-803-3) - Function.

isblockdev(path) -> Bool

Returns true if path is a block device, false otherwise.

[source](https://github.com/JuliaLang/julia/tree/d386e40c17d43b79fc89d3e579fc04547241787c/base/stat.jl#L177-L181)

<span id="page-803-4"></span>[Base.Filesystem.ischardev](#page-803-4) - Function.

ischardev(path) -> Bool

Returns true if path is a character device, false otherwise.

[source](https://github.com/JuliaLang/julia/tree/d386e40c17d43b79fc89d3e579fc04547241787c/base/stat.jl#L163-L167)

<span id="page-803-5"></span>[Base.Filesystem.isdir](#page-803-5) - Function.

isdir(path) -> Bool

Returns true if path is a directory, false otherwise.

[source](https://github.com/JuliaLang/julia/tree/d386e40c17d43b79fc89d3e579fc04547241787c/base/stat.jl#L170-L174)

<span id="page-803-6"></span>[Base.Filesystem.isfifo](#page-803-6) - Function.

isfifo(path) -> Bool

Returns true if path is a FIFO, false otherwise.

[source](https://github.com/JuliaLang/julia/tree/d386e40c17d43b79fc89d3e579fc04547241787c/base/stat.jl#L156-L160)

<span id="page-803-7"></span>[Base.Filesystem.isfile](#page-803-7) - Function.

isfile(path) -> Bool

Returns true if path is a regular file, false otherwise.

[source](https://github.com/JuliaLang/julia/tree/d386e40c17d43b79fc89d3e579fc04547241787c/base/stat.jl#L184-L188)

<span id="page-804-0"></span>[Base.Filesystem.islink](#page-804-0) - Function.

islink(path) -> Bool

Returns true if path is a symbolic link, false otherwise.

[source](https://github.com/JuliaLang/julia/tree/d386e40c17d43b79fc89d3e579fc04547241787c/base/stat.jl#L191-L195)

<span id="page-804-1"></span>[Base.Filesystem.ismount](#page-804-1) - Function.

ismount(path) -> Bool

Returns true if path is a mount point, false otherwise.

[source](https://github.com/JuliaLang/julia/tree/d386e40c17d43b79fc89d3e579fc04547241787c/base/stat.jl#L296-L300)

<span id="page-804-2"></span>[Base.Filesystem.ispath](#page-804-2) - Function.

ispath(path) -> Bool

Returns true if path is a valid filesystem path, false otherwise.

[source](https://github.com/JuliaLang/julia/tree/d386e40c17d43b79fc89d3e579fc04547241787c/base/stat.jl#L149-L153)

<span id="page-804-3"></span>[Base.Filesystem.issetgid](#page-804-3) - Function.

issetgid(path) -> Bool

Returns true if path has the setgid flag set, false otherwise.

[source](https://github.com/JuliaLang/julia/tree/d386e40c17d43b79fc89d3e579fc04547241787c/base/stat.jl#L214-L218)

<span id="page-804-4"></span>[Base.Filesystem.issetuid](#page-804-4) - Function.

issetuid(path) -> Bool

Returns true if path has the setuid flag set, false otherwise.

[source](https://github.com/JuliaLang/julia/tree/d386e40c17d43b79fc89d3e579fc04547241787c/base/stat.jl#L207-L211)

<span id="page-804-5"></span>[Base.Filesystem.issocket](#page-804-5) - Function.

issocket(path) -> Bool

Returns true if path is a socket, false otherwise.

[source](https://github.com/JuliaLang/julia/tree/d386e40c17d43b79fc89d3e579fc04547241787c/base/stat.jl#L198-L202)

<span id="page-804-6"></span>[Base.Filesystem.issticky](#page-804-6) - Function.

issticky(path) -> Bool

Returns true if path has the sticky bit set, false otherwise.

[source](https://github.com/JuliaLang/julia/tree/d386e40c17d43b79fc89d3e579fc04547241787c/base/stat.jl#L221-L225)

<span id="page-804-7"></span>[Base.Filesystem.homedir](#page-804-7) - Function.

```
homedir() -> AbstractString
```
Return the current user's home directory.

## **Note**

homedir determines the home directory via libuv's uv\_os\_homedir. For details (for example on how to specify the home directory via environment variables), see the [uv\\_os\\_homedir](http://docs.libuv.org/en/v1.x/misc.html#c.uv_os_homedir) documentation.

[source](https://github.com/JuliaLang/julia/tree/d386e40c17d43b79fc89d3e579fc04547241787c/base/path.jl#L52-L61)

<span id="page-805-1"></span>[Base.Filesystem.dirname](#page-805-1) - Function.

```
dirname(path::AbstractString) -> AbstractString
```
Get the directory part of a path.

```
julia> dirname("/home/myuser")
"/home"
```
See also: [basename](#page-805-2)

[source](https://github.com/JuliaLang/julia/tree/d386e40c17d43b79fc89d3e579fc04547241787c/base/path.jl#L134-L145)

<span id="page-805-2"></span>[Base.Filesystem.basename](#page-805-2) - Function.

basename(path::AbstractString) -> AbstractString

Get the file name part of a path.

```
julia> basename("/home/myuser/example.jl")
"example.jl"
```
See also: [dirname](#page-805-1)

[source](https://github.com/JuliaLang/julia/tree/d386e40c17d43b79fc89d3e579fc04547241787c/base/path.jl#L148-L159)

<span id="page-805-0"></span>[Base.@\\_\\_FILE\\_\\_](#page-805-0) – Macro.

@\_\_FILE\_\_ -> AbstractString

@\_\_FILE\_\_ expands to a string with the absolute file path of the file containing the macro. Returns nothing if run from a REPL or an empty string if evaluated by julia -e <expr>. Alternatively see [PROGRAM\\_FILE](#page-794-1).

[source](https://github.com/JuliaLang/julia/tree/d386e40c17d43b79fc89d3e579fc04547241787c/base/loading.jl#L548-L554)

<span id="page-805-3"></span>[Base.@\\_\\_DIR\\_\\_](#page-805-3) – Macro.

@\_\_DIR\_\_ -> AbstractString

@\_\_DIR\_\_ expands to a string with the directory part of the absolute path of the file containing the macro. Returns nothing if run from a REPL or an empty string if evaluated by julia -e <expr>.

[source](https://github.com/JuliaLang/julia/tree/d386e40c17d43b79fc89d3e579fc04547241787c/base/loading.jl#L557-L563)

<span id="page-805-4"></span>[@\\_\\_LINE\\_\\_](#page-805-4) – Macro.

 $\phi$ <sub>--</sub>LINE<sub>--</sub> -> Int

@\_\_LINE\_\_ expands to the line number of the call-site.

[source](https://github.com/JuliaLang/julia/tree/d386e40c17d43b79fc89d3e579fc04547241787c/base/docs/basedocs.jl#L647-L651)

<span id="page-806-0"></span>[Base.Filesystem.isabspath](#page-806-0) - Function.

isabspath(path::AbstractString) -> Bool

Determines whether a path is absolute (begins at the root directory).

```
julia> isabspath("/home")
true
julia> isabspath("home")
false
```
[source](https://github.com/JuliaLang/julia/tree/d386e40c17d43b79fc89d3e579fc04547241787c/base/path.jl#L86-L98)

<span id="page-806-1"></span>[Base.Filesystem.isdirpath](#page-806-1) - Function.

isdirpath(path::AbstractString) -> Bool

Determines whether a path refers to a directory (for example, ends with a path separator).

```
julia> isdirpath("/home")
false
julia> isdirpath("/home/")
true
```
[source](https://github.com/JuliaLang/julia/tree/d386e40c17d43b79fc89d3e579fc04547241787c/base/path.jl#L101-L113)

<span id="page-806-2"></span>[Base.Filesystem.joinpath](#page-806-2) - Function.

joinpath(parts...) -> AbstractString

Join path components into a full path. If some argument is an absolute path, then prior components are dropped.

```
julia> joinpath("/home/myuser","example.jl")
"/home/myuser/example.jl"
```
[source](https://github.com/JuliaLang/julia/tree/d386e40c17d43b79fc89d3e579fc04547241787c/base/path.jl#L194-L204)

<span id="page-806-3"></span>[Base.Filesystem.abspath](#page-806-3) - Function.

abspath(path::AbstractString) -> AbstractString

Convert a path to an absolute path by adding the current directory if necessary.

[source](https://github.com/JuliaLang/julia/tree/d386e40c17d43b79fc89d3e579fc04547241787c/base/path.jl#L264-L268)

abspath(path::AbstractString, paths::AbstractString...) -> AbstractString

Convert a set of paths to an absolute path by joining them together and adding the current directory if necessary. Equivalent to abspath(joinpath(path, paths...)).

<span id="page-807-0"></span>[Base.Filesystem.normpath](#page-807-0) - Function.

normpath(path::AbstractString) -> AbstractString

Normalize a path, removing "." and ".." entries.

```
julia> normpath("/home/myuser/../example.jl")
"/home/example.jl"
```
[source](https://github.com/JuliaLang/julia/tree/d386e40c17d43b79fc89d3e579fc04547241787c/base/path.jl#L219-L228)

<span id="page-807-1"></span>[Base.Filesystem.realpath](#page-807-1) - Function.

realpath(path::AbstractString) -> AbstractString

Canonicalize a path by expanding symbolic links and removing "." and ".." entries.

[source](https://github.com/JuliaLang/julia/tree/d386e40c17d43b79fc89d3e579fc04547241787c/base/path.jl#L319-L323)

<span id="page-807-2"></span>[Base.Filesystem.relpath](#page-807-2) - Function.

relpath(path::AbstractString, startpath::AbstractString = ".") -> AbstractString

Return a relative filepath to path either from the current directory or from an optional start directory. This is a path computation: the filesystem is not accessed to confirm the existence or nature of path or startpath.

[source](https://github.com/JuliaLang/julia/tree/d386e40c17d43b79fc89d3e579fc04547241787c/base/path.jl#L350-L356)

```
Base.Filesystem.expanduser - Function.
```
expanduser(path::AbstractString) -> AbstractString

On Unix systems, replace a ধlde character at the start of a path with the current user's home directory.

[source](https://github.com/JuliaLang/julia/tree/d386e40c17d43b79fc89d3e579fc04547241787c/base/path.jl#L342-L346)

<span id="page-807-4"></span>[Base.Filesystem.splitdir](#page-807-4) - Function.

splitdir(path::AbstractString) -> (AbstractString, AbstractString)

Split a path into a tuple of the directory name and file name.

```
julia> splitdir("/home/myuser")
("/home", "myuser")
```
[source](https://github.com/JuliaLang/julia/tree/d386e40c17d43b79fc89d3e579fc04547241787c/base/path.jl#L116-L125)

<span id="page-807-5"></span>[Base.Filesystem.splitdrive](#page-807-5) - Function.

splitdrive(path::AbstractString) -> (AbstractString, AbstractString)

On Windows, split a path into the drive letter part and the path part. On Unix systems, the first component is always the empty string.

[source](https://github.com/JuliaLang/julia/tree/d386e40c17d43b79fc89d3e579fc04547241787c/base/path.jl#L44-L49)

<span id="page-807-6"></span>[Base.Filesystem.splitext](#page-807-6) - Function.

splitext(path::AbstractString) -> (AbstractString, AbstractString)

If the last component of a path contains a dot, split the path into everything before the dot and everything including and after the dot. Otherwise, return a tuple of the argument unmodified and the empty string.

```
julia> splitext("/home/myuser/example.jl")
("/home/myuser/example", ".jl")
julia> splitext("/home/myuser/example")
("/home/myuser/example", "")
```
## **Chapter 55**

# **I/O and Network**

## **55.1 General I/O**

<span id="page-810-1"></span>[Base.STDOUT](#page-810-1) – Constant.

STDOUT

Global variable referring to the standard out stream.

[source](https://github.com/JuliaLang/julia/tree/d386e40c17d43b79fc89d3e579fc04547241787c/base/libuv.jl#L114-L118)

<span id="page-810-2"></span>[Base.STDERR](#page-810-2) – Constant.

**STDERR** 

Global variable referring to the standard error stream.

[source](https://github.com/JuliaLang/julia/tree/d386e40c17d43b79fc89d3e579fc04547241787c/base/libuv.jl#L121-L125)

<span id="page-810-0"></span>[Base.STDIN](#page-810-0) – Constant.

STDIN

Global variable referring to the standard input stream.

[source](https://github.com/JuliaLang/julia/tree/d386e40c17d43b79fc89d3e579fc04547241787c/base/libuv.jl#L107-L111)

<span id="page-810-3"></span>[Base.open](#page-810-3) - Function.

open(filename::AbstractString, [read::Bool, write::Bool, create::Bool, truncate::Bool, append ::Bool]) -> IOStream

Open a file in a mode specified by five boolean arguments. The default is to open files for reading only. Returns a stream for accessing the file.

[source](https://github.com/JuliaLang/julia/tree/d386e40c17d43b79fc89d3e579fc04547241787c/base/iostream.jl#L96-L101)

open(filename::AbstractString, [mode::AbstractString]) -> IOStream

Alternate syntax for open, where a string-based mode specifier is used instead of the five booleans. The values of mode correspond to those from fopen(3) or Perl open, and are equivalent to setting the following boolean groups:

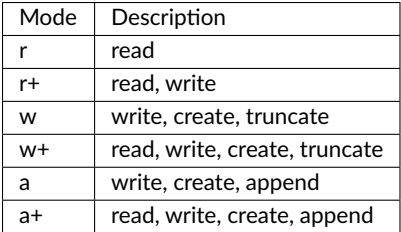

open(f::Function, args...)

Apply the function f to the result of open(args...) and close the resulting file descriptor upon completion.

**Example**: open(readstring, "file.txt")

### [source](https://github.com/JuliaLang/julia/tree/d386e40c17d43b79fc89d3e579fc04547241787c/base/iostream.jl#L141-L148)

open(command, mode::AbstractString="r", stdio=DevNull)

Start running command asynchronously, and return a tuple (stream, process). If mode is "r", then stream reads from the process's standard output and stdio optionally specifies the process's standard input stream. If mode is "w", then stream writes to the process's standard input and stdio optionally specifies the process's standard output stream.

#### [source](https://github.com/JuliaLang/julia/tree/d386e40c17d43b79fc89d3e579fc04547241787c/base/process.jl#L565-L573)

```
open(f::Function, command, mode::AbstractString="r", stdio=DevNull)
```
Similar to open(command, mode, stdio), but calls f(stream) on the resulধng read or write stream, then closes the stream and waits for the process to complete. Returns the value returned by f.

#### [source](https://github.com/JuliaLang/julia/tree/d386e40c17d43b79fc89d3e579fc04547241787c/base/process.jl#L591-L597)

<span id="page-811-0"></span>[Base.IOBuffer](#page-811-0) – Type.

IOBuffer([data,],[readable::Bool=true, writable::Bool=true, [maxsize::Int=typemax(Int)]])

Create an IOBuffer, which may optionally operate on a pre-existing array. If the readable/writable arguments are given, they restrict whether or not the buffer may be read from or written to respectively. The last argument optionally specifies a size beyond which the buffer may not be grown.

## [source](https://github.com/JuliaLang/julia/tree/d386e40c17d43b79fc89d3e579fc04547241787c/base/iobuffer.jl#L34-L41)

IOBuffer() -> IOBuffer

Create an in-memory I/O stream.

#### [source](https://github.com/JuliaLang/julia/tree/d386e40c17d43b79fc89d3e579fc04547241787c/base/iobuffer.jl#L51-L55)

IOBuffer(size::Int)

Create a fixed size IOBuffer. The buffer will not grow dynamically.

#### [source](https://github.com/JuliaLang/julia/tree/d386e40c17d43b79fc89d3e579fc04547241787c/base/iobuffer.jl#L58-L62)

```
IOBuffer(string::String)
```
Create a read-only IOBuffer on the data underlying the given string.

```
julia> io = IOBuffer("Haho");
julia> String(take!(io))
"Haho"
julia> String(take!(io))
"Haho"
```
[source](https://github.com/JuliaLang/julia/tree/d386e40c17d43b79fc89d3e579fc04547241787c/base/strings/io.jl#L152-L166)

<span id="page-812-0"></span>[Base.take!](#page-812-0) – Method.

take!(b::IOBuffer)

Obtain the contents of an IOBuffer as an array, without copying. Ađerwards, the IOBuffer is reset to its iniধal state.

[source](https://github.com/JuliaLang/julia/tree/d386e40c17d43b79fc89d3e579fc04547241787c/base/iobuffer.jl#L266-L271)

<span id="page-812-1"></span>[Base.fdio](#page-812-1) - Function.

fdio([name::AbstractString, ]fd::Integer[, own::Bool=false]) -> IOStream

Create an IOStream object from an integer file descriptor. If own is true, closing this object will close the underlying descriptor. By default, an IOStream is closed when it is garbage collected. name allows you to associate the descriptor with a named file.

[source](https://github.com/JuliaLang/julia/tree/d386e40c17d43b79fc89d3e579fc04547241787c/base/iostream.jl#L80-L86)

<span id="page-812-2"></span>[Base.flush](#page-812-2) - Function.

flush(stream)

Commit all currently buffered writes to the given stream.

[source](https://github.com/JuliaLang/julia/tree/d386e40c17d43b79fc89d3e579fc04547241787c/base/io.jl#L641-L645)

<span id="page-812-3"></span>[Base.close](#page-812-3) - Function.

close(stream)

Close an I/O stream. Performs a [flush](#page-812-2) first.

[source](https://github.com/JuliaLang/julia/tree/d386e40c17d43b79fc89d3e579fc04547241787c/base/io.jl#L22-L26)

<span id="page-812-4"></span>[Base.write](#page-812-4) - Function.

write(stream::IO, x) write(filename::AbstractString, x)

Write the canonical binary representation of a value to the given I/O stream or file. Returns the number of bytes written into the stream.

You can write multiple values with the same write call. i.e. the following are equivalent:

```
write(stream, x, y...)
write(stream, x) + write(stream, y...)
```
<span id="page-813-0"></span>[Base.read](#page-813-0) – Function.

```
read(filename::AbstractString, args...)
```
Open a file and read its contents. args is passed to read: this is equivalent to open (io->read(io, args...), filename).

[source](https://github.com/JuliaLang/julia/tree/d386e40c17d43b79fc89d3e579fc04547241787c/base/io.jl#L154-L159)

read(stream::IO, T, dims)

Read a series of values of type T from stream, in canonical binary representation. dims is either a tuple or a series of integer arguments specifying the size of the Array{T} to return.

[source](https://github.com/JuliaLang/julia/tree/d386e40c17d43b79fc89d3e579fc04547241787c/base/io.jl#L377-L383)

```
\vert read(s::IO, nb=typemax(Int))
```
Read at most nb bytes from s, returning a Vector{UInt8} of the bytes read.

[source](https://github.com/JuliaLang/julia/tree/d386e40c17d43b79fc89d3e579fc04547241787c/base/io.jl#L520-L524)

read(s::IOStream, nb::Integer; all=true)

Read at most nb bytes from s, returning a Vector{UInt8} of the bytes read.

If all is true (the default), this function will block repeatedly trying to read all requested bytes, until an error or end-of-file occurs. If all is false, at most one read call is performed, and the amount of data returned is device-dependent. Note that not all stream types support the all option.

[source](https://github.com/JuliaLang/julia/tree/d386e40c17d43b79fc89d3e579fc04547241787c/base/iostream.jl#L295-L304)

read(stream::IO, T)

Read a single value of type T from stream, in canonical binary representation.

[source](https://github.com/JuliaLang/julia/tree/d386e40c17d43b79fc89d3e579fc04547241787c/base/docs/helpdb/Base.jl#L1482-L1486)

<span id="page-813-1"></span>[Base.read!](#page-813-1) - Function.

read!(stream::IO, array::Union{Array, BitArray}) read!(filename::AbstractString, array::Union{Array, BitArray})

Read binary data from an I/O stream or file, filling in array.

[source](https://github.com/JuliaLang/julia/tree/d386e40c17d43b79fc89d3e579fc04547241787c/base/docs/helpdb/Base.jl#L39-L44)

<span id="page-813-2"></span>[Base.readbytes!](#page-813-2) - Function.

readbytes!(stream::IO, b::AbstractVector{UInt8}, nb=length(b))

Read at most nb bytes from stream into b, returning the number of bytes read. The size of b will be increased if needed (i.e. if nb is greater than length(b) and enough bytes could be read), but it will never be decreased.

[source](https://github.com/JuliaLang/julia/tree/d386e40c17d43b79fc89d3e579fc04547241787c/base/io.jl#L495-L501)

readbytes!(stream::IOStream, b::AbstractVector{UInt8}, nb=length(b); all::Bool=true)

Read at most nb bytes from stream into b, returning the number of bytes read. The size of b will be increased if needed (i.e. if nb is greater than length(b) and enough bytes could be read), but it will never be decreased.

See [read](#page-813-0) for a description of the all option.

## *55.1. GENERAL I/O* 799

<span id="page-814-0"></span>[Base.unsafe\\_read](#page-814-0) - Function.

unsafe\_read(io::IO, ref, nbytes::UInt)

Copy nbytes from the IO stream object into ref (converted to a pointer).

It is recommended that subtypes T<: IO override the following method signature to provide more efficient implementations: unsafe\_read(s::T, p::Ptr{UInt8}, n::UInt)

[source](https://github.com/JuliaLang/julia/tree/d386e40c17d43b79fc89d3e579fc04547241787c/base/io.jl#L86-L94)

<span id="page-814-1"></span>[Base.unsafe\\_write](#page-814-1) - Function.

unsafe\_write(io::IO, ref, nbytes::UInt)

Copy nbytes from ref (converted to a pointer) into the IO object.

It is recommended that subtypes T<: IO override the following method signature to provide more efficient implementations: unsafe\_write(s::T, p::Ptr{UInt8}, n::UInt)

[source](https://github.com/JuliaLang/julia/tree/d386e40c17d43b79fc89d3e579fc04547241787c/base/io.jl#L69-L77)

<span id="page-814-2"></span>[Base.position](#page-814-2) - Function.

position(s)

Get the current position of a stream.

[source](https://github.com/JuliaLang/julia/tree/d386e40c17d43b79fc89d3e579fc04547241787c/base/docs/helpdb/Base.jl#L1224-L1228)

<span id="page-814-3"></span>[Base.seek](#page-814-3) - Function.

seek(s, pos)

Seek a stream to the given position.

[source](https://github.com/JuliaLang/julia/tree/d386e40c17d43b79fc89d3e579fc04547241787c/base/docs/helpdb/Base.jl#L1057-L1061)

<span id="page-814-4"></span>[Base.seekstart](#page-814-4) - Function.

seekstart(s)

Seek a stream to its beginning.

[source](https://github.com/JuliaLang/julia/tree/d386e40c17d43b79fc89d3e579fc04547241787c/base/docs/helpdb/Base.jl#L1691-L1695)

<span id="page-814-5"></span>[Base.seekend](#page-814-5) - Function.

seekend(s)

Seek a stream to its end.

[source](https://github.com/JuliaLang/julia/tree/d386e40c17d43b79fc89d3e579fc04547241787c/base/docs/helpdb/Base.jl#L2654-L2658)

<span id="page-814-6"></span>[Base.skip](#page-814-6) - Function.

skip(s, offset)

Seek a stream relative to the current position.

<span id="page-815-0"></span>[Base.mark](#page-815-0) - Function.

mark(s)

Add a mark at the current position of stream s. Returns the marked position.

See also [unmark](#page-815-1), [reset](#page-815-2), [ismarked](#page-815-3).

[source](https://github.com/JuliaLang/julia/tree/d386e40c17d43b79fc89d3e579fc04547241787c/base/io.jl#L589-L595)

<span id="page-815-1"></span>[Base.unmark](#page-815-1) - Function.

unmark(s)

Remove a mark from stream s. Returns true if the stream was marked, false otherwise.

See also [mark](#page-815-0), [reset](#page-815-2), [ismarked](#page-815-3).

[source](https://github.com/JuliaLang/julia/tree/d386e40c17d43b79fc89d3e579fc04547241787c/base/io.jl#L600-L606)

<span id="page-815-2"></span>[Base.reset](#page-815-2) - Function.

reset(s)

Reset a stream s to a previously marked position, and remove the mark. Returns the previously marked position. Throws an error if the stream is not marked.

See also [mark](#page-815-0), [unmark](#page-815-1), [ismarked](#page-815-3).

[source](https://github.com/JuliaLang/julia/tree/d386e40c17d43b79fc89d3e579fc04547241787c/base/io.jl#L613-L620)

<span id="page-815-3"></span>[Base.ismarked](#page-815-3) - Function.

| ismarked(s)

Returns true if stream s is marked.

See also [mark](#page-815-0), [unmark](#page-815-1), [reset](#page-815-2).

[source](https://github.com/JuliaLang/julia/tree/d386e40c17d43b79fc89d3e579fc04547241787c/base/io.jl#L629-L635)

<span id="page-815-4"></span>[Base.eof](#page-815-4) - Function.

eof(stream) -> Bool

Tests whether an I/O stream is at end-of-file. If the stream is not yet exhausted, this function will block to wait for more data if necessary, and then return false. Therefore it is always safe to read one byte after seeing eof return false. eof will return false as long as buffered data is still available, even if the remote end of a connection is closed.

[source](https://github.com/JuliaLang/julia/tree/d386e40c17d43b79fc89d3e579fc04547241787c/base/io.jl#L137-L145)

<span id="page-815-5"></span>[Base.isreadonly](#page-815-5) - Function.

isreadonly(stream) -> Bool

Determine whether a stream is read-only.

[source](https://github.com/JuliaLang/julia/tree/d386e40c17d43b79fc89d3e579fc04547241787c/base/io.jl#L275-L279)

<span id="page-815-6"></span>[Base.iswritable](#page-815-6) - Function.

iswritable(io) -> Bool

Returns true if the specified IO object is writable (if that can be determined).

[source](https://github.com/JuliaLang/julia/tree/d386e40c17d43b79fc89d3e579fc04547241787c/base/io.jl#L43-L47)

<span id="page-816-0"></span>[Base.isreadable](#page-816-0) - Function.

isreadable(io) -> Bool

Returns true if the specified IO object is readable (if that can be determined).

[source](https://github.com/JuliaLang/julia/tree/d386e40c17d43b79fc89d3e579fc04547241787c/base/io.jl#L36-L40)

<span id="page-816-1"></span>[Base.isopen](#page-816-1) - Function.

isopen(object) -> Bool

Determine whether an object - such as a stream, ধmer, or mmap – is not yet closed. Once an object is closed, it will never produce a new event. However, a closed stream may sধll have data to read in its buffer, use [eof](#page-815-4) to check for the ability to read data. Use  $\text{poll_fd}$  $\text{poll_fd}$  $\text{poll_fd}$  to be notified when a stream might be writable or readable.

[source](https://github.com/JuliaLang/julia/tree/d386e40c17d43b79fc89d3e579fc04547241787c/base/io.jl#L12-L19)

<span id="page-816-2"></span>[Base.Serializer.serialize](#page-816-2) - Function.

serialize(stream, value)

Write an arbitrary value to a stream in an opaque format, such that it can be read back by [deserialize](#page-816-3). The read-back value will be as idenধcal as possible to the original. In general, this process will not work if the reading and wriধng are done by different versions of Julia, or an instance of Julia with a different system image. Ptr values are serialized as all-zero bit patterns (NULL).

[source](https://github.com/JuliaLang/julia/tree/d386e40c17d43b79fc89d3e579fc04547241787c/base/docs/helpdb/Base.jl#L990-L998)

<span id="page-816-3"></span>[Base.Serializer.deserialize](#page-816-3) - Function.

deserialize(stream)

Read a value written by [serialize](#page-816-2). deserialize assumes the binary data read from stream is correct and has been [serialize](#page-816-2)d by a compatible implementation of serialize. It has been designed with simplicity and performance as a goal and does not validate the data read. Malformed data can result in process termination. The caller has to ensure the integrity and correctness of data read from stream.

[source](https://github.com/JuliaLang/julia/tree/d386e40c17d43b79fc89d3e579fc04547241787c/base/docs/helpdb/Base.jl#L1997-L2005)

<span id="page-816-4"></span>[Base.Grisu.print\\_shortest](#page-816-4) - Function.

print\_shortest(io, x)

Print the shortest possible representation, with the minimum number of consecutive non-zero digits, of number x, ensuring that it would parse to the exact same number.

[source](https://github.com/JuliaLang/julia/tree/d386e40c17d43b79fc89d3e579fc04547241787c/base/docs/helpdb/Base.jl#L572-L577)

<span id="page-816-5"></span>[Base.fd](#page-816-5) - Function.

fd(stream)

Returns the file descriptor backing the stream or file. Note that this function only applies to synchronous File's and IOStream's not to any of the asynchronous streams.

[source](https://github.com/JuliaLang/julia/tree/d386e40c17d43b79fc89d3e579fc04547241787c/base/docs/helpdb/Base.jl#L420-L425)

<span id="page-817-0"></span>[Base.redirect\\_stdout](#page-817-0) - Function.

redirect\_stdout([stream]) -> (rd, wr)

Create a pipe to which all C and Julia level [STDOUT](#page-810-1) output will be redirected. Returns a tuple (rd, wr) repre-senting the pipe ends. Data written to [STDOUT](#page-810-1) may now be read from the rd end of the pipe. The wr end is given for convenience in case the old [STDOUT](#page-810-1) object was cached by the user and needs to be replaced elsewhere.

## **Note**

stream must be a TTY, a Pipe, or a TCPSocket.

#### [source](https://github.com/JuliaLang/julia/tree/d386e40c17d43b79fc89d3e579fc04547241787c/base/stream.jl#L1042-L1055)

<span id="page-817-1"></span>[Base.redirect\\_stdout](#page-817-1) – Method.

redirect\_stdout(f::Function, stream)

Run the function f while redirecting [STDOUT](#page-810-1) to stream. Upon completion, STDOUT is restored to its prior setting.

#### **Note**

stream must be a TTY, a Pipe, or a TCPSocket.

#### [source](https://github.com/JuliaLang/julia/tree/d386e40c17d43b79fc89d3e579fc04547241787c/base/stream.jl#L1094-L1102)

<span id="page-817-2"></span>[Base.redirect\\_stderr](#page-817-2) - Function.

redirect\_stderr([stream]) -> (rd, wr)

Like [redirect\\_stdout](#page-817-0), but for [STDERR](#page-810-2).

## **Note**

stream must be a TTY, a Pipe, or a TCPSocket.

#### [source](https://github.com/JuliaLang/julia/tree/d386e40c17d43b79fc89d3e579fc04547241787c/base/stream.jl#L1058-L1065)

<span id="page-817-3"></span>[Base.redirect\\_stderr](#page-817-3) – Method.

redirect\_stderr(f::Function, stream)

Run the function f while redirecting [STDERR](#page-810-2) to stream. Upon completion, STDERR is restored to its prior setting.

## **Note**

stream must be a TTY, a Pipe, or a TCPSocket.

#### [source](https://github.com/JuliaLang/julia/tree/d386e40c17d43b79fc89d3e579fc04547241787c/base/stream.jl#L1105-L1113)

<span id="page-817-4"></span>[Base.redirect\\_stdin](#page-817-4) - Function.

redirect\_stdin([stream]) -> (rd, wr)

## *55.1. GENERAL I/O* 803

Like [redirect\\_stdout](#page-817-0), but for [STDIN](#page-810-0). Note that the order of the return tuple is sধll (rd, wr), i.e. data to be read from [STDIN](#page-810-0) may be written to wr.

### **Note**

stream must be a TTY, a Pipe, or a TCPSocket.

[source](https://github.com/JuliaLang/julia/tree/d386e40c17d43b79fc89d3e579fc04547241787c/base/stream.jl#L1068-L1077)

<span id="page-818-0"></span>[Base.redirect\\_stdin](#page-818-0) – Method.

redirect\_stdin(f::Function, stream)

Run the function f while redirecting [STDIN](#page-810-0) to stream. Upon completion, STDIN is restored to its prior setting.

#### **Note**

stream must be a TTY, a Pipe, or a TCPSocket.

#### [source](https://github.com/JuliaLang/julia/tree/d386e40c17d43b79fc89d3e579fc04547241787c/base/stream.jl#L1116-L1124)

<span id="page-818-1"></span>[Base.readchomp](#page-818-1) - Function.

 $rac{\log(x)}{\log(x)}$ 

Read the entirety of x as a string and remove a single trailing newline. Equivalent to chomp! (readstring(x)).

[source](https://github.com/JuliaLang/julia/tree/d386e40c17d43b79fc89d3e579fc04547241787c/base/io.jl#L485-L490)

<span id="page-818-2"></span>[Base.truncate](#page-818-2) – Function.

truncate(file,n)

Resize the file or buffer given by the first argument to exactly n bytes, filling previously unallocated space with '\0' if the file or buffer is grown.

[source](https://github.com/JuliaLang/julia/tree/d386e40c17d43b79fc89d3e579fc04547241787c/base/docs/helpdb/Base.jl#L615-L620)

<span id="page-818-3"></span>[Base.skipchars](#page-818-3) - Function.

skipchars(stream, predicate; linecomment::Char)

Advance the stream until before the first character for which predicate returns false. For example skipchars (stream, isspace) will skip all whitespace. If keyword argument linecomment is specified, characters from that character through the end of a line will also be skipped.

[source](https://github.com/JuliaLang/julia/tree/d386e40c17d43b79fc89d3e579fc04547241787c/base/docs/helpdb/Base.jl#L2494-L2501)

<span id="page-818-4"></span>[Base.DataFmt.countlines](#page-818-4) - Function.

countlines(io::IO, eol::Char='\n')

Read io until the end of the stream/file and count the number of lines. To specify a file pass the filename as the first argument. EOL markers other than '\n' are supported by passing them as the second argument.

[source](https://github.com/JuliaLang/julia/tree/d386e40c17d43b79fc89d3e579fc04547241787c/base/datafmt.jl#L20-L26)

<span id="page-818-5"></span>[Base.PipeBuffer](#page-818-5) - Function.

PipeBuffer(data::Vector{UInt8}=UInt8[],[maxsize::Int=typemax(Int)])

An [IOBuffer](#page-811-0) that allows reading and performs writes by appending. Seeking and truncating are not supported. See [IOBuffer](#page-811-0) for the available constructors. If data is given, creates a PipeBuffer to operate on a data vector, opধonally specifying a size beyond which the underlying Array may not be grown.

[source](https://github.com/JuliaLang/julia/tree/d386e40c17d43b79fc89d3e579fc04547241787c/base/iobuffer.jl#L67-L75)

<span id="page-819-0"></span>[Base.readavailable](#page-819-0) - Function.

readavailable(stream)

Read all available data on the stream, blocking the task only if no data is available. The result is a Vector  $\{UInt8,1\}$ .

[source](https://github.com/JuliaLang/julia/tree/d386e40c17d43b79fc89d3e579fc04547241787c/base/docs/helpdb/Base.jl#L2138-L2143)

<span id="page-819-1"></span>[Base.IOContext](#page-819-1) – Type.

IOContext

IOContext provides a mechanism for passing output configuration settings among [show](#page-820-0) methods.

In short, it is an immutable dictionary that is a subclass of IO. It supports standard dictionary operations such as [getindex](#page-616-0), and can also be used as an I/O stream.

[source](https://github.com/JuliaLang/julia/tree/d386e40c17d43b79fc89d3e579fc04547241787c/base/show.jl#L5-L12)

<span id="page-819-2"></span>[Base.IOContext](#page-819-2) – Method.

IOContext(io::IO, KV::Pair)

Create an IOContext that wraps a given stream, adding the specified key=>value pair to the properধes of that stream (note that io can itself be an IOContext).

- use (key => value) in dict to see if this particular combination is in the properties set
- use get(dict, key, default) to retrieve the most recent value for a parধcular key

The following properties are in common use:

- :compact: Boolean specifying that small values should be printed more compactly, e.g. that numbers should be printed with fewer digits. This is set when printing array elements.
- : limit: Boolean specifying that containers should be truncated, e.g. showing ... in place of most elements.
- :displaysize: A Tuple{Int,Int} giving the size in rows and columns to use for text output. This can be used to override the display size for called functions, but to get the size of the screen use the displaysize function.

```
julia> function f(io::IO)
           if get(io, :short, false)
               print(io, "short")
           else
               print(io, "loooooong")
           end
       end
f (generic function with 1 method)
julia> f(STDOUT)
loooooong
julia> f(IOContext(STDOUT, :short => true))
short
```
[source](https://github.com/JuliaLang/julia/tree/d386e40c17d43b79fc89d3e579fc04547241787c/base/show.jl#L54-L89)

<span id="page-820-1"></span>[Base.IOContext](#page-820-1) – Method.

IOContext(io::IO, context::IOContext)

Create an IOContext that wraps an alternate IO but inherits the properties of context.

[source](https://github.com/JuliaLang/julia/tree/d386e40c17d43b79fc89d3e579fc04547241787c/base/show.jl#L47-L51)

## **55.2 Text I/O**

<span id="page-820-0"></span>[Base.show](#page-820-0) - Method.

show(x)

Write an informative text representation of a value to the current output stream. New types should overload show(io,  $x$ ) where the first argument is a stream. The representation used by show generally includes Juliaspecific formatting and type information.

[source](https://github.com/JuliaLang/julia/tree/d386e40c17d43b79fc89d3e579fc04547241787c/base/docs/helpdb/Base.jl#L1853-L1859)

<span id="page-820-2"></span>[Base.showcompact](#page-820-2) - Function.

 $\vert$  showcompact $(x)$ 

Show a compact representation of a value.

This is used for printing array elements without repeating type information (which would be redundant with that printed once for the whole array), and without line breaks inside the representation of an element.

To offer a compact representation different from its standard one, a custom type should test get (io, : compact, false) in its normal show method.

[source](https://github.com/JuliaLang/julia/tree/d386e40c17d43b79fc89d3e579fc04547241787c/base/docs/helpdb/Base.jl#L822-L833)

<span id="page-820-3"></span>[Base.showall](#page-820-3) - Function.

 $\vert$  showall $(x)$ 

Similar to [show](#page-820-0), except shows all elements of arrays.

[source](https://github.com/JuliaLang/julia/tree/d386e40c17d43b79fc89d3e579fc04547241787c/base/docs/helpdb/Base.jl#L2095-L2099)

<span id="page-820-4"></span>[Base.summary](#page-820-4) - Function.

 $\vert$  summary(x)

Return a string giving a brief description of a value. By default returns string(typeof(x)), e.g. [Int64](#page-578-0).

For arrays, returns a string of size and type info, e.g. 10-element Array{Int64,1}.

```
julia> summary(1)
"Int64"
julia> summary(zeros(2))
"2-element Array{Float64,1}"
```
<span id="page-821-0"></span>[Base.print](#page-821-0) - Function.

 $\vert$  print(io::I0, x)

Write to io (or to the default output stream [STDOUT](#page-810-1) if io is not given) a canonical (un-decorated) text representation of a value if there is one, otherwise call [show](#page-820-0). The representation used by print includes minimal formatting and tries to avoid Julia-specific details.

```
julia> print("Hello World!")
Hello World!
julia> io = IOBuffer();
julia> print(io, "Hello World!")
julia> String(take!(io))
"Hello World!"
```
[source](https://github.com/JuliaLang/julia/tree/d386e40c17d43b79fc89d3e579fc04547241787c/base/strings/io.jl#L6-L25)

<span id="page-821-1"></span>[Base.println](#page-821-1) - Function.

println(io::IO, xs...)

Print (using [print](#page-821-0)) xs followed by a newline. If io is not supplied, prints to [STDOUT](#page-810-1).

[source](https://github.com/JuliaLang/julia/tree/d386e40c17d43b79fc89d3e579fc04547241787c/base/strings/io.jl#L48-L53)

<span id="page-821-2"></span>[Base.print\\_with\\_color](#page-821-2) - Function.

print\_with\_color(color::Union{Symbol, Int}, [io], xs...; bold::Bool = false)

Print xs in a color specified as a symbol.

color may take any of the values :normal, :default, :bold, :black, :blue, :cyan, :green, :light\_black, :light\_blue, :light\_cyan, :light\_green, :light\_magenta, :light\_red, :light\_yellow, :magenta, :nothing, :red, :white, or :yellow or an integer between 0 and 255 inclusive. Note that not all terminals support 256 colors. If the keyword bold is given as true, the result will be printed in bold.

[source](https://github.com/JuliaLang/julia/tree/d386e40c17d43b79fc89d3e579fc04547241787c/base/util.jl#L408-L416)

<span id="page-821-3"></span>[Base.info](#page-821-3) - Function.

 $\vert$  info([io, ] msg..., [prefix="INFO: "])

Display an informational message. Argument msg is a string describing the information to be displayed. The prefix keyword argument can be used to override the default prepending of msg.

```
julia> info("hello world")
INFO: hello world
julia> info("hello world"; prefix="MY INFO: ")
MY INFO: hello world
```
See also [logging](#page-822-0).

[source](https://github.com/JuliaLang/julia/tree/d386e40c17d43b79fc89d3e579fc04547241787c/base/util.jl#L508-L525)

<span id="page-821-4"></span>[Base.warn](#page-821-4) - Function.

```
warn([io, ] msg..., [prefix="WARNING: ", once=false, key=nothing, bt=nothing, filename=
    nothing, lineno::Int=0])
```
Display a warning. Argument msg is a string describing the warning to be displayed. Set once to true and specify a key to only display msg the first ধme warn is called. If bt is not nothing a backtrace is displayed. If filename is not nothing both it and lineno are displayed.

See also [logging](#page-822-0).

[source](https://github.com/JuliaLang/julia/tree/d386e40c17d43b79fc89d3e579fc04547241787c/base/util.jl#L543-L552)

warn(msg)

Display a warning. Argument msg is a string describing the warning to be displayed.

```
julia> warn("Beep Beep")
WARNING: Beep Beep
```
[source](https://github.com/JuliaLang/julia/tree/d386e40c17d43b79fc89d3e579fc04547241787c/base/util.jl#L579-L588)

<span id="page-822-0"></span>[Base.logging](#page-822-0) - Function.

logging(io [, m [, f]][; kind=:all]) logging([; kind=:all])

Stream output of informational, warning, and/or error messages to io, overriding what was otherwise specified. Optionally, divert stream only for module m, or specifically function f within m. kind can be: all (the default), :info, :warn, or :error. See Base.log\_{info,warn,error}\_to for the current set of redirecধons. Call logging with no arguments (or just the kind) to reset everything.

[source](https://github.com/JuliaLang/julia/tree/d386e40c17d43b79fc89d3e579fc04547241787c/base/util.jl#L482-L492)

<span id="page-822-1"></span>[Base.Printf.@printf](#page-822-1) – Macro.

```
@printf([io::IOStream], "%Fmt", args...)
```
Print args using C printf() style format specification string, with some caveats: Inf and NaN are printed consistently as Inf and NaN for flags %a, %A, %e, %E, %f, %F, %g, and %G. Furthermore, if a floating point number is equally close to the numeric values of two possible output strings, the output string further away from zero is chosen.

Optionally, an IOStream may be passed as the first argument to redirect output.

**Examples**

```
julia> @printf("%f %F %f %F\n", Inf, Inf, NaN, NaN)
Inf Inf NaN NaN
julia> @printf "%.0f %.1f %f\n" 0.5 0.025 -0.0078125
1 0.0 -0.007813
```
[source](https://github.com/JuliaLang/julia/tree/d386e40c17d43b79fc89d3e579fc04547241787c/base/printf.jl#L1196-L1218)

<span id="page-822-2"></span>[Base.Printf.@sprintf](#page-822-2) – Macro.

@sprintf("%Fmt", args...)

Return @printf formatted output as string.

### **Examples**

```
julia> s = @sprintf "this is a %s %15.1f" "test" 34.567;
julia> println(s)
this is a test 34.6
```
#### [source](https://github.com/JuliaLang/julia/tree/d386e40c17d43b79fc89d3e579fc04547241787c/base/printf.jl#L1229-L1242)

<span id="page-823-0"></span>[Base.sprint](#page-823-0) - Function.

sprint(f::Function, args...)

Call the given function with an I/O stream and the supplied extra arguments. Everything written to this I/O stream is returned as a string.

```
julia> sprint(showcompact, 66.66666)
"66.6667"
```
[source](https://github.com/JuliaLang/julia/tree/d386e40c17d43b79fc89d3e579fc04547241787c/base/strings/io.jl#L71-L81)

<span id="page-823-1"></span>[Base.showerror](#page-823-1) - Function.

 $|$  showerror(io, e)

Show a descriptive representation of an exception object.

[source](https://github.com/JuliaLang/julia/tree/d386e40c17d43b79fc89d3e579fc04547241787c/base/docs/helpdb/Base.jl#L1754-L1758)

<span id="page-823-2"></span>[Base.dump](#page-823-2) - Function.

 $|$  dump $(x)$ 

Show every part of the representation of a value.

[source](https://github.com/JuliaLang/julia/tree/d386e40c17d43b79fc89d3e579fc04547241787c/base/docs/helpdb/Base.jl#L530-L534)

<span id="page-823-3"></span>[Base.readstring](#page-823-3) - Function.

```
readstring(stream::IO)
readstring(filename::AbstractString)
```
Read the entire contents of an I/O stream or a file as a string. The text is assumed to be encoded in UTF-8.

[source](https://github.com/JuliaLang/julia/tree/d386e40c17d43b79fc89d3e579fc04547241787c/base/io.jl#L533-L539)

<span id="page-823-4"></span>[Base.readline](#page-823-4) - Function.

readline(stream::IO=STDIN; chomp::Bool=true) readline(filename::AbstractString; chomp::Bool=true)

Read a single line of text from the given I/O stream or file (defaults to STDIN). When reading from a file, the text is assumed to be encoded in UTF-8. Lines in the input end with '\n' or "\r\n" or the end of an input stream. When chomp is true (as it is by default), these trailing newline characters are removed from the line before it is returned. When chomp is false, they are returned as part of the line.

## *55.2. TEXT I/O* 809

```
Base.readuntil - Function.
```

```
readuntil(stream::IO, delim)
readuntil(filename::AbstractString, delim)
```
Read a string from an I/O stream or a file, up to and including the given delimiter byte. The text is assumed to be encoded in UTF-8.

[source](https://github.com/JuliaLang/julia/tree/d386e40c17d43b79fc89d3e579fc04547241787c/base/io.jl#L163-L169)

<span id="page-824-1"></span>[Base.readlines](#page-824-1) - Function.

```
readlines(stream::IO=STDIN; chomp::Bool=true)
readlines(filename::AbstractString; chomp::Bool=true)
```
Read all lines of an I/O stream or a file as a vector of strings. Behavior is equivalent to saving the result of reading readline repeatedly with the same arguments and saving the resulting lines as a vector of strings.

[source](https://github.com/JuliaLang/julia/tree/d386e40c17d43b79fc89d3e579fc04547241787c/base/io.jl#L201-L208)

<span id="page-824-2"></span>[Base.eachline](#page-824-2) - Function.

eachline(stream::IO=STDIN; chomp::Bool=true) eachline(filename::AbstractString; chomp::Bool=true)

Create an iterable EachLine object that will yield each line from an I/O stream or a file. Iteration calls readline on the stream argument repeatedly with chomp passed through, determining whether trailing end-of-line characters are removed. When called with a file name, the file is opened once at the beginning of iteration and closed at the end. If iteration is interrupted, the file will be closed when the EachLine object is garbage collected.

[source](https://github.com/JuliaLang/julia/tree/d386e40c17d43b79fc89d3e579fc04547241787c/base/io.jl#L554-L564)

### <span id="page-824-3"></span>[Base.DataFmt.readdlm](#page-824-3) – Method.

readdlm(source, delim::Char, T::Type, eol::Char; header=false, skipstart=0, skipblanks=true, use\_mmap, quotes=true, dims, comments=true, comment\_char='#')

Read a matrix from the source where each line (separated by eol) gives one row, with elements separated by the given delimiter. The source can be a text file, stream or byte array. Memory mapped files can be used by passing the byte array representation of the mapped segment as source.

If T is a numeric type, the result is an array of that type, with any non-numeric elements as NaN for floating-point types, or zero. Other useful values of T include String, AbstractString, and Any.

If header is true, the first row of data will be read as header and the tuple (data\_cells, header\_cells) is returned instead of only data\_cells.

Specifying skipstart will ignore the corresponding number of iniধal lines from the input.

If skipblanks is true, blank lines in the input will be ignored.

If use\_mmap is true, the file specified by source is memory mapped for potenধal speedups. Default is true except on Windows. On Windows, you may want to specify true if the file is large, and is only read once and not written to.

If quotes is true, columns enclosed within double-quote (") characters are allowed to contain new lines and column delimiters. Double-quote characters within a quoted field must be escaped with another double-quote. Specifying dims as a tuple of the expected rows and columns (including header, if any) may speed up reading of large files. If comments is true, lines beginning with comment\_char and text following comment\_char in any line are ignored.

<span id="page-825-0"></span>[Base.DataFmt.readdlm](#page-825-0) – Method.

readdlm(source, delim::Char, eol::Char; options...)

If all data is numeric, the result will be a numeric array. If some elements cannot be parsed as numbers, a heterogeneous array of numbers and strings is returned.

[source](https://github.com/JuliaLang/julia/tree/d386e40c17d43b79fc89d3e579fc04547241787c/base/datafmt.jl#L75-L80)

<span id="page-825-1"></span>[Base.DataFmt.readdlm](#page-825-1) – Method.

readdlm(source, delim::Char, T::Type; options...)

The end of line delimiter is taken as \n.

[source](https://github.com/JuliaLang/julia/tree/d386e40c17d43b79fc89d3e579fc04547241787c/base/datafmt.jl#L49-L53)

<span id="page-825-2"></span>[Base.DataFmt.readdlm](#page-825-2) – Method.

readdlm(source, delim::Char; options...)

The end of line delimiter is taken as  $\nabla$ . If all data is numeric, the result will be a numeric array. If some elements cannot be parsed as numbers, a heterogeneous array of numbers and strings is returned.

[source](https://github.com/JuliaLang/julia/tree/d386e40c17d43b79fc89d3e579fc04547241787c/base/datafmt.jl#L66-L72)

<span id="page-825-3"></span>[Base.DataFmt.readdlm](#page-825-3) – Method.

readdlm(source, T::Type; options...)

The columns are assumed to be separated by one or more whitespaces. The end of line delimiter is taken as \n.

[source](https://github.com/JuliaLang/julia/tree/d386e40c17d43b79fc89d3e579fc04547241787c/base/datafmt.jl#L41-L46)

<span id="page-825-4"></span>[Base.DataFmt.readdlm](#page-825-4) – Method.

readdlm(source; options...)

The columns are assumed to be separated by one or more whitespaces. The end of line delimiter is taken as \n. If all data is numeric, the result will be a numeric array. If some elements cannot be parsed as numbers, a heterogeneous array of numbers and strings is returned.

[source](https://github.com/JuliaLang/julia/tree/d386e40c17d43b79fc89d3e579fc04547241787c/base/datafmt.jl#L56-L63)

<span id="page-825-5"></span>[Base.DataFmt.writedlm](#page-825-5) - Function.

writedlm(f, A, delim='\t'; opts)

Write A (a vector, matrix, or an iterable collection of iterable rows) as text to f (either a filename string or an IO stream) using the given delimiter delim (which defaults to tab, but can be any printable Julia object, typically a Char or AbstractString).

For example, two vectors x and y of the same length can be written as two columns of tab-delimited text to f by either writedlm(f,  $[x \ y]$ ) or by writedlm(f, zip(x, y)).

[source](https://github.com/JuliaLang/julia/tree/d386e40c17d43b79fc89d3e579fc04547241787c/base/datafmt.jl#L687-L697)

<span id="page-825-6"></span>[Base.DataFmt.readcsv](#page-825-6) - Function.

readcsv(source, [T::Type]; options...)

Equivalent to [readdlm](#page-824-3) with delim set to comma, and type optionally defined by T.

[source](https://github.com/JuliaLang/julia/tree/d386e40c17d43b79fc89d3e579fc04547241787c/base/docs/helpdb/Base.jl#L1768-L1772)

<span id="page-826-0"></span>[Base.DataFmt.writecsv](#page-826-0) - Function.

writecsv(filename, A; opts)

Equivalent to [writedlm](#page-825-5) with delim set to comma.

[source](https://github.com/JuliaLang/julia/tree/d386e40c17d43b79fc89d3e579fc04547241787c/base/datafmt.jl#L700-L704)

<span id="page-826-1"></span>[Base.Base64.Base64EncodePipe](#page-826-1) – Type.

Base64EncodePipe(ostream)

Returns a new write-only I/O stream, which converts any bytes written to it into base64-encoded ASCII bytes written to ostream. Calling [close](#page-812-3) on the Base64EncodePipe stream is necessary to complete the encoding (but does not close ostream).

```
julia> io = IOBuffer();
julia> iob64_encode = Base64EncodePipe(io);
julia> write(iob64_encode, "Hello!")
6
julia> close(iob64_encode);
julia> str = String(take!(io))
"SGVsbG8h"
julia> String(base64decode(str))
"Hello!"
```
[source](https://github.com/JuliaLang/julia/tree/d386e40c17d43b79fc89d3e579fc04547241787c/base/base64.jl#L17-L41)

<span id="page-826-2"></span>[Base.Base64.Base64DecodePipe](#page-826-2) – Type.

Base64DecodePipe(istream)

Returns a new read-only I/O stream, which decodes base64-encoded data read from istream.

```
julia> io = IOBuffer();
julia> iob64_decode = Base64DecodePipe(io);
julia> write(io, "SGVsbG8h")
8
julia> seekstart(io);
julia> String(read(iob64_decode))
"Hello!"
```
[source](https://github.com/JuliaLang/julia/tree/d386e40c17d43b79fc89d3e579fc04547241787c/base/base64.jl#L205-L223)

<span id="page-826-3"></span>[Base.Base64.base64encode](#page-826-3) - Function.

```
base64encode(writefunc, args...)
base64encode(args...)
```
Given a [write](#page-812-4)-like function writefunc, which takes an I/O stream as its first argument, base64encode (writefunc, args...) calls writefunc to write args... to a base64-encoded string, and returns the string. base64encode(args...) is equivalent to base64encode(write, args...): it converts its arguments into bytes using the standard [write](#page-812-4) functions and returns the base64-encoded string.

See also [base64decode](#page-827-0).

[source](https://github.com/JuliaLang/julia/tree/d386e40c17d43b79fc89d3e579fc04547241787c/base/base64.jl#L182-L193)

```
Base.Base64.base64decode - Function.
```
base64decode(string)

Decodes the base64-encoded string and returns a Vector{UInt8} of the decoded bytes.

See also [base64encode](#page-826-3)

```
julia> b = base64decode("SGVsbG8h")
6-element Array{UInt8,1}:
 0x48
 0x65
 0x6c
 0x6c
 0x6f
 0x21
julia> String(b)
"Hello!"
```
[source](https://github.com/JuliaLang/julia/tree/d386e40c17d43b79fc89d3e579fc04547241787c/base/base64.jl#L257-L277)

<span id="page-827-1"></span>[Base.displaysize](#page-827-1) - Function.

displaysize(io) -> (lines, columns)

Return the nominal size of the screen that may be used for rendering output to this io object

[source](https://github.com/JuliaLang/julia/tree/d386e40c17d43b79fc89d3e579fc04547241787c/base/stream.jl#L351-L353)

## **55.3 Mulধmedia I/O**

Just as text output is performed by [print](#page-821-0) and user-defined types can indicate their textual representation by overloading [show](#page-820-0), Julia provides a standardized mechanism for rich multimedia output (such as images, formatted text, or even audio and video), consisting of three parts:

- A function  $display(x)$  to request the richest available multimedia display of a Julia object x (with a plain-text fallback).
- Overloading [show](#page-820-0) allows one to indicate arbitrary multimedia representations (keyed by standard MIME types) of user-defined types.
- Multimedia-capable display backends may be registered by subclassing a generic Display type and pushing them onto a stack of display backends via [pushdisplay](#page-830-0).
#### *55.3. MULTIMEDIA I/O* 813

The base Julia runধme provides only plain-text display, but richer displays may be enabled by loading external modules or by using graphical Julia environments (such as the IPython-based IJulia notebook).

<span id="page-828-0"></span>[Base.Multimedia.display](#page-828-0) - Function.

```
display(x)
display(d::Display, x)
display(mime, x)
display(d::Display, mime, x)
```
Display x using the topmost applicable display in the display stack, typically using the richest supported mulধmedia output for x, with plain-text [STDOUT](#page-810-0) output as a fallback. The display(d, x) variant attempts to display x on the given display d only, throwing a MethodError if d cannot display objects of this type.

There are also two variants with a mime argument (a MIME type string, such as "image/png"), which attempt to display x using the requested MIME type *only*, throwing a MethodError if this type is not supported by either the display(s) or by x. With these variants, one can also supply the "raw" data in the requested MIME type by passing x:: AbstractString (for MIME types with text-based storage, such as text/html or application/postscript) or x::Vector{UInt8} (for binary MIME types).

[source](https://github.com/JuliaLang/julia/tree/d386e40c17d43b79fc89d3e579fc04547241787c/base/docs/helpdb/Base.jl#L544-L561)

<span id="page-828-1"></span>[Base.Multimedia.redisplay](#page-828-1) - Function.

```
redisplay(x)
redisplay(d::Display, x)
redisplay(mime, x)
redisplay(d::Display, mime, x)
```
By default, the re[display](#page-828-0) functions simply call display. However, some display backends may override redisplay to modify an exisধng display of x (if any). Using redisplay is also a hint to the backend that x may be redisplayed several times, and the backend may choose to defer the display until (for example) the next interactive prompt.

[source](https://github.com/JuliaLang/julia/tree/d386e40c17d43b79fc89d3e579fc04547241787c/base/docs/helpdb/Base.jl#L480-L492)

<span id="page-828-2"></span>[Base.Multimedia.displayable](#page-828-2) - Function.

```
displayable(mime) -> Bool
displayable(d::Display, mime) -> Bool
```
Returns a boolean value indicating whether the given mime type (string) is displayable by any of the displays in the current display stack, or specifically by the display d in the second variant.

[source](https://github.com/JuliaLang/julia/tree/d386e40c17d43b79fc89d3e579fc04547241787c/base/multimedia.jl#L128-L135)

<span id="page-828-3"></span>[Base.show](#page-828-3) – Method.

 $|$  show(stream, mime, x)

The display funcধons ulধmately call show in order to write an object x as a given mime type to a given I/O stream (usually a memory buffer), if possible. In order to provide a rich multimedia representation of a userdefined type T, it is only necessary to define a new show method for T, via: show(stream, ::MIME"mime",  $x:T$ ) = ..., where mime is a MIME-type string and the function body calls write (or similar) to write that representation of x to stream. (Note that the MIME"" notation only supports literal strings; to construct MIME types in a more flexible manner use MIME{Symbol("")}.)

For example, if you define a MyImage type and know how to write it to a PNG file, you could define a function show(stream, ::MIME"image/png", x::MyImage) = ... to allow your images to be displayed on any PNG-capable Display (such as IJulia). As usual, be sure to import Base.show in order to add new methods to the built-in Julia function show.

The default MIME type is MIME"text/plain". There is a fallback definition for text/plain output that calls show with 2 arguments. Therefore, this case should be handled by defining a 2-argument show(stream::IO, x::MyType) method.

Technically, the MIME"mime" macro defines a singleton type for the given mime string, which allows us to exploit Julia's dispatch mechanisms in determining how to display objects of any given type.

The first argument to show can be an [IOContext](#page-819-0) specifying output format properধes. See [IOContext](#page-819-0) for details.

[source](https://github.com/JuliaLang/julia/tree/d386e40c17d43b79fc89d3e579fc04547241787c/base/docs/helpdb/Base.jl#L1705-L1733)

<span id="page-829-0"></span>[Base.Multimedia.mimewritable](#page-829-0) - Function.

mimewritable(mime, x)

Returns a boolean value indicating whether or not the object x can be written as the given mime type. (By default, this is determined automatically by the existence of the corresponding [show](#page-820-0) method for typeof(x).)

[source](https://github.com/JuliaLang/julia/tree/d386e40c17d43b79fc89d3e579fc04547241787c/base/multimedia.jl#L28-L34)

<span id="page-829-1"></span>[Base.Multimedia.reprmime](#page-829-1) - Function.

reprmime(mime, x)

Returns an AbstractString or Vector {UInt8} containing the representation of x in the requested mime type, as written by show (throwing a MethodError if no appropriate show is available). An AbstractString is returned for MIME types with textual representations (such as "text/html" or "application/postscript"), whereas binary data is returned as Vector {UInt8}. (The function istextmime(mime) returns whether or not Julia treats a given mime type as text.)

As a special case, if x is an AbstractString (for textual MIME types) or a Vector{UInt8} (for binary MIME types), the reprmime function assumes that x is already in the requested mime format and simply returns x. This special case does not apply to the "text/plain" MIME type. This is useful so that raw data can be passed to display(m::MIME, x).

[source](https://github.com/JuliaLang/julia/tree/d386e40c17d43b79fc89d3e579fc04547241787c/base/multimedia.jl#L44-L60)

<span id="page-829-2"></span>[Base.Multimedia.stringmime](#page-829-2) - Function.

stringmime(mime, x)

Returns an AbstractString containing the representation of x in the requested mime type. This is similar to [reprmime](#page-829-1) except that binary data is base64-encoded as an ASCII string.

#### [source](https://github.com/JuliaLang/julia/tree/d386e40c17d43b79fc89d3e579fc04547241787c/base/multimedia.jl#L76-L82)

As mentioned above, one can also define new display backends. For example, a module that can display PNG images in a window can register this capability with Julia, so that calling  $display(x)$  on types with PNG representations will automatically display the image using the module's window.

In order to define a new display backend, one should first create a subtype D of the abstract class Display. Then, for each MIME type (mime string) that can be displayed on D, one should define a function display(d::D, :MIME"mime",  $x$ ) = ... that displays x as that MIME type, usually by calling [reprmime\(mime, x\)](#page-829-1). A MethodError should be thrown if x cannot be displayed as that MIME type; this is automatic if one calls [reprmime](#page-829-1). Finally, one should define a function display(d:: D, x) that queries [mimewritable\(mime, x\)](#page-829-0) for the mime types supported by D and displays the "best" one; a MethodError should be thrown if no supported MIME types are found for x. Similarly, some

#### *55.4. MEMORY-MAPPED I/O* 815

subtypes may wish to override redisplay(d:: D, ...). (Again, one should import Base.display to add new methods to display.) The return values of these functions are up to the implementation (since in some cases it may be useful to return a display "handle" of some type). The display functions for D can then be called directly, but they can also be invoked automatically from  $display(x)$  simply by pushing a new display onto the display-backend stack with:

<span id="page-830-0"></span>[Base.Multimedia.pushdisplay](#page-830-0) - Function.

```
pushdisplay(d::Display)
```
Pushes a new display d on top of the global display-backend stack. Calling  $display(x)$  or display(mime, x) will display x on the topmost compatible backend in the stack (i.e., the topmost backend that does not throw a MethodError).

[source](https://github.com/JuliaLang/julia/tree/d386e40c17d43b79fc89d3e579fc04547241787c/base/docs/helpdb/Base.jl#L1657-L1663)

<span id="page-830-1"></span>[Base.Multimedia.popdisplay](#page-830-1) - Function.

```
popdisplay()
popdisplay(d::Display)
```
Pop the topmost backend off of the display-backend stack, or the topmost copy of d in the second variant.

[source](https://github.com/JuliaLang/julia/tree/d386e40c17d43b79fc89d3e579fc04547241787c/base/docs/helpdb/Base.jl#L1064-L1070)

<span id="page-830-2"></span>[Base.Multimedia.TextDisplay](#page-830-2) – Type.

TextDisplay(io::IO)

Returns a TextDisplay <: Display, which displays any object as the text/plain MIME type (by default), wriধng the text representation to the given I/O stream. (This is how objects are printed in the Julia REPL.)

[source](https://github.com/JuliaLang/julia/tree/d386e40c17d43b79fc89d3e579fc04547241787c/base/multimedia.jl#L141-L147)

<span id="page-830-3"></span>[Base.Multimedia.istextmime](#page-830-3) - Function.

| istextmime(m::MIME)

Determine whether a MIME type is text data. MIME types are assumed to be binary data except for a set of types known to be text data (possibly Unicode).

[source](https://github.com/JuliaLang/julia/tree/d386e40c17d43b79fc89d3e579fc04547241787c/base/multimedia.jl#L88-L93)

#### **55.4 Memory-mapped I/O**

<span id="page-830-4"></span>[Base.Mmap.Anonymous](#page-830-4) – Type.

Mmap.Anonymous(name, readonly, create)

Create an IO-like object for creating zeroed-out mmapped-memory that is not tied to a file for use in Mmap.mmap. Used by SharedArray for creating shared memory arrays.

[source](https://github.com/JuliaLang/julia/tree/d386e40c17d43b79fc89d3e579fc04547241787c/base/docs/helpdb/Base.jl#L672-L677)

#### <span id="page-830-5"></span>[Base.Mmap.mmap](#page-830-5) – Method.

```
Mmap.mmap(io::Union{IOStream,AbstractString,Mmap.AnonymousMmap}[, type::Type{Array{T,N}},
    dims, offset]; grow::Bool=true, shared::Bool=true)
      Mmap.mmap(type::Type{Array{T,N}}, dims)
```
Create an Array whose values are linked to a file, using memory-mapping. This provides a convenient way of working with data too large to fit in the computer's memory.

The type is an Array{T,N} with a bits-type element of T and dimension N that determines how the bytes of the array are interpreted. Note that the file must be stored in binary format, and no format conversions are possible (this is a limitation of operating systems, not Julia).

dims is a tuple or single [Integer](#page-576-0) specifying the size or length of the array.

The file is passed via the stream argument, either as an open IOStream or filename string. When you iniধalize the stream, use "r" for a "read-only" array, and "w+" to create a new array used to write values to disk.

If no type argument is specified, the default is Vector{UInt8}.

Optionally, you can specify an offset (in bytes) if, for example, you want to skip over a header in the file. The default value for the offset is the current stream posiধon for an IOStream.

The grow keyword argument specifies whether the disk file should be grown to accommodate the requested size of array (if the total file size is < requested array size). Write privileges are required to grow the file.

The shared keyword argument specifies whether the resulধng Array and changes made to it will be visible to other processes mapping the same file.

For example, the following code

```
# Create a file for mmapping
# (you could alternatively use mmap to do this step, too)
A = rand(1:20, 5, 30)s = open("/tmp/mmap.bin" "w+")# We'll write the dimensions of the array as the first two Ints in the file
write(s, size(A,1))
write(s, size(A,2))
# Now write the data
write(s, A)
close(s)
# Test by reading it back in
s = open("/tmp/mmap.bin") # default is read-only
m = read(s, Int)
n = read(s, Int)
A2 = Mmap.mmap(s, Matrix{Int}, (m,n))
```
creates a m-by-n Matrix{Int}, linked to the file associated with stream s.

A more portable file would need to encode the word size - 32 bit or 64 bit - and endianness information in the header. In practice, consider encoding binary data using standard formats like HDF5 (which can be used with memory-mapping).

[source](https://github.com/JuliaLang/julia/tree/d386e40c17d43b79fc89d3e579fc04547241787c/base/docs/helpdb/Base.jl#L240-L297)

<span id="page-831-0"></span>[Base.Mmap.mmap](#page-831-0) – Method.

Mmap.mmap(io, BitArray, [dims, offset])

Create a BitArray whose values are linked to a file, using memory-mapping; it has the same purpose, works in the same way, and has the same arguments, as  $m$ map, but the byte representation is different.

**Example**: B = Mmap.mmap(s, BitArray, (25,30000))

This would create a 25-by-30000 BitArray, linked to the file associated with stream s.

### *55.5. NETWORK I/O* 817

#### <span id="page-832-0"></span>[Base.Mmap.sync!](#page-832-0) - Function.

Mmap.sync!(array)

Forces synchronization between the in-memory version of a memory-mapped Array or BitArray and the ondisk version.

[source](https://github.com/JuliaLang/julia/tree/d386e40c17d43b79fc89d3e579fc04547241787c/base/docs/helpdb/Base.jl#L1454-L1459)

### **55.5 Network I/O**

<span id="page-832-1"></span>[Base.connect](#page-832-1) – Method.

connect([host], port::Integer) -> TCPSocket

Connect to the host host on port port.

[source](https://github.com/JuliaLang/julia/tree/d386e40c17d43b79fc89d3e579fc04547241787c/base/socket.jl#L732-L736)

```
Base.connect – Method.
```
connect(path::AbstractString) -> PipeEndpoint

Connect to the named pipe / UNIX domain socket at path.

[source](https://github.com/JuliaLang/julia/tree/d386e40c17d43b79fc89d3e579fc04547241787c/base/stream.jl#L990-L994)

<span id="page-832-3"></span>[Base.listen](#page-832-3) – Method.

listen([addr, ]port::Integer; backlog::Integer=BACKLOG\_DEFAULT) -> TCPServer

Listen on port on the address specified by addr. By default this listens on localhost only. To listen on all interfaces pass  $IPv4(0)$  or  $IPv6(0)$  as appropriate. backlog determines how many connections can be pending (not having called [accept](#page-833-0)) before the server will begin to reject them. The default value of backlog is 511.

[source](https://github.com/JuliaLang/julia/tree/d386e40c17d43b79fc89d3e579fc04547241787c/base/socket.jl#L760-L769)

<span id="page-832-4"></span>[Base.listen](#page-832-4) – Method.

listen(path::AbstractString) -> PipeServer

Create and listen on a named pipe / UNIX domain socket.

[source](https://github.com/JuliaLang/julia/tree/d386e40c17d43b79fc89d3e579fc04547241787c/base/stream.jl#L961-L965)

<span id="page-832-5"></span>[Base.getaddrinfo](#page-832-5) - Function.

getaddrinfo(host::AbstractString) -> IPAddr

Gets the IP address of the host (may have to do a DNS lookup)

[source](https://github.com/JuliaLang/julia/tree/d386e40c17d43b79fc89d3e579fc04547241787c/base/socket.jl#L634-L638)

<span id="page-832-6"></span>[Base.getsockname](#page-832-6) - Function.

getsockname(sock::Union{TCPServer, TCPSocket}) -> (IPAddr, UInt16)

Get the IP address and the port that the given TCPSocket is connected to (or bound to, in the case of TCPServer).

#### <span id="page-833-1"></span>[Base.IPv4](#page-833-1) – Type.

IPv4(host::Integer) -> IPv4

Returns an IPv4 object from ip address host formatted as an [Integer](#page-576-0).

```
julia> IPv4(3223256218)
ip"192.30.252.154"
```
[source](https://github.com/JuliaLang/julia/tree/d386e40c17d43b79fc89d3e579fc04547241787c/base/socket.jl#L24-L33)

<span id="page-833-2"></span>[Base.IPv6](#page-833-2) – Type.

IPv6(host::Integer) -> IPv6

Returns an IPv6 object from ip address host formatted as an [Integer](#page-576-0).

```
julia> IPv6(3223256218)
ip"::c01e:fc9a"
```
[source](https://github.com/JuliaLang/julia/tree/d386e40c17d43b79fc89d3e579fc04547241787c/base/socket.jl#L76-L85)

<span id="page-833-3"></span>Base.nb available – Function.

nb\_available(stream)

Returns the number of bytes available for reading before a read from this stream or buffer will block.

[source](https://github.com/JuliaLang/julia/tree/d386e40c17d43b79fc89d3e579fc04547241787c/base/io.jl#L130-L134)

<span id="page-833-0"></span>[Base.accept](#page-833-0) - Function.

```
accept(server[,client])
```
Accepts a connection on the given server and returns a connection to the client. An uninitialized client stream may be provided, in which case it will be used instead of creating a new stream.

[source](https://github.com/JuliaLang/julia/tree/d386e40c17d43b79fc89d3e579fc04547241787c/base/docs/helpdb/Base.jl#L663-L669)

<span id="page-833-4"></span>[Base.listenany](#page-833-4) - Function.

listenany([host::IPAddr,] port\_hint) -> (UInt16, TCPServer)

Create a TCPServer on any port, using hint as a starধng point. Returns a tuple of the actual port that the server was created on and the server itself.

[source](https://github.com/JuliaLang/julia/tree/d386e40c17d43b79fc89d3e579fc04547241787c/base/socket.jl#L818-L823)

<span id="page-833-5"></span>[Base.Filesystem.poll\\_fd](#page-833-5) - Function.

poll\_fd(fd, timeout\_s::Real=-1; readable=false, writable=false)

Monitor a file descriptor fd for changes in the read or write availability, and with a timeout given by timeout\_s seconds.

The keyword arguments determine which of read and/or write status should be monitored; at least one of them must be set to true.

The returned value is an object with boolean fields readable, writable, and timedout, giving the result of the polling.

#### *55.5. NETWORK I/O* 819

```
Base.Filesystem.poll_file - Function.
```

```
poll_file(path::AbstractString, interval_s::Real=5.007, timeout_s::Real=-1) -> (previous::
    StatStruct, current::StatStruct)
```
Monitor a file for changes by polling every interval\_s seconds unধl a change occurs or timeout\_s seconds have elapsed. The intervals should be a long period; the default is 5.007 seconds.

Returns a pair of StatStruct objects (previous, current) when a change is detected.

To determine when a file was modified, compare mtime(prev) != mtime(current) to detect notification of changes. However, using [watch\\_file](#page-834-1) for this operation is preferred, since it is more reliable and efficient, although in some situations it may not be available.

[source](https://github.com/JuliaLang/julia/tree/d386e40c17d43b79fc89d3e579fc04547241787c/base/poll.jl#L514-L526)

<span id="page-834-1"></span>[Base.Filesystem.watch\\_file](#page-834-1) - Function.

watch\_file(path::AbstractString, timeout\_s::Real=-1)

Watch file or directory path for changes until a change occurs or timeout\_s seconds have elapsed.

The returned value is an object with boolean fields changed, renamed, and timedout, giving the result of watching the file.

This behavior of this function varies slightly across platforms. See https://nodejs.org/api/fs.html#fs\_caveats for more detailed information.

[source](https://github.com/JuliaLang/julia/tree/d386e40c17d43b79fc89d3e579fc04547241787c/base/poll.jl#L474-L485)

<span id="page-834-2"></span>[Base.bind](#page-834-2) - Function.

```
bind(socket::Union{UDPSocket, TCPSocket}, host::IPAddr, port::Integer; ipv6only=false,
    reuseaddr=false, kws...)
```
Bind socket to the given host:port. Note that 0.0.0.0 will listen on all devices.

- The ipv6only parameter disables dual stack mode. If ipv6only=true, only an IPv6 stack is created.
- If reuseaddr=true, mulধple threads or processes can bind to the same address without error if they all set reuseaddr=true, but only the last to bind will receive any traffic.

#### [source](https://github.com/JuliaLang/julia/tree/d386e40c17d43b79fc89d3e579fc04547241787c/base/socket.jl#L415-L423)

bind(chnl::Channel, task::Task)

Associates the lifeধme of chnl with a task. Channel chnl is automaধcally closed when the task terminates. Any uncaught exception in the task is propagated to all waiters on chnl.

The chnl object can be explicitly closed independent of task termination. Terminating tasks have no effect on already closed Channel objects.

When a channel is bound to multiple tasks, the first task to terminate will close the channel. When multiple channels are bound to the same task, termination of the task will close all of the bound channels.

```
julia> c = Chainel(\theta);
julia> task = @schedule foreach(i->put!(c, i), 1:4);
julia> bind(c,task);
```

```
julia> for i in c
          @show i
      end;
i = 1i = 2i = 3
i = 4julia> isopen(c)
false
julia> c = Channel(0);
julia> task = @schedule (put!(c,1);error("foo"));
julia> bind(c,task);
julia> take!(c)
1
julia> put!(c,1);
ERROR: foo
Stacktrace:
 [1] check_channel_state(::Channel{Any}) at ./channels.jl:131
[2] put!(::Channel{Any}, ::Int64) at ./channels.jl:261
```

```
Base.send - Function.
```
send(socket::UDPSocket, host, port::Integer, msg)

Send msg over socket to host:port.

[source](https://github.com/JuliaLang/julia/tree/d386e40c17d43b79fc89d3e579fc04547241787c/base/socket.jl#L551-L555)

<span id="page-835-1"></span>[Base.recv](#page-835-1) - Function.

recv(socket::UDPSocket)

Read a UDP packet from the specified socket, and return the bytes received. This call blocks.

[source](https://github.com/JuliaLang/julia/tree/d386e40c17d43b79fc89d3e579fc04547241787c/base/socket.jl#L480-L484)

<span id="page-835-2"></span>[Base.recvfrom](#page-835-2) - Function.

recvfrom(socket::UDPSocket) -> (address, data)

Read a UDP packet from the specified socket, returning a tuple of (address, data), where address will be either IPv4 or IPv6 as appropriate.

[source](https://github.com/JuliaLang/julia/tree/d386e40c17d43b79fc89d3e579fc04547241787c/base/socket.jl#L490-L495)

<span id="page-835-3"></span>[Base.setopt](#page-835-3) - Function.

```
setopt(sock::UDPSocket; multicast_loop = nothing, multicast_ttl=nothing, enable_broadcast=
    nothing, ttl=nothing)
```
Set UDP socket options.

- multicast\_loop: loopback for mulধcast packets (default: true).
- multicast\_ttl: TTL for multicast packets (default: nothing).
- enable\_broadcast: flag must be set to true if socket will be used for broadcast messages, or else the UDP system will return an access error (default: false).
- ttl: Time-to-live of packets sent on the socket (default: nothing).

[source](https://github.com/JuliaLang/julia/tree/d386e40c17d43b79fc89d3e579fc04547241787c/base/socket.jl#L451-L461)

<span id="page-836-0"></span>[Base.ntoh](#page-836-0) - Function.

 $|$ ntoh $(x)$ 

Converts the endianness of a value from Network byte order (big-endian) to that used by the Host.

[source](https://github.com/JuliaLang/julia/tree/d386e40c17d43b79fc89d3e579fc04547241787c/base/io.jl#L246-L250)

<span id="page-836-1"></span>[Base.hton](#page-836-1) - Function.

hton(x)

Converts the endianness of a value from that used by the Host to Network byte order (big-endian).

[source](https://github.com/JuliaLang/julia/tree/d386e40c17d43b79fc89d3e579fc04547241787c/base/io.jl#L253-L257)

<span id="page-836-2"></span>[Base.ltoh](#page-836-2) - Function.

ltoh(x)

Converts the endianness of a value from Little-endian to that used by the Host.

[source](https://github.com/JuliaLang/julia/tree/d386e40c17d43b79fc89d3e579fc04547241787c/base/io.jl#L260-L264)

<span id="page-836-3"></span>[Base.htol](#page-836-3) - Function.

 $hat(x)$ 

Converts the endianness of a value from that used by the Host to Little-endian.

[source](https://github.com/JuliaLang/julia/tree/d386e40c17d43b79fc89d3e579fc04547241787c/base/io.jl#L267-L271)

<span id="page-836-4"></span>[Base.ENDIAN\\_BOM](#page-836-4) – Constant.

ENDIAN\_BOM

The 32-bit byte-order-mark indicates the native byte order of the host machine. Little-endian machines will contain the value 0x04030201. Big-endian machines will contain the value 0x01020304.

# **Chapter 56**

# **Punctuation**

Extended documentation for mathematical symbols & functions is [here.](#page-524-0)

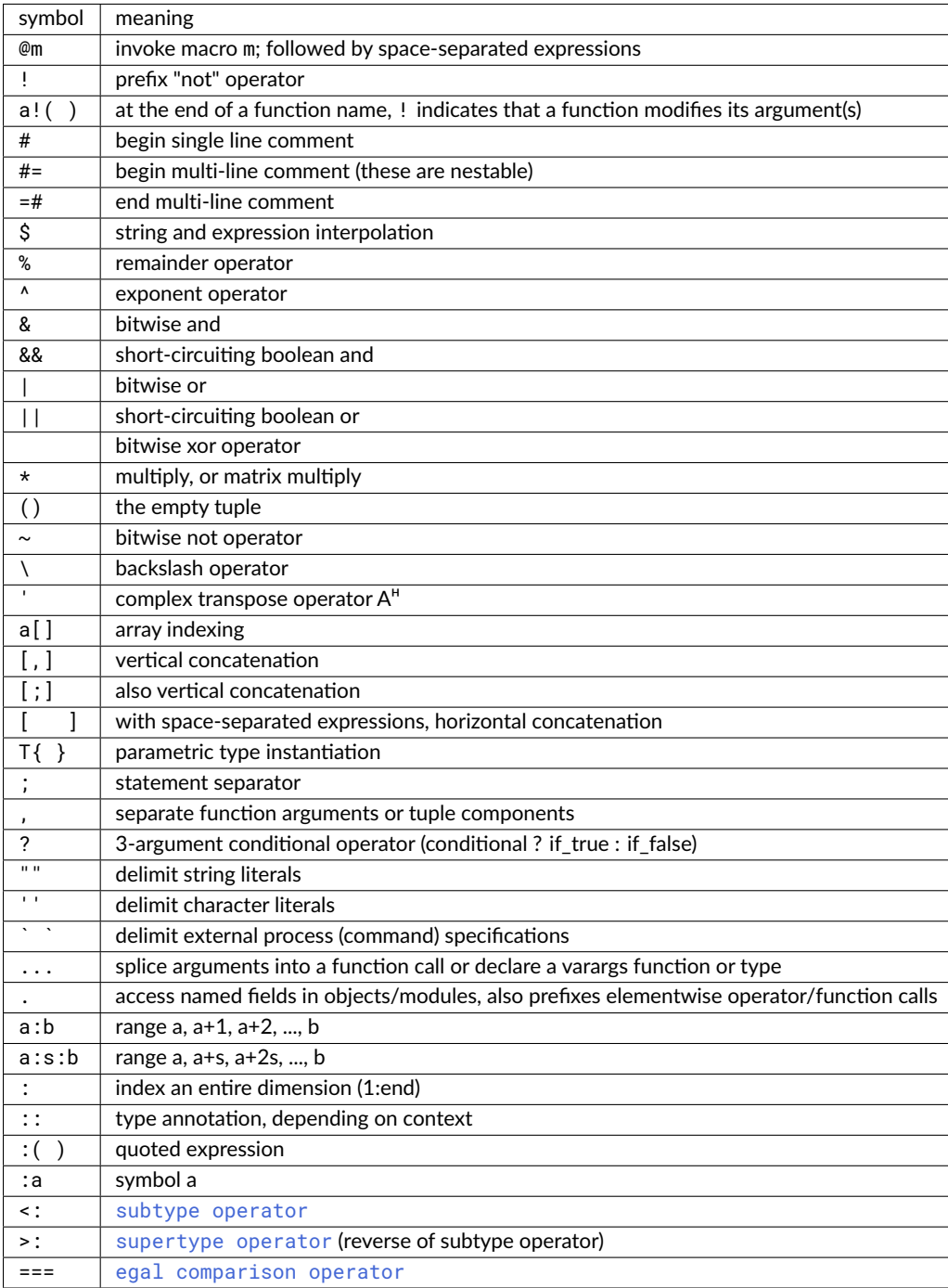

# **Chapter 57**

# **Sorting and Related Functions**

Julia has an extensive, flexible API for sorting and interacting with already-sorted arrays of values. By default, Julia picks reasonable algorithms and sorts in standard ascending order:

```
julia> sort([2,3,1])
3-element Array{Int64,1}:
1
2
3
```
You can easily sort in reverse order as well:

```
julia> sort([2,3,1], rev=true)
3-element Array{Int64,1}:
3
2
1
```
To sort an array in-place, use the "bang" version of the sort function:

```
julia> a = [2,3,1];
julia> sort!(a);
julia> a
3-element Array{Int64,1}:
 1
 2
 3
```
Instead of directly sorting an array, you can compute a permutation of the array's indices that puts the array into sorted order:

```
julia> v = \text{randn}(5)5-element Array{Float64,1}:
  0.297288
  0.382396
 -0.597634
```

```
-0.0104452
-0.839027
julia> p = sortperm(v)
5-element Array{Int64,1}:
5
3
4
1
2
julia> v[p]
5-element Array{Float64,1}:
-0.839027
-0.597634
-0.0104452
 0.297288
 0.382396
```
Arrays can easily be sorted according to an arbitrary transformation of their values:

```
julia> sort(v, by=abs)
5-element Array{Float64,1}:
 -0.0104452
 0.297288
 0.382396
 -0.597634
 -0.839027
```
Or in reverse order by a transformation:

```
julia> sort(v, by=abs, rev=true)
5-element Array{Float64,1}:
 -0.839027
 -0.597634
  0.382396
  0.297288
 -0.0104452
```
If needed, the sorting algorithm can be chosen:

```
julia> sort(v, alg=InsertionSort)
5-element Array{Float64,1}:
 -0.839027
 -0.597634
 -0.0104452
  0.297288
  0.382396
```
All the sorting and order related functions rely on a "less than" relation defining a total order on the values to be manipulated. The isless function is invoked by default, but the relation can be specified via the lt keyword.

#### **57.1 Sorting Functions**

<span id="page-842-0"></span>[Base.sort!](#page-842-0) - Function.

sort!(v; alg::Algorithm=defalg(v), lt=isless, by=identity, rev::Bool=false, order::Ordering= Forward)

Sort the vector v in place. QuickSort is used by default for numeric arrays while MergeSort is used for other arrays. You can specify an algorithm to use via the alg keyword (see Sorধng Algorithms for available algorithms). The by keyword lets you provide a function that will be applied to each element before comparison; the 1t keyword allows providing a custom "less than" function; use rev=true to reverse the sorting order. These options are independent and can be used together in all possible combinations: if both by and 1t are specified, the 1t function is applied to the result of the by function; rev=true reverses whatever ordering specified via the by and lt keywords.

#### **Examples**

```
julia> v = [3, 1, 2]; sort!(v); v
3-element Array{Int64,1}:
 1
 2
 3
julia> v = [3, 1, 2]; sort!(v, rev = true); v
3-element Array{Int64,1}:
 3
 2
 1
julia> v = [(1, "c"), (3, "a"), (2, "b")]; sort!(v, by = x -> x[1]); v3-element Array{Tuple{Int64,String},1}:
 (1, "c")(2, "b")(3, "a")
julia> v = [(1, "c"), (3, "a"), (2, "b")]; sort!(v, by = x -> x[2]); v
3-element Array{Tuple{Int64,String},1}:
 (3, "a")
 (2, "b")(1, "c")
```
[source](https://github.com/JuliaLang/julia/tree/d386e40c17d43b79fc89d3e579fc04547241787c/base/sort.jl#L439-L478)

<span id="page-842-1"></span>[Base.sort](#page-842-1) - Function.

sort(v; alg::Algorithm=defalg(v), lt=isless, by=identity, rev::Bool=false, order::Ordering= Forward)

Variant of [sort!](#page-842-0) that returns a sorted copy of  $v$  leaving  $v$  itself unmodified.

```
julia> v = [3, 1, 2];
julia> sort(v)
3-element Array{Int64,1}:
1
```

```
2
3
julia> v
3-element Array{Int64,1}:
3
1
2
```

```
sort(A, dim::Integer; alg::Algorithm=DEFAULT_UNSTABLE, lt=isless, by=identity, rev::Bool=
    false, order::Ordering=Forward, initialized::Bool=false)
```
Sort a multidimensional array A along the given dimension. See [sort!](#page-842-0) for a description of possible keyword arguments.

#### **Examples**

```
julia> A = [4 3; 1 2]
2×2 Array{Int64,2}:
4 3
1 2
julia> sort(A, 1)
2×2 Array{Int64,2}:
1 2
4 3
julia> sort(A, 2)
2×2 Array{Int64,2}:
3 4
1 2
```
#### [source](https://github.com/JuliaLang/julia/tree/d386e40c17d43b79fc89d3e579fc04547241787c/base/sort.jl#L696-L721)

```
Base.sortperm - Function.
```
sortperm(v; alg::Algorithm=DEFAULT\_UNSTABLE, lt=isless, by=identity, rev::Bool=false, order:: Ordering=Forward)

Return a permutation vector of indices of v that puts it in sorted order. Specify alg to choose a particular sorting algorithm (see Sorting Algorithms). MergeSort is used by default, and since it is stable, the resulting permutation will be the lexicographically first one that puts the input array into sorted order – i.e. indices of equal elements appear in ascending order. If you choose a non-stable sorting algorithm such as QuickSort, a different permutation that puts the array into order may be returned. The order is specified using the same keywords as sort!.

See also [sortperm!](#page-844-0).

```
julia> v = [3, 1, 2];
julia> p = sortperm(v)
3-element Array{Int64,1}:
2
3
```

```
1
julia> v[p]
3-element Array{Int64,1}:
1
2
3
```
<span id="page-844-0"></span>[Base.Sort.sortperm!](#page-844-0) - Function.

sortperm!(ix, v; alg::Algorithm=DEFAULT\_UNSTABLE, lt=isless, by=identity, rev::Bool=false, order::Ordering=Forward, initialized::Bool=false)

Like [sortperm](#page-843-0), but accepts a preallocated index vector ix. If initialized is false (the default), ix is iniধalized to contain the values 1:length(v).

#### **Examples**

```
julia> v = [3, 1, 2]; p = zeros(Int, 3);
julia> sortperm!(p, v); p
3-element Array{Int64,1}:
2
 3
1
julia> v[p]
3-element Array{Int64,1}:
 1
 2
 3
```
#### [source](https://github.com/JuliaLang/julia/tree/d386e40c17d43b79fc89d3e579fc04547241787c/base/sort.jl#L630-L653)

<span id="page-844-1"></span>[Base.Sort.sortrows](#page-844-1) - Function.

```
sortrows(A; alg::Algorithm=DEFAULT_UNSTABLE, lt=isless, by=identity, rev::Bool=false, order::
    Ordering=Forward)
```
Sort the rows of matrix A lexicographically. See [sort!](#page-842-0) for a description of possible keyword arguments.

```
julia> sortrows([7 3 5; -1 6 4; 9 -2 8])
3×3 Array{Int64,2}:
 -1 6 4
 7 3 5
 9 -2 8
julia> sortrows([7 3 5; -1 6 4; 9 -2 8], lt=(x,y)->isless(x[2],y[2]))
3×3 Array{Int64,2}:
 9 -2 8
 7 3 5
 -1 6 4
```

```
julia> sortrows([7 3 5; -1 6 4; 9 -2 8], rev=true)
3×3 Array{Int64,2}:
 9 -2 8
  7 3 5
 -1 6 4
```
<span id="page-845-0"></span>[Base.Sort.sortcols](#page-845-0) - Function.

```
sortcols(A; alg::Algorithm=DEFAULT_UNSTABLE, lt=isless, by=identity, rev::Bool=false, order::
    Ordering=Forward)
```
Sort the columns of matrix A lexicographically. See [sort!](#page-842-0) for a description of possible keyword arguments.

**Examples**

```
julia> sortcols([7 3 5; 6 -1 -4; 9 -2 8])
3×3 Array{Int64,2}:
 3 5 7
-1 -4 6-2 8 9
julia> sortcols([7 \ 3 \ 5; \ 6 \ -1 \ -4; \ 9 \ -2 \ 8], alg=InsertionSort, lt=(x,y)->isless(x[2],y[2]))
3×3 Array{Int64,2}:
5 3 7
-4 -1 6
8 -2 9
julia> sortcols([7 3 5; 6 -1 -4; 9 -2 8], rev=true)
3×3 Array{Int64,2}:
7 5 3
6 -4 -1
9 8 -2
```
[source](https://github.com/JuliaLang/julia/tree/d386e40c17d43b79fc89d3e579fc04547241787c/base/sort.jl#L793-L821)

### **57.2 Order-Related Functions**

<span id="page-845-1"></span>[Base.issorted](#page-845-1) - Function.

issorted(v, lt=isless, by=identity, rev:Bool=false, order::Ordering=Forward)

Test whether a vector is in sorted order. The 1t, by and rev keywords modify what order is considered to be sorted just as they do for [sort](#page-842-1).

```
julia> issorted([1, 2, 3])
true
julia> issorted([(1, "b"), (2, "a")], by = x -> x[1])
true
julia> issorted([(1, "b"), (2, "a")], by = x -> x[2])
false
```

```
julia> issorted([(1, "b"), (2, "a")], by = x -> x[2], rev=true)
true
```
<span id="page-846-0"></span>[Base.Sort.searchsorted](#page-846-0) - Function.

 $|searchsorted(a, x, [by=transform>,] [lt=commarison>,] [rev=false])$ 

Returns the range of indices of a which compare as equal to x (using binary search) according to the order specified by the by, lt and rev keywords, assuming that a is already sorted in that order. Returns an empty range located at the insertion point if a does not contain values equal to x.

#### **Examples**

```
julia> a = [4, 3, 2, 1]
4-element Array{Int64,1}:
 4
 3
 2
 1
julia> searchsorted(a, 4)
5:4
julia> searchsorted(a, 4, rev=true)
1:1
```
[source](https://github.com/JuliaLang/julia/tree/d386e40c17d43b79fc89d3e579fc04547241787c/base/docs/helpdb/Base.jl#L495-L519)

<span id="page-846-1"></span>[Base.Sort.searchsortedfirst](#page-846-1) - Function.

searchsortedfirst(a, x, [by=<transform>,] [lt=<comparison>,] [rev=false])

Returns the index of the first value in a greater than or equal to x, according to the specified order. Returns length(a)+1 if x is greater than all values in a. a is assumed to be sorted.

#### **Examples**

```
julia> searchsortedfirst([1, 2, 4, 5, 14], 4)
3
julia> searchsortedfirst([1, 2, 4, 5, 14], 4, rev=true)
1
julia> searchsortedfirst([1, 2, 4, 5, 14], 15)
6
```
[source](https://github.com/JuliaLang/julia/tree/d386e40c17d43b79fc89d3e579fc04547241787c/base/docs/helpdb/Base.jl#L1351-L1370)

<span id="page-846-2"></span>[Base.Sort.searchsortedlast](#page-846-2) - Function.

searchsortedlast(a, x, [by=<transform>,] [lt=<comparison>,] [rev=false])

Returns the index of the last value in a less than or equal to x, according to the specified order. Returns 0 if x is less than all values in a. a is assumed to be sorted.

```
julia> searchsortedlast([1, 2, 4, 5, 14], 4)
3
julia> searchsortedlast([1, 2, 4, 5, 14], 4, rev=true)
5
julia> searchsortedlast([1, 2, 4, 5, 14], -1)
0
```
<span id="page-847-0"></span>[Base.Sort.select!](#page-847-0) - Function.

select!(v, k, [by=<transform>,] [lt=<comparison>,] [rev=false])

Partially sort the vector v in place, according to the order specified by by, 1t and rev so that the value at index k (or range of adjacent values if k is a range) occurs at the position where it would appear if the array were fully sorted via a non-stable algorithm. If k is a single index, that value is returned; if k is a range, an array of values at those indices is returned. Note that select! does not fully sort the input array.

```
julia> a = [1, 2, 4, 3, 4]
5-element Array{Int64,1}:
1
2
4
 3
4
julia> select!(a, 4)
4
julia> a
5-element Array{Int64,1}:
1
2
3
4
4
julia> a = [1, 2, 4, 3, 4]
5-element Array{Int64,1}:
1
2
4
3
4
julia> select!(a, 4, rev=true)
2
julia> a
5-element Array{Int64,1}:
4
4
3
```
2 1

[source](https://github.com/JuliaLang/julia/tree/d386e40c17d43b79fc89d3e579fc04547241787c/base/docs/helpdb/Base.jl#L853-L904)

<span id="page-848-0"></span>[Base.Sort.select](#page-848-0) - Function.

```
select(v, k, [by=<transform>,] [lt=<comparison>,] [rev=false])
```
Variant of [select!](#page-847-0) which copies v before partially sorting it, thereby returning the same thing as select! but leaving v unmodified.

[source](https://github.com/JuliaLang/julia/tree/d386e40c17d43b79fc89d3e579fc04547241787c/base/docs/helpdb/Base.jl#L655-L660)

<span id="page-848-1"></span>[Base.Sort.selectperm](#page-848-1) - Function.

selectperm(v, k, [alg=<algorithm>,] [by=<transform>,] [lt=<comparison>,] [rev=false])

Return a partial permutation of the vector v, according to the order specified by by, 1t and rev, so that v[output] returns the first k (or range of adjacent values if k is a range) values of a fully sorted version of v. If k is a single index (Integer), an array of the first k indices is returned; if k is a range, an array of those indices is returned. Note that the handling of integer values for k is different from [select](#page-848-0) in that it returns a vector of k elements instead of just the k th element. Also note that this is equivalent to, but more efficient than, calling sortperm $( \ldots)$ [k].

[source](https://github.com/JuliaLang/julia/tree/d386e40c17d43b79fc89d3e579fc04547241787c/base/docs/helpdb/Base.jl#L1231-L1242)

<span id="page-848-2"></span>[Base.Sort.selectperm!](#page-848-2) - Function.

```
selectperm!(ix, v, k, [alg=<algorithm>,] [by=<transform>,] [lt=<comparison>,] [rev=false,] [
    initialized=false])
```
Like [selectperm](#page-848-1), but accepts a preallocated index vector ix. If initialized is false (the default), ix is initialized to contain the values  $1:length(ix)$ .

[source](https://github.com/JuliaLang/julia/tree/d386e40c17d43b79fc89d3e579fc04547241787c/base/docs/helpdb/Base.jl#L1396-L1401)

### **57.3 Sorধng Algorithms**

There are currently four sorting algorithms available in base Julia:

- InsertionSort
- QuickSort
- PartialQuickSort(k)
- MergeSort

InsertionSort is an O(n^2) stable sorধng algorithm. It is efficient for very small n, and is used internally by QuickSort.

QuickSort is an O(n log n) sorধng algorithm which is in-place, very fast, but not stable – i.e. elements which are considered equal will not remain in the same order in which they originally appeared in the array to be sorted. QuickSort is the default algorithm for numeric values, including integers and floats.

PartialQuickSort(k) is similar to QuickSort, but the output array is only sorted up to index k if k is an integer, or in the range of k if k is an OrdinalRange. For example:

```
x = rand(1:500, 100)k = 50k2 = 50:100s = sort(x; alg=QuickSort)
ps = sort(x; alg=PartialQuickSort(k))
qs = sort(x; alg=PartialQuickSort(k2))
map(issorted, (s, ps, qs)) # => (true, false, false)
map(x->issorted(x[1:k]), (s, ps, qs)) # => (true, true, false)
map(x->issorted(x[k2]), (s, ps, qs)) # => (true, false, true)
s[1:k] == ps[1:k] # => true
s[k2] == qs[k2] # => true
```
MergeSort is an O(n log n) stable sorting algorithm but is not in-place - it requires a temporary array of half the size of the input array – and is typically not quite as fast as QuickSort. It is the default algorithm for non-numeric data.

The default sorধng algorithms are chosen on the basis that they are fast and stable, or *appear* to be so. For numeric types indeed, QuickSort is selected as it is faster and indisধnguishable in this case from a stable sort (unless the array records its mutations in some way). The stability property comes at a non-negligible cost, so if you don't need it, you may want to explicitly specify your preferred algorithm, e.g. sort! (v, alg=QuickSort).

The mechanism by which Julia picks default sorting algorithms is implemented via the Base. Sort.defalg function. It allows a particular algorithm to be registered as the default in all sorting functions for specific arrays. For example, here are the two default methods from sort.  $jl$ :

```
defalg(v::AbstractArray) = MergeSort
defalg{T<:Number}(v::AbstractArray{T}) = QuickSort
```
As for numeric arrays, choosing a non-stable default algorithm for array types for which the notion of a stable sort is meaningless (i.e. when two values comparing equal can not be disধnguished) may make sense.

# **Chapter 58**

# **Package Manager Functions**

All package manager functions are defined in the Pkg module. None of the Pkg module's functions are exported; to use them, you'll need to prefix each function call with an explicit Pkg., e.g. [Pkg.status\(\)](#page-852-0) or [Pkg.dir\(\)](#page-850-0).

Functions for package development (e.g. tag, publish, etc.) have been moved to the [PkgDev](https://github.com/JuliaLang/PkgDev.jl/blob/master/README.md) package. See PkgDev [README](https://github.com/JuliaLang/PkgDev.jl/blob/master/README.md) for the documentation of those functions.

<span id="page-850-0"></span>[Base.Pkg.dir](#page-850-0) - Function.

dir() -> AbstractString

Returns the absolute path of the package directory. This defaults to joinpath(homedir(), ".julia", "v\$(VERSION.major).\$(V on all platforms (i.e. ~/. julia/v0.6 in UNIX shell syntax). If the JULIA\_PKGDIR environment variable is set, then that path is used in the returned value as joinpath(ENV["JULIA\_PKGDIR"],"v\$(VERSION.major).\$(VERSION.minor)"). If JULIA\_PKGDIR is a relative path, it is interpreted relative to whatever the current working directory is.

[source](https://github.com/JuliaLang/julia/tree/d386e40c17d43b79fc89d3e579fc04547241787c/base/pkg/pkg.jl#L55-L64)

dir(names...) -> AbstractString

Equivalent to normpath(Pkg.dir(), names...) - i.e. it appends path components to the package directory and normalizes the resulting path. In particular, Pkg.dir(pkg) returns the path to the package pkg.

[source](https://github.com/JuliaLang/julia/tree/d386e40c17d43b79fc89d3e579fc04547241787c/base/pkg/pkg.jl#L67-L73)

<span id="page-850-1"></span>[Base.Pkg.init](#page-850-1) - Function.

|init(meta::AbstractString=DEFAULT\_META, branch::AbstractString=META\_BRANCH)

Initialize Pkg.dir() as a package directory. This will be done automatically when the JULIA\_PKGDIR is not set and Pkg.dir() uses its default value. As part of this process, clones a local METADATA git repository from the site and branch specified by its arguments, which are typically not provided. Explicit (non-default) arguments can be used to support a custom METADATA setup.

[source](https://github.com/JuliaLang/julia/tree/d386e40c17d43b79fc89d3e579fc04547241787c/base/pkg/pkg.jl#L76-L84)

<span id="page-850-2"></span>[Base.Pkg.resolve](#page-850-2) - Function.

resolve()

Determines an opধmal, consistent set of package versions to install or upgrade to. The opধmal set of package versions is based on the contents of Pkg.dir("REQUIRE") and the state of installed packages in Pkg.dir(), Packages that are no longer required are moved into Pkg.dir(".trash").

<span id="page-851-0"></span>[Base.Pkg.edit](#page-851-0) - Function.

 $|$ edit $()$ 

Opens Pkg.dir("REQUIRE") in the editor specified by the VISUAL or EDITOR environment variables; when the editor command returns, it runs Pkg.resolve() to determine and install a new optimal set of installed package versions.

[source](https://github.com/JuliaLang/julia/tree/d386e40c17d43b79fc89d3e579fc04547241787c/base/pkg/pkg.jl#L94-L100)

<span id="page-851-1"></span>[Base.Pkg.add](#page-851-1) - Function.

add(pkg, vers...)

Add a requirement entry for pkg to Pkg.dir("REQUIRE") and call Pkg.resolve(). If vers are given, they must be VersionNumber objects and they specify acceptable version intervals for pkg.

[source](https://github.com/JuliaLang/julia/tree/d386e40c17d43b79fc89d3e579fc04547241787c/base/pkg/pkg.jl#L110-L116)

<span id="page-851-2"></span>[Base.Pkg.rm](#page-851-2) - Function.

rm(pkg)

Remove all requirement entries for pkg from Pkg.dir("REQUIRE") and call Pkg.resolve().

[source](https://github.com/JuliaLang/julia/tree/d386e40c17d43b79fc89d3e579fc04547241787c/base/pkg/pkg.jl#L103-L107)

<span id="page-851-3"></span>[Base.Pkg.clone](#page-851-3) - Function.

clone(pkg)

If pkg has a URL registered in Pkg.dir("METADATA"), clone it from that URL on the default branch. The package does not need to have any registered versions.

[source](https://github.com/JuliaLang/julia/tree/d386e40c17d43b79fc89d3e579fc04547241787c/base/pkg/pkg.jl#L163-L168)

clone(url, [pkg])

Clone a package directly from the git URL url. The package does not need to be registered in Pkg.dir("METADATA"). The package repo is cloned by the name pkg if provided; if not provided, pkg is determined automatically from url.

[source](https://github.com/JuliaLang/julia/tree/d386e40c17d43b79fc89d3e579fc04547241787c/base/pkg/pkg.jl#L171-L177)

<span id="page-851-4"></span>[Base.Pkg.setprotocol!](#page-851-4) - Function.

setprotocol!(proto)

Set the protocol used to access GitHub-hosted packages. Defaults to 'https', with a blank proto delegating the choice to the package developer.

[source](https://github.com/JuliaLang/julia/tree/d386e40c17d43b79fc89d3e579fc04547241787c/base/pkg/pkg.jl#L285-L290)

<span id="page-851-5"></span>[Base.Pkg.available](#page-851-5) - Function.

available() -> Vector{String}

Returns the names of available packages.

available(pkg) -> Vector{VersionNumber}

Returns the version numbers available for package pkg.

[source](https://github.com/JuliaLang/julia/tree/d386e40c17d43b79fc89d3e579fc04547241787c/base/pkg/pkg.jl#L126-L130)

<span id="page-852-1"></span>[Base.Pkg.installed](#page-852-1) - Function.

| installed() -> Dict{String, VersionNumber}

Returns a dictionary mapping installed package names to the installed version number of each package.

[source](https://github.com/JuliaLang/julia/tree/d386e40c17d43b79fc89d3e579fc04547241787c/base/pkg/pkg.jl#L133-L138)

installed(pkg) -> Void | VersionNumber

If pkg is installed, return the installed version number. If pkg is registered, but not installed, return nothing.

[source](https://github.com/JuliaLang/julia/tree/d386e40c17d43b79fc89d3e579fc04547241787c/base/pkg/pkg.jl#L141-L146)

<span id="page-852-0"></span>[Base.Pkg.status](#page-852-0) - Function.

status()

Prints out a summary of what packages are installed and what version and state they're in.

[source](https://github.com/JuliaLang/julia/tree/d386e40c17d43b79fc89d3e579fc04547241787c/base/pkg/pkg.jl#L149-L153)

status(pkg)

Prints out a summary of what version and state pkg, specifically, is in.

[source](https://github.com/JuliaLang/julia/tree/d386e40c17d43b79fc89d3e579fc04547241787c/base/pkg/pkg.jl#L156-L160)

<span id="page-852-2"></span>[Base.Pkg.update](#page-852-2) - Function.

update(pkgs...)

Update the metadata repo – kept in Pkg.dir("METADATA") – then update any fixed packages that can safely be pulled from their origin; then call Pkg.resolve() to determine a new optimal set of packages versions.

Without arguments, updates all installed packages. When one or more package names are provided as arguments, only those packages and their dependencies are updated.

[source](https://github.com/JuliaLang/julia/tree/d386e40c17d43b79fc89d3e579fc04547241787c/base/pkg/pkg.jl#L218-L227)

<span id="page-852-3"></span>[Base.Pkg.checkout](#page-852-3) - Function.

checkout(pkg, [branch="master"]; merge=true, pull=true)

Checkout the Pkg.dir(pkg) repo to the branch branch. Defaults to checking out the "master" branch. To go back to using the newest compatible released version, use Pkg.free(pkg). Changes are merged (fast-forward only) if the keyword argument merge == true, and the latest version is pulled from the upstream repo if  $pull$  $==$  true.

[source](https://github.com/JuliaLang/julia/tree/d386e40c17d43b79fc89d3e579fc04547241787c/base/pkg/pkg.jl#L180-L187)

<span id="page-852-4"></span>[Base.Pkg.pin](#page-852-4) - Function.

pin(pkg)

Pin pkg at the current version. To go back to using the newest compatible released version, use Pkg. free(pkg)

[source](https://github.com/JuliaLang/julia/tree/d386e40c17d43b79fc89d3e579fc04547241787c/base/pkg/pkg.jl#L203-L208)

pin(pkg, version)

Pin pkg at registered version version.

[source](https://github.com/JuliaLang/julia/tree/d386e40c17d43b79fc89d3e579fc04547241787c/base/pkg/pkg.jl#L211-L215)

<span id="page-853-0"></span>[Base.Pkg.free](#page-853-0) - Function.

free(pkg)

Free the package pkg to be managed by the package manager again. It calls Pkg. resolve() to determine optimal package versions after. This is an inverse for both Pkg.checkout and Pkg.pin.

You can also supply an iterable collection of package names, e.g., Pkg.free(("Pkg1", "Pkg2")) to free multiple packages at once.

[source](https://github.com/JuliaLang/julia/tree/d386e40c17d43b79fc89d3e579fc04547241787c/base/pkg/pkg.jl#L191-L200)

<span id="page-853-1"></span>[Base.Pkg.build](#page-853-1) - Function.

build()

Run the build scripts for all installed packages in depth-first recursive order.

[source](https://github.com/JuliaLang/julia/tree/d386e40c17d43b79fc89d3e579fc04547241787c/base/pkg/pkg.jl#L240-L244)

build(pkgs...)

Run the build script in deps/build.jl for each package in pkgs and all of their dependencies in depth-first recursive order. This is called automatically by Pkg.resolve() on all installed or updated packages.

[source](https://github.com/JuliaLang/julia/tree/d386e40c17d43b79fc89d3e579fc04547241787c/base/pkg/pkg.jl#L247-L253)

<span id="page-853-2"></span>[Base.Pkg.test](#page-853-2) - Function.

test(; coverage=false)

Run the tests for all installed packages ensuring that each package's test dependencies are installed for the duration of the test. A package is tested by running its test/runtests. jl file and test dependencies are specified in test/REQUIRE. Coverage statistics for the packages may be generated by passing coverage=true. The default behavior is not to run coverage.

[source](https://github.com/JuliaLang/julia/tree/d386e40c17d43b79fc89d3e579fc04547241787c/base/pkg/pkg.jl#L256-L264)

test(pkgs...; coverage=false)

Run the tests for each package in pkgs ensuring that each package's test dependencies are installed for the duration of the test. A package is tested by running its test/runtests. jl file and test dependencies are specified in test/REQUIRE. Coverage statistics for the packages may be generated by passing coverage=true. The default behavior is not to run coverage.

[source](https://github.com/JuliaLang/julia/tree/d386e40c17d43b79fc89d3e579fc04547241787c/base/pkg/pkg.jl#L267-L275)

<span id="page-853-3"></span>[Base.Pkg.dependents](#page-853-3) - Function.

dependents(pkg)

List the packages that have pkg as a dependency.

# **Chapter 59**

# **Dates and Time**

## **59.1 Dates and Time Types**

<span id="page-854-0"></span>[Base.Dates.Period](#page-854-0) – Type.

Period Year Month Week Day Hour Minute Second Millisecond Microsecond Nanosecond

Period types represent discrete, human representations of time.

[source](https://github.com/JuliaLang/julia/tree/d386e40c17d43b79fc89d3e579fc04547241787c/base/dates/types.jl#L5-L19)

<span id="page-854-1"></span>[Base.Dates.CompoundPeriod](#page-854-1) – Type.

CompoundPeriod

A CompoundPeriod is useful for expressing ধme periods that are not a fixed mulধple of smaller periods. For example, "a year and a day" is not a fixed number of days, but can be expressed using a CompoundPeriod. In fact, a CompoundPeriod is automatically generated by addition of different period types, e.g. Year(1) + Day(1) produces a CompoundPeriod result.

[source](https://github.com/JuliaLang/julia/tree/d386e40c17d43b79fc89d3e579fc04547241787c/base/dates/periods.jl#L152-L160)

#### <span id="page-854-2"></span>[Base.Dates.Instant](#page-854-2) – Type.

Instant

Instant types represent integer-based, machine representaধons of ধme as conধnuous ধmelines starধng from an epoch.

[source](https://github.com/JuliaLang/julia/tree/d386e40c17d43b79fc89d3e579fc04547241787c/base/dates/types.jl#L54-L59)

<span id="page-854-3"></span>[Base.Dates.UTInstant](#page-854-3) – Type.

#### UTInstant{T}

The UTInstant represents a machine timeline based on UT time (1 day = one revolution of the earth). The T is a Period parameter that indicates the resolution or precision of the instant.

[source](https://github.com/JuliaLang/julia/tree/d386e40c17d43b79fc89d3e579fc04547241787c/base/dates/types.jl#L62-L68)

<span id="page-855-0"></span>[Base.Dates.TimeType](#page-855-0) – Type.

TimeType

TimeType types wrap Instant machine instances to provide human representations of the machine instant. Time, DateTime and Date are subtypes of TimeType.

[source](https://github.com/JuliaLang/julia/tree/d386e40c17d43b79fc89d3e579fc04547241787c/base/dates/types.jl#L89-L94)

<span id="page-855-1"></span>[Base.Dates.DateTime](#page-855-1) – Type.

DateTime

DateTime wraps a UTInstant {Millisecond} and interprets it according to the proleptic Gregorian calendar.

[source](https://github.com/JuliaLang/julia/tree/d386e40c17d43b79fc89d3e579fc04547241787c/base/dates/types.jl#L97-L102)

<span id="page-855-2"></span>[Base.Dates.Date](#page-855-2) – Type.

| Date

Date wraps a UTInstant {Day} and interprets it according to the proleptic Gregorian calendar.

[source](https://github.com/JuliaLang/julia/tree/d386e40c17d43b79fc89d3e579fc04547241787c/base/dates/types.jl#L108-L112)

<span id="page-855-3"></span>[Base.Dates.Time](#page-855-3) – Type.

Time

Time wraps a Nanosecond and represents a specific moment in a 24-hour day.

[source](https://github.com/JuliaLang/julia/tree/d386e40c17d43b79fc89d3e579fc04547241787c/base/dates/types.jl#L118-L122)

## **59.2 Dates Funcধons**

All Dates functions are defined in the Dates module; note that only the Date, DateTime, and now functions are exported; to use all other Dates functions, you'll need to prefix each function call with an explicit Dates., e.g. Dates.dayofweek(dt). Alternatively, you can write using Base.Dates to bring all exported functions into Main to be used without the Dates. prefix.

<span id="page-855-4"></span>[Base.Dates.DateTime](#page-855-4) – Method.

DateTime(y, [m, d, h, mi, s, ms]) -> DateTime

Construct a DateTime type by parts. Arguments must be convertible to [Int64](#page-578-0).

[source](https://github.com/JuliaLang/julia/tree/d386e40c17d43b79fc89d3e579fc04547241787c/base/dates/types.jl#L173-L177)

<span id="page-855-5"></span>[Base.Dates.DateTime](#page-855-5) – Method.

DateTime(periods::Period...) -> DateTime

Construct a DateTime type by Period type parts. Arguments may be in any order. DateTime parts not provided will default to the value of Dates.default(period).

[source](https://github.com/JuliaLang/julia/tree/d386e40c17d43b79fc89d3e579fc04547241787c/base/dates/types.jl#L253-L258)

<span id="page-856-0"></span>[Base.Dates.DateTime](#page-856-0) – Method.

DateTime(f::Function, y[, m, d, h, mi, s]; step=Day(1), limit=10000) -> DateTime

Create a DateTime through the adjuster API. The starting point will be constructed from the provided y, m, d... arguments, and will be adjusted until  $f:$ : Function returns true. The step size in adjusting can be provided manually through the step keyword. limit provides a limit to the max number of iterations the adjustment API will pursue before throwing an error (in the case that f:: Function is never satisfied).

[source](https://github.com/JuliaLang/julia/tree/d386e40c17d43b79fc89d3e579fc04547241787c/base/dates/adjusters.jl#L167-L175)

<span id="page-856-1"></span>[Base.Dates.DateTime](#page-856-1) – Method.

DateTime(dt::Date) -> DateTime

Converts a Date to a DateTime. The hour, minute, second, and millisecond parts of the new DateTime are assumed to be zero.

[source](https://github.com/JuliaLang/julia/tree/d386e40c17d43b79fc89d3e579fc04547241787c/base/dates/conversions.jl#L14-L19)

<span id="page-856-2"></span>[Base.Dates.DateTime](#page-856-2) – Method.

DateTime(dt::AbstractString, format::AbstractString; locale="english") -> DateTime

Construct a DateTime by parsing the dt date string following the pattern given in the format string.

This method creates a DateFormat object each ধme it is called. If you are parsing many date strings of the same format, consider creating a [DateFormat](#page-857-0) object once and using that as the second argument instead.

[source](https://github.com/JuliaLang/julia/tree/d386e40c17d43b79fc89d3e579fc04547241787c/base/dates/io.jl#L400-L409)

<span id="page-856-3"></span>[Base.Dates.format](#page-856-3) – Method.

format(dt::TimeType, format::AbstractString; locale="english") -> AbstractString

Construct a string by using a TimeType object and applying the provided format. The following character codes can be used to construct the format string:

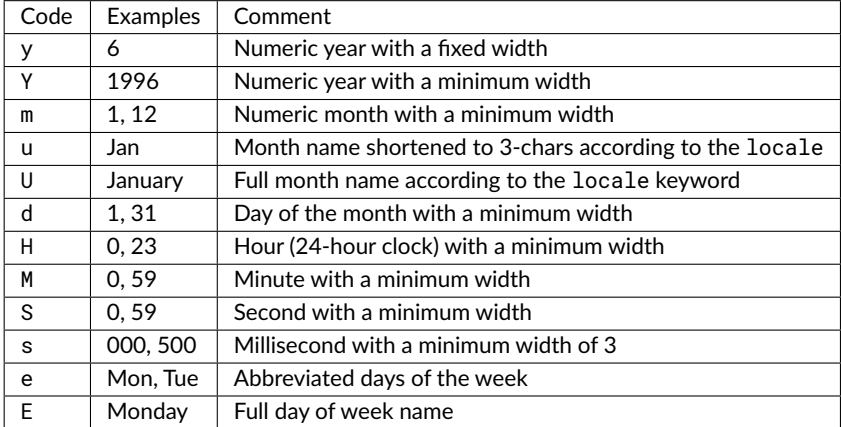

The number of sequential code characters indicate the width of the code. A format of yyyy-mm specifies that the code y should have a width of four while m a width of two. Codes that yield numeric digits have an associated mode: fixed-width or minimum-width. The fixed-width mode left-pads the value with zeros when it is shorter than the specified width and truncates the value when longer. Minimum-width mode works the same as fixed-width except that it does not truncate values longer than the width.

When creating a format you can use any non-code characters as a separator. For example to generate the string "1996-01-15T00:00:00" you could use format: "yyyy-mm-ddTHH:MM:SS". Note that if you need to use a code character as a literal you can use the escape character backslash. The string "1996y01m" can be produced with the format "yyyy\ymm\m".

[source](https://github.com/JuliaLang/julia/tree/d386e40c17d43b79fc89d3e579fc04547241787c/base/dates/io.jl#L459-L491)

<span id="page-857-0"></span>[Base.Dates.DateFormat](#page-857-0) – Type.

DateFormat(format::AbstractString, locale="english") -> DateFormat

Construct a date formatting object that can be used for parsing date strings or formatting a date object as a string. The following character codes can be used to construct the format string:

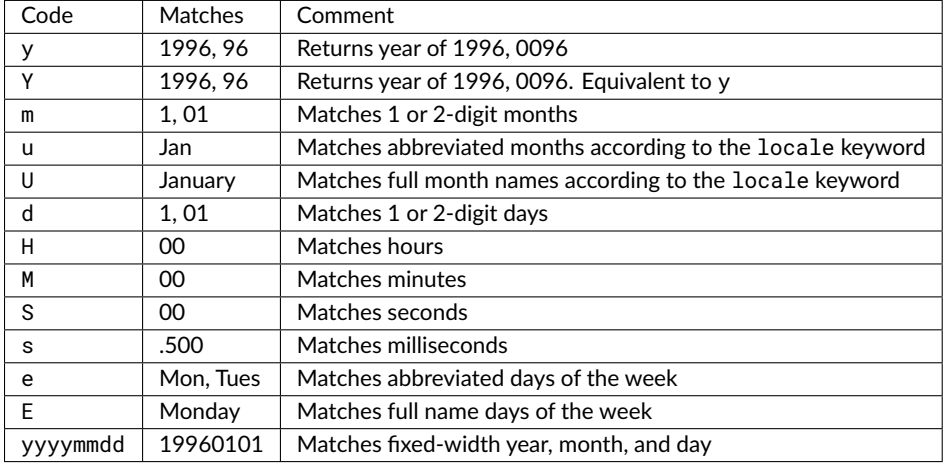

Characters not listed above are normally treated as delimiters between date and ধme slots. For example a dt string of "1996-01-15T00:00:00.0" would have a format string like "y-m-dTH:M:S.s". If you need to use a code character as a delimiter you can escape it using backslash. The date "1995y01m" would have the format "y\ym\m".

Creaধng a DateFormat object is expensive. Whenever possible, create it once and use it many ধmes or try the dateformat"" string macro. Using this macro creates the DateFormat object once at macro expansion ধme and reuses it later. see [@dateformat\\_str](#page-857-1).

See [DateTime](#page-855-1) and [format](#page-856-3) for how to use a DateFormat object to parse and write Date strings respectively.

[source](https://github.com/JuliaLang/julia/tree/d386e40c17d43b79fc89d3e579fc04547241787c/base/dates/io.jl#L285-L319)

<span id="page-857-1"></span>[Base.Dates.@dateformat\\_str](#page-857-1) – Macro.

dateformat"Y-m-d H:M:S"

Create a [DateFormat](#page-857-0) object. Similar to DateFormat("Y-m-d H:M:S") but creates the DateFormat object once during macro expansion.

See [DateFormat](#page-857-0) for details about format specifiers.

#### *59.2. DATES FUNCTIONS* 843

<span id="page-858-0"></span>[Base.Dates.DateTime](#page-858-0) – Method.

DateTime(dt::AbstractString, df::DateFormat) -> DateTime

Construct a DateTime by parsing the dt date string following the pattern given in the [DateFormat](#page-857-0) object. Similar to DateTime(::AbstractString, ::AbstractString) but more efficient when repeatedly parsing similarly formatted date strings with a pre-created DateFormat object.

[source](https://github.com/JuliaLang/julia/tree/d386e40c17d43b79fc89d3e579fc04547241787c/base/dates/io.jl#L414-L421)

<span id="page-858-1"></span>[Base.Dates.Date](#page-858-1) – Method.

Date(y, [m, d]) -> Date

Construct a Date type by parts. Arguments must be convertible to [Int64](#page-578-0).

[source](https://github.com/JuliaLang/julia/tree/d386e40c17d43b79fc89d3e579fc04547241787c/base/dates/types.jl#L197-L201)

<span id="page-858-2"></span>[Base.Dates.Date](#page-858-2) – Method.

Date(period::Period...) -> Date

Construct a Date type by Period type parts. Arguments may be in any order. Date parts not provided will default to the value of Dates.default(period).

[source](https://github.com/JuliaLang/julia/tree/d386e40c17d43b79fc89d3e579fc04547241787c/base/dates/types.jl#L274-L279)

<span id="page-858-3"></span>[Base.Dates.Date](#page-858-3) – Method.

Date(f::Function, y[, m, d]; step=Day(1), limit=10000) -> Date

Create a Date through the adjuster API. The starting point will be constructed from the provided y, m, d arguments, and will be adjusted until f::Function returns true. The step size in adjusting can be provided manually through the step keyword. limit provides a limit to the max number of iterations the adjustment API will pursue before throwing an error (given that f:: Function is never satisfied).

[source](https://github.com/JuliaLang/julia/tree/d386e40c17d43b79fc89d3e579fc04547241787c/base/dates/adjusters.jl#L153-L161)

<span id="page-858-4"></span>[Base.Dates.Date](#page-858-4) – Method.

Date(dt::DateTime) -> Date

Converts a DateTime to a Date. The hour, minute, second, and millisecond parts of the DateTime are truncated, so only the year, month and day parts are used in construction.

[source](https://github.com/JuliaLang/julia/tree/d386e40c17d43b79fc89d3e579fc04547241787c/base/dates/conversions.jl#L5-L11)

<span id="page-858-5"></span>[Base.Dates.Date](#page-858-5) – Method.

Date(dt::AbstractString, format::AbstractString; locale="english") -> Date

Construct a Date object by parsing a dt date string following the pattern given in the format string. Follows the same conventions as DateTime(::AbstractString, ::AbstractString).

[source](https://github.com/JuliaLang/julia/tree/d386e40c17d43b79fc89d3e579fc04547241787c/base/dates/io.jl#L424-L430)

<span id="page-858-6"></span>[Base.Dates.Date](#page-858-6) – Method.

Date(dt::AbstractString, df::DateFormat) -> Date

Parse a date from a date string dt using a DateFormat object df.

[source](https://github.com/JuliaLang/julia/tree/d386e40c17d43b79fc89d3e579fc04547241787c/base/dates/io.jl#L435-L439)

<span id="page-859-0"></span>[Base.Dates.Time](#page-859-0) – Method.

Time(h, [mi, s, ms, us, ns]) -> Time

Construct a Time type by parts. Arguments must be convertible to [Int64](#page-578-0).

[source](https://github.com/JuliaLang/julia/tree/d386e40c17d43b79fc89d3e579fc04547241787c/base/dates/types.jl#L214-L218)

<span id="page-859-1"></span>[Base.Dates.Time](#page-859-1) – Method.

Time(period::TimePeriod...) -> Time

Construct a Time type by Period type parts. Arguments may be in any order. Time parts not provided will default to the value of Dates.default(period).

[source](https://github.com/JuliaLang/julia/tree/d386e40c17d43b79fc89d3e579fc04547241787c/base/dates/types.jl#L290-L295)

<span id="page-859-2"></span>[Base.Dates.Time](#page-859-2) – Method.

```
Time(f::Function, h, mi=0; step::Period=Second(1), limit::Int=10000)
Time(f::Function, h, mi, s; step::Period=Millisecond(1), limit::Int=10000)
Time(f::Function, h, mi, s, ms; step::Period=Microsecond(1), limit::Int=10000)
Time(f::Function, h, mi, s, ms, us; step::Period=Nanosecond(1), limit::Int=10000)
```
Create a Time through the adjuster API. The starting point will be constructed from the provided h,  $m_i$ , s,  $m_s$ , us arguments, and will be adjusted until f::Function returns true. The step size in adjusting can be provided manually through the step keyword. limit provides a limit to the max number of iterations the adjustment API will pursue before throwing an error (in the case that f::Function is never satisfied). Note that the default step will adjust to allow for greater precision for the given arguments; i.e. if hour, minute, and second arguments are provided, the default step will be Millisecond(1) instead of Second(1).

[source](https://github.com/JuliaLang/julia/tree/d386e40c17d43b79fc89d3e579fc04547241787c/base/dates/adjusters.jl#L199-L212)

<span id="page-859-3"></span>[Base.Dates.Time](#page-859-3) – Method.

Time(dt::DateTime) -> Time

Converts a DateTime to a Time. The hour, minute, second, and millisecond parts of the DateTime are used to create the new Time. Microsecond and nanoseconds are zero by default.

[source](https://github.com/JuliaLang/julia/tree/d386e40c17d43b79fc89d3e579fc04547241787c/base/dates/conversions.jl#L22-L27)

<span id="page-859-4"></span>[Base.Dates.now](#page-859-4) – Method.

 $\vert$  now() -> DateTime

Returns a DateTime corresponding to the user's system time including the system timezone locale.

[source](https://github.com/JuliaLang/julia/tree/d386e40c17d43b79fc89d3e579fc04547241787c/base/dates/conversions.jl#L60-L65)

<span id="page-859-5"></span>[Base.Dates.now](#page-859-5) – Method.

now(::Type{UTC}) -> DateTime

Returns a DateTime corresponding to the user's system time as UTC/GMT.

### *59.2. DATES FUNCTIONS* 845

<span id="page-860-0"></span>[Base.eps](#page-860-0) - Function.

eps(::DateTime) -> Millisecond eps(::Date) -> Day eps(::Time) -> Nanosecond

Returns Millisecond(1) for DateTime values, Day(1) for Date values, and Nanosecond(1) for Time values. [source](https://github.com/JuliaLang/julia/tree/d386e40c17d43b79fc89d3e579fc04547241787c/base/dates/types.jl#L320-L326)

#### <span id="page-860-1"></span>**Accessor Functions**

[Base.Dates.year](#page-860-1) - Function.

year(dt::TimeType) -> Int64

The year of a Date or DateTime as an [Int64](#page-578-0).

[source](https://github.com/JuliaLang/julia/tree/d386e40c17d43b79fc89d3e579fc04547241787c/base/dates/accessors.jl#L74-L78)

<span id="page-860-2"></span>[Base.Dates.month](#page-860-2) - Function.

month(dt::TimeType) -> Int64

The month of a Date or DateTime as an [Int64](#page-578-0).

[source](https://github.com/JuliaLang/julia/tree/d386e40c17d43b79fc89d3e579fc04547241787c/base/dates/accessors.jl#L74-L78)

<span id="page-860-3"></span>[Base.Dates.week](#page-860-3) - Function.

week(dt::TimeType) -> Int64

Return the [ISO week date](https://en.wikipedia.org/wiki/ISO_week_date) of a Date or DateTime as an [Int64](#page-578-0). Note that the first week of a year is the week that contains the first Thursday of the year which can result in dates prior to January 4th being in the last week of the previous year. For example week(Date(2005,1,1)) is the 53rd week of 2004.

[source](https://github.com/JuliaLang/julia/tree/d386e40c17d43b79fc89d3e579fc04547241787c/base/dates/accessors.jl#L82-L90)

<span id="page-860-4"></span>[Base.Dates.day](#page-860-4) - Function.

day(dt::TimeType) -> Int64

The day of month of a Date or DateTime as an [Int64](#page-578-0).

[source](https://github.com/JuliaLang/julia/tree/d386e40c17d43b79fc89d3e579fc04547241787c/base/dates/accessors.jl#L96-L100)

<span id="page-860-5"></span>[Base.Dates.hour](#page-860-5) - Function.

hour(dt::DateTime) -> Int64

The hour of day of a DateTime as an [Int64](#page-578-0).

[source](https://github.com/JuliaLang/julia/tree/d386e40c17d43b79fc89d3e579fc04547241787c/base/dates/accessors.jl#L104-L108)

 $|hour(t::Time) -> Int64$ 

The hour of a Time as an [Int64](#page-578-0).

[source](https://github.com/JuliaLang/julia/tree/d386e40c17d43b79fc89d3e579fc04547241787c/base/dates/accessors.jl#L138-L142)

<span id="page-860-6"></span>[Base.Dates.minute](#page-860-6) - Function.

```
minute(dt::DateTime) -> Int64
```
The minute of a DateTime as an [Int64](#page-578-0).

#### [source](https://github.com/JuliaLang/julia/tree/d386e40c17d43b79fc89d3e579fc04547241787c/base/dates/accessors.jl#L114-L118)

 $\vert$  minute(t::Time) -> Int64

The minute of a Time as an [Int64](#page-578-0).

[source](https://github.com/JuliaLang/julia/tree/d386e40c17d43b79fc89d3e579fc04547241787c/base/dates/accessors.jl#L138-L142)

<span id="page-861-0"></span>[Base.Dates.second](#page-861-0) - Function.

second(dt::DateTime) -> Int64

The second of a DateTime as an [Int64](#page-578-0).

[source](https://github.com/JuliaLang/julia/tree/d386e40c17d43b79fc89d3e579fc04547241787c/base/dates/accessors.jl#L114-L118)

 $|second(t::Time)$  -> Int64

The second of a Time as an [Int64](#page-578-0).

[source](https://github.com/JuliaLang/julia/tree/d386e40c17d43b79fc89d3e579fc04547241787c/base/dates/accessors.jl#L138-L142)

<span id="page-861-1"></span>[Base.Dates.millisecond](#page-861-1) - Function.

millisecond(dt::DateTime) -> Int64

The millisecond of a DateTime as an [Int64](#page-578-0).

[source](https://github.com/JuliaLang/julia/tree/d386e40c17d43b79fc89d3e579fc04547241787c/base/dates/accessors.jl#L114-L118)

millisecond(t::Time) -> Int64

The millisecond of a Time as an [Int64](#page-578-0).

[source](https://github.com/JuliaLang/julia/tree/d386e40c17d43b79fc89d3e579fc04547241787c/base/dates/accessors.jl#L138-L142)

<span id="page-861-2"></span>[Base.Dates.microsecond](#page-861-2) - Function.

microsecond(t::Time) -> Int64

The microsecond of a Time as an [Int64](#page-578-0).

[source](https://github.com/JuliaLang/julia/tree/d386e40c17d43b79fc89d3e579fc04547241787c/base/dates/accessors.jl#L138-L142)

<span id="page-861-3"></span>[Base.Dates.nanosecond](#page-861-3) - Function.

nanosecond(t::Time) -> Int64

The nanosecond of a Time as an [Int64](#page-578-0).

[source](https://github.com/JuliaLang/julia/tree/d386e40c17d43b79fc89d3e579fc04547241787c/base/dates/accessors.jl#L138-L142)

<span id="page-861-4"></span>[Base.Dates.Year](#page-861-4) – Method.

Year(v)

Construct a Year object with the given v value. Input must be losslessly converধble to an [Int64](#page-578-0).

<span id="page-862-0"></span>[Base.Dates.Month](#page-862-0) – Method.

Month(v)

Construct a Month object with the given v value. Input must be losslessly convertible to an [Int64](#page-578-0).

[source](https://github.com/JuliaLang/julia/tree/d386e40c17d43b79fc89d3e579fc04547241787c/base/dates/periods.jl#L32-L37)

<span id="page-862-1"></span>[Base.Dates.Week](#page-862-1) – Method.

Week(v)

Construct a Week object with the given v value. Input must be losslessly convertible to an [Int64](#page-578-0).

[source](https://github.com/JuliaLang/julia/tree/d386e40c17d43b79fc89d3e579fc04547241787c/base/dates/periods.jl#L32-L37)

<span id="page-862-2"></span>[Base.Dates.Day](#page-862-2) – Method.

Day(v)

Construct a Day object with the given v value. Input must be losslessly convertible to an [Int64](#page-578-0).

[source](https://github.com/JuliaLang/julia/tree/d386e40c17d43b79fc89d3e579fc04547241787c/base/dates/periods.jl#L32-L37)

<span id="page-862-3"></span>[Base.Dates.Hour](#page-862-3) – Method.

Hour(dt::DateTime) -> Hour

The hour part of a DateTime as a Hour.

[source](https://github.com/JuliaLang/julia/tree/d386e40c17d43b79fc89d3e579fc04547241787c/base/dates/periods.jl#L24-L28)

<span id="page-862-4"></span>[Base.Dates.Minute](#page-862-4) – Method.

Minute(dt::DateTime) -> Minute

The minute part of a DateTime as a Minute.

[source](https://github.com/JuliaLang/julia/tree/d386e40c17d43b79fc89d3e579fc04547241787c/base/dates/periods.jl#L24-L28)

<span id="page-862-5"></span>[Base.Dates.Second](#page-862-5) – Method.

Second(dt::DateTime) -> Second

The second part of a DateTime as a Second.

[source](https://github.com/JuliaLang/julia/tree/d386e40c17d43b79fc89d3e579fc04547241787c/base/dates/periods.jl#L24-L28)

<span id="page-862-6"></span>[Base.Dates.Millisecond](#page-862-6) – Method.

Millisecond(dt::DateTime) -> Millisecond

The millisecond part of a DateTime as a Millisecond.

[source](https://github.com/JuliaLang/julia/tree/d386e40c17d43b79fc89d3e579fc04547241787c/base/dates/periods.jl#L24-L28)

<span id="page-862-7"></span>[Base.Dates.Microsecond](#page-862-7) – Method.

Microsecond(dt::Time) -> Microsecond

The microsecond part of a Time as a Microsecond.

```
Base.Dates.Nanosecond – Method.
```
Nanosecond(dt::Time) -> Nanosecond

The nanosecond part of a Time as a Nanosecond.

[source](https://github.com/JuliaLang/julia/tree/d386e40c17d43b79fc89d3e579fc04547241787c/base/dates/periods.jl#L24-L28)

<span id="page-863-1"></span>[Base.Dates.yearmonth](#page-863-1) - Function.

yearmonth(dt::TimeType) -> (Int64, Int64)

Simultaneously return the year and month parts of a Date or DateTime.

[source](https://github.com/JuliaLang/julia/tree/d386e40c17d43b79fc89d3e579fc04547241787c/base/dates/accessors.jl#L126-L131)

<span id="page-863-2"></span>[Base.Dates.monthday](#page-863-2) - Function.

monthday(dt::TimeType) -> (Int64, Int64)

Simultaneously return the month and day parts of a Date or DateTime.

[source](https://github.com/JuliaLang/julia/tree/d386e40c17d43b79fc89d3e579fc04547241787c/base/dates/accessors.jl#L126-L131)

<span id="page-863-3"></span>[Base.Dates.yearmonthday](#page-863-3) - Function.

yearmonthday(dt::TimeType) -> (Int64, Int64, Int64)

Simultaneously return the year, month and day parts of a Date or DateTime.

[source](https://github.com/JuliaLang/julia/tree/d386e40c17d43b79fc89d3e579fc04547241787c/base/dates/accessors.jl#L126-L131)

### **Query Functions**

<span id="page-863-4"></span>[Base.Dates.dayname](#page-863-4) - Function.

dayname(dt::TimeType; locale="english") -> AbstractString

Return the full day name corresponding to the day of the week of the Date or DateTime in the given locale.

[source](https://github.com/JuliaLang/julia/tree/d386e40c17d43b79fc89d3e579fc04547241787c/base/dates/query.jl#L116-L121)

<span id="page-863-5"></span>[Base.Dates.dayabbr](#page-863-5) - Function.

dayabbr(dt::TimeType; locale="english") -> AbstractString

Return the abbreviated name corresponding to the day of the week of the Date or DateTime in the given locale.

[source](https://github.com/JuliaLang/julia/tree/d386e40c17d43b79fc89d3e579fc04547241787c/base/dates/query.jl#L126-L131)

<span id="page-863-6"></span>[Base.Dates.dayofweek](#page-863-6) - Function.

dayofweek(dt::TimeType) -> Int64

Returns the day of the week as an  $Int64$  with  $1 =$  Monday,  $2 =$  Tuesday, etc..

[source](https://github.com/JuliaLang/julia/tree/d386e40c17d43b79fc89d3e579fc04547241787c/base/dates/query.jl#L101-L105)

<span id="page-863-7"></span>[Base.Dates.dayofmonth](#page-863-7) - Function.

dayofmonth(dt::TimeType) -> Int64
The day of month of a Date or DateTime as an [Int64](#page-578-0).

[source](https://github.com/JuliaLang/julia/tree/d386e40c17d43b79fc89d3e579fc04547241787c/base/dates/accessors.jl#L96-L100)

<span id="page-864-0"></span>[Base.Dates.dayofweekofmonth](#page-864-0) - Function.

dayofweekofmonth(dt::TimeType) -> Int

For the day of week of dt, returns which number it is in dt's month. So if the day of the week of dt is Monday, then 1 = First Monday of the month, 2 = Second Monday of the month, etc. In the range 1:5.

[source](https://github.com/JuliaLang/julia/tree/d386e40c17d43b79fc89d3e579fc04547241787c/base/dates/query.jl#L146-L152)

<span id="page-864-1"></span>[Base.Dates.daysofweekinmonth](#page-864-1) - Function.

daysofweekinmonth(dt::TimeType) -> Int

For the day of week of dt, returns the total number of that day of the week in dt's month. Returns 4 or 5. Useful in temporal expressions for specifying the last day of a week in a month by including dayofweekofmonth $(dt)$  $=$  daysofweekinmonth(dt) in the adjuster function.

[source](https://github.com/JuliaLang/julia/tree/d386e40c17d43b79fc89d3e579fc04547241787c/base/dates/query.jl#L164-L171)

<span id="page-864-2"></span>[Base.Dates.monthname](#page-864-2) - Function.

monthname(dt::TimeType; locale="english") -> AbstractString

Return the full name of the month of the Date or DateTime in the given locale.

[source](https://github.com/JuliaLang/julia/tree/d386e40c17d43b79fc89d3e579fc04547241787c/base/dates/query.jl#L190-L194)

<span id="page-864-3"></span>[Base.Dates.monthabbr](#page-864-3) – Function.

monthabbr(dt::TimeType; locale="english") -> AbstractString

Return the abbreviated month name of the Date or DateTime in the given locale.

[source](https://github.com/JuliaLang/julia/tree/d386e40c17d43b79fc89d3e579fc04547241787c/base/dates/query.jl#L199-L203)

<span id="page-864-4"></span>[Base.Dates.daysinmonth](#page-864-4) - Function.

daysinmonth(dt::TimeType) -> Int

Returns the number of days in the month of dt. Value will be 28, 29, 30, or 31.

[source](https://github.com/JuliaLang/julia/tree/d386e40c17d43b79fc89d3e579fc04547241787c/base/dates/query.jl#L208-L212)

<span id="page-864-5"></span>[Base.Dates.isleapyear](#page-864-5) - Function.

isleapyear(dt::TimeType) -> Bool

Returns true if the year of dt is a leap year.

[source](https://github.com/JuliaLang/julia/tree/d386e40c17d43b79fc89d3e579fc04547241787c/base/dates/query.jl#L216-L220)

<span id="page-864-6"></span>[Base.Dates.dayofyear](#page-864-6) - Function.

dayofyear(dt::TimeType) -> Int

Returns the day of the year for dt with January 1st being day 1.

<span id="page-865-0"></span>[Base.Dates.daysinyear](#page-865-0) - Function.

daysinyear(dt::TimeType) -> Int

Returns 366 if the year of dt is a leap year, otherwise returns 365.

[source](https://github.com/JuliaLang/julia/tree/d386e40c17d43b79fc89d3e579fc04547241787c/base/dates/query.jl#L89-L93)

<span id="page-865-1"></span>[Base.Dates.quarterofyear](#page-865-1) - Function.

quarterofyear(dt::TimeType) -> Int

Returns the quarter that dt resides in. Range of value is 1:4.

[source](https://github.com/JuliaLang/julia/tree/d386e40c17d43b79fc89d3e579fc04547241787c/base/dates/query.jl#L233-L237)

<span id="page-865-2"></span>[Base.Dates.dayofquarter](#page-865-2) - Function.

dayofquarter(dt::TimeType) -> Int

Returns the day of the current quarter of dt. Range of value is 1:92.

[source](https://github.com/JuliaLang/julia/tree/d386e40c17d43b79fc89d3e579fc04547241787c/base/dates/query.jl#L244-L248)

## **Adjuster Functions**

<span id="page-865-3"></span>[Base.trunc](#page-865-3) – Method.

trunc(dt::TimeType, ::Type{Period}) -> TimeType

Truncates the value of dt according to the provided Period type. E.g. if dt is 1996-01-01T12:30:00, then trunc(dt,Day) == 1996-01-01T00:00:00.

[source](https://github.com/JuliaLang/julia/tree/d386e40c17d43b79fc89d3e579fc04547241787c/base/dates/adjusters.jl#L23-L28)

<span id="page-865-4"></span>[Base.Dates.firstdayofweek](#page-865-4) - Function.

firstdayofweek(dt::TimeType) -> TimeType

Adjusts dt to the Monday of its week.

[source](https://github.com/JuliaLang/julia/tree/d386e40c17d43b79fc89d3e579fc04547241787c/base/dates/adjusters.jl#L32-L36)

<span id="page-865-5"></span>[Base.Dates.lastdayofweek](#page-865-5) - Function.

lastdayofweek(dt::TimeType) -> TimeType

Adjusts dt to the Sunday of its week.

[source](https://github.com/JuliaLang/julia/tree/d386e40c17d43b79fc89d3e579fc04547241787c/base/dates/adjusters.jl#L42-L46)

<span id="page-865-6"></span>[Base.Dates.firstdayofmonth](#page-865-6) - Function.

firstdayofmonth(dt::TimeType) -> TimeType

Adjusts dt to the first day of its month.

[source](https://github.com/JuliaLang/julia/tree/d386e40c17d43b79fc89d3e579fc04547241787c/base/dates/adjusters.jl#L52-L56)

<span id="page-865-7"></span>[Base.Dates.lastdayofmonth](#page-865-7) - Function.

lastdayofmonth(dt::TimeType) -> TimeType

Adjusts dt to the last day of its month.

[source](https://github.com/JuliaLang/julia/tree/d386e40c17d43b79fc89d3e579fc04547241787c/base/dates/adjusters.jl#L62-L66)

<span id="page-866-0"></span>[Base.Dates.firstdayofyear](#page-866-0) - Function.

firstdayofyear(dt::TimeType) -> TimeType

Adjusts dt to the first day of its year.

[source](https://github.com/JuliaLang/julia/tree/d386e40c17d43b79fc89d3e579fc04547241787c/base/dates/adjusters.jl#L75-L79)

<span id="page-866-1"></span>[Base.Dates.lastdayofyear](#page-866-1) - Function.

lastdayofyear(dt::TimeType) -> TimeType

Adjusts dt to the last day of its year.

[source](https://github.com/JuliaLang/julia/tree/d386e40c17d43b79fc89d3e579fc04547241787c/base/dates/adjusters.jl#L85-L89)

<span id="page-866-2"></span>[Base.Dates.firstdayofquarter](#page-866-2) - Function.

firstdayofquarter(dt::TimeType) -> TimeType

Adjusts dt to the first day of its quarter.

[source](https://github.com/JuliaLang/julia/tree/d386e40c17d43b79fc89d3e579fc04547241787c/base/dates/adjusters.jl#L98-L102)

<span id="page-866-3"></span>[Base.Dates.lastdayofquarter](#page-866-3) - Function.

lastdayofquarter(dt::TimeType) -> TimeType

Adjusts dt to the last day of its quarter.

[source](https://github.com/JuliaLang/julia/tree/d386e40c17d43b79fc89d3e579fc04547241787c/base/dates/adjusters.jl#L112-L116)

<span id="page-866-4"></span>[Base.Dates.tonext](#page-866-4) – Method.

tonext(dt::TimeType, dow::Int; same::Bool=false) -> TimeType

Adjusts dt to the next day of week corresponding to dow with  $1 =$  Monday,  $2 =$  Tuesday, etc. Setting same=true allows the current dt to be considered as the next dow, allowing for no adjustment to occur.

[source](https://github.com/JuliaLang/julia/tree/d386e40c17d43b79fc89d3e579fc04547241787c/base/dates/adjusters.jl#L242-L248)

<span id="page-866-5"></span>[Base.Dates.toprev](#page-866-5) – Method.

toprev(dt::TimeType, dow::Int; same::Bool=false) -> TimeType

Adjusts dt to the previous day of week corresponding to dow with  $1 =$  Monday,  $2 =$  Tuesday, etc. Setting same=true allows the current dt to be considered as the previous dow, allowing for no adjustment to occur.

[source](https://github.com/JuliaLang/julia/tree/d386e40c17d43b79fc89d3e579fc04547241787c/base/dates/adjusters.jl#L264-L270)

<span id="page-866-6"></span>[Base.Dates.tofirst](#page-866-6) - Function.

tofirst(dt::TimeType, dow::Int; of=Month) -> TimeType

Adjusts dt to the first dow of its month. Alternatively, of=Year will adjust to the first dow of the year.

[source](https://github.com/JuliaLang/julia/tree/d386e40c17d43b79fc89d3e579fc04547241787c/base/dates/adjusters.jl#L286-L291)

<span id="page-867-0"></span>[Base.Dates.tolast](#page-867-0) - Function.

tolast(dt::TimeType, dow::Int; of=Month) -> TimeType

Adjusts dt to the last dow of its month. Alternatively, of=Year will adjust to the last dow of the year.

[source](https://github.com/JuliaLang/julia/tree/d386e40c17d43b79fc89d3e579fc04547241787c/base/dates/adjusters.jl#L298-L303)

<span id="page-867-1"></span>[Base.Dates.tonext](#page-867-1) – Method.

tonext(func::Function, dt::TimeType; step=Day(1), limit=10000, same=false) -> TimeType

Adjusts dt by iterating at most limit iterations by step increments until func returns true. func must take a single TimeType argument and return a [Bool](#page-577-0). same allows dt to be considered in satisfying func.

[source](https://github.com/JuliaLang/julia/tree/d386e40c17d43b79fc89d3e579fc04547241787c/base/dates/adjusters.jl#L252-L258)

<span id="page-867-2"></span>[Base.Dates.toprev](#page-867-2) – Method.

toprev(func::Function, dt::TimeType; step=Day(-1), limit=10000, same=false) -> TimeType

Adjusts dt by iterating at most limit iterations by step increments until func returns true. func must take a single TimeType argument and return a [Bool](#page-577-0). same allows dt to be considered in satisfying func.

[source](https://github.com/JuliaLang/julia/tree/d386e40c17d43b79fc89d3e579fc04547241787c/base/dates/adjusters.jl#L273-L279)

## <span id="page-867-3"></span>**Periods**

[Base.Dates.Period](#page-867-3) – Method.

Year(v) Month(v) Week(v)  $Day(v)$ Hour(v) Minute(v) Second(v) Millisecond(v) Microsecond(v) Nanosecond(v)

Construct a Period type with the given v value. Input must be losslessly converধble to an [Int64](#page-578-0).

[source](https://github.com/JuliaLang/julia/tree/d386e40c17d43b79fc89d3e579fc04547241787c/base/dates/types.jl#L37-L51)

<span id="page-867-4"></span>[Base.Dates.CompoundPeriod](#page-867-4) – Method.

CompoundPeriod(periods) -> CompoundPeriod

Construct a CompoundPeriod from a Vector of Periods. All Periods of the same type will be added together.

**Examples**

#### *59.2. DATES FUNCTIONS* 853

```
julia> Dates.CompoundPeriod(Dates.Hour(12), Dates.Hour(13))
25 hours
julia> Dates.CompoundPeriod(Dates.Hour(-1), Dates.Minute(1))
-1 hour, 1 minute
julia> Dates.CompoundPeriod(Dates.Month(1), Dates.Week(-2))
1 month, -2 weeks
julia> Dates.CompoundPeriod(Dates.Minute(50000))
50000 minutes
```
[source](https://github.com/JuliaLang/julia/tree/d386e40c17d43b79fc89d3e579fc04547241787c/base/dates/periods.jl#L195-L215)

<span id="page-868-0"></span>[Base.Dates.default](#page-868-0) - Function.

default(p::Period) -> Period

Returns a sensible "default" value for the input Period by returning T(1) for Year, Month, and Day, and T(0) for Hour, Minute, Second, and Millisecond.

[source](https://github.com/JuliaLang/julia/tree/d386e40c17d43b79fc89d3e579fc04547241787c/base/dates/periods.jl#L50-L55)

#### **Rounding Functions**

Date and DateTime values can be rounded to a specified resolution (e.g., 1 month or 15 minutes) with floor, ceil, or round.

```
Base.floor – Method.
```
floor(dt::TimeType, p::Period) -> TimeType

Returns the nearest Date or DateTime less than or equal to dt at resolution p.

For convenience, p may be a type instead of a value: floor(dt, Dates.Hour) is a shortcut for floor(dt, Dates.Hour(1)).

```
julia> floor(Date(1985, 8, 16), Dates.Month)
1985-08-01
julia> floor(DateTime(2013, 2, 13, 0, 31, 20), Dates.Minute(15))
2013-02-13T00:30:00
julia> floor(DateTime(2016, 8, 6, 12, 0, 0), Dates.Day)
2016-08-06T00:00:00
```
[source](https://github.com/JuliaLang/julia/tree/d386e40c17d43b79fc89d3e579fc04547241787c/base/dates/rounding.jl#L79-L97)

<span id="page-868-2"></span>[Base.ceil](#page-868-2) – Method.

ceil(dt::TimeType, p::Period) -> TimeType

Returns the nearest Date or DateTime greater than or equal to dt at resolution p.

For convenience, p may be a type instead of a value: ceil(dt, Dates.Hour) is a shortcut for ceil(dt, Dates.Hour(1)).

```
julia> ceil(Date(1985, 8, 16), Dates.Month)
1985-09-01
julia> ceil(DateTime(2013, 2, 13, 0, 31, 20), Dates.Minute(15))
2013-02-13T00:45:00
julia> ceil(DateTime(2016, 8, 6, 12, 0, 0), Dates.Day)
2016-08-07T00:00:00
```
[source](https://github.com/JuliaLang/julia/tree/d386e40c17d43b79fc89d3e579fc04547241787c/base/dates/rounding.jl#L100-L118)

<span id="page-869-0"></span>[Base.round](#page-869-0) – Method.

round(dt::TimeType, p::Period, [r::RoundingMode]) -> TimeType

Returns the Date or DateTime nearest to dt at resolution p. By default (RoundNearestTiesUp), ties (e.g., rounding 9:30 to the nearest hour) will be rounded up.

For convenience, p may be a type instead of a value: round(dt, Dates.Hour) is a shortcut for round(dt, Dates.Hour(1)).

```
julia> round(Date(1985, 8, 16), Dates.Month)
1985-08-01
julia> round(DateTime(2013, 2, 13, 0, 31, 20), Dates.Minute(15))
2013-02-13T00:30:00
julia> round(DateTime(2016, 8, 6, 12, 0, 0), Dates.Day)
2016-08-07T00:00:00
```
Valid rounding modes for round(::TimeType, ::Period, ::RoundingMode) are RoundNearestTiesUp (default), RoundDown (floor), and RoundUp (ceil).

[source](https://github.com/JuliaLang/julia/tree/d386e40c17d43b79fc89d3e579fc04547241787c/base/dates/rounding.jl#L135-L157)

The following functions are not exported:

```
Base.Dates.floorceil - Function.
```

```
floorceil(dt::TimeType, p::Period) -> (TimeType, TimeType)
```
Simultaneously return the floor and ceil of a Date or DateTime at resoluধon p. More efficient than calling both floor and ceil individually.

[source](https://github.com/JuliaLang/julia/tree/d386e40c17d43b79fc89d3e579fc04547241787c/base/dates/rounding.jl#L124-L129)

<span id="page-869-2"></span>[Base.Dates.epochdays2date](#page-869-2) - Function.

epochdays2date(days) -> Date

Takes the number of days since the rounding epoch (0000-01-01T00:00:00) and returns the corresponding Date.

[source](https://github.com/JuliaLang/julia/tree/d386e40c17d43b79fc89d3e579fc04547241787c/base/dates/rounding.jl#L10-L15)

<span id="page-869-3"></span>[Base.Dates.epochms2datetime](#page-869-3) - Function.

epochms2datetime(milliseconds) -> DateTime

## *59.2. DATES FUNCTIONS* 855

Takes the number of milliseconds since the rounding epoch (0000-01-01T00:00:00) and returns the corresponding DateTime.

[source](https://github.com/JuliaLang/julia/tree/d386e40c17d43b79fc89d3e579fc04547241787c/base/dates/rounding.jl#L18-L23)

<span id="page-870-0"></span>[Base.Dates.date2epochdays](#page-870-0) - Function.

date2epochdays(dt::Date) -> Int64

Takes the given Date and returns the number of days since the rounding epoch (0000-01-01T00:00:00) as an [Int64](#page-578-0).

[source](https://github.com/JuliaLang/julia/tree/d386e40c17d43b79fc89d3e579fc04547241787c/base/dates/rounding.jl#L26-L31)

<span id="page-870-1"></span>[Base.Dates.datetime2epochms](#page-870-1) - Function.

datetime2epochms(dt::DateTime) -> Int64

Takes the given DateTime and returns the number of milliseconds since the rounding epoch (0000-01-01T00:00:00) as an [Int64](#page-578-0).

[source](https://github.com/JuliaLang/julia/tree/d386e40c17d43b79fc89d3e579fc04547241787c/base/dates/rounding.jl#L34-L39)

## <span id="page-870-2"></span>**Conversion Functions**

[Base.Dates.today](#page-870-2) - Function.

today() -> Date

Returns the date portion of now().

[source](https://github.com/JuliaLang/julia/tree/d386e40c17d43b79fc89d3e579fc04547241787c/base/dates/conversions.jl#L72-L76)

<span id="page-870-3"></span>[Base.Dates.unix2datetime](#page-870-3) - Function.

 $|$ unix2datetime(x) -> DateTime

Takes the number of seconds since unix epoch 1970-01-01T00:00:00 and converts to the corresponding DateTime.

[source](https://github.com/JuliaLang/julia/tree/d386e40c17d43b79fc89d3e579fc04547241787c/base/dates/conversions.jl#L42-L47)

<span id="page-870-4"></span>[Base.Dates.datetime2unix](#page-870-4) - Function.

datetime2unix(dt::DateTime) -> Float64

Takes the given DateTime and returns the number of seconds since the unix epoch 1970-01-01T00:00:00 as a [Float64](#page-577-1).

[source](https://github.com/JuliaLang/julia/tree/d386e40c17d43b79fc89d3e579fc04547241787c/base/dates/conversions.jl#L52-L57)

<span id="page-870-5"></span>[Base.Dates.julian2datetime](#page-870-5) - Function.

julian2datetime(julian\_days) -> DateTime

Takes the number of Julian calendar days since epoch -4713-11-24T12:00:00 and returns the corresponding DateTime.

[source](https://github.com/JuliaLang/julia/tree/d386e40c17d43b79fc89d3e579fc04547241787c/base/dates/conversions.jl#L104-L109)

<span id="page-870-6"></span>[Base.Dates.datetime2julian](#page-870-6) - Function.

```
datetime2julian(dt::DateTime) -> Float64
```
Takes the given DateTime and returns the number of Julian calendar days since the julian epoch -4713-11- 24T12:00:00 as a [Float64](#page-577-1).

[source](https://github.com/JuliaLang/julia/tree/d386e40c17d43b79fc89d3e579fc04547241787c/base/dates/conversions.jl#L115-L120)

<span id="page-871-0"></span>[Base.Dates.rata2datetime](#page-871-0) - Function.

rata2datetime(days) -> DateTime

Takes the number of Rata Die days since epoch 0000-12-31T00:00:00 and returns the corresponding DateTime.

[source](https://github.com/JuliaLang/julia/tree/d386e40c17d43b79fc89d3e579fc04547241787c/base/dates/conversions.jl#L86-L91)

<span id="page-871-1"></span>[Base.Dates.datetime2rata](#page-871-1) - Function.

datetime2rata(dt::TimeType) -> Int64

Returns the number of Rata Die days since epoch from the given Date or DateTime.

[source](https://github.com/JuliaLang/julia/tree/d386e40c17d43b79fc89d3e579fc04547241787c/base/dates/conversions.jl#L94-L98)

## **Constants**

Days of the Week:

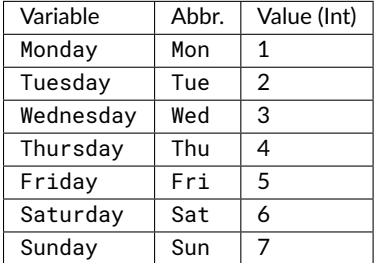

Months of the Year:

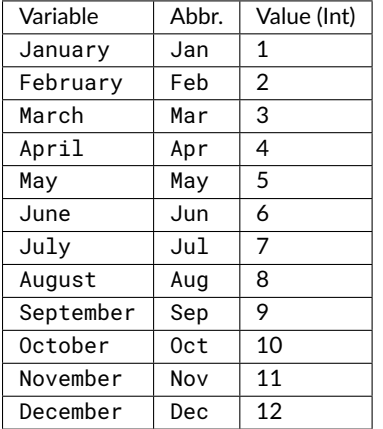

# **Chapter 60**

# **Iteration utilities**

### <span id="page-872-0"></span>Base. Iterators.zip - Function.

```
zip(iters...)
```
For a set of iterable objects, returns an iterable of tuples, where the ith tuple contains the ith component of each input iterable.

Note that [zip](#page-872-0) is its own inverse:  $\text{collect}(\text{zip}(\text{zip}(\text{a}...),...)) == \text{collect}(\text{a}).$ 

#### **Example**

```
julia> a = 1:5
1:5
julia> b = ["e","d","b","c","a"]
5-element Array{String,1}:
 "e"
 "d"
 "b"
 " c""a"
julia> c = zip(a, b)Base.Iterators.Zip2{UnitRange{Int64},Array{String,1}}(1:5, String["e", "d", "b", "c", "a"])
julia> length(c)
5
julia> first(c)
(1, "e")
```
[source](https://github.com/JuliaLang/julia/tree/d386e40c17d43b79fc89d3e579fc04547241787c/base/iterators.jl#L201-L232)

<span id="page-872-1"></span>Base. Iterators.enumerate - Function.

```
enumerate(iter)
```
An iterator that yields  $(i, x)$  where i is a counter starting at 1, and x is the ith value from the given iterator. It's useful when you need not only the values x over which you are iterating, but also the number of iterations so far. Note that i may not be valid for indexing iter; it's also possible that  $x := iter[i]$ , if iter has indices that do not start at 1. See the enumerate(IndexLinear(), iter) method if you want to ensure that i is an index.

#### **Example**

```
julia> a = ["a", "b", "c"];
julia> for (index, value) in enumerate(a)
           println("$index $value")
       end
1 a
2 b
3 c
```
[source](https://github.com/JuliaLang/julia/tree/d386e40c17d43b79fc89d3e579fc04547241787c/base/iterators.jl#L35-L58)

```
enumerate(IndexLinear(), A)
enumerate(IndexCartesian(), A)
enumerate(IndexStyle(A), A)
```
An iterator that accesses each element of the array A, returning  $(i, x)$ , where i is the index for the element and  $x = A[i]$ . This is similar to enumerate(A), except i will always be a valid index for A.

Specifying IndexLinear() ensures that i will be an integer; specifying IndexCartesian() ensures that i will be a CartesianIndex; specifying IndexStyle(A) chooses whichever has been defined as the native indexing style for array A.

**Examples**

```
julia> A = ["a" "d"; "b" "e"; "c" "f"];
julia> for (index, value) in enumerate(IndexStyle(A), A)
           println("$index $value")
       end
1 a
2 b
3 c
4 d
5 e
6 f
julia> S = view(A, 1:2, :);
julia> for (index, value) in enumerate(IndexStyle(S), S)
           println("$index $value")
       end
CartesianIndex{2}((1, 1)) a
CartesianIndex{2}((2, 1)) b
CartesianIndex{2}((1, 2)) d
CartesianIndex{2}((2, 2)) e
```
Note that enumerate(A) returns i as a *counter* (always starধng at 1), whereas enumerate(IndexLinear(), A) returns i as an *index* (starting at the first linear index of A, which may or may not be 1).

See also: [IndexStyle](#page-626-0), [indices](#page-624-0).

[source](https://github.com/JuliaLang/julia/tree/d386e40c17d43b79fc89d3e579fc04547241787c/base/iterators.jl#L80-L127)

<span id="page-873-0"></span>Base. Iterators.rest - Function.

rest(iter, state)

An iterator that yields the same elements as iter, but starting at the given state.

[source](https://github.com/JuliaLang/julia/tree/d386e40c17d43b79fc89d3e579fc04547241787c/base/iterators.jl#L312-L316)

<span id="page-874-0"></span>Base. Iterators.countfrom - Function.

countfrom(start=1, step=1)

An iterator that counts forever, starting at start and incrementing by step.

[source](https://github.com/JuliaLang/julia/tree/d386e40c17d43b79fc89d3e579fc04547241787c/base/iterators.jl#L337-L341)

<span id="page-874-1"></span>Base. Iterators. take - Function.

take(iter, n)

An iterator that generates at most the first n elements of iter.

**Example**

```
julia> a = 1:2:11
1:2:11
julia> collect(a)
6-element Array{Int64,1}:
  1
 3
 5
 7
 9
 11
julia> collect(Iterators.take(a,3))
3-element Array{Int64,1}:
 1
 3
5
```
[source](https://github.com/JuliaLang/julia/tree/d386e40c17d43b79fc89d3e579fc04547241787c/base/iterators.jl#L361-L387)

<span id="page-874-2"></span>Base. Iterators.drop - Function.

drop(iter, n)

An iterator that generates all but the first n elements of iter.

#### **Example**

```
julia> a = 1:2:11
1:2:11
julia> collect(a)
6-element Array{Int64,1}:
  1
  3
 5
 7
  9
```

```
11
julia> collect(Iterators.drop(a,4))
2-element Array{Int64,1}:
 9
11
```
[source](https://github.com/JuliaLang/julia/tree/d386e40c17d43b79fc89d3e579fc04547241787c/base/iterators.jl#L418-L443)

<span id="page-875-0"></span>Base. Iterators.cycle - Function.

cycle(iter)

An iterator that cycles through iter forever.

[source](https://github.com/JuliaLang/julia/tree/d386e40c17d43b79fc89d3e579fc04547241787c/base/iterators.jl#L477-L481)

<span id="page-875-1"></span>Base. Iterators. repeated - Function.

repeated(x[, n::Int])

An iterator that generates the value x forever. If n is specified, generates x that many times (equivalent to take(repeated(x), n)).

**Example**

```
julia> a = Iterators.repeated([1 2], 4);
julia> collect(a)
4-element Array{Array{Int64,2},1}:
 [1 2]
[1 2]
 [1 2]
[1 2]
```
[source](https://github.com/JuliaLang/julia/tree/d386e40c17d43b79fc89d3e579fc04547241787c/base/iterators.jl#L512-L530)

<span id="page-875-2"></span>Base. Iterators.product - Function.

product(iters...)

Returns an iterator over the product of several iterators. Each generated element is a tuple whose ith element comes from the ith argument iterator. The first iterator changes the fastest. Example:

**Example**

```
julia> collect(Iterators.product(1:2,3:5))
2×3 Array{Tuple{Int64,Int64},2}:
(1, 3) (1, 4) (1, 5)
(2, 3) (2, 4) (2, 5)
```
[source](https://github.com/JuliaLang/julia/tree/d386e40c17d43b79fc89d3e579fc04547241787c/base/iterators.jl#L602-L617)

<span id="page-875-3"></span>Base. Iterators. flatten - Function.

flatten(iter)

Given an iterator that yields iterators, return an iterator that yields the elements of those iterators. Put differently, the elements of the argument iterator are concatenated.

#### **Example**

```
julia> collect(Iterators.flatten((1:2, 8:9)))
4-element Array{Int64,1}:
 1
 2
 8
9
```
[source](https://github.com/JuliaLang/julia/tree/d386e40c17d43b79fc89d3e579fc04547241787c/base/iterators.jl#L681-L698)

<span id="page-876-0"></span>Base. Iterators.partition - Function.

partition(collection, n)

Iterate over a collection n elements at a time.

## **Example**

```
julia> collect(Iterators.partition([1,2,3,4,5], 2))
3-element Array{Array{Int64,1},1}:
 [1, 2]
 [3, 4]
[5]
```
# **Chapter 61**

# **Unit Tesধng**

## **61.1 Tesধng Base Julia**

Julia is under rapid development and has an extensive test suite to verify functionality across multiple platforms. If you build Julia from source, you can run this test suite with make test. In a binary install, you can run the test suite using Base.runtests().

<span id="page-878-0"></span>[Base.runtests](#page-878-0) - Function.

runtests([tests=["all"] [, numcores=ceil(Int, Sys.CPU\_CORES / 2) ]])

Run the Julia unit tests listed in tests, which can be either a string or an array of strings, using numcores processors. (not exported)

[source](https://github.com/JuliaLang/julia/tree/d386e40c17d43b79fc89d3e579fc04547241787c/base/interactiveutil.jl#L673-L678)

## **61.2 Basic Unit Tests**

The Base. Test module provides simple *unit testing* functionality. Unit testing is a way to see if your code is correct by checking that the results are what you expect. It can be helpful to ensure your code still works after you make changes, and can be used when developing as a way of specifying the behaviors your code should have when complete.

Simple unit testing can be performed with the @test() and @test\_throws() macros:

```
Base.Test.@test – Macro.
```

```
@test ex
@test f(args...) key=val ...
```
Tests that the expression ex evaluates to true. Returns a Pass Result if it does, a Fail Result if it is false, and an Error Result if it could not be evaluated.

The @test f(args...) key=val... form is equivalent to wriধng @test f(args..., key=val...) which can be useful when the expression is a call using infix syntax such as approximate comparisons:

@test a ≈ b atolε=

This is equivalent to the uglier test @test  $\approx$  (a, b, atol= $\epsilon$ ). It is an error to supply more than one expression unless the first is a call expression and the rest are assignments (k=v).

[source](https://github.com/JuliaLang/julia/tree/d386e40c17d43b79fc89d3e579fc04547241787c/base/test.jl#L230-L247)

<span id="page-878-2"></span>[Base.Test.@test\\_throws](#page-878-2) – Macro.

```
@test_throws extype ex
```
Tests that the expression ex throws an exception of type extype. Note that @test\_throws does not support a trailing keyword form.

[source](https://github.com/JuliaLang/julia/tree/d386e40c17d43b79fc89d3e579fc04547241787c/base/test.jl#L369-L374)

For example, suppose we want to check our new function  $f \circ (x)$  works as expected:

```
julia> using Base.Test
julia> foo(x) = length(x)^2foo (generic function with 1 method)
```
If the condition is true, a Pass is returned:

```
julia> @test foo("bar") == 9
Test Passed
julia> @test foo("fizz") >= 10
Test Passed
```
If the condition is false, then a Fail is returned and an exception is thrown:

```
julia> @test foo("f") == 20
Test Failed
 Expression: foo("f") == 20
  Evaluated: 1 == 20ERROR: There was an error during testing
```
If the condition could not be evaluated because an exception was thrown, which occurs in this case because length() is not defined for symbols, an Error object is returned and an exception is thrown:

```
julia> @test foo(:cat) == 1
Error During Test
 Test threw an exception of type MethodError
 Expression: foo(:cat) == 1
 MethodError: no method matching length(::Symbol)
 Closest candidates are:
   length(::SimpleVector) at essentials.jl:256
   length(::Base.MethodList) at reflection.jl:521
   length(::MethodTable) at reflection.jl:597
   ...
 Stacktrace:
  [...]
ERROR: There was an error during testing
```
If we expect that evaluaধng an expression *should* throw an excepধon, then we can use @test\_throws() to check that this occurs:

```
julia> @test_throws MethodError foo(:cat)
Test Passed
     Thrown: MethodError
```
## **61.3 Working with Test Sets**

Typically a large number of tests are used to make sure functions work correctly over a range of inputs. In the event a test fails, the default behavior is to throw an exception immediately. However, it is normally preferable to run the rest of the tests first to get a better picture of how many errors there are in the code being tested.

The @testset() macro can be used to group tests into *sets*. All the tests in a test set will be run, and at the end of the test set a summary will be printed. If any of the tests failed, or could not be evaluated due to an error, the test set will then throw a TestSetException.

<span id="page-880-0"></span>[Base.Test.@testset](#page-880-0) – Macro.

```
@testset [CustomTestSet] [option=val ...] ["description"] begin ... end
@testset [CustomTestSet] [option=val ...] ["description $v"] for v in (...) ... end
@testset [CustomTestSet] [option=val ...] ["description $v, $w"] for v in (...), w in (...)
    ... end
```
Starts a new test set, or multiple test sets if a for loop is provided.

If no custom testset type is given it defaults to creaধng a DefaultTestSet. DefaultTestSet records all the results and, if there are any Fails or Errors, throws an exception at the end of the top-level (non-nested) test set, along with a summary of the test results.

Any custom testset type (subtype of AbstractTestSet) can be given and it will also be used for any nested @testset invocations. The given options are only applied to the test set where they are given. The default test set type does not take any options.

The description string accepts interpolation from the loop indices. If no description is provided, one is constructed based on the variables.

By default the @testset macro will return the testset object itself, though this behavior can be customized in other testset types. If a for loop is used then the macro collects and returns a list of the return values of the finish method, which by default will return a list of the testset objects used in each iteraধon.

[source](https://github.com/JuliaLang/julia/tree/d386e40c17d43b79fc89d3e579fc04547241787c/base/test.jl#L792-L817)

We can put our tests for the  $foo(x)$  function in a test set:

```
julia> @testset "Foo Tests" begin
          @test foo("a") == 1
          @test foo("ab") == 4
          @test foo("abc") == 9
      end;
Test Summary: | Pass Total
Foo Tests | 3 3
```
Test sets can also be nested:

```
julia> @testset "Foo Tests" begin
          @testset "Animals" begin
              @test foo("cat") == 9
              @test foo("dog") == foo("cat")
          end
           @testset "Arrays $i" for i in 1:3
              @test foo(zeros(i)) == i^2
              @test foo(ones(i)) == i^2end
       end;
Test Summary: | Pass Total
Foo Tests | 8 8
```
In the event that a nested test set has no failures, as happened here, it will be hidden in the summary. If we do have a test failure, only the details for the failed test sets will be shown:

```
julia> @testset "Foo Tests" begin
          @testset "Animals" begin
              @testset "Felines" begin
                  \mathsf{\mathcal{Q}test} foo("cat") == 9
               end
              @testset "Canines" begin
                 @test foo("dog") == 9
               end
          end
          @testset "Arrays" begin
              \mathsf{\mathcal{Q}test} foo(zeros(2)) == 4
              \mathbb{Q}test foo(ones(4)) == 15
          end
       end
Arrays: Test Failed
 Expression: foo(ones(4)) == 15Evaluated: 16 == 15Stacktrace:
   [...]
Test Summary: | Pass Fail Total
Foo Tests | 3 1 4
 Animals | 2 2
  Arrays | 1 1 2
ERROR: Some tests did not pass: 3 passed, 1 failed, 0 errored, 0 broken.
```
## **61.4 Other Test Macros**

As calculations on floating-point values can be imprecise, you can perform approximate equality checks using either @test a ≈ b (where ≈, typed via tab completion of \approx, is the [isapprox\(\)](#page-539-0) function) or use isapprox() directly.

```
julia> @test 1 ≈ 0.999999999
Test Passed
julia> @test 1 ≈ 0.999999
Test Failed
 Expression: 1 ≈ 0.999999
  Evaluated: 1 ≈ 0.999999
ERROR: There was an error during testing
```
<span id="page-881-0"></span>[Base.Test.@inferred](#page-881-0) – Macro.

```
\int@inferred f(x)
```
Tests that the call expression  $f(x)$  returns a value of the same type inferred by the compiler. It is useful to check for type stability.

 $f(x)$  can be any call expression. Returns the result of  $f(x)$  if the types match, and an Error Result if it finds different types.

```
julia> using Base.Test
julia> f(a, b, c) = b > 1 ? 1 : 1.0
f (generic function with 1 method)
julia> typeof(f(1,2,3))
Int64
julia> @code_warntype f(1,2,3)
Variables:
 #self# <optimized out>
 a <optimized out>
 b::Int64
 c <optimized out>
Body:
  begin
     unless (Base.slt_int)(1, b::Int64)::Bool goto 3
      return 1
      3:
      return 1.0
  end::UNION{FLOAT64, INT64}
julia> @inferred f(1,2,3)
ERROR: return type Int64 does not match inferred return type Union{Float64, Int64}
Stacktrace:
 [1] error(::String) at ./error.jl:21
julia> @inferred max(1,2)
2
```
[source](https://github.com/JuliaLang/julia/tree/d386e40c17d43b79fc89d3e579fc04547241787c/base/test.jl#L1023-L1065)

<span id="page-882-0"></span>[Base.Test.@test\\_warn](#page-882-0) – Macro.

@test\_warn msg expr

Test whether evaluating expr results in [STDERR](#page-810-0) output that contains the msg string or matches the msg regular expression. If msg is a boolean function, tests whether msg(output) returns true. If msg is a tuple or array, checks that the error output contains/matches each item in msg. Returns the result of evaluating expr.

See also [@test\\_nowarn](#page-882-1) to check for the absence of error output.

[source](https://github.com/JuliaLang/julia/tree/d386e40c17d43b79fc89d3e579fc04547241787c/base/test.jl#L412-L422)

<span id="page-882-1"></span>[Base.Test.@test\\_nowarn](#page-882-1) – Macro.

@test\_nowarn expr

Test whether evaluating expr results in empty [STDERR](#page-810-0) output (no warnings or other messages). Returns the result of evaluating expr.

#### **61.5 Broken Tests**

If a test fails consistently it can be changed to use the @test\_broken() macro. This will denote the test as Broken if the test continues to fail and alerts the user via an Error if the test succeeds.

```
Base.Test.@test_broken – Macro.
```

```
@test_broken ex
@test_broken f(args...) key=val ...
```
Indicates a test that should pass but currently consistently fails. Tests that the expression ex evaluates to false or causes an excepধon. Returns a Broken Result if it does, or an Error Result if the expression evaluates to true.

The @test\_broken f(args...) key=val... form works as for the @test macro.

[source](https://github.com/JuliaLang/julia/tree/d386e40c17d43b79fc89d3e579fc04547241787c/base/test.jl#L255-L265)

@test\_skip() is also available to skip a test without evaluaধon, but counধng the skipped test in the test set reporধng. The test will not run but gives a Broken Result.

<span id="page-883-1"></span>[Base.Test.@test\\_skip](#page-883-1) – Macro.

@test\_skip ex @test\_skip f(args...) key=val ...

Marks a test that should not be executed but should be included in test summary reporting as Broken. This can be useful for tests that intermittently fail, or tests of not-yet-implemented functionality.

```
The @test_skip f(args...) key=val... form works as for the @test macro.
```
[source](https://github.com/JuliaLang/julia/tree/d386e40c17d43b79fc89d3e579fc04547241787c/base/test.jl#L274-L283)

#### **61.6 Creaধng Custom AbstractTestSet Types**

Packages can create their own AbstractTestSet subtypes by implementing the record and finish methods. The subtype should have a one-argument constructor taking a description string, with any options passed in as keyword arguments.

<span id="page-883-2"></span>Base. Test.record - Function.

record(ts::AbstractTestSet, res::Result)

Record a result to a testset. This function is called by the @testset infrastructure each time a contained @test macro completes, and is given the test result (which could be an Error). This will also be called with an Error if an exception is thrown inside the test block but outside of a @test context.

```
source
```
<span id="page-883-3"></span>[Base.Test.finish](#page-883-3) - Function.

finish(ts::AbstractTestSet)

Do any final processing necessary for the given testset. This is called by the @testset infrastructure ađer a test block executes. One common use for this function is to record the testset to the parent's results list, using get\_testset.

Base.Test takes responsibility for maintaining a stack of nested testsets as they are executed, but any result accumulation is the responsibility of the AbstractTestSet subtype. You can access this stack with the get\_testset and get\_testset\_depth methods. Note that these functions are not exported.

<span id="page-884-0"></span>[Base.Test.get\\_testset](#page-884-0) - Function.

get\_testset()

Retrieve the active test set from the task's local storage. If no test set is active, use the fallback default test set.

[source](https://github.com/JuliaLang/julia/tree/d386e40c17d43b79fc89d3e579fc04547241787c/base/test.jl#L977-L982)

<span id="page-884-1"></span>[Base.Test.get\\_testset\\_depth](#page-884-1) - Function.

get\_testset\_depth()

Returns the number of active test sets, not including the defaut test set

[source](https://github.com/JuliaLang/julia/tree/d386e40c17d43b79fc89d3e579fc04547241787c/base/test.jl#L1012-L1016)

Base. Test also makes sure that nested @testset invocations use the same AbstractTestSet subtype as their parent unless it is set explicitly. It does not propagate any properties of the testset. Option inheritance behavior can be implemented by packages using the stack infrastructure that Base.Test provides.

Defining a basic AbstractTestSet subtype might look like:

```
import Base.Test: record, finish
using Base.Test: AbstractTestSet, Result, Pass, Fail, Error
using Base.Test: get_testset_depth, get_testset
struct CustomTestSet <: Base.Test.AbstractTestSet
    description::AbstractString
    foo::Int
    results::Vector
    # constructor takes a description string and options keyword arguments
    CustomTestSet(desc; foo=1) = new(desc, foo, [])
end
record(ts::CustomTestSet, child::AbstractTestSet) = push!(ts.results, child)
record(ts::CustomTestSet, res::Result) = push!(ts.results, res)
function finish(ts::CustomTestSet)
    # just record if we're not the top-level parent
    if get_testset_depth() > 0
        record(get_testset(), ts)
    end
    ts
end
```
And using that testset looks like:

```
@testset CustomTestSet foo=4 "custom testset inner 2" begin
    # this testset should inherit the type, but not the argument.
    @testset "custom testset inner" begin
        @test true
    end
end
```
# **Chapter 62**

# **C Interface**

#### <span id="page-886-0"></span>[ccall](#page-886-0) – Keyword.

```
ccall((symbol, library) or function_pointer, ReturnType, (ArgumentType1, ...), ArgumentValue1
    , ...)
```
Call function in C-exported shared library, specified by (function name, library) tuple, where each component is a string or symbol.

Note that the argument type tuple must be a literal tuple, and not a tuple-valued variable or expression. Alternatively, ccall may also be used to call a function pointer, such as one returned by dlsym.

Each ArgumentValue to the ccall will be converted to the corresponding ArgumentType, by automaধc insertion of calls to unsafe\_convert(ArgumentType, cconvert(ArgumentType, ArgumentValue)). (See also the documentation for each of these functions for further details.) In most cases, this simply results in a call to convert(ArgumentType, ArgumentValue).

[source](https://github.com/JuliaLang/julia/tree/d386e40c17d43b79fc89d3e579fc04547241787c/base/docs/basedocs.jl#L557-L572)

<span id="page-886-1"></span>Core. Intrinsics.cglobal - Function.

```
cglobal((symbol, library) [, type=Void])
```
Obtain a pointer to a global variable in a C-exported shared library, specified exactly as in [ccall](#page-886-0). Returns a Ptr {Type}, defaulting to Ptr {Void} if no Type argument is supplied. The values can be read or written by [unsafe\\_load](#page-887-0) or [unsafe\\_store!](#page-887-1), respecধvely.

[source](https://github.com/JuliaLang/julia/tree/d386e40c17d43b79fc89d3e579fc04547241787c/base/docs/helpdb/Base.jl#L1073-L1082)

<span id="page-886-2"></span>[Base.cfunction](#page-886-2) - Function.

cfunction(function::Function, ReturnType::Type, ArgumentTypes::Type)

Generate C-callable function pointer from Julia function. Type annotation of the return value in the callback function is a must for situations where Julia cannot infer the return type automatically.

**Examples**

```
julia> function foo(x::Int, y::Int)
           return x + y
       end
julia> cfunction(foo, Int, Tuple{Int,Int})
Ptr{Void} @0x000000001b82fcd0
```
[source](https://github.com/JuliaLang/julia/tree/d386e40c17d43b79fc89d3e579fc04547241787c/base/c.jl#L7-L23)

<span id="page-887-2"></span>[Base.unsafe\\_convert](#page-887-2) – Function.

unsafe\_convert(T,x)

Convert x to a value of type T

In cases where [convert](#page-444-0) would need to take a Julia object and turn it into a Ptr, this function should be used to define and perform that conversion.

Be careful to ensure that a Julia reference to x exists as long as the result of this function will be used. Accordingly, the argument x to this function should never be an expression, only a variable name or field reference. For example,  $x=a.b.c$  is acceptable, but  $x=[a,b,c]$  is not.

The unsafe prefix on this function indicates that using the result of this function after the x argument to this function is no longer accessible to the program may cause undefined behavior, including program corruption or segfaults, at any later ধme.

[source](https://github.com/JuliaLang/julia/tree/d386e40c17d43b79fc89d3e579fc04547241787c/base/docs/helpdb/Base.jl#L1037-L1054)

<span id="page-887-3"></span>[Base.cconvert](#page-887-3) - Function.

cconvert(T,x)

Convert x to a value of type T, typically by calling convert  $(T, x)$ 

In cases where x cannot be safely converted to T, unlike [convert](#page-444-0), cconvert may return an object of a type different from T, which however is suitable for [unsafe\\_convert](#page-887-2) to handle.

Neither convert nor cconvert should take a Julia object and turn it into a Ptr.

[source](https://github.com/JuliaLang/julia/tree/d386e40c17d43b79fc89d3e579fc04547241787c/base/docs/helpdb/Base.jl#L169-L179)

<span id="page-887-0"></span>[Base.unsafe\\_load](#page-887-0) - Function.

unsafe\_load(p::Ptr{T}, i::Integer=1)

Load a value of type T from the address of the ith element (1-indexed) starধng at p. This is equivalent to the C expression  $p[i-1]$ .

The unsafe prefix on this function indicates that no validation is performed on the pointer p to ensure that it is valid. Incorrect usage may segfault your program or return garbage answers, in the same manner as C.

[source](https://github.com/JuliaLang/julia/tree/d386e40c17d43b79fc89d3e579fc04547241787c/base/pointer.jl#L73-L82)

<span id="page-887-1"></span>[Base.unsafe\\_store!](#page-887-1) - Function.

unsafe\_store!(p::Ptr{T}, x, i::Integer=1)

Store a value of type T to the address of the ith element (1-indexed) starধng at p. This is equivalent to the C expression  $p[i-1] = x$ .

The unsafe prefix on this function indicates that no validation is performed on the pointer p to ensure that it is valid. Incorrect usage may corrupt or segfault your program, in the same manner as C.

[source](https://github.com/JuliaLang/julia/tree/d386e40c17d43b79fc89d3e579fc04547241787c/base/pointer.jl#L85-L94)

<span id="page-887-4"></span>[Base.unsafe\\_copy!](#page-887-4) – Method.

unsafe\_copy!(dest::Ptr{T}, src::Ptr{T}, N)

Copy N elements from a source pointer to a destination, with no checking. The size of an element is determined by the type of the pointers.

The unsafe prefix on this function indicates that no validation is performed on the pointers dest and src to ensure that they are valid. Incorrect usage may corrupt or segfault your program, in the same manner as C.

[source](https://github.com/JuliaLang/julia/tree/d386e40c17d43b79fc89d3e579fc04547241787c/base/docs/helpdb/Base.jl#L197-L206)

<span id="page-888-0"></span>[Base.unsafe\\_copy!](#page-888-0) – Method.

unsafe\_copy!(dest::Array, do, src::Array, so, N)

Copy N elements from a source array to a destination, starting at offset so in the source and do in the destination (1-indexed).

The unsafe prefix on this function indicates that no validation is performed to ensure that N is inbounds on either array. Incorrect usage may corrupt or segfault your program, in the same manner as C.

[source](https://github.com/JuliaLang/julia/tree/d386e40c17d43b79fc89d3e579fc04547241787c/base/docs/helpdb/Base.jl#L209-L218)

<span id="page-888-1"></span>[Base.copy!](#page-888-1) – Method.

copy!(dest, src) -> dest

Copy all elements from collection src to array dest.

[source](https://github.com/JuliaLang/julia/tree/d386e40c17d43b79fc89d3e579fc04547241787c/base/multidimensional.jl#L848-L852)

<span id="page-888-2"></span>[Base.copy!](#page-888-2) – Method.

copy!(dest, do, src, so, N)

Copy N elements from collection src starting at offset so, to array dest starting at offset do. Returns dest.

[source](https://github.com/JuliaLang/julia/tree/d386e40c17d43b79fc89d3e579fc04547241787c/base/docs/helpdb/Base.jl#L2273-L2278)

<span id="page-888-3"></span>[Base.pointer](#page-888-3) - Function.

pointer(array [, index])

Get the native address of an array or string element. Be careful to ensure that a Julia reference to a exists as long as this pointer will be used. This function is "unsafe" like unsafe\_convert.

Calling  $Ref(array[$ ,  $index])$  is generally preferable to this function.

[source](https://github.com/JuliaLang/julia/tree/d386e40c17d43b79fc89d3e579fc04547241787c/base/docs/helpdb/Base.jl#L47-L55)

<span id="page-888-4"></span>[Base.unsafe\\_wrap](#page-888-4) – Method.

unsafe\_wrap(Array, pointer::Ptr{T}, dims, own=false)

Wrap a Julia Array object around the data at the address given by pointer, without making a copy. The pointer element type T determines the array element type. dims is either an integer (for a 1d array) or a tuple of the array dimensions. own optionally specifies whether Julia should take ownership of the memory, calling free on the pointer when the array is no longer referenced.

This function is labelled "unsafe" because it will crash if pointer is not a valid memory address to data of the requested length.

```
Base.pointer_from_objref - Function.
```
pointer\_from\_objref(x)

Get the memory address of a Julia object as a Ptr. The existence of the resulধng Ptr will not protect the object from garbage collection, so you must ensure that the object remains referenced for the whole time that the Ptr will be used.

[source](https://github.com/JuliaLang/julia/tree/d386e40c17d43b79fc89d3e579fc04547241787c/base/pointer.jl#L108-L114)

<span id="page-889-1"></span>[Base.unsafe\\_pointer\\_to\\_objref](#page-889-1) - Function.

unsafe\_pointer\_to\_objref(p::Ptr)

Convert a Ptr to an object reference. Assumes the pointer refers to a valid heap-allocated Julia object. If this is not the case, undefined behavior results, hence this function is considered "unsafe" and should be used with care.

[source](https://github.com/JuliaLang/julia/tree/d386e40c17d43b79fc89d3e579fc04547241787c/base/pointer.jl#L99-L105)

<span id="page-889-2"></span>[Base.disable\\_sigint](#page-889-2) - Function.

disable\_sigint(f::Function)

Disable Ctrl-C handler during execution of a function on the current task, for calling external code that may call julia code that is not interrupt safe. Intended to be called using do block syntax as follows:

```
disable_sigint() do
    # interrupt-unsafe code
    ...
end
```
This is not needed on worker threads (Threads.threadid() != 1) since the InterruptException will only be delivered to the master thread. External functions that do not call julia code or julia runtime automatically disable sigint during their execution.

[source](https://github.com/JuliaLang/julia/tree/d386e40c17d43b79fc89d3e579fc04547241787c/base/c.jl#L321-L337)

<span id="page-889-3"></span>[Base.reenable\\_sigint](#page-889-3) - Function.

reenable\_sigint(f::Function)

Re-enable Ctrl-C handler during execution of a function. Temporarily reverses the effect of disable\_sigint.

[source](https://github.com/JuliaLang/julia/tree/d386e40c17d43b79fc89d3e579fc04547241787c/base/c.jl#L346-L351)

<span id="page-889-4"></span>[Base.systemerror](#page-889-4) - Function.

systemerror(sysfunc, iftrue)

Raises a SystemError for errno with the descriptive string sysfunc if iftrue is true

[source](https://github.com/JuliaLang/julia/tree/d386e40c17d43b79fc89d3e579fc04547241787c/base/error.jl#L59-L63)

<span id="page-889-5"></span>[Core.Ptr](#page-889-5) – Type.

Ptr{T}

A memory address referring to data of type T. However, there is no guarantee that the memory is actually valid, or that it actually represents data of the specified type.

<span id="page-890-0"></span>[Core.Ref](#page-890-0) – Type.

 $\vert$  Ref{T}

An object that safely references data of type T. This type is guaranteed to point to valid, Julia-allocated memory of the correct type. The underlying data is protected from freeing by the garbage collector as long as the Ref itself is referenced.

When passed as a ccall argument (either as a Ptr or Ref type), a Ref object will be converted to a naধve pointer to the data it references.

There is no invalid (NULL) Ref.

[source](https://github.com/JuliaLang/julia/tree/d386e40c17d43b79fc89d3e579fc04547241787c/base/refpointer.jl#L3-L14)

<span id="page-890-1"></span>[Base.Cchar](#page-890-1) – Type.

Cchar

Equivalent to the native char c-type.

[source](https://github.com/JuliaLang/julia/tree/d386e40c17d43b79fc89d3e579fc04547241787c/base/c.jl#L31-L35)

<span id="page-890-2"></span>[Base.Cuchar](#page-890-2) – Type.

Cuchar

Equivalent to the native unsigned char c-type ([UInt8](#page-577-2)).

[source](https://github.com/JuliaLang/julia/tree/d386e40c17d43b79fc89d3e579fc04547241787c/base/ctypes.jl#L6-L10)

<span id="page-890-3"></span>[Base.Cshort](#page-890-3) – Type.

Cshort

Equivalent to the native signed short c-type  $(Int16)$  $(Int16)$  $(Int16)$ .

[source](https://github.com/JuliaLang/julia/tree/d386e40c17d43b79fc89d3e579fc04547241787c/base/ctypes.jl#L14-L18)

<span id="page-890-4"></span>[Base.Cushort](#page-890-4) – Type.

Cushort

Equivalent to the native unsigned short c-type ([UInt16](#page-578-2)).

[source](https://github.com/JuliaLang/julia/tree/d386e40c17d43b79fc89d3e579fc04547241787c/base/ctypes.jl#L22-L26)

<span id="page-890-5"></span>[Base.Cint](#page-890-5) – Type.

Cint

Equivalent to the native signed int c-type  $(Int32)$  $(Int32)$  $(Int32)$ .

[source](https://github.com/JuliaLang/julia/tree/d386e40c17d43b79fc89d3e579fc04547241787c/base/ctypes.jl#L30-L34)

<span id="page-890-6"></span>[Base.Cuint](#page-890-6) – Type.

Cuint

Equivalent to the native unsigned int c-type ( $UInt32$ ).

<span id="page-891-0"></span>[Base.Clong](#page-891-0) – Type.

Clong

Equivalent to the native signed long c-type.

[source](https://github.com/JuliaLang/julia/tree/d386e40c17d43b79fc89d3e579fc04547241787c/base/c.jl#L48-L52)

<span id="page-891-1"></span>[Base.Culong](#page-891-1) – Type.

Culong

Equivalent to the native unsigned long c-type.

[source](https://github.com/JuliaLang/julia/tree/d386e40c17d43b79fc89d3e579fc04547241787c/base/c.jl#L55-L59)

<span id="page-891-2"></span>[Base.Clonglong](#page-891-2) – Type.

Clonglong

Equivalent to the native signed long long c-type ([Int64](#page-578-0)).

[source](https://github.com/JuliaLang/julia/tree/d386e40c17d43b79fc89d3e579fc04547241787c/base/ctypes.jl#L86-L90)

<span id="page-891-3"></span>[Base.Culonglong](#page-891-3) – Type.

Culonglong

Equivalent to the native unsigned long long c-type ([UInt64](#page-578-5)).

## [source](https://github.com/JuliaLang/julia/tree/d386e40c17d43b79fc89d3e579fc04547241787c/base/ctypes.jl#L94-L98)

<span id="page-891-4"></span>[Base.Cintmax\\_t](#page-891-4) – Type.

Cintmax\_t

Equivalent to the native  $intmax_t c$ -type ([Int64](#page-578-0)).

[source](https://github.com/JuliaLang/julia/tree/d386e40c17d43b79fc89d3e579fc04547241787c/base/ctypes.jl#L70-L74)

<span id="page-891-5"></span>[Base.Cuintmax\\_t](#page-891-5) – Type.

Cuintmax\_t

Equivalent to the native uintmax\_t c-type ( $UInt64$ ).

[source](https://github.com/JuliaLang/julia/tree/d386e40c17d43b79fc89d3e579fc04547241787c/base/ctypes.jl#L78-L82)

<span id="page-891-6"></span>[Base.Csize\\_t](#page-891-6) – Type.

Csize\_t

Equivalent to the native size\_t c-type (UInt).

[source](https://github.com/JuliaLang/julia/tree/d386e40c17d43b79fc89d3e579fc04547241787c/base/ctypes.jl#L54-L58)

<span id="page-891-7"></span>[Base.Cssize\\_t](#page-891-7) – Type.

Cssize\_t

Equivalent to the naধve ssize\_t c-type.

<span id="page-892-0"></span>[Base.Cptrdiff\\_t](#page-892-0) – Type.

Cptrdiff\_t

Equivalent to the naধve ptrdiff\_t c-type (Int).

[source](https://github.com/JuliaLang/julia/tree/d386e40c17d43b79fc89d3e579fc04547241787c/base/ctypes.jl#L46-L50)

<span id="page-892-1"></span>[Base.Cwchar\\_t](#page-892-1) – Type.

Cwchar\_t

Equivalent to the native wchar\_t c-type ([Int32](#page-578-3)).

[source](https://github.com/JuliaLang/julia/tree/d386e40c17d43b79fc89d3e579fc04547241787c/base/c.jl#L62-L66)

<span id="page-892-2"></span>[Base.Cfloat](#page-892-2) – Type.

Cfloat

Equivalent to the native float c-type ([Float32](#page-577-3)).

[source](https://github.com/JuliaLang/julia/tree/d386e40c17d43b79fc89d3e579fc04547241787c/base/ctypes.jl#L102-L106)

<span id="page-892-3"></span>[Base.Cdouble](#page-892-3) – Type.

Cdouble

Equivalent to the native double c-type ([Float64](#page-577-1)).

# **Chapter 63**

# **LLVM Interface**

#### <span id="page-894-0"></span>Core. Intrinsics. llvmcall - Function.

```
llvmcall(IR::String, ReturnType, (ArgumentType1, ...), ArgumentValue1, ...)
llvmcall((declarations::String, IR::String), ReturnType, (ArgumentType1, ...), ArgumentValue1
    , ...)
```
Call LLVM IR string in the first argument. Similar to an LLVM function define block, arguments are available as consecutive unnamed SSA variables (%0, %1, etc.).

The optional declarations string contains external functions declarations that are necessary for llvm to compile the IR string. Multiple declarations can be passed in by separating them with line breaks.

Note that the argument type tuple must be a literal tuple, and not a tuple-valued variable or expression.

Each ArgumentValue to llvmcall will be converted to the corresponding ArgumentType, by automaধc insertion of calls to unsafe\_convert(ArgumentType, cconvert(ArgumentType, ArgumentValue)). (see also the documentation for each of these functions for further details). In most cases, this simply results in a call to convert(ArgumentType, ArgumentValue).

See test/llvmcall.jl for usage examples.

# **Chapter 64**

# **C Standard Library**

<span id="page-896-0"></span>[Base.Libc.malloc](#page-896-0) - Function.

malloc(size::Integer) -> Ptr{Void}

Call malloc from the C standard library.

[source](https://github.com/JuliaLang/julia/tree/d386e40c17d43b79fc89d3e579fc04547241787c/base/libc.jl#L323-L327)

<span id="page-896-1"></span>[Base.Libc.calloc](#page-896-1) - Function.

calloc(num::Integer, size::Integer) -> Ptr{Void}

Call calloc from the C standard library.

[source](https://github.com/JuliaLang/julia/tree/d386e40c17d43b79fc89d3e579fc04547241787c/base/libc.jl#L340-L344)

<span id="page-896-2"></span>[Base.Libc.realloc](#page-896-2) - Function.

realloc(addr::Ptr, size::Integer) -> Ptr{Void}

Call realloc from the C standard library.

See warning in the documentation for free regarding only using this on memory originally obtained from malloc.

[source](https://github.com/JuliaLang/julia/tree/d386e40c17d43b79fc89d3e579fc04547241787c/base/libc.jl#L330-L337)

<span id="page-896-3"></span>[Base.Libc.free](#page-896-3) - Function.

free(addr::Ptr)

Call free from the C standard library. Only use this on memory obtained from malloc, not on pointers retrieved from other C libraries. Ptr objects obtained from C libraries should be freed by the free functions defined in that library, to avoid assertion failures if multiple libc libraries exist on the system.

[source](https://github.com/JuliaLang/julia/tree/d386e40c17d43b79fc89d3e579fc04547241787c/base/libc.jl#L313-L320)

<span id="page-896-4"></span>[Base.Libc.errno](#page-896-4) - Function.

errno([code])

Get the value of the C library's errno. If an argument is specified, it is used to set the value of errno.

The value of errno is only valid immediately after a ccall to a C library routine that sets it. Specifically, you cannot call errno at the next prompt in a REPL, because lots of code is executed between prompts.

<span id="page-897-0"></span>[Base.Libc.strerror](#page-897-0) - Function.

strerror(n=errno())

Convert a system call error code to a descriptive string

[source](https://github.com/JuliaLang/julia/tree/d386e40c17d43b79fc89d3e579fc04547241787c/base/libc.jl#L267-L271)

<span id="page-897-1"></span>[Base.Libc.GetLastError](#page-897-1) - Function.

GetLastError()

Call the Win32 GetLastError function [only available on Windows].

[source](https://github.com/JuliaLang/julia/tree/d386e40c17d43b79fc89d3e579fc04547241787c/base/libc.jl#L275-L279)

<span id="page-897-2"></span>[Base.Libc.FormatMessage](#page-897-2) - Function.

FormatMessage(n=GetLastError())

Convert a Win32 system call error code to a descriptive string [only available on Windows].

[source](https://github.com/JuliaLang/julia/tree/d386e40c17d43b79fc89d3e579fc04547241787c/base/libc.jl#L282-L286)

<span id="page-897-3"></span>[Base.Libc.time](#page-897-3) – Method.

time(t::TmStruct)

Converts a TmStruct struct to a number of seconds since the epoch.

[source](https://github.com/JuliaLang/julia/tree/d386e40c17d43b79fc89d3e579fc04547241787c/base/libc.jl#L217-L221)

<span id="page-897-4"></span>[Base.Libc.strftime](#page-897-4) - Function.

strftime([format], time)

Convert time, given as a number of seconds since the epoch or a TmStruct, to a formatted string using the given format. Supported formats are the same as those in the standard C library.

[source](https://github.com/JuliaLang/julia/tree/d386e40c17d43b79fc89d3e579fc04547241787c/base/libc.jl#L163-L169)

<span id="page-897-5"></span>[Base.Libc.strptime](#page-897-5) - Function.

strptime([format], timestr)

Parse a formatted time string into a TmStruct giving the seconds, minute, hour, date, etc. Supported formats are the same as those in the standard C library. On some platforms, timezones will not be parsed correctly. If the result of this function will be passed to time to convert it to seconds since the epoch, the isdst field should be filled in manually. Setting it to -1 will tell the C library to use the current system settings to determine the timezone.

[source](https://github.com/JuliaLang/julia/tree/d386e40c17d43b79fc89d3e579fc04547241787c/base/libc.jl#L182-L191)

<span id="page-897-6"></span>[Base.Libc.TmStruct](#page-897-6) – Type.

TmStruct([seconds])

Convert a number of seconds since the epoch to broken-down format, with fields sec, min, hour, mday, month, year, wday, yday, and isdst.

<span id="page-898-0"></span>Base.Libc.flush\_cstdio - Function.

 $|$ flush\_cstdio()

Flushes the C stdout and stderr streams (which may have been written to by external C code).
### **Chapter 65**

# **Dynamic Linker**

The names in Base.Libdl are not exported and need to be called e.g. as Libdl.dlopen().

<span id="page-900-0"></span>[Base.Libdl.dlopen](#page-900-0) - Function.

dlopen(libfile::AbstractString [, flags::Integer])

Load a shared library, returning an opaque handle.

The extension given by the constant dlext  $(.so, .d11, or .dylib)$  can be omitted from the libfile string, as it is automaধcally appended if needed. If libfile is not an absolute path name, then the paths in the array DL\_LOAD\_PATH are searched for libfile, followed by the system load path.

The optional flags argument is a bitwise-or of zero or more of RTLD\_LOCAL, RTLD\_GLOBAL, RTLD\_LAZY, RTLD\_NOW, RTLD\_NODELETE, RTLD\_NOLOAD, RTLD\_DEEPBIND, and RTLD\_FIRST. These are converted to the corresponding flags of the POSIX (and/or GNU libc and/or MacOS) dlopen command, if possible, or are ignored if the specified functionality is not available on the current platform. The default flags are platform specific. On MacOS the default dlopen flags are RTLD\_LAZY|RTLD\_DEEPBIND|RTLD\_GLOBAL while on other platforms the defaults are RTLD\_LAZY|RTLD\_DEEPBIND|RTLD\_LOCAL. An important usage of these flags is to specify non default behavior for when the dynamic library loader binds library references to exported symbols and if the bound references are put into process local or global scope. For instance RTLD\_LAZY|RTLD\_DEEPBIND|RTLD\_GLOBAL allows the library's symbols to be available for usage in other shared libraries, addressing situations where there are dependencies between shared libraries.

[source](https://github.com/JuliaLang/julia/tree/d386e40c17d43b79fc89d3e579fc04547241787c/base/libdl.jl#L68-L91)

<span id="page-900-1"></span>[Base.Libdl.dlopen\\_e](#page-900-1) - Function.

dlopen\_e(libfile::AbstractString [, flags::Integer])

Similar to [dlopen](#page-900-0), except returns a NULL pointer instead of raising errors.

[source](https://github.com/JuliaLang/julia/tree/d386e40c17d43b79fc89d3e579fc04547241787c/base/libdl.jl#L100-L104)

<span id="page-900-2"></span>[Base.Libdl.RTLD\\_NOW](#page-900-2) – Constant.

RTLD\_DEEPBIND RTLD\_FIRST RTLD\_GLOBAL RTLD\_LAZY RTLD\_LOCAL RTLD\_NODELETE RTLD\_NOLOAD RTLD\_NOW

Enum constant for [dlopen](#page-900-0). See your platform man page for details, if applicable.

[source](https://github.com/JuliaLang/julia/tree/d386e40c17d43b79fc89d3e579fc04547241787c/base/libdl.jl#L32-L44)

<span id="page-901-0"></span>[Base.Libdl.dlsym](#page-901-0) - Function.

dlsym(handle, sym)

Look up a symbol from a shared library handle, return callable function pointer on success.

[source](https://github.com/JuliaLang/julia/tree/d386e40c17d43b79fc89d3e579fc04547241787c/base/libdl.jl#L48-L52)

<span id="page-901-1"></span>[Base.Libdl.dlsym\\_e](#page-901-1) - Function.

dlsym\_e(handle, sym)

Look up a symbol from a shared library handle, silently return NULL pointer on lookup failure.

[source](https://github.com/JuliaLang/julia/tree/d386e40c17d43b79fc89d3e579fc04547241787c/base/libdl.jl#L58-L62)

<span id="page-901-2"></span>[Base.Libdl.dlclose](#page-901-2) - Function.

dlclose(handle)

Close shared library referenced by handle.

[source](https://github.com/JuliaLang/julia/tree/d386e40c17d43b79fc89d3e579fc04547241787c/base/libdl.jl#L113-L117)

<span id="page-901-3"></span>[Base.Libdl.dlext](#page-901-3) – Constant.

dlext

File extension for dynamic libraries (e.g. dll, dylib, so) on the current platform.

[source](https://github.com/JuliaLang/julia/tree/d386e40c17d43b79fc89d3e579fc04547241787c/base/libdl.jl#L175-L179)

<span id="page-901-4"></span>[Base.Libdl.find\\_library](#page-901-4) - Function.

find\_library(names, locations)

Searches for the first library in names in the paths in the locations list, DL\_LOAD\_PATH, or system library paths (in that order) which can successfully be dlopen'd. On success, the return value will be one of the names (potenধally prefixed by one of the paths in locations). This string can be assigned to a global const and used as the library name in future ccall's. On failure, it returns the empty string.

[source](https://github.com/JuliaLang/julia/tree/d386e40c17d43b79fc89d3e579fc04547241787c/base/libdl.jl#L122-L130)

<span id="page-901-5"></span>[Base.Libdl.DL\\_LOAD\\_PATH](#page-901-5) – Constant.

DL\_LOAD\_PATH

When calling [dlopen](#page-900-0), the paths in this list will be searched first, in order, before searching the system locations for a valid library handle.

### **Chapter 66**

# **Profiling**

#### <span id="page-902-0"></span>[Base.Profile.@profile](#page-902-0) – Macro.

@profile

@profile <expression> runs your expression while taking periodic backtraces. These are appended to an internal buffer of backtraces.

[source](https://github.com/JuliaLang/julia/tree/d386e40c17d43b79fc89d3e579fc04547241787c/base/profile.jl#L10-L15)

The methods in Base. Profile are not exported and need to be called e.g. as Profile.print().

<span id="page-902-1"></span>[Base.Profile.clear](#page-902-1) - Function.

clear()

Clear any existing backtraces from the internal buffer.

[source](https://github.com/JuliaLang/julia/tree/d386e40c17d43b79fc89d3e579fc04547241787c/base/profile.jl#L69-L73)

<span id="page-902-2"></span>[Base.Profile.print](#page-902-2) - Function.

print([io::IO = STDOUT,] [data::Vector]; kwargs...)

Prints profiling results to io (by default, STDOUT). If you do not supply a data vector, the internal buffer of accumulated backtraces will be used.

The keyword arguments can be any combination of:

- format Determines whether backtraces are printed with (default, : tree) or without (: flat) indentation indicating tree structure.
- C If true, backtraces from C and Fortran code are shown (normally they are excluded).
- combine If true (default), instruction pointers are merged that correspond to the same line of code.
- maxdepth Limits the depth higher than maxdepth in the :tree format.
- sortedby Controls the order in :flat format. :filefuncline (default) sorts by the source line, whereas :count sorts in order of number of collected samples.
- noisefloor Limits frames that exceed the heurisধc noise floor of the sample (only applies to format :tree). A suggested value to try for this is 2.0 (the default is 0). This parameter hides samples for which n <= noisefloor \* √N, where n is the number of samples on this line, and N is the number of samples for the callee.

• mincount – Limits the printout to only those lines with at least mincount occurrences.

#### [source](https://github.com/JuliaLang/julia/tree/d386e40c17d43b79fc89d3e579fc04547241787c/base/profile.jl#L97-L123)

print([io::IO = STDOUT,] data::Vector, lidict::LineInfoDict; kwargs...)

Prints profiling results to io. This variant is used to examine results exported by a previous call to [retrieve](#page-903-0). Supply the vector data of backtraces and a dictionary lidict of line information.

See Profile.print([io], data) for an explanation of the valid keyword arguments.

[source](https://github.com/JuliaLang/julia/tree/d386e40c17d43b79fc89d3e579fc04547241787c/base/profile.jl#L152-L160)

<span id="page-903-1"></span>[Base.Profile.init](#page-903-1) - Function.

|init(; n::Integer, delay::Float64)

Configure the delay between backtraces (measured in seconds), and the number n of instruction pointers that may be stored. Each instruction pointer corresponds to a single line of code; backtraces generally consist of a long list of instruction pointers. Default settings can be obtained by calling this function with no arguments, and each can be set independently using keywords or in the order (n, delay).

[source](https://github.com/JuliaLang/julia/tree/d386e40c17d43b79fc89d3e579fc04547241787c/base/profile.jl#L34-L42)

<span id="page-903-2"></span>[Base.Profile.fetch](#page-903-2) - Function.

 $|$  fetch() -> data

Returns a reference to the internal buffer of backtraces. Note that subsequent operations, like [clear](#page-902-1), can affect data unless you first make a copy. Note that the values in data have meaning only on this machine in the current session, because it depends on the exact memory addresses used in JIT-compiling. This function is primarily for internal use; [retrieve](#page-903-0) may be a better choice for most users.

[source](https://github.com/JuliaLang/julia/tree/d386e40c17d43b79fc89d3e579fc04547241787c/base/profile.jl#L292-L300)

<span id="page-903-0"></span>[Base.Profile.retrieve](#page-903-0) - Function.

retrieve() -> data, lidict

"Exports" profiling results in a portable format, returning the set of all backtraces (data) and a dictionary that maps the (session-specific) instruction pointers in data to LineInfo values that store the file name, function name, and line number. This function allows you to save profiling results for future analysis.

[source](https://github.com/JuliaLang/julia/tree/d386e40c17d43b79fc89d3e579fc04547241787c/base/profile.jl#L164-L171)

<span id="page-903-3"></span>[Base.Profile.callers](#page-903-3) - Function.

callers(funcname, [data, lidict], [filename=<filename>], [linerange=<start:stop>]) -> Vector{ Tuple{count, lineinfo}}

Given a previous profiling run, determine who called a particular function. Supplying the filename (and optionally, range of line numbers over which the function is defined) allows you to disambiguate an overloaded method. The returned value is a vector containing a count of the number of calls and line information about the caller. One can optionally supply backtrace data obtained from [retrieve](#page-903-0); otherwise, the current internal profile buffer is used.

[source](https://github.com/JuliaLang/julia/tree/d386e40c17d43b79fc89d3e579fc04547241787c/base/profile.jl#L226-L235)

<span id="page-903-4"></span>[Base.Profile.clear\\_malloc\\_data](#page-903-4) - Function.

clear\_malloc\_data()

Clears any stored memory allocation data when running julia with --track-allocation. Execute the command(s) you want to test (to force JIT-compilation), then call [clear\\_malloc\\_data](#page-903-4). Then execute your command(s) again, quit Julia, and examine the resulting  $*$  . mem files.

### **Chapter 67**

# **StackTraces**

#### <span id="page-906-0"></span>[Base.StackTraces.StackFrame](#page-906-0) – Type.

#### StackFrame

Stack information representing execution context, with the following fields:

• func::Symbol

The name of the function containing the execution context.

- linfo::Nullable{Core.MethodInstance} The MethodInstance containing the execution context (if it could be found).
- file::Symbol The path to the file containing the execution context.
- line::Int The line number in the file containing the execution context.
- from\_c::Bool True if the code is from C.
- inlined::Bool True if the code is from an inlined frame.
- pointer::UInt64

Representation of the pointer to the execution context as returned by backtrace.

#### [source](https://github.com/JuliaLang/julia/tree/d386e40c17d43b79fc89d3e579fc04547241787c/base/stacktraces.jl#L11-L44)

<span id="page-906-1"></span>[Base.StackTraces.StackTrace](#page-906-1) – Type.

StackTrace

An alias for Vector{StackFrame} provided for convenience; returned by calls to stacktrace and catch\_stacktrace.

[source](https://github.com/JuliaLang/julia/tree/d386e40c17d43b79fc89d3e579fc04547241787c/base/stacktraces.jl#L64-L69)

<span id="page-906-2"></span>[Base.StackTraces.stacktrace](#page-906-2) - Function.

stacktrace([trace::Vector{Ptr{Void}},] [c\_funcs::Bool=false]) -> StackTrace

Returns a stack trace in the form of a vector of StackFrames. (By default stacktrace doesn't return C functions, but this can be enabled.) When called without specifying a trace, stacktrace first calls backtrace.

```
Base.StackTraces.catch_stacktrace - Function.
```
catch\_stacktrace([c\_funcs::Bool=false]) -> StackTrace

Returns the stack trace for the most recent error thrown, rather than the current execution context.

[source](https://github.com/JuliaLang/julia/tree/d386e40c17d43b79fc89d3e579fc04547241787c/base/stacktraces.jl#L171-L176)

<span id="page-907-1"></span>The following methods and types in Base.StackTraces are not exported and need to be called e.g. as StackTraces.lookup(ptr).

[Base.StackTraces.lookup](#page-907-1) - Function.

lookup(pointer::Union{Ptr{Void}, UInt}) -> Vector{StackFrame}

Given a pointer to an execution context (usually generated by a call to backtrace), looks up stack frame context information. Returns an array of frame information for all functions inlined at that point, innermost function first.

[source](https://github.com/JuliaLang/julia/tree/d386e40c17d43b79fc89d3e579fc04547241787c/base/stacktraces.jl#L117-L123)

<span id="page-907-2"></span>[Base.StackTraces.remove\\_frames!](#page-907-2) - Function.

remove\_frames!(stack::StackTrace, name::Symbol)

Takes a StackTrace (a vector of StackFrames) and a function name (a Symbol) and removes the StackFrame specified by the function name from the StackTrace (also removing all frames above the specified function). Primarily used to remove StackTraces functions from the StackTrace prior to returning it.

[source](https://github.com/JuliaLang/julia/tree/d386e40c17d43b79fc89d3e579fc04547241787c/base/stacktraces.jl#L179-L186)

remove\_frames!(stack::StackTrace, m::Module)

Returns the StackTrace with all StackFrames from the provided Module removed.

## **Chapter 68**

# **SIMD Support**

Type VecElement {T} is intended for building libraries of SIMD operations. Practical use of it requires using llvmcall. The type is defined as:

```
struct VecElement{T}
    value::T
end
```
It has a special compilation rule: a homogeneous tuple of VecElement {T} maps to an LLVM vector type when T is a primitive bits type and the tuple length is in the set {2-6,8-10,16}.

At -O3, the compiler *might* automaধcally vectorize operaধons on such tuples. For example, the following program, when compiled with julia -03 generates two SIMD addition instructions (addps) on x86 systems:

```
const m128 = NTuple{4,VecElement{Float32}}
function add(a::m128, b::m128)
    (VecElement(a[1].value+b[1].value),
     VecElement(a[2].value+b[2].value),
     VecElement(a[3].value+b[3].value),
     VecElement(a[4].value+b[4].value))
end
triple(c::m128) = add(add(c,c),c)code_native(triple,(m128,))
```
However, since the automatic vectorization cannot be relied upon, future use will mostly be via libraries that use llvmcall.

**Part V**

**Developer Documentation** 

### **Chapter 69**

# **Reflection and introspection**

Julia provides a variety of runtime reflection capabilities.

### **69.1 Module bindings**

The exported names for a Module are available using [names\(m::Module\)](#page-474-0), which will return an array of [Symbol](#page-615-0) elements represenধng the exported bindings. names(m::Module, true) returns symbols for all bindings in m, regardless of export status.

#### **69.2 DataType fields**

The names of DataType fields may be interrogated using [fieldnames\(\)](#page-474-1). For example, given the following type, fieldnames(Point) returns an arrays of [Symbol](#page-615-0) elements representing the field names:

```
julia> struct Point
           x::Int
           y
       end
julia> fieldnames(Point)
2-element Array{Symbol,1}:
 :x
:y
```
The type of each field in a Point object is stored in the types field of the Point variable itself:

```
julia> Point.types
svec(Int64, Any)
```
While x is annotated as an Int, y was unannotated in the type definition, therefore y defaults to the Any type.

Types are themselves represented as a structure called DataType:

```
julia> typeof(Point)
DataType
```
Note that fieldnames(DataType) gives the names for each field of DataType itself, and one of these fields is the types field observed in the example above.

#### **69.3 Subtypes**

The *direct* subtypes of any DataType may be listed using [subtypes\(\)](#page-447-0). For example, the abstract DataType [AbstractFloat](#page-576-0) has four (concrete) subtypes:

```
julia> subtypes(AbstractFloat)
4-element Array{Union{DataType, UnionAll},1}:
BigFloat
Float16
Float32
Float64
```
Any abstract subtype will also be included in this list, but further subtypes thereof will not; recursive application of [subtypes\(\)](#page-447-0) may be used to inspect the full type tree.

#### **69.4 DataType layout**

The internal representation of a DataType is critically important when interfacing with C code and several functions are available to inspect these details. [isbits\(T::DataType\)](#page-452-0) returns true if T is stored with C-compatible alignment. [fieldoffset\(T::DataType, i::Integer\)](#page-451-0) returns the (byte) offset for field *i* relaধve to the start of the type.

#### 69.5 Function methods

The methods of any generic function may be listed using  $methods($ . The method dispatch table may be searched for methods accepting a given type using [methodswith\(\)](#page-439-1).

#### **69.6 Expansion and lowering**

As discussed in the [Metaprogramming](#page-206-0) section, the [macroexpand\(\)](#page-476-0) function gives the unquoted and interpolated expression (Expr) form for a given macro. To use macroexpand, quote the expression block itself (otherwise, the macro will be evaluated and the result will be passed instead!). For example:

```
julia> macroexpand( :(@edit println("")) )
:((Base.edit)(println, (Base.typesof)("")))
```
The functions Base.Meta.show\_sexpr() and [dump\(\)](#page-823-0) are used to display S-expr style views and depth-nested detail views for any expression.

Finally, the [expand\(\)](#page-477-0) function gives the lowered form of any expression and is of particular interest for understanding both macros and top-level statements such as function declarations and variable assignments:

```
julia> expand( :(f() = 1) )
:(begin
        $(Expr(:method, :f))
        $(Expr(:method, :f, :((Core.svec)((Core.svec)((Core.Typeof)(f)), (Core.svec)())),
,→ CodeInfo(:(begin # none, line 1:
       return 1
   end)), false))
        return f
   end)
```
#### 69.7 Intermediate and compiled representations

Inspecting the lowered form for functions requires selection of the specific method to display, because generic functions may have many methods with different type signatures. For this purpose, method-specific code-lowering is available using [code\\_lowered\(f::Function, \(Argtypes...\)\)](#page-477-1), and the type-inferred form is available using [code\\_typ](#page-478-0)ed(f::Function, [\(Argtypes...\)\)](#page-478-0). [code\\_warntype\(f::Function, \(Argtypes...\)\)](#page-478-1) adds highlighধng to the output of [code\\_typed\(\)](#page-478-0) (see [@code\\_warntype](#page-478-2)).

Closer to the machine, the LLVM intermediate representation of a function may be printed using by  $\text{code\_llvm}(f::Function,$ [\(Argtypes...\)\)](#page-478-3), and finally the compiled machine code is available using [code\\_native\(f::Function, \(Argtypes...\)\)](#page-479-0) (this will trigger JIT compilation/code generation for any function which has not previously been called).

For convenience, there are macro versions of the above functions which take standard function calls and expand argument types automatically:

```
julia> @code_llvm +(1,1)
; Function Attrs: sspreq
define i64 @"julia_+_130862"(i64, i64) #0 {
top:
   %2 = add i64 %1, %0, !dbg !8
    ret i64 %2, !dbg !8
}
```
(likewise @code\_typed, @code\_warntype, @code\_lowered, and @code\_native)

### **Chapter 70**

# **Documentation of Julia's Internals**

#### **70.1 Iniধalizaধon of the Julia runধme**

How does the Julia runtime execute julia -e 'println("Hello World!")'?

#### **main()**

Execution starts at  $main()$  in  $ui/rep1.c.$ 

main() calls [libsupport\\_init\(\)](https://github.com/JuliaLang/julia/blob/master/src/support/libsupportinit.c) to set the C library locale and to initialize the "ios" library (see [ios\\_init\\_stdstreams\(\)](https://github.com/JuliaLang/julia/blob/master/src/support/ios.c) and [Legacy](#page-961-0) ios.c library).

Next [parse\\_opts\(\)](https://github.com/JuliaLang/julia/blob/master/ui/repl.c) is called to process command line options. Note that parse\_opts() only deals with options that affect code generation or early initialization. Other options are handled later by [process\\_options\(\)](https://github.com/JuliaLang/julia/blob/master/base/client.jl) in [base/client.jl](https://github.com/JuliaLang/julia/blob/master/base/client.jl).

parse\_opts() stores command line options in the global [jl\\_options](https://github.com/JuliaLang/julia/blob/master/src/julia.h) struct.

#### **julia\_init()**

[julia\\_init\(\)](https://github.com/JuliaLang/julia/blob/master/src/task.c) in task.c is called by main() and calls [\\_julia\\_init\(\)](https://github.com/JuliaLang/julia/blob/master/src/init.c) in init.c.

\_julia\_init() begins by calling libsupport\_init() again (it does nothing the second ধme).

[restore\\_signals\(\)](https://github.com/JuliaLang/julia/blob/master/src/signals-unix.c) is called to zero the signal handler mask.

[jl\\_resolve\\_sysimg\\_location\(\)](https://github.com/JuliaLang/julia/blob/master/src/init.c) searches configured paths for the base system image. See [Building the Julia](#page-957-0) [system image.](#page-957-0)

[jl\\_gc\\_init\(\)](https://github.com/JuliaLang/julia/blob/master/src/gc.c) sets up allocation pools and lists for weak refs, preserved values and finalization.

[jl\\_init\\_frontend\(\)](https://github.com/JuliaLang/julia/blob/master/src/ast.c) loads and iniধalizes a pre-compiled femtolisp image containing the scanner/parser.

[jl\\_init\\_types\(\)](https://github.com/JuliaLang/julia/blob/master/src/jltypes.c) creates jl\_datatype\_t type description objects for the [built-in types defined in](https://github.com/JuliaLang/julia/blob/master/src/julia.h) julia.h. e.g.

```
jl_any_type = jl_new_abstracttype(jl_symbol("Any"), NULL, jl_null);
jl_any_type->super = jl_any_type;
```
jl\_type\_type = jl\_new\_abstracttype(jl\_symbol("Type"), jl\_any\_type, jl\_null);

```
jl_int32_type = jl_new_bitstype(jl_symbol("Int32"),
                                jl_any_type, jl_null, 32);
```
[jl\\_init\\_tasks\(\)](https://github.com/JuliaLang/julia/blob/master/src/task.c) creates the jl\_datatype\_t\* jl\_task\_type object; iniধalizes the global jl\_root\_task struct; and sets jl\_current\_task to the root task.

[jl\\_init\\_codegen\(\)](https://github.com/JuliaLang/julia/blob/master/src/codegen.cpp) iniধalizes the [LLVM library.](http://llvm.org)

[jl\\_init\\_serializer\(\)](https://github.com/JuliaLang/julia/blob/master/src/dump.c) iniধalizes 8-bit serializaধon tags for 256 frequently used jl\_value\_t values. The serialization mechanism uses these tags as shorthand (in lieu of storing whole objects) to save storage space.

If there is no sysimg file (! jl\_options.image\_file) then the Core and Main modules are created and boot.jl is evaluated:

jl\_core\_module = jl\_new\_module(jl\_symbol("Core")) creates the Julia Core module.

[jl\\_init\\_intrinsic\\_functions\(\)](https://github.com/JuliaLang/julia/blob/master/src/intrinsics.cpp) creates a new Julia module Intrinsics containing constant jl\_intrinsic\_type symbols. These define an integer code for each intrinsic function. [emit\\_intrinsic\(\)](https://github.com/JuliaLang/julia/blob/master/src/intrinsics.cpp) translates these symbols into LLVM instructions during code generation.

[jl\\_init\\_primitives\(\)](https://github.com/JuliaLang/julia/blob/master/src/builtins.c) hooks C functions up to Julia function symbols. e.g. the symbol Base.is() is bound to C function pointer  $jl_f_is()$  by calling add\_builtin\_func("eval",  $jl_f_to$  p\_eval).

[jl\\_new\\_main\\_module\(\)](https://github.com/JuliaLang/julia/blob/master/src/toplevel.c) creates the global"Main" module and sets jl\_current\_task->current\_module = jl\_main\_module.

Note: \_julia\_init() [then sets](https://github.com/JuliaLang/julia/blob/master/src/init.c) jl\_root\_task->current\_module = jl\_core\_module. jl\_root\_task is an alias of jl\_current\_task at this point, so the current\_module set by jl\_new\_main\_module() above is overwritten.

[jl\\_load\("boot.jl", sizeof\("boot.jl"\)\)](https://github.com/JuliaLang/julia/blob/master/src/init.c) calls [jl\\_parse\\_eval\\_all](https://github.com/JuliaLang/julia/blob/master/src/ast.c)which repeatedly calls [jl\\_toplevel\\_eval\\_flex\(\)](https://github.com/JuliaLang/julia/blob/master/src/toplevel.c) to execute [boot.jl](https://github.com/JuliaLang/julia/blob/master/base/boot.jl). <!– TODO – drill down into eval? –>

[jl\\_get\\_builtin\\_hooks\(\)](https://github.com/JuliaLang/julia/blob/master/src/init.c) initializes global C pointers to Julia globals defined in boot.jl.

[jl\\_init\\_box\\_caches\(\)](https://github.com/JuliaLang/julia/blob/master/src/datatype.c) pre-allocates global boxed integer value objects for values up to 1024. This speeds up allocation of boxed ints later on. e.g.:

```
jl_value_t *jl_box_uint8(uint32_t x)
{
    return boxed_uint8_cache[(uint8_t)x];
}
```
[\\_julia\\_init\(\)](https://github.com/JuliaLang/julia/blob/master/src/init.c) iterates over the jl\_core\_module->bindings.table looking for jl\_datatype\_t values and sets the type name's module prefix to jl\_core\_module.

[jl\\_add\\_standard\\_imports\(jl\\_main\\_module\)](https://github.com/JuliaLang/julia/blob/master/src/toplevel.c) does "using Base" in the "Main" module.

Note: \_julia\_init() now reverts to jl\_root\_task->current\_module = jl\_main\_module as it was before being set to jl\_core\_module above.

Platform specific signal handlers are initialized for SIGSEGV (OSX, Linux), and SIGFPE (Windows).

Other signals (SIGINFO, SIGBUS, SIGILL, SIGTERM, SIGABRT, SIGQUIT, SIGSYS and SIGPIPE) are hooked up to [sigdie\\_handler\(\)](https://github.com/JuliaLang/julia/blob/master/src/signals-unix.c) which prints a backtrace.

[jl\\_init\\_restored\\_modules\(\)](https://github.com/JuliaLang/julia/blob/master/src/dump.c) calls [jl\\_module\\_run\\_initializer\(\)](https://github.com/JuliaLang/julia/blob/master/src/module.c) for each deserialized module to run the  $_i$ init $_i$ () function.

Finally [sigint\\_handler\(\)](https://github.com/JuliaLang/julia/blob/master/src/signals-unix.c) is hooked up to SIGINT and calls jl\_throw(jl\_interrupt\_exception).

\_julia\_init() then returns back to main() in [ui/repl.c](https://github.com/JuliaLang/julia/blob/master/ui/repl.c) and main() calls true\_main(argc, (char\*\*)argv).

#### **sysimg**

If there is a sysimg file, it contains a pre-cooked image of the Core and Main modules (and whatever else is created by boot.  $jl$ ). See [Building the Julia system image.](#page-957-0)

[jl\\_restore\\_system\\_image\(\)](https://github.com/JuliaLang/julia/blob/master/src/dump.c) deserializes the saved sysimg into the current Julia runtime environment and initialization continues after jl\_init\_box\_caches() below...

Note: [jl\\_restore\\_system\\_image\(\)](https://github.com/JuliaLang/julia/blob/master/src/dump.c) (and dump.c in general) uses the [Legacy](#page-961-0) ios.c library.

#### **true\_main()**

[true\\_main\(\)](https://github.com/JuliaLang/julia/blob/master/ui/repl.c) loads the contents of argv[] into [Base.ARGS](#page-794-0).

If a .jl "program" file was supplied on the command line, then [exec\\_program\(\)](https://github.com/JuliaLang/julia/blob/master/ui/repl.c) calls [jl\\_load\(program,len\)](https://github.com/JuliaLang/julia/blob/master/src/toplevel.c) which calls [jl\\_parse\\_eval\\_all](https://github.com/JuliaLang/julia/blob/master/src/ast.c) which repeatedly calls [jl\\_toplevel\\_eval\\_flex\(\)](https://github.com/JuliaLang/julia/blob/master/src/toplevel.c) to execute the program.

However, in our example (julia -e 'println("Hello World!")'), [jl\\_get\\_global\(jl\\_base\\_module, jl\\_symbol\("\\_start"\)\)](https://github.com/JuliaLang/julia/blob/master/src/module.c) looks up [Base.\\_start](https://github.com/JuliaLang/julia/blob/master/base/client.jl) and [jl\\_apply\(\)](https://github.com/JuliaLang/julia/blob/master/src/julia.h) executes it.

#### **Base.\_start**

[Base.\\_start](https://github.com/JuliaLang/julia/blob/master/base/client.jl) calls [Base.process\\_options](https://github.com/JuliaLang/julia/blob/master/base/client.jl)which calls [jl\\_parse\\_input\\_line\("println\("Hello World!"\)"\)](https://github.com/JuliaLang/julia/blob/master/src/ast.c) to create an expression object and  $Base$ .eval() to execute it.

#### **Base.eval**

[Base.eval\(\)](#page-455-0) was mapped to [jl\\_f\\_top\\_eval](https://github.com/JuliaLang/julia/blob/master/src/builtins.c) by jl\_init\_primitives().

[jl\\_f\\_top\\_eval\(\)](https://github.com/JuliaLang/julia/blob/master/src/builtins.c) calls [jl\\_toplevel\\_eval\\_in\(jl\\_main\\_module, ex\)](https://github.com/JuliaLang/julia/blob/master/src/builtins.c), where ex is the parsed expression println("Hello World!").

[jl\\_toplevel\\_eval\\_in\(\)](https://github.com/JuliaLang/julia/blob/master/src/builtins.c) calls [jl\\_toplevel\\_eval\\_flex\(\)](https://github.com/JuliaLang/julia/blob/master/src/toplevel.c) which calls eval() in [interpreter.c](https://github.com/JuliaLang/julia/blob/master/src/interpreter.c).

The stack dump below shows how the interpreter works its way through various methods of [Base.println\(\)](#page-821-0) and [Base.print\(\)](#page-821-1) before arriving at [write\(s::IO, a::Array{T}\) where T](https://github.com/JuliaLang/julia/blob/master/base/stream.jl) which does ccall(jl\_uv\_write()).

[jl\\_uv\\_write\(\)](https://github.com/JuliaLang/julia/blob/master/src/jl_uv.c) calls uv\_write() to write "Hello World!" to JL\_STDOUT. See [Libuv wrappers for stdio.](#page-960-0):

Hello World!

Since our example has just one function call, which has done its job of printing "Hello World!", the stack now rapidly unwinds back to main().

#### **jl\_atexit\_hook()**

main() calls [jl\\_atexit\\_hook\(\)](https://github.com/JuliaLang/julia/blob/master/src/init.c). This calls \_atexit for each module, then calls [jl\\_gc\\_run\\_all\\_finalizers\(\)](https://github.com/JuliaLang/julia/blob/master/src/gc.c) and cleans up libuv handles.

#### **julia\_save()**

Finally, main() calls [julia\\_save\(\)](https://github.com/JuliaLang/julia/blob/master/src/init.c), which if requested on the command line, saves the runtime state to a new system image. See [jl\\_compile\\_all\(\)](https://github.com/JuliaLang/julia/blob/master/src/gf.c) and [jl\\_save\\_system\\_image\(\)](https://github.com/JuliaLang/julia/blob/master/src/dump.c).

#### **70.2 Julia ASTs**

Julia has two representations of code. First there is a surface syntax AST returned by the parser (e.g. the [parse\(\)](#page-582-0) function), and manipulated by macros. It is a structured representation of code as it is written, constructed by juliaparser.scm from a character stream. Next there is a lowered form, or IR (intermediate representation), which is used by type inference and code generation. In the lowered form there are fewer types of nodes, all macros are expanded, and all control flow is converted to explicit branches and sequences of statements. The lowered form is constructed by julia-syntax.scm.

First we will focus on the lowered form, since it is more important to the compiler. It is also less obvious to the human, since it results from a significant rearrangement of the input syntax.

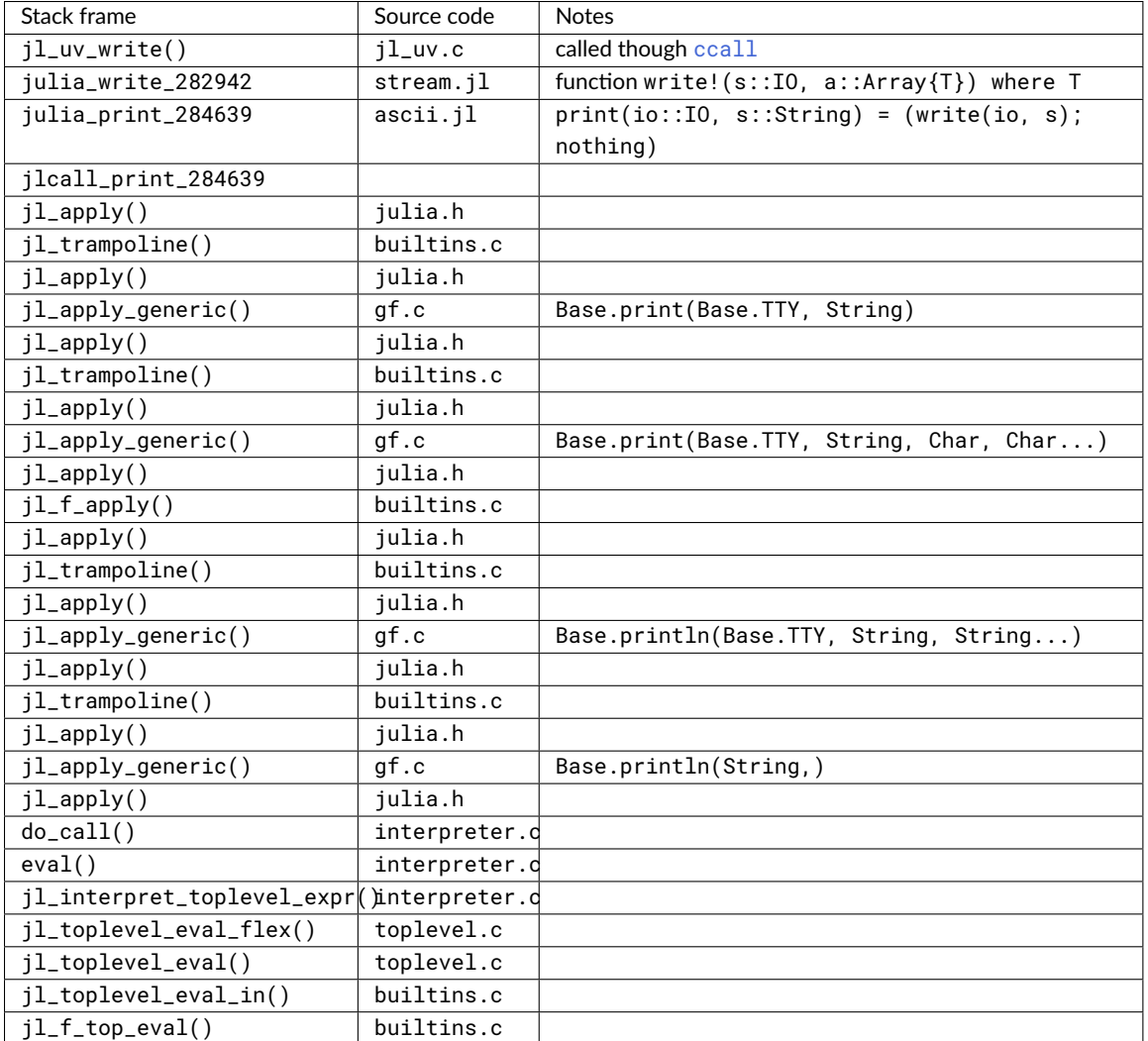

#### **Lowered form**

The following data types exist in lowered form:

• Expr

Has a node type indicated by the head field, and an args field which is a Vector{Any} of subexpressions.

• Slot

Identifies arguments and local variables by consecutive numbering. Slot is an abstract type with subtypes SlotNumber and TypedSlot. Both types have an integer-valued id field giving the slot index. Most slots have the same type at all uses, and so are represented with SlotNumber. The types of these slots are found in the slottypes field of their MethodInstance object. Slots that require per-use type annotations are represented with TypedSlot, which has a typ field.

• CodeInfo

Wraps the IR of a method.

#### *70.2. JULIA ASTS* 905

• LineNumberNode

Contains a single number, specifying the line number the next statement came from.

• LabelNode

Branch target, a consecutively-numbered integer starting at 0.

• GotoNode

Unconditional branch.

• QuoteNode

Wraps an arbitrary value to reference as data. For example, the function  $f() = :a$  contains a QuoteNode whose value field is the symbol a, in order to return the symbol itself instead of evaluating it.

• GlobalRef

Refers to global variable name in module mod.

• SSAValue

Refers to a consecutively-numbered (starting at 0) static single assignment (SSA) variable inserted by the compiler.

• NewvarNode

Marks a point where a variable is created. This has the effect of resetting a variable to undefined.

#### **Expr types**

These symbols appear in the head field of Exprs in lowered form.

• call

Function call (dynamic dispatch).  $args[1]$  is the function to call,  $args[2:end]$  are the arguments.

• invoke

Function call (static dispatch). args [1] is the MethodInstance to call, args [2:end] are the arguments (including the function that is being called, at  $args[2]$ ).

• static\_parameter

Reference a static parameter by index.

• line

Line number and file name metadata. Unlike a LineNumberNode, can also contain a file name.

• gotoifnot

Conditional branch. If args[1] is false, goes to label identified in args[2].

 $\bullet$  =

Assignment.

• method

Adds a method to a generic function and assigns the result if necessary.

Has a 1-argument form and a 4-argument form. The 1-argument form arises from the syntax function foo end. In the 1-argument form, the argument is a symbol. If this symbol already names a function in the current scope, nothing happens. If the symbol is undefined, a new function is created and assigned to the identifier specified by the symbol. If the symbol is defined but names a non-function, an error is raised. The definition of "names a funcধon" is that the binding is constant, and refers to an object of singleton type. The raধonale for this is that an instance of a singleton type uniquely idenধfies the type to add the method to. When the type has fields, it wouldn't be clear whether the method was being added to the instance or its type.

The 4-argument form has the following arguments:

**–** args[1]

A function name, or false if unknown. If a symbol, then the expression first behaves like the 1-argument form above. This argument is ignored from then on. When this is false, it means a method is being added strictly by type,  $(::T)(x) = x$ .

**–** args[2]

A SimpleVector of argument type data. args[2][1] is a SimpleVector of the argument types, and args[2][2] is a SimpleVector of type variables corresponding to the method's static parameters.

**–** args[3]

A CodeInfo of the method itself. For "out of scope" method definitions (adding a method to a function that also has methods defined in different scopes) this is an expression that evaluates to a :lambda expression.

**–** args[4]

true or false, idenধfying whether the method is staged (@generated function).

• const

Declares a (global) variable as constant.

• null

Has no arguments; simply yields the value nothing.

• new

Allocates a new struct-like object. First argument is the type. The new pseudo-function is lowered to this, and the type is always inserted by the compiler. This is very much an internal-only feature, and does no checking. Evaluating arbitrary new expressions can easily segfault.

• return

Returns its argument as the value of the enclosing function.

• the\_exception

Yields the caught exception inside a catch block. This is the value of the run time system variable jl\_exception\_in\_transit.

• enter

Enters an exception handler (setjmp). args[1] is the label of the catch block to jump to on error.

• leave

Pop exception handlers.  $args[1]$  is the number of handlers to pop.

• inbounds

Controls turning bounds checks on or off. A stack is maintained; if the first argument of this expression is true or false (true means bounds checks are disabled), it is pushed onto the stack. If the first argument is :pop, the stack is popped.

• boundscheck

Indicates the beginning or end of a section of code that performs a bounds check. Like inbounds, a stack is maintained, and the second argument can be one of: true, false, or :pop.

• copyast

Part of the implementation of quasi-quote. The argument is a surface syntax AST that is simply copied recursively and returned at run ধme.

• meta

Metadata. args[1] is typically a symbol specifying the kind of metadata, and the rest of the arguments are free-form. The following kinds of metadata are commonly used:

- **–** :inline and :noinline: Inlining hints.
- **–** :push\_loc: enters a sequence of statements from a specified source locaধon.
	- \* args[2] specifies a filename, as a symbol.
	- $\;\ast\;$  a<code>rgs[3]</code> optionally specifies the name of an (inlined) function that originally contained the code.
- **–** :pop\_loc: returns to the source locaধon before the matching :push\_loc.

#### **Method**

A unique'd container describing the shared metadata for a single method.

• name, module, file, line, sig

Metadata to uniquely identify the method for the computer and the human.

• ambig

Cache of other methods that may be ambiguous with this one.

• specializations

Cache of all MethodInstance ever created for this Method, used to ensure uniqueness. Uniqueness is required for efficiency, especially for incremental precompile and tracking of method invalidation.

• source

The original source code (usually compressed).

• roots

Pointers to non-AST things that have been interpolated into the AST, required by compression of the AST, type-inference, or the generation of native code.

• nargs, isva, called, isstaged, pure

Descriptive bit-fields for the source code of this Method.

• min\_world / max\_world

The range of world ages for which this method is visible to dispatch.

#### **MethodInstance**

A unique'd container describing a single callable signature for a Method. See especially [Proper maintenance and care](#page-963-0) [of multi-threading locks](#page-963-0) for important details on how to modify these fields safely.

• specTypes

The primary key for this MethodInstance. Uniqueness is guaranteed through a def. specializations lookup.

• def

The Method that this function describes a specialization of. Or #undef, if this is a top-level Lambda that is not part of a Method.

• sparam\_vals

The values of the static parameters in specTypes indexed by def. sparam\_syms. For the MethodInstance at Method.unspecialized, this is the empty SimpleVector. But for a runধme MethodInstance from the MethodTable cache, this will always be defined and indexable.

• rettype

The inferred return type for the specFunctionObject field, which (in most cases) is also the computed return type for the function in general.

• inferred

May contain a cache of the inferred source for this function, or other information about the inference result such as a constant return value may be put here (if jlcall\_api == 2), or it could be set to nothing to just indicate rettype is inferred.

• ftpr

The generic jlcall entry point.

• jlcall\_api

The ABI to use when calling fptr. Some significant ones include:

- **–** 0 Not compiled yet
- **–** 1 JL\_CALLABLE jl\_value\_t \*(\*)(jl\_function\_t \*f, jl\_value\_t \*args[nargs], uint32\_t nargs)
- **–** 2 Constant (value stored in inferred)
- **–** 3 With Staধc-parameters forwarded jl\_value\_t \*(\*)(jl\_svec\_t \*sparams, jl\_function\_t \*f, jl\_value\_t \*args[nargs], uint32\_t nargs)
- **–** 4 Run in interpreter jl\_value\_t \*(\*)(jl\_method\_instance\_t \*meth, jl\_function\_t \*f, jl\_value\_t \*args[nargs], uint32\_t nargs)
- min\_world / max\_world

The range of world ages for which this method instance is valid to be called.

#### **CodeInfo**

A temporary container for holding lowered source code.

• code

An Any array of statements

• slotnames

An array of symbols giving the name of each slot (argument or local variable).

• slottypes

An array of types for the slots.

• slotflags

A UInt8 array of slot properties, represented as bit flags:

- **–** 2 assigned (only false if there are *no* assignment statements with this var on the leđ)
- **–** 8 const (currently unused for local variables)
- 16 statically assigned once
- **–** 32 might be used before assigned. This flag is only valid ađer type inference.
- ssavaluetypes

Either an array or an Int.

If an Int, it gives the number of compiler-inserted temporary locations in the function. If an array, specifies a type for each location.

#### Boolean properties:

• inferred

Whether this has been produced by type inference.

• inlineable

Whether this should be inlined.

• propagate\_inbounds

Whether this should should propagate @inbounds when inlined for the purpose of eliding @boundscheck blocks.

• pure

Whether this is known to be a pure function of its arguments, without respect to the state of the method caches or other mutable global state.

#### **Surface syntax AST**

Front end ASTs consist entirely of Exprs and atoms (e.g. symbols, numbers). There is generally a different expression head for each visually distinct syntactic form. Examples will be given in s-expression syntax. Each parenthesized list corresponds to an Expr, where the first element is the head. For example (call  $f \times$ ) corresponds to Expr(:call, :f, :x) in Julia.

#### **Calls**

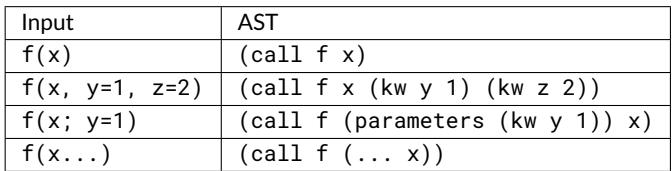

do syntax:

```
f(x) do a,b
    body
end
```
parses as (call f (-> (tuple a b) (block body)) x).

#### **Operators**

Most uses of operators are just function calls, so they are parsed with the head call. However some operators are special forms (not necessarily function calls), and in those cases the operator itself is the expression head. In juliaparser.scm these are referred to as "syntactic operators". Some operators (+ and  $*$ ) use N-ary parsing; chained calls are parsed as a single N-argument call. Finally, chains of comparisons have their own special expression structure.

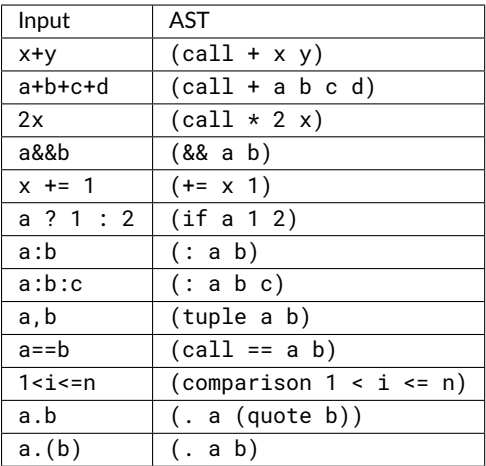

#### **Bracketed forms**

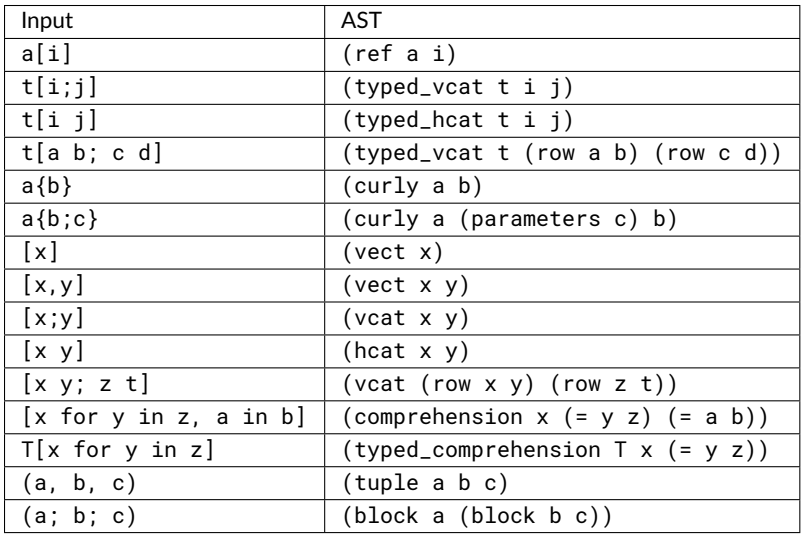

#### **Macros**

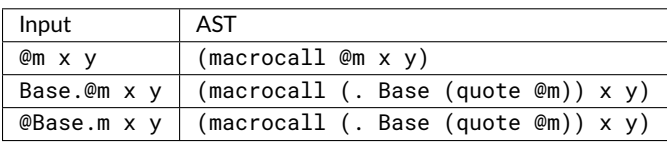

#### *70.2. JULIA ASTS* 911

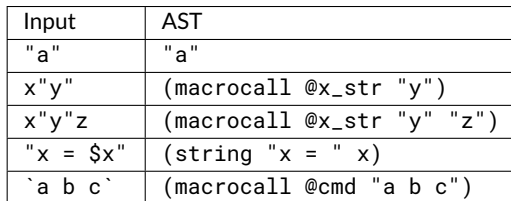

#### **Strings**

Doc string syntax:

"some docs"

 $\int f(x) = x$ 

parses as (macrocall (|.| Core '@doc) "some docs" (= (call f x) (block x))).

#### **Imports and such**

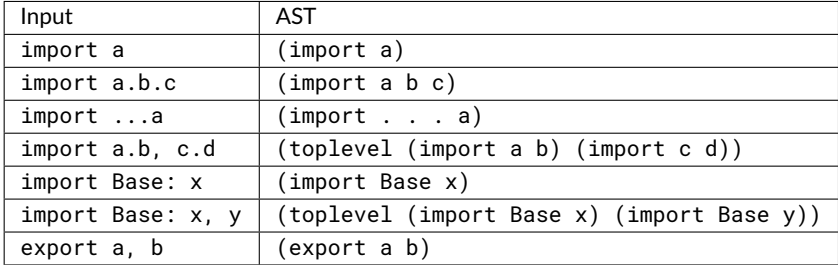

#### **Numbers**

Julia supports more number types than many scheme implementations, so not all numbers are represented directly as scheme numbers in the AST.

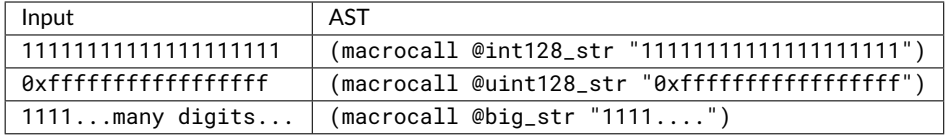

#### **Block forms**

A block of statements is parsed as (block stmt1 stmt2 ...).

If statement:

```
if a
   b
elseif c
    d
else e
    f
end
```
parses as:

```
(if a (block (line 2) b)
    (block (line 3) (if c (block (line 4) d)
                        (block (line 5) e (line 6) f))))
```
A while loop parses as (while condition body).

A for loop parses as (for (= var iter) body). If there is more than one iteration specification, they are parsed as a block: (for (block  $(= v1$  iter1)  $(= v2$  iter2)) body).

break and continue are parsed as 0-argument expressions (break) and (continue).

let is parsed as (let body  $(= var1 val1)$   $(= var2 val2) ...).$ 

A basic function definition is parsed as (function (call  $f(x)$  body). A more complex example:

```
function f(T)(x::T; k = 1)return x+1
end
```
parses as:

```
(function (call (curly f T) (parameters (kw k 1))
               (:: x T))
          (block (line 2 file.jl) (return (call + x 1))))
```
Type definition:

```
mutable struct Foo{T<:S}
    x::T
end
```
parses as:

(type #t (curly Foo (<: T S)) (block (line 2 none) (:: x T)))

The first argument is a boolean telling whether the type is mutable.

try blocks parse as (try try\_block var catch\_block finally\_block). If no variable is present ađer catch, var is #f. If there is no finally clause, then the last argument is not present.

#### **70.3 More about types**

If you've used Julia for a while, you understand the fundamental role that types play. Here we try to get under the hood, focusing particularly on [Parametric Types.](#page-130-0)

#### **Types and sets (and Any and Union{}/Bottom)**

It's perhaps easiest to conceive of Julia's type system in terms of sets. While programs manipulate individual values, a type refers to a set of values. This is not the same thing as a collection; for example a Set of values is itself a single Set value. Rather, a type describes a set of *possible* values, expressing uncertainty about which value we have.

A *concrete* type T describes the set of values whose direct tag, as returned by the typeof funcধon, is T. An *abstract* type describes some possibly-larger set of values.

#### *70.3. MORE ABOUT TYPES* 913

Any describes the entire universe of possible values. [Integer](#page-576-1) is a subset of Any that includes Int, [Int8](#page-577-0), and other concrete types. Internally, Julia also makes heavy use of another type known as Bottom, which can also be written as Union{}. This corresponds to the empty set.

Julia's types support the standard operations of set theory: you can ask whether T1 is a "subset" (subtype) of T2 with T1 <: T2. Likewise, you intersect two types using typeintersect, take their union with Union, and compute a type that contains their union with typejoin:

```
julia> typeintersect(Int, Float64)
Union{}
julia> Union{Int, Float64}
Union{Float64, Int64}
julia> typejoin(Int, Float64)
Real
julia> typeintersect(Signed, Union{UInt8, Int8})
Int8
julia> Union{Signed, Union{UInt8, Int8}}
Union{Signed, UInt8}
julia> typejoin(Signed, Union{UInt8, Int8})
Integer
julia> typeintersect(Tuple{Integer,Float64}, Tuple{Int,Real})
Tuple{Int64,Float64}
julia> Union{Tuple{Integer,Float64}, Tuple{Int,Real}}
Union{Tuple{Int64,Real}, Tuple{Integer,Float64}}
julia> typejoin(Tuple{Integer,Float64}, Tuple{Int,Real})
Tuple{Integer, Real}
```
While these operations may seem abstract, they lie at the heart of Julia. For example, method dispatch is implemented by stepping through the items in a method list unধl reaching one for which the type of the argument tuple is a subtype of the method signature. For this algorithm to work, it's important that methods be sorted by their specificity, and that the search begins with the most specific methods. Consequently, Julia also implements a parধal order on types; this is achieved by functionality that is similar to <:, but with differences that will be discussed below.

#### **UnionAll types**

Julia's type system can also express an *iterated union* of types: a union of types over all values of some variable. This is needed to describe parametric types where the values of some parameters are not known.

For example, :obj:Array has two parameters as in Array{Int,2}. If we did not know the element type, we could write Array{T,2} where T, which is the union of Array{T,2} for all values of T: Union{Array{Int8,2}, Array{Int16,2}, ...}.

Such a type is represented by a UnionAll object, which contains a variable (T in this example, of type TypeVar), and a wrapped type (Array{T,2} in this example).

Consider the following methods:

f1(A::**Array**) = 1 f2(A::**Array**{**Int**}) = 2 f3(A::**Array**{T}) where {T<:**Any**} = 3 f4(A::**Array**{**Any**}) = 4

The signature of f3 is a UnionAll type wrapping a tuple type. All but f4 can be called with  $a = [1,2]$ ; all but f2 can be called with  $b = Any[1,2]$ .

Let's look at these types a little more closely:

```
julia> dump(Array)
UnionAll
 var: TypeVar
   name: Symbol T
   lb: Core.TypeofBottom Union{}
   ub: Any
 body: UnionAll
   var: TypeVar
     name: Symbol N
     lb: Core.TypeofBottom Union{}
     ub: Any
   body: Array{T,N} <: DenseArray{T,N}
```
This indicates that Array actually names a UnionAll type. There is one UnionAll type for each parameter, nested. The syntax  $Array{Int,2}$  is equivalent to  $Array{Int}{2}$ ; internally each UnionAll is instantiated with a particular variable value, one at a time, outermost-first. This gives a natural meaning to the omission of trailing type parameters;  $Array{Int}$  gives a type equivalent to  $Array{Int}$ , N} where N.

A TypeVar is not itself a type, but rather should be considered part of the structure of a UnionAll type. Type variables have lower and upper bounds on their values (in the fields 1b and ub). The symbol name is purely cosmetic. Internally, TypeVars are compared by address, so they are defined as mutable types to ensure that "different" type variables can be distinguished. However, by convention they should not be mutated.

One can construct TypeVars manually:

```
julia> TypeVar(:V, Signed, Real)
Signed<:V<:Real
```
There are convenience versions that allow you to omit any of these arguments except the name symbol.

The syntax  $Array{T}$  where  $T<$ : Integer is lowered to

```
let T = TypeVar(:T,Integer)
    UnionAll(T, Array{T})
end
```
so it is seldom necessary to construct a TypeVar manually (indeed, this is to be avoided).

### **Free variables**

The concept of a *free* type variable is extremely important in the type system. We say that a variable V is free in type T if T does not contain the UnionAll that introduces variable V. For example, the type Array{Array{V} where V<:Integer} has no free variables, but the Array{V} part inside of it does have a free variable, V.

#### *70.3. MORE ABOUT TYPES* 915

A type with free variables is, in some sense, not really a type at all. Consider the type Array {Array{T}} where T, which refers to all homogeneous arrays of arrays. The inner type Array {T}, seen by itself, might seem to refer to any kind of array. However, every element of the outer array must have the *same* array type, so Array{T} cannot refer to just any old array. One could say that Array {T} effectively "occurs" multiple times, and T must have the same value each "ধme".

For this reason, the function jl\_has\_free\_typevars in the C API is very important. Types for which it returns true will not give meaningful answers in subtyping and other type functions.

#### **TypeNames**

The following two [Array](#page-616-0) types are functionally equivalent, yet print differently:

```
julia> TV, NV = TypeVar(:T), TypeVar(:N)
(T, N)
julia> Array
Array
julia> Array{TV,NV}
Array{T,N}
```
These can be disধnguished by examining the name field of the type, which is an object of type TypeName:

```
julia> dump(Array{Int,1}.name)
TypeName
 name: Symbol Array
 module: Module Core
 names: empty SimpleVector
 wrapper: UnionAll
   var: TypeVar
     name: Symbol T
     lb: Core.TypeofBottom Union{}
     ub: Any
   body: UnionAll
     var: TypeVar
       name: Symbol N
       lb: Core.TypeofBottom Union{}
       ub: Any
     body: Array{T,N} <: DenseArray{T,N}
 cache: SimpleVector
    ...
  linearcache: SimpleVector
    ...
 hash: Int64 -7900426068641098781
 mt: MethodTable
   name: Symbol Array
   defs: Void nothing
   cache: Void nothing
   max_args: Int64 0
   kwsorter: #undef
   module: Module Core
   : Int64 0
    : Int64 0
```
In this case, the relevant field is wrapper, which holds a reference to the top-level type used to make new Array types.

```
julia> pointer_from_objref(Array)
Ptr{Void} @0x00007fcc7de64850
julia> pointer_from_objref(Array.body.body.name.wrapper)
Ptr{Void} @0x00007fcc7de64850
julia> pointer_from_objref(Array{TV,NV})
Ptr{Void} @0x00007fcc80c4d930
julia> pointer_from_objref(Array{TV,NV}.name.wrapper)
Ptr{Void} @0x00007fcc7de64850
```
The wrapper field of [Array](#page-616-0) points to itself, but for Array {TV, NV} it points back to the original definition of the type.

What about the other fields? hash assigns an integer to each type. To examine the cache field, it's helpful to pick a type that is less heavily used than Array. Let's first create our own type:

```
julia> struct MyType{T,N} end
julia> MyType{Int,2}
MyType{Int64,2}
julia> MyType{Float32, 5}
MyType{Float32,5}
julia> MyType.body.body.name.cache
svec(MyType{Float32,5}, MyType{Int64,2}, #undef, #undef, #undef, #undef, #undef, #undef)
```
(The cache is pre-allocated to have length 8, but only the first two entries are populated.) Consequently, when you instanধate a parametric type, each concrete type gets saved in a type cache. However, instances containing free type variables are not cached.

#### **Tuple types**

Tuple types constitute an interesting special case. For dispatch to work on declarations like  $x$ ::Tuple, the type has to be able to accommodate any tuple. Let's check the parameters:

```
julia> Tuple
Tuple
julia> Tuple.parameters
svec(Vararg{Any,N} where N)
```
Unlike other types, tuple types are covariant in their parameters, so this definition permits Tuple to match any type of tuple:

```
julia> typeintersect(Tuple, Tuple{Int,Float64})
Tuple{Int64,Float64}
julia> typeintersect(Tuple{Vararg{Any}}, Tuple{Int,Float64})
```

```
Tuple{Int64,Float64}
```
#### *70.3. MORE ABOUT TYPES* 917

However, if a variadic (Vararg) tuple type has free variables it can describe different kinds of tuples:

```
julia> typeintersect(Tuple{Vararg{T} where T}, Tuple{Int,Float64})
Tuple{Int64,Float64}
julia> typeintersect(Tuple{Vararg{T}} where T, Tuple{Int,Float64})
Union{}
```
Notice that when T is free with respect to the Tuple type (i.e. its binding UnionAll type is outside the Tuple type), only one T value must work over the whole type. Therefore a heterogeneous tuple does not match.

Finally, it's worth noting that  $Tuple\$  is distinct:

```
julia> Tuple{}
Tuple{}
julia> Tuple{}.parameters
svec()
julia> typeintersect(Tuple{}, Tuple{Int})
Union{}
```
What is the "primary" tuple-type?

```
julia> pointer_from_objref(Tuple)
Ptr{Void} @0x00007f5998a04370
julia> pointer_from_objref(Tuple{})
Ptr{Void} @0x00007f5998a570d0
julia> pointer_from_objref(Tuple.name.wrapper)
Ptr{Void} @0x00007f5998a04370
julia> pointer_from_objref(Tuple{}.name.wrapper)
Ptr{Void} @0x00007f5998a04370
```
so Tuple ==  $Tuple \{Vararg\{Any\}\}\$ is indeed the primary type.

#### **Diagonal types**

Consider the type Tuple{T,T} where T. A method with this signature would look like:

 $|f(x::T, y::T)$  where  $\{T\} = ...$ 

According to the usual interpretation of a UnionAll type, this T ranges over all types, including Any, so this type should be equivalent to Tuple{Any, Any}. However, this interpretation causes some practical problems.

First, a value of T needs to be available inside the method definition. For a call like  $f(1, 1.0)$ , it's not clear what T should be. It could be Union{Int, Float64}, or perhaps [Real](#page-576-2). Intuitively, we expect the declaration x:: T to mean T === typeof(x). To make sure that invariant holds, we need typeof(x) === typeof(y) === T in this method. That implies the method should only be called for arguments of the exact same type.

It turns out that being able to dispatch on whether two values have the same type is very useful (this is used by the promotion system for example), so we have multiple reasons to want a different interpretation of Tuple  $\{T,T\}$  where T. To make this work we add the following rule to subtyping: if a variable occurs more than once in covariant posiধon, it is restricted to ranging over only concrete types. ("Covariant posiধon" means that only Tuple and Union types occur between an occurrence of a variable and the UnionAll type that introduces it.) Such variables are called "diagonal variables" or "concrete variables".

So for example, Tuple{T, T} where T can be seen as Union{Tuple{Int8, Int8}, Tuple{Int16, Int16}, ...}, where T ranges over all concrete types. This gives rise to some interesting subtyping results. For example Tuple {Real, Real} is not a subtype of Tuple {T, T} where T, because it includes some types like Tuple {Int8, Int16} where the two elements have different types. Tuple{Real, Real} and Tuple{T, T} where T have the non-trivial intersection Tuple{T,T} where T<:Real. However, Tuple{Real} *is* a subtype of Tuple{T} where T, because in that case T occurs only once and so is not diagonal.

Next consider a signature like the following:

 $|f(a::Array\{T\}, x::T, y::T)$  where  $\{T\} = ...$ 

In this case, T occurs in invariant position inside Array {T}. That means whatever type of array is passed unambiguously determines the value of T –- we say T has an *equality constraint* on it. Therefore in this case the diagonal rule is not really necessary, since the array determines T and we can then allow x and y to be of any subtypes of T. So variables that occur in invariant posiধon are never considered diagonal. This choice of behavior is slightly controversial –- some feel this definition should be written as

```
|f(a::\text{Array}(T), x::S, y::S) where \{T, S\le T\} = ...
```
to clarify whether x and y need to have the same type. In this version of the signature they would, or we could introduce a third variable for the type of y if x and y can have different types.

The next complication is the interaction of unions and diagonal variables, e.g.

 $f(x::Union{void, T}, y::T)$  where  $\{T\} = ...$ 

Consider what this declaration means. y has type T. x then can have either the same type T, or else be of type Void. So all of the following calls should match:

```
f(1, 1)
f(\begin{smallmatrix} n & n & \cdots & n \end{smallmatrix})f(2.0, 2.0)
f(nothing, 1)
f(nothing, "")
f(nothing, 2.0)
```
These examples are telling us something: when x is nothing::Void, there are no extra constraints on y. It is as if the method signature had y:: Any. This means that whether a variable is diagonal is not a static property based on where it appears in a type. Rather, it depends on where a variable appears when the subtyping algorithm *uses* it. When x has type Void, we don't need to use the T in Union{Void,T}, so T does not "occur". Indeed, we have the following type equivalence:

(**Tuple**{**Union**{**Void**,T},T} where T) == **Union**{**Tuple**{**Void**,**Any**}, **Tuple**{T,T} where T}

#### **Subtyping diagonal variables**

The subtyping algorithm for diagonal variables has two components: (1) idenধfying variable occurrences, and (2) ensuring that diagonal variables range over concrete types only.

The first task is accomplished by keeping counters occurs\_inv and occurs\_cov (in src/subtype.c) for each variable in the environment, tracking the number of invariant and covariant occurrences, respecধvely. A variable is diagonal when occurs\_inv ==  $0$  && occurs\_cov > 1.

The second task is accomplished by imposing a condition on a variable's lower bound. As the subtyping algorithm runs, it narrows the bounds of each variable (raising lower bounds and lowering upper bounds) to keep track of the range of variable values for which the subtype relation would hold. When we are done evaluating the body of a UnionAll type whose variable is diagonal, we look at the final values of the bounds. Since the variable must be concrete, a contradiction occurs if its lower bound could not be a subtype of a concrete type. For example, an abstract type like [AbstractArray](#page-616-1) cannot be a subtype of a concrete type, but a concrete type like Int can be, and the empty type Bottom can be as well. If a lower bound fails this test the algorithm stops with the answer false.

For example, in the problem Tuple{Int, String} <: Tuple{T, T} where T, we derive that this would be true if T were a supertype of Union{Int,String}. However, Union{Int,String} is an abstract type, so the relation does not hold.

This concreteness test is done by the function is\_leaf\_bound. Note that this test is slightly different from  $jl_is\_leaf\_type$ , since it also returns true for Bottom. Currently this function is heuristic, and does not catch all possible concrete types. The difficulty is that whether a lower bound is concrete might depend on the values of other type variable bounds. For example, Vector{T} is equivalent to the concrete type Vector{Int} only if both the upper and lower bounds of T equal Int. We have not yet worked out a complete algorithm for this.

#### **Introduction to the internal machinery**

Most operations for dealing with types are found in the files jltypes.c and subtype.c. A good way to start is to watch subtyping in action. Build Julia with make debug and fire up Julia within a debugger. gdb debugging tips has some tips which may be useful.

Because the subtyping code is used heavily in the REPL itself-and hence breakpoints in this code get triggered often-it will be easiest if you make the following definition:

```
julia> function mysubtype(a,b)
           ccall(:jl_breakpoint, Void, (Any,), nothing)
           issubtype(a, b)
       end
```
and then set a breakpoint in jl\_breakpoint. Once this breakpoint gets triggered, you can set breakpoints in other functions.

As a warm-up, try the following:

mysubtype(**Tuple**{**Int**,**Float64**}, **Tuple**{**Integer**,**Real**})

We can make it more interesting by trying a more complex case:

mysubtype(**Tuple**{**Array**{**Int**,2}, **Int8**}, **Tuple**{**Array**{T}, T} where T)

#### **Subtyping and method sorting**

The type\_morespecific functions are used for imposing a partial order on functions in method tables (from mostto-least specific). Specificity is strict; if a is more specific than b, then a does not equal b and b is not more specific than a.

If a is a strict subtype of b, then it is automatically considered more specific. From there, type\_morespecific employs some less formal rules. For example, subtype is sensiধve to the number of arguments, but type\_morespecific may not be. In parধcular, Tuple{Int,AbstractFloat} is more specific than Tuple{Integer}, even though it is not a subtype. (Of Tuple{Int,AbstractFloat} and Tuple{Integer,Float64}, neither is more specific than the other.) Likewise, Tuple{Int,Vararg{Int}} is not a subtype of Tuple{Integer}, but it is considered more specific. However, morespecific does get a bonus for length: in particular, Tuple {Int, Int} is more specific than Tuple{Int,Vararg{Int}}.

If you're debugging how methods get sorted, it can be convenient to define the funcধon:

```
type_morespecific(a, b) = ccall(:jl_type_morespecific, Cint, (Any,Any), a, b)
```
which allows you to test whether tuple type a is more specific than tuple type b.

#### **70.4 Memory layout of Julia Objects**

#### **Object layout (jl\_value\_t)**

The jl\_value\_t struct is the name for a block of memory owned by the Julia Garbage Collector, represenধng the data associated with a Julia object in memory. Absent any type information, it is simply an opaque pointer:

```
typedef struct jl_value_t* jl_pvalue_t;
```
Each jl\_value\_t struct is contained in a jl\_typetag\_t struct that contains metadata information about the Julia object, such as its type and garbage collector (gc) reachability:

```
typedef struct {
    opaque metadata;
    jl_value_t value;
} jl_typetag_t;
```
The type of any Julia object is an instance of a leaf jl\_datatype\_t object. The jl\_typeof() function can be used to query for it:

```
jl_value_t *jl_typeof(jl_value_t *v);
```
The layout of the object depends on its type. Reflection methods can be used to inspect that layout. A field can be accessed by calling one of the get-field methods:

```
jl_value_t *jl_get_nth_field_checked(jl_value_t *v, size_t i);
jl_value_t *jl_get_field(jl_value_t *o, char *fld);
```
If the field types are known, a priori, to be all pointers, the values can also be extracted directly as an array access:

 $jl_value_t *v = value->fieldptr[n];$ 

As an example, a "boxed" uint16\_t is stored as follows:
## *70.4. MEMORY LAYOUT OF JULIA OBJECTS* 921

```
struct {
   opaque metadata;
   struct {
       uint16_t data; // -- 2 bytes
   } jl_value_t;
};
```
This object is created by jl\_box\_uint16(). Note that the jl\_value\_t pointer references the data portion, not the metadata at the top of the struct.

A value may be stored "unboxed" in many circumstances (just the data, without the metadata, and possibly not even stored but just kept in registers), so it is unsafe to assume that the address of a box is a unique idenধfier. The "egal" test (corresponding to the === funcধon in Julia), should instead be used to compare two unknown objects for equivalence:

```
|int jl_egal(jl_value_t *a, jl_value_t *b);
```
This optimization should be relatively transparent to the API, since the object will be "boxed" on-demand, whenever a jl\_value\_t pointer is needed.

Note that modification of a  $jl$ <sub>-value-t</sub> pointer in memory is permitted only if the object is mutable. Otherwise, modification of the value may corrupt the program and the result will be undefined. The mutability property of a value can be queried for with:

 $int$  jl\_is\_mutable(jl\_value\_t \*v);

If the object being stored is a jl\_value\_t, the Julia garbage collector must be noধfied also:

```
void jl_gc_wb(jl_value_t *parent, jl_value_t *ptr);
```
However, the [Embedding Julia](#page-330-0) section of the manual is also required reading at this point, for covering other details of boxing and unboxing various types, and understanding the gc interactions.

Mirror structs for some of the built-in types are [defined in](https://github.com/JuliaLang/julia/blob/master/src/julia.h) julia.h. The corresponding global jl\_datatype\_t objects are created by [jl\\_init\\_types](https://github.com/JuliaLang/julia/blob/master/src/jltypes.c) in jltypes.c.

## **Garbage collector mark bits**

The garbage collector uses several bits from the metadata portion of the jl\_typetag\_t to track each object in the system. Further details about this algorithm can be found in the comments of the garbage collector implementation in [gc.c](https://github.com/JuliaLang/julia/blob/master/src/gc.c).

## **Object allocation**

Most new objects are allocated by jl\_new\_structv():

```
jl_value_t *jl_new_struct(jl_datatype_t *type, ...);
jl_value_t *jl_new_structv(jl_datatype_t *type, jl_value_t **args, uint32_t na);
```
Although, *[isbits](#page-452-0)* objects can be also constructed directly from memory:

```
jl_value_t *jl_new_bits(jl_value_t *bt, void *data)
```
And some objects have special constructors that must be used instead of the above functions:

Types:

```
jl_datatype_t *jl_apply_type(jl_datatype_t *tc, jl_tuple_t *params);
jl_datatype_t *jl_apply_array_type(jl_datatype_t *type, size_t dim);
jl_uniontype_t *jl_new_uniontype(jl_tuple_t *types);
```
While these are the most commonly used options, there are more low-level constructors too, which you can find declared in [julia.h](https://github.com/JuliaLang/julia/blob/master/src/julia.h). These are used in jl\_init\_types() to create the initial types needed to bootstrap the creation of the Julia system image.

Tuples:

```
jl_tuple_t *jl_tuple(size_t n, ...);
jl_tuple_t *jl_tuplev(size_t n, jl_value_t **v);
jl_tuple_t *jl_alloc_tuple(size_t n);
```
The representation of tuples is highly unique in the Julia object representation ecosystem. In some cases, a [Base.tuple\(\)](#page-442-0) object may be an array of pointers to the objects contained by the tuple equivalent to:

```
typedef struct {
    size_t length;
    jl_value_t *data[length];
} jl_tuple_t;
```
However, in other cases, the tuple may be converted to an anonymous *[isbits](#page-452-0)* type and stored unboxed, or it may not stored at all (if it is not being used in a generic context as a  $j1_value_t*$ ).

Symbols:

jl\_sym\_t \*jl\_symbol(const char \*str);

Functions and MethodInstance:

```
jl_function_t *jl_new_generic_function(jl_sym_t *name);
jl_method_instance_t *jl_new_method_instance(jl_value_t *ast, jl_tuple_t *sparams);
```
Arrays:

```
jl_array_t *jl_new_array(jl_value_t *atype, jl_tuple_t *dims);
jl_array_t *jl_new_arrayv(jl_value_t *atype, ...);
jl_array_t *jl_alloc_array_1d(jl_value_t *atype, size_t nr);
jl_array_t *jl_alloc_array_2d(jl_value_t *atype, size_t nr, size_t nc);
jl_array_t *jl_alloc_array_3d(jl_value_t *atype, size_t nr, size_t nc, size_t z);
jl_array_t *jl_alloc_vec_any(size_t n);
```
Note that many of these have alternative allocation functions for various special-purposes. The list here reflects the more common usages, but a more complete list can be found by reading the  $j$ ulia.h [header file.](https://github.com/JuliaLang/julia/blob/master/src/julia.h)

Internal to Julia, storage is typically allocated by newstruct () (or newobj() for the special types):

```
jl_value_t *newstruct(jl_value_t *type);
jl_value_t *newobj(jl_value_t *type, size_t nfields);
```
And at the lowest level, memory is getting allocated by a call to the garbage collector (in  $gc.c$ ), then tagged with its type:

```
jl_value_t *jl_gc_allocobj(size_t nbytes);
void jl_set_typeof(jl_value_t *v, jl_datatype_t *type);
```
Note that all objects are allocated in multiples of 4 bytes and aligned to the platform pointer size. Memory is allocated from a pool for smaller objects, or directly with malloc() for large objects.

### **Singleton Types**

Singleton types have only one instance and no data fields. Singleton instances have a size of 0 bytes, and consist only of their metadata. e.g. nothing::Void.

See [Singleton Types](#page-136-0) and [Nothingness and missing values](#page-417-0)

# **70.5 Eval of Julia code**

One of the hardest parts about learning how the Julia Language runs code is learning how all of the pieces work together to execute a block of code.

Each chunk of code typically makes a trip through many steps with potenধally unfamiliar names, such as (in no parধcular order): flisp, AST, C++, LLVM, eval, typeinf, macroexpand, sysimg (or system image), bootstrapping, compile, parse, execute, JIT, interpret, box, unbox, intrinsic function, and primitive function, before turning into the desired result (hopefully).

## **Definiধons**

• REPL

REPL stands for Read-Eval-Print Loop. It's just what we call the command line environment for short.

• AST

Abstract Syntax Tree The AST is the digital representation of the code structure. In this form the code has been tokenized for meaning so that it is more suitable for manipulation and execution.

# **Julia Execution**

The 10,000 foot view of the whole process is as follows:

- 1. The user starts julia.
- 2. The C function main() from  $ui/rep1.c$  gets called. This function processes the command line arguments, filling in the jl\_options struct and setting the variable ARGS. It then initializes Julia (by calling [julia\\_init](https://github.com/JuliaLang/julia/blob/master/src/task.c) in [task.c](https://github.com/JuliaLang/julia/blob/master/src/task.c), which may load a previously compiled [sysimg\)](#page-940-0). Finally, it passes off control to Julia by calling [Base.\\_start\(\)](https://github.com/JuliaLang/julia/blob/master/base/client.jl).
- 3. When \_start() takes over control, the subsequent sequence of commands depends on the command line arguments given. For example, if a filename was supplied, it will proceed to execute that file. Otherwise, it will start an interactive REPL.
- 4. Skipping the details about how the REPL interacts with the user, let's just say the program ends up with a block of code that it wants to run.
- 5. If the block of code to run is in a file,  $jl\_load(char *filename)$  gets invoked to load the file and [parse](#page-939-0) it. Each fragment of code is then passed to eval to execute.
- 6. Each fragment of code (or AST), is handed off to  $eval()$  to turn into results.
- 7. [eval\(\)](#page-455-0) takes each code fragment and tries to run it in  $jl\_toplevel\_eval_flex($ .
- 8. jl\_toplevel\_eval\_flex() decides whether the code is a "toplevel" action (such as using or module), which would be invalid inside a function. If so, it passes off the code to the toplevel interpreter.
- 9. jl\_toplevel\_eval\_flex() then [expands](#page-939-1) the code to eliminate any macros and to "lower" the AST to make it simpler to execute.
- 10. jl\_toplevel\_eval\_flex() then uses some simple heuristics to decide whether to JIT compiler the AST or to interpret it directly.
- 11. The bulk of the work to interpret code is handled by eval in [interpreter.c](https://github.com/JuliaLang/julia/blob/master/src/interpreter.c).
- 12. If instead, the code is compiled, the bulk of the work is handled by codegen.cpp. Whenever a Julia function is called for the first time with a given set of argument types, [type inference](#page-939-2) will be run on that function. This information is used by the [codegen](#page-940-1) step to generate faster code.
- 13. Eventually, the user quits the REPL, or the end of the program is reached, and the \_start() method returns.
- 14. Just before exiধng, main() calls [jl\\_atexit\\_hook\(exit\\_code\)](https://github.com/JuliaLang/julia/blob/master/src/init.c). This calls Base.\_atexit() (which calls any functions registered to [atexit\(\)](#page-434-0) inside Julia). Then it calls  $jl\_gc\_run\_all\_finalizers()$ . Finally, it gracefully cleans up all libuv handles and waits for them to flush and close.

#### <span id="page-939-0"></span>**Parsing**

The Julia parser is a small lisp program written in femtolisp, the source-code for which is distributed inside Julia in [src/flisp.](https://github.com/JuliaLang/julia/tree/master/src/flisp)

The interface functions for this are primarily defined in  $ilfrontend$ .scm. The code in [ast.c](https://github.com/JuliaLang/julia/blob/master/src/ast.c) handles this handoff on the Julia side.

The other relevant files at this stage are [julia-parser.scm](https://github.com/JuliaLang/julia/blob/master/src/julia-parser.scm), which handles tokenizing Julia code and turning it into an AST, and [julia-syntax.scm](https://github.com/JuliaLang/julia/blob/master/src/julia-syntax.scm), which handles transforming complex AST representations into simpler, "lowered" AST representations which are more suitable for analysis and execution.

## <span id="page-939-1"></span>**Macro Expansion**

When  $eval()$  encounters a macro, it expands that AST node before attempting to evaluate the expression. Macro expansion involves a handoff from [eval\(\)](#page-455-0) (in Julia), to the parser function  $jl$ <sub>macroexpand()</sub> (written in flisp) to the Julia macro itself (written in - what else - Julia) via fl\_invoke\_julia\_macro(), and back.

Typically, macro expansion is invoked as a first step during a call to  $\exp$ nd $($ )/jl\_expand $($ ), although it can also be invoked directly by a call to  $macroexpand() / jl\_macroexpand()$  $macroexpand() / jl\_macroexpand()$ .

## <span id="page-939-2"></span>**Type Inference**

Type inference is implemented in Julia by typeinf() in [inference.jl](https://github.com/JuliaLang/julia/blob/master/base/inference.jl). Type inference is the process of examining a Julia function and determining bounds for the types of each of its variables, as well as bounds on the type of the return value from the function. This enables many future optimizations, such as unboxing of known immutable values, and compile-time hoisting of various run-time operations such as computing field offsets and function pointers. Type inference may also include other steps such as constant propagation and inlining.

#### **More Definiধons**

• JIT

Just-In-Time Compilation The process of generating native-machine code into memory right when it is needed.

• LLVM

Low-Level Virtual Machine (a compiler) The Julia JIT compiler is a program/library called libLLVM. Codegen in Julia refers both to the process of taking a Julia AST and turning it into LLVM instructions, and the process of LLVM optimizing that and turning it into native assembly instructions.

 $• C++$ 

The programming language that LLVM is implemented in, which means that codegen is also implemented in this language. The rest of Julia's library is implemented in C, in part because its smaller feature set makes it more usable as a cross-language interface layer.

• box

This term is used to describe the process of taking a value and allocating a wrapper around the data that is tracked by the garbage collector (gc) and is tagged with the object's type.

• unbox

The reverse of boxing a value. This operation enables more efficient manipulation of data when the type of that data is fully known at compile-ধme (through type inference).

• generic function

A Julia function composed of multiple "methods" that are selected for dynamic dispatch based on the argument type-signature

• anonymous function or "method"

A Julia function without a name and without type-dispatch capabilities

• primitive function

A function implemented in C but exposed in Julia as a named function "method" (albeit without generic function dispatch capabilities, similar to a anonymous function)

• intrinsic function

A low-level operation exposed as a function in Julia. These pseudo-functions implement operations on raw bits such as add and sign extend that cannot be expressed directly in any other way. Since they operate on bits directly, they must be compiled into a function and surrounded by a call to Core. Intrinsics.box( $T, \ldots$ ) to reassign type information to the value.

## <span id="page-940-1"></span>**JIT Code Generaধon**

Codegen is the process of turning a Julia AST into native machine code.

The JIT environment is initialized by an early call to  $jl\_init\_codegen$  in codegen.cpp.

On demand, a Julia method is converted into a native function by the function emit\_function(jl\_method\_instance\_t\*). (note, when using the MCJIT (in LLVM v3.4+), each function must be JIT into a new module.) This function recursively calls emit\_expr() until the entire function has been emitted.

Much of the remaining bulk of this file is devoted to various manual optimizations of specific code patterns. For example, emit\_known\_call() knows how to inline many of the primitive functions (defined in [builtins.c](https://github.com/JuliaLang/julia/blob/master/src/builtins.c)) for various combinations of argument types.

Other parts of codegen are handled by various helper files:

• [debuginfo.cpp](https://github.com/JuliaLang/julia/blob/master/src/debuginfo.cpp)

Handles backtraces for JIT functions

• [ccall.cpp](https://github.com/JuliaLang/julia/blob/master/src/ccall.cpp)

Handles the ccall and llvmcall FFI, along with various abi\_\*.cpp files

• [intrinsics.cpp](https://github.com/JuliaLang/julia/blob/master/src/intrinsics.cpp)

Handles the emission of various low-level intrinsic functions

### **Bootstrapping**

The process of creating a new system image is called "bootstrapping".

<span id="page-940-0"></span>The etymology of this word comes from the phrase "pulling oneself up by the bootstraps", and refers to the idea of starting from a very limited set of available functions and definitions and ending with the creation of a full-featured environment.

# **System Image**

The system image is a precompiled archive of a set of Julia files. The sys.  $ji$  file distributed with Julia is one such system image, generated by executing the file sysimg.  $jl$ , and serializing the resulting environment (including Types, Functions, Modules, and all other defined values) into a file. Therefore, it contains a frozen version of the Main, Core, and Base modules (and whatever else was in the environment at the end of bootstrapping). This serializer/deserializer is implemented by jl\_save\_system\_image/[jl\\_restore\\_system\\_image](https://github.com/JuliaLang/julia/blob/master/src/dump.c) in dump.c.

If there is no sysimg file (jl\_options.image\_file == NULL), this also implies that --build was given on the command line, so the final result should be a new sysimg file. During Julia initialization, minimal Core and Main modules are created. Then a file named boot. jl is evaluated from the current directory. Julia then evaluates any file given as a command line argument unধl it reaches the end. Finally, it saves the resulধng environment to a "sysimg" file for use as a starting point for a future Julia run.

# 70.6 Calling Conventions

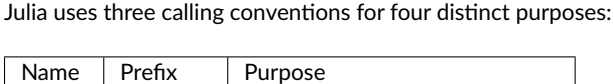

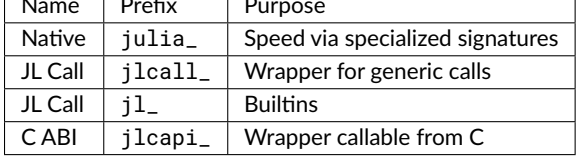

# **Julia Native Calling Convention**

The native calling convention is designed for fast non-generic calls. It usually uses a specialized signature.

- LLVM ghosts (zero-length types) are omitted.
- LLVM scalars and vectors are passed by value.
- LLVM aggregates (arrays and structs) are passed by reference.

A small return values is returned as LLVM return values. A large return values is returned via the "structure return" (sret) convention, where the caller provides a pointer to a return slot.

An argument or return values thta is a homogeneous tuple is someধmes represented as an LLVM vector instead of an LLVM array.

# **JL Call Convenধon**

The JL Call convention is for builtins and generic dispatch. Hand-written functions using this convention are declared via the macro JL\_CALLABLE. The convention uses exactly 3 parameters:

- F Julia representation of function that is being applied
- args pointer to array of pointers to boxes
- nargs length of the array

The return value is a pointer to a box.

# **C ABI**

C ABI wrappers enable calling Julia from C. The wrapper calls a function using the native calling convention.

Tuples are always represented as C arrays.

## **70.7 High-level Overview of the Native-Code Generation Process**

## **Representation of Pointers**

When emitting code to an object file, pointers will be emitted as relocations. The deserialization code will ensure any object that pointed to one of these constants gets recreated and contains the right runধme pointer.

Otherwise, they will be emitted as literal constants.

To emit one of these objects, call literal\_pointer\_val. It'll handle tracking the Julia value and the LLVM global, ensuring they are valid both for the current runtime and after deserialization.

When emitted into the object file, these globals are stored as references in a large gvals table. This allows the deserializer to reference them by index, and implement a custom manual mechanism similar to a Global Offset Table (GOT) to restore them.

Function pointers are handled similarly. They are stored as values in a large fvals table. Like globals, this allows the deserializer to reference them by index.

Note that extern functions are handled separately, with names, via the usual symbol resolution mechanism in the linker.

Note too that ccall functions are also handled separately, via a manual GOT and Procedure Linkage Table (PLT).

### **Representaধon of Intermediate Values**

Values are passed around in a jl\_cgval\_t struct. This represents an R-value, and includes enough information to determine how to assign or pass it somewhere.

They are created via one of the helper constructors, usually: mark\_julia\_type (for immediate values) and mark\_julia\_slot (for pointers to values).

The function convert\_julia\_type can transform between any two types. It returns an R-value with cgval.typ set to typ. It'll cast the object to the requested representation, making heap boxes, allocating stack copies, and computing tagged unions as needed to change the representation.

By contrast update\_julia\_type will change cgval.typ to typ, only if it can be done at zero-cost (i.e. without emitting any code).

#### **Union representation**

Inferred union types may be stack allocated via a tagged type representation.

The primitive routines that need to be able to handle tagged unions are:

- mark-type
- load-local
- store-local
- isa
- is
- emit\_typeof
- emit\_sizeof
- boxed
- unbox
- specialized cc-ret

Everything else should be possible to handle in inference by using these primitives to implement union-splitting.

The representation of the tagged-union is as a pair of  $\lt$  void $*$  union, byte selector  $\gt$ . The selector is fixedsize as byte & 0x7f, and will union-tag the first 126 isbits. It records the one-based depth-first count into the type-union of the isbits objects inside. An index of zero indicates that the union\* is actually a tagged heap-allocated jl\_value\_t\*, and needs to be treated as normal for a boxed object rather than as a tagged union.

The high bit of the selector (byte &  $0 \times 80$ ) can be tested to determine if the void\* is actually a heap-allocated  $(jl_value_t*)$  box, thus avoiding the cost of re-allocating a box, while maintaining the ability to efficiently handle union-splitting based on the low bits.

It is guaranteed that byte & 0x7f is an exact test for the type, if the value can be represented by a tag – it will never be marked byte =  $0 \times 80$ . It is not necessary to also test the type-tag when testing isa.

The union\* memory region may be allocated at *any* size. The only constraint is that it is big enough to contain the data currently specified by selector. It might not be big enough to contain the union of all types that could be stored there according to the associated Union type field. Use appropriate care when copying.

## **Specialized Calling Convention Signature Representation**

A jl\_returninfo\_t object describes the calling convention details of any callable.

If any of the arguments or return type of a method can be represented unboxed, and the method is not varargs, it'll be given an optimized calling convention signature based on its specTypes and rettype fields.

The general principles are that:

- Primiধve types get passed in int/float registers.
- Tuples of VecElement types get passed in vector registers.
- Structs get passed on the stack.
- Return values are handle similarly to arguments, with a size-cutoff at which they will instead be returned via a hidden sret argument.

The total logic for this is implemented by get\_specsig\_function and deserves\_sret.

Additionally, if the return type is a union, it may be returned as a pair of values (a pointer and a tag). If the union values can be stack-allocated, then sufficient space to store them will also be passed as a hidden first argument. It is up to the callee whether the returned pointer will point to this space, a boxed object, or even other constant memory.

## **70.8 Julia Funcধons**

This document will explain how functions, method definitions, and method tables work.

# **Method Tables**

Every function in Julia is a generic function. A generic function is conceptually a single function, but consists of many definitions, or methods. The methods of a generic function are stored in a method table. Method tables (type MethodTable) are associated with TypeNames. A TypeName describes a family of parameterized types. For example Complex{Float32} and Complex{Float64} share the same Complex type name object.

All objects in Julia are potenধally callable, because every object has a type, which in turn has a TypeName.

## **Function calls**

Given the call  $f(x, y)$ , the following steps are performed: first, the method table to use is accessed as typeof(f). name.mt. Second, an argument tuple type is formed, Tuple{typeof(f), typeof(x), typeof(y)}. Note that the type of the function itself is the first element. This is because the type might have parameters, and so needs to take part in dispatch. This tuple type is looked up in the method table.

This dispatch process is performed by jl\_apply\_generic, which takes two arguments: a pointer to an array of the values f, x, and y, and the number of values (in this case 3).

Throughout the system, there are two kinds of APIs that handle functions and argument lists: those that accept the function and arguments separately, and those that accept a single argument structure. In the first kind of API, the "arguments" part does not contain information about the function, since that is passed separately. In the second kind of API, the function is the first element of the argument structure.

For example, the following function for performing a call accepts just an args pointer, so the first element of the args array will be the function to call:

```
jl_value_t *jl_apply(jl_value_t **args, uint32_t nargs)
```
This entry point for the same functionality accepts the function separately, so the args array does not contain the function:

jl\_value\_t \*jl\_call(jl\_function\_t \*f, jl\_value\_t \*\*args, int32\_t nargs);

## **Adding methods**

Given the above dispatch process, conceptually all that is needed to add a new method is (1) a tuple type, and (2) code for the body of the method.  $il$ \_method\_def implements this operation.  $il$ \_first\_argument\_datatype is called to extract the relevant method table from what would be the type of the first argument. This is much more complicated than the corresponding procedure during dispatch, since the argument tuple type might be abstract. For example, we can define:

(::**Union**{Foo{**Int**},Foo{**Int8**}})(x) = 0

which works since all possible matching methods would belong to the same method table.

## **Creating generic functions**

Since every object is callable, nothing special is needed to create a generic function. Therefore jl\_new\_generic\_function simply creates a new singleton (0 size) subtype of Function and returns its instance. A function can have a mnemonic "display name" which is used in debug info and when printing objects. For example the name of Base.sin is sin. By convention, the name of the created *type* is the same as the function name, with a # prepended. So typeof(sin) is Base.#sin.

# **Closures**

A closure is simply a callable object with field names corresponding to captured variables. For example, the following code:

```
function adder(x)
    return y->x+y
end
```
is lowered to (roughly):

```
struct ##1{T}
    x::T
end
(_::##1)(y) = _.x + y
function adder(x)
    return ##1(x)
end
```
# **Constructors**

A constructor call is just a call to a type. The type of most types is DataType, so the method table for DataType contains most constructor definitions. One wrinkle is the fallback definition that makes all types callable via convert:

```
(::Type{T}){T}(args...) = convert(T, args...)::T
```
In this definition the function type is abstract, which is not normally supported. To make this work, all subtypes of Type (Type, UnionAll, Union, and DataType) currently share a method table via special arrangement.

## **Builধns**

The "builtin" functions, defined in the Core module, are:

```
=== typeof sizeof issubtype isa typeassert throw tuple getfield setfield! fieldtype
nfields isdefined arrayref arrayset arraysize applicable invoke apply_type _apply
_expr svec
```
These are all singleton objects whose types are subtypes of Builtin, which is a subtype of Function. Their purpose is to expose entry points in the run time that use the "jlcall" calling convention:

jl\_value\_t \*(jl\_value\_t\*, jl\_value\_t\*\*, uint32\_t)

The method tables of builtins are empty. Instead, they have a single catch-all method cache entry (Tuple{Vararg{Any}}) whose jlcall fptr points to the correct function. This is kind of a hack but works reasonably well.

## **Keyword arguments**

Keyword arguments work by associating a special, hidden function object with each method table that has definitions with keyword arguments. This function is called the "keyword argument sorter" or "keyword sorter", or "kwsorter", and is stored in the kwsorter field of MethodTable objects. Every definition in the kwsorter function has the same arguments as some definiধon in the normal method table, except with a single Array argument prepended. This array contains alternaধng symbols and values that represent the passed keyword arguments. The kwsorter's job is to move

## *70.8. JULIA FUNCTIONS* 931

keyword arguments into their canonical positions based on name, plus evaluate and substite any needed default value expressions. The result is a normal positional argument list, which is then passed to yet another function.

The easiest way to understand the process is to look at how a keyword argument method definition is lowered. The code:

```
function circle(center, radius; color = black, fill::Bool = true, options...)
    # draw
end
```
actually produces *three* method definitions. The first is a function that accepts all arguments (including keywords) as positional arguments, and includes the code for the method body. It has an auto-generated name:

```
function #circle#1(color, fill::Bool, options, circle, center, radius)
    # draw
end
```
The second method is an ordinary definition for the original circle function, which handles the case where no keyword arguments are passed:

```
function circle(center, radius)
    #circle#1(black, true, Any[], circle, center, radius)
end
```
This simply dispatches to the first method, passing along default values. Finally there is the kwsorter definiধon:

```
function (::Core.kwftype(typeof(circle)))(kw::Array, circle, center, radius)
   options = Any[]color = arg associated with :color, or black if not found
    fill = arg associated with :fill, or true if not found
    # push remaining elements of kw into options array
    #circle#1(color, fill, options, circle, center, radius)
end
```
The front end generates code to loop over the kw array and pick out arguments in the right order, evaluating default expressions when an argument is not found.

The function Core.kwftype(t) fetches (and creates, if necessary) the field t.name.mt.kwsorter.

This design has the feature that call sites that don't use keyword arguments require no special handling; everything works as if they were not part of the language at all. Call sites that do use keyword arguments are dispatched directly to the called function's kwsorter. For example the call:

 $\vert$  circle((0,0), 1.0, color = red; other...)

is lowered to:

kwfunc(circle)(**Any**[:color,red,other...], circle, (0,0), 1.0)

The unpacking procedure represented here as other... actually further unpacks each *element* of other, expecধng each one to contain two values (a symbol and a value). kwfunc (also in Core) fetches the kwsorter for the called function. Notice that the original circle function is passed through, to handle closures.

## **Compiler efficiency issues**

Generating a new type for every function has potentially serious consequences for compiler resource use when combined with Julia's "specialize on all arguments by default" design. Indeed, the initial implementation of this design suffered from much longer build and test ধmes, higher memory use, and a system image nearly 2x larger than the baseline. In a naive implementation, the problem is bad enough to make the system nearly unusable. Several significant optimizations were needed to make the design practical.

The first issue is excessive specialization of functions for different values of function-valued arguments. Many functions simply "pass through" an argument to somewhere else, e.g. to another function or to a storage location. Such functions do not need to be specialized for every closure that might be passed in. Fortunately this case is easy to distinguish by simply considering whether a function *calls* one of its arguments (i.e. the argument appears in "head position" somewhere). Performance-critical higher-order functions like map certainly call their argument function and so will still be specialized as expected. This optimization is implemented by recording which arguments are called during the analyze-variables pass in the front end. When cache\_method sees an argument in the Function type hierarchy passed to a slot declared as Any or Function, it pretends the slot was declared as ANY (the "don't specialize" hint). This heuristic seems to be extremely effective in practice.

The next issue concerns the structure of method cache hash tables. Empirical studies show that the vast majority of dynamically-dispatched calls involve one or two arguments. In turn, many of these cases can be resolved by considering only the first argument. (Aside: proponents of single dispatch would not be surprised by this at all. However, this argument means "mulধple dispatch is easy to opধmize in pracধce", and that we should therefore use it, *not* "we should use single dispatch"!) So the method cache uses the type of the first argument as its primary key. Note, however, that this corresponds to the *second* element of the tuple type for a function call (the first element being the type of the function itself). Typically, type variation in head position is extremely low - indeed, the majority of functions belong to singleton types with no parameters. However, this is not the case for constructors, where a single method table holds constructors for every type. Therefore the Type method table is special-cased to use the *first* tuple type element instead of the second.

The front end generates type declarations for all closures. Initially, this was implemented by generating normal type declarations. However, this produced an extremely large number of constructors, all of which were trivial (simply passing all arguments through to new). Since methods are partially ordered, inserting all of these methods is  $O(n^2)$ , plus there are just too many of them to keep around. This was optimized by generating composite\_type expressions directly (bypassing default constructor generation), and using new directly to create closure instances. Not the prettiest thing ever, but you do what you gotta do.

The next problem was the @test macro, which generated a 0-argument closure for each test case. This is not really necessary, since each test case is simply run once in place. Therefore I modified @test to expand to a try-catch block that records the test result (true, false, or exception raised) and calls the test suite handler on it.

However this caused a new problem. When many tests are grouped together in a single function, e.g. a single top level expression, or some other test grouping function, that function could have a very large number of exception handlers. This triggered a kind of dataflow analysis worst case, where type inference spun around for minutes enumerating possible paths through the forest of handlers. This was fixed by simply bailing out of type inference when it encounters more than some number of handlers (currently 25). Presumably no performance-critical function will have more than 25 exception handlers. If one ever does, I'm willing to raise the limit to 26.

A minor issue occurs during the bootstrap process due to storing all constructors in a single method table. In the second bootstrap step, where inference.ji is compiled using inference0.ji, constructors for inference0's types remain in the table, so there are still references to the old inference module and inference. ji is 2x the size it should be. This was fixed in dump.c by filtering definitions from "replaced modules" out of method tables and caches before saving a system image. A "replaced module" is one that satisfies the condition  $m := j \log_{10} \log_{10} m - j \log_{10} \log_{10} m$ >parent, m->name) – in other words, some newer module has taken its name and place.

Another type inference worst case was triggered by the following code from the [QuadGK.jl package,](https://github.com/JuliaMath/QuadGK.jl) formerly part of Base:

```
function do_quadgk(f, s, n, ::Type{Tw}, abstol, reltol, maxevals, nrm) where Tw
    if eltype(s) <: Real # check for infinite or semi-infinite intervals
        s1 = s[1]; s2 = s[end]; inf1 = isinf(s1); inf2 = isinf(s2)if inf1 || inf2
            if inf1 && inf2 \neq x = t/(1-t^2) coordinate transformation
                return do_quadgk(t -> begin t2 = t*t; den = 1 / (1 - t2);
                                             f(t*den) * (1+t2)*den*den; end,
                                  map(x -> isinf(x) ? copysign(one(x), x) : 2x / (1+hypot(1,2x)),
                                  \hookrightarrow s),
                                  n, Tw, abstol, reltol, maxevals, nrm)
            end
            s0,si = inf1 ? (s2,s1) : (s1,s2)
            if si < 0 # x = s0 - t/(1-t)return do_quadgk(t -> begin den = 1 / (1 - t);
                                             f(s0 - t*den) * den*den; end,
                                  reverse! (\text{map}(x -> 1 / (1 + 1 / (s0 - x)), s)),n, Tw, abstol, reltol, maxevals, nrm)
            else # x = s0 + t/(1-t)
                return do_quadgk(t -> begin den = 1 / (1 - t);
                                             f(s0 + t*den) * den*den; end,
                                  map(x -> 1 / (1 + 1 / (x - s0)), s),n, Tw, abstol, reltol, maxevals, nrm)
            end
        end
    end
```
This code has a 3-way tail recursion, where each call wraps the current function argument f in a different new closure. Inference must consider 3^n (where n is the call depth) possible signatures. This blows up way too quickly, so logic was added to typeinf\_uncached to immediately widen any argument that is a subtype of Function and that grows in depth down the stack.

# **70.9 Base.Cartesian**

The (non-exported) Cartesian module provides macros that facilitate wriধng mulধdimensional algorithms. It is hoped that Cartesian will not, in the long term, be necessary; however, at present it is one of the few ways to write compact and performant mulধdimensional code.

## **Principles of usage**

A simple example of usage is:

```
@nloops 3 i A begin
    s += @nref 3 A i
end
```
which generates the following code:

```
for i_3 = 1:size(A,3)for i_{2} = 1 : size(A, 2)for i_{-}1 = 1: size(A, 1)s += A[i_1, i_2, i_3]end
    end
end
```
In general, Cartesian allows you to write generic code that contains repetitive elements, like the nested loops in this example. Other applications include repeated expressions (e.g., loop unwinding) or creating function calls with variable numbers of arguments without using the "splat" construct  $(i...).$ 

## **Basic syntax**

The (basic) syntax of @nloops is as follows:

- The first argument must be an integer (*not* a variable) specifying the number of loops.
- The second argument is the symbol-prefix used for the iterator variable. Here we used i, and variables i\_1, i\_2, i\_3 were generated.
- The third argument specifies the range for each iterator variable. If you use a variable (symbol) here, it's taken as 1:size(A,dim). More flexibly, you can use the anonymous-function expression syntax described below.
- $\bullet$  The last argument is the body of the loop. Here, that's what appears between the begin...end.

There are some additional features of @nloops described in the reference section.

@nref follows a similar pattern, generating  $A[i_1,i_2,i_3]$  from @nref 3 A i. The general practice is to read from left to right, which is why @nloops is @nloops 3 i A expr (as in for  $i_2 = 1$ : size(A,2), where  $i_2$  is to the left and the range is to the right) whereas @nref is @nref 3 A i (as in  $A[i_1, i_2, i_3]$ , where the array comes first).

If you're developing code with Cartesian, you may find that debugging is easier when you examine the generated code, using macroexpand:

**julia>** macroexpand(:(@nref 2 A i)) :(A[i\_1, i\_2])

#### **Supplying the number of expressions**

The first argument to both of these macros is the number of expressions, which must be an integer. When you're writing a function that you intend to work in multiple dimensions, this may not be something you want to hard-code. If you're wriধng code that you need to work with older Julia versions, currently you should use the @ngenerate macro described in an older version of this documentation.

Starধng in Julia 0.4-pre, the recommended approach is to use a @generated function. Here's an example:

```
@generated function mysum(A::Array{T,N}) where {T,N}
    quote
        s = zero(T)@nloops $N i A begin
            s += @nref $N A i
        end
        s
    end
end
```
Naturally, you can also prepare expressions or perform calculations before the quote block.

#### Anonymous-function expressions as macro arguments

Perhaps the single most powerful feature in Cartesian is the ability to supply anonymous-function expressions that get evaluated at parsing ধme. Let's consider a simple example:

 $\sqrt{\mathsf{Q}}$ nexprs 2 j-> $(i_j = 1)$ 

@nexprs generates n expressions that follow a pattern. This code would generate the following statements:

 $| i_1 = 1$  $i_{2} = 1$ 

In each generated statement, an "isolated" j (the variable of the anonymous function) gets replaced by values in the range 1:2. Generally speaking, Cartesian employs a LaTeX-like syntax. This allows you to do math on the index j. Here's an example computing the strides of an array:

 $|s_1 = 1$  $\phi$ nexprs 3 j->(s\_{j+1} = s\_j \* size(A, j))

would generate expressions

 $s_1 = 1$  $s_2 = s_1 * size(A, 1)$  $s_3 = s_2 \times size(A, 2)$  $s_4 = s_3 * size(A, 3)$ 

<span id="page-950-0"></span>Anonymous-function expressions have many uses in practice.

<span id="page-950-1"></span>**Macro reference** [Base.Cartesian.@nloops](#page-950-1) – Macro.

@nloops N itersym rangeexpr bodyexpr @nloops N itersym rangeexpr preexpr bodyexpr @nloops N itersym rangeexpr preexpr postexpr bodyexpr

Generate N nested loops, using itersym as the prefix for the iteration variables. rangeexpr may be an anonymousfunction expression, or a simple symbol var in which case the range is indices (var, d) for dimension d.

Optionally, you can provide "pre" and "post" expressions. These get executed first and last, respectively, in the body of each loop. For example:

```
@nloops 2 i A d -> j_d = min(i_d, 5) begin
    s += @nref 2 A j
end
```
would generate:

```
for i_2 = indices(A, 2)
   j_2 = min(i_2, 5)for i_1 = indices(A, 1)j_1 = min(i_1, 5)s += A[j_1, j_2]end
end
```
If you want just a post-expression, supply nothing for the pre-expression. Using parentheses and semicolons, you can supply multi-statement expressions.

[source](https://github.com/JuliaLang/julia/tree/d386e40c17d43b79fc89d3e579fc04547241787c/base/cartesian.jl#L9-L37)

<span id="page-951-0"></span>[Base.Cartesian.@nref](#page-951-0) – Macro.

```
@nref N A indexexpr
```
Generate expressions like A $[i_1, i_2, \ldots]$ . indexexpr can either be an iteration-symbol prefix, or an anonymousfunction expression.

```
julia> @macroexpand Base.Cartesian.@nref 3 A i
: (A[i_1, i_2, i_3])
```
[source](https://github.com/JuliaLang/julia/tree/d386e40c17d43b79fc89d3e579fc04547241787c/base/cartesian.jl#L72-L82)

```
Base.Cartesian.@nextract – Macro.
```
@nextract N esym isym

Generate N variables esym\_1, esym\_2, ..., esym\_N to extract values from isym. isym can be either a Symbol or anonymous-function expression.

@nextract 2 x y would generate

 $x_1 = y[1]$  $x_2 = y[2]$ 

while @nextract 3 x d->y[2d-1] yields

 $x_1 = y[1]$  $x_2 = y[3]$  $x_3 = y[5]$ 

[source](https://github.com/JuliaLang/julia/tree/d386e40c17d43b79fc89d3e579fc04547241787c/base/cartesian.jl#L142-L159)

<span id="page-951-2"></span>[Base.Cartesian.@nexprs](#page-951-2) – Macro.

@nexprs N expr

Generate N expressions. expr should be an anonymous-function expression.

```
julia> @macroexpand Base.Cartesian.@nexprs 4 i -> y[i] = A[i+j]
quote
  y[1] = A[1 + j]
  y[2] = A[2 + j]y[3] = A[3 + j]
   y[4] = A[4 + j]end
```
[source](https://github.com/JuliaLang/julia/tree/d386e40c17d43b79fc89d3e579fc04547241787c/base/cartesian.jl#L118-L132)

<span id="page-951-3"></span>[Base.Cartesian.@ncall](#page-951-3) – Macro.

@ncall N f sym...

Generate a function call expression. sym represents any number of function arguments, the last of which may be an anonymous-function expression and is expanded into N arguments.

For example @ncall 3 func a generates

 $|$  func(a\_1, a\_2, a\_3)

while @ncall 2 func a b i->c[i] yields

 $|$  func(a, b, c[1], c[2])

[source](https://github.com/JuliaLang/julia/tree/d386e40c17d43b79fc89d3e579fc04547241787c/base/cartesian.jl#L92-L106)

<span id="page-952-0"></span>[Base.Cartesian.@ntuple](#page-952-0) – Macro.

@ntuple N expr

Generates an N-tuple. @ntuple 2 i would generate  $(i_1, i_2)$ , and @ntuple 2 k->k+1 would generate  $(2,3)$ .

[source](https://github.com/JuliaLang/julia/tree/d386e40c17d43b79fc89d3e579fc04547241787c/base/cartesian.jl#L215-L220)

<span id="page-952-1"></span>[Base.Cartesian.@nall](#page-952-1) – Macro.

@nall N expr

Check whether all of the expressions generated by the anonymous-function expression expr evaluate to true.

@nall 3 d->(i\_d > 1) would generate the expression (i\_1 > 1 && i\_2 > 1 && i\_3 > 1). This can be convenient for bounds-checking.

[source](https://github.com/JuliaLang/julia/tree/d386e40c17d43b79fc89d3e579fc04547241787c/base/cartesian.jl#L174-L182)

<span id="page-952-2"></span>[Base.Cartesian.@nany](#page-952-2) – Macro.

@nany N expr

Check whether any of the expressions generated by the anonymous-function expression expr evaluate to true.

@nany 3 d->(i\_d > 1) would generate the expression  $(i_1 > 1 \mid i_2 > 1 \mid i_3 > 1)$ .

[source](https://github.com/JuliaLang/julia/tree/d386e40c17d43b79fc89d3e579fc04547241787c/base/cartesian.jl#L195-L202)

<span id="page-952-3"></span>[Base.Cartesian.@nif](#page-952-3) – Macro.

```
@nif N conditionexpr expr
@nif N conditionexpr expr elseexpr
```
Generates a sequence of if ... elseif ... else ... end statements. For example:

 $\emptyset$   $\emptyset$   $\emptyset$   $\rightarrow$   $(i_d \rightarrow 0)$   $\rightarrow$   $\emptyset$   $\rightarrow$   $\emptyset$ 

would generate:

```
if i_1 > size(A, 1)error("Dimension ", 1, " too big")
elseif i_2 > size(A, 2)error("Dimension ", 2, " too big")
else
    println("All OK")
end
```
[source](https://github.com/JuliaLang/julia/tree/d386e40c17d43b79fc89d3e579fc04547241787c/base/cartesian.jl#L230-L247)

# **70.10 Talking to the compiler (the :meta mechanism)**

In some circumstances, one might wish to provide hints or instructions that a given block of code has special properties: you might always want to inline it, or you might want to turn on special compiler optimization passes. Starting with version 0.4, Julia has a convention that these instructions can be placed inside a :meta expression, which is typically (but not necessarily) the first expression in the body of a function.

: meta expressions are created with macros. As an example, consider the implementation of the @inline macro:

```
macro inline(ex)
    esc(isa(ex, Expr) ? pushmeta!(ex, :inline) : ex)
end
```
Here, ex is expected to be an expression defining a function. A statement like this:

```
@inline function myfunction(x)
    x*(x+3)
end
```
gets turned into an expression like this:

```
quote
    function myfunction(x)
        Expr(:meta, :inline)
        x*(x+3)
    end
end
```
Base.pushmeta!(ex, :symbol, args...) appends:symbol to the end of the :meta expression, creating a new :meta expression if necessary. If args is specified, a nested expression containing :symbol and these arguments is appended instead, which can be used to specify additional information.

To use the metadata, you have to parse these : meta expressions. If your implementation can be performed within Julia, Base.popmeta! is very handy: Base.popmeta! (body, :symbol) will scan a function *body* expression (one without the function signature) for the first :meta expression containing : symbol, extract any arguments, and return a tuple (found::Bool, args::Array{Any}). If the metadata did not have any arguments, or :symbol was not found, the args array will be empty.

Not yet provided is a convenient infrastructure for parsing :meta expressions from C++.

# **70.11 SubArrays**

Julia's SubArray type is a container encoding a "view" of a parent [AbstractArray](#page-616-0). This page documents some of the design principles and implementation of SubArrays.

## **Indexing: cartesian vs. linear indexing**

Broadly speaking, there are two main ways to access data in an array. The first, often called cartesian indexing, uses N indexes for an N -dimensional AbstractArray. For example, a matrix A (2-dimensional) can be indexed in cartesian style as  $A[i,j]$ . The second indexing method, referred to as linear indexing, uses a single index even for higherdimensional objects. For example, if  $A =$  reshape(1:12, 3, 4), then the expression A[5] returns the value 5. Julia allows you to combine these styles of indexing: for example, a 3d array A3 can be indexed as A3 $[i, j]$ , in which case i is interpreted as a cartesian index for the first dimension, and j is a linear index over dimensions 2 and 3.

## *70.11. SUBARRAYS* 939

For Arrays, linear indexing appeals to the underlying storage format: an array is laid out as a conধguous block of memory, and hence the linear index is just the offset (+1) of the corresponding entry relative to the beginning of the array. However, this is not true for many other AbstractArray types: examples include [SparseMatrixCSC](#page-667-0), arrays that require some kind of computation (such as interpolation), and the type under discussion here, SubArray. For these types, the underlying information is more naturally described in terms of cartesian indexes.

You can manually convert from a cartesian index to a linear index with sub2ind, and vice versa using ind2sub. getindex and setindex! functions for AbstractArray types may include similar operations.

While converting from a cartesian index to a linear index is fast (it's just multiplication and addition), converting from a linear index to a cartesian index is very slow: it relies on the div operaধon, which is one of the slowest low-level operations you can perform with a CPU. For this reason, any code that deals with AbstractArray types is best designed in terms of cartesian, rather than linear, indexing.

#### **Index replacement**

Consider making 2d slices of a 3d array:

 $S1 =$  view(A, :, 5, 2:6)  $S2 = view(A, 5, :, 2:6)$ 

view drops "singleton" dimensions (ones that are specified by an Int), so both S1 and S2 are two-dimensional SubArrays. Consequently, the natural way to index these is with  $S1[i,j]$ . To extract the value from the parent array A, the natural approach is to replace S1[i,j] with A[i,5,(2:6)[j]] and S2[i,j] with A[5,i,(2:6)[j]].

The key feature of the design of SubArrays is that this index replacement can be performed without any runধme overhead.

#### **SubArray design**

#### **Type parameters and fields**

The strategy adopted is first and foremost expressed in the definition of the type:

```
struct SubArray{T,N,P,I,L} <: AbstractArray{T,N}
   parent::P
   indexes::I
   offset1::Int # for linear indexing and pointer, only valid when L==true
   stride1::Int # used only for linear indexing
    ...
end
```
SubArray has 5 type parameters. The first two are the standard element type and dimensionality. The next is the type of the parent AbstractArray. The most heavily-used is the fourth parameter, a Tuple of the types of the indices for each dimension. The final one, L, is only provided as a convenience for dispatch; it's a boolean that represents whether the index types support fast linear indexing. More on that later.

If in our example above A is a Array{Float64, 3}, our S1 case above would be a SubArray{Int64,2,Array{Int64,3},Tuple{Colo Note in parধcular the tuple parameter, which stores the types of the indices used to create S1. Likewise,

```
julia> S1.indexes
(Colon(),5,2:6)
```
Storing these values allows index replacement, and having the types encoded as parameters allows one to dispatch to efficient algorithms.

## **Index translation**

Performing index translation requires that you do different things for different concrete SubArray types. For example, for S1, one needs to apply the i, j indices to the first and third dimensions of the parent array, whereas for S2 one needs to apply them to the second and third. The simplest approach to indexing would be to do the type-analysis at runtime:

```
parentindexes = Array{Any}(0)
for thisindex in S.indexes
    ...
    if isa(thisindex, Int)
        # Don't consume one of the input indexes
        push!(parentindexes, thisindex)
    elseif isa(thisindex, AbstractVector)
        # Consume an input index
        push!(parentindexes, thisindex[inputindex[j]])
        j += 1
    elseif isa(thisindex, AbstractMatrix)
        # Consume two input indices
        push!(parentindexes, thisindex[inputindex[j], inputindex[j+1]])
        j + = 2elseif ...
end
S.parent[parentindexes...]
```
Unfortunately, this would be disastrous in terms of performance: each element access would allocate memory, and involves the running of a lot of poorly-typed code.

The better approach is to dispatch to specific methods to handle each type of stored index. That's what reindex does: it dispatches on the type of the first stored index and consumes the appropriate number of input indices, and then it recurses on the remaining indices. In the case of S1, this expands to

 $\vert$  Base.reindex(S1, S1.indexes, (i, j)) == (i, S1.indexes[2], S1.indexes[3][j])

for any pair of indices  $(i,j)$  (except CartesianIndexs and arrays thereof, see below).

This is the core of a SubArray; indexing methods depend upon reindex to do this index translation. Sometimes, though, we can avoid the indirection and make it even faster.

## **Linear indexing**

Linear indexing can be implemented efficiently when the enধre array has a single stride that separates successive elements, starধng from some offset. This means that we can pre-compute these values and represent linear indexing simply as an addition and multiplication, avoiding the indirection of reindex and (more importantly) the slow computation of the cartesian coordinates entirely.

For SubArray types, the availability of efficient linear indexing is based purely on the types of the indices, and does not depend on values like the size of the parent array. You can ask whether a given set of indices supports fast linear indexing with the internal Base. viewindexing function:

```
julia> Base.viewindexing(S1.indexes)
IndexCartesian()
julia> Base.viewindexing(S2.indexes)
IndexLinear()
```
*70.11. SUBARRAYS* 941

This is computed during construction of the SubArray and stored in the L type parameter as a boolean that encodes fast linear indexing support. While not strictly necessary, it means that we can define dispatch directly on SubArray {T, N, A, I, true} without any intermediaries.

Since this computation doesn't depend on runtime values, it can miss some cases in which the stride happens to be uniform:

```
julia> A = reshape(1:4*2, 4, 2)
4×2 Base.ReshapedArray{Int64,2,UnitRange{Int64},Tuple{}}:
1 5
 2 6
 3 7
 4 8
julia> diff(A[2:2:4,:][:])
3-element Array{Int64,1}:
 2
 2
 2
```
A view constructed as view(A, 2:2:4, :) happens to have uniform stride, and therefore linear indexing indeed could be performed efficiently. However, success in this case depends on the size of the array: if the first dimension instead were odd,

```
julia> A = reshape(1:5*2, 5, 2)
5×2 Base.ReshapedArray{Int64,2,UnitRange{Int64},Tuple{}}:
1 6
2 7
3 8
4 9
5 10
julia> diff(A[2:2:4,:][:])
3-element Array{Int64,1}:
2
3
2
```
then A[2:2:4,:] does not have uniform stride, so we cannot guarantee efficient linear indexing. Since we have to base this decision based purely on types encoded in the parameters of the SubArray,  $S = \text{view}(A, 2:2:4, :)$ cannot implement efficient linear indexing.

## **A few details**

- Note that the Base. reindex function is agnostic to the types of the input indices; it simply determines how and where the stored indices should be reindexed. It not only supports integer indices, but it supports non-scalar indexing, too. This means that views of views don't need two levels of indirection; they can simply re-compute the indices into the original parent array!
- Hopefully by now it's fairly clear that supporধng slices means that the dimensionality, given by the parameter N, is not necessarily equal to the dimensionality of the parent array or the length of the indexes tuple. Neither do user-supplied indices necessarily line up with entries in the indexes tuple (e.g., the second user-supplied index might correspond to the third dimension of the parent array, and the third element in the indexes tuple).

What might be less obvious is that the dimensionality of the stored parent array must be equal to the number of effective indices in the indexes tuple. Some examples:

```
A = reshape(1:35, 5, 7) # A 2d parent Array
S = view(A, 2:7) # A 1d view created by linear indexing
S = view(A, :, :, 1:1) # Appending extra indices is supported
```
Naively, you'd think you could just set S.parent = A and S.indexes = (:,:,1:1), but supporting this dramatically complicates the reindexing process, especially for views of views. Not only do you need to dispatch on the types of the stored indices, but you need to examine whether a given index is the final one and "merge" any remaining stored indices together. This is not an easy task, and even worse: it's slow since it implicitly depends upon linear indexing.

Fortunately, this is precisely the computation that ReshapedArray performs, and it does so linearly if possible. Consequently, view ensures that the parent array is the appropriate dimensionality for the given indices by reshaping it if needed. The inner SubArray constructor ensures that this invariant is saধsfied.

• CartesianIndex and arrays thereof throw a nasty wrench into the reindex scheme. Recall that reindex simply dispatches on the type of the stored indices in order to determine how many passed indices should be used and where they should go. But with CartesianIndex, there's no longer a one-to-one correspondence between the number of passed arguments and the number of dimensions that they index into. If we return to the above example of Base.reindex(S1, S1.indexes,  $(i, j)$ ), you can see that the expansion is incorrect for i, j = CartesianIndex(), CartesianIndex(2,1). It should *skip* the CartesianIndex() enধrely and return:

```
(CartesianIndex(2,1)[1], S1.indexes[2], S1.indexes[3][CartesianIndex(2,1)[2]])
```
Instead, though, we get:

```
(CartesianIndex(), S1.indexes[2], S1.indexes[3][CartesianIndex(2,1)])
```
Doing this correctly would require *combined* dispatch on both the stored and passed indices across all combinations of dimensionalities in an intractable manner. As such, reindex must never be called with CartesianIndex indices. Fortunately, the scalar case is easily handled by first flattening the CartesianIndex arguments to plain integers. Arrays of CartesianIndex, however, cannot be split apart into orthogonal pieces so easily. Before attempধng to use reindex, view must ensure that there are no arrays of CartesianIndex in the argument list. If there are, it can simply "punt" by avoiding the reindex calculation entirely, constructing a nested SubArray with two levels of indirection instead.

# **70.12 System Image Building**

#### **Building the Julia system image**

Julia ships with a preparsed system image containing the contents of the Base module, named sys.ji. This file is also precompiled into a shared library called sys. {so,dll,dylib} on as many platforms as possible, so as to give vastly improved startup ধmes. On systems that do not ship with a precompiled system image file, one can be generated from the source files shipped in Julia's DATAROOTDIR/julia/base folder.

This operation is useful for multiple reasons. A user may:

- Build a precompiled shared library system image on a platform that did not ship with one, thereby improving startup times.
- Modify Base, rebuild the system image and use the new Base next ধme Julia is started.

## *70.13. WORKING WITH LLVM* 943

• Include a userimg. jl file that includes packages into the system image, thereby creating a system image that has packages embedded into the startup environment.

Julia now ships with a script that automates the tasks of building the system image, wittingly named build\_sysimg.jl that lives in DATAROOTDIR/julia/. That is, to include it into a current Julia session, type:

```
include(joinpath(JULIA_HOME, Base.DATAROOTDIR, "julia", "build_sysimg.jl"))
```
This will include a build\_sysimg() function:

<span id="page-958-0"></span>[BuildSysImg.build\\_sysimg](#page-958-0) - Function.

build\_sysimg(sysimg\_path=default\_sysimg\_path(), cpu\_target="native", userimg\_path=nothing; force=false)

Rebuild the system image. Store it in sysimg\_path, which defaults to a file named sys.ji that sits in the same folder as libjulia.{so,dylib}, except onWindows where it defaults to JULIA\_HOME/../lib/julia/sys.ji. Use the cpu instruction set given by cpu\_target. Valid CPU targets are the same as for the -C option to julia, or the -march option to gcc. Defaults to native, which means to use all CPU instructions available on the current processor. Include the user image file given by userimg\_path, which should contain directives such as using MyPackage to include that package in the new system image. New system image will not replace an older image unless force is set to true.

[source](https://github.com/JuliaLang/julia/tree/d386e40c17d43b79fc89d3e579fc04547241787c/doc/../contrib/build_sysimg.jl#L15-L26)

Note that this file can also be run as a script itself, with command line arguments taking the place of arguments passed to the build\_sysimg function. For example, to build a system image in /tmp/sys. {so,dll,dylib}, with the core2 CPU instruction set, a user image of  $\sim$ /userimg.jl and force set to true, one would execute:

```
julia build_sysimg.jl /tmp/sys core2 ~/userimg.jl --force
```
## **70.13 Working with LLVM**

This is not a replacement for the LLVM documentation, but a collection of tips for working on LLVM for Julia.

#### **Overview of Julia to LLVM Interface**

Julia statically links in LLVM by default. Build with USE\_LLVM\_SHLIB=1 to link dynamically.

The code for lowering Julia AST to LLVM IR or interpreting it directly is in directory src/.

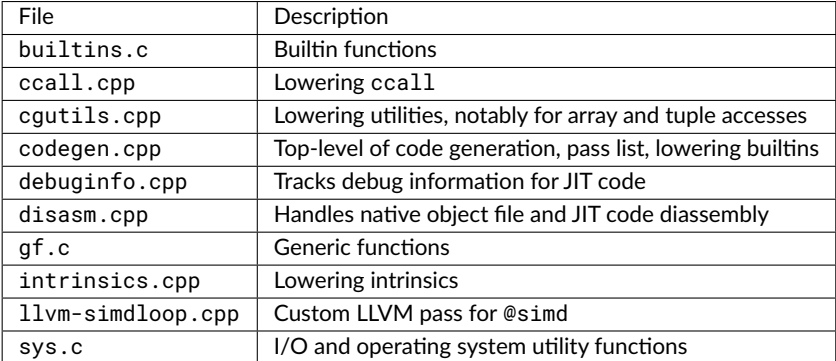

Some of the .cpp files form a group that compile to a single object.

The difference between an intrinsic and a builtin is that a builtin is a first class function that can be used like any other Julia function. An intrinsic can operate only on unboxed data, and therefore its arguments must be statically typed.

#### **Alias Analysis**

Julia currently uses LLVM's [Type Based Alias Analysis.](http://llvm.org/docs/LangRef.html#tbaa-metadata) To find the comments that document the inclusion relationships, look for static MDNode\* in src/codegen.cpp.

The -0 option enables LLVM's [Basic Alias Analysis.](http://llvm.org/docs/AliasAnalysis.html#the-basicaa-pass)

## **Building Julia with a different version of LLVM**

The default version of LLVM is specified in deps/Versions.make. You can override it by creaধng a file called Make.user in the top-level directory and adding a line to it such as:

LLVM\_VER = 3.5.0

Besides the LLVM release numerals, you can also use LLVM\_VER = svn to bulid against the latest development version of LLVM.

## Passing options to LLVM

You can pass options to LLVM using *debug* builds of Julia. To create a debug build, run make debug. The resulting executable is usr/bin/julia-debug. You can pass LLVM options to this executable via the environment variable JULIA\_LLVM\_ARGS. Here are example settings using bash syntax:

- export JULIA\_LLVM\_ARGS = -print-after-all dumps IR after each pass.
- export JULIA\_LLVM\_ARGS = -debug-only=loop-vectorize dumps LLVM DEBUG(...) diagnosধcs for loop vectorizer *if* you built Julia with LLVM\_ASSERTIONS=1. Otherwise you will get warnings about "Unknown command line argument". Counter-intuiধvely, building Julia with LLVM\_DEBUG=1 is *not* enough to dump DEBUG diagnostics from a pass.

#### **Improving LLVM optimizations for Julia**

Improving LLVM code generation usually involves either changing Julia lowering to be more friendly to LLVM's passes, or improving a pass.

If you are planning to improve a pass, be sure to read the [LLVM developer policy.](http://llvm.org/docs/DeveloperPolicy.html) The best strategy is to create a code example in a form where you can use LLVM's opt tool to study it and the pass of interest in isolation.

- 1. Create an example Julia code of interest.
- 2. Use JULIA\_LLVM\_ARGS = -print-after-all to dump the IR.
- 3. Pick out the IR at the point just before the pass of interest runs.
- 4. Strip the debug metadata and fix up the TBAA metadata by hand.

The last step is labor intensive. Suggestions on a better way would be appreciated.

# **70.14 prinĤ() and stdio in the Julia runধme**

#### **Libuv wrappers for stdio**

julia.h defines [libuv](http://docs.libuv.org) wrappers for the stdio.h streams:

```
uv_stream_t *JL_STDIN;
uv_stream_t *JL_STDOUT;
uv_stream_t *JL_STDERR;
```
... and corresponding output functions:

```
int jl_printf(uv_stream_t *s, const char *format, ...);
int jl_vprintf(uv_stream_t *s, const char *format, va_list args);
```
These printf functions are used by the .c files in the src/ and ui/ directories wherever stdio is needed to ensure that output buffering is handled in a unified way.

In special cases, like signal handlers, where the full libuv infrastructure is too heavy,  $1$ \_safe\_printf() can be used to [write\(2\)](#page-812-0) directly to STDERR\_FILENO:

 $\vert$  void jl\_safe\_printf(const char \*str, ...);

#### **Interface between JL\_STD\* and Julia code**

Base. STDIN, Base. STDOUT and Base. STDERR are bound to the JL\_STD\* libuv streams defined in the runtime.

Julia's \_\_init\_\_() function (in base/sysimg.jl) calls reinit\_stdio() (in base/stream.jl) to create Julia objects for [Base.STDIN](#page-810-0), [Base.STDOUT](#page-810-1) and [Base.STDERR](#page-810-2).

reinit\_stdio() uses [ccall](#page-886-0) to retrieve pointers to JL\_STD\* and calls jl\_uv\_handle\_type() to inspect the type of each stream. It then creates a Julia Base.IOStream, Base.TTY or Base.PipeEndpoint object to represent each stream, e.g.:

```
$ julia -e 'println(typeof((STDIN, STDOUT, STDERR)))'
Tuple{Base.TTY, Base.TTY, Base.TTY}
$ julia -e 'println(typeof((STDIN, STDOUT, STDERR)))' < /dev/null 2>/dev/null
Tuple{IOStream, Base.TTY, IOStream}
$ echo hello | julia -e 'println(typeof((STDIN, STDOUT, STDERR)))' | cat
Tuple{Base.PipeEndpoint,Base.PipeEndpoint,Base.TTY}
```
The [Base.read\(\)](#page-813-0) and [Base.write\(\)](#page-812-0) methods for these streams use [ccall](#page-886-0) to call libuv wrappers in  $src/jl_uv.c$ , e.g.:

```
stream.jl: function write(s::IO, p::Ptr, nb::Integer)
             -> ccall(:jl_uv_write, ...)
 jl\_uv.c: -> int jl\_uv\_write(uv\_stream\_t *stream, ...)-> uv_write(uvw, stream, buf, ...)
```
# **prinĤ() during iniধalizaধon**

The libuv streams relied upon by  $jl\_printf()$  etc., are not available until midway through initialization of the runtime (see init.c, init\_stdio()). Error messages or warnings that need to be printed before this are routed to the standard C library fwrite() function by the following mechanism:

In sys.c, the JL\_STD\* stream pointers are statically initialized to integer constants: STD\*\_FILENO (0, 1 and 2). In jl\_uv.c the jl\_uv\_puts() function checks its uv\_stream\_t\* stream argument and calls fwrite() if stream is set to STDOUT\_FILENO or STDERR\_FILENO.

This allows for uniform use of  $jl\_print()$  throughout the runtime regardless of whether or not any particular piece of code is reachable before initialization is complete.

## **Legacy ios.c library**

The src/support/ios.c library is inherited from [femtolisp.](https://github.com/JeffBezanson/femtolisp) It provides cross-platform buffered file IO and inmemory temporary buffers.

ios.c is sধll used by:

- src/flisp/\*.c
- src/dump.c for serialization file IO and for memory buffers.
- base/iostream.jl for file IO (see base/fs.jl for libuv equivalent).

Use of ios.c in these modules is mostly self-contained and separated from the libuv I/O system. However, there is [one place](https://github.com/JuliaLang/julia/blob/master/src/flisp/print.c#L654) where femtolisp calls through to jl\_printf() with a legacy ios\_t stream.

There is a hack in ios.h that makes the ios\_t.bm field line up with the uv\_stream\_t.type and ensures that the values used for ios\_t.bm to not overlap with valid UV\_HANDLE\_TYPE values. This allows uv\_stream\_t pointers to point to ios\_t streams.

This is needed because jl\_printf() caller jl\_static\_show() is passed an ios\_t stream by femtolisp's fl\_print() function. Julia's  $jl_uv_puts()$  function has special handling for this:

```
if (stream->type > UV_HANDLE_TYPE_MAX) {
    return ios_write((ios_t*)stream, str, n);
}
```
## **70.15 Bounds checking**

Like many modern programming languages, Julia uses bounds checking to ensure program safety when accessing arrays. In tight inner loops or other performance critical situations, you may wish to skip these bounds checks to improve runtime performance. For instance, in order to emit vectorized (SIMD) instructions, your loop body cannot contain branches, and thus cannot contain bounds checks. Consequently, Julia includes an @inbounds(...) macro to tell the compiler to skip such bounds checks within the given block. For the built-in Array type, the magic happens inside the arrayref and arrayset intrinsics. User-defined array types instead use the @boundscheck(...) macro to achieve context-sensitive code selection.

## **Eliding bounds checks**

The @boundscheck(...) macro marks blocks of code that perform bounds checking. When such blocks appear inside of an @inbounds(...) block, the compiler removes these blocks. When the @boundscheck(...) is nested inside of a calling function containing an @inbounds(...), the compiler will remove the @boundscheck block *only if it is inlined into the calling function. For example, you might write the method sum as:* 

```
function sum(A::AbstractArray)
   r = zero(eltype(A))for i = 1: length(A)
```

```
@inbounds r += A[i]end
    return r
end
```
With a custom array-like type MyArray having:

```
@inline getindex(A::MyArray, i::Real) = (@boundscheck checkbounds(A,i); A.data[to_index(i)])
```
Then when getindex is inlined into sum, the call to checkbounds $(A, i)$  will be elided. If your function contains mulধple layers of inlining, only @boundscheck blocks at most one level of inlining deeper are eliminated. The rule prevents unintended changes in program behavior from code further up the stack.

#### **Propagating inbounds**

There may be certain scenarios where for code-organization reasons you want more than one layer between the @inbounds and @boundscheck declarations. For instance, the default getindex methods have the chain getindex(A::AbstractArra i::Real) calls getindex(IndexStyle(A), A, i) calls \_getindex(::IndexLinear, A, i).

To override the "one layer of inlining" rule, a function may be marked with @propagate\_inbounds to propagate an inbounds context (or out of bounds context) through one additional layer of inlining.

#### **The bounds checking call hierarchy**

The overall hierarchy is:

- checkbounds(A, I...) which calls
	- **–** checkbounds(Bool, A, I...) which calls
		- \* checkbounds\_indices(Bool, indices(A), I) which recursively calls · checkindex for each dimension

Here A is the array, and I contains the "requested" indices.  $indices(A)$  returns a tuple of "permitted" indices of A.

checkbounds(A, I...) throws an error if the indices are invalid, whereas checkbounds(Bool, A, I...) returns false in that circumstance. checkbounds\_indices discards any information about the array other than its indices tuple, and performs a pure indices-vs-indices comparison: this allows relatively few compiled methods to serve a huge variety of array types. Indices are specified as tuples, and are usually compared in a 1-1 fashion with individual dimensions handled by calling another important function, checkindex: typically,

```
checkbounds_indices(Bool, (IA1, IA...), (I1, I...)) = checkindex(Bool, IA1, I1) &
                                                      checkbounds_indices(Bool, IA, I)
```
so checkindex checks a single dimension. All of these functions, including the unexported checkbounds\_indices have docstrings accessible with ? .

If you have to customize bounds checking for a specific array type, you should specialize checkbounds(Bool, A, I...). However, in most cases you should be able to rely on checkbounds\_indices as long as you supply useful indices for your array type.

If you have novel index types, first consider specializing checkindex, which handles a single index for a parধcular dimension of an array. If you have a custom mulধdimensional index type (similar to CartesianIndex), then you may have to consider specializing checkbounds\_indices.

Note this hierarchy has been designed to reduce the likelihood of method ambiguities. We try to make checkbounds the place to specialize on array type, and try to avoid specializaধons on index types; conversely, checkindex is intended to be specialized only on index type (especially, the last argument).

# **70.16 Proper maintenance and care of multi-threading locks**

The following strategies are used to ensure that the code is dead-lock free (generally by addressing the 4th Coffman condition: circular wait).

- 1. structure code such that only one lock will need to be acquired at a ধme
- 2. always acquire shared locks in the same order, as given by the table below
- 3. avoid constructs that expect to need unrestricted recursion

## **Locks**

Below are all of the locks that exist in the system and the mechanisms for using them that avoid the potential for deadlocks (no Ostrich algorithm allowed here):

The following are definitely leaf locks (level 1), and must not try to acquire any other lock:

• safepoint

Note that this lock is acquired implicitly by JL\_LOCK and JL\_UNLOCK. use the \_NOGC variants to avoid that for level 1 locks.

While holding this lock, the code must not do any allocation or hit any safepoints. Note that there are safepoints when doing allocation, enabling / disabling GC, entering / restoring exception frames, and taking / releasing locks.

- shared\_map
- finalizers
- pagealloc
- gc\_perm\_lock
- flisp

flisp itself is already threadsafe, this lock only protects the jl\_ast\_context\_list\_t pool

The following is a leaf lock (level 2), and only acquires level 1 locks (safepoint) internally:

• typecache

The following is a level 3 lock, which can only acquire level 1 or level 2 locks internally:

• Method->writelock

The following is a level 4 lock, which can only recurse to acquire level 1, 2, or 3 locks:

• MethodTable->writelock

## *70.16. PROPER MAINTENANCE AND CARE OF MULTI-THREADING LOCKS* 949

No Julia code may be called while holding a lock above this point.

The following is a level 6 lock, which can only recurse to acquire locks at lower levels:

• codegen

The following is an almost root lock (level end-1), meaning only the root look may be held when trying to acquire it:

• typeinf

this one is perhaps one of the most tricky ones, since type-inference can be invoked from many points

currently the lock is merged with the codegen lock, since they call each other recursively

The following is the root lock, meaning no other lock shall be held when trying to acquire it:

• toplevel

this should be held while attempting a top-level action (such as making a new type or defining a new method): trying to obtain this lock inside a staged function will cause a deadlock condition!

addiধonally, it's unclear if *any* code can safely run in parallel with an arbitrary toplevel expression, so it may require all threads to get to a safepoint first

## **Broken Locks**

The following locks are broken:

• toplevel

doesn't exist right now fix: create it

# **Shared Global Data Structures**

These data structures each need locks due to being shared mutable global state. It is the inverse list for the above lock priority list. This list does not include level 1 leaf resources due to their simplicity.

MethodTable modifications (def, cache, kwsorter type) : MethodTable->writelock

Type declarations : toplevel lock

Type application : typecache lock

Module serializer : toplevel lock

JIT & type-inference : codegen lock

MethodInstance updates : codegen lock

- These fields are generally lazy initialized, using the test-and-test-and-set pattern.
- These are set at construction and immutable:
	- **–** specTypes
	- **–** sparam\_vals

**–** def

- These are set by jl\_type\_infer (while holding codegen lock):
	- **–** reħype
	- **–** inferred
	- **–** these can also be reset, see jl\_set\_lambda\_rettype for that logic as it needs to keep functionObjectsDecls in sync
- inInference flag:
	- **–** opধmizaধon to quickly avoid recurring into jl\_type\_infer while it is already running
	- actual state (of setting inferred, then fptr) is protected by codegen lock
- Function pointers (jlcall\_api and fptr, unspecialized\_ducttape):
	- **–** these transiধon once, from NULL to a value, while the codegen lock is held
- Code-generator cache (the contents of functionObjectsDecls):
	- **–** these can transiধon mulধple ধmes, but only while the codegen lock is held
	- **–** it is valid to use old version of this, or block for new versions of this, so races are benign, as long as the code is careful not to reference other data in the method instance (such as rettype) and assume it is coordinated, unless also holding the codegen lock
- compile\_traced flag:
	- **–** unknown

LLVMContext : codegen lock

Method : Method->writelock

- roots array (serializer and codegen)
- invoke / specializations / tfunc modifications

# **70.17 Arrays with custom indices**

Julia 0.5 adds experimental support for arrays with arbitrary indices. Conventionally, Julia's arrays are indexed starting at 1, whereas some other languages start numbering at 0, and yet others (e.g., Fortran) allow you to specify arbitrary starধng indices. While there is much merit in picking a standard (i.e., 1 for Julia), there are some algorithms which simplify considerably if you can index outside the range  $1:size(A, d)$  (and not just  $0:size(A, d)$ -1, either). Such array types are expected to be supplied through packages.

The purpose of this page is to address the question, "what do I have to do to support such arrays in my own code?" First, let's address the simplest case: if you know that your code will never need to handle arrays with unconvenধonal indexing, hopefully the answer is "nothing." Old code, on conventional arrays, should function essentially without alteration as long as it was using the exported interfaces of Julia.

## **Generalizing exisধng code**

As an overview, the steps are:

- replace many uses of size with indices
- replace 1:length(A) with linearindices(A), and length(A) with length(linearindices(A))
- replace explicit allocations like  $Array{Int}(size(B))$  with similar( $Array{Int},$  indices(B))

These are described in more detail below.

#### **Background**

Because unconventional indexing breaks deeply-held assumptions throughout the Julia ecosystem, early adopters running code that has not been updated are likely to experience errors. The most frustrating bugs would be incorrect results or segfaults (total crashes of Julia). For example, consider the following funcধon:

```
function mycopy!(dest::AbstractVector, src::AbstractVector)
    length(dest) == length(src) || throw(DimensionMismatch("vectors must match"))
    # OK, now we're safe to use @inbounds, right? (not anymore!)
    for i = 1: length(src)
        @inbounds dest[i] = src[i]
    end
    dest
end
```
This code implicitly assumes that vectors are indexed from 1. Previously that was a safe assumption, so this code was fine, but (depending on what types the user passes to this function) it may no longer be safe. If this code continued to work when passed a vector with non-1 indices, it would either produce an incorrect answer or it would segfault. (If you do get segfaults, to help locate the cause try running julia with the option --check-bounds=yes.)

To ensure that such errors are caught, in Julia 0.5 both length and size**should** throw an error when passed an array with non-1 indexing. This is designed to force users of such arrays to check the code, and inspect it for whether it needs to be generalized.

#### **Using indices for bounds checks and loop iteraধon**

indices(A) (reminiscent of size(A)) returns a tuple of AbstractUnitRange objects, specifying the range of valid indices along each dimension of A. When A has unconventional indexing, the ranges may not start at 1. If you just want the range for a particular dimension d, there is  $indices(A, d)$ .

Base implements a custom range type, OneTo, where OneTo(n) means the same thing as 1:n but in a form that guarantees (via the type system) that the lower index is 1. For any new [AbstractArray](#page-616-0) type, this is the default returned by indices, and it indicates that this array type uses "conventional" 1-based indexing. Note that if you don't want to be bothered supporting arrays with non-1 indexing, you can add the following line:

@assert all(x->isa(x, Base.OneTo), indices(A))

at the top of any function.

For bounds checking, note that there are dedicated functions checkbounds and checkindex which can sometimes simplify such tests.

#### **Linear indexing (linearindices)**

Some algorithms are most conveniently (or efficiently) written in terms of a single linear index,  $A[i]$  even if A is multidimensional. In "true" linear indexing, the indices always range from 1:length(A). However, this raises an ambiguity for one-dimensional arrays (a.k.a., AbstractVector): does v[i] mean linear indexing, or Cartesian indexing with the array's native indices?

For this reason, if you want to use linear indexing in an algorithm, your best option is to get the index range by calling linearindices(A). This will return indices(A, 1) if A is an AbstractVector, and the equivalent of 1:length(A) otherwise.

In a sense, one can say that 1-dimensional arrays always use Cartesian indexing. To help enforce this, it's worth noting that sub2ind(shape, i...) and ind2sub(shape, ind) will throw an error if shape indicates a 1-dimensional array with unconventional indexing (i.e., is a Tuple {UnitRange} rather than a tuple of OneTo). For arrays with conventional indexing, these functions continue to work the same as always.

Using indices and linearindices, here is one way you could rewrite mycopy!:

```
function mycopy!(dest::AbstractVector, src::AbstractVector)
   indices(dest) == indices(src) || throw(DimensionMismatch("vectors must match"))
   for i in linearindices(src)
        @inbounds dest[i] = src[i]
    end
    dest
end
```
#### **Allocaধng storage using generalizaধons of similar**

Storage is often allocated with  $Array{Int}(dims)$  or  $similar(A, args...)$ . When the result needs to match the indices of some other array, this may not always suffice. The generic replacement for such patterns is to use similar(storagetype, shape). storagetype indicates the kind of underlying "convenধonal" behavior you'd like, e.g., Array{Int} or BitArray or even dims->zeros(Float32, dims) (which would allocate an all-zeros array). shape is a tuple of [Integer](#page-576-0) or AbstractUnitRange values, specifying the indices that you want the result to use.

Let's walk through a couple of explicit examples. First, if A has conventional indices, then similar (Array{Int},  $indices(A))$  would end up calling  $Array{Int}(size(A))$ , and thus return an array. If A is an AbstractArray type with unconventional indexing, then  $similar(Array{Int}, indices(A))$  should return something that "behaves like" an  $Array{Int}$  but with a shape (including indices) that matches A. (The most obvious implementation is to allocate an  $Array{Int}(size(A))$  and then "wrap" it in a type that shifts the indices.)

Note also that similar(Array{Int}, (indices(A, 2),)) would allocate an AbstractVector{Int} (i.e., 1 dimensional array) that matches the indices of the columns of A.

### **Deprecations**

In generalizing Julia's code base, at least one deprecaধon was unavoidable: earlier versions of Julia defined first(::Colon) = 1, meaning that the first index along a dimension indexed by : is 1. This definiধon can no longer be jusধfied, so it was deprecated. There is no provided replacement, because the proper replacement depends on what you are doing and might need to know more about the array. However, it appears that many uses of first(::Colon) are really about computing an index offset; when that is the case, a candidate replacement is:

```
indexoffset(r::AbstractVector) = first(r) - 1
indexoffset(::Colon) = 0
```
In other words, while first(:) does not itself make sense, in general you can say that the offset associated with a colon-index is zero.

## **Wriধng custom array types with non-1 indexing**

Most of the methods you'll need to define are standard for any AbstractArray type, see [Abstract Arrays.](#page-179-0) This page focuses on the steps needed to define unconventional indexing.

## **Do not implement size or length**

Perhaps the majority of pre-existing code that uses size will not work properly for arrays with non-1 indices. For that reason, it is much better to avoid implementing these methods, and use the resulting MethodError to identify code that needs to be audited and perhaps generalized.

#### **Do not annotate bounds checks**

Julia 0.5 includes @boundscheck to annotate code that can be removed for callers that exploit @inbounds. Iniধally, it seems far preferable to run with bounds checking always enabled (i.e., omit the @boundscheck annotation so the check always runs).

#### **Custom AbstractUnitRange types**

If you're wriধng a non-1 indexed array type, you will want to specialize indices so it returns a UnitRange, or (perhaps better) a custom AbstractUnitRange. The advantage of a custom type is that it "signals" the allocation type for functions like similar. If we're writing an array type for which indexing will start at 0, we likely want to begin by creating a new AbstractUnitRange, ZeroRange, where ZeroRange(n) is equivalent to 0:n-1.

In general, you should probably *not* export ZeroRange from your package: there may be other packages that implement their own ZeroRange, and having multiple distinct ZeroRange types is (perhaps counterintuitively) an advantage: ModuleA.ZeroRange indicates that similar should create a ModuleA.ZeroArray, whereas ModuleB.ZeroRange indicates a ModuleB.ZeroArray type. This design allows peaceful coexistence among many different custom array types.

Note that the Julia package [CustomUnitRanges.jl](https://github.com/JuliaArrays/CustomUnitRanges.jl) can someধmes be used to avoid the need to write your own ZeroRange type.

### **Specializing indices**

Once you have your AbstractUnitRange type, then specialize indices:

 $\vert$  Base.indices(A::ZeroArray) = map(n->ZeroRange(n), A.size)

where here we imagine that ZeroArray has a field called size (there would be other ways to implement this).

In some cases, the fallback definition for  $indices(A, d)$ :

```
\int indices(A::AbstractArray{T,N}, d) where {T,N} = d <= N ? indices(A)[d] : OneTo(1)
```
may not be what you want: you may need to specialize it to return something other than 0neTo(1) when d > ndims(A). Likewise, in Base there is a dedicated function indices1 which is equivalent to indices(A, 1) but which avoids checking (at runtime) whether ndims  $(A) > 0$ . (This is purely a performance optimization.) It is defined as:

```
indices1(A::AbstractArray\{T, \emptyset\}) where \{T\} = 0neTo(1)
indices1(A::AbstractArray) = indices(A)[1]
```
If the first of these (the zero-dimensional case) is problematic for your custom array type, be sure to specialize it appropriately.

## **Specializing similar**

Given your custom ZeroRange type, then you should also add the following two specializations for similar:

```
function Base.similar(A::AbstractArray, T::Type, shape::Tuple{ZeroRange,Vararg{ZeroRange}})
    # body
end
```

```
function Base.similar(f::Union{Function,DataType}, shape::Tuple{ZeroRange,Vararg{ZeroRange}})
   # body
```
**end**

Both of these should allocate your custom array type.

## **Specializing reshape**

Optionally, define a method

 $\vert$  Base.reshape(A::AbstractArray, shape::Tuple{ZeroRange,Vararg{ZeroRange}}) = ...

and you can reshape an array so that the result has custom indices.

## **Summary**

Writing code that doesn't make assumptions about indexing requires a few extra abstractions, but hopefully the necessary changes are relatively straightforward.

As a reminder, this support is sধll experimental. While much of Julia's base code has been updated to support unconventional indexing, without a doubt there are many omissions that will be discovered only through usage. Moreover, at the time of this writing, most packages do not support unconventional indexing. As a consequence, early adopters should be prepared to identify and/or fix bugs. On the other hand, only through practical usage will it become clear whether this experimental feature should be retained in future versions of Julia; consequently, interested parties are encouraged to accept some ownership for putting it through its paces.

## **70.18 Base.LibGit2**

The LibGit2 module provides bindings to [libgit2,](https://libgit2.github.com/) a portable C library that implements core functionality for the [Git](https://git-scm.com/) version control system. These bindings are currently used to power Julia's package manager. It is expected that this module will eventually be moved into a separate package.

#### **Functionality**

Some of this documentation assumes some prior knowledge of the libgit2 API. For more information on some of the objects and methods referenced here, consult the upstream [libgit2 API reference.](https://libgit2.github.com/libgit2/#v0.25.1)

<span id="page-969-0"></span>[Base.LibGit2.AbstractCredentials](#page-969-0) – Type.

Abstract credentials payload

[source](https://github.com/JuliaLang/julia/tree/d386e40c17d43b79fc89d3e579fc04547241787c/base/libgit2/types.jl#L121)

<span id="page-969-1"></span>[Base.LibGit2.Buffer](#page-969-1) – Type.

LibGit2.Buffer

A data buffer for exporting data from libgit2. Matches the [git\\_buf](https://libgit2.github.com/libgit2/#HEAD/type/git_buf) struct.

When fetching data from LibGit2, a typical usage would look like:

```
buf_ref = Ref(Buffer())
@check ccall(..., (Ptr{Buffer},), buf_ref)
# operation on buf_ref
free(buf_ref)
```
In particular, note that LibGit2. free should be called afterward on the Ref object.

[source](https://github.com/JuliaLang/julia/tree/d386e40c17d43b79fc89d3e579fc04547241787c/base/libgit2/types.jl#L95-L109)

<span id="page-970-0"></span>[Base.LibGit2.CachedCredentials](#page-970-0) – Type.

Credentials that support caching

[source](https://github.com/JuliaLang/julia/tree/d386e40c17d43b79fc89d3e579fc04547241787c/base/libgit2/types.jl#L719)

<span id="page-970-1"></span>[Base.LibGit2.CheckoutOptions](#page-970-1) – Type.

LibGit2.CheckoutOptions

Matches the [git\\_checkout\\_options](https://libgit2.github.com/libgit2/#HEAD/type/git_checkout_options) struct.

[source](https://github.com/JuliaLang/julia/tree/d386e40c17d43b79fc89d3e579fc04547241787c/base/libgit2/types.jl#L806-L810)

<span id="page-970-2"></span>[Base.LibGit2.CloneOptions](#page-970-2) – Type.

LibGit2.CloneOptions

Matches the [git\\_clone\\_options](https://libgit2.github.com/libgit2/#HEAD/type/git_clone_options) struct.

[source](https://github.com/JuliaLang/julia/tree/d386e40c17d43b79fc89d3e579fc04547241787c/base/libgit2/types.jl#L806-L810)

<span id="page-970-3"></span>[Base.LibGit2.DiffDelta](#page-970-3) – Type.

LibGit2.DiffDelta

Description of changes to one entry. Matches the [git\\_diff\\_delta](https://libgit2.github.com/libgit2/#HEAD/type/git_diff_delta) struct.

The fields represent:

- status: One of Consts. DELTA\_STATUS, indicating whether the file has been added/modified/deleted.
- flags: Flags for the delta and the objects on each side. Determines whether to treat the file(s) as binary/ text, whether they exist on each side of the diff, and whether the object ids are known to be correct.
- similarity: Used to indicate if a file has been renamed or copied.
- nfiles: The number of files in the delta (for instance, if the delta was run on a submodule commit id, it may contain more than one file).
- old\_file: A [DiffFile](#page-970-4) containing information about the file(s) before the changes.
- new\_file: A [DiffFile](#page-970-4) containing information about the file(s) after the changes.

[source](https://github.com/JuliaLang/julia/tree/d386e40c17d43b79fc89d3e579fc04547241787c/base/libgit2/types.jl#L297-L313)

<span id="page-970-4"></span>[Base.LibGit2.DiffFile](#page-970-4) – Type.

LibGit2.DiffFile

Description of one side of a delta. Matches the [git\\_diff\\_file](https://libgit2.github.com/libgit2/#HEAD/type/git_diff_file) struct.

[source](https://github.com/JuliaLang/julia/tree/d386e40c17d43b79fc89d3e579fc04547241787c/base/libgit2/types.jl#L273-L278)

<span id="page-970-5"></span>[Base.LibGit2.DiffOptionsStruct](#page-970-5) – Type.

LibGit2.DiffOptionsStruct

Matches the [git\\_diff\\_options](https://libgit2.github.com/libgit2/#HEAD/type/git_diff_options) struct.

[source](https://github.com/JuliaLang/julia/tree/d386e40c17d43b79fc89d3e579fc04547241787c/base/libgit2/types.jl#L806-L810)

<span id="page-971-0"></span>[Base.LibGit2.FetchHead](#page-971-0) – Type.

LibGit2.FetchHead

Contains the information about HEAD during a fetch, including the name and URL of the branch fetched from, the oid of the HEAD, and whether the fetched HEAD has been merged locally.

[source](https://github.com/JuliaLang/julia/tree/d386e40c17d43b79fc89d3e579fc04547241787c/base/libgit2/types.jl#L468-L474)

<span id="page-971-1"></span>[Base.LibGit2.FetchOptions](#page-971-1) – Type.

LibGit2.FetchOptions

Matches the [git\\_fetch\\_options](https://libgit2.github.com/libgit2/#HEAD/type/git_fetch_options) struct.

[source](https://github.com/JuliaLang/julia/tree/d386e40c17d43b79fc89d3e579fc04547241787c/base/libgit2/types.jl#L806-L810)

<span id="page-971-2"></span>[Base.LibGit2.GitBlob](#page-971-2) – Type.

GitBlob(repo::GitRepo, hash::AbstractGitHash) GitBlob(repo::GitRepo, spec::AbstractString)

Return a GitBlob object from repo specified by hash/spec.

- hash is a full (GitHash) or parধal (GitShortHash) hash.
- spec is a textual specification: see [the git docs](https://git-scm.com/docs/git-rev-parse.html#_specifying_revisions) for a full list.

## [source](https://github.com/JuliaLang/julia/tree/d386e40c17d43b79fc89d3e579fc04547241787c/base/libgit2/repository.jl#L102-L110)

<span id="page-971-3"></span>[Base.LibGit2.GitCommit](#page-971-3) – Type.

```
GitCommit(repo::GitRepo, hash::AbstractGitHash)
GitCommit(repo::GitRepo, spec::AbstractString)
```
Return a GitCommit object from repo specified by hash/spec.

- hash is a full (GitHash) or parধal (GitShortHash) hash.
- $\bullet$  spec is a textual specification: see [the git docs](https://git-scm.com/docs/git-rev-parse.html#_specifying_revisions) for a full list.

[source](https://github.com/JuliaLang/julia/tree/d386e40c17d43b79fc89d3e579fc04547241787c/base/libgit2/repository.jl#L102-L110)

<span id="page-971-4"></span>[Base.LibGit2.GitHash](#page-971-4) – Type.

# GitHash

A git object idenধfier, based on the sha-1 hash. It is a 20 byte string (40 hex digits) used to idenধfy a GitObject in a repository.

[source](https://github.com/JuliaLang/julia/tree/d386e40c17d43b79fc89d3e579fc04547241787c/base/libgit2/types.jl#L12-L17)

<span id="page-971-5"></span>[Base.LibGit2.GitObject](#page-971-5) – Type.

GitObject(repo::GitRepo, hash::AbstractGitHash) GitObject(repo::GitRepo, spec::AbstractString)
Return the specified object ([GitCommit](#page-971-0), [GitBlob](#page-971-1), [GitTree](#page-973-0) or [GitTag](#page-973-1)) from repo specified by hash/spec.

- hash is a full (GitHash) or parধal (GitShortHash) hash.
- spec is a textual specification: see [the git docs](https://git-scm.com/docs/git-rev-parse.html#_specifying_revisions) for a full list.

[source](https://github.com/JuliaLang/julia/tree/d386e40c17d43b79fc89d3e579fc04547241787c/base/libgit2/repository.jl#L91-L100)

```
Base.LibGit2.GitRemote – Type.
```
GitRemote(repo::GitRepo, rmt\_name::AbstractString, rmt\_url::AbstractString) -> GitRemote

Look up a remote git repository using its name and URL. Uses the default fetch refspec.

**Example**

```
repo = LibGit2.init(repo_path)
remote = LibGit2.GitRemote(repo, "upstream", repo_url)
```
#### [source](https://github.com/JuliaLang/julia/tree/d386e40c17d43b79fc89d3e579fc04547241787c/base/libgit2/remote.jl#L3-L14)

```
GitRemote(repo::GitRepo, rmt_name::AbstractString, rmt_url::AbstractString, fetch_spec::
    AbstractString) -> GitRemote
```
Look up a remote git repository using the repository's name and URL, as well as specifications for how to fetch from the remote (e.g. which remote branch to fetch from).

# **Example**

```
repo = LibGit2.init(repo_path)
refspec = "+refs/heads/mybranch:refs/remotes/origin/mybranch"
remote = LibGit2.GitRemote(repo, "upstream", repo_url, refspec)
```
[source](https://github.com/JuliaLang/julia/tree/d386e40c17d43b79fc89d3e579fc04547241787c/base/libgit2/remote.jl#L23-L37)

<span id="page-972-1"></span>[Base.LibGit2.GitRemoteAnon](#page-972-1) - Function.

GitRemoteAnon(repo::GitRepo, url::AbstractString) -> GitRemote

Look up a remote git repository using only its URL, not its name.

**Example**

```
repo = LibGit2.init(repo_path)
remote = LibGit2.GitRemoteAnon(repo, repo_url)
```
[source](https://github.com/JuliaLang/julia/tree/d386e40c17d43b79fc89d3e579fc04547241787c/base/libgit2/remote.jl#L46-L57)

<span id="page-972-2"></span>[Base.LibGit2.GitRepo](#page-972-2) – Type.

LibGit2.GitRepo(path::AbstractString)

Opens a git repository at path.

[source](https://github.com/JuliaLang/julia/tree/d386e40c17d43b79fc89d3e579fc04547241787c/base/libgit2/repository.jl#L3-L7)

<span id="page-972-3"></span>[Base.LibGit2.GitRepoExt](#page-972-3) - Function.

LibGit2.GitRepoExt(path::AbstractString, flags::Cuint = Cuint(Consts.REPOSITORY\_OPEN\_DEFAULT) )

Opens a git repository at path with extended controls (for instance, if the current user must be a member of a special access group to read path).

[source](https://github.com/JuliaLang/julia/tree/d386e40c17d43b79fc89d3e579fc04547241787c/base/libgit2/repository.jl#L15-L20)

<span id="page-973-2"></span>[Base.LibGit2.GitShortHash](#page-973-2) – Type.

GitShortHash

This is a shortened form of GitHash, which can be used to idenধfy a git object when it is unique.

Internally it is stored as two fields: a full-size GitHash (hash) and a length (len). Only the iniধal len hex digits of hash are used.

[source](https://github.com/JuliaLang/julia/tree/d386e40c17d43b79fc89d3e579fc04547241787c/base/libgit2/types.jl#L24-L32)

<span id="page-973-3"></span>[Base.LibGit2.GitSignature](#page-973-3) – Type.

LibGit2.GitSignature

This is a Julia wrapper around a pointer to a [git\\_signature](https://libgit2.github.com/libgit2/#HEAD/type/git_signature) object.

[source](https://github.com/JuliaLang/julia/tree/d386e40c17d43b79fc89d3e579fc04547241787c/base/libgit2/types.jl#L574-L579)

<span id="page-973-4"></span>[Base.LibGit2.GitStatus](#page-973-4) – Type.

LibGit2.GitStatus(repo::GitRepo; status\_opts=StatusOptions())

Collect information about the status of each file in the git repository repo (e.g. is the file modified, staged, etc.). status\_opts can be used to set various options, for instance whether or not to look at untracked files or whether to include submodules or not.

[source](https://github.com/JuliaLang/julia/tree/d386e40c17d43b79fc89d3e579fc04547241787c/base/libgit2/status.jl#L3-L11)

<span id="page-973-1"></span>[Base.LibGit2.GitTag](#page-973-1) – Type.

GitTag(repo::GitRepo, hash::AbstractGitHash) GitTag(repo::GitRepo, spec::AbstractString)

Return a GitTag object from repo specified by hash/spec.

- hash is a full (GitHash) or parধal (GitShortHash) hash.
- spec is a textual specification: see [the git docs](https://git-scm.com/docs/git-rev-parse.html#_specifying_revisions) for a full list.

#### [source](https://github.com/JuliaLang/julia/tree/d386e40c17d43b79fc89d3e579fc04547241787c/base/libgit2/repository.jl#L102-L110)

<span id="page-973-0"></span>[Base.LibGit2.GitTree](#page-973-0) – Type.

GitTree(repo::GitRepo, hash::AbstractGitHash) GitTree(repo::GitRepo, spec::AbstractString)

Return a GitTree object from repo specified by hash/spec.

- hash is a full (GitHash) or parধal (GitShortHash) hash.
- spec is a textual specification: see [the git docs](https://git-scm.com/docs/git-rev-parse.html#_specifying_revisions) for a full list.

<span id="page-974-0"></span>[Base.LibGit2.IndexEntry](#page-974-0) – Type.

LibGit2.IndexEntry

In-memory representation of a file entry in the index. Matches the [git\\_index\\_entry](https://libgit2.github.com/libgit2/#HEAD/type/git_index_entry) struct.

[source](https://github.com/JuliaLang/julia/tree/d386e40c17d43b79fc89d3e579fc04547241787c/base/libgit2/types.jl#L379-L384)

<span id="page-974-1"></span>[Base.LibGit2.IndexTime](#page-974-1) – Type.

LibGit2.IndexTime

Matches the [git\\_index\\_time](https://libgit2.github.com/libgit2/#HEAD/type/git_index_time) struct.

[source](https://github.com/JuliaLang/julia/tree/d386e40c17d43b79fc89d3e579fc04547241787c/base/libgit2/types.jl#L369-L373)

<span id="page-974-2"></span>[Base.LibGit2.MergeOptions](#page-974-2) – Type.

LibGit2.MergeOptions

Matches the [git\\_merge\\_options](https://libgit2.github.com/libgit2/#HEAD/type/git_merge_options) struct.

[source](https://github.com/JuliaLang/julia/tree/d386e40c17d43b79fc89d3e579fc04547241787c/base/libgit2/types.jl#L806-L810)

<span id="page-974-3"></span>[Base.LibGit2.ProxyOptions](#page-974-3) – Type.

LibGit2.ProxyOptions

Options for connecting through a proxy.

Matches the [git\\_proxy\\_options](https://libgit2.github.com/libgit2/#HEAD/type/git_proxy_options) struct.

[source](https://github.com/JuliaLang/julia/tree/d386e40c17d43b79fc89d3e579fc04547241787c/base/libgit2/types.jl#L806-L812)

<span id="page-974-4"></span>[Base.LibGit2.PushOptions](#page-974-4) – Type.

LibGit2.PushOptions

Matches the [git\\_push\\_options](https://libgit2.github.com/libgit2/#HEAD/type/git_push_options) struct.

[source](https://github.com/JuliaLang/julia/tree/d386e40c17d43b79fc89d3e579fc04547241787c/base/libgit2/types.jl#L806-L810)

<span id="page-974-5"></span>[Base.LibGit2.RebaseOperation](#page-974-5) – Type.

LibGit2.RebaseOperation

Describes a single instruction/operation to be performed during the rebase. Matches the [git\\_rebase\\_operation](https://libgit2.github.com/libgit2/#HEAD/type/git_rebase_operation_t) struct.

[source](https://github.com/JuliaLang/julia/tree/d386e40c17d43b79fc89d3e579fc04547241787c/base/libgit2/types.jl#L423-L428)

<span id="page-974-6"></span>[Base.LibGit2.RebaseOptions](#page-974-6) – Type.

LibGit2.RebaseOptions

Matches the git\_rebase\_options struct.

[source](https://github.com/JuliaLang/julia/tree/d386e40c17d43b79fc89d3e579fc04547241787c/base/libgit2/types.jl#L806-L810)

<span id="page-974-7"></span>[Base.LibGit2.RemoteCallbacks](#page-974-7) – Type.

LibGit2.RemoteCallbacks

Callback settings. Matches the [git\\_remote\\_callbacks](https://libgit2.github.com/libgit2/#HEAD/type/git_remote_callbacks) struct.

[source](https://github.com/JuliaLang/julia/tree/d386e40c17d43b79fc89d3e579fc04547241787c/base/libgit2/types.jl#L806-L811)

<span id="page-975-0"></span>[Base.LibGit2.SSHCredentials](#page-975-0) – Type.

SSH credentials type

[source](https://github.com/JuliaLang/julia/tree/d386e40c17d43b79fc89d3e579fc04547241787c/base/libgit2/types.jl#L688)

<span id="page-975-1"></span>[Base.LibGit2.SignatureStruct](#page-975-1) – Type.

LibGit2.SignatureStruct

An action signature (e.g. for committers, taggers, etc). Matches the [git\\_signature](https://libgit2.github.com/libgit2/#HEAD/type/git_signature) struct.

[source](https://github.com/JuliaLang/julia/tree/d386e40c17d43b79fc89d3e579fc04547241787c/base/libgit2/types.jl#L50-L55)

<span id="page-975-2"></span>[Base.LibGit2.StatusEntry](#page-975-2) – Type.

LibGit2.StatusEntry

Providing the differences between the file as it exists in HEAD and the index, and providing the differences between the index and the working directory. Matches the git\_status\_entry struct.

[source](https://github.com/JuliaLang/julia/tree/d386e40c17d43b79fc89d3e579fc04547241787c/base/libgit2/types.jl#L455-L461)

<span id="page-975-3"></span>[Base.LibGit2.StatusOptions](#page-975-3) – Type.

LibGit2.StatusOptions

Options to control how git\_status\_foreach\_ext() will issue callbacks. Matches the [git\\_status\\_opt\\_t](https://libgit2.github.com/libgit2/#HEAD/type/git_status_opt_t) struct.

[source](https://github.com/JuliaLang/julia/tree/d386e40c17d43b79fc89d3e579fc04547241787c/base/libgit2/types.jl#L806-L811)

<span id="page-975-4"></span>[Base.LibGit2.StrArrayStruct](#page-975-4) – Type.

LibGit2.StrArrayStruct

A LibGit2 representation of an array of strings. Matches the [git\\_strarray](https://libgit2.github.com/libgit2/#HEAD/type/git_strarray) struct.

When fetching data from LibGit2, a typical usage would look like:

```
sa_ref = Ref(StrArrayStruct())
@check ccall(..., (Ptr{StrArrayStruct},), sa_ref)
res = convert(Vector{String}, sa_ref[])
free(sa_ref)
```
In particular, note that LibGit2.free should be called afterward on the Ref object.

Conversely, when passing a vector of strings to LibGit2, it is generally simplest to rely on implicit conversion:

```
strs = String[...]@check ccall(..., (Ptr{StrArrayStruct},), strs)
```
Note that no call to free is required as the data is allocated by Julia.

[source](https://github.com/JuliaLang/julia/tree/d386e40c17d43b79fc89d3e579fc04547241787c/base/libgit2/types.jl#L62-L84)

<span id="page-976-0"></span>[Base.LibGit2.TimeStruct](#page-976-0) – Type.

LibGit2.TimeStruct

Time in a signature. Matches the [git\\_time](https://libgit2.github.com/libgit2/#HEAD/type/git_time) struct.

[source](https://github.com/JuliaLang/julia/tree/d386e40c17d43b79fc89d3e579fc04547241787c/base/libgit2/types.jl#L39-L44)

<span id="page-976-1"></span>[Base.LibGit2.UserPasswordCredentials](#page-976-1) – Type.

Credentials that support only user and password parameters

[source](https://github.com/JuliaLang/julia/tree/d386e40c17d43b79fc89d3e579fc04547241787c/base/libgit2/types.jl#L663)

<span id="page-976-2"></span>[Base.LibGit2.add\\_fetch!](#page-976-2) - Function.

add\_fetch!(repo::GitRepo, rmt::GitRemote, fetch\_spec::String)

Add a *fetch* refspec for the specified rmt. This refspec will contain information about which branch(es) to fetch from.

**Example**

```
julia> LibGit2.add_fetch!(repo, remote, "upstream");
julia> LibGit2.fetch_refspecs(remote)
String["+refs/heads/*:refs/remotes/upstream/*"]
```
[source](https://github.com/JuliaLang/julia/tree/d386e40c17d43b79fc89d3e579fc04547241787c/base/libgit2/remote.jl#L165-L178)

<span id="page-976-3"></span>[Base.LibGit2.add\\_push!](#page-976-3) - Function.

add\_push!(repo::GitRepo, rmt::GitRemote, push\_spec::String)

Add a push refspec for the specified rmt. This refspec will contain information about which branch(es) to push to.

**Example**

```
julia> LibGit2.add_push!(repo, remote, "refs/heads/master");
julia> remote = LibGit2.get(LibGit2.GitRemote, repo, branch);
julia> LibGit2.push_refspecs(remote)
String["refs/heads/master"]
```
# **Note**

You may need to [close](#page-812-0) and reopen the GitRemote in question after updating its push refspecs in order for the change to take effect and for calls to [push](#page-987-0) to work.

[source](https://github.com/JuliaLang/julia/tree/d386e40c17d43b79fc89d3e579fc04547241787c/base/libgit2/remote.jl#L185-L206)

<span id="page-976-4"></span>[Base.LibGit2.addblob!](#page-976-4) - Function.

LibGit2.addblob!(repo::GitRepo, path::AbstractString)

Reads the file at path and adds it to the object database of repo as a loose blob. Returns the GitHash of the resulting blob.

**Example**

```
hash\_str = hex(commit\_oid)blob_file = joinpath(repo_path, ".git", "objects", hash_str[1:2], hash_str[3:end])
id = LibGit2.addblob!(repo, blob_file)
```

```
Base.LibGit2.authors - Function.
```
authors(repo::GitRepo) -> Vector{Signature}

Returns all authors of commits to the repo repository.

**Example**

```
repo = LibGit2.GitRepo(repo_path)
repo_file = open(ioinpath(repo_path, test_file), "a")println(repo_file, commit_msg)
flush(repo_file)
LibGit2.add!(repo, test_file)
sig = LibGit2.Signature("TEST", "TEST@TEST.COM", round(time(), 0), 0)
commit_oid1 = LibGit2.commit(repo, "commit1"; author=sig, committer=sig)
println(repo_file, randstring(10))
flush(repo_file)
LibGit2.add!(repo, test_file)
commit_oid2 = LibGit2.commit(repo, "commit2"; author=sig, committer=sig)
# will be a Vector of [sig, sig]
auths = LibGit2.authors(repo)
```
[source](https://github.com/JuliaLang/julia/tree/d386e40c17d43b79fc89d3e579fc04547241787c/base/libgit2/libgit2.jl#L796-L820)

<span id="page-977-1"></span>[Base.LibGit2.branch](#page-977-1) - Function.

branch(repo::GitRepo)

Equivalent to git branch. Create a new branch from the current HEAD.

[source](https://github.com/JuliaLang/julia/tree/d386e40c17d43b79fc89d3e579fc04547241787c/base/libgit2/libgit2.jl#L353-L358)

<span id="page-977-2"></span>[Base.LibGit2.branch!](#page-977-2) - Function.

branch!(repo::GitRepo, branch\_name::AbstractString, commit::AbstractString=""; kwargs...)

Checkout a new git branch in the repo repository. commit is the [GitHash](#page-971-2), in string form, which will be the start of the new branch. If commit is an empty string, the current HEAD will be used.

The keyword arguments are:

- track::AbstractString="": the name of the remote branch this new branch should track, if any. If empty (the default), no remote branch will be tracked.
- force::Bool=false: if true, branch creation will be forced.
- set\_head::Bool=true: if true, ađer the branch creaধon finishes the branch head will be set as the HEAD of repo.

Equivalent to git checkout  $[-b]-B]$  <br/>stranch\_name>  $[ $1$  commit>]  $[-t$  rack <track>].$ 

**Example**

```
repo = LibGit2.GitRepo(repo_path)
LibGit2.branch!(repo, "new_branch", set_head=false)
```
<span id="page-978-0"></span>[Base.LibGit2.checkout!](#page-978-0) - Function.

checkout!(repo::GitRepo, commit::AbstractString=""; force::Bool=true)

Equivalent to git checkout [-f] --detach <commit>. Checkout the git commit commit (a [GitHash](#page-971-2) in string form) in repo. If force is true, force the checkout and discard any current changes. Note that this detaches the current HEAD.

#### **Example**

```
repo = LibGit2.init(repo_path)
open(joinpath(LibGit2.path(repo), "file1"), "w") do f
    write(f, "111
")
end
LibGit2.add!(repo, "file1")
commit_oid = LibGit2.commit(repo, "add file1")
open(joinpath(LibGit2.path(repo), "file1"), "w") do f
    write(f, "112
")
end
# would fail without the force=true
# since there are modifications to the file
LibGit2.checkout!(repo, string(commit_oid), force=true)
```
[source](https://github.com/JuliaLang/julia/tree/d386e40c17d43b79fc89d3e579fc04547241787c/base/libgit2/libgit2.jl#L460-L486)

<span id="page-978-1"></span>[Base.LibGit2.checkused!](#page-978-1) - Function.

Checks if credentials were used

[source](https://github.com/JuliaLang/julia/tree/d386e40c17d43b79fc89d3e579fc04547241787c/base/libgit2/types.jl#L124)

Checks if credentials were used or failed authentication, see LibGit2.credentials\_callback

[source](https://github.com/JuliaLang/julia/tree/d386e40c17d43b79fc89d3e579fc04547241787c/base/libgit2/types.jl#L726)

<span id="page-978-2"></span>[Base.LibGit2.clone](#page-978-2) - Function.

clone(repo\_url::AbstractString, repo\_path::AbstractString; kwargs...)

Clone a remote repository located at repo\_url to the local filesystem location repo\_path.

The keyword arguments are:

- branch::AbstractString="": which branch of the remote to clone, if not the default repository branch (usually master).
- isbare::Bool=false: if true, clone the remote as a bare repository, which will make repo\_path itself the git directory instead of repo\_path/.git. This means that a working tree cannot be checked out. Plays the role of the git CLI argument --bare.
- remote\_cb::Ptr{Void}=C\_NULL: a callback which will be used to create the remote before it is cloned. If C\_NULL (the default), no attempt will be made to create the remote - it will be assumed to already exist.

• payload::Nullable{P<:AbstractCredentials}=Nullable{AbstractCredentials}(): provides credentials if necessary, for instance if the remote is a private repository.

Equivalent to git clone  $[-b \text{ <} b]$   $[--b \text{ are } b \text{ <} c]$   $[-b \text{ are } b \text{ <} c]$ 

## **Examples**

```
repo_url = "https://github.com/JuliaLang/Example.jl"
repo1 = LibGit2.clone(repo_url, "test_path")
repo2 = LibGit2.clone(repo_url, "test_path", isbare=true)
julia_url = "https://github.com/JuliaLang/julia"
julia_repo = LibGit2.clone(julia_url, "julia_path", branch="release-0.6")
```
[source](https://github.com/JuliaLang/julia/tree/d386e40c17d43b79fc89d3e579fc04547241787c/base/libgit2/libgit2.jl#L516-L546)

<span id="page-979-0"></span>[Base.LibGit2.commit](#page-979-0) - Function.

Wrapper around git\_commit\_create

[source](https://github.com/JuliaLang/julia/tree/d386e40c17d43b79fc89d3e579fc04547241787c/base/libgit2/commit.jl#L31)

Commit changes to repository

#### [source](https://github.com/JuliaLang/julia/tree/d386e40c17d43b79fc89d3e579fc04547241787c/base/libgit2/commit.jl#L54)

LibGit2.commit(rb::GitRebase, sig::GitSignature)

Commits the current patch to the rebase rb, using sig as the committer. Is silent if the commit has already been applied.

### [source](https://github.com/JuliaLang/julia/tree/d386e40c17d43b79fc89d3e579fc04547241787c/base/libgit2/rebase.jl#L52-L57)

<span id="page-979-1"></span>[Base.LibGit2.create\\_branch](#page-979-1) - Function.

```
LibGit2.create_branch(repo::GitRepo, bname::AbstractString, commit_obj::GitCommit; force::
    Bool=false)
```
Create a new branch in the repository repo with name bname, which points to commit commit \_obj (which has to be part of repo). If force is true, overwrite an existing branch named bname if it exists. If force is false and a branch already exists named bname, this function will throw an error.

[source](https://github.com/JuliaLang/julia/tree/d386e40c17d43b79fc89d3e579fc04547241787c/base/libgit2/reference.jl#L196-L204)

# <span id="page-979-2"></span>[Base.LibGit2.credentials\\_callback](#page-979-2) - Function.

#### Credentials callback function

Function provides different credential acquisition functionality w.r.t. a connection protocol. If a payload is provided then payload\_ptr should contain a LibGit2.AbstractCredentials object.

For LibGit2.Consts.CREDTYPE\_USERPASS\_PLAINTEXT type, if the payload contains fields: user & pass, they are used to create authentication credentials. Empty user name and password trigger an authentication error.

For LibGit2.Consts.CREDTYPE\_SSH\_KEY type, if the payload contains fields: user, prvkey, pubkey & pass, they are used to create authentication credentials. Empty user name triggers an authentication error.

Credentials are checked in the following order (if supported):

• ssh key pair (ssh-agent if specified in payload's usesshagent field)

• plain text

**Note:** Due to the specifics of the libgit2 authentication procedure, when authentication fails, this function is called again without any indication whether authentication was successful or not. To avoid an infinite loop from repeatedly using the same faulty credentials, the checkused! function can be called. This function returns true if the credentials were used. Using credentials triggers a user prompt for (re)entering required information. UserPasswordCredentials and CachedCredentials are implemented using a call counting strategy that prevents repeated usage of faulty credentials.

[source](https://github.com/JuliaLang/julia/tree/d386e40c17d43b79fc89d3e579fc04547241787c/base/libgit2/callbacks.jl#L174-L200)

<span id="page-980-0"></span>[Base.LibGit2.credentials\\_cb](#page-980-0) - Function.

C function pointer for credentials\_callback

[source](https://github.com/JuliaLang/julia/tree/d386e40c17d43b79fc89d3e579fc04547241787c/base/libgit2/callbacks.jl#L262)

<span id="page-980-1"></span>[Base.LibGit2.default\\_signature](#page-980-1) - Function.

Return signature object. Free it after use.

[source](https://github.com/JuliaLang/julia/tree/d386e40c17d43b79fc89d3e579fc04547241787c/base/libgit2/signature.jl#L45)

<span id="page-980-2"></span>[Base.LibGit2.delete\\_branch](#page-980-2) - Function.

LibGit2.delete\_branch(branch::GitReference)

Delete the branch pointed to by branch.

[source](https://github.com/JuliaLang/julia/tree/d386e40c17d43b79fc89d3e579fc04547241787c/base/libgit2/reference.jl#L216-L220)

<span id="page-980-3"></span>[Base.LibGit2.diff\\_files](#page-980-3) - Function.

```
diff_files(repo::GitRepo, branch1::AbstractString, branch2::AbstractString; kwarg...) ->
    Vector{AbstractString}
```
Show which files have changed in the git repository repo between branches branch1 and branch2.

The keyword argument is:

• filter::Set{Consts.DELTA\_STATUS}=Set([Consts.DELTA\_ADDED, Consts.DELTA\_MODIFIED, Consts.DELTA\_DI and it sets options for the diff. The default is to show files added, modified, or deleted.

Returns only the *names* of the files which have changed, *not* their contents.

**Example**

```
LibGit2.branch!(repo, "branch/a")
LibGit2.branch!(repo, "branch/b")
# add a file to repo
open(joinpath(LibGit2.path(repo),"file"),"w") do f
    write(f, "hello repo
")
end
LibGit2.add!(repo, "file")
LibGit2.commit(repo, "add file")
# returns ["file"]
filt = Set([LibGit2.Consts.DELTA_ADDED])
files = LibGit2.diff_files(repo, "branch/a", "branch/b", filter=filt)
```

```
# returns [] because existing files weren't modified
filt = Set([LibGit2.Consts.DELTA_MODIFIED])
files = LibGit2.diff_files(repo, "branch/a", "branch/b", filter=filt)
```
Equivalent to git diff --name-only --diff-filter=<filter> <br/>branch1> <br/> <br/>hranch2>.

[source](https://github.com/JuliaLang/julia/tree/d386e40c17d43b79fc89d3e579fc04547241787c/base/libgit2/libgit2.jl#L158-L191)

<span id="page-981-0"></span>[Base.LibGit2.fetch](#page-981-0) - Function.

fetch(rmt::GitRemote, refspecs; options::FetchOptions=FetchOptions(), msg="")

Fetch from the specified rmt remote git repository, using refspecs to determine which remote branch(es) to fetch. The keyword arguments are:

- options: determines the options for the fetch, e.g. whether to prune afterwards.
- msg: a message to insert into the reflogs.

#### [source](https://github.com/JuliaLang/julia/tree/d386e40c17d43b79fc89d3e579fc04547241787c/base/libgit2/remote.jl#L213-L221)

fetch(repo::GitRepo; kwargs...)

Fetches updates from an upstream of the repository repo.

The keyword arguments are:

- remote::AbstractString="origin": which remote, specified by name, of repo to fetch from. If this is empty, the URL will be used to construct an anonymous remote.
- remoteurl::AbstractString="": the URL of remote. If not specified, will be assumed based on the given name of remote.
- refspecs=AbstractString[]: determines properধes of the fetch.
- payload=Nullable{AbstractCredentials}(): provides credenধals, if necessary, for instance if remote is a private repository.

Equivalent to git fetch [<remoteurl>|<repo>] [<refspecs>].

[source](https://github.com/JuliaLang/julia/tree/d386e40c17d43b79fc89d3e579fc04547241787c/base/libgit2/libgit2.jl#L283-L299)

<span id="page-981-1"></span>[Base.LibGit2.fetch\\_refspecs](#page-981-1) - Function.

fetch\_refspecs(rmt::GitRemote) -> Vector{String}

Get the *fetch* refspecs for the specified rmt. These refspecs contain information about which branch(es) to fetch from.

[source](https://github.com/JuliaLang/julia/tree/d386e40c17d43b79fc89d3e579fc04547241787c/base/libgit2/remote.jl#L135-L140)

<span id="page-981-2"></span>[Base.LibGit2.fetchhead\\_foreach\\_cb](#page-981-2) - Function.

C function pointer for fetchhead\_foreach\_callback

[source](https://github.com/JuliaLang/julia/tree/d386e40c17d43b79fc89d3e579fc04547241787c/base/libgit2/callbacks.jl#L264)

<span id="page-981-3"></span>[Base.LibGit2.ffmerge!](#page-981-3) - Function.

Fastforward merge changes into current head

[source](https://github.com/JuliaLang/julia/tree/d386e40c17d43b79fc89d3e579fc04547241787c/base/libgit2/merge.jl#L48)

# *70.18. BASE.LIBGIT2* 967

<span id="page-982-0"></span>[Base.LibGit2.fullname](#page-982-0) - Function.

LibGit2.fullname(ref::GitReference)

Return the name of the reference pointed to by the symbolic reference ref. If ref is not a symbolic reference, returns an empty string.

[source](https://github.com/JuliaLang/julia/tree/d386e40c17d43b79fc89d3e579fc04547241787c/base/libgit2/reference.jl#L82-L88)

<span id="page-982-1"></span>[Base.LibGit2.get\\_creds!](#page-982-1) - Function.

Obtain the cached credenধals for the given host+protocol (credid), or return and store the default if not found

[source](https://github.com/JuliaLang/julia/tree/d386e40c17d43b79fc89d3e579fc04547241787c/base/libgit2/types.jl#L735)

<span id="page-982-2"></span>[Base.LibGit2.gitdir](#page-982-2) - Function.

LibGit2.gitdir(repo::GitRepo)

Returns the location of the "git" files of repo:

- for normal repositories, this is the location of the .git folder.
- for bare repositories, this is the location of the repository itself.

See also [workdir](#page-992-0), [path](#page-986-0).

[source](https://github.com/JuliaLang/julia/tree/d386e40c17d43b79fc89d3e579fc04547241787c/base/libgit2/repository.jl#L150-L159)

<span id="page-982-3"></span>[Base.LibGit2.head](#page-982-3) - Function.

LibGit2.head(repo::GitRepo) -> GitReference

Returns a GitReference to the current HEAD of repo.

[source](https://github.com/JuliaLang/julia/tree/d386e40c17d43b79fc89d3e579fc04547241787c/base/libgit2/reference.jl#L33-L37)

head(pkg::AbstractString) -> String

Return current HEAD [GitHash](#page-971-2) of the pkg repo as a string.

[source](https://github.com/JuliaLang/julia/tree/d386e40c17d43b79fc89d3e579fc04547241787c/base/libgit2/libgit2.jl#L45-L50)

<span id="page-982-4"></span>[Base.LibGit2.head!](#page-982-4) - Function.

LibGit2.head!(repo::GitRepo, ref::GitReference) -> GitReference

Set the HEAD of repo to the object pointed to by ref.

[source](https://github.com/JuliaLang/julia/tree/d386e40c17d43b79fc89d3e579fc04547241787c/base/libgit2/reference.jl#L225-L229)

<span id="page-982-5"></span>Base.LibGit2.head oid – Function.

LibGit2.head\_oid(repo::GitRepo) -> GitHash

Lookup the object id of the current HEAD of git repository repo.

[source](https://github.com/JuliaLang/julia/tree/d386e40c17d43b79fc89d3e579fc04547241787c/base/libgit2/repository.jl#L50-L55)

<span id="page-982-6"></span>[Base.LibGit2.headname](#page-982-6) - Function.

LibGit2.headname(repo::GitRepo)

Lookup the name of the current HEAD of git repository repo. If repo is currently detached, returns the name of the HEAD it's detached from.

[source](https://github.com/JuliaLang/julia/tree/d386e40c17d43b79fc89d3e579fc04547241787c/base/libgit2/repository.jl#L65-L72)

<span id="page-983-0"></span>[Base.LibGit2.init](#page-983-0) - Function.

LibGit2.init(path::AbstractString, bare::Bool=false) -> GitRepo

Opens a new git repository at path. If bare is false, the working tree will be created in path/.git. If bare is true, no working directory will be created.

[source](https://github.com/JuliaLang/julia/tree/d386e40c17d43b79fc89d3e579fc04547241787c/base/libgit2/repository.jl#L36-L42)

<span id="page-983-1"></span>[Base.LibGit2.is\\_ancestor\\_of](#page-983-1) - Function.

is\_ancestor\_of(a::AbstractString, b::AbstractString, repo::GitRepo) -> Bool

Returns true if a, a [GitHash](#page-971-2) in string form, is an ancestor of b, a GitHash in string form.

**Example**

```
julia> repo = LibGit2.GitRepo(repo_path);
julia> LibGit2.add!(repo, test_file1);
julia> commit_oid1 = LibGit2.commit(repo, "commit1");
julia> LibGit2.add!(repo, test_file2);
julia> commit_oid2 = LibGit2.commit(repo, "commit2");
julia> LibGit2.is_ancestor_of(string(commit_oid1), string(commit_oid2), repo)
true
```
[source](https://github.com/JuliaLang/julia/tree/d386e40c17d43b79fc89d3e579fc04547241787c/base/libgit2/libgit2.jl#L215-L237)

<span id="page-983-2"></span>[Base.LibGit2.isbinary](#page-983-2) - Function.

Use a heuristic to guess if a file is binary: searching for NULL bytes and looking for a reasonable ratio of printable to non-printable characters among the first 8000 bytes.

[source](https://github.com/JuliaLang/julia/tree/d386e40c17d43b79fc89d3e579fc04547241787c/base/libgit2/blob.jl#L26-L30)

<span id="page-983-3"></span>[Base.LibGit2.iscommit](#page-983-3) - Function.

iscommit(id::AbstractString, repo::GitRepo) -> Bool

Checks if commit id (which is a [GitHash](#page-971-2) in string form) is in the repository.

**Example**

```
julia> repo = LibGit2.GitRepo(repo_path);
julia> LibGit2.add!(repo, test_file);
julia> commit_oid = LibGit2.commit(repo, "add test_file");
julia> LibGit2.iscommit(string(commit_oid), repo)
true
```
<span id="page-984-0"></span>[Base.LibGit2.isdiff](#page-984-0) - Function.

```
LibGit2.isdiff(repo::GitRepo, treeish::AbstractString, pathspecs::AbstractString=""; cached::
    Bool=false)
```
Checks if there are any differences between the tree specified by treeish and the tracked files in the working tree (if cached=false) or the index (if cached=true). pathspecs are the specifications for options for the diff.

**Example**

```
repo = LibGit2.GitRepo(repo_path)
LibGit2.isdiff(repo, "HEAD") # should be false
open(joinpath(repo_path, new_file), "a") do f
    println(f, "here's my cool new file")
end
LibGit2.isdiff(repo, "HEAD") # now true
```
Equivalent to git diff-index <treeish> [-- <pathspecs>].

[source](https://github.com/JuliaLang/julia/tree/d386e40c17d43b79fc89d3e579fc04547241787c/base/libgit2/libgit2.jl#L127-L145)

<span id="page-984-1"></span>[Base.LibGit2.isdirty](#page-984-1) - Function.

LibGit2.isdirty(repo::GitRepo, pathspecs::AbstractString=""; cached::Bool=false) -> Bool

Checks if there have been any changes to tracked files in the working tree (if cached=false) or the index (if cached=true). pathspecs are the specifications for options for the diff.

**Example**

```
repo = LibGit2.GitRepo(repo_path)
LibGit2.isdirty(repo) # should be false
open(joinpath(repo_path, new_file), "a") do f
    println(f, "here's my cool new file")
end
LibGit2.isdirty(repo) # now true
LibGit2.isdirty(repo, new_file) # now true
```
Equivalent to git diff-index HEAD [-- <pathspecs>].

[source](https://github.com/JuliaLang/julia/tree/d386e40c17d43b79fc89d3e579fc04547241787c/base/libgit2/libgit2.jl#L104-L123)

<span id="page-984-2"></span>[Base.LibGit2.isorphan](#page-984-2) - Function.

LibGit2.isorphan(repo::GitRepo)

Checks if the current branch is an "orphan" branch, i.e. has no commits. The first commit to this branch will have no parents.

[source](https://github.com/JuliaLang/julia/tree/d386e40c17d43b79fc89d3e579fc04547241787c/base/libgit2/reference.jl#L21-L26)

<span id="page-984-3"></span>[Base.LibGit2.lookup\\_branch](#page-984-3) - Function.

lookup\_branch(repo::GitRepo, branch\_name::AbstractString, remote::Bool=false) -> Nullable{ GitReference}

Determine if the branch specified by branch\_name exists in the repository repo. If remote is true, repo is assumed to be a remote git repository. Otherwise, it is part of the local filesystem.

lookup\_branch returns a [Nullable](#page-458-0), which will be null if the requested branch does not exist yet. If the branch does exist, the Nullable contains a GitReference to the branch.

[source](https://github.com/JuliaLang/julia/tree/d386e40c17d43b79fc89d3e579fc04547241787c/base/libgit2/reference.jl#L237-L247)

<span id="page-985-0"></span>[Base.LibGit2.mirror\\_callback](#page-985-0) - Function.

Mirror callback function

Function sets +refs/\*:refs/\* refspecs and mirror flag for remote reference.

[source](https://github.com/JuliaLang/julia/tree/d386e40c17d43b79fc89d3e579fc04547241787c/base/libgit2/callbacks.jl#L3-L7)

<span id="page-985-1"></span>[Base.LibGit2.mirror\\_cb](#page-985-1) - Function.

C function pointer for mirror\_callback

```
source
```
<span id="page-985-2"></span>[Base.LibGit2.name](#page-985-2) - Function.

LibGit2.name(ref::GitReference)

Return the full name of ref.

# [source](https://github.com/JuliaLang/julia/tree/d386e40c17d43b79fc89d3e579fc04547241787c/base/libgit2/reference.jl#L97-L101)

name(rmt::GitRemote)

Get the name of a remote repository, for instance "origin". If the remote is anonymous (see [GitRemoteAnon](#page-972-1)) the name will be an empty string "".

**Example**

```
julia> repo_url = "https://github.com/JuliaLang/Example.jl";
julia> repo = LibGit2.clone(cache_repo, "test_directory");
julia> remote = LibGit2.GitRemote(repo, "origin", repo_url);
julia> name(remote)
"origin"
```
### [source](https://github.com/JuliaLang/julia/tree/d386e40c17d43b79fc89d3e579fc04547241787c/base/libgit2/remote.jl#L109-L128)

```
LibGit2.name(tag::GitTag)
```
The name of tag (e.g.  $"v0.5"$ ).

[source](https://github.com/JuliaLang/julia/tree/d386e40c17d43b79fc89d3e579fc04547241787c/base/libgit2/tag.jl#L54-L58)

<span id="page-985-3"></span>[Base.LibGit2.need\\_update](#page-985-3) - Function.

need\_update(repo::GitRepo)

Equivalent to git update-index. Returns true if repo needs updaধng.

[source](https://github.com/JuliaLang/julia/tree/d386e40c17d43b79fc89d3e579fc04547241787c/base/libgit2/libgit2.jl#L57-L62)

<span id="page-986-1"></span>[Base.LibGit2.objtype](#page-986-1) - Function.

objtype(obj\_type::Consts.OBJECT)

Returns the type corresponding to the enum value.

[source](https://github.com/JuliaLang/julia/tree/d386e40c17d43b79fc89d3e579fc04547241787c/base/libgit2/types.jl#L640-L644)

<span id="page-986-0"></span>[Base.LibGit2.path](#page-986-0) - Function.

LibGit2.path(repo::GitRepo)

The base file path of the repository repo.

- for normal repositories, this will typically be the parent directory of the ".git" directory (note: this may be different than the working directory, see workdir for more details).
- for bare repositories, this is the location of the "git" files.

See also [gitdir](#page-982-2), [workdir](#page-992-0).

[source](https://github.com/JuliaLang/julia/tree/d386e40c17d43b79fc89d3e579fc04547241787c/base/libgit2/repository.jl#L186-L197)

<span id="page-986-2"></span>[Base.LibGit2.peel](#page-986-2) - Function.

peel([T,] ref::GitReference)

Recursively peel ref until an object of type T is obtained. If no T is provided, then ref will be peeled until an object other than a [GitTag](#page-973-1) is obtained.

- A GitTag will be peeled to the object it references.
- A [GitCommit](#page-971-0) will be peeled to a [GitTree](#page-973-0).

#### **Note**

Only annotated tags can be peeled to GitTag objects. Lightweight tags (the default) are references under refs/tags/ which point directly to GitCommit objects.

#### [source](https://github.com/JuliaLang/julia/tree/d386e40c17d43b79fc89d3e579fc04547241787c/base/libgit2/reference.jl#L161-L173)

peel([T,] obj::GitObject)

Recursively peel obj unধl an object of type T is obtained. If no T is provided, then obj will be peeled unধl the type changes.

- A GitTag will be peeled to the object it references.
- A GitCommit will be peeled to a GitTree.

[source](https://github.com/JuliaLang/julia/tree/d386e40c17d43b79fc89d3e579fc04547241787c/base/libgit2/repository.jl#L211-L219)

<span id="page-986-3"></span>[Base.LibGit2.posixpath](#page-986-3) - Function.

LibGit2.posixpath(path)

Standardise the path string path to use POSIX separators.

[source](https://github.com/JuliaLang/julia/tree/d386e40c17d43b79fc89d3e579fc04547241787c/base/libgit2/utils.jl#L57-L61)

<span id="page-987-0"></span>[Base.LibGit2.push](#page-987-0) - Function.

push(rmt::GitRemote, refspecs; force::Bool=false, options::PushOptions=PushOptions())

Push to the specified rmt remote git repository, using refspecs to determine which remote branch(es) to push to. The keyword arguments are:

- force: if true, a force-push will occur, disregarding conflicts.
- options: determines the options for the push, e.g. which proxy headers to use.

#### **Note**

You can add information about the push refspecs in two other ways: by setting an option in the repository's GitConfig (with push.default as the key) or by calling [add\\_push!](#page-976-3). Otherwise you will need to explicitly specify a push refspec in the call to push for it to have any effect, like so: LibGit2.push(repo, refspecs=["refs/heads/master"]).

#### [source](https://github.com/JuliaLang/julia/tree/d386e40c17d43b79fc89d3e579fc04547241787c/base/libgit2/remote.jl#L231-L246)

push(repo::GitRepo; kwargs...)

Pushes updates to an upstream of repo.

The keyword arguments are:

- remote::AbstractString="origin": the name of the upstream remote to push to.
- remoteurl::AbstractString="": the URL of remote.
- refspecs=AbstractString[]: determines properধes of the push.
- force::Bool=false: determines if the push will be a force push, overwriting the remote branch.
- payload=Nullable{AbstractCredentials}(): provides credenধals, if necessary, for instance if remote is a private repository.

Equivalent to git push [<remoteurl>|<repo>] [<refspecs>].

[source](https://github.com/JuliaLang/julia/tree/d386e40c17d43b79fc89d3e579fc04547241787c/base/libgit2/libgit2.jl#L318-L333)

<span id="page-987-1"></span>[Base.LibGit2.push\\_refspecs](#page-987-1) - Function.

push\_refspecs(rmt::GitRemote) -> Vector{String}

Get the *push* refspecs for the specified rmt. These refspecs contain information about which branch(es) to push to.

[source](https://github.com/JuliaLang/julia/tree/d386e40c17d43b79fc89d3e579fc04547241787c/base/libgit2/remote.jl#L150-L155)

<span id="page-987-2"></span>[Base.LibGit2.read\\_tree!](#page-987-2) - Function.

LibGit2.read\_tree!(idx::GitIndex, tree::GitTree) LibGit2.read\_tree!(idx::GitIndex, treehash::AbstractGitHash)

Read the tree tree (or the tree pointed to by treehash in the repository owned by idx) into the index idx. The current index contents will be replaced.

[source](https://github.com/JuliaLang/julia/tree/d386e40c17d43b79fc89d3e579fc04547241787c/base/libgit2/index.jl#L35-L41)

<span id="page-987-3"></span>[Base.LibGit2.rebase!](#page-987-3) - Function.

LibGit2.rebase!(repo::GitRepo, upstream::AbstractString="", newbase::AbstractString="")

Attempt an automatic merge rebase of the current branch, from upstream if provided, or otherwise from the upstream tracking branch. newbase is the branch to rebase onto. By default this is upstream.

If any conflicts arise which cannot be automaধcally resolved, the rebase will abort, leaving the repository and working tree in its original state, and the function will throw a GitError. This is roughly equivalent to the following command line statement:

```
git rebase --merge [<upstream>]
if [ -d ".git/rebase-merge" ]; then
    git rebase --abort
fi
```
[source](https://github.com/JuliaLang/julia/tree/d386e40c17d43b79fc89d3e579fc04547241787c/base/libgit2/libgit2.jl#L730-L746)

<span id="page-988-0"></span>[Base.LibGit2.ref\\_list](#page-988-0) - Function.

```
LibGit2.ref_list(repo::GitRepo) -> Vector{String}
```
Get a list of all reference names in the repo repository.

[source](https://github.com/JuliaLang/julia/tree/d386e40c17d43b79fc89d3e579fc04547241787c/base/libgit2/reference.jl#L182-L186)

<span id="page-988-1"></span>[Base.LibGit2.reftype](#page-988-1) - Function.

```
LibGit2.reftype(ref::GitReference) -> Cint
```
Returns a Cint corresponding to the type of ref:

- 0 if the reference is invalid
- 1 if the reference is an object id
- 2 if the reference is symbolic

[source](https://github.com/JuliaLang/julia/tree/d386e40c17d43b79fc89d3e579fc04547241787c/base/libgit2/reference.jl#L70-L77)

```
Base.LibGit2.remotes - Function.
```
LibGit2.remotes(repo::GitRepo)

Returns a vector of the names of the remotes of repo.

[source](https://github.com/JuliaLang/julia/tree/d386e40c17d43b79fc89d3e579fc04547241787c/base/libgit2/repository.jl#L291-L295)

<span id="page-988-3"></span>[Base.LibGit2.reset!](#page-988-3) - Function.

Resets credentials for another use

[source](https://github.com/JuliaLang/julia/tree/d386e40c17d43b79fc89d3e579fc04547241787c/base/libgit2/types.jl#L127)

Updates some entries, determined by the pathspecs, in the index from the target commit tree.

[source](https://github.com/JuliaLang/julia/tree/d386e40c17d43b79fc89d3e579fc04547241787c/base/libgit2/repository.jl#L253)

Sets the current head to the specified commit oid and optionally resets the index and working tree to match.

[source](https://github.com/JuliaLang/julia/tree/d386e40c17d43b79fc89d3e579fc04547241787c/base/libgit2/repository.jl#L263)

git reset [<committish>] [-] <pathspecs>...

[source](https://github.com/JuliaLang/julia/tree/d386e40c17d43b79fc89d3e579fc04547241787c/base/libgit2/libgit2.jl#L565)

reset!(repo::GitRepo, id::GitHash, mode::Cint = Consts.RESET\_MIXED)

Reset the repository repo to its state at id, using one of three modes set by mode:

- 1. Consts.RESET\_SOFT move HEAD to id.
- 2. Consts.RESET\_MIXED default, move HEAD to id and reset the index to id.
- 3. Consts.RESET\_HARD move HEAD to id, reset the index to id, and discard all working changes.

```
Equivalent to git reset [--soft \mid --mixed \mid --hard] <id>.
```
**Example**

```
repo = LibGit2.GitRepo(repo_path)
head_oid = LibGit2.head_oid(repo)
open(joinpath(repo_path, "file1"), "w") do f
    write(f, "111
")
end
LibGit2.add!(repo, "file1")
mode = LibGit2.Consts.RESET_HARD
# will discard the changes to file1
# and unstage it
new_head = LibGit2.reset!(repo, head_oid, mode)
```
[source](https://github.com/JuliaLang/julia/tree/d386e40c17d43b79fc89d3e579fc04547241787c/base/libgit2/libgit2.jl#L572-L598)

```
Base.LibGit2.restore - Function.
```
restore(s::State, repo::GitRepo)

Return a repository repo to a previous State s, for example the HEAD of a branch before a merge attempt. s can be generated using the [snapshot](#page-990-0) function.

[source](https://github.com/JuliaLang/julia/tree/d386e40c17d43b79fc89d3e579fc04547241787c/base/libgit2/libgit2.jl#L859-L865)

<span id="page-989-1"></span>[Base.LibGit2.revcount](#page-989-1) - Function.

LibGit2.revcount(repo::GitRepo, commit1::AbstractString, commit2::AbstractString)

List the number of revisions between commit1 and commit2 (committish OIDs in string form). Since commit1 and commit2 may be on different branches, revcount performs a "left-right" revision list (and count), returning a tuple of Ints - the number of left and right commits, respectively. A left (or right) commit refers to which side of a symmetric difference in a tree the commit is reachable from.

Equivalent to git rev-list --left-right --count <commit1> <commit2>.

[source](https://github.com/JuliaLang/julia/tree/d386e40c17d43b79fc89d3e579fc04547241787c/base/libgit2/libgit2.jl#L601-L611)

<span id="page-989-2"></span>[Base.LibGit2.set\\_remote\\_url](#page-989-2) - Function.

set\_remote\_url(repo::GitRepo, url::AbstractString; remote::AbstractString="origin")

Set the url for remote for the git repository repo. The default name of the remote is "origin".

**Examples**

```
repo_path = joinpath("test_directory", "Example")
repo = LibGit2.init(repo_path)
url1 = "https://github.com/JuliaLang/Example.jl"
LibGit2.set_remote_url(repo, url1, remote="upstream")
url2 = "https://github.com/JuliaLang/Example2.jl"
LibGit2.set_remote_url(repo_path, url2, remote="upstream2")
```
set\_remote\_url(path::AbstractString, url::AbstractString; remote::AbstractString="origin")

Set the url for remote for the git repository located at path. The default name of the remote is "origin".

[source](https://github.com/JuliaLang/julia/tree/d386e40c17d43b79fc89d3e579fc04547241787c/base/libgit2/libgit2.jl#L267-L272)

<span id="page-990-1"></span>[Base.LibGit2.shortname](#page-990-1) - Function.

LibGit2.shortname(ref::GitReference)

Returns a shortened version of the name of ref that's "human-readable".

```
julia> repo = LibGit2.GitRepo(path_to_repo);
julia> branch_ref = LibGit2.head(repo);
julia> LibGit2.name(branch_ref)
"refs/heads/master"
julia> LibGit2.shortname(branch_ref)
"master"
```
[source](https://github.com/JuliaLang/julia/tree/d386e40c17d43b79fc89d3e579fc04547241787c/base/libgit2/reference.jl#L45-L62)

<span id="page-990-0"></span>[Base.LibGit2.snapshot](#page-990-0) - Function.

snapshot(repo::GitRepo) -> State

Take a snapshot of the current state of the repository repo, storing the current HEAD, index, and any uncommitted work. The output State can be used later during a call to [restore](#page-989-0) to return the repository to the snapshotted state.

[source](https://github.com/JuliaLang/julia/tree/d386e40c17d43b79fc89d3e579fc04547241787c/base/libgit2/libgit2.jl#L830-L837)

<span id="page-990-2"></span>[Base.LibGit2.status](#page-990-2) - Function.

LibGit2.status(repo::GitRepo, path::String)

Lookup the status of the file at path in the git repository repo. For instance, this can be used to check if the file at path has been modified and needs to be staged and committed.

[source](https://github.com/JuliaLang/julia/tree/d386e40c17d43b79fc89d3e579fc04547241787c/base/libgit2/status.jl#L35-L42)

<span id="page-990-3"></span>[Base.LibGit2.tag\\_create](#page-990-3) - Function.

LibGit2.tag\_create(repo::GitRepo, tag::AbstractString, commit; kwargs...)

Create a new git tag tag (e.g. "v0.5") in the repository repo, at the commit commit.

The keyword arguments are:

- msg::AbstractString="": the message for the tag.
- force:: Bool=false: if true, existing references will be overwritten.
- sig::Signature=Signature(repo): the tagger's signature.

<span id="page-991-0"></span>[Base.LibGit2.tag\\_delete](#page-991-0) - Function.

LibGit2.tag\_delete(repo::GitRepo, tag::AbstractString)

Remove the git tag tag from the repository repo.

[source](https://github.com/JuliaLang/julia/tree/d386e40c17d43b79fc89d3e579fc04547241787c/base/libgit2/tag.jl#L17-L21)

<span id="page-991-1"></span>[Base.LibGit2.tag\\_list](#page-991-1) - Function.

LibGit2.tag\_list(repo::GitRepo) -> Vector{String}

Get a list of all tags in the git repository repo.

[source](https://github.com/JuliaLang/julia/tree/d386e40c17d43b79fc89d3e579fc04547241787c/base/libgit2/tag.jl#L3-L7)

<span id="page-991-2"></span>[Base.LibGit2.target](#page-991-2) - Function.

LibGit2.target(tag::GitTag)

The GitHash of the target object of tag.

[source](https://github.com/JuliaLang/julia/tree/d386e40c17d43b79fc89d3e579fc04547241787c/base/libgit2/tag.jl#L66-L70)

<span id="page-991-3"></span>[Base.LibGit2.treewalk](#page-991-3) - Function.

Traverse the entries in a tree and its subtrees in post or pre order.

Function parameter should have following signature:

(Cstring, Ptr{Void}, Ptr{Void}) -> Cint

[source](https://github.com/JuliaLang/julia/tree/d386e40c17d43b79fc89d3e579fc04547241787c/base/libgit2/tree.jl#L3-L9)

<span id="page-991-4"></span>[Base.LibGit2.upstream](#page-991-4) - Function.

upstream(ref::GitReference) -> Nullable{GitReference}

Determine if the branch containing ref has a specified upstream branch.

upstream returns a [Nullable](#page-458-0), which will be null if the requested branch does not have an upstream counterpart. If the upstream branch does exist, the Nullable contains a GitReference to the upstream branch.

[source](https://github.com/JuliaLang/julia/tree/d386e40c17d43b79fc89d3e579fc04547241787c/base/libgit2/reference.jl#L268-L276)

<span id="page-991-5"></span>[Base.LibGit2.url](#page-991-5) - Function.

url(rmt::GitRemote)

Get the fetch URL of a remote git repository.

**Example**

```
julia> repo_url = "https://github.com/JuliaLang/Example.jl";
julia> repo = LibGit2.init(mktempdir());
julia> remote = LibGit2.GitRemote(repo, "origin", repo_url);
julia> LibGit2.url(remote)
"https://github.com/JuliaLang/Example.jl"
```
<span id="page-992-1"></span>[Base.LibGit2.with](#page-992-1) - Function.

Resource management helper function

[source](https://github.com/JuliaLang/julia/tree/d386e40c17d43b79fc89d3e579fc04547241787c/base/libgit2/types.jl#L604-L606)

<span id="page-992-0"></span>[Base.LibGit2.workdir](#page-992-0) - Function.

LibGit2.workdir(repo::GitRepo)

The location of the working directory of repo. This will throw an error for bare repositories.

#### **Note**

This will typically be the parent directory of gitdir (repo), but can be different in some cases: e.g. if either the core.worktree configuration variable or the GIT\_WORK\_TREE environment variable is set.

See also [gitdir](#page-982-2), [path](#page-986-0).

[source](https://github.com/JuliaLang/julia/tree/d386e40c17d43b79fc89d3e579fc04547241787c/base/libgit2/repository.jl#L165-L178)

# **70.19 Module loading**

Base.require[@ref] is responsible for loading modules and it also manages the precompilation cache. It is the implementation of the import statement.

# **Experimental features**

The features below are experimental and not part of the stable Julia API. Before building upon them inform yourself about the current thinking and whether they might change soon.

#### **Module loading callbacks**

It is possible to listen to the modules loaded by Base. require, by registering a callback.

```
loaded_packages = Channel{Symbol}()
callback = (mod::Symbol) -> put!(loaded_packages, mod)
push!(Base.package_callbacks, callback)
```
Please note that the symbol given to the callback is a non-unique idenধfier and it is the responsibility of the callback provider to walk the module chain to determine the fully qualified name of the loaded binding.

The callback below is an example of how to do that:

```
# Get the fully-qualified name of a module.
function module_fqn(name::Symbol)
   fqn = Symbol[name]
    mod = getfield(Main, name)
    parent = Base.module_parent(mod)
    while parent !== Main
      push!(fqn, Base.module_name(parent))
        parent = Base.module_parent(parent)
    end
    fqn = reverse!(fqn)
    return join(fqn, '.')
end
```
# **Chapter 71**

# **Developing/debugging Julia's C code**

# **71.1 Reporধng and analyzing crashes (segfaults)**

So you managed to break Julia. Congratulations! Collected here are some general procedures you can undergo for common symptoms encountered when something goes awry. Including the information from these debugging steps can greatly help the maintainers when tracking down a segfault or trying to figure out why your script is running slower than expected.

If you've been directed to this page, find the symptom that best matches what you're experiencing and follow the instructions to generate the debugging information requested. Table of symptoms:

- [Segfaults during bootstrap \(](#page-994-0)sysimg.jl)
- [Segfaults when running a script](#page-995-0)
- [Errors during Julia startup](#page-995-1)

# <span id="page-994-1"></span>**Version/Environment info**

No matter the error, we will always need to know what version of Julia you are running. When Julia first starts up, a header is printed out with a version number and date. If your version is 0.2.0 or higher, please include the output of versioninfo() in any report you create:

```
julia> versioninfo()
Julia Version 0.6.2
Commit d386e40c17* (2017-12-13 18:08 UTC)
Platform Info:
 OS: Linux (x86_64-linux-gnu)
 CPU: Intel(R) Core(TM) i7-4870HQ CPU @ 2.50GHz
  WORD_SIZE: 64
  BLAS: libopenblas (USE64BITINT DYNAMIC_ARCH NO_AFFINITY Haswell)
  LAPACK: libopenblas64_
  LIBM: libopenlibm
  LLVM: libLLVM-3.9.1 (ORCJIT, haswell)
```
# <span id="page-994-0"></span>**Segfaults during bootstrap (sysimg.jl)**

Segfaults toward the end of the make process of building Julia are a common symptom of something going wrong while Julia is preparsing the corpus of code in the base/ folder. Many factors can contribute toward this process dying unexpectedly, however it is as often as not due to an error in the C-code portion of Julia, and as such must typically be debugged with a debug build inside of gdb. Explicitly:

Create a debug build of Julia:

```
$ cd <julia_root>
$ make debug
```
Note that this process will likely fail with the same error as a normal make incantation, however this will create a debug executable that will offer gdb the debugging symbols needed to get accurate backtraces. Next, manually run the bootstrap process inside of gdb:

```
$ cd base/
$ gdb -x ../contrib/debug_bootstrap.gdb
```
This will start gdb, attempt to run the bootstrap process using the debug build of Julia, and print out a backtrace if (when) it segfaults. You may need to hit <enter> a few times to get the full backtrace. Create a [gist](https://gist.github.com) with the backtrace, the [version info,](#page-994-1) and any other perধnent informaধon you can think of and open a new [issue](https://github.com/JuliaLang/julia/issues?q=is%3Aopen) on Github with a link to the gist.

#### <span id="page-995-0"></span>**Segfaults when running a script**

The procedure is very similar to [Segfaults during bootstrap \(](#page-994-0)sysimg.jl). Create a debug build of Julia, and run your script inside of a debugged Julia process:

```
$ cd <julia_root>
$ make debug
|\hat{\theta}| gdb --args usr/bin/julia-debug <path_to_your_script>
```
Note that gdb will sit there, waiting for instructions. Type r to run the process, and bt to generate a backtrace once it segfaults:

```
(gdb) r
Starting program: /home/sabae/src/julia/usr/bin/julia-debug ./test.jl
...
(gdb) bt
```
Create a [gist](https://gist.github.com) with the backtrace, the [version info,](#page-994-1) and any other pertinent information you can think of and open a new [issue](https://github.com/JuliaLang/julia/issues?q=is%3Aopen) on Github with a link to the gist.

#### <span id="page-995-1"></span>**Errors during Julia startup**

Occasionally errors occur during Julia's startup process (especially when using binary distributions, as opposed to compiling from source) such as the following:

```
$ julia
exec: error -5
```
These errors typically indicate something is not getting loaded properly very early on in the bootup phase, and our best bet in determining what's going wrong is to use external tools to audit the disk acধvity of the julia process:

- On Linux, use strace:
	- $\frac{1}{3}$  strace julia
- On OSX, use dtruss:
	- $\frac{1}{3}$  dtruss -f julia

Create a [gist](https://gist.github.com) with the strace/ dtruss ouput, the [version info,](#page-994-1) and any other pertinent information and open a new [issue](https://github.com/JuliaLang/julia/issues?q=is%3Aopen) on Github with a link to the gist.

# **Glossary**

A few terms have been used as shorthand in this guide:

• <julia\_root> refers to the root directory of the Julia source tree; e.g. it should contain folders such as base, deps, src, test, etc.....

# **71.2 gdb debugging ধps**

# **Displaying Julia variables**

Within gdb, any jl\_value\_t\* object obj can be displayed using

 $\vert$  (gdb) call jl\_(obj)

The object will be displayed in the julia session, not in the gdb session. This is a useful way to discover the types and values of objects being manipulated by Julia's C code.

Similarly, if you're debugging some of Julia's internals (e.g., inference.jl), you can print obj using

**ccall**(:jl\_, **Void**, (**Any**,), obj)

This is a good way to circumvent problems that arise from the order in which julia's output streams are iniধalized.

Julia's flisp interpreter uses value\_t objects; these can be displayed with call fl\_print(fl\_ctx, ios\_stdout, obj).

#### **Useful Julia variables for Inspecting**

While the addresses of many variables, like singletons, can be be useful to print for many failures, there are a number of additional variables (see julia.h for a complete list) that are even more useful.

- (when in jl\_apply\_generic) mfunc and jl\_uncompress\_ast(mfunc->def, mfunc->code) :: for figuring out a bit about the call-stack
- jl\_lineno and jl\_filename :: for figuring out what line in a test to go start debugging from (or figure out how far into a file has been parsed)
- \$1 :: not really a variable, but sধll a useful shorthand for referring to the result of the last gdb command (such as print)
- jl\_options :: sometimes useful, since it lists all of the command line options that were successfully parsed
- jl\_uv\_stderr :: because who doesn't like to be able to interact with stdio

# **Useful Julia functions for Inspecting those variables**

- jl\_gdblookup(\$rip) :: For looking up the current function and line. (use \$eip on i686 platforms)
- jlbacktrace() :: For dumping the current Julia backtrace stack to stderr. Only usable after record\_backtrace() has been called.
- jl\_dump\_llvm\_value(Value\*) :: For invoking Value->dump() in gdb, where it doesn't work naধvely. For example, f->linfo->functionObject, f->linfo->specFunctionObject, and to\_function(f->linfo).
- Type->dump() :: only works in lldb. Note: add something like ; 1 to prevent lldb from printing its prompt over the output
- jl\_eval\_string("expr") :: for invoking side-effects to modify the current state or to lookup symbols
- jl\_typeof(jl\_value\_t\*) :: for extracধng the type tag of a Julia value (in gdb, call macro define jl\_typeof jl\_typeof first, or pick something short like ty for the first arg to define a shorthand)

# **Inserting breakpoints for inspection from gdb**

In your gdb session, set a breakpoint in jl\_breakpoint like so:

(gdb) break jl\_breakpoint

Then within your Julia code, insert a call to jl\_breakpoint by adding

```
ccall(:jl_breakpoint, Void, (Any,), obj)
```
where obj can be any variable or tuple you want to be accessible in the breakpoint.

It's particularly helpful to back up to the jl\_apply frame, from which you can display the arguments to a function using, e.g.,

```
\vert (gdb) call jl_(args[0])
```
Another useful frame is to\_function(jl\_method\_instance\_t \*li, bool cstyle). The jl\_method\_instance\_t\* argument is a struct with a reference to the final AST sent into the compiler. However, the AST at this point will usually be compressed; to view the AST, call  $jl$ <sub>-</sub>uncompress<sub>-</sub>ast and then pass the result to  $jl$ <sub>-</sub>:

```
#2 0x00007ffff7928bf7 in to_function (li=0x2812060, cstyle=false) at codegen.cpp:584
584 abort();
(gdb) p jl_(jl_uncompress_ast(li, li->ast))
```
#### **Inserধng breakpoints upon certain condiধons**

# **Loading a parধcular file**

Let's say the file is sysimg.  $jl$ :

(gdb) break jl\_load if strcmp(fname, "sysimg.jl")==0

# *71.2. GDB DEBUGGING TIPS* 983

#### **Calling a parধcular method**

```
(gdb) break jl_apply_generic if strcmp((char*)(jl_symbol_name)(jl_gf_mtable(F)->name), "
    method_to_break")==0
```
Since this function is used for every call, you will make everything 1000x slower if you do this.

#### **Dealing with signals**

Julia requires a few signal to function property. The profiler uses SIGUSR2 for sampling and the garbage collector uses SIGSEGV for threads synchronization. If you are debugging some code that uses the profiler or multiple threads, you may want to let the debugger ignore these signals since they can be triggered very often during normal operations. The command to do this in GDB is (replace SIGSEGV with SIGUSRS or other signals you want to ignore):

(gdb) handle SIGSEGV noprint nostop pass

The corresponding LLDB command is (after the process is started):

```
(lldb) pro hand -p true -s false -n false SIGSEGV
```
If you are debugging a segfault with threaded code, you can set a breakpoint on jl\_critical\_error (sigdie\_handler should also work on Linux and BSD) in order to only catch the actual segfault rather than the GC synchronization points.

# **Debugging during Julia's build process (bootstrap)**

Errors that occur during make need special handling. Julia is built in two stages, constructing sys0 and sys.ji. To see what commands are running at the time of failure, use make VERBOSE=1.

At the time of this writing, you can debug build errors during the sys0 phase from the base directory using:

julia/base\$ gdb --args ../usr/bin/julia-debug -C native --build ../usr/lib/julia/sys0 sysimg.jl

You might need to delete all the files in usr/lib/julia/ to get this to work.

You can debug the sys.ji phase using:

```
julia/base$ gdb --args ../usr/bin/julia-debug -C native --build ../usr/lib/julia/sys -J ../usr/
    lib/julia/sys0.ji sysimg.jl
```
By default, any errors will cause Julia to exit, even under gdb. To catch an error "in the act", set a breakpoint in jl\_error (there are several other useful spots, for specific kinds of failures, including: jl\_too\_few\_args, jl\_too\_many\_args, and jl\_throw).

Once an error is caught, a useful technique is to walk up the stack and examine the function by inspecting the related call to jl\_apply. To take a real-world example:

```
Breakpoint 1, jl_throw (e=0x7ffdf42de400) at task.c:802
802 {
(gdb) p il_{-}(e)ErrorException("auto_unbox: unable to determine argument type")
$2 = void(gdb) bt 10
#0 jl_throw (e=0x7ffdf42de400) at task.c:802
#1 0x00007ffff65412fe in jl_error (str=0x7ffde56be000 <_j_str267> "auto_unbox:
   unable to determine argument type")
   at builtins.c:39
#2 0x00007ffde56bd01a in julia_convert_16886 ()
#3 0x00007ffff6541154 in jl_apply (f=0x7ffdf367f630, args=0x7fffffffc2b0, nargs=2) at julia.h
    :1281
...
```
The most recent jl\_apply is at frame #3, so we can go back there and look at the AST for the function julia\_convert\_16886. This is the uniqued name for some method of convert.  $f$  in this frame is a  $j1$ \_function\_t\*, so we can look at the type signature, if any, from the specTypes field:

```
(gdb) f 3
#3 0x00007ffff6541154 in jl_apply (f=0x7ffdf367f630, args=0x7fffffffc2b0, nargs=2) at julia.h
    :1281
1281 return f->fptr((jl_value_t*)f, args, nargs);
(gdb) p f->linfo->specTypes
$4 = (jl_tupletype_t *) 0x7ffdf39b1030
(gdb) p jl_( f->linfo->specTypes )
Tuple{Type{Float32}, Float64} # <-- type signature for julia_convert_16886
```
Then, we can look at the AST for this function:

```
(gdb) p jl_( jl_uncompress_ast(f->linfo, f->linfo->ast) )
Expr(:lambda, Array{Any, 1}[:#s29, :x], Array{Any, 1}[Array{Any, 1}[], Array{Any, 1}[Array{Any,
    1}[:#s29, :Any, 0], Array{Any, 1}[:x, :Any, 0]], Array{Any, 1}[], 0], Expr(:body,
Expr(:line, 90, :float.jl)::Any,
Expr(:return, Expr(:call, :box, :Float32, Expr(:call, :fptrunc, :Float32, :x)::Any)::Any)::Any)::
    Any)::Any
```
Finally, and perhaps most usefully, we can force the function to be recompiled in order to step through the codegen process. To do this, clear the cached functionObject from the jl\_lamdbda\_info\_t\*:

(gdb) p f->linfo->functionObject  $$8 = (void *) 0x1289d070$ (gdb) set f->linfo->functionObject = NULL

Then, set a breakpoint somewhere useful (e.g. emit\_function, emit\_expr, emit\_call, etc.), and run codegen:

(gdb) p jl\_compile(f) ... # your breakpoint here

# **Debugging precompilation errors**

Module precompilation spawns a separate Julia process to precompile each module. Setting a breakpoint or catching failures in a precompile worker requires attaching a debugger to the worker. The easiest approach is to set the debugger watch for new process launches matching a given name. For example:

(gdb) attach -w -n julia-debug

or:

(lldb) process attach -w -n julia-debug

Then run a script/command to start precompilation. As described earlier, use conditional breakpoints in the parent process to catch specific file-loading events and narrow the debugging window. (some operating systems may require alternative approaches, such as following each fork from the parent process)

# **Mozilla's Record and Replay Framework (rr)**

Julia now works out of the box with [rr,](http://rr-project.org/) the lightweight recording and determinisধc debugging framework from Mozilla. This allows you to replay the trace of an execution deterministically. The replayed execution's address spaces, register contents, syscall data etc are exactly the same in every run.

A recent version of rr (3.1.0 or higher) is required.

# **71.3 Using Valgrind with Julia**

[Valgrind](http://valgrind.org/) is a tool for memory debugging, memory leak detection, and profiling. This section describes things to keep in mind when using Valgrind to debug memory issues with Julia.

### **General considerations**

By default, Valgrind assumes that there is no self modifying code in the programs it runs. This assumption works fine in most instances but fails miserably for a just-in-ধme compiler like julia. For this reason it is crucial to pass --smc-check=all-non-file to valgrind, else code may crash or behave unexpectedly (often in subtle ways).

In some cases, to better detect memory errors using Valgrind it can help to compile julia with memory pools disabled. The compile-ধme flag MEMDEBUG disables memory pools in Julia, and MEMDEBUG2 disables memory pools in FemtoLisp. To build julia with both flags, add the following line to Make.user:

```
CFLAGS = -DMEMDEBUG -DMEMDEBUG2
```
Another thing to note: if your program uses mulধple workers processes, it is likely that you want all such worker processes to run under Valgrind, not just the parent process. To do this, pass --trace-children=yes to valgrind.

# **Suppressions**

Valgrind will typically display spurious warnings as it runs. To reduce the number of such warnings, it helps to provide a [suppressions file](http://valgrind.org/docs/manual/manual-core.html#manual-core.suppress) to Valgrind. A sample suppressions file is included in the Julia source distribution at contrib/valgrindjulia.supp.

The suppressions file can be used from the julia/ source directory as follows:

```
$ valgrind --smc-check=all-non-file --suppressions=contrib/valgrind-julia.supp ./julia progname.
    jl
```
Any memory errors that are displayed should either be reported as bugs or contributed as additional suppressions. Note that some versions of Valgrind are [shipped with insufficient default suppressions,](https://github.com/JuliaLang/julia/issues/8314#issuecomment-55766210) so that may be one thing to consider before submitting any bugs.

# **Running the Julia test suite under Valgrind**

It is possible to run the entire Julia test suite under Valgrind, but it does take quite some time (typically several hours). To do so, run the following command from the julia/test/ directory:

```
valgrind --smc-check=all-non-file --trace-children=yes --suppressions=$PWD/../contrib/valgrind-
    julia.supp ../julia runtests.jl all
```
If you would like to see a report of "definite" memory leaks, pass the flags --leak-check=full --show-leakkinds=definite to valgrind as well.

#### **Caveats**

Valgrind currently does not support multiple rounding modes, so code that adjusts the rounding mode will behave differently when run under Valgrind.

In general, if after setting --smc-check=all-non-file you find that your program behaves differently when run under Valgrind, it may help to pass --tool=none to valgrind as you investigate further. This will enable the minimal Valgrind machinery but will also run much faster than when the full memory checker is enabled.

# **71.4 Saniধzer support**

# **General considerations**

Using Clang's saniধzers obviously require you to use Clang (USECLANG=1), but there's another catch: most saniধzers require a run-ধme library, provided by the host compiler, while the instrumented code generated by Julia's JIT relies on functionality from that library. This implies that the LLVM version of your host compiler matches that of the LLVM library used within Julia.

An easy solution is to have an dedicated build folder for providing a matching toolchain, by building with BUILD\_LLVM\_CLANG=1 and overriding LLVM\_USE\_CMAKE=1 (Autotool-based builds are incompatible with ASAN). You can then refer to this toolchain from another build folder by specifying USECLANG=1 while overriding the CC and CXX variables.

# **Address Saniধzer (ASAN)**

For detecting or debugging memory bugs, you can use Clang's address sanitizer (ASAN). By compiling with SANITIZE=1 you enable ASAN for the Julia compiler and its generated code. In addiধon, you can specify LLVM\_SANITIZE=1 to sanitize the LLVM library as well. Note that these options incur a high performance and memory cost. For example, using ASAN for Julia and LLVM makes testall1 takes 8-10 times as long while using 20 times as much memory (this can be reduced to respectively a factor of 3 and 4 by using the options described below).

By default, Julia sets the allow\_user\_segv\_handler=1ASAN flag, which is required for signal delivery to work properly. You can define other options using the ASAN\_OPTIONS environment flag, in which case you'll need to repeat the default option mentioned before. For example, memory usage can be reduced by specifying fast\_unwind\_on\_malloc=0 and malloc\_context\_size=2, at the cost of backtrace accuracy. For now, Julia also sets detect\_leaks=0, but this should be removed in the future.

# **Memory Saniধzer (MSAN)**

For detecting use of uninitialized memory, you can use Clang's memory sanitizer (MSAN) by compiling with SANITIZE\_MEMORY=1.